AIX версии 7.2

# *Общие принципы программирования*

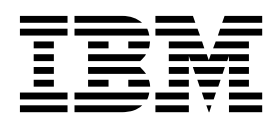

AIX версии 7.2

# *Общие принципы программирования*

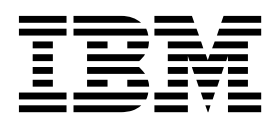

#### **Примечание**

Перед началом работы с этим изданием и описанным в нем продуктом ознакомьтесь с информацией, приведенной в разделе "[Примечания](#page-834-0)" на стр. 825.

Данное издание относится к AIX версии 7.2, а также ко всем последующим выпускам и модификациям, если в соответствующих изданиях не будет оговорено обратное.

# **Содержание**

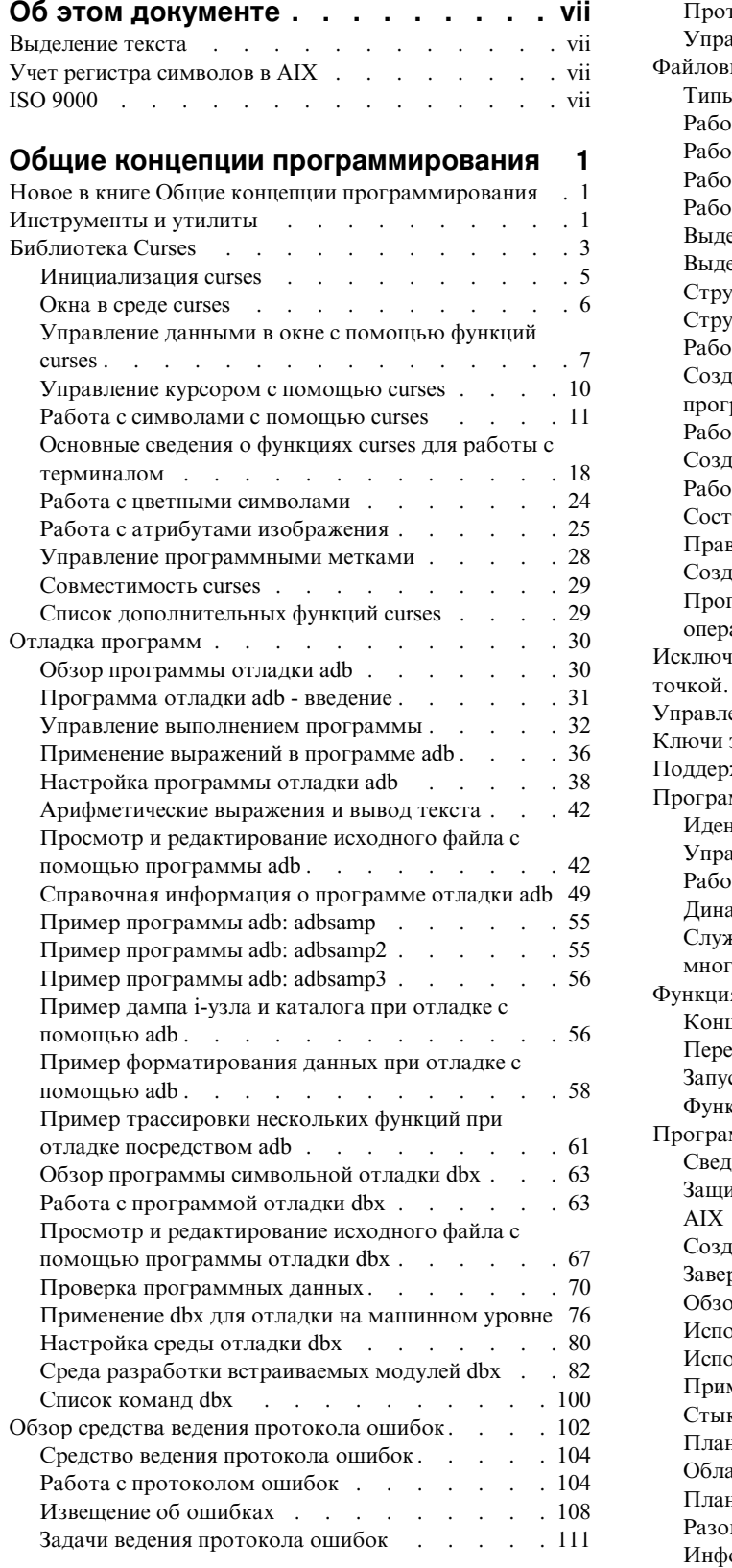

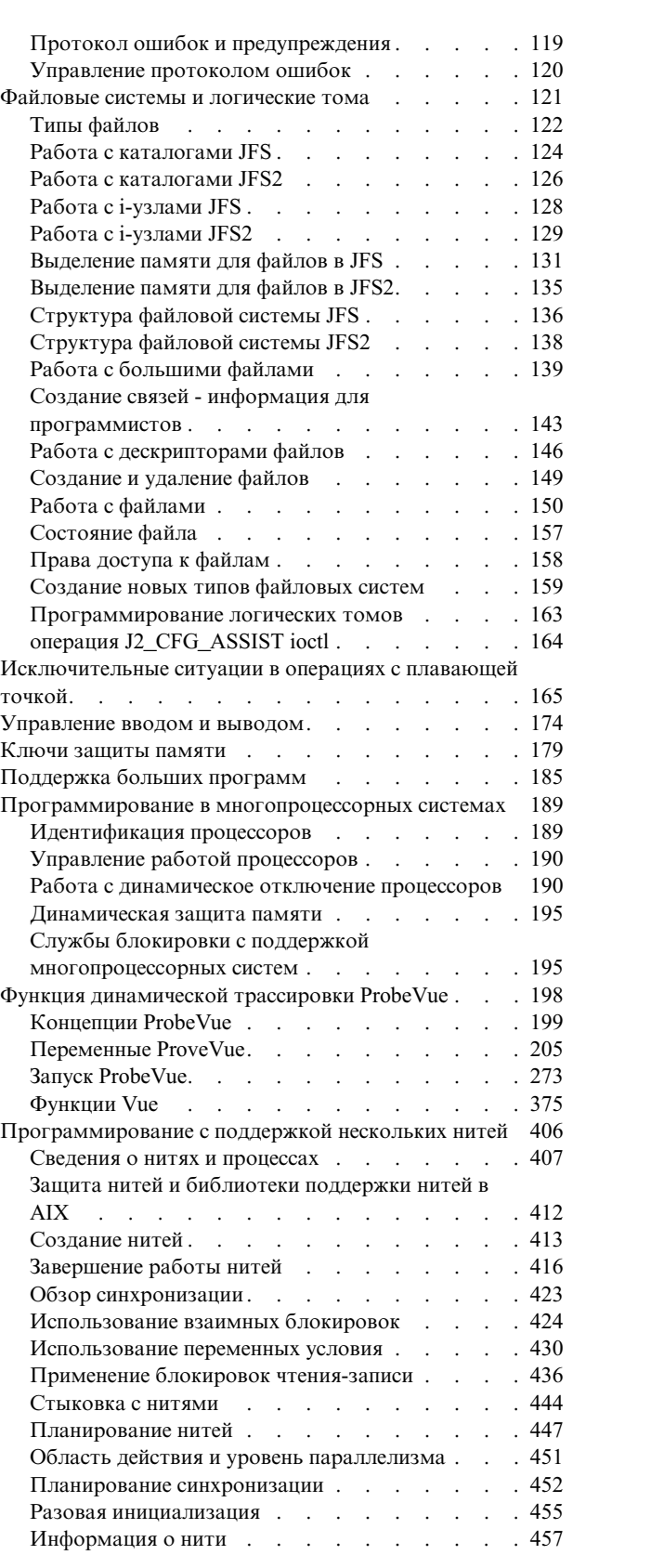

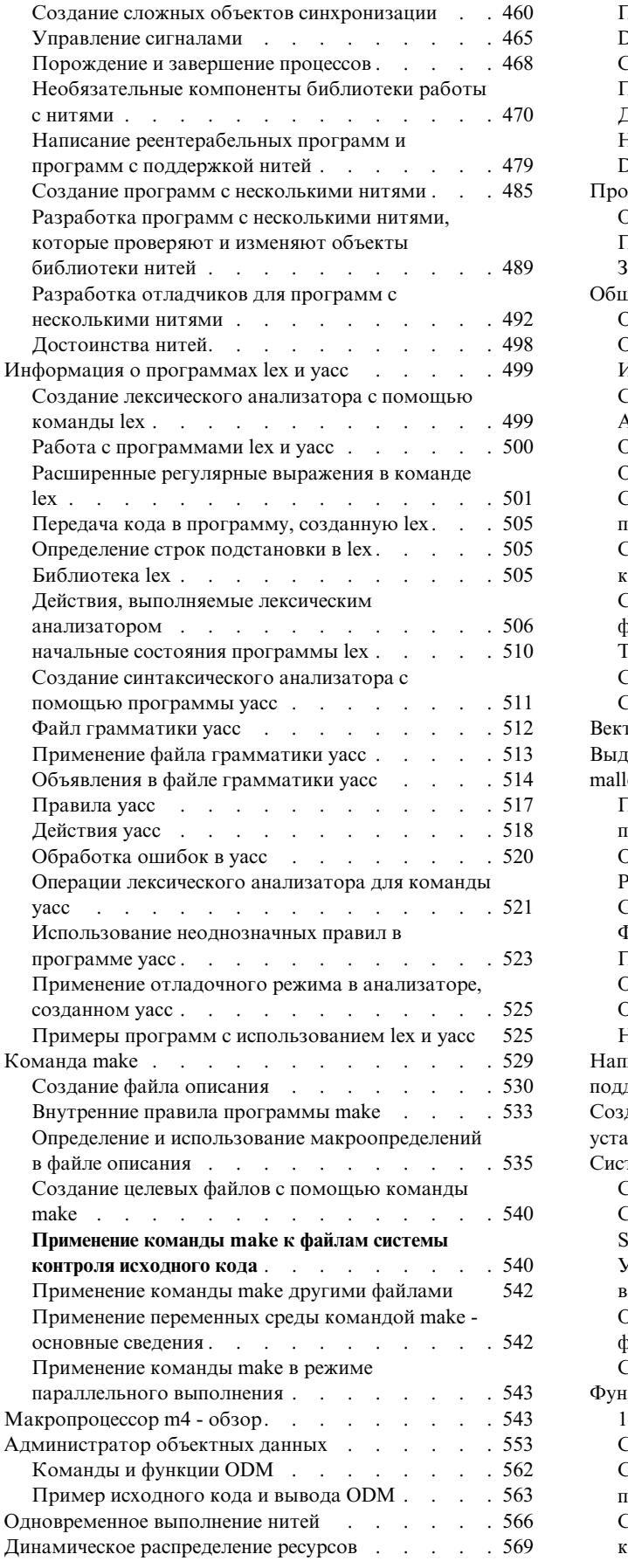

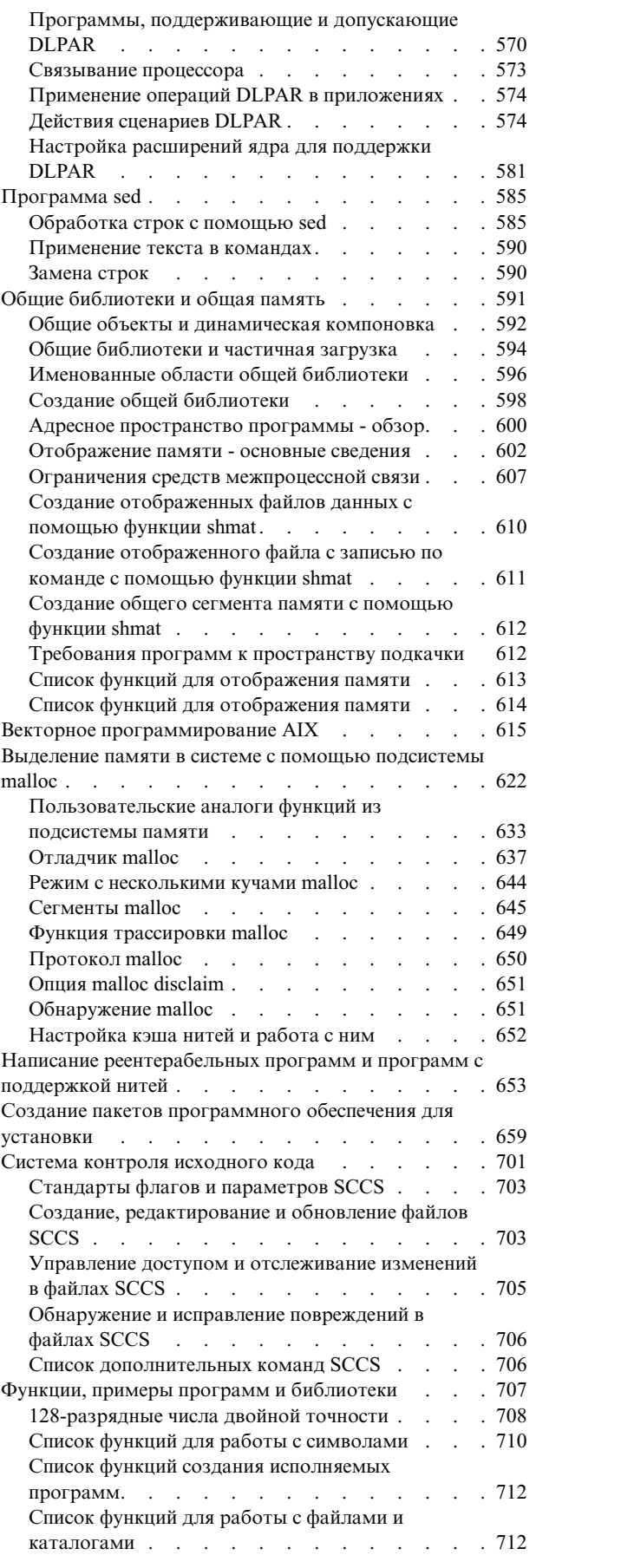

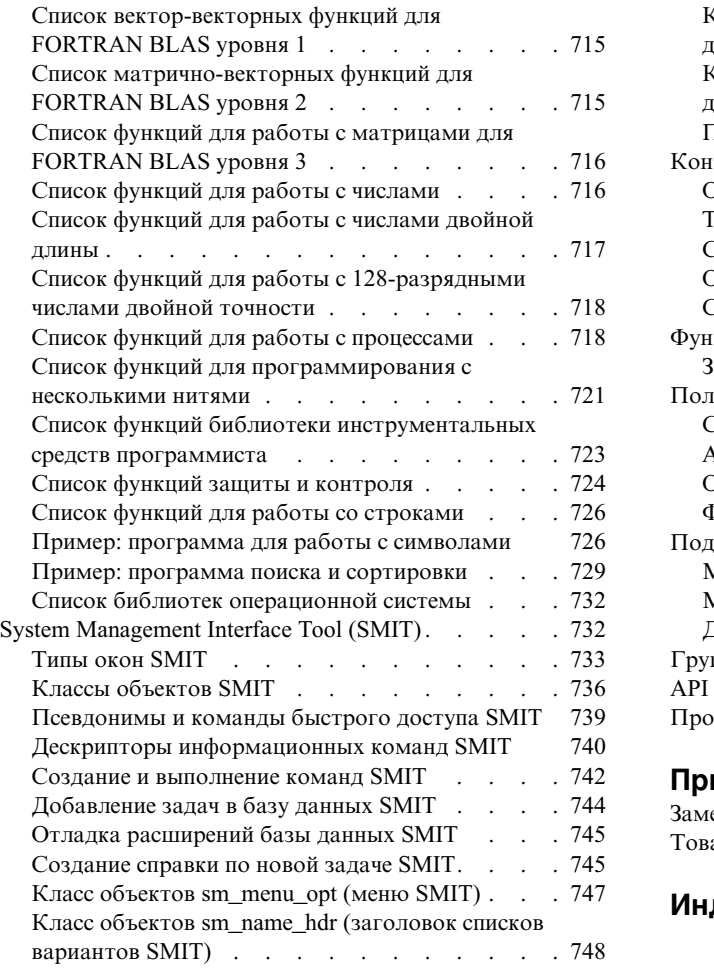

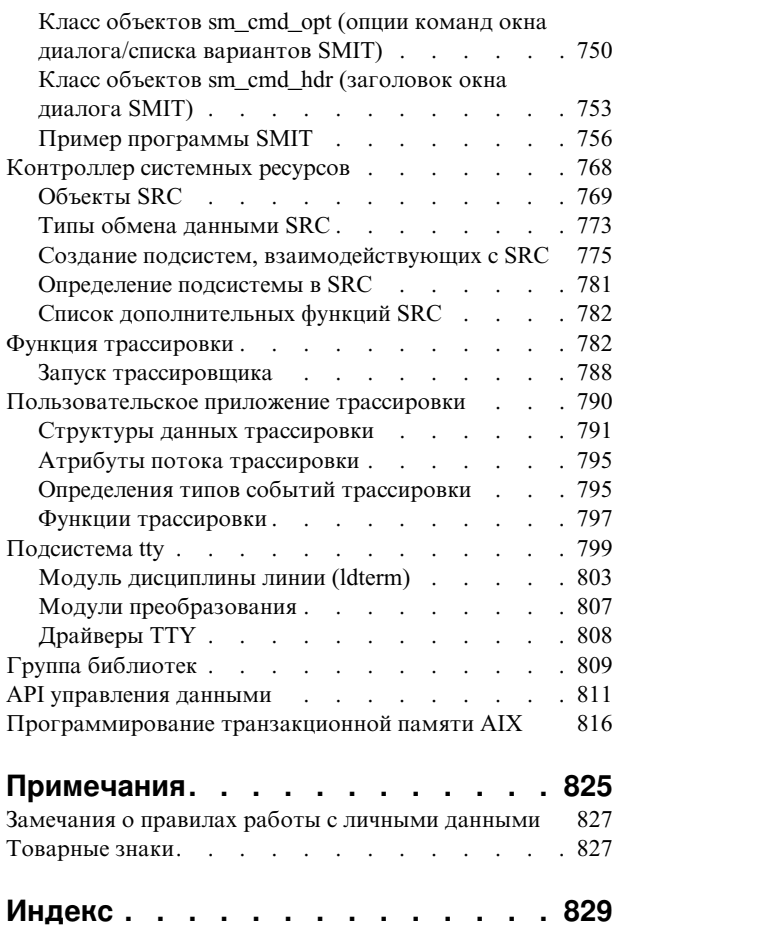

# <span id="page-8-0"></span>Об этом документе

В этом наборе разделов разработчики приложений найдут полную информацию о создании приложений для операционной системы  $\text{AIX}^{\circledast}$ . Его можно использовать как руководство по программированию и источник полезных ресурсов. В ней рассматриваются такие вопросы, как обработка ввода-вывода, функции curses, файловые системы и каталоги, анализаторы lex и yacc, использование логических томов в программах, общие библиотеки, поддержка больших программ, создание пакетов, функция трассировки и Инструмент управления системой (SMIT).

# Выделение текста

В данном документе применяются следующие специальные обозначения:

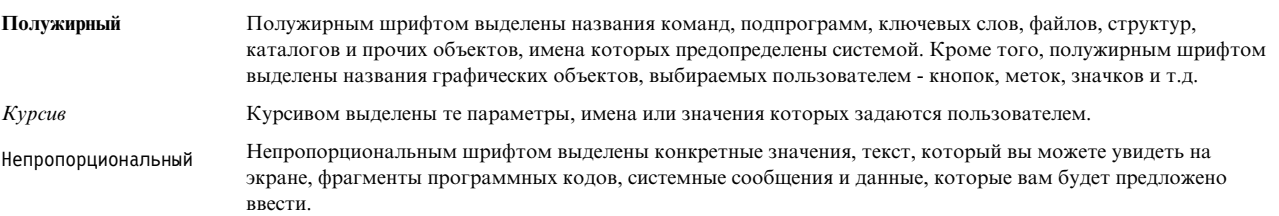

# Учет регистра символов в AIX

В операционной системе AIX учитывается регистр символов, т.е. различаются прописные и строчные буквы. Например, с помощью команды **is** можно просмотреть список файлов. При вводе команды LS отобразится сообщение Команда не найдена. Аналогично, имена файлов FILEA, FiLea и filea считаются разными, даже если эти файлы расположены в одном каталоге. Во избежание нежелательных последствий всегда проверяйте правильность регистра букв.

# **ISO 9000**

При разработке и производстве данного продукта использовались зарегистрированные системы ISO 9000.

# <span id="page-10-0"></span>Общие концепции программирования

В этом наборе разделов разработчики приложений найдут полную информацию о создании приложений для операционной системы AIX®. Эту информацию можно использовать как руководство по программированию и источник полезных ресурсов. В ней рассматриваются такие вопросы, как обработка ввода-вывода, функции curses, файловые системы и каталоги, анализаторы lex и yacc, использование логических томов в программах, общие библиотеки, поддержка больших программ, создание пакетов, функция трассировки и Инструмент управления системой (SMIT).

Операционная система AIX поддерживает одиночную спецификацию UNIX версии 3 Open Group (UNIX 03), касающуюся переносимости операционных систем на базе UNIX. Для соответствия этой спецификации было добавлено несколько новых и существующих интерфейсов. Для того чтобы выбрать правильный способ разработки переносимых на UNIX 03 приложений, обратитесь к спецификации Open Group UNIX 03, доступной на сайте UNIX System (http://www.unix.org).

## Новое в книге Общие концепции программирования

Ознакомьтесь с обновлениями и дополнениями в группе разделов, посвященных общим концепциям программирования.

### Обозначение дополнений и изменений

В этом файле PDF дополнения и изменения могут обозначаться символами вертикальной черты () в левом поле.

### Октябрь 2017 года

Ниже приведено краткое описание изменений, внесенных в разделы из этой книги:

- Добавлен раздел "Статистика памяти" на стр. 236.
- В следующих разделах обновлена информация о новых администраторах тестов и связанных встроенных переменных:
	- "Встроенные переменные класса" на стр. 211
	- $-$  "Запуск ProbeVue" на стр. 273
	- "Функции Vue" на стр. 375

### Инструменты и утилиты

В этом разделе приведен обзор инструментов и утилит, предназначенных для разработки программ на языке C.

Существует множество инструментов для разработки программ на языке С. В операционной системе предусмотрены средства поддержки следующих этапов разработки программ:

Приведена информация о функциях, которые могут использоваться в программах на языке С.

- Ввод текста программы
- Проверка текста программы
- Компиляция и компоновка программы
- Функции
- Команды оболочки

#### <span id="page-11-0"></span>Ввод текста программы

Для ввода и сохранения текста программ предназначен построчный редактор ed. Кроме того, в системе есть и полноэкранный интерактивный редактор, который называется vi.

#### <span id="page-11-1"></span>Проверка текста программы

Ниже перечислены команды, предназначенные для проверки правильности текста программ:

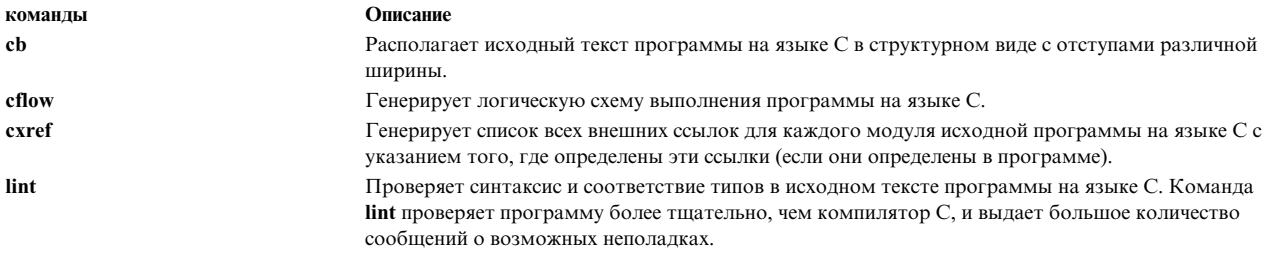

#### <span id="page-11-2"></span>Компиляция и компоновка программы

Для получения исполняемой программы из исходного кода необходимо обработать исходный файл компилятором и редактором связей (компоновщиком).

Компилятор - это программа, которая считывает текст из файла и преобразует его в последовательность команд на языке, понятном системе. Редактор связей соединяет программные модули и определяет способ загрузки полученной программы в память. Система создает окончательный исполняемый код программы в несколько этапов:

- 1. Если файл содержит исходный код на языке высокого уровня, компилятор преобразует его в объектный код.
- 2. Если файл содержит код на языке ассемблера, ассемблер преобразует его в объектный код.
- 3. Редактор связей связывает объектные файлы, созданные на предыдущем этапе, со всеми остальными объектными файлами, указанными в команде компилятора.

В операционной системе AIX можно также создавать программы на языках C<sup>++</sup>, FORTRAN, COBOL, ассемблер и на других языках.

Модули программы могут быть написаны на разных языках. Программа должна содержать основную функцию main, которая должна отвечать за вызов всех прочих процедур и модулей. Для создания объектного кода и компоновки используется компилятор.

#### Исправление ошибок в программе

С базовой операционной системой поставляются следующие средства отладки:

- Программа символьной отладки dbx позволяет отлаживать программы, написанные на языках С,  $C^{**}$ , FORTRAN, COBOL и на языке ассемблера.
- Программа отладки adb содержит средства анализа, отладки и исправления исполняемых файлов, а также удобна для анализа файлов данных в более сложных форматах, чем ASCII.
- Отладчик ядра KDB и команда kdb это средства поиска ошибок в ядре операционной системы. Этот отладчик используется для отладки драйверов устройств и расширений ядра.
- Трассировщик служит для локализации неполадок в системе путем отслеживания указанных системных событий.

Если в программном файле обнаружены синтаксические ошибки или несоответствия имен параметров, то строки, содержащие эти ошибки, можно найти и изменить с помощью текстового редактора или программы <span id="page-12-0"></span>поиска и редактирования строк. К последним относятся такие утилиты, как grep, sed и awk. Для внесения масштабных изменений в программные файлы удобно пользоваться сценариями оболочки, автоматизирующими вызов таких утилит.

Сборка и обслуживание программы

В системе предусмотрены специальные средства для управления изменениями программ и для сборки программ из исходных модулей. Эти средства особенно полезны при работе с многомодульными программами.

- Утилита make собирает программу из исходных модулей. Команда make очень эффективна, поскольку компилирует только те модули, которые были изменены с момента последней сборки.
- Система контроля исходного кода (SCCS) позволяет одновременно работать с несколькими версиями программы без создания отдельного кода для каждой версии. Применение SCCS экономит память, а кроме того, весьма эффективно при разработке крупных проектов, когда требуется хранить много версий больших программ.

#### <span id="page-12-1"></span>Функции

Функции, предоставляемые системными библиотеками, облегчают разработку сложных или повторяющихся программных фрагментов и позволяют разработчику сосредоточиться на нестандартных вопросах.

#### <span id="page-12-2"></span>Команды оболочки

В программы на языке С можно включать многие команды оболочки. Все команды оболочки, используемые в программе, должны быть доступны во всех системах, в которых эта программа должна выполняться.

С помощью функций fork и ехес можно запускать команды оболочки в качестве отдельных процессов вне программы. Функция system также позволяет выполнять в программах команды оболочки, а функция popen - пользоваться фильтрами оболочки.

#### Понятия, связанные с данным:

"Обработка строк с помощью sed" на стр. 585

Программа sed работает без вмешательства пользователя, запросившего редактирование.

"Создание лексического анализатора с помощью команды lex" на стр. 499

Команда lex помогает создать программу на языке С, которая может получать поток символов и преобразовывать его в действия программы.

"Команда make" на стр. 529

В этом разделе рассказано, как можно упростить процедуру повторной компиляции и компоновки с помощью команды make.

"Функции, примеры программ и библиотеки" на стр. 707 В данном разделе объясняется, что такое функции, как их использовать, и где они хранятся.

# Библиотека Curses

Библиотека curses содержит функции управления дисплеями, которые могут применяться независимо от типа терминала, к которому подключен конкретный дисплей. Библиотека curses поддерживает управление цветом. В ней нет поддержки многобайтовых символов. Термин "символ" в документации по Curses всегда означает "однобайтовый символ".

В дальнейшем в этом документе библиотека curses будет называться просто curses.

Основным объектом в программах, использующих curses, является структура данных с информацией об окне. Эта структура позволяет управлять данными, показанными на дисплее терминала. Можно настроить curses так, что дисплей будет рассматриваться как одно большое окно, а можно создать на дисплее

несколько окон. Эти окна могут иметь различные размеры и перекрывать друг друга. Типичное приложение curses содержит одно основное окно, в котором находится одно вложенное окно.

Каждому окну соответствует своя собственная структура данных. Эта структура содержит данные о параметрах этого окна (размер, расположение на дисплее и т.д.). С помощью структуры данных об окне функции Curses получают данные, необходимые для выполнения команд.

#### **Терминология**

Рекомендуем вам ознакомиться со следующими терминами, связанными с curses:

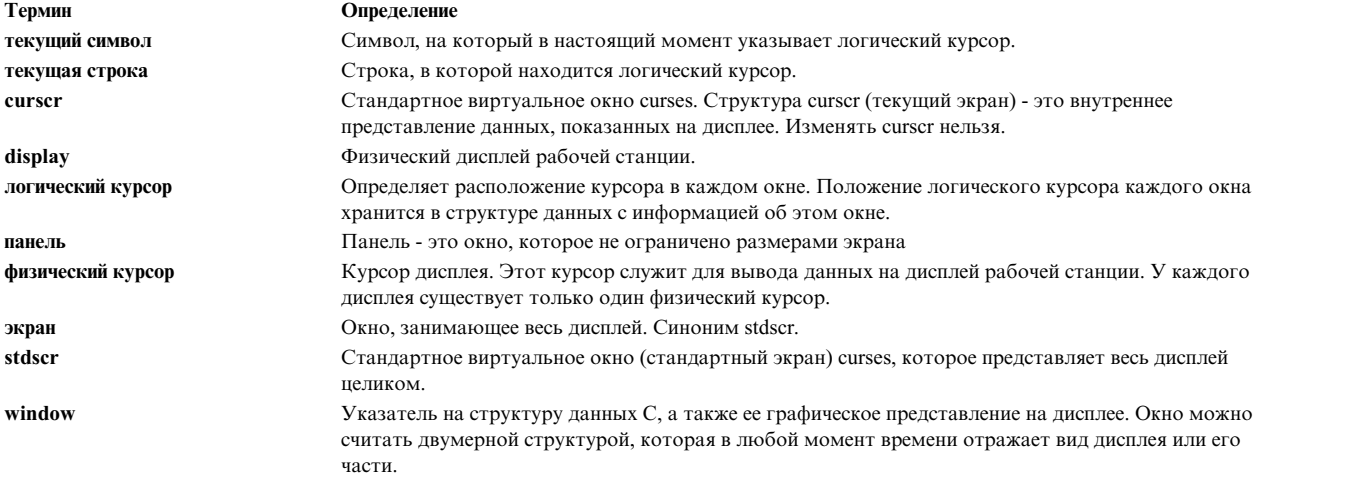

#### **Соглашения об именах**

Одна функция curses может иметь более одной версии. В функциях Curses с несколькими версиями применяются особые правила присвоения имен, позволяющие идентифицировать каждую версию. В соответствии с этими правилами к стандартному имени функции curses добавляется префикс, указываются необходимые для ее запуска аргументы или действия, выполняемые этой функцией. Для имен различных версий функций curses применяются следующие префиксы:

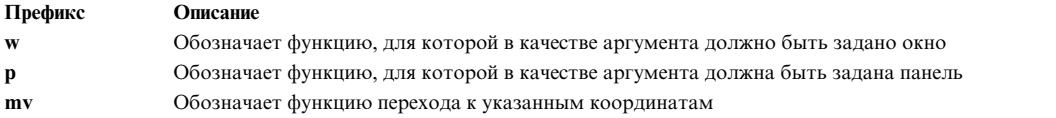

Если есть несколько версий функции curses, не содержащих ни один из предыдущих префиксов, то будет применяться окно curses по умолчанию - stdscr (стандартное окно). Большинство функций, работающих с окном stdscr - это макрокоманды, определенные в файле **/usr/include/curses.h** с помощью операторов **#define**. При компиляции препроцессор заменяет эти операторы. В результате макрокоманды не включаются в откомпилированный код, в данные трассировки, отладки, а также в исходный код curses.

Если функция curses имеет только одну версию, то она не обязательно использует stdscr. Например, функция **printw** выводит строку данных в окно stdscr. Функция **wprintw** выводит строку в окно, заданное в аргументе *window*. Функция **mvprintw** преобразует указанные координаты в координаты stdscr, а затем выполняет ту же операцию, что и **printw** . Аналогично, функция **mvwprintw** преобразует указанные координаты в координаты указанного окна, а затем выполняет ту же операцию, что и **wprintw**.

#### **Структура программ curses**

Программы curses, как правило, выполняются в следующем порядке:

- <span id="page-14-0"></span>1. Запуск curses.
- 2. Проверка поддержки цвета (не обязательно).
- 3. Запуск поддержки цвета (не обязательно).
- 4. Создание одного или нескольких окон.
- 5. Управление окнами.
- 6. Уничтожение одного или нескольких окон.
- 7. Завершение curses.

Некоторые шаги не обязательны; ход работы конкретной программы не обязательно должен соответствовать этой послеловательности.

#### Коды возврата

Большинство функций curses возвращают либо целое значение ERR, либо целое значение ОК. Если функция не соответствует этому соглашению, то это всегда указывается в ее описании. Функции, возвращающие указатели, в случае ошибки возвращают пустой указатель.

## Инициализация curses

В этом разделе рассмотрены команды, применяемые для инициализации curses.

Для инициализации curses применяются следующие команды:

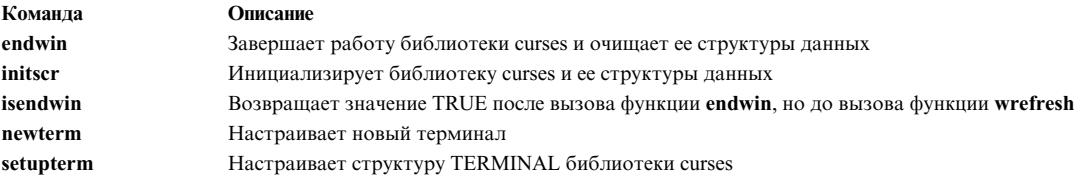

В начале любой программы, применяющей функции curses, должен быть включен файл curses.h. Для этого укажите:

#include <curses.h>

Для работы с функциями управления окнами и экранами нужно предварительно вызвать функцию initscr или newterm. Эти функции сохраняют настройки терминала, а затем вызывают функцию setupterm, настраивающую терминал curses.

Приостановить работу библиотеки curses можно, например, с помощью системного вызова. Для восстановления работы необходимо вызвать функцию wrefresh или doupdate. Перед завершением программа, работающая с curses, должна вызвать функцию endwin. Эта функция восстанавливает исходные режимы терминала, перемещает курсор в левый нижний угол экрана и переводит терминал в текстовый режим.

Для большинства интерактивных полноэкранных программ требуется посимвольный метод ввода без эхоповтора. Для перехода в этот режим после вызова initscr вызовите функции cbreak и noecho. После этого для получения ввода можно применять следующие функции:

- Функция nonl.
- Функция intrflush со значением stdscr в параметре Window и FALSE в параметре Flag. Параметр Window обязателен, но его значение игнорируется. Поэтому в параметре Window можно указать уже существующую структуру stdscr.
- Функция keypad со значением stdscr в параметре Window и значением TRUE в параметре Flag.

<span id="page-15-0"></span>Функция **isendwin** позволяет повысить эффективность работы программы путем исключения лишних вызовов **wrefresh**. Функция **isendwin** позволяет выяснить, запускалась ли функция **wrefresh** после последнего вызова **endwin**.

### **Окна в среде curses**

Программы, использующие curses, могут управлять окнами, показанными на дисплее терминала. Размеры окон могут быть различными: окно может занимать весь экран, а может вмещать только один символ.

**Примечание:** Панель - это окно, которое не ограничено размерами экрана.

В программах, использующих curses, окна рассматриваются как переменные с типом WINDOW. Тип данных WINDOW определен в файле **/usr/include/curses.h** как структура данных C. При создании окна система выделяет область машинной памяти для этой структуры данных. В этой структуре хранятся все параметры окна. Изменив данные окна во внутренней памяти, программа должна запустить функцию **wrefresh** (или аналогичную ей) для обновления физического экрана. Только после этого внутренние изменения отразятся на внешнем дисплее.

#### **Структура стандартного окна**

В библиотеке curses предусмотрена структура стандартного виртуального окна, которая называется *stdscr*. В структуре stdscr хранится все содержимое дисплея. Структура окна stdscr, описывающая дисплей, создается автоматически при инициализации библиотеки curses. При этом значения *высоты* и *ширины* устанавливаются равными размерам физического дисплея.

Программы, применяющие stdscr, сначала изменяют внутреннюю структуру. Затем они могут обновить содержимое дисплея с помощью функции **refresh**.

В дополнение к stdscr, вы можете определить и другие окна. Такие окна называются *пользовательскими*. Как и stdscr, пользовательские окна представляют собой структуры, хранящиеся в памяти. Вы можете создать любое количество окон, их число ограничено лишь объемом доступной памяти. Программы, использующие curses, могут одновременно управлять стандартным окном и пользовательскими окнами.

#### **Структура текущего окна**

Помимо окна stdscr, функции curses поддерживают еще одно виртуальное окно - *curscr* (текущий экран). Окно curscr служит внутренним представлением изображения, показанного в настоящий момент на дисплее.

Если программе необходимо синхронизовать внутреннее и внешнее представление, она вызывает функцию обновления физического дисплея **wrefresh** (при работе с stdscr - **refresh**).

Окно curscr зарезервировано в curses для внутреннего применения. Изменять curscr нельзя.

#### **Вложенные окна**

Функции curses позволяют создавать *вложенные окна*. Вложенные окна - это прямоугольные фрагменты, расположенные внутри других окон. Вложенное окно тоже относится к типу данных WINDOW. Окно, содержащее вложенное окно, называется "родительским", а вложенное окно - "дочерним".

Изменения, вносимые в зоне перекрытия окон, затрагивают как родительское, так и дочернее окно. После изменения вложенного окна необходимо вызвать функцию **touchline** или **touchwin** для родительского окна перед его обновлением.

<span id="page-16-0"></span>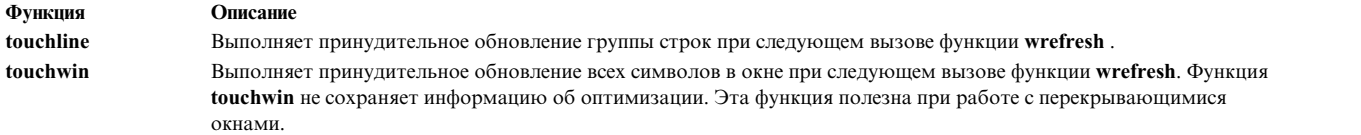

При обновлении родительского окна автоматически обновляются и все дочерние окна. Вложенное окно также может содержать дочерние окна. Процесс организации многоуровневых окон называется *вложением*.

Удалить родительское окно можно только после того, как будут удалены все дочерние окна (это можно сделать с помощью функции **delwin**). При попытке удалить окно, у которого есть дочерние окна, функция curses вернет сообщение об ошибке.

#### **Панели**

Панель - это окно, размер которого не ограничен размерами дисплея, а сама панель не связана ни с одной определенной областью дисплея. Как правило, панели бывают больше физического дисплея, поэтому в любой момент времени пользователь видит лишь часть панели.

Панели удобно использовать для представления больших массивов связанных данных, которые желательно хранить в одном окне, но не обязательно показывать все сразу.

WindowsОкна в панелях называются *вложенными панелями*. Вложенные панели находятся внутри родительских. В отличие от вложенных окон, их расположение определяется не экранными координатами, а относительными координатами родительской панели.

В отличие от других окон, содержимое панелей не обновляется автоматически при прокрутке или ввода данных с эхо-отображением на экране. Как и в случае с окнами, после изменения вложенной панели нужно сначала запустить функцию **touchline** или **touchwin** для родительской панели и только после этого обновлять ее.

К панелям применимы все функции curses, за исключением **newwin**, **subwin**, **wrefresh** и **wnoutrefresh**, вместо которых должны применяться функции **newpad**, **subpad**, **prefresh** и **pnoutrefresh**.

### **Управление данными в окне с помощью функций curses**

При инициализации curses на экране автоматически появляется stdscr. Вы можете работать с этим окном, используя функции из библиотеки curses, или создать собственные окна.

#### **Создание окон**

С помощью функции **newwin** вы можете создать собственное окно.

При каждом вызове функции **newwin** библиотека curses выделяет память для размещения новой структуры, описывающей окно. Эта структура содержит всю информацию, связанную с новым окном. В библиотеке Curses число создаваемых окон не ограничено. Число вложенных окон ограничено объемом доступной памяти и задается в параметре SHRT\_MAX в файле **/usr/include/limits.h**.

Вы можете изменять параметры окон вне зависимости от порядка их создания. Обновление дисплея терминала выполняется с помощью функции **wrefresh**.

#### **Вложенные окна**

Для вложенного окна необходимо задать координаты относительно дисплея. Координаты вложенного окна,созданного с помощью функции **subwin**, должны находиться в пределах родительского окна. В противном случае будет возвращено пустое значение.

#### **Панели**

Для создания панелей предусмотрены следующие функции:

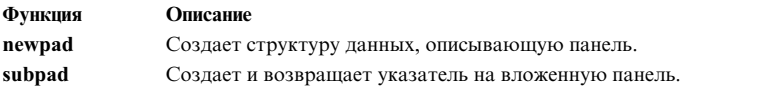

#### **Удаление окон, панелей и вложенных окон**

Координаты новой вложенной панели задаются относительно родительской панели.

Для удаления окна, панели или вложенного окна вызовите функцию **delwin**. Для удаления окна или панели необходимо предварительно удалить все дочерние элементы, в противном случае функция **delwin** вернет сообщение об ошибке.

#### **Изменение содержимого окна или экрана**

При изменении содержимого окна с помощью функций curses обновляется только внутреннее представление окна. Для изменения изображения необходимо вызвать функцию **wrefresh**. Функция **wrefresh** обновляет изображение на экране, руководствуясь информацией из структуры с описанием окна.

#### **Обновление содержимого окна**

После записи вывода в структуру с описанием окна или панели необходимо обновлять дисплей, чтобы показанное на нем изображение соответствовало внутреннему представлению. При обновлении выполняются следующие операции:

- Содержимое curscr сравнивается с содержимым пользовательского окна или stdscr
- В соответствии с полученной информацией о пользовательском окне или stdscr обновляется структура curscr
- Перерисовывается изменившаяся часть физического дисплея

Для обновления содержимого окна предназначены следующие функции:

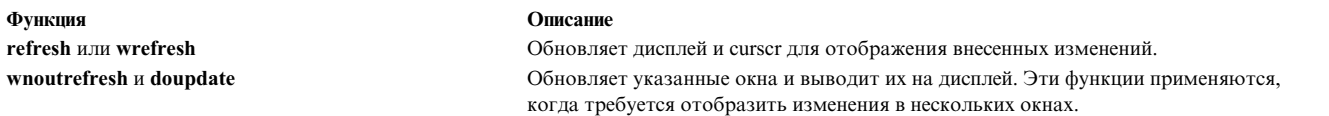

Функции **refresh** и **wrefresh** сначала вызывают функцию **wnoutrefresh** для копирования обновляемого окна на текущий экран. После этого вызывается функция **doupdate** для обновления дисплея.

Кроме того, вы можете обновить одновременно несколько окон, воспользовавшись одним из следующих способов. Можно выполнить серию вызовов функции **wrefresh**, в результате чего будут попеременно вызываться функции **wnoutrefresh** и **doupdate**. Можно также вызвать функцию **wnoutrefresh** для каждого окна, а потом один раз вызвать **doupdate**. Во втором способе вывод на экран передается только один раз.

#### **Функции перерисовки панелей**

Функции **prefresh** и **pnoutrefresh** работают аналогично функциям **wrefresh** и **wnoutrefresh**.

Функция **prefresh** обновляет текущее окно и физический дисплей, а функция **pnoutrefresh** обновляет curscr для отображения изменений в пользовательской панели. Так как в данном обрабатываются не окна, а панели, необходимо указать дополнительные параметры, задающие измененные части панели и окна.

#### **Обновление неизменных областей**

Во время обновления на дисплее перерисовываются только измененные области. Остальные области можно обновить с помощью функций **touchwin** и **touchline**:

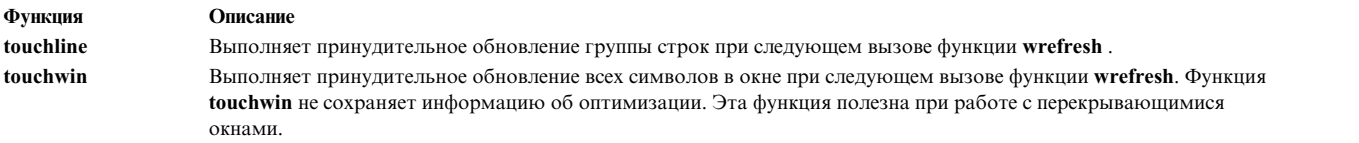

При работе с вложенными и пересекающимися окнами применяется сочетание функций **touchwin** и **wrefresh**. Для того чтобы разместить окно поверх остальных, вызовите функцию **touchwin**, а затем - функцию **wrefresh**.

#### **Искажение окон**

Если текст передается на дисплей терминала функцией, не входящей в библиотеку curses, например, **echo** или **printf**, то данные в окне могут быть показаны неправильно. В этом случае содержимое дисплея изменится, но в текущем окне эти изменения отражены не будут. При обновлении такого окна могут возникнуть ошибки. В результате этого фрагменты экрана, в которых находился неправильно показанный текст, обновлены не будут.

Аналогичная ошибка может возникнуть при перемещении окна. Изменения расположения символов, переданных на дисплей функциями не из библиотеки curses, не отражаются во внутренней структуре.

Если данные в окне показаны неправильно, вызовите функцию **wrefresh** для структуры curscr. Она восстановит соответствие между физическим дисплеем и внутренним представлением данных.

#### **Управление содержимым окна**

Для управления созданными окнами предусмотрены следующие функции:

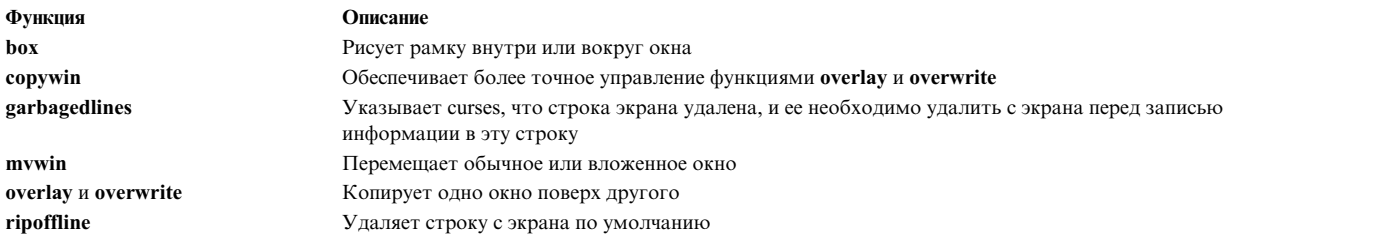

Функции **overlay** и **overwrite** применяются в случае перекрытия окон. Функция **overwrite** уничтожает данные в отличие от функции **overlay**. Это значит, что при копировании текста из одного окна в другое с помощью функции **overwrite** пустые фрагменты целевого окна заменяются соответствующими фрагментами копируемого окна. Функция **overlay** не копирует пустые фрагменты.

Так же, как функции **overlay** и **overwrite**, функция **copywin** позволяет скопировать часть окна в другое окно. Отличие заключается в том, что для вызова функции **copywin** нетребуется, чтобы окна перекрывались.

Для удаления строки из stdscr можно воспользоваться функцией **ripoffline**. Если вы передадите этой функции положительное значение в параметре *строка*, то указанное число строк в начале stdscr будет удалено. Если в параметре *строка* будет передано отрицательное значение, то будут удалены строки в нижней части окна stdscr.

<span id="page-19-0"></span>Для удаления строк в заданном диапазоне перед записью в окно новой информации можно вызвать функцию **garbagedlines**.

#### **Поддержка фильтров**

Для работы с приложениями-фильтрами curses используется функция **filter**. Эта функция преобразует окно stdscr таким образом, что функции curses могут работать с ним, как с одной строкой. После вызова **filter** функции curses не применяют средства работы с терминалом, в которых требуется указывать, обработка какой строки выполняется в данный момент.

### **Управление курсором с помощью curses**

В этом разделе рассмотрены различные типы курсоров из библиотеки curses.

В библиотеке curses есть следующие типы курсоров:

#### **логический курсор**

Определяет расположение курсора в каждом окне. Структура данных каждого окна отслеживает расположение своего логического курсора. Для каждого окна существует логический курсор.

#### **физический курсор**

Курсор дисплея. Этот курсор служит для вывода данных на дисплей рабочей станции. У каждого дисплея существует только один физический курсор.

Логический курсор в окне позволяет только выводить символы или удалять их. Для управления курсором предусмотрены следующие функции:

#### **getbegyx**

Помещает начальные координаты окна в целочисленные переменные *y* и *x*

#### **getmaxyx**

Помещает сведения о размере окна в целочисленные переменные *y* и *x*

#### **getsyx**

Выдает текущие координаты виртуального курсора дисплея

#### **getyx**

Возвращает координаты логического курсора, связанного с определенным окном

#### **leaveok**

Позволяет управлять положением физического курсора после вызова функции **wrefresh**.

#### **перемещение**

Перемещает логический курсор, связанный с stdscr.

#### **mvcur**

Перемещает физический курсор.

#### **setsyx**

Помещает виртуальный курсор дисплея в точку с заданными координатами.

#### **wmove**

Перемещает логический курсор, связанный с пользовательским окном.

После вызова функции **refresh** или **wrefresh** curses перемещает физический курсор на последний измененный символ в окне. Для того чтобы после обновления физический курсор оставался на первоначальном месте, следует выполнить функцию **leaveok**, указав нужное окно в параметре *Window* и значение **TRUE** в параметре *Flag*.

# <span id="page-20-0"></span>**Работа с символами с помощью curses**

Вводить символы в окно curses можно с клавиатуры или из приложения. В этом разделе описаны способы добавления, удаления и изменения символов в окне curses.

#### **Размер символов**

Некоторые наборы включают символы, занимающие несколько столбцов на экране.

Вывод символа, ширина которого превышает ширину целевого окна, приводит к ошибке.

#### **Добавление символов к изображению на экране**

Библиотека curses содержит набор функций, позволяющих изменять текст в окне и выделять область, которая должна быть обновлена при следующем вызове функции **wrefresh**.

#### **Функции waddch**

Функции **waddch** заменяют символ в текущей позиции логического курсора на указанный символ. После этого логический курсор перемещается на одну позицию вправо. На правой границе окна функции **waddch** автоматически добавляют символ новой строки. Кроме того, если курсор находится на нижней границе и применяется функция **scrollok**, то область прокручивается на одну строку вверх. Это происходит, например, при добавлении новой строки к последней строке окна.

При добавлении символа табуляции, новой строки или забоя библиотека curses соответственно обновляет позицию курсора в окне. Позиции табуляции расположены через каждые восемь символов. При выводе символа новой строки curses сначала вызывает функцию **wclrtoeol**, удаляющую все символы строки начиная с текущего положения курсора и до конца строки, а затем перемещает курсор. Семейство **waddch** состоит из следующих элементов:

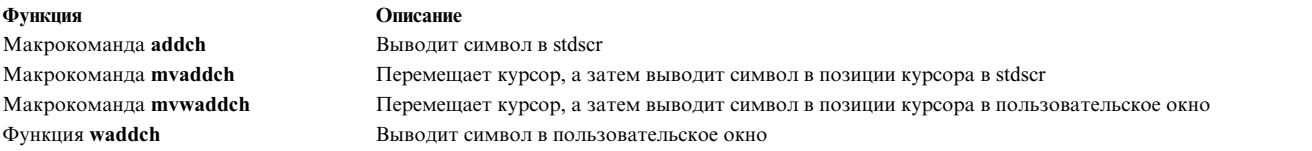

Применяя совместно функции семейств **winch** и **waddch**, можно скопировать текст и атрибуты видеоизображения из одной области окна в другую. Функции семейства **winch** позволяют получать символы и атрибуты из окна или экрана, а функции **waddch** - выводить символы на экран.

Кроме того, функции **waddch** позволяют выводить управляющие символы. Эти символы будут показаны в виде ^X.

**Примечание:** Если позиция, для которой вызвана функция **winch**, содержит управляющий символ, тот этот символ не возвращается. Вместо него будет возвращен символ, представляющий управляющий символ на экране.

#### **Вывод символов, отличных от управляющих**

Для вывода отдельных символов, отличных от управляющих, рекомендуется использовать функции **wechochar**, которые дают значительный выигрыш в производительности. Эти функции по своему действию равносильны соответствующим парам функций **waddchr** и **wrefresh**. В семейство **wechochar** входят функция **wechochar**, макроопределение **echochar** и функция **pechochar**.

Некоторые наборы символов содержат невидимые символы. (Невидимыми называются отличные от ('\0') символы, для которых функция **wcwidth** возвращает нулевую ширину.) Приложение может выводить такие символы в окно. Каждый невидимый символ связан с обычным символом и изменяет его определенным образом. Невидимые символы в окне не адресуются непосредственно. Они неявно адресуются при выполнении операций curses над обычными символами, с которыми связаны невидимые символы.

С невидимыми символами не связаны атрибуты. Если в интерфейсе поддерживаются широкие символы и атрибуты, то атрибуты, связанные с невидимыми широкими символами игнорируются. При выводе широких символов для всех столбцов определен единый набор атрибутов. Приложение может управлять соотношением между невидимыми символами и обычными символами с помощью интерфейса широких символов. Это соотношение зависит от конкретного набора символов.

Обычно невидимый символ действует на обычный символ (назовем его *c*) одним из следующих способов:

- v Невидимый символ может изменить вид символа *c*. (Например, некоторые невидимые символы добавляют к обычным символам диакритические знаки. В то же время, некоторые символы содержат собственные диакритические знаки.)
- v Невидимый символ может объединить символ *c* со следующим за ним символом. Примером может служить образование лигатур и преобразование символов в составные изображения, слова или идеограммы.

Максимальное число невидимых символов, которые могут быть связаны с одним обычным символом, зависит от конкретной реализации, но всегда не меньше 5.

#### **Составные символы**

Составной символ - это набор связанных символов, который может включать один обычный символ, а также некоторое количество невидимых символов. Видимый составной символ обязательно содержит один обычный символ. Составные символы встречаются, например, в наборе символов ISO/IEC 10646-1:1993.

Составной символ может быть выведен на экран. Если составной символ не включает обычный символ, то все его невидимые символы связываются с обычным символом, находящимся в указанной точке экрана. При считывании информации с экрана приложение получает только видимые составные символы.

Тип данных cchar\_t содержит описание и представление составного символа. Если cchar\_t соответствует невидимому составному символу (в котором отсутствует обычный символ), то представление символа игнорируется. При выводе используется представление видимого символа, уже показанного на экране.

Объект типа cchar\_t можно инициализировать с помощью функции **setchar**, а его содержимое можно получить с помощью функции **getchar**. Результат применения функций к объекту cchar\_t, который не был инициализирован указанным способом или получен от функции curses типа cchar\_t, не определен.

#### **Специальные символы**

Некоторые функции могут обрабатывать специальные символы. В функциях, не перемещающих курсор на основании содержимого окна, специальные символы будут влиять только на расположение последующих символов в строке. Любая заданная впоследствии операция перемещения курсора не повлияет на положение видимого курсора. В функциях, не перемещающих курсор, эти специальные символы могут применяться для управления положением последующих символов и перемещения физического курсора.

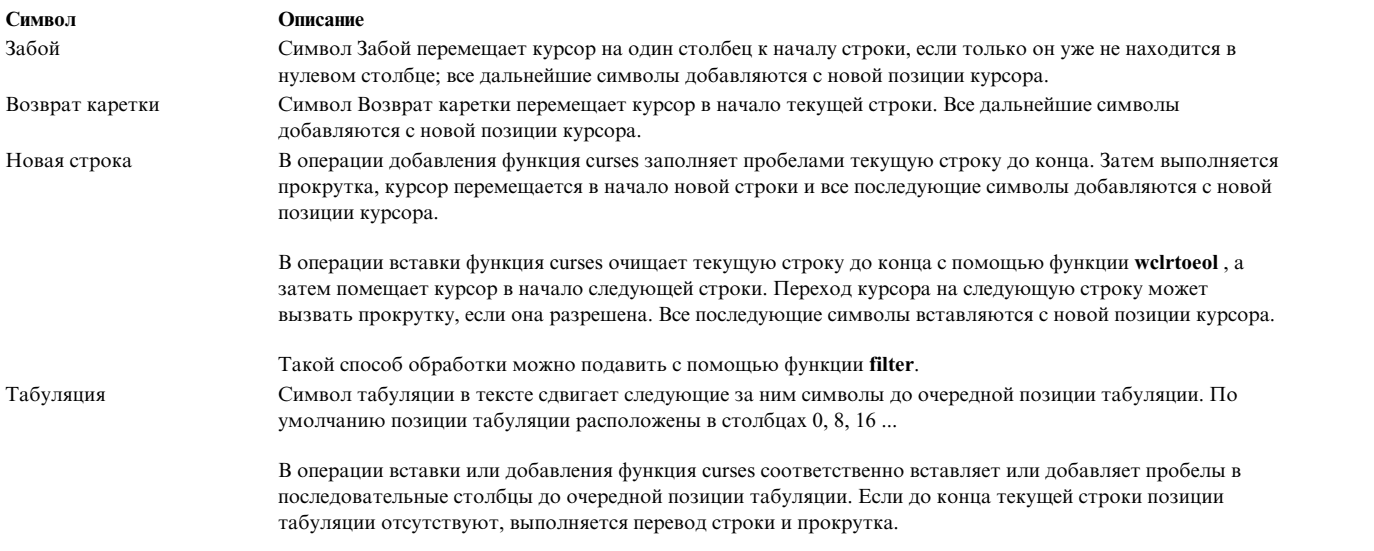

#### **Управляющие символы**

Функции curses, обрабатывающие специальные символы, заменяют их на символ '^' и обычный символ (если это буква, то она будет прописной). Функциям получения текста из окна передается указанная пара символов, а не код специального символа.

#### **Псевдографика:**

Ниже описаны переменные и функции **waddch**, с помощью которых вы можете выводить на экран символы псевдографики. Для применения символов из дополнительной части кодового набора нужно установить разряд **A\_ALTCHARSET**. В противном случае будут выведены символы из основной части набора (см. столбец Символ по умолчанию в следующей таблице).

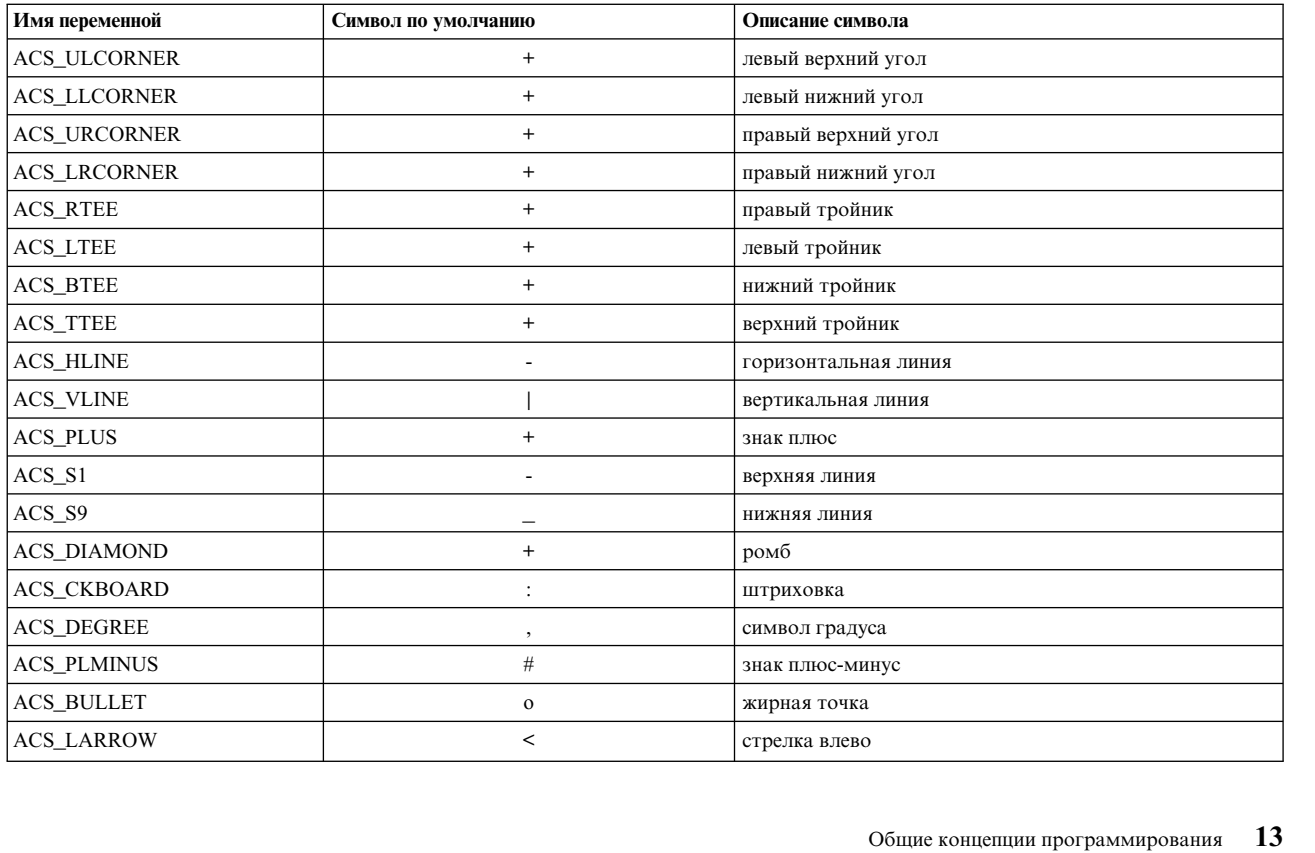

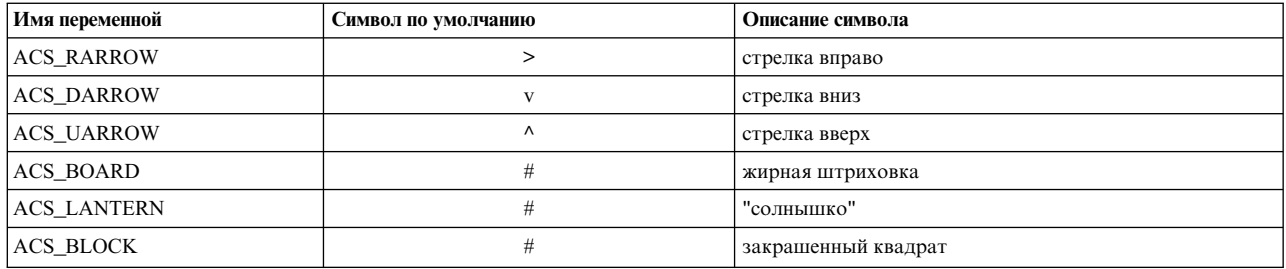

#### **Функции waddstr**

Функции **waddstr** добавляют в окно строку, оканчивающуюся символом NULL, начиная с текущего символа. Для добавления одного символа эффективнее функция **waddch**. Функции **waddstr** предназначены для вывода строк символов. Семейство **waddstr** состоит из следующих элементов:

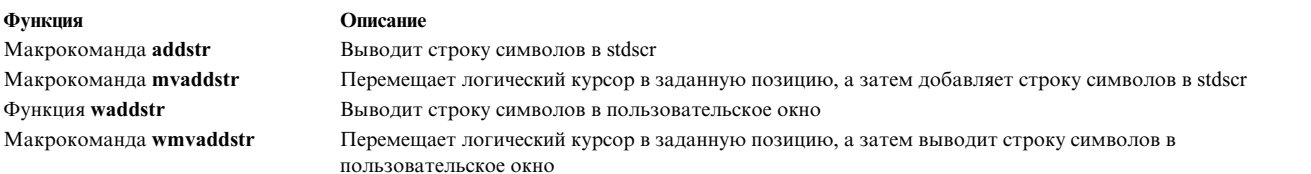

#### **Функции winsch**

Функции **winsch** вставляют символ перед текущим символом в окне. Все символы справа от вставленного сдвигаются на один столбец вправо. Такой сдвиг может привести к потере крайнего правого символа. Положения логических и физических курсоров не меняются. Семейство **winsch** включает следующие элементы:

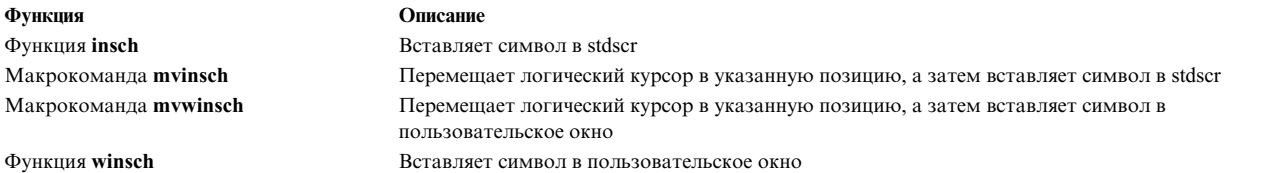

#### **Функции winsertln**

Функции **winsertln** вставляют пустую строку перед следующей. Функция **insertln** вставляет строку в stdscr. Нижняя строка окна удаляется. Функция **winsertln** выполняет аналогичную операцию с пользовательским окном.

#### **Функции wprintw**

Функции **wprintw** заменяют последовательность символов (начиная с текущего) форматированным выводом. Применяется тот же формат, что и в команде **printf**. Семейство **printw** состоит из следующих элементов:

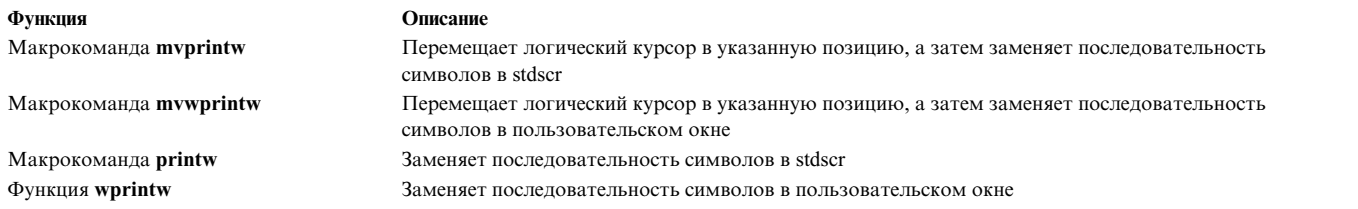

Функции **wprintw** для замены символов вызывают функции **waddch**.

#### **Макрокоманда unctrl**

Макрокоманда **unctrl** возвращает печатное представление управляющих символов в формате ^X. Печатные символы макрокоманда **unctrl** оставляет без изменений.

#### **Прокрутка текста**

Следующие функции предназначены для прокрутки:

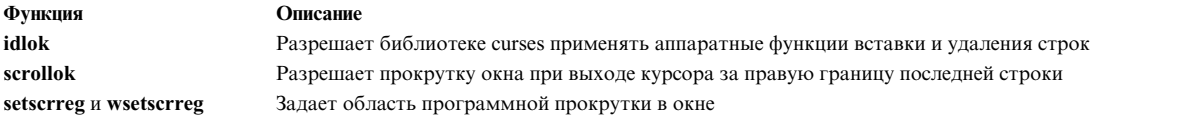

Если пользователь или приложение перемещают курсор за нижний край окна, то может быть выполнена прокрутка. Прокрутка должна быть разрешена функцией **scrollok**. Прокрутка выполняется, если она разрешена указанной функцией и происходит одно из следующих событий:

- Курсор выходит за край окна.
- v К последней строке добавляется символ новой строки.
- В последнюю позицию последней строки вставляется символ.

При прокрутке окна функции curses обновляют как окно, так и экран. Однако для того чтобы прокрутка была видна, необходимо вызвать функцию **idlok** с параметром *Флаг*, равным **TRUE** (истина).

Если прокрутка запрещена, то курсор остается на последней строке в позиции последнего введенного символа.

Если прокрутка окна разрешена, то с помощью функций **setscrreg** в нем можно создать программную область прокрутки. Вызываемым функциям **setscrreg** необходимо передать номера верхней и нижней строк области. После этого любая попытка вывести курсор за указанную нижнюю строку будет приводить к прокрутке всей области на одну строку вверх. Макроопределение **setscrreg** позволяет создать область прокрутки в stdscr. Для создания областей прокрутки в пользовательских окнах применяется функция **wsetscrreg**.

**Примечание:** В отличие от функции **idlok**, функции **setscrreg** не используют аппаратную прокрутку, даже если терминал обладает такой возможностью.

#### **Удаление символов**

Удаление символов может быть выполнено путем замены их пробелами или сдвига строки влево.

#### **Функции werase**

Макрокоманда **erase** заменяет пробелами все символы stdscr. Функция **werase** заменяет пробелами все символы пользовательского окна. Для удаления одного символа из окна воспользуйтесь функцией **wdelch**.

#### **Функции wclear**

Следующие функции предназначены для очистки экрана:

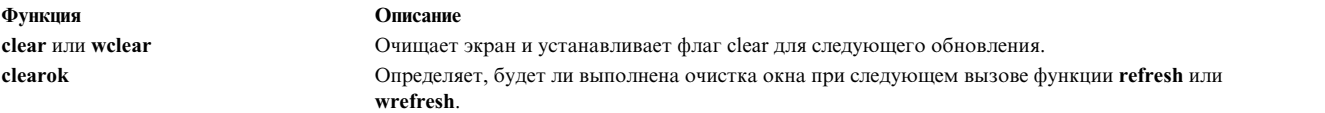

Функции **wclear** аналогичны функциям **werase**. Однако после замены всех символов окна пробелами функции **wclear** дополнительно вызывают функцию **wclearok**. В результате при следующем вызове функции **wrefresh** экран автоматически очищается.

Семейство функций **wclear** включает функцию **wclear**, макрокоманду **clear** и функцию **clearok**. Макрокоманда **clear** заменяет пробелами все символы stdscr.

#### **Функции wclrtoeol**

Макрокоманда **clrtoeol** работает с stdscr, тогда как функция **wclrtoeol** выполняет те же действия в пользовательском окне.

#### **Функции wclrtobot**

Макрокоманда **clrtobot** работает с stdscr, тогда как функция **wclrtobot** выполняет те же действия в пользовательском окне.

#### **Функции wdelch**

Следующие функции предназначены для удаления символов с экрана:

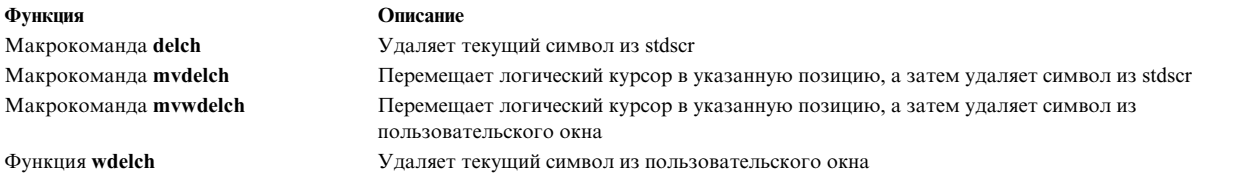

Функции **wdelch** удаляют текущий символ и смещают все последующие символы текущей строки на одну позицию влево. Последний символ строки заменяется пробелом. Семейство функций **delch** состоит из следующих элементов:

#### **Функции wdeleteln**

Функции **deleteln** удаляют текущую строку и перемещают все последующие строки на одну строку вверх. Нижняя строка окна при этом очищается.

#### **Получение символов**

Программы могут получать символы как с клавиатуры, так и с экрана. Функции **wgetch** получают символы с клавиатуры, а функции **winch** - с экрана.

#### **Функции wgetch**

Функции **wgetch** получают символы, введенные с клавиатуры, подключенной к текущему терминалу. Если содержимое окна или положение курсора изменилось, то перед получением символа эти функции вызывают функции **wrefresh**. Дополнительная информация приведена в описании функции **wgetch** в *Technical Reference: Base Operating System and Extensions, Volume 2*.

Семейство **wgetch** состоит из следующих элементов:

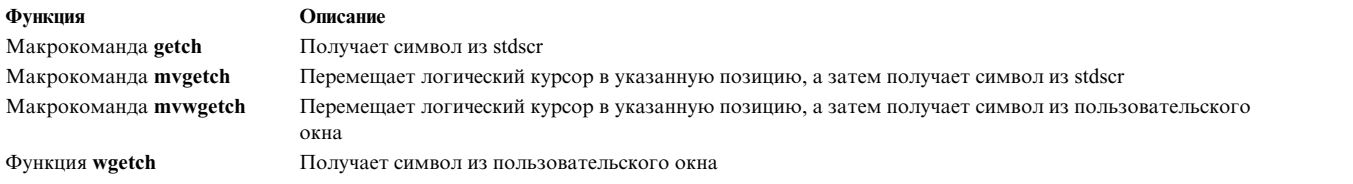

Для того чтобы поместить символ, полученный с помощью функции **wgetch**, обратно в очередь ввода, вызовите функцию **ungetch**. Этот символ будет получен при следующем вызове функции **wgetch**.

#### **Режимы работы терминала**

Результат работы функции **wgetch** зависит от режима работы терминала. Ниже описаны действия, выполняемые функциями **wgetch** в каждом из режимов:

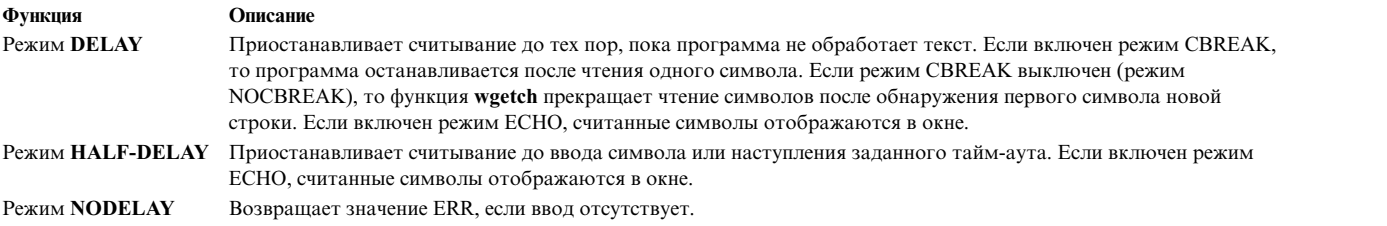

**Примечание:** В случае применения функций **wgetch** неустанавливайте одновременно режимы NOCBREAK и ECHO. Это может привести к непредсказуемым результатам, зависящим от состояния драйвера терминала в момент ввода каждого символа.

#### **Функциональные клавиши**

Функциональные клавиши определены в файле **curses.h**. Они могут быть получены функцией **wgetch**, если будут набраны с дополнительной клавиатуры. Терминал может поддерживать не все функциональные клавиши. Информация о поддержке клавиш приведена в базе данных **terminfo**. Список функциональных клавиш приведен в описании функций getch, mvgetch, mvwgetch и wgetch , приведенном в книге *Technical Reference: Base Operating System and Extensions, Volume 2*.

#### **Получение кодов функциональных клавиш**

Если программа вызывает функцию **keypad** и пользователь нажимает функциональную клавишу, то вместо соответствующей этой клавише последовательности символов возвращается код нажатой функциональной клавиши. Файл **/usr/include/curses.h** содержит определения возможных функциональных клавиш. Каждое определение начинается с префикса **KEY\_**, а коды клавиш представляют собой целые числа, начинающиеся с 03510.

При получении символа, который может быть началом последовательности символов функциональной клавиши (например, символа Escape), curses устанавливает таймер (структуру типа timeval, определенную в файле **/usr/include/sys/time.h**). Если оставшаяся часть последовательности не поступает за отведенное время, то символ передается для дальнейшей обработки. В противном случае возвращается код функциональной клавиши. По этой причине программы реагируют на нажатие клавиши Esc с задержкой. В связи с этим не

<span id="page-27-0"></span>рекомендуется назначать какие-либо действия на клавишу Esc, если ввод считывается с клавиатуры функцией **wgetch**. Параметры таймера можно изменить с помощью переменной среды **ESCDELAY**.

Переменная среды **ESCDELAY** задает время ожидания дополнительных символов, по истечении которого вызывающей программе код клавиши Escape. **ESCDELAY=1** означает задержку в 1/5000 с. Если переменная **ESCDELAY** равна нулю, то система передает код клавиши Escape, не ожидая появления в буфере дополнительной информации. Допустимы значения от 0 до 99999. По умолчанию значение **ESCDELAY** равно 500 (0,1 с).

Для того чтобы запретить функции **wgetch** устанавливать таймер, вызовите функцию **notimeout**. В этом случае curses не будет делать различия между функциональными и обычными клавишами.

#### **Функция keyname**

Функция **keyname** возвращает указатель на имя клавиши, код которой указан в аргументе *Клавиша*. Значение *Клавиша* может быть получено от любой из функций **wgetch**, **getch**, **mvgetch** или **mvwgetch**.

#### **Функции winch**

Функции **winch** считывают текущий символ. Если с символом связаны атрибуты, то они объединяются с полученным значением с помощью двоичной дизъюнкции. С помощью функций **winch** можно узнать код символа или его атрибуты. Для этого следует вычислить значение **A\_CHARTEXT** & **A\_ATTRIBUTES**. Указанные константы определены в файле **curses.h**. Семейство **winch** содержит следующие элементы:

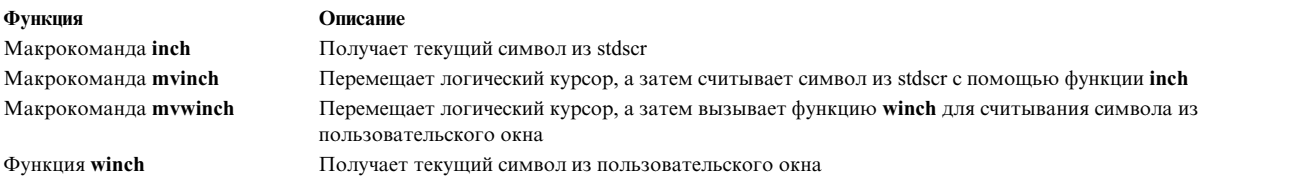

#### **Функции wscanw**

Функции **wscanw** считывают символьные данные, интерпретируют их в соответствии с заданной спецификацией преобразования и сохраняют результат. Для считывания символов функции **wscanw** пользуются функциями **wgetstr**. Семейство **wscanw** состоит из следующих элементов:

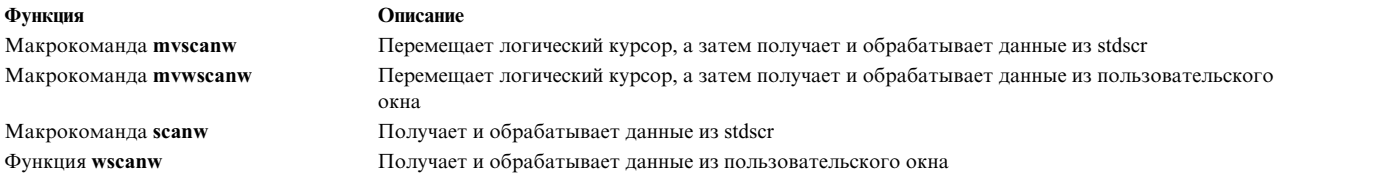

Функция **vwscanw** просматривает содержимое окна, получая список аргументов переменной длины. Информация о работе со списками аргументов переменной длины приведена в описании макрокоманд **varargs** в книге *Technical Reference: Base Operating System and Extensions, Volume 2*.

# **Основные сведения о функциях curses для работы с терминалом**

Возможности пользовательской программы ограничены, в частности, характеристиками терминала, на котором она выполняется.

В этом разделе содержится информация об инициализации терминалов и определении их характеристик.

#### **Работа с несколькими терминалами**

С помощью функций curses можно одновременно выполнять ввод-вывод на нескольких терминалах. Эти функции позволяют создавать новые терминалы, переключать ввод и вывод, а также получать информацию о характеристиках терминалов.

Для запуска curses на одном экране по умолчанию вызовите функцию **initscr**. Если ваше приложение выводит данные на несколько терминалов, то следует воспользоваться функцией **newterm**. Функцию **newterm** нужно вызвать для каждого терминала. Функцию **newterm** следует применять и в том случае, если ваше приложение обрабатывает ошибки таким образом, что на терминалах, не поддерживающих полноэкранный режим, оно может продолжить работу в построчном режиме.

По окончании работы программа должна вызвать функцию **endwin** для каждого терминала, который она использовала. Если было открыто несколько новых терминалов (функция **newterm** была вызвана несколько раз), то эти терминалы должны закрываться (посредством вызовов функции **endwin**) в обратном порядке.

Функция **set\_term** позволяет назначить терминал для операций ввода и вывода.

#### **Определение характеристик терминала**

Для определения характеристик терминала предусмотрены следующие функции curses:

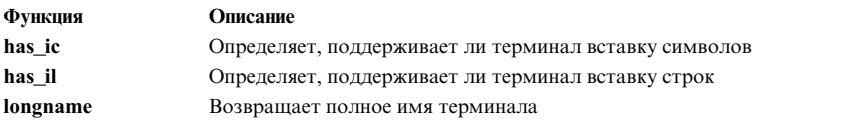

Функция **longname** возвращает указатель на статическую область памяти, в которой хранится подробное описание текущего терминала. Определение статической области создается только при вызове функции **initscr** или **newterm**. Если вы хотите использовать функцию **longname** при работе с несколькими терминалами, то учтите, что при каждом вызове функции **newterm** содержимое этой области заменяется. Вызов функции **set\_term** не восстанавливает прежнее содержимое. В связи с этим следует сохранять содержимое этой области в промежутках между вызовами функции **newterm**.

Функция **has\_ic** возвращает значение TRUE, если терминал может вставлять и удалять символы.

Функция **has\_il** возвращает значение TRUE, если терминал может вставлять и удалять строки, либо может имитировать эти действия с помощью областей прокрутки. Функция **has\_il** позволяет определить, можно ли включить физическую прокрутку функцией **scrollok** или **idlok**.

#### **Выбор режимов ввода и вывода для терминала**

Функции управления вводом-выводом определяют, каким образом приложение считывает данные и предоставляет информацию пользователю.

#### Режимы ввода

К специальным символам ввода относятся символы управления потоком, символ прерывания, символ стирания и символ уничтожения. В библиотеке curses реализованы следующие взаимоисключающие режима ввода, что позволяет приложениям гибко управлять вводом символов:

#### **Обычный режим**

Обычная обработка текста по строкам, все специальные символы обрабатываются вне приложения. Этот режим аналогичен стандартному режиму ввода. При переходе в этот режим путем вызова функции nocbreak( ) флаги ISIG и IXON не изменяются. Однако они устанавливаются при переходе в этот режим путем вызова функции noraw( ).

В данной реализации допускается применение символов стирания и уничтожения во всех поддерживаемых локалях, независимо от ширины символов.

#### **cbreak, режим**

Введенные пользователем символы немедленно поступают в приложение, функции curses не выполняют специальную обработку символов стирания и уничтожения. В приложении можно установить режим cbreak для того, чтобы оно само редактировало строки, но при этом его выполнение можно будет прервать с помощью клавиш отмены задания. Этот режим аналогичен нестандартному режиму ввода, случай В (MIN равен 1, ICRNL сброшен). При переходе в этот режим значения флагов ISIG и IXON не изменяются.

#### **Режим Half-delay**

Аналогичен режиму **cbreak**, за исключением того, что функции ввода ожидают либо завершения интервала, определенного в приложении, либо момента, когда символ станет доступным, в зависимости от того, что произойдет раньше. Этот режим аналогичен нестандартному режиму ввода, случай С (TIME равно значению, указанному в приложении). При переходе в этот режим значения флагов ISIG и IXON не изменяются.

#### **Режим прямого ввода**

В этом режиме приложению предоставляются максимальные возможности по управлению вводом с терминала. В приложение передаются все введенные с клавиатуры символы. Этот режим аналогичен нестандартному режиму обработки ввода, случай D. При переходе в этот режим флаги ISIG и IXON сбрасываются.

При инициализации curses с помощью функции **initscr** или **newterm** текущие параметры терминала сохраняются. В дальнейшем их можно восстановить с помощью функции **endwin**. Начальный режим ввода при работе с функциями curses не определен, если только приложение не поддерживает дополнительные возможности curses - тогда в начале работы устанавливается режим **cbreak**.

Эффект нажатия клавиши BREAK зависит от других разрядов в драйвере дисплея, на которые функции curses не влияют.

#### **Режим задержки**

Следующие взаимоисключающие режимы задержки определяют, насколько быстро происходит возврат из некоторых функций curses, если отсутствует ввод терминала, ожидающий вызова функции:

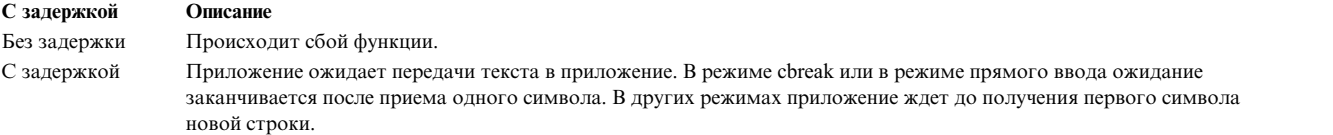

Обработка функциональных клавиш в режиме "Без задержки" не определена.

#### **Режим эхоповтора**

Режим эхоповтора определяет, должны ли функции curses отображать вводимые символы на экране. Работа в режиме эхоповтора аналогична обработке ввода при установленном флаге echo в поле local mode структуры **termios**, соответствующей терминалу данного окна. Однако функции curses при вызове всегда сбрасывают флаг echo, чтобы операционная система не выполняла эхоповтор. Способ эхоповтора символов в curses отличен от способа эхоповтора в операционной системе, так как curses выполняют дополнительную обработку ввода, поступающего на терминал.

В режиме эхоповтора функции curses самостоятельно отображают символы. Вызванная приложением функция ввода сохраняет все введенные видимые символы в текущем или указанном окне в позиции курсора, как при вызове функции **addch**. Выполняются и все дополнительные действия по обработке ввода, например, перемещение курсора и перенос строк.

В режиме без эхоповтора отображение символов должно выполняться приложением. Приложения часто отображают ввод в своей области экрана или вообще отключают эхоповтор.

На некоторых синхронных и сетевых асинхронных терминалах эхоповтор нельзя отключить, так как он выполняется самими терминалами. При разработке приложений для таких терминалов следует учитывать, что все вводимые символы будут появляться на экране в текущей позиции курсора.

Следующие функции связаны с режимом эхоповтора:

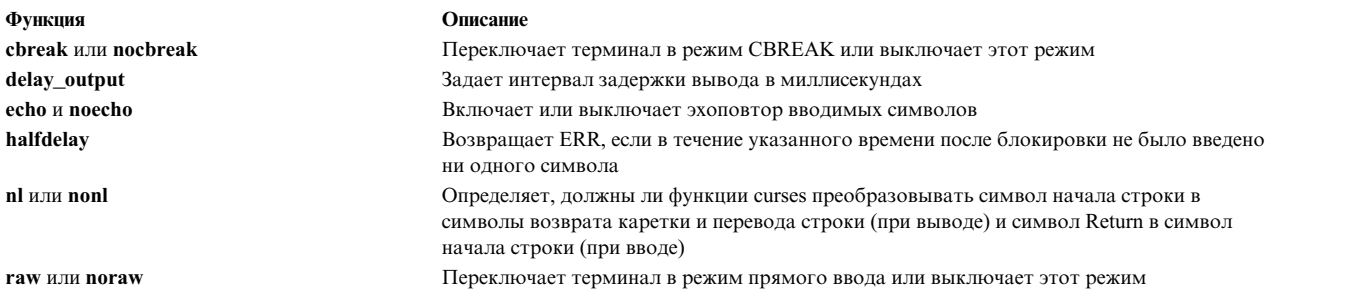

Функция **cbreak** включает режим, частично совпадающий с режимом прямого ввода (функция **raw**). В режиме cbreak введенные пользователем символы немедленно передаются в программу, символы стирания и уничтожения не обрабатываются. Однако, в отличие от режима прямого ввода, выполняется обработка символов прерывания и управления потоком. Кроме того, введенные символы хранятся в буфере терминала до ввода символа начала строки или возврата каретки.

**Примечание:** В режиме CBREAK драйвер терминала не выполняет преобразование символов.

Функция **delay\_output** задает время задержки вывода в миллисекундах. Не следует злоупотреблять вызовами этой функции, так как она генерирует символы заполнения, а не отсчитывает паузу по тактам процессора.

Функция **echo** переводит терминал в режим эхоповтора. В этом режиме функции curses отображают введенные с клавиатуры символы в текущей позиции курсора на экране. Функция **noecho** выключает режим эхоповтора.

Функция **nl** определяет, должны ли функции curses при выводе заменять символы новой строки на символы возврата каретки и перевода строки. Функция **nonl** определяет, должны ли функции curses при вводе заменять символы возврата каретки в символы новой строки. По умолчанию выполняются обе эти операции. При отключении этих преобразований библиотека функций curses получает возможность более гибко управлять переводом строк, вследствие чего возрастает скорость движения курсора.

Функция **nocbreak** выключает режим cbreak.

Функция **raw** переключает терминал в режим прямого ввода. В этом режиме введенные пользователем символы немедленно передаются в программу. Символы прерывания, выхода, приостановки и управления потоком также передаются в программу, а не вызывают генерацию сигнала, как в режиме cbreak. Функция **noraw** отключает режим прямого ввода.

#### **Работа с файлами terminfo и termcap**

При инициализации библиотеки curses она определяет тип терминала с помощью значения переменной среды **TERM**. Затем curses выполняет поиск определения, в котором содержится информация о характеристиках терминала. Обычно эти данные хранятся в локальном каталоге, имя которого указано в переменной среды **TERMINFO**, или в каталоге **/usr/share/lib/terminfo**. Все программы curses сначала проверяют каталог, указанный в переменной **TERMINFO**, если она определена. Если она не определена, проверяется каталог **/usr/share/lib/terminfo**.

Например, если переменной среды **TERM** присвоено значение vt100, а переменной **TERMINFO** - значение **/usr/mark/myterms**, то curses проверяет содержимое файла **/usr/mark/myterms/v/vt100**. Если этот файл не существует, curses проверяет содержимое файла **/usr/share/lib/terminfo/v/vt100**.

Если вам требуется переопределить значения, заданные в описании терминала, установите переменные среды **LINES** и **COLUMNS**.

#### **Применение функций terminfo в программах**

Функции **terminfo** позволяют программе напрямую обращаться к базе данных terminfo. Например, с их помощью можно программировать функциональные клавиши. Во всех остальных случаях рекомендуется использовать функции из библиотеки curses.

#### **Инициализация терминалов**

Сначала программа должна вызвать функцию **setupterm**. Как правило, эта функция вызывается неявно при вызове функции **initscr** или **newterm**. Функция **setupterm** из базы данных **terminfo** значения переменных, зависящих от терминала. База данных **terminfo** содержит булевские, численные и строковые переменные. Значения всех таких переменных **terminfo** зависят от того, какой терминал выбран. После считывания переменных из базы данных функция **setupterm** помещает описание терминала в **cur\_term**. При работе с несколькими терминалами можно с помощью функции **set\_curterm** определить переменную **cur\_term** для данного терминала.

Функция **restartterm** во многом схожа с функцией **setupterm**. Однако она вызывается после восстановления исходного состояния памяти. Например, ее рекомендуется вызывать после функции **scr\_restore**. Функция **restartterm** "полагает", что опции ввода и вывода те же, что и в момент сохранения памяти, но что тип терминала и скорость передачи данных могли измениться.

Функция **del\_curterm** освобождает память, выделенную для хранения информации о характеристиках указанного терминала.

#### **Файлы заголовков**

Файлы **curses.h** и **term.h** должны быть указаны в программе в следующем порядке:

#include <curses.h> #include <term.h>

Эти файлы содержат определения строковых и числовых переменных, а также флагов базы данных **terminfo**.

#### **Обработка характеристик терминала**

Передайте все строки с параметрами функции **tparm** для инициализации. Для того чтобы напечатать все строки **terminfo** и вывод функции **tparm**, вызовите функцию **tputs** или **putp**.

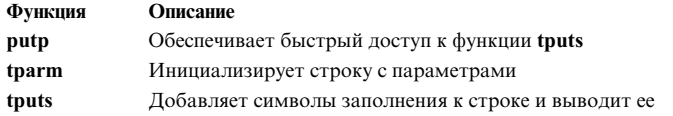

Следующие функции можно применять для считывания характеристик терминала и передачи их в другие функции:

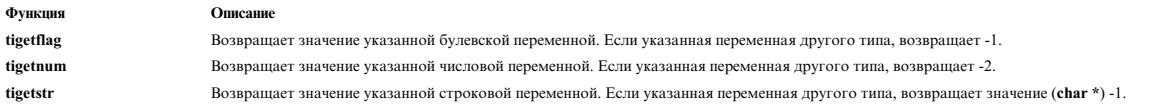

#### Завершение работы программы

При завершении работы программы необходимо восстановить исходное состояние терминала. Для этого следует вызвать функцию reset\_shell\_mode. Если программа работает с адресацией курсора, то она при запуске должна вывести строку enter\_ca\_mode, а при завершении работы - строку exit\_ca\_mode.

Если в программе выполняется временный вход в оболочку, то перед запуском оболочки необходимо вызвать функцию reset\_shell\_mode и вывести строку exit\_ca\_mode. После завершения сеанса оболочки программа должна вывести строку enter\_ca\_mode и вызвать функцию reset\_prog\_mode. Эта процедура отличается от стандартного выхода из программы с помощью функции curses endwin.

#### Низкоуровневые функции для работы с экраном

Следующие функции можно применять для выполнения низкоуровневых операций с экраном:

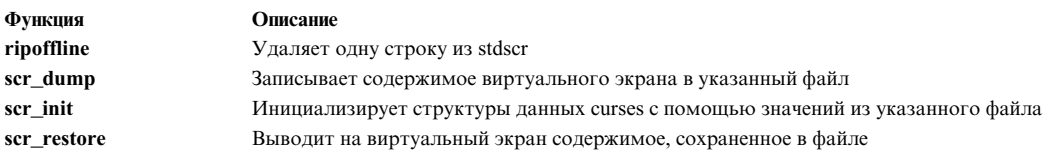

#### Функции termcap

Если программа работает с информацией о терминале из файла termcap, то для ее преобразования применяются функции termcap. Параметры функций termcap те же. Библиотека curses эмулирует эти функции с помощью базы данных terminfo. Поддерживаются следующие функции termcap:

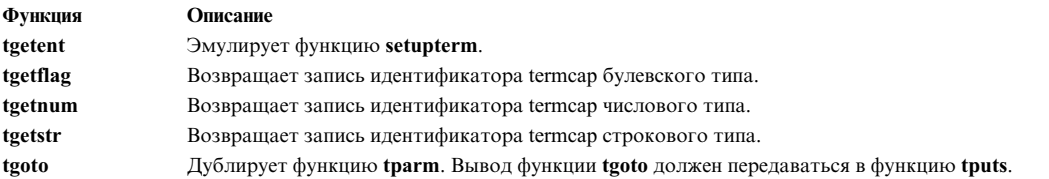

#### Преобразование описаний termcap в описания terminfo

Команда captoinfo преобразует описания termcap в описания terminfo. Приведенный ниже пример иллюстрирует работу команды captoinfo:

captoinfo /usr/lib/libtermcap/termcap.src <span id="page-33-0"></span>Эта команда преобразует файл /usr/lib/libtermcap/termcap.src в исходный файл terminfo. Команда captoinfo записывает результаты работы в стандартный вывод, при этом комментарии и прочая подобная информация в файле сохраняются.

#### Работа с терминалами

Перечисленные ниже функции предназначены для сохранения и восстановления состояния режимов терминала:

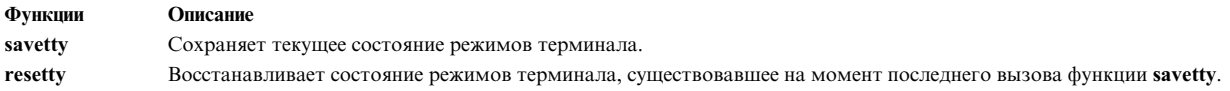

#### Синхронные и сетевые асинхронные терминалы

Синхронные, сетевые синхронные (NWA) и нестандартные напрямую подключенные асинхронные терминалы обычно применяются при работе с мейнфреймами и обмениваются данными с хостом в блочном режиме. На таких терминалах пользователь вводит данные, а затем нажимает специальную клавишу для передачи введенных данных на хост.

Примечание: В некоторых случаях, несмотря на то, что можно пересылать данные на хост блоками произвольной длины, начинать пересылку данных по нажатию одной клавиши невозможно или нежелательно, так как это может нарушить работу приложений, основанных на посимвольном вводе.

#### Вывод

Интерфейс curses можно применять для выполнения любых операций вывода на терминал, но с одним возможным исключением: на некоторых терминалах применение функции refresh для обновления фрагмента экрана может вызвать перерисовку всего экрана.

Если перед каждой такой операцией необходимо предварительно очищать экран, то результаты могут быть лалеки от желаемого.

#### Ввол

Вследствие особого характера работы с синхронными (блочными) и сетевыми асинхронными терминалами могут поддерживаться не все функции ввода из библиотеки curses. В частности, отметим следующее:

- На некоторых терминалах невозможен посимвольный ввод. Для передачи введенных символов на хост нужно нажимать специальную клавишу.
- На некоторых терминалах невозможно отключить эхоповтор, так как его выполняет сам терминал. При разработке приложений с применением функций curses для таких терминалов следует учитывать, что все вводимые символы будут появляться на экране в текущей позиции курсора, которая не всегда совпадает с позицией курсора в окне.

# Работа с цветными символами

С помощью процедур управления цветом вы можете использовать в программах curses дополнительные возможности цветных терминалов.

Перед изменением параметров цветов следует проверить, поддерживается ли соответствующий режим. Для этого можно воспользоваться функцией has\_colors или can\_change\_color. Функция can\_change\_color также позволяет проверить, может ли программа изменять определения цветов терминала. Аргументы для этих функций не требуются.

<span id="page-34-0"></span>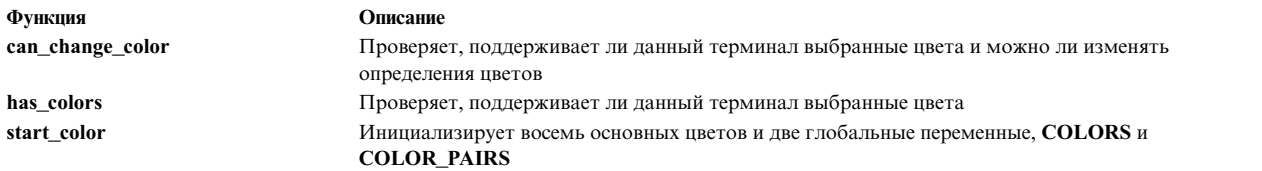

Если терминал поддерживает выбранные цвета, то перед вызовом каких-либо функций управления цветами следует вызвать функцию **start\_color**. Рекомендуется вызывать эту функцию сразу после функции **initscr** и после успешной проверки цветов. Глобальная переменная **COLORS** задает максимальное количество цветов, поддерживаемых терминалом. Глобальная переменная **COLOR\_PAIRS** задает максимальное количество поддерживаемых пар цветов.

# **Работа с атрибутами изображения**

Вы можете задать в программе некоторые атрибуты изображения, показываемого на мониторе.

#### **Атрибуты изображения, битовые маски и цвета по умолчанию**

Функции Curses позволяют изменять следующие атрибуты:

#### **A\_ALTCHARSET**

Альтернативная кодовая страница.

#### **A\_BLINK**

Мигание.

#### **A\_BOLD**

Выделение яркостью или жирным шрифтом.

#### **A\_DIM**

Затемненное изображение.

#### **A\_NORMAL**

Стандартные атрибуты.

#### **A\_REVERSE**

Негативное изображение.

### **A\_STANDOUT** Предпочтительный режим выделения информации на терминале.

**A\_UNDERLINE**

Подчеркивание.

#### **COLOR\_PAIR (Номер)**

Показывает пару цветов, соответствующую указанному *Номеру*. Эта пара цветов должна быть предварительно инициализирована с помощью функции **init\_pair**.

Эти атрибуты определены в файле **curses.h**. Атрибуты можно либо передавать в функции **wattron**, **wattroff** и **wattrset**, либо объединять их с помощью дизъюнкции с символами, передаваемыми функции **waddch**. Поразрядная дизъюнкция в языке C обозначается символом | (вертикальная черта). Можно также использовать следующие битовые маски:

#### **A\_ATTRIBUTES**

Извлекает атрибуты

#### **A\_CHARTEXT**

Извлекает символ

#### **A\_COLOR**

Извлекает информацию из поля, задающего пару цветов

#### **A\_NORMAL**

Сбрасывает все атрибуты изображения

Для работы с парами цветов предусмотрены следующие макрокоманды: **COLOR\_PAIR(** *номер***)** и **PAIR\_NUMBER(***атрибут***)**. Макрокоманда **COLOR\_PAIR**(*Номер***)** и маска **A\_COLOR** применяются макрокомандой **PAIR\_NUMBER(** *Атрибут***)** для получения номера пары цветов из атрибутов, задаваемых параметром *Атрибут*.

В программы, работающие с цветами, нужно включать файл **curses.h**. Он содержит следующие определения цветов, применяемых по умолчанию:

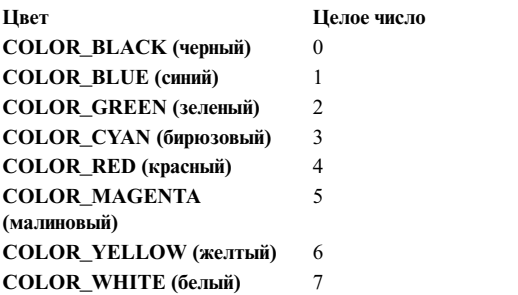

В функциях curses предполагается, что для всех терминалов фоновый цвет по умолчанию равен 0 (**COLOR\_BLACK** - черный).

#### **Установка атрибутов изображения**

Текущие атрибуты окна задают вид символов, выводимых с помощью функций **addch**. Эти атрибуты являются параметрами символов. Они хранятся во время выполнения операций терминала.

#### **attroff или wattroff**

Сбрасывает атрибуты

#### **attron или wattron**

Устанавливает атрибуты

#### **attrset или wattrset**

Задает текущие атрибуты окна

#### **standout, wstandout, standend или wstandend**

Включает или выключает предпочтительный режим выделения информации на экране

#### **vidputs или vidattr**

Показывает строку, переводящую терминал в режим применения атрибутов изображения

Функция **attrset** задает текущие атрибуты экрана по умолчанию. Функция **wattrset** задает текущие атрибуты пользовательского окна.

С помощью функций **attron** и **attroff** можно устанавливать и сбрасывать отдельные атрибуты stdscr. Функции **wattron** и **wattroff** выполняют те же действия для пользовательских окон.

Функция **standout** равносильна функции **attron** с атрибутом **A\_STANDOUT**. Она активирует для окна stdscr режим предпочтительного выделения изображения терминала. Функция **wstandout** равносильна функции **wattron(***Окно***, A\_STANDOUT)**. Она активирует для пользовательского окна режим предпочтительного выделения изображения терминала. Функция **standend** равносильна функции **attrset(0)**. Она сбрасывает все атрибуты для stdscr. Функция **wstandend** равносильна функции **wattrset(***Окно* **, 0)**. Она сбрасывает все атрибуты для указанного окна.
Функция vidputs выдает строку изменения атрибутов терминала. Символы этой строки выводятся с помощью функции putc. Функция vidattr эквивалентна функции vidputs за исключением того, что символы выводятся с помощью функции putchar.

## Работа с параметрами цветов

В файле curses.h определена макрокоманда COLOR\_PAIR (Номер), поэтому вы можете управлять атрибутами цветов так же, как и прочими атрибутами. Перед работой с парой цветов ее нужно инициализировать с помощью функции init\_pair. Для функции init\_pair предусмотрены следующие параметры: Пара, Текст и Фон. Для параметра Пара допустимы значения от 1 до COLOR\_PAIRS-1. Для параметров *Текст* и Фон допустимы значения от 0 до **COLORS-1**. Например, инициализация пары цветов 1 с черным текстом на бирюзовом фоне выполняется следующим образом: init pair(1, COLOR BLACK, COLOR CYAN);

После этого можно задать следующие атрибуты окна: wattrset(win, COLOR PAIR(1));

Если вы теперь выведете на экран строку Добавить цвет, то она будет показана черным цветом на бирюзовом фоне.

## Получение атрибутов

С помощью значения, выданного функцией winch, вы можете получить информацию об атрибутах, в том числе номера пар цветов. В следующем примере значение, возвращаемое вызовом функции winch с логическим оператором AND (в языке С он обозначается знаком &) и битовой маской **A ATTRIBUTES**, применяется для выделения атрибутов текущей позиции окна. Результат этой операции используется макроопределением PAIR\_NUMBER для определения номера цветов, после чего на экране печатается этот номер - 1.

```
win = newwin(10, 10, 0, 0);
init pair(1, COLOR RED, COLOR YELLOW);
watterset(win, COLOR_PAIR(1));waddstr(win, "apple";
```

```
number = PAIR NUMBER((mvwinch(win, 0, 0) & A_ATTRIBUTES));
wprintw(win, \frac{1}{2}%d\n", number);
wrefresh(win);
```
### Визуальные и звуковые сигналы

В библиотеку curses включены следующие функции отправки сигналов пользователям:

#### beep

Издает на терминале звуковой сигнал.

## flash

Визуальный сигнал терминала.

#### Настройка curses

Все опции curses изначально сброшены, поэтому сбрасывать их перед вызовом функции **endwin** не требуется. Следующие функции позволяют задавать различные опции curses:

### curs set

Задает степень прорисовки курсора: невидимый, обычный, выделенный.

## idlok

Указывает, будет ли применяться функциями curses аппаратная вставка и удаление строк на тех терминалах, где она поддерживается.

## **intrflush**

Задает, будет ли сброшен весь вывод, переданный драйверу tty, при нажатии клавиши прерывания (прервать, завершить или приостановить). По умолчанию для этой опции принимается значение, заданное для драйвера tty.

## **keypad**

Задает, будут ли функции curses принимать информацию, вводимую с дополнительной клавиатуры терминала. Если эта опция включена, то при нажатии функциональной клавиши (например, клавиши со стрелкой) функция **wgetch** вернет соответствующее ей значение. Если эта опция выключена, то функции curses не будут обрабатывать нажатия функциональных клавиш, и программе потребуется интерпретировать escape-последовательности. Список этих функциональных клавиш приведен в описании функции **wgetch**.

## **typeahead**

Указывает функциям curses, что нужно проверять буферизацию вводав альтернативном дескрипторе файла.

Сведения о дополнительных опциях curses приведены в описании функций **wgetch** и в разделе [Основные](#page-27-0) сведения о функциях curses для работы с [терминалом](#page-27-0).

## **Управление программными метками**

Curses содержат функции управления метками функциональных клавиш.

Эти метки появляются в нижней части экрана и упрощают работу с некоторыми приложениями (например, с текстовыми редакторами). Для того чтобы вывести эти метки на экран, необходимо до функций **initscr** или **newterm** вызвать функцию **slk\_init**.

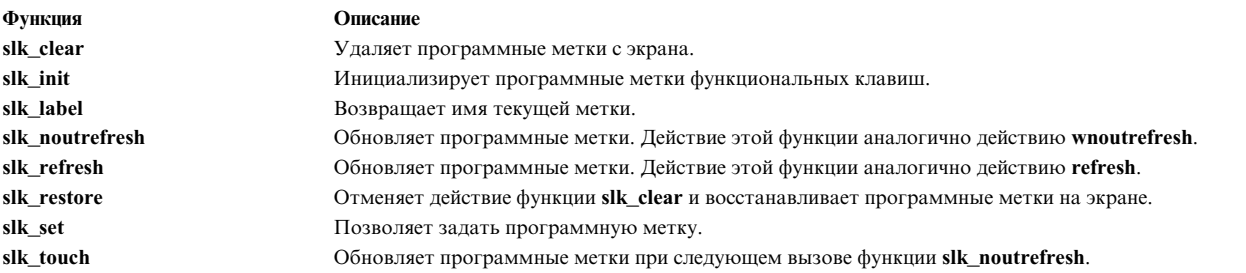

При работе с программными метками curses уменьшает размер **stdscr** на одну строку. Эта строка резервируется для соответствующих функций управления. При этом значение переменной среды **LINES** также уменьшается. Многие терминалы поддерживают встроенные программные метки. Если такая поддержка включена, curses использует ее. В противном случае программные метки имитируются программно.

На многих терминалах, поддерживающих программные метки, определено 8 меток, этот стандарт принят и для curses. Длина строки метки не превышает 8 символов. Curses допускает два варианта расположения меток: 3-2-3 (3 слева, 2 по центру и 3 справа) или 4-4 (4 слева и 4 справа).

Для того чтобы задать текст метки, вызовите функцию **slk\_set**. Эта функция curses также позволяет указать, как следует выровнять метку: по левому краю, по правому краю или по центру. Для получения имени метки без выравнивания вызовите функцию **slk\_label**. Функции **slk\_clear** и **slk\_restore** служат соответственно для удаления и восстановления программных меток. Обычно для обновления программных меток нужно вызвать функцию **slk\_noutrefresh** для каждой метки, а затем один раз вызвать функцию **slk\_refresh** для получения конечного вывода. Если вы хотите обновить все программные метки при следующем вызове **slk\_noutrefresh**, воспользуйтесь функцией **slk\_touch**.

# Совместимость curses

В этом разделе рассмотрены неполадки, связанные с совместимостью.

Обязательно учтите следующие соображения:

- Библиотека curses в АІХ версии 4.3 несовместима с curses AT&T System V версии 3.2.
- Для работы приложений, рассчитанных на curses для AIX версии 4, может потребоваться изменить их исходный код. В curses не применяются расширенные функции AIX curses.
- Приложения с поддержкой многобайтовых символов можно компилировать и компоновать с использованием расширенных функций curses. Использовать их следует только в случае крайней необходимости.

## Список дополнительных функций curses

Дополнительные функции curses описаны в следующих разделах:

Дополнительные функции curses описаны в следующих разделах:

- Работа с окнами
- Работа с символами
- Работа с терминалами
- Работа с цветами
- Другие функции

## <span id="page-38-0"></span>Работа с окнами

Для работы с окнами предназначены следующие функции:

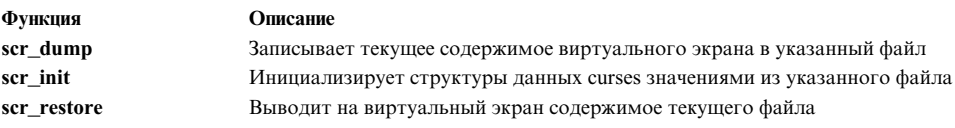

#### <span id="page-38-1"></span>Работа с символами

Для работы с символами предназначены следующие функции:

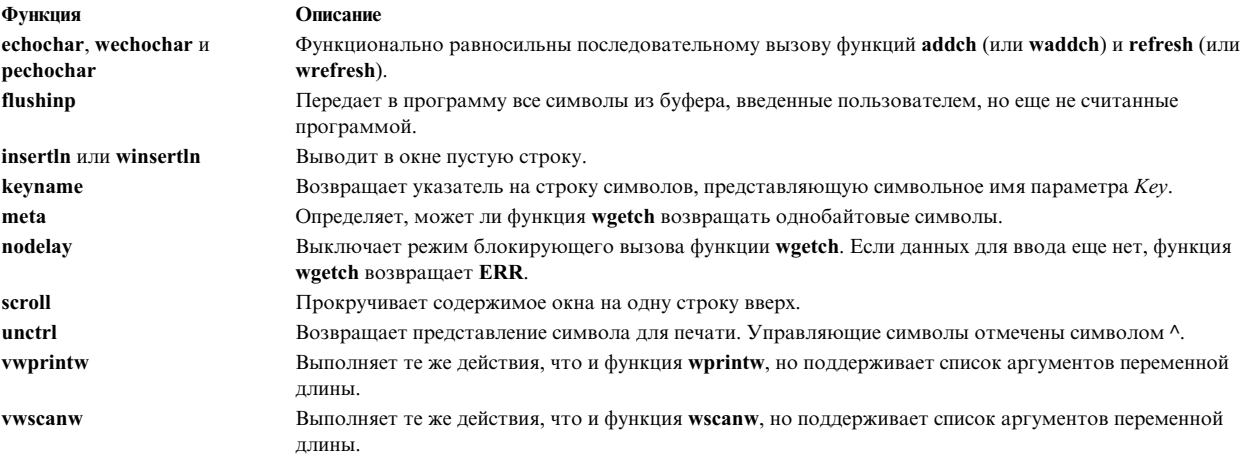

#### <span id="page-38-2"></span>Работа с терминалами

Для работы с терминалами предназначены следующие функции:

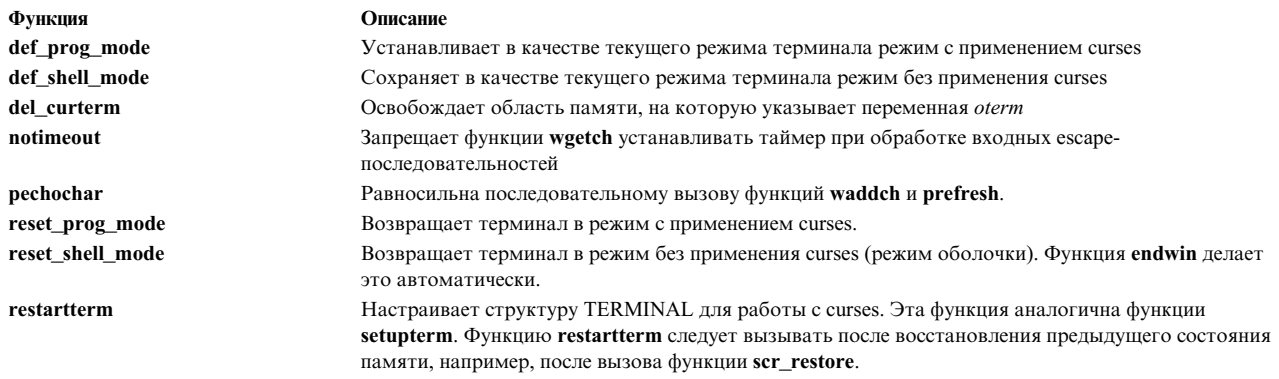

## <span id="page-39-0"></span>Работа с цветами

Для работы с цветами предназначены следующие функции:

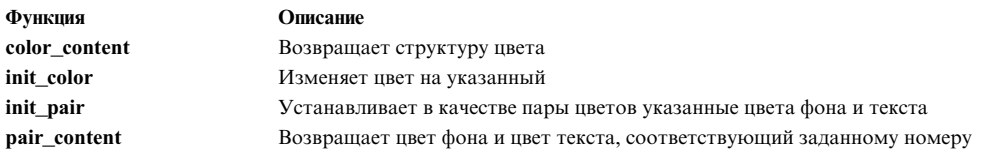

#### <span id="page-39-1"></span>Другие функции

Дополнительно предусмотрены следующие утилиты:

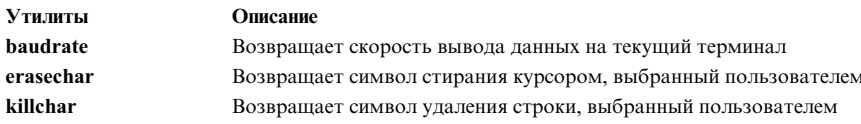

## Отладка программ

В AIX предусмотрено несколько отладочных программ: adb, dbx, dex, softdb, а также программы отладки ядра. Программа adb предназначена для отладки исполняемых двоичных файлов и проверки нетекстовых (не-ASCII) файлов данных.

С помощью программы dbx можно отлаживать программы, написанные на языках С, C++ и FORTRAN, на уровне исходного кода, а также исполняемые программы на уровне ассемблера (на машинном уровне). Программа dex предоставляет X-интерфейс для программы dbx, с помощью которого можно просматривать исходный текст, контекст и переменные прикладной программы. Программа softdb схожа с программой dex, но softdb используется вместе с AIX Software Development Environment Workbench. Программа отладки ядра предназначена для поиска ошибок в коде, запускаемом в ядре.

Подробные сведения о программах отладки adb и dbx приведены в следующих разделах:

Информация, связанная с данной:

Команда adb

## Обзор программы отладки adb

Команда adb запускает программу отладки общего назначения. С помощью этой команды вы можете работать с объектными файлами и файлами дампа, а также управлять средой выполнения программ.

Команда **adb** обрабатывает стандартный ввод и направляет данные в стандартный вывод. Клавиши Quit и Interrupt не распознаются. При нажатии этих клавиш команда **adb** ожидает ввода новой команды.

## **Программа отладки adb - введение**

В этом разделе обсуждаются запуск программы **adb** с указанием различных файлов, работа с приглашением **adb**, вызов команд оболочки из программы **adb** и завершение работы **adb**.

## **Запуск adb с программой**

Программу **adb** можно запускать без указания имени файла. В этом случае программа **adb** попытается найти в текущем каталоге файл с именем **a.out** и подготовить его к отладке. Иными словами, команда adb

равносильна команде

adb a.out

Программа **adb** обрабатывает файл **a.out** и ожидает ввода команд. Если файл **a.out** не существует, программа **adb** запускается без обработки файла и не выдает сообщение об ошибке.

## **Запуск adb с указанием файла дампа**

С помощью программы отладки **adb** вы можете анализировать файлы дампа, созданные при возникновении неустранимых системных ошибок. Файлы дампа содержат сведения о содержимом регистров CPU, стека и областей памяти программы на момент возникновения ошибки. Эта информация поможет вам определить причину ошибки.

Для анализа файла дампа и соответствующей программы следует указать одновременно имя файла дампа и имя программы. Команда будет выглядеть следующим образом:

## **adb** *файл-программы файл-дампа*

где *файл-программы* - это имя файла программы, вызвавшей ошибку, а *файл-дампа* - имя созданного системой файла дампа. После ввода команды программа **adb** будет отвечать на вводимые команды, используя информацию из обоих файлов.

Если вы не укажете имя файла дампа, программа **adb** попытается найти в текущем рабочем каталоге файл с именем **core** и открыть его. Если такой файл будет найден, программа **adb** определит, соответствует ли он файлу *файл-программы*. Если да, то он будет применен. В противном случае программа **adb** проигнорирует файл дампа и выдаст сообщение об ошибке.

**Примечание:** программа **adb** непредназначена для анализа 64-разрядных объектов и файлов дампа в формате AIX 4.3. Программу **adb** можно применять для анализа файлов дампа в формате предыдущих версий AIX 4.3. Однако с помощью smitty систему AIX 4.3 версии 4.3 можно настроить таким образом, чтобы ядро создавало дампы в формате предыдущих версий AIX 4.3.

## **Запуск adb с файлом данных**

Программа **adb** позволяет просматривать содержимое файла в различных форматах и структурах. Для того чтобы проанализировать файл данных с помощью программы **adb**, следует задать его имя вместо файла дампа или файла программы. Например, для просмотра файла с именем **outdata** введите: adb outdata

Программа **adb** откроет файл outdata и покажет его содержимое. Этот способ эффективен для просмотра файлов с двоичными данными. Если вместо программного файла вы укажете имя файла с двоичными

данными, то команда adb может выдать сообщение-предупреждение. Это обычно происходит, если содержимое файла данных похоже на программный файл. Как и файлы дампа, файлы данных не являются исполняемыми.

### Запуск adb с опцией записи

Если вы откроете файл с помощью команды adb -w, то сможете вносить в него изменения. Пример: adb -w sample

открывает файл sample для записи. С помощью других команд adb вы сможете просматривать и редактировать этот файл. Кроме того, флаг -w означает, что если программа adb не найдет указанный файл, то она создает его. Этот флаг также разрешает запись непосредственно в память после выполнения указанной программы.

## Приглашение программы adb

После запуска программы adb вы можете переопределить приглашение с помощью команды SP.

Для замены приглашения [adb:scat]>> на строку Введите команду отладки-> необходимо ввести следующую команду:

\$Р"Введите устройству отладки--->"

Если вы задаете новое приглашение в командной строке adb, кавычки указывать не обязательно.

#### Вызов команд оболочки из программы adb

Вы можете вызывать команды оболочки, не прерывая работу программы adb. Для этого служит команда внешнего вызова! (восклицательный знак). Команда внешнего вызова задается в следующем виде:

#### ! Команда

Здесь Команда - это требуемая команда оболочки. Необходимо указать все обязательные для этой команды аргументы. Программа adb передает команду в системную оболочку на выполнение. После завершения команды оболочка возвращает управление программе **adb**. Например, если вы хотите посмотреть дату, введите следующую команду:

! date

Система покажет дату и вернет управление программе adb.

## Завершение работы с программой adb

Для завершения работы программы adb введите команду \$q или \$Q. Эту же функцию выполняет комбинация клавиш Ctrl-D. Клавиши Interrupt и Quit не могут прервать работу программы adb. После нажатия этих клавиш программа adb будет ожидать ввода новой команды.

## Управление выполнением программы

В этом разделе обсуждаются: команды, необходимые для подготовки программ к отладке; выполнение программ; установка, просмотр и удаление точек прерывания; возобновление выполнения программ; пошаговое выполнение; остановка программ и уничтожение процессов.

## Подготовка программ к отладке с помощью программы adb

С помощью программы сс откомпилируйте программу и поместите ее в файл (например, adbsamp2): cc adbsamp2.c -o adbsamp2

Для запуска сеанса отладки введите следующую команду: adb adbsamp2

Язык программирования С не создает для программ меток операторов, поэтому при работе с программой отладки, обращение к отдельным операторам языка С невозможно. Для более эффективной работы вам следует ознакомиться с тем, какие команды создает компилятор С, и каким образом они связаны с отдельными операторами языка С. Перед тем, как приступать к отладке программы с помощью adb, иногда бывает полезно сделать распечатку текста этой программы на ассемблере. Затем, в процессе отладки вы сможете при необходимости обращаться к этой распечатке. Для создания распечатки на языке ассемблера введите команду сс с флагом -S или -qList.

Например, для создания распечатки программы adbsamp2.с введите следующую команду: cc -S adbsamp2.c -o adbsamp2

При этом будет создан файл adbsamp2.s, содержащий распечатку, а программа будет откомпилирована и помещена в исполняемый файл adbsamp2.

## Запуск программ

Для запуска программ применяются команды: г и: R. Формат команд:

 $[$  Адрес  $[$ , Счетчик  $]$ : г $[$  Аргументы  $]$ 

ИЛИ

 $[$  Адрес  $[$ , Счетчик  $]$ : R  $[$  Аргументы  $]$ 

Здесь параметр Адрес указывает адрес, с которого следует начать выполнение программы; параметр Счетчик - число точек прерывания, которое следует пропустить; параметр Аргументы - аргументы командной строки (например, имена файлов и опции выполнения программы).

Если параметр Адрес не указан, adb то выполнение программы будет начато с начала. Для запуска программы с начала введите следующую команду:

 $\cdot$ r

Если будет указан параметр Счетчик, то программа adb проигнорирует указанное число точек прерывания. Например, для пропуска первых пяти точек прерывания нужно ввести следующую команду:  $.5:r$ 

Необходимо отделять аргументы друг от друга по крайней мере одним пробелом. Аргументы передаются программе точно также, как оболочка системы передает программам аргументы командной строки. Это позволяет использовать символы перенаправления оболочки.

Команда: R перед началом выполнения программы передает ей аргументы командной строки через оболочку. В аргументах можно применять шаблоны для обозначения множества файлов или других вводимых значений. Перед тем, как передать аргументы программе, оболочка раскрывает такие шаблоны. Эта функция необходима в тех случаях, когда для программы нужно указывать несколько имен файлов. Например, приведенная ниже команда передает аргумент [а-z]\* оболочке, которая преобразует его в список имен файлов, а затем передает программе:

 $:R$   $[a-z]*.s$ 

Команды: ги: R перед запуском программы удаляют содержимое всех регистров и уничтожают текущий стек. Эта операция останавливает выполнение любой другой копии программы.

## Установка точек прерывания

Для создания в программе точек прерывания предусмотрена команда: b. Если задана точка прерывания, то по достижении указанного адреса программа останавливает свое выполнение. После этого управление возвращается программе отладки adb. Формат команды:

## $[A\mu$ рес] [,Счетчик]: b [Команда]

Здесь в параметре Адрес должен быть указан допустимый адрес команды; параметр Счетчик задает число точек прерывания, которые нужно пропустить, а параметр Команда указывает команду adb, которую нужно запускать при каждом выполнении команды (вне зависимости от того, останавливается ли программа в точке прерывания). Если указанная команда устанавливает . (точку) рядом со значением 0, то выполнение программы в этой точке будет остановлено.

Мы рекомендуем устанавливать точки прерывания в определенных участках программы, например, в начале выполнения какой-либо функции. Это позволит вам просмотреть содержимое регистров и памяти. Например, для того чтобы при отладке программы adbsamp2 установить точку прерывания в начале функции f, введите следующую команду:

 $\cdot$ f  $:b$ 

Прерывание произойдет сразу же после передачи управления этой функции, но перед созданием стека функции.

Точку прерывания со счетчиком применяют в функциях, которые вызываются в процессе выполнения программы несколько раз, а также в инструкциях, относящихся к операторам for и while. Такая точка прерывания позволяет продолжать выполнение программы до тех пор, пока определенная функция или инструкции не будут выполнены заданное число раз. Например, следующая команда устанавливает точку прерывания для функции f в программе **adbsamp2** со счетчиком 2:

 $.f, 2 : b$ 

Таким образом, выполнение программы будет прервано только при втором запуске этой функции.

## Просмотр точек прерывания

Определить значение счетчика для любой установленной точки прерывания, а также расположение этой точки можно с помощью команды \$b. Данная команда выводит список точек прерывания, упорядоченных по адресу, а также все значения счетчиков и команды, определенные для каждой точки. Ниже приведен пример установки двух точек прерывания в файле adbsamp2 и их просмотра с помощью команды \$b:

 $.f+4:b$  $. f + 8 : b$ \$v  $$b$ точки прерывания count brkpt command  $\mathbf{1}$  $. f + 8$ \$v  $. f + 4$  $\mathbf{1}$ 

После запуска программа остановится на первой же точке прерывания, например, , f+4. Если вы продолжите выполнение программы с помощью команды : с, она вновь остановится на следующей точке прерывания, после чего будет выполнена команда \$v. Вот как будет выглядеть соответствующая последовательность команд и ответов:

```
\cdotr
adbsamp2:running
                  \cdot f+4: \qquad \qquad st
breakpoint
                                            r3,32(r1): cadbsamp2:running
variables
b = 268435456
```
 $d = 236$ e = 268435512  $m = 264$ breakpoint .f+8 1 r15,32(r1)

#### **Удаление точек прерывания**

Формат команды **:d** (удаление точки прерывания из программы):

*Адрес* **:d**

Здесь параметр *Адрес* задает адрес удаляемой точки прерывания.

Например, для удаления точки прерывания, соответствующей началу функции **f** в программе **adbsamp2**, введите следующую команду:

.f:d

#### **Возобновление выполнения программ**

Формат команды **:c** (продолжение выполнения программы после остановки в точке прерывания):

[*Адрес*] [*,Счетчик*] **:c** [*Сигнал*]

Здесь параметр *Адрес* указывает адрес, с которого следует возобновить выполнение программы; параметр *Счетчик* - число точек прерывания, которое нужно пропустить; параметр *Сигнал* - номер сигнала, который нужно направить программе.

Если параметр *Адрес* не указан, то программа возобновит выполнение с первой же команды, следующей за точкой прерывания. Если указать значение параметре *Счетчик*, то программа отладки **adb** проигнорирует соответствующее число точек прерывания.

Если выполнение программы прервано с помощью клавиши Interrupt или Quit, то этот сигнал будет автоматически передан программе при ее перезапуске. Для того чтобы не передавать сигнал в таких случаях, введите следующую команду:

[*Адрес*] [,*Счетчик*] **:c 0**

Аргумент **0** запрещает отправку сигнала подпроцессу.

#### **Выполнение отдельной инструкции программы**

Для выполнения отдельной инструкции или пошагового выполнения программы предусмотрена команда **:s**. Эта команда выполняет инструкцию и возвращает управление программе отладки **adb**. Формат команды:

## [*Адрес* ] [,*Счетчик* ] **:s** [*Сигнал*]

Здесь параметр *Адрес* указывает адрес инструкции, которую нужно выполнить, а *Счетчик* - число выполняемых команд. Если в настоящее время никакие подпроцессы не выполняются, то в качестве подпроцесса будет запущен указанный *Объектный\_файл*. В этом случае передача сигнала невозможна и остальная часть строки будет рассматриваться как аргументы подпроцесса. Если не указать значение параметра *Адрес*, то программа **adb** использует текущий адрес. Если определить параметр *Счетчик*, то программа **adb** последовательно запустит соответствующее число команд. В режиме пошагового выполнения точки прерывания игнорируются. В качестве примера, ниже приведена команда для запуска первых пяти команд функции **main**:

.main,5:s

## **Остановка выполнения программ с помощью клавиш interrupt и quit**

Остановить выполнение программы можно с помощью клавиш Interrupt и Quit. При нажатии любой из этих клавиш текущая программа будет остановлена, а управление будет передано программе отладки **adb**. Эти клавиши оказываются полезными при отладке программ с бесконечными циклами и другими ошибками.

При нажатии клавиши Interrupt или Quit программа **adb** автоматически сохраняет сигнал. При возобновлении выполнения программы с помощью команды **:c**, программа отладки **adb** автоматически направляет сигнал программе. Эта функция полезна при тестировании программ, использующих сигналы в процессе выполнения. Для того чтобы возобновить выполнение программы, не направляя при этом сигналов, введите следующую команду:

:c 0

Аргумент **0** запрещает отправку сигнала программе.

## **Остановка выполнения программы**

Для остановки отлаживаемой программы применяется команда **:k**. Эта команда останавливает процесс программы и возвращает управление программе отладки **adb**. При этом содержимое системных регистров и стека очищается, а программа перезапускается. Ниже показан пример применения команды **:k** для удаления текущего процесса из программы **adb**:

:k

560: killed

## **Применение выражений в программе adb**

Этот раздел посвящен применению выражений в **adb**.

## **Выражения с целыми числами**

В выражении можно указывать целые числа в десятичном, восьмеричном и шестнадцатеричном формате. Десятичное целое должно начинаться с десятичной цифры, отличной от нуля. Восьмеричное число должно начинаться с нуля (0) и содержать цифры от 0 до 7. Шестнадцатеричное число должно начинаться с префикса 0x и может содержать десятичные цифры и буквы от a до f (как в нижнем, так и в верхнем регистре). Ниже приведены примеры правильной записи чисел:

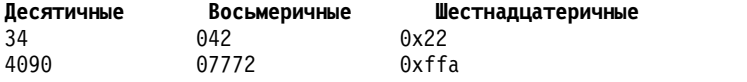

## **Выражения с идентификаторами**

Идентификаторы - это имена глобальных переменных и функций, определенных в отлаживаемой программе. Идентификаторы эквивалентны адресу данной переменной или функции. Они хранятся в таблице символьных имен (идентификаторов) программы и доступны, если эта таблица не удалена из программного файла.

В выражениях идентификатор может записываться в том виде, в каком он был задан в исходной программе, или в том виде, в каком он хранится в таблице символьных имен. Длина идентификатора в таблице не должна превышать 8 символов.

Если вы указываете команду **?**, программа **adb** создает символьные адреса на основе имен из таблицы. В результате в выводе команды **?** иногда встречаются имена функций. Этого не происходит, если команда **?** используется для текста (команд), а команда **/** используется для данных.

Вы сможете обратиться к локальной переменной только в том случае, если при компиляции исходной программы на языке C был указан флаг **-g**.

Если флаг - д не был задан, адрес локальной переменной определить нельзя. Получить значение локальной переменной **b** функции sample можно с помощью следующей команды:

.sample.b /  $x - 3$ начение локальной переменной.  $\texttt{sample.b = x -}$  адрес локальной переменной.

#### Выражения с операторами

Целые числа, идентификаторы, переменные и имена регистров можно использовать в выражениях со следующими операторами:

#### Унарные операторы:

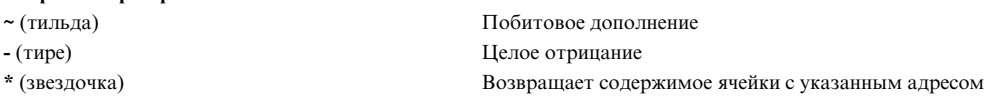

#### Бинарные операторы:

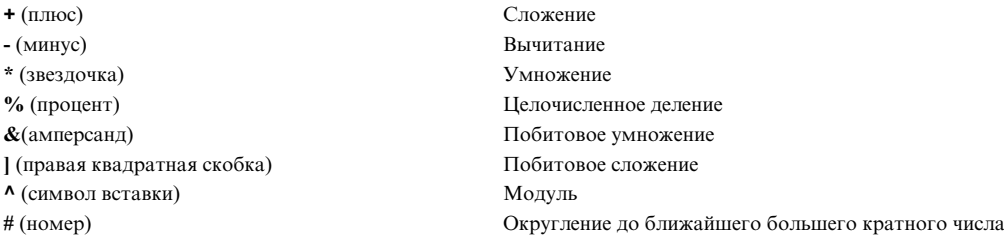

В программе adb используется 32-разрядная арифметика. Значения, превышающие десятичное число 2 147 483 647, представляются отрицательными величинами. В следующем примере показан результат присваивания двух разных значений переменной n, и вывод ее значения в десятичном и шестнадцатеричном виде:

```
2147483647>n<
n=D2147483647<
n = X7fffffff
2147483648>n<
n=D-2147483648<n = X80000000
```
Унарные операторы имеют более высокий приоритет, чем бинарные. Все бинарные операторы имеют одинаковый приоритет и вычисляются слева направо. Ниже приведены примеры вычисления выражений программой adb:

 $2*3+4=d$ 10  $4 + 2 \times 3 = d$ 18

Для изменения приоритета операций применяются круглые скобки. Например, если в предыдущем выражении использовать скобки, то его значение изменится следующим образом:

 $4+(2*3)=d$ 10

Унарный оператор \* (звездочка) рассматривает заданный адрес как указатель на сегмент данных. Значение выражения, в котором используется этот оператор, равно значению, на которое указывает этот указатель. Например, значение выражения

 $*0x1234$ 

равно величине, которая хранится в ячейке с адресом 0x1234, тогда как значение 0x1234

равно 0х1234.

## Настройка программы отладки adb

В этом разделе описана настройка программы *adb*.

## Объединение нескольких команд в одной строке

В одной строке можно указывать несколько команд, отделяя их друг от друга точкой с запятой (;). Команды выполняются поочередно слева направо. Изменения в текущем адресе и формате передаются следующей команде. Если при выполнении какой-либо команды происходит ошибка, остальные команды игнорируются. Например, следующая последовательность команд перечисляет переменные adb и активные функции в одной из точек программы программы **adbsamp2**:

```
$v;variables
b = 10000000d = ece = 10000038m = 108t = 2f8.f(0,0) .main+26.
main(0,0,0) start+fa
```
## Создание сценариев adb

Если при запуске программы adb перенаправить стандартный файл ввода, то adb сможет считывать команды не с клавиатуры, а из текстового файла. Для этого введите символ переправления < (знак "меньше") и укажите имя файла. Например, для того чтобы команды считывались из файла script, введите: adb sample <script

В этом файле должны быть указаны допустимые команды **adb**. В случаях, когда один и тот же набор команд применяется для разных объектных файлов, воспользуйтесь файлами сценариев программы adb. С помощью сценариев можно выводить на экран содержимое файлов дампа после того, как в программе произошла ошибка. Файл, содержащий команды выдачи информации о программной ошибке, показан в следующем примере. Если сделать его входным файлом для программы *adb*, использующей для отладки файла adbsamp2 указанную ниже команду, то вывод будет выглядеть следующим образом:

```
120$w
4095$s.
f:b:
\mathbf{r}=1n"======= Переменные adb ======="
$v
=1n" ======= Таблица адресов ======="
\mathbf{\$m}=1n^{\circ}======= Обратная трассировка стека С ======="
$C
=1n"======= Внешние переменные С ======="
$e
=1n"======= Регистры ======="
sr0$s
=1n" ======= Сегмент данных ========"<
b, 10/8xna
$ adb adbsamp2 <script
adbsamp2: running
breakpoint .f: b .f+24
    ======= Переменные adb =======
```

```
variables
0 = TBD1 = TBD2 = TBD9 = TBDb = 10000000d = ece = 10000038m = 108t = 2f8======= Таблица адресов =======
[0]? map .adbsamp2.
b1 = 10000000 e1 = 100002f8 f1 = 0b2 = 200002f8 e2 = 200003e4 f2 = 2f8
[0] / \text{map} .-.
b1 = 0 e1 = 0f1 = 0b2 = 0 e2 = 0f2 = 0======= Обратная трассировка стека С =======.
f(0,0) .main+26.
main(0,0,0) start+fa
    ======= Внешние переменные С =======Полное слово.
error: 0.environ: 3fffe6bc.
NLinit: 10000238.
main: 100001ea.
exit: 1000028c.
fcnt: 0
.1oop .count: 1.
f: 100001b4.NLgetfile: 10000280.
write: 100002e0.
NLinit. .X: 10000238.
NLgetfile. .X: 10000280.
cleanup: 100002bc.
exit: 100002c8 .
exit . . X: 1000028c . .
cleanup . . X: 100002bc
    ======= Регистры =======
mq 20003a24 .errno+3634
cs 100000 gt
ics 1000004
pc 100001b4 .f<br>r15 10000210 .main+26
r14 20000388 .main
r13 200003ec .loop .count
r12 3fffe3d0
r11 3fffe44c
r10 0
r9 20004bcc
r8 200041d8 .errno+3de8
r7 \thetar6 200030bc .errno+2ccc
r5 \quad 1r4 200003ec .loop .count
r3 f4240
r2 \quad 1r1 3fffe678
r0 20000380 .f.
f: b .f+24======= Сегмент данных =======
10000000: 103 5313 3800 0 0 2f8 0 ec
10000010: 0 10 1000 38 0 0 0 1f0
10000020: 0 0 0 0 1000 0 2000 2f8
10000030: 0 0 0 0 4 6000 0 6000
10000040: 6e10 61d0 9430 a67 6730 6820 c82e 8
10000050: 8df0 94 cd0e 60 6520 a424 a432 c84e
```

```
10000060: 8 8df0 77 cd0e 64 6270 8df0 86
10000070: cd0e 60 6520 a424 a432 6470 8df0 6a
10000080: cd0e 64 c82e 19 8df0 78 cd0e 60
10000090: 6520 a424 a432 c84e 19 8df0 5b cd0e
100000a0: 64 cd2e 5c 7022 d408 64 911 c82e
100000b0: 2e 8df0 63 cd0e 60 6520 a424 a432
100000c0: c84e 2e 8df0 46 cd0e 64 15 6280
100000d0: 8df0 60 cd0e 68 c82e 3f 8df0 4e
100000e0: cd0e 60 6520 a424 a432 c84e 3f 8df0
100000f0: 31 cd0e 64 c820 14 8df0 2b cd0e
10000100:
```
#### **Установка ширины вывода**

Максимальная ширина строки (в символах), выдаваемой программой **adb**, задается с помощью команды **\$w**. Формат команды:

#### *Ширина***\$w**

В этом формате параметр *Ширина* - целое число, задающее длину выдаваемой на дисплей строки в символах. Можно задавать любую ширину, подходящую для вашего дисплея. При первом вызове программы **adb** устанавливается ширина по умолчанию, равная 80 символам.

Данная команда может использоваться при перенаправлении вывода на построчный принтер или на специальное устройство вывода. Например, ширина строки дисплея, равная 120 символам (обычно это максимальная длина строки для построчных принтеров), устанавливается с помощью команды: 120\$w

#### **Установка максимального смещения**

Программа **adb** обычно выдает адреса памяти и файлов в виде суммы идентификатора и смещения. Такой формат позволяет установить связь между командами и данными, показанными на экране, и конкретной функцией или переменной. При запуске программа **adb** устанавливает максимальное смещение, равное 255, так что символьные адреса присваиваются только тем командам и данным, которые отстоят от начала функции или переменной меньше чем на 256 байтов. Остальные команды и данные получают числовые адреса.

Во многих программах фактический размер функции или переменной превышает 255 байт. По этой причине для работы с большими программами в **adb** предусмотрена возможность изменения максимального смещения. Для этого предназначена команда **\$s**.

Формат команды:

### *Смещение***\$s**

Параметр *Смещение* - целое число, задающее новое значение смещения. Например, следующая команда увеличивает максимально возможное смещение до 4095: 4095\$s

После выполнения этой команды всем командам и данным размером меньше 4096 байт будут присваиваться символьные адреса. Можно отключить режим присваивания символьных адресов, указав нулевое смещение. В этом случае все адреса будут числовыми.

#### **Установка формата данных ввода по умолчанию**

Для изменения формата чисел по умолчанию применяются команды **\$d** и **\$o** (octal - восьмеричный). Формат по умолчанию определяет способ интерпретации в программе **adb** чисел, не начинающихся с 0

(восьмеричные) или с 0х (шестнадцатеричные), и представление чисел на экране, если формат не указан. Эти команды можно использовать для работы с комбинациями десятичных, восьмеричных и шестнадцатеричных чисел.

Команда \$0 задает переход к восьмеричной системе счисления. После ввода этой команды программа adb будет выдавать все числа в восьмеричном формате, за исключением тех, для которых указан другой формат.

Формат команды Sd следующий: ОснованиеSd, где Основание - новое основание системы счисления. Если параметр Основание не указан, то команда Sd устанавливает значение по умолчанию, равное 16. При первом запуске программы adb устанавливается шестнадцатеричный формат, который будет использоваться по умолчанию. Если вы изменили формат по умолчанию, то восстановить прежнее значение можно с помощью команды Sd без параметра:

 $\delta d$ 

Для того чтобы установить десятичный формат, введите следующую команду: 0xa\$d

## Изменение режима дезассемблирования

С помощью команд Si и Sn можно задать набор команд и мнемонику, которые должны применяться программой adb для дезассемблирования команд. Команда \$i определяет набор команд, применяемых для дезассемблирования; команда Sn - мнемонику, используемую при дезассемблировании.

Если эти команды введены без параметров, то будут показаны текущие значения.

Возможные параметры команды \$i:

#### $com$

Задает набор команд, общих для архитектур PowerPC и семейство POWER.

## pwr

Задает набор команд и мнемонику для реализации POWER архитектуры POWER Architecture.

## pwrx

Задает набор команд и мнемонику для реализации POWER2 архитектуры семейство POWER.

## **DDC**

Задает набор команд и мнемонику для PowerPC.

## 601

Задает набор команд и мнемонику для микропроцессор RISC PowerPC 601.

## 603

Задает набор команд и мнемонику для микропроцессор RISC PowerPC 603.

## 604

Задает набор команд и мнемонику для микропроцессор RISC PowerPC 604.

## **ANY**

Определяет любую допустимую команду. Для перекрывающихся наборов команд по умолчанию будет установлена мнемоника PowerPC.

Возможные параметры команды \$n:

## pwr

Задает набор команд и мнемонику для реализации POWER архитектуры POWER Architecture.

## ppc

Задает мнемонику для реализации архитектуры PowerPC.

## Арифметические выражения и вывод текста

Команда = (знак равенства) позволяет выполнять в программе adb арифметические вычисления. В ответ на эту команду программа adb покажет значение выражения в определенном формате.

Эта команда может преобразовывать числа из одного формата в другой, проверять арифметические вычисления в программе отладки и показывать сложные адреса в упрощенном виде. Ниже приведена команда преобразования шестнадцатеричного числа 0х2а в десятичное:

 $0x2a=0$ 

Аналогично, следующая команда преобразует значение 0х2а в символ ASCII \* (звездочка):

 $0x2a=c$ 

Выражения в команде могут состоять из любых комбинаций символов и операторов. Например, следующая команда вычисляет значение на основе содержимого регистров r0 и r1 и переменной b программы adb.

```
<r0-12*<r1+<b+5=X
   8fa86f95
```
42

Кроме того, вы можете определить значение внешнего символа и проверить шестнадцатеричное значение адреса внешнего символа:

 $main+5=X$ 2000038d

Команда = (знак равенства) может также применяться для просмотра литеральных строк. Эта функция позволяет просматривать в программе adb комментарии к выполняемому сценарию. Например, следующая команда вводит три пустых строки и затем печатает сообщение C Stack Backtrace:

=3n"C Stack Backtrace"

## Просмотр и редактирование исходного файла с помощью программы adb

Этот раздел посвящен просмотру и редактированию исходных файлов с помощью программы adb.

## Просмотр команд и данных

В программе adb предусмотрено несколько команд, позволяющих выводить на экран команды и данные из конкретной программы, а также данные из указанного файла. Они перечислены ниже:

#### Показать адрес

Адрес [, Число ] = Формат

Показать команду Адрес [, Число ] ?Формат

#### Показать значение переменной

Адрес [, Число ] / Формат

В этом формате символы и переменные имеют следующее значение:

#### Адрес

Расположение команды или элемента данных.

#### Чиспо

Количество вылаваемых элементов.

#### Формат

Вид элемента на экране.

- $\equiv$ Выдает адрес элемента.
- ? Выдает команду в текстовом сегменте.
- Выдает значение переменной.  $\prime$

#### Формирование адресов

В программе adb адреса представляют собой 32-разрядные значения, указывающие на конкретные адреса памяти. Адреса могут быть представлены в следующем виде:

#### Абсолютный адрес

32-разрядная величина, представляемая 8-значным шестнадцатеричным числом или его эквивалентом в другой системе счисления.

### Имя символа

Расположение (адрес) функции или переменной, определенной в программе, может быть представлено ее именем (идентификатором) в программе.

#### Точки ввода

Точка входа в процедуру представляется именем процедуры, перед которым стоит . (точка). Например, ссылка на адрес начала функции main обозначается следующим образом:

 $.main$ 

## Смещение

Для обозначения адресов других точек в программе можно указывать их смещение относительно точки входа в программу. Например, запись адреса команды, отстоящей на 4 байта от точки входа в main, выглядит следующим образом:

 $.main+4$ 

## Просмотр адресов

Для просмотра адресов в заданном формате предназначена команда = (знак равенства). С помощью этой команды можно просматривать адреса команд и данных (в более простой форме), а также результаты вычисления арифметических выражений. Например, команда

 $main = an$ 

выдает адрес функции main: 10000370:

В следующем примере приведена команда, которая выдает десятичное значение суммы внутренней переменной **b** и шестнадцатеричного числа 0х2000:

```
-b+0x2000=D268443648
```
Если задано число, то одно и то же значение повторяется указанное число раз. Следующий пример содержит команду, с помощью которой дважды выводится значение функции main, а затем результат выполнения этой функции:

```
main.2=x370 370
```
Если адрес не указан, то используется текущий адрес. После однократного выполнения указанной выше команды (устанавливающей адрес main в качестве текущего), следующая команда выполняет то же действие:

 $2 = x$ 370 370 Если формат не указан, то программа adb будет использовать последний применявшийся формат. Например, если вводится следующая последовательность команд, то и main, и one выдаются в шестнадцатеричном формате:

 $main=x$ 370  $one =$  $33c$ 

## Просмотр данных обратной трассировки стека С

Для трассировки всех активных функций предназначена команда Sc. Эта команда показывает список всех вызванных функций, которые еще не вернули управление вызвавшей их процедуре. Кроме того, она выдает список адресов, из которых были вызваны функции, и список переданных в них аргументов. Например, следующая последовательность команд задает точку прерывания по адресу функции . f+2 в программе adbsamp2. Точка прерывания вызывает команду Sc. Программа запускается, доходит до точки прерывания, а затем выдает данные обратной трассировки вызванных функций С:

 $.f+2:b$c$  $\cdot$ r adbsamp2:running  $.f(0,0)$  .main+26 .main $(0,0,0)$  start+fa  $f+2:$ tgte  $r2, r2$ breakpoint

По умолчанию команда Sc показывает все вызовы. Если требуется только часть вызовов, укажите нужное число вызовов. Например, следующая команда будет показывать только одну активную функцию в предыдущей точке прерывания:

 $.1$ \$c  $.f(0,0)$  .main+26

#### Выбор форматов данных

Формат - это буква или символ, определяющие способ представления данных на экране. Ниже перечислены наиболее распространенные форматы:

- Текущий символьный адрес a
- $\mathbf b$ Один байт в восьмеричном представлении (показывает данные, связанные с командами, либо старший или младший байт регистра)
- Один байт в символьном виде (переменные типа char)  $\mathbf c$
- d Полуслово в десятичном представлении (короткий тип)
- Д Полное слово в десятичном представлении (длинный тип)
- i Машинные команды в мнемоническом формате
- n Новая строка
- Полуслово в восьмеричном представлении (короткий тип)  $\mathbf{o}$
- $\mathbf{0}$ Полное слово в восьмеричном представлении (длинный тип)
- r Пробел
- Строка символов, заканчивающаяся символом NULL (массивы переменных типа char, заканчивающиеся  $\mathbf{s}$ символом NULL)
- Горизонтальная табуляция  $\mathbf t$
- $\mathbf{u}$ Полуслово как целое без знака (короткий тип)
- Полуслово в шестнадцатеричном представлении (короткий тип)  $\mathbf{x}$

Х Полное слово в шестнадцатеричном представлении (длинный тип)

Ниже приведены результаты выполнения некоторых команд, применявшихся с программой adbsamp:

```
main=01560
main=04000001560
main=d880
main=D536871792
main=x370
main=X20000370
main=u880
```
Можно указывать как один, так и несколько форматов. Для того чтобы сделать данные на экране более удобными для чтения, вы можете указывать форматы a, n, r и t в сочетании с другими форматами.

### Изменение карты распределения памяти

С помощью команд? ти / т можно изменять значения в карте распределения памяти. Команды присваивают указанные значения соответствующим записям карты. Формат команд:

[, число] ?m b1 e1 f1 [, число] /m b1 e1 f2

В следующем примере показан результат применения этих команд к схеме распределения памяти, выданной командой Sm в предыдущем примере:

```
.0?<sub>m</sub>10000100
                            10000470
                                             \Theta/m100
                 100
                            100
\mathsf{Sm}[0] : ?map : 'adbsamp3'<br>b1 = 0x10000100, e1 = 10000470, f1 = 0<br>b2 = 0x200006600, e1 = 0.000470, f1 = 0
b2 = 0x20000600, e2 = 0x2002c8a4, f2 = 0x600[1] : ?map : 'shr.o' в библиотеке '/usr/ccs/lib/libc.a'
b1 = 0x d00d6200, e1 = 0xd01397bf, f1 = 0xd00defbc
b2 = 0x20000600, e2 = 0x2002beb8, f2 = 0x4a36c
                            \Gamma \equiv \Gamma[-] : /map :
b1 = 100, e1 = 100, f1 = 100b2 = 0, e2 = 0,
                         f2 = 0Для того чтобы изменить значения сегментов данных, добавьте после / или ? звездочку (*).
.0?*m 20000270
                            20000374
                                             270
/\ast m200
              200
                           200
\mathsf{Sm}\lceil 0 \rceil : ?map : 'adbsamp3'
b1 = 0x10000100, e1 = 10000470, f1 = 0b2 = 0x20000270, e2 = 0x20000374, f2 = 0x270
[1] : ?map : 'shr.o' в библиотеке '/usr/ccs/lib/libc.a'
```
 $b1 = 0xd00d6200$ , e1 = 0xd01397bf, f1 = 0xd00defbc  $b2 = 0x20000600$ , e2 = 0x2002beb8, f2 = 0x4a36c

 $[-] : /map :$  $b1 = 100$ , e1 = 100, f1 = 100  $b2 = 0$ , e2 = 0, f2 = 0

#### Корректировка двоичных файлов

Запустив программу adb с флагом -w и воспользовавшись командами w и W (), можно корректировать и изменять любые файлы, включая исполняемые двоичные файлы.

#### Поиск значений в файле

Для поиска значений в файле служат команды I и L. Формат команд:

?1 Значение

ИЛИ

## **ЛЗначение**

Программа начинает поиск с текущего адреса и ищет указанное Значение. Команда I предназначена для поиска 2-байтовых значений, команда L - 4-байтовых.

Команда ? начинает поиск с текущего адреса и продолжает его до первого совпадения или до конца файла. Если значение найдено, то его адрес становится текущим адресом. Например, следующая команда ищет первое вхождение символа f в файле adbsamp2:

 $?1$  .f.

write+a2

В данном примере значение найдено по адресу .write+a2, который стал текущим.

### Запись в файл

Для внесения изменений в файл служат команды w и W. Формат команд:

## [ Адрес ] ? w Значение

Здесь Адрес - это адрес значения, которое вы хотите изменить, а Значение - новое значение. Команда w предназначена для записи 2-байтовых значений, команда  $W$  - 4-байтовых. Например, следующие команды изменяют слово "This" на "The":

 $?1$  . Th. ?W.The.

Команда W изменяет все четыре символа.

## Корректировка значений в памяти

Вы можете вносить изменения в программу даже во время ее выполнения. Если для запуска программы вы использовали команду: г с точкой прерывания, то последующее выполнение команд w приведет к тому, что программа adb будет корректировать не файл, а программу в памяти. Эта команда предназначена для внесения изменений в данные программы во время ее выполнения, например, для временной корректировки флагов и переменных.

#### Применение переменных программы adb

При запуске программа adb автоматически создает набор своих собственных переменных. Эти переменные содержат адреса и размеры различных частей программного файла (см. приведенную ниже таблицу):

- $\theta$ Последнее напечатанное значение
- $\mathbf 1$ Последний блок смещения в источнике инструкций
- $\mathbf{2}$ Предыдущее значение переменной 1
- Счетчик в последней команде \$< или \$<<. 9
- b Базовый адрес сегмента данных
- Размер сегмента данных d
- Адрес входа программы e
- Сигнатура  $\mathbf{m}$
- Размер сегмента стека  $\mathbf{s}$
- $\mathbf t$ Размер текстового сегмента

Программа adb читает программный файл и ищет значения этих переменных. Если обнаруживается, что файл не программный, то adb оставляет значения неопределенными.

Для просмотра значений, присваиваемых программой adb этим переменным, служит команда \$v . Эта команда выдает список имен переменных и их значений в текущем формате. В списке содержатся только те переменные, значение которых не равно нулю (0). Кроме того, если переменная имеет ненулевое значение сегмента, то ее значение выдается как адрес, иначе - как число. В следующем примере показаны результаты применения этой команды к программе adbsamp:

 $\sqrt{2}V$ 

Variables

- $0 =$  undefined
- $1 =$  undefined
- $2 =$  undefined
- $9 =$  undefined
- $b = 10000000$
- $d = 130$
- $e = 10000038$
- $m = 108$
- $t = 298$

Текущее значение переменной программы adb можно указать в выражении, задав имя переменной со знаком < (меньше) перед ним. В следующем примере выдается текущее значение переменной b:

 $$ 

10000000

Вы можете создавать свои собственные переменные или изменять значения существующих переменных, присваивая им значения с помощью знака > (больше). Формат:

#### выражение > имя-переменной

где Выражение - это значение, присваиваемое переменной, а имя-переменной - это переменная, которой присваивается значение. Параметр Имя переменной должен состоять из одной буквы. Например, команда  $0x2000>b$ 

присваивает шестнадцатеричное значение 0x2000 переменной **b**. Для того чтобы убедиться, что присвоение выполнено, можно просмотреть содержимое **b**:

 $$ 

2000

## Поиск текущего адреса

В программе adb есть две переменные, которые отслеживают последний адрес, применявшийся командой, и последний адрес, введенный в команде. Переменная . (точка) содержит последний адрес, применявшийся командой (он также называется текущим адресом). Последний адрес, введенный в команде, хранится в переменной " (двойная кавычка). Переменная . и " обычно содержат один и тот же адрес, за исключением случаев применения таких неявных команд, как символ новой строки и символ вставки (^). Эти символы автоматически увеличивают и уменьшают значение переменной . , но оставляют неизменной значение переменной".

Обе переменные, . и ", могут использоваться в любых выражениях. Указывать знак < (меньше) не требуется. Ниже приведен пример команд для выдачи значений этих переменных в начале отладки программы adbsamp.

 $=$  $\theta$ .  $\Theta$ 

## Просмотр внешних переменных

Для просмотра значений всех внешних переменных в программе **adb** предназначена команда \$e. Внешними называются переменные пользовательской программы, имеющие глобальную область действия или определенные вне всех функций, а также переменные, определенные в библиотечных процедурах, используемых программой, и все внешние переменные общих библиотек.

Команда \$е позволяет получить список всех имеющихся переменных и их значений. В каждой строке вывода команды указывается имя переменной и его значение (если оно есть). Если команда вводится с параметром Число, то печатаются только внешние переменные, связанные с этим файлом.

В следующем примере иллюстрируется установка точки прерывания, вызывающей команду \$e, и приводятся результаты выполнения этой команды при запуске программы adbsamp2 (не забудьте удалить другие точки прерывания, которые могли быть установлены ранее):

```
.f+2:b.0$e
: radbsamp2:running
errno: 0-<br>_environ: 3fffe6bc<br>__NLinit: 10000238
main: 100001ea
exit: 1000028c
fcnt: 0
loop count: 1
f: 100001b4
_NLgetfile: 10000280
write: 100002e0
 NLinit X: 10000238
NLgetfile_X: 10000280cleanup: 100002bc
 \overline{e} exit: 100002c8
_exit_X: 1000028c
 cleanup X: 100002bc
breakpoint .f+2: st r2, 1c(r1)
```
## Просмотр таблиц адресов

Программа adb подготавливает набор таблиц для сегментов текста и данных, с помощью которых она обращается к элементам, выводимым на экран по вашему запросу. Для просмотра содержимого этих таблиц адресов служит команда Sm. Команда выдает таблицы для всех сегментов программы, используя информацию либо из программного файла и файла дампа, либо непосредственно из памяти.

Команда **\$m** выдает примерно следующую информацию: \$m [0] : ?map : 'adbsamp3' b1 = 0x10000200, e1 = 0x10001839, f1 = 0x10000200  $b2 = 0x2002c604$ ,  $e2 = 0x2002c8a4$ ,  $f2 = 0x600$ [1] : ?map : 'shr.o' в библиотеке 'lib/libc.a' b1 = 0xd00d6200, e1 = 0xd013976f, f1 = 0xd00defbc b2 = 0x20000600, e2 = 0x2002bcb8, f2 = 0x4a36c  $[-]$  : /map :  $'$ -'  $b1 = 0x0000000$ , e1 = 0x00000000, f1 = 0x00000000 b2 = 0x0000000, e2 = 0x00000000, f2 = 0x00000000

Здесь показаны параметры распределения адресов памяти для сегментов текста ( b1, e1 и f1) и данных (b2, e2 и f2) для двух файлов, применяемых программой **adb**. Данные значения относятся только к приведенному примеру программы **adbsamp3**. Второй набор значений таблицы соответствует используемому файлу дампа. Так как на самом деле никакой файл дампа не используется, вместо имени файла указан символ **-** (тире).

Значение в квадратных скобках может использоваться в качестве параметра *Число* в командах **?e** и **?m**.

## **Справочная информация о программе отладки adb**

Для организации и управления данными программа отладки **adb** использует адреса, выражения, операторы, команды и переменные.

## **Адреса в программе отладки adb**

Адрес в файле, соответствующий указанному адресу, определяется по схеме, связанной с выбранным файлом. Каждая схема представлена двумя тройками (*B1*, *E1*, *F1*) и (*B2*,*E2*, *F2*). Параметр *Адрес\_в\_файле*, соответствующий указанному параметру *Адрес*, вычисляется следующим образом:

*B1*<=*Адрес<E1*=>*Адрес\_в\_файле=Адрес+F1-B1*

ИЛИ

```
B2<=Адрес<E2=>Адрес_в_файле=Адрес+F2-B2
```
Параметр *Адрес* должен лежать в диапазоне *B1* - *E1* или *B2* - *E2*. В некоторых случаях, например, в программах с разделенными областями I и D, два сегмента для одного файла могут перекрываться. Если после команды **?** (вопросительный знак) или **/** (косая черта) указан символ **\*** (звездочка), то применяется только вторая тройка.

Начальный вид обеих схем может применяться для стандартных файлов **a.out** и **core**. Если какой-либо из этих файлов заменен на другой, то для него параметры *B1* и *F1* будут равны 0, а для параметра *E1* будет задан максимальный размер файла. В этом случае весь файл может быть просмотрен без преобразования адресов.

## **Выражения в программе отладки adb**

Программа отладки **adb** поддерживает следующие выражения:

**. (точка)**

Указывает последний адрес, заданный для команды. Последний адрес также называется текущим адресом.

**+ (сложение)**

Увеличивает значение . (точку) на текущее приращение.

## ^ (символ вставки)

Уменьшает значение . (точку) на текущее приращение.

## " (двойные кавычки)

Указывает последний адрес, напечатанный командой.

#### Целочисленный

Задает восьмеричное число, если начинается с 00, шестнадцатеричное - если с 0х или #, и десятичное если с 0t. В остальных случаях это выражение задает число, интерпретируемое в текущей системе счисления. Первоначально основание системы счисления равно 16.

## $\degree$  Code  $\degree$

Задает значение ASCII длиной до 4 символов. Вместо символа ' (апостроф) может применяться символ \ (обратная косая черта).

#### <Имя

Считывает текущее значение параметра Имя. Параметр Имя задает имя переменной или имя регистра. Команда adb обрабатывает переменные, имена которых состоят из одной буквы или цифры. Если параметр Имя задает имя регистра, то значение в этом регистре определяется из системного заголовка параметра Файл\_дампа. Вы можете просмотреть допустимые имена регистров с помощью команды Sr.

#### Символ

Задает последовательность прописных и строчных букв, знаков подчеркивания или цифр, причем первым символом не может быть цифра. Значение параметра Символ определяется из таблицы символов в параметре Объектный файл. При необходимости параметр Символ может начинаться с символа (знак подчеркивания).

## . Символ

Задает точку входа функции, указанной в параметре Символ.

## Процедура. Имя

Задает адрес параметра Имя в указанной процедуре на языке С. Процедура и Имя являются параметрами типа Символ. Если параметр Имя пропущен, то это значение задает адрес активизированного последним кадра стека С, соответствующего параметру Процедура.

#### (выражение)

Задает значение выражения.

### Операторы в программе отладки adb

Целые числа, символы, переменные и имена регистров можно комбинировать в выражениях с помощью следующих операторов:

## Унарные операторы

\* Выражение

Возвращает содержимое расположения, заданного параметром Выражение, в параметре Файл дампа.

@ Выражение

Возвращает содержимое расположения, заданного параметром Выражение, в параметре Объектный\_файл.

## - выражение

Изменяет знак целочисленного выражения.

#### ~ Выражение

Выполняет поразрядное отрицание.

# Выражение

Выполняет логическое отрицание.

#### **Бинарные операторы**

## *Выражение1***+***Выражение2*

Выполняет целочисленное сложение.

#### *выражение-1***-***выражение-2*

Выполняет целочисленное вычитание.

## *Выражение1***\****Выражение2*

Выполняет целочисленное умножение.

## *Выражение1***%***Выражение2*

Выполняет целочисленное деление.

### *Выражение1***&***Выражение2*

Выполняет поразрядную конъюнкцию.

## *Выражение1***|***Выражение2*

Выполняет поразрядную дизъюнкцию.

#### *Выражение1***#***Выражение2*

Округляет параметр *Выражение1* до ближайшего кратного параметра *Выражение2*.

Бинарные операторы выполняются слева направо и имеют меньший приоритет, чем унарные.

#### **Команды в программе отладки adb**

Команды **?** (вопросительный знак) и **/** (косая черта) позволяют просмотреть содержимое сегмента текста или данных. Команда **=** (знак равенства) показывает заданный адрес в указанном формате. Символ **?** и **/** могут применяться с последующим знаком **\*** (звездочка).

#### **?***Формат*

Показывает содержимое параметра *Объектный\_файл*, начиная с параметра *Адрес*. Значение **.** (точки) увеличивается на сумму приращений всех символов формата.

#### **/***Формат*

Показывает содержимое параметра *Файл\_дампа*, начиная с параметра *Адрес*. Значение **.** (точки) увеличивается на сумму приращений всех символов формата.

## **=***Формат*

Показывает значение параметра *Адрес*. Буквы формата **i** и **s** игнорируются этой командой.

Параметр *Формат* состоит из одного или нескольких символов, определяющих стиль печати. Перед каждым символом формата можно указать десятичное целое число - его счетчик повторений. При пошаговой обработке формата **.** (точка) увеличивается на значение, заданное для каждого символа формата. Если формат не задан, то принимается последний применявшийся формат.

Допустимы следующие символы формата:

- **a** Печатает значение **.** (точки) в символьной форме. При этом выполняется проверка типов символов.
- **b** Печатает адресуемый байт как число без знака в текущей системе счисления.
- **c** Печатает адресуемый символ.
- **C** Печатает адресуемый символ в соответствии со следующими соглашениями об escape-символах:
	- Символы печатаются в виде знака ~ (тильда), после которого следует соответствующий печатаемый символ.
	- v Непечатаемые символы печатаются в следующем виде: ~ (тильда) **<***число***>**, где *число* шестнадцатеричное значение символа. Символ ~ печатается в виде ~ ~ (две тильды).
- **d** Печатает числа в десятичном формате.
- **Д** Печатает числа в длинном десятичном формате.
- **f** Печатает 32-разрядные числа в формате с плавающей точкой.
- **F** Печатает числа в формате двойной длины с плавающей точкой.
- **i** *Число*

Печатает в виде инструкций. *Число* - это длина инструкции в байтах.

- **n** Печатает новую строку.
- **o** Печатает 2 байта в восьмеричном формате.
- **O** Печатает 4 байта в восьмеричном формате.
- **p** Печатает адресуемое значение в символьной форме в соответствии с теми же правилами символьного представления, что и для буквы формата **a**.
- **q** Печатает 2 байта как число без знака в текущей системе счисления.
- **Q** Печатает 4 байта как число без знака в текущей системе счисления.
- **r** Печатает пробел.
- **s** *Число*

Печатает адресуемый символ до обнаружения нуля.

**S** *Число*

Печатает строку в соответствии с соглашением о замене escape-символов знаком ~ (тильда). Переменная *Число* задает длину строки с учетом конечного нуля.

- **t** При наличии предшествующего целого числа выполняет переход к следующей позиции табуляции, определяемой этим числом. Например, команда форматирования **8t** перемещает на следующую позицию табуляции через 8 пробелов.
- **u** Печатает десятичное число без знака.
- **U** Печатает длинное десятичное число без знака.
- **x** Печатает 2 байта в шестнадцатеричном формате.
- **X** Печатает 4 байта в шестнадцатеричном формате.
- **+** Печатает 4 байта в формате даты.
- **/** Локальный или глобальный символ данных.
- **?** Локальный или глобальный символ текста.
- **=** Локальный или глобальный абсолютный символ.
- **"..."**

Печатает строку, указанную в кавычках.

- **^** Уменьшает **.** (точку) на текущее приращение. Печать не выполняется.
- **+** Увеличивает **.** (точку) на единицу. Печать не выполняется.
- **-** Уменьшает **.** (точку) на единицу. Печать не выполняется.

## **Новая строка**

Повторяет предыдущую команду с увеличением значения *Счетчик* на 1.

**[?/]l***Значение Маска*

Применяет к словам, начинающимся с **.** (точки), маску, заданную параметром *Маска*, и выполняет сравнение с параметром *Значение* до тех пор, пока не будет найдено точное соответствие. Если указано **L**, то за один раз проверяется 4 байта, а не 2. Если найти соответствие не удается, то значение **.** (точка) останется прежним, в противном случае оно будет установлено равным найденному расположению. Если параметр *Маска* не указан, то по умолчанию принимается значение -1.

## **[?/]w***Значение***...**

Записывает 2-байтовый параметр *Значение* в адресуемое расположение. Если задана команда **W**, то будут записаны 4 байта, а если команда **V** - то 1 байт. При вызове команды **w** или **W** могут применяться ограничения, связанные с выравниванием.

## **[,***Счетчик***][?/]m B1 E1 F1[?/]**

Записывает новые значения для параметров *B1*,*E1* и *F1*. Если выражений меньше трех, то остальные параметры схемы изменены не будут. Если после **?** (вопросительного знака) или **/** (косой черты) указан символ **\*** (звездочка), то будет изменен второй сегмент (*B2, E2, F2*) схемы. Если список завершается символом **?** или **/**, то для обработки последующих запросов будет применен файл *Объектный\_файл* или *Файл\_дампа*, соответственно. (Например, при выполнении команды **/m?** символ **/** указывает на файл *Объектный\_файл*. Если указан параметр *Счетчик*, то команда **adb** изменяет схемы, связанные только с данным файлом или библиотекой. Команда **\$m** показывает счетчик, соответствующий конкретному файлу. Если параметр *Счетчик* не указан, то будет принято значение по умолчанию - 0.

## **>***Имя*

Присваивает . (точку) переменной или регистру, заданным параметром *Имя*.

**!** Вызывает оболочку для чтения строки, следующей за символом **!** (восклицательный знак).

#### **\$** *модификатор*

Различные команды. Для *Модификатор* возможны следующие значения:

**<***Файл* Считывает команды из указанного файла и возвращается к стандартному вводу. Если счетчик равен 0, то команда будет проигнорирована. До выполнения первой команды из указанного файла значение счетчика помещается в переменную **adb 9**.

#### **<<***Файл*

Считывает команды из указанного файла и возвращается к стандартному вводу. Команду **<<***Файл* можно вызвать в файле, не закрывая его. Если счетчик равен 0, то команда будет проигнорирована. До выполнения первой команды из указанного файла значение счетчика помещается в переменную **adb 9**. Переменная **adb 9** сохраняется перед вызовом команды **<<***File* и восстанавливается после ее завершения. Число команд **<<***Файл*, вызываемых одновременно, ограничено.

- **>***Файл* Направляет вывод в указанный файл. Если параметр *Файл* опущен, то будет создан стандартный вывод. Если параметр *Файл* не существует, то он будет создан.
- **b** Печатает все точки прерывания и связанные с ними счетчики и команды.
- **c** Печатает список кадров стека. Если задан параметр *Адрес*, то он принимается в качестве адреса текущего кадра (вместо регистра указателя кадра). Если указана буква формата **C**, то будут напечатаны имена и значения всех автоматических и статических переменных для всех активных функций. Если указан параметр *Счетчик*, то будет напечатано только указанное в нем число кадров.
- **d** Устанавливает текущее основание системы счисления равным значению *Адрес*, либо 16, если адрес не указан.
- **e** Печатает имена и значения внешних переменных. Если задан счетчик, то будут напечатаны только те внешние переменные, которые связаны с печатаемым файлом.
- **f** Печатает регистры с плавающей точкой в шестнадцатеричном формате.

## **i** *набор-инструкций*

Выбирает набор инструкций для дезассемблирования.

- **I** Изменяет каталог по умолчанию, задаваемый флагом **-I**, на значение параметра *Имя*.
- **m** Печатает схему адресов.

#### **n** *набор-мнемоник*

Выбирает мнемоники для дезассемблирования.

- **o** Устанавливает основание системы счисления равным 8.
- **q** Завершает выполнение команды **adb**.
- **r** Печатает основные регистры и инструкции, адресуемые **iar**, а также устанавливает **.** (точку) равной **iar**. Параметр *Номер***\$r** печатает регистр, задаваемый переменной *Номер*. Параметр *Номер*,*Счетчик***\$r** печатает регистры *Номер*+*Счетчик*-1,...,*Номер*.
- **s** Устанавливает ограничение на число символьных совпадений для значения *Адрес*. Значение по умолчанию - 255.
- **v** Печатает все ненулевые переменные в восьмеричном формате.
- **w** Задает ширину страницы вывода для параметра *Адрес*. Значение по умолчанию 80.
- **P** *Имя* Вводит значение *Имя* в строку приглашения.
- **?** Печатает ИД процесса, сигнал, вызвавший остановку или завершение, и регистры **\$r**.

## **:** *Модификатор*

Управляет подпроцессом. Допустимы следующие модификаторы:

## **b***Команда*

Задает точку прерывания в параметре *Адрес*. Всего точка прерывания запускается *Счетчик*-1 раз. При каждом прохождении точки прерывания вызывается указанная команда. Если эта команда установит **.** (точку) рядом со значением 0, то выполнение программы в этой точке будет остановлено.

#### **c***Сигнал*

Продолжает подпроцесс указанным сигналом. Подпроцесс будет продолжен с адреса, заданного параметром *Адрес* (если он указан). Если сигнал не указан, то будет передан сигнал, вызвавший остановку процесса. Пропуск точек прерывания выполняется так же, как и в случае модификатора **r**.

- **d** Удаляет точку прерывания в параметре *Адрес*.
- **k** Останавливает текущий подпроцесс, если он выполняется.
- **r** Запускает программу, указанную в параметре *Объектный\_файл*, в качестве подпроцесса. Если параметр *Адрес* задан явно, то программа будет запущена с этой точки. В противном случае программа будет запущена со стандартной точки входа. Параметр *Счетчик* задает количество точек входа, которое будет проигнорировано до остановки подпроцесса. Аргументы для подпроцесса можно задать в одной строке с командой. Аргумент, начинающийся с символа **<** или **>**, задает стандартный ввод или вывод. В начале выполнения подпроцесса все сигналы включены.

#### **s***сигнал*

Продолжает пошаговое выполнение подпроцесса. Число шагов задается параметром *Счетчик*. Если в настоящее время никакие подпроцессы не выполняются, то в качестве подпроцесса будет запущен указанный *Объектный\_файл*. В этом случае сигналы передаваться не будут. Остаток строки передается подпроцессу в качестве аргументов.

#### **Переменные в программе отладки adb**

В команде **adb** можно задать некоторые переменные. При запуске программы **adb** значения для перечисленных ниже переменных берутся из системного заголовка в указанном файле дампа. Если файл дампа (**core**) задается не параметром *файл-дампа*, то эти значения берутся из параметра *объектный-файл*:

- **0** Последнее напечатанное значение
- **1** Последний блок смещения в источнике инструкций
- $\overline{2}$ Предыдущее значение переменной 1
- Счетчик последней команды \$< или \$<< 9
- Базовый адрес сегмента данных b
- Размер сегмента данных d
- Адрес входа программы е
- m Сигнатура
- Размер сегмента стека  $\mathbf{s}$
- $\mathbf t$ Размер текстового сегмента

## Пример программы adb: adbsamp

Ниже приведен пример программы:

```
/* Распечатка программы adbsamp.c */
char str1[ ] = "Это символьная строка";
int one = 1;
int number = 456;long lnum = 1234;float fpt = 1.25;
char str2[] = "Это вторая символьная строка";
main()\{one = 2;
        printf("Первая строка = \sin", str1);
        printf("Единица = %d\n", one);
        print(f("4uCIO = %d\nu", lnum);printf("Число с плава юцей точкой = %g\n', fpt);print(f("Bropa, c\texttt{rpoka} = %s\n', str2);\}
```
Откомпилируйте программу с помощью команды сс и запишите ее в файл adbsamp :

cc -g adbsamp.c -o adbsamp

Для запуска сеанса отладки введите следующую команду: adb adbsamp

## Пример программы adb: adbsamp2

Ниже приведен пример программы:

```
/* Распечатка программы adbsamp2.c*/
int
          fcnt, loop_count;
f(a,b)int a,b;
\{a = a + b;
          fcnt++;
          return(a);\}main()\{loop count = 0;
          while(loop_count <= 100)
          \{loop_count = f(loop_count, 1);printf("%s%d\n","Счетчик цикла: ", loop_count);<br>printf("%s%d\n","Счетчик цикла fcnt: ",fcnt);
          \left\{ \right\}\}
```
Откомпилируйте программу с помощью команды **cc** и сохраните ее в файле **adbsamp2**: cc -g adbsamp2.c -o adbsamp2

Для запуска сеанса отладки введите следующую команду: adb adbsamp2

# **Пример программы adb: adbsamp3**

В приведенный ниже пример программы **adbsamp3.c** включен бесконечный рекурсивный вызов функций.

При попытке выполнить эту программу до конца возникнет страничная ошибка, которая приведет к аварийному завершению программы.

```
int fcnt,gcnt,hcnt;
h(x,y)int x,y;
{
       int hi;
       register int hr;
       hi = x + 1;hr = x-y+1;hcnt++;
       hj:
       f(hr,hi);
}
g(p,q)int p,q;
{
       int gi;
       register int gr;
       gi = q-p;gr = q-p+1;gcnt++;
       gj:
       h(gr,gi);
}
f(a,b)int a,b;
{
       int fi;
       register int fr;
       fi = a+2*b;
       fr = a+b;fcnt++;
       fj:
       g(fr,fi);
}
main()
{
       f(1,1);}
```
Откомпилируйте программу с помощью **cc** и запишите ее в файл **adbsamp3**: cc -g adbsamp3.c -o adbsamp3

Для запуска сеанса отладки введите следующую команду: adb adbsamp3

## **Пример дампа i-узла и каталога при отладке с помощью adb**

В данном примере показано, как создавать сценарии **adb** для просмотра содержимого каталогов и таблицы i-узлов файловой системы. В примере используется каталог с именем **dir**, который содержит разнообразные файлы.

Файловая система связана с файлом устройства /dev/hd3 (/tmp), причем предполагается, что у пользователя есть права на чтение этого файла.

Для просмотра каталога нужно создать сценарий. Обычно каталог содержит одну или несколько записей. Каждая запись состоит из беззнакового номера i-узла файла и 14-символьного имени файла. Для просмотра этой информации в файле сценария нужно указать соответствующую команду. Программа adb предназначена для работы с объектными файлами в формате xcoff. Этот формат отличен от формата каталога. Из-за этого программа adb решит, что длина его текстового сегмента равна нулю. С помощью команды m укажите программе adb, что длина текстового сегмента каталога больше нуля. Начните сеанс работы с *adb* с ввода команды:

 $.07m 3600$ 

Например, для вывода первых 20 записей, в которых номер і-узла файла будет отделяться от его имени знаком табуляции, нужно ввести следующую команду:

 $0.20?$ ut14cn

Вместо второго числа (20) нужно указать реальное число записей. Если в начале сценария будет указана приведенная ниже команда, то программа adb выведет указанные строки как заголовки столбцов значений: ="inumber"8t"Name"

После создания файла сценария укажите его в качестве файла ввода при запуске adb с именем вашего каталога. Например, для того чтобы программа adb была выполнена для каталога део, считывая команды из входного файла сценария ddump, нужно ввести следующую команду:

adb geo - <ddump

Знак минус (-) запрещает программе adb открывать файл дампа. Программа adb считывает команды из файла сценария.

Для просмотра таблицы i-узлов файловой системы создайте новый сценарий и запустите программу adb, указав в качестве параметра файл устройства файловой системы. Таблица і-узлов файловой системы имеет сложную структуру. Каждая запись содержит:

- Флаги состояния (одно слово)
- Число связей (один байт)
- ИД пользователя и группы (по 2 байта)
- Размер (байт и слово)

 $\theta$ :

- Адреса блоков файла на диске (8 слов)
- Дата создания и изменения (2 слова)

Ниже приведен пример вывода дампа каталога:

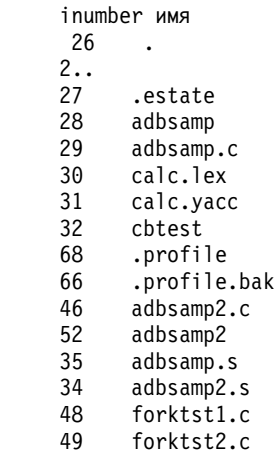

50 forktst3.c<br>51 lpp&us1.name<br>33 adbsamp3.c 241 sample 198 adbsamp3 55 msggtst.c 56 newsig.c

Таблица і-узлов начинается с адреса 02000. Вы можете просмотреть таблицу, начиная с первой записи, указав в файле сценария следующую команду:

02000,-1?on3bnbrdn8un2Y2na

Для того чтобы данные вывода было легче читать, в команде указано несколько символов новой строки.

Для просмотра таблицы і-узлов файла /dev/hd3 с помощью файла script введите следующую команду: adb /dev/hd3 - <script

На экране появится набор записей следующего вида:

```
02000: 073145
    0163 0164 0141
   0162 10356
    28770 8236 25956 27766 25455 8236 25956 25206
    1976 Feb 5 08:34:56 1975 Dec 28 10:55:15
```
## Пример форматирования данных при отладке с помощью adb

Для того чтобы после каждой машинной инструкции выдавался текущий адрес, введите следующую команду:

main, 5 ? ia

Если эта команда используется с приведенным здесь примером программы **adbsamp**, то ее вывод будет выглядеть следующим образом:

```
.main:
.........<br>
.main+4: st r0, 0x8(r1)<br>
.main+8: st r0, 0x8(r1)<br>
.main+1: st r0, 0x8(r1)<br>
.main+10: 11 r4, 0x1<br>
.main+10: oril r3, r4, 0x0
 .main+14:
```
Для того чтобы показать, что текущий адрес не относится к команде, стоящей с ним в одной строке, добавьте к вводимой команде символ перехода на новую строку (n):

.main,  $5$  ? ian

Перед символом форматирования можно указать число повторений данного формата.

Для просмотра списка инструкций с указанием адреса каждой четвертой инструкции введите следующую команду:

.main, 3?4ian

Если эта команда будет выполнена для примера программы adbsamp, то будут показаны следующие данные:

.main:

```
mflr \thetast r0, 0x8(r1)stu r1, -56(r1)
lil r4, 0x1
```
 $.main+10:$ 

```
oril r3, r4, 0x0
bl .f
l r0, Ox40(r1)
ai r1, r1, 0x38
mtlr r0
br
Invalid opcode
Invalid opcode
```
.main+30:

.main+20:

Внимательно выбирайте позицию числа в аргументах команды.

Следующая команда похожа на предыдущую, однако ее вывод будет другим:

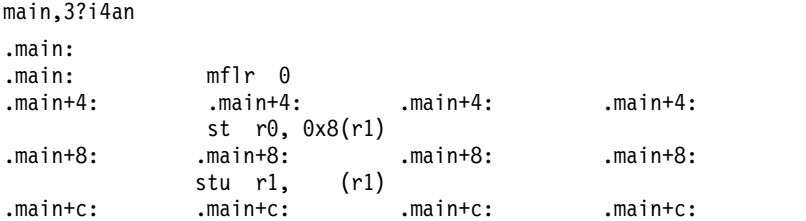

Можно комбинировать форматы и выдавать на экран информацию в достаточно сложном виде. Например, для просмотра мнемонических имен команд и их шестнадцатеричных эквивалентов можно ввести такую команду:

.main,-1?i^xn

В этом примере выдача начинается с адреса main. Отрицательное число (-1) приводит к вызову команды в бесконечном цикле, так что вывод на дисплей продолжается до тех пор, пока не произойдет ошибка (например, будет достигнут конец файла). В записи формата i выдает мнемоническую команду, ^ (знак вставки) перемещает текущий адрес к началу команды, а x выдает шестнадцатеричный эквивалент команды. Наконец, n отправляет на терминал символ новой строки. Вывод имеет примерно следующий вид:

.main:

```
.main: mflr 0
               7c0802a6
                 st r0, 0x8(r1)
               9001008
                 st r1, -56(r1)
               9421ffc8
                 lil r4, 0x1
                38800001
                 oril r3, r4, 0x0
                60830000
                 bl - .f
               4bffff71
                 l r0, 0x40(r1)
               80010040
                 ai r1, r1, 0x38
               30210038
                 mtlr r0
               7c0803a6
```
В следующем примере показано, как можно комбинировать форматы в командах **?** или **/** для выдачи на экран различных типов значений, хранящихся в одной и той же программе. В примере используется программа **adbsamp**. Для выбора переменных необходимо сначала задать точку прерывания для останова программы, а затем запустить программу, которая будет выполнена до точки прерывания. Точка прерывания устанавливается с помощью команды **:b**:

.main+4:b

Для того чтобы убедиться, что данная точка прерывания установлена, воспользуйтесь командой \$b:

\$b точки прерывания count bkpt command main+4.  $\mathbf{1}$ 

Запустите программу и дождитесь останова в точке прерывания:

```
\cdotr
adbsamp: running
breakpoint .main+4: st r0, 0x8(r1)
```
Теперь вы можете просматривать информацию о состоянии программы. Для выдачи на экран значения какой-либо переменной укажите в команде / (косая черта) имя переменной и требуемый формат. Например, для просмотра содержимого переменной str1 в виде строки нужно ввести следующую команду:

 $str1/s$  $str1:$  $str1:$ Это строка символов

Для просмотра переменной number в виде десятичного целого числа нужно ввести следующую команду:

number/D number: number: 456

Можно просматривать значения переменных в различных форматах. Например, с помощью следующих команд вы можете вывести на экран значение переменной lnum как 4-байтовое десятичное, восьмеричное или шестнадцатеричное число:

 $lnum/D$  $lnum:$  $lnum:$ 1234  $lnum/0$  $lnum:$ lnum: 2322  $lnum/X$  $lnum:$ 

 $lnum:$ 4d2

Можно просматривать значения переменных и в других форматах. В следующем примере выдается последовательность шестнадцатеричных значений некоторых переменных, занимающая пять строк, по восемь значений в строке:

```
str1, 5/8xstr1:str1: 5468 6973 2069 7320 6120 6368 6172 6163
       7465 7220 7374 7269 6e67 0 0 0
                                            \thetanumber: 0
            1c8\Theta\Theta0 d2
                                       - 0
                                             0
       3fa0 0 0 0 5468 6973 2069 7320
       7468 6520 7365 636f 6e64 2063 6861 7261
```
Поскольку данные могут содержать комбинацию числовых и строковых значений, то можно выводить каждое значение и как число, и как символ, чтобы можно было видеть, где в действительности находятся строки. Это можно сделать с помощью команды

```
str1, 5/4x4^8Cnstr1:str1:5468 6973 2069 7320
                                 Это стр
         6120 6368 6172 6163
                                  ока симв
         7465 7220 7374 7269
                                  олов~@~@
                                  ₩®₩®₩®₩®₩
                    \theta 1
         6e67
              \theta0 1c8 0 0 ~@~@~A~<c8>~@~@~@~@
```
В данном случае команда выдает четыре значения в шестнадцатеричном виде, а затем повторяет те же значения как восемь символов ASCII. Символ <sup>л</sup> (знак вставки) используется четыре раза перед выдачей символов, чтобы снова сделать текущим начальный адрес данной строки.

Для того чтобы можно было легко разобраться в данных, показанных на дисплее, вставляйте между числами и символами символы табуляции, и печатайте адрес каждой строки:

```
str1,5/4x4^8t8Cna
str1:str1: 5468 6973 2069 7320 Это стр<br>str1+8: 6120 6368 6172 6163 окасимв<br>str1+10: 7465 7220 7374 7269 олов~@~@<br>str1+18: 6е67 0 0 1 ~@~@~@~@~@~@
number:
```

```
number: 0 1c8 0 0 ~@~@~A~<c8>~@~@~@~@
fpt:
```
## Пример трассировки нескольких функций при отладке посредством adb

Ниже приведен пример выполнения программы под управлением adb, демонстрирующий основные операции отладки. Описание этих операций приведено в следующих разделах.

Примечание: Пример программы adbsamp3, рассматриваемый в данном разделе, содержит бесконечную рекурсию. При попытке выполнить эту программу до конца возникнет страничная ошибка, которая приведет к аварийному завершению программы.

Исходная программа для данного примера хранится в файле с именем adbsamp3.c. С помощью команды сс откомпилируйте этот файл и создайте исполняемый файл adbsamp3:

cc adbsamp3.c -o adbsamp3

## Запуск программы adb

Для запуска сеанса отладки и открытия файла с программой введите следующую команду (файл дампа не используется):

adb adbsamp3

## Установка точек прерывания

Установите точки прерывания в начале каждой функции с помощью команды :b:

 $.f:b$  $.a:b$  $.h:b$ 

## Просмотр набора команд

Просмотрите первые пять команд функции f:

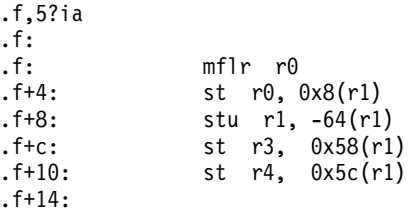

Просмотрите первые пять команд функции **g** без указания адресов:

```
.9,5?imflr r0
.9:st r0, 0x8(r1)stu r1, -64(r1)
      st r3, 0x58(r1)
      st r4, 0x5c(r1)
```
#### Запуск программы adsamp3

Для запуска программы введите команду

 $\cdot$ r adbsamp3: running breakpoint f:  $mflr r0$ 

Программа adb будет выполнять пример программы до первой точки прерывания. В этот момент она остановится.

#### Удаление точки прерывания

Поскольку при выполнении программы до этой точки прерывания ошибок не произошло, первую точку прерывания можно удалить:

 $.f:d$ 

#### Продолжение выполнения программы

Для возобновления работы программы введите команду : с:

```
\cdot cadbsamp3: running
breakpoint .g:
                      mflr r0
```
Программа adb продолжит выполнение adbsamp3 со следующей команды. Она снова остановится, когда дойдет до следующей точки прерывания.

#### Трассировка последовательности выполнения

Для трассировки последовательности выполнения введите команду

#### Просмотр значения переменной

Для просмотра значения целочисленной переменной fcnt введите следующую команду:

fcnt/D  $f$ cnt: fcnt:  $\mathbf{1}$ 

#### Пропуск точек прерывания

Затем продолжите выполнение программы и пропустите первые 10 точек прерывания:

```
,10:cadbsamp3: running
breakpoint .g:
                    mflr r0
```
Программа adb запустит программу adbsamp3 и снова выдаст сообщение о выполнении. Выполнение не прекратится до тех пор, пока не будут пройдены ровно 10 точек прерывания. Для того чтобы убедиться, что эти точки прерывания были пропущены, просмотрите информацию о трассировке:

 $c$  $.g(0,0)$  .f+2a  $\cdot f(2,11)$  .h+28 .h(10,f) .g+2a
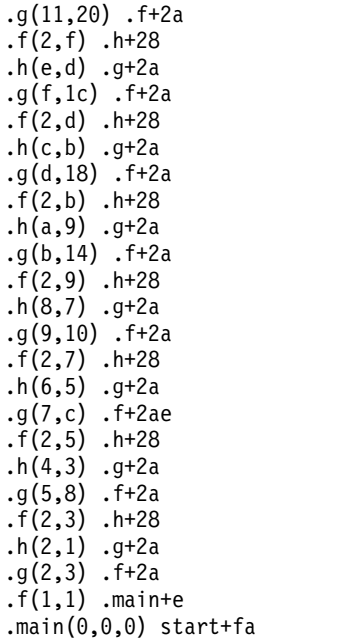

# **Обзор программы символьной отладки dbx**

Программа символьной отладки **dbx** позволяет отлаживать прикладные программы на двух уровнях: на уровне исходного кода и на уровне ассемблера. В режиме отладки на уровне исходного кода можно отлаживать программы, написанные на языках C, C++ и FORTRAN.

В режиме отладки на уровне ассемблера можно отлаживать исполняемые программы на машинном уровне. Команды, применяемые для обоих типов отладки, схожи.

С помощью программы отладки **dbx** можно осуществлять пошаговое выполнение прикладной программы или расставить точки прерывания в объектной программе, на которых будет останавливаться программа отладки. Можно также выполнять поиск и просматривать фрагменты исходных файлов прикладной программы.

Информация о способах выполнения различных задач с помощью программы отладки **dbx** приведена в следующих разделах:

# **Работа с программой отладки dbx**

В этом разделе приведена информация о работе с программой отладки **dbx**.

## **Запуск программы отладки dbx**

Программу **dbx** можно запустить с различными параметрами. Ниже перечислены три самых распространенных способа запуска **dbx**:

- v Вызов команды **dbx** для конкретного объектного файла
- v Вызов команды **dbx** с флагом **-r** для отладки программы, завершившейся аварийно
- v Вызов команды **dbx** с флагом **-a** для отладки процесса, который уже запущен

Сразу после запуска команда **dbx** ищет файл **.dbxinit** в текущем пользовательском каталоге или в пользовательском каталоге **\$HOME**. Если файл **.dbxinit** существует, то в начале сеанса отладки выполняются команды из этого файла. Если файл **.dbxinit** есть и в домашнем, и в текущем каталоге, то оба файла считываются в указанном порядке. Так как файл **.dbxinit** из текущего каталога считывается вторым, то команды из этого файла могут изменить результат выполнения команд из файла, расположенного в домашнем каталоге.

Если имя объектного файла не указано, программа dbx запрашивает имя объектного файла для отладки. Имя файла по умолчанию - **a.out**. Если в текущем каталоге есть файл **соге** или если указан параметр Файл Дампа, то программа dbx сообщает о том, в каком месте произошел сбой программы. До начала выполнения объектного файла можно просмотреть значения переменных, а также содержимое регистров и областей памяти, сохраненные в файле дампа. Начиная с этого момента, dbx начинает запрашивать команды.

## Отладка образа ядра с недостающими зависимыми модулями

Начиная с АIX 5.3, программа dbx позволяет анализировать образ ядра даже в отсутствие зависимых модулей. При инициализации для каждого из недостающих модулей выдается сообщение.

В обычном режиме программа dbx использует информацию из текстовых разделов и таблиц символов зависимых модулей. Поскольку эта информация в таких ситуациях будет доступна не полностью, на сеансы dbx в отсутствие зависимых модулей накладываются следующие ограничения:

- При попытке прочитать содержимое областей памяти, относящихся к текстовым разделам недостающих модулей, выдается сообщение об ошибке. Это сообщение схоже с сообщением об ошибке, вызыванной отсутствием запрошенных данных в файле ядра.
- Пользователю недоступна информация о символах, хранящихся в таблицах символов недостающих модулей. Поведение программы dbx в таких ситуациях такое же, как если бы из недостающего модуля была исключена таблица символов.
- Фреймы стеков процедур из недостающих модулей выглядят в программе следующим образом:  $.()$

Кроме того, указываются адрес инструкции в неизвестной процедуре и имя недостающего модуля.

Программе dbx можно указать расположение доступных из недостающих модулей с помощью флага-р. Дополнительная информация приведена в описании команды dbx в книге *Справочник по командам, том 2*.

## Отладка образа ядра с рассинхронизированными зависимыми модулями

Начиная с АIX 5.3, программа dbx определяет, изменялись ли зависимые модули, указанные в файле ядра, с момента создания файла ядра. При инициализации программы для каждого измененного зависимого модуля выдается уведомление.

Следует помнить, что вся информация, которую программа dbx показывает на основе содержимого измененного зависимого модуля, может быть неточной. Для того чтобы поставить пользователя в известность о возможных неточностях, программа dbx выдает уведомления всегда, когда отображается потенциально неточная информация.

Можно отключить эту функцию и перевести программу dbx в режим, когда измененные зависимые модули считаются отсутствующими. Для этого нужно экспортировать переменную среды DBX\_MISMATCH\_MODULE со значением DISCARD. В этом режиме программа dbx по-прежнему уведомляет пользователя о том, что модуль был изменен, но в дальнейшем работает так, как если бы он был недоступен.

Программе dbx можно указать расположение правильных версий недостающих модулей с помощью флага -р. Дополнительная информация приведена в описании команды dbx в книге Справочник по командам, том 2.

## Запуск команд оболочки из dbx

С помощью подкоманды sh можно запускать команды оболочки, не прерывая программу отладки.

Если команда в sh не указана, то будет выполнен временный выход в оболочку, а после завершения работы с ней управление будет возвращено программе dbx.

#### Редактор командной строки dbx

В командной строке dbx применяются функции редактирования, аналогичные функциям оболочки Korn. Режим vi предоставляет функции, схожие с редактором vi, а режим emacs - схожие с редактором emacs.

Для включения этих функций вызовите подкоманду dbx set -о или set edit. Для включения функций редактора vi введите подкоманду set edit vi или set -o vi.

Кроме того, выбрать режим редактирования можно с помощью переменной среды EDITOR.

Программа dbx записывает введенные команды в файл хронологии .dbxhistory. Если переменная среды **DBXHISTFILE** не установлена, то будет применяться файл хронологии SHOME/.dbxhistory.

По умолчанию команда dbx хранит 128 последних введенных команд. Для увеличения этого значения применяется переменная среды DBXHISTSIZE.

#### Управление выполнением программ

При работе с программой символьной отладки dbx вы можете добавлять в программу точки прерывания. После запуска программы dbx вы можете задать строки и адреса, которые будут выполнять роль точек прерывания, а затем запустить программу, отлаживаемую с помощью dbx. Когда программа дойдет до точки прерывания, ее выполнение будет приостановлено с выдачей соответствующего сообщения. После этого можно будет проверить состояние программы с помощью команд dbx.

Вместо применения точек прерывания можно выполнять программу по шагам, т.е. по одной инструкции или по одной строке за раз.

#### Установка и удаление точек прерывания

С помощью подкоманды stop задайте точки прерывания в программе dbx. Команда stop останавливает выполнение прикладной программы при выполнении определенных условий:

- Переменная изменилась и задан параметр Переменная.
- Выполнено Условие и задан флаг if Условие.
- Вызвана Проиедура и задан флаг in Проиедура.
- Достигнута *строка кода* и задан флаг **at***строка кода*.

Примечание: Значение строки кода может быть указано в виде целого числа или в виде строки, содержащей имя исходного файла, затем двоеточие (:) и целое число, задающее номер строки в файле.

После вызова этих команд программа dbx будет отправлять сообщение с номером одного из событий, заданных в качестве точки прерывания. Можно связать команды dbx с идентификатором определенного события с помощью команды addcmd. Эти связанные команды dbx выполняются при достижении точки прерывания, точки трассировки или точки наблюдения, соответствующей данному событию. С помощью команды delcmd можно удалить связанные команды dbx из указанного ИД события.

#### Запуск программ

Подкоманда run предназначена для запуска программы. Эта команда указывает программе dbx, что необходимо запустить объектный файл. Аргументы в этом случае указываются так же, как и при запуске из командной строки. Формат подкоманды rerun совпадает с форматом run, за тем исключением, что если ей

не передан список аргументов, то используются аргументы из предыдущего вызова. После запуска отлаживаемая программа выполняется до наступления любого из следующих событий:

- Программа встречает точку прерывания
- Возникает сигнал, который не должен игнорироваться, например, INTERRUPT или QUIT.
- При отладке нескольких процессов возникло событие, связанное с несколькими событиями.
- Программа выполняет функцию load, unload или loadbind.

Примечание: Программа dbx игнорирует это условие, если задана переменная отладки Signoreload. По умолчанию эта переменная задана. Более подробная информация приведена в описании команды set.

• Программа завершает работу

В любом случае управление передается программе отладки dbx, которая показывает сообщение о причине остановки программы.

Продолжить выполнение остановленной программы можно с помощью следующих команд:

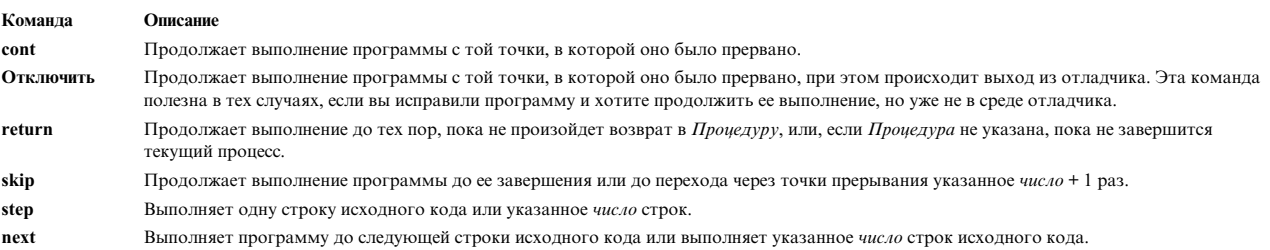

Наиболее распространенный способ отладки - это пошаговое выполнение программы. Для этого предназначены подкоманды step и next. Различие между этими двумя командами проявляется лишь в том случае, когда следующая строка исходного кода содержит вызов функции. В этом случае команда step входит в функцию и останавливается, а как команда **next** полностью выполняет функцию и останавливается на следующем операторе после вызова функции.

Изменить способ выполнения программы step можно с помощью переменной Sstepignore. Дополнительная информация приведена в документации по команде dbx в *Справочник по командам, том 2*.

Остановкам в ходе пошагового выполнения программы не присваивается номер события, так как останов программы не связан ни с каким постоянным событием.

Если в программе есть несколько нитей, подкоманды cont, next, nexti и step обработают их правильно. Эти команды выполняются для конкретной нити, поэтому даже если другая нить обрабатывается командами cont, next, nexti или step, первая нить будет продолжать работать до тех пор, пока не встретит код, вызвавший прерывание.

Если вам нужно, чтобы перечисленные команды выполняли только текущую нить, можно установить переменную отладчика dbx с именем Shold next; если эта переменная установлена, программа dbx во время выполнения команд cont, next, nexti и step приостанавливает обработку других нитей.

Примечание: При работе в таком режиме следует помнить, что приостановленная нить не может снять установленные ею блокировки; если при этом другая нить ожидает снятия одной из этих блокировок, выполнение программы может зайти в тупик.

#### Отделение вывода dbx от вывода программы

При отладке программ, работающих с экраном, например, текстовых редакторов и графических программ, следует применять команду screen. Эта команда открывает для программы dbx окно Xwindow.

Отлаживаемая программа при этом продолжает выполняться в своем окне. Если не вызвана команда **screen**, то вывод программы **dbx** будет перемешан с выводом других программ.

#### **Трассировка**

Подкоманда **trace** указывает программе **dbx**, что необходимо напечатать информацию о состоянии отлаживаемой программы. Подкоманда **trace** может существенно замедлить выполнение программы, в зависимости от загруженности **dbx**. Существует пять вариантов трассировки:

- Пошаговое выполнение программы, позволяющее печатать каждую выполняемую строку исходного кода. Для настройки команды **trace** применяется переменная отладки **\$stepignore**. Более подробная информация приведена в описании команды **set**.
- Отладчик может печатать только выполняемые строки конкретной процедуры. Можно также указать дополнительные условия, позволяющие управлять выводом трассировочной информации.
- Отладчик может отправлять сообщение при каждом вызове и завершении процедуры.
- Отладчик может напечатать указанную строку исходного кода, когда она будет выполняться.
- Отладчик может напечатать значение выражения, когда программа будет выполнять указанную строку.

Удаление событий трассировки происходит так же, как и удаление точек прерывания. При выполнении команды **trace** на экран выводится ИД соответствующего события, а также информация о внутреннем представлении этого события.

# **Просмотр и редактирование исходного файла с помощью программы отладки dbx**

В этом разделе рассмотрен процесс работы с исходными файлами в программе отладки dbx.

С помощью программы **dbx** можно выполнять поиск и просматривать на экране фрагменты исходных файлов программы.

Для выполнения поиска необязательно открывать текст исходного файла. Программа **dbx** отслеживает текущий файл, текущую процедуру и текущую строку. Если существует файл дампа, то начальной текущей строкой текущего файла будет строка файла, содержащая исходную команду, на которой остановился процесс. это справедливо только в том случае, если процесс был прерван в разделе программы, откомпилированном для отладки.

#### **Изменение каталога исходных файлов**

По умолчанию программа **dbx** ищет исходный файл отлаживаемой программы в следующих каталогах:

- Каталог, в котором находился исходный файл во время компиляции. Поиск в этом каталоге выполняется только в том случае, если компилятор поместил в объект имя каталога исходных файлов.
- Текущий рабочий каталог.
- Каталог, в котором в данный момент находится программа.

Список просматриваемых каталогов можно изменить с помощью опции **-I**, указываемой при вызове **dbx**, или с помощью команды **use** в программе **dbx**. Например, если после компиляции исходного файла вы переместили его в другой каталог, то с помощью одной из этих команд вы должны указать его старое расположение, новое расположение и некоторое временное расположение.

## **Просмотр текущего файла**

Просмотреть текст исходного файла можно с помощью команды **list**.

С командами **list**, **stop** и **trace** можно использовать символы \$ (знак доллара) и @ (коммерческое 'at'), которые определяют выражение *строка-исходного-файла*. Символ \$ задает следующую выполняемую, а символ @ - следующую показываемую строку.

Команда **move** предназначена для перехода к следующей указанной строке.

## **Изменение текущего файла или процедуры**

Команды **func** и **file** предназначены для изменения текущего файла, текущей процедуры и текущей строки внутри программы **dbx** без запуска какой-либо части вашей программы.

В текущем файле можно выполнять поиск текста, совпадающего с регулярными выражениями. Если обнаружено совпадение, текущая строка заменяется строкой, содержащей найденный текст. Синтаксис команды поиска следующий:

## **/***Выражение* **[/]**

Выполняется поиск по образцу в текущем исходном файле в прямом направлении.

## **?** *RegularExpression* **[?]**

Выполняется поиск по образцу в текущем исходном файле в обратном направлении.

Если аргументы не указаны, то команда **dbx** выполняет поиск регулярного выражения, которое было задано последним. При достижении конца (начала) файла происходит переход к его началу (концу).

С помощью команды **edit** можно загрузить исходный файл во внешний текстовый редактор. Можно переопределить редактор, установленный по умолчанию (**vi**), указав имя редактора в переменной среды **EDITOR** перед запуском программы **dbx**.

После завершения сеанса редактирования управление процессом будет вновь передано программе **dbx**.

## **Отладка программ с несколькими нитями**

Программы с несколькими пользовательскими нитями вызывают функцию **pthread\_create**. Когда процесс вызывает эту функцию, операционная система создает внутри процесса новую нить. При отладке программы с несколькими нитями необходимо работать не с процессами, а с отдельными нитями. Программа **dbx** работает только с пользовательскими нитями: в документации по **dbx** под словом *нить* обычно подразумевается *пользовательская нить*. Программа **dbx** присваивает каждой нити в отлаживаемом процессе уникальный номер. Кроме того, при работе с **dbx** следует различать понятия активной нити и текущей нити:

## **Активная нить**

Пользовательская нить, которая ответственна за останов программы при попадании в точку прерывания. С активными нитями работают команды, предназначенные для пошагового выполнения программы.

## **Текущая нить**

Пользовательская нить, которую вы изучаете. В контексте текущей нити работают команды, выдающие информацию.

По умолчанию активная нить и текущая нить - это одно и то же. С помощью команды **thread** можно сделать текущей другую нить. В списке нитей, выдаваемом командой **thread**, текущая нить отмечена знаком **>**. Если активная нить не совпадает с текущей, то она отмечена знаком **\***.

## **Отладка программ с несколькими процессами**

Программы с несколькими процессами обращаются к функциям **fork** и **exec**. Когда программа порождает процесс, операционная система создает новый процесс с тем же образом, что и у исходного процесса. Исходный процесс называется родительским, а создаваемый процесс - дочерним.

При выполнении процессом функции **exec** управление от исходного процесса передается новой программе. В обычных условиях выполняется отладка только родительского процесса. Однако программа **dbx** может выполнять отладку и дочерних процессов, если ввести команду **multproc**. Команда **multproc** позволяет выполнять параллельную отладку нескольких процессов.

Если в режиме параллельной отладки порождается новый процесс, то родительский и дочерний процессы останавливаются. Для контроля за работой дочернего процесса для программы **dbx** открывается отдельный виртуальный терминал Xwindow:

(dbx) multproc on (dbx) multproc включен режим параллельной отладки (dbx) run

При порождении процесса выполнение родительского процесса останавливается и программа **dbx** показывает информацию о состоянии программы:

```
порожден новый процесс, pid = 422, процесс остановлен, ожидается ввод
остановлен из-за порождения дочернего процесса в режиме с несколькими
процессами в точке 0x1000025a (fork+0xe)
(dbx)
```
Затем для отладки дочернего процесса открывается еще один виртуальный терминал Xwindow:

```
отладка дочернего процесса, pid=422, процесс остановлен, ожидается ввод
остановлен из-за порождения дочернего процесса в режиме с несколькими
процессами в точке 0x10000250<br>10000250 (fork+0x4) )80010010 1
10000250 (fork+0x4) )80010010 1 r0,0x10(r1)
(dbx)
```
В этой точке работают два различных сеанса отладки. В сеансе отладки дочернего процесса сохраняются все точки прерывания, установленные для родительского процесса, но повторно запускаться может только родительский процесс.

Если программа выполняет функцию **exec** врежиме параллельной отладки, то она переписывает саму себя, и символьная информация становится устаревшей. При выполнении функции **exec** все точки прерывания удаляются; новая программа останавливается для идентификации, упрощая отладку. Программа **dbx** сама подключается к образу новой программы, вызывает функцию для определения имени новой программы, сообщает это имя, а затем выдает приглашение на ввод. Приглашение выглядит примерно следующим образом:

```
(dbx) multproc
Включен режим параллельной отладки
(dbx) run
Подключение к программе из функции exec . . .
Определение имени программы . . .
Подключение к /home/user/execprog успешно выполнено . . .
Чтение символьной информации . . .
(dbx)
```
Если новый процесс порождается программой с несколькими нитями, то в нем будет существовать только одна нить. Процесс должен вызывать функцию **exec**. В противном случае сохраняется исходная символьная информация, и команды, работающие с нитями (такие как **thread**), будут выдавать информацию об объектах родительского процесса, которая на самом деле уже будет устаревшей. При вызове функции **exec** исходная символьная информация обновляется, и указанные команды будут выдавать информацию об объектах нового дочернего процесса.

Для того чтобы следить за порожденным дочерним процессом, не открывая новое окно Xwindow, укажите в команде **multproc** флаг **child**. В этом случае при порождении процесса программа **dbx** будет следить за дочерним процессом. Если указать в команде **multproc** флаг **parent**, то при порождении процесса программа **dbx** остановится, но затем будет отслеживать родительский процесс. Если указать оба флага (и **child**, и **parent**), то будет отслеживаться выполняемый процесс. Эти флаги полезны при отладке программ без запуска Xwindows.

# **Проверка программных данных**

Этот раздел посвящен анализу, проверке и изменению данных в программах.

## **Обработка сигналов**

Программа **dbx** может перехватывать или игнорировать сигналы, отправляемые в вашу программу. Каждый раз, когда в вашу программу отправляется сигнал, программа **dbx** получает об этом уведомление. Если сигнал следует проигнорировать, он передается в вашу программу; в противном случае **dbx** останавливает программу и сообщает о перехвате сигнала. Программа **dbx** не может проигнорировать сигнал **SIGTRAP**, если он поступил от внешнего по отношению к ней процесса. В программе с несколькими нитями сигнал может передаваться в определенную нить с помощью функции **pthread\_kill**. По умолчанию программа **dbx** останавливается и сообщает о перехвате сигнала. С помощью команды **ignore** можно указать, что программа **dbx** должна игнорировать сигнал и передавать его нити. Для изменения режима обработки сигнала по умолчанию используются команды **catch** и **ignore**.

В следующем примере сигналы **SIGGRANT** и **SIGREQUEST** применяются программой для выделения ресурсов. Для того чтобы программа **dbx** продолжала работу при получении этих сигналов, введите:

(dbx) ignore GRANT (dbx) ignore SIGREQUEST (dbx) ignore CONT CLD ALARM KILL GRANT REQUEST

Если установить переменную **\$sigblock**, то программа **dbx** будет блокировать сигналы, передаваемые в вашу программу. По умолчанию сигналы, поступающие в программу **dbx**, направляются в исходную программу или в объектный файл, определяемый параметром *Объектный\_файл* программы **dbx**. Если с помощью команды **set** установить переменную **\$sigblock**, то сигналы, получаемые программой **dbx**, не будут передаваться в исходную программу. Если вы хотите, чтобы сигнал передавался в программу, воспользуйтесь командой **cont** с сигналом в качестве операнда.

Можно использовать этот способ для прерывания выполнения программы, которая запускается программой **dbx**. Обычно перед продолжением выполнения программы проверяется ее состояние. Если переменная **\$sigblock** неустановлена, то при прерывании выполнения в программу передается сигнал **SIGINT**. При продолжении выполнения программы управление передается обработчику сигнала (если он существует).

Следующий пример программы показывает, как изменяется порядок выполнения при запуске в режиме отладки (т. е. с помощью **dbx**), если установлена переменная **\$sigblock**:

```
#include <signal.h>
#include <stdio.h>
void inthand( ) {
       printf("\nПолучен сигнал SIGINT\n");
       exit(0);
}
main( )
\{signal(SIGINT, inthand);
       while (1) {
                   printf(".");
                fflush(stdout);
              sleep(1);
       }
}
```
В следующем примере эта программа используется как исходный файл в сеансе работы с программой **dbx**. При первом прогоне программы переменная **\$sigblock** неустановлена. Во время повторного запуска (rerun) переменная **\$sigblock** установлена. Справа в угловых скобках приведены комментарии:

```
dbx версии 3.1.
Введите 'help' для просмотра справки
относительно символьной информации ...
(dbx) run
.........^C <Пользователь нажал Ctrl-C здесь!>
interrupt in sleep at 0xd00180bc
0xd00180bc (sleep+0x40) 80410014 1 r2,0x14(r1)
(dbx) cont
SIGINT received
execution completed
(dbx) set $sigblock
(dbx) rerun
[ looper ]<br>..............^C
                                   <Пользователь нажал Ctrl-C здесь!>
interrupt in sleep at 0xd00180bc
0xd00180bc (sleep+0x40) 80410014 1 r2,0x14(r1)
(dbx) cont
....^С <Программа не получила сигнала, выполнение продолжено>
interrupt in sleep at 0xd00180bc
0xd00180bc (sleep+0x40) 80410014 1 r2,0x14(r1)
(dbx) cont 2 <Завершение программы с сигналом 2>
SIGINT received
execution completed
(dbx)
```
#### **Вызов процедур**

Из программы **dbx** можно вызывать процедуры для тестирования различных аргументов. Можно также вызывать диагностические процедуры, которые форматируют данные для упрощения отладки. Для вызова процедуры служит команда **call** или команда **print**.

#### **Просмотр данных трассировки стека**

Для просмотра списка вызовов процедур, которые предшествовали останову программы, служит команда **where**.

В приведенном нижепримере исполняемый объектный файл **hello** состоит из двух исходных файлов и трех процедур, включая стандартную процедуру main. Программа останавливается в точке прерывания в процедуре sub2.

```
(dbx) run
[1] останавливается в sub2 в строке 4 в файле "hellosub.c"
(dbx) where
sub2(s = "hello", n = 52), строка 4 в "hellosub.c"
sub(s = "hello", a = -1, k = delete), строка 31 в "hello.c"
main(), строка 19 в "hello.c"
```
При трассировке стека вызовы просматриваются в обратном порядке. Если начать с дна стека, то происходившие события образуют следующую последовательность:

- 1. Оболочка вызвала процедуру main.
- 2. Процедура main вызвала процедуру sub в строке 19 со значениями s = "hello",  $a = -1$  и k = delete.
- 3. Процедура sub вызвала процедуру sub2 в строке 31 со значениями s = "hello" и n = 52.
- 4. Программа остановилась на процедуре sub2 в строке 4.

Часть трассировки стека, начиная с фрейма с номером 0 и до фрейма с номером 1, можно просмотреть с помощью where 0 1.

```
(dbx) run
\lceil 1 \rceil останавливается в sub2 в строке 4 в файле "hellosub.c"
(dbx) where 0 1sub2(s = "hello", n = 52), crpoka 4 B "hellosub.c"sub(s = "hello", a = -1, k = delete), crpoka 31 B "hello.c"
```
Примечание: Для того чтобы отключить режим вывода на экран аргументов, передаваемых в процедуры, задайте в программе отладки переменную **Snoargs**. Задайте переменную отладки Sstack\_details для отображения номера фрейма и регистра, заданного для каждой активной функции или процедуры.

С помощью команд ир, down и frame можно просматривать фрагменты стека.

## Просмотр и изменение переменных

Для просмотра выражений применяется команда **print**. Для печати имен и значений переменных - команда dump. Если данная процедура - точка, то печатаются все активные переменные. Если задан параметр PATTERN, то вместо отображения только указанного символа будут напечатаны все символы, соответствующие PATTERN. Для изменения значения переменной предназначена команда assign.

В приведенном ниже примере в программе на языке С используются автоматическая целочисленная переменная х со значением 7 и параметры s и n в процедуре sub2:

```
(dbx) print x, n
7.52(dbx) assign x = 3*x(dbx) print x
21
(dbx) dump
sub2(s = "hello", n = 52)x = 21
```
#### Просмотр информации о нитях

Для просмотра информации о пользовательских нитях, взаимных блокировках, условиях и объектах атрибутов используются команды thread, mutex, condition и attribute. К этим объектам применима также команда print. В следующем примере выполняется нить 1. Пользователь делает текущей нить 2, запрашивает список нитей, печатает информацию о нити 1 и, наконец, печатает информацию о нескольких объектах, связанных с нитями.

```
(dbx) thread current 2
(dbx) thread
thread state-k wchan state-u k-tid mode held scope function
                     running 12755 u no pro main
*$t1
      run
>$t2
        run
                        running 12501 k no sys thread 1
(dbx) print $t1(thread_id = 0x1, state = run, state_u = 0x0, tid = 0x31d3, mode = 0x1, held = 0x0, priority = 0x3c,
   policy = other, scount = 0x1, cursig = 0x5, attributes = 0x200050f8)
(dbx) print a1,c1,m2(\text{attr id} = 0x1, \text{ type} = 0x1, \text{ state} = 0x1, \text{ stacksize} = 0x0, \text{ detachedstate} = 0x0, \text{ process shared} = 0x0,contentionscope = 0x0, priority = 0x0, sched = 0x0, inherit = 0x0, protocol = 0x0, prio_ceiling = 0x0)
(cv_id = 0x1, lock = 0x0, semaphore queue = 0x200032a0, attributes = 0x20003628)(mutex_id = 0x2, islock = 0x0, owner = (nil), flags = 0x1, attributes = 0x200035c8)
```
#### Область видимости имен

Для преобразования имен в первую очередь применяется статический контекст текущей функции. Динамический контекст используется в том случае, если имя не определено в статическом контексте. Если имя не найдено ни в статическом, ни в динамическом контексте, то выбирается произвольный символ и печатается сообщение usingQualifiedName. Можно переопределить процедуру преобразования имен, задав идентификатор и имя блока (например, Модуль. Переменная). Исходные файлы рассматриваются как

модули, имена которых совпадают с именами файлов без расширения. Например, полное имя переменной х, объявленной в процедуре sub внутри файла hello.c, будет hello.sub.x. Точка в имени ставится самой программой.

Если есть нескольких идентификаторов одним именем, то для определения того, какой именно символ найден, можно воспользоваться командами which и whereis.

#### Использование операторов и модификаторов в выражениях

Программа dbx позволяет просматривать широкий диапазон выражений. Для задания выражений используется обычный синтаксис языка С, с некоторыми расширениями языка FORTRAN.

## \* (звездочка) или ^ (знак вставки)

Обозначает косвенную адресацию или разыменование указателя.

## [ ] (квадратные скобки) или ( ) (круглые скобки)

Обозначают индексное выражение массива.

## . (точка)

Оператор ссылки на поле. Используется в структурах и указателях. При этом оператор языка С -> (стрелка) становится не нужен, хотя и может использоваться.

#### & (амперсанд)

Получение адреса переменной.

#### .. (две точки)

Разделяют верхнюю и нижнюю границы при обозначении части массива. Например, n[1.4].

В выражениях допустимы следующие типы операций:

#### Алгебраические

 $=$ , -,  $*/$  (деление вещественных чисел), div (деление целых чисел), mod (вычисление остатка от деления нацело), ехр (возведение в степень)

#### Поразрядные

-, I, bitand, xor,  $\sim$ , <<, >>

#### Логические

or, and, not,  $\Pi$ , &&

#### Сравнение

 $\lt$ ,  $\gt$ ,  $\lt$  =,  $\gt$  =,  $\lt$  $\gt$ ,  $\lt$  =,  $\lt$   $\lt$  =  $\lt$   $\lt$   $\lt$ ,  $\lt$  =  $\lt$ 

## Другие

sizeof

Логические операции и операции сравнения разрешается использоваться для записи условий в командах stop и trace.

## Контроль типов выражений

Программа dbx контролирует типы выражений. Вы можете переопределять тип выражения с помощью оператора переименования или приведения типа. Существуют три способа переименования типа:

- Тип (выражение)
- Выражение \ Имя-типа
- (Имя-типа)Выражение

Примечание: Если исходным или целевым типом при приведении является структура, объединение или класс, то выполняется выравнивание влево. Однако при приведении класса к базовому классу соблюдаются синтаксические правила языка C++.

Например, для переименования переменной х целого типа со значением 97 введите: (dbx) print char  $(x)$ ,  $x \in \text{char}$ , (char)  $x$ ,  $x$ , a' 'a' 'a' 97

В следующем примере проиллюстрировано приведение типов с помощью формата (имя-типа) выражение: print (float) i

print ((struct qq \*) void pointer)->first element

Преобразование типов в программе dbx выполняется по правилам языка С со следующими ограничениями:

- Не поддерживаются в качестве операторов приведения типы, используемые в языке Fortran (integer\*1, integer\*2, integer\*4, logical\*1, logical\*2, logical\*4 и т. д.).
- Если активная переменная имеет то же имя, что и один из базовых или пользовательских типов, то этот тип не может применяться в качестве оператора преобразования типов языка С.

Команда whatis выдает описание идентификатора, который может быть уточнен именем блока.

Конструкция \$\$*тег* применяется для печати описаний тегов перечислимых типов данных, структур и объелинений/

Тип выражения в команде **assign** должен совпадать с типом переменной, который вы присваиваете. Если типы не совпадают, будет выдано сообщение об ошибке. Вы можете изменить тип выражения с помощью операции переименования типа. Для отключения контроля типов укажите специальную переменную Sunsafeassign программы dbx.

## Перевод переменных в нижний или верхний регистр

По умолчанию программа dbx выполняет преобразование символов к нужному регистру в соответствии с текущим языком. Если текущий язык - С, С++ или не определен, то регистр символов не изменяется. Если текущий язык - Fortran, то символы переводятся в нижний регистр. Текущий язык остается неопределенным, если программа находится в разделе кода, который не компилировался с флагом debug. Изменить настройку, установленную по умолчанию, можно с помощью команды case.

Команда case без аргументов показывает текущий регистр.

Компилятор Fortran преобразует все символы программы в нижний регистр; компилятор С - нет. Однако некоторые компиляторы Fortran не всегда изменяют регистр символов на нижний. Например, для процедуры proc1, входящей в состав модуля mod2 компилятор XLF Fortran создаст имя \_mod2\_MOD\_proc1, содержащее символы смешанного регистра. В таких случаях в программе dbx следует разрешить символы смешанного регистра.

## Изменение формата вывода с помощью специальных переменных программы отладки

С помощью команды set можно задать специальные переменные программы dbx, которые изменяют формат вывода команды print:

## **Shexints**

Печатает целые выражения в шестнадцатеричном формате.

## **Shexchars**

Печатает символьные выражения в шестнадцатеричном формате.

## **Shexstrings**

Печатает адреса строк символов, а не сами строки.

## **Soctints**

Печатает целые выражения в восьмеричном формате.

#### **\$expandunions**

Печатает поля в объединении.

## **\$pretty**

Печатает сложные типы C и C++ в формате **pretty**.

#### **\$print\_dynamic**

Включает вывод динамического типа объектов C++.

## **\$show\_vft**

Включает вывод таблицы виртуальных функций во время вывода объектов C++.

Для получения результатов отладки в нужном вам формате установите необходимые переменные программы отладки. Пример:

```
(dbx) whatis x; whatis i; whatis s
int x;
char i;
char *s;
(dbx) print x, i, s
375 'c' "hello"
(dbx) set $hexstrings; set $hexints; set $hexchars
(dbx) print x, i, s
0x177 0x63 0x3fffe460
(dbx) unset $hexchars; set $octints
(dbx) print x, i
0567 'c'
(dbx) whatis p
struct info p;
(dbx) whatis struct info
struct info {
   int x;
   double position[3];
   unsigned char c;
   struct vector force;
};
(dbx) whatis struct vector
struct vector {
   int a;
   int b;
   int c;
};
(dbx) print p
(x = 4, position = (1.3262493258532527e-315, 0.0, 0.0),c = '\0', force = (a = 0, b = 9, c = 1))(dbx) set $pretty="on"
(dbx) print p
\{x = 4position[0] = 1.3262493258532527e-315
   position[1] = 0.0position[2] = 0.0c = '10'force = \{a = 0b = 9c = 1}
}
(dbx) set $pretty="verbose"
(dbx) print p
x = 4position[0] = 1.3262493258532527e-315
position[1] = 0.0position\overline{[2]} = 0.0
```
 $c = ' \ 0'$ force.a =  $0$ force. $b = 9$ force.c =  $1$ 

Когда show\_vft выключен, и объект выводится командой sub, содержимое таблицы виртуальных функций (VFT) не выводится. Если этот параметр включен, данные VFT выводятся. Пример:

```
(dbx) p *d
    B1:(int_in_b1 = 91)
    B2:(int in b2 = 92)
(int_in_d = 93)(dbx) p \rightarrow b2(int in b2 = 20)
(dbx)set $show vft
(dbx) p *d
    B1: (B1::f1()), int_in_b1 = 91)B2: (D::f2(), int_in_b2 = 92)(int in d = 93)
(dbx) p * b2(B2: : f2(), int in b2 = 20)
(dbx)
```
Когда print\_dynamic выключен, объект выводится по своему статическому типу (который указан в исходном коде). В противном случае, объект выводится по своему динамическому типу (который объект имел до выполнения преобразования типа). Пример:

```
(dbx) r
[1] остановлен в функции main, строка 57
   57 A *obj1 = new A();
(dbx) n
остановлен в функции main, строка 58
  58 A *obj2 = new B();
(dbx) n
остановлен в функции main, строка 59
   59 cout << " a = " << obi2->a<<< " b = " << obi2->b<<end];
(dbx) p *obj2
(a = 1, b = 2)(dbx)set $print_dynamic
(dbx) print *obj2
   A: (a = 1, b = 2)(c = 3, d = 4)(dbx)
```
## **Применение dbx для отладки на машинном уровне**

Программу **dbx** можно применять для отладки программ на уровне ассемблера. Можно просматривать и изменять адреса памяти, просматривать команды ассемблера и пошаговые инструкции, устанавливать точки прерывания и события трассировки по адресам памяти и просматривать регистры.

В приведенных ниже командах и примерах адрес - это выражение, значение которого равно адресу памяти. В наиболее общем виде адрес задается как целое число или как выражение, в котором вычисляется адрес идентификатора с помощью оператора **&** (амперсанд). В командах машинного уровня можно также задавать адрес в виде выражения, заключенного в круглые скобки. Адреса могут состоять из других адресов и операторов сложения (**+**), вычитания (**-**) и косвенной адресации (унарная операция **\***).

Дополнительная информация об отладке программ на машинном уровне с помощью **dbx** приведена в следующих разделах.

## **Работа с машинными регистрами**

Для просмотра содержимого машинных регистров предназначена команда **registers**. Регистры делятся на три группы: регистры общего назначения, регистры с плавающей точкой и регистры управления системой.

#### **Регистры общего назначения**

Регистры общего назначения обозначаются **\$r***номер*, где *номер* - номер регистра.

**Примечание:** Значение регистра может быть равно шестнадцатеричному числу 0xdeadbeef. Это значение присваивается всем регистрам общего назначения при инициализации.

#### **Регистры с плавающей точкой**

Регистры с плавающей точкой обозначаются **\$fr***номер*, где *номер* - это номер регистра. По умолчанию содержимое регистров с плавающей точкой не выводится. Для просмотра регистров с плавающей точкой необходимо сбросить переменную **\$noflregs** программы отладки (**unset \$noflregs**). Кроме того, регистры с плавающей - точкой можно указать в командах **print** и **assign** по типам. **\$frNumber** значения по умолчанию для двойного типа. **\$frNumberh** ссылается на регистр с плавающей точкой как тип **\_Decimal32**. **\$frNumberd** ссылается на регистр с плавающей точкой как тип **\_Decimal64**. Ниже приведены примеры различных типов регистров с плавающей точкой:

(dbx) print \$fr0

1.10000002

(dbx) print \$fr0h

1.100001

(dbx) print \$fr0d

1.10000062

 $(dbx)$  assign  $$fr0 = 9.876$ 

(dbx) assign \$fr0h = 9.876df

 $(dbx)$  assign  $$fr0d = 9.876dd$ 

## **Векторные регистры**

Векторные регистры обозначаются \$vr*номер*, где *номер* - это номер регистра. Векторные регистры не отображаются по умолчанию и присутствуют только в процессорах, поддерживающих блок обработки векторов (VPU).

Для просмотра векторных регистров необходимо сбросить переменную **\$novregs** программы отладки (unset \$novregs). Кроме того, векторные регистры можно указать в командах **print** и **assign** по типам. По умолчанию для \$vr*номер* указывается тип вектора int. \$vr*номер*f указывает на вектор типа float. \$vr*номер*s указывает на вектор типа short. \$vr*номер*c указывает на вектор типа char.

Ниже приведены примеры различных типов векторных регистров:

(dbx) print \$vr20 ((1066192077, 1074161254, 1078355558, 1082340147)) (dbx) print \$vr20f ((1.10000002, 2.0999999, 3.0999999, 4.0999999))

(dbx) print \$vr20s  $((16268, 52429, 16390, 26214, 16454, 26214, 16515, 13107))$  $(dbx)$  assign  $\sqrt{20f[3]} = 9.876$  $(dbx)$  print  $$vr20f$   $((1.10000002, 2.0999999, 3.0999999, 9.8760004))$ 

## Регистры управления системой

Поддерживаются следующие регистры управления системой:

- Регистр адреса команды: Siar или Spc
- Регистр состояния условия: Scr
- Регистр множителя-частного: Smq
- Регистр машинного состояния: Smsr
- Регистр ссылки: Slink
- Регистр счетчика: Sctr
- Регистр исключительной ситуации при операциях с фиксированной точкой: Sxer
- Регистр ИД транзакции: Stid
- Регистр состояния операций с плавающей точкой: Sfpscr

#### Проверка адресов памяти

С помощью приведенной ниже команды можно просматривать содержимое регистров (для этого необходимо указать начальный адрес и либо конечный адрес, либо число элементов в переменной Счетчик). Переменная Режим определяет способ представления содержимого памяти при печати.

Адрес, Адрес / [Режим] [> Файл]

Адрес / [Счетчик][Режим] [> Файл]

Если переменная Режим не задана, используется предыдущий режим. Начальный режим - Х. Поддерживаются следующие режимы печати:

- b Печать байта в восьмеричном формате.
- $\mathbf{c}$ Печать байта в виде символа.
- Д Печать длинного слова в десятичном формате.
- **d** Печать короткого слова в десятичном формате.
- Df Печать числа с десятичной плавающей точкой с двойной точностью.

## DDf

Печать числа с десятичной плавающей точкой с четверной точностью.

- f Печать числа с плавающей точкой с одинарной (обычной) точностью.
- Печать числа с плавающей точкой с двойной точностью.  $\mathbf{q}$
- **Hf** Печать числа с десятичной плавающей точкой с одинарной точностью.
- h Печать байта в шестнадцатеричном формате.
- i Печать машинной команды.

 $11d$ 

Печать 8-байтового десятичного числа со знаком.

**llo**

Печать 8-байтового восьмеричного числа без знака.

## **llu**

Печать 8-байтового десятичного числа без знака.

## **llx**

Печать 8-байтового шестнадцатеричного числа без знака.

- **O** Печать длинного слова в восьмеричном формате.
- **o** Печать короткого слова в восьмеричном формате.
- **q** Печать числа с плавающей точкой с расширенной точностью.
- **s** Печать строки символов, оканчивающейся символом NULL.
- **X** Печать длинного слова в шестнадцатеричном формате.
- **x** Печать короткого слова в шестнадцатеричном формате.

В приведенном ниже примере выражения в круглых скобках могут использоваться как адреса:

(dbx) print &x 0x3fffe460 (dbx) &x/X 3fffe460: 31323300  $(dbx)$   $8x, 8x+12/x$ 3fffe460: 3132 3300 7879 7a5a 5958 5756 003d 0032 (dbx) (\$pc)/2i 100002cc (sub) 7c0802a6 mflr r0 100002d0 (sub + 0x4) bfc1fff8 stm r30,-8(r1)

#### **Выполнение программы на машинном уровне**

Для отладки программы на машинном уровне используются почти те же команды, что и для отладки на символьном уровне. Команда **stopi** останавливает процессор при достижении определенного адреса, выполнении условия или изменении переменной. Команды **tracei** работают так же, как и команды символьной трассировки. Команда **stepi** выполняет одну команду или указанное *Число* машинных команд.

Если бы вы выполнили другую команду **stepi** в этой точке, то вы бы остановились на адресе 0x10000618, обозначенном как точка входа для процедуры printf. Если вы не планируете останавливаться на этом адресе, вы могли бы использовать команду **return**, чтобы продолжить выполнение со следующей команды в sub с адресом 0x100002e0. В этой точке команда **nexti** будет автоматически продолжать выполнение до адреса 0x10000428.

Если в вашей программе существует несколько нитей, то при останове программы на экран будет выдано символьное имя работающей нити. Например:

останов в sub по адресу 0x100002d4 (\$t4) 10000424 (sub+0x4) 480001f5 bl 0x10000618 (printf)

#### **Отладка исполняемых файлов, переупорядоченных с помощью fdpr**

Вы можете отлаживать программы, которые были переупорядочены на уровне команд с помощью команды **fdpr** (реструктурирование направленной программы с обратной связью, компонент Performance Toolbox for AIX). Если применяются опции оптимизации **-R0** или **-R2**, то **dbx** может выдавать информацию о соответствии между преобразованными адресами команд и адресами в исходном исполняемом файле: 0xRRRRRRRR = fdpr[0xYYYYYYYY]

В данном примере 0xRRRRRRRR - переупорядоченный адрес, а 0xYYYYYYYY - исходный адрес. Кроме того, **dbx** использует записи обратной трассировки в исходной области команд для поиска связанных имен процедур для сообщения stopped in, команды **func** и обратной трассировки.

```
(dbx) stepi
stopped in proc d at 0x1000061c = fdpr[0x10000278]0x1000061c (???) 9421ffc0
                         stwu r1,-64(r1)
(dbx)
```
В предыдущем примере dbx указывает, что выполнение программы было остановлено в функции proc d c адресом 0х1000061с в переупорядоченном текстовом разделе, который первоначально располагался по адресу 0x10000278. Дополнительная информация о fdpr содержится в описании команды fdpr.

## Просмотр команд ассемблера

Для просмотра набора команд из исходного файла предназначена команда **listi** программы **dbx**. В режиме по умолчанию программа dbx выдает список команд для архитектуры, в которой она работает. Можно переопределить режим по умолчанию с помощью переменных Sinstructionset и Smnemonics команды dbx set.

Дополнительная информация о просмотре и дезассемблировании команд приведена в описании команды listi программы dbx. Дополнительная информация о переопределении режима по умолчанию приведена в описании переменных Sinstructionset и Smnemonics команды dbx set.

# Настройка среды отладки dbx

Вы можете настраивать среду отладки, создавая псевдонимы команд и задавая опции в файле .dbxinit. Команды dbx можно считывать из файла с помощью флага-с.

Дополнительная информация об опциях настройки содержится в следующих разделах:

## Определение нового приглашения dbx

Обычно приглашение dbx - это имя, используемое для запуска программы dbx. Если в командной строке вы указали /usr/ucb/dbx a.out, то приглашение будет иметь вид /usr/ucb/dbx.

Вид приглашения можно изменить либо с помощью команды **prompt**, либо задав другое приглашение в строке prompt файла .dbxinit. Изменение приглашения в файле .dbxinit приводит к тому, что каждый раз при инициализации программы dbx вместо приглашения по умолчанию будет выдаваться заданное вами приглашение.

Например, для того чтобы при инициализации программы dbx выдавалось приглашение в виде debug->, укажите в файле .dbxinit следующую строку: prompt "debug-->"

## Создание псевдонимов команд dbx

Вы можете создавать свои собственные команды на основе набора базовых команд dbx. Следующие команды позволяют создавать пользовательский псевдоним из указанных аргументов. Все команды в строке замещения для псевдонима должны быть базовыми командами dbx. В дальнейшем вы можете использовать свои псевдонимы вместо базовых команд dbx.

Команда alias без аргументов выдает список действующих псевдонимов; эта же команда с одним аргументом выдает строку замещения, связанную с данным псевдонимом.

```
alias [псевдоним[команда]]
```
aliasпсевдоним "команда"

alias псевдоним (параметр-1, параметр-2...) "команда"

Первые две формы команды **alias** предназначены для подстановки строки замещения вместо псевдонима. Третья форма - это ограниченное средство макроязыка. В строку замещения подставляется каждый параметр, указанный в команде **alias**.

Ниже перечислены псевдонимы по умолчанию и соответствующие им команды:

#### **attr**

attribute

## **bfth**

**stop** (в данной нити в указанной функции)

# **blth**

**stop** (в данной нити в указанной строке исходного файла)

- **c** cont
- **cv** condition
- **d** delete
- **e** edit
- **h** help
- **j** состояние
- **l** list
- **m** map
- **mu** взаимная блокировка
- **n** next
- **p print**
- **q** quit
- **r** run
- **s** step
- **st** stop
- **t where**
- **th** thread
- **x** registers

Для удаления (отмены) псевдонима предназначена команда **unalias**.

## **Работа с файлом .dbxinit**

При запуске сеанса отладки программа **dbx** пытается найти специальные файлы инициализации с именами **.dbxinit**, в которых хранится список выполняемых команд **dbx**. Эти команды выполняются до того, как программа **dbx** начнет обрабатывать команды стандартного ввода. Сразу после запуска команда **dbx** ищет файл **.dbxinit** в текущем пользовательском каталоге или в пользовательском каталоге **\$HOME**. Если файл **.dbxinit** существует, то в начале сеанса отладки выполняются команды из этого файла. Если файл **.dbxinit** есть и в домашнем, и в текущем каталоге, то оба файла считываются в указанном порядке. Так как файл **.dbxinit** из текущего каталога считывается вторым, то команды из этого файла могут изменить результат выполнения команд из файла, расположенного в домашнем каталоге.

Как правило, в файле **.dbxinit** указываются команды **alias**, но можно задавать и другие команды **dbx**. Пример:

\$ cat .dbxinit alias si "stop in" prompt "dbg-->" \$ dbx a.out dbx, версия 3.1 Введите 'help' для получения справки. чтение символьной информации . . .  $dbg--$  alias si stop in where  $\ldots$ t.  $dbg--$ 

## считывание команд dbx из файла

Для выполнения команд dbx до начала сеанса отладки применяется флаг -с и файл .dbxinit. Если указать флаг -c, то программа dbx не будет искать файл .dbxinit. В этом случае после начала сеанса отладки для чтения команд dbx из файла следует воспользоваться командой source.

После выполнения команд из файла cmdfile программа dbx выдает приглашение и ожидает ввода.

Для определения списка команд, которые должны выполняться при начальном запуске программы dbx, можно также воспользоваться опцией -с.

#### Отладка циклических блокировок

С помощью программы dbx можно проводить отладку циклических блокировок. Для этого нужно присвоить переменной среды AIXTHREAD SPINLOCKS значение ON.

## Среда разработки встраиваемых модулей dbx

В программе dbx предусмотрена среда разработки встраиваемых модулей, позволяющая добавлять в dbx новые команды и обработчики событий.

Каждый пользователь dbx может создать встраиваемый модуль, расширяющий dbx вспомогательными командами, связанными с приложением или библиотекой.

#### Примечание:

- 1. Поскольку команда dbx является 64-разрядным процессом, все встраиваемые модули, используемые с командой dbx, необходимо компилировать для 64-разрядного режима процессора. Для загрузки 32-разрядных встраиваемых модулей требуется 32-разрядная версия команды dbx, она называется dbx32.
- 2. В процессе разработки следует отличать процедуры обратного вызова dbx и процедуры интерфейса встраиваемых модулей.
- 3. Процедуры обратного вызова dbx это набор служб dbx, доступных для встраиваемого модуля. Доступ к этим процедурам встраиваемому модулю предоставляется с помощью указателей на функции.
- 4. Процедуры интерфейса встраиваемых модулей это набор методов dbx, которые должны быть реализованы встраиваемым модулем.

#### Формат файла

Каждый встраиваемый модуль должен представлять собой общий объектный файл.

## Присвоение имен

Перенаправление ввода команд dbx выполняется в соответствии с уникальными именами встраиваемых модулей.

Программа **dbx** извлекает уникальное имя из имени файла встраиваемого модуля. В ходе инициализации **dbx** выполняет поиск файлов, имена которых соответствуют следующему регулярному выражению, в стандартных и пользовательских каталогах:

 $\hat{\ }$ libdbx.+\.so\$

В следующей таблице перечислены примеры допустимых и недопустимых имен файлов для **встраиваемых модулей dbx**. Для каждого допустимого примера указано соответствующее *уникальное имя*:

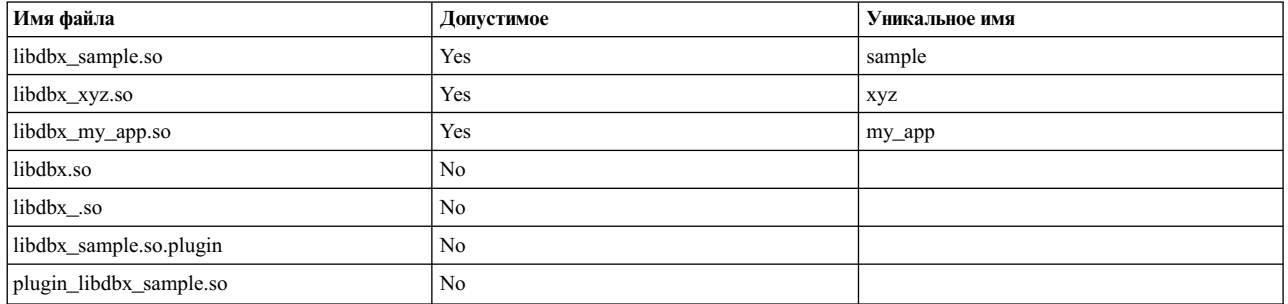

## **Источник информации**

Программа **dbx** позволяет указать список каталогов для поиска с помощью переменной среды DBX\_PLUGIN\_PATH. Для разделения каталогов в списке применяется двоеточие. В следующем примере двоеточие разделяет два каталога.

\$ export dbx\_PLUGIN\_PATH=\$HOME/dbx\_plugins:/mnt/share/dbx\_plugins

Программа **dbx** выполняет поиск встраиваемых модулей в ходе инициализации. **dbx** просматривает каталог исполняемых файлов (если он указан). Поиск по этому каталогу выполняется после просмотра пользовательских каталогов.

**Примечание:** Если **dbx** применяется для прикрепления процесса, полный путь к исполняемому файлу определить нельзя.

## **Загрузка**

Загрузка встраиваемого модуля может быть выполнена одним из следующих способов:

- Автоматическая загрузка и инициализация встраиваемого модуля, если он расположен в одном из каталогов, просматриваемых программой **dbx**. В этом случае загрузка выполняется в ходе инициализации **dbx**.
- Загрузка и инициализация встраиваемого модуля вручную путем указания его расположения в подкоманде **pluginload dbx**. Это можно сделать в любой момент в сеансе работы с **dbx**.

После успешной загрузки встраиваемого модуля в автоматическом режиме или вручную появляется сообщение, аналогичное следующему:

```
(dbx) pluginload /home/user/dbx_plugins/libdbx_sample.so
встраиваемый модуль "/home/user/dbx_plugins/libdbx_sample.so" загружен
```
Если имя загружаемого встраиваемого модуля совпадает с *уникальным именем* уже загруженного встраиваемого модуля, то загрузка отменяется и выдается предупреждающее сообщение, аналогичное следующему.

(dbx) pluginload /mnt/share/dbx\_plugins/libdbx\_sample.so

```
не удалось загрузить встраиваемый модуль
"/mnt/share/dbx_plugins/libdbx_sample.so":
встраиваемый модуль "/home/user/dbx_plugins/libdbx_sample.so" уже загружен.
```
## Выгрузка

Указав имя встраиваемого модуля в команде pluginunload dbx, вы можете вручную выгрузить его. При этом способ загрузки встраиваемого модуля значения не имеет. После успешной выгрузки встраиваемого модуля появляется сообщение, аналогичное следующему.

(dbx) pluginunload sample встраиваемый модуль "/home/user/dbx plugins/libdbx sample.so" выгружен.

#### Управление версиями

В случае внесения изменений в среду разработки для сохранения совместимости с существующими модулями предыдущих версий создается новый идентификатор версии. Это касается всех значительных изменений или добавлений, вносимых в Интерфейс встраиваемых модулей и Процедуры обратного вызова встраиваемых модулей dbx.

Для того чтобы максимально уменьшить частоту изменения версий встраиваемых модулей, в некоторых процедурах обратного вызова dbx предусмотрен дополнительный параметр, указывающий размер буфера. Такой подход применяется для параметров буферов, основанных на структурах системы, размер которых не управляется dbx. В этом случае размер структур системы можно изменять без обновления версии встраиваемого модуля.

На данный момент единственным идентификатором версии является DBX PLUGIN VERSION 1.

#### Заголовочный файл

Прототипы функций, определения структур данных, а также определения макрокоманд, предназначенные для разработки встраиваемых модулей dbx, расположены в следующем заголовочном файле: /usr/include/sys/dbx plugin.h

## Интерфейс встраиваемых модулей

Прототипы и определения процедур интерфейса встраиваемых модулей расположены в заголовочном файле dbx plugin.h.

Каждый встраиваемый модуль должен реализовать и экспортировать все следующие процедуры:

- int dbx plugin version(void)
- int dbx plugin session init(dbx plugin session t session, constdbx plugin service t \*servicep)
- void dbx plugin session command (dbx plugin session t session, int argc, char \*const argy [])
- void dbx plugin session event (dbx plugin session t session, int event, dbx plugin event info t \*event infop)

## int dbx plugin version(void)

Эта процедура возвращает идентификатор версии встраиваемого модуля dbx, соответствующий версии встраиваемого модуля. На данный момент единственным идентификатором версии является DBX PLUGIN VERSION 1.

## int dbx\_plugin\_session\_init(dbx\_plugin\_session\_t session, constdbx\_plugin\_service\_t \*servicep)

Эта процедура выполняет инициализацию встраиваемого модуля, необходимую для его правильной работы, перед передачей управления обратно программе dbx. При необходимости на данном этапе настраиваются псевдонимы команд встраиваемого модуля.

В результате выполнения этой процедуры создается сеанс встраиваемого модуля, связывающий указанный идентификатор сеанса с прикладной программой или файлом дампа. Для идентификации процесса или файла дампа в вызовах интерфейса встраиваемых модулей и запросах процедур обратного вызова dbx программа dbx и встраиваемый модуль применяют идентификатор сеанса. Кроме того, данная процедура поддерживает структуры процедур обратного вызова.

Если инициализация выполнена успешно, эта процедура возвращает нулевое значение. В противном случае, dbx выгружает и отменяет встраиваемый модуль.

## void dbx\_plugin\_session\_command(dbx\_plugin\_session\_t session, int argc, char \*const argv[])

Данная процедура принимает входные данные от пользователя dbx, указанные в виде аргументов команды plugin. Синтаксис команды plugin:

plugin  $\mu$ MA  $\lceil$ apr-0 apr-1 apr-2 ... apr-n]

Такой подход позволяет пользователю dbx указать для каждого встраиваемого модуля любые входные данные. Встраиваемый модуль может выполнить дополнительную фильтрацию входных данных.

Команда **plugin** передает команду, указанную в параметрах *arg*\*, встраиваемому модулю, имя которого указано в параметре имя. (Например, встраиваемый модуль может называться libdbx имя.so) С помощью данной процедуры dbx передает встраиваемому модулю параметры  $arg\theta$  - argn. Значение argy[0] соответствует  $arg\theta$ ,  $argv[1]$  -  $arg1$  и так далее.

В большинстве случаев параметр arg0 содержит имя команды, определенной встраиваемым модулем, а параметры argl - argn содержат дополнительные флаги и аргументы. Однако такой порядок не обязателен.

Разработчикам рекомендуется создавать команду help, выдающую справочную информацию о встраиваемом модуле.

## void dbx\_plugin\_session\_event(dbx\_plugin\_session\_t session, int event, dbx\_plugin\_event\_info\_t \*event\_infop)

Данная процедура должна выполнять действия, заданные встраиваемым модулем, в ответ на события прикладной программы. Программа dbx вызывает ее каждый раз при возникновении соответствующего события. В следующей таблице перечислены типы событий, уведомления о которых отправляются встраиваемому модулю:

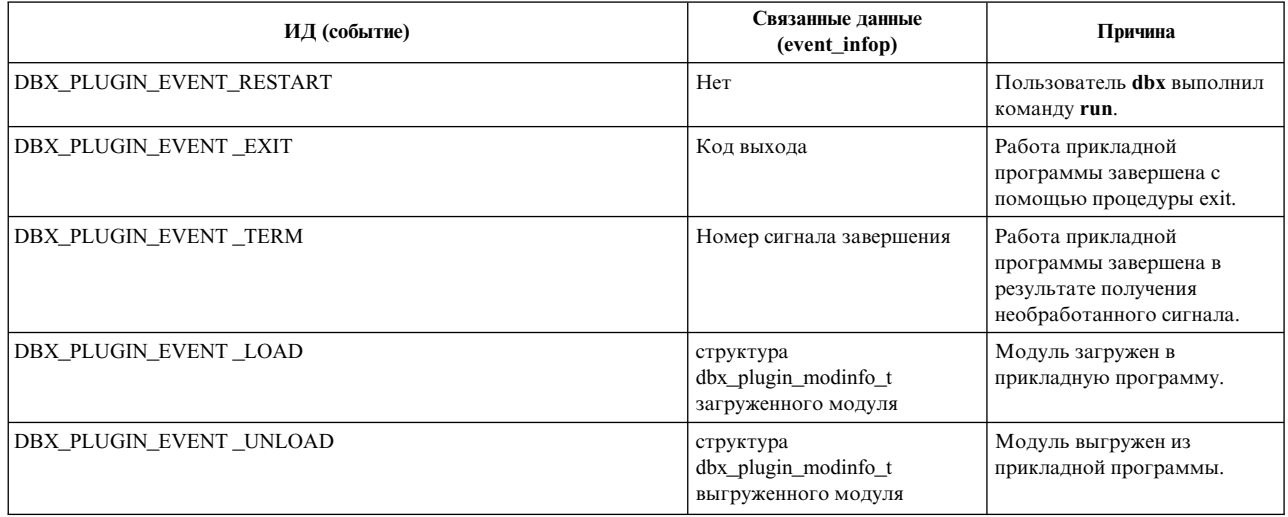

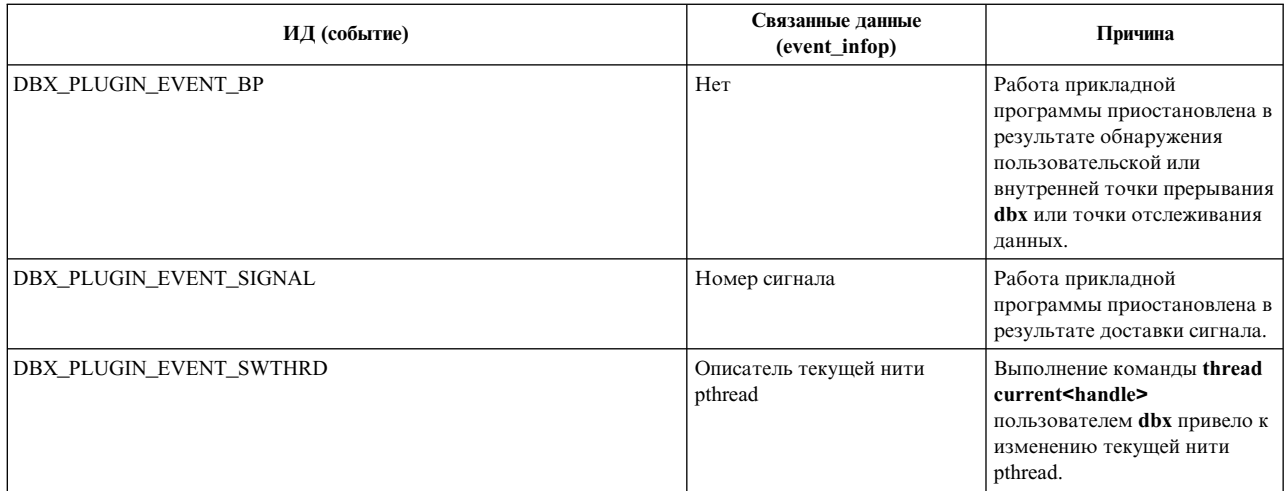

События DBX\_PLUGIN\_EVENT\_BP и DBX\_PLUGIN\_EVENT\_SIGNAL создаются в результате остановки работы программы. Они указывают на то, что данные, сохраненные в кэше и обрабатываемые встраиваемым модулем, могут быть недопустимы. В случае получения уведомления об этих событиях аннулирование данных, сохраненных в кэше, более эффективно, чем их обновление. Полное обновление данных, сохраненных в кэше, следует выполнять только в том случае, если эти данные необходимы. Это в особенности важно, так как dbx может игнорировать некоторые сигналы, а некоторые точки прерывания могут быть внутренними точками прерывания. Если пользователь не имеет возможности выполнить команды перед возобновлением работы приложения, то повторное обновление данных приводит к бесполезной трате ресурсов.

void dbx plugin session destroy(dbx plugin session t session)

Данная процедура должна выполнять обязательные задачи по очистке и управлению памятью.

## Процедуры обратного вызова dbx

Ниже перечислены процедуры обратного вызова dbx, доступные для каждого встраиваемого модуля с помощью процедуры dbx plugin session init.

Процедура обратного вызова dbx session позволяет получить характеристики сеанса dbx. Программа dbx задает параметр flagsp.

```
typedef int (*dbx_plugin_session_service_t)(dbx_plugin_session_t session,
                                            dbx_plugin_session_flags_t *flagsp).
```
Ниже перечислены параметры процедуры обратного вызова dbx session:

## Параметр

Описание

## session

Идентификатор сеанса.

## flagsp

Любая комбинация следующих характеристик сеанса:

• DBX PLUGIN SESSION 64BIT

Если задан, то сеанс представляет 64-разрядную прикладную программу. В противном случае, сеанс представляет 32-разрядную программу.

• DBX\_PLUGIN\_SESSION\_CORE

Если задан, то сеанс представляет файл дампа. В противном случае, сеанс представляет текущий процесс.

Ниже перечислены коды возврата процедуры обратного вызова dbx session:

- DBX PLUGIN SUCCESS
- DBX\_PLUGIN\_BAD\_SESSION недопустимый сеанс
- DBX\_PLUGIN\_BAD\_POINTER значение flagsp равно NULL

## процесс

Процедура обратного вызова dbx process позволяет получить информацию об отлаживаемом процессе. Программа dbx задает параметр *infop*.

typedef int (\*dbx plugin process service t) (dbx plugin session t session, dbx plugin procinfo t \*infop, size t procinfo size)

Ниже перечислены параметры процедуры обратного вызова dbx process:

## Параметр

Описание

session

Идентификатор сеанса

infop

Выделенная структура dbx plugin procinfo t

## procinfo size

Размер структуры dbx\_plugin\_procinfo\_t

Ниже перечислены коды возврата процедуры обратного вызова dbx **process**:

- DBX PLUGIN SUCCESS
- DBX PLUGIN BAD SESSION недопустимое значение session
- DBX\_PLUGIN\_BAD\_POINTER значение infop равно NULL
- DBX PLUGIN BAD ARG недопустимое значение procinfo size
- DBX\_PLUGIN\_UNAVAILABLE процесс неактивен, либо информация отсутствует в дампе

## fds

Процедура обратного вызова dbx fds позволяет получить информацию о дескрипторах файла процесса. Существует два способа получения этой информации:

- Последовательно вызывая эту процедуру, получить информацию о каждом дескрипторе файла. Или
- Вызвать ее один раз для получения общего количества дескрипторов файла и еще раз для получения информации сразу о всех дескрипторах файла.

Если встраиваемый модуль передает ненулевой буфер infop, то программа dbx загружает в него записи, число которых указано в параметре \*countp, начиная с нити, указанной в параметре \*indexp.

Если встраиваемый модуль в параметре *\*countp* передает число, превышающее число оставшихся записей, то программа dbx загружает все оставшиеся записи. Программа dbx обновляет значение *countp* в соответствии с фактическим числом записанных записей, а *indexp* в соответствии с индексом следующего модуля. В случае загрузки последнего дескриптора файла в параметре *indexp* указывается значение -1. Если встраиваемый модуль передает нулевой буфер infop, то значения *indexp и countp* все равно обновляются, как если бы *infop* не был нулевым.

typedef int (\*dbx plugin fds service t) (dbx plugin session t session,

dbx plugin fdinfo t \*infop, size t fdinfo size, unsigned int  $\overline{\star}$  indexp, unsigned int \*countp)

Ниже перечислены параметры процедуры обратного вызова dbx fds:

#### Параметр

Описание

## session

Идентификатор сеанса

## infop

Выделенный массив структур dbx\_plugin\_fdinfo\_t или NULL

## fdinfo size

Размер отдельной структуры dbx plugin fdinfo t

## indexp

Начальный или следующий дескриптор файла (нулевое значение соответствует первому дескриптору файла)

## countp

Число дескрипторов файла

Ниже перечислены коды возврата процедуры обратного вызова dbx fds:

- DBX PLUGIN SUCCESS
- DBX PLUGIN BAD SESSION недопустимое значение session
- DBX PLUGIN BAD POINTER значение *indexp или* countp равно NULL
- DBX\_PLUGIN\_BAD\_ARG недопустимое значение  $fdinfo\_size$  или \* countp == 0
- DBX PLUGIN UNAVAILABLE процесс неактивен, либо информация отсутствует в дампе

## modules

Процедура обратного вызова dbx modules позволяет получить информацию о загруженных модулях процесса. Существует два способа получения этой информации:

- Последовательно вызывая эту процедуру, получить информацию о каждом модуле. Или
- Вызвать ее один раз для получения общего количества модулей и еще раз для получения информации сразу о всех модулях.

Если встраиваемый модуль передает ненулевой буфер infop, то программа dbx загружает в него записи, число которых указано в параметре \*countp, начиная с модуля, указанного в параметре \*indexp.

Если встраиваемый модуль в параметре \*countp передает число, превышающее число оставшихся записей, то программа dbx загружает все оставшиеся записи. Программа dbx обновляет значение *countp* в соответствии с фактическим числом записанных записей, а *indexp* - в соответствии с индексом следующего модуля. В случае загрузки последнего модуля в параметре *indexp* указывается значение -1. Если встраиваемый модуль передает нулевой буфер infop, то значения *indexp и countp* все равно обновляются, как если бы *infop* не был нулевым.

Примечание: Данная процедура выделяет память для сохранения имени файла и соответствующих строк символов. После завершения работы инициатор должен освободить эту память.

typedef int (\*dbx plugin modules\_service\_t)(dbx\_plugin\_session\_t session, dbx plugin modinfo t \*infop, size t modinfo size, unsigned int \*indexp, unsigned int \*countp)

Ниже перечислены параметры процедуры обратного вызова dbx modules:

Параметр

Описание

## session

Идентификатор сеанса

## infop

Выделенный массив структур dbx\_plugin\_modinfo\_t или NULL

## modinfo size

Размер отдельной структуры dbx\_plugin\_modinfo\_t

## indexp

Начальный или следующий модуль (нулевое значение соответствует первому модулю)

 $countp$ 

Число модулей

Ниже перечислены коды возврата процедуры обратного вызова dbx modules:

- DBX PLUGIN SUCCESS
- DBX PLUGIN BAD SESSION недопустимое значение session
- DBX\_PLUGIN\_BAD\_POINTER значение indexp или countp равно NULL
- DBX PLUGIN BAD ARG недопустимое значение modinfo size или \*countp == 0

## regions

Процедура обратного вызова dbx regions позволяет получить информацию о различных областях памяти процесса.

Извлекаются следующие области памяти:

- Стек главной нити (DBX PLUGIN REGION STACK)
- Область пользовательских данных (DBX PLUGIN REGION DATA)
- Область личных данных процесса (DBX PLUGIN REGION SDATA)
- Область преобразования памяти (DBX\_PLUGIN\_REGION\_MMAP)
- Область общей памяти (DBX\_PLUGIN\_REGION\_SHM)

Существует два способа получения этой информации:

- Последовательно вызывая эту процедуру, получить информацию о каждой области. Или
- Вызвать ее один раз для получения общего числа областей и еще раз для получения информации сразу о всех областях.

Если встраиваемый модуль передает ненулевой буфер *infop*, то программа dbx загружает в него записи, число которых указано в параметре \*countp, начиная с области, указанной в параметре \*indexp.

Если встраиваемый модуль в параметре \*countp передает число, превышающее число оставшихся записей, то программа dbx загружает все оставшиеся записи. Программа dbx обновляет значение *countp* в соответствии с фактическим числом записанных записей, а indexp - в соответствии с индексом следующей области.

В случае загрузки последней области в параметре *indexp* указывается значение -1. Если встраиваемый модуль передает нулевой буфер *infop*, то значения *indexp и countp* все равно обновляются, как если бы *infop* не был нулевым.

Примечание: В настоящий момент данная процедура реализована только для сеансов, представляющих файлы дампов. Для сеансов, представляющих текущие процессы, достаточная информация недоступна программе dbx. Вызов этой процедуры для таких сеансов вернет значение DBX PLUGIN UNAVAILABLE. typedef int (\*dbx plugin regions service t) (dbx plugin session t session, dbx plugin reginfo t \*infop, size t reginfo size, unsigned int  $\star \overline{\text{indexp}}$ , unsigned  $int *countp)$ 

Ниже перечислены параметры процедуры обратного вызова dbx regions:

## Параметр

Описание

## session

Идентификатор сеанса

infop

Выделенный массив структур dbx plugin region t или NULL

## reginfo size

Размер отдельной структуры dbx\_plugin\_reginfo\_t

## indexp

Начальная или следующая область (нулевое значение соответствует первой области)

## countp

Число областей

Ниже перечислены коды возврата процедуры обратного вызова dbx regions:

- DBX PLUGIN SUCCESS
- DBX PLUGIN BAD SESSION недопустимое значение session
- DBX PLUGIN BAD POINTER значение *indexp или countp* равно NULL
- DBX\_PLUGIN\_BAD\_ARG недопустимое значение reginfo\_size или \*countp == 0
- DBX\_PLUGIN\_UNAVAILABLE сеанс представляет текущий процесс, доступ к областям памяти запрещен

## **НИТИ**

Процедура обратного вызова dbx **threads** позволяет получить информацию о нитях ядра процесса.

Существует два способа получения этой информации:

- Последовательно вызывая эту процедуру, получить информацию о каждой нити. Или
- Вызвать ее один раз для получения общего числа нитей и еще раз для получения информации сразу о всех нитях.

Если встраиваемый модуль передает ненулевой буфер *infop*, то программа dbx загружает в него записи, число которых указано в параметре \*countp, начиная с нити, указанной в параметре \*indexp.

Если встраиваемый модуль в параметре \*countp передает число, превышающее число оставшихся записей или равное ему, то программа dbx загружает все оставшиеся записи и обновляет параметр *countp* в соответствии с фактическим числом записей.

В случае загрузки последней записи, если *countp* меньше переданного значения, в параметре *indexp* указывается значение -1. В противном случае, значение *indexp* обновляется в соответствии с ИД нити для следующего запроса.

Примечание: Если переданное значение *countp* равно числу доступных записей, значение *countp* не изменяется, а в параметре *indexp* не указывается значение -1.

Если встраиваемый модуль передает нулевой буфер *infop*, то значения *indexp и countp* обновляются, как если бы *infop* не был нулевым.

typedef int (\*dbx plugin threads service t) (dbx plugin session t session,  $\text{dbx}$  plugin thrdinfo t \*infop,<br>size\_t thrdinfo\_size, tid $6\overline{4}$ \_t \*indexp, unsigned int  $*countp)$ 

Ниже перечислены параметры процедуры обратного вызова dbx threads:

## Параметр

Описание

## session

Идентификатор сеанса

infop

Выделенный массив структур dbx plugin thrdinfo t или NULL

## thrdinfo size

Размер отдельной структуры dbx\_plugin\_thrdinfo\_t

## indexp

Идентификатор начальной или следующей нити (нулевое значение соответствует первой нити)

## countp

Число нитей

Ниже перечислены коды возврата процедуры обратного вызова dbx threads:

- DBX PLUGIN SUCCESS
- DBX PLUGIN BAD SESSION недопустимое значение session
- DBX PLUGIN BAD POINTER значение *indexp или* countp равно NULL
- DBX PLUGIN BAD ID недопустимое значение идентификатора \*indexp
- DBX\_PLUGIN\_BAD\_ARG недопустимое значение thrdinfo\_size или \*countp == 0
- DBX\_PLUGIN\_UNAVAILABLE процесс неактивен, либо информация отсутствует в дампе

## pthreads

Процедура обратного вызова dbx pthreads позволяет получить информацию о нитях pthreads процесса, включая связи с нитями ядра.

Существует два способа получения этой информации:

- Последовательно вызывая эту процедуру, получить информацию о каждой нити pthread. Или
- Вызвать ее один раз для получения общего числа нитей pthread и еще раз для получения информации сразу о всех нитях pthread.

Если встраиваемый модуль передает ненулевой буфер *infop*, то программа **dbx** загружает в него записи, число которых указано в параметре \*countp, начиная с нити pthread, указанной в параметре \*indexp.

Если встраиваемый модуль в параметре \*countp передает число, превышающее число оставшихся записей, то программа dbx загружает все оставшиеся записи. Программа dbx обновляет значение *countp* в соответствии с фактическим числом записанных записей, а *indexp* в соответствии с описателем нити pthread для следующего запроса.

В случае загрузки последней записи в параметре *indexp* указывается значение -1. Если встраиваемый модуль передает нулевой буфер *infop*, то значения *indexp и countp* все равно обновляются, как если бы *infop* не был нулевым.

Если запрос первой нити pthread приводит к обновлению параметра countp нулевым значением, то данный процесс не поддерживает нити pthread.

```
typedef int (*dbx plugin pthreads service t) (dbx plugin session t session,
                                               dbx plugin pthinfo t *infop,
                                               size t pthrdinfo size,
                                               pthdb_pthread_t *indexp,
                                               unsigned int \starcountp)
```
Ниже перечислены параметры процедуры обратного вызова dbx pthreads:

## Параметр

Описание

## session

Идентификатор сеанса

infop

Выделенный массив структур dbx plugin pthinfo t или NULL

## pthrdinfo size

Размер отдельной структуры dbx\_plugin\_pthrdinfo\_t

## indexp

Описатель начальной или следующей нити pthread (нулевое значение соответствует первой нити pthread, значение DBX\_PLUGIN\_PTHREAD\_CURRENT соответствует текущей нити pthread в dbx)

## countp

Число нитей pthread

Ниже перечислены коды возврата процедуры обратного вызова dbx pthreads:

- DBX\_PLUGIN\_SUCCESS
- DBX\_PLUGIN\_BAD\_SESSION недопустимое значение session
- DBX PLUGIN BAD POINTER значение *indexp или countp* равно NULL
- DBX\_PLUGIN\_BAD\_ARG недопустимое значение pthrdinfo\_size или \*countp == 0

## get\_thread\_context

Процедура обратного вызова dbx get\_thread\_context позволяет прочитать данные из регистра общего назначения, специального регистра и регистра чисел с плавающей точкой. Программа dbx задает параметр contextp.

typedef int (\*dbx\_plugin\_reg\_service\_t)(dbx\_plugin\_session\_t session,

 $u$ int $64$ \_t reg\_flags, uint64 t id, dbx plugin context t \*contextp,  $size$  t context  $size)$ 

Ниже перечислены параметры процедуры обратного вызова dbx get thread context:

## Параметр

Описание

## session

Идентификатор сеанса

## reg flags

Логическое объединение по крайней мере одного из следующих флагов: DBX\_PLUGIN\_REG\_GPRS, DBX\_PLUGIN\_REG\_SPRS, DBX\_PLUGIN\_REG\_FPRS, DBX\_PLUGIN\_REG\_EXT

## id tid нити ядра (tid64\_t)

contextp

Выделенная структура dbx plugin context t

context size

Размер структуры dbx plugin context t. Размер структуры dbx plugin extctx t применяется совместно с флагом DBX\_PLUGIN\_REG\_EXT. Структура dbx\_plugin\_extctx\_t представляет собой расширенную версию структуры dbx\_plugin\_context\_t.

Ниже перечислены коды возврата процедуры обратного вызова dbx get\_thread\_context:

- DBX\_PLUGIN\_SUCCESS.
- DBX\_PLUGIN\_BAD\_SESSION недопустимое значение session.
- DBX PLUGIN BAD ID недопустимое значение id.
- DBX PLUGIN BAD ARG недопустимое значение reg flags или context size.
- DBX\_PLUGIN\_BAD\_POINTER значение contextp равно NULL
- DBX PLUGIN UNAVAILABLE процесс неактивен, либо нить работает в режиме ядра, в котором доступ к регистрам запрещен.

## set thread context

Процедура обратного вызова dbx set\_thread\_context позволяет записать данные в регистр общего назначения, специальный регистр и регистр чисел с плавающей точкой.

typedef int (\*dbx plugin reg service t) (dbx plugin session t session,

```
uint64 t reg flags,
              uint64 t id,
              dbx plugin context t *contextp,
              size t context size)
```
Ниже перечислены параметры процедуры обратного вызова dbx set\_thread\_context:

#### Параметр

Описание

## session

Идентификатор сеанса

## reg flags

Логическое объединение по крайней мере одного из следующих флагов: DBX\_PLUGIN\_REG\_GPRS, DBX\_PLUGIN\_REG\_SPRS, DBX\_PLUGIN\_REG\_FPRS, DBX\_PLUGIN\_REG\_EXT

```
id tid нити ядра (tid64_t)
```
contextp

Выделенная структура dbx plugin context t

context size

Размер структуры dbx\_plugin\_context\_t. Размер структуры dbx\_plugin\_extctx\_t применяется совместно с флагом DBX\_PLUGIN\_REG\_EXT. Структура dbx\_plugin\_extctx\_t представляет собой расширенную версию структуры dbx\_plugin\_context\_t.

Ниже перечислены коды возврата процедуры обратного вызова dbx set thread context:

- DBX\_PLUGIN\_SUCCESS
- DBX\_PLUGIN\_BAD\_SESSION недопустимое значение session
- DBX PLUGIN BAD ID недопустимое значение id
- DBX PLUGIN BAD ARG недопустимое значение reg flags или context size
- DBX\_PLUGIN\_BAD\_POINTER значение contextp равно NULL
- DBX PLUGIN UNAVAILABLE процесс неактивен, либо нить работает в режиме ядра, в котором доступ к регистрам запрещен

## get pthread context

Процедура обратного вызова dbx get\_pthread\_context предназначена для чтения данных из регистров общего назначения, регистров для чисел с плавающей точкой и специальных регистров нити pthread. Программа dbx задает параметр contextp.

typedef int (\*dbx plugin reg service t) (dbx plugin session t session,

uint64 t reg flags,  $uint64$ <sup>t</sup> id, dbx\_plugin\_context\_t \*contextp,  $size$  t context  $size)$ 

Ниже перечислены параметры процедуры обратного вызова dbx get\_pthread\_context:

## Параметр

Описание

session

Идентификатор сеанса

reg flags

Логическое объединение по крайней мере одного из следующих флагов: DBX PLUGIN REG GPRS, DBX\_PLUGIN\_REG\_SPRS, DBX\_PLUGIN\_REG\_FPRS, DBX\_PLUGIN\_REG\_EXT

*id* Описатель нити pthread (pthdb\_pthread\_t)

contextp

Выделенная структура dbx plugin context t

context size

Размер структуры dbx\_plugin\_context\_t. Размер структуры dbx\_plugin\_extctx\_t применяется совместно с флагом DBX\_PLUGIN\_REG\_EXT. Структура dbx\_plugin\_extctx\_t представляет собой расширенную версию структуры dbx\_plugin\_context\_t.

Ниже перечислены коды возврата процедуры обратного вызова dbx get\_pthread\_context:

- DBX PLUGIN SUCCESS
- DBX\_PLUGIN\_BAD\_SESSION недопустимое значение session
- DBX\_PLUGIN\_BAD\_ID недопустимое значение id.
- DBX\_PLUGIN\_BAD\_ARG недопустимое значение reg\_flags или context\_size
- DBX\_PLUGIN\_BAD\_POINTER значение contextp равно NULL
- DBX\_PLUGIN\_UNAVAILABLE процесс неактивен, либо нить работает в режиме ядра, в котором доступ к регистрам запрещен

## set\_pthread\_context

Процедура обратного вызова dbx set\_pthread\_context позволяет записать данные в регистр общего назначения, специальный регистр и регистр чисел с плавающей точкой нити pthread.

typedef int (\*dbx plugin reg service t) (dbx\_plugin\_session\_t session,

uint64\_t reg\_flags,  $uint64$ <sup>t</sup> id, dbx plugin context t \*contextp, size\_t context\_size)

Ниже перечислены параметры процедуры обратного вызова dbx set\_pthread\_context:

## Параметр

Описание

session

Идентификатор сеанса

## reg flags

Логическое объединение по крайней мере одного из следующих флагов: DBX PLUGIN REG GPRS, DBX\_PLUGIN\_REG\_SPRS, DBX\_PLUGIN\_REG\_FPRS, DBX\_PLUGIN\_REG\_EXT

- *id* Описатель нити Pthread (pthdb\_pthread\_t)
- contextp

Выделенная структура dbx\_plugin\_context\_t

 $context\_size$ 

Размер структуры dbx\_plugin\_context\_t. Размер структуры dbx\_plugin\_extctx\_t применяется совместно с флагом DBX\_PLUGIN\_REG\_EXT. Структура dbx\_plugin\_extctx\_t представляет собой расширенную версию структуры dbx\_plugin\_context\_t.

Ниже перечислены коды возврата процедуры обратного вызова dbx set\_pthread\_context:

- DBX PLUGIN SUCCESS
- DBX PLUGIN BAD SESSION недопустимое значение session
- DBX\_PLUGIN\_BAD\_ID недопустимое значение id
- DBX\_PLUGIN\_BAD\_ARG недопустимое значение reg\_flags или context\_size
- DBX PLUGIN BAD POINTER значение contextp равно NULL
- DBX\_PLUGIN\_UNAVAILABLE процесс неактивен, либо нить ядра, связанная с нитью pthread, работает в режиме ядра, в котором доступ к регистрам запрещен

## read\_memory

Процедура обратного вызова dbx read\_memory позволяет прочитать данные из адресного пространства процесса. Программа dbx задает параметр buffer.

typedef int (\*dbx plugin mem service t) (dbx plugin session t session,

```
uint64_t addr,
void *\overline{b}uffer.
size t len)
```
Ниже перечислены параметры процедуры обратного вызова **read memory**:

## Параметр

Описание

session

Идентификатор сеанса

адрес

Начальный адрес для чтения

buffer

Выделенный буфер для сохранения сохранения содержимого памяти

len

Число байт для чтения

Ниже перечислены коды возврата процедуры обратного вызова dbx read\_memory:

- DBX\_PLUGIN\_SUCCESS
- DBX\_PLUGIN\_BAD\_SESSION недопустимое значение session
- DBX\_PLUGIN\_BAD\_POINTER значение buffer равно NULL
- DBX\_PLUGIN\_UNAVAILABLE не удалось выполнить чтение данных из addr

## write\_memory

Процедура обратного вызова dbx write\_memory позволяет записать данные в адресное пространство процесса.

typedef int (\*dbx\_plugin\_mem\_service\_t)(dbx\_plugin\_session\_t session,  $u$ int64 t addr, void \*buffer, size\_t len)

Ниже перечислены параметры процедуры обратного вызова write\_memory:

#### Параметр

Описание

## session

Идентификатор сеанса

## адрес

Начальный адрес для записи

## buffer

Выделенный и инициализированный буфер

## len

Число байт для записи

Ниже перечислены коды возврата процедуры обратного вызова dbx write\_memory:

- DBX\_PLUGIN\_SUCCESS
- DBX\_PLUGIN\_BAD\_SESSION недопустимое значение session
- DBX\_PLUGIN\_BAD\_POINTER значение buffer равно NULL
- DBX\_PLUGIN\_UNAVAILABLE не удалось записать данные в addr

## locate symbol

Процедура обратного вызова dbx locate symbol позволяет преобразовать символьные имена в адреса.

Встраиваемый модуль должен инициализировать поля *пате и тод* каждой записи массива символьных параметров. Поле *пате* задает имя символа, который необходимо найти. Поле *тод* задает индекс модуля для поиска. Если указать в поле *mod* значение -1, то поиск будет выполнен во всех модулях.

Программа dbx заполняет поле addr. Для всех неизвестных символов указывается нулевой адрес. Если символ найден в результате поиска во всех модулях, dbx указывает в поле *mod* фактический индекс модуля этого символа.

typedef int (\*dbx plugin sym service t) (dbx plugin session t session, dbx plugin sym t \*symbols, size\_t syminfo\_size,  $unsigned int count)$ 

Ниже перечислены параметры процедуры обратного вызова locate\_symbol:

## Параметр

Описание

## session

Идентификатор сеанса

## symbols

Выделенный массив структур dbx\_plugin\_sym\_t structures, для которого инициализированы поля *name* и mod

## syminfo size

Размер структуры dbx\_plugin\_sym\_t

 $count$ 

Число символов для преобразования

Ниже перечислены коды возврата процедуры обратного вызова dbx locate\_symbol:

- DBX\_PLUGIN\_SUCCESS
- DBX\_PLUGIN\_BAD\_SESSION недопустимое значение session
- DBX\_PLUGIN\_BAD\_ARG недопустимое значение syminfo\_size
- DBX\_PLUGIN\_BAD\_POINTER значение symbols равно NULL

## what function

Процедура обратного вызова dbx what function позволяет преобразовать текстовые адреса в имена.

Встраиваемый модуль должен инициализировать поле addr каждой записи массива символьных параметров. Поле *addr* задает адрес инструкции, которую необходимо идентифицировать, в функции.

Программа dbx заполняет поле name. Для всех неизвестных текстовых адресов задается нулевое имя. Программа dbx указывает в поле *mod* фактический индекс модуля текстового адреса.

typedef int (\*dbx plugin sym service t) (dbx plugin session t session,

dbx plugin sym t \*symbols, size t syminfo size, unsigned int count)

Ниже перечислены параметры процедуры обратного вызова what function:

## Параметр

Описание

session

Идентификатор сеанса

## symbols

Выделенный массив структур dbx\_plugin\_sym\_t, в которых в полях addr указаны текстовые адреса

## syminfo size

Размер структуры dbx\_plugin\_sym\_t

 $count$ 

Число адресов для преобразования

Ниже перечислены коды возврата процедуры обратного вызова dbx what\_function:

- DBX PLUGIN SUCCESS
- DBX\_PLUGIN\_BAD\_SESSION недопустимое значение session
- DBX\_PLUGIN\_BAD\_ARG недопустимое значение syminfo\_size
- DBX\_PLUGIN\_BAD\_POINTER значение symbols равно NULL

## print

Процедура обратного вызова dbx print позволяет просмотреть информационный вывод и сообщения об ошибках.

typedef int (\*dbx\_plugin\_print\_service\_t)(dbx\_plugin\_session\_t session, int print mode, char \*message)

Ниже перечислены параметры процедуры обратного вызова dbx print:

## Параметр

Описание

## session

Идентификатор сеанса

## print mode

## DBX\_PLUGIN\_PRINT\_MODE\_OUT или DBX\_PLUGIN\_PRINT\_MODE\_ERR

message

Строка символов для отображения в программе dbx

Ниже перечислены коды возврата процедуры обратного вызова dbx print:

- DBX\_PLUGIN\_SUCCESS
- DBX\_PLUGIN\_BAD\_SESSION недопустимое значение session
- DBX PLUGIN BAD ARG недопустимое значение print mode
- DBX PLUGIN BAD POINTER значение message равно NULL

## alias

Процедура обратного вызова dbx alias позволяет создать псевдоним для команды.

В соответствии с синтаксисом команды **plugin dbx** в каждом вызове команды встраиваемого модуля пользователь dbx должен указать префикс Имя модуля. Для того чтобы сократить длину таких вызовов, программа dbx позволяет создавать для встраиваемых модулей псевдонимы.

Псевдоним описывается с помощью параметров alias и expansion. При этом применяется такой же синтаксис, как в команде alias программы dbx.

Ниже приведен пример вызовов процедуры обратного вызова dbx alias: alias("intprt", "plugin xyz interpret"); alias("intprt2(addr, count, format)", "addr / count format; plugin xyz interpret addr");

Примечание: Если в запросе на создание псевдонима указать имя уже существующего псевдонима, запрос будет отклонен и будет выдано предупреждающее сообщение. Разработчикам встраиваемых модулей рекомендуется создавать псевдонимы таким образом, чтобы пользователи могли в дальнейшем самостоятельно устранять конфликты псевдонимов. Например, определения псевдонимов можно загружать из файла конфигурации, поставляемого вместе со встраиваемым модулем.

typedef int (\*dbx plugin alias service t) (dbx plugin session t session, const char \*alias, const char \*expansion)

Ниже перечислены параметры процедуры обратного вызова dbx alias:

## Параметр

Описание

## session

Идентификатор сеанса

## alias

Строка символов, в которой указано имя псевдонима и дополнительные параметры

## expansion

Строка символов, в которой указано расширение псевдонима

Ниже перечислены коды возврата процедуры обратного вызова dbx alias:

• DBX PLUGIN SUCCESS
- v DBX\_PLUGIN\_BAD\_SESSION недопустимое значение *session*
- v DBX\_PLUGIN\_BAD\_ARG недопустимое значение *alias*
- v DBX\_PLUGIN\_BAD\_POINTER значение *alias* или expansion равно NULL
- DBX\_PLUGIN\_UNAVAILABLE псевдоним с таким именем уже существует

# **Пример**

1. Пример создания команд **help** и **hello**:

```
example.c:
#include <sys/dbx_plugin.h>
dbx_plugin_session_t sid;
dbx_plugin_services_t dbx;
static void usage(void);
static void hello cmd(void);
int
dbx plugin version(void) {
    return DBX PLUGIN VERSION 1;
}
int dbx plugin session init(dbx plugin session t session,
                           const dbx plugin services t *servicep) {
    /* записать идентификатор сеанса */
   sid= session;
    /* записать службу dbx */
    memcpy(&dbx, servicep, sizeof(dbx plugin services t));
    (*(dbx.alias))(sid, "hello", "plugin example hello");
    (*(dbx.alias))(sid, "help", "plugin example help");
    return 0;
}
void
dbx plugin session command(dbx plugin session t session,
                          int argc,
                          char *const argv[]) {
    if (argc == 0 || (argc == 1 && strcmp(argv[0], "help") == 0)) {
usage();
return;
    }
    if (argc == 1 && strcmp(argv[0], "hello") == 0) {
hello_cmd();
return;
    }
    (*(dbx.print))(sid,DBX_PLUGIN_PRINT_MODE_ERR,
     "не удалось распознать команду\n");
}
void
dbx plugin session event(dbx plugin session t session,
                        int event,
                        dbx_plugin_event_info_t *event_infop) {
    /* игнорировать уведомления о событиях */
}
void
dbx_plugin_session_destroy(dbx_plugin_session_t session){
```

```
/* не выполнять очистку */
\left\{ \right\}static
void
usage(void) {
     (*(dbx.print))(sid,DBX_PLUGIN_PRINT_MODE OUT,
                           "Команды для встраиваемого модуля \"example\":\n\n" \
                              help - отображается эта справочная информация\n" \
                           \mathbf{H} .
                           \mathbf{u}hello - отображается приветствие\n" \
      "\n\langle n"\n;
\}static
void
hello cmd(void) {
     (*(dbx.print))(sid, DBX_PLUGIN_PRINT_MODE_OUT,
      "Здравствуй, мир dbx!\overline{\nabla}n");
\}example.exp:
```

```
dbx plugin version
dbx_plugin_session_init
dbx_plugin_session_command
dbx_plugin_session_event
dbx plugin session destroy
```
2. Команда компиляции примера встраиваемого модуля:

cc -q64 -o libdbx\_example.so example.c -bM:Sre -bE:example.exp -bnoentry

# Список команд dbx

Полный список команд программы отладки dbx приведен в книге Справочник по командам.

Команды программы dbx позволяют выполнять следующие задачи:

#### Установка и удаление точек прерывания

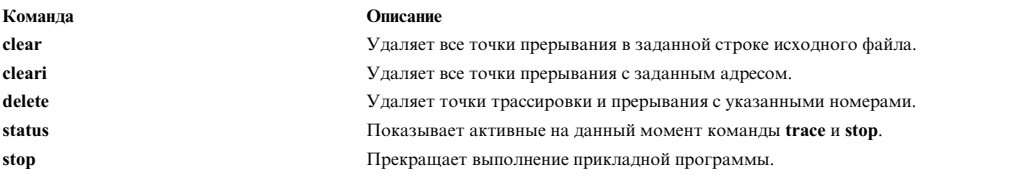

#### Выполнение программ

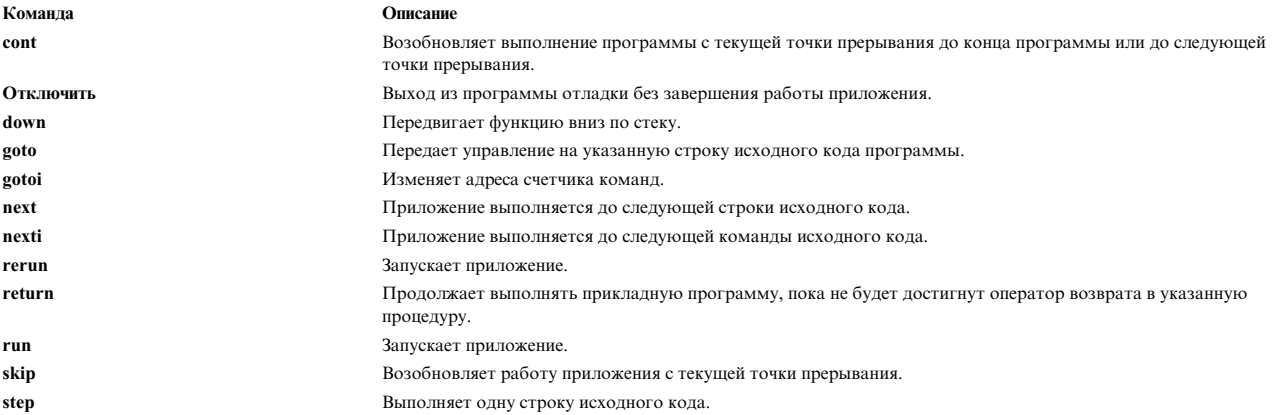

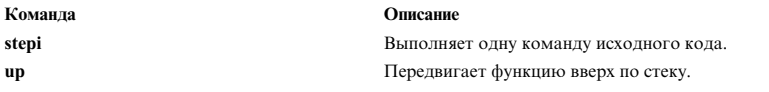

# **Трассировка программ**

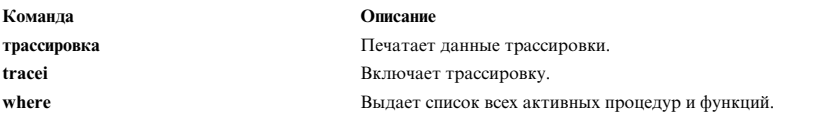

# **Завершение работы программы**

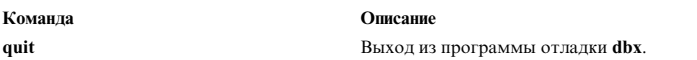

# **Просмотр исходного кода**

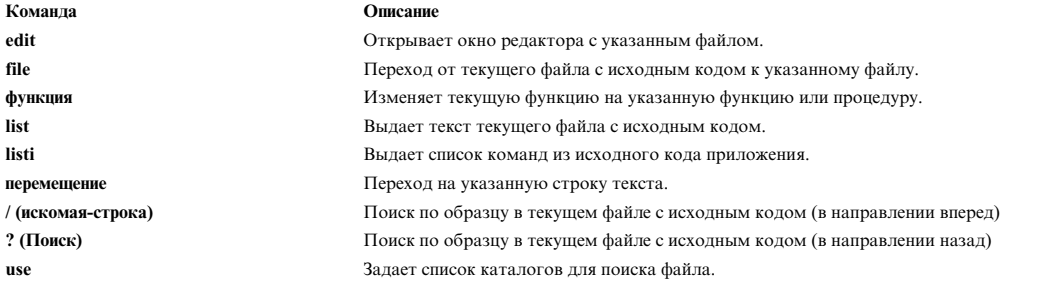

# **Печать и изменение переменных, выражений и типов**

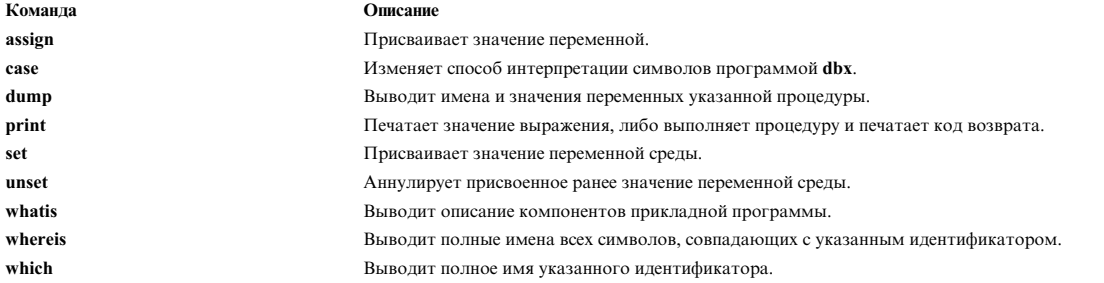

## **Отладка нити**

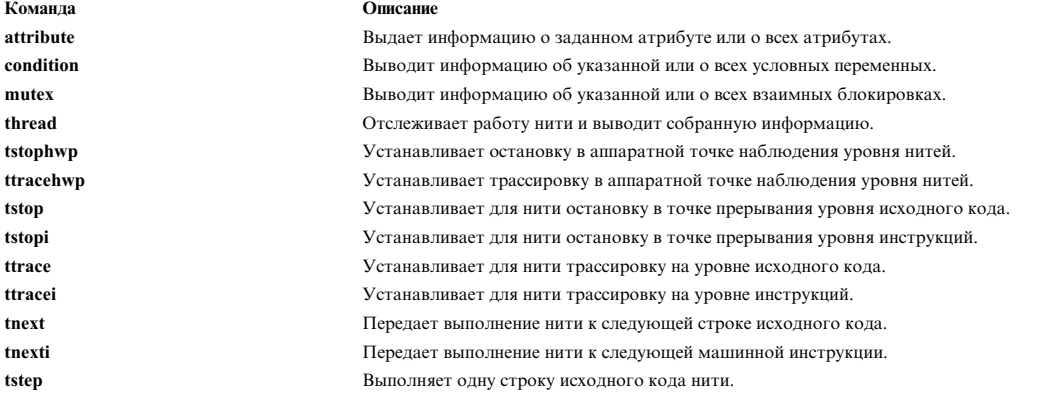

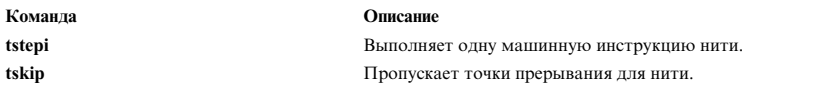

#### **Отладка в параллельном режиме**

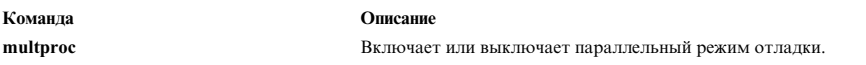

#### **Вызов процедуры**

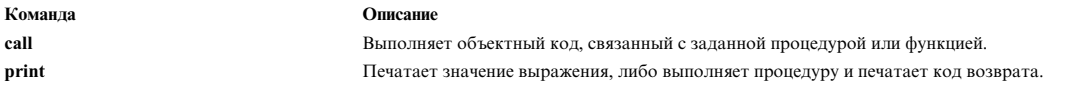

#### **Обработка сигналов**

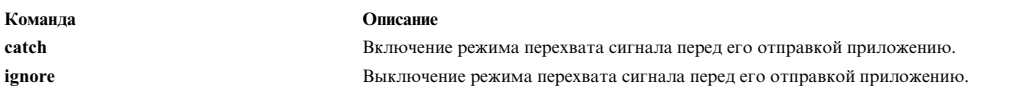

#### **Отладка на машинном уровне**

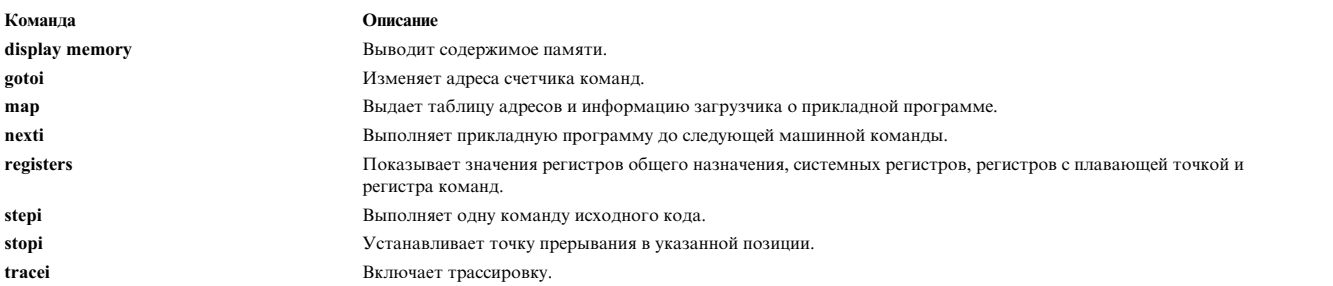

#### **Управление средой отладки**

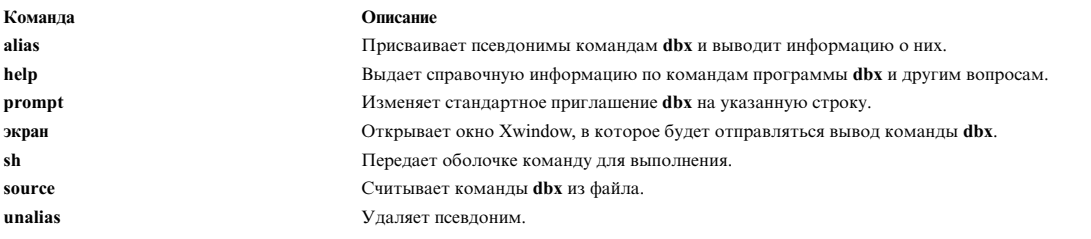

# **Обзор средства ведения протокола ошибок**

Процесс регистрации ошибки начинается с момента, когда ошибка обнаружена модулем операционной системы.

Сегмент кода, отвечающий за обнаружение ошибок, передает сведения об ошибке либо в службы ядра **errsave** и **errlast**, либо в функцию **errlog**. Затем информация об ошибке передается в специальный файл **/dev/error**. Вместе с данными об ошибке записывается время ее обнаружения. Демон **errdemon** постоянно проверяет наличие новых записей в файле **/dev/error**, а при поступлении новых данных выполняет стандартную процедуру обработки.

Прежде чем добавить запись в протокол ошибок, демон **errdemon** сравнивает метку, полученную от ядра или приложения, с содержимым реестра шаблонов ошибок. Если в реестре есть запись, соответствующая метке, демон начинает сбор данных из других областей системы.

Для создания записи в протоколе ошибок демон **errdemon** считывает шаблон из реестра, имя ресурса блока, обнаружившего ошибку, и сведения об ошибке. Если ошибка свидетельствует об аппаратной неполадке и для нее предусмотрены специальные данные в реестре аппаратного обеспечения (VPD), то демон считывает VPD из ODM. При обращении к протоколу ошибок с помощью SMIT или команды **errpt** данные протокола форматируются в соответствии с шаблонами в реестре шаблонов и представляются в виде краткого или подробного отчета. Записи можно также получить с помощью функций **liberrlog**, **errlog\_open**, **errlog\_close**, **errlog\_find\_first** , **errlog\_find\_next**, **errlog\_find\_sequence** , **errlog\_set\_direction** и **errlog\_write**. **errlog\_write** обеспечивает ограниченную возможность обновления.

Большинство записей в протоколе ошибок связано с программными и аппаратными неполадками, однако в нем могут быть и информационные сообщения.

Команда **diag** применяется для диагностики аппаратных неполадок на основе содержимого протокола ошибок. Для правильной диагностики новых неполадок система удаляет из протокола записи об аппаратных ошибках старше 90 дней. Записи о программных ошибках удаляются через 30 дней после занесения в протокол.

Рекомендуем вам ознакомиться со следующими терминами:

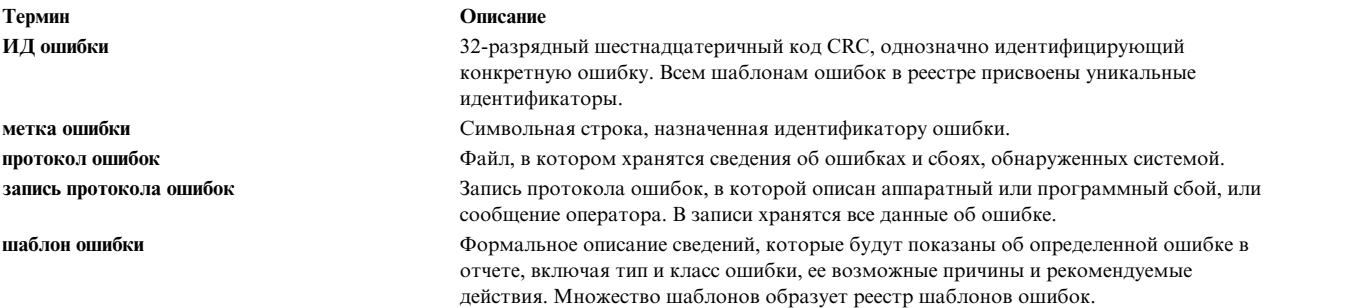

#### **Информация, связанная с данной**:

Специальные файлы протоколов ошибок Команда errsave Команда errlog Команда crontab Команда errclear Команда errdead Команда errdemon Команда errinstall Команда errlogger Команда errmsg Команда errpt Команда errstop Команда errupdate Команда odmadd Команда errstop Команда odmget Команда snap

# **Средство ведения протокола ошибок**

Средство ведения протокола ошибок заносит в протокол ошибок сообщения о сбоях программного и аппаратного обеспечения.

Средству ведения протокола ошибок посвящены следующие разделы:

В AIX версии 4 некоторые команды по работе с протоколом ошибок поставляются в дополнительном пакете **bos.sysmgt.serv\_aid**. Базовая система (**bos.rte**) содержит следующие службы записи сообщений об ошибках в файл протокола ошибок:

- процедуры errlog
- v службы ядра **errsave** и **errlast**
- v драйвер устройства ошибок (**/dev/error**)
- демон **error**
- v команда **errstop**

Команды, необходимые для установки лицензионных программ (**errinstall** and **errupdate**), также включены в пакет **bos.rte**. Инструкции по переносу файла системного протокола ошибок в систему, в которой установлен пакет Software Service Aids, приведены в разделе Передача [протокола](#page-113-0) ошибок в другую систему.

# <span id="page-113-0"></span>**Работа с протоколом ошибок**

Функция ведения протокола ошибок автоматически включается во время инициализации системы с помощью сценария **rc.boot** и автоматически выключается во время завершения работы системы с помощью сценария **shutdown**.

Команда **diag** анализирует записи протокола об аппаратных ошибках. По умолчанию записи об аппаратных ошибках хранятся в протоколе ошибок в течение 90 дней. Если из протокола будут удалены некоторые записи об аппаратных ошибках, занесенные в течение последних 90 дней, то эффективность анализа протокола понизится.

## **Передача протокола ошибок в другую систему**

Команды **errclear**, **errdead**, **errlogger**, **errmsg** и **errpt** входят в состав дополнительного пакета Software Service Aids (**bos.sysmgt.serv\_aid**). Этот пакет применяется для создания отчетов на основе протокола ошибок и удаления записей из протокола ошибок. Вы можете установить пакет Software Service Aids в своей системе, либо передать файл с протоколом ошибок в другую систему, содержащую этот пакет.

С помощью следующей команды узнайте, в каком каталоге расположен файл с системным протоколом ошибок:

/usr/lib/errdemon -l

Этот файл можно передать в другую систему несколькими способами. Они перечислены ниже:

- v Скопируйте файл в смонтированную удаленную файловую систему с помощью команды **cp**
- v Скопируйте файл по сетевому соединению с помощью команды **rcp**, **ftp** или **tftp**
- v Скопируйте файл на съемный носитель с помощью команды **tar** или **backup**, а затем восстановите его в другой системе.

Для создания отформатированных отчетов на основе протокола ошибок, скопированного из другой системы, служит команда **errpt** с флагом **-i**. С флагом **-i** можно задать каталог, в котором расположен файл протокола ошибок, если этот файл расположен не в каталоге по умолчанию. Для удаления записей из протокола ошибок, скопированного из другой системы, служит команда **errclear** с флагом **-i**.

# **Параметры протокола ошибок**

Вы можете изменить имя и расположение файла протокола ошибок, а также размер внутреннего буфера ошибок. Кроме того, можно задать опцию занесения в протокол информации о повторных ошибках.

#### **Просмотр текущих значений параметров**

Для просмотра текущих значений параметров вызовите команду **/usr/lib/errdemon -l**. В выводе этой команды указывается имя файла протокола ошибок, размер файла протокола ошибок и размер буфера, которые в настоящий момент заданы в базе данных конфигурации протокола ошибок.

#### **Изменение расположения файла протокола**

Для того чтобы изменить имя файла протокола ошибок, вызовите команду **/usr/lib/errdemon -i** *имя-файла*. Указанное имя файла будет сохранено в базе данных конфигурации протокола ошибок. После этого будет автоматически перезапущен демон ведения протокола ошибок.

#### **Изменение размера файла протокола**

Для того чтобы изменить максимальный размер файла протокола ошибок, введите: /usr/lib/errdemon -s размер-протокола

Указанный максимальный размер файла протокола будет сохранен в базе данных конфигурации протокола ошибок. После этого будет автоматически перезапущен демон ведения протокола ошибок. Если установленное ограничение меньше текущего размера файла протокола, то текущий файл переименовывается путем добавления суффикса **.old** , после чего создается новый файл с указанным ограничением. Заданный объем памяти резервируется для файла протокола ошибок и недоступен для других файлов. В связи с этим не следует устанавливать очень большое ограничение. Однако если размер протокола будет очень маленьким, то из него преждевременно может быть удалена важная информация. После того как размер файла протокола достигает указанного ограничения, *начинается новый цикл записи*, то есть самые старые записи заменяются на новые.

## **Изменение размера буфера**

Для того чтобы изменить размер внутреннего буфера драйвера устройства протокола ошибок, введите: /usr/lib/errdemon -B размер-буфера

Указанный размер буфера сохраняется в базе данных конфигурации протокола ошибок. При увеличении размера буфера внутренний буфер немедленно расширяется. Если новое значение меньше текущего размера буфера, то оно вступает в силу при первом запуске демона ведения протокола ошибок после перезапуска системы. Размер буфера не должен быть меньше значения по умолчанию, составляющего 8 Кб. Указанный размер округляется с избытком до значения, кратного размеру страницы памяти (4 Кб). Память, выделенная внутреннему буферу драйвера устройства протокола ошибок, недоступна другим процессам (другими словами, буфер размещается в закрепленной памяти).

Если буферу будет выделен слишком большой объем памяти, то производительность системы может снизиться. Однако если размер буфера будет слишком маленьким, то буфер может переполниться. Это может произойти в том случае, если записи об ошибках записываются в буфер чаще, чем считываются из буфера в файл протокола. После заполнения буфера все новые записи отбрасываются до тех пор, пока в буфере не освободиться достаточный объем памяти. В этом случае создается запись протокола ошибок с информацией о неполадке. При обнаружении такой записи можно увеличить размер буфера.

#### **Изменение способа обработки повторных ошибок**

В AIX 5.1 и выше демон ведения протокола ошибок по умолчанию удаляет записи о повторных ошибках, просматривая все зарегистрированные ошибки. Ошибка считается повторной, если она произошла в течение заданного интервала времени после возникновения аналогичной ошибки. Этот интервал времени можно изменить с помощью команды **/usr/lib/errdemon -t интервал-времени**. Значение по умолчанию составляет 10000 (10 секунд). Это значение указывается в мс.

С помощью флага**-m максимальное-число-повторов** можно указать, сколько повторных ошибок должно произойти прежде, чем в протокол ошибок будет занесена повторная запись об ошибке. Значение по умолчанию равно 1000. Оно означает, что при возникновении 1001 повторной ошибки в протокол будет занесена еще одна запись об ошибке, независимо от того, истек ли указанный интервал времени.

Если, например, программа обработки ошибок устройства часто создает записи об одинаковых ошибках, то большинство этих записей не будут занесены в протокол. В протокол будет занесена запись о первой ошибке. Информация о последующих идентичных ошибках не будет заноситься в протокол, но ошибки будут подсчитываться. По истечении указанного интервала времени, при достижении ограничения **максимальное-число-повторов**, либо при занесении записи о другой ошибке в протокол будет добавлена еще одна запись о повторяющейся ошибке, в которой будет указано время возникновения первой и последней ошибки и число повторных ошибок.

**Примечание:** Интервал времени отсчитывается с момента возникновения последней ошибки, а не с момента возникновения первой ошибки, т.е. его значение обнуляется при занесении в протокол новой записи об ошибке. Обратите внимание, что повторной считается ошибка, которая в точности совпадает с одной из предыдущих ошибок. Например, если подробная информация об ошибке немного отличается от аналогичной информации об одной из предыдущих ошибок, то такая ошибка считается уникальной, и для нее создается отдельная запись протокола.

#### **Удаление записей из протокола ошибок**

Записи удаляются из протокола ошибок при вызове команды **errclear** пользователем root, при вызове команды **errclear** ежедневно выполняемым заданием **cron**, либо при начале нового цикла записи в файл протокола ошибок после того, как был достигнут максимальный размер файла. После того как размер файла протокола ошибок достигает ограничения, указанного в базе данных конфигурации протокола ошибок, самые старые записи протокола начинают заменяться на новые записи.

#### **Автоматическое удаление**

По умолчанию в файле **crontab** содержатся команды, автоматически удаляющие записи об аппаратных ошибках, занесенные более 90 дней назад, и остальные записи, занесенные более 30 дней назад. Для просмотра записей файла **crontab** локальной системы введите: crontab -l команда

Для изменения этих записей введите: crontab -e команда

#### **errclear, команда**

Команда **errclear** позволяет выборочно удалить записи из протокола ошибок. В качестве критерия выбора записей можно указать ИД ошибки, порядковый номер, метку ошибки, имя ресурса, класс ресурса, класс ошибки и тип ошибки. Кроме того, необходимо указать срок хранения записей в протоколе. Команда удалит все записи, которые соответствуют заданному критерию и хранятся в протоколе дольше указанного времени.

#### **Включение и выключение функции ведения протокола для события**

Вы можете выключить функцию ведения протокола для отдельного события путем изменения поля **Log** или **Report** в шаблоне записи об ошибке, связанном с данным событием. Для изменения параметров события служит команда **errupdate**.

## **Просмотр списка событий, для которых не ведется протокол**

Для того чтобы просмотреть список событий, для которых не ведется протокол, введите: errpt -t -F Log=0

Если для события не ведется протокол, то информация об этом событии не заносится в файл протокола ошибок.

#### **Просмотр событий, для которых не создается отчет**

Для того чтобы просмотреть список событий, для которых не создается отчет, введите: errpt -t -F Report=0

Информация о событиях, для которых не создается отчет, заносится в файл протокола ошибок, однако не выводится командой **errpt**.

#### **Изменение текущих параметров события**

Текущие параметры события можно изменить с помощью команды **errupdate**. Эта команда считывает входные данные из файла или из стандартного ввода.

В приведенном нижепримере применяется стандартный ввод. Для того чтобы выключить функцию создания отчета для события **ERRLOG\_OFF** (номер ошибки - 192AC071), запустите команду **errupdate**, введя следующую информацию:

errupdate <Enter> =192AC071: <Enter> Report=False <Enter> <Ctrl-D> <Ctrl-D>

#### **Занесение в протокол информации об обслуживании**

С помощью команды **errlogger** системный администратор может добавлять записи в протокол ошибок. При выполнении обслуживания системы рекомендуется заносить в системный протокол ошибок информацию о выполненных действиях, например, об очистке протокола ошибок, замене аппаратного компонента или применении исправления.

Команда **ras\_logger** позволяет занести в протокол информацию о любой ошибке. Она предназначена для тестирования новых шаблонов ошибок и занесения сообщений об ошибках в протокол из сценария оболочки.

#### **Копирование сообщений из системного протокола в протокол ошибок**

Некоторые приложения заносят информацию об ошибках и других событиях в системный протокол. Для просмотра записей об ошибках и записей системного протокола в одном отчете перенаправьте сообщения системного протокола в протокол ошибок. Это можно сделать, указав в файле конфигурации системного протокола (**/etc/syslog.conf**) целевой объект *errlog*. За дополнительной информацией обратитесь к описанию демона **syslogd**.

#### **Копирование записей протокола ошибок в системный протокол**

Записи об ошибках могут заноситься в файл **syslog** командой **logger**. Одновременно эти записи будут заноситься в протокол ошибок. Например, для того чтобы в этот файл заносились сообщения системы, добавьте объект errnotify со следующим описанием:

```
errnotifv:
        en_name = "syslog1"en persistenceflg = 1
        en method = "logger Msg from Error Log: 'errpt -1 $1 | grep -v 'ERROR ID TIMESTAMP''"
```
Например, создайте файл /tmp/syslog.add, содержащий указанный выше текст. Затем вызовите команду odmadd /tmp/syslog.add (эту команду разрешено выполнять только пользователю root).

Дополнительная информация об одновременном уведомлении об ошибках приведена в разделе Увеломление об ошибках.

# <span id="page-117-0"></span>Извешение об ошибках

Объектный класс Извещение об ошибках определяет условия и действия, выполняемые при записи сообщений об ошибках в протокол ошибок. Эти условия и действия задаются пользователем в объекте извещения об ошибках.

Каждый раз, когда в протокол заносится ошибка, демон извещения об ошибках определяет, совпадает ли запись протокола ошибок с критериями выбора какого-либо объекта класса извещения об ошибках. Для каждого объекта, для которого обнаружено совпадение, демон выполняет запрограммированное действие, называемое также способом извешения.

Объектный класс Извещение об ошибках располагается в файле /etc/objrepos/errnotify. Объекты извещения об ошибках добавляются к объектному классу с помощью команд Администратора объектных данных (ODM). Добавлять объекты в класс извещений об ошибках разрешено только процессам, которые запускаются пользователем root. Объекты извещения об ошибках содержат следующие дескрипторы:

# en alertflg

Указывает, следует ли предупреждать об ошибке. Этот дескриптор используется агентами предупреждений, связанными с программами сетевого управления, с помощью архитектуры извещения SNA. Допустимы следующие значения дескриптора:

**TRUE** извещение разрешено

# **FALSE**

извещение запрещено

# en\_class

Идентифицирует класс записей протокола ошибок, проверяемых на совпадение. Допустимы следующие значения дескриптора en\_class:

- $H$ Класс аппаратных ошибок
- $S$ Класс программных ошибок
- $\mathbf 0$ Сообщения команды errlogger
- $\mathbf{U}$ Неопределенная ошибка

# en crcid

Указывает идентификатор ошибки. Идентификатор ошибки может быть любым числовым значением, допустимым в качестве значения атрибута класса объектов предопределенного атрибута (PdAt). Команда errpt показывает идентификаторы ошибок в шестнадцатеричном формате. Например, для выбора записи, которая в выводе команды errpt выглядит как IDENTIFIER: 67581038, укажите en crcid  $= 0x67581038.$ 

# en dup

Если установлен, указывает, следует ли проверять определенные в ядре повторные ошибки. Допустимы следующие значения дескриптора en\_dup:

**TRUE** Повторная ошибка.

## **FALSE**

Ошибка не повторная.

## **en\_err64**

Если установлен, указывает, следует ли проверять ошибки из 64-разрядной или из 32-разрядной среды. Допустимы следующие значения дескрипторов **en\_err64**:

**TRUE** Ошибка в 64-разрядной среде.

# **FALSE**

Ошибка в 32-разрядной среде.

# **en\_label**

Задает метку, связанную с конкретным идентификатором ошибки, согласно определению в выводе команды **errpt -t**.

## **en\_method**

Определяет запрограммированное пользователем действие (например, сценарий оболочки или строку команд), которое выполняется при занесении в протокол ошибки, совпадающей с критериями выбора данного объекта извещения об ошибках. Для выполнения этого действия демон извещения об ошибках применяет команду **sh -c**.

Ниже перечислены ключевые слова, которые автоматически развертываются демоном **извещения об ошибках** как аргументы способа извещения.

- **\$1** Порядковый номер записи в протоколе ошибок
- **\$2** ИД ошибки из записи в протоколе ошибок
- **\$3** Класс из записи в протоколе ошибок
- **\$4** Тип из записи в протоколе ошибок
- **\$5** Значения флагов предупреждений из записи в протоколе ошибок
- **\$6** Имя ресурса из записи в протоколе ошибок
- **\$7** Тип ресурса из записи в протоколе ошибок
- **\$8** Класс ресурса из записи в протоколе ошибок
- **\$9** Метка ошибки из записи в протоколе ошибок

## **en\_name**

Однозначно идентифицирует объект. Это уникальное имя используется при удалении объекта.

## **en\_persistenceflg**

Указывает, должен ли объект извещения об ошибках автоматически удаляться при повторном запуске системы. Например, чтобы избежать ошибочной генерации сигнала, при повторном запуске системы не должны сохраняться объекты извещения об ошибках, которые содержат действия, отправляющие сигнал другому процессу. При повторном запуске системы процесс, который принимает сигнал, и его идентификатор не сохраняются.

За удаление объекта извещения об ошибках в нужное время отвечает его создатель. В том случае, когда процесс завершается без удаления объекта извещения об ошибках, дескриптор **en\_persistenceflg** гарантирует, что при повторном запуске системы устаревшие объекты извещения об ошибках будут удалены.

Допустимы следующие значения дескриптора **en\_persistenceflg**:

- **0** объекты не сохраняются (удаляются во время загрузки)
- **1** объекты сохраняются (не удаляются во время загрузки)

# en pid

Задает идентификатор процесса (PID), который будет использоваться при идентификации объекта извещения об ошибках. Для объектов с указанным PID дескриптор en\_persistenceflg должен быть равен 0.

#### en rclass

Идентифицирует класс ресурса, в котором происходит сбой. В классе аппаратных ошибок класс ресурса это класс устройства. В классе программных ошибок это понятие неприменимо.

#### en resource

Идентифицирует имя ресурса, в котором происходит сбой. В классе аппаратных ошибок имя ресурса это имя устройства.

#### en rtype

Идентифицирует тип ресурса, в котором происходит сбой. В классе аппаратных ошибок тип ресурса это тип устройства, заданное в объектном классе "устройства".

#### en symptom

Разрешает извещение об ошибке, сопровождаемое строкой признаков, если равен TRUE.

#### en\_type

Идентифицирует уровень серьезности записей протокола ошибок, проверяемых на совпадение. Допустимы следующие значения дескриптора en\_type:

- **INFO** Информационная запись
- **PEND** Угроза потери доступности
- **PERM** Постоянная ошибка
- **PERF** Недопустимое снижение производительности
- ТЕМР Случайная ошибка
- UNKN Неизвестная ошибка

## Примеры

1. Для создания способа извещения, который будет отправлять пользователю root отформатированную запись об ошибке каждый раз, когда запись об ошибке на диске типа PERM заносится в протокол, создайте файл /tmp/en\_sample.add со следующим объектом извещения об ошибках:

```
errnotify:
   en name = "sample"
   en persistenceflg = 0en^-class = "H"
   en type = "PERM"
    en rclass = "disk"en method = "errpt -a -1 $1 | mail -s 'Disk Error' root"
```
Для добавления объекта в класс извещения об ошибках введите:

odmadd /tmp/en sample.add

Команда odmadd добавляет объект извещения об ошибках, содержащийся в файле /tmp/en\_sample.add, в файл errnotify.

2. Для того чтобы проверить, добавлен ли объект извещения об ошибках в объектный класс, введите: odmget -q"en\_name='sample'" errnotify

Команда odmget находит объект извещения об ошибках с именем en\_name = "sample" в файле errnotify и показывает его. Вывод команды выглядит следующим образом:

```
errnotify:
    en pid = 0en name = "sample"
    en persistenceflg = 0
```

```
en label = ""en crcid = 0en_class = "H"en\_type = "PERM"en alertflg = ""en_rresource = ""
en\_rtype = "en_rclass = "disk"en<sup>-</sup>method = "errpt -a -1 1 | mail -s 'Disk Error' root"
```
3. Для удаления объекта sample из класса объектов Error Notification введите:

odmdelete -q"en name='sample'" -o errnotify

Команда odmdelete находит объект извещения об ошибках с именем en name = "sample" в файле errnotify и удаляет его из объектного класса извещения об ошибках.

4. Для того чтобы отправить пользователю root электронное сообщение в случае повторного возникновения ошибки, создайте файл /tmp/en sample.add, содержащий следующий раздел уведомления об ошибках:

errnotifv:

```
en name = "errdupxmp"
en persistenceflg = 1endup = "TRUE"en method = "/usr/lib/dupmethod $1"
```
Создайте сценарий /usr/lib/dupmethod, как указано ниже:

```
#!/hin/sh
# Отправка пользователю root электронного сообщения о повторяющейся ошибке.
# Повторное сообщение из протокола не удаляется.
# Ввод:
#$1 содержится порядковый номер в протоколе.
# Тело сообщения создается с помощью errpt.
/usr/bin/errpt -al$1 | /usr/bin/mail -s "Duplicate Error Logged" root >/dev/null
# Удаление сообщения об ошибке (еще не выполнено)
#/usr/bin/errclear -1$1 0
exit $?
```
# Задачи ведения протокола ошибок

В этом разделе рассмотрены задачи регистрации ошибок.

Следующие разделы посвящены задачам ведения протокола ошибок и содержат информацию по работе со средством ведения протокола:

- Чтение отчета об ошибках
- Примеры подробных отчетов об ошибках
- Пример краткого отчета об ошибках
- Создание отчета об ошибках
- Завершение ведения протокола ошибок
- Очистка протокола ошибок
- Копирование протокола ошибок на дискету или магнитную ленту
- Работа со службами liberrlog

## <span id="page-120-0"></span>Чтение отчета об ошибках

Для получения отчета о всех ошибках, обнаруженных в течение суток, предшествовавших сбою, введите следующую команду:

 $error - a - s$  ммддччммгг | pg

где ммддччммгг - месяц, день, час, минута и год суток, предшествовавших сбою.

Отчет об ошибках содержит следующую информацию:

Примечание: Для некоторых ошибок может быть получена не вся информация.

#### Метка

Предопределенное название события.

#### идентификатор

Числовой идентификатор события.

# Дата/время

Дата и время события.

#### Порядковый номер

Уникальный номер события.

#### ИД системы

Идентификатор системного блока.

## ИД узла

Мнемоническое имя системы.

#### Класс

Общий источник ошибки. Существуют следующие классы ошибок:

- $H$ Аппаратное обеспечение. (При получении сообщения об ошибке аппаратного обеспечения обратитесь к руководству оператора системы за инструкциями по диагностике отказавшего устройства или другого оборудования. Диагностическая программа определяет состояние устройства, проверяя устройство и анализируя связанные с ним записи протокола ошибок.)
- S. Программное обеспечение.
- $\Omega$ Информационные сообщения.
- $\mathbf{H}$ Неопределенные (например, сбой сети).

#### Тип

Серьезность обнаруженной ошибки. Существуют следующие типы ошибок:

- **PEND** Устройство или компонент может стать недоступным.
- РЕRF Производительность устройства или компонента понизилась ниже допустимого уровня.
- РЕRМ Неисправимая ошибка. Этот тип относится к самым серьезным ошибкам и свидетельствует о неисправности устройства или модуля программного обеспечения. Ошибки всех типов, кроме PERM, обычно не означают неисправности, но записываются для анализа в диагностических программах.
- ТЕМР Ошибка, которая была исправлена после нескольких неудачных попыток. Этот тип ошибки также применяется для записи информационных сообщений, например, статистики передачи данных устройствами DASD.
- **UNKN** Невозможно определить серьезность ошибки.
- **INFO** Запись протокола ошибок носит информационный характер и не свидетельствует об ошибке.

#### Имя ресурса

Имя ресурса, обнаружившего ошибку. В случае ошибки программного обеспечения содержит имя компонента программного обеспечения или имя программы. В случае ошибки аппаратного обеспечения - имя устройства или компонента системы. Это не означает, что компонент неисправен и требует замены. Это значение лишь указывает модуль диагностики, применяемый для анализа ошибки.

#### Класс ресурса

Общий класс ресурса, обнаружившего ошибку (например, класс устройства дисковый накопитель).

#### Тип ресурса

Тип ресурса, обнаружившего ошибку (например, тип устройства 355mb).

#### Код расположения

Путь к устройству. Может содержать до четырех полей, соответствующих корпусу, разъему, кабелю и порту.

## **VPD**

Сведения о продукте. В этом поле может быть указана различная информация. Запись об устройстве в протоколе ошибок обычно содержит информацию о производителе устройства, серийном номере, уровнях конструкторских изменений и версиях ПЗУ.

#### **Описание**

Краткое описание ошибки.

#### Возможная причина

Список возможных источников ошибки.

## Ошибки пользователя

Список возможных ошибок пользователя, вызвавших сбой. Примером таких ошибок являются неправильно вставленные диски или внешние устройства (такие как модемы и принтеры), питание которых отключено.

## Рекомендуемые действия

Инструкции по устранению ошибок, вызванных пользователем.

# Ошибка установки

Список возможных ошибок при установке и настройке, вызвавших сбой. Примерами ошибок такого типа являются несовместимость программного и аппаратного обеспечения, неправильное подключение кабелей или их отсоединение, а также неправильно настроенные системы.

## Рекомендуемые действия

Инструкции по устранению ошибок, вызванных неправильной установкой.

## Причины сбоя

Список возможных неполадок программного и аппаратного обеспечения.

Примечание: Раздел протокола ошибок "возможный сбой" обычно свидетельствует о неполадке программного обеспечения. Если же в протоколе есть записи об ошибке пользователя или установке, но нет записи о возможном сбое, то это обычно означает, что программное обеспечение не является причиной неполадки.

Если вы считаете, что причиной является ошибка программного обеспечения или вам не удается исправить ошибку пользователя или установки, сообщите о неполадке в отдел по обслуживанию программного обеспечения.

#### Рекомендуемые действия

Инструкции по устранению сбоя. В случае ошибок аппаратного обеспечения список рекомендуемых действий содержит запись ВЫПОЛНИТЕ ПРОЦЕДУРЫ ЛОКАЛИЗАЦИИ НЕПОЛАДКИ. Это значит, что необходимо запустить диагностическую программу.

## Подробные сведения

- Уникальные для каждой записи протокола ошибок данные об ошибке, например, код ошибки устройства.
- Информация о текущем рабочем каталоге процесса, например, FILE SYSTEM SERIAL NUMBER (серийный номер файловой системы) и INODE NUMBER (номер узла I) при создании процессом дампа ядра.

Флаг -А позволяет просмотреть краткую версию подробного отчета, который выдается, если в команде указан флаг -а. Флаг -А нельзя применять совместно с флагами -а, -д, и -t. В отчет, создаваемый с помощью флага -А, включается следующая информация:

- $\bullet$  Метка
- Дата и время
- Тип
- Имя ресурса
- Описание
- Подробные данные

Ниже приведен пример вывода, полученного с помощью этого флага:

METKA: STOK RCVRY EXIT Дата/Время: Срд 14 Дек 15.25.33<br>Тип: Стире Стемр  $T$ ип: Имя ресурса: tok0 Описание НЕПОЛАДКА УСТРАНЕНА Подробные данные FILE NAME строка: 273 файл: stok\_wdt.c SENSE DATA 0000 0000 0000 0000 0000 0000 DEVICE ADDRESS 0004 AC62 25F1

Некоторые ошибки можно исключить из отчета. Для просмотра ошибок, исключенных из отчета, введите команду:

errpt -t -F report=0 | pg

Если такие ошибки есть, включите в отчет все ошибки с помощью команды **errupdate**.

Некоторые ошибки могут не регистрироваться в протоколе. Для просмотра ошибок, исключенных из протокола, введите команду:

errpt  $-t$  -F log=0  $|$  pg

Если такие ошибки есть, включите регистрацию в протоколе для всех ошибок с помощью команды **errupdate**. Регистрация всех ошибок в протоколе необходима для воссоздания ошибки системы.

#### <span id="page-123-0"></span>**Примеры подробных отчетов об ошибках**

Ниже приведен пример записей отчета об ошибках, созданного с помощью команды **errpt -a**.

Класс ошибки **H** и тип ошибки **PERM** означают, что в системе была обнаружена ошибка устройства (драйвера адаптера SCSI), которую не удалось устранить. С этим типом ошибки могут быть связаны данные диагностики. Они будут показаны в конце сообщения, как показано на следующем примере ошибки драйвера устройства:

```
METKA: SCSI ERR1
ИД: 0502F666
Дата/время: 19 июня 22:29:51
Порядковый номер: 95<br>ИД системы: 123456789012
ИД системы:
ИД узла: host1
Класс: Н<br>Тип: РЕRM
Тип: РЕРМ<br>Имя ресурса: scsi0<br>Класс ресурса
Имя ресурса:
Класс ресурса: adapter
Тип ресурса: hscsi
Расположение:
VPD:
     Device Driver Level.........00
     Diagnostic Level.............00
     Displayable Message.........SCSI
     EC Level....................C25928
     FRU Number..................30F8834
     Manufacturer................IBM97F
     Part Number.................59F4566
```
Serial Number...............00002849 ROS Level and ID............24 Read/Write Register Ptr.....0120 Описание ADAPTER ERROR Возможные причины ADAPTER HARDWARE CABLE CABLE TERMINATOR DEVICE Причины сбоя ADAPTER CABLE LOOSE OR DEFECTIVE Рекомендуемые действия PERFORM PROBLEM DETERMINATION PROCEDURES CHECK CABLE AND ITS CONNECTIONS Подробные сведения SENSE DATA 0000 0000 0000 0000 0000 0000 0000 0000 0000 0000 0000 0000 Порядковый номер протокола диагностики: 153 Проверенный ресурс: scsi0<br>Описание ресурса: SCSI I/O Controller Описание ресурса: Расположение: 00-08<br>SRN: 889-19 SRN: 889-191 Описание: Анализ протокола ошибок указывает на неполадку аппаратного обеспечения. Возможные FRU: FRU: n/a 00-08 Fan Assembly SCSI2 FRU: 30F8834 00-08 SCSI I/O Controller Класс ошибки **H** и тип ошибки **PEND** означают, что устройство (Token Ring) может в ближайшее время стать недоступным из-за большого количества ошибок, обнаруженных системой. МЕТКА: TOK\_ESERR ИД: AF1621E8 Дата/время: 20 июня 22:28:11 Порядковый номер: 17262<br>ИД системы: 123456789012 ИД системы: 123456<br>ИД узла: host1 ИД узла: Класс**:** Н<br>Тип: РІ PEND<br>TokenRing Имя ресурса: Класс ресурса: tok0 Тип ресурса: Adapter Расположение: TokenRing Описание EXCESSIVE TOKEN-RING ERRORS Возможные причины TOKEN-RING FAULT DOMAIN Причины сбоя TOKEN-RING FAULT DOMAIN Рекомендуемые действия REVIEW LINK CONFIGURATION DETAIL DATA CONTACT TOKEN-RING ADMINISTRATOR RESPONSIBLE FOR THIS LAN Подробные сведения SENSE DATA

0ACA 0032 A440 0001 0000 0000 0000 0000 0000 0000 0000 0000 0000 2080 0000 0000 0010 0000 0000 0000 0000 0000 0000 0000 0000 0000 78CC 0000 0000 0005 C88F 0304 F4E0 0000 1000 5A4F 5685 5A4F 5685 3030 3030 0000 0000 0000 0000 0000 0000 0000 0000 0000 0000 0000 0000 0000 0000 0000 0000 0000 0000 0000 0000 0000 0000 0000 0000 0000 0000 0000 0000 0000 0000 0000 0000 0000 0000 0000 0000 0000

Класс ошибки **S** и тип ошибки **PERM** означают, что в системе была обнаружена ошибка программного обеспечения, которую не удалось устранить.

МЕТКА: DSI\_PROC ИД: 20FAED7F Дата/время: Jun 28 23:40:14 Порядковый номер: 20136 ИД системы: 123456789012 ИД узла: 123456789012 Класс: S Тип: PERM Имя ресурса: SYSVMM Описание Data Storage Interrupt, Processor Возможные причины ПРИКЛАДНАЯ ПРОГРАММА Причины сбоя ПРИКЛАДНАЯ ПРОГРАММА Рекомендуемые действия IF PROBLEM PERSISTS THEN DO THE FOLLOWING CONTACT APPROPRIATE SERVICE REPRESENTATIVE Подробные сведения Data Storage Interrupt Status Register 4000 0000 Data Storage Interrupt Address Register 0000 9112 Segment Register, SEGREG D000 1018 EXVAL 0000 0005 Класс ошибки **S** и тип ошибки **TEMP** означают, что в системе была обнаружена ошибка программного обеспечения. После нескольких попыток системе удалось устранить неполадку. METKA: SCSI ERR6 ИД: 52DB7218 Дата/время: Jun 28 23:21:11

Порядковый номер: 20114 ИД системы: 123456789012 ИД узла: host1 Класс: S Тип: INFO Имя ресурса: scsi0

Описание SOFTWARE PROGRAM ERROR

Возможные причины ПРИКЛАДНАЯ ПРОГРАММА

Причины сбоя ПРИКЛАДНАЯ ПРОГРАММА Рекомендуемые действия IF PROBLEM PERSISTS THEN DO THE FOLLOWING CONTACT APPROPRIATE SERVICE REPRESENTATIVE

Подробные сведения SENSE DATA 0000 0000 0000 0000 0000 0011 0000 0008 000E 0900 0000 0000 FFFF FFFE 4000 1C1F 01A9 09C4 0000 000F 0000 0000 0000 0000 FFFF FFFF 0325 0018 0040 1500 0000 0000 0000 0000 0000 0000 0000 0000 0800 0000 0100 0000 0000 0000 0000 0000 0000 0000 0000 0000 0000 0000 0000 0000

Класс ошибки **O** означает информационное сообщение.

МЕТКА: OPMSG ИД: AA8AB241

Дата/время: Jul 16 03:02:02 Порядковый номер: 26042 ИД системы: 123456789012 ИД узла: host1 Класс: 0<br>Тип: IN Тип: INFO Имя ресурса: OPERATOR

Описание OPERATOR NOTIFICATION

Ошибки пользователя errlogger COMMAND

> Рекомендуемые действия REVIEW DETAILED DATA

Подробные сведения MESSAGE FROM errlogger COMMAND hdisk1 : Анализ протокола ошибок указывает на неполадку аппаратного обеспечения.

#### <span id="page-126-0"></span>**Пример краткого отчета об ошибках**

Ниже приведен пример краткого отчета об ошибках, созданного с помощью команды **errpt**. Каждой записи об ошибке соответствует одна строка информации.

ERROR\_ IDENTIFIER TIMESTAMP T CL RESOURCE NAME ERROR DESCRIPTION 192AC071 0101000070 I 0 errdemon Error logging turned off 0E017ED1 0405131090 P H mem2 Memory failure 9DBCFDEE 0101000070 I 0 errdemon Error logging turned on 038F2580 0405131090 U H scdisk0 UNDETERMINED ERROR AA8AB241 0405130990 I O OPERATOR OPERATOR NOTIFICATION

## <span id="page-126-1"></span>**Создание отчета об ошибках**

Выполните следующие действия, чтобы создать отчет об ошибках программного обеспечения или неполадках аппаратного обеспечения:

1. Определите, включено ли ведение протокола ошибок.

errpt -a

Команда **errpt** создает отчет об ошибках из записей системного протокола ошибок.

Если протокол ошибок пуст, ведение протокола ошибок было отключено. Активизируйте средство ведения протокола ошибок с помощью следующей команды:

/usr/lib/errdemon

**Примечание:** Для запуска этой команды необходимы права доступа пользователя root.

Демон **errdemon** запускает ведение протокола ошибок. Если демон не работает, протокол ошибок не ведется.

2. Создайте отчет об ошибках с помощью команды **errpt**. Например, для просмотра всех ошибок дискового накопителя hdisk1 введите команду:

errpt -N hdisk1

- 3. Создайте отчет об ошибках с помощью SMIT. Например, с помощью команды **smit errpt**: smit errpt
	- a. Выберите **1**, чтобы направить отчет об ошибках в стандартный вывод, или **2**, чтобы отправить отчет на принтер.
	- b. Выберите **да**, чтобы просматривать или распечатывать записи протокола ошибок по мере их добавления. В противном случае выберите **нет**.
	- c. Укажите нужное имя устройства в опции **Выбрать имена ресурсов** (например hdisk1).
	- d. Выберите **Выполнить**.

## <span id="page-127-0"></span>**Завершение ведения протокола ошибок**

В данном разделе описано завершение работы средства ведения протокола ошибок.

Для выключения средства ведения протокола ошибок введите команду **errstop**. Для запуска этой команды необходимы права доступа пользователя root.

Как правило, отключать средство ведения протокола ошибок не требуется. Вместо этого следует удалить из протокола ошибок старые и ненужные записи.

Средство ведения протокола ошибок следует отключать при установке или проверке нового программного или аппаратного обеспечения. В этом случае демон ведения протокола ошибок не будет отнимать время центрального процессора на регистрацию известных вам ошибок.

## <span id="page-127-1"></span>**Очистка протокола ошибок**

Обычно очистка протокола автоматически выполняется ежедневно с помощью команды **cron**. Если эта процедура не выполняется автоматически, следует время от времени очищать протокол ошибок вручную, предварительно проверив его на наличие записей о серьезных неполадках.

Кроме того, можно удалить записи о конкретных ошибках. Например, после замены дискового накопителя можно удалить из протокола ошибок записи об ошибках старого дискового накопителя.

Для удаления всех записей протокола ошибок выполните одно из следующих действий:

v Вызовите команду **errclear -d**. Например, для удаления всех записей об ошибках программного обеспечения, введите команду:

errclear -d S 0

Команда **errclear** удаляет из протокола ошибок записи, внесенные раньше определенного числа дней. В предыдущем примере для удаления всех записей указано значение 0.

v Введите команду **smit errclear**: smit errclear

## <span id="page-127-2"></span>**Копирование протокола ошибок на дискету или магнитную ленту**

Выполните следующие действия, чтобы скопировать протокол ошибок:

v С помощью команд **ls** и **backup** скопируйте протокол ошибок на дискету. Вставьте отформатированную дискету в дисковод и введите команду:

ls /var/adm/ras/errlog | backup -ivp

• Для копирования протокола ошибок на магнитную ленту вставьте магнитную ленту в накопитель и введите команду:

ls /var/adm/ras/errlog | backup -ivpf/dev/rmt0

v С помощью команды **snap** соберите информацию о конфигурации системы в файл **tar** и скопируйте его на дискету. Вставьте отформатированную дискету в дисковод и введите команду: snap -a -o /dev/rfd0

**Примечание:** Для вызова команды **snap** необходимы права доступа root.

В этом примере для сбора всей информации о конфигурации системы в команде **snap** указан флаг **-a**. Флаг **-o** позволяет скопировать сжатый файл **tar** на указанное устройство. /dev/rfd0 указывает дисковод. Введите следующую команду, чтобы собрать всю информацию о конфигурации в файле **tar** и скопировать его на магнитную ленту:

snap -a -o /dev/rmt0

/dev/rmt0 указывает накопитель на магнитной ленте.

# <span id="page-128-0"></span>**Работа со службами liberrlog**

Службы **liberrlog** позволяют читать записи протокола ошибок и обновлять некоторые данные. Они более удобны в применении с языком программирования С, чем со сценариями оболочки. Обращение к протоколу ошибок с помощью функций **liberrlog** намного более эффективно, чем с помощью команды **errpt**.

# **Информация, связанная с данной**:

error\_open errorlog\_close errlog\_find, errlog\_error\_sequence,errlog\_find\_next errlog\_set\_direction errlog\_write

# **Протокол ошибок и предупреждения**

В этом разделе рассмотрен процесс регистрации ошибок и предупреждений.

Если в поле **Предупреждение** шаблона записи об ошибке указано значение True, то предупреждения создаются из следующих полей протокола ошибок:

- v **Класс**
- Тип
- v **Описание**
- v **Возможная причина**
- v **Ошибка пользователя**
- v **Ошибка установки**
- v **Возможный сбой**
- v **Рекомендуемое действие**
- v **Подробные данные**

Значения этих полей шаблона должны быть заданы в соответствии с общей архитектурой предупреждения SNA, описание которой находится в книге *Форматы SNA*, номер заказа GA27-3136. С этой книгой можно ознакомиться по адресу: [http://publib.boulder.ibm.com/cgi-bin/bookmgr/BOOKS/D50A5007.](http://publib.boulder.ibm.com/cgi-bin/bookmgr/BOOKS/D50A5007) Предупреждения, не соответствующие архитектуре, не могут быть обработаны принимающей программой, например, NetView.

Сообщения, добавляемые в наборы сообщений ведения протокола ошибок, должны соответствовать общей архитектуре предупреждений SNA. При добавлении сообщений с помощью команды **errmsg** выбираются номера сообщений, соответствующих данной архитектуре.

Если в поле **Alert** шаблона записи ошибки указано значение False, могут применяться все сообщения из каталога сообщений ведения протокола ошибок.

# **Управление протоколом ошибок**

Для управления средством ведения протокола ошибок применяются команды, процедуры, службы ядра и файлы.

## **Команды ведения протокола ошибок**

## **errclear**

Удаляет записи из протокола ошибок. Команда позволяет также стереть весь протокол ошибок. Удаляет записи с указанными номерами ИД ошибки, указанных классов или типов.

## **errdead**

Позволяет получить записи об ошибках из буфера **/dev/error** в системном дампе. Системный дамп может содержать записи об ошибках, если перед созданием дампа не работал демон **errdemon**.

## **errdemon**

Получает записи об ошибках из файла **/dev/error** и записывает их в протокол ошибок системы. Демон **errdemon** также выполняет функции извещения об ошибках, указанные в объектах извещения об ошибках Администратора объектных данных (ODM). Этот демон автоматически запускается при инициализации системы.

## **errinstall**

Позволяет добавлять и заменять сообщения в каталоге сообщений об ошибках. Предназначена для функций установки программного обеспечения. Система создает резервный файл *File*.**undo**. Файл **undo** позволяет отменить изменения, внесенные с помощью команды **errinstall**.

## **errlogger**

Заносит в протокол сообщений запись сообщения системного оператора.

## **errmsg**

Реализует функции ведения протокола ошибок в пользовательских приложениях. Команда **errmsg** позволяет просмотреть, добавить или удалить сообщения из каталога сообщений об ошибках. Эта команда также позволяет добавить текст в наборы сообщений Описание ошибки, Возможная причина, Ошибка пользователя, Ошибка установки, Возможный сбой, Рекомендуемое действие и Подробные данные.

## **errpt**

Создает отчет об ошибках из записей системного протокола ошибок. Отчет может быть представлен в виде одной строки данных для каждой записи или полного отчета, включающего все данные, связанные с каждой записью протокола ошибок. Команда позволяет включить в отчет или исключить из него записи различных типов и классов.

## **errstop**

Завершает работу демона **errdemon**, который запускается при инициализации системы. Команда **errstop** также отключает некоторые функции диагностики и восстановления системы.

# **errupdate**

Позволяет добавить или удалить шаблоны из Хранилища шаблонов записей об ошибках. Позволяет изменить атрибуты шаблона ошибки Предупреждение, Протокол и Отчет. Предназначена для функций установки программного обеспечения.

## **Функции ведения протокола ошибок и службы ядра**

## errlog

Записывает сообщение об ошибке в драйвер устройства протокола ошибок.

#### errsave u errlast

Позволяет ядру и его расширениям заносить записи в протокол ошибок.

#### errlog open

Открывает протокол ошибок.

## errlog close

Закрывает протокол ошибок.

## errlog find first

Ищет первое вхождение записи в протоколе ошибок.

## errlog find next

Ищет следующее вхождение записи в протоколе ошибок.

#### errlog find sequence

Ищет запись протокола ошибок с указанным порядковым номером

# errlog\_set\_direction

Задает направление поиска в протоколе ошибок

# errlog write

Обновляет запись протокола ошибок.

#### **APPPASIMA**

Восстанавливает ведение протокола ошибок после команды errlast.

#### Файлы ведения протокола

#### /dev/error

Обеспечивает интерфейс драйвера стандартного устройства для компонента протокола ошибок.

#### /dev/errorctl

Обеспечивает интерфейсы драйвера нестандартного устройства для управления системой ведения протокола ошибок.

## /usr/include/sys/err rec.h

Содержит структуры, определенные как аргументы службы ядра errsave и функции errlog.

#### /usr/include/sys/errlog.h

# Определяет интерфейс процедур liberrlog

# /var/adm/ras/errlog

Содержит экземпляры сообщений об ошибках и сбоях, обнаруженных в системе.

#### /var/adm/ras/errtmplt

Содержит Хранилище шаблонов записей об ошибках.

# Файловые системы и логические тома

Файл - это одноуровневый массив байтов, представляющих символы ASCII и двоичную информацию.

В АІХ файлы могут содержать данные, сценарии оболочки и программы. Кроме того, некоторые файлы представляют собой такие абстрактные объекты, как сокеты и драйверы устройств.

Внутреннее представление файла называется индексным узлом, или *і-узлом*. В журнализированной файловой системе (JFS) i-узел представляет собой структуру, содержащую всю информацию о правах доступа, времени изменения, владельце и расположении данных файла. В JFS размер i-узла составляет 128 байт, а в расширенной журнализированной файловой системе (JFS2) - 512 байт. Кроме того, i-узел содержит адреса

дисковых блоков, в которых хранятся данные файла. I-узел идентифицируется по смещению (*номеру*) и не содержит имени файла. Соответствие между номером i-узла и именем файла называется *связью*.

Имена файлов указываются в каталогах. Каталог - это специальный тип файла, который применяется для поддержки иерархической структуры файловой системы. Каталог состоит из записей. Запись каталога содержит имя файла и номер i-узла.

В данной операционной системе поддерживаются файловые системы JFS и JFS2. Файловая система объединяет данные файлов и каталогов в структуру, которая применяется при чтении и записи данных.

## **Информация, связанная с данной**:

ls mkfs pr fullstat.h stat statfs

# **Типы файлов**

Файл - это одномерный массив байтов, имеющий как минимум одну жесткую связь (имя файла). Файлы могут содержать информацию в двоичном или в текстовом (ASCII) виде.

Файлы содержат данные, сценарии оболочки или программы. Кроме того, некоторые файлы представляют такие абстрактные объекты, как сокеты, каналы и драйверы устройств.

В обычных файлах ядро не различает границы записей, поэтому для обозначения границ в программах могут использоваться любые маркеры.

В журнализированных файловых системах (JFS и JFS2) файлы представляются с помощью дисковых индексных узлов (i-узлов). В i-узле хранится информация о файле (принадлежность, режимы доступа, время доступа, адреса данных и время изменения).

Журнализированная файловая система поддерживает следующие типы файлов:

#### **Типы файлов, поддерживаемые журнализированной файловой системой**

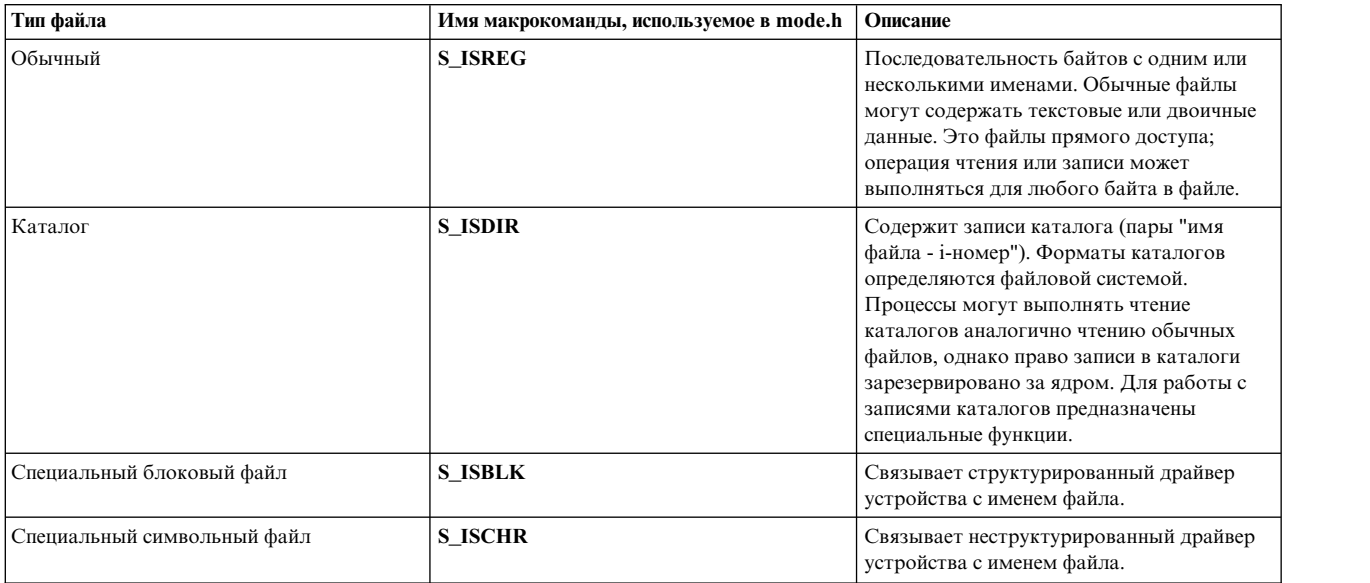

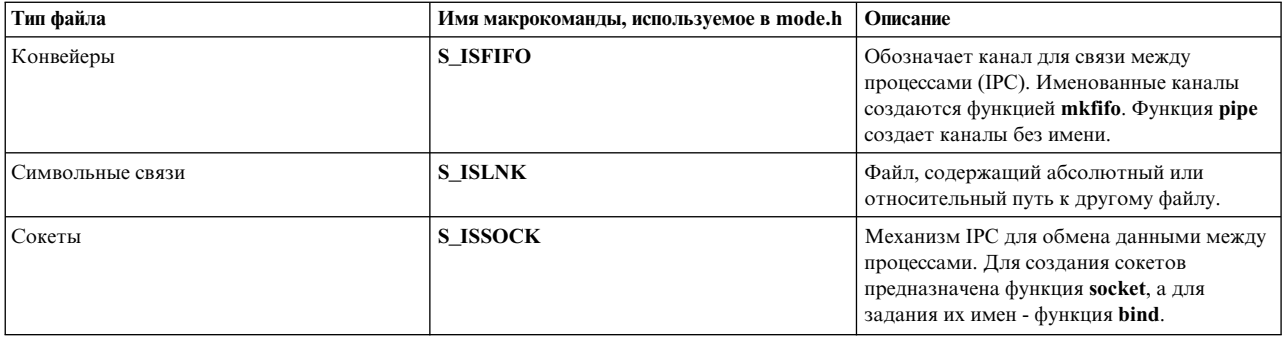

Максимальный размер обычного файла в файловой системе JFS с поддержкой больших файлов составляет около 64 Гб (68 589 453 312). В файловых системах с поддержкой больших файлов и файловых системах JFS других типов максимальный размер файлов, не относящихся в предыдущей таблице к обычным файлам, составляет 2 Гб -1 (2147483647). Максимальный размер файла в JFS2 ограничен размером файловой системы.

Ограничение на размер файловой системы JFS2, установленное в архитектуре, составляет 2<sup>52</sup> байт (4 петабайта). Максимальный размер файловой системы, поддерживаемый 64-разрядным ядром - 2<sup>44</sup> - 4096 байт, то есть немного меньше 16 терабайт.

Максимальная длина имени файла - 255 символов, максимальная длина полного имени - 1023 байта.

## Работа с файлами

В операционной системе предусмотрено множество функций для работы с файлами. Ниже приведено краткое описание наиболее часто используемых функций:

#### Функции для создания файлов

Для создания файлов применяются следующие функции:

- creat Создает новый пустой обычный файл
- link Создает дополнительное имя (запись каталога) для существующего файла
- mkdir Создает каталог
- mkfifo Создает именованный канал
- mknod

Создает файл устройства

- Создает новый пустой файл, если установлен флаг **O\_CREAT** open
- pipe Создает IPC
- socket Создает сокет

#### Функции для управления файлами (программирования)

Для управления файлами предусмотрены следующие функции:

- access Определяет, доступен ли файл.
- chmod Изменяет режим доступа к файлу.
- chown Изменяет принадлежность файла.
- close Закрывает дескрипторы открытых файлов (включая сокеты).

#### fclear Освобождает место в файле.

## fcntl, dup или dup2

Управляют дескрипторами открытых файлов.

- fsync Записывает внесенные в файл изменения на диск.
- ioctl Управляет функциями, связанными с дескрипторами открытых файлов, включая специальные файлы, сокеты и средства поддержки устройств, такие как общий интерфейс терминала termio.

#### lockf или flock

Управляют дескрипторами открытых файлов.

#### **Iseek** *u* Ilseek

Перемещает указатель ввода/вывода в открытом файле.

- open Возвращает дескриптор файла, который используется другими функциями для ссылки на открытый файл. Операция **open** позволяет получить имя файла и значение режима доступа, которое указывает, в каком режиме открывается файл: для чтения, записи или для чтения/записи.
- Считывает данные из открытого файла, если функцией ореп был установлен соответствующий read режим доступа (O\_RDONLY или O\_RDWR).
- rename

Изменяет имя файла.

- rmdir Удаляет каталоги из файловой системы.
- stat Возвращает информацию о состоянии файла (в том числе имя владельца и режимы доступа).

## truncate

Изменяет длину файла.

запись Записывает данные в открытый файл, если функцией open был установлен соответствующий режим доступа (O\_WRONLY или O\_RDWR).

Дополнительная информация о типах и характеристиках файловых систем приведена в главе Файловые системы в книге Управление операционной системой и устройствами.

# Работа с каталогами JFS

Каталоги образуют иерархическую структуру, состоящую из файлов, файлов-связей и имен подкаталогов і-узлов. Глубина вложения каталогов не ограничивается. Дисковое пространство выделяется под каталоги блоками по 4096 байт, но операционная система выделяет для каталогов записи по 512 байт.

Процессы могут считывать содержимое каталогов так же, как содержимое обычных файлов. Однако записывать данные в каталоги может только ядро. По этой причине для создания и обслуживания каталогов разработаны специальные функции.

# Структура каталогов JFS

Каталог состоит из последовательности записей. Запись каталога содержит три поля фиксированной длины (индекс, связанный с индексным узлом (і-узлом) файла, длину имени файла и количество байт в записи) и одно поле переменной длины для имени файла. Поле имени файла оканчивается символом NULL и дополняется незначащими символами до 4 байт. Максимальная длина имени файла - 255 байт.

Записи каталога имеют переменную длину, что позволяет задавать произвольные имена файлов. Однако объем пространства всех каталогов фиксирован.

Запись каталога не должна занимать более 512 байт. Если каталогу требуется более 512 байт, к первоначальной записи добавляется еще одна запись длиной 512 байт. Если в выделенном блоке данных все 512-байтовые записи заполнены, выделяется дополнительный блок данных (4096 байт).

При удалении файла пространство, занимаемое им в структуре каталога, добавляется к предшествующей записи каталога. Информация об удаленном каталоге хранится до тех пор, пока не будет создана новая запись, которую можно разместить в освободившейся области.

Каждый каталог содержит записи . (точка) и .. (две точки). Знак . (точка) указывает на i-узел самого каталога; запись каталога .. (две точки) - на i-узел родительского каталога. При инициализации файловой системы с помощью программы **mkfs** обе записи . (точка) и .. (две точки) в новом корневом каталоге указывают на корневой i-узел файловой системы.

Для каталогов предусмотрены следующие режимы доступа:

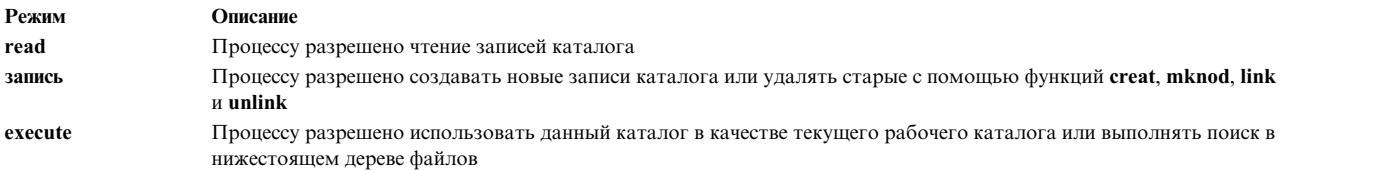

#### **Работа с каталогами JFS - информация для программистов**

Ниже приведен список функций, предназначенных для работы с каталогами:

#### **closedir**

Закрывает поток каталога и освобождает структуру, связанную с параметром *указатель-на-каталог*

**mkdir** Создает каталоги

#### **opendir**

Открывает каталог, заданный в параметре *имя-каталога*, и связывает с ним поток каталога

#### **readdir**

Возвращает указатель на следующую запись каталога

#### **rewinddir**

Устанавливает указанный поток каталога в начало каталога

**rmdir** Удаляет каталоги

#### **seekdir**

Задает позицию для выполнения следующей операции **readdir** в потоке каталога

**telldir** Возвращает текущее расположение в указанном потоке каталога

#### **Изменение текущего каталога процесса**

При загрузке системы текущим каталогом первого процесса становится корневой каталог корневой файловой системы. Новые процессы, создаваемые с помощью функции **fork**, наследуют текущий каталог родительского процесса. Для изменения текущего каталога процесса предназначена функция **chdir**.

Функция **chdir** выполняет синтаксический анализ имени каталога, проверяя, действительно ли целевой объект является каталогом, и есть ли у владельца процесса права доступа к этому каталогу. После выполнения функции **chdir** процесс будет выполнять поиск всех полных имен, не начинающихся с косой черты (/), в новом текущем каталоге.

#### **Изменение корневого каталога процесса**

С помощью функции **chroot** можно установить каталог, заданный в параметре процесса *путь*, в качестве действующего корневого каталога. Все дочерние процессы того процесса, который вызвал функцию **chroot**, будут рассматривать указанный каталог как логический корневой каталог файловой системы.

При анализе всех полных имен, начинающихся с / (косой черты), применяется глобальный корневой каталог файловой системы. Это означает, что поиск всех таких имен начинается с этого корневого каталога.

#### **Функции управления каталогами JFS**

Файлы каталогов - это уникальные объекты, поэтому для управления каталогами разработаны специальные функции. Они перечислены ниже:

**chdir** Позволяет перейти в другой каталог

**chroot** Изменяет текущий корневой каталог

# **getcwd иgetwd** Определяет путь к текущему каталогу

**mkdir** Создает каталог

## **opendir,readdir, telldir, seekdir, rewinddir и closedir**

Выполняют различные действия над каталогами

## **rename**

Переименовывает каталог

**rmdir** Удаляет каталог

# **Работа с каталогами JFS2**

Каталоги образуют иерархическую структуру, состоящую из файлов, файлов-связей и имен подкаталогов i-узлов. Глубина вложения каталогов не ограничивается.

Дисковое пространство выделяется под каталоги системными блоками.

Процессы могут считывать содержимое каталогов так же, как содержимое обычных файлов. Однако записывать данные в каталоги может только ядро. По этой причине для создания и обслуживания каталогов разработаны специальные функции.

# **Структура каталогов JFS2**

Каталог состоит из записей, описывающих содержащиеся в нем объекты. Длина записей каталога фиксирована. Запись содержит следующую информацию:

- Номер *i*-узла
- Имя (длиной не более 22 байт)
- Длину имени
- Дополнительное поле, применяемое в том случае, если имя содержит более 22 байт

Идентификаторы хранятся в каталоге в виде дерева B+, отсортированного по именам. Информация о текущем (.) и родительском (..) каталогах хранится непосредственно в i-узле, а не в записях каталога.

Для каталогов предусмотрены следующие режимы доступа:

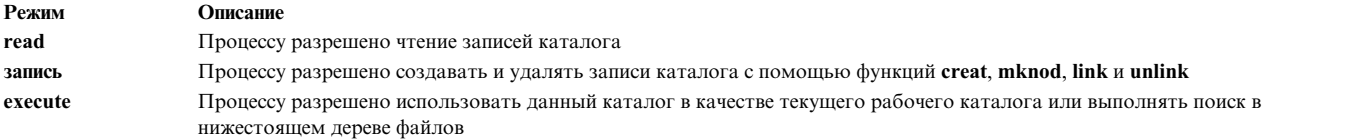

#### **Работа с каталогами JFS2 - информация для программистов**

Ниже приведен список функций, предназначенных для работы с каталогами:

**closedir**

Закрывает поток каталога и освобождает структуру, связанную с параметром *указатель-на-каталог*

**mkdir** Создает каталоги

#### **opendir**

Возвращает указатель на структуру, который применяется функцией **readdir** для получения следующей записи каталога; функцией **rewinddir** для перехода к начальной позиции; и функцией **closedir** для закрытия каталога.

#### **readdir**

Возвращает указатель на следующую запись каталога

#### **rewinddir**

Устанавливает указанный поток каталога в начало каталога

**rmdir** Удаляет каталоги

#### **seekdir**

Устанавливает указатель в позицию, ранее полученную с помощью функции **telldir**

**telldir** Возвращает текущее расположение в указанном потоке каталога

Функции **open**, **read**, **lseek** и **close** не следует использовать для доступа к каталогам.

#### **Изменение текущего каталога процесса**

При загрузке системы текущим каталогом первого процесса становится корневой каталог корневой файловой системы. Новые процессы, создаваемые с помощью функции **fork**, наследуют текущий каталог родительского процесса. Для изменения текущего каталога процесса предназначена функция **chdir**.

Функция **chdir** выполняет синтаксический анализ имени каталога, проверяя, действительно ли целевой объект является каталогом, и есть ли у владельца процесса права доступа к этому каталогу. После выполнения функции **chdir** процесс будет выполнять поиск всех полных имен, не начинающихся с косой черты (/), в новом текущем каталоге.

#### **Изменение корневого каталога процесса**

С помощью функции **chroot** процессы могут определять другой корневой каталог. Дочерние процессы вызывающего процесса рассматривают каталог, указанный функцией **chroot**, как логический корневой каталог файловой системы.

При анализе всех полных имен, начинающихся с / (косой черты), применяется глобальный корневой каталог файловой системы. Это означает, что поиск всех таких имен начинается с этого корневого каталога.

## **Функции управления каталогами JFS2**

Файлы каталогов - это уникальные объекты, поэтому для управления каталогами разработаны специальные функции. Они перечислены ниже:

**chdir** Позволяет перейти в другой каталог

**chroot** Изменяет текущий корневой каталог

#### **opendir,readdir, telldir, seekdir, rewinddir и closedir**

Выполняют различные действия над каталогами

#### **getcwd иgetwd**

Определяет путь к текущему каталогу

**mkdir** Создает каталог

**rename**

Переименовывает каталог

**rmdir** Удаляет каталог

# **Работа с i-узлами JFS**

Внутри системы файлы журнализированной файловой системы (JFS) представлены как индексные узлы (i-узлы, индексные дескрипторы). I-узлы JFS хранятся в статическом виде на диске и содержат информацию о доступе к файлу, а также указатели на фактические адреса блоков данных файла на диске.

Число i-узлов на диске, доступных файловой системе, зависит от ее размера, от размера группы размещения (по умолчанию 8 Мб) и от количества байтов, отведенных для одного i-узла (по умолчанию 4096). Эти параметры задаются командой **mkfs** при создании файловой системы. Когда число файлов в файловой системе возрастет настолько, что все доступные i-узлы окажутся заняты, новые файлы создаваться не будут, даже если в файловой системе есть свободное место.

Количество доступных i-узлов можно определить с помощью команды **df-v**. Дисковые i-узлы определяются в файле **/usr/include/jfs/ino.h**.

## **Структура дискового i-узла JFS**

Размер дисковых i-узлов в JFS составляет 128 байт. Смещение конкретного i-узла от начала списка i-узлов файловой системы задает уникальный номер (i-номер), по которому операционная система идентифицирует данный i-узел. Для того чтобы в любой момент можно было определить, какие свободные i-узлы доступны файловой системе, создается битовая карта, или *карта i-узлов*.

Дисковые i-узлы содержат следующую информацию:

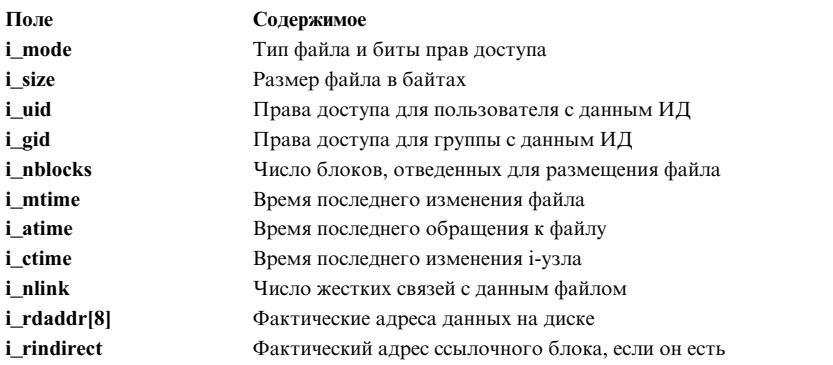

Содержимое файла нельзя изменить, не изменяя i-узел, однако можно изменить i-узел, не изменяя содержимого файла. Например, при изменении прав доступа будет изменена информация в i-узле (i\_mode), но данные в файле останутся прежними.

Поле **i\_rdaddr** дискового i-узла содержит 8 адресов на диске. Эти адреса указывают на первые 8 блоков данных, связанных с файлом. Адрес в поле **i\_rindirect** указывает на ссылочный блок. Ссылочные блоки

могут использовать одноуровневые или двухуровневые ссылки. Таким образом, возможны три варианта выделения блоков для файла: прямое, одноуровневая ссылка и двухуровневая ссылка.

Дисковые i-узлы не содержат ни сокращенных, ни полных имен файлов. Соответствие между именами файлов и i-узлами устанавливается с помощью записей каталогов. Любому i-узлу можно поставить в соответствие несколько имен файлов, создав дополнительные записи каталогов с помощью процедуры **link** или **symlink**. Для того чтобы узнать номер i-узла, соответствующего файлу, нужно ввести команду **ls-i**.

I-узлы, соответствующие файлам устройств, несколько отличаются от i-узлов для обычных файлов. Файлы, связанные с устройствами, называются *особыми файлами*. В особых файлах устройств нет адресов блоков данных, а в поле **i\_rdev** указаны основной и дополнительный номера устройства.

Дисковый i-узел освобождается, когда счетчик связей (i\_nlink) с этим i-узлом становится равен нулю. Связи соответствуют именам файлов, которым назначен данный i-узел. При обнулении счетчика связей на дисковый i-узел все блоки данных, связанные с этим i-узлом, добавляются в битовую карту свободных блоков данных файловой системы. После этого i-узел помещается в схему свободных i-узлов.

# **Структура базового i-узла JFS**

При открытии файла операционная система создает базовый i-узел. *Базовый i-узел* содержит копию всех полей, определенных в дисковом i-узле, а также дополнительные поля для управления доступом к базовому i-узлу. При открытии файла информация из дискового i-узла для упрощения доступа копируется в базовый i-узел. Базовые i-узлы определяются в файле **/usr/include/jfs/inode.h**. Ниже указана некоторая дополнительная информация, хранящаяся в базовом i-узле:

- v Состояние базового i-узла, в том числе флаги для индикации:
	- Блокировки i-узла
	- Наличия процесса, ожидающего освобождения i-узла
	- Изменения информации в i-узле данного файла
	- Изменения данных в файле
- Номер логического устройства файловой системы, содержащей файл
- v i-номер, служащий для идентификации i-узла
- v Счетчик ссылок. Когда счетчик ссылок обнуляется, базовый i-узел освобождается.

При освобождении базового i-узла (например, с помощью функции **close**) счетчик ссылок этого i-узла уменьшается на 1. Если в результате счетчик становится равен нулю, то базовый i-узел освобождается в таблице базовых i-узлов, и его содержимое записывается в копию i-узла, хранящуюся на диске (если две версии i-узла отличаются друг от друга).

# **Работа с i-узлами JFS2**

Внутреннее представление файла в JFS2 называется индексным узлом (или i-узлом).

Дисковые i-узлы JFS2 хранятся в статическом виде на диске и содержат параметры доступа к файлам, а также указатели на фактические адреса блоков данных файлов на диске. I-узлы динамически распределяются файловой системой. Дисковые i-узлы определены в файле **/usr/include/j2/j2\_dinode.h**.

При открытии файла операционная система создает базовый i-узел. Этот i-узел содержит копии всех полей, определенных в дисковом i-узле, а также дополнительные контрольные поля. Базовые i-узлы определяются в файле **/usr/include/j2/j2\_inode.h**.

## **Структура дискового i-узла JFS2**

Размер дисковых i-узлов в JFS2 составляет 512 байт. Всем i-узлам присвоены уникальные номера, которые хранятся в индексе схемы размещения индексных узлов файловой системы. Эта схема предназначена для контроля за расположением i-узлов на диске и их доступностью.

Дисковые i-узлы содержат следующую информацию:

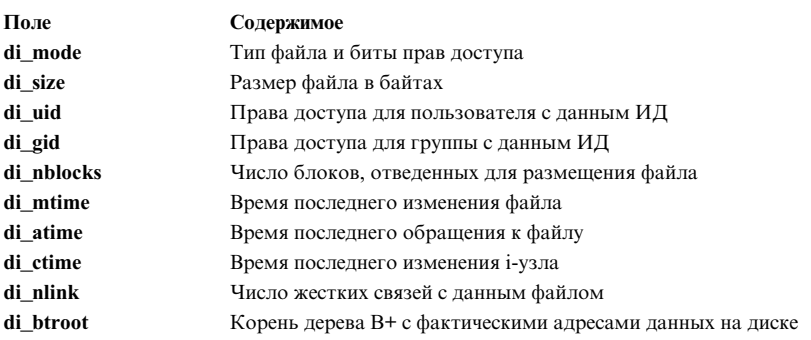

Содержимое файла нельзя изменить, не изменяя i-узел, однако можно изменить i-узел, не изменяя содержимого файла. Например, при изменении прав доступа будет изменена информация в i-узле (**di\_mode**), но данные в файле останутся прежними.

Узел **di\_btroot** соответствует корню дерева B+. Он содержит описание данных, хранящихся в i-узлах. Одно из полей дерева di\_btroot указывает, как много записей в его i-узле уже используется, а другое поле указывает тип этих записей - листья или внутренние узлы дерева B+.

Дисковые i-узлы не содержат ни сокращенных, ни полных имен файлов. Соответствие между именами файлов и i-узлами устанавливается с помощью записей каталогов. Любому i-узлу можно поставить в соответствие несколько имен файлов, создав дополнительные записи каталогов с помощью процедуры **link** или **symlink**. Для того чтобы узнать номер i-узла, соответствующего файлу, нужно ввести команду **ls-i**.

I-узлы, соответствующие файлам устройств, несколько отличаются от i-узлов для обычных файлов. Файлы, связанные с устройствами, называются *особыми файлами*. В особых файлах устройств нет адресов блоков данных, а в поле **di\_rdev** указаны основной и дополнительный номера устройства.

Дисковый i-узел освобождается, когда счетчик связей ( **di\_nlink**) с этим i-узлом становится равен 0. Связи представляют имена файлов, которым назначен данный i-узел. При обнулении счетчика связей на дисковый i-узел все блоки данных, связанные с этим i-узлом, добавляются в битовую карту свободных блоков данных файловой системы. После этого i-узел помещается в схему свободных i-узлов.

# **Структура базового i-узла JFS2**

При открытии файла информация из дискового i-узла для упрощения доступа копируется в базовый i-узел. Структура базового i-узла содержит дополнительные поля, предназначенные для управления доступом к важным данным i-узла. Поля базового i-узла определяются в файле **j2\_inode.h**. Ниже указана некоторая дополнительная информация, хранящаяся в базовом i-узле:

- v Состояние базового i-узла, в том числе флаги для индикации:
	- Блокировки i-узла
	- Наличия процесса, ожидающего освобождения i-узла
	- Изменения информации в i-узле данного файла
	- Изменения данных в файле
- Номер логического устройства файловой системы, содержащей файл
- і-номер, служащий для идентификации і-узла
- Счетчик ссылок. Когда счетчик ссылок обнуляется, базовый i-узел освобождается.

При освобождении базового i-узла (например, с помощью функции **close**) счетчик ссылок этого i-узла уменьшается на 1. Если в результате счетчик становится равен нулю, то базовый i-узел освобождается в таблице базовых i-узлов, и его содержимое записывается в копию i-узла, хранящуюся на диске (если две версии i-узла отличаются друг от друга).

# **Выделение памяти для файлов в JFS**

Способ выделения памяти для файлов - это способ, применяемый операционной системой для размещения данных в физической памяти.

Ядро выделяет дисковую память для файлов и каталогов в виде логических блоков. В JFS *логическим блоком* называется блок данных файла или каталога размером 4096 байт. В действительности логические блоки не создаются на диске, однако для относящихся к ним данных выделяется дисковая память. Любой файл или каталог состоит из логических блоков. В JFS память выделяется не логическими блоками, а фрагментами.

## **Полные и неполные логические блоки**

Файл или каталог может занимать весь логический блок или только его часть. Полный логический блок содержит 4096 байт данных. Неполный логический блок образуется тогда, когда размер файла или каталога не кратен 4096 байтам.

Например, файл размером 8192 байт займет два логических блока. В каждом из них будет содержаться 4096 байт данных. В то же время файл размером 4608 тоже будет состоять из двух логических блоков. При этом последний логический блок будет неполным, так как он будет содержать лишь 512 байт данных файла. Неполным может быть только последний логический блок файла.

## **Выделение памяти во фрагментированной файловой системе**

По умолчанию размер фрагмента равен 4096 байт. При создании файловой системы можно указать меньший размер фрагмента в команде **mkfs**. Допустимы фрагменты размером 512, 1024, 2048 и 4096 байт. Во всей файловой системе применяется единый размер фрагмента.

Для более эффективной работы с файлами и каталогами размером более 32 Кб для них выделяются фрагменты размером по 4096 байт. Такой фрагмент содержит полный логический блок. При добавлении данных в файл или каталог ядро выделяет для размещения логических блоков дополнительные фрагменты дискового пространства. Таким образом, если в файловой системе размер фрагмента равен 512 байтам, то для размещения полного логического блока потребуется восемь фрагментов.

Дисковое пространство выделяется ядром таким образом, что неполный блок всегда является последним. Если размер неполного блока превысит размер выделенного дискового пространства, то для этого блока будут выделены дополнительные фрагменты. Когда размер неполного блока достигает 4096 байт, его данные перемещаются в один фрагмент размером 4096 байт. Если размер неполного блока меньше 4096 байт, то его данные размещаются в нескольких фрагментах, суммарный размер которых наиболее точно соответствует размеру блока.

Перемещение фрагментов осуществляется также при добавлении данных в логический блок, соответствующий пустому пространству в файле. *Пустое пространство в файле* - это пустой логический блок,расположенный перед последним логическим блоком с данными. (В каталогах пустых пространств не бывает.) Пустые блоки не записываются на диск. Фрагменты для такого блока выделяются только при заполнении пустого пространства данными. Для логического блока, который ранее не был записан на диск, выделяется фрагмент размером 4096 байт.

При записи данных поверх старых данных файла или каталога дополнительные блоки не выделяются. Для логического блока, содержавшего эти данные, фрагменты уже были выделены ранее.

Для размещения логических блоков файла или каталога JFS всегда пытается выделить непрерывную область дисковой памяти. Это позволяет сократить время поиска, так как данные файла или каталога размещаются в одной области памяти и их можно считывать последовательно. Однако для разных логических блоков не всегда выделяются смежные фрагменты диска. Это связано с тем, что область диска, смежная с одним из фрагментов, может быть уже занята другим файлом или каталогом. Однако фрагменты одного логического блока всегда образуют непрерывную область памяти.

Для хранения информации о состоянии фрагментов в файловой системе применяется битовая таблица, которая называется *картой размещения блоков*. С помощью этой карты файловая система ищет свободные фрагменты, которые могут быть выделены для размещения данных файла. В каждый момент времени фрагмент может принадлежать только одному файлу или каталогу.

## **Выделение памяти в файловой системе JFS со сжатием данных**

В файловой системе со сжатием данных дисковое пространство выделяется для каталогов. Сжатие данных выполняется только для обычных файлов и символьных связей, размер которых превосходит значение, указанное в i-узле.

В файловых системах со сжатием данных дисковое пространство выделяется так же, как и во фрагментированных файловых системах. При изменении логического блока ему выделяется 4096 байт дискового пространства. Выделение такого объема памяти гарантирует, что данные логического блока будут размещены на диске даже без сжатия. В этой файловой системе первая операции записи в логический блок файла должна возвращать код ошибки "Недостаточно дисковой памяти". После выполнения операции данные логического блока сжимаются, и лишь затем записываются на диск. При этом для хранения логического блока будет выделено ровно столько фрагментов, сколько необходимо.

Во фрагментированной файловой системе только последний логический блок файла, размер которого меньше 32 Кб, размещается во фрагменте размером меньше 4096 байт. Такой логический блок называется неполным. В файловой системе со сжатием данных неполными могут быть все логические блоки.

После записи логического блока на диск он больше не считается измененным. При каждом последующем изменении логического блока ему снова будет выделяться полный блок диска в соответствии с правилами файловой системы. После записи логического блока со сжатыми данными на диск исходный полный фрагмент будет освобождаться.

# **Выделение памяти в файловой системе JFS с поддержкой больших файлов**

В файловой системе JFS с поддержкой больших файлов для обычных файлов выделяются фрагменты двух типов. "*Большие*" фрагменты (32 х 4096) выделяются для логических блоков, размер которых превышает 4 Мб. Для всех остальных логических блоков выделяются фрагменты размером 4096 байт. Особые файлы размещаются во фрагментах размером 4096 байт. В такой файловой системе максимальный размер файла составляет около 64 Гб (68 589 453 312).

*Большой* фрагмент представляет собой 32 смежных фрагмента по 4096 байт. В связи с этим рекомендуется, чтобы в файловых системах с поддержкой больших файлов в основном хранились именно большие файлы. Хранение большого числа маленьких файлов (размер которых меньше 4 Мб) может привести к высокому уровню фрагментации дискового пространства. Это может привести к тому, что запросы на выделение большой области памяти будут отклоняться с кодом ошибки ENOSPC, так как в файловой системе не будет 32 свободных смежных фрагментов.

## **Формат адреса дисковой памяти**

Для работы с фрагментами JFS необходима адресация на уровне фрагментов. Адреса дисковой памяти задаются в специальном формате, позволяющем определять расположение фрагментов логического блока на диске. Во фрагментированных файловых системах и в файловых системах со сжатием данных

применяется одинаковый формат адресов дисковой памяти. Эти адреса хранятся в поле **i\_rdaddr** i-узлов и в косвенных блоках. Каждый адрес указывает на непрерывную последовательность фрагментов на диске.

Адрес дисковой памяти содержит два поля: **nfrags** и **addr**. Эти поля описывают область диска, с которой связан адрес:

#### **addr**

Задает начальный фрагмент последовательности.

#### **nfrags**

Задает общее число смежных фрагментов, не используемых данным адресом.

Например, если в файловой системе размер фрагмента равен 512 байт, а логический блок занимает 8 фрагментов, то значение **nfrags**, равное 3, указывает, что адрес идентифицирует 5 фрагментов.

Ниже приведены примеры значений **addr** и **nfrags** для различных адресов дисковой памяти. В этих примерах предполагается, что размер фрагмента равен 512 байт, и логический блок занимает 8 фрагментов.

Адрес одного фрагмента: addr: 143

nfrags: 7

Этот адрес указывает, что данные располагаются на диске, начиная со 143 фрагмента. Значение **nfrags** указывает, что адрес ссылается только на один фрагмент. В файловой системе с другим размером фрагментов значение **nfrags** было бы другим. Для правильной интерпретации значения **nfrags** система или пользователь, вычисляющий адрес, должны знать размер фрагмента в файловой системе.

Адрес пяти фрагментов: addr: 1117 nfrags: 3

В данном случае адрес задает последовательность фрагментов, которая начинается со 1117 фрагмента на диске и содержит 5 фрагментов (с учетом начального). Значение **nfrags** указывает, что адрес не ссылается на три фрагмента логического блока.

Размер адреса дисковой памяти представляет собой 32-разрядное число. Биты нумеруются от 0 до 31. Нулевой бит всегда зарезервирован. Биты 1 - 3 содержат значение **nfrags**. Биты 4 - 31 содержат значение **addr**.

## **Косвенные блоки JFS**

Косвенные блоки JFS позволяют идентифицировать участки дискового пространства, выделенные для размещения больших файлов. Применение косвенной адресации обеспечивает поддержку файлов различных размеров и повышает эффективность работы с файлами. Косвенный блок указывается в поле **i\_rindirect** i-узла. Существуют следующие способы адресации фрагментов диска, в которых значение этого поля интерпретируется по-разному:

- Прямая
- Одноуровневая ссылка
- Двухуровневая ссылка

Во всех указанных способах используется тот же формат адреса дисковой памяти, что и во фрагментированной файловой системе. Поскольку для файлов размером больше 32 Кб выделяются фрагменты размером 4096 байт, то поле **nfrags** в адресах, задаваемых в формате одноуровневой или двухуровневой ссылки, равно 0.

#### **Метод прямой адресации**

В этом методе адресации поле **i\_rdaddr** i-узла содержит до 8 адресов фрагментов файла. Максимальный размер файла, размещение которого может быть описано способом прямой адресации, составляет 32 768 байт (32 Кб), т.е. 8 x 4096 байт. Если размер файла превышает 32 Кб, то для описания его размещения на диске применяется косвенная адресация.

## **Метод одноуровневых ссылок**

В этом методе поле **i\_rindirect** содержит адрес косвенного блока первого уровня. Косвенный блок, адрес которого указан в поле **i\_rindirect**, содержит 1024 адреса. Каждый из этих адресов идентифицирует фрагмент диска. Максимальный размер файла, размещение которого может быть описано таким способом, составляет 4 194 304 байт (4 Мб), или 1024 x 4096 байт.

## **Метод двухуровневых ссылок**

В этом методе в поле **i\_rindirect** указывается адрес косвенного блока второго уровня. Этот блок содержит 512 адресов, указывающих на косвенные блоки первого уровня, в которых хранятся адреса фрагментов файла. Максимальный размер файла, размещение которого может быть описано с помощью такого метода в файловой системе без поддержки больших файлов, составляет 2 147 483 648 байт (2 Гб), или 512 х (1024 x 4096) байт.

**Примечание:** Максимальный размер файла, который поддерживается системными вызовами **read** и **write**, составляет 2 Гб - 1 (2<sup>31</sup>-1). Если используется интерфейс прямого доступа, можно обращаться к файлам размером 2 Гб.

В файловых системах с поддержкой больших файлов допускается хранение файлов, размер которых почти достигает 64 Гб (68 589 453 312). В этом случае первый косвенный блок первого уровня содержит адреса фрагментов размером 4096 байт, а все остальные косвенные блоки первого уровня - адреса фрагментов размером 32 X 4096 байт. Максимальный размер файла в файловой системе с поддержкой больших файлов вычисляется по следующей формуле:

 $(1 * (1024 * 4096)) + (511 * (1024 * 131072))$ 

Для каталогов выделяются фрагменты размером 512 байт. При добавлении данных в каталог для него выделяются дополнительные фрагменты того же размера.

# **Квоты**

Квоты на дисковую память задают объем пространства файловой системы, который может быть предоставлен конкретному пользователю или группе.

Функция **quotactl** устанавливает ограничение на число файлов и число блоков диска, которые могут быть выделены в файловой системе одному пользователи или группе. Существуют ограничения двух типов:

- **hard** Задает максимальное значение. Если объем дисковой памяти, выделенной процессу, достиг жесткого ограничения, то запрос на выделение дополнительной памяти будет отклонен.
- **soft** Фактическое ограничение. Если объем памяти, выделенной процессу, достигает гибкого ограничения, то на терминал пользователя выводится предупреждение. Часто оно появляется при входе пользователя в систему. Если пользователь не устранил ошибку в течение нескольких сеансов работы, гибкое ограничение может стать жестким.

Предупреждения системы уведомляют пользователей о превышении гибких квот. Однако фактически процесс может превысить гибкое ограничение, если общий объем захваченных им ресурсов не превышает жесткого ограничения.
# **Выделение памяти для файлов в JFS2**

Способ выделения памяти для файлов - это способ, применяемый операционной системой для размещения данных в физической памяти.

Ядро выделяет дисковую память для файлов и каталогов в виде *логических блоков*. Логическим блоком называется блок данных файла или каталога размером 512, 1024, 2048 или 4096 байт. Размер логического блока указывается при создании файловой системы JFS2. В действительности логические блоки не создаются на диске, однако для относящихся к ним данных выделяется дисковая память. Любой файл или каталог состоит из логических блоков.

# **Полные и неполные логические блоки**

Файл или каталог может занимать весь логический блок или только его часть. Логический блок может содержать 512, 1024, 2048 или 4096 байт данных, в зависимости от размера блока, указанного при создании файловой системы JFS2. Неполный логический блок образуется тогда, когда размер файла или каталога не кратен размеру блока файловой системы.

Например, в файловой системе JFS2 с размером блока 4096 байт файл размером 8192 байта будет занимать два логических блока. В каждом из них будет содержаться 4096 байт данных. В то же время файл размером 4608 тоже будет состоять из двух логических блоков. При этом второй логический блок будет содержать лишь 512 байт данных файла.

# **Распределение памяти в JFS2**

По умолчанию размер блока равен 4096 байтам. При создании файловой системы можно указать другой размер блока в команде **mkfs**. Допустимы блоки размером 512, 1024, 2048 и 4096 байт. Во всей файловой системе применяется единый размер блока.

Ядро выделяет дисковую память таким образом, что только последний блок данных файла будет заполнен не полностью. После заполнения этого блока будет выделен новый.

Перемещение фрагментов осуществляется также при добавлении данных в логический блок, соответствующий пустому пространству в файле. *Пустое пространство в файле* - это пустой логический блок,расположенный перед последним логическим блоком с данными. (В каталогах пустых пространств не бывает.) Пустые блоки не записываются на диск. Фрагменты для такого блока выделяются только при заполнении пустого пространства данными. Для логического блока, который ранее не был записан на диск, выделяется полный блок файловой системы.

При записи данных поверх старых данных файла или каталога дополнительные блоки не выделяются. Для логического блока, содержавшего эти данные, блоки файловой системы уже были выделены ранее.

Для размещения логических блоков файла или каталога JFS2 всегда пытается выделить непрерывную область дисковой памяти. Это позволяет сократить время поиска, так как данные файла или каталога размещаются в одной области памяти и их можно считывать последовательно. Это связано с тем, что область диска, смежная с одним из фрагментов, может быть уже занята другим файлом или каталогом.

Для хранения информации о состоянии фрагментов в файловой системе применяется битовая таблица, которая называется *картой размещения блоков*. С помощью этой карты файловая система ищет свободные блоки, которые могут быть выделены для размещения данных файла. В каждый момент времени блок может принадлежать только одному файлу или каталогу.

# **Области**

Область - это непрерывная последовательность блоков файловой системы, целиком выделенная объекту JFS2. Большие области могут находиться в нескольких группах размещения.

I-узел представляет любой объект JFS2. I-узлы содержат такую информацию, как даты, связанные с файлом, тип файла (обычный или каталог и пр.) Кроме того, они содержат двоичное дерево, описывающее расположение областей.

Для определения области нужно указать ее адрес и длину. Длина измеряется в блоках файловой системы. Для хранения длины области отведено 24 разряда, поэтому область может содержать от 1 до 2  $^{\mathfrak 2^{\mathfrak 4}}$  -1 блоков файловой системы. Таким образом, максимальный размер области зависит от размера блока файловой системы. Адрес области - это адрес первого блока области. Адрес также измеряется в блоках файловой системы от ее начала.

Расширенная файловая система в сочетании с пользовательским размером блока позволяет системе JFS2 не обрабатывать отдельно внутреннюю фрагментацию. Вы можете указать небольшой размер блока (например, 512 байт) для минимизации внутренней фрагментации при большом количестве небольших файлов.

Стратегия выделения памяти JFS2 в целом направлена на наиболее последовательное выделение памяти путем минимизации числа областей. Это увеличивает производительность за счет подсистемы ввода-вывода. Однако размещение всех файлов в одном блоке не всегда возможно.

# **Двоичные (b+) деревья**

Структура файлов представляет собой двоичное дерево. Чаще всего в JFS2 выполняются операции чтения и записи областей. Для повышения производительности этих операций применяются деревья B+.

Описатель размещения областей (структура **xad\_t**) описывает область и содержит два дополнительных поля: логическое смещение области в файле и поле флагов. Структура **xad\_t** определена в файле **/usr/include/j2/j2\_xtree.h**.

Структура **xad** описывает два абстрактных диапазона:

- Физический диапазон блоков диска. Этот диапазон начинается с блока с номером addressXAD(xadp) и имеет длину lengthXAD(xadp).
- Логический диапазон байт в файле. Этот диапазон начинается с байта с номером offsetXAD(xadp)\*(размер блока файловой системы) и имеет длину lengthXAD(xadp)\*(размер блока файловой системы).

Физический диапазон и логический диапазон имеют одинаковую длинув байтах. Обратите внимание, что смещение измеряется в блоках файловой системы; например, 3 означает 3 блока файловой системы, а на 3 байта. Области файла всегда выровнены по размеру блока файловой системы.

## **Ограничение JFS2**

Для расширения файлов JFS2 требуется смежная область памяти размером не менее одной страницы (4 Кб). Если смежная область памяти размером не менее 4 Кб отсутствует, расширение файлов в файловой системе будет запрещено даже в том случае, если в меньших блоках доступен достаточный объем памяти.

# **Структура файловой системы JFS**

Файловая система - это набор файлов, каталогов и других структур.

Файловые системы предназначены для хранения информации и распределения по дискам данных файлов и каталогов. Помимо файлов и каталогов, файловые системы JFS включают загрузочный блок, главный блок, битовые образы и одну или несколько групп размещения. Каждая файловая система занимает один логический том.

# **Загрузочный блок JFS**

Загрузочный блок занимает на диске первые 4096 байт файловой системы, начиная с байта со смещением 0. Этот блок может применяться для запуска операционной системы.

# **Главный блок JFS**

Главный блок занимает 4096 байт на диске и располагается, начиная с байта со смещением 4096. В следующих полях главного блока хранится информация обо всей файловой системе:

- Размер файловой системы
- Число блоков данных в файловой системе
- Флаг состояния файловой системы
- Размеры групп размещения

## **Битовые карты размещения JFS**

В файловой системе предусмотрены следующие битовые карты размещения:

- Карта размещения фрагментов, которая содержит записи о состоянии размещения всех фрагментов.
- Карта размещения дисковых i-узлов, которая содержит информацию о состоянии всех i-узлов.

## **Фрагменты JFS**

Многие файловые системы организованы в виде блоков дисковой памяти или блоков данных. В этом случае диск разделяется на блоки равного размера; данные хранятся в файлах или логических блоках каталогов. В свою очередь, блок на диске можно разделить на более мелкие единицы фиксированного размера, называемые *фрагментами*. В некоторых системах фрагменты не могут выходить за границы дискового блока. Другими словами, логический блок не может содержать фрагменты из других дисковых блоков.

Однако, в журнализированной файловой системе (JFS) файловая система рассматривается как непрерывная последовательность фрагментов. Фрагмент JFS представляет собой основную единицу выделения памяти, а адресация на диске реализована на уровне фрагментов. Следовательно, фрагменты могут выходить за границы возможных дисковых блоков. По умолчанию размер фрагмента JFS равен 4096 байт, хотя можно задать и меньший размер. Помимо данных для файлов и каталогов, фрагменты содержат также дисковые адреса и данные для косвенных блоков.

## **Группы размещения JFS**

Множество фрагментов, образующих файловую систему, разбивается на один или несколько блоков фиксированного размера, объединяющих смежные фрагменты. Эти блоки называются *группой размещения*. Первая группа начинает файловую систему и включает резервную область, которая занимает первые 32 х 4096 байт в группе. Первые 4096 байт этой области выделяются под загрузочный блок, следующие 4096 байт - под главный блок файловой системы.

Каждая группа размещения содержит постоянное число смежных дисковых i-узлов, занимающих несколько фрагментов группы. Эти фрагменты резервируются под i-узлы при создании и расширении файловой системы. В первой группе размещения дисковые i-узлы занимают фрагменты, следующие непосредственно за резервной областью. В следующих областях дисковые i-узлы располагаются в начале каждой группы. Дисковые i-узлы имеют размер 128 байт и идентифицируются уникальным номером дискового i-узла или просто i-номером. i-номер задает расположение дискового i-узла на диске или в группе размещения.

Размер группы размещения фрагментов и размер группы размещения дисковых i-узлов определяется как число фрагментов и дисковых i-узлов, существующих в каждой группе размещения. По умолчанию размер группы размещения составляет 8 Мб. Максимальный размер группы размещения равен 64 Мб. Эти значения хранятся в главном блоке файловой системы и задаются при ее создании.

Применение групп размещения позволяет использовать в стратегиях выделения ресурсов JFS эффективные методы повышения производительности при выполнении операций ввода/вывода в файловой системе. Эти стратегии основаны на объединении блоков и дисковых i-узлов, содержащих связанные данные, в кластеры, что позволило бы достичь оптимального размещения данных на диске. Чтение и запись файлов часто происходит последовательно, и файлы в одном каталоге часто используются один за другим. Кроме того, стратегии размещения распределяют несвязанные данные в файловой системе таким образом, чтобы минимизировать фрагментацию свободного дискового пространства.

# **Дисковые i-узлы JFS**

Данные файла или каталога хранятся в логическом блоке пакетами по 4096 байт. Для хранения этих данных в логическом блоке выделяются фрагменты. Каждому файлу и каталогу соответствует i-узел, содержащий информацию о доступе, такую как тип файла, права доступа, ИД владельца и число связей с данным файлом. Кроме того, эти i-узлы содержат "адреса", позволяющие находить на диске данные логических блоков.

i-узел состоит из последовательности пронумерованных разделов. Каждый раздел содержит адрес одного из логических блоков файла или каталога. Эти адреса указывают начальный фрагмент и полное число фрагментов в блоке. Например, файл с размером 4096 байт имеет в массиве i-узла один адрес. Эти 4096 байт данных хранятся в одном логическом блоке. Файл с размером 6144 байта имеет два адреса. Один адрес указывает на первые 4096 байт, а второй - на оставшиеся 2048 байт (частичный логический блок). Если файл занимает большое число логических блоков, то в i-узел не записываются адреса дисковой памяти. Вместо этого в i-узел помещается ссылка на косвенный блок, содержащий дополнительные адреса.

# **Структура файловой системы JFS2**

Файловая система - это набор файлов, каталогов и других структур.

Файловые системы предназначены для хранения информации и распределения по дискам данных файлов и каталогов. Помимо файлов и каталогов, файловые системы содержат главный блок, карты размещения, а также одну или несколько групп размещения. Каждая файловая система занимает один логический том.

# **Главный блок JFS2**

Главный блок занимает 4096 байт на диске и располагается начиная с байта со смещением 32768. В следующих полях главного блока хранится информация обо всей файловой системе:

- Размер файловой системы
- Число блоков данных в файловой системе
- Флаг состояния файловой системы
- Размеры групп размещения
- Размер блока файловой системы

## **Карты размещения JFS2**

В файловой системе предусмотрены следующие карты размещения:

- Карта размещения i-узлов содержит информацию о расположении и состоянии всех i-узлов файловой системы.
- v Карта размещения блоков содержит расположение и состояние всех блоков файловой системы.

## **Дисковые i-узлы JFS2**

Логический блок содержит данные одного файла или каталога. Дисковая память логического блока выделяется блоками файловой системы. Каждому файлу и каталогу соответствует i-узел, содержащий информацию о доступе, такую как тип файла, права доступа, ИД владельца и число связей с данным файлом. Кроме того, i-узлы содержат двоичное (B+) дерево, позволяющее определить расположение данных логического блока на диске.

# **Группы размещения JFS2**

Группы размещения делят пространство файловой системы на участки. Они относятся к способу решения задач, при котором для следующего шага выбирается наиболее подходящее решение из нескольких опробованных решений. Группы размещения позволяют использовать стандартные способы оптимизации производительности ввода-вывода в стратегиях размещения ресурсов JFS2. Вначале стратегия размещения пытается объединить блоки и дисковые i-узлы, содержащие связанные данные, в кластеры, что позволило бы достичь оптимального размещения данных на диске. Чтение и запись файлов часто происходит последовательно, и файлы в одном каталоге часто используются один за другим. Кроме того, стратегии размещения распределяют несвязанные данные в файловой системе таким образом, чтобы минимизировать фрагментацию свободного дискового пространства.

Группы размещения файловой системы идентифицируются по индексу, или номеру группы (начинается с нуля).

Размеры групп размещения должны выбираться таким образом, чтобы обеспечить последовательный доступ к большому объему данных. Всего может существовать не более 128 групп размещения. Минимальный размер группы размещения - 8192 блока файловой системы.

## **Неполные группы размещения**

Файловая система, размер которой не кратен размеру группы размещения, содержит одну неполную группу размещения; последняя группа размещения файловой системы содержит меньшее число блоков, чем остальные. Неполная группа размещения ничем не отличается от обычной, кроме того, что несуществующие блоки в ее карте размещения помечены как занятые.

# **Работа с большими файлами**

В AIX поддерживаются файлы размером более 2 Гб. В этом разделе описаны особенности больших файлов, которые программист должен учитывать при разработке приложений. С помощью ряда программных интерфейсов существующие приложения можно изменить таким образом, чтобы они поддерживали большие файлы. Интерфейсы файловой системы обычно основаны на типе данных **off\_t**.

## **Особенности работы старых программ**

32-разрядная среда, применявшаяся всеми приложениями в версиях младше AIX 4.2, осталась без изменений. Однако старые приложения не поддерживают обработку больших файлов.

Например, поле **st\_size** структуры **stat**, в котором программе возвращается размер файла, представляет собой 32-разрядное целое число со знаком. В связи с этим, структура **stat** непригодна для работы с файлами, размер которых превышает LONG\_MAX. Если приложение попытается вызвать функцию **stat** для файла, размер которого больше LONG\_MAX, то в функции **stat**произойдет ошибка EOVERFLOW, означающая, что размер файла не умещается в соответствующем поле структуры.

Это может приводит к ошибкам в программах, не рассчитанных на работу с большими файлами, даже если эти программы не будут пытаться выполнять какие-либо операции с такими файлами.

Ошибка EOVERFLOW может возникать и при выполнении функций **lseek** и **fcntl**, если возвращаемые ими значения превосходят размер типа данных или структуры, применяемой программой. В функции **lseek** ошибка EOVERFLOW будет возникать в тех случаях, когда смещение превышает LONG\_MAX. В функции **fcntl** ошибка EOVERFLOW может возникать при попытке выполнения операции F\_GETLK, если смещение или длина блокируемой области превышает значение LONG\_MAX.

## Защита открытых файлов

Использование существующих программ для работы с большими файлами может повлечь за собой непредсказуемые результаты, включая потерю данных. Для защиты приложений от таких сбоев в AIX предусмотрены средства защиты, запрещающие старым программам выполнять операции, которые могут повредить большие файлы.

В операционной системе предусмотрены и другие механизмы защиты больших файлов. Суть этих механизмов сводится к тому, что старые программы работают в той же среде, что и ранее, не имея возможности повредить большие файлы. Например, если приложение попытается записать в файл более 2 ГБ данных с помощью функций семейства write, то будет записано только 2 ГБ - 1 байт. Если приложение попытается превысить это ограничение, то функция write выдаст ошибку EFBIG. Функции mmap, ftruncate и fclear работают аналогично.

Функции семейства read также снабжены механизмами защиты. Если приложение попытается считать более 2 Гб данных, то будет прочитано только 2 Гб минус 1 байт. Если приложение явно запросит данные, расположенные за этой границей, то будет выдана ошибка EOVERFLOW.

Для защиты открытых файлов в описание открытого файла теперь добавлен специальный флаг. Текущее состояние этого флага можно определить с помощью команды F\_GETFL процедуры fcntl. Изменить его состояние можно с помощью команды F\_SETFL процедуры fcntl.

Поскольку описания открытых файлов наследуются в семействе функций ехес, то программы, передающие описания больших файлов другим программам, должны проверять, могут ли принимающие программы правильно работать с такими файлами.

## Модификация программ для работы с большими файлами

В AIX предусмотрено два способа добавления поддержки больших файлов в существующие приложения. Программист может выбрать любой из них, по своему усмотрению:

- Первый из них заключается в добавлении определения \_LARGE\_FILES, которое правильно переопределяет все зависимые типы данных и структуры, а вместо старых функций подставляет новые функции, поддерживающие большие файлы. Этот способ сохраняет переносимость программы, так как она по-прежнему соответствует стандартам POSIX и XPG. Недостаток этого способа заключается в том, что за счет автоматического переопределения типов данных и подстановки новых функций текст программы перестает отражать фактические типы данных.
- Второй способ заключается в явной замене старых функций на функции, поддерживающие большие файлы. Изменение кода программы требует больше усилий и снижает возможность переноса программы на другие платформы. Этот подход целесообразен только в тех случаях, когда определение символа LARGE FILES нежелательно по каким-либо причинам, и изменения затрагивают только малую часть текста программы.

В любом случае приложение необходимо тщательно проверить на его совместимость с большими файлами.

## Определение LARGE FILES

В стандартной среде компиляции тип данных off\_t определен как 32-разрядное целое число со знаком. Если определение \_LARGE\_FILES задано перед включением каких-либо заголовочных файлов, то активируется среда с поддержкой больших файлов, а тип данных off t определяется как 64-разрядное целое число со знаком. Кроме того, вызовы всех процедур, в которых используются указатели смещения в файлах и размер файлов, будут заменены на вызовы аналогичных процедур, поддерживающих большие файлы. Соответственно, будут переопределены все структуры данных, содержащие поля размера файла и смещения в файле.

В следующей таблице указано, какие определения изменяются в среде LARGE FILES:

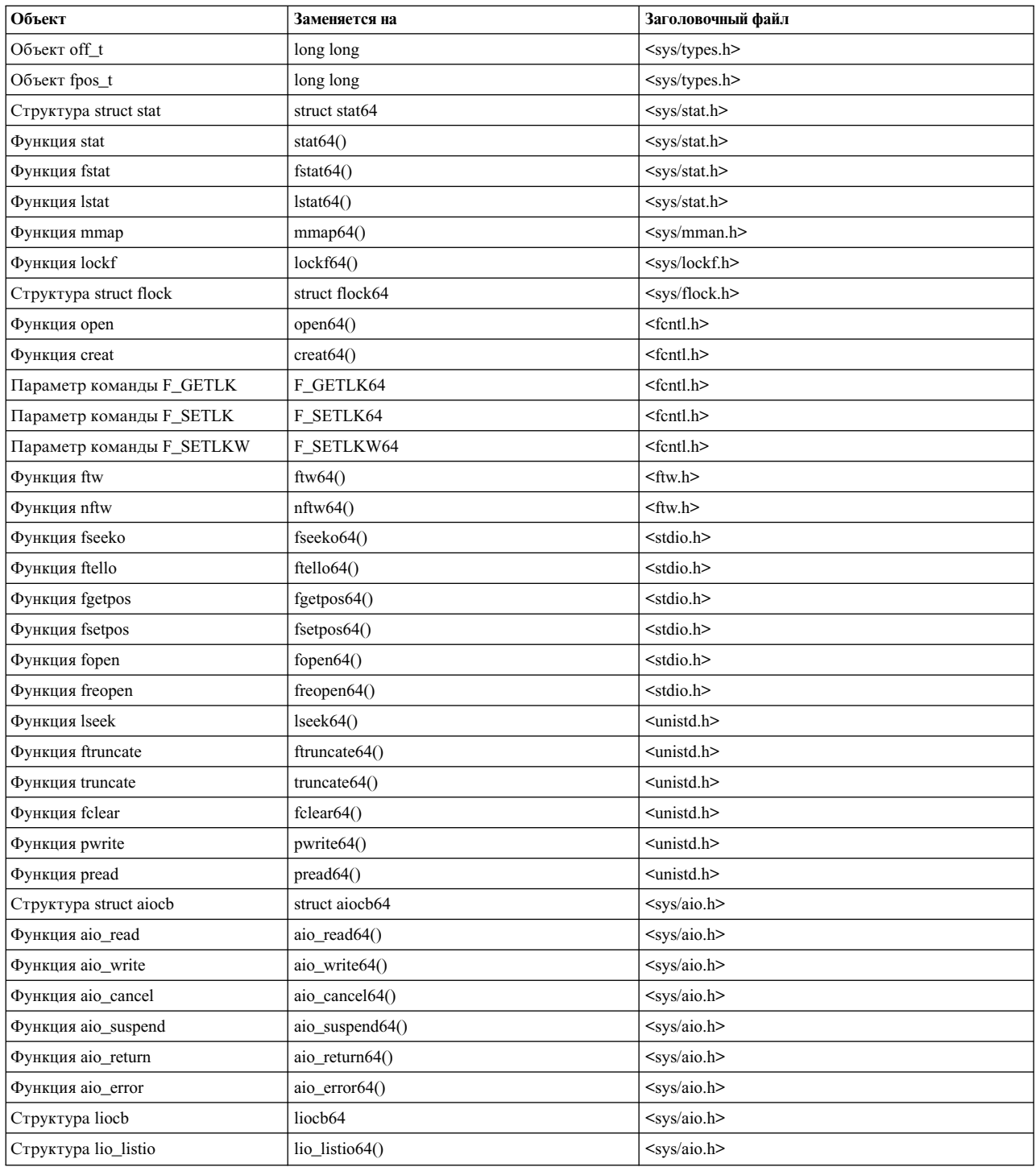

# **Применение функций с поддержкой 64-разрядной файловой системы**

Перекомпиляция программы в режиме \_LARGE\_FILES может быть нежелательной из-за большого числа неявных изменений, вносимых в программу при такой перекомпиляции. Если в программе очень мало функций, работающих с файловой системой, то целесообразно просто заменить имена этих функций. Ниже перечислены типы данных, структуры и процедуры 64-разрядной файловой системы:

<sys/types.h> typedef long long off64\_t; typedef long long fpos $64_t$ ;

```
<fcntl.h>
extern int open64(const char *, int, ...);<br>extern int creat64(const char *, mode t);
                  creat64(const char *, mode_t);
#define F_GETLK64
#define F_SETLK64
#define F_SETLKW64
<ftw.h>
extern int ftw64(const char *, int (*) (const char *, const struct stat64 *, int), int);
extern int nftw64(const char *, int (*)(const char *, const struct stat64 *, int, struct FTW *), int, int);
<stdio.h>
extern int fgetpos64(FILE \star, fpos64_t \star);<br>extern FILE \star fopen64(const char \star, const c
                  * fopen64(const char *, const char *);
extern FILE * freopen64(const char *, const char *, FILE *);<br>extern int fseeko64(FILE *, off64 t, int):
                  fseeko64(FILE *, off64_t, int);extern int fsetpos64(FILE *, fpos64 t *);
extern off64_t ftello64(FILE *);
<unistd.h>
extern off64_t lseek64(int, off64_t, int);<br>extern int ftruncate64(int, off64 t);
                  ftruncate64(int, off64_t);
extern int truncate64(const char *, off64 t);
extern off64_t fclear64(int, off64_t);
extern ssize_t pread64(int, void \overline{\ast}, size_t, off64_t);
extern ssize_t pwrite64(int, const void \overline{x}, size_t, off64_t);
extern int fsync range64(int, int, off64 t, off64 t);
<sys/flock.h>
struct flock64;
<sys/lockf.h>
extern int lockf64 (int, int, off64_t);
<sys/mman.h>
extern void *mmap64(void *, size_t, int, int, int, off64_t);
<sys/stat.h>
struct stat64;
extern int stat64(const char \star, struct stat64 \star);
extern int fstat64(int, struct stat64 *);<br>extern int lstat64(const char *, struct s
                  lstat64(const char *, struct stat64 *);
<sys/aio.h>
struct aiocb64
int aio read64(int, struct aiocb64 *):
int aio_write64(int, struct aiocb64 *);
int aio_listio64(int, struct aiocb64 *[],
         int, struct sigevent *);
int aio_cancel64(int, struct aiocb64 *);
int aio_suspend64(int, struct aiocb64 *[]);
struct liocb64
int lio_listio64(int, struct liocb64 *[], int, void *);
```
#### **Типичные ошибки при работе с большими файлами**

При переносе программы в среду с поддержкой больших файлов может оказаться, что для работы программы требуется внести в нее определенные изменения. Большинство ошибок бывает связано с неаккуратным составлением программы, что не заметно в среде с 32-разрядной структурой off\_t, но приводит к сбоям в среде с 64-разрядной структурой off t. В этом разделе описаны наиболее распространенные ошибки и способы их исправления.

Примечание: В следующих примерах предполагается, что off t - это 64-разрядное смещение в файле.

## Неправильный выбор типов данных

Самая распространенная ошибка в программах - выбор неправильного типа данных. Если программа хранит размеры файлов и положения указателей в переменных типа int, то значения этих величин могут быть усечены. Размеры файлов и смещение указателя в файле следует хранить в переменных типа off t.

## Неправильно:

int file size; struct  $s\bar{t}$ at s;

```
file size = s.st size;
```
# Лучше:

```
off t file size;
struct stat s;
file size = s.st size;
```
Если функция принимает в качестве аргументов или возвращает 64-разрядные целочисленные значения, то эта функция и та функция, из которой она вызывается, должны одинаково интерпретировать типы аргументов и возвращаемого значения.

Если вместо 64-разрядного целого в функцию будет передано 32-разрядное целое, то не только этот, но и другие аргументы вызова функции могут быть проинтерпретированы неправильно, что сделает результат вызова функции непредсказуемым. Эта ошибка особенно серьезна при передаче скалярных значений в функции, рассчитанные на 64-разрядные целые числа.

Для того чтобы избежать подобных ошибок, следует правильно задавать прототипы функций. В следующих примерах fexample() - это функция, ожидающая в качестве параметра 64-разрядное смещение указателя в файле. В первом примере компилятор создаст вызов функции, в которую передается 32-разрядное целое число. Во втором примере явно указан модификатор типа "LL", и поэтому компилятор создаст правильный вызов функции. В последнем примере перед вызовом функции в программу помещен ее прототип, в котором указан тип аргумента. Это оптимальное решение, поскольку в этом случае сохраняется возможность переноса программы в 32-разрядную среду.

## Неправильно:

 $f$ example $(0)$ ;

Лучше: fexample(OLL);

# Лучше всего:

\est:

# Создание связей - информация для программистов

Связь - это соответствие между именем файла и i-узлом (жесткая связь) или между двумя именами файлов (символьная связь).

Связывание обеспечивает доступ к і-узлу по нескольким именам. В записях каталога имена файлов и і-узлы указываются попарно. Имена файлов упрощают работу пользователя с файлами, а і-узлы содержат

фактические дисковые адреса данных файла. Счетчик всех связей с i-узлом хранится в поле **i\_nlink** i-узла. Функции создания и уничтожения связей работают с именами файлов, а не с дескрипторами файлов. Поэтому при создании связей файлы можно не открывать.

Процессы могут считывать и изменять содержимое i-узла под любым из связанных с ним имен файлов. В AIX различают жесткие и символьные связи.

#### **Жесткие связи**

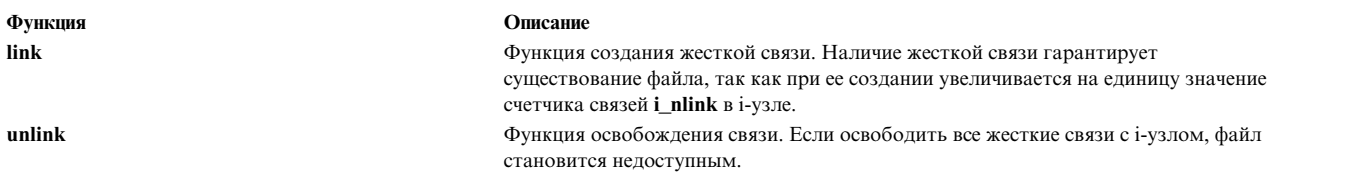

Жесткие связи должны связывать имена файлов с i-узлами, расположенными в той же файловой системе, так как номер i-узла является уникальным только в пределах одной файловой системы. Жесткая связь всегда устанавливается для конкретного файла, поскольку при создании жесткой связи создается запись каталога, в которой указывается соответствие имени нового файла и i-узла. Владельцем файла является создатель исходного файла, он же определяет права доступа к файлу. С другой стороны, все жесткие связи для операционной системы равноправны.

**Пример:** Если файл **/u/tom/bob** связан с файлом **/u/jack/foo**, то значение счетчика связей **i\_nlink** файла **foo** будет равно 2. Обе жесткие связи равноправны. Если удалить **/u/jack/foo**, то он будет продолжать существовать под именем **/u/tom/bob** и будет доступен пользователям, обращающимся к каталогу **tom**. Однако владельцем файла останется jack, даже если файл **/u/jack/foo** удален. Пространство, выделенное для файла, считается пространством пользователя jack и учитывается при определении его лимита дискового пространства. Изменить принадлежность файла можно с помощью функции **chown**.

#### **Символьная ссылка**

Символьная связь представляет собой файл, содержащий путь. Для создания символьной связи служит команда **symlink**. Если процесс обнаруживает символьную связь, то содержащийся в ней путь добавляется к пути, по которому процесс выполняет поиск. Если в символьной связи указан полный путь, процесс выполняет поиск по дереву от корневого каталога до файла, имя которого указано в символьной связи. Если имя файла в символьной связи начинается не с символа / (косой черты), процесс предполагает, что этот путь отсчитывается от расположения символьной связи. Функция **unlink** удаляет как жесткие, так и символьные связи.

Символьные связи могут связывать файлы из разных файловых систем, так как операционная система считает их обычными файлами, а не частью структуры файловой системы. Наличие символьной связи не гарантирует существования целевого файла, так как символьная связь не влияет на поле **i\_nlink** i-узла.

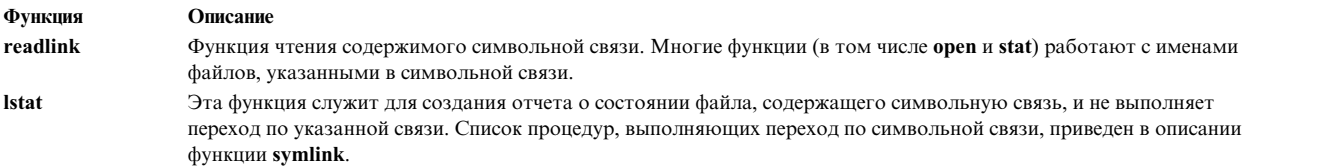

Символьные связи также называют *гибкими связями*, так как они ссылаются на файл по его имени. Если удалить или переместить целевой файл, то символьную связь невозможно будет установить.

**Пример:** Символьная связь с файлом **/u/joe/foo** - это файл, в котором хранится строка **/u/joe/foo**. Если владелец файла **foo** удалит его, то вызовы функций по символьной связи будут приводить к ошибке. Если затем владелец создаст новый файл с именем foo в том же каталоге, то связь будет указывать на новый файл. Этот тип связи потому и называется гибкой связью, что i-узел, с которым она установлена, можно заменить другим.

В выводе команды **ls -1** символ 1 в первой позиции означает символьную связь. В последнем столбце вывода связи между файлами представлены в виде Путь2 -> Путь1 (или новое-имя -> старое-имя).

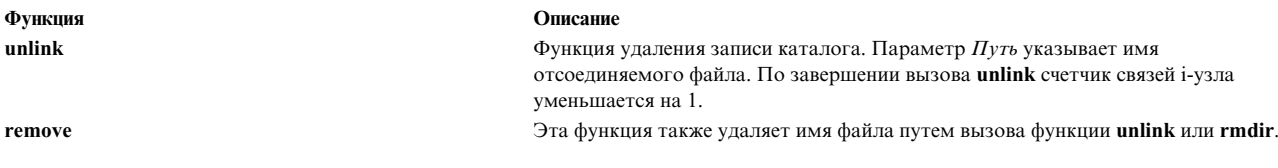

# Связи с каталогами

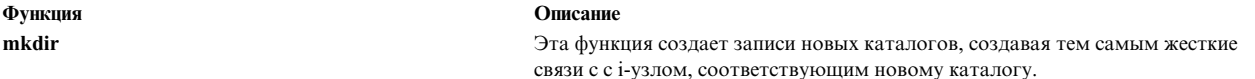

Если нужно создать дополнительную связь с каталогом, рекомендуется создать символьную связь. Символьные связи не нарушают работу записей каталогов. и. и поддерживают пустые стандартные каталоги. Ниже приведен пример пустого стандартного каталога /u/joe/foo и значений i\_nlink.

 $/u$ 

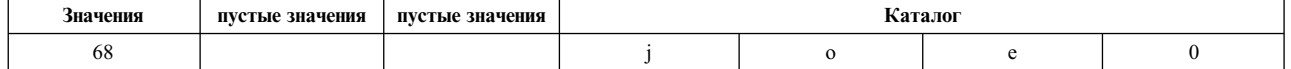

/u/joe mkdir ("foo", 0666)

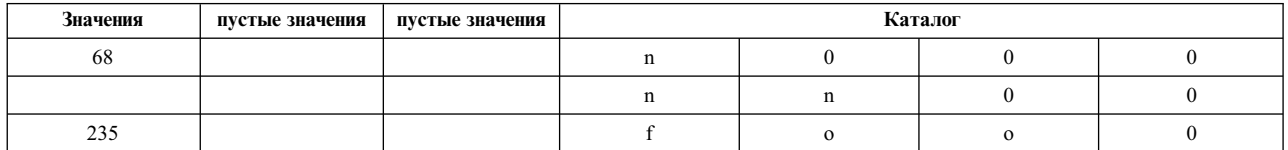

/u/joe/foo

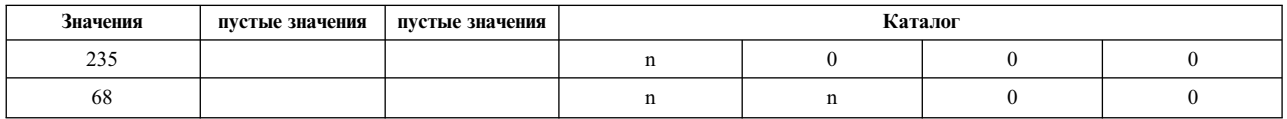

Значений i\_nlink

 $i = 68$ 

 $n$ link 3

Для  $i = 68$  n\_link равно 3 (/**u**; /**u**/joe; /**u/joe/foo**).

 $i = 235$ 

 $n$  link 2

Для  $i = 235$  n\_link равно 2 (/**u/joe;** /**u/joe/foo**).

# **Работа с дескрипторами файлов**

Дескриптор файла - это целое число без знака, с помощью которого процесс обращается к открытому файлу.

Количество дескрипторов файлов, доступных процессу, ограничено параметром **/OPEN\_MAX**, заданным в файле **sys/limits.h**. Кроме того, количество дескрипторов файлов можно задать с помощью флага**-n** команды **ulimit**. Дескрипторы файлов создаются при выполнении функций **open**, **pipe**, **creat** и **fcntl**. Обычно каждый процесс работает с уникальным набором дескрипторов. Однако эти же дескрипторы могут применяться и дочерними процессами, созданными с помощью функции **fork**. Кроме того, дескрипторы можно скопировать с помощью функций **fcntl**, **dup** и **dup2**.

Дескрипторы файлов выполняют роль индексов таблицы дескрипторов, которая расположена в области **u\_block** и создается ядром для каждого процесса. Чаще всего процесс получает дескрипторы с помощью операций **open** и **creat**, а также путем наследования от родительского процесса. При выполнении операции **fork** таблица дескрипторов копируется для дочернего процесса. В результате дочерний процесс получает право обращаться к файлам родительского процесса.

#### **Таблицы дескрипторов файлов и системные таблицы открытых файлов**

Структуры данных, содержащие список открытых файлов и список дескрипторов файлов, позволяют отслеживать обращения процессов к файлам и гарантировать целостность данных.

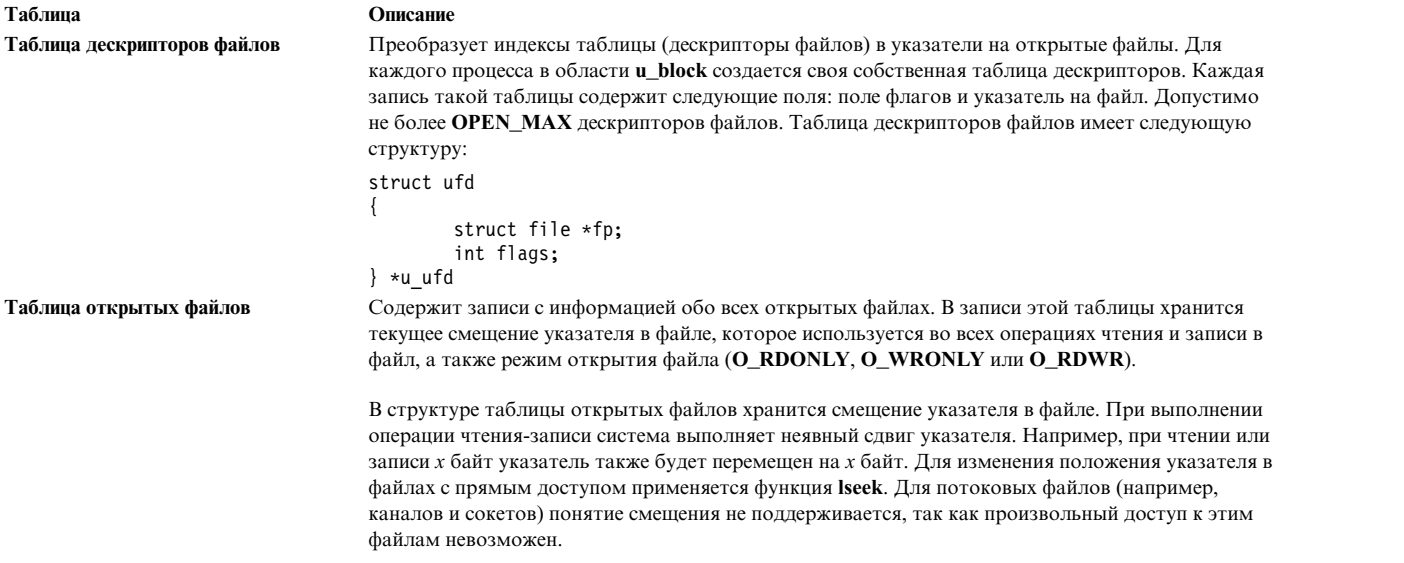

## **Управление дескрипторами файлов**

Поскольку с файлами может работать несколько пользователей, необходимо, чтобы связанные процессы работали с общим указателем смещения, а независимые процессы - с собственным указателем смещения в файле. В записи таблицы открытых файлов содержится счетчик обращений к файлу, отражающий число дескрипторов, соответствующих данному файлу.

Несколько обращений к файлу может потребоваться в следующих случаях:

- Файл открыт еще одним процессом
- Дочерний процесс унаследовал дескрипторы файлов, открытых родительским процессом
- v Дескриптор файла скопирован с помощью функции **fcntl** или **dup**

#### **Совместная работа с открытыми файлами**

При выполнении каждой операции открытия в таблицу открытых файлов добавляется запись. Это гарантирует, что каждый процесс будет работать со своим указателем в файле. Такой подход позволяет сохранить целостность данных.

При копировании дескриптора два процесса начинают работать с одним и тем же указателем. В этом случае оба процесса могут попытаться одновременно обратиться к файлу, при этом данные будут считаны или записаны не последовательно.

#### **Копирование дескрипторов файлов**

Существуют следующие способы копирования дескрипторов файлов: функция **dup** или **dup2**, функция **fork** и функция **fcntl**.

#### **Функции dup и dup2**

Функция **dup** создает копию дескриптора файла. Копия создается в пустой строке пользовательской таблицы дескрипторов, содержащей исходный дескриптор. При вызове **dup** увеличивается значение счетчика обращений к файлу в записи таблицы открытых файлов и возвращается новый дескриптор файла.

Функция **dup2** находит запрошенный дескриптор и закрывает связанный с ним файл, если он открыт. С ее помощью можно указать конкретную запись таблицы, в которую должен быть скопирован дескриптор.

# **fork, функция**

Функция **fork** создает дочерний процесс, который наследует все дескрипторы файлов родительского процесса. После этого дочерний процесс запускает новый процесс. Унаследованные дескрипторы с флагом **Закрыть при exec**, установленным с помощью **fcntl**, будут закрыты.

#### **Функция fcntl**

Функция **fcntl** позволяет работать со структурой данных о файле и с дескрипторами открытых файлов. Она позволяет выполнять следующие операции над дескрипторами:

- v Копировать дескриптор файла (аналогично функции **dup**).
- Получать или устанавливать значение флага Закрыть при exec.
- Выключать режим объединения дескрипторов в блоки.
- v Включать режим добавления данных в конец файла (**O\_APPEND**).
- Включать отправку процессам сигнала о разрешении ввода-вывода.
- v Устанавливать и получать ИД процесса или группы процессов для отправки **SIGIO**.
- Закрывать все дескрипторы файлов.

#### **Стандартные дескрипторы файлов**

При запуске программы в оболочке открывается три дескриптора 0, 1 и 2. По умолчанию с ними связаны следующие файлы:

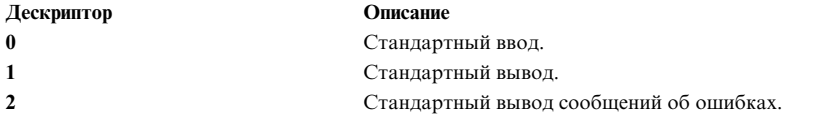

Перечисленные дескрипторы файлов связаны с терминалом. Это означает, что при чтении данных из файла с дескриптором 0 программа получает ввод с терминала, а при записи данных в файлы с дескрипторами 1 и 2 они выводятся на терминал. При открытии других файлов дескрипторы присваиваются в порядке возрастания.

Если ввод-вывод перенаправляется с помощью операторов < (знак меньше) или > (знак больше), то стандартные дескрипторы связываются с другими файлами. Например, следующая команда связывает дескрипторы файлов 0 и 1 с необходимыми файлами (по умолчанию эти дескрипторы связаны с терминалом).

 $prog$  < FileX > FileY

В данном примере дескриптор 0 будет связан с файлом FileX, а дескриптор 1 - с файлом FileY. Дескриптор 2 не будет изменен. Программе достаточно знать, что дескриптор 0 представляет файл ввода, а дескрипторы 1 и 2 - файлы вывода. Информация о том, с какими конкретно файлами связаны эти дескрипторы, ей не нужна.

```
В следующем примере программы продемонстрировано перенаправление стандартного вывода:
#include <fcntl.h>
#include<stdio.h>
void redirect_stdout(char *);
main()\{printf("Hello world\n");
                                       /* печать в стандартный
                                       вывод */
       fflush(stdout);
       redirect stdout("foo");
                                       /*перенаправление стандартного вывода*/
       printf("Hello to you too, fool\n);
                                       /*печать в файл foo */
       fflush(stdout);
\left\{ \right.void
redirect stdout(char *filename)
\{int fd;
        if ((fd = open(filename, 0_CREAT | 0 WRONLY, 0666)) < 0)/*открытие нового файла*/
        \{perror(filename);
                exit(1);\mathcal{E}close(1);/*закрытие стандартного*/
                                         вывода */
        if (dup(fd) !=1)
                                         /*присвоение новому дескриптору
                                         *значения 1*/∤
                fprintf(stderr,"Unexpected dup failure\n");
                exit(1);close(fd):
                                          /*закрытие ненужного*/
                                          * исходного fd*/
\}
```
При получении запроса на дескриптор выделяется первый свободный дескриптор из таблицы дескрипторов (дескриптор с наименьшим номером). Однако с помощью функции dup файлу можно присвоить любой дескриптор.

## Ограничение на число дескрипторов файлов

Максимальное число дескрипторов, которое может использоваться в одном процессе, ограничено. Значение по умолчанию указывается в файле /etc/security/limits и обычно равно 2000. Для изменения ограничения можно воспользоваться командой ulimit или функцией setrlimit. Максимальное число определяется константой OPEN\_MAX.

# Создание и удаление файлов

В этом разделе описаны действия, которые выполняет операционная система при создании, открытии, закрытии или удалении файлов.

# Создание файла

Для создания файлов различных типов предусмотрены разные функции:

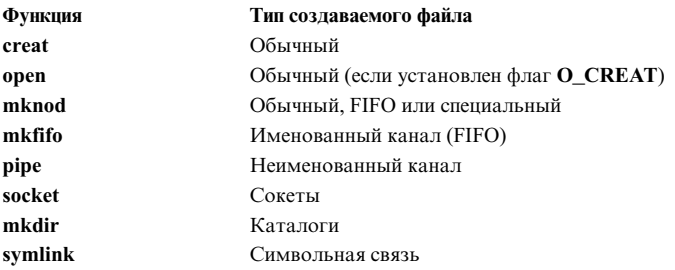

## Создание обычного файла (функции creat, open и mknod)

Функция creat создает файл с указанными именем и режимом доступа. Если файл с таким Именем уже существует, и у процесса есть права на запись в него, то функция creat усекает файл. В результате освобождаются все блоки данных, а размер файла обнуляется. Обычный файл можно создать и с помощью функции open с флагом **O\_CREAT**.

Функции creat, mkfifo и mknod создают файлы с правами доступа, заданными в параметре Режим. При создании обычного файла с помощью функции open права доступа задаются в параметре Режим флага О\_CREAT. Функция umask устанавливает маску прав доступа, предоставляемых при создании файлов, и позволяет получить предыдущее значение маски.

Права доступа к новому файлу вычисляются путем побитового умножения величины, обратной **umask**, на права доступа, указанные процессом при создании файла. Во время создания файла процессом операционная система выполняет следующие действия:

- Определяет права доступа процесса, создающего файл.
- Получает значение umask.
- Вычисляет значение, обратное umask.
- Умножает права доступа на значение umask.

## Создание особого файла (функции mknod и mkfifo)

Для создания специальных файлов применяются функции mknod и mkfifo. Функция mknod позволяет создать именованный канал (FIFO), обычный файл или файл устройства. Она создает такой же i-узел, как и функция creat. При создании файла с помощью функции mknod тип этого файла указывается в соответствующем параметре. При создании блочного или символьного файла устройства в i-узел записывается информация о главном и дополнительном устройствах.

Функция mkfifo служит интерфейсом для функции mknod и применяется для создания именованных каналов.

## Открытие файла

Для обращения к ранее созданному файлу применяется функция **open**. Она возвращает дескриптор файла. Этот дескриптор применяется функциями чтения, записи, поиска, копирования, установки параметров ввода-вывода, определения состояния файла и закрытия файла. При выделении дескриптора файла функция ореп создает запись в таблице дескрипторов файлов.

Функция **open** выполняет следующие действия:

- Проверяет, есть ли у процесса права доступа к файлу.
- v Выделяет для открытого файла запись в таблице дескрипторов файлов. Функция **open** устанавливает указатель чтения/записи в начало файла.

Функции **ioctl** и **ioctlx** предназначены для управления специальными файлами устройств.

#### **Закрытие файла**

Для удаления записи о ненужном файле из таблицы дескрипторов файлов применяется функция **close**. Если в таблице дескрипторов существует несколько ссылок на файл, то значение счетчика уменьшается на 1. Если существует только одна ссылка на файл, то запись таблицы освобождается. Обращение к файлу, дескриптор которого освобожден, приведет к ошибке, если только его дескриптор не был повторно связан с файлом с помощью функции **open**. При завершении процесса ядро закрывает все дескрипторы файлов, открытые и не освобожденные процессом. Это гарантирует, что к моменту завершения процесса все файлы будут закрыты.

#### **Удаление файла**

Если файл больше не нужен, его можно удалить с помощью функции **unlink**. Если на один и тот же файл указывает несколько жестких ссылок, функция **unlink** позволяет удалить указанную ссылку. Если существует только одна ссылка, функция **unlink** удаляет сам файл. Дополнительная информация приведена в описании функции **unlink**.

# **Работа с файлами**

Во всех операциях ввода-вывода используется смещение указателя в файле, которое хранится в таблице открытых файлов.

Это смещение измеряется в байтах и отслеживается для каждого открытого файла. Смещение указателя в файле определяет позицию в файле, начиная с которой будут считываться или записываться данные. Функция **open** помещает указатель в начало файла. Изменить положение указателя можно с помощью функции **lseek**.

# **Изменение положения указателя в файле**

Данные считываются из файла и записываются в файл последовательно, так как после выполнения каждой операции ввода-вывода смещение указателя в файле сохраняется. Оно хранится в таблице открытых файлов.

В файлах с прямым доступом, например, в обычных и особых файлах, положение указателя в файле можно изменить с помощью функции **lseek**.

#### **Функция Описание**

**lseek** Эта функция позволяет поместить указатель в заданную позицию файла. Позиция указателя в файле определяется переменной *Смещение*. Значение *Смещения* можно задавать относительно следующих позиций в файле (такая позиция указывается в переменной *Откуда*):

#### **Абсолютное смещение**

Смещение относительно начала файла

#### **Относительное смещение**

Смещение относительно прежнего положения указателя

#### **Конец файла**

Смещение относительно конца файла

Функция **lseek** возвращает текущее положение указателя в файле. Например: cur off= lseek(fd, 0, SEEK CUR);

Результат выполнения **lseek** сохраняется в таблице открытых файлов. Все последующие операции чтения и записи будут выполняться с учетом нового положения указателя в файле.

**Примечание:** Для каналов и сокетов положение указателя изменять нельзя.

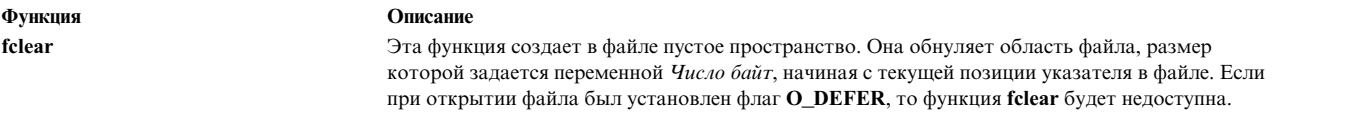

# **Чтение файла**

В этом разделе рассмотрены функции чтения.

#### **Чтение файла**

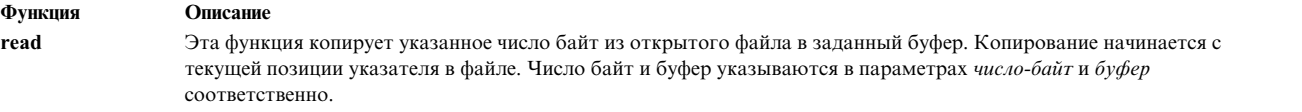

#### Функция **read** выполняет следующие действия:

- 1. Проверяет правильность параметра *FileDescriptor* и наличие у процесса прав на **чтение**. После этого она обращается к записи таблицы открытых файлов, соответствующей данному *дескриптору файла*.
- 2. Устанавливает в файле флаг, указывающий, что выполняется операция чтения. Наличие такого флага гарантирует, что другие процессы не будет обращаться к файлу во время чтения.
- 3. Преобразует значение указателя в файле и значение параметра *число-байт* в адрес блока.
- 4. Копирует содержимое блока в буфер.
- 5. Копирует содержимое буфера в область памяти, на которую указывает переменная *буфер*.
- 6. Сдвигает указатель в файле на число прочитанных байт. Это гарантирует последовательное считывание данных.
- 7. Вычитает количество прочитанных байт из значения переменной *число-байт*.
- 8. Повторяет те же действия до тех пор, пока не будут прочитаны все данные.
- 9. Возвращает общее количество прочитанных байт.

Операция завершается, если файл пустой, прочитаны все запрошенные данные или произошла ошибка.

Для того чтобы избежать лишних итераций в блоке чтения, рекомендуется начинать чтение с начала блока данных и считывать целое количество блоков. Если процесс считывает несколько последовательных блоков, то операционная система предполагает, что дальше он также будет считывать данные по порядку.

I-узел блокируется на время операции чтения. Это означает, что во время чтения файла другие процессы не могут его изменять. Сразу после завершения чтения блокировка снимается. Если другой процесс изменит файл между двумя операциями чтения, то результат чтения будет разным, однако целостность данных будет сохранена.

В следующем примере показано, как с помощью функции read можно подсчитать число нулевых байтов в файле **foo**:

```
#include <fcntl.h>
#include <sys/param.h>
```

```
main()
\{int fd;
       int nbytes;
       int nnulls;
```

```
int i;
char buf [PAGESIZE]; /* Удобный размер буфера */
nnulls=0;
if ((fd = open("foo", 0_RDOMLY)) < 0)exit();while ((nbytes = read(fd,buf,sizeof(buf))) > 0)for (i = 0; i < nbytes; i++)if (buf[i] == '0';nnulls++;
printf("%d nulls found\n", nnulls);
```
# Запись данных в файл

В этом разделе рассмотрены функции записи.

Функция запись

 $\mathcal{E}$ 

#### Описание

Эта функция считывает данные, объем которых задается переменной число-байт, из области памяти, на которую указывает переменная буфер, и добавляет их в файл с дескриптором дескриптор-файла. При этом выполняется примерно та же последовательность действий, что и для операции read. Текущее значение указателя в файле считывается из таблицы открытых файлов.

Если при записи данных в файле отсутствует блок, соответствующий текущему значению указателя, функция write запрашивает новый блок. Информация о нем заносится в описание i-узла, связанного с файлом. При добавлении блока фактически может быть добавлено несколько блоков, если они требуются файловой системе для адресации данных.

I-узел блокируется на время записи. Это означает, что во время записи другие процессы не могут изменять файл. Сразу после завершения записи файл разблокируется. Если другой процесс изменит файл между двумя операциями записи, то результат записи будет различным, однако целостность данных будет сохранена.

Функция write выполняет тот же цикл операций, что и функция read. За один цикл она записывает на диск один блок данных. Иногда требуется записать только часть блока. В этом случае функция write считывает блок с диска, чтобы сохранить данные, которые хранились в нем ранее. Если нужно записать целый блок данных, то старое содержимое блока не сохраняется, а заменяется целиком. Блоки последовательно записываются на диск до тех пор, пока объем записанной информации не станет равен указанному числу-байт.

## Отложенная запись

Для включения режима отложенной записи нужно указать флаг **O\_DEFER**. В этом режиме данные записываются на диск как временный файл. Процедура отложенной записи сохраняет данные в кэше, что позволяет быстрее обрабатывать последующие обращения к этим же данным. Механизм отложенной записи сокращает число обращений к диску. Многие программы, в том числе почтовые клиенты и текстовые редакторы, создают временные файлы в каталоге /tmp и удаляют их через непродолжительное время.

Если при открытии файла был указан флаг отложенной записи (O\_DEFER), то данные не записываются в постоянную память до тех пор, пока не будет вызвана функция fsync или операция синхронной записи в файл (write) (в случае, если он был открыт с флагом **O\_SYNC** flag). Функция **fsync** сохраняет на диске все изменения, внесенные в файл. Более подробная информация о флагах **O\_DEFER и O\_SYNC** приведена в описании функции open.

# Усечение файлов

Функции truncate и ftruncate позволяют изменять длину обычных файлов. Для их выполнения необходимы права на запись в файл. Новый размер файла задается параметром Длина. При этом указанное число байт отсчитывается от начала файла, а не от текущей позиции указателя в файле. Если новая длина меньше

текущей длины файла, то усеченные данные удаляются. Если новая длина больше текущей, то дополнительное пространство заполняется нулями. Функция возвращает новое число блоков в файле и обновляет информацию о размере файла.

# **Сравнение прямого ввода-вывода и ввода-вывода с использованием кэша**

Обычно JFS и JFS2 записывают страницы файла в кэш, расположенный в памяти ядра. При получении запроса на чтение файла JFS и JFS2 считывают данные с диска в кэш (если их там еще нет), а затем копируют из кэша в пользовательский буфер.

При получении запроса на запись данные копируются из пользовательского буфера в кэш. На диск данные записываются позже.

Такая стратегия кэширования может быть довольно эффективной при большом числе попаданий в кэш. Кроме того, она поддерживает алгоритмы упреждающего чтения и отложенной записи. Запись в файл выполняется в асинхронном режиме, что дает возможность приложению сразу продолжать работу, а не ждать выполнения запроса на ввод-вывод.

При выполнении операций прямого ввода-вывода пользовательский буфер обменивается данными напрямую с диском, минуя кэш. Операции прямого ввода-вывода для файлов аналогичны операциям прямого ввода-вывода для устройств. Приложения могут использовать операции прямого ввода-вывода при работе с файлами JFS и JFS2.

# **Преимущества прямого ввода-вывода**

Основное преимущество прямого ввода-вывода состоит в том, что он позволяет снизить нагрузку на CPU за счет исключения промежуточных операций копирования из кэша в пользовательский буфер.

Такой механизм может применяться при небольшом числе попаданий в кэш. В этом случае системе все равно приходится обращаться к диску. Кроме того, прямой ввод-вывод рекомендуется использовать в приложениях с синхронной записью, так как данные будут записываться непосредственно на диск. В обоих случаях нагрузка на CPU будет снижена за счет исключения операций копирования в кэш.

Второе преимущество прямого ввода-вывода заключается в том, что он повышает эффективность кэширования остальных файлов. Каждый запрос на чтение и запись файла конкурирует в кэше с другими запросами. В результате данные других файлов могут быть вытеснены из кэша. Если к данным, добавленным в кэш, обращаются редко, то эффективность работы кэша снижается. Прямой ввод-вывод может применяться для тех файлов, кэширование которых не дает существенных преимуществ. При этом в кэше будут размещаться те файлы, для которых действительно имеет смысл применять стратегию кэширования.

## **Влияние прямого ввода-вывода на производительность**

Хотя прямой ввод-вывод снижает нагрузку на CPU, общее время выполнения процесса обычно возрастает, особенно при выполнении небольших запросов. Такие издержки связаны с существенным различием между прямым вводом-выводом и операциями с участием кэша.

## **Чтение напрямую с диска**

Чтение напрямую с диска выполняется синхронно, в отличие от обычной стратегии кэширования, когда данные копируются на диск из кэша. Такой способ чтения оказывается крайне неэффективным в тех случаях, когда данные находятся в оперативной памяти в соответствии со стратегией кэширования.

Прямой ввод-вывод не поддерживает алгоритм упреждающего чтения JFS и JFS2. Этот алгоритм позволяет значительно повысить производительность последовательных операций чтения файла за счет увеличения объема считываемых данных и выполнения чтения параллельно с работой приложения.

Для того чтобы компенсировать отсутствие алгоритма упреждающего чтения, рекомендуется запрашивать чтение большого объема данных. Для того чтобы производительность чтения напрямую с диска была сравнима с производительностью алгоритма упреждающего чтения файловой системы JFS или JFS2, объем одновременно считываемых данных должен быть не меньше 128 КБ.

Кроме того, алгоритм упреждающего чтения можно реализовать в самом приложении путем отправки асинхронных запросов для чтения данных с запасом напрямую с диска. Это можно сделать путем использования нескольких нитей, либо с помощью функции **aio\_read**.

#### **Запись напрямую на диск**

Запись напрямую на диск выполняется синхронно, в отличие от обычной стратегии кэширования, когда данные копируются в кэш и лишь затем записываются на диск. Это отличие может привести к значительному снижению скорости работы приложений, в которых обычные операции ввода-вывода были заменены на прямой ввод-вывод.

## **Конфликт режимов доступа к файлу**

Для того чтобы избежать конфликтов между программами, применяющими прямой ввод-вывод и ввод-вывод с использованием кэша, операции прямого ввода-вывод всегда выполняются только в исключительном режиме. Если файл открыт несколькими процессами, причем некоторые из них выполняют прямой ввод-вывод, а некоторые используют кэш, то сохраняется обычный режим чтения-записи с помощью кэша. Данные будут напрямую считываться и записываться на диск только в том случае, если все процессы выполняют операции прямого ввод-вывода.

Аналогично, файл останется в режиме ввода-вывода с применением кэша, если он размещен в виртуальной памяти с помощью вызова **shmat** или **mmap**.

В случае конфликта JFS или JFS2 попытается перевести файл в режим прямого ввода-вывода. Ввод-вывод с применением кэша при этом запрещается (с помощью функции **close**, **munmap** или **shmdt**). Переход в режим прямого ввода-вывода связан с дополнительными временными издержками, поскольку все страницы файла должны быть удалены из оперативной памяти, а измененные страницы - записаны на диск.

#### **Включение режима прямого ввода-вывода**

Для того чтобы включить режим прямого ввода-вывода для файла, нужно указать в функции open флаг O\_DIRECT. Этот флаг определен в файле **fcntl.h**. Для того чтобы в приложении было доступно определение O\_DIRECT, его нужно скомпилировать с опцией \_ALL\_SOURCE.

## **Требования к смещению, размеру и адресу целевого буфера**

Для того чтобы запросы на прямой ввод-вывод обрабатывались эффективно, они должны удовлетворять некоторым условиям. Приложения могут получить информацию о требованиях к смещению, размеру и адресу с помощью функций **finfo** и **ffinfo**. При работе с командой FI\_DIOCAP функции **finfo** и **ffinfo** возвращают структуру **diocapbuf**, описанную в файле **sys/finfo.h**. Эта структура содержит следующие поля:

## **dio\_offset**

Рекомендуемая граница для выравнивания смещения в случае прямой записи в файл

# **dio\_max**

Рекомендуемый максимальный объем данных, записываемых в файл напрямую

## **dio\_min**

Рекомендуемый минимальный объем данных, записываемых в файл напрямую

# **dio\_align**

Рекомендуемая граница выравнивания для буфера, применяемого в операциях прямой записи в файл

Отклонение от рекомендуемых значений может привести к тому, что чтение и запись будут выполняться в обычном режиме с кэшированием, а прямой ввод-вывод будет заблокирован. В разных файловых системах к этим значениям предъявляются различные требования, как показано в следующей таблице.

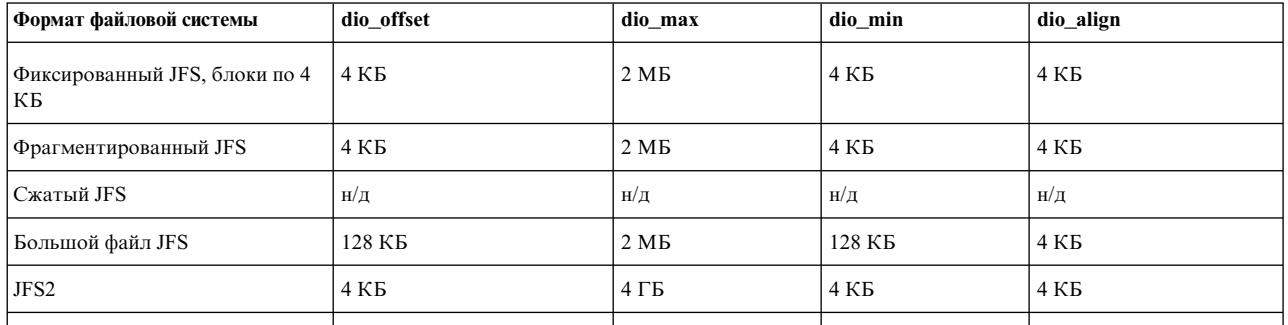

#### **Ограничения прямого ввода-вывода**

Прямой ввод-вывод не поддерживается для файлов, расположенных в файловых системах со сжатием данных. Если при открытии файла будет задан флаг O\_DIRECT, то он будет проигнорирован. Файл будет открыт в обычном режиме ввода-вывода с кэшированием.

#### **Прямой ввод-вывод и целостность данных**

Несмотря на то, что запись напрямую на диск выполняется синхронно, она не обеспечивает целостность данных в той мере, которая требуется в стандарте POSIX. Если в приложении предъявляются строгие требования к целостности данных, при открытии файла вместе с флагом O\_DIRECT нужно указать флаг O\_DSYNC. O\_DSYNC гарантирует, что в постоянную память будут записаны все данные, а также достаточный объем метаданных (например, косвенных блоков). Это означает, что в случае сбоя системы все данные можно будет восстановить. При указании флага O\_DIRECT без флага O\_DSYNC записываются только обычные данные, но не метаданные.

# **Работа с каналами**

Канал - это неименованный объект, позволяющий процессам обмениваться данными.

При этом один из процессов записывает данные в канал, а другой их считывает. Такой тип файла называется также файлом FIFO. В файле FIFO блоки данных образуют очередь, в которой есть указатели чтения и записи (указывающие на голову и на хвост очереди), которые позволяют сохранять порядок элементов очереди. Максимальный размер элемента очереди в байтах задается системной переменной **PIPE\_BUF**, которая определена в файле **limits.h**.

В оболочке неименованные каналы применяются для создания конвейеров команд. Большинство неименованных каналов создается именно оболочкой. Канал между процессами обозначается символом | (вертикальная черта). В следующем примере на экран выдается вывод команды **ls**:

ls | pr

По возможности все каналы рассматриваются как обычные файлы. Обычно положение указателя в файле хранится в таблице открытых файлов. Однако канал совместно используется двумя процессами, которые должны работать с одним и тем же файлом, но не с одним и тем же указателем. С другой стороны, при выполнении функции **open** в таблице открытых файлов создается запись, уникальная для процесса, а не для файла. Для решения этой проблемы в таблице открытых файлов создаются записи, общие для нескольких процессов.

## **Функции работы с каналами**

Функция pipe создает канал между двумя процессами и возвращает два дескриптора файла. Дескриптор 0 открывается для чтения. Дескриптор 1 открывается для записи. Операция чтения получает данные в порядке их записи. Описанные дескрипторы файлов применяются функциями read, write и close.

В следующем примере дочерний процесс создает канал для связи с родительским процессом и отправляет по нему свой ИД:

```
#include <sys/types.h>
main()\{int p[2];
        char buf[80];
        pid t pid;
        if (pipe(p))
        ł
                     perror("ошибка канала");
                exit(1)if ((pid=fork()) == 0)\{/* дочерний процесс */
                close(p[0]);
                                        /*закрывает ненужный*/
                                        *дескриптор чтения*/
                sprintf(buf,"%d",getpid());
                                        /* создание данных */
                                        /*для отправки*/
                write(p[1], but, strlen(buf)+1);/*запись данных с учетом
                         /*байта null*/
                exit(0);\mathcal{E}/*родительский процесс*/
        close(p[1]);
                                         /*закрыть ненужную сторону канала */
        read(p[0], but, sizeof(buf));/*чтение данных из канала*/
        printf("Сообщение дочернего процесса: %s/n", buf);
                                        /*вывод результата*/
        exit(0);\}
```
При попытке чтения из пустого канала операция будет отложена до появления данных в канале. При попытке записи в переполненный канал (PIPE\_BUF), операция будет отложена до освобождения необходимого пространства в канале. Если к моменту чтения данных из канала дескриптор записи будет уже закрыт, то операция чтения вернет признак конца файла.

К прочим функциям, предназначенным для работы с каналом, относятся **popen** и **pclose**.

**popen** Создает канал (с помощью функции **pipe**) и копию процесса, из которого она была вызвана. Дочерний процесс закрывает ненужный дескриптор канала (в зависимости от того, будет ли он записывать или считывать данные) и вызывает оболочку для запуска требуемого процесса с помощью функции execl.

Родительский процесс закрывает ненужный дескриптор канала. Все ненужные дескрипторы должны быть закрыты для обеспечения правильной передачи признака конца файла. Например, если дочерний процесс, читающий данные из файла, не закроет дескриптор записи, то он никогда не получит признак конца файла, так как один процесс записи всегда будет потенциально активным.

Ниже описан удобный способ связывания дескриптора файла канала со стандартным вводом процесса:

 $close(p[1])$ ;  $close(0);$  $dup(p[0])$ ;  $close(p[0])$ ;

Функция **close** освобождает дескриптор 0 - стандартный ввод. Функция **dup** возвращает копию ранее открытого дескриптора файла. Дескрипторы файлов выделяются в порядке возрастания их номеров, причем всегда возвращается первый свободный дескриптор. Следовательно, функция **dup** выделит для дескриптора чтения канала дескриптор 0. Таким образом, стандартный ввод будет связан с дескриптором чтения канала. Старый дескриптор чтения закрывается. Аналогичное действие должно выполняться дочерним процессом, который записывает данные в канал связи с родительским процессом.

**pclose** Закрывает канал между программой, отправившей запрос, и командой оболочки, которая должна быть выполнена. Функция **pclose** позволяет закрыть все потоки, открытые с помощью **popen**.

Функция **pclose** дожидается завершения процесса, закрывает канал и возвращает код завершения команды. Эта функция удобнее функции **close**, так как она позволяет дочернему процессу закончить работу, и только после этого закрывает канал. Кроме того, в процессе может быть только ограниченное число незавершенных дочерних процессов, даже с учетом тех процессов, которые фактически уже выполнили свою задачу. Функция pclose всегда дожидается завершения процесса, поэтому данное ограничение никогда не будет превышено.

# **Синхронный ввод-вывод**

По умолчанию данные записываются в файлы JFS и JFS2 асинхронно.

Однако JFS и JFS2 поддерживают следующие типы синхронного ввода-вывода:

- Тип, задаваемый флагом O\_DSYNC. Если он будет указан при открытии файла, системный вызов write () будет возвращать управление программе только после записи в постоянную память всех данных и метаданных, необходимых для восстановления этих данных.
- v Тип, задаваемый флагом O\_SYNC. При указании этого флага функция write() будет выполнять те же действия, что и для флага O\_DSYNC. Кроме того, перед передачей управления программе она запишет в постоянную память все атрибуты файла, связанные с вводом-выводом, даже если они не нужны для восстановления файла.

Перед появлением флага O\_DSYNC его функции в AIX выполнял флаг O\_SYNC. Этот тип ввода-вывода поддерживается для обеспечения двоичной совместимости. Для того чтобы воспользоваться фактическими функциями флага O\_SYNC, при открытии файла нужно указать оба флага O\_DSYNC и O\_SYNC. Флаг O\_SYNC также будет выполнять свои функции, если будет экспортирована переменная среды **XPG\_SUS\_ENV=ON**.

• Тип, задаваемый флагом O\_RSYNC. Он выполняет функции флагов O\_SYNC и \_DSYNC для операций чтения. Для файлов JFS и JFS2 флаг O\_RSYNC имеет смысл указывать только в сочетании с флагом O\_SYNC. В этом случае системный вызов read будет возвращать управление программе только после записи в постоянную память времени обращения к файлу.

# **Состояние файла**

Информация о состоянии файла хранится в i-узле.

Получить эту информацию можно с помощью функций **stat**. Функции **stat**возвращают следующую информацию о файле: тип, владелец, режим доступа, размера файла, число связей, номер i-узла и время доступа к файлу. Эти функции записывают информацию в структуру, обозначаемую переменной *Buffer*. У процесса должны быть права на поиск в каталогах, образующих путь к указанному файлу.

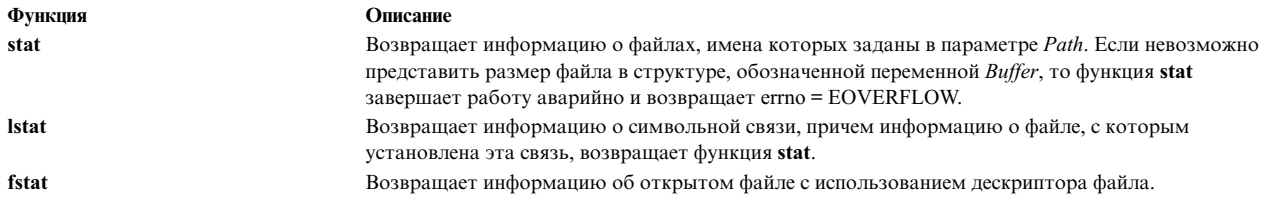

Функции statfs, fstafs и ustat выдают информацию о состоянии файловой системы.

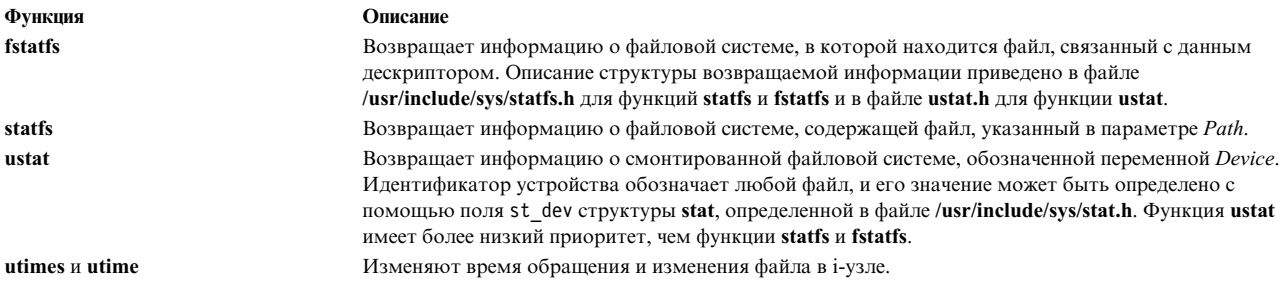

# Права доступа к файлам

При создании каждого файла для него устанавливается набор режимов доступа. Каждый режим описывает права на чтение, запись и выполнение, предоставленные пользователям, группе и всем остальным пользователям.

Права доступа к новому файлу вычисляются путем побитового умножения величины, обратной umask, на значение режима доступа, указанное процессом при создании файла. Во время создания файла процессом операционная система выполняет следующие действия:

- Определяет права доступа процесса, создающего файл.
- Получает значение umask.
- Вычисляет значение, обратное umask.
- Умножает права доступа на значение umask.

Например, режим доступа 027 указывает, что у владельца нет никаких прав доступа к файлу. Группе предоставлены права на запись. Всем остальным пользователям предоставлены права на чтение, запись и выполнение. Значение umask для набора прав доступа 027 равно 750 (обратно исходным правам доступа). После побитового умножения 750 на 666 (режим доступа к файлу, указанный в системном вызове при создании файла) получаются фактические права доступа к файлу - 640. Ниже эти права доступа записаны в другом формате:

 $027 =$ <br>  $750 =$   $\overline{R}$   $\overline{W}$   $\overline{X}$   $\overline{R}$   $\overline{X}$   $\overline{X}$  $027 =$ Существующий режим доступа к файлу Обратное значение (umask) прав доступа 666 = R W \_ R W \_ R W \_ Режим доступа при создании файла ANDED TO 750 = R W X R  $-$  X  $-$  3начение umask<br>640 = R W  $-$  R  $-$  Режим доступа к файлу

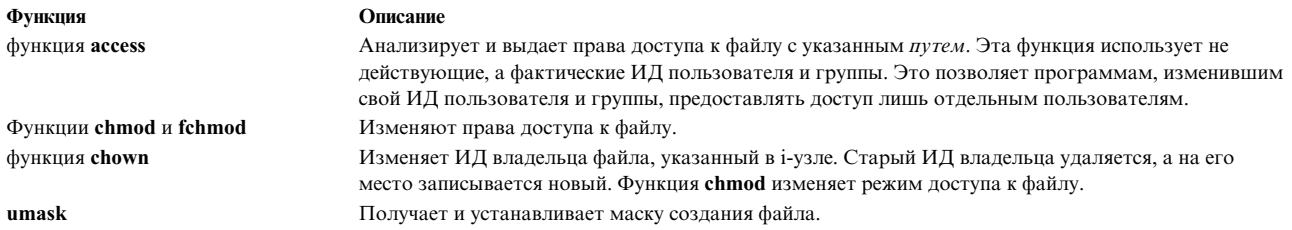

В следующем примере у пользователя нет прав доступа к файлу secrets. Однако программа special, запущенная от имени root, сможет обратиться к файлу. Для того чтобы сохранить защиту файла, в программе должна применяться функция access.

```
$1s-1total 0
              1 root system 8290 Jun 09 17:07 special
-r - s - x - x1 root system 1833 Jun 09 17:07 secrets
-rw-----$ cat secrets
cat: невозможно открыть secrets
```
Для того чтобы запретить доступ к файлу таким способом, в программах, изменяющих свои ИД пользователя и группы, всегда должна применяться функция access. При изменении владельца файла и режима доступа обновляется только і-узел, а не данные в файле. Эти действия может выполнять только процесс пользователя root или владельца файла.

# Создание новых типов файловых систем

Для создания нового типа файловой системы необходимо разработать драйвер для самой файловой системы и для монтирования.

В этом разделе описаны особенности реализации и синтаксис вызова драйверов файловой системы и монтирования.

# Драйверы файловых систем

В большинстве команд файловой системы нет специального кода для работы с файловыми системами конкретного типа. Такие команды собирают параметры, имена файловых систем и другую информацию, относящуюся к файловым системам всех типов, и передают ее базовой программе. Базовая программа предназначена для работы с файловой системой конкретного типа. Базовые программы, используемые командами файловой системы, называются драйверами файловой системы и драйверами монтирования.

При выполнении команды, обрабатывающей файлы, выполняется поиск драйвера с именем в формате /sbin/helpers/vfstype/command, где vfstype - тип файловой системы, указанный в файле /etc/vfs, а command имя выполняемой команды. Флаги команды передаются драйверу файловой системы.

Для каждого типа файловой системы должен быть предоставлен драйвер fstype, который не соответствует никакой команде. Он должен определять, действительно ли на указанном логическом томе находится файловая система соответствующего типа.

- Прайвер возвращает 0, если на логическом томе нет подходящей файловой системы. Значение 0 указывает на то, что логический том не содержит протокол.
- Драйвер возвращает 1, если на логическом томе есть файловая система нужного типа, и для протокола файловой системы не требуется отдельное устройство. Значение 1 указывает на то, что логический том содержит протокол.
- Драйвер возвращает значение 2, если на логическом томе есть подходящая файловая система, и для ее протокола требуется отдельное устройство. Если задан флаг -I, драйвер fstype должен проверить наличие протокола файловой системы на указанном логическом томе.

#### Устаревшая схема работы с файловыми системами

В этом разделе описана устаревшая схема работы с файловыми системами, применявшаяся в предыдущих версиях AIX. Ей по-прежнему можно пользоваться, хотя это и не рекомендуется.

#### Операции драйвера файловой системы

Ниже приведен список всех операций, которые может выполнять драйвер файловой системы (они описаны в файле /usr/include/fshelp.h):

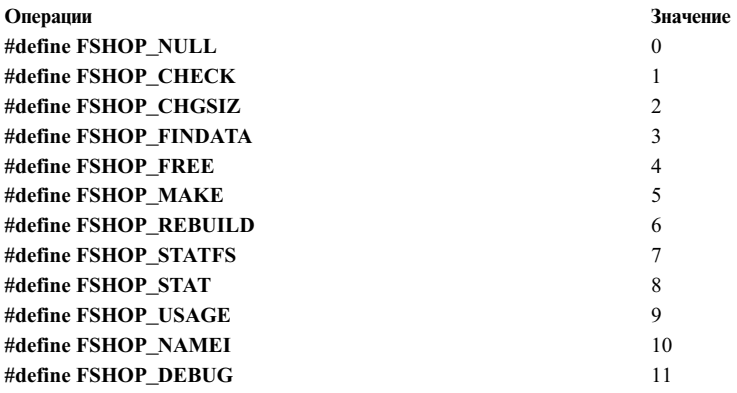

Файловая система JFS поддерживает только следующие операции:

Операция Значение Команда

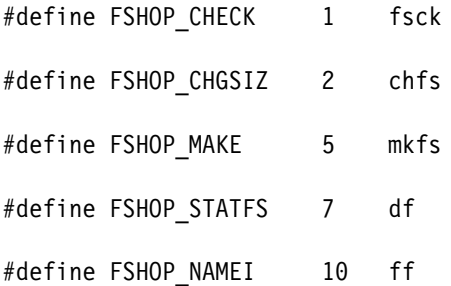

#### Формат вызова драйвера файловой системы

Драйверы файловой системы имеют следующий формат вызова: OpName OpKey FilsysFileDescriptor PipeFileDescriptor Modeflags DebugLevel OpFlags

#### **OpName**

Задает параметр *arg0* при запуске драйвера из программы. Значение поля **OpName** помещается в список процессов (см. описание команды ps).

#### **OpKey**

Задает операцию драйвера. Например, если параметр OpKey равен 1, то выполняется операция fsck (проверить файловую систему).

#### FilsysFileDescriptor

Указывает дескриптор файла, по которому программа обратилась к файловой системе.

# PipeFileDescriptor

Указывает файловый дескриптор конвейера (см. описание процедуры pipe), открытого между исходной программой и драйвером. Этот канал обеспечивает связь драйвера и вызывающей программы.

**Пример:** Драйвер передает по конвейеру сообщение об успешном выполнении операции или ошибке, в зависимости от чего определяется дальнейшая работа программы. В режиме отладки драйвер может передавать по конвейеру и другую информацию.

#### **Modeflags**

Описывает характер запуска драйвера и может влиять на его работу, особенно в отношении сообщений об ошибках. Флаги режимов определены в файле **/usr/include/fshelp.h**:

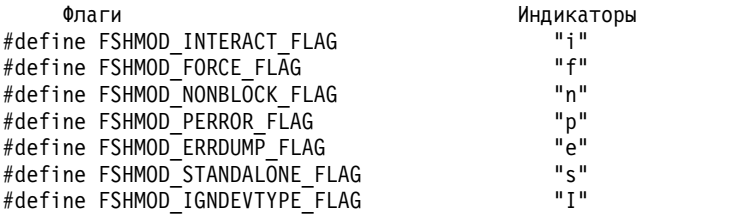

**Пример:** Флаг **FSHMOD\_INTERACT** указывает, будет ли команда выполняться интерактивно (определяется с помощью проверки значения функции **isatty** стандартного ввода). Не все операции поддерживают перечисленные выше режимы.

#### **DebugLevel**

Задает требуемый объем отладочной информации - чем выше уровень отладки, тем подробнее будет отладочная информация.

#### **OpFlags**

Указывает устройство (или устройства) для которого необходимо выполнить операцию, и все остальные опции, переданные вызывающей программой.

#### **Примеры вызова драйверов**

При запуске команды fsck -fp /user выполняется следующий вызов драйвера:

execl("/etc/helpers/v3fshelpers","fshop\_check","1","3","5","ifp", "0","devices=/dev/lv02,fast,preen,mounted")

В этом примере:

- v Команда **execd** запускает исполняемый файл /etc/helper/v3fshelpers.
- v В списке процессов (команда **ps**) появляется имя fshop\_check.
- v Запрашивается операция **FSHOP\_CHECK**, указанная значением "1".
- v Файловая система открывается для работы с дескриптором "3".
- v Канал, по которому драйвер может передавать информацию вызывающей программе, открыт с дескриптором "5".
- v Строке ModeFlags присвоено значение "-ifp", что задает режимы interactive, force и perror.
- v Значение DebugLevel равно 0, поэтому дополнительная отладочная информация команде **fsck** передаваться не будет.
- Строка OpFlags указывает, для какого устройства запрошена операция (/dev/lv02), передает опции операции (fast и preen) и указывает, что устройство смонтировано. Для команды **fsck** это означает, что никакие изменения вноситься не будут, так как **fsck** неподдерживает смонтированные файловые системы.

Другой пример вызова драйверов рассматривается для команды **mkfs**. Для создания файловой системы JFS на существующем логическом томе**/dev/lv02** введите следующую команду создания точки монтирования: mkfs /junk

Если при создании файловой системы известно только устройство, на котором ее следует смонтировать, введите:

mkfs /dev/lv02

В обоих случаях вызывается следующий драйвер файловой системы:

execl ("/etc/helpers/v3fshelpers", "fshop make", "5", "3", "5", "-ip",\ "0", "name=/junk,label=/junk,dev=/dev/lv02")

В этом примере запрошена операция FSHOP\_MAKE. Указываются режимы interactive и perror. Строка OpFlags указывает точку монтирования и устройство.

## Драйверы монтирования

Команда mount - это интерфейсная программа, запускающая драйвер для конкретных файловых систем. Драйверы команд mount и umount (или unmount) называются драйверами монтирования.

Как и другие команды файловой системы, команда mount считывает опции, заданные в командной строке, и интерпретирует их в контексте файловой системы, описанной файлом /etc/filesystems. С помощью информации из файла /etc/filesystems, команда вызывает драйвер монтирования, соответствующий типу заданной файловой системы. Например, если будет введена следующая команда **mount**, то она обратиться к файлу /etc/filesystems и считает раздел, описывающий файловую систему /test.

mount /test

На основании содержимого файла /etc/filesystems команда mount определит, что файловая система /test - это удаленная файловая система узла host1, смонтированная как NFS. Команда mount также учтет указанные опции монтирования.

Ниже приведен пример раздела файла /etc/filesystems:

/test:

dev  $= /$ export  $vfs = nfs$ nodename  $= host1$ options = ro, fg, hard, intr

По типу файловой системы (в данном случае это nfs) будет определен необходимый драйвер монтирования. Для этого команда сравнит тип файловой системы со значением первых полей записей файла /etc/vfs. В третьем поле строки с соответствующим первым полем будет указано имя драйвера.

#### Формат вызова драйвера монтирования

Ниже приведен пример вызова драйвера монтирования: /etc/helpers/nfsmnthelp M 0 host1 /export /test ro, fg, hard, intr

В командах mount и unmount указывается шесть параметров. Первые четыре параметра совпадают для обеих команд:

#### operation

Указывает операцию, запрашиваемую у драйвера. Возможные значения - М (монтирование), Q (запрос) и U (размонтирование). Операция запроса устарела и не применяется.

#### debuglevel

Определяется численным значением флага -D. Ни команда mount, ни команда unmount не поддерживают флаг - D, поэтому его значение равняется 0.

#### имя-узла

Указывает имя узла при удаленном монтировании или содержит пустую строку при локальном монтировании. Команды mount и unmount не вызывают драйвер, если параметр имя узла пуст.

#### объект

Указывает имя локального или удаленного устройства, каталога или файла, для которого выполняется операция монтирования или размонтирования. Не все файловые системы поддерживают все возможные комбинации. Например, удаленные файловые системы обычно не поддерживают монтирование устройств, в то время как локальные файловые системы не поддерживают остальные типы монтирования.

Ниже описаны остальные параметры команды mount:

#### точка монтирования

Определяет локальный каталог или файл, в котором будет смонтирован объект.

#### опции

Содержит список опций файловой системы, разделенных запятой. Значение этого параметра определяется полем options соответствующего раздела файла /etc/filesystems или флагом -o *Опиш* командной строки (mount -o *Опиш*). Команда mount также поддерживает флаг -r (только для чтения), и при формировании этого поля преобразует его в опцию го.

Ниже описаны остальные параметры команды unmount:

#### vfsNumber

Задает уникальный номер размонтируемого объекта. Этот номер возвращается функцией vmount и может быть получен процедурами mntctl и stat. Драйверу это значение передается как первый параметр вызова процедуры uvmount, которая и выполняет размонтирование.

#### флаг

Определяет значение второго параметра процедуры **uvmount**. Значение 1 соответствует принудительному размонтированию, если указан флаг -f (umount -f). В противном случае этот параметр имеет значение 0. Не все файловые системы поддерживают принудительное размонтирование.

# Программирование логических томов

Администратор логических томов (LVM) состоит из библиотеки функций LVM и драйвера логического тома. Их описание приведено ниже:

- Библиотека функций LVM. Эти функции предназначены для определения групп томов и обслуживания групп физических и логических томов.
- Драйвер логического тома. Он представляет собой драйвер псевдоустройства, обрабатывающий весь логический ввод-вывод. Он занимает промежуточное положение между файловой системой и драйверами жестких дисков. Драйвер логического тома преобразует логический адрес в физический, выполняет зеркальное отображение и перемещение поврежденных блоков, а затем направляет запрос на ввод или вывод драйверу физического диска. Для работы с драйвером логического тома предназначены функции open, close, read, write u ioctl.

Описание параметров readx и writex, а также операций ioctl, относящихся к драйверу логического тома, приведено в книге Kernel Extensions and Device Support Programming Concepts.

Дополнительная информация о логических томах приведена в Управление операционной системой и устройствами.

# Библиотека функций для работы с логическими томами

Функции LVM предназначены для определения и обслуживания логических и физических томов из групп TOMOB.

Эти функции применяются системными командами, предназначенными для работы с физическими и логическими томами. С помощью программного интерфейса библиотеки LVM можно создать альтернативные версии системных команд для работы с логическими томами или расширить их функции.

Примечание: Для получения и обновления структур данных ядра, описывающих группу томов, функции LVM используют системный вызов sysconfig, для применения которого необходимы права пользователя root. В связи с этим для работы с библиотекой функций LVM также необходимы права пользователя root. Библиотека содержит следующие функции:

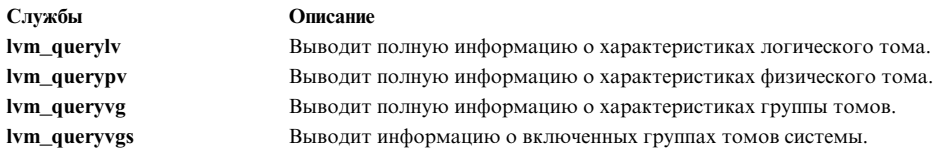

# операция J2\_CFG\_ASSIST ioctl

Операция J2\_CFG\_ASSIST ioctl возвращает статистику производительности файловой системы JFS2.

Операция J2\_CFG\_ASSIST ioctl возвращает структуру cfg\_assist, определенную в файле /usr/include/sys/lvdd.h. Эта структура содержит следующие поля:

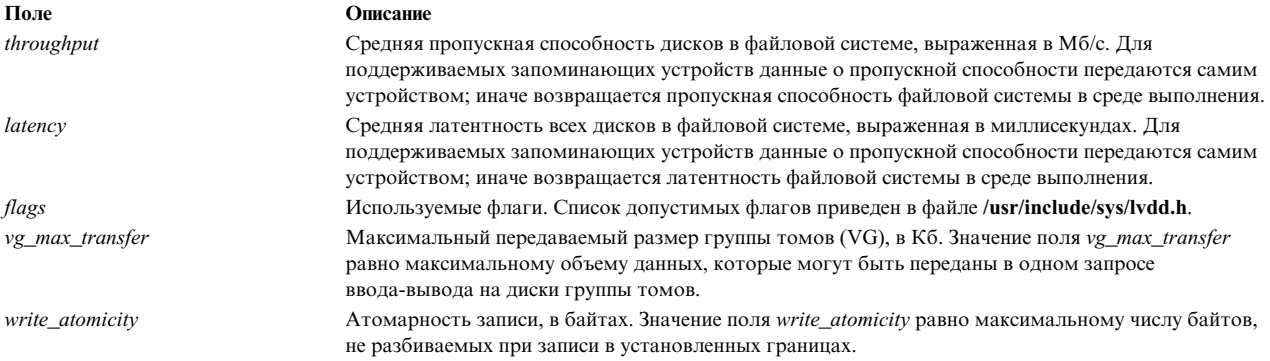

Операция J2\_CFG\_ASSIST ioctl возвращает описанные ниже параметры только для поддерживаемых запоминающих устройств; иначе она возвращает нулевые значения.

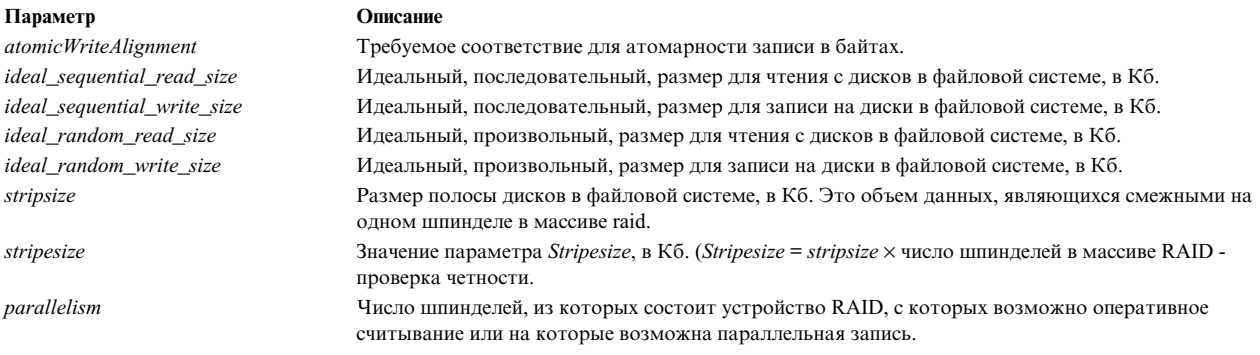

# Коды возврата

По окончании выполнения этой операции возвращается значение 0. В случае сбоя операции, возвращается значение -1, а глобальная переменная егтно получает одно из следующих значений:

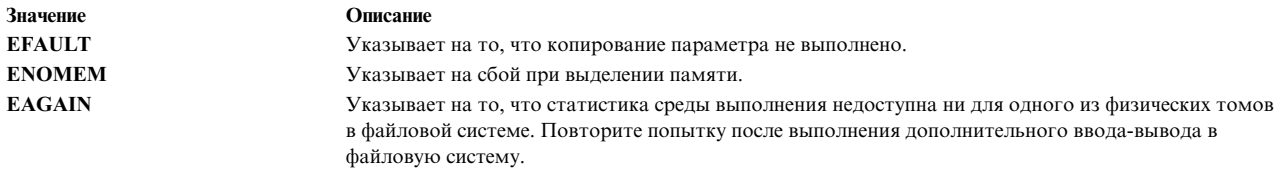

# Исключительные ситуации в операциях с плавающей точкой

В это разделе приведена информация об исключительных ситуациях, возникающих при выполнении операций с плавающей точкой, а также о способах отслеживания и обработки таких ситуаций.

Институт инженеров по электротехнике и электронике (IEEE) разработал стандарт на исключительные ситуации операций с плавающей точкой, называемый Стандартом IEEE на двоичную арифметику с плавающей точкой (IEEE 754). Стандарт определяет пять типов исключительных ситуаций, которые должны отслеживаться:

- Недопустимая операция
- Деление на ноль
- Переполнение
- Потеря значимости
- Неточные исключительные ситуации

О возникновении любой из этих ситуаций сообщается путем установки флага или вызова прерывания. По умолчанию при возникновении исключительной ситуации система устанавливает флаг в регистрах состояния и управления операций с плавающей точкой (FPSCR). После установки эти флаги можно очистить только явным образом из процесса или при завершении процесса. В операционной системе предусмотрен набор функций для проверки, установки и очистки этих флагов.

Кроме того, при возникновении исключительной ситуации в операции с плавающей точкой система может отправить соответствующий сигнал (SIGFPE). Так как по умолчанию сигнал не отправляется, в операционной системе предусмотрены функции для изменения состояния процесса и разрешения этого сигнала. Если обработчик сигнала SIGFPE отсутствует, то при получении сигнала процесс завершается с созданием дампа. В противном случае вызывается функция-обработчик сигнала.

#### Функции для работы с исключительными ситуациями в операциях с плавающей точкой

Функции для работы с исключительными ситуациями в операциях с плавающей точкой позволяют выполнять следующие действия:

- Изменять состояние выполнения процесса
- Разрешить отправку сигнала при возникновении ошибки
- Отключать исключительные ситуации и очищать флаги
- Определять, какая исключительная ситуация была причиной сигнала
- Проверить флаги привязки

Для выполнения этих операций применяются следующие функции:

Функция fp\_any\_xcp и fp\_divbyzero fp\_enable u fp\_enable\_all fp\_inexact, fp\_invalid\_op, fp\_iop\_convert, fp\_iop\_infdinf, fp\_iop\_infmzr, fp\_iop\_infsinf, fp\_iop\_invcmp, fp\_iop\_snan, fp\_iop\_sqrt, fp\_iop\_vxsoft, fp\_iop\_zrdzr u fp\_overflow fp\_sh\_info

fp\_sh\_set\_stat fp\_trap fp\_underflow sigaction

#### Процедура

Проверить флаги привязки Разрешить отправку сигнала при возникновении ошибки Проверить флаги привязки

Определить, какая исключительная ситуация была причиной сигнала Отключить исключительные ситуации или очистить флаги Изменить состояние выполнения процесса Проверить флаги привязки Установить обработчик сигнала

## Обработчик прерываний при ошибках в операциях с плавающей точкой

Для вызова прерываний программа должна изменить состояние выполнения процесса с помощью процедуры fp\_trap и разрешить отправку сигнала с помощью функции fp\_enable или fp\_enable\_all.

Изменение состояния выполнения процесса может снизить производительность, так как поддержка прерываний в операциях с плавающей точки требует перевода процесса в последовательный режим обработки.

При возникновении прерывания передается сигнал SIGFPE. По умолчанию при получении сигнала SIGFPE работа процесса завершается с созданием дампа памяти. В программе может быть определен обработчик сигнала, в котором будут выполняться определенные действия по обработке ошибки. Информация об обработчиках сигналов приведена в описании функций sigaction, sigvec и signal.

## Исключительные ситуации: сравнение режима включенной и выключенной обработки

Ниже перечислены отличия двух режимов обработки и функций, используемых в этих режимах:

# Модель с отключенной обработкой исключительных ситуаций

Следующие функции позволяют проверить флаги исключительных ситуаций в режиме с отключенной обработкой:

- $\cdot$  fp\_any\_xcp
- fp\_clr\_flag
- fp divbyzero
- fp inexact
- fp\_invalid\_op
- fp iop convert
- fp iop infdinf
- fp\_iop\_infmzr
- fp iop infsi
- fp\_iop\_invcmp
- fp\_iop\_snan
- fp\_iop\_sqrt
- fp\_iop\_vxsoft
- fp\_iop\_zrdzr
- fp\_overflow
- fp\_underflow

#### Модель со включенной обработкой исключительных ситуаций

Следующие функции применяются в режиме со включенной обработкой исключительных ситуаций:

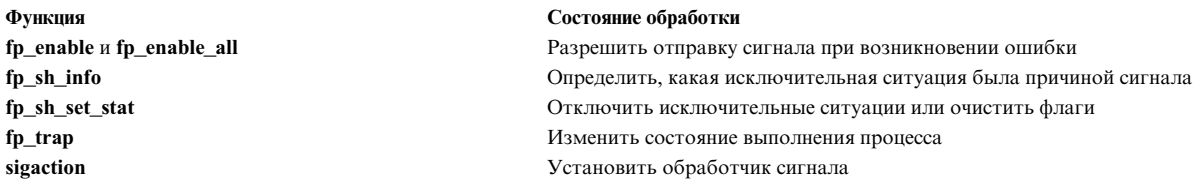

#### Режим неточных прерываний

В некоторых системах поддерживаются режимы неточных прерываний. Это означает, что аппаратное обеспечение обнаруживает исключительную ситуацию и вызывает прерывание, но работа программы во время передачи сигнала продолжается. В результате регистр адреса инструкции (IAR) указывает не на ту инструкцию, которая вызвала прерывание.

При работе в таком режиме снижение производительности менее заметно, чем при использовании режима точных прерываний. Однако в таком режиме ряд действий по исправлению ошибок становится невозможным, так как не всегда можно определить инструкцию, вызвавшую исключительную ситуацию; кроме того, последующие инструкции могут изменить аргумент, из-за которого произошла ошибка.

Для работы с неточными исключительными ситуациями обработчик сигналов должен определять, было ли прерывание точным или неточным.

#### Точные прерывания

В точных прерываниях регистр адреса инструкции (IAR) указывает на инструкцию, вызвавшую прерывание. Программа может изменить инструкцию и перезапустить ее или исправить результат и продолжить выполнение. Для продолжения работы необходимо увеличить IAR, чтобы он указывал на следующую инструкцию программы.

#### Неточные прерывания

При неточном прерывании IAR указывает на инструкцию, которая следует после инструкции, вызвавшей прерывание. Инструкция, на которую указывает IAR, еще не была выполнена. Для продолжения работы увеличивать значение IAR в обработчике сигнала не требуется.

Для устранения неоднозначности в структуре trap mode предусмотрено поле fp\_sh\_info. В этом поле указывается режим прерываний для пользовательского процесса на момент входа в обработчик сигнала. Эта информация может быть также определена по регистру состояния компьютера (MSR) из структуры mstsave.

Функция fp sh info позволяет обработчику сигнала определить вид исключительной ситуации (точная или неточная).

Примечание: Даже если включен режим точных прерываний, некоторые исключительные ситуации в операциях с плавающей точкой могут оставаться неточными (например, программно-реализованные операции). Аналогичным образом, в режиме неточных прерываний некоторые исключительные ситуации могут быть точными.

При использовании неточных исключительных ситуаций в некоторых частях программы для продолжения работы может потребоваться информация обо всех обнаруженных ошибках. Для этого применяется функция fp\_flush\_imprecise. Кроме того, рекомендуется использовать функцию atexit для регистрации функции fp\_flush\_imprecise, которая будет запускаться при выходе из приложения. Это позволит гарантировать, что по окончании работы программы необработанных исключительных ситуаций не останется.

#### Функции, зависящие от аппаратного обеспечения

В ряде систем функции вычисления квадратного корня числа с плавающей точкой и преобразования числа с плавающей точкой в целое число реализованы аппаратно. В других моделях для выполнения таких операций используются программные функции. При использовании любого метода может возникнуть ошибка, в результате которой будет вызвано прерывание. Если функция реализована программно, то она сообщает об ошибке с помощью функции fp\_sh\_info, указывая, что произошла неточная исключительная ситуация, так как IAR не указывает на инструкцию, вызвавшую ошибку.

#### Пример обработчика прерывания в операциях с плавающей точкой

```
/\star* Ниже приведен пример обработчика прерываний для операций
 * с плавающей точкой.
 Обработчик идентифицирует исключительную
 * ситуацию и завершает свою работу.
 * Обработчик использует стандартный механизм возврата
 * сигналов - longjmp().
 \star/#include <signal.h>
#include <setjmp.h>
#include <fpxcp.h>
#include <fptrap.h>
#include <stdlib.h>
#include <stdio.h>
#define EXIT BAD -1
#define EXIT_GOOD 0
/\star* Переменная согласования с обработчиком сигнала.
 * Если она равна нулю, применяется стандартный механизм
 * возврата из обработчика. При ненулевом значении
 * используется функция longjmp.
 \star/static int fpsigexit;
#define SIGRETURN EXIT 0
#define LONGJUMP EXIT 1
static imp buf jump buffer;
                                /* буфер для перехода */
#define JMP DEFINED 0
                                 /* код возврата setjmp при первом вызове */
#define JMP FPE
                    \overline{\phantom{0}}/* код возврата setjmp при возврате */
                                  /* из обработчика сигнала *//\star* Структура fp list позволяет связать
 * текстовое описание прерываний каждого типа
 * с маской, идентифицирующей тип.
 \star/typedef struct
  fpflag t mask;
  char
          *text;
  \} fp list t;
/* типы прерываний, определенные IEEE */
fp list t
trap_list[] =\{"FP INVALID"}.
      { FP INVALID.
                          "FPOVERFLOW" },
      { FP OVERFLOW,
                          "FP UNDERFLOW" },
      { FP UNDERFLOW,
      { FP DIV BY ZERO,
                         "FP_DIV_BY_ZERO"},
      \{FP\_INEXACT,"FP INEXACT"}
  \};
/* список вариантов INEXACT -- системное расширение стандартной обработки */
```

```
fp list t
delta1 list[] =\{{ FP_INV_SNAN,
                          "FP_INV_SNAN" },
                          "FP<sup>INVISI"</sup> },
       {F^{\top} \text{INV}^{\top} \text{ISI},
                         "FP<sup>TNVTIDI"</sup> },
       { FP INV IDI,
                          "FP\overline{\phantom{a}}INV\overline{\phantom{a}}ZDZ" }
       \{ FP INV ZDZ,
                                            \, ,
                          "FP INV IMZ" }
       \{ FP INV IMZ,
                                            \overline{\phantom{a}}"FP_INV_CMP" },
       {FP_ INV CMP,
                          "FP_INV_SQRT" \},
       { FP_INV_SQRT,
       {FP_INV_CVI, "FP_INV_CVI"},<br>{FP_INV_VXSOFT, "FP_INV_VXSOFT"}
  \};
/*
* Макроопределение TEST IT применяется в функции main()
* для вызова исключительной ситуации.
 \star/#define TEST_IT(WHAT, RAISE_ARG)
                                               Λ
  \{\lambdaputs (strcat("TECT: ", WHAT));Λ
  fp clr flag(FP ALL XCP);
                                               Λ
  fp raise xcp(RAISE ARG);
                                               Λ
  \rightarrow/** MM9: my_div
 * ФУНКЦИЯ: Деление чисел с плавающей запятой.
 \star\star/double
my div(double x, double y)
  \{return x / y;
  ł
/*\star: RMN
               sigfpe handler
 * ФУНКЦИЯ:
                 Обработчик прерывания, которому передается управление при
                 возникновении исключения операции с плавающей точкой. WBlazer примет
 \starточкой. Функция определяет, какой тип исключительной ситуации
                 вызвал прерывание, выводит его в stdout и возвращает
 \star\starуправление процессу, в котором произошло прерывание.
 \star\starПРИМЕЧАНИЯ: Обработчик прерывания может завершаться,
                 используя механизм по умолчанию, или с помощью longjmp().
 \star\starМетод определяется глобальной переменной fpsigexit.
 \starПри входе в функцию исключительные ситуации операций
 \starс плавающей точкой отключаются.
 \star\star\starВ примере применяется функция printf().
                 Ее нужно использовать аккуратно, так как вывод
 \star\starэтой функцией числа с плавающей точкой может вызвать ошибку.
 \starПосле этого вызов другого printf() для числа
 \starв обработчике исказит содержимое буфера,
                 используемого при преобразовании.
 \star\starТип исключительной ситуации, вызвавшей
 * BWBO\Box:
                 прерывание.
\star/static void
sigfpe handler(int sig,
                 int code,
                 struct sigcontext *SCP)
  \{
```

```
struct mstsave * state = &SCP->sc_jmpbuf.jmp_context;
                                 /* структура для вызова
  fp sh info t flt context;
                                 /* fp_sh_info() */int i;
                                 /* счетчик цикла */
  extern int fpsigexit;
                                /* глобальная переменная согласования */
 extern jmp_buf jump_buffer
                               /* буфер перехода */
  /\star* Определить, какая исключительная ситуация вызвала прерывание.
   \starпрерывание. * Функция fp_sh_info() применяется для получения структуры с
  * информацией о сигнале. После этого проверяется элемент структуры
  * flt context.trap. Сначала тип прерывания сравнивается
   * со стандартными типами IEEE, и если прерывание вызвано
   * недопустимой операцией, проверяются дополнительные разряды.
   \star/fp_sh_info(SCP, &flt_context, FP_SH_INFO_SIZE);
static void
sigfpe_handler(int sig,
               int code,
               struct sigcontext *SCP)
  \left\{ \right.struct mstsave * state = &SCP->sc jmpbuf.jmp context;
  fp_sh_info_t flt_context;
                                /* структура для вызова
                                 /* fp_sh_info() */int i;
                                 /* счетчик цикла */
  extern int fpsigexit;
                                \frac{1}{2} глобальная переменная согласования */
                               .<br>/* буфер перехода */
  extern jmp buf jump buffer
  /** Определить, какая исключительная ситуация вызвала прерывание.
                 прерывание. * Функция fp sh info() применяется для получения структуры с
   * информацией о сигнале. После этого проверяется элемент структуры
   * flt context.trap. Сначала тип прерывания сравнивается
  * со стандартными типами IEEE, и если прерывание вызвано
   * недопустимой операцией, проверяются дополнительные разряды.
  \star/fp_sh_info(SCP, &flt_context, FP_SH_INFO_SIZE);
  for (i = 0; i < (sizeof(train\_list) / sizeof(fp_list\_t)); i++)if (flt_context.trap & trap_list[i].mask)
        (void) printf("Прерывание вызвано ошибкой %s \n", trap list[i].text);
      \mathcal{E}if (flt context.trap & FP INVALID)
      for (i = 0; i < (sizeof(detail_list) / sizeof(fp_list_t)); i++)
          if (flt context.trap & detail list[i].mask)
            (void) printf("Тип недопустимой операции - %s\n", detail_list[i].text);
      \left\{ \right\}/* сообщить о текущем режиме прерываний */
  switch (flt_context.trap_mode)
      \left\{ \right.case FP_TRAP_OFF:
      puts(\overline{"PexnM} прерываний: OFF");
      break:
    case FP TRAP SYNC:
      puts ("Режим прерываний: SYNC");
      break;
    case FP TRAP IMP:
      puts ("Режим прерываний: IMP");
```
```
break:
    case FP TRAP IMP REC:
      puts ("Режим прерываний: IMP_REC");
      break;
    default:
      puts ("ОШИБКА: Недопустимый режим прерываний");
  if (fpsigexit == LONGJUMP EXIT)
      /*
       * Возврат по longjmp. В этой версии не требуется
       * очищать флаги исключительных ситуаций или отключать прерывания
       * для предотвращения зацикливания, так как при возврате из
       * обработчика процесс получит информацию о состоянии операций с
       * плавающей точкой обработчика сигнала.
       \star/longjmp(jump_buffer, JMP_FPE);
 else
      /*
       * Возврат с помощью стандартного механизма возврата из
       * обработчика сигнала. В этом случае требуется предупредить
       * зацикливание прерывания, или с помощью очистки разряда
       * исключительной ситуации в fpscr, или с помощью отключения прерываний.
       * В данном случае очищается разряд исключительной ситуации.
       * Для очистки применяется функция
       * fp_sh_set_stat.
       \star/fp sh set stat(SCP, (flt context.fpscr & ((fpstat t) "flt context.trap)));
      /\star* Увеличить iar процесса, вызвавшего прерывание
       * для предотвращения повторного выполнения инструкции.
       * Разряд FP IAR STAT в flt context.flags определяет,
       * указывает ли state->iar на инструкцию, которая логически
       * запущена. Если этот бит равен 1, state->iar указывает на
       * операцию, которая была запущена и вызовет исключительную
       * ситуацию при повторном запуске. В данном случае требуется
       * продолжить выполнение, проигнорировав результаты операции
       * поэтому iar увеличивается таким образом, чтобы он указывал
       * на следующую инструкцию. Если этот разряд - нулевой, iar
       * уже указывает на следующую инструкцию.
       \star/if ( flt context.flags & FP IAR STAT )
          puts("Increment IAR");
          state->iar += 4;
          \left\{ \right\}\left\{ \right\}return;
  \}/** MM9:
             main
 * ФУНКЦИЯ: Продемонстрировать работу обработчика sigfpe handler.
 \star/int
main(void)
  \{struct sigaction response;
  struct sigaction old_response;
```

```
extern int fpsigexit;
extern jmp buf jump buffer;
int jump_rc;
int trap_mode;
double arg1, arg2, r;
/*
 * Установить обработку прерываний операций с плавающей точкой: Выполните следующие действия:
   1. Очистить существующие флаги исключительных ситуаций.
 * 2. Установить обработчик сигнала SIGFPE.
 * 3. Перевести процесс в режим синхронного выполнения.
 * 4. Разрешить все прерывания операций с плавающей точкой.
 */
fp_clr_flag(FP_ALL_XCP);
(void) sigaction(SIGFPE, NULL, &old_response);
(void) sigemptyset(&response.sa_mask);
response.sa_flags = FALSE;
response.sa handler = (void (*)(int)) sigfpe handler;
(void) sigaction(SIGFPE, &response, NULL);
fp enable all();
/*
 * Продемонстрировать обработчик со стандартным механизмом возврата.
 * Макроопределение TEST_IT вызывает исключительную ситуацию
 * указанного во втором аргументе типа. Проверка выполняется
 * в режиме точных прерываний, который поддерживается
 * всеми существующими платформами.
 */
trap mode = fp trap(FP TRAP SYNC);
if (\overline{t} (\overline{t}rap mode == FP_TRAP_ERROR) ||
    (trap_model == FPTRAP UNIMPL))\{printf("ОШИБКА: fp trap вернул код %d\n",
           trap_mode);
    exit(-1);}
(void) printf("Вызов обработчика по умолчанию: \n");
fpsigexit = SIGRETURN_EXIT;
TEST_IT("деление на ноль", FP_DIV_BY_ZERO);
TEST_IT("переполнение", FP_OVERFLOW);
TEST_IT("потеря значимости", FP_UNDERFLOW);
TEST_IT("неточное", FP_INEXACT);
TEST_IT("сигнал NAN", FP_INV_SNAN);<br>TEST_IT("INF - INF", FP_INV_ISI);
TEST_IT("INF - INF", \begin{array}{ccc} \n\text{FF} \text{INV} & \text{ISI}; \\
\text{TEST} & \text{IT}(\text{''INF} \text{ / } \text{INF}^*, & \text{FP} \text{INV} \text{IDI});\n\end{array}TEST_IT("INF / INF", FP_INV_IDI);
TEST_IT("0 / 0", FP_INV_ZDZ);
TEST IT("INF * 0", FP INV IMZ);
TESTIT("ошибка сравнения",  FPINV\subsetMP);
TEST_IT("ошибка извлечения квадратного корня", FP_INV_SQRT);
TEST_IT("ошибка преобразования", FP_INV_CVI);
TEST_IT("программный запрос", FP_INV_VXSOFT);
/*
 * Вызывать fp_trap() для определения
 * самого быстрого режима обработки прерываний
 * для текущей платформы.
 */
trap_mode = fp_trap(FP_TRAP_FASTMODE);
switch (trap_mode)
    \{case FP_TRAP_SYNC:
    puts("Быстрый режимом для текущей платформы: PRECISE");
    break;
```

```
case FP_TRAP_OFF:
   puts("Платформа не поддерживает прерывания");
   break;
  case FP_TRAP_IMP:
   puts("Быстрый режим для текущей платформы: IMPRECISE");
   break;
  case FP_TRAP_IMP_REC:
   puts("Быстрый режим для текущей платформы: IMPRECISE RECOVERABLE");
   break;
  default:
   printf("Непредвиденный код возврата fp_trap(FP_TRAP_FASTMODE): %d\n",
          trap mode);
   exit(-2);}
/*
* Если платформа поддерживает неточные прерывания, продемонстрировать режим.
*/
trap_mode = fp_trap(FP_TRAP_IMP);
if (trap_mode != FP_TRAP_UNIMPL)
    \{puts("Демонстрация неточных исключительных ситуаций в операциях с плавающей точкой");
   arg1 = 1.2;arg2 = 0.0;
   r = my\_div(arg1, arg2);fp flush imprecise();
    }
/* Продемонстрировать обработчик с возвратом по longjmp().
 */
(void) printf("возврат по longjump: \n");
fpsigexit = LONGJUMP_EXIT;
jump_rc = setjmp(jump_buffer);
switch (jump_rc)
   {
  case JMP_DEFINED:
    (void) printf("точка возврата установлена setjmp; идет проверка ...\langle n^n \rangle;
   TEST_IT("деление на ноль", FP_DIV_BY_ZERO);
   break;
  case JMP_FPE:
    (void) printf("Возврат из обработчика сигнала\n");
   /*
    * Учтите, что на текущем этапе состояние операций с плавающей точкой
    * процесса было получено от обработчика сигнала. Если в обработчике
    * не были включены прерывания (в этом примере они не включались),
     * то на этом этапе для процесса прерывания будут также отключены.
    * Мы создадим исключительную ситуацию, чтобы показать,
    * что прерывание не будет вызвано, а затем включим
    * прерывания.
     */
    (void) printf("Создается переполнение, прерывания не происходит\n");
   TEST_IT("Переполнение", FP_OVERFLOW);
   fp enable all();
   break;
  default:
    (void) printf("непредвиденный код возврата setjmp: %d\n", jump_rc);
    exit(EXIT_BAD);
    }
exit(EXIT_GOOD);
}
```
Информация, связанная с данной: fp\_clr\_flag, fp\_set\_flag, fp\_read\_flag, fp\_swag fp\_raise\_xcp sigaction, sigvec, snap Command

# Управление вводом и выводом

Этот раздел содержит вводную информацию о программировании ввода-вывода и обзор функций управления вводом-выводом.

Функции библиотеки ввода-вывода предназначены для чтения данных из файлов (или получения от устройств) и записи данных в файл (или пересылки на устройство). Устройства рассматриваются системой как файлы ввода-вывода. Например, устройство необходимо открывать и закрывать точно так же, как и файл.

Некоторые функции используют для ввода-вывода данных стандартные файлы (устройства) ввода-вывода. Однако для большинства функций вы можете определять свои собственные файлы для ввода и вывода данных. Для многих функций можно использовать указатель на файл, т.е. на структуру, содержащую имя файла; для других вы можете использовать дескриптор файла (положительный целый идентификатор, присваиваемый файлу при его открытии).

Функции ввода-вывода, которые хранятся в библиотеке языка С (libc.a), выполняют потоковый ввод-вывод. Для доступа к этим функциям необходимо включить в программу файл stdio.h следующим образом: #include <stdio.h>

Некоторые функции библиотеки ввода-вывода - это макрокоманды, определенные в файле заголовка, а некоторые - это объектные модули функций. Во многих случаях библиотека содержит макрокоманду и функцию, которые выполняют одну и ту же операцию. Выбирая между макрокомандой и функцией, учтите следующее:

- Для макрокоманды нельзя установить контрольную точку с помощью программы dbx.
- Макрокоманды обычно выполняются быстрее, чем функции, так как препроцессор заменяет макрокоманду на строки кода.
- При компиляции макрокоманд создается более громоздкий объектный код.
- При работе с функциями могут возникать побочные эффекты.

Файлы, команды и функции, применяемые для управления вводом-выводом, предоставляют следующие типы интерфейсов:

#### Низкий уровень

Низкоуровневый интерфейс предоставляет базовые функции открытия и закрытия файлов и устройств.

#### Поток

Потоковый интерфейс предоставляет функции чтения и записи для каналов и файлов FIFO.

#### Терминал

Интерфейс терминала обеспечивает форматированный вывод и буферизацию.

#### Асинхронный кабель

Асинхронный интерфейс обеспечивает одновременное выполнение операций ввода-вывода и обработки.

### Язык ввода

Интерфейс языка ввода применяет команды lex и yacc для создания лексического анализатора, а также программу анализатора для интерпретации ввода-вывода.

#### Низкоуровневые интерфейсы ввода-вывода

Низкоуровневый интерфейс ввода-вывода - это точка непосредственного входа в ядро. Она предоставляет такие функции, как открытие и закрытие файлов, чтение из файла и запись в файл.

Для чтения одной строки из стандартного ввода предназначена команда line. Другие операции низкоуровневого ввода-вывода выполняются следующими функциями:

#### open, openx или creat

Подготовка файла или другого объекта каталога для чтения или записи путем присвоения ему дескриптора файла

#### read, readx, readv или readvx

Чтение данных из открытого файла с указанным дескриптором

#### write, writex, writev или writevx

Запись данных в открытый файл с указанным дескриптором

#### close

Освобождение дескриптора файла

Функции open и creat помещают записи в три системные таблицы. В первую таблицу, выполняющую функции области данных (доступ к которой имеют функции чтения и записи) для процесса, записываются индексы дескрипторов файлов. Каждая запись в этой таблице содержит указатель на соответствующую запись во второй таблице.

Вторая таблица - это база данных системы, или таблица файлов, которая позволяет нескольким процессам совместно использовать общие файлы. Запись в этой таблице указывает режим доступа к файлу (файл был открыт для чтения, для записи или как канал) или момент закрытия файла. Кроме того, запись содержит смещение, указывающее, где будет происходить следующая операция чтения или записи, и указатель на запись в третьей таблице, которая содержит копию индексного дескриптора (і-узла) файла.

В таблице файлов содержатся записи для всех экземпляров функции open или create в файле, а в таблицу і-узлов заносится только по одной записи для каждого файла.

Примечание: При обработке функций open или creat для конкретного файла система всегда вызывает функцию ореп для устройства, которая выполняет некоторые специальные операции (например, перематывает магнитную ленту или принимает сигнал DTR (сигнал готовности терминала) модема). Напротив, функция close используется системой только при закрытии файла последним процессом (т.е. при освобождении записи таблицы i-узлов файла). Это означает, что устройство может не зависеть от числа пользователей, за исключением случая, когда оно работает в монопольном режиме использования (в котором исключается его повторное открытие перед закрытием).

При выполнении операции чтения или записи для определения перечисленных ниже переменных используются аргументы, введенные пользователем, и информация, содержащаяся в записи таблицы файлов:

- Пользовательский адрес целевой области ввода-вывода
- Счетчик передаваемых байтов
- Текущее положение в файле

Если операции ввода-вывода выполняются над специальным текстовым файлом, то для передачи данных и обновления счетчика байтов и текущего положения указателя в файле вызывается соответствующая функция чтения или записи. В противном случае, текущее положение используется для вычисления номера логического блока в файле.

Если обрабатывается обычный файл, то номер логического блока должен быть преобразован в номер физического блока. Преобразовывать специальный блочный файл не нужно. Полученный номер физического блока используется для чтения данных с устройства или их записи.

Блочные драйверы устройств позволяют передавать информацию без использования буфера, непосредственно от пользовательского исполняемого модуля к устройству и обратно, причем размер буфера определяется в запросе вызывающей программы. Этот метод включает определение специального текстового файла, соответствующего устройству прямого доступа, и вызов функций чтения-записи для создания частного (не общего) заголовка буфера с соответствующей информацией. При необходимости могут вызываться отдельные функции открытия и закрытия, а также особая функция для работы с магнитной лентой.

#### Потоковые интерфейсы ввода-вывода

Потоковые интерфейсы, представляющие данные в виде потоков байтов, не интерпретируемых системой, более эффективны с точки зрения сетевых протоколов, чем символьные интерфейсы. При чтении и записи потока данных не происходит его деление на отдельные записи. Например, процесс, прочитавший 100 байт из некоторого канала, не может определить, были ли эти данные записаны сразу, либо было выполнено две операции по 50 байт, или же эти данные были записаны двумя различными процессами.

Потоковый ввода-вывод может быть организован в виде каналов или файлов FIFO ("первым вошел первым вышел"). Файлы FIFO схожи с каналами, поскольку данные в них могут двигаться только в одном направлении (слева направо). Однако, в отличие от канала, файлу FIFO можно присваивать имя и к нему могут обращаться не связанные с ним процессы. Иногда файлы FIFO называют именованными каналами. Поскольку у файла FIFO есть имя, его можно открывать с помощью стандартной функции fopen. Процедура открытия канала сложнее: необходимо вызвать функцию pipe, возвращающую дескриптор файла, а затем с помощью стандартной функции ввода-вывода fdopen связать дескриптор открытого файла со стандартным потоком ввода-вывода.

Примечание: Потоковые интерфейсы ввода-вывода буферизуют данные на уровне пользователя и не могут записывать данные до тех пор, пока не будет выполнена процедура fclose или fflush, что может привести к непредвиденным результатам в случае смешивания с файловым вводом-выводом, например, read() или write().

Доступ к потоковым интерфейсам ввода-вывода можно получить с помощью следующих функций и макрокоманд:

#### fclose

Закрывает поток

#### feof, ferror, clearerr или fileno

Проверяет состояние потока

#### fflush

Записывает все буферизованные на данный момент символы из потока

#### fopen, freopen или fdopen

Открывает поток

fread или fwrite

Выполняет двоичный ввод

# fseek, rewind, ftell, fgetpos или fsetpos

Перемещает указатель файла в потоке

#### getc, fgetc, getchar или getw

Извлекает символ или слово из входного потока

#### aets или faets

Получает строку из потока

#### getwc, fgetwc или getwchar

Извлекает "широкий" символ из входного потока

#### getws или fgetws

Получает строку из потока

#### printf, fprintf, sprintf, wsprintf, vprintf, vfprintf, vsprintf wnw vwsprintf Печатает форматированный вывод

#### putc, putchar, fputc или putw

Помещает символ или слово в поток

#### puts или fputs

Записывает строку в проток

#### putwc, putwchar или fputwc

Помешает символ или слово в поток

#### putws или fputws

Помещает строку "широких" символов в поток

### scanf, fscanf, sscanf или wsscanf

Преобразует форматированный ввод

#### setbuf, setvbuf, setbuffer wnw setlinebuf

Выделяет буфер для потока

#### ungetc или ungetwc

Возвращает извлеченный символ обратно во входной поток

#### Терминальные интерфейсы ввода-вывода

Интерфейсы терминального ввода-вывода осуществляют взаимодействие между процессом и ядром, выполняя такие функции, как буферизация и форматирование вывода. Для каждого терминала или псевдотерминала существует структура tty, содержащая ИД текущей группы процесса. Это поле определяет группу процессов, получающих сигналы, связанные с данным терминалом. Доступ к терминальным интерфейсам ввода-вывода можно получить с помощью команды **iostat**, контролирующей загрузку системного устройства ввода-вывода, и демона uprintfd, позволяющего выводить сообщения ядра на экран терминала.

Ниже перечислены функции, позволяющие включать или отключать определенные параметры терминала:

#### cfgetospeed, cfsetospeed, cfgetispeed или cfsetispeed

Считывает и устанавливает значение скорости передачи в бодах

ioctl Выполняет функции управления терминалом

#### termdef

Запрашивает характеристики терминала

#### tedrain

Ожидает завершения вывода

- tcflow Выполняет функции управления потоком
- tcflush Очищает указанную очередь

#### tcgetpgrp

Возвращает идентификатор интерактивной группы процессов

#### tcsendbreak

Передает сигнал прерывания по асинхронной последовательной линии

#### tcsetattr

Задает состояние терминала

#### ttylock, ttywait, ttyunlock или ttylocked

Управляет функциями блокировки терминала

#### ttyname *u* isatty

Получает имя терминала

ttyslot Выполняет поиск участка в файле utmp для текущего пользователя

#### Асинхронные интерфейсы ввода-вывода

Функции асинхронного ввода-вывода позволяют процессу запускать операцию ввода-вывода и сразу после запуска операции или постановки в очередь выходить из функции. Если необходимо, чтобы процесс ожидал завершения операции ввода-вывода (или немедленно получал управление обратно, если операция уже завершена), то требуется другая функция. Таким образом, в режиме асинхронного ввода-вывода процесс может совмещать операции обработки и ввода-вывода или выполнять ввод-вывод на несколько устройств одновременно. Применение режима асинхронного ввода-вывода практически не влияет на быстродействие процесса, который считывает данные из файла на диске и записывает их в другой файл на диске, но значительно повышает производительность других типов программ ввода-вывода, например, программ копирования содержимого диска на магнитную ленту или создания изображения на графическом дисплее.

Можно установить режим, при котором ядро будет уведомлять процесс, выполняющий асинхронный ввод-вывод, о готовности определенного дескриптора к вводу-выводу (так называемый ввод-вывод по сигналу). При работе с LEGACY AIO, для уведомления пользовательского процесса ядро использует сигнал SIGIO. При работе с POSIX AIO, для уведомления пользовательского процесса ядро использует структуру sigevent. Применяются следующие сигналы: SIGIO, SIGUSR1 и SIGUSR2.

Для работы в режиме асинхронного ввода-вывода процесс должен выполнить следующие действия:

- 1. Установить обработчик сигнала SIGIO. Этот шаг необходим только в том случае, если установлен режим уведомления с помощью сигнала.
- 2. Установить ИД процесса или ИД группы процессов, которые будут принимать сигналы SIGIO. Этот шаг необходим только в том случае, если установлен режим уведомления с помощью сигнала.
- 3. Включить режим асинхронного ввода-вывода. Обычно решение о том, включать ли (загружать ли) этот режим, принимает системный администратор. Включение режима происходит при запуске системы.

Предусмотрены следующие функции асинхронного ввода-вывода:

#### aio cancel

Отменяет один или несколько ожидающих запросов асинхронного ввода-вывода

### aio error

Получает информацию о состоянии ошибки запроса асинхронного ввода-вывода

#### aio fsync

Синхронизирует асинхронные файлы.

#### aio nwait

Приостанавливает вызывающий процесс до выполнения определенного числа запросов ввода-вывода.

#### aio read

Считывает информацию в асинхронном режиме из файла с указанным дескриптором

#### aio return

Определяет код возврата запроса асинхронного ввода-вывода

#### aio suspend

Переводит вызывающий процесс в состояние ожидания, пока не завершится один или несколько запросов асинхронного ввода-вывода

#### aio write

Записывает информацию в асинхронном режиме в файл с указанным дескриптором

#### lio listio

Инициализирует список запросов асинхронного ввода-вывода посредством одного вызова

#### poll *u* select

Проверяет состояние ввода-вывода нескольких дескрипторов файлов и очередей сообщений

Для работы с функцией **poll** необходимо включить в программу следующие заголовочные файлы:

#### poll.h

Определяет структуры и флаги, используемые функцией poll

#### aio.h

Определяет структуры и флаги, используемые функциями aio\_read, aio\_write и aio\_suspend

# Ключи защиты памяти

Ключи защиты памяти обеспечивают механизм повышения надежности программ.

Ключи защиты применяются к страницам памяти и работают на уровне дискретности страниц, аналогично команде mprotect, которую можно использовать для для защиты от чтения или записи одной или нескольких страниц. Однако с помощью ключей памяти можно пометить разделы данных для конкретных уровней защиты от чтения и записи. Защита с помощью ключей памяти является функцией не только страницы данных, но также и функцией попытки доступа к нити. Можно включить определенные в исходном коде пути для доступа к данным, недоступные для более крупной программы, таким образом инкапсулируя важные данные программы и защищая их от случайных повреждений.

Поскольку доступ к защищенным ключами страницам является атрибутом выполняемой нити, этот механизм естественным образом распространяется на приложения с несколькими нитями, но с ограничением на использование этими приложениями только нитей pthread 1:1 (или области системы). Подход, реализуемый командой mprotect, не обеспечивает надежную работу в среде с несколькими нитями, поскольку приходится удалять защиту для всех нитей, если необходимо предоставить доступ для какой-либо одной нити. Можно одновременно использовать оба механизма; в этом случае, программа не может выполнить запись в защищенную от записи страницу даже если ключ защиты разрешает запись.

Пример использования ключей защиты включает следующее:

- Выполняется инкапсуляция всех частных данных программы, ограничивая доступ только выбранными путями исходного кода.
- Выполняется защита частных данных программы от случайного повреждения. При этом программа всегда выполняется с предоставленными правами на чтение, однако права на запись предоставляются только в том случае, если требуется изменить данные. Это может быть особенно полезным в том случае, если код в базовом механизме позволяет вызовы незащищенного кода.
- Если доступны несколько ключей защиты, то возможен дополнительный уровень дискретности при защите данных.

Можно упростить процесс отладки, если разрабатывать приложение, учитывая защиту ключами. Установка ключа защиты страницы и задание набора ключей активного пользователя являются системными вызовами, и поэтому являются относительно затратными операциями. Следует разрабатывать программу таким образом, чтобы частота этих операций не была избыточной.

#### Пользовательские ключи защиты

При работе с ключами защиты применяются следующие принципы и соглашения:

- Страницы, экспортированные из ядра только для чтения, по-прежнему будут видны для вашей программы. Эти страницы имеют ключ защиты UKEY SYSTEM. Этот ключ защиты не находится под управлением программы, однако программа всегда имеет к нему доступ.
- Все страницы памяти вашей программы изначально имеют присвоенный им пользовательский общий ключ. Как было указано выше, доступ к памяти с ключом 0 предоставляется всегда, что делает этот ключ пользовательским общим ключом.
- Можно задать ключи защиты только для обычных и общих данных. Нельзя защитить, например, данные библиотеки, общую с ядром низшую память или текст программы.
- v В зависимости от базового аппаратного обеспечения и административного выбора, доступно только ограниченное число пользовательских ключей защиты (обычно один). Когда программа присваивает ключ защиты одной или нескольким страницам, по умолчанию данные на этих страницах становятся недоступными. Необходимо явным образом предоставить права доступа к этим данным на чтение или запись для окружающих кодовых путей, которым требуется доступ, путем вызова новой службы для управления действующим пользовательским набором ключей.
- v Физическое аппаратное обеспечение, вероятно, поддерживает дополнительные ключи защиты, которые не доступны для использования в качестве пользовательских ключей защиты.
- Для присвоения странице ключей защиты не требуются специальные права доступа. Единственным требованием является наличие текущих прав на запись для этой страницы.
- Ключи защиты не управляют правами на выполнение.

Если программа обращается к защищенным ключом данным в нарушение прав доступа, определенных в действующем наборе пользовательских ключей, она получит сигнал **SIGSEGV**, как в случае несанкционированного доступа к защищенным от чтения или записи страницам. Если вы указали, что этот сигнал следует обрабатывать, следует иметь в виду, что обработчики сигналов вызываются без доступа к частным ключам. Обрабатывающий сигнал код должен добавлять все необходимые права доступа к текущему пользовательскому набору ключей до обращения к защищенным ключом данным.

Дочерние процессы, созданные системным вызовом **fork**, логически наследуют состояние памяти и выполнения родительского процесса. Сюда входят ключи защиты, связанные с каждой страницей, а также действующий пользовательский набор ключей родительской нити во время вызова fork.

#### **Области, защищенные пользовательскими ключами**

Пользовательские ключи защиты могут использоваться для защиты страниц в следующих областях:

- Область данных
- Область стека по умолчанию
- Области **mmap**
- v Общая память, присоединенная с помощью команды **shmat()**, за исключением перечисленных ниже случаев
- Для следующих категорий страниц нельзя использовать ключи защиты:
	- Файлы **shmat** и закрепленная общая память
	- Большие (нелистаемые) страницы
	- Текст программы
	- Общая с ядром нижняя область память с разрешением чтения

#### **Системные предварительные требования для защиты ключами**

Защита памяти ключами представляет собой зависящий от аппаратного обеспечения механизм защиты страниц, который предоставляется ядром AIX для применения в прикладных программах. Для использования этой функции к системе предъявляются следующие требования:

- Система должна выполняться на физическом аппаратном обеспечении, предоставляющем защиту памяти ключами
- Система должна выполняться в 64-разрядном ядре
- В системе должно быть включено применение пользовательских ключей защиты

#### **Предварительные требования к программе для защиты ключами**

Для использования пользовательских ключей к программе предъявляются следующие требования:

- Программа должна объявить себя поддерживающей пользовательские ключи и с помощью команды **ukey\_enable** определить, сколько пользовательских ключей защиты доступно.
- Программа должна организовать защищенные данные в пределах страницы.
- Программа должна с помощью команды **ukey\_protect** присвоить частный ключ для каждой страницы, которую необходимо защитить.
- v Если данные malloc'd защищены, то перед высвобождением необходимо снять защиту.
- v Программа должна с помощью команды **ukeyset\_init** подготовить один или несколько наборов ключей.
- v Программа, возможно, должна добавить необходимые ключи в набор ключей с помощью команды **ukeyset\_add\_key**, для включения в будущем прав на чтение или запись.
- Программа должна с помощью команды **ukeyset activate** активировать набор ключей, чтобы предоставить права доступа, определенные в наборе.

Программа не должна:

- Включать какие либо нити pthread M:N (области процесса)
- Иметь возможность выполнения контрольной точки (например, при условии CHECKPOINT=yes в среде)

**Примечание:** Если программа поддерживает пользовательские ключи, существует связанный с ней дополнительный контекст для представления действующего пользовательского набора ключей. Это отображается в следующем:

- v Обработчики сигналов, получающие структуру **ucontext\_t**. Предыдущий действующий пользовательский набор ключей находится в **ucontext\_t.\_\_extctx.\_\_ukeys**, массиве из двух элементов, содержащем 64-разрядное значение пользовательского набора ключей
- v Пользовательские контекстные структуры, откомпилированные с определенным **\_\_EXTABI\_\_** (которое применяется **setcontext**, **getcontext**, **makecontext**, **swapcontext**)

#### **Функции**

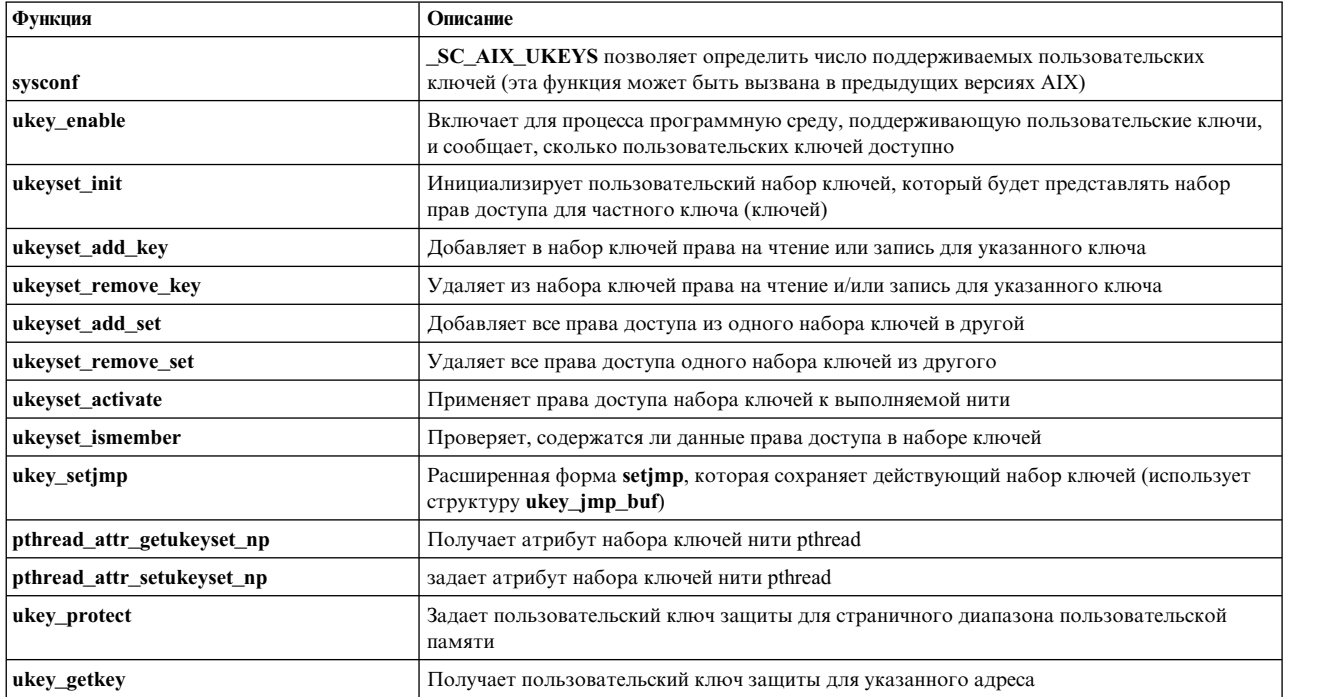

Для работы с ключами защиты предоставляются следующие новые функции ядра AIX:

Команда dbx добавляет ограниченную поддержку ключей защиты:

- При отладке выполняемой программы:
	- Команда ukeyset отображает действующий набор ключей.
	- Команда ukeyvalue отображает ключ защиты, связанный с данным расположением памяти.
- При отладке файла дампа команда **ukeyexcept** сообщает действующий набор ключей, эффективный адрес исключительной ситуации ключа и ключ памяти.

#### Сведения об аппаратном обеспечении

Действующий пользовательский набор ключей в выполняемом контексте поддерживающей ключи нити переводит действующий аппаратный регистр маски прав доступа (AMR) в формат, представленный абстрактным типом данных ukeyset\_t. Эта информация предоставляется только для целей отладки. Для установки действующего пользовательского набора ключей следует применять только определенные программные службы.

- АМК это 64-разрядный регистр, содержащий 32-разрядные пары (одна пара на ключ) для максимум 32 ключей, пронумерованных от 0 до 31.
	- Первый бит каждой пары представляет права на запись в соответствующий ключ.
	- Аналогично, второй бит каждой пары представляет права на чтение соответствующего ключа.
- Значение бита, равное 0, предоставляет соответствующий доступ, а значение, равное 1, запрещает доступ.
- Пара битов, предоставляющая права доступа для ключа 0, не управляется программой. Пользовательский ключ 0 является пользовательским общим ключом, и все нити всегда имеют полный доступ к данным в этом ключе, независимо от параметров действующего пользовательского набора ключей.
- Все остальные пары битов представляют пользовательские частные ключи, которые (если доступны) можно использовать для защиты ваших данных.

#### Пример программы

Ниже приведен пример программы, поддерживающей пользовательские ключи:

```
#include<stdio.h>
#include <stdlib.h>
#include <malloc.h>
#include <sys/ukeys.h>
#include <sys/syspest.h>
#include <sys/signal.h>
#include <sys/vminfo.h>
#define ROUND UP(size,psize) ((size)+(psize)-1 & ~((psize)-1))
/** Это пример каркаса программы, поддерживающей пользовательские ключи.
* Структура private data 1 отображает защищенную ключом область памяти,
 * к которой основная программа имеет свободный доступ, а "незащищенная"
 * команда имеет только права на чтение.
\star/struct private data 1 {
        int some data;
\};
struct private_data_1 *p1;
                              /* указатель на структуру защищенных данных */
ukeyset t keyset1RW;
                                /* набор ключей для предоставления доступа обработчику сигнала */
/\star* Незащищенная функция должна успешно прочитать защищенные данные.
* Если значение счетчика равно 0, оно просто возвращается, так что инициатор может записать
```

```
* увеличенное на единицу значение обратно в защищенное поле.
```

```
\star* Если значение счетчика равно 1, он пытается самостоятельно обновить защищенное поле.
 * Результатом должно являться SIGSEGV.
 \star/int untrusted(struct private data 1 *p1) {
        int count = p1->some data;
                                       /* Можно прочитать защищенные данные */
        if (count == 1)
                p1->some data = count; /* Однако запись запрещена */
        return count + 1;
\}/*
 * Обработчик сигнала обнаруживает умышленное нарушение защиты в
 * незащищенной функции выше при значении count == 1.
 * Обратите внимание, что обработчик вводится БЕЗ прав доступа к частным данным.
 \star/void handler(int signo, siginfo_t *sip, void *ucp) {
        printf("siginfo: signo \frac{7}{8}d code \frac{4}{8}h", sip->si_signo, sip->si_code);
        (void)ukeyset activate(keyset1RW, UKA REPLACE KEYS);
        exit(1);\}main() \{int nkeys;
        int pagesize = 4096;
                                         /* аппаратный размер страницы данных */
        int padded protsize 1;
                                         /* размер страницы защищенных данных */
        struct vm_page_info_page_info;
        ukey t key1 = UKEY PRIVATE1;
        ukeyset_t keyset1W, oldset;
        int rc;
        int count = 0;
        struct sigaction sa;
        /\star* Попытка узнать о пользовательском ключе.
         \star/nkeys = ukey enable();if (nkeys == -1) {
                perror("ukey_enable");
                exit(1);\}assert(nkeys \ge 2);/\star* Определяется размер страницы области данных.
         \star/page info.addr = (long)&p1;
                                                 /* адрес в области данных */rc = vmgetinfo(&page_info, VM_PAGE_INFO, sizeof(struct vm_page_info));
        if (rc)perror("vmgetinfo");
        else
                pagesize = page info.pagesize; /* получаем фактический размер страницы */
        /\star* Необходимо выделить соответствующий странице объем памяти
         * для области, которую необходимо защитить ключом.
         \star/padded protsize 1 = ROUND UP(sizeof(struct private data 1), pagesize);
        rc = posix memalign((void **)&p1, pagesize, padded protsize 1);
        if (rc) {
                perror("posix_memalign");
                exit(1);\}
```

```
/** Инициализация частных данных.
 * Это можно сделать до установки защиты.
 * Обратите внимание, что указатель на частные данные находится в общей памяти.
 * Мы защищаем только сами данные.
 \star/p1->some data = count;
/\star* Создание наборов ключей для применения для доступа к защищенной структуре.
 * Обратите внимание, что эти наборы ключей будут размещены в общей памяти.
 \star/rc = ukeyset\_init(kkeyset1W, 0);if (rc) {
        perror("ukeyset init");
        exit(1);\}rc = ukeyset_add_key(&keyset1W, key1, UK_WRITE);
                                                        /* WRITE */if (rc) {
        perror("ukeyset_add_key 1W");
        exit(1);\}keyset1RW = keyset1W;rc = ukeyset_add_key(&keyset1RW, key1, UK_READ);
                                                        /* R/W */
if (re) {
        perror("ukeyset add key 1R");
        exit(1);\}/\star* Доступ к частным данным запрещен с помощью применения частного ключа
 * к содержащей их странице (страницам).
 \star/rc = ukey_protect(p1, padded_protsize_1, key1);
if (rc) {
        perror("ukey protect");
        exit(1);\}/\star* Разрешить всему основному коду ссылаться на чтение/запись защищенных данных.
\star/oldset = ukeyset activate(keyset1RW, UKA ADD KEYS);
if (oldset == UKSET INVALID) {
        print(f("uke) set activate failed\n",
        exit(1);\}/\star* Задается обработчик сигнала для SIGSEGV, для обнаружения преднамеренного
 * нарушения ключа в незащищенном коде.
 \star/s_{a}.sa sigaction = handler;
SIGINITSET(sa.sa mask);
sa.sa_f1ags = SA_S1GINF0;rc = sigaction(SIGSEGV, 8sa, 0);if (nc) {
        perror("sigaction");
        exit(1);\}/\star* Основной цикл выполнения программы.
 \star/
```

```
while (count < 2) {
                /\star* Когда необходимо выполнить "незащищенный" код, изменяем права доступа
                 * к частным данным на R/O, удалив права на запись.
                 \star/(void)ukeyset activate(keyset1W, UKA REMOVE KEYS);
                 /\star* Вызов незащищенной команды. Она может только читать
                 * переданные ей защищенные данные.
                 \star/count = untrusted(p1);/\star* Восстанавливается полный доступ к частным данным.
                 \star/(void)ukeyset_activate(keyset1W, UKA ADD KEYS);
                p1->some data = count;\mathcal{E}ukey protect(p1, padded protsize 1, UKEY PUBLIC);
        free(p1);exit(0):
```
# Поддержка больших программ

 $\left\{ \right\}$ 

В этом разделе рассматриваются модели большого и сверхбольшого адресного пространства, применяемые для поддержки программ, данные которых нельзя разместить в рамках стандартной модели адресного пространства.

Модель большого адресного пространства поддерживается, начиная с AIX 4.3. Модель сверхбольшого адресного пространства поддерживается, начиная с АІХ 5.1.

Примечание: Эта информация относится только к 32-разрядным процессам.

Виртуальное адресное пространство 32-разрядного процесса разделено на 16 областей (или сегментов) размером по 256 Мб, каждому из которых соответствует отдельный аппаратный регистр. Сегмент 2 (виртуальные адреса 0x20000000-0x2FFFFFFF) рассматривается операционной системой как частный сегмент процесса. По умолчанию в этом сегменте расположен пользовательский стек и данные, включая кучу. В частном сегменте процесса также находится защищенный блок, который применяется операционной системой и недоступен приложению.

Так как в одном сегменте хранятся пользовательские данные и данные стека, то их максимальный суммарный не превышает 256 Мб. Однако некоторые программы работают с большими областями данных (как инициализированными, так и нет) или захватывают большие фрагменты памяти с помощью функций malloc и sbrk. С помощью модели большого или сверхбольшого адресного пространства программы могут работать с данными, объем которых достигает 2 Гб.

Для применения модели большого или сверхбольшого адресного пространства в существующих программах необходимо указать ненулевое значение maxdata. Значение maxdata считывается из переменной среды LDR CNTRL или из соответствующего поля в исполняемом файле. Некоторые программы жестко привязаны к стандартной модели адресного пространства и не будут работать с моделью большого адресного пространства.

#### Описание модели большого адресного пространства

Модель большого адресного пространства позволяет указанным программам работать с данными, объем которых превышает 256 Мб. Остальные программы будут продолжать работать со стандартной моделью. Для применения в программе модели большого адресного пространства укажите ненулевое значение

**maxdata**. Ненулевое значение **maxdata** можно задать с помощью команды **ld** при компиляции программы, либо экспортировав переменную среды **LDR\_CNTRL** перед выполнением программы.

При запуске программы, применяющей модель большого адресного пространства, операционная система резервирует такое количество сегментов размером 256 Мб, какое необходимо для размещения данных, объем которых указан в параметре **maxdata**. Начиная с третьего сегмента, инициализированные данные программы считываются из исполняемого файла в память. Запись данных начинается с третьего сегмента даже в том случае, если значение **maxdata** меньше 256 Мб. В случае применения модели большого адресного пространства программа может использовать до 8 сегментов, либо до 2 или 3,25 Гб данных, соответственно.

В стандартной модели адресного пространства для функций **shmat** и **mmap** доступно 12 сегментов. В модели большого адресного пространства количество сегментов, доступных функциям **shmat** и **mmap**, уменьшается за счет сегментов, зарезервированных для данных. Так как максимальный объем данных составляет 2 Гб, функциям **shmat** и **mmap** всегда доступно не менее двух сегментов.

При применении модели большого адресного пространства пользовательский стек остается в сегменте 2. В этой связи максимальный размер стека составляет немногим менее 256 Мб. Однако приложение может переместить пользовательский стек в сегмент общей памяти или в выделенную память.

В то время как объем инициализированных данных в программе может быть достаточно большим, сохраняется ограничение на размер текста. В исполняемом файле, связанном с программой, суммарный размер раздела текста и раздела загрузчика не должен превышать 256 Мб. Такое ограничение связано с тем, что оба раздела размещаются в одном сегменте, предназначенном только для чтения (сегменте 1, или сегменте TEXT). Узнать размер разделов можно с помощью команды **dump**.

#### **Описание модели сверхбольшого адресного пространства**

Модель сверхбольшого адресного пространства во многом схожа с моделью большого адресного пространства, хотя существует и несколько отличий. Для применения в программе модели сверхбольшого адресного пространства укажите значение **maxdata** и свойство динамического выделения сегментов (dsa). Значение параметра **maxdata** и опции **DSA** можно задать с помощью команды **ld** или переменной среды **LDR\_CNTRL**.

Если задано значение **maxdata**, то, как и в модели большого адресного пространства, данные программы записываются в память, начиная с третьего сегмента, и занимают необходимо число сегментов. Однако оставшиеся сегменты данных не резервируются для области данных в момент запуска, а выделяются динамически. Пока сегмент не требуется для области данных программы, он может применяться функциями **shmat** и **mmap**. В модели сверхбольшого адресного пространства программа может использовать не более 13 сегментов, или 3,25 Гб данных. 12 из этих сегментов, или 3 Гб памяти, доступно функциям **shmat** и **mmap**.

Если процесс пытается расширить свою область данных за счет добавления нового сегмента, то ему удается это сделать в том случае, если этот сегмент не применяется функциями **shmat** и **mmap**. Программа может освободить сегмент для области данных с помощью функций **shmdt** и **munmap**. После того как сегмент выделен для области данных, его назначение нельзя изменить, даже если размер области данных уменьшится.

Если опция dsa указана без значения **maxdata** (maxdata = 0), то применяется несколько иной алгоритм выделения памяти. Данные и стек процесса хранятся в сегменте 2, как в стандартной модели. Процессу недоступны глобальные общие библиотеки, поэтому все общие библиотеки, применяемые процессом, загружаются как частные. Преимущество такого алгоритма заключается в том, что все 13 сегментов (3,25 Гб) процесса могут применяться функциями **shmat** и **mmap**.

Для снижения вероятности применения в функциях **shmat** и **mmap** сегментов, которые могут быть заняты областью данных, в операционной системе действует другое правило выбора возвращаемого адреса (если не запрошен конкретный адрес). Обычно функции **shmat** и **mmap** возвращают адрес в нижнем из доступных сегментов. В модели сверхбольшого адресного пространства эти функции возвращают адрес в верхнем из

доступных сегментов. Если задан конкретный адрес, то он используется в том случае, если содержащий его сегмент еще не занят областью данных. Это справедливо для всех процессов, в которых задано свойство dsa.

В модели сверхбольшого адресного пространства для параметра **maxdata** допустимы значения от 0 до 0xD0000000. Если указанное значение **maxdata** превышает 0xAFFFFFFF, то программа не применяет глобальные общие библиотеки. Вместо этого все общие библиотеки загружаются как частные. В результате производительность программы может снизиться.

#### **Применение моделей большого и сверхбольшого адресного пространства**

Модель большого адресного пространства применяется в том случае, если задано ненулевое значение **maxdata** и не задано свойство динамического выделения сегментов (dsa). Модель сверхбольшого адресного пространства применяется при любом значении **maxdata**, если задана опция dsa. Значение **maxdata** и опцию dsa можно задать с помощью команды **ld** с флагом **-bmaxdata**.

Для того чтобы скомпоновать программу, в которой максимальный размер области данных будет составлять 8 сегментов, нужно ввести следующую команду: cc -bmaxdata:0x80000000 sample.o

Для того, чтобы скомпоновать программу с применением модели сверхбольшого адресного пространства для системы Платформа с процессором POWER, введите следующую команду:

cc -bmaxdata:0xD0000000/dsa sample.o

Для того чтобы скомпоновать программу с применением модели сверхбольшого адресного пространства, введите следующую команду:

cc -bmaxdata:0xD0000000/dsa sample.o

Для применения модели большого или сверхбольшого адресного пространства в существующих программах можно указать значение **maxdata** спомощью переменной среды **LDR\_CNTRL**. Например, для запуска программы **a.out**, для области данных которой будет зарезервировано 8 сегментов, нужно ввести следующую команду:

LDR\_CNTRL=MAXDATA=0x80000000 a.out

Следующая команда запускает программу **a.out** с использованием модели сверхбольшого адресного пространства, в которой данные программы могут занимать до 8 сегментов памяти: LDR\_CNTRL=MAXDATA=0x800000000DSA a.out

Существующую программу также можно настроить на применение модели большого или сверхбольшого адресного пространства. Для того чтобы изменить значение **maxdata** в существующей 32-разрядной программе XCOFF **a.out** на 0x80000000, введите следующую команду: /usr/ccs/bin/ldedit -bmaxdata:0x80000000 a.out

Если в существующей 32-разрядной программе XCOFF **a.out** со значением **maxdata**, равным 0x80000000, еще не задано свойство **DSA**, его можно добавить с помощью следующей команды:

/usr/ccs/bin/ldedit -bmaxdata:0x80000000/dsa a.out

Узнать значение **maxdata** и определить наличие параметра dsa можно с помощью команды **dump**.

Некоторые программы жестко привязаны к стандартной модели адресного пространства. Если в переменной среды **LDR\_CNTRL** или в исполняемом файле было задано ненулевое значение **maxdata**, эти программы не будут работать.

**Выполнение программ с большими областями данных**

При запуске программы, применяющей модель большого адресного пространства, операционная система пытается изменить гибкое ограничение на размер данных таким образом, чтобы оно совпадало со значением maxdata. Если значение maxdata превышает текущее жесткое ограничение на размер области данных, то программа не будет запущена (если переменной среды XPG\_SUS\_ENV присвоено значение ON) либо гибкое ограничение будет установлено на уровне текущего жесткого ограничения.

Если значение maxdata меньше объема статических данных программы, то программа не будет запущена.

После размещения инициализированных и неинициализированных данных программы в сегментах, начиная с третьего, система вычисляет положение разделителя. Разделитель отделяет статические данные процесса от данных, память для которых выделяется динамически. С помощью функций malloc, brk и sbrk процесс может увеличивать область данных, перемещая разделитель.

Например, если в программе задано значение maxdata, равное 0x68000000, то максимальное значение разделителя находится в середине сегмента 9 (0х98000000). Функция brk позволяет перенести разделитель за границу сегмента при условии, что размер области данных не будет превышать текущее гибкое ограничение.

Функция setrlimit позволяет процессу установить любое гибкое ограничение на размер области данных, не превышающее жесткое ограничение. Однако максимальный размер области данных ограничен исходным значением maxdata, округленным до числа, кратного 256 Мб.

Большинство функций не зависят от объема данных программы. Большой объем данных больше всего сказывается на работе функций shmat и mmap, так как у них остается меньше сегментов. Дочерние процессы программы, применяющей модель большого адресного пространства, наследуют текущие ограничения на объем данных.

#### Особые рекомендации

Программа с большим объемом данных требует большого объема пространства подкачки. Например, если программа с адресным пространством размером 2 Гб обращается к каждой странице этого адресного пространства, то объем пространства подкачки в системе должен составлять 2 Гб. Если пространство подкачки будет переполнено, операционная система завершит некоторые процессы. Поскольку программы с большим объемом данных обычно используют большой объем пространства подкачки, они завершаются в первую очередь.

Отладка программ с большим объемом данных не отличается от отладки других программ. Команда dbx может выполнять отладку большой программы, когда она активна, либо на основании дампа памяти. Дамп памяти программы с большим объемом данных может достигать очень больших размеров. Для того чтобы файлы дампа не усекались, должно быть задано достаточно большое ограничение **coredump**, а в файловой системе, применяемой программой, должно быть достаточно свободного пространства.

В некоторых приложениях предполагается, что применяется стандартная модель адресного пространства. В случае применения модели большого или сверхбольшого адресного пространства такие программы могут не работать. Не задавайте переменную LDR CNTRL при применении этих программ.

Если применяется модель сверхбольшого адресного пространства, то для перемещения разделителя пространства адресации с шагом, превышающим 2 Гб, требуется изменить код программы. Это связано с тем, что в параметре системного вызова sbrk указывается значение со знаком. Для перемещения разделителя в необходимое положение функцию sbrk можно вызвать несколько раз.

#### Информация, связанная с данной:

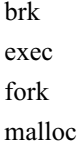

setrlimit Команда dd Команда ld Формат объектного файла XCOFF (a.out)

# Программирование в многопроцессорных системах

В однопроцессорной системе нити обрабатываются поочередно: каждой из них выделяется квант времени. В многопроцессорных системах несколько нитей обрабатываются одновременно - каждый процессор обрабатывает отдельную нить. Обработка нескольких нитей процесса на разных процессорах иногда позволяет повысить общую производительность. Однако преимущества многопроцессорных систем проявляются только в случае программ с несколькими нитями.

Большинство пользователей может не задумываться о том, сколько процессоров в системе, так как за организацию работы в многопроцессорной среде отвечает операционная система и ее программы. Пользователи могут связать свои процессы с процессорами (тогда эти процессы будут обрабатываться только на указанных процессорах), однако это делать не обязательно и, как правило, не нужно. Даже для большинства разработчиков преимущества многопроцессорных систем сводятся к возможности разбиения процесса на несколько нитей. С другой стороны, разработчики компонентов ядра вынуждены учитывать некоторые особенности многопроцессорных систем при создании программ и переносе готовых программ в такие системы.

# Идентификация процессоров

Симметричные многопроцессорные системы (SMP) поддерживают несколько плат CPU, на каждой из которых может быть установлено по два процессора.

Например, в системе с четырьмя процессорами устанавливается две платы CPU с двумя процессорами на каждой. В командах, функциях и сообщениях, относящихся к процессорам, необходимо так или иначе идентифицировать процессор. Процессоры можно различать по физическим и логическим номерам, а также по их именам в ОДМ и кодам расположения.

### **Имена процессоров ОDM**

ОДМ - это система, применяемая для идентификации различных компонентов компьютера, в том числе адаптеров и периферийных устройств, таких как принтеры, терминалы, диски, карты памяти и процессоров.

ОDM создает имена процессоров и карт процессоров путем добавления номера к префиксу срисаrd или proc (нумерация начинается с 0). Таким образом, первой карте процессоров будет присвоено имя cpucard0, а второму процессору на этой карте - имя proc1.

Коды расположения ОДМ для процессоров состоят из четырех двухсимвольных полей и задаются в виде АА-ВВ-СС-DD, где:

#### Код Описание

- $AA$ Всегда равно 00. Это значение соответствует системному блоку.
- Задает номер карты процессоров. Возможные значения: 0Р, 00, 0R или 0S, что соответствует первой, второй, третьей и  $BB$ четвертой карте процессоров.
- $CC$ Всегда равно 00.
- $D\overline{D}$ Указывает положение процессора на карте процессоров. Возможные значения: 00 или 01.

#### Логические номера процессоров

Процессорам также присваиваются логические номера, последовательность которых начинается с 0 (нуля). Логические номера присваивается только включенным процессорам.

Логический номер процессора 0 (ноль) соответствует первому включенному физическому процессору, логический номер 1 - второму и т.д. Обычно во всех командах операционной системы и библиотечных функциях процессоры идентифицируются по логическим номерам.

#### Состояния процессоров ОDM

Правильно работающие процессоры можно включать и отключать программно, с помощью команд. Если в процессоре обнаружена аппаратная неполадка, то он помечается как неисправный. ОДМ различает следующие состояния процессоров:

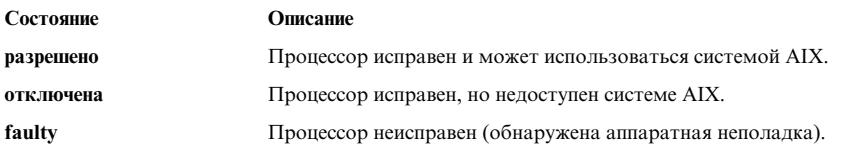

# Управление работой процессоров

В этом разделе приведены инструкции по управлению использованием процессоров в системе с несколькими процессорами.

В многопроцессорной системе предусмотрены следующие способы управления загрузкой процессоров:

• Пользователь может связать процесс или нить ядра с конкретным процессором.

#### Привязка процессов и нитей ядра к процессору

Пользователи могут указать, что их процессы должны выполняться на определенном процессоре. Такое действие называется привязкой. Системный администратор может связать любой процесс с любым процессором. Для этого предусмотрена команда bindprocessor.

С процессором связан не сам процесс, а его нити ядра. Это означает, что нити ядра всегда будут выполняться на одном и том же процессоре до тех пор, пока связь не будет удалена. При создании новой нити она связывается с тем же процессором, что и ее родительская нить.

Это относится к главной нити нового процесса, создаваемого с помощью вызова fork. Новая нить будет связана с тем же процессором, что и нить, вызвавшая fork. При вызове функции exec привязка к процессору не наследуется. Если процесс связан с процессором, то все его дочерние процессы будут связаны с тем же процессором, если это не будет явно переопределено.

Для создания связи процесса с процессором нужно указать логический номер целевого процессора. Таким образом, процесс может быть связан только с включенным процессором. Логические номера процессоров можно просмотреть с помощью команды **bindprocessor -q**. В системе с четырьмя включенными процессорами эта команда выдаст примерно следующую информацию:

Доступные процессоры: 0 1 2 3

Из программы нить можно связать с процессором с помощью процедуры **bindprocessor**. Она позволяет связать с процессором выбранную или все нити ядра. Кроме того, из программы можно удалить связь нити с процессором.

# Работа с динамическое отключение процессоров

Начиная с систем 7044 модели 270, аппаратное обеспечение всех компьютеров с более чем двумя процессорами может автоматически регистрировать исправимые ошибки с помощью микрокода. Если число таких ошибок невелико, то они не представляют серьезной опасности и их можно игнорировать. Однако если число ошибок одного из процессоров продолжает увеличиваться, это может говорить о том, что в ближайшем будущем возникнет неустранимый сбой данного компонента системы. Подобный прогноз составляется микрокодом на основании числа ошибок и пороговых значений.

АІХ осуществляет непрерывный контроль за работой аппаратного обеспечения и отслеживает аппаратные ошибки, регулярно опрашивая встроенное программное обеспечение. Когда число ошибок процессора становится больше порогового значения, и встроенное программное обеспечения делает прогноз о его скором выходе из строя, оно отправляет отчет об ошибках операционной системе AIX и заносит информацию об ошибке в системный протокол ошибок. В многопроцессорных системах при возникновении ошибок определенного типа AIX может отказаться от использования ненадежного процессора. Эта функция называется динамическим отключением процессора.

Встроенное программное обеспечение помечает процессор для его отключения при последующих перезагрузках системы. Он будет находиться в таком состоянии до тех пор, пока его не заменят.

#### Возможное влияние на приложения

Отключение процессора никак не влияет на большую часть приложений, включая драйверы и расширения ядра. Тем не менее, с помощью стандартных интерфейсов AIX можно определить, работает ли приложение или расширение ядра в многопроцессорной системе, узнать число процессоров и связать нити с определенными процессорами.

Интерфейс bindprocessor связывания процессов и нитей с процессорами использует номера связывания CPU. Номера связывания CPU находятся в диапазоне от 0 до N-1, где N - общее число процессоров. Поскольку приложения и расширения ядра не рассчитаны на наличие пропусков в нумерации процессоров, AIX всегда имитирует отключение последнего процессора (с наибольшим номером). Например, в 8-процессорной системе SMP применяются номера CPU [0..7]. В случае сбоя одного из процессоров в системе останется 7 доступных CPU с номерами от 0 до 6. С внешней точки зрения это выглядит так, как будто был удален седьмой процессор, вне зависимости от того, какой физический процессор был отключен.

Примечание: В дальнейшем словом СРU будет обозначаться логический ресурс, а словом процессор физический ресурс.

Если из-за отключения процессора АІХ без предупреждения аннулирует связь нитей с процессором или переместит нити на другой процессор, в приложениях и расширениях ядра могут возникнуть ошибки. Функция динамического отключения процессора предоставляет программные интерфейсы, с помощью которых приложения и расширения ядра могут получить уведомление о планируемом отключении процессора. Получив такое уведомление, приложения и расширения ядра должны перенести свои нити и ресурсы (например, таймеры) с того СРU, которому назначен наибольший номер, и адаптироваться к новой конфигурации.

Если, несмотря на уведомление, некоторые приложения и расширения ядра не перенесут свои нити с последнего CPU, процессор не будет отключен. В этом случае AIX занесет в протокол сообщение об аварийном завершении отключения и продолжит использовать неисправный процессор. Сбой процессора вызовет сбой всей системы. В связи с этим все приложения и расширения ядра, связывающие свои нити с CPU, обязательно должны получать и обрабатывать сообщения о предстоящем отключении процессора.

В тех редких случаях, когда системе не удается отключить процессор, она отправляет системным администраторам дополнительное сообщение. Ознакомившись с записью, занесенной в протокол ошибок, системный администратор может запланировать обслуживание системы и заменить ненадежный компонент до того, как система полностью выйдет из строя.

#### Процедура динамического отключения процессора

Обычно процедура отключения процессора выглядит следующим образом:

- 1. Встроенное программное обеспечение обнаруживает, что один из процессоров превысил допустимое число устранимых ошибок.
- 2. AIX заносит сообщение об ошибках процессора в протокол ошибок и начинает процесс отключения процессора.
- 3. AIX отправляет уведомление пользовательским процессам и нитям, связанным с CPU с максимальным логическим номером.
- 4. AIX ждет, пока с последнего CPU не будут перенесены все связанные нити. Если через десять минут с процессором все еще будут связаны какие-либо нити, AIX отменяет динамическое отключение процессора. В противном случае, AIX вызывает зарегистрированные ранее обработчики НАЕН. Если НАЕН возвратит сообщение об ошибке, то отключение будет отменено. В противном случае AIX продолжит процесс отключения и остановит неисправный процессор.

Если во время отключения возникнет сбой, AIX занесет в протокол информацию об ошибке, указав причину, по которой отключение не было выполнено. Системный администратор может просмотреть протокол ошибок, выполнить необходимые действия по устранению ошибки и повторить попытку отключения. Например, если отключение процесса было прервано из-за того, что одно из приложений не аннулировало связь своих нитей с процессором, системный администратор должен остановить приложение, снова запустить процедуру отключения процессора, а после ее успешного завершения - перезапустить приложение.

#### Программные интерфейсы для работы с отдельными процессорами

В следующих разделах описаны доступные программные интерфейсы:

#### Интерфейсы для определения количества CPU в системе

#### sysconf, функция

Функция sysconf возвращает количество процессоров в следующих параметрах:

- \_SC\_NPROCESSORS\_CONF: Количество настроенных процессоров
- SC NPROCESSORS ONLN: Количество включенных процессоров

Дополнительная информация приведена в описании функции sysconf в Technical Reference: Base Operating System and Extensions, Volume 2.

Значение, возвращаемое функцией sysconf в параметре SC NPROCESSORS CONF, не изменяется после перезагрузки системы. В системах с одним процессором (UP) это значение равно 1. Значения, превышающие 1, относятся к многопроцессорным системам (МР). Значение, возвращаемое в параметре SC\_NPROCESSORS\_ONLN, задает количество активных CPU. Оно уменьшается на единицу при каждом отключении процессора.

Поле system configuration.ncpus задает число активных CPU в системе. Это поле аналогично параметру SC\_NPROCESSOR\_ONLN. Дополнительная информация приведена в разделе Файл systemcfg.h книги Справочник по файлам.

Для того чтобы в приложении можно было узнать, сколько процессоров было доступно в момент загрузки, в таблицу \_system\_configuration было добавлено поле ncpus\_cfg. Значение этого поля не изменяется между перезагрузками системы.

СРU идентифицируются по номерам CPU для связывания, которые образуют диапазон [0. (ncpus-1)], где псри - общее количество СРU. У процессора также есть номер физического СРU, зависящий от расположения процессора на карте адаптера, карты адаптера и т. п. Команды и функции, работающие с номерами СРU, всегда используют номера CPU для связывания. Количество CPU может изменяться во время работы системы, однако их номера для связывания всегда образуют непрерывный диапазон значений [0. (ncpus-1). В результате с точки зрения пользователя при динамическом отключении процессора всегда удаляется CPU с максимальным номером для связывания ("последний" CPU), независимо от того, на каком физическом процессоре на самом деле произошел сбой.

Примечание: Наибольший номер СРU для связывания можно узнать с помощью переменной ncpus cfg.

#### Интерфейсы связывания нитей с процессорами

Команда bindprocessor и программные интерфейсы bindprocessor позволяют связать нить или процесс с конкретным CPU, указав номер для связывания этого CPU. Оба интерфейса позволяют связывать нити и процессы только с активными CPU. Программы, напрямую вызывающие интерфейс bindprocessor, а также программы, связанные с процессором с помощью команды **bindprocessor**, должны выполнять необходимые действия при отключении процессора.

Основной ошибкой, встречающейся при отключении процессора, является попытка связать нить или процесс с отключенным процессором. Программы, вызывающие **bindprocessor**, всегда должны проверять значение, возвращенное этой функцией.

Дополнительная информация об этих интерфейсах приведена в разделе Команда **bindprocessor** книги Справочник по командам, том 1 и Функция **bindprocessor** книги Technical Reference: Base Operating System and Extensions, Volume 1.

#### Интерфейсы уведомления об отключении процессора

Для пользовательских приложений, нити которых связаны с последним процессором, и расширений ядра применяется разный механизм оповещения.

#### Оповещение пользовательских программ

Всем нитям пользовательского приложения, связанным с последним CPU, отправляются сигналы SIGCPUFAIL и SIGRECONFIG. Приложения нужно изменить таким образом, чтобы они получали эти сигналы и удаляли с последнего CPU свои нити (путем аннулирования связи нитей с этим CPU или путем переноса нитей на другой CPU).

#### Оповещение расширений ядра

Драйверы и расширения ядра, которые должны уведомляться о планируемом отключении процессора, должны зарегистрировать в ядре функцию обработчика НАЕН. Эта функция будет вызвана при отключении процессора. При удалении расширения ядра можно отменить регистрацию этой функции НАЕН с помощью специального интерфейса.

#### Регистрация обработчика haeh

Для уведомления расширений ядра о событиях, влияющих на уровень готовности системы, ядро экспортирует новую функцию.

Формат ее вызова следующий: int register HA handler(ha handler ext  $t *$ )

Более подробная информация о вызове этой функции приведена в разделе register **HA handler** книги Управление операционной системой и устройствами.

При успешном завершении эта функция возвращает значение 0. Ненулевое значение свидетельствует о сбое.

В качестве аргумента функции передается указатель на структуру, описывающую НАЕН расширения ядра. Эта структура определена в заголовочном файле sys/high\_avail.h следующим образом:

```
typedef struct
_ha_handler_ext_ {
                         /* Вызываемая функция */
   int (* fun)();
                    /* Частные данные для (*_fun)() */
    long long _data;
               _name[sizeof(long long) + 1];char
} ha handler ext t;
```
Расширение ядра может при необходимости использовать частное поле data. Значение, заданное в этом поле при регистрации, будет передано зарегистрированной функции в качестве параметра при обработке отключения процессора.

Поле **\_name** содержит строку длиной не более 8 символов (не включая последний символ NULL), которая однозначно идентифицирует расширение ядра. Это имя не должно совпадать с именами других зарегистрированных расширений ядра. Если при вызове функции НАЕН расширения ядра произойдет ошибка, имя расширения ядра будет записано в поле подробной информации записи протокола ошибок CPU\_DEALLOC\_ABORTED.

Расширения ядра могут зарегистрировать свою функцию НАЕН только один раз.

### Вызов обработчика haeh

Параметры, вызывающие функцию НАЕН:

- Значение поля \_data структуры ha\_handler\_ext\_t, переданной функции register\_HA\_handler.
- Указатель на структуру ha event t, определенную в файле sys/high avail.h следующим образом:

```
typedef struct {
                                                /* Событие НАЕН */
                                              /* Тип события */
     uint magic;
#define HA CPU FAIL 0x40505546 /* "CPUF" */
     union \{struct \{/* Сбой процессора */
               стительного и продессора и состановленного семи связывания */<br>сри t dealloc cpu; /* номер неисправного CPU для связывания */
                             ushort domain; /* будущее расширение */
               ushort nodeid; / + будущее расширение */<br>ushort reserved3; / + будущее расширение */<br>uint reserved[4]; / + будущее расширение */
          \} _cpu;
          /* \ldots *//* Дополнительные типы событий -- */
          /* будущее расширение */
     \} u;
} haeh event t;
```
Функция должна возвращать один из следующих кодов, определенных в файле sys/high\_avail.h:

#define HA ACCEPTED 0 /\* Успешное выполнение \*/ /\* Ошибка \*/ #define HA REFUSED -1

Если хотя бы одно из зарегистрированных расширений не возвратит НА\_АССЕРТЕD, отключение процессора будет прервано. Функции НАЕН вызываются в среде процесса и не требуют закрепления в памяти.

Если расширение ядра зависит от конфигурации СРU, связанная с ним процедура НАЕН должна правильно обрабатывать предстоящее отключение процессора. Конкретная процедура обработки зависит от характера приложения. Однако для отключения процессора операционной системе AIX достаточно, чтобы приложение переместило свои нити, связанные с последним CPU. Кроме того, если приложение использовало таймеры, запущенные из связанных нитей, такие таймеры также следует связать с другим CPU. Если работа программы зависит от того, с каким именно процессором связан таймер, нужно выполнить необходимое действие над таймером (например, остановить) и перезапустить его после связывания нитей с другим CPU.

#### Отмена регистрации обработчика haeh

Для обеспечения целостности системы и предотвращения ее сбоя завершающие свою работу расширения ядра должны отменять регистрацию НАЕН. Для этого служит следующий интерфейс: int unregister HA handler(ha handler ext  $t *$ )

В случае успешного завершения этот интерфейс возвращает значение 0. Ненулевое значение означает, что произошла ошибка.

Более подробная информация о вызове этой функции приведена в разделе unregister\_HA\_handler в Technical Reference: Kernel and Subsystems, Volume 1.

#### Отключение процессора в тестовой среде

Для тестирования приложений и расширений ядра, которые должны обрабатывать удаление процессоров, предусмотрена команда, вызывающая отключение CPU с указанным логическим номером. Формат ее вызова следующий:

сри deallocate номер-CPU

гле:

номер-CPU - это логический номер CPU.

Для включения отключенного таким образом процессора необходимо перезагрузить систему. Эта команда предназначена только для тестирования и не должна использоваться системными администраторами в других целях.

# Динамическая защита памяти

Одной из конструктивных особенностей систем AIX является устойчивость к ошибкам памяти. Устойчивость к ошибкам памяти обеспечивается путем восстановления на уровне аппаратного обеспечения и операционной системы.

Ошибки памяти можно классифицировать различными способами, однако в рамках данного обсуждения они разделяются на исправимые и неисправимые.

Исправимые ошибки позволяют обратиться к данным в конкретных расположениях; неисправимые ошибки приводят к потере данных. Неисправимые ошибки, как правило, устраняются путем аппаратного обеспечения избыточности данных в подсистеме памяти, либо путем маскировки поврежденной области памяти в ходе загрузки операционной системы.

Устойчивость AIX к ошибкам памяти представляет собой средство предотвращения перехода ошибок памяти из категории исправимых в категорию неисправимых ошибок памяти с помощью метода динамической защиты памяти. Динамическая защита памяти обеспечивается функциями, предоставляемыми аппаратным обеспечением. Аппаратное обеспечение предоставляет способы обнаружения и исправления ошибок (такие как очистка памяти и контуры коррекции ошибок (ЕСС)). Кроме того, аппаратное обеспечение может поддерживать функции предотвращения возникновения неисправимых ошибок, в частности избыточное управление битами.

В дополнение к рассмотренным механизмам аппаратное обеспечение может предоставлять операционной системе информацию об ошибках, наиболее эффективно обрабатываемых с помощью метода динамической защиты памяти. Для этой цели указываются области памяти для освобождения. Операционная система АIX использует эту информацию для маскировки областей памяти с запретом их применения. Операционная система перемещает данные, содержащиеся в поврежденной области памяти, в другую область памяти и запрещает использование страницы памяти, содержащей поврежденную область памяти. Операции защиты памяти выполняются операционной системой без вмешательства пользователя незаметно для конечных пользователей и приложений.

# Службы блокировки с поддержкой многопроцессорных систем

Программисту может понадобиться создать собственные высокоуровневые механизмы блокировки, которые будут использоваться вместо стандартных служб взаимной блокировки из библиотек нитей.

Например, если система работы с базами данных уже использует некоторый набор внутренних служб блокировки, может оказаться проще изменить эти службы для работы в новой системе, чем переделывать все внутренние модули для работы со стандартными службами.

В этих целях AIX предоставляет набор атомарных служб блокировки, на основе которых могут быть созданы службы блокировки более высокого уровня. Для создания служб блокировки с поддержкой многопроцессорных систем (таких как стандартные взаимные блокировки) следует применять атомарные службы блокировки, описанные в этом разделе, а не атомарные операции, такие как **compare\_and\_swap**.

#### Службы блокировки с поддержкой многопроцессорных систем

Службы блокировки предназначены для организации поочередного доступа к ресурсам, которые могут использоваться одновременно. Например, службы блокировки могут применяться при вставке элементов в список, во время которой выполняется обновление нескольких указателей. Если обновление указателей одним процессом будет прервано аналогичной операцией в другом процессе, может возникнуть ошибка. Последовательность операций, которая не должна прерываться подобным образом, называется критическим участком.

Службы блокировки применяют слово блокировки для обозначения состояния блокировки: 0 (ноль) обозначает свободный ресурс, а 1 (один) - занятый. Таким образом, при выполнении блокировки объекта служба должны выполнить следующие действия:

```
определить значение слова блокировки
если ресурс свободен
        установить состояние "занято"
        вернуть состояние успешного выполнения (SUCCESS)
. . .
```
Так как такая последовательность операций (чтение, сравнение, установка) сама по себе создает критический участок, необходимо выполнять их в особом режиме. В однопроцессорной системе непрерывное выполнение этих операций гарантируется механизмом запрета прерываний. Однако в многопроцессорной системе атомарная операция проверки и установки должна обеспечиваться аппаратно - обычно ей соответствует машинная инструкция. Кроме того, для временной блокировки других операций чтения и записи применяются особые инструкции синхронизации, называемые ограничениями на импорт и экспорт - их реализация зависит от процессора. Такие инструкции предотвращают одновременный доступ нескольких процессоров, а также запрещают изменение порядка операций чтения-записи, применяемое в современных процессорах. Они определены следующим образом:

#### Ограничения на импорт

Ограничение на импорт - это специальная машинная инструкция, обеспечивающая задержку до тех пор, пока не будут выполнены все ранее вызванные инструкции. Ее применение совместно с блокировкой предотвращает фиктивное выполнение инструкций до тех пор, пока не будет получена блокировка.

#### Ограничения на экспорт

Ограничение на экспорт гарантирует, что защищаемые данные видны всем остальным процессорам до освобождения блокировки.

Для того чтобы скрыть подобные сложности и обеспечить независимость этих механизмов от реализации в конкретной системе, предусмотрены следующие процедуры:

### \_check\_lock

Обеспечивает атомарную проверку и изменение переменной размером в одно слово с использованием ограничения на импорт в многопроцессорных системах. Функция **compare and swap** выполняет аналогичные действия, но не использует ограничение на импорт, и поэтому не может применяться для реализации блокировки.

#### clear lock

Обеспечивает атомарное изменение переменной размером в одно слово с использованием ограничения на экспорт в многопроцессорных системах.

#### Программирование процессов ядра

Полная информация о программировании процессов ядра приведена в разделе *Kernel Extensions and Device Support Programming Concepts*. В этом разделе обсуждаются основные особенности, которые следует учитывать при программировании процессов ядра в многопроцессорных системах.

При обращении к ряду важных ресурсов часто необходима сериализация. Для сериализации обращений нитей к ресурсам в среде процесса можно применять функции блокировки, однако они не обеспечивают защиту от одновременного доступа в среде прерываний. Во всех новых и перенесенных программах вместо службы ядра **i\_disable** должны применяться службы **disable\_lock** и **unlock\_enable**, которые помимо управления прерываниями применяют простые блокировки. Эти службы можно применять и в однопроцессорных системах: в этом случае они используют только службы прерываний, без блокировок. Дополнительная информация приведена в разделе Службы блокировки ядра in *Kernel Extensions and Device Support Programming Concepts*.

Драйверы устройств по умолчанию запускаются в логической однопроцессорной среде, в так называемом *последовательном* режиме. Большинство хороших драйверов для однопроцессорных систем работают в этом режиме без какой-либо модификации, однако для наиболее полного использования преимуществ многопроцессорной среды их необходимо тщательно проверить и при необходимости изменить. Наконец, службы ядра, предназначенные для работы с таймерами, теперь должны возвращать значения, поскольку в многопроцессорной среде работа этих служб не всегда завершается успешно. Следовательно, в новом или перенесенном коде необходимо предусмотреть проверку возвращаемых значений этих функций. Дополнительная информация приведена в разделе Using Multiprocessor-Safe Timer Services в *Kernel Extensions and Device Support Programming Concepts*.

### **Примеры служб блокировки**

Процедуры блокировки с поддержкой многопроцессорных систем могут применяться для создания высокоуровневых процедур блокировки без использования библиотеки нитей. В этом примере показана частичная реализация процедур, аналогичных процедурам **pthread\_mutex\_lock** и **pthread\_mutex\_unlock** из библиотеки нитей.

```
#include <sys/atomic op.h> /* элементарные операции блокировки */#define SUCCESS 0
#define FAILURE
#define LOCK_FREE 0
#define LOCK_TAKEN 1
typdef struct {
                     lock; /* слово блокировки */
       tid t owner; /* идентификатор владельца блокировки */
       ... /* поля, относящиеся к конкретной реализации */
} my_mutex_t;
...
int my mutex lock(my mutex t *mutex)
\{tid t self; /* идентификатор вызывающей нити */
       /*
       Выполнение различных проверок:
        допустимо ли значение указателя взаимной блокировки?
         инициализирована ли взаимная блокировка?
       */
       ...
       /* проверка того, что взаимная блокировка не принадлежит
                                        вызывающей нити */
       self = thread self();
       if (mutex->owner == self)
              return FAILURE;
       /*
```

```
Выполнение атомарной операции проверки и установки в цикле.
        В этой версии - освобождать процессор при неудачной попытке.
        В другом варианте возможна непрерывная проверка
                 или освобождение процессора после фиксированного числа попыток.
        \star/
        while ( check lock(mutex->lock, LOCK FREE, LOCK TAKEN))
                yield();
        mutes->owner = self;return SUCCESS;
\} /* конец my mutex lock */
int my mutex unlock(my mutex t *mutex)
        /*Выполнение различных проверок:
          допустимо ли значение указателя взаимной блокировки?
          инициализирована ли взаимная блокировка?
        \star/\ddots/* проверка того, что взаимная блокировка не принадлежит
                                             вызывающей нити */
        if (mutex->owner != thread self())
                return FAILURE;
        _clear_lock(mutex->lock, LOCK_FREE);
        return SUCCESS:
\} /* конец my mutex unlock */
```
#### Информация, связанная с данной:

Блокировка служб ядра

Применение служб таймера, безопасных для микропроцессора

bindprocessor

compare\_and\_swap

pthread\_mutex\_unlock

disable\_lock

*i\_disable* 

unlock\_enable

bindprocessor, команда

# Функция динамической трассировки ProbeVue

Средство динамической трассировки ProbeVue можно применять как для анализа производительности, так и для отладки. В ProbeVue используется язык программирования Vue для динамического описания точек трассировки и действий, выполняемых в этих точках.

ProbeVue обладает следующими функциями:

- Отсутствие предварительно скомпилированных точек трассировки. ProbeVue не требует изменения ядра и пользовательских приложений.
- Перехватчики трассировки необязательно заранее компилировать. Они компилируются как часть исходной программы. ProbeVue не требует изменения ядра и пользовательских приложений.
- Пока перехватчики трассировки динамически не включены, они не работают (не существуют).
- Операции трассировки (указанные инструментальным кодом), выполняемые в перехватчике трассировки, подгружаются динамически во время включения перехватчика.
- Данные трассировки, полученные в рамках действий трассировки, доступны для немедленного просмотра и могут отображаться в виде вывода на терминал или сохраняются в файл для последующего просмотра.

**Примечание:** dbx и Probevue не могут отлаживать процесс одновременно. Иногда отладка процесса, запущенного ProbeVue, может привести к блокировке dbx во время его подключения к процессу.

# **Концепции ProbeVue**

В процессе трассировки или тестирования в ProbeVue текущие глобальные и контекстные значения записываются в буфер трассировки.

Собранная информация называется данными трассировки. Система предоставляет средства для чтения данных из буфера трассировки и передачи их пользователям системы.

*Точка тестирования* обозначает точку системной операции, где можно выполнять трассировку. При выполнении динамической трассировки, тесты подключаются только к тем точкам тестирования, которые трассируются. *Включение* теста — это операция подключения теста к точке тестирования, *выключение* теста — операция отключения теста от точки тестирования. Тест *срабатывает* или *активируется*, когда выполнение системной операции доходит до включенной точки тестирования, это приводит к выполнению действий трассировки.

ProbeVue поддерживает две больших категории точек тестирования.

#### **Расположение теста**

Расположение кода режима пользователя или режима ядра, где выполняется действие трассировки. Включенные тесты в расположении теста срабатывают, когда нить, выполняющая код, доходит до их расположения.

#### **Событие теста**

Интересующее событие, при наступлении которого выполняется действие трассировки. События теста не просто отображаются на определенное место кода. Включенные тесты, обозначающие событие теста, настраиваются на срабатывание при наступлении этого события.

Кроме этого, ProbeVue различает точки тестирования по типу. Тип теста обозначает набор точек тестирования, имеющих общие параметры, например, точки тестирования, обозначающие вход и выход системных вызовов, или точки тестирования, обозначающие изменение системной статистики. Различение тестов по типам создает основу для широкого спектра точек тестирования.

## **Команда ProbeVue**

Команда probevue запускает сеанс динамической трассировки или сеанс ProbeVue.

Команда **probevue** начинает сеанс динамической трассировки или сеанс ProbeVue. Команда **probevue** получает на входе сценарий Vue из файла или командной строки и активирует сеанс ProbeVue. В зависимости от параметров командной строки данные трассировки, собранные во время сеанса ProbeVue, могут быть выведены на терминал или сохранены в указанном файле.

Сеанс ProbeVue остается активным до нажатия сочетания клавиш Ctrl-C в терминале или выполнения операции exit сценарием Vue.

Каждый вызов **probevue** активирует отдельный сеанс динамической трассировки. Одновременно могут быть активны несколько сеансов, но каждый сеанс представляет только те данные данные трассировки, которые собраны в нем. Параллельные сеансы обычно ничего не знают друг о друге.

Выполнение команды **probevue** является привилегированной операцией, поэтому обычным пользователям требуются дополнительные права для начала сеанса трассировки.

### **Язык программирования Vue**

Язык программирования Vue используется для создания собственных спецификаций тестирования для ProbeVue.

Язык программирования Vue используется для создания собственных спецификаций тестирования для ProbeVue. Сценарий Vue или программа Vue — программа, написанная на языке Vue. Сценарии Vue используются для следующих целей:

- Идентификация точек тестирования, где должен динамически включаться тест.
- Описание условий активации теста.
- Описание выполняемых действий, включая данные трассировки, которые требуется собрать.

Если коротко; то сценарий Vue сообщает ProbeVue, где, когда и что трассировать. Сценарии Vue имеют расширение ".е", отличающее их от файлов других типов.

Примечание: Vue является одновременно и языком программирования и языком сценариев. Это специализированный язык динамической трассировки. Vue поддерживает подмножество языка С и сценарный синтаксис, наиболее подходящий для целей динамической трассировки.

### Элементы языка С

Vue поддерживает подмножество языка С.

В следующей таблице показывается степень поддержки компилятором ProbeVue конкретных ключевых слов языка С. Все ключевые слова языка С остаются зарезервированными в языке Vue. Их использование в качестве имен переменных или других символов не является синтаксической ошибкой, однако последствия такого использования непредсказуемы.

Примечание: Ключевые слова во втором столбце могут употребляться в определениях типов структур и объявлениях функций. Компилятор Vue их не учитывает. Но использовать в объявлениях переменных сценария Vue эти ключевые слова нельзя.

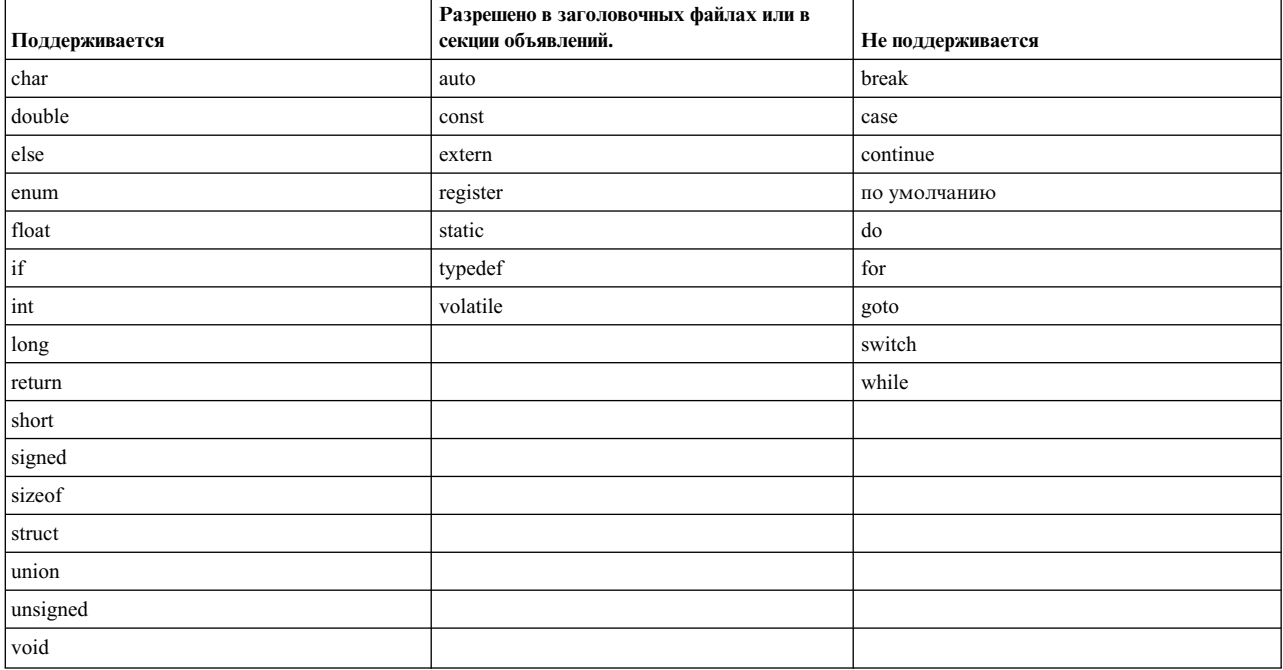

Список поддерживаемых Vue элементов языка С:

#### Операторы

Все операторы С, кроме цикла for и некоторых операторов управления ходом вычислений.

#### Операторы

Все унарные, бинарные и тернарные операторы С, кроме оператора "запятая". Приоритеты и ассоциативность операторов такие же, как в С.

#### Типы ланных

Большая часть типов переменных С-89, включая все операторы и ключевые слова (struct, union, enum, typedef и т. д.) для объявления типов, поддерживается с ограничениями. Сюда входят типы для параметров и переменных приложения и ядра.

Примечание: В vue действуют свои правила областей видимости и классов памяти.

#### Преобразования типов

Неявные преобразования типов, а также явные с использованием операторов приведения типов.

#### Функция

Синтаксис вызова функций и передачи параметров в них. Обратите внимание на ограничения, связанные с вызовом функций.

#### Имена переменных

Требования к именам переменных соответствуют требованиям к идентификаторам языка С. Полная спецификация переменной может включать двоеточия, если перед именем переменной ставится префикс имени класса.

#### Файлы заголовков

Заголовочные файлы добавляются для явного объявления типов глобальных переменных ядра или прототипов функций ядра и приложений. Существуют определенные ограничения на порядок добавления заголовочных файлов.

#### Знаки препинания

Поддерживаются все знаки препинания языка С, правила их использования обязательны к выполнению. Например, операторы должны разделяться символом точки с запятой (;). Действуют все правила языка С касательно пробельных символов.

#### Литералы

Представление строк (с помощью двойных кавычек (")), литералов символов (с помощью одинарных кавычек (')), восьмеричных и шестнадцатеричных целых чисел, а также специальных символов (\n, \t и т. п.).

#### Комментарий

Поддерживаются комментарии в стиле С и С++. Комментарии могут находиться и внутри и снаружи блока. Строки, начинающиеся с символа #, игнорируются. Использовать этот символ для комментариев не рекомендуется.

#### Отличия от языка С

Поведение некоторых элементов языка Vue отличается от аналогов в языке С. Некоторые ограничения наложены ради эффективности, другие для обеспечения безопасного выполнения сценария Vue в режиме ядра и защиты тестируемого процесса.

#### Операторы циклов

В сценариях Vue запрещены циклы. Эта мера предосторожности предотвращает бесконечное выполнение тестов Vue.

#### Условные операторы

В сценариях Vue разрешены только операторы "if-else". Правильное использование операторов "if" позволяет выразить почти любое условие. Более эффективное средство описания высокоуровневых условий, доступное в сценариях Vue, - это предикаты.

#### **Oneparop return**

Оператор return используется в Vue для немедленного прекращения выполнения блока действий. Оператор return в Vue не имеет параметров, так как блок действий Vue не возвращает значений.

#### Функции

Сценарии Vue не имеют доступа к функциям системы AIX и пользовательским библиотекам. Нет

поддержки создания архивов (библиотек функций) и пользовательских функций, вызываемых из тестов. Вместо них имеется встроенная библиотека функций, которые могут потребоваться программам динамического тестирования.

#### Вещественные числа

Переменные вещественных типов нельзя использовать в блоках точки тестирования ядра. Допускается их применение только в простых операторах присваивания и в качестве параметров функций Vue для вывода данных. Поддержка вещественных переменных языком Vue ограничивается считыванием их значений.

#### Изменения переменных

Внешние переменные не могут стоять в левой части оператора присваивания, то есть их нельзя изменять в сценарии Vue.

#### Файлы заголовков

Язык Vue не поддерживает явное включение заголовочных файлов в сценарий Vue. Имя включаемого заголовочного файла должно передаваться в параметрах команды **probevue**. Все операторы и директивы препроцессора С в заголовочных файлах игнорируются. Это может привести к непредсказуемому поведению. Для того чтобы избежать этого, следует создать заголовочный файл вручную или предварительно обработать набор заголовочных файлов препроцессором С и передать результат обработки в команду probevue. Прототипы функций и определения структур (объединений) могут содержаться в самом сценарии Vue. Они должны помещаться в самое начало сценария перед блоками тестов.

#### Препроцессор С

Операторы, определения макросов, директивы line и pragma и имена предопределенных макросов препроцессора С игнорируются.

#### Операции с указателями

Vue не поддерживает указатели на переменные сценария. Например, нельзя получить адрес переменной сценария. Однако, адреса переменных ядра можно брать и сохранять в переменных указательного типа языка Vue. Для таких переменных поддерживаются операции с указателями.

#### Прочее

- Триграфы не поддерживаются.
- Оператор запятая не поддерживается.
- В объявлениях переменных не поддерживается инициализация.

### Сценарии Vue

В отличие от процедур в процедурных языках программирования блок действий в Vue не имеет выходных параметров и не возвращает значений.

В отличие от процедур в процедурных языках программирования блок действий в Vue не имеет выходных параметров и не возвращает значений. Он также не поддерживает наборы входных параметров. С другой стороны, в точке входа в тест операциям блока действий доступны данные контекста. Например, в блоке действий Vue можно ссылаться на параметры, переданные в функцию; если точка тестирования является точкой входа в функцию.

#### Предикаты

Когда блоки точек тестирования должны выполняться в зависимости от определенных условий, следует использовать предикаты. Секция предиката определяется наличием ключевого слова когда сразу после секции определения теста. Предикат содержит обычное условное выражение стиля С в круглых скобках.

Формат предиката следующий:

when ( <условие> )

Например:

when  $($  pid == 1678  $)$ 

#### Пример сценария Vue

Пример сценария Vue:

```
/* Глобальные переменные автоматически инициализируются нулем */ [1]
```

```
int count; /[2]/\star* Файл: count.e
 \ddot{\phantom{1}}* Подсчет числа системных вызовов read и write,
 * сделанных процессом с ИД 400
 \star/@@BEGIN
\{print(f("3anyCK Tecta\nu");ł
@@syscall:*:read:entry, @@syscall:*:write:entry [3]
 when ( pid == 400)[4]
{[5]}count++:
 /* Вывод сообщения через каждые 20 системных вызовов */
 if (count % 20 == 0)
 printf("Число вызовов read/write: %d\n", count);
 /* Выход, когда число системных вызовов превысит 100 */
 if (count > 100)
  exit();\} [6]
/* Вывод статистики перед выходом */
@@END
\{printf("Завершение теста после %d системных вызовов.\n", count);
\overline{\phantom{a}}
```
Верхние индексы обозначают различные элементы в примере сценария Vue:

- 1. Комментарий
- 2. (Необязательный) Секция определений
- 3. Спецификация теста
- 4. (Необязательный) Предикат
- 5. Начало блока действий
- 6. Конец блока действий

Сценарий запускается следующей командой. Примечание: показанный вывод сценария - это только пример.

```
# probevue count.e
Число вызовов read/writes: 20
Число вызовов read/writes: 40
Число вызовов read/writes: 60
 . . .
 \ddots
```
Для запуска probevue требуются соответствующие права доступа. Необходимо войти в систему под учетной записью администратора или получить права на тестирование системных вызовов всех процессов системы.

## Спецификация точки тестирования

Спецификация точки тестирования состоит из одного или нескольких кортежей точек тестирования.

Каждый кортеж определяет место кода, чье выполнение, или событие, чье наступление должно вызвать выполнение операций теста. С одним набором операций и предикатом (если имеется) можно связать несколько точек тестирования, перечислив через запятую кортежи точек тестирования вверху блока Vue.

Ниже перечислены некоторые из поддерживаемых типов датчиков:

- Тесты входа в пользовательскую функцию (тесты uft)
- Тесты входа в системный вызов или выхода из системного вызова (тесты syscall)
- Тесты, срабатывающие через определенный интервал времени (интервальные тесты)

Полный список поддерживаемых типов тестов приведен в разделе администратора тестов.

Кортеж точки тестирования представляет собой упорядоченный список полей, разделенных двоеточиями, которые уникально идентифицируют точку тестирования. Ниже показан общий формат, хотя обычно указывается только поле расположения, если точка тестирования является расположением теста.

@@ <probetvpe>:

<поля, разделенные двоеточиями (определяются типом теста)>:<расположение>

Допустимые значения полей в кортеже и длина кортежа определяются диспетчером тестов. Общие правила определения кортежей точек тестирования для диспетчеров тестов:

- Каждый кортеж точки тестирования содержит не менее 3-х полей.
- Первое поле всегда является идентификатором типа теста, то есть диспетчера тестов.
- Для диспетчеров тестов, поддерживающих трассировку процессов, второе поле содержит ИД процесса.
- Для диспетчеров тестов, поддерживающих тесты входа или выхода из функции, поле расположения (последнее поле) должно содержать ключевое слово entry илиехіt соответственно.
- Поля разделяются двоеточием (:).
- Символ звездочки в поле "\*" кортежа точки тестирования обозначает все возможные значения этого поля. Например, диспетчер тестов syscall разрешает тестирование системных вызовов конкретного процесса или всех процессов. В первом случае второе поле должно содержать ИД тестируемого процесса. В последнем — \*. Другое применение символа звездочки — сохранение двоичной совместимости с существующими сценариями после усовершенствования тестов в будущем. Например, диспетчер тестов **uft** в данный момент требует ставить в третьем поле звездочку. В будущем может быть введена поддержка имени модуля для ограничения тестирования только функциями конкретного модуля. И это имя будет указываться в третьем поле.
- Максимальная длина спецификации теста составляет 1023 символа.

#### Пример:

#### $(a)$ a uft: 34568:\*: foo: entry

Тест на входе в функцию **foo** процесса с ИД = 34568. Звездочка в третьем поле показывает, что тестируются функции foo всех модулей процесса.

#### @@syscall:\*:read:exit

Тест на выходе системного вызова read. Звездочка показывает, что системный вызов read тестируется у всех процессов.

#### @@interval:\*:clock:500

Тест срабатывает каждые 500 мс (реального времени). Звездочка здесь - заполнитель поля, зарезервированного на будущее.

ИД процесса часто неизвестен во время написания сценария Vue. Vue предоставляет простой метод, избавляющий от необходимости указывать конкретный ИД процесса во втором поле спецификации теста и в любом другом месте кода сценария Vue (например, в разделе предиката).

В одном сценарии Vue могут содержаться точки тестирования многих процессов в пространстве пользователя и пространстве ядра. Данные трассировки всегда выводятся в хронологическом порядке.

В дополнение к обычным точкам тестирования, определяемым диспетчерами тестов, Vue поддерживает две специальные точки тестирования. Каждый сценарий Vue может содержать точку тестирования  $@@BEGIN$ , где указываются действия, выполняемые перед включением тестов, и точку тестирования  $@@END$ , содержащую действия, выполняемые после завершения трассировки.

#### **Блок действий**

Блок действий содержит операции трассировки, выполняемые при срабатывании точки трассировки. Поддерживаются не только операции сбора и форматирования данных трассировки, можно использовать любые средства языка Vue.

Блок действий в Vue аналогичен процедуре в процедурных языках программирования. Он состоит из последовательности операторов, выполняемых в заданном порядке. Выполнение операторов в целом последовательное. Исключение составляют условный оператор "if-else" и оператор выхода из блока "return". Vue также поддерживает функцию **exit**, которая прерывает выполнение всего сценария и завершает сеанс трассировки. Vue не поддерживает операторы "for", "do" и "goto" языка С.

В отличие от процедур в процедурных языках программирования блок действий в Vue не имеет выходных параметров и не возвращает значений. Он также не поддерживает наборы входных параметров. С другой стороны, в точке входа в тест операциям блока действий доступны данные контекста. Например, в блоке действий Vue можно ссылаться на параметры, переданные в функцию; если точка тестирования является точкой входа в функцию.

#### **Предикаты**

Когда блоки точек тестирования должны выполняться в зависимости от определенных условий, следует использовать предикаты. Секция предиката определяется наличием ключевого слова **когда** сразу после секции определения теста. Предикат содержит обычное условное выражение стиля C в круглых скобках.

Формат предиката следующий:

when ( <условие> )

Например:

when  $($  pid == 1678 )

# **Переменные ProveVue**

Язык Vue поддерживает большинство традиционных типов данных C, то есть тех, которые распознаются спецификацией C-89. Кроме того, Vue включает в себя некоторые расширения, которые облегчают запись мощных программ динамической трассировки.

Vue поддерживает переменные трех различных областей действия:

- Переменные, которые локальны только для одного блока действия
- Переменные с глобальной областью действия
- v Переменные с областью действия, локальной для нити

Кроме того, Vue имеет доступ к переменным со внешней областью действия, таким как глобальные переменные в ядре или пользовательские данные в тестируемом приложении.

В общем случае, переменные должны быть объявлены перед их первым использованием в сценарии, хотя Vue также поддерживает очень ограниченную форму неявного распознавания типа. Операторы объявления переменных внутри блока действия должны находиться перед любыми исполняемыми операторами. Они не могут находиться внутри вложенных блоков, например, внутри оператора if. В некоторых случаях можно объявить переменные вне всех блоков действия, но тогда все объявления должны находиться перед первым блоком действия.

#### Классы переменных

Vue поддерживает несколько классов переменных с различными правилами их области действия, способа их инициализации, возможности их обновления и способа определения их типов. Как и в языке С, все операторы объявления для переменной должны предшествовать их первому использованию в сценарии.

Vue предоставляет специальные спецификаторы типа, которые добавляются к оператору объявления для индикации классов объявляемых переменных. Например, ключевое слово **global** - это спецификатор класса, который можно включить в оператор объявления, чтобы указать, что объявляемые переменные принадлежат классу "global".

В следующем примере **foo и bar** объявлены как переменные глобального класса:

global int foo, bar;

Vue также поддерживает неявное распознавание типа переменной на основании ее первого использования в сценарии. В этом случае не существует оператора объявления, но класс переменной по-прежнему может быть предоставлен прямым добавлением спецификатора класса к переменной в ее первой текстовой ссылке в сценарии:

global: count = 5; /\* Первая ссылка на переменную count в сценарии \*/

В предыдущем примере ключевое слово **global:** является спецификатором, который указывает, что переменная **count** - это переменная глобального класса. Этой переменной будет также неявно присвоен тип int, потому что первая ссылка на нее является выражением присваивания, правая сторона которого - это целая константа.

Примечание: При указании спецификатора класса в операторе объявления необходимо использовать ключевое слово **global**, а при объявлении переменной во время ее первого использования в сценарии применяется ключевое слово global:. Правила синтаксиса подобны другим спецификаторам классов, поддерживаемым в Vue.

### Переменные автоматического класса

Автоматические переменные специфичны для оператора и подобны автоматическим переменным или переменным стека в С. Их область находится внутри группы действий блока, в котором они определены, или они создаются при каждом вызове. Автоматические переменные всегда неопределенны в начале блока действия и должны быть инициализированы с помощью оператора присваивания перед их использованием в выражении или в другом исполняемом операторе.

Автоматическая переменная определяется с помощью префикса auto:, например, auto:lticks указывает на автоматическую переменную. Также можно объявлять автоматические переменные с помощью оператора объявления \_\_auto. В этом случае приставку auto: можно опустить.

Нельзя использовать переменные автоматического класса в разделе предиката блока оператора Vue.

Следующий сценарий является примером оператора объявления \_\_auto:

auto int i; /\* Явное объявление \*/  $auto: j = 0;$ /\* Неявное объявление \*/

### Переменные класса локальной нити

Экземпляр переменной локальной нити создается в трассируемой нити в момент первого выполнения группы действий, которая присваивает значение этой переменной. После создания переменной локальной нити она существует, пока активен сценарий Vue и существует трассируемая нить. Значение переменной локальной нити связано с нитью и сохраняется при выполнении других блоков этой программы. Другими
словами, переменные этого класса видимы повсюду в сценарии Vue. Однако, каждая нить, которая выполняет сценарий Vue, получает свои собственные копии этих переменных, и переменные в каждой такой копии доступны и изменяемы повсюду в сценарии, но только для нити, которая создала их экземпляр.

Переменная локальной нити имеет приставку **thread:**. Например, thread:count. Также можно объявлять переменные локальной нити с помощью оператора объявления **\_\_thread**. В этом случае приставку **thread:** можно опустить.

Можно использовать переменную локальной нити в разделе предиката оператора Vue даже до того, как создан ее экземпляр. Предикат с переменной локальной нити, экземпляр которой не создан, всегда имеет значение FALSE. При использовании в разделе предиката должен быть всегда включен префикс **thread:**, чтобы указать на переменную локальной нити.

Следующий сценарий является примером оператора объявления **\_\_thread**:

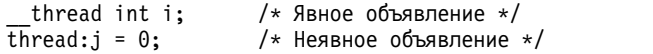

**Примечание:** Хотя можно объявить переменные локальной нити внутри тестов **@@BEGIN** и **@@END**, все другие ссылки на них в этих специальных тестах могут вызвать неопределенное поведение. Сам оператор объявления не вызывает создания экземпляра переменной локальной нити.

### **Переменные глобального класса**

Переменные глобального класса имеют глобальную область действия и видимы повсюду в сценарии Vue. Можно использовать глобальные переменные в одном или нескольких операторах сценария Vue. Они также могут быть объявлены для ясности в начале перед первым оператором. Глобальные переменные инициализируются значением ноль или пустым значением.

Всем переменным в сценарии Vue по умолчанию присваивается глобальный класс, если явно не добавлен в виде префикса спецификатор не глобального класса. Можно также явно объявить глобальные переменные с помощью спецификатора класса **\_\_global** при объявлении переменной. Переменные списка по определению всегда создаются как переменные глобального класса.

Чтения и изменения глобальных переменных не сериализуются, если они не имеют тип списка. Нет гарантии сбора данных, когда тесты выполняются одновременно. Глобальные переменные, которые имеют тип, отличный от списка, полезны для сбора профилирования и других статистических данных.

Можно использовать глобальные переменные в разделе предиката оператора Vue.

Следующие сценарии являются примерами инициализации и использования глобальных переменных:

```
int wcount; /* Глобальная переменная объявлена перед первым оператором */
```
#### @@BEGIN

```
\{int f count; /* Глобальная переменная объявлена внутри @@BEGIN */
 \Boxglobal int z\anglecount; /* Глобальная переменная объявлена с префиксом \Boxglobal */
f count = 12;
}
@@syscall:*:read:entry
when (z \text{ count } == 0)\{int m count; /* Глобальная переменная объявлена внутри теста */
m count += f count; /* f_count уже объявлена в более раннем тесте */
 print(f("m_count = %d\n), m_count);if (wcount == 1)
 exit();
}
```

```
@@syscall:*:write:entry
 m_{\text{c} count++; /* m_{\text{c}} count yxe объявлена в более раннем тесте */
\mathcal{E}@@syscall:*:write:exit
 wcount = 1; /* w_count объявлена глобально */
J
```
### Переменные глобального класса ядра

В ProbeVue администратор имеет доступ к глобальным переменным ядра внутри блока действия любого оператора Vue даже для точек теста в пользовательском пространстве, таком как точки теста uft. Перед использованием или ссылкой на переменную ядра в сценарии Vue необходимо явно объявить ее с помощью оператора объявления **kernel**. Доступны только переменные, экспортированные ядром, то есть те, которые присутствуют в списке экспорта /**unix**.

Переменные ядра не могут использоваться в разделе предиката блока. Переменные ядра всегда считаются переменными только для чтения в сценарии Vue. Любая попытка записи в переменную ядра или вызовет синтаксическую ошибку, или приведет к аварийному прекращению сценария.

Пример объявления и использования переменных ядра в сценарии Vue.

Обращайтесь только к закрепленным переменным. Если страница, содержащая переменную ядра, находится не в памяти (вытеснена), ProbeVue возвращает нулевое значение для этой переменной.

Можно получить доступ к перемененным ядра интегрального типа и переменным ядра, которые являются структурами или объединениями и даже указателями. Далее, можно также ссылаться на имена структур ядра и объединений в сценарии Vue. Есть также доступ к массивам ядра, но не существует поддержки копирования символьных данных ядра в строку ProbeVue.

### Полезные переменные ядра

В следующей таблице перечислены несколько примеров полезных переменных ядра, к которым можно обратиться из сценария Vue. Будьте осторожны при использовании их в сценарии Vue, так как имена этих переменных или их значения могут изменяться в разных выпусках AIX. Все эти переменные ядра закреплены в памяти и экспортированы из ядра.

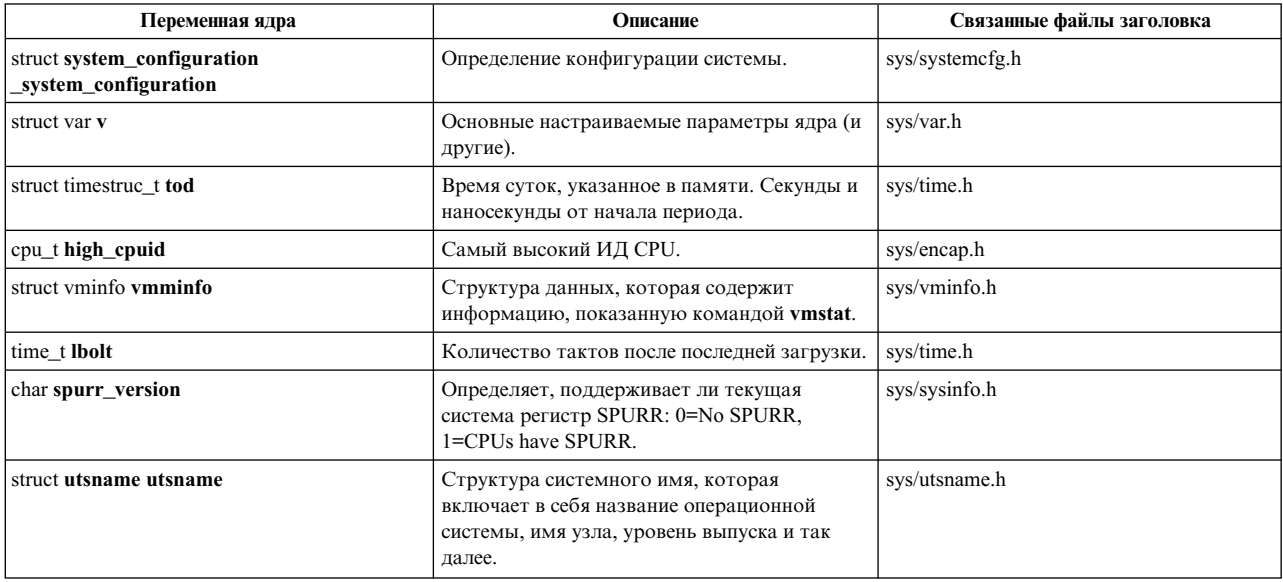

### Переменные класса входа

Блоки, связанные с точками тестирования, которые находятся в точке расположения входа системного вызова или пользовательской функции, могут обращаться к аргументам, переданным тестируемой функции или системному вызову.

Тесты во входных точках поддерживаются системными вызовами и пользовательской функцией диспетчера трассировки тестирования. Например, системный вызов read имеет три аргумента: ИД файла описания, указатель на буфер пользователя и значение числа считываемых байтов. К этим значениям можно обращаться, если спецификацией теста - это @@syscall:\*:read:entry, который является точкой входа системного вызова.

Параметры функции указываются с помощью специальных имен встроенных переменных: arg1, arg2, arg3 - вплоть до числа аргументов, переданных функции. Например, в операторе, связанном с точкой входа системного вызова read, arg1 ссылается на значение параметра ИД файла описания, arg2 ссылается на значение параметра указателя на буфер, а **arg3** на размер считываемых данных.

Примечание: Когда указана одна или несколько записей точки теста, переменные \_arg <x> не разрешены в блоке действия и приведут к ошибке, как показано в следующем примере.

```
@@syscall:*:read:entry,@@syscall:*:write:entry
```

```
char *argument;
           argument= arg2; -> Не разрешено.
\overline{\phantom{a}}
```
Ргобеvие вызовет следующее сообщение об ошибке: Невозможно использовать встроенный аргумент. Функция не определена.

Использование переменных класса входа в операторе Vue разрешено, только если объявление в стиле С тестируемой функции и типа данных передаваемых в нее параметров также предоставлено в сценарии Vue. Оно должно находиться перед первым оператором Vue, который ссылается на оператор входа. Поместите объявление перед операторами Vue в начале сценария Vue.

Следующий сценарий является примером использования переменных класса входа:

```
@@syscall:*:read:entry
printf("Number of bytes to read = \frac{2}{3});
```
int read(int fd, char \*buf, unsigned long size);

Примечание: В приведенном выше примере определение функции системного вызова read, указанное в сценарии, не соответствует точно тому, что дано в файле /usr/include/unistd.h, но это также работает.

Второе требование состоит в том, чтобы спецификация теста, связанная с оператором, определяла уникальную точку теста. Переменные класса входа не могут быть использованы в операторе Vue, который имеет несколько точек теста, указанных в спецификации теста, независимо от того, является ли тестируемая функция той же самой или имеет подобные прототипы функций. Следующий сценарий является недопустимым и вызовет синтаксическую ошибку в компиляторе ProbeVue, так как спецификация теста включает в себя две точки теста:

```
int read(int fd, char *buf, unsigned long size);
int write(int fd, char *buf, unsigned long size);
@@syscall:*:read:entry, @@syscall:*:write:entry
 /* Здесь невозможно использовать arg3, так как этот оператор имеет несколько точек теста,
  * связанных с ним. Этот точка вызовет синтаксическую
```

```
* ошибку при компиляции команды probevue.
printf("Number of bytes to read/write = \frac{2}{3}d\n", arg3);
\lambda
```
Следующий измененный сценарий работоспособен:

```
int read(int fd, char *buf, unsigned long size);
int write(int fd, char *buf, unsigned long size);
@@syscall:*:read:entry
₹
printf("Number of bytes to read = \frac{2}{3}), arg3);
@@svscall:*:write:entry
\mathbf{f}printf("Number of bytes to write = \frac{2}{3});
\mathbf{I}
```
### Переменные класса выхода

Блоки, связанные с точками тестирования, которые находятся в точке расположения выхода системного вызова или пользовательской функции, могут обращаться к значению возврата пользовательской функции или системного вызова.

Существует только одна переменная класса выхода, определенная в языке Vue. Это значение возврата из функции или системного вызова, доступ к которому можно получить с помощью имени специальной встроенной переменной *г*v.

Тесты во выходных точках поддерживаются системными вызовами диспетчера трассировки тестирования. Например, системный вызов read возвращает фактическое число прочитанных байт или код возврата ошибки -1. К данному значению возврата можно обратиться в точке тестирования @@syscall:\*:read:exit, которая определяет все точки выхода из системного вызова read.

Подобно переменным класса входа, использование перемененных класса выхода в операторе Vue допустимо, только если спецификация теста, связанная с оператором, определяет уникальную точку теста. Таким образом, \_ rv не может быть использована в операторе Vue, который имеет несколько точек теста, указанных в спецификации теста. Кроме того, объявление в стиле С тестируемой функции и типа данных значения возврата должно быть явно предоставлено в сценарии Vue. Фактически, ошибкой является указание объявления функции без предоставления ее типа возврата.

Можно использовать переменные класса выхода в разделе предиката блока.

Следующий сценарий является недопустимым и вызовет синтаксическую ошибку в компиляторе ProbeVue, так как не задан тип функции read:

```
/* Неправильный пример. */
 int read(int fd, char *buf, unsigned long size);
 @@syscall:*:read:exit
 when (rv > 0)ſ
  /* Введено при успешном чтении: значение возврата = # числу прочитанных байтов */
 printf("Number of bytes read = \frac{2}{3}d\n", rv);
 \mathcal{E}
```
Следующий измененный сценарий работоспособен:

```
/* Правильный пример. */
```

```
int read(int fd, char *buf, unsigned long size);
```

```
@@syscall:*:read:exit
 when (rv > 0)/* Введено при успешном чтении: значение возврата = # числу прочитанных байтов */
printf("Number of bytes read = \%d\n\cdot, rv);
```
### Встроенные переменные класса

В дополнение к специальным встроенным переменным, от \_arg1 до \_arg32 и \_rv, Vue также определяет набор встроенных переменных общего назначения. Встроенные переменные общего значения рассматриваются в этом разделе, а встроенные переменные администратора тестов - в разделе, посвященному администратору тестов. Встроенные переменные являются функциями, но ProbeVue считает их переменным. Поэтому эти встроенные переменные можно использовать в разделе предиката блока языка Vue.

В Vue поддерживаются следующие встроенные переменные:

### tid

ИД трассируемой нити.

### pid

ИД процесса трассирующей нити.

# ppid

ИД родительского процесса трассируемой нити.

### \_pgid

ИД группы процессов трассируемой нити.

#### pname

Имя процесса трассирующей нити.

### uid, euid

Реальный и эффективный ИД пользователя трассируемой нити.

### trcid

ID трассируемого процесса (то есть, команды **probevue**)

#### errno

Текущее значение еггпо для трассируемой нити.

### kernelmode

Текущий исполняемый режим: или 1 (режим ядра), или 0 (режим пользователя).

### $r3, \ldots, r10$

Значения регистров общего назначения (для параметров функции или значений возврата).

#### curthread

Текущая нить.

#### curproc

Текущий процесс.

## ublock

Область пользователя текущего процесса.

### $mst$

Встроенная переменная для доступа к содержимому аппаратного регистра области, в которой сохраняется состояние текущей нити (MST).

#### stat

Встроенная переменная для доступа к статистике системы для разных компонентов ядра AIX<sup>®</sup>.

Следующий сценарий является примером использования встроенных переменных:

```
@@syscall:*:read:entry
\{printf("Thread ID:%d, Process ID:%d, Parent Process ID:%d\n",
    _tid, __pid, __ppid);
printf("Process Group ID: %d\n", __pgid);
printf("Process name = \frac{2}{5}\n", _pname);
printf("Real UID=%d, Effective UID=%d\n", uid, euid);S
printf("probevue command process ID = %d\n", __trcid);
 printf("Errno = %d\n", __errno);
 printf("Mode = %s\n", __kernelmode == 1 ? "kernel" : "user");
printf("Current values of GPRs: r3=0x%016llx, r4=0x%016llx, r5=0x%016llx\n",
_{\text{printf}("}-r<sup>4</sup>, _r<sup>5</sup>);
                                  r6=0x%01611x, r7=0x%01611x, r8=0x%01611x\ln,
\frac{r6,}{\text{printf}("} -r7, \frac{r8}{s};
                                  r9=0x%016llx, r10=0x%016llx\n",
  r^9, r^{10};
}
```
#### **Встроенная переменная \_\_curthread:**

**\_\_curthread** - это встроенная переменная, с помощью которой пользователь может получить сведения о текущей нити. Доступ к этим сведениям можно получить, применив оператор **-->** кпеременной **\_\_curthread**. Данную переменную нельзя использовать в тестах **systrace**, **BEGIN** и **END**. Допускается использование этой переменной в тестах с интервалами если указан **PID**. Данная переменная предоставляет функциональность, схожую с **getthrds/getthrds64**, но ограниченную текущей нитью. Доступные данные:

#### **tid**

ИД нити

#### **pid**

Идентификатор процесса

#### **стратегия**

Стратегия планирования

#### **pri**

Приоритет

#### **cpusage**

Использование CPU

#### **cpuid**

Процессор, на котором выполняется данная нить

#### **sigmask**

Сигнал, заблокированный в нити

## **lockcount**

Число блокировок ядра нитью

#### **ptid**

Идентификатор pthread для этой нити (0, если нить ядра; 1, если приложение с одной нитью)

#### **homecpu**

Домашний CPU нити.

#### **homesrad**

Домашний srad нити

#### Пример использования

К Tid текущей нити можно обратиться с помощью curthread->tid.

#### Встроенная переменная \_\_ curproc:

\_\_curproc - это встроенная переменная, с помощью которой пользователь может получить сведения о текущем процессе. Доступ к этим сведениям можно получить, применив оператор -> к переменной \_curproc. Данную переменную нельзя использовать в тестах systrace, BEGIN и END. Допускается использование этой переменной в интервальных тестах если указан PID. Данная переменная предоставляет функциональность, схожую с getproc, но ограниченную текущим процессом. Доступные данные:

#### pid

ИД процесса.

#### ppid

ИД родительского процесса

#### pgid

ИД группы процессов

#### uid

Фактический ИД пользователя

#### suid

Сохраненный ИД пользователя

#### pri

Приоритет

#### nice

значения nice

#### cpu

Использование процессора

#### adspace

Адресное пространство процесса

#### majflt

Страничная ошибка ввода-вывода

## minflt

Ошибка ввода-вывода, не являющаяся страничной

#### size

Размер образа в страницах

### sigpend

Ожидающие сигналы процесса

#### sigignore

Сигналы, игнорированные процессом

#### sigcatch

Сигналы, обработанные процессом

#### forktime

Время создания процесса

#### threadcount

Число нитей в процессе

#### cwd

Текущий рабочий каталог. Если контекст страничной ошибки недоступен, или размер стека вычисления на CPU меньше, чем 96 Кб, или страничные ошибки не обрабатываются в тесте (например тест с интервалами), то эта встроенная функция возвращает строку, равную null

#### Пример использования

Для обращения к идентификатору родительского процесса текущего процесса можно ввести \_curproc->ppid.

#### Встроенная переменная \_ublock:

\_ublock - это встроенная переменная, с помощью которой пользователь может получить сведения о текущем процессе. Данную переменную нельзя использовать в тестах systrace, BEGIN и END. Допускается использование этой переменной в тестах с интервалами если указан PID. Доступ к этим сведениям можно получить, применив оператор -- > к переменной ublock. Доступные данные:

#### text

Начало текста

### tsize

Размер текста (в байтах)

#### data

Начало ланных

#### sdata

Текущий размер данных (в байтах)

#### mdata

Максимальный размер данных (в байтах)

stack Начало стека

#### stkmax

Максимальный размер стека (в байтах)

#### euid

Действующий ИД пользователя

#### hiu

Фактический ИД пользователя

#### eaid

Действующий ИД группы

#### gid

Фактический ИД группы

#### utime

Время использования ресурсов пользователя процессом (в секундах)

#### stime

Время использования системных ресурсов процессом (в секундах)

### maxfd

Максимальное значение fd пользователя

### is64u

1, если в контексте 64-разрядного процесса

#### Пример использования

Для обращения к началу текста текущего процесса можно ввести \_\_ublock->text.

### Встроенная переменная \_mst:

mst - это специальная встроенная переменная, предоставляющая доступ к аппаратным регистрам текущей нити. Данную переменную нельзя использовать в systrace, BEGIN и END. Допускается использование этой переменной в интервальных тестах, если указан PID. Доступ к этим сведениям можно получить, применив оператор -- > к переменной \_ublock. Можно получить доступ к следующим регистрам:

#### $r1-r10$

Регистры общего назначения от r1 до r10

#### $r14 - r31$

Регистры общего назначения от r14 до r31

#### iar

Регистр адреса инструкции

### 1r Регистр ссылки

### isisr

Задано, если в контексте исключительной ситуации или прерывания.

#### Пример использования

Для получения доступа к Ir в тесте используйте команду:

 $mst - >1r$ 

#### Встроенная переменная \_\_stat:

Эта встроенная переменная обеспечивает доступ к статистике системы для разных компонентов ядра AIX с помощью сценария Vue. Статистика системы доступна в виде счетчиков, к которым можно обратиться из любой точки теста в любом сценарии ProbeVue. Новая точка теста не добавляется для поддержки статистики системы. Для доступа к статистике системы требуются права на трассировку ядра aix.ras.probevue.trace.

Преимущества статистики системы:

- Для доступа к статистике не требуется включать трассировку системы или трассировку компонентов.
- Отображаются только обязательные поля. Это невозможно в случае применения текущих команд статистики. Прямой доступ к полям из структур ядра позволяет избежать копирования больших объемов данных.
- Статистика системы теперь доступна в сценариях Vue для выполнения арифметических логических операций. Например, с помощью ProbeVue можно добавить операции для двух дисков.

Встроенная переменная Vue \_stat позволяет извлекать статистику как на глобальном уровне, так и на уровне отдельных компонентов. Данные предоставляются в виде счетчиков, к которым периодически обращаются сценарии Vue. Сохранив требуемые значения, можно вычислить конечные результаты. К статистике системы можно обращаться в следующих целях:

- Создание простого инструмента сбора статистики с помощью сценария Vue без вызова АРІ С/С++ для печати разностных значений счетчиков каждую секунду или с настраиваемым интервалом.
	- Отслеживание разностного значения счетчика с учетом порогового значения. В случае превышения порогового значения в протокол заносится сообщение.
	- С помощью сценария Vue можно отслеживать фактическое значение счетчика с учетом порогового значения (например, максимальное время обслуживания диска).

Встроенная переменная **\_\_stat** предлагает несколько режимов доступа к статистике из источника. Источник статистики системы можно получить из разных компонентов системы. Ниже перечислены режимы доступа к статистике.

#### Доступ в синхронном режиме

ProbeVue обеспечивает прямой доступ к статистике системы в ходе выполнения сценария Vue. Прямой доступ позволяет обращаться к текущим данным. По умолчанию ProbeVue выбирает режим прямого доступа (если он доступен). В этом режиме доступны не все данные статистики, поскольку прямой доступ может не поддерживаться компонентами или текущей нитью.

#### Асинхронный или кэшируемый режим

Данные периодически собираются в источнике и кэшируются в ProbeVue. Сценарий Vue обращается

к данным с помощью кэша. Интервал обновления кэша можно настроить на уровне отдельного сеанса или всех сеансов. Каждый исходный компонент предлагает метод доступа к статистике в асинхронном режиме. В таких случаях можно предоставить доступ ко всей статистики в кэшируемом режиме с помощью параметра fetch\_stats\_async\_only. Кэшируемый режим применяется, если текущие данные недоступны или не требуются.

#### Примеры

1. Следующий пример выдает число операций ввода-вывода для диска hdisk9, выполняемых каждую секунду:

```
@@interval:*:clock:1000
   \{printf("Number of transfers = %lld\n", stat.io.disk.hdisk9->transfers);
2. В следующем примере время обслуживания измеряется в микросекундах:
   @@syscall:*:read:exit
```

```
\{rdservtime = stat.io.disk.hdisk10->rd service time;
    printf("rdservtime=%lld microseconds\n", rdservtime);
\left\{ \right\}
```
#### Синтаксис встроенной переменной \_stat

Общий синтаксис выражений со встроенными переменными \_stat: \_\_stat.<level1\_keyword>[.<level2\_keyword>.....][.<inst1\_keyword>....]-><fieldname>

В следующей таблице перечислены стандартные уровни и экземпляры для статистики ввода-вывода памяти:

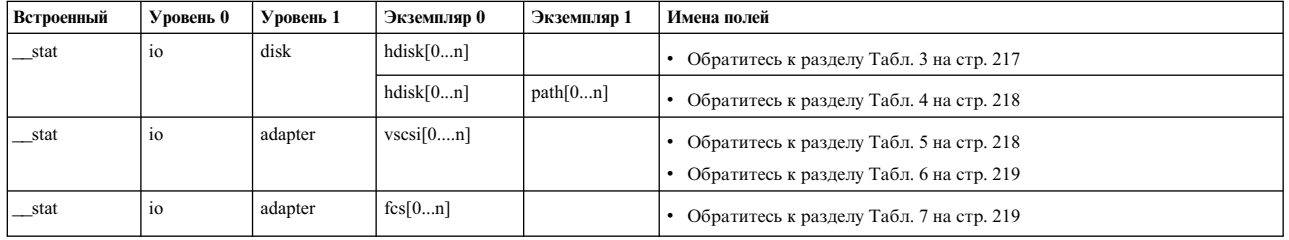

#### Таблица 1. Стандартные уровни и экземпляры

В следующей таблице перечислены стандартные уровни и экземпляры для сетевой статистики:

Таблица 2. Стандартные уровни и экземпляры

| Встроенный | Уровень 0 | Уровень 1 | Уровень 2 | Экземпляр 0 | Имена полей                                 |
|------------|-----------|-----------|-----------|-------------|---------------------------------------------|
| stat       | net       | adapter   |           | ent[0n]     | • Обратитесь к разделу Табл. 8 на стр. 221  |
| stat       | net       | interface |           | en[0n]      | • Обратитесь к разделу Табл. 9 на стр. 224  |
| _stat      | net       | protocol  | ip        |             | • Обратитесь к разделу Табл. 10 на стр. 225 |
| stat       | net       | protocol  | ipv6      |             | • Обратитесь к разделу Табл. 11 на стр. 227 |
| stat       | net       | protocol  | tcp       |             | • Обратитесь к разделу Табл. 12 на стр. 229 |
| stat       | net       | protocol  | udp       |             | • Обратитесь к разделу Табл. 13 на стр. 232 |
| stat       | net       | protocol  | icmp      |             | • Обратитесь к разделу Табл. 14 на стр. 233 |
| stat       | net       | protocol  | icmpv6    |             | • Обратитесь к разделу Табл. 15 на стр. 233 |
| stat       | net       | protocol  | igmp      |             | • Обратитесь к разделу Табл. 16 на стр. 235 |
| stat       | net       | protocol  | arp       |             | • Обратитесь к разделу Табл. 17 на стр. 236 |

### <span id="page-226-0"></span>**Статистика дискового ввода-вывода SCSI**

В следующей таблице перечислены имена поддерживаемых полей для статистики дискового ввода-вывода SCSI (Small Computer System Interface). Эти поля относятся к экземплярам дисков. К ним можно обратиться с помощью \_\_stat.io.disk.<hdisk0...n>->имя-поля. Следующую статистику можно получить как в синхронном, так и в асинхронном режиме.

| Имя поля сценария Vue | Тип данных         | Описание                                                    |
|-----------------------|--------------------|-------------------------------------------------------------|
| name                  | String[32]         | Имя диска                                                   |
| block size            | unsigned long long | Размер блока диска в байтах                                 |
| transfers             | unsigned long long | Число операций обмена данными с диском                      |
| rd_block_count        | unsigned long long | Число прочитанных блоков диска                              |
| rd_service_time       | unsigned long long | Общее время чтения или получения службы<br>в микросекундах. |
| rd min service time   | unsigned long long | Минимальное время чтения службы в<br>микросекундах.         |
| rd max service time   | unsigned long long | Максимальное время чтения службы в<br>микросекундах.        |
| rd timeouts           | unsigned long long | Число тайм-аутов чтения                                     |
| rd failures           | unsigned long long | Число ошибок чтения                                         |
| wr_block_count        | unsigned long long | Число записанных блоков                                     |
| wr_service_time       | unsigned long long | Общее время записи службы в<br>микросекундах.               |
| wr_min_service_time   | unsigned long long | Минимальное время записи службы в<br>микросекундах.         |
| wr max service time   | unsigned long long | Максимальное время записи службы в<br>микросекундах.        |
| wr_timeouts           | unsigned long long | Число тайм-аутов записи                                     |
| wr failures           | unsigned long long | Число тайм-аутов записи                                     |
| wait_queue_depth      | unsigned long long | Глубина очереди ожидание драйвера                           |
| accum_wait_queue_time | unsigned long long | Общее время ожидания в очереди в<br>микросекундах           |
| min_wait_queue_time   | unsigned long long | Минимальное время ожидания очереди в<br>микросекундах.      |
| max_wait_queue_time   | unsigned long long | Максимальное время ожидания очереди в<br>микросекундах.     |
| num_queue_full        | unsigned long long | Общее число обрабатываемых элементов в<br>очереди           |

*Таблица 3. Статистика дискового ввода-вывода SCSI*

### **Статистика ввода-вывода дисковых путей SCSI**

В следующей таблице перечислены имена поддерживаемых полей для статистики ввода-вывода дисковых путей SCSI (Small Computer System Interface). Эти поля относятся к экземплярам дисков и путей. К ним можно обратиться с помощью  $_{stat.i.o.disk.s'$ hdisk0...n>.path $[0...n]$ ->имя-поля. Следующую статистику можно получить как в синхронном, так и в асинхронном режиме.

**Примечание:** Статистика ввода-вывода дисковых путей SCSI поддерживает только драйвер альтернативных путей IBM® (MPIO).

<span id="page-227-0"></span>*Таблица 4. Статистика ввода-вывода дисковых путей SCSI*

| Имя поля сценария Vue | Тип данных         | Описание                               |
|-----------------------|--------------------|----------------------------------------|
| name                  | String[32]         | Имя диска                              |
| block size            | unsigned long long | Размер блока диска в байтах            |
| transfers             | unsigned long long | Число операций обмена данными с диском |
| rd block count        | unsigned long long | Число прочитанных блоков диска         |
| wr block count        | unsigned long long | Число записанных блоков                |

### **Статистика ввода-вывода клиента vSCSI**

В следующей таблице перечислены имена поддерживаемых полей для статистики ввода-вывода клиента виртуального SCSI (vSCSI). Эти поля относятся к экземплярам клиентов vSCSI. К ним можно обратиться с помощью \_\_stat.io.adapter.<vscsi0...n>->имя-поля. Следующую статистику можно получить как в синхронном, так и в асинхронном режиме.

| Имя поля сценария Vue | Тип данных         | Описание                                                    |
|-----------------------|--------------------|-------------------------------------------------------------|
| name                  | String[32]         | Имя устройства                                              |
| transfers             | unsigned long long | Число операций обмена данными с<br>устройством              |
| rd_block_count        | unsigned long long | Число прочитанных блоков                                    |
| rd service time       | unsigned long long | Общее время чтения или получения службы<br>в микросекундах. |
| rd min service time   | unsigned long long | Минимальное время чтения службы в<br>микросекундах.         |
| rd max service time   | unsigned long long | Максимальное время записи службы в<br>микросекундах.        |
| wr block count        | unsigned long long | Число записанных блоков                                     |
| wr service time       | unsigned long long | Общее время записи службы в<br>микросекундах.               |
| wr_min_service_time   | unsigned long long | Минимальное время записи службы в<br>микросекундах.         |
| wr_max_service_time   | unsigned long long | Максимальное время записи службы в<br>микросекундах.        |
| wait_queue_depth      | unsigned long long | Глубина очереди ожидания для драйвера                       |
| accum_wait_queue_time | unsigned long long | Общее время ожидания в очереди в<br>микросекундах.          |
| min_wait_queue_time   | unsigned long long | Минимальное время ожидания очереди в<br>микросекундах.      |
| max_wait_queue_time   | unsigned long long | Максимальное время ожидания очереди в<br>микросекундах.     |
| num_queue_full        | unsigned long long | Общее число обрабатываемых элементов в<br>очереди           |

*Таблица 5. Статистика ввода-вывода клиента vSCSI*

### **Статистика драйвера клиента vSCSI**

В следующей таблице перечислены имена поддерживаемых полей для статистики драйвера клиента виртуального SCSI (vSCSI). Эти поля относятся к экземплярам клиентов vSCSI. К ним можно обратиться с помощью \_stat.io.adapter.<vscsi[0...n]>->имя-поля. Следующую статистику можно получить как в синхронном, так и в асинхронном режиме.

<span id="page-228-0"></span>Таблица 6. Статистика драйвера клиента vSCSI

| Имя поля сценария Vue | Тип данных    | Описание                                                                                                    |
|-----------------------|---------------|----------------------------------------------------------------------------------------------------|
| no_dma_failures       | unsigned char | Сколько раз системе не удалось отправить<br>команду ввода-вывода из-за<br>недостаточного размера области прямого<br>доступа к памяти (DMA). Например,<br><b>DMA NORES</b>                                       |
| no cmd elem failures  | unsigned char | Сколько раз системе не удалось отправить<br>команду ввода-вывода из-за отсутствия<br>свободного элемента команды в драйвере<br>клиента.                                                                         |
| num ping timeouts     | unsigned char | Число ошибок запросов проверки связи<br>драйвера адаптера со связанным сервером<br>виртуального ввода-вывода (VIOS).                                                                                            |
| num bad mad           | unsigned char | Сколько раз системе не удалось<br>обработать дейтаграмму управления,<br>поскольку адаптер не находился в<br>активном состоянии.                                                                                 |
| num_heall_drops       | unsigned char | Сколько раз системе не удалось отправить<br>команду CRQ хоста (VIOS) из-за<br>переполнения очереди ответов на команду<br>(CRQ). Например, ошибки в случае<br>применения параметров H_SEND_CRQ() и<br>H DROPPED. |

### Статистика драйвера Fiber Channel

В следующей таблице перечислены имена поддерживаемых полей для статистики драйвера Fiber Channel. Эти поля относятся к экземплярам устройств Fiber Channel. Синтаксис оператора Vue:

\_stat.io.adapter.fcs[0...n]->имя-поля. Следующая статистика доступна только в асинхронном режиме.

Таблица 7. Статистика драйвера Fiber Channel

| Имя поля сценария Vue   | Тип данных         | Описание                                                                                                    |
|-------------------------|--------------------|----------------------------------------------------------------------------------------------------|
| secs_since_last_reset   | unsigned long long | Время в секундах с момента последнего<br>сброса                                                                                       |
| tx frames               | unsigned long long | Число переданных кадров                                                                                                    |
| tx words                | unsigned long long | Объем переданных данных Fibre Channel в<br>килобайтах                                                                                 |
| rx frames               | unsigned long long | Число полученных кадров                                                                                                    |
| rx words                | unsigned long long | Объем полученных данных Fibre Channel в<br>килобайтах                                                                                 |
| lip count               | unsigned long long | Число событий LIP в кольце с арбитражной<br>логикой Fibre Channel (FC-AL)                                                             |
| nos count               | unsigned long long | Число событий NOS (Нет операционной<br>системы)                                                                                       |
| error frames            | unsigned long long | Число кадров с ошибками контрольной<br>суммы (CRC) или отброшенных кадров.<br>Значение этого поля зависит от<br>конкретного адаптера. |
| lost frames             | unsigned long long | Число потерянных кадров                                                                                                    |
| link fail count         | unsigned long long | Число сбоев связи                                                                                                    |
| sync loss count         | unsigned long long | Число ошибок, связанных с потерей<br>синхронизации                                                                                    |
| sig loss count          | unsigned long long | Число ошибок, связанных с потерей<br>сигнала                                                                                          |
| prim_seq_proto_errcount | unsigned long long | Число простых ошибок порядка                                                                                                    |

Таблица 7. Статистика драйвера Fiber Channel (продолжение)

| Имя поля сценария Vue        | Тип данных         | Описание                                                                                            |
|------------------------------|--------------------|----------------------------------------------------------------------------------------------------|
| inval_words_received         | unsigned long long | Число полученных недопустимых слов<br>передачи                                                      |
| inval crc count              | unsigned long long | Число ошибок CRC в полученных кадрах                                                                |
| num_interrupts               | unsigned integer   | Общее число прерываний                                                                              |
| num_spurious_interrupts      | unsigned integer   | Общее число ложных прерываний.                                                                      |
| elastic_buf_overrun_errcount | unsigned integer   | Число переполнений эластичного буфера в<br>интерфейсе линии связи.                                  |
| in_reqs                      | unsigned long long | Входящие запросы                                                                                    |
| out_reqs                     | unsigned long long | Исходящие запросы                                                                                   |
| $ctrl_{reqs}$                | unsigned long long | Управляющие запросы                                                                                 |
| in_bytes                     | unsigned long long | Входящие байты                                                                                      |
| out_bytes                    | unsigned long long | Исхоляшие байты                                                                                     |
| no_dma_resource_count        | unsigned long long | Число сбоев DMA из-за недоступных<br>ресурсов DMA                                                   |
| no_adap_elems_count          | unsigned long long | Сколько раз не удалось выделить элемент<br>команды адаптера из-за отсутствия<br>доступных элементов |
| no_cmd_resource_count        | unsigned long long | Сколько раз не удалось выделить команду<br>из-за отсутствия доступных ресурсов                      |
| adap_num_active_cmds         | unsigned integer   | Число активных команд в драйвере<br>адаптера                                                        |
| adap_active_high_wmark       | unsigned integer   | Максимальное число активных запросов в<br>драйвере адаптера                                         |
| adap num pending cmds        | unsigned integer   | Число ожидающих команд в драйвере<br>адаптера                                                       |
| adap pending high wmark      | unsigned integer   | Максимальное число ожидающих запросов<br>в драйвере адаптера                                        |
| adap_heldoff_num_cmds        | unsigned integer   | Число команд в очереди задержки драйвера<br>адаптера                                                |
| adap_heldoff_high_wmark      | unsigned integer   | Максимальное число команд в очереди<br>задержки драйвера адаптера                                   |
| proto_num_active_cmds        | unsigned integer   | Число активных команд в драйвере<br><b>SCSI-FC</b>                                                  |
| proto_active_high_wmark      | unsigned integer   | Максимальное число активных запросов в<br>драйвере SCSI-FC                                          |
| proto_num_pending_cmds       | unsigned integer   | Число ожидающих команд в драйвере<br><b>SCSI-FC</b>                                                 |
| proto pending high wmark     | unsigned integer   | Максимальное число ожидающих запросов<br>в драйвере SCSI-FC                                         |

### Статистика драйвера сетевого устройства

В следующей таблице перечислены имена поддерживаемых полей для статистики драйвера сетевого устройства. Эти поля относятся к экземплярам устройств сетевых устройств. К статистике драйвера сетевого устройства можно обратиться с помощью "\_stat.net.adapter.<ent0...n>->имя-поля

<span id="page-230-0"></span>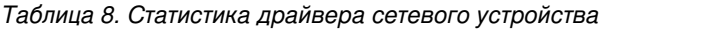

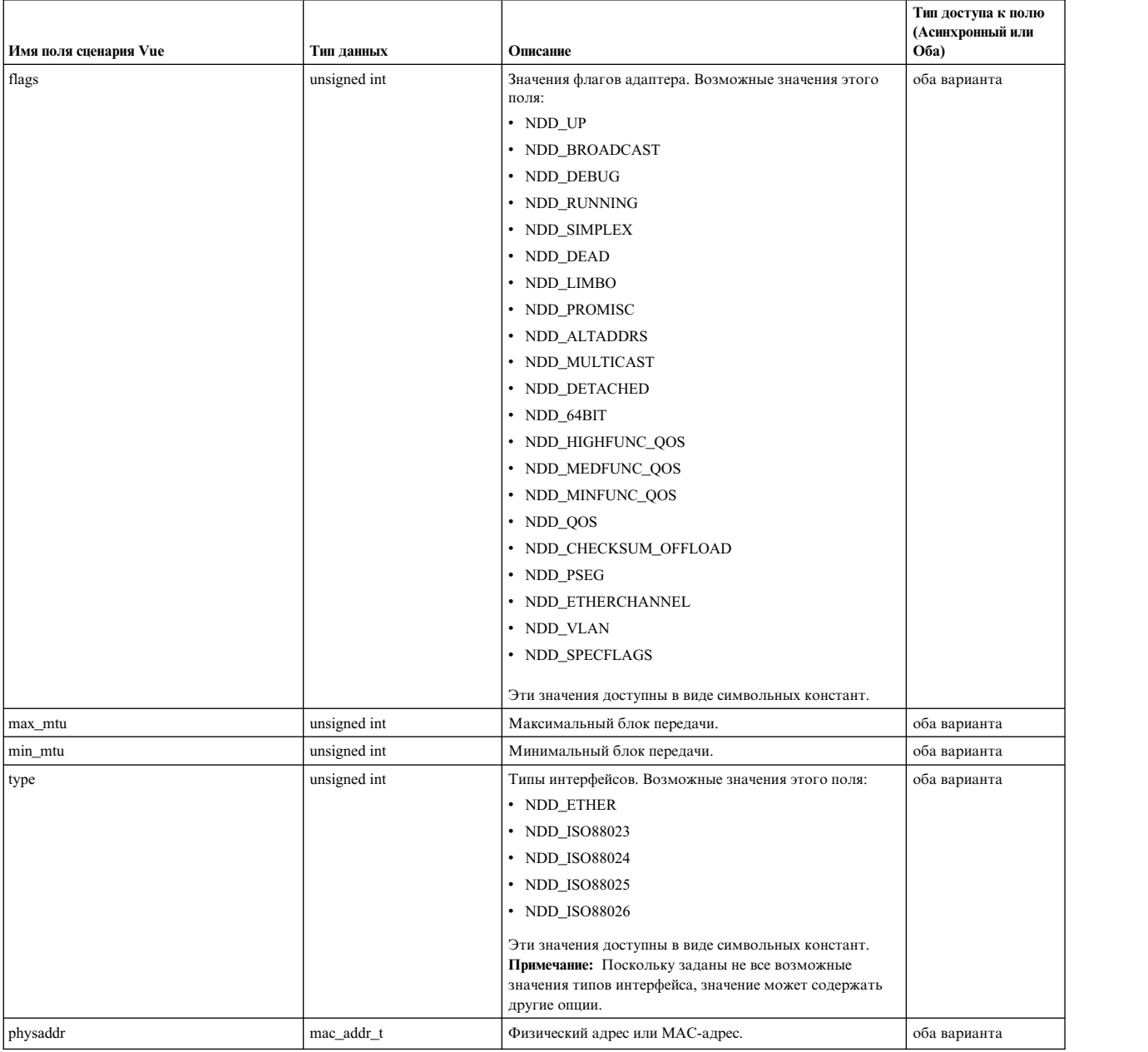

Таблица 8. Статистика драйвера сетевого устройства (продолжение)

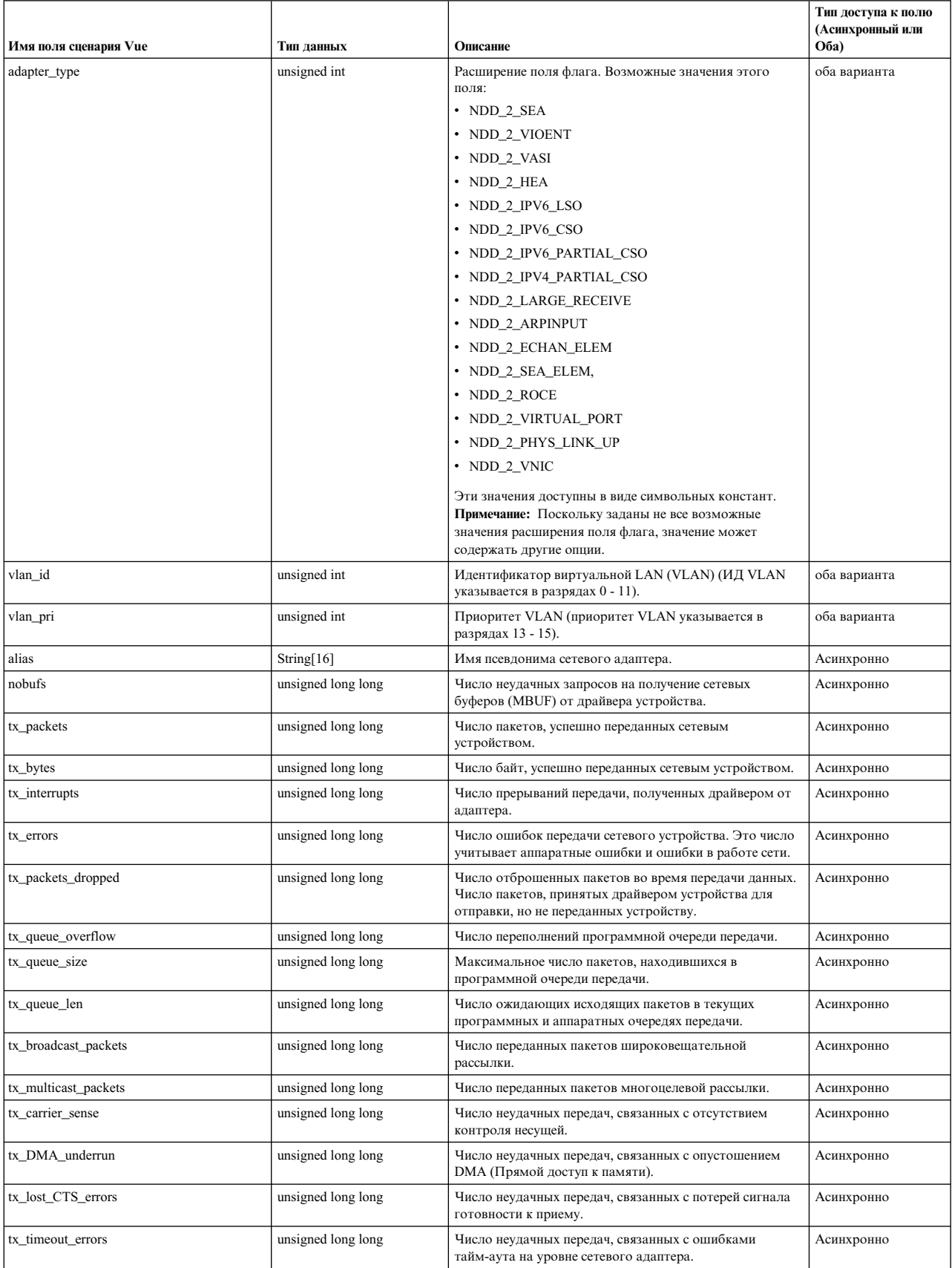

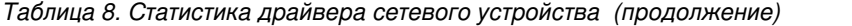

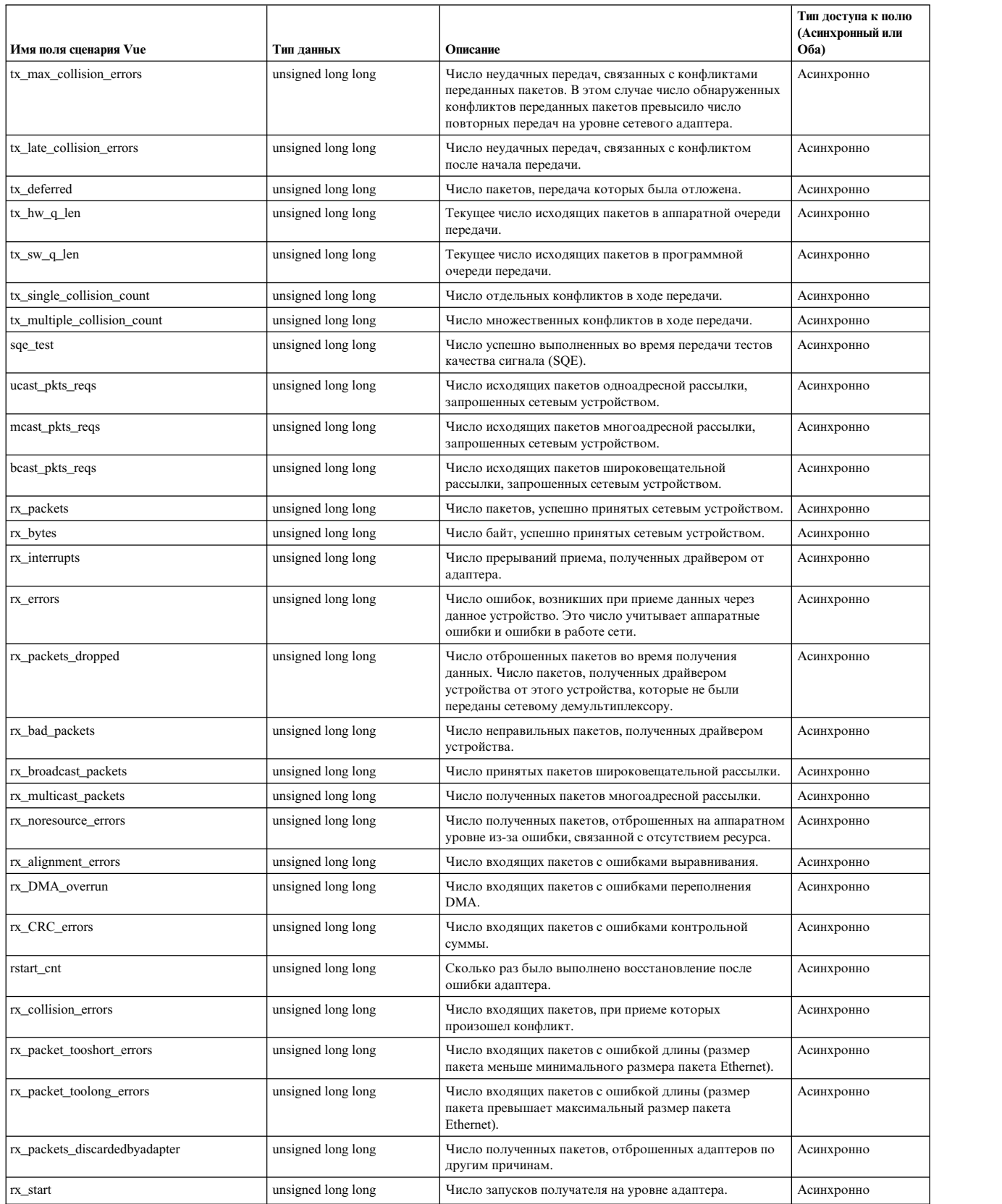

### <span id="page-233-0"></span>**Статистика на основе сетевого интерфейса**

В следующей таблице перечислены имена поддерживаемых полей для статистики сетевого интерфейса. Эти поля относятся к экземплярам устройств сетевых интерфейсов. Статистику сетевого интерфейса можно получить как в синхронном, так и в асинхронном режиме. К статистике сетевого интерфейса можно обратиться с помощью "\_\_stat.net.interface.<en0...n>->имя-поля

| Имя поля сценария Vue | Тип данных         | Описание                                                                                                    |
|-----------------------|--------------------|----------------------------------------------------------------------------------------------------|
| mtu                   | unsigned long long | Максимальный блок передачи. Максимальный размер<br>передаваемого через интерфейс пакета (в байтах).                                                                      |
| flags                 | unsigned long long | Флаг интерфейса. Возможные значения этого флага:                                                                                                    |
|                       |                    | $\cdot$ IFF_UP                                                                                                    |
|                       |                    | • IFF_BROADCAST                                                                                                    |
|                       |                    | • IFF_DEBUG                                                                                                    |
|                       |                    | • IFF_LOOPBACK                                                                                                    |
|                       |                    | • IFF_POINTOPOINT                                                                                                    |
|                       |                    | • IFF VIPA                                                                                                    |
|                       |                    | • IFF_NOTRAILERS                                                                                                    |
|                       |                    | • IFF_RUNNING                                                                                                    |
|                       |                    | • IFF_PROMISC                                                                                                    |
|                       |                    | · IFF_NOARP                                                                                                    |
|                       |                    | Эти значения доступны в виде символьных констант.<br>Примечание: Поскольку заданы не все возможные значения флагов<br>интерфейса, значение может содержать другие опции. |
| type                  | unsigned int       | Тип интерфейса. Возможные значения этого поля:                                                                                                    |
|                       |                    | • IFT ETHER                                                                                                    |
|                       |                    | $\cdot$ IFT_IB                                                                                                    |
|                       |                    | • IFT LOOP                                                                                                    |
|                       |                    | • IFT_FDDI                                                                                                    |
|                       |                    | • IFT_ISO88023                                                                                                    |
|                       |                    | $\cdot$ IFT_ATM                                                                                                    |
|                       |                    | • IFT_OTHER                                                                                                    |
|                       |                    | · IFT_TUNNEL                                                                                                    |
|                       |                    | Эти значения доступны в виде символьных констант.<br>Примечание: Поскольку заданы не все возможные значения флагов<br>интерфейса, значение может содержать другие опции. |
| ipackets              | unsigned long long | Число пакетов, полученных этим сетевым интерфейсом.                                                                                                    |
| ibytes                | unsigned long long | Число байт, принятых этим сетевым интерфейсом.                                                                                                    |
| ierrors               | unsigned long long | Число ошибок ввода. Это число учитывает пакеты неверного<br>формата, неправильные контрольные суммы, а также случаи<br>переполнения буфера драйвера устройства.          |
| opackets              | unsigned long long | Число пакетов, переданных этим сетевым интерфейсом.                                                                                                    |
| obytes                | unsigned long long | Число байт, переданных этим сетевым интерфейсом.                                                                                                    |
| oerrors               | unsigned long long | Число ошибок вывода. Это значение учитывает сбои при<br>установлении соединения и случаи переполнения очереди вывода<br>адаптера.                                        |
| collisions            | unsigned long long | Число конфликтов пакетов, обнаруженных в интерфейсах CSMA<br>(Множественный доступ с контролем несущей).                                                                 |
| if_arpdrops           | unsigned long long | Отброшено, поскольку нет ответа протокола преобразования<br>адресов (ARP).                                                                                               |
| if_iqdrops            | unsigned long long | Число отброшенных пакетов во время получения данных через этот<br>сетевой интерфейс.                                                                                     |
| index                 | unsigned int       | Номер индекса интерфейса.                                                                                                    |

*Таблица 9. Статистика на основе сетевого интерфейса*

| Имя поля сценария Vue | Тип данных         | Описание                                                                                                    |
|-----------------------|--------------------|----------------------------------------------------------------------------------------------------|
| tx_measts             | unsigned long long | Число пакетов многоцелевой рассылки, переданных этим сетевым<br>интерфейсом.                                                                                                    |
| rx_measts             | unsigned long long | Число пакетов многоцелевой рассылки, принятых этим сетевым<br>интерфейсом.                                                                                                    |
| no_proto              | unsigned long long | Неподдерживаемый протокол.                                                                                                    |
| bitrate               | unsigned int       | Скорость передачи данных по линии связи.                                                                                                    |
| dev_num               | unsigned long long | Номер устройства.                                                                                                    |
| options               | unsigned int       | Поле опций. Возможные значения этого поля:<br>• IFO FLUSH<br>• IFO_HIGHFUNC_QOS<br>• IFO_MEDFUNC_QOS<br>• IFO_MINFUNC_QOS<br>• IFO_QOS<br>• IFO_THREAD<br>• IFO_LARGESEND<br>· IFO_PKTCHAIN<br>• IFO_AACCT<br>• IFO_MONITOR<br>· IFO_VIRTUAL_ETHERNET<br>• IFO_CSO_IPV6<br>• IFO LSO IPV6<br>· IFO_PARTIAL_CSO_IPV6<br>· IFO_PARTIAL_CSO_IPV4<br>• IFO_RNIC |
|                       |                    | • IFO_FIRSTALIAS<br>· IFO_PSEUDO_CLUSTER<br>Эти значения доступны в виде символьных констант.<br>Примечание: Поскольку заданы не все возможные значения опций<br>интерфейса, значение может содержать другие опции.                                                                                                    |

<span id="page-234-0"></span>Таблица 9. Статистика на основе сетевого интерфейса (продолжение)

### Статистика на основе сетевого протокола

Статистика на основе сетевого протокола

В следующей таблице перечислены имена поддерживаемых полей для статистики сетевого протокола. Эти поля относятся к указанному сетевому протоколу. К ним можно обратиться с помощью " stat.net.protocol.<имя-протокола>->имя-поля. Например, к статистике для протокола IPv4 можно обратиться как "\_stat.net.protocol.ip->имя-поля". Эту статистику можно получить как в синхронном, так и в асинхронном режиме.

К статистике протокола IPv4 можно обратиться с помощью "\_stat.net.protocol.ip->имя-поля

| Имя поля сценария Vue | Тип данных         | Описание                                                    |
|-----------------------|--------------------|-------------------------------------------------------------|
| ipackets              | unsigned long long | Полное число полученных пакетов IP.                         |
| $rx_bytes$            | unsigned long long | Общее число байт, полученных в дейтаграммах IP.             |
| tx_bytes              | unsigned long long | Общее число байт, переданных в пакетах IP.                  |
| bad cksum             | unsigned long long | Число пакетов IP с ошибками контрольной суммы<br>заголовка. |

Таблица 10. Статистика на основе сетевого протокола (IPv4)

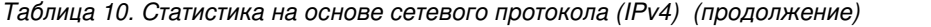

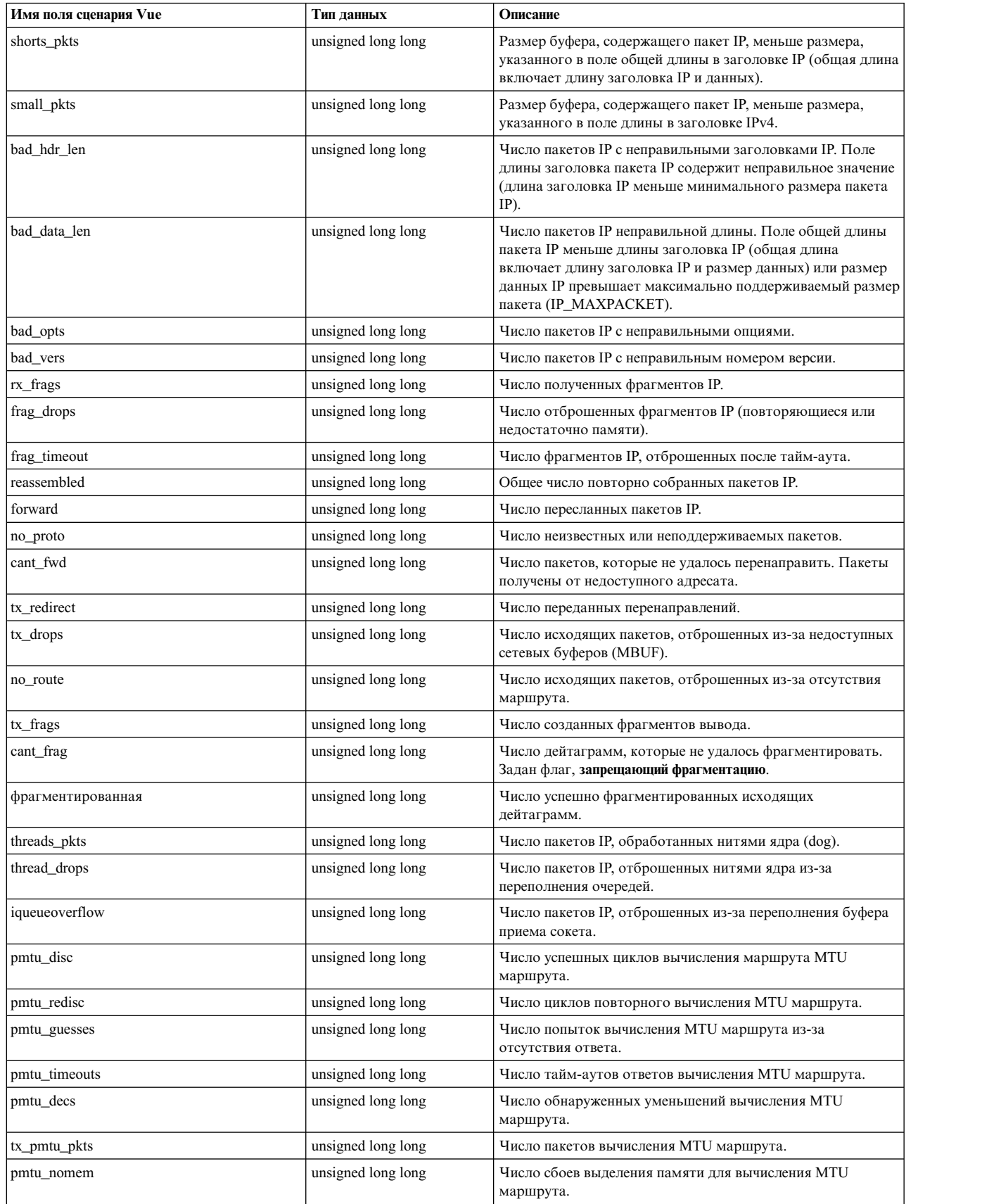

| Имя поля сценария Vue | Тип данных         | Описание                                                                                                    |
|-----------------------|--------------------|----------------------------------------------------------------------------------------------------|
| tx_dgd_pkts           | unsigned long long | Число переданных пакетов функции обнаружения сбоев в<br>работе шлюза (DGD).                                               |
| dgd_nomem             | unsigned long long | Число пакетов функции обнаружения сбоев в работе шлюза<br>(DGD), которые не были переданы вследствие ошибок<br>выделения. |
| dgd_nogw              | unsigned long long | Число шлюзов обнаружения сбоев в работе шлюза (DGD),<br>которые не были добавлены вследствие ошибок выделения.            |
| bad_src               | unsigned long long | Число пакетов с недопустимым исходным адресом.                                                                            |
| delivered             | unsigned long long | Число загруженных пакетов IP.                                                                                             |
| tx_local              | unsigned long long | Полное число созданных пакетов IP.                                                                                        |
| tx_raw                | unsigned long long | Полное число созданных необработанных пакетов IP.                                                                         |
| hdr_errs              | unsigned long long | Число ошибок заголовков.                                                                                                  |
| addr_errs             | unsigned long long | Число дейтаграмм с ошибками IP-адресов.                                                                                   |
| rx_discards           | unsigned long long | Число отброшенных входящих дейтаграмм.                                                                                    |
| meast_addr_errs       | unsigned long long | Число пакетов многоцелевой рассылки IP, отброшенных<br>из-за отсутствия получателя.                                       |
| rx_meast_bytes        | unsigned long long | Количество полученных байт многоцелевой рассылки IP.                                                                      |
| tx_mcast_bytes        | unsigned long long | Количество переданных байт многоцелевой рассылки IP.                                                                      |
| rx_mcast_pkts         | unsigned long long | Число полученных дейтаграмм многоцелевой рассылки IP.                                                                     |
| tx_mcast_pkts         | unsigned long long | Число переданных дейтаграмм многоцелевой рассылки IP.                                                                     |
| rx_bcast_pkts         | unsigned long long | Число полученных дейтаграмм широковещательной<br>рассылки IP.                                                             |
| tx_bcast_pkts         | unsigned long long | Число переданных дейтаграмм широковещательной<br>рассылки IP.                                                             |
| tx_mls_drops          | unsigned long long | Число исходящих пакетов IP, отброшенных фильтрами<br>многоуровневой защиты (MLS).                                         |

<span id="page-236-0"></span>*Таблица 10. Статистика на основе сетевого протокола (IPv4) (продолжение)*

К статистике протокола IPv6 можно обратиться с помощью "\_\_stat.net.protocol.ipv6->имя-поля

rx\_mls\_drops unsigned long long Число входящих пакетов IP, отброшенных фильтрами MLS.

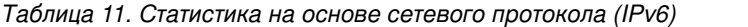

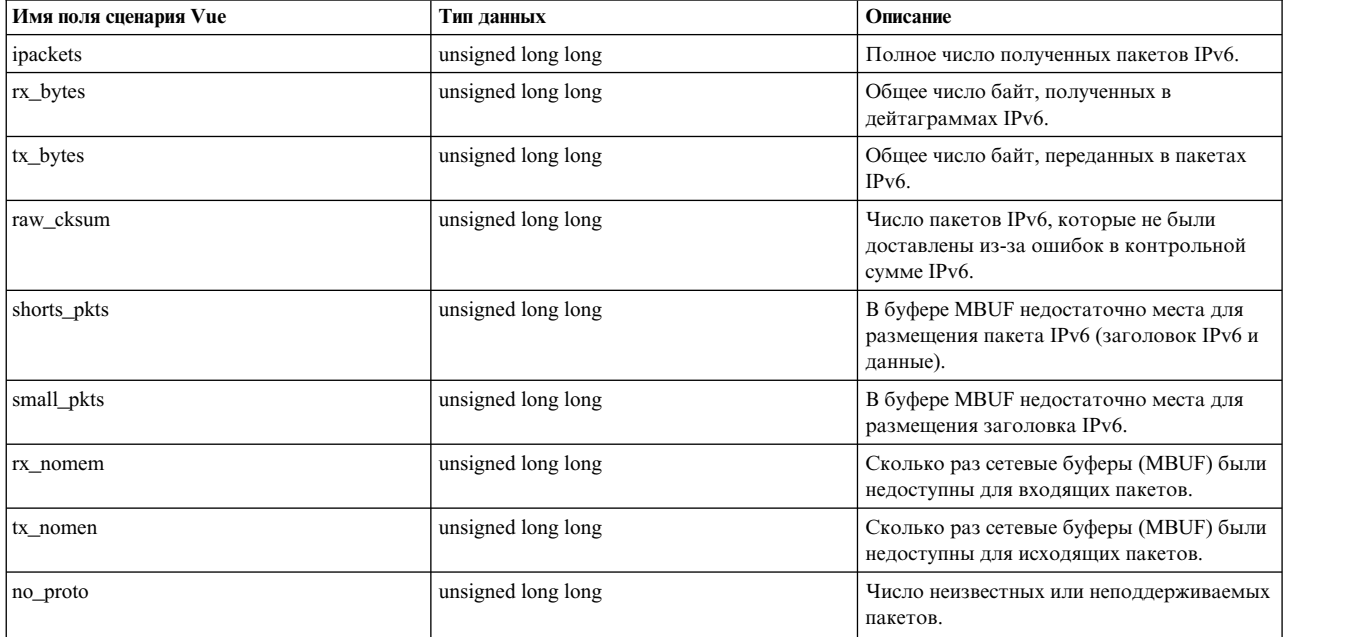

*Таблица 11. Статистика на основе сетевого протокола (IPv6) (продолжение)*

| Имя поля сценария Vue | Тип данных         | Описание                                                                                          |
|-----------------------|--------------------|---------------------------------------------------------------------------------------------------|
| bad_vers              | unsigned long long | Число пакетов IPv6 с неправильным<br>номером версии.                                              |
| rx_frags              | unsigned long long | Число полученных фрагментов IPv6.                                                                 |
| frag_drops            | unsigned long long | Число отброшенных фрагментов IPv6<br>(повторяющиеся или недостаточно<br>памяти).                  |
| frag_timeout          | unsigned long long | Число фрагментов IPv6, отброшенных<br>после тайм-аута.                                            |
| фрагментированная     | unsigned long long | Число успешно фрагментированных<br>исходящих дейтаграмм.                                          |
| tx_frags              | unsigned long long | Число созданных фрагментов вывода.                                                                |
| reassembled           | unsigned long long | Общее число повторно собранных пакетов<br>IP <sub>v</sub> <sub>6</sub> .                          |
| cant_frag             | unsigned long long | Число дейтаграмм, которые не удалось<br>фрагментировать. Задан флаг,<br>запрещающий фрагментацию. |
| forward               | unsigned long long | Число пересланных пакетов IPv6.                                                                   |
| cant_fwd              | unsigned long long | Число пакетов, которые не удалось<br>перенаправить. Пакеты получены от<br>недоступного адресата.  |
| bad_src               | unsigned long long | Число пакетов с недопустимым исходным<br>адресом.                                                 |
| tx_drops              | unsigned long long | Число исходящих пакетов, отброшенных<br>из-за недоступных сетевых буферов<br>(MBUF).              |
| no_route              | unsigned long long | Число исходящих пакетов, отброшенных<br>из-за отсутствия маршрута.                                |
| delivered             | unsigned long long | Число загруженных пакетов IPv6.                                                                   |
| tx_local              | unsigned long long | Полное число созданных пакетов IPv6.                                                              |
| iqueueoverflow        | unsigned long long | Число пакетов IPv6, отброшенных из-за<br>переполнения буфера приема сокета.                       |
| big_pkts              | unsigned long long | Число пакетов IPv6, которые не были<br>перенаправлены из-за превышения MTU.                       |
| tx_raw                | unsigned long long | Общее число созданных необработанных<br>пакетов IPv6.                                             |
| hdr_errs              | unsigned long long | Число ошибок заголовков.                                                                          |
| addr_errs             | unsigned long long | Число дейтаграмм с ошибками адресов<br>IP <sub>v</sub> <sub>6</sub> .                             |
| rx discards           | unsigned long long | Число отброшенных входящих<br>дейтаграмм.                                                         |
| rx_mcast_bytes        | unsigned long long | Количество полученных байт<br>многоцелевой рассылки IPv6.                                         |
| tx_mcast_bytes        | unsigned long long | Количество переданных байт многоцелевой<br>рассылки IPv6.                                         |
| rx_mcast_pkts         | unsigned long long | Число полученных дейтаграмм<br>многоцелевой рассылки IPv6.                                        |
| tx_mcast_pkts         | unsigned long long | Число переданных дейтаграмм<br>многоцелевой рассылки IPv6.                                        |
| rx_bcast_pkts         | unsigned long long | Число полученных дейтаграмм<br>широковещательной рассылки IPv6.                                   |
| tx_bcast_pkts         | unsigned long long | Число переданных дейтаграмм<br>широковещательной рассылки IPv6.                                   |

<span id="page-238-0"></span>*Таблица 11. Статистика на основе сетевого протокола (IPv6) (продолжение)*

| Имя поля сценария Vue | Тип данных         | Описание                                                    |
|-----------------------|--------------------|-------------------------------------------------------------|
| tx_mls_drops          | unsigned long long | Число исходящих пакетов IPv6,<br>отброшенных фильтрами MLS. |
| rx_mls_drops          | unsigned long long | Число входящих пакетов IPv6,<br>отброшенных фильтрами MLS.  |

### К статистике протокола TCP можно обратиться с помощью "\_\_stat.net.protocol.tcp->имя-поля

| Имя поля сценария Vue | Тип данных         | Описание                                                                          |
|-----------------------|--------------------|-----------------------------------------------------------------------------------|
| tx_total              | unsigned long long | Общее число переданных пакетов ТСР. Это<br>значение учитывает пакеты data и ack.  |
| rx_total              | unsigned long long | Полное число полученных пакетов ТСР.<br>Это значение учитывает пакеты data и ack. |
| opackets              | unsigned long long | Число переданных пакетов данных ТСР.                                              |
| ipackets              | unsigned long long | Число полученных пакетов данных ТСР.                                              |
| tx_bytes              | unsigned long long | Число переданных байт данных ТСР.                                                 |
| rx_bytes              | unsigned long long | Число последовательно полученных байт<br>данных ТСР.                              |
| rexmit_pkts           | unsigned long long | Число повторно переданных пакетов<br>данных ТСР.                                  |
| rexmit_bytes          | unsigned long long | Число повторно переданных байт данных<br>TCP.                                     |
| tx_ack_pkts           | unsigned long long | Число переданных пакетов АСК ТСР.                                                 |
| rx_ack_pkts           | unsigned long long | Число полученных пакетов АСК ТСР.                                                 |
| rx_ack_bytes          | unsigned long long | Число полученных байт АСК ТСР.                                                    |
| rx_dup_pkts           | unsigned long long | Число полученных полностью<br>повторяющихся пакетов ТСР.                          |
| rx_dup_bytes          | unsigned long long | Число полученных полностью<br>повторяющихся байт ТСР.                             |
| rx_part_dup_pkts      | unsigned long long | Число полученных пакетов с частично<br>повторяющимися данными.                    |
| rx_part_dup_bytes     | unsigned long long | Число повторяющихся байт, полученных из<br>частично совпадающих пакетов.          |
| rx_dup_ack_pkts       | unsigned long long | Число полученных повторяющихся пакетов<br>ACK TCP.                                |
| tx_win_probe          | unsigned long long | Число переданных пакетов тестов окна<br>TCP.                                      |
| rx_win_probe          | unsigned long long | Число полученных пакетов тестов окна<br>TCP.                                      |
| tx_win_update         | unsigned long long | Число переданных пакетов обновления<br>окна ТСР.                                  |
| rx_win_update         | unsigned long long | Число полученных пакетов обновления<br>окна ТСР.                                  |
| tx_delay_ack_pkts     | unsigned long long | Число переданных с задержкой пакетов<br>ACK TCP.                                  |
| tx_urg_pkts           | unsigned long long | Число переданных пакетов URG.                                                     |
| tx_ctrl_pkts          | unsigned long long | Число переданных пакетов управления<br>(SYN FIN RST).                             |
| tx_large_send_pkts    | unsigned long long | Число переданных больших пакетов.                                                 |
| tx_large_send_bytes   | unsigned long long | Число байт, переданных с помощью опции<br>отправки больших пакетов.               |

*Таблица 12. Статистика на основе сетевого протокола (TCP)*

Таблица 12. Статистика на основе сетевого протокола (ТСР) (продолжение)

| Имя поля сценария Vue | Тип данных         | Описание                                                                                                |
|-----------------------|--------------------|----------------------------------------------------------------------------------------------------|
| tx_large_send_max     | unsigned long long | Максимальное число байт, которые можно<br>передать с помощью опции отправки<br>больших пакетов.         |
| rx ack unsent data    | unsigned long long | Число АСК, полученных для<br>неотправленных данных.                                                     |
| rx_out_order_pkts     | unsigned long long | Число полученных вне очереди пакетов.                                                                   |
| rx_out_order_bytes    | unsigned long long | Число полученных вне очереди байт.                                                                      |
| rx_after_close_pkts   | unsigned long long | Число пакетов, полученных после закрытия<br>соединения.                                                 |
| fast lo conns         | unsigned long long | Число циклических соединений быстрого<br>доступа.                                                       |
| tx_fast_lo_pkts       | unsigned long long | Число пакетов, переданных через<br>циклические соединения быстрого доступа.                             |
| rx_fast_lo_pkts       | unsigned long long | Число пакетов, полученных через<br>циклические соединения быстрого доступа.                             |
| tx_fast_lo_bytes      | unsigned long long | Число байт, переданных через циклические<br>соединения быстрого доступа.                                |
| rx_fast_lo_bytes      | unsigned long long | Число байт, полученных через циклические<br>соединения быстрого доступа.                                |
| rx bad hw cksum       | unsigned long long | Число полученных пакетов с ошибками<br>аппаратной контрольной суммы.                                    |
| rx bad cksum          | unsigned long long | Число пакетов, отброшенных вследствие<br>ошибок контрольной суммы.                                      |
| rx_bad_off            | unsigned long long | Число пакетов, отброшенных вследствие<br>неправильных полей смещения ошибок.                            |
| rx_short_pkts         | unsigned long long | Число отброшенных слишком коротких<br>пакетов. Размер пакета меньше<br>минимального размера пакета ТСР. |
| rx_queue_ovflow       | unsigned long long | Число пакетов, отброшенных из-за<br>переполнения очереди получателя.                                    |
| rx_after_win_pkts     | unsigned long long | Число полученных пакетов, данные<br>которых превышают размер окна<br>получателя.                        |
| rx_after_win_bytes    | unsigned long long | Число полученных байт, данные которых<br>превышают размер окна получателя.                              |
| initiated             | unsigned long long | Число запросов для соединения ТСР.                                                                      |
| accepted              | unsigned long long | Число принятых соединений ТСР.                                                                          |
| established           | unsigned long long | Число установленных соединений ТСР.                                                                     |
| closed                | unsigned long long | Число закрытых соединений ТСР, включая<br>отброшенные соединения.                                       |
| dropped               | unsigned long long | Число отброшенных соединений ТСР.                                                                       |
| ecn_conns             | unsigned long long | Число соединений с поддержкой функции<br>явного уведомления о перегрузке (ECN).                         |
| ecn_congestion        | unsigned long long | Число ответов ECN.                                                                                      |
| conn_drops            | unsigned long long | Число отброшенных неустановленных<br>соединений.                                                        |
| segs_timed            | unsigned long long | Число попыток сегментов обновить время<br>оборота пакета (RTT).                                         |
| rtt_updated           | unsigned long long | Сколько раз сегменты обновили RTT.                                                                      |
| ecnce                 | unsigned long long | Число сегментов с флагом перегрузки (СЕ).                                                               |
| ecnwr                 | unsigned long long | Число сегментов с флагом уменьшенного<br>окна перегрузки (CWR).                                         |

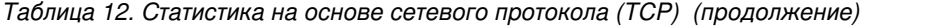

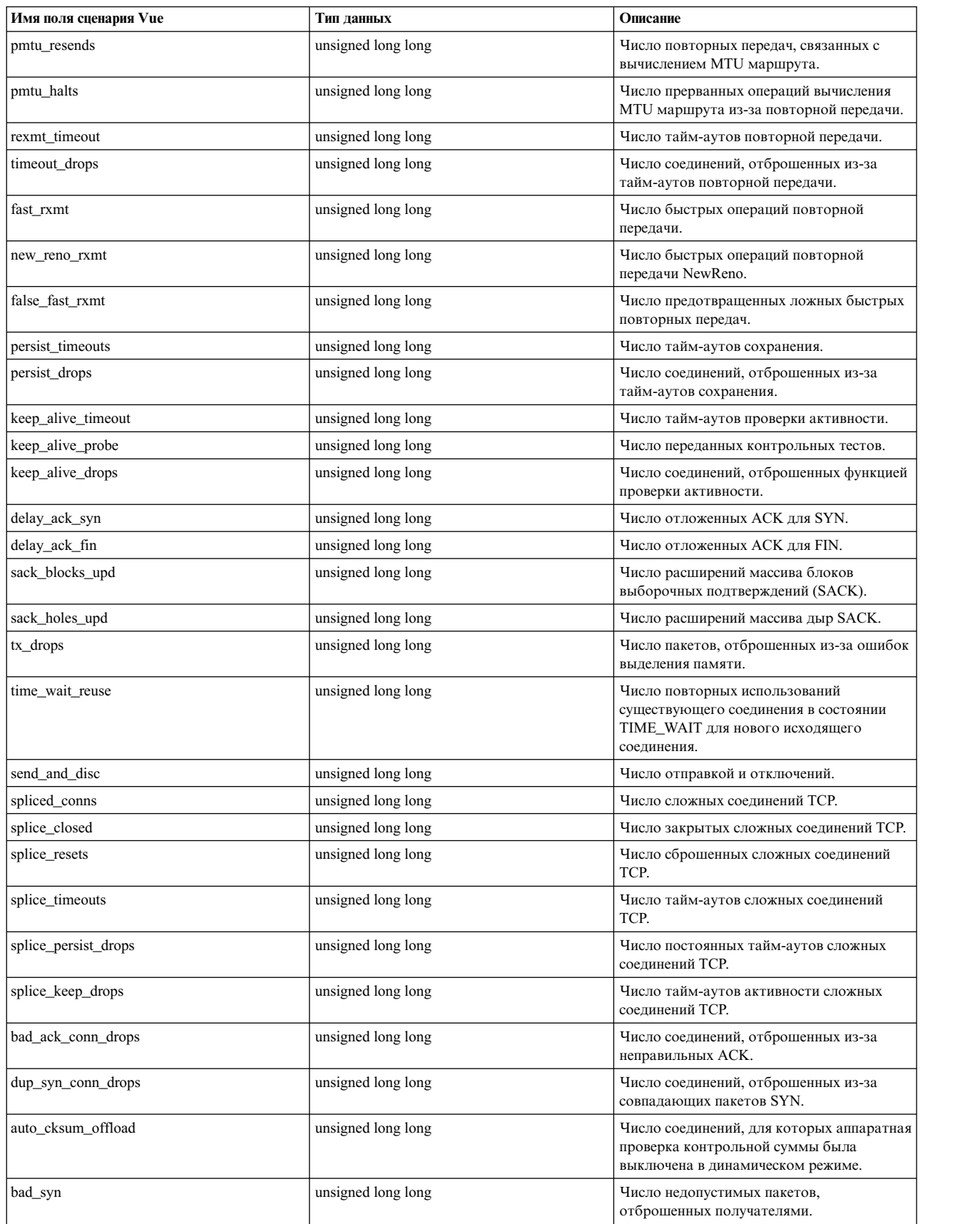

<span id="page-241-0"></span>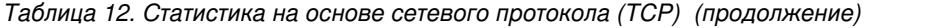

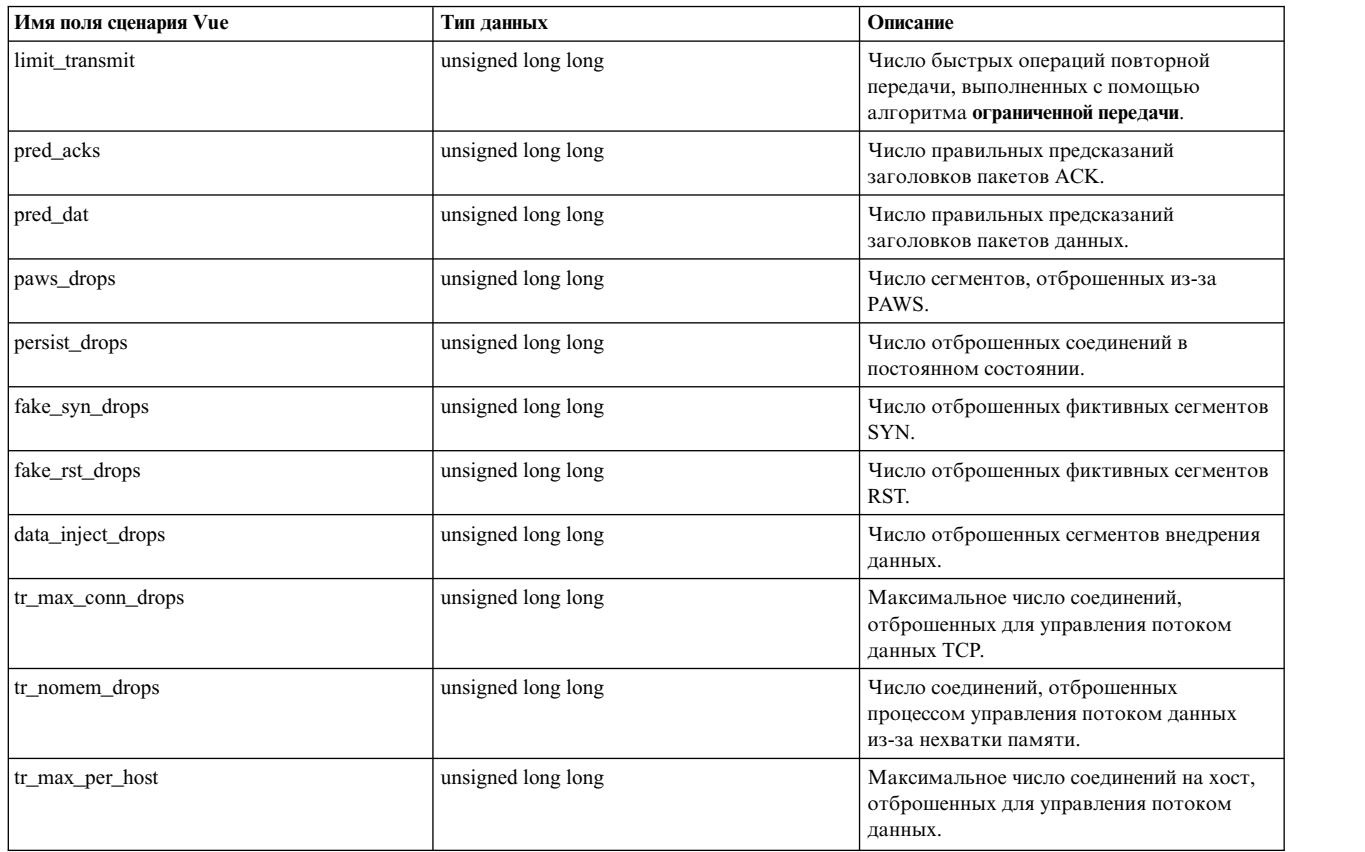

К статистике протокола UDP можно обратиться с помощью "\_\_stat.net.protocol.udp->имя-поля

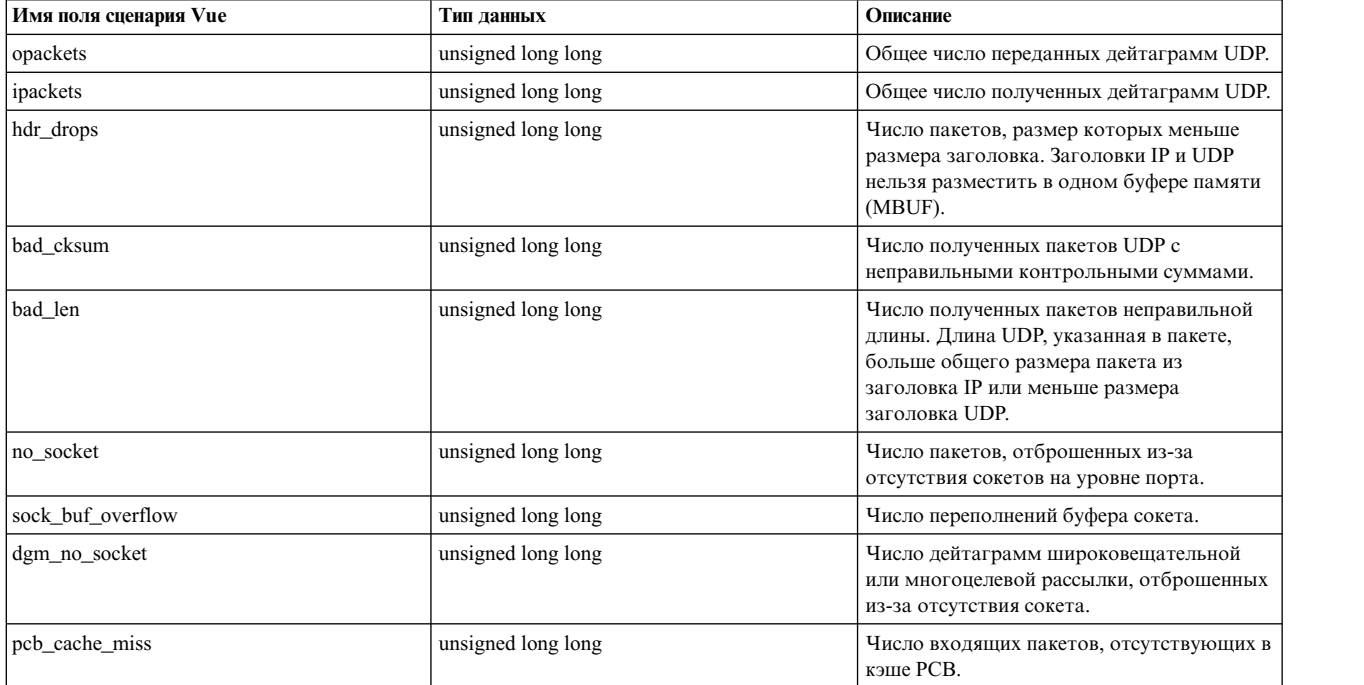

*Таблица 13. Статистика на основе сетевого протокола (UDP)*

<span id="page-242-0"></span>К статистике протокола управляющих сообщений Internet (ICMP) можно обратиться с помощью "\_\_stat.net.protocol.icmp->имя-поля

| Имя поля сценария Vue | Тип данных         | Описание                                                                                                    |
|-----------------------|--------------------|----------------------------------------------------------------------------------------------------|
| sent                  | unsigned long long | Общее число переданных пакетов ICMP.                                                                                                    |
| received              | unsigned long long | Полное число полученных пакетов ICMP.                                                                                                    |
| errors                | unsigned long long | Число ошибок ICMP.                                                                                                    |
| bad_cksum             | unsigned long long | Число полученных сообщений ICMP с<br>неправильными контрольными суммами.                                                                        |
| bad_len               | unsigned long long | Число полученных сообщений ICMP<br>неправильной длины.                                                                                          |
| bad_code              | unsigned long long | Число полученных сообщений ICMP с<br>неправильными кодовыми полями. В этих<br>сообщениях icmp_code лежит за пределами<br>допустимого диапазона. |
| old_msg               | unsigned long long | Число ошибок, которые не были созданы<br>из-за протокола ICMP старого пакета.                                                                   |
| old_short_msg         | unsigned long long | Число ошибок, которые не были созданы<br>из-за слишком короткого старого пакета IP.                                                             |
| short_msg             | unsigned long long | Размер сообщения ICMP меньше<br>минимальной длины сообщения ICMP<br>(размер пакета <icmp_minlen).< td=""></icmp_minlen).<>                      |
| reflect               | unsigned long long | Число созданных ответных сообщений<br>ICMP.                                                                                                    |

*Таблица 14. Статистика на основе сетевого протокола (ICMP)*

К статистике протокола ICMPV6 можно обратиться с помощью "\_\_stat.net.protocol.icmpv6->имя-поля

*Таблица 15. Статистика на основе сетевого протокола (ICMPV6)*

| Имя поля сценария Vue | Тип данных         | Описание                                                                                                    |
|-----------------------|--------------------|----------------------------------------------------------------------------------------------------|
| tx_echo_reply         | unsigned long long | Общее число переданных эхо-ответов<br>ICMP <sub>v6</sub> .                                                                                         |
| rx_echo_reply         | unsigned long long | Общее число полученных эхо-ответов<br>ICMP <sub>v6</sub> .                                                                                         |
| errors                | unsigned long long | Число ошибок ICMPv6.                                                                                                    |
| rx bad cksum          | unsigned long long | Число полученных сообщений ICMPv6 с<br>неправильными контрольными суммами.                                                                         |
| rx_bad_len            | unsigned long long | Число полученных сообщений ICMPv6<br>неправильной длины.                                                                                           |
| bad code              | unsigned long long | Число полученных сообщений ICMPv6 с<br>неправильными кодовыми полями. В этих<br>сообщениях icmp6_code лежит за<br>пределами допустимого диапазона. |
| old_msg               | unsigned long long | Число ошибок, которые не были созданы<br>из-за протокола ICMPv6 старого пакета.                                                                    |
| short_msg             | unsigned long long | Размер сообщения ICMPv6 меньше<br>минимальной длины сообщения ICMPv6<br>(размер пакета <icmp6_minlen).< td=""></icmp6_minlen).<>                   |
| reflect               | unsigned long long | Число созданных ответных сообщений<br>ICMP <sub>v6</sub> .                                                                                         |
| err_rate_limit        | unsigned long long | Число ошибок ICMPv6, превышающих<br>ограничение частоты ошибок.                                                                                    |
| tx unreach            | unsigned long long | Число переданных недоступных<br>сообщений.                                                                                                    |
| rx unreach            | unsigned long long | Число полученных недоступных<br>сообщений.                                                                                                    |
|                       |                    |                                                                                                    |

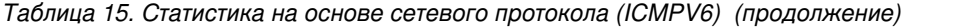

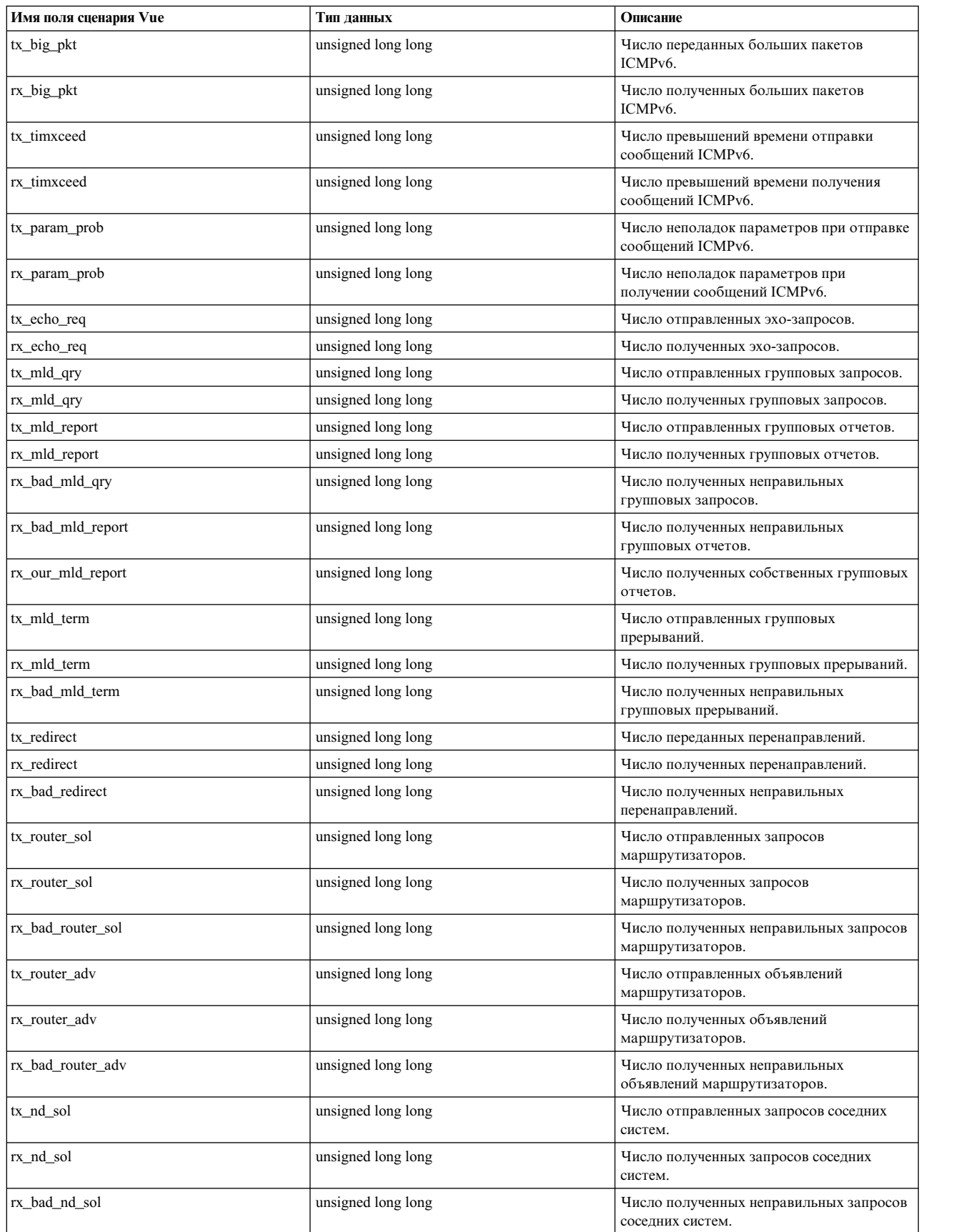

| Имя поля сценария Vue    | Тип данных         | Описание                                                                    |
|--------------------------|--------------------|-----------------------------------------------------------------------------|
| tx nd adv                | unsigned long long | Число отправленных объявлений соседних<br>систем.                           |
| rx_nd_adv                | unsigned long long | Число полученных объявлений соседних<br>систем.                             |
| rx_bad_nd_adv            | unsigned long long | Число полученных неправильных<br>объявлений соселних систем.                |
| tx_router_renum          | unsigned long long | Число отправленных перенумераций<br>маршрутизаторов.                        |
| rx_router_renum          | unsigned long long | Число полученных перенумераций<br>маршрутизаторов.                          |
| tx haad req              | unsigned long long | Число отправленных запросов HAAD.                                           |
| rx_haad_req              | unsigned long long | Число полученных запросов HAAD.                                             |
| rx_bad_haad_req          | unsigned long long | Число полученных неправильных запросов<br>HAAD.                             |
| tx_haad_reply            | unsigned long long | Число отправленных ответов HAAD.                                            |
| rx_haad_reply            | unsigned long long | Число полученных ответов HAAD.                                              |
| rx_bad_haad_reply        | unsigned long long | Число полученных неправильных ответов<br>HAAD.                              |
| tx_prefix_sol            | unsigned long long | Число отправленных запросов префикса.                                       |
| rx_prefix_sol            | unsigned long long | Число полученных запросов префикса.                                         |
| rx_bad_prefix_sol        | unsigned long long | Число полученных неправильных запросов<br>префикса.                         |
| tx_prefix_adv            | unsigned long long | Число отправленных объявлений префикса.                                     |
| rx_prefix_adv            | unsigned long long | Число полученных объявлений префикса.                                       |
| rx_bad_prefix_adv        | unsigned long long | Число полученных неправильных<br>объявлений префикса.                       |
| no_mobility              | unsigned long long | Число вызовов переадресации до запуска.                                     |
| $ndp$ <sub>q</sub> drops | unsigned long long | Число блокированных пакетов,<br>отброшенных при ожидании завершения<br>ndp. |

<span id="page-244-0"></span>*Таблица 15. Статистика на основе сетевого протокола (ICMPV6) (продолжение)*

К статистике протокола управления группами Интернета (IGMP) можно обратиться с помощью "\_\_stat.net.protocol.igmp->имя-поля

*Таблица 16. Статистика на основе сетевого протокола (IGMP)*

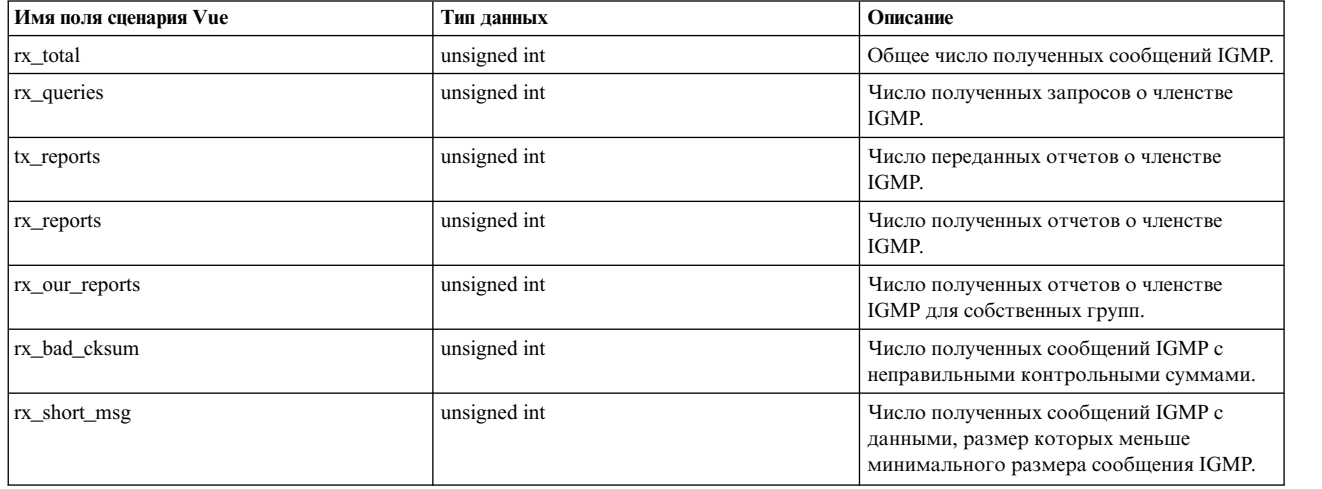

<span id="page-245-0"></span>Таблица 16. Статистика на основе сетевого протокола (IGMP) (продолжение)

| Имя поля сценария Vue | Тип данных   | Описание                                                                    |
|-----------------------|--------------|-----------------------------------------------------------------------------|
| rx_bad_queries        | unsigned int | Число полученных запросов о членстве<br><b>IGMP</b> с недопустимыми полями. |
| rx_bad_reports        | unsigned int | Число полученных отчетов о членстве<br><b>IGMP</b> с недопустимыми полями.  |

К статистике протокола преобразования адресов (ARP) можно обратиться с помощью stat.net.protocol.arp->имя-поля"

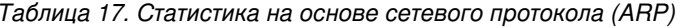

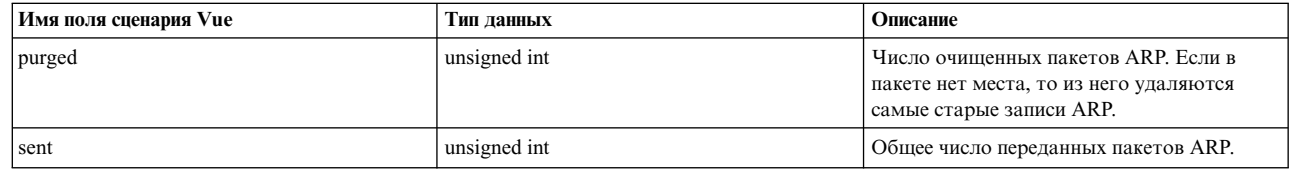

### Статистика памяти

В отличие от прочих показателей статистика памяти столь же точна, как и показатели, полученные в

е синхронном режиме, но при сборе статистики не накапливаются погрешности, связанные с повторным Получением данных во время выполнения сценария.

Некоторые показатели памяти, такие как число страничных ошибок, меняются очень часто. Поэтому сбор | статистики памяти в асинхронном режиме приводит к неверным данным. Например, для сбора статистики памяти для процесса, в котором происходит ошибка из-за нехватки памяти, можно использовать интервал и между системными вызовами fork и exit для сбора данных. Если показатели памяти не были собраны в том | же самом интервале, то статистика памяти остается неизменной.

| Доступ к показателям памяти возможен в следующем формате:

stat.mem-><*поле*>  $\mathbf{I}$ 

| Например, для доступа к числу страничных ошибок в течение заданного интервала выберите:

stat.mem->page faults  $\mathbf{I}$ 

| Здесь stat представляет показатель, а mem указывает, что этот показатель относится к памяти.

| Для показателей предусмотрены следующие поля:

Таблица 18. Поля ProbeVue для показателей памяти  $\mathbf{I}$ 

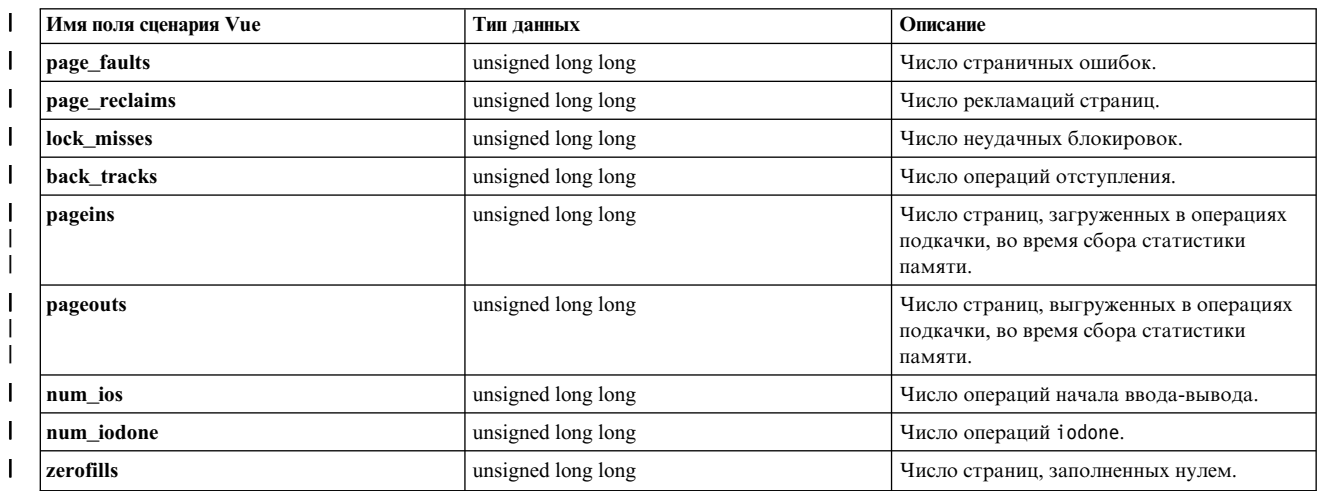

| Таблица 18. Поля ProbeVue для показателей памяти (продолжение)

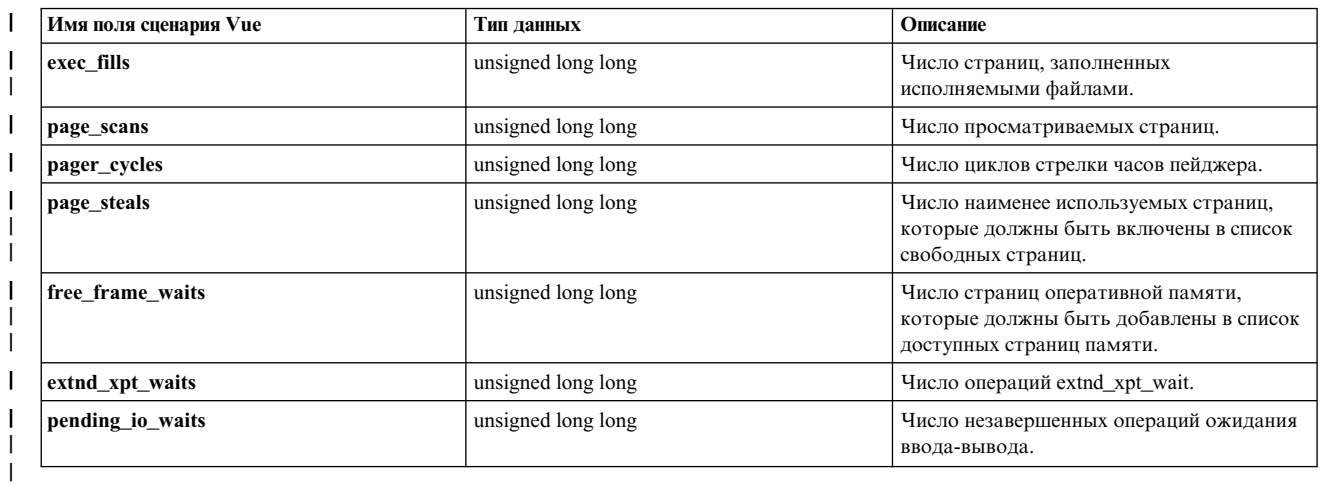

### Статистика CPU

| Вся статистика для CPU сгруппирована в новый уровень, называющийся сри. Все показатели статистики

| CPU начинаются с \_stat.cpu. За этим элементом следует или экземпляр CPU, например, сpu0, сpu1 и т. д.,

| или подуровень cpu\_total.

#### Статистика по логическим процессорам:

| Статистика по логическим процессорам собирается для каждого отдельного логического процессора. В

| сценарии Vue каждый показатель указывается в следующем формате:

I stat.cpu.cpuX->имя-поля

1 Здесь сриХ представляет экземпляр процессора, например, cpu0, cpu1, а имя-поля - это идентификатор

I показателя. Эти поля аналогичны полям структуры perfstat cpu total t, которая определена в

1 заголовочном файле /usr/include/libperfstat.h. Этот заголовочный файл - часть библиотеки AIX

| perfstat.

Таблица 19. Поддерживаемые поля ProbeVue для статистики по логическим процессорам

| Имя поля сценария Vue | Тип ланных         | Описание                                                                 |
|-----------------------|--------------------|--------------------------------------------------------------------------|
| user                  | unsigned long long | Число тактов системных часов в пользовательском режиме.                  |
| sys                   | unsigned long long | Число тактов системных часов в системном режиме.                         |
| idle                  | unsigned long long | Число тактов системных часов в режиме бездействия.                       |
| wait                  | unsigned long long | Число тактов системных часов в режиме ожидания операций<br>ввода-вывода. |
| pswitch               | unsigned long long | Число переключений контекста.                                            |
| syscall               | unsigned long long | Число системных вызовов.                                                 |
| sysread               | unsigned long long | Число системных вызовов чтения.                                          |
| syswrite              | unsigned long long | Число системных вызовов записи.                                          |
| sysfork               | unsigned long long | Число системных вызовов fork.                                            |
| sysexec               | unsigned long long | Число системных вызовов ехес.                                            |
| readch                | unsigned long long | Число символов, переданных при помощи системных вызовов чтения.          |
| writech               | unsigned long long | Число символов, переданных при помощи системных вызовов записи.          |
| bread                 | unsigned long long | Число прочитанных блоков.                                                |
| bwrite                | unsigned long long | Число записанных блоков.                                                 |
| lread                 | unsigned long long | Число логических запросов чтения.                                        |
| lwrite                | unsigned long long | Число логических запросов записи.                                        |

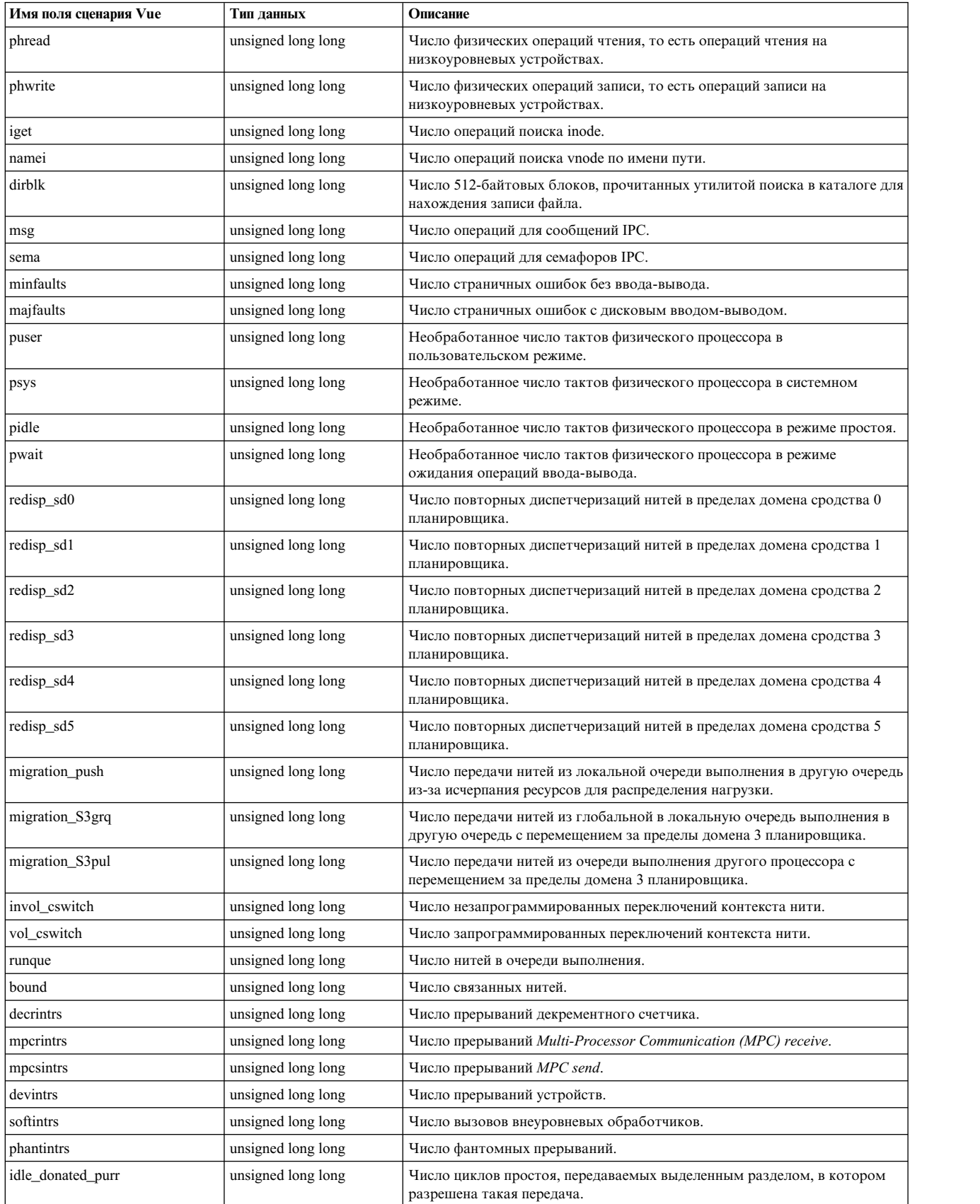

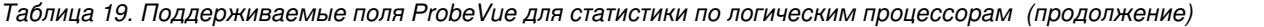

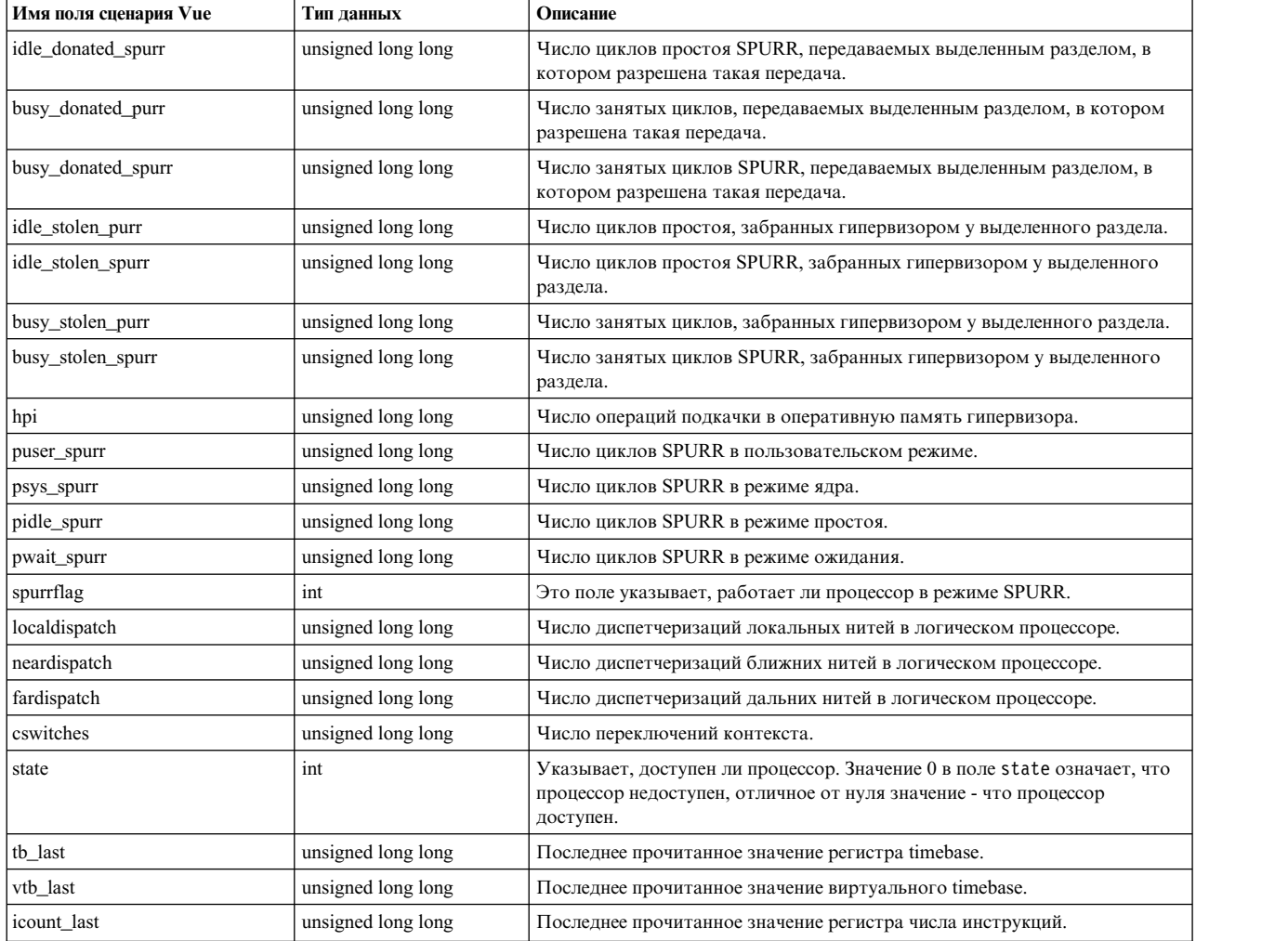

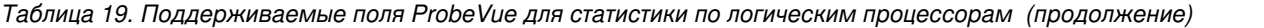

**Примечание:** Следующие элементы требуют доступа к памяти без закрепления: pswitch, syscall, | l sysread, syswrite, sysfork, sysexec, readch, writech, bread, bwrite, lread, lwrite, phread, phwrite, iget, namei, dirblk, msg, sema, decrintrs, mpcrintrs, mpcsintrs, devintrs, softintrs, | phantintrs. Поскольку тесты сценария ProbeVue выполняются в среде, где все прерывания выключены, то в | случае отсутствия необходимых данных в резидентной памяти элементам, которым требуется доступ к | памяти без прикрепления, присваивается значение 0. |

**Общая статистика для всех процессоров:** Общая статистика содержит собранную информацию о всех | процессорах в системе. В сценарии Vue каждый показатель указывается в следующем формате: | \_\_stat.cpu.cpu\_total->*имя-поля* |

здесь cpu\_total - заранее определенное имя подуровня, а *имя-поля* - фактический идентификатор | показателя. Эти поля аналогичны полям структуры perfstat\_cpu\_total\_t, которая определена в |  $\vdash$  заголовочном файле /usr/include/libperfstat.h. Этот заголовочный файл - часть библиотеки AIX perfstat. |

 $\mathbf{I}$ |

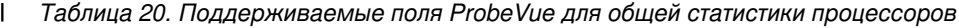

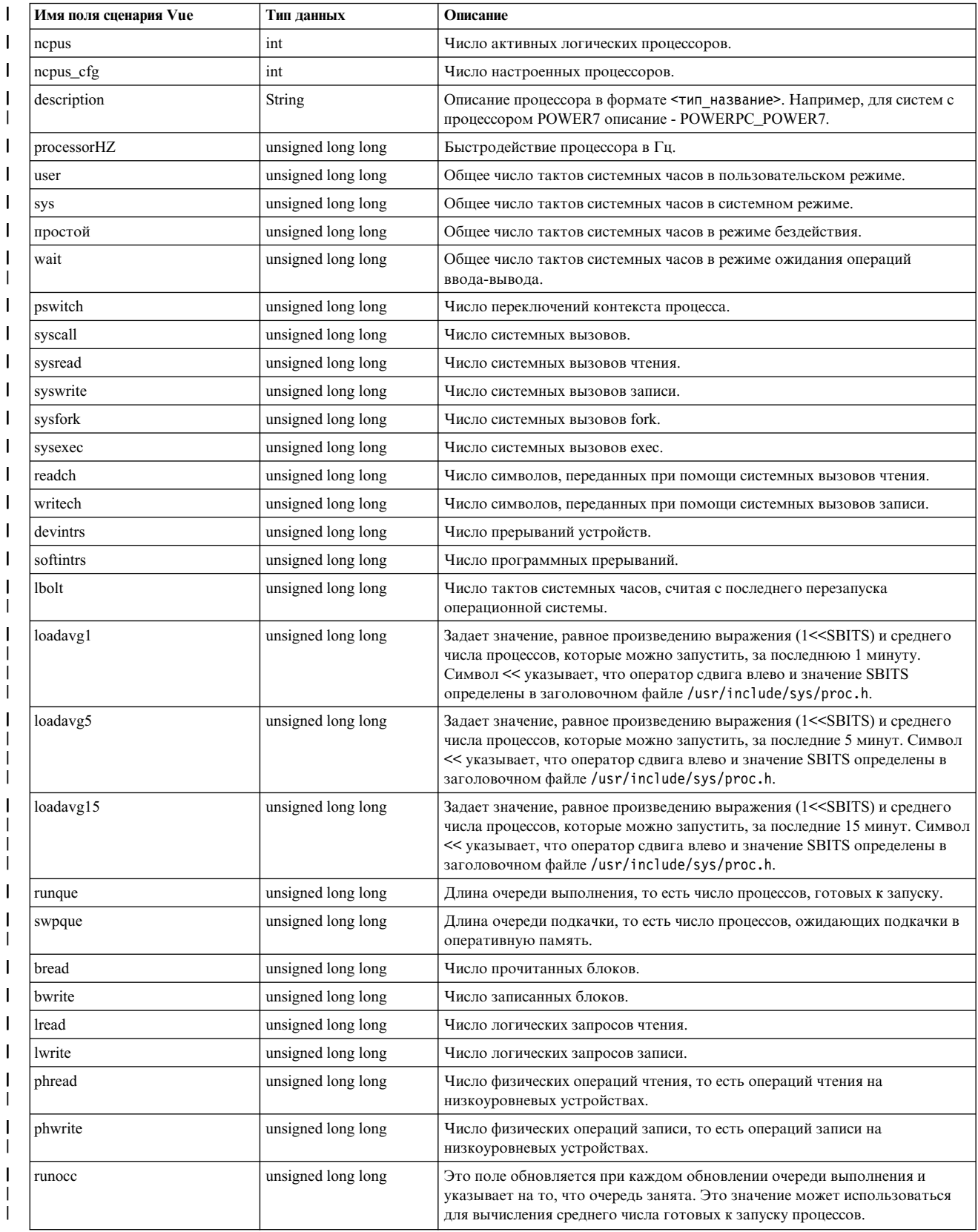

#### *Таблица 20. Поддерживаемые поля ProbeVue для общей статистики процессоров (продолжение)* |

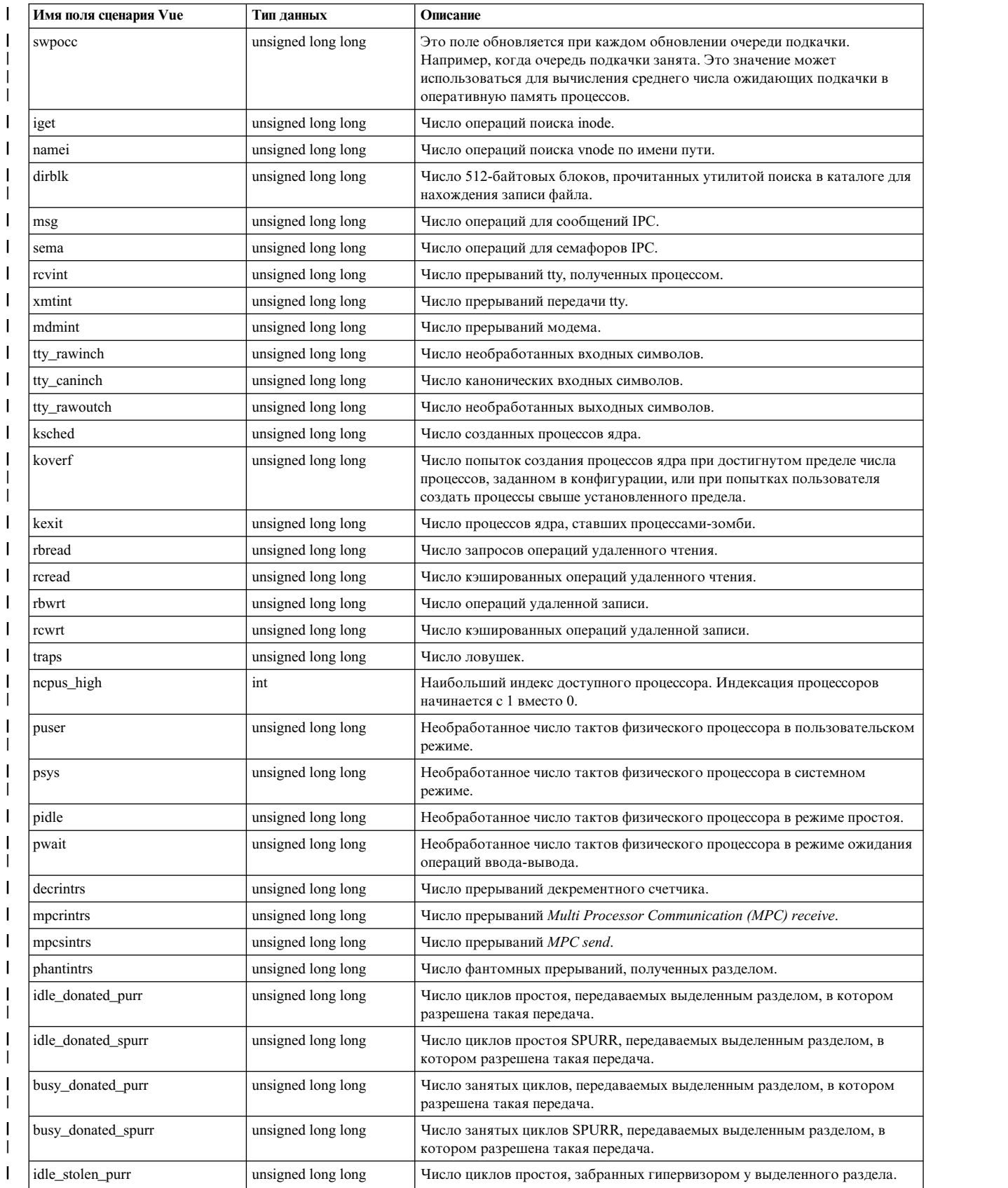

*Таблица 20. Поддерживаемые поля ProbeVue для общей статистики процессоров (продолжение)* |

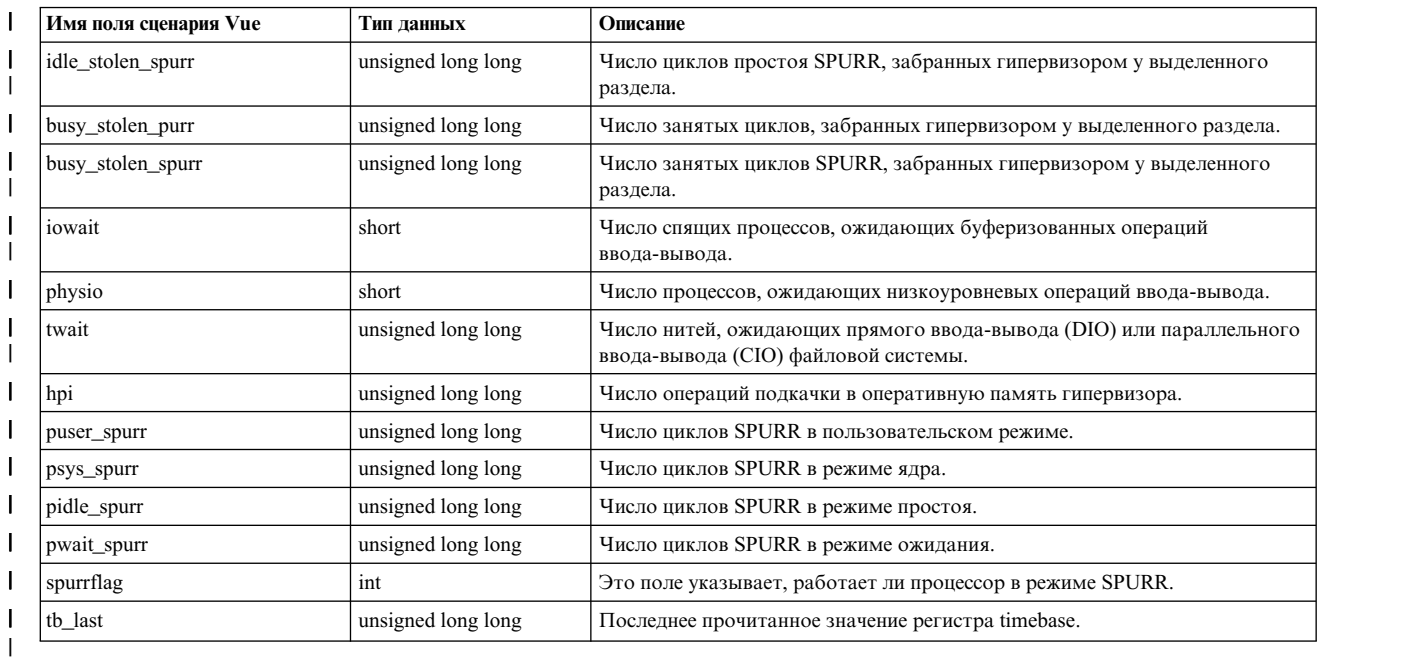

**Примечание:** Следующие элементы требуют доступа к памяти без закрепления: devintrs, softintrs, | l loadavg1, loadavg5, loadavg15, decrintrs, mpcrintrs, mpcsintrs, phantintrs. Поскольку тесты сценария Vue выполняются в среде, где все прерывания выключены, то в случае отсутствия необходимых | данных в резидентной памяти элементам, которым требуется доступ к памяти без прикрепления, | присваивается значение 0. |

### **Сбор системной статистики**

ProbeVue - это долговыполняемая команда и сценарий Vue запускаются несколько раз. Сценарий Vue может обращаться к устройствам или ресурсам для отображения статистики; в результате ресурсы и устройства могут стать временно или постоянно недоступными. Таким образом, операторы статистики системы ProbeVue в разных условиях работают следующим образом:

| Серийный номер | Условия                                                                                                    | Поведение                                                                                                    |
|----------------|----------------------------------------------------------------------------------------------------|----------------------------------------------------------------------------------------------------|
|                | Ресурс, указанный в операторе, не<br>существует.                                                                              | Если в ходе проверки ProbeVue не найдет ресурс, указанный в<br>сценарии Vue, то возникает ошибка компиляции.                                     |
|                | Устройство или ресурс не<br>открыто/активно.                                                                                  | ProbeVue отображает нулевые значения для статистики.<br>Устройство может быть открыто для выполнения функции<br>ioctl() с последующим закрытием. |
| 3              | Устройство или ресурс переходит из<br>активного в неактивное состояние.                                                       | ProbeVue отображает нулевые значения или устаревшие данные.                                                                                      |
| $\overline{4}$ | Устройство закрывается во время<br>выполнения.                                                                                | Те же результаты, что и в случае перехода устройства в<br>неактивное состояние.                                                                  |
| .5             | Время работы API асинхронной выборки<br>превышает интервал выборки, заданный<br>пользователем.                                | ProbeVue не может гарантировать правильные результаты, если<br>время выборки превышает интервал выборки.                                         |
| 6              | Ресурс, указанный в сценарии Vue,<br>удаляется операцией динамического<br>распределения ресурсов LPAR во время<br>выполнения. | ProbeVue отображает нулевые значения или устаревшие данные.                                                                                      |
|                | Вызов выборки статистики устройства<br>блокируется из-за тайм-аута драйвера<br>устройства.                                    | ProbeVue не может гарантировать правильность результатов и<br>пользователю могут быть показаны устаревшие данные.                                |

*Таблица 21. Условия и варианты поведения статистики системы ProbeVue*
## Присваивание типа и значения

Классификация в предшествующем разделе является одним из способов просмотра переменных в сценарии Vue. Классы переменных можно рассмотреть с разных точек зрения, в частности, как порождены их значения

## Внешние переменные:

Переменные класса ядра, переменные класса выхода и входа, а также встроенные переменные являются внешними переменными.

Они существуют независимо от структуры ProbeVue и порождают свои значения вне контекста любого сценария Vue. ProbeVue позволяет текущим значениям внешних переменных быть доступными внутри сценария Vue. Эти переменные всегда доступны только для чтения в контексте сценария Vue. Все операторы программы, которые пытаются изменить значение внешней переменной, будут помечены компилятором как недопустимые.

Хотя внешние переменные имеют предопределенный тип, ProbeVue требует явного объявления всех внешних переменных, кроме встроенных, в сценарии Vue, который к ним обращается. Следующая таблица описывает, как определены типы внешних переменных:

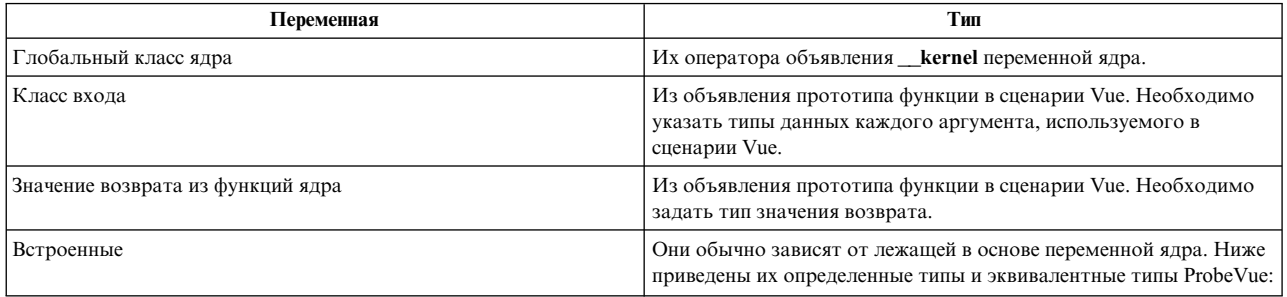

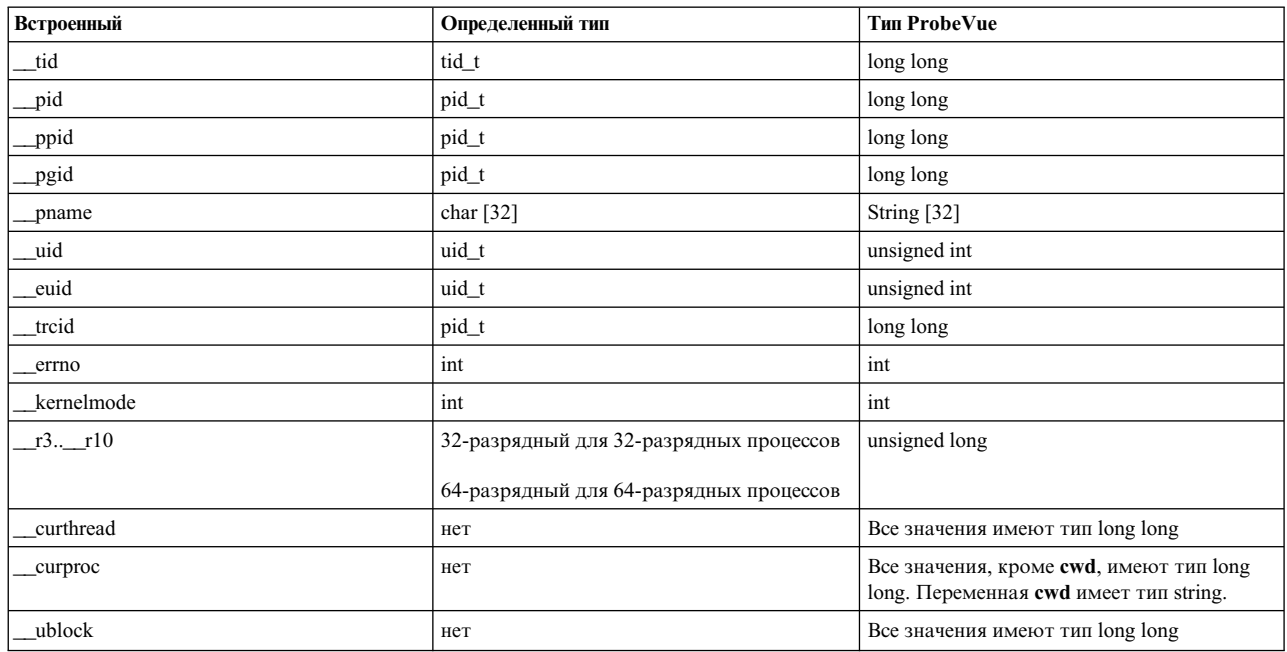

Примечание: Максимальный размер возвращаемых данных может быть меньше размера типа. Например, ИД процесса в АIX может вместиться в 32-разрядное целое число, в то время как тип данных pid\_t является 64-разрядным целым числом для 64-разрядных процессов и ядра.

#### Переменные сценария:

Переменная сценария - это автоматическая переменная, переменная локальной нити или переменная глобального класса.

Переменные сценария существуют только внутри контекста сценария Vue, и их значения присваиваются из сценария. Кроме того, они могут быть присвоены или изменены только внутри сценария, который их определяет.

В общем случае, необходимо явно объявить тип данных переменной сценария посредством оператора объявления. Однако, компилятор может неявно определить тип данных программной переменной в некоторых ограниченных случаях, если первая ссылка на переменную находится в левой части оператора присваивания переменной.

#### Неявное определение типа для целых типов

Для того чтобы присвоить целый тип, правая часть оператора присваивания должна быть:

- Числовой константой.
- Другой переменной целого типа, включая встроенные переменные. Присваивание из переменной, тип которой неизвестен, является ошибкой.
- Функцией Vue, которая возвращает целый тип, такой как функция diff\_time.
- Выражением преобразования типов в целый тип в правой части оператора, хотя это может вызвать предупреждение в некоторых случаях.
- Выражением, включающим в себя все указанные выше случаи.

Переменная принимает свой тип в дополнение к своему значению на основании выражения в правой части оператора. Кроме того, класс переменной может быть присвоен ей с помощью префикса. Следующий сценарий демонстрирует некоторые примеры:

```
/\star* Файл: implicit2.e
* Формат: Демонстрирует неявное присваивание для целых типов
 \star/int read(int fd, char *p, long size);
@@BFGIN
\left\{ \right.count = 404; /* count: int глобального класса */
zcount = 2 * (count - 4); /* zcount: int глобального класса */
lcount = 33459182089021LL; /* lcount: long long глобального класса */
 1xcount = 0xF00000000245B20LL; /* xcount: long long глобального класса */
\}@@syscall:$1:read:entry
₹
  auto probev timestamp t ts1, ts2;
 int gsize;
ts1 = timestamp();
auto: document = 11count - 1xcount; /* dcount: long long aвтоматического класса */
 auto: mypid = _pid; /* mypid: pid_t (64-bit integer) автоматического класса */
 fd = arg1; \overline{7}* fd: int глобального класса */
 /* Следующий оператор возможно вызовет предупреждение компилятора,
 * но здесь его можно проигнорировать
 \star /
 global:bufaddr = (long) arg2; /* bufaddr: long глобального класса */
gsize = arg3;
```

```
thread: size = gsize + 400; /* size: int класса локальной нити */
printf("count = %d, zcount = %lld\n", count, zcount);
printf("llcount = %lld, lxcount = 0x%016llx, diff = %lld\n",
   llcount, lxcount, dcount);
printf("mypid = %ld, fd = %d, size = %d\n", mypid, fd, size);
print(f("budget = 0x%08x\n', but addr);ts2 = timestamp();
auto:diff = diff time(ts1, ts2, MICROSECONDS); /* diff: int автоматического класса */
printf("Time to execute = %d microseconds\n", diff);
exit();
\mathcal{E}
```
Примечание: В приведенном выше сценарии существует позиционный параметр оболочки, а именно символ \$1 в спецификации теста  $@$  $@$ syscall:\$1:read:entry. Администратор тестирования syscall разрешает ИД процесса второго поля указывать, что точка тестирования системного вызова должна быть включена только для определенного процесса. В отличие от жестко заданного определенного ИД процесса, второе поле установлено в позиционный параметр оболочки в этом сценарии, чтобы позволить передачу фактического ИД процесса в качестве аргумента во время выполнения сценария. Команда probevue заменяет все позиционные параметры оболочки в сценарии на соответствующие аргументы, переданные в командной строке.

Предполагая, что тестируется процесс с ИД 250000, следующий сценарий показывает выполнение implicit2.e.

```
# probevue implicit2.e 250000
WRN-100: Line:29 Column:26 Incompatible cast
count = 404, zcount = 800llcount = 33459182089021, lxcount = 0x0f0000000245b20, diff = -1080830451389212643
mypid = 250000, fd = 10, size = 4496
bufaddr = 0x20033c00Time to execute = 11 microseconds
```
В этом примере символ \$1 в сценарии автоматически заменяется на "250000", ограничивая тем самым точку теста входа системного вызова процессом с ИД, равным 250000.

## Неявное определение типа для строкового типа

Для того чтобы присвоить строковый тип, правая часть оператора присваивания должна быть:

- Строковым литералом, то есть последовательностью символов в двойных кавычках.
- Другой переменной строкового типа, включая встроенные переменные.
- Функцией Vue, которая возвращает строку, например, функция et\_userstring.
- Выражением, включающим в себя все указанные выше случаи.

Следующий пример демонстрирует неявное присваивание строкового типа:

```
/\star* Файл: implicit3.e
* Формат: Демонстрирует неявное присваивание для строковых типов
 \star/int write(int fd, char *p, long size);
@@BEGIN
s1 = "Write system call:\n  "\left\{ \right\}@@syscall:$1:write:entry
```

```
String s2[40];
wbuf = get userstring(arg2, arg3);
 s2 = s1:
zbuf = s2;
 pstring = zbuf + whuf;printf("%s\n", pstring);
@@syscall:$1:write:exit
ename = paname;printf("\overline{\text{Exec}} name = \text{*s\n}'n", ename);
exit();
```
ИД процесса должен быть передан в качестве аргумента в сценарий при замене переменной позиционного параметра оболочки \$1.

## Неявное определение типа списка

Для того чтобы присвоить тип списка, правая часть оператора присваивания должна быть функцией list(). Функция list() поддерживается из любого оператора.

## Модели данных для 32-разрядных и 64-разрядных процессов:

АІХ поддерживает две среды разработки: 32-разрядную и 64-разрядную.

Компиляторы в AIX предлагают две следующие программные модели:

- ILP32 ILP32 (акроним для integer, long и pointer 32) это 32-разрядная среда программирования в AIX. Модель данных ILP32 предоставляет 32-разрядное адресное пространство с теоретическим ограничением памяти, равным 4 ГБ.
- $LP64$ LP64 (акроним для long и pointer 64) - это 64-разрядная среда программирования в AIX. За исключением типа данных и выравнивания, LP64 поддерживает те же функции программирования, что и модель ILP32, и обратно совместима с наиболее широко используемым типом данных int.

Таким образом, программа в АІХ может быть скомпилирована для выполнения как 32-разрядная программа или как 64-разрядная программа. Один и тот же сценарий Vue может быть выполнен для процессов, выполняющихся в 32-разрядном или в 64-разрядном режиме. Что касается спецификации модели данных, внешняя переменная типа long, доступная в сценарии Vue, должна считаться имеющей длину 4 байта при тестировании (или трассировке) 32-разрядного процесса. Та же переменная должна считаться имеющей длину 8 байтов при тестировании 64-разрядного процесса. Макет и размер структуры или объединения, содержащих элементы, которые являются указателями или переменными long, будут зависеть от того, видима ли она из 32-разрядного процесса или из 64-разрядного процесса. Во избежание путаницы, Vue предоставляет семантические правила для управления двумя различными моделями данных в логической или согласованной манере на основании класса переменной.

## Типы переменных постоянного размера:

int, short, char и long long - это типы переменных постоянного размера.

Они всегда имеют одинаковый размер как в 32-разрядном, так и в 64-разрядном режиме, независимо от класса объявленной переменной.

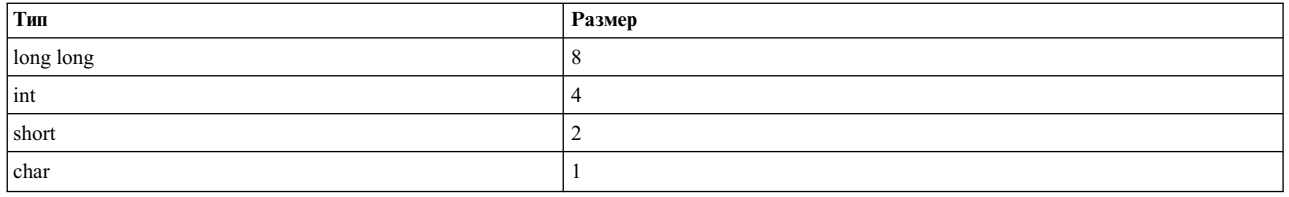

#### Типы переменных переменного размера:

Типы переменных переменного размера могут использоваться как в 32-разрядном, так и в 64-разрядном режиме.

Типы данных переменного размера перечислены ниже:

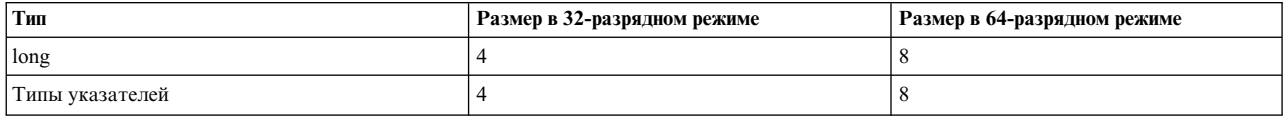

В приведенной выше таблице тип указателя ссылается на такие типы, как char \*, int \*, struct foo \*, unsigned long \* и так далее.

Следующие семантические правила применяются к переменным, которые определены с помощью одного из указанных выше типов, то есть для "long" и "pointer". Правила применяются независимо от того, являются ли переменные элементами структуры или объединения, или они объявлены как отдельные переменные:

#### Автоматический класс

Режим переменной будет зависеть от режима тестируемого процесса (32 или 64).

#### Класс локальной нити

Режим переменной будет зависеть от режима тестируемого процесса (32 или 64).

### Глобальный класс

Переменная всегда обрабатывается в 64-разрядном режиме, независимо от режима тестируемого процесса. Это позволяет безопасно использовать переменную как в 32-разрядных, так и в 64-разрядных процессах без потери данных.

## Глобальный класс ядра

Переменные ядра, которые являются указателями или имеют тип long, всегда обрабатываются в 64-разрядном режиме, как единственном поддерживаемом ядре для AIX 6.1.

### Класс вхола

Если тип long или pointer определен в прототипе функции для любого из параметров функции, режимы соответствующих переменных класса входа (от \_arg1 до \_arg32) будут зависеть от режима тестируемого процесса (32 или 64).

#### Класс выхола

Если тип long или pointer определен в прототипе функции как тип значения возврата функции, режимы переменной класса выхода (\_rv) будут зависеть от режима тестируемого процесса (32 или  $64$ ).

## Встроенный класс

Эти переменные обычно имеют тип постоянного размера, кроме встроенных переменных от r3 до  $\lfloor$ г10, которые определены с помощью типа long без знака и имею длину 32 бита для 32-разрядных процессов и 64 бита для 64-разрядных процессов.

Тесты @@BEGIN и @@END всегда выполняются в 64-разрядном режиме.

#### Типы данных в Vue

Язык Vue принимает три специальных типа данных в дополнение к обычным типам данных C-89.

## **Типы данных, порожденные из языка C**

**Типы данных, порожденные из языка C**

Язык Vue поддерживает большинство типов данных, определенных в спецификации C-89. Они включают в себя версии целых типов данных со знаками и без знаков: **char**, **short**, **int**, **long** и **long long**. "plain" **char** считается не имеющим знака, в то время как другие целые типы, если они не объявлены явно, считаются имеющими знак. Это соответствует реализации C в PowerPC. Язык Vue также поддерживает типы с плавающей точкой: **float** и **double**. В дополнение к этим основным типам языка C, Vue также поддерживает производные типы, такие как массив, структура, объединение, указатель, перечисление и некоторые неполные типы, например, **void**.

#### **Типы с плавающей точкой**

Тип с плавающей точкой можно использовать только в простых выражениях присваивания и в качестве аргументов для таких функций, как, например, **printf**. В частности, невозможно использовать переменные с плавающей точкой как операнды любых унарных и бинарных операторов, кроме оператора присваивания.

### **Типы указателей**

Указатели можно использовать для раскрытия ссылки на данные приложения или ядра. Однако, нельзя объявить указатели на переменные сценария Vue или взять их адреса.

## **Массивы символов**

Невозможно использовать массив символов как строку в C, для чего используется строковый тип данных.

## **Неполные типы**

Невозможно использовать типы массива неизвестного размера.

#### **Типы битового поля**

Компилятор Vue игнорирует объявления битового поля и макет структуры или объединения, содержащих элементы битовых полей, не определен.

### **Модели данных ILP32 и LP64**

Обычно, программа C может быть скомпилирована в 32-разрядном режиме, где она соответствует модели данных ILP32, или в 64-разрядном режиме, где она соответствует модели LP64. Так как один и тот же оператор Vue может быть выполнен как в 32-разрядных, так и в 64-разрядных процессах, Vue поддерживает обе модели одновременно.

## **Тип данных Range и Bucket**

## **Тип данных Range и Bucket**

Тип данных range в Vue предназначен для обработки распределения точек данных в заданных диапазонах. В каждом диапазоне подсчитывается число попадающих в него элементов. Допустимы целочисленные и строковые диапазоны. Поддерживаются линейное и квадратичное распределения значений диапазонов. Примеры линейного и квадратичного распределений значений диапазонов:

#### **Линейное распределение:**

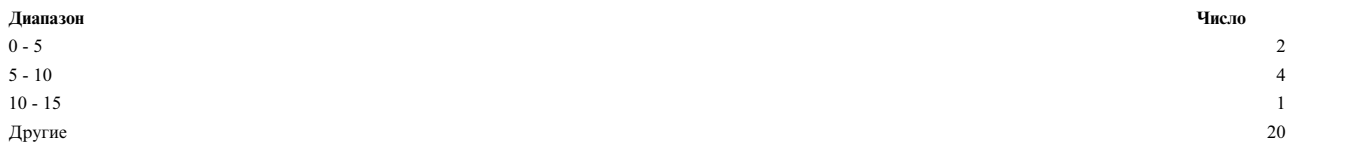

## **Квадратичное распределение**

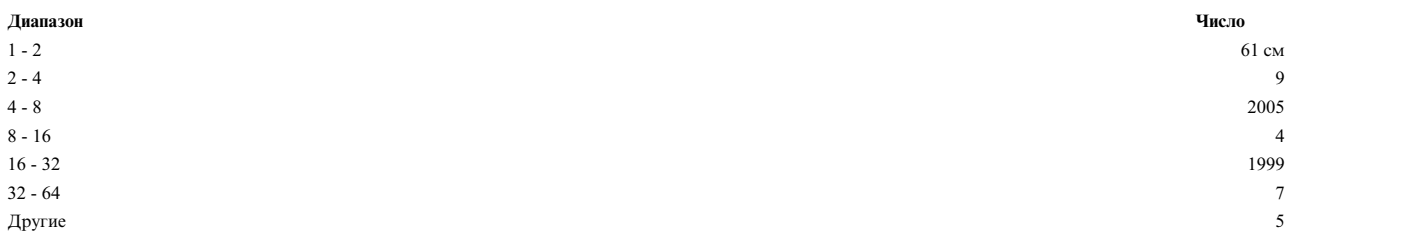

В предыдущих примерах распределений показано число элементов, значения которых лежат в заданных диапазонах. Например, в квадратичном распределении в диапазон 4 - 8 попадает 2005 элементов данных. Элементы, значения которых не лежат в заданных диапазонах, отображаются в категории Другие.

## **Пример строковых диапазонов**

### **Пример:**

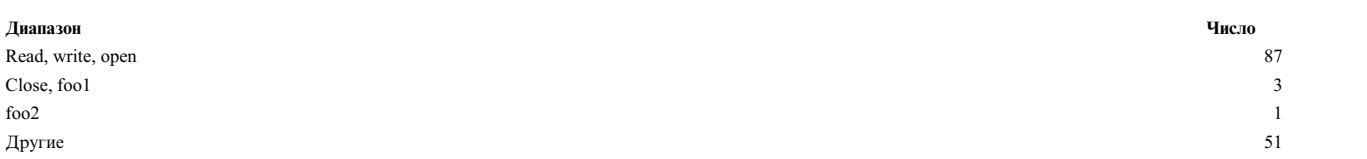

В предыдущем примере распределение указывает число вхождений конкретной строки в указанные значения диапазонов. В этом примере read, write и open вызывались 87 раз.

## **Объявление и инициализация диапазона:**

Тип данных range можно объявить с помощью ключевого слова range\_t. Например следующее объявление в сценарии Vue задает две переменные, содержащие диапазоны: range  $t$  T1, T2; // T1 и T2 - это переменные типа Range.

Процедуры set\_range и add\_range применяются для инициализации целочисленных и строковых диапазонов в любых переменных типа Range.

**Инициализация целочисленного диапазона:** для инициализации целочисленных диапазонов применяется процедура set range. Синтаксис процедуры set range зависит от типа распределения значений диапазона: линейное или квадратичное. Синтаксис процедуры set\_range для линейного распределения: void **set\_range**(**range\_t** range\_data, LINEAR, int min, int max, int step);

## **Пример:**

**set\_range**(T1, LINEAR, 0, 100, 10);

В предыдущем примере процедура set\_range выполняет инициализацию данных диапазона T1 с линейным распределением. Нижняя граница T1: 0, верхняя граница: 100. Размер каждого диапазона: 10. Соответствующее распределение будет выглядеть следующим образом:

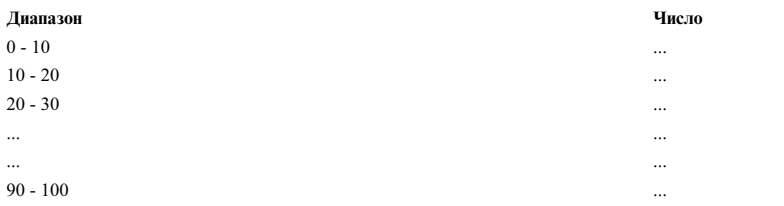

Для инициализации квадратичного распределения применяется следующий синтаксис: **set\_range**(**range\_t** range\_data, POWER, 2);

## **Пример:**

**set\_range**(T2, POWER, 2);

В этом примере процедура выполняет инициализацию диапазона T2 с квадратичным распределением.

**Инициализация строкового диапазона:** для инициализации строковых диапазонов применяется процедура add range.

### **Формат:**

void **add\_range**(**range\_t** range\_data , String S1, String S2, ..., String Sn);

## **Пример:**

```
add range(T1, "read", "write", "open");
```
Эта процедура добавляет строки read, write и open в одну ячейку range\_t T1. Другая процедура **add\_range** для range\_t T1 добавит строки в следующую ячейку. **add\_range**(T1, "close", "func1", "func2");

Эта процедура добавляет строки close, func1 и func2 в следующую ячейку объекта range\_t T1.

**Примечание: range\_t** - это специальный тип данных Vue, который можно сохранить в качестве значения только в именованном массиве. Другие операции (например арифметические, логические, побитовые, реляционные) над типом данных **range\_t** не поддерживаются.

**Notes:** Рассмотрены различные способы применения типа данных **range\_t** и процедуры его инициализации.

- 1. Тип данных **range\_t** можно объявить только в предложении @@BEGIN.
- 2. Функцию инициализации **set\_range** можно использовать только в предложении @@BEGIN.
- 3. Диапазон с целочисленными значениями можно инициализировать только один раз. Одну и ту же переменную нельзя инициализировать два раза.

## **Пример:**

```
set_range(T1, LINEAR, 0, 50, 5); // Допустимый синтаксис
      set range(T1, LINERA, 10, 100, 10); // Ошибка, невозможно выполнить инициализацию, поскольку
                                                                // T1 уже инициализирован.
      \text{set\_range(T1, POWER, 2)}; \frac{1}{2}, \frac{1}{2}, \frac{1}{2}, \frac{1}{2}, \frac{1}{2}, \frac{1}{2}, \frac{1}{2}, \frac{1}{2}, \frac{1}{2}, \frac{1}{2}, \frac{1}{2}, \frac{1}{2}, \frac{1}{2}, \frac{1}{2}, \frac{1}{2}, \frac{1}{2}, \frac{1}{2}, \frac{1}{2}, \add\range(T1, "read", "write"); // Ошибка, T1 уже инициализирован.
```
4. Параметры min, max и step должны быть целочисленными константами процедуры **set\_range**.

#### **Хранение и печать диапазонов:**

Диапазон можно сохранить в именованном массиве в качестве значения с помощью процедуры qrange. Функция qrange находит номер ячейки, счетчик которой требуется увеличить.

В этом примере T1 - это объект типа **range\_t** с целочисленными значениями. qrange(aso["read"], T1, time\_spent);

В этом примере процедура qrange находит номер ячейки, к которой относится *time\_spent*, и увеличивает счетчик этой ячейки в именованном массиве aso сучетом ключа read.

В следующем примере T2 - это объект типа **range\_t** с строковыми значениями. **qrange**(aso["function usage"], T2,get\_function());

В этом примере процедура qrange находит номер ячейки, к которой относится функция, переданная в качестве третьего аргумента; счетчик для этой ячейки увеличивается в именованном массиве aso с учетом ключа **function usage**.

## **Notes:**

1. В любом ASO в качестве значения можно сохранить только одну переменную типа **range\_t**. Функцию **qrange** нельзя использовать для переменных **range\_t** разных типов в одном ASO.

```
Пример:
```

```
qrange(aso["read"], T1,time_spent); // Правильный синтаксис.
qrange(aso["read"], T2,time_spent); // Ошибка. Две переменные range_t разных типов
                                       // нельзя использовать в одном ASO.
```
Функции quantize и lquantize именованного массива со значениями типа **range\_t** отображают визуальное представление счетчиков диапазонов.

2. В случае строкового диапазона в одной ячейке можно напечатать не более 40 символов (включая запятые). Если ячейка содержит более 40 символов, то строковый диапазон усекается - при выводе последние 3 символа заменяются точками (...).

## **Примеры диапазонов и процедуры qrange:**

```
@@BEGIN
\{thread start ;
 range t T1;
 set_range(T1, LINEAR, 0, 150, 10) ;
}
@@syscall :$__CPID :read :entry
\{thread :tracing = 1 ;
 start = timestamp() ;
}
@@syscall :$__CPID :read :exit
       when(thread :tracing == 1)
\{auto long time spent;
 currtime = timestamp() ;
 time spent = diff time(start, currtime, MICROSECONDS);
 qrange(aso["read"], T1, time_spent);
}
@@END
\{print(aso);
 quantize(aso);
}
```
#### **Вывод этого примера выглядит следующим образом:**

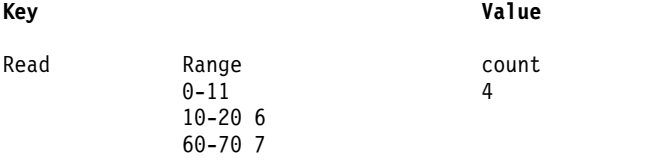

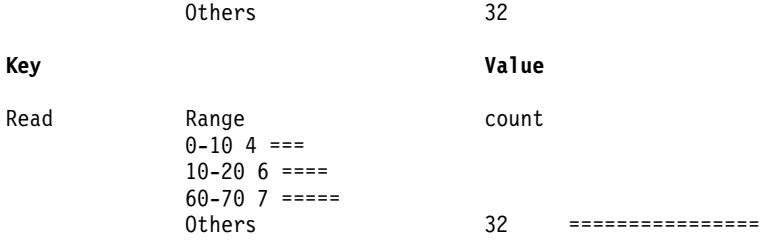

## Тип трассировки стека

## Тип трассировки стека

Значение, возвращаемое функцией ProbeVue get\_stktrace и содержащее трассировку текущего стека, имеет тип stktrace t. Это трассировка стека текущей нити. Переменную с трассировкой можно хранить в именованном массиве как ключ или как значение. Тип stktrace\_t - это абстрактный тип данных. Переменную такого типа нельзя использовать напрямую в стандартных унарных или бинарных операторах С. Во внутреннем представлении такая переменная являет собой массив значений unsigned long.

Vue поддерживает следующие свойства и операции для переменных типа "трассировка стека":

## Объявление переменной типа "трассировка стека"

Переменную можно объявить следующим образом:

```
stktrace t st;
                            // st - переменная типа stktrace t.
                           // Получить трассировку до пятого уровня.
st = get stktrace(5);
a_st[0] = get_stktrace(-1); // Получить всю доступную трассировку и
                           // сохранить ее в именованном массиве а st как одно значение.
```
Переменные типа stktrace\_t не поддерживают спецификаторы signed, unsigned, register, static, auto, thread, kernel и const.

#### Операции присвоения

Оператор присвоения (=) позволяет присвоить одной переменной типа stktrace t значение другой переменной типа stktrace\_t. Исходное значение переменной stktrace\_t, которой присваивается значение, будет утеряно. Преобразования типов между переменными типа stktrace\_t и других типов не допускаются. В следующем примере содержимое трассировки стека tl присваивается переменной t2.

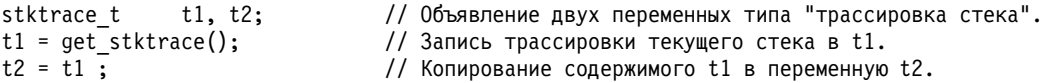

#### Операция сравнения

Только операции проверки равенства (==) и неравенства (! =) допустимы между переменными типа stktrace t. Результатом этих операторов будет либо True(1), либо False(0), в зависимости от полных значений переменных stktrace t. Сравнение отдельных записей стека stktrace t недопустимо. Другие операции сравнения (>=,>, < or =<) для типа stktrace\_t не поддерживаются.

> if(  $t1 == t2$ ) // сравнение двух переменных типа stktrace t. printf("Записи равны"); else printf("Записи не равны");

## Печать переменной типа "трассировка стека"

| Для вывода значения типа stktrace\_t используется функция Vue printf со спецификаторами формата %t или 1 % Т. Трассировка стека будет выведена в символьном формате. Символы адресов (символ плюс адрес)

- печатаются только в том случае, если нить, трассировка стека которой содержится в переменной **stktrace\_t**, |
- выполняется в данный момент и для печати трассировки стека задан спецификатор **%t**; иначе печатаются |
- только адреса. |

 $\mathbf{I}$ |

Переменные типа **stktrace\_t** хранятся в именованном массиве в качестве ключа или значения и могут быть напечатаны с помощью функций print такого массива. В если в переменной **stktrace\_t** хранится стек нити, которая выполняется на текущий момент, то адреса будут напечатаны с символами, иначе будут напечатаны только значения адресов. Если задан флаг **STKTRC\_NO\_SYM** для функции **set\_aso\_print\_options()**, то эта |

переменная содержит непреобразованные адреса работающей нити. |

```
stktrace t t1;
t1 = get_stktrace (5);<br>printf ("%t", t1);<br>printf ("%T", t1);
                            // Показывает трассировку стека из переменной t1.
                           // Показывает трассировку стека из переменной t1 с непреобразованными адресами.
a[\underline{\hspace{1cm}} tid] = t1; // Сохраняет t1 как элемент именованного массива a.
print(a); // Печатает именованный массив
                 // с элементами типа stktrace_t.
```
#### **Ограничения переменных типа "трассировка стека"**

- v Нельзя объявить массив переменных **stktrace\_t**.
- v Переменные **stktrace\_t** не могут быть часть структуры или объединения.
- Запрещен доступ к отдельным элементам трассировки стека.
- Операции (присвоение, сравнение и печать) над переменными типа **stktrace t** не поддерживаются в тестах systrace.

## **Специальные типы данных**

В дополнение к обычным типам данных C-89 язык Vue также принимает семь специальных типов данных.

### **Строковый тип:**

Строковый тип данных - это представление строковых литералов. В отличие от C, строка - это базовый тип данных в Vue

Наличие строкового типа позволяет избежать некоторых конфликтов в C, где не поддерживается строковый тип, но разрешается представление строки как указателем на тип **char**, так и массивом символов. Можно явно объявить строковую переменную с помощью оператора объявления строки. Явно объявленные строковые переменные должны также указывать максимальную длину строки (подобно объявлению массива символов в C). В отличие от C, строка в Vue явно не завершается нулевым символом, и вам не обязательно резервировать для него пространство.

```
String s[40]; /* Определяет строку 's' длиной 40 */
s = "probevue";
```
Далее, любому строковому литералу, записанному в стиле C в двойных кавычках, автоматически назначается строковый тип. Vue автоматически преобразовывает внешнюю переменную, объявленную как символьный тип данных в стиле C (**char \*** или **char[]**), в строковый тип данных, если необходимо.

Для строкового типа данных можно использовать следующие операторы:

- Оператор конкатенации: "+".
- Оператор присваивания: "=".
- Относительные операторы для сравнения строк: "==", "!=", ">", ">=", "<" и "<=".

Можно установить строковую переменную в пустую строку, присвоив ей значение "", как показано в следующем примере:

 $s = "";$  /\* Устанавливает s как пустую строку \*/

В отличие от С, для пары смежных строковых литералов конкатенация не совершается автоматически. Оператор конкатенации (+) должен быть явно применен, как в следующем примере: String  $s[12]$ ;

```
// s = "abc" "def";
 /* ОШИБКА: Закомментированный выше оператор приведет к синтаксической ошибке */
s = "abc" + "def"; /* Правильный способ конкатенации строк */
```
Vue поддерживает несколько функций, которые принимают строковый тип данных как параметр или возвращают значение, имеющее строковый тип данных.

## Списочный тип:

Переменные списочного типа собирают набор целочисленных значений. Списочный тип - это абстрактный тип данных. Переменную списочного типа нельзя использовать напрямую с унарными или бинарными операторами С.

Для списочного типа данных можно использовать следующие операции:

- Функция конструктора list() для создания новой переменной списка, если она не объявлена ранее. Если переменная уже определена, она должна быть очищена.
- Функция конкатенации append для добавления элемента к списку или соединения двух списков.
- Оператор "=", позволяющий назначать один список другому.
- Набор функций агрегирования, которые действуют на переменной списка и возвращают скалярное (целое) значение: sum, avg, min, max и так далее.

Хотя можно использовать переменную списка для сбора целого значения, значения всегда сохраняются как 64-разрядные целые числа со знаком.

Функция list() возвращает новый пустой список, который должен быть присвоен переменной типа списка. Это создаст новую переменную списка, если переменная списка в левой части оператора присваивания еще не была присвоена списку. Она также может быть присвоена существующей переменной списка, и в этом случае все значения, собранные в целевом списке, отбрасываются. Далее, переменная может быть объявлена как переменная типа списка в любом месте сценария Vue следующим образом:

list 1 opens;

Эффект этого равносилен вызову функции list() в тесте @@BEGIN, а возвращенное значение присваивается этой переменной списка.

Следующий пример создает списочную переменную с именем Lopens:

 $l$  opens =  $list()$ ;

Функцию list можно вызывать из любого блока. Если в функцию list передается имя существующего списка, из этого списка удаляются все элементы.

Функцию append() можно использовать для добавления значения в переменную списка. Каждый вызов функции **append** добавляет новое значение к набору значений, уже сохраненных в переменной списка. Следующий пример показывает, как Размер переменной списка вырастает при каждом вызове функции append:

```
append(1 opens, n opens1); /* 1 opens = {n opens1} */append(1 opens, n_opens2); /* 1 opens = {n_opens1, n_opens2} */
append(1_opens, n_opens3); /* 1_opens = {n_opens1, n_opens2, n_opens3} */<br>append(1_opens, n_opens4); /* 1_opens = {n_opens1, n_opens2, n_opens3, n_opens4} */
```
Второй параметр функции **append**() может быть также переменной списка, все значения которого будут добавлены в целевой список, указанный в первом параметре. Таким образом, функция append может быть использована для соединения двух списков.

В следующем примере содержимое списка b добавляется к списку а:

 $a=$ list $()$  $b=$ list $()$  $append(a,b)$ 

Примечание: Добавленное в список значение должно иметь тип целого или списка, и в случае, если какая-либо из переменных **n** opens1 -n opens4 не будет иметь целый тип, возникнет ошибка. Любые типы, которые меньше, чем long long (такие как short или int), автоматически преобразовываются в тип long long.

Функцию append можно также использовать для соединения двух списков. Первый аргумент - это целевой список, а второй - это исходный список. В следующем примере содержимое списка b добавляется к списку а:

 $a=$ list $()$  $b=$ list()  $append(a,b)$ 

Функция **append**() не имеет возвращаемого значения.

Список можно присвоить другому списку с помощью оператора присвоения. Исходные значения в целевом списке уничтожаются. В следующем примере содержимое Lopens2 теряется (элементы удаляются), а содержимое списка 1 opens записывается поверх списка 1 opens2.

```
1 opens2 = list();
append(1_opens2, n_opens5);
1 opens2 = 1 opens;
 \sqrt{*} 1 opens and 1 opens2 => {n opens1, n opens2, n opens3, n opens4} */
```
Функция агрегирования может быть применена к переменной списка, как показано в следующем примере:

```
/* ниже мы предполагаем, что n_opens1=4, n_opens2=6, n_opens3=2 и n_opens4 = 4
 * они были добавлены к переменной списка 1 opens
 \star/x = avg(1 opens); /* задаем для х значение 4 */
y = min(1_{opens}); /* задаем для у значение 2 */
z = sum(1 opens); /* задаем для z значение 16 */
а = count(1 opens) /* задаем для а значение 4 */
```
Переменная списка полезна, когда необходимо записать точные агрегатные значения. Переменные списка обновляются автоматически, поэтому применяйте их только, когда это требуется, так как они менее эффективны, чем обычные переменные.

#### Именованный массив:

Именованный массив - это тип данных, представляющий собой набор ключей и соответствующих им значений. Между ключами и значениями соблюдается связь один к одному. Именованные массивы поддерживаются в Perl, ksh93 и других языках.

В Vue поддерживаются только связи из одного или нескольких ключей с одним значением. Именованные массивы могут иметь ключи следующих типов:

- integral
- floating point
- string
- · timestamp
- · stacktrace
- path
- MAC address
- $\cdot$  IP address

Именованные массивы могут иметь значения следующих типов:

- integral
- floating point
- string
- timestamp
- stacktrace
- $path$
- MAC address
- $\bullet$  IP address
- $\bullet$  list
- range

Именованные массивы относятся к абстрактным типам данных в Vue.Следующие действия можно выполнить над типами данных именованных массивов.

• Привязка ключей и значений:

Если экземпляр ключей еще не существует, то это действие добавляет ключ или набор ключей со связанным значением в именованный массив. В противном случае это действие заменяет старое значение новым значением. По умолчанию ключам присваивается значение 0 для типа numerical, пустая строка для типа string или значение NULL для других типов.

В следующем примере демонстрируется привязка ключей к значениям

```
/* ОДИН КЛЮЧ */
count["ksh"] = 1;/* несколько ключей */
var[0]["a"][2.5] = 1;
var[1]["a"][3.5] = 2;
```
При первом использовании переменной именованного массива указывается тип ключей, размер индексов и тип значения. Они должны применяться ко всему сценарию Vue.

Для ключа в ASO можно привязать значение LIST, выполнив следующие действия:

1. Путем назначения переменной LIST:

```
assoc_array["ksh"]=11 /* список 11 копируется в именованный массив */
assoc_array["ksh"]=assoc_array["abc"]; /* список в ASO копируется в другой список в ASO.
                                                 Массив assoc_array содержит значения типа LIST */
```
2. Путем назначения пустого списка, возвращаемого конструктором list():

assoc array["ksh"]=list(); /\* присваивается пустой список \*/

3. Путем добавления списка или целочисленного значения

```
append(assoc_array["ksh"], 5); /* целое значение 5 добавляется в список в ASO */
аррела(assoc_array["ksh"], 11); /* содержимое переменной LIST добавляется в список в ASO*/<br>append(assoc_array["ksh"], 11); /* содержимое переменной LIST добавляется в список в ASO*/<br>append(assoc_array["ksh"], assoc_array[
```
• Аннулирование связи ключа или набора ключей и удаление связанного значения: функция delete() используется для удаления ключей и их значений из именованного массива. Ключ с аннулированной связью имеет значение 0 или пустая строка.

В следующем примере показано, как отменить привязку ключа с помощью функции удаления

delete(count, "ksh"); delete(var,  $0, "a", 2.5);$ 

В качестве первого аргумента указывается имя переменной именованного массива. За именем переменной массива должны следовать N разделенных запятыми ключей, где N - это размерность массива. Если требуется удалить связанное значение для индексов, отличных от N, укажите ANY для этих индексов. Например, для удаления всех элементов со строкой "а" в качестве второго параметра введите следующую команду.

delete(var, ANY, "a", ANY);

Если в функции delete() указать значение ANY для всех ключей, то будут удалены все элементы именованного массива. Эта функция возвращает 0, если указанные элементы найдены и удалены. В противном случае функция delete() возвращает значение 1.

• Поиск значения для набора ключей: эта операция выполняет поиск значений, связанных с одним или несколькими ключами.

 $total = count["ksh"] + count["csh"]$ ; prod = var[0]["a"][2.5] \* var[1]["a"][3.5];

Значение LIST для ключа можно извлечь путем индексации именованного массива с помощью ключа. К списку в именованном массиве применимы все функции LIST: sum(), min(), max(), count() и avg(). Кроме того, список в именованном массиве можно присвоить переменной LIST.

## **Пример:**

```
/* копирование списка из именованного массива в переменную "ll" */
ll=assoc_array["ksh"];
/* печать суммы всех элементов списка из именованного массива, индексированного с помощью ksh" */
printf("sum of assoc_array %d\n",sum(assoc_array["ksh"]) );
/* печать минимального значения */
printf("min of assoc_array %d\n",min(assoc_array["ksh"]) );
/* печать максимального значения */
printf("max of assoc_array %d\n",max(assoc_array["ksh"]) );
\frac{1}{x} печать числа значений в списке \frac{x}{x}printf("count of assoc_array %d\n",count(assoc_array["ksh"]));
/* печать среднего значения списка */
printf("avg of assoc_array %d\n",avg(assoc_array["ksh"]) );
```
• Проверка существования ключа или набора ключей: функция exists() позволяет проверить, содержит ли именованный массив элементы, соответствующие указанным ключам. Функция exists() возвращает значение 1, если элемент обнаружен; в противном случае возвращается значение 0.

Следующий фрагмент кода проверяет, существует ли ключ или набор ключей.

if (exists(count, "ksh")) printf("Число вызовов ksh = %d\n", count["ksh"]); if (exists(var, 0, "a", 2.5)) printf("Found value =  $\alpha \ln \frac{0}{\pi}$ ][2.5]);

Если для конкретного индекса указано ключевое слово ANY, то он не учитывается в операции поиска. Для всех ключей в функции exists() можно указать значение ANY; в этом случае функция exists() проверит, содержит ли именованный массив любые элементы.

my key =  $"a"$ ; if (exists(var, ANY, my\_key, ANY)) printf("Found element with second key as %s \n", my\_key);

- Операция увеличения или уменьшения: позволяет увеличить или уменьшить значение именованного массива. Для применения этой операции ключ должен содержать целочисленные значения. В следующих примерах показано применение операций увеличения и уменьшения:
- 1. printf("Увеличенное значение = % $d\pi$ ", ++count["ksh"]);
- 2. printf("Увеличенное значение = %d\n", count["ksh"]++);
- 3. printf("Уменьшенное значение = %d\n", --count["ksh"]);
- 4. printf ("Decremented value =  $\%d\pi$ ", count["ksh"]--);

В примере 1 значение, соответствующее ключу **ksh**, сначала увеличивается, а затем отображается.

В примере 2 значение, соответствующее ключу **ksh**, сначала отображается, а затем увеличивается. Операция уменьшения работает аналогичным образом. Операции увеличения и уменьшения допустимы только для именованных массивов, содержащих значения типа integer. Эти операции можно также использовать для объединения, при этом для значения будет установлен тип данных integer. Например, если оператор a[100]++ встречается впервые, то будет создан именованный массив a с ключом типа integer и значением типа integer. Для ключа 100 будет задано значение 1. В случае выражения a[100]-- для ключа 100 будет задано значение -1. При последовательном использовании операций увеличения или уменьшения с одним и тем же массивом a эти операции применяются к указанному ключу.

В случае многомерных именованных массивов операции увеличения или уменьшения работают аналогичным образом:

++var[0]["a"][2.5]; var[0]["a"][2.5]++;  $--var[1]$ ["a"][3.5]; var[1]["a"][3.5]--;

• Вывод содержимого именованного массива: эта операция выводит ключ и связанное значение для элементов именованного массива. Можно указать следующие параметры печати:

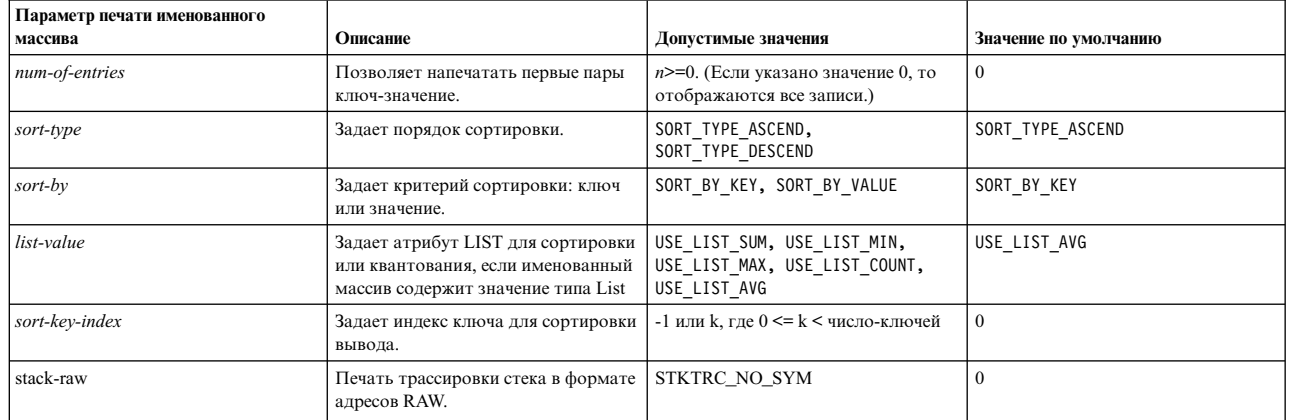

Если для флага sort-by указано значение SORT\_BY\_KEY, SORT\_BY\_VALUE, а пара ключ-значение не допускает сортировку, то num-of-entries и другие параметры печати используются для печати отдельной пары ключ-значение (если применимо). Например, в случае сортировки по типу диапазона параметр num-of-entries и другие параметры печати резервируются для ячеек каждого диапазона.

Параметры печати именованного массива по умолчанию можно изменить с помощью функции set aso print options() B Tecte BEGIN.

## Пример:

set\_aso\_print\_options (10, SORT TYPE DESCEND SORT BY VALUE);

Обратите внимание, что с помощью вертикальной черты можно указать несколько флагов.

Примечание: Опцию sort-key-index нельзя указать с помощью функции set aso print options(), поскольку ее нельзя обобщить для именованных массивов разных размерностей.

Функция print() печатает ключи и связанные значения всех элементов или подмножества элементов именованного массива с помощью параметров печати по умолчанию. Для переопределения параметров печати по умолчанию укажите дополнительные аргументы в функции print (). Дополнительная информация о функции print () приведена в разделе Функции Vue.

Функция print() печатает пары ключ-значение именованного массива с помощью параметров печати по умолчанию. Для просмотра содержимого именованного массива в другом формате флаг num-of-entries и параметры печати следует указать в качестве дополнительных параметров функции print().

```
/* отображение содержимого именованного массива 'count' с помощью параметров печати по умолчанию */
print(count);
/* печать первых 10 записей отсортированного именованного массива 'count'.
Применяются параметры sort-by и sort-type по умолчанию */print(count, 10);/* сортировка именованного массива 'count' в порядке убывания значений и
отображение первых 10 записей 'count' */
print(count, 10, SORT BY VALUE|SORT TYPE DESCEND);
/* печать элементов с первым ключом 0 */
```

```
print(var[0][ANY][ANY]);
```
• Процедура clear() позволяет сбросить ключи и связанные значения элементов именованного массива. Процедура clear() также позволяет сбросить значение связанного ключа массива без очистки ключей. Если процедура clear() успешно очищает один или несколько элементов, то она возвращает значение 0; в противном случае возвращается значение 1.

clear(count); // count - именованный массив.

Функция с одним аргументом очищает все пары ключ-значение, существующие в именованном массиве **count**. После выполнения этой функции именованный массив **count** пуст.

clear(count, RESET VALUE); // count - именованный массив. clear(var); // var - это трехмерный именованный массив

Функция очищает все значения в парах ключ-значение, но не удаляет ключи. Значения в существующих парах ключ-значения после сброса зависят от их типа:

Для очистки элементов с конкретными ключами необходимо указать ключи в первом аргументе. Кроме того, для того чтобы проигнорировать конкретный индекс ключа (все значения для конкретного индекса), можно указать значение ANY. Если все ключи указаны, то в качестве всех индексов именованного массива необходимо указать конкретные значения соответствующего типа или ANY.

clear(var[ANY]["a"][ANY]); // очистить все элементы, со вторым ключом "a"

В процедуре clear() можно указать второй параметр RESET\_VALUE. Если указано значение RESET\_VALUE, то ключи именованного массива сохраняются и сбрасываются только значения.

clear(count, RESET VALUE);

clear(var[0][ANY][ANY], RESET\_VALUE);

Параметр RESET\_VALUE зависит от типа значения. В следующей таблице показаны типы данных вместе со связанными значения по умолчанию:

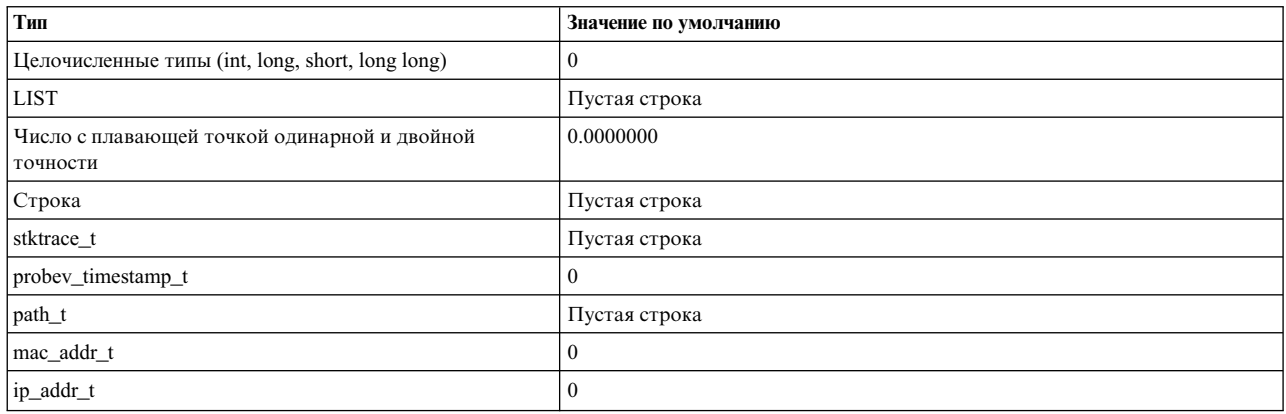

• Операция Quantize печатает ключи и значения конкретного именованного массива в графическом формате с линейным масштабированием значений. quantize(count);

*count* - именованный массив. Отображается следующая информация:

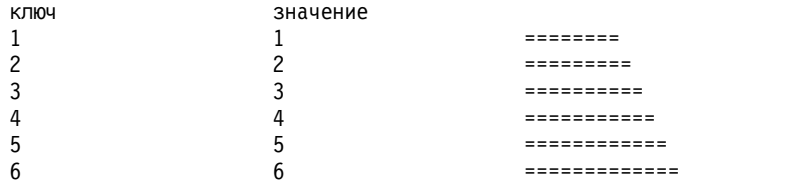

Параметры печати функции **quantize()** по умолчанию можно переопределить (аналогично функции **print()**).

```
/* сортировка именованного массива 'count' в порядке убывания значений и
отображение первых 10 записей 'count' в графическом формате */
quantize(count, 10, BY VALUE|SORT TYPE DESCEND);
```
Для многомерных именованных массивов ключи можно указать в первом аргументе, чтобы указать конкретные элементы:

quantize(var[0][ANY][ANY]); // квантование элементов с первым ключом 0

• Операция Lquantize для именованного массива: печатает ключи и значения конкретного именованного массива в графическом формате с логарифмическим масштабированием значений.

lquantize (count);

Где count - именованный массив.

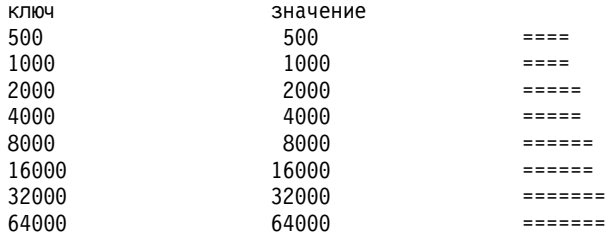

Параметры печати функции Iquantize() по умолчанию можно переопределить (аналогично функции print()).

#### Пример:

```
/* сортировка именованного массива 'count' в порядке убывания значений и
отображение первых 10 записей 'count' в графическом
формате с учетом логарифмического значения*/
lquantize(count, 10, BY VALUE|SORT TYPE DESCEND);
```
Для многомерных именованных массивов ключи можно указать в первом аргументе, чтобы указать конкретные элементы:

 $1$ quantize(var[0][ANY][ANY]); // квантование элементов с первым ключом 0

В следующем примере демонстрируется применение именованного массива:

```
# Трассировка всех вызовов alloc и сохранение записи
# Time в именованном массиве 'entry_time'
@@uft:$ CPID:*:"/alloc/":entry
\left\{ \right.entry_time[get_function()]=timestamp();
# Перед выходом выполняется проверка данных трассировки входа этой функции.
# Если они существуют, удалите время входа из именованного массива 'entry time', чтобы
# в следующий раз не выполнять никаких действий при выходе, если вход не был зарегистрирован.
@@uft:$_CPID:*:"/alloc/":exit
\{func =get_function();
   if(exists\overline{(entry time, func)}\{append(time taken[func],
                   diff_time(timestamp(),entry_time[func],MICROSECONDS));
             delete(entry_time, func);
  \}- 1
## Печать атрибутов sum, min, max, count и avg time, отслеживаемых
# в каждой функции Alloc.
```

```
@@syscall:$ CPID:exit:entry
 print(time taken);
 exit();
```
Примечание: В этом случае именованные массивы обеспечивают полную поддержку списков без создания нескольких переменных типа List.

## Тип данных timestamp:

Переменная типа **probev timestamp** t хранит возвращаемое значение функции **timestamp** ProbeVue, которая возвращает системное время во внутреннем формате АIX.

Переменная тип **probev timestamp** t может быть передана как параметр в функцию diff time, которая возвращает разницу между значениями системного времени. Этот тип данных можно также хранить в именованном массиве как ключ или как значение.

Хотя компилятор ProbeVue не выполняет проверку типа, когда вы используете тип данных long вместо типа данных probev\_timestamp\_t для сохранения значений системного времени, старайтесь избегать этого.

Следующие операции применимы для переменной типа probev\_timestamp\_t:

• Может быть явно инициализирована нулем.

Примечание: Переменная системного времени глобального класса или класса, локального для нити, инициализируется нулем в начале сеанса ProbeVue.

- Может быть сравнена с нулем. Значения системного времени, возвращенные функцией timestamp, всегда больше нуля.
- Может быть сравнена с другой переменной системного времени. Более позднее системное время всегда больше более раннего.
- Может быть передана в качестве параметра в функцию diff time.
- Может быть напечатана с помощью функции printf или trace.

### Тип данных пути к файлу:

Переменную типа path\_t можно использовать для хранения значения \_file->path (см. описание встроенной переменной **file** для администратора тестов ввода-вывода) или function fd path(). Поддерживаются только локальные и глобальные переменные типа path t. Переменная этого типа может также быть ключом или значением в именованном массиве.

#### Объявление переменной пути к файлу

path t pth; // глобальная переменная типа path t  $auto:pth2 = fd path(fd); // coxpanить B$  локальной переменной path t my aso[ file->fname] = file->path; // сохранить в именованном массиве

Спецификаторы signed, unsigned, register, static, thread и kernel не поддерживаются для переменных типа path\_t.

#### Операции присвоения

Оператор присвоения (=) позволяет присвоить одну переменную path t другой переменной path t. Исходное значение переменной заменяется.

В следующем примере после присвоения переменные р1 и р2 ссылаются на один и тот же путь к файлу:

path\_t p1, p2;  $p1 = fd$  path(fd); // fd - допустимое значение дескриптора файла  $p2 = p1$ ;

## Операция сравнения

Для переменных path t разрешены только операторы равенства (==) и неравенства (!=). Результат оператора равенства истинный (1), если обе переменных представляют один и тот же абсолютный путь к файлу. В противном случае он ложный (0).

Оператор неравенства имеет противоположное поведение. Другие операторы сравнения (>=, >, < и =<) запрещены для переменных типа path t.

### Вывод переменных типа пути к файлу

Переменные типа path t можно выводить с помощью спецификатора формата "%p" функции printf().

При выводе переменной пути к файлу выполняется затратная по времени операция поиска файла в соответствующей файловой системе. Это необходимо учитывать в сценариях Vue.

Примечание: Для временных файлов, которые могут перестать существовать к моменту вызова printf(), выводится пустая строка вместо пути к файлу.

Именованные массивы, в которых переменные типа path t играют роль ключей и (или) значений, могут выводиться с помощью функции print().

printf("путь к файлу=[%p]\n", file->path); my\_aso[0] = fd\_path(fd); // fd - допустимое значение дескриптора файла print(my aso);

## Ограничения переменных типа пути к файлу

- Нельзя объявлять массив переменных path t.
- Переменные path t не могут быть элементами структуры или объединения.
- Запрещены указатели на переменные path t.
- Запрещено преобразование типа переменной path t в любой другой тип или преобразование любого другого типа в тип path t.
- Нельзя использовать арифметические операторы  $(+, -, *, ', ++, -, u$  пр.) с переменными типа path t.

#### Тип данных МАС-адреса:

Тип данных mac addr t используется для хранения МАС-адреса. Тип данных МАС-адреса - это абстрактный тип данных, и его нельзя использовать непосредственно со стандартными унарными или бинарными операторами языка С.

Поддерживаются только локальные и глобальные переменные типа mac\_addr\_t.

Переменные этого типа можно также хранить в именованном массиве как ключ или как значение.

Язык Vue поддерживает следующие свойства и операции для переменных типа МАС-адрес:

## Объявление переменной МАС-адреса

// глобальная переменная типа МАС-адрес mac addr t m1; auto mac\_addr\_t m2; // автоматическая переменная типа MAC-адрес  $\overline{\mathsf{m2}}$  = \_etherhdr->src\_addr; // сохранить исходный MAC-адрес в локальной переменной mac\_aso["src\_mac\_addr"] = \_\_etherhdr->src\_addr ; // сохранить в именованном массиве.

Спецификаторы signed, unsigned, register, static, thread и kernel не поддерживаются для переменных типа mac addr t.

#### Операции присвоения

Оператор присвоения (=) позволяет присвоить одну переменную типа mac\_addr\_t другой переменной типа mac addr t. Исходные значения переменной заменяются. Преобразование типа mac addr t и другие типы и наоборот запрещено.

В следующем примере переменная mac addr t m1 присваивается переменной m2.

mac addr t m1, m2; // Объявление двух переменных MAC-адресов. m1 = \_etherhdr->src\_addr; // Сохранить исходный MAC-адрес пакета в переменной m1.  $m2 = m1$ : // Сохранить значение переменной m1 в переменной m2.

## Операция сравнения

Для переменных mac\_addr\_t разрешены только операторы равенства (==) и неравенства (!=). Результат оператора равенства истинный (1), если обе переменных содержат один и тот же МАС-адрес, и ложный (0) в противном случае.

Оператор неравенства имеет противоположное поведение. Другие операторы сравнения (>=, >, < и =<) запрещены для переменных типа mac addr t.

if( $m1 == m2$ ) // сравнение двух переменных типа mac addr  $t$ . printf("МАС-адреса равны"); else printf("МАС-адреса неравны");

## Вывод переменных типа МАС-адрес

Переменные типа mac addr t можно выводить с помощью спецификатора формата "%М" функции printf() сценария Vue. Именованные массивы, в которых переменные типа mac addr t играют роль ключей и (или) значений, могут выводиться с помощью функции print().

printf(" Source MAC address=[%M]\n", \_\_etherhdr->src addr);<br>mac\_aso["src\_mac\_address"] = \_\_etherhdr->src\_addr ; 7/ Сохранить исходный MAC-адрес как значение в именованный массив mac\_aso.  $print(max_aso);$ 

#### Ограничения переменной типа МАС-адрес

- Нельзя объявить массив переменных mac\_addr\_t.
- Переменные mac\_addr\_t не могут быть элементом структуры или объединения.
- Запрещены указатели на переменные типа mac\_addr\_t.
- Запрещено преобразование переменных типа mac\_addr\_t в любой другой тип и переменных любых других типов в тип mac addr t.
- Нельзя использовать арифметические операторы  $(+, -, *, /, ++, -$ и пр.) с переменными типа mac\_addr\_t.

#### Тип данных IP-адреса:

Это абстрактный тип данных, поэтому его нельзя напрямую использовать со стандартными унарными и бинарными операторами языка С. Поддерживаются только локальные и глобальные переменные типа ip\_addr\_t. Переменные этого типа можно также хранить в именованном массиве как ключ или как значение.

Vue поддерживает следующие свойства и операции для переменных типа IP-адрес:

#### Объявление переменной IP-адреса

```
// глобальная переменная типа ip addr t
ip_addr_t i1;
 auto ip addr t i2;
                                            // автоматическая переменная типа ip addr t
\frac{1}{10} addr t i2 = ip4hdr->src addr; // исходный IP-адрес сохраняется в локальной переменной ip addr t.
ip\aso["src_ip_addr"] = _ip4hdr->src_addr; // сохранить в именованном массиве.
```
Спецификаторы signed, unsigned, register, static, thread и kernel не поддерживаются для переменных типа ip addr t.

#### Операции присвоения

Оператор присвоения (=) позволяет присвоить одной переменной типа ip\_addr\_t значение другой переменной типа ip\_addr\_t. Кроме того, он позволяет присвоить переменной типа ip\_addr\_t постоянный IP-адрес или имя хоста. Исходные значения переменной заменяются. Преобразование типа ip\_addr\_t в другие типы и наоборот запрещено.

В следующем примере переменная i1 типа ip addr t присваивается переменной i2.

```
ip addr t i1, i2; // Объявление двух переменных IP-адреса.
ip addr t i3, i4, i5;
                                    // Объявление трех переменных типа IP-адрес.
                           // Сохранить исходный IP-адрес пакета в переменной i1.
i1 = ip4hdr->src addr;
i2 = \overline{i1};
                           // Сохранить значение переменной i1 в переменной i2.
і3 = "10.10.10.1"; // Переменной і3 присваивается постоянный адрес IPv4.
i4 = "fe80::2c0c:33ff:fe48:f903"; // Переменной i4 присваивается адрес Ipv6.
i5 = "example.com"; // Переменной i5 присваивается имя хоста.
                                   // Копирование содержимого il в i2.
```
### Операция сравнения

Для переменных ip addr t разрешены только операторы равенства (==) и неравенства (!=). Переменные типа ip addr t можно сравнивать только друг с другом и со строковой константой (в этом случае IP-адрес или имя хоста указывается в двойных кавычках, например "192.168.1.1" или "example.com").

Результат оператора равенства истинный (1), если обе переменных содержат одинаковые IP-адреса одинакового типа (IPv4 или IPv6). И ложный (0) в противном случае. Оператор неравенства имеет противоположное поведение. Другие операторы сравнения (>=, >, < и =<) запрещены для переменных типа ip addr t.

```
if( i1 == i2) // сравнение двух переменных типа ip_addr_t.
                           // Строка IP-адреса
printf("IP-адреса равны");
else printf("IP-адреса неравны");
...<br>if(i1 == "192.168.1.1") // сравнение переменной типа ip_addr_t со строковой константой.
printf("IP-адреса равны");
else printf("IP-адреса неравны");
or
if (il = "example.com") // сравнение переменной типа ip_addr_t и константы
                                 // Строка IP-адреса
printf("IP-адреса равны");
else printf("IP-адреса неравны");
```
#### Вывод переменных типа IP-адрес

Переменные типа ip addr t можно выводить с помощью спецификаторов формата "%I" (вывод в десятичном формате с точками или 16-ричном формате) и "%Н" (вывод имени хоста) функции printf() сценария Vue. При выводе имени хоста выполняется продолжительная по времени операция поиска в DNS. Это необходимо учитывать в сценариях VUE.

Примечание: Если пользователь указывает спецификатор формата "%Н" для вывода имени хоста для IP-адреса и этого IP-адреса нет в DNS, то вместо имени хоста выводится IP-адрес в десятичном или 16-ричном формате с точками.

Именованные массивы, в которых переменные типа ip addr t играют роль ключей и (или) значений, могут выводиться с помощью функции print().

printf(" Исходный IP-адрес=[%I]\n", \_\_ip4hdr->src\_addr); ip\_aso["src\_ip\_address"] = \_\_ip4hdr->src\_addr ; // Сохранить исходный IP-адрес как значение в именованном массиве  $print(ip_$ aso);

## Ограничения переменной типа IP-адрес

- Нельзя объявить массив переменных ip addr t.
- Запрещены указатели на переменные типа ip\_addr\_t.
- Запрещено преобразование переменных типа ip\_addr\_t в любой другой тип и переменных любых других типов в тип ip\_addr\_t.
- Нельзя использовать арифметические операторы  $(+, -, *, /, ++, -$ и пр.) с переменными типа ip\_addr\_t.

## Тип данных net\_info\_t:

Переменная net info t - это структура или составная переменная, содержащая информацию о кортежах (локальные и удаленные IP-адреса и номера портов) из конкретного дескриптора сокета с помощью функции Vue sockfd netinfo.

Доступ к элементам структуры net info t осуществляется так же, как к элементам любой другой структуры в сценарии Vue. Тип net info t - это абстрактный тип данных. Переменную такого типа нельзя использовать напрямую в стандартных унарных или бинарных операторах С. Эта переменная представляет собой структуру, содержащую 4-элементный кортеж с информацией. Для обращения к элементам этой переменной используется оператор "." (точка), то есть так же, как для доступа к элементам структур в языке  $C.$ 

Элементы типа данных net info t:

```
net_info_tint local port;
    int remote_port;
    ip addr t local addr;
    ip addr t remote addr; };
```
Язык Vue поддерживает следующие характеристики и операторы для переменных типа net info t:

## Объявление переменной типа net info t

```
net_info_t n1,n2 // n1 - переменная типа net_info_t
sockfd netinfo(fd, n1);
// fd - дескриптор сокета, а n1 содержит 4-элементный кортеж с
// сетевой информацией из функции Vue sockfd_netinfo.<br>n2.local_addr = __ip4hdr->src_addr; n2.remote_addr = __ip4hdr->dst_addr; n1.local_port = __tcphdr->src_port;<br>n1.remote_port = __tcphdr->dst_port;
```
Спецификаторы signed, unsigned, register, static, thread, local, global и kernel не поддерживаются для переменных типа net info t.

## Ограничения переменных типа net\_info\_t

- Не могут быть элементами структур и объединений.
- Нельзя объявлять указатели на переменные типа net info t.
- Такие переменные нельзя использовать в именованных массивах.
- Нельзя объявить массив переменных типа net info t.
- Запрещено преобразование типа переменной net info t в любой другой тип или преобразование любого другого типа в тип net info t.
- Нельзя использовать арифметические операторы  $(+, -, *, /, ++, -, u \text{ np.})$  с переменными типа net info t.

## Библиотечные функции Vue

В отличие от программ, написанных на языках С или FORTRAN или на внутреннем языке, сценарии, написанные на Vue, не имеют доступа к подпрограммам, предоставленным библиотеками системы AIX или пользовательскими библиотеками. Однако, Vue поддерживает свою собственную внутреннюю библиотеку полезных функций для динамической трассировки программ.

## Функции для трассировки

## **get\_function**

Возвращает имя функции, включающей текущий тест. Если функция **get\_function** вызывается в местах interval, systrace, BEGIN и END, она возвращает пустую строку.

#### **timestamp**

Возвращает текущую меткувремени.

#### **diff\_time**

Находит разницу между двумя значениями системного времени в микросекундах или миллисекундах.

#### **Функции захвата трассировки**

**printf** Форматирует и печатает значения переменных и выражений.

**trace** Печатает данные без форматирования.

#### **stktrace**

Форматирует и печатает трассировку стека.

#### **Функции списка**

**list** Создает экземпляр переменной списка.

#### **append**

Добавляет новый элемент к списку.

#### **sum, max, min, avg, count**

Функции агрегирования, которые можно применять к переменной списка.

## **Функции библиотеки C**

#### **atoi, strstr**

Функции стандартной строки.

#### **Функции для поддержки предварительной трассировки**

### **start\_tentative, end\_tentative**

Индикаторы для запуска и завершения предварительно трассировки.

#### **commit\_tentative, discard\_tentative**

Фиксирует или отбрасывает данные предварительной трассировки.

## **Прочие функции**

**exit** Завершает сценарий Vue.

#### **get\_userstring**

Читает строку (или данные) из пользовательской памяти.

**ptree** Печатает дерево процессов текущего процесса.

Строковые функции Vue можно применять только к переменным строкового типа, но не к переменным указателя. Стандартные строковые функции, такие как **strcpy**, **strcat** и так далее, не обязательно относятся к Vue, так как они поддерживаются посредством самого синтаксиса языка.

Компилятор ProbeVue проверяет тип данных параметров, переданных в функции Vue.

В функции **printf** проверяется, совпадает ли каждый аргумент функции **printf** с типом в соответствующем спецификаторе. Количество спецификаторов формата и количество аргументов, переданных функции **printf**, должны совпадать. Кроме того, проверяется, совместим ли фактический тип переданного аргумента с соответствующим спецификатором, указанным в строке формата. Если типы не совместимы, Probevue выводит сообщение об ошибке.

printf("hello world %s, %d\n", str);

вызовет ошибку, поскольку не указано переменной, которая соответствует спецификатору %d. Аналогично, Printf("Общее кол-во элементов составляет %d\n", str);

вызовет ошибку, поскольку спецификатор %d обозначает целочисленный тип, а переменная str имеет строковый тип.

### Другие функции компонентов

Тем не менее, в выражении printf ("Общее кол-во элементов составляет %lld\n", i);

где *і* - переменная типа int, ошибки не возникнет, поскольку переменная *і* совместима с указанным спецификатором формата. Таким образом, типы не проверяются на совпадение, но проверяется их совместимость.

Невозможно поместить функции в раздел предиката оператора Vue.

## Предикаты

Невозможно использовать предикаты, когда операторы над точками теста должны выполняться условно. Секция предиката определяется наличием ключевого слова когда сразу после секции определения теста. Предикат содержит обычное условное выражение стиля С в круглых скобках.

Существуют некоторые ограничения на использование выражений внутри раздела предиката:

- В предикате не допускаются переменные класса ядра.
- В предикате не допускаются переменные автоматического класса.
- В предикате не допускаются переменные типа с плавающей точкой.
- В предикате не допускаются функции Vue.
- Изменение ориентации в предикатах не поддерживается и не допускается оператор присваивания "=" и его производные, такие как +=,  $=$  и т. д.
- В предикате не допускаются параметры, начиная с девятого и выше (переменные класса входа arg9,  $\frac{arg10}{max}$  и так далее).

Условное выполнение определенных действий в операторе возможно посредством оператора if ... else, который работает подобно аналогичному оператору в языке С. Однако, если весь оператор должен быть выполнен условно, предпочтительнее использовать предикаты, так как ProbeVue предназначен для оптимизации выполнения предикатов.

Примечание: Когда точка теста может быть инициирована для нескольких процессов, использование внутри предиката переменных, локальных для нити, является прекрасным способом уменьшить общее влияние включения теста на производительность. Помещение условных проверок внутри предиката предпочтительно для использования оператора if.

Следующий сценарий использует локальные для нити переменные внутри предикатов, чтобы эффективно обнаруживать, когда определенная строка символов записана в указанный файл. Он также является примером использования оператора **if** в блоке действия оператора с предикатом. И имя файла, и строка символов, передаются в качестве параметров в сценарий с помощью позиционных параметров оболочки.

```
/** Имя файла : chkfilewrite.e
* Обнаружение записи определенного слова в определенный файл
* принимает 2 аргумента: filename и word
* предполагается, что имя файла < 128
```

```
* Формат: probevue chkfilewrite.e \"<имя-файла>\" \"<строка>\"
* Обратные косые черты выше обязательны для предотвращения
 * отбрасывания оболочкой двойных кавычек.
 \star/int open(char *fname, int m, int p);
int write(int fd, char *s, int size);
@@syscall:*:open:entry
 auto String fname[128];
 fname = get userstring(arg1, -1);if (fname == $1)
 thread: opening = 1;
@@syscall:*:open:exit
when (thread: opening == 1)\{thread: fd = rv;thread: opening = 0;
\}@@syscall:*:write:entry
when (thread: fd == \_arg1)\{auto String buf[128];
 if ( arg3 < 128)
 buf = get userstring(arg2, arg3);
A2 FA
 buf = get_userstriangle( _arg2, 128);if (strstr(buf, $2)) {
 printf("%d wrote word to file.\n", __pid);
 exit();
\left\{ \right\}\}
```
Для того чтобы запустить эту программу для обнаружения записи кем-либо строки "Error" в файл foo.log, можно выполнить следующую команду:

probevue chkfilewrite.e \"foo.log\" \"Error\"

Примечание: Можно усовершенствовать приведенный выше сценарий, добавив тест close для обнаружения закрытия файла, чтобы предотвратить захват слова сценарием, когда исходный файл закрыт и открыт новый файл с использованием того же номера дескриптора файла.

## Символьные константы

Язык Vue поддерживает некоторые предопределенные символьные константы, которые обычно используются в программировании для AIX. Эти константы обрабатываются как ключевые слова в Vue. В процессе компиляции константы заменяются своими определениями в системных заголовочных файлах. Символьные константы администраторов тестов описаны в соответствующих разделах. Ниже приведены общие символьные константы.

## **AF INET**

Задает семейство адресов типа IPv4 для применения данных типа IPV4.

## **AF INET6**

Задает семейство адресов типа IPv6 для применения данных типа IPV6.

NULL Для того чтобы установить типы указателя в значение NULL или ноль. NULL невозможно использовать, чтобы установить пустую строку для строковой переменной.

## Номера ошибок или имена "errno"

Это имена стандартных ошибок, такие как EPERM, EAGAIN, ESRCH, ENOENT и т. д., указанные в стандартах POSIX и ANSI и определенные в заголовочном файле /usr/include/sys/errno.h.

Следующий сценарий отслеживает, когда системный вызов **bind** не выполнен, и егто равно **EADDRINUSE** (адрес уже используется).

```
/\star* Файл: bind.e
 \star//** Можно использовать void для параметров, если не планируется
 * доступ к ним в этом сценарию.
\star/int bind(void);
@@syscall:*:bind:exit
when (rv == -1)\{1** Следующая проверка может быть также перемещена в предикат,
 * хотя это не даст большого выигрыша, так как мы уже находимся в
  * пути ошибки, который должен выполняться редко
 \star/if ( errno == EADDRINUSE)
 /* Эта проверка может быть также перемещена в предикат */
 printf("%d failed with EADDRINUSE for bind() call.\n", __pid);
\mathcal{E}
```
## Сигнальное имя

Это имена стандартных сигналов, такие как SIGSEGV, SIGHUP, SIGILL, SIGABRT и т. д., указанные в стандартах ANSI и определенные в заголовочном файле /usr/include/sys/signal.h.

Следующий сценарий показывает, как можно отследить, "кто" уничтожил определенный процесс, отправив сигнал.

```
/\star* Файл: signal.e
* Кто отправил SIGKILL в мой процесс ?
\star//* ИД процессов < 2^{\circ}32, поэтому использование здесь 'int' вместо pid t
* вполне допустимо
\star/int kill(int pid, int signo);
@@syscall:*:kill:entry
when ( arg1 == $1 && arg2 == SIGKILL)
\{/* Отправитель трассировки SIGKILL */
 printf("Stack trace of %s: (PID = %d) \n\infty, _pname, _pid);
 stktrace(PRINT SYMBOLS|GET USER TRACE, -1);
exit();\left\{ \right\}
```
## **FUNCTION ENTRY**

Определяет, является ли точка теста точкой входа функции. Используется в функции get location point.

#### **FUNCTION EXIT**

Определяет, является ли точка теста точкой выхода функции. Используется в функции get location point.

## Файлы заголовков

Можно указать несколько файлов заголовка в командной строке, или разделив их запятыми (без пробелов между запятыми и именами файлов), или указав каждый файл отдельно с флагом -I. Следующие два примера эквивалентны:

probevue -I myheader.i.myheader2.i myscript.e probevue -I myheader.i -I myheader2.i myscript.e

Можно включить заголовочный файл C++ в определения struct/class, что позволит сценарию probevue получить доступ к полям этих типов по указателю. Все заголовочные файлы C++ должны быть перечислены между директивами сценария ProbeVue ##C++ и ##Vue с помощью #include. Для использования данной опции в системе должен быть установлен компилятор IBM C++. Другой способ включить заголовочный файл C++ - сначала обработать его с помощью опции -P команды probevue, а затем включить обработанный файл с помощью опции -I команды probevue. Команда probevue с опцией -P создаст выходной файл с таким же именем, как и у заголовочного файла C++, но с суффиксом . Vue.

Преимущество использования опции -I - отсутствие необходимости в установке компилятора IBM C++.

Можно выполнить следующую команду для предварительной обработки заголовочного файла C++. probevue -P myheader.h

Примечание: Для выполнения данной команды необходим компилятор IBM C++.

Приведенная выше команда создаст файл myheader. Vue. Этот файл можно перенести на другую систему и использовать для тестирования приложения C++ с помощью опции -I команды **probevue**. На целевой системе должно использоваться такое же окружение, как и на исходной системе. Включить заголовочный файл на целевой системе можно с помощью опции -I команды probevue.

Независимо от способа создания и включения, заголовочный файл С++ должен иметь расширение .h. Для включения заголовочного файла IOstream используйте #include<iostream.h> вместо #include<iostream>.

Для тестирования приложения C++ можно запустить программу cpp\_executable и сценарий myscript.e. probevue -I myheader.Vue -X cpp executable myscript.e

Примечание: Для выполнения данной команды компилятор IBM C++ необязателен.

## Поддерживаемые элементы оболочки

Синтаксис языка Vue включает поддержку переменных оболочки, определенных префиксом \$, таких как экспортированные переменные среды и параметры позиционирования (аргументы сценария).

Переменные оболочки Vue могут появляться в любом месте сценария Vue. Они могут быть частью спецификация теста, использоваться в предикатах или внутри операторов в блоках действия. Однако, в отличие от сценария оболочки, они не расширяются, если используются в строках в двойных кавычках.

Аргументы, передаваемые из командной строки в сценарий, адресуются внутри сценария как<sup>\$1</sup>, \$2, \$3 и т. д. Рассмотрим следующий сценарий Vue:

```
/* Имя программы: myscript.e */
 @@syscall:*:read:entry
  when (\text{pid} == $1)int count;
  count++;
 \overline{\phantom{a}}
```
В следующем примере ИД процесса, в котором работает программа myprog, заменяет \$1 в предыдущем сценарии. Предполагается, что программа оболочки prgrep, которая печатает ИД процесса, используется для вызова сценария Vue.

probevue myscript.e `prgrep myprog`

Переменные среды, экспортированные из оболочки, также могут быть вызваны в сценарии с помощью оператора \$. Рассмотрим следующий сценарий Vue:

```
/* Имя программы: myscript2.e */
@@syscall:*:read:entry
  when (\text{pid} == $PID){
  int count;
  count++;\left\{ \right./* трассируемая программа имеет функцию 'foo' */
@@uft:$PID:*:foo:entry
 \left\{ \right.printf("Запрос чтения системы был выполнен %d paз\n", count);
 \left\{ \right\}
```
В следующем примере 3243 заменяет \$PID из предыдущего сценария: PID=3423 probevue myscript2.e

Если необходимо, чтобы переменная среды была распознана как строка внутри сценария ProbeVue, то значение переменной среды должно быть заключено в двойные кавычки, определяющие ее как строку. Например, следующий сценарий захватывает вывод трассировки, когда определенный файл открывается в системе:

```
/* Имя программы: stringshell.e */
int open(char *path, int oflag);
@@syscall:*:open:entry
 String s[40];
 s = get userstring(arg1, -1);
  if (s == \$FILE NAME) {
  printf("pid \sqrt[8]{d} (uid \sqrt[8]{d}) opened \sqrt[8]{n}, pid, uid, s);
  exit();\}\left\{ \right\}
```
Сценарий ожидает, что \$FILE NAME - это имя экспортированной переменной среды оболочки, значение которой включает в себя двойные кавычки. Следующий сценарий является примером этого:

```
export FILE NAME=\"/etc/passwd\"
probevue stringshell.e
```
Если значение существующей переменной среды, не имеющее двойных кавычек, требуется в сценарии, то необходимо создать новую переменную среды, заключив в двойные кавычки существующую переменную среды. Следующий сценарий является примером этого:

```
export FILE NAME=\"$HOME\"
probevue stringshell.e
```
Vue поддерживает две специальные переменные среды, которые полезны, когда процесс запущен самой командой probevue с помощью флага -X. Переменная среды S\_CPID указывает на ИД дочернего процесса, созданного командой probevue, а переменная среды \$\_CTID указывает на его ИД нити. Флаг -X полезен для тестирования скоротечных процессов, особенно в целях отладки.

Сценарий Vue может быть выполнен непосредственно (подобно сценарию оболочки), для чего необходимо установить первую строку следующего вида:

#!/usr/bin/probevue

Команда **probevue** может также прочитать сценарий Vue из стандартного ввода, как это делает оболочка. Для этого необходимо пропустить имя файла сценария в командной строке. Это полезно для тестирования коротких сценариев.

Vue не поддерживает специальных параметров оболочки, таких как **\$\$** и **\$@**, которые создаются внутренне оболочкой.

## **Средства захвата трассировки**

ProbeVue поддерживает комплексные средства захвата трассировки. Основное действие захвата трассировки обеспечивается посредством функции **printf**, которую можно вызвать из любого теста в составе блока действия. Версия Vue функции **printf** имеет основную функциональность версии библиотеки C. Второй функцией захвата трассировки является функция **trace**. Функция **trace** принимает одиночную переменную в качестве параметра и копирует ее значение в пригодном для печати шестнадцатеричном формате в буфер трассировки. Эта функция особенно полезна для создания дампа содержимого строки структур. Функция **stktrace** - это другая функция захвата трассировки, которая захватывает трассировку стека трассируемой нити в текущей точке теста.

В дополнение к значениям внутренних переменных сценария, внешние переменные, такие как глобальные переменные ядра, контекстно-зависимые данные (например, параметры тестируемой функции), значения возврата из функции и так далее, также могут быть захвачены и показаны посредством этих функций захвата трассировки.

Программа создания отчетов трассировки всегда показывает данные трассировки в порядке времени их появления, и, таким образом, захваченные из разных CPU данные внутренне сортируются перед выводом.

## **Предварительная трассировка**

/\*

Предварительная трассировка позволяет производить разумную фильтрацию данных, уменьшая фактический объем данных трассировки, которые представляются для анализа. Это производит замечательный побочный эффект, предотвращая переполнение буфера, если вы сумеете обеспечить раннюю фиксацию или отбрасывание предварительно собранных данных.

Следующий сценарий является примером использования функций предварительной трассировки для захвата данных трассировки только по необходимости:

```
* Файл: tentative.e
 *
* Печать сведений, когда системный вызов записи производится дольше
* указанного количества микросекунд
 *
* Формат: probevue tentative.e <ИД-процесса> <микросекунды>
*/
int write(int fd, char *buf, int size);
@@BEGIN
{
probev timestamp t ts1, ts2;
}
@@syscall:$1:write:entry
\{__auto String buf[256];
if (arg3 < 256)
 buf = get_userstring(buf, _{\text{arg3}});
else
 buf = get userstring(buf, 256);
start tentative("write");
```

```
/* печать всех данных, связанных с записью */
stktrace(PRINT_SYMBOLS|GET_USER_TRACE, -1);
printf("fd = %d, size = %d\n", arg1, arg3);
/* Печатает 256 байтов из buf, даже хотя размер может быть < 256 */trace(buf);
end_tentative("write");
/* Получить системное время, когда мы вошли в запись: делать это в конце
 * теста, чтобы уменьшить воздействие теста
 */
ts1 = timestamp();
}
/* Если тестирование начало в середине записи, то ts1 будет равно нулю,
* этот случай игнорируется с помощью предиката
*/
@@syscall:$1:write:exit
when (ts1 != 0){
/* diff time() может вернуть 64-разрядное значение, но мы используем
 * здесь int, так как мы не ожидаем, что разница будет
 * больше нескольких сотых микросекунды.
 */
int micros;
/* Получить системное время, когда мы вышли из записи: делать это в начале
 * теста, чтобы уменьшить воздействие теста
 */
ts2 = timestamp();
micros = diff time(ts1, ts2, MICROSECONDS);
start_tentative("write");
printf("Return value from write = \frac{2}{3}d\n", rv);
end tentative("write");
if (micros > $2) {
 /* Можно смешать нормальную трассировку с предварительной */printf("Time to write = %d, limit =%d micro seconds\n",
  micros, $2);
 commit_tentative("write");
 exit();
 }
else
 discard tentative("write");
}
```
# **Запуск ProbeVue**

Динамическая трассировка разрешена только для пользователей с правами доступа администратора.

## **Идентификация и права доступа**

Этим она отличается от средств трассировки в AIX, где проверка прав доступа не настолько строгая. Для выполнения команды **probevue** требуются особые права доступа и этому есть объяснение. Сценарий Vue в определенных условиях может повлиять на производительность системы более серьезно, чем статическое средство трассировки, такое как трассировка системы AIX. Это происходит потому, что точки теста трассировки системы предопределены и доступ к ним ограничен. ProbeVue может в определенных обстоятельствах поддерживать намного больше точек теста, а расположения тестов могут быть определены почти в любом месте. Кроме того, для выполнения действий трассировки ProbeVue в точке теста может потребоваться намного больше времени, чем для действий трассировки системы в точке теста, поскольку для них возможен только явный сбор данных.

Также следует учесть, что ProbeVue позволяет трассировать процессы и считывать глобальные переменные ядра. И то и другое необходимо контролировать, чтобы избежать нарушения защиты. Сеанс ProbeVue может интенсивно использовать ресурс закрепленной памяти, а ограничение использования ProbeVue, при котором допускаются только пользователи с правами доступа, снижает риск атак с отказом в обслуживании. ProbeVue также позволяет администраторам управлять использованием памяти сеансами ProbeVue с помощью интерфейса SMIT.

Права доступа для динамической трассировки предоставляются разными способами, в зависимости от того, включено ли ролевое управление доступом (RBAC). Дополнительные сведения о включении и выключении RBAC приведены на страницах справки AIX.

Учтите, что в версии Legacy или в режиме с выключенным RBAC идентификация не предусмотрена. Обычные пользователи не могут получить права доступа для ввода команды **probevue** для запуска сеанса динамической трассировки или для ввода команды **probevetri** для управления ProbeVue. Права доступа к этим функциям могут быть только у администратора. Не выключайте RBAC при использовании ProbeVue, если только не требуется ограничить доступ к этому средству, разрешив доступ только пользователям root.

## **Режим с включенным RBAC**

Получение привилегий в системе RBAC происходит при предоставлении прав доступа. Права доступа представляют собой строку текста, связанную с функциями или командами, которые имеют отношение к защите. Права доступа обеспечивают механизм предоставления прав на выполнение действий, для которых предусмотрены права доступа. Только пользователь с достаточными правами доступа может ввести команду probevue и начать сеанс динамической трассировки.

## aix.ras.probevue.trace.user.self

Эти права доступа позволяют трассировать соответствующие приложения в пользовательском пространстве. ИД пользователя трассируемого процесса должен совпадать с действительным ИД пользователя, вызывающего команду probevue. С помощью этих прав доступа можно включить точки теста, предоставленные администратором тестов uft для ваших процессов. При этом необходимо, чтобы действующий, действительный и сохраненный идентификаторы пользователя трассируемого процесса совпадали. Таким образом, невозможно выполнить трассировку программ setuid, используя только эти права доступа.

### aix.ras.probevue.trace.user

С помощью этих прав доступа можно трассировать любое приложение в пользовательском пространстве, включая программы setuid и приложения, запущенные администратором. Будьте внимательны при предоставлении этих прав доступа. С помощью этих прав доступа можно ввести команду **probevue** и включить точки теста, предоставленные администратором тестов uft для любого процесса в системе.

#### aix.ras.probevue.trace.syscall.self

Эти права доступа позволяют трассировать системные вызовы, создаваемые соответствующими приложениями. Необходимо, чтобы действующий, действительный и сохраненный идентификаторы пользователя процесса, создающего системный вызов, были одинаковыми и совпадали с ИД пользователя, вызвавшего команду probevue. С помощью этих прав доступа можно включить точки теста, предоставленные администратором тестов syscall для ваших процессов. Во втором поле спецификации теста должен быть указан ИД процесса для запущенного вами процесса.

#### aix.ras.probevue.trace.syscall

Эти права доступа позволяют трассировать системные вызовы, создаваемые любым приложением в системе, включая программы setuid и приложения, запущенные администратором. Будьте внимательны при предоставлении этих прав доступа. С помощью этих прав доступа можно ввести команду **probevue** и включить точки теста, предоставленные администратором тестов syscall для

любого процесса. Во втором поле спецификации теста можно указать либо ИД процесса для тестирования определенного процесса, либо \* для тестирования всех процессов.

#### aix.ras.probevue.trace

 $\overline{\phantom{a}}$ 

 $\overline{1}$ 

Эти права доступа позволяют трассировать всю систему. В эти права включены все права доступа, определенные в предыдущих разделах. Можно также обращаться к переменным ядра и считывать их при работе команды probevue, а также трассировать события трассировки системы с помощью администратора тестов systrace и трассировать датчики, связанные с процессором, посредством by администратора тестов с интервалами. Будьте внимательны при работе с этими правами доступа.

## aix.ras.probevue.manage

Эти права доступа позволяют администрировать ProbeVue. В том числе можно изменять значения различных параметров ProbeVue, запускать и останавливать ProbeVue и показывать сведения о сеансах динамической трассировки любых пользователей при выполнении команды **probevetrl**. Если этих прав доступа нет, то можно использовать команду probevetrl, чтобы показать данные сеанса для сеансов динамической трассировки, запущенных вами, или показать текущие значения параметров ProbeVue.

### aix.ras.probevue.rase

Эти права доступа позволяют обращаться к набору функций Vue событий RAS, имеющему высокий уровень привилегий, что может привести к созданию записей трассировки системы и трассировки LMT, созданию оперативного дампа и даже к аварийному завершению работы системы. Этими правами доступа следует управлять с особой осторожностью.

### aix.ras.probevue

В данном случае предоставляются все права доступа динамической трассировки, что равнозначно объединению всех предыдущих прав доступа.

Администратору (или пользователю root) все эти права доступа присвоены по умолчанию. Другим пользователям права доступа должны присваиваться следующим образом: сначала создается роль с набором прав доступа, а затем эта роль присваивается пользователю. Также пользователю потребуется переключить роли на на роль с требуемыми правами доступа, определенными для динамической трассировки, прежде чем вызвать команду probevue. В следующем примере показано, как предоставить права доступа пользователю "јое", чтобы разрешить тесты пользовательского пространства и системных вызовов для процессов, запущенных пользователем "joe".

```
mkrole authorizations=
  "aix.ras.probevue.trace.user.self,aix.ras.probevue.trace.syscall.self"
 apptrace
chuser roles=apptrace joe
setkst -t roleTR
```
Команда пе: swrole apptrace

Примечание: С администратором тестов с интервалами не связаны какие-либо определенные права доступа. Можно разрешить точки теста с интервалами при наличии любых прав доступа из aix.ras.probevue.trace\*.

#### Права доступа ProbeVue

Права доступа, доступные для ProbeVue, перечислены в следующей таблице. В ней приведено описание каждой привилегии и перечислены связанные с ней права доступа. Привилегии составляют иерархическую структуру, в которой родительская привилегия содержит все права доступа, связанные с привилегиями ее потомков, но может также включать в себя дополнительные привилегии.

## *Таблица 22. Права доступа ProbeVue*

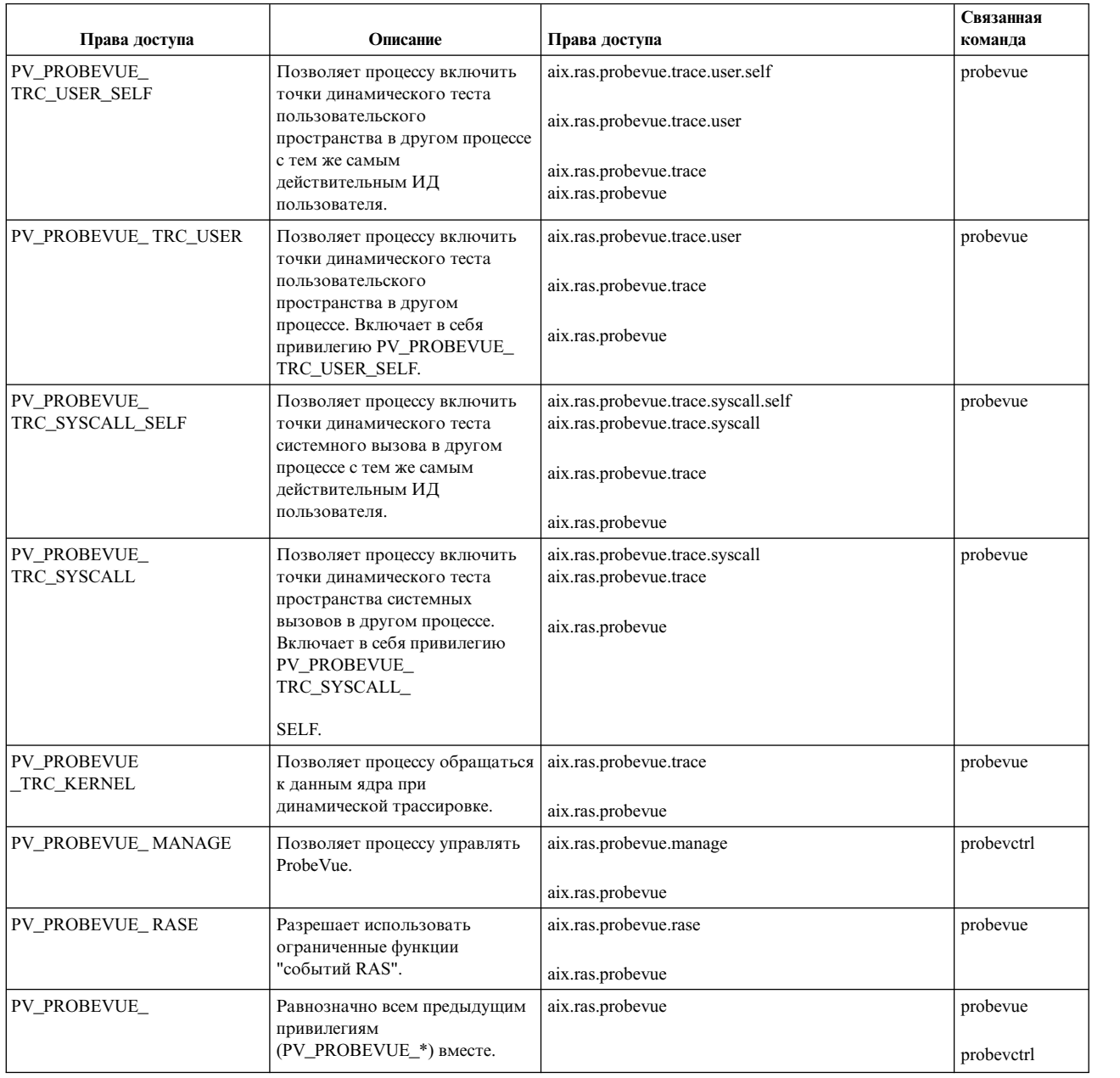

## **ProbeVue параметры**

AIX предоставляет набор параметров, с помощью которых можно настроить ProbeVue или среду ProbeVue. Эти параметры позволяют задать глобальные ограничения на использование ресурсов средой ProbeVue и и ограничения на использование ресурсов каждым пользователем.

**Примечание:** Администраторы тестов не содержатся в среде ProbeVue, поэтому данные ограничения на них не распространяются.

Все параметры ProbeVue можно изменять с помощью интерфейса SMIT (используйте команду быстрого доступа "smit probevue") или непосредственно командой **probevctrl**. Можно остановить ProbeVue, если активных сеансов динамической трассировки нет, причем для его перезапуска не потребуется перезагрузка. Остановка ProbeVue может быть не выполнена, если были активны какие-либо сеансы, использующие локальные для нити переменные.

В следующей таблице приведен обзор параметров, определенных для сеансов динамической трассировки. В данном описании привилегированный пользователь соответствует администратору или пользователю с правами доступа aix.ras.probevue.trace, а непривилегированный пользователь соответствует пользователю, не имеющему таких прав доступа.

| Описание, как в<br><b>SMIT</b>                                      | Максимальное<br>значение | Начальное высокое<br>значение<br>конфигурации                                                                          | Начальное низкое<br>значение<br>конфигурации | Минимальное<br>значение | Связанная команда                                                                                                    |
|---------------------------------------------------------------------|--------------------------|----------------------------------------------------------------------------------------------------|----------------------------------------------|-------------------------|----------------------------------------------------------------------------------------------------|
| Максимальный<br>размер закрепленной<br>памяти для среды<br>Probevue | 64 ГБ                    | 10 % доступной<br>памяти или<br>максимальное<br>значение в<br>зависимости от того,<br>какая из этих<br>величин меньше. | 16 M <sub>B</sub>                            | 3 MB                    | Максимальный объем<br>закрепленной памяти в<br>МБ, выделенной для<br>структур данных<br>ProbeVue, включая число<br>стеков на CPU и число<br>областей локальных<br>таблиц на CPU, и для<br>всех сеансов<br>динамической<br>трассировки. Сюда не<br>входит память,<br>выделенная<br>администраторами<br>тестов.<br>Примечание: Этот<br>параметр можно<br>изменить в любой<br>момент, однако новое<br>значение вступит в силу<br>только после<br>перезапуска ProbeVue.                                                                                                    |
| Стандартный<br>размер буфера<br>трассировки на CPU                  | 256 MB                   | 128 KB                                                                                                    | <b>8 KB</b>                                  | 4 K <sub>b</sub>        | Размер буфера по<br>умолчанию в КБ для<br>каждого CPU.<br>Выделяется по два<br>буфера трассировки на<br>CPU для каждого сеанса<br>динамической<br>трассировки ProbeVue:<br>один активный и<br>используемый<br>программой записи или<br>программой на языке<br>Vue при сборе данных<br>трассировки, а другой<br>неактивный и<br>используемый<br>программой чтения или<br>приемником данных<br>трассировки. Например,<br>если на 8-конвейерном<br>процессоре задать<br>размер буфера<br>трассировки на CPU 16<br>КБ, то общий объем<br>памяти, потребляемой<br>буферами трассировки<br>за сеанс ProbeVue<br>составит 256 КБ. Можно<br>указать другой размер<br>буфера (больше или<br>меньше) при вводе<br>команды probevue, если<br>он в рамках ограничений<br>на память сеанса. |

Таблица 23. Параметры для сеанса динамической трассировки

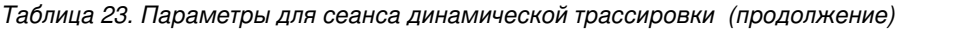

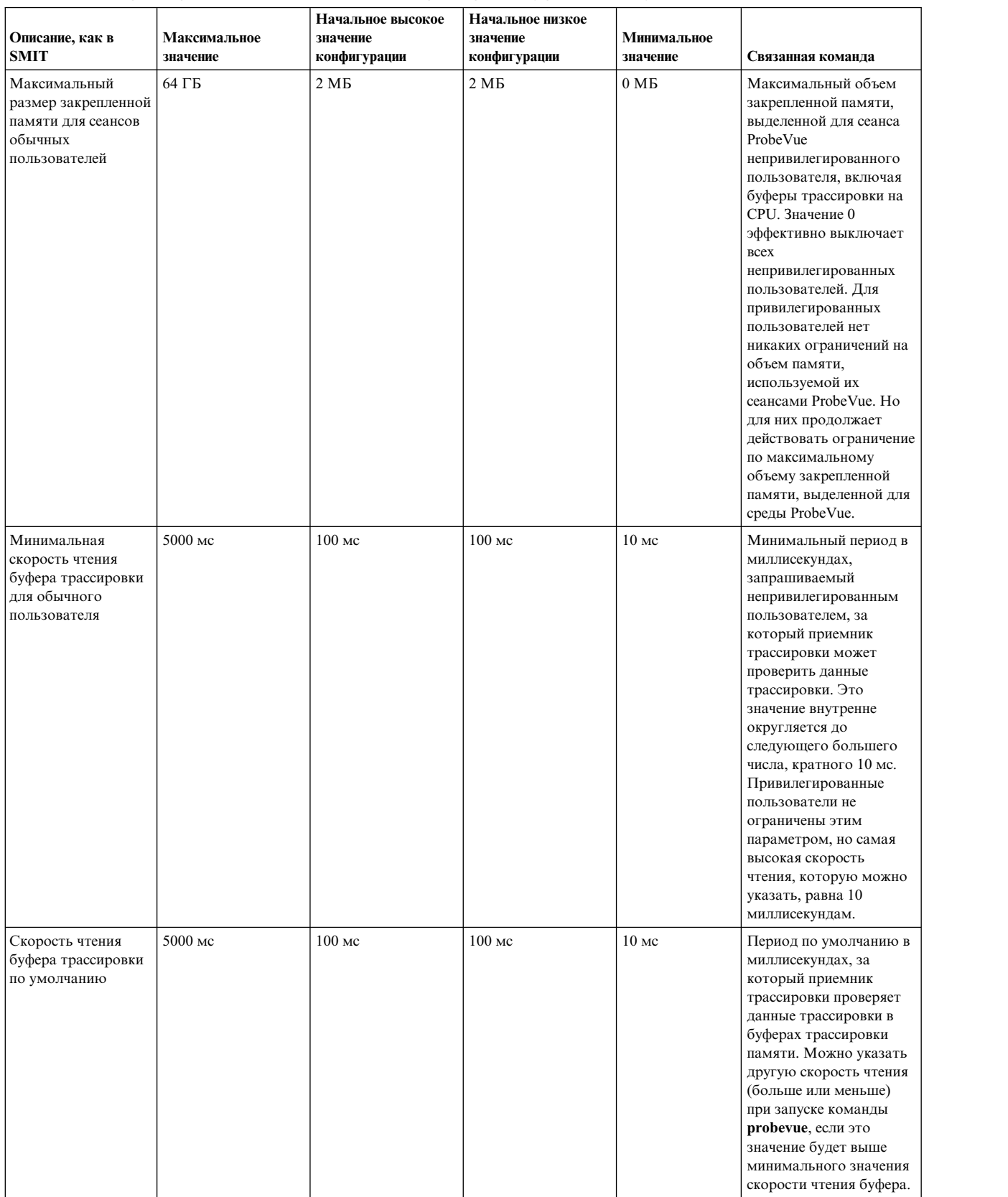
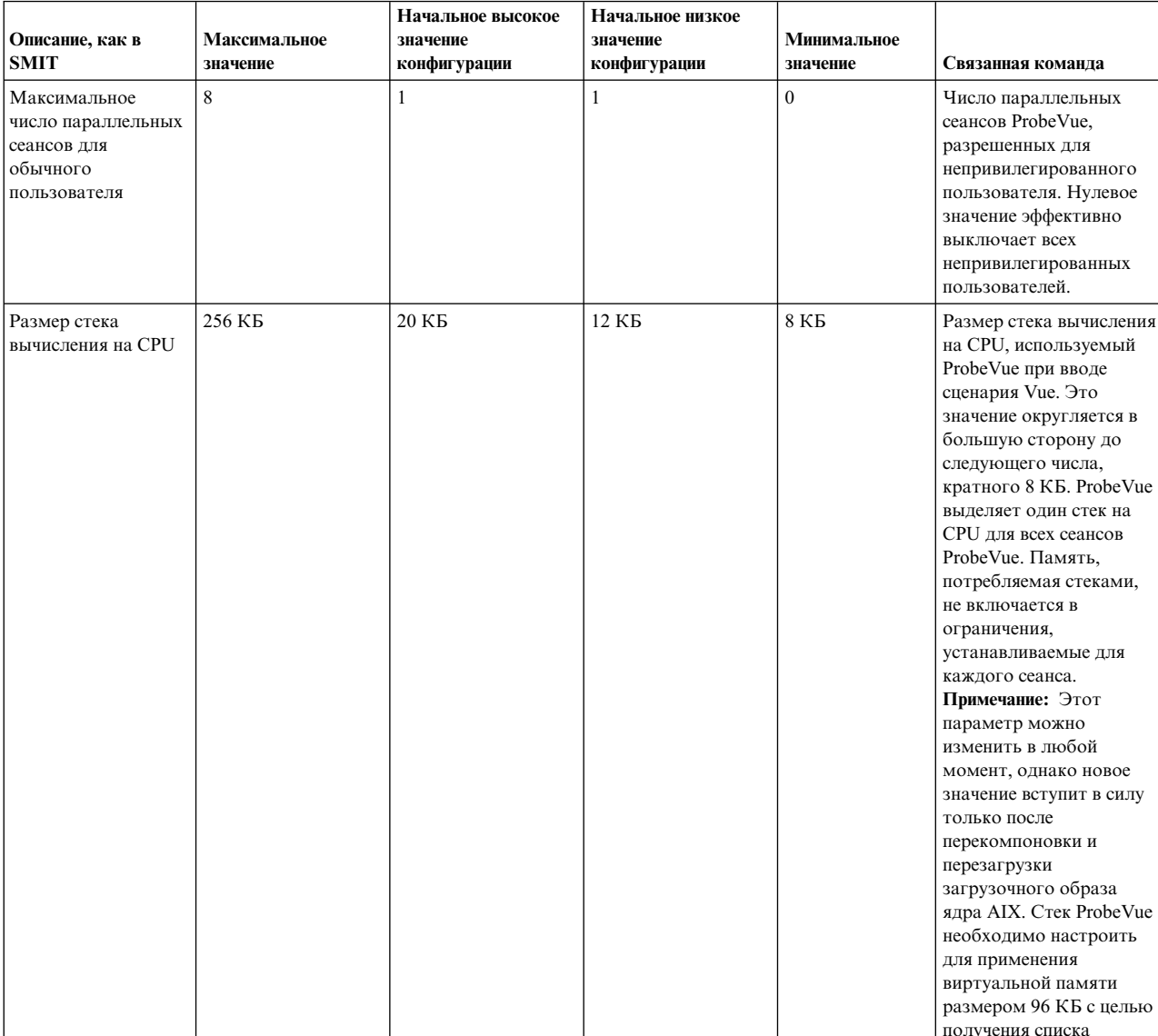

# Таблица 23. Параметры для сеанса динамической трассировки (продолжение)

текущих каталогов.

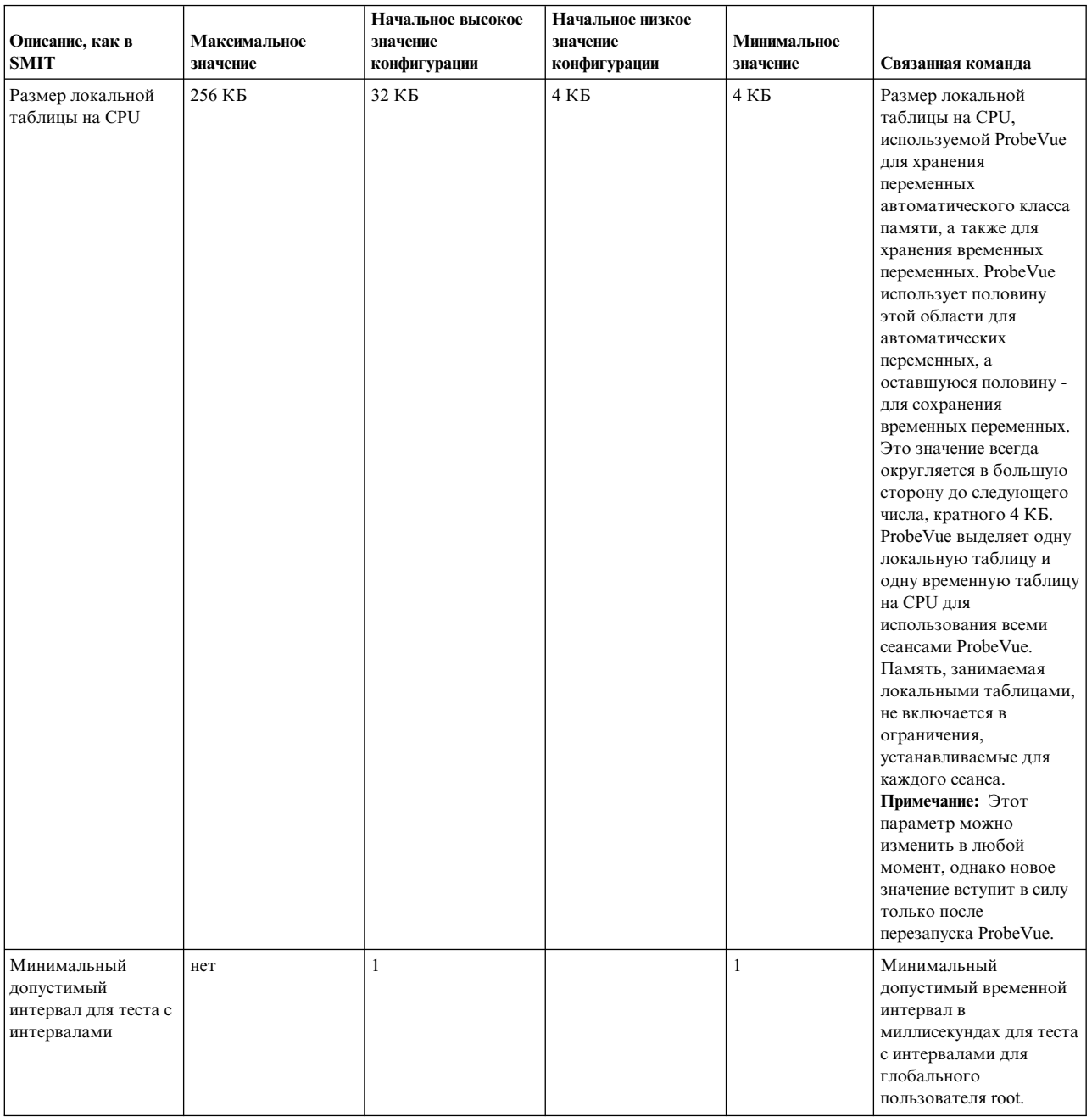

# Таблица 23. Параметры для сеанса динамической трассировки (продолжение)

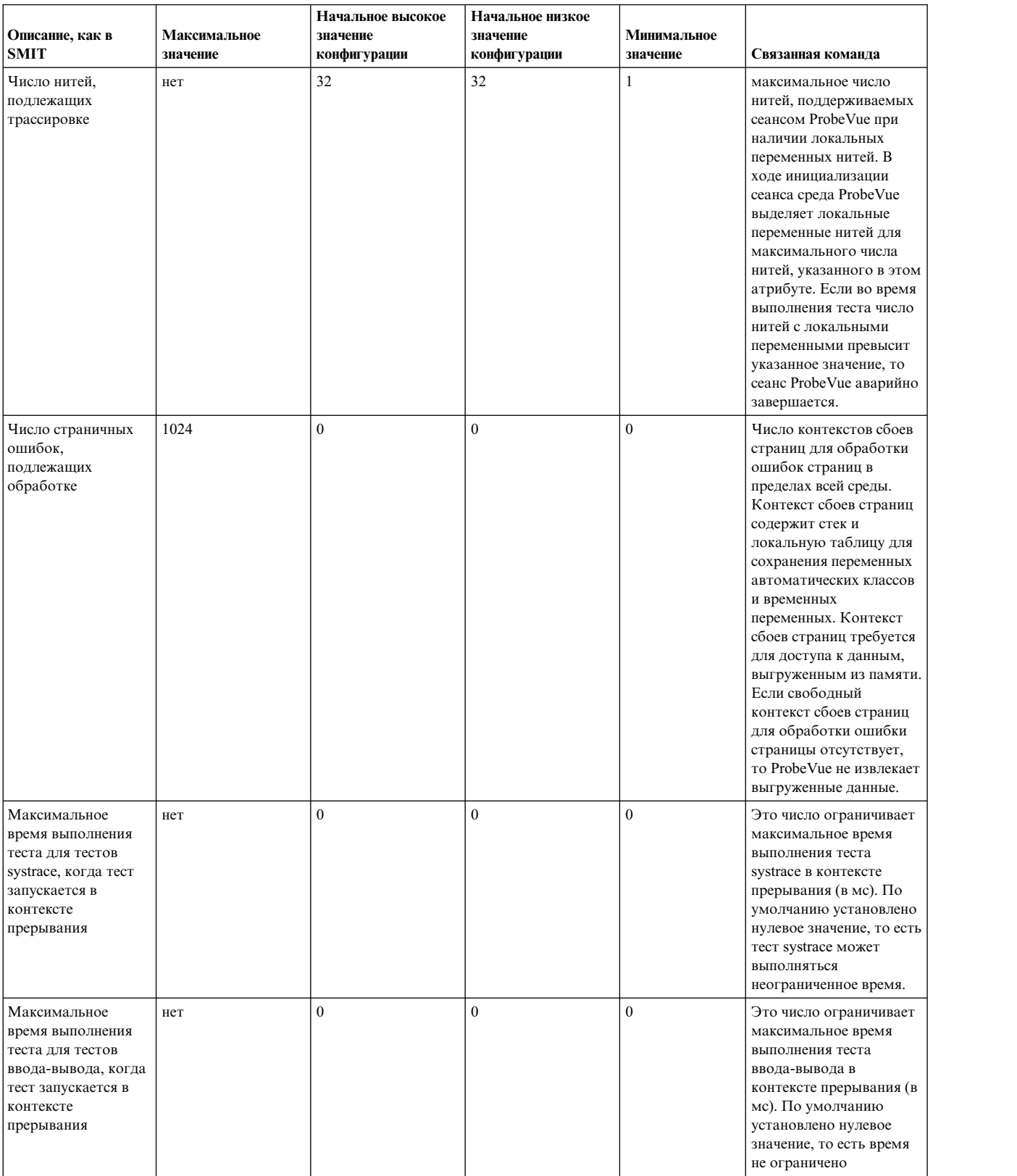

# *Таблица 23. Параметры для сеанса динамической трассировки (продолжение)*

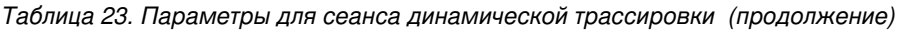

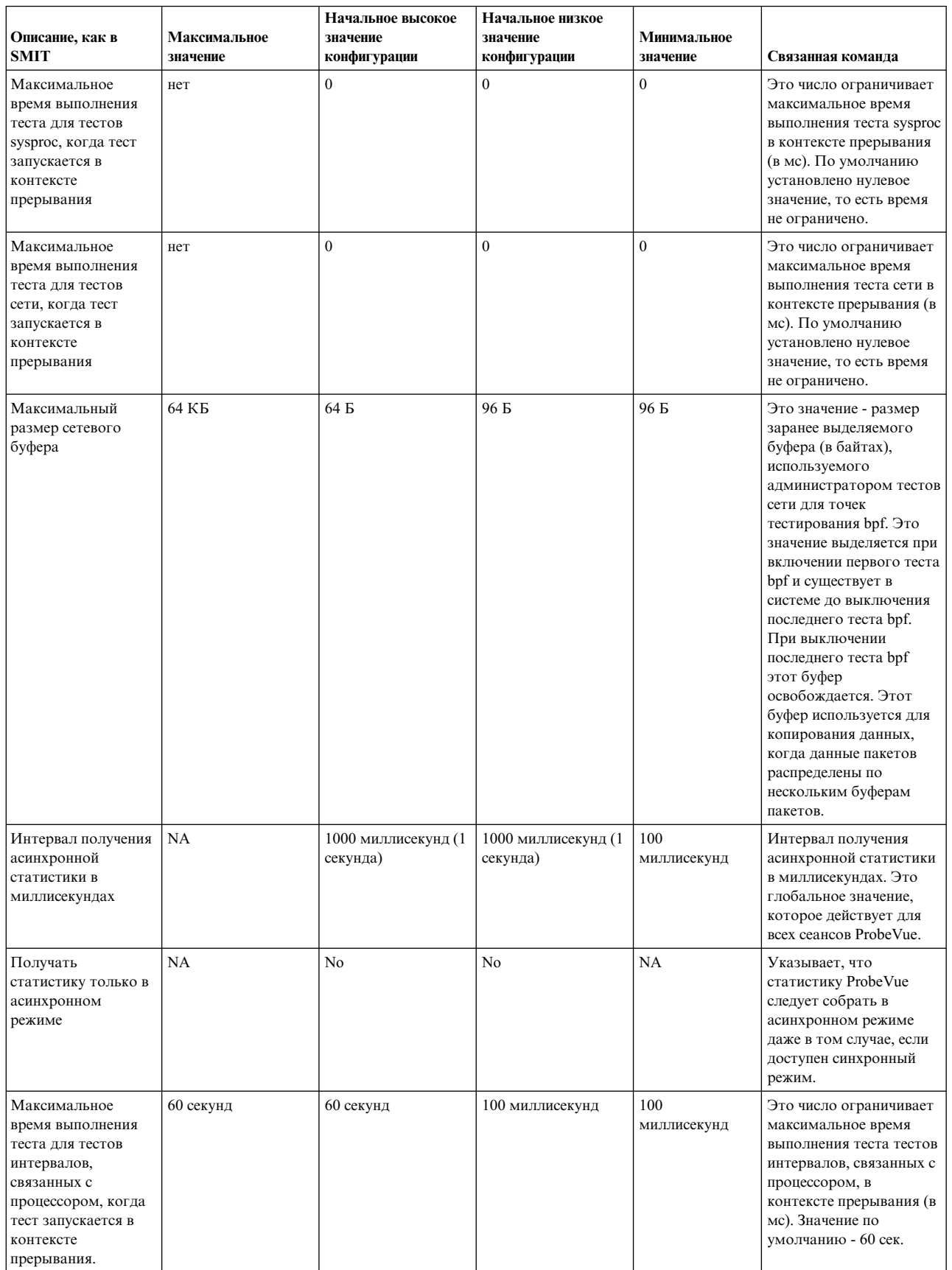

 $\overline{\phantom{a}}$ 

# Профилирование сеанса ProbeVue

В среде ProbeVue есть функция профилирования, которую можно включать и выключать для оценки влияния активных тестов на приложение. Эта функция суммирует время, ушедшее на выполнение действий тестов, и выдает отчет по запросу и по завершении сеанса.

Отчет профилирования содержит строку теста и время, затраченное на выполнение действия, связанного с этой строкой. Время выполнения действия теста заносится в список, содержащий общее, минимальное, максимальное и среднее время выполнения действия теста. Данные профилирования также содержат информацию о том, сколько раз измерялось время выполнения действия теста. В случае формирования профайла для нескольких функций в одной строке теста (с помощью регулярного выражения или \* вместо имени функции) данные профилирования содержат суммарную информацию для тестов, запущенных для всех таких функций. Информация о времени выполнения функций, которые тестируются отдельно, не включается, включается только информация для всего теста целиком.

Действия теста BEGIN и END не профилируются этой функцией. Информация профилирования касается только сеанса. Профилирование сеанса probevue можно включить при запуске сеанса с помощью команды probevue или probevetrl.

Дополнительная информация приведена в описании команд probevue и probevctrl.

## Примеры программ

# Пример 1

Следующая каноническая программа "Здравствуй, мир" печатает "Здравствуй, мир" в буфер трассировки и завершает работу:

```
#!/usr/bin/probevue
```

```
/* Hello World in probevue *//* Program name: hello.e */@@RFGIN
printf("Hello World\n");
 exit():
\}
```
# Пример 2

Следующая программа "Здравствуй, мир" печатает "Здравствуй, мир" при нажатии клавиш Ctrl-C: #!/usr/bin/probevue

```
/* Hello World 2 in probevue *//* Имя программы: hello2.e */
@@END
 printf("Hello World\n");
```
# Пример 3

Следующая программа показывает использование переменных локальной нити. В этом Vue сценарии подсчитывается число байт, записанных в определенный файл. Подразумевается, что у процессов по одной нити или нити, открывающие файлы, являются теми же нитями, которые выполняют запись в эти файлы. Также подразумевается, что все операции записи выполняются успешно. Сценарий можно остановить в любой момент и получить текущее значение числа записанных байт, введя с терминала Ctrl-C.

```
#!/usr/bin/probevue
 /* Имя программы: countbytes.e */
int open( char * Path, int OFlag, int mode );
 int write( int fd, char * buf, int sz);
 int done;
@@syscall: *: open: entry
 when (done != 0)₹
 if (get userstring( arg1, -1) == "/tmp/foo") {
   thread: trace = 1;
   done = 1;
 \}\}@@syscall:*:open:exit
 when (thread:trace)
 \{thread: fd = \text{rv};\}@@syscall:*:write:entry
 when (thread:trace && arg1 == thread:fd)
 €
 bytes += arg3; /* число байтов - третий аргумент */
 \}@@END
 \{printf("Bytes written = \%d\n\cdot, bytes);
 \mathcal{E}
```
## Пример 4

В следующей программе предварительной трассировки показано, как сделать так, чтобы трассировка параметров, переданных в системный вызов чтения, выполнялась только в том случае, если при чтении файла foo.data возвращается значение 0 байт:

```
#!/usr/bin/probevue
/* Файл: ttrace.e */
/* Пример предварительной трассировки */
/* Сбор данных о параметрах сист. вызова чтения только при сбое чтения */
 int open (char* Path, int OFlag, int mode);
 int read (int fd, char * buf, int sz);
 @@syscall:*:open:entry
 \left\{ \right.filename = get userstring(arg1, -1);
  if (filename == "foo.data") {
  thread: open = 1;
   start tentative("read");
  print\overline{f("File food.data opened\n'}');
 \}\}@@syscall:*:open:exit
 when (thread: open == 1)
 \{thread: fd = \text{rv};start tentative("read");
    printf("fd = %d\nu", thread:fd);thread: open = 0;
 \}@@syscall:*:read:entry
 when ( arg1 == thread:fd)
```

```
ſ
 start tentative("read");
 print\overline{f}("Read fd = %d, input buffer = 0x%08x, bytes = %d,",
    \lceil \arg(1, \frac{\arg(2, \frac{\arg(3)}{2})}{2}) \rceilend tentative("read");
 thread: read = 1;
\left\{\right\}@@syscall:*:read:exit
 when (thread: read == 1)Ł
 if ( rv < 0) {
  /* printf ниже, хотя и не предварительный, выполняется только
   * в случае ошибки и объединяется с ранее
   * напечатанными предварительными данными
   \star/printf(" errno = \&d\n", _errno);
  commit tentative ("read");
 \mathcal{E}else
  discard tentative("read");
 thread: read = 0;
\rightarrow
```
Возможный вывод, в случае сбоя при чтении из-за неправильного адреса (например: 0x1000), переданного в качестве указателя на буфер входных данных, может иметь следующий вид:

```
#probevue ttrace.e
File foo.data opened
fd = 4Read fd = 4, input buffer = 0x00001000, bytes = 256, errno = 14
```
### Пример 5

Следующий сценарий Vue печатает значения некоторых переменных ядра и сразу завершается. Обратите внимание на функцию exit в тесте @@BEGIN:

```
/* Файл: kernel.e */
/* Пример обращения к переменным ядра */
/* Структура конфигурации системы из /usr/include/sys/systemcfg.h */
struct system configuration {
int architecture; /* архитектура процессора */
int implementation; /* реализация процессора */
int version; /* версия процессора */
int width; /* width (32 \mid \mid 64) */
int ncpus; /* 1 = UP, n = n-way MP */int cache attrib; /* атрибуты кэша L1 (битовые флаги) */
   /* бит 0/1 значение */
   /* 31 без кэша / кэш имеется */
   /* 30 раздельные I и D / объединенные */
int icache_size; /* размер кэша инструкций L1 */
int dcache_size; /* размер кэша данных L1 */
int icache_asc; /* ассоциативность кэша инструкций L1 */<br>int dcache_asc; /* ассоциативность кэша данных L1 */
int icache block; /* размер блока кэша инструкций L1 */
int dcache_block; /* размер блока кэша данных L1 */
int icache line; /* размер линии кэша инструкций L1 */
int dcache line; /* размер линии кэша данных L1 */
int L2_cache_size; /* размер кэша L2, 0 = Нет кэша L2 */
int L2_cache_asc; /* ассоциативность кэша L2 */
int tl\overline{b} attrib; /* атрибуты TLB (битовые флаги) */
    /* бит 0/1 значение */
   /* 31 без TLB / TLB имеется */
   /* 30 раздельные I и D / объединенные
                                             \star/int itlb size; /* записей в TLB инструкций */
```

```
int dtlb_size; /* записей в TLB данных */
int itlb<sup>_</sup>asc; /* ассоциативность tlb инструкций */<br>int dtlb_asc; /* ассоциативность tlb данных */
 int resv_size; /* размер резервирования */
 int priv_lck_cnt; /* счетчик блокировки прокрутки в режиме диспетчера */
 int prob lck cnt; /* счетчик блокировки прокрутки в состоянии ошибки */
 int rtc type; /* \tauип RTC */
 int virt_alias; /* 1 - псевдонимы аппаратного обеспечения поддерживаются */
 int \, \text{cach\_cong}; /* число разрядов страницы для синонима кэша */
 int model_arch; /* используется системой для определения модели */
 int model impl; /* используется системой для определения модели */
 int Xint; /* используется системой для временного преобразования */
 int Xfrac; /* используется системой для временного преобразования */
 int kernel; /* атрибуты ядра
                                     \star//* бит 0/1 значение
                          \star//* 31 32-разрядное ядро / 64-разрядное ядро */
                                /* 30без LPAR
                                                      / I PAR
                                                                             \star//* 29преж. 64-р. ABI / 64-р. Large ABI
                                                                             \star/без NUMA
                                                      / NUMA
                                /* 28\star// MP/* 27\mathsf{U} \mathsf{P}\star//* 26без доб. DR CPU / доб. DR CPU подд. *//* 25без DR CPU rm / DR CPU rm поддерж. *//* 24без доб. DR MEM / доб. DR MEM подд. *//* 23без DR MEM rm / DR MEM rm поддерж.
                                                                            \star//* 22ключи ядра выключены / включены
                                                                             \star//* 21без восстан. / восстанов. поддерж. */
                                /* 20 без MLS
                                                     / MLS включено
                                                                             \star/long long physmem; /* байт памяти, доступной для OS */
 int slb_attr; /* атрибуты SLB
                                        \star//* бит 0/1 значение
                          \star//* 31 Под управлением ПО */int slb size; /* pasmep slb (0 = 6e^3 \text{ s} \cdot b)\star/int original_ncpus; /* исходное количество CPU
                                                     \star/int max_ncpus; /* макс. число СРU, подд. этим образом АIX */
 long long maxrealaddr; /* макс. подд. действит. адрес памяти +1
                                                                     \star/long long original entitled capacity;
    /* настроенная процессорная мощность при
                                                \star//* загрузке, необходимая для утилит LPAR
                                                \star//* обмена данными между разделами. */
 long long entitled capacity; /* процессорная мощность
 long long dispatch wheel; /* Период круга диспетчеризации (ед. ТВ) */
 int capacity increment; /* допустимое приращение мощности
                                                                    \star/int variable capacity weight; /* приоритетный вес для распределения*/
     /* мощности при простое */
 int splpar status; /* Состояние подключения SPLPAR
    /* 0x1 => 1=поддержка SPLPAR; 0=нет
                                         \star//* 0x2 => SPLPAR включен 0=выделенный; */
   /\star1=общий
                           \star/int smt status; /* Состояние подключения SMT
                                                               \star//*0x1 = поддержка SMT 0=нет/1=да
    /*0x2 = SMT включен 0=нет/1=да
                                                \star/0x4 = нити SMT связаны (true) 0=нет/1=да*/
    /\starint smt threads; /* Число нитей SMT на физический CPU
                                                              \star/int vmx_version;
                               /* версия VMX, определенная RPA, 0=нет/выкл.*/
 long long sys Imbsize; /* Размер LMB в этой системе.
                                                          \star/int num xcpus; /* Число исключающих CPU на линии */signed char errchecklevel;/* Уровень проверки ошибок ядра */
 char pad[3]; /* отступ до границы слова */
                               /* версия DFP, определенная RPA, 0=нет/выкл.*/
        int dfp version;
    /* если задан MSbit, то имитируется DFP
                                                \star/\};
__kernel struct system_configuration _system_configuration;
```

```
@@BEGIN
```

```
String s[40];
int j;
 __kernel int max_sdl; /* Атомарный уровень расщепления системы RAD */
 \sqrt{\frac{1}{100}}kernel long lbolt; /* Тактов после загрузки */
printf("Число подключенных CPU\t\t= %d\n", system configuration.ncpus);
 /* Печать состояния SMT */
printf("Состояние SMT\t\t\t=");
 if (system configuration.smt status == 0)
 printf(" Her");
elseif (_system_configuration.smt_status & 0x01)
  print(f' \cap <i>D</i>)if ( system configuration.smt status & 0x02)
  print(f" Включен");
  if ( system configuration.smt status & 0x04)
  printf(" BoundThreads");
print(f("n");
/* Печать уровня проверки ошибок */
if (system configuration.errchecklevel == 1)
 s = "Минимальный";
else if ( system configuration.errchecklevel == 3)
 s = "06b\overline{u}ный";
else if (system_configuration.errchecklevel == 7)
 s = "Подробный";
else if (system_configuration.errchecklevel == 9)
 s = "Максимальный";
printf("Уровень проверки ошибок\t\t= %s\n",s);
printf("Атомарный уров. подр. сист. RAD\t= %d\n", max sdl);
 /* Long в ядре соотв. 64 разр., поэтому используйте %11d ниже */
printf("Число тактов после загрузки\t= %lld\n", lbolt);
exit():
\}
```
Ниже приведен возможный вывод, полученный в результате выполнения описанного сценария в выделенном разделе Power 5 с атрибутами ядра по умолчанию:

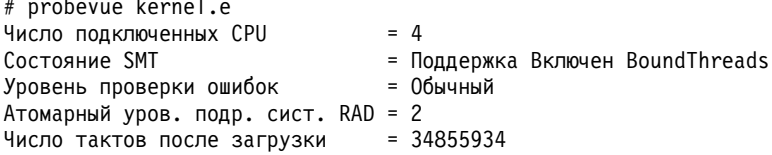

# Администраторы тестов

Администраторы тестов не входят в состав базовой среды ProbeVue. Администраторы тестов включают точки теста, которые могут использоваться ProbeVue для динамической трассировки.

Администраторы тестов обычно поддерживают набор тестовых точек, которые относятся к некоторому общему домену и совместно используют общую функцию или атрибут, отличающий их от других тестовых точек. Тестовые точки эффективно используются в тех точках, где поток управления существенно изменяется, в точках изменения состояния или в других значимых точках. Администраторы тестов действуют осмотрительно и выбирают только те точки, которые расположены в местах безопасного управления.

Администраторы тестов могут выбрать вариант, при котором они будут определять собственные точные правила для спецификаций тестов в рамках общего стиля, которому подчиняются все спецификации тестов. ProbeVue поддерживает следующие администраторы тестов:

Администратор тестов системных вызовов: Администратор тестов syscall поддерживает тесты на входе и выходе точно определенных и зарегистрированных базовых системных вызовов AIX. У этих системных вызовов одинаковый интерфейс в точке входа libc.a (или библиотеки С) и в точке входа ядра. Либо системный вызов должен быть удаленным (библиотека С просто импортирует символ из ядра и затем экспортирует его без кода в библиотеку), либо должен существовать упрощенный код для интерфейса внутри библиотеки.

Администратор тестов syscall принимает 4-кортежную спецификацию тестов в одном из следующих форматов:

- syscall:\*:< имя-системного-вызова>:entry
- syscall:\*:<имя-системного-вызова>:exit

где значение поля имя-системного-вызова должно быть заменено на имя действительного системного вызова. Это значит, что тест должен быть помещен на входе и выходе системных вызовов. Если второму полю присвоить значение \*, то тест будет активироваться для всех процессов.

Примечание: Для включения тестов системных вызовов требуются другие права доступа. Для тестирования всех процессов в системе требуются привилегии более высокого уровня, чем для тестирования собственных процессов.

Дополнительно администратор тестов syscall также принимает 4-кортежную спецификацию тестов в одном из следующих форматов:

- syscall:<ИД-процесса>:<имя-системного-вызова>:entry
- syscall:<ИД-процесса>:<имя-системного-вызова>:exit

где ИД-процесса можно указать в качестве второго поля спецификации теста для поддержки тестирования определенных процессов.

В качестве имен системных вызовов администратор очередей принимает имена интерфейсов libc.a, а не внутренние имена системных вызовов ядра. Например, libc.a экспортирует функцию read, но фактическое имя системного вызова или точка входа ядра - kread. Администратор тестов syscall выполнит внутреннее преобразование интерфейса *libc* в соответствующую точку входа ядра и включит тест на входе в функцию ядра kread. Поэтому, если несколько интерфейсов библиотеки С вызовут функцию kread, тестовая точка также активируется и для этих интерфейсов. Обычно это не приводит к ошибке, поскольку для большинства системных вызовов, поддерживаемых администратором тестов syscall, существует однозначное преобразование между интерфейсом libc и функцией ядра.

Для каждого теста syscall существует равнозначная тестовая точка в библиотечном коде, предоставленном администратором тестов uft. Администратор тестов uft не поддерживает все библиотечные интерфейсы (если только это не удаленный интерфейс и в библиотеке отсутствует код для его вызова или ссылки на него), включая не поддерживаемые администратором тестов syscall. Однако у администратора тестов syscall имеются следующие преимущества:

- Администратор тестов syscall может тестировать любой процесс в системе, указывая звездочку во втором поле.
- Администратор тестов syscall эффективнее администратора тестов uft, так как ему не требуется переключаться из пользовательского режима в режим ядра и обратно для выполнения действий теста.

Дополнительные сведения с полным списком системных вызовов, поддерживаемых администратором тестов syscall, приведены в разделе ProbeVue.

## Администратор тестов UFT:

Администратор тестов uft (трассировки пользовательских функций) поддерживает тестирование функций пользовательского пространства, видимых в таблице имен ХСОFF процесса. Администратор тестов uft

поддерживает только тестовые точки, являющиеся точками входа или выхода и функций с исходным кодом на языках С или FORTRAN, причем в таблице имен могут содержаться идентификаторы с исходным текстом на языках, отличающихся от С или FORTRAN.

С точки зрения пользователя трассировка приложений на Java™ схожа с существующим механизмом трассировки. JVM при этом выполняет большинство задач от имени Probevue.

Администратор тестов uft принимает 5-кортежную спецификацию тестов в следующем формате: uft:<ИД-процесса>:\*:<имя-функции>:<entrylexit>

Примечание: Для администратора тестов uft необходимо указать ИД процесса, который требуется трассировать, и полное имя функции, на точке входа или выхода которой требуется поместить тест.

Кроме того, для администратора тестов uft необходимо, чтобы в третьем поле был помещен символ \*, указывающий, что имя функции следует искать во всех модулях, загружаемых в адресное пространство процесса, включая главный исполняемый файл и общие модули. Этим подразумевается, что в случае, если программа содержит более одной функции С с этим именем (например, функции со статическим классом, содержащиеся в различных объектных модулях), то тесты будут применяться к точке входа каждой из этих функций.

Для тестирования функции в модуле необходимо указать название модуля в третьем поле. Синтаксис:

# Функция foo в любом модуле @@uft:<pid>:\*:foo:entry # Функция foo в любом модуле любого архива с именем libc.a @@uft:<pid>:libc.a:foo:entry # Функция foo в модуле shr.o любого архива с именем libc.a @@uft:<pid>:libc.a(shr.o):foo:entry

Имя функции в четвертой записи можно указать в виде расширенного регулярного выражения (ERE). Выражение ERE необходимо заключить в "/ и /", например "/<ERE>/".

Когда имя функции указано в виде ERE, тестируются все функции в указанном модуле, имя которых соответствует выражению ERE.

```
/* Тестируются точки входа всех функций libc.a, начинающиеся с "malloc" */
@@uft:$ CPID:libc.a: "/^malloc.*/":entry
/* Тестируются точки выхода всех функций в a.out */
@@uft:$ CPID:a.out:"/.*/":exit
```
При тестировании функций, имя которых соответствует регулярному выражению, нельзя получить доступ к параметрам функций. Для вывода функции и ее аргументов можно использовать функцию print\_args. Тип аргументов при выводе будет взят из таблицы обратной трассировки.

При тестировании точки выхода функций, имя которых соответствует регулярному выражению, нельзя получить доступ к возвращаемому значению.

Ргобеvие поддерживает включение тестов в нескольких процессах одновременно. Однако потребуются права доступа даже для тестирования собственных процессов.

Ргобеvие вводит ограничение, делающее невозможной отладку процессов с тестами пользовательского пространства с помощью API на основе ptrace или procfs.

Как сказано выше, администратор тестов uft поддерживает тесты в общих модулях, таких как модули общих библиотек. В следующем сценарии показан пример трассировки мьютекс-операции путем включения тестов в функциях блокировки и разблокировки мьютекса библиотеки нити.

 $/*$  pthreadlocks.e  $*/$ 

 $/*$  Трассировка мыютекс-операции pthread для многонитевого процесса  $*/$ 

<sup>/\*</sup> Следующие определения взяты из /usr/include/sys/types.h \*/

```
typedef long long pid t;
typedef long long thread t;
typedef struct {
 int __pt_mutexattr status;
 int __pt_mutexattr_pshared;
 int pt mutexattr type;
} pthread_mutexattr_t;
typedef struct __thrq_elt thrq_elt_t;
struct thrq elt {
 \n  <i>thrq_e\overline{lt}\overline{t} \star \overline{\phantom{a}} ;
 thrqell_t \starthrq<sub>prev;</sub>
};
typedef volatile unsigned char simplelock t;
typedef struct __lwp_mutex {
 char wanted;
  \overline{\text{simplelock}}t \overline{\text{lock}};
\} lwp_mutex_t;
typedef struct {
 lwp_mutex_t __m_lmutex;
 lwp_mutex_t __m_sync_lock;
 int __m_type;
 \n  <i>thrq_elt_t</i> \frac{1}{\epsilon} \frac{1}{\epsilon} \frac{1}{\int \overline{f}iller\overline{[2]};
} mutex\overline{\phantom{a}};
typedef struct {
 mutex t pt mutex mutex;
 pid_t __pt_mutex_pid;
 pi_d_t = \overline{pt\_m \overline{u} \text{tex}}_{\text{mid}};<br>thread_t __pt_mutex_owner;<br>int pt_mutex_depth;
         int \overline{\mathsf{m}}utex_depth;
 pthread_mutexattr_t __pt_mutex_attr;
} pthread_mutex_t;
int pthread mutex lock(pthread mutex t *mutex);
int pthread mutex unlock(pthread mutex t *mutex);
@@uft:$__CPID:*:pthread_mutex_lock:entry
\{printf("thread %d: mutex 0x%08x locked\n", __tid, __arg1);
}
@@uft:$__CPID:*:pthread_mutex_unlock:entry
\{printf("thread %d: mutex 0x%08x unlocked\n", tid, arg1);
}
```
v Пользователь должен связать типы данных языка Fortran с типами данных ProbeVue и использовать данную привязку в сценарии. Ниже приведена таблица соответствия между базовыми типами данных языка Fortran и типами данных ProbeVue.

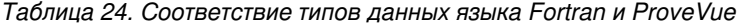

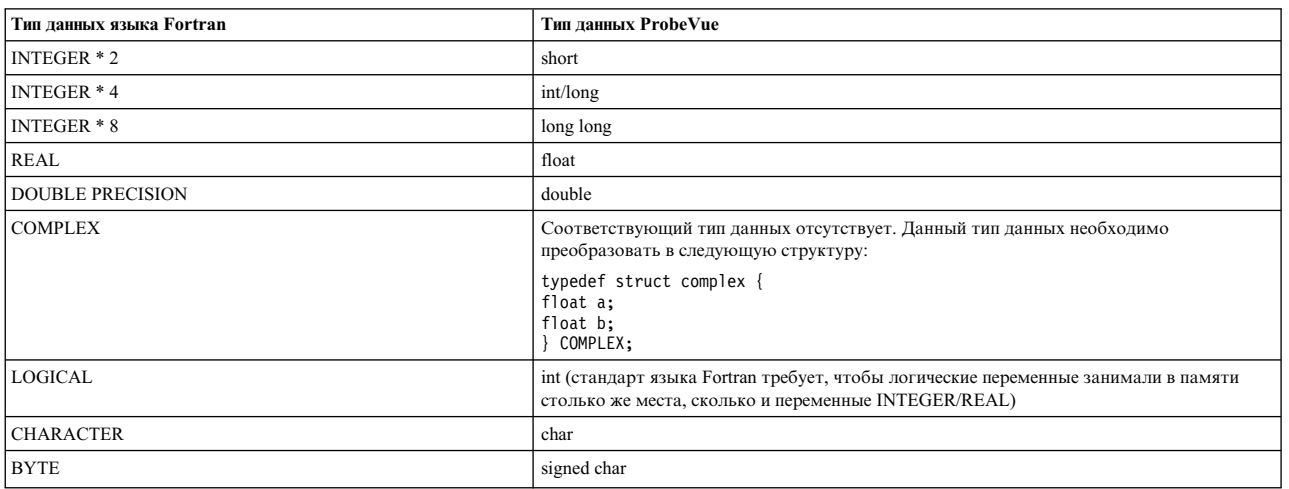

- В языке Fortran скалярные аргументы внутренних процедур передаются по значению, остальные по ссылке. Доступ к аргументам, передающимся по ссылке, должен осуществляться с помощью copy\_userdata(). Дополнительная информация о связях аргументов в языке Fortran приведена в разделе Связи аргументов.
- Названия процедур в Fortran не учитывают регистр символов. Но в сценарии ProbeVue имена данных процедур необходимо указывать в нижнем регистре.

Следующий пример демонстрирует связь между типами данных Fortran и ProbeVue:

```
/* cmp calc.e *//* Трассировка процедур Fortran
cmp calc(COMPLEX, INTEGER) и
cmp\overline{1}xd(void) */
typedef struct complex{
        float a;
        float b;
        } COMPLEX;
typedef int INTEGER;
/* в качестве аргументов используются указатели, передаваемые по ссылке */
void cmp calc(COMPLEX *, INTEGER *);
void cmp\bar{1}xd();
@@uft:$ CPID:*:cmplxd:entry
\{printf("На входе cmplxd \n");
@@uft:$_CPID:*:cmp_calc:entry
COMPLEX c:
int
       \mathbf{i};
copy userdata( arg1, c);
copy\_userdata(\_\n{arg2, i});printf("%10.7f+j%9.7f %d \n", c.a,c.b,i);
```
• Fortran хранит массивы с помощью развертывания по столбцам (column-major), а ProbeVue - с помощью развертывания по строкам (row-major). Ниже представлен пример сценария для извлечения элементов массива.

 $/*$  array.e\*/ /\* Сценарий ProbeVue для тестирования программы на Fortran array.f \*/

void displayarray(int \*\*, int, int);

```
@@uft:$__CPID:*:displayarray:entry
\{int a[5][4]; /* размеры строк и столбцов меняются местами */
copy_userdata(__arg1, a);
/* выводится первая строка */
printf("%d %d %d \n", a[0][0], a[1][0], a[2][0]);
/* для вывода второй строки */
printf("%d %d %d\n", a[0][1], a[1][1], a[2][1]);
}
/* программа Fortran array.f */
PROGRAM ARRAY_PGM
IMPLICIT NONE
INTEGER, DIMENSION(1:4,1:5) :: Array
INTEGER :: RowSize, ColumnSize
CALL ReadArray(Array, RowSize, ColumnSize)
CALL DisplayArray(Array, RowSize, ColumnSize)
CONTAINS
SUBROUTINE ReadArray(Array, Rows, Columns)
IMPLICIT NONE
INTEGER, DIMENSION(1:,1:), INTENT(OUT) :: Array
INTEGER, INTENT(OUT) :: Rows, Columns
INTEGER :: i, j
READ(*,*) Rows, Columns
DO i = 1, Rows
READ(*,*) (Array(i,j), j=1, Columns)
END DO
END SUBROUTINE ReadArray
SUBROUTINE DisplayArray(Array, Rows, Columns)
IMPLICIT NONE
INTEGER, DIMENSION(1:,1:), INTENT(IN) :: Array
INTEGER, INTENT(IN) :: Rows, Columns
INTEGER :: i, j
DO i = 1, Rows
WRITE(*,*) (Array(i,j), j=1, Columns)
END DO
END SUBROUTINE DisplayArray
END PROGRAM ARRAY_PGM
```
• Встроенные функции нельзя тестировать с помощью ProbeVue . Тестировать можно все процедуры FORTRAN, перечисленные в таблице имен XCOFF. ProbeVue использует данную таблицу для получения сведений о том, где находятся указанные процедуры. Пользователь должен предоставить прототип процедуры. ProbeVue пытается получить доступ к аргументам на основе указанного прототипа. В случае использования компилятора, изменяющего имена процедур, необходимо указать измененное имя. Необходимо убедиться в том, что прототип с функциями FORTRAN соответствующим образом преобразовывается в прототип с функциями на C. См. соглашения по связыванию для передаваемых аргументов и возвращаемых значений в разделе [Передача](http://www.ibm.com/support/knowledgecenter/SS3KZ4_9.0.0/com.ibm.xlf111.bg.doc/xlfopg/interlang-passdata.htm) данных из одного языка в другой. Это продемонстрировано в следующем примере:

```
/* Программа на Fortran ext_op.f */
/* Оператор "*" перегружен для умножения рациональных чисел */
MODULE rational_arithmetic
IMPLICIT NONE
        TYPE RATNUM
                INTEGER :: num, den
        END TYPE RATNUM
        INTERFACE OPERATOR (*)
                MODULE PROCEDURE rat rat, int rat, rat int
        END INTERFACE
        CONTAINS
        FUNCTION rat rat(l,r) ! rat * rat
                TYPE(RATNUM), INTENT(IN) :: l,r
                TYPE(RATNUM) :: val,rat_rat
                val.num=l.num*r.num
                val.den=l.den*r.den
                rat_rat=val
        END FUNCTION rat rat
```

```
FUNCTION int rat(1,r) ! int * rat
                INTEGER, INTENT(IN) :: 1
                TYPE(RATNUM), INTENT(IN) :: r
                TYPE(RATNUM) :: val,int_rat
                val.num=1*r.num
                val.den=r.den
                int rat=val
        END FUNCTION int rat
        FUNCTION rat int(1,r) ! rat * int
                TYPE(RATNUM), INTENT(IN) :: 1
                INTEGER, INTENT(IN) :: r
                TYPE(RATNUM) :: val, rat int
                val.num=1.num*r
                val.den=1.den
                rat int=val
        END FUNCTION rat int
END MODULE rational_arithmetic
PROGRAM Main1
Use rational_arithmetic
IMPLICIT NONE
TYPE(RATNUM) :: 1,r,11
 l.num=10
        l.den=11r. num=3
        r.den=4L1 = 1*rEND PROGRAM Main1
/* ext_op.e *//* Сценарий ProbeVue, вызываемый при использовании оператора "*"
    для умножения рациональных чисел в ext_op.f */
struct rat
\left\{ \right.int num;
        int den;
\};
struct rat rat;
void rational arithmetic NMOD rat rat(struct rat*,
struct rat*, struct rat*);
/* Обратите внимание, что приведено измененное имя функции. */
/* Кроме того, возвращаемая структура будет отправлена в буфер, адрес которого задан в первом аргументе. */
/* Первый явный параметр находится во втором аргументе. */
@@BEGIN
₹
        struct rat* rat3;
@@uft:$_CPID:*:_rational_arithmetic_NMOD_rat_rat:entry
 struct rat rat1, rat2;
        copy_userdata((struct rat \ast) _arg2, rat1);
        copy_userdata((struct rat *)_arg3,rat2);
        rat3 = \text{arg1;}/* Адрес буфера, в котором будет храниться возвращенная структура, сохраняется при входе функции */
        printf("Argument Passed rat_rat = %d:%d,%d:%d\n",rat1.num,rat1.den,rat2.num,rat2.den);
@@uft:$_CPID:*:_rational_arithmetic_NMOD_rat_rat:exit
\{struct rat rrat;
        copy userdata((struct rat *)rat3,rrat);
        /* Для обращения к структуре используется сохраненный адрес буфера */
        printf("Return from rat_rate = %d: %d\n", rrat.num, rrat.den);exit();
\overline{\ }
```
• ProbeVue не поддерживает прямое включения в сценарий заголовочных файлов Fortran. Связь между типами данных Fortran и ProbeVue можно задать в заголовочном файле ProbeVue. Этот файл можно указать с помощью опции "-I".

### Информация, связанная с данной:

Администратор тестов приложений Java

Администратор тестов приложений на с++: Администратор тестов C++ поддерживает тестирование приложений на C++ аналогично администратору тестов С. Поддерживаются тесты в стиле uft (точки входа/выхода) для любых функций C++, в том числе для функций-членов, перегруженных функций, операторов и шаблонных функций. Для тестирования на входе/выходе функций C++ необходимо использовать администратор тестов @@uftxlc++.

Все кортежи в спецификации тестовой строки @@uftxlc++ используются также, как и тестовая строка @@uft, за исключением названия функций. Поскольку в C++ можно перегружать функции, то для однозначной идентификации функций необходимо включить типы аргументов в тестовую строку.

Пример: @@uftxlc++:12345:\*:"foobar(int, char \*)":entry

Примечание: Возвращаемый тип данных отсутствует в указанной тестовой строке, поскольку он не нужен для алгоритма изменения имени обычных функций. В случае шаблонной функции необходимо явно указать тестируемый экземпляр шаблона, а также возвращаемый тип. @@uftxlc++:12345:\*:void foobar<int>(int, char \*):entry

Примечание: Название функции в тестовой строке должно заключаться в двойные кавычки, иначе команда ргобеvие выдаст ошибку. Двойные кавычки необходимы из-за использования двоеточия ":" и запятой",". Запятая используется для разделения нескольких тестов на одной строке. Без использования кавычек запятая будет иметь больший приоритет. Это может привести к непонятным для пользователя сообщениям.

При тестировании функции-члена или функции, определенной в пространстве имен, в тестовой строке необходимо указать полное имя функции. Для устранения неоднозначности между разделителем кортежей двоеточием (:) и оператором разрешения области действия двойным двоеточием (::) необходимо заключить полный кортеж имени функции в двойные кавычки.

@@uftxlc++:12345:\*:"Foo::bar(int)":entry

### Ограничения:

- 1. Доступ к полям данных, унаследованным от виртуального базового класса, не поддерживается.
- 2. Классы шаблона не поддерживаются и не должны быть включены в заголовок C++.
- 3. Указатели на элементы не поддерживаются.
- 4. Для тестирования класса с помощью определения класса создается экземпляр объекта класса в файле заголовка или как глобальный объект, или в фиктивной функции.

Пример:

Приложение на с++

```
#include "header.cc"
main()\{i = 10:
int
incr num(i);
                   a = 3.14;
float
\text{incr num(a)};
                   ch = 'A':char
\text{incr\_num}(\text{ch});
doubTed = 1.11;\text{incr num(d)};
```
Содержание файла "header.cc"

# cat header.cc #include <iostream.h> template <class T>  $T$  incr num( $T$ a)

```
return (++a);int dummy()int i=10, j=20;
incr num(i);
float a=3.14;
incr\_num(a);char ch = 'A', dh='Z';\text{incr num(ch)};
double d=1.1, e=1.11;\text{incr num(d)};
return 0;
```

```
Содержание файла vue_cpp.e
##C++#include "header.cc"
##Vue
@@uftxlc++:$ CPID:*:"incr num<int>(int)":entry
printf("Hello1 %d\n", arg1);
@@uftxlc++:$ CPID:*:"incr num < float > (float)" :entry
printf("Hello2 %f\n, arg1);
@Quftx1c++:$ CPID:*:"incr num < char > (char )":entry
print(f("Hello3_{&c\n}n", \underline{arg1});@@uftxlc++:$ CPID:*:"incr num < double > ( double )":entry
printf("Hello4 %lf\n", arg1);
exit();
```
Выполнение:

/usr/vacpp/bin/xlC app.c++ # probevue -X ./a.out vue\_cpp.e Hello1 10 Hello2 3.140000 Hello3 A Hello4<sup>-1</sup>.110000

Прототип функции в четвертой записи можно указать в виде расширенного регулярного выражения (ERE). Выражение ERE необходимо заключить в ""/" и ", например "/<ERE>/". Когда прототип функции указан в виде ERE, тестируются все функции в указанном модуле, прототип которых соответствует выражению ERE.

```
/* Тестируются точки входа всех функций C++ в файле a.out */
@@uftxlc++:$ CPID:a.out:"/.*/":entry
/* Тестируются точки выхода всех функций C++, содержащие слово 'foo' */
@@uftxlc++:$ CPID:*:"/foo/":exit
```
При тестировании функций, имя которых соответствует регулярному выражению, нельзя получить доступ к параметрам функций. Для вывода функции и ее аргументов можно использовать функцию **print args()**. Тип аргументов при выводе будет взят из таблицы обратной трассировки.

При тестировании точки выхода функций, имя которых соответствует регулярному выражению, нельзя получить доступ к возвращаемому значению.

<span id="page-305-0"></span>Администратор тестов приложений Java: Администратор тестов Java (JPM) поддерживает тестирование приложений на Java аналогично администратору тестов для С и C++. Один сценарий Vue должен быть способен одновременно трассировать многочисленные приложения на Java, используя ИД различных процессов JVM. Один и тот же сценарий можно использовать для тестирования системных вызовов или приложений на C/C++ и Java. Также можно использовать различные администраторы тестов.

Подобно администратору тестов uft (трассировка пользовательских функций), администратор тестов java использует 5-кортежную спецификацию теста в следующем формате: uftjava :< ИД-процесса> :\*:< полное-имя-функции >: entry

Где второй кортеж - это ИД процесса ЈVМ, в которой выполняется трассируемое приложение Java.

Третье поле зарезервировано для использования в будущем.

В четвертом поле необходимо указать полное имя функции java.

Например: Mypackage.Myclass.Mymethod.

Ограничения:

- Тестировать можно только методы на java. Методы типа Native (вызовы общих библиотек), а также зашифрованные данные не поддаются тестированию.
- Поддерживается только тестирование на точке входа.
- Поддерживаются только JVM 1.5 и выше, поддерживающие интерфейс JVMTI.
- Два сеанса Probevue не могу одновременно трассировать одно и то же приложение Java с помощью  $(a)$ a uftjava.
- Переопределенные и перегруженные методы не поддерживаются.
- Не поддерживается трассировка и доступ к внешним переменным с именами, эквивалентными названиям ключевых слов или встроенных функций Probevue. Для этого необходимо переименовать внешние переменные Java.
- Доступ к массивам јаva приложений не поддерживается в данном выпуске.
- Доступ к массивам јауа приложений не поддерживается в данном выпуске.
- Встроенная функция get function  $()$  для java не поддерживается в данном выпуске.

Примечание: В случае трассировки нестатического метода нумерация аргументов начинается с arg2 (как в нестатических методах C++). \_\_arg1 используется в качестве указателя на самого себя.

Доступ к данным. Блоки действий тестов java могут получать доступ к следующим данным.

- Блок действий получает доступ к глобальным, локальным и переменным ядра сценария.
- Блок действий получает доступ к аргументам метода или базовым типам.
- Блок действий получает доступ ко встроенным переменным.
- Блок действий получает доступ к статическим (члены класса) переменным приложений Java с помощью полного имени.
	- $x =$  some package.app.class.var  $x$ ; //Доступ к статическим переменным/членам класса.
- Поддерживается доступ к базовым типам. Данные типы должны быть явно преобразованы в соответствующие типы на языке Vue без потери значения. Но фактическое использование памяти в данном случае может отличаться от использования памяти базовыми типами Java.

В следующей таблице перечислены функции, поддерживаемые в контексте администратора тестов Java:

Таблица 25. Функции, поддерживаемые администратором тестов Java

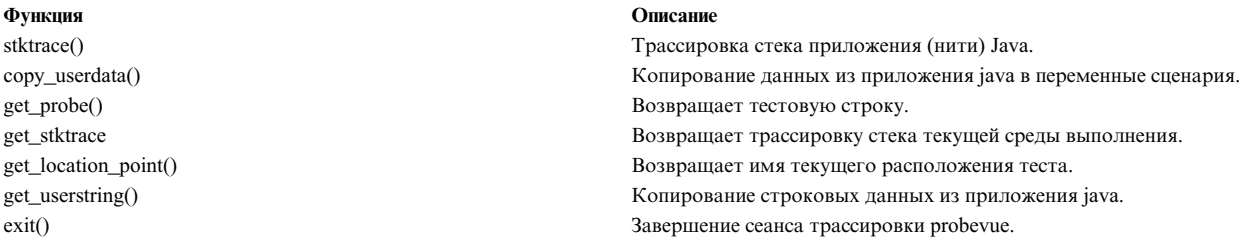

#### Изменения в синтаксисе команды Probevue:

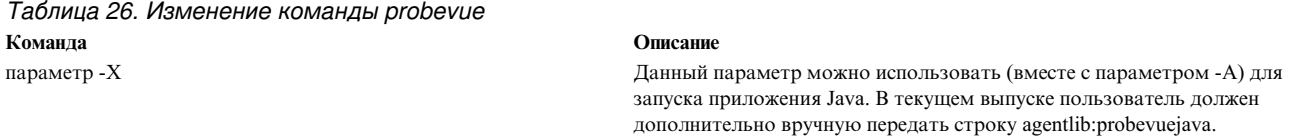

#### Например:

probevue -X /usr/java5/bin/java -A -agentlib: probevuejava myjavaapp myscript.e

При использовании 64-разрядной JVM необходимо использовать "agentlib:probevuejava64": probevue -X /usr/java5 64/bin/java -A -aqentlib:probevuejava64 myjavaapp myscript.e Где тујаvаарр - название класса приложения тујаvаарр

### Пример класса ExtendedClass.java:

```
class BaseClass
\{static int i=10;
          public static void test(int x)
          \{i \leftarrow x;
          \left\{ \right\}\left\{ \right.public class ExtendedClass extends BaseClass
          public static void test(int x, String msg)
          ł
                    i \leftarrow x;
                    System.out.print("Java: " + msg + "\n\n");
                    BaseClass.test(x);\}public static void main(String[] args)
          \left\{ \right.BaseClass.test(5);
                    ExtendedClass.test(10, "hello");
          \}\left\{ \right\}
```
### Пример сценария test.е для приведенного выше приложения Java:

```
@@uftjava:$ CPID:*:"BaseClass.test":entry
\{printf("BaseClass.i: %d\n", BaseClass.i);
        printf("BaseClass.test: %d\n", __arg1);
        stktrace(0, -1);print(f("n");
\mathcal{F}
```

```
@@uftjava:$ CPID:*:"ExtendedClass.test":entry
        printf("BaseClass.i: %d\n", BaseClass.i);
        printf("ExtendedClass.test: %d, %s\n", __arg1, __arg2);
       stktrace(0, -1);print(f("n"):
\}
```
### Пример сеанса ProbeVue с приведенным выше сценарием:

```
# probevue -X /usr/java5/jre/bin/java \
-A "-agentlib: probevuejava ExtendedClass" test.e
Java: hello
BaseClass.i: 10
BaseClass.test: 5
BaseClass.test()+0
ExtendedClass.main() + 1BaseClass.i: 15
ExtendedClass.test: 10, hello
ExtendedClass.test() + 0ExtendedClass.main()+8
BaseClass.i: 25
BaseClass.test: 10
BaseClass.test()+0ExtendedClass.test()+39
ExtendedClass.main()+8
```
Администратор тестов с интервалами: Администратор тестов с интервалами предоставляет тестовые точки, которые активируются с интервалами, определенными пользователем. Тестовые точки не располагаются в коде ядра или приложения, а задаются на основе событий теста, связанных с интервалами реального времени.

- | Администратор тестов с интервалами может эффективно применяться для обобщения статистики за
- | определенный интервал. Он принимает 4- или 5-кортежную спецификацию тестов в следующем формате: | @@interval:\*:clock:<# milliseconds>:[\*|cpu ids]

Администратор тестов с интервалами фильтрует события теста по ИД процесса, если он задан во втором поле. Если второму полю присвоить значение \*, то тест будет активироваться для всех процессов. Кроме того, единственным значением, поддерживаемым администратором тестов с интервалами в третьем поле, является ключевое слово clock, указывающее, что спецификация теста предназначена для теста с реальным временем. В четвертом поле, т. е. в поле <число-миллисекунд>, указывается число миллисекунд между активациями теста. В соответствии с требованиями администратора тестов с интервалами, значение этого поля должно состоять только из цифр от 0 до 9.

| В пятом поле, <cpu ids>, указаны идентификаторы процессоров, для которых запущен тест. Значением этого поля могут быть диапазон идентификаторов процессоров, \* или отдельные идентификаторы процессоров.  $\mathbf{L}$ ИД процесса, заданный во втором кортеже, и идентификатор процессора, указанный в пятом кортеже, | взаимно исключают друг друга. Поэтому администратор тестов с интервалами фильтрует события теста или по указанному во втором кортеже ИД процесса, работающего на любом процессоре, или по всем процессам, работающим на указанных процессорах. Минимальное поддерживаемое значение времени - 100  $\mathbf{L}$ миллисекунд. Можно запускать только один тест с интервалами, связанный с процессором, на одном | логическом процессоре в системе. Это необязательное поле.

Для тестов с интервалами, в которых не указан идентификатор процесса, значение интервала должно быть кратно 100. Таким образом, для тестов, отличных от интервальных тестов профилирования, допустимы события, отстоящие друг от друга на 100 мс, 200 мс, 300 мс и т. д. В тестах с интервалами, для которых указан идентификатор процесса, интервал должны быть не меньше допустимого интервала для глобального пользователя root и кратно 10 для других пользователей. Таким образом, для обычных пользователей допустимы события теста, отстоящие друг от друга на 10 мс, 20 мс, 30 мс и т. д. Для одного процесса допустимо только одно значение интервала.

- Ниже приведены примеры тестов с интервалами, связанных с процессорами: |
- 1. Для того чтобы получить информацию о контексте, выполните следующий тест ProbeVue на всех | процессорах ("\*" в поле cpu\_ids обозначает все процессоры). |
- @@interval:\*:clock:100:\* |
- 2. Для того чтобы получить информацию о контексте для процессоров в диапазоне с 10 по 20, укажите | формат x-y, где x=10 и y=20 обозначают диапазон процессоров. |
- @@interval:\*:clock:100:10-20 |
- 3. Для того чтобы получить информацию о контексте для процессоров 10 и 12, укажите идентификаторы | процессоров, разделенные символом '|' (черта). Этот формат используется для указания больше чем одного процессора. | |
- @@interval:\*:clock:100:10|12 |
- 4. Для того чтобы получить информацию о контексте для процессоров 10 и с 12 по 20, укажите следующее. |
- @@interval:\*:clock:100:10|12-20 |
- **Примечание:** Пользователь может указать значение "\*" или набор идентификаторов процессоров. |

**Примечание:** Администратор тестов с интервалами не гарантирует, что тест будет активироваться с интервалом, точно соответствующим значению в миллисекундах, указанному в четвертом поле. Прерывания с более высоким приоритетом и код, выполняющийся после выключения всех прерываний, могут привести к более поздней активации теста, чем указано в спецификации.

Администратор тестов с интервалами требует только базовые привилегии динамической трассировки. Администратор тестов с интервалами вводит следующие ограничения на число поддерживаемых тестов для предотвращения злонамеренных попыток пользователей вызвать нехватку памяти для ядра путем создания огромного числа тестов с интервалами.

*Таблица 27. Ограничения, установленные администратором тестов с интервалами*

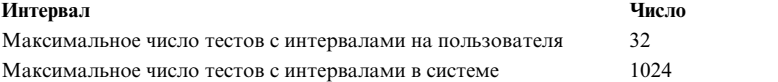

Администратор тестов с интервалами не поддерживает следующие функции. Если использовать эти функции в точке теста администратора тестов с интервалами, они будут возвращать пустую строку или ноль.

- get function
- get probe
- v **get\_location\_point**

Если не указан ИД процесса, то тест с интервалами может активироваться в контексте любого процесса, в зависимости от момента активации теста, поскольку событие теста зависит от реального времени. Поэтому среда ProbeVue не разрешает использование любых из следующих функций внутри блока действий администратора тестов с интервалами, чтобы предотвратить несанкционированный доступ к внутренним данным процесса. Это нарушение защиты обрабатывается только в ядре. Сценарий Vue будет успешно скомпилирован, но инициализация сеанса выполнена не будет.

- stktrace
- **get\_userstring**

Эти функции не возвратят никакого значения, если будут вызваны из этого администратора тестов. Даже пользователь root не может вызвать эти функции из администратора тестов с интервалами.

Когда указан ИД процесса, активируется тест с интервалами для всех нитей в процессе, в указанном интервале времени. Поскольку тест активируется в контексте процесса, то для блока действий администратора тестов с интервалами разрешена функция stktrace() и встроенная переменная \_\_pname.

### Администратор тестов трассировки системы

Администратор тестов трассировки системы предоставляет тестовые точки в любых местах, где могут оказаться перехватчики трассировки системы, предназначенные для трассировки канала системных событий (канала 0), как в ядре, так и в приложениях. Для использования этого администратора тестов необходимы права доступа к ядру; при этом пользователь не должен работать с WPAR.

Администратор тестов трассировки системы принимает 3-кортежную спецификацию тестов в следующем формате:

@@systrace:\*:<hookid>

где параметр hookid указывает ИД требуемого перехватчика трассировки системы. Параметр hookid состоит из 4 шестнадцатеричных знаков, обычно вида hhh0. Например, чтобы задать параметр hookid для системного вызова fork, укажите 1390. Смотрите примеры в файле /usr/include/sys/trchkid.h, такие как HKWD SYSC FORK. Записи в этом файле представляют собой слово с данными о событии трассировки, где значение *hookid* содержится в верхнем полуслове. Поскольку слова с данными о событии могут быть случайными, не предусмотрено никакой проверки параметра *hookid*, кроме проверки того, что это допустимая шестнадцатеричная строка, в которой не более 4 шестнадцатеричных знаков. Не будет считаться ошибкой, если указать значение hookid, которое никогда не встречается.

Для удобства можно указать параметр hookid, содержащий менее 4 шестнадцатеричных знаков. В этом случае прежде всего подразумевается конечный ноль, а затем дополнительные начальные нули в количестве, необходимом для неявного определения требуемых 4 знаков. Например, можно использовать 139 как сокращенный вариант значения 1390. Аналогично, 0100, 010, и 10 равным образом означают одно и то же значение *hookid*, взятое из HKWD USER1.

Можно указать параметр *hookid*, содержащий символ подстановки<sup>\*</sup>. В этом случае будут тестироваться все системные трассировки, что, скорее всего, приведет к неприемлемому снижению производительности. Поэтому такую спецификацию следует использовать только при безусловной необходимости.

Второй кортеж зарезервирован и может быть задан символом \*, в соответствии с описанием.

Тесты активируются только событиями трассировки, которые действительно происходят и записывают данные трассировки системы. В частности, тест трассировки системы может произойти только при активной трассировке системы. Администратор тестов systrace является администратор тестов на основе событий. Поэтому имя теста, имя функции, и точка расположения недоступны. Поскольку слово с данными о событии трассировки передается в сценарий, это ограничение не имеет существенного значения.

Для пользователя, отличного от root, установлено ограничение - он может одновременно включить не более 64 тестов systrace. Во всей системе можно включить не более 128 явных тестов systrace.

Встроенные регистровые переменные ProbeVue позволяют обращаться к данным трассировки. Для этой цели нельзя использовать переменные \_\_arg\*. Существует два общих стиля трассировки системы.

Следующий стиль предназначен для перехватчиков trchook(64)/utrchook(64) (или эквивалентные макросы TRCHKL<sub>x</sub> B C):

- г3 содержит 16-разрядный hookid.
- \_ r4 содержит subhookid.
- \_ г5 содержит слово D1 с данными трассировки.
- \_ гб содержит слово D2 с данными трассировки.
- г7 содержит слово D3 с данными трассировки.
- г8 содержит слово D4 с данными трассировки.
- г9 содержит слово D5 с данными трассировки.

Не все перехватчики трассировки содержат все 5 слов с данными. Слова с неопределенными данными из заданного перехватчика трассировки отображаются нулевым значением. Блоку Vue для заданного ИД перехватчика должна быть доступна информация о том, какие данные и в каком количестве трассируются перехватчиком с этим ИД.

Если запись трассировки была сделана одной из функций семейства tregen или tregent, используйте следующий стиль:

- г3 содержит 16-разрядный hookid.
- \_ r4 содержит subhookid.
- г5 содержит слово D1 с данными трассировки.
- гб содержит длину данных трассировки.
- \_ г7 содержит адрес данных трассировки.

В следующем сценарии показан простой пример администратора тестов systrace:

```
@@systrace:*:1390
\{if (\underline{r4} == 0) { /* normal fork is traced with subhookid zero */
  printf("HKWD_SYSC_FORK: %d forks child %d\n", _pid, _r5);
  exit():
\}\overline{\phantom{a}}
```
Администратор тестов Systrace работает независимо от функции трассировки системы и поддерживает трассировку расположений перехватчиков даже в том случае, если функция трассировки системы неактивна. Функцию трассировки системы можно включить в сеансе ProbeVue.

Администратор тестов Systrace может использовать ядро операционных систем AIX. Отслеживание перехватчиков, применяемых ProbeVue, может привести к снижению надежности AIX. Таким образом, в процессе трассировки таких ИД перехватчиков нельзя использовать отдельные конструкции ProbeVue. В следующей таблице перечислены исключения:

Примечание: Следующие конструкции игнорируются в случае трассировки всех перехватчиков с помощью спецификации @@systrace:\*:\*. Трассировка стека можно быть недоступна для просмотра, если ядро AIX запрещает создание исключительных ситуаций в среде, в которой расположен перехватчик. Возможность отображения данных трассировки стека с помощью ProbeVue определяется во время выполнения.

| <b>Номер</b>   | Точка трассировки       | Конструкция                                                   |
|----------------|-------------------------|---------------------------------------------------------------|
|                | HKWD_KERN_HCALL         | ALL                                                           |
|                | HKWD_KERN_SLIH          | Именованный массив, диапазон, переменная stktrace, _stat      |
| 3              | HKWD KERN LOCK          | Именованный массив, диапазон, переменная stktrace, __stat     |
| $\overline{4}$ | HKWD_KERN_UNLOCK        | Именованный массив, диапазон, переменная stktrace, stat       |
|                | HKWD_KERN_DISABLEMENT   | ALL                                                           |
| 6              | HKWD KERN DISPATCH      | _ublock, stktrace, get_stktrace, __pname, __execname, __errno |
|                | HKWD KERN DISPATCH SRAD | _ublock, stktrace, get_stktrace, _pname, _execname, _errno    |
| 8              | HKWD KERN DISP AFFIN    | _ublock, stktrace, get_stktrace, _pname, _execname, _errno    |
| 9              | HKWD_KERN_UNDISP        | _ublock, stktrace, get_stktrace, __pname, __execname, __errno |
| 10             | HKWD KERN IDLE          | _ublock, stktrace, get_stktrace, __pname, __execname, __errno |
| 11             | HKWD KERN FLIH          | Именованный массив, диапазон, переменная stktrace, __stat     |
| 12             | HKWD_KERN_RESUME        | Именованный массив, диапазон, переменная stktrace, stat       |

Таблица 28. Конструкции точек трассировки

### Таблица 28. Конструкции точек трассировки (продолжение)

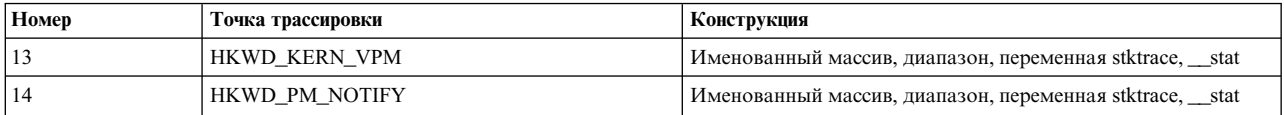

При наличии соответствующих прав доступа сценарий Vue может сам создать записи трассировки системы с помощью функций событий RAS. Однако администратор тестов Systrace не распознает записи трассировки, созданные с помощью сценария Vue.

Администратор тестов расширенных системных вызовов (syscallx): Администратор тестов syscallx позволяет отследить все системные вызовы. Базовые системные вызовы - это набор системных вызовов, экспортируемый ядром и его базовыми расширениями, и доступный сразу после загрузки. Не поддерживаются системные вызовы, загружаемые уже после загрузки системы. В кортеже тестовой точки может быть указан отдельный системный вызов или же все вызовы. В отличие от администратора тестов syscall, третье поле кортежа тестовой точки для syscallx должно указывать фактическую функцию точки входа ядра. Если ИД процесса указан во втором поле кортежа тестовой точки, то администратор тестов syscallx ограничивает число активируемых тестов для данного процесса.

Примеры:

/\* Кортеж тестовой точки для тестирования системного вызова read для всех процессов \*/ @@syscallx:\*:kread:entry /\* Кортеж тестовой точки для тестирования системного вызова fork для процесса 434 \*/ @@syscallx:434:kfork:exit /\* Кортеж тестовой точки для тестирования точки входа всех системных вызовов \*/ @@syscallx:\*:\*:entry /\* Кортеж тестовой точки для тестирования точки входа всех системных вызовов для процесса 744 \*/ @@syscallx:744:\*:exit

### Системные вызовы, поддерживаемые администратором тестов syscall

В следующей таблице перечислены системные вызовы, поддерживаемые администратором тестов syscall, вместе с фактическими именами точек входа ядра.

Примечание: Имя точки входа ядра приводится здесь только в целях документации. Имена точек входа ядра могут отличаться в разных выпусках или даже изменяться после служебного обновления.

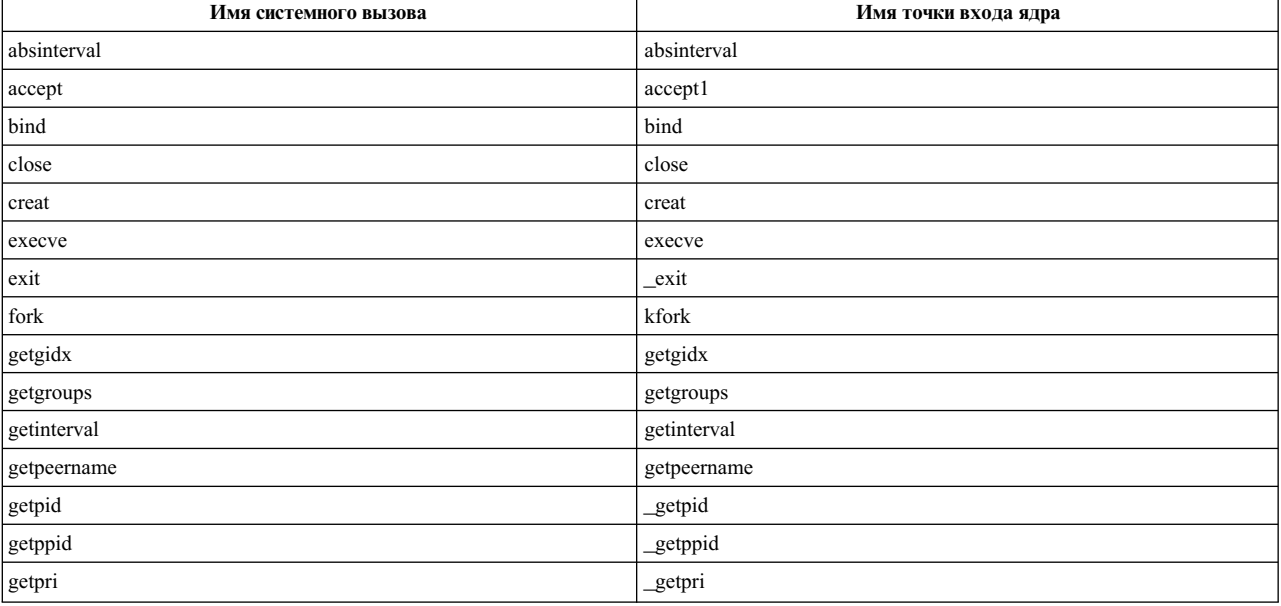

Таблица 29. Системные вызовы, поддерживаемые администратором тестов syscall

| Имя системного вызова | Имя точки входа ядра |  |  |
|-----------------------|----------------------|--|--|
| getpriority           | _getpriority         |  |  |
| getsockname           | getsockname          |  |  |
| getsockopt            | getsockopt           |  |  |
| getuidx               | getuidx              |  |  |
| incinterval           | incinterval          |  |  |
| kill                  | kill                 |  |  |
| listen                | listen               |  |  |
| lseek                 | klseek               |  |  |
| mknod                 | mknod                |  |  |
| mmap                  | mmap                 |  |  |
| mq_close              | mq_close             |  |  |
| mq_getattr            | mq_getattr           |  |  |
| mq_notify             | mq_notify            |  |  |
| mq_open               | mq_open              |  |  |
| mq_receive            | mq_receive           |  |  |
| mq_send               | mq_send              |  |  |
| mq_setattr            | mq_setattr           |  |  |
| mq_unlink             | mq_unlink            |  |  |
| msgctl                | msgctl               |  |  |
| msgget                | msgget               |  |  |
| msgrcv                | msgrcv               |  |  |
| msgsnd                | _msgsnd              |  |  |
| nsleep                | nsleep               |  |  |
| open                  | kopen                |  |  |
| pause                 | pause                |  |  |
| pipe                  | pipe                 |  |  |
| plock                 | plock                |  |  |
| poll                  | poll                 |  |  |
| read                  | kread                |  |  |
| reboot                | reboot               |  |  |
| recv                  | _erecv               |  |  |
| recvfrom              | _enrecvfrom          |  |  |
| recvmsg               | _erecvmsg            |  |  |
| select                | select               |  |  |
| sem_close             | _sem_close           |  |  |
| sem_destroy           | sem_destroy          |  |  |
| sem_getvalue          | sem_getvalue         |  |  |
| sem_init              | sem_init             |  |  |
| sem_open              | _sem_open            |  |  |
| sem_post              | sem_post             |  |  |
| sem_unlink            | sem_unlink           |  |  |
| sem_wait              | _sem_wait            |  |  |
| semctl                | semctl               |  |  |
| semget                | semget               |  |  |
| semop                 | semop                |  |  |

Таблица 29. Системные вызовы, поддерживаемые администратором тестов syscall (продолжение)

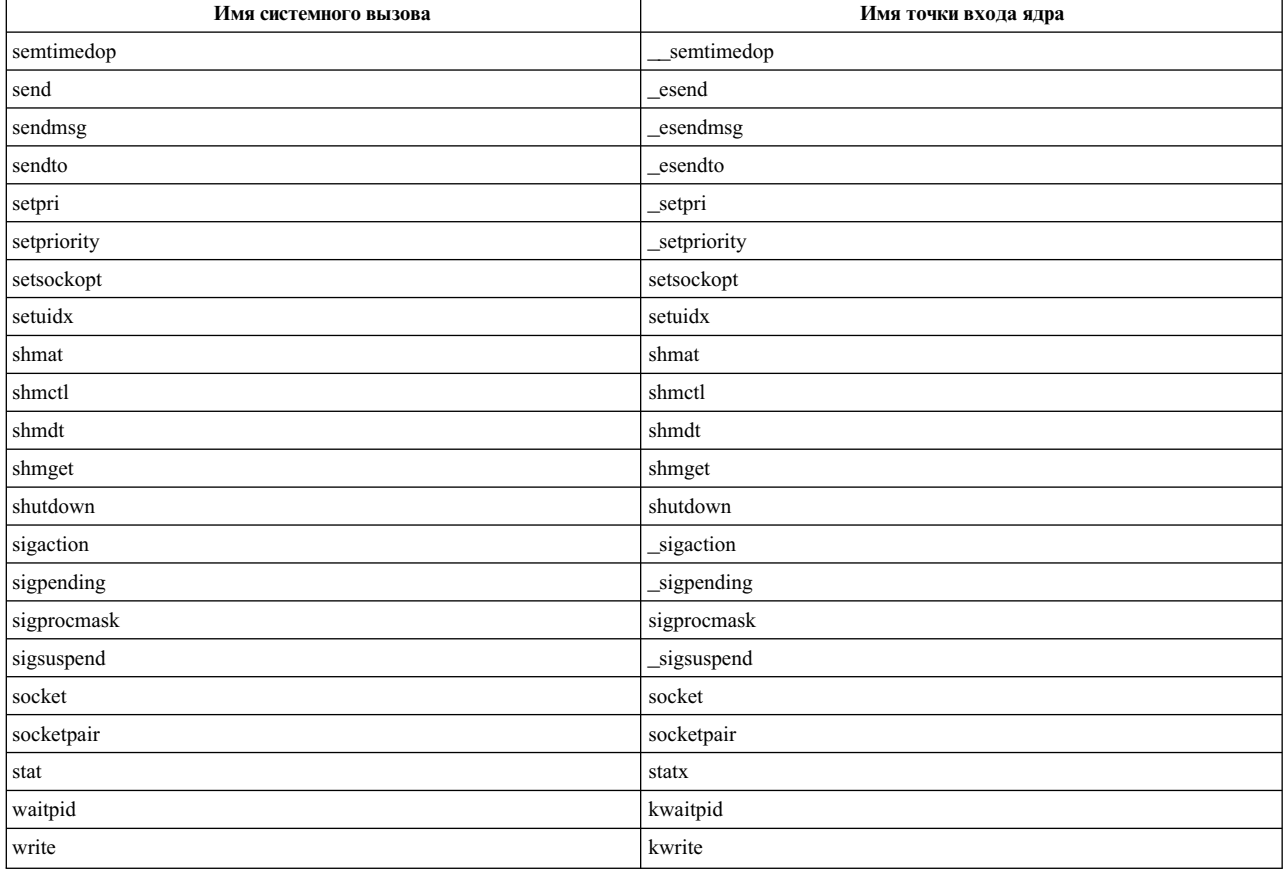

Таблица 29. Системные вызовы, поддерживаемые администратором тестов syscall (продолжение)

# Запуск в WPAR

Разделы рабочей схемы (WPAR) - это виртуальные среды операционной системы, работающие под управлением одного экземпляра реальной операционной системы AIX. Среда WPAR некоторым образом отличается от стандартной среды операционной системы AIX.

В среде WPAR поддерживается динамическая трассировка. По умолчанию при создании WPAR этому разделу WPAR будут присвоены только привилегии PV PROBEVUE TRC USER SELF и PV\_PROBEVUE\_TRC\_USER, причем эти права доступа будут предоставлены администратору (root) системы WPAR. Пользователь admin из глобального раздела может изменить значение набора привилегий WPAR, задаваемое по умолчанию, или может явным образом присвоить дополнительные права доступа при создании WPAR.

Привилегии в разделе WPAR обычно имеют такое же смысловое значение, как и в глобальном разделе. Следует проявлять осторожность при присвоении привилегий PV\_PROBEVUE\_TRC\_KERNEL или PV\_PROBEVUE\_TRC\_MANAGE разделу WPAR. Любой пользователь с правами доступа PV\_PROBEVUE\_TRC\_KERNEL может обратиться к глобальным переменным ядра, а пользователь с правами доступа PV\_PROBEVUE\_TRC\_MANAGE может изменить значения параметров ProbeVue или завершить работу ProbeVue. Эти изменения отразятся на всех пользователях, даже из других разделов.

При вводе команды **probevue** в разделе WPAR в нем будут невидимы процессы, запущенные в других WPAR или в глобальном разделе. Поэтому можно тестировать процессы только в собственном WPAR. Команда рговеvие не будет выполнена, если в спецификации теста содержится ИД процесса, выполняемого за пределами данного раздела. Права доступа PV\_PROBEVUE\_TRC\_USER и

PV\_PROBEVUE\_TRC\_SYSCALL в разделе WPAR позволяют тестировать только функции пользовательского пространства или системные вызовы процессов, выполняемых в собственном WPAR. При тестировании системных вызовов необходимо во втором поле спецификации теста syscall указать допустимый ИД процесса, видимого в разделе WPAR. Использование значения \* во втором поле не поддерживается.

Если сеанс ProbeVue инициирован в мобильном WPAR, то выполняется временное переключение WPAR в состояние, не допускающее использование контрольных точек. После завершения сеанса ProbeVue в разделе WPAR опять можно использовать контрольные точки.

### Администратор тестов ввода-вывода:

Администратор тестов ввода-вывода позволяет трассировать события операций ввода-вывода на различных уровнях стека ввода-вывода AIX. Администратор тестов syscall используется для трассировки запроса ввода-вывода приложения, который активируется системным вызовом read/write. Администратор тестов ввода-вывода используется для углубленного тестирования на уровне syscall.

Администратор тестов ввода-вывода используется для анализа времени ответа операций ввода-вывода блочного устройства, которое разделяет время обработки и задержку очереди.

Поддерживаются следующие уровни:

- Логическая файловая система (LFS)
- Виртуальная файловая система (VFS)
- Расширенная журнализированная файловая система (JFS2)
- Logical Volume Manager (LVM)
- Драйвер диска SCSI
- Общие блочные устройства

Основные сферы применения администратора тестов ввода-вывода:

- Обнаружение следующих закономерностей ввода-вывода устройства. Допустимыми устройствами могут быть диск, логический том, группа томов или файловая система (тип или путь к точке монтирования) за указанный период времени:
	- Число операций ввода-вывода
	- Размер операций ввода-вывода
	- Тип операции ввода-вывода (чтение/запись)
	- Последовательный или случайный характер ввода-вывода
- Получение информации об использовании файловой системы (тип или путь к точке монтирования), логического тома, группы томов или диска на уровне процесса или нити.
- Получение сквозного соответствия потока ввода-вывода на различных уровнях (где это возможно).
- Мониторинг использования определенного ресурса ввода-вывода. Пример:
	- Трассировка всех операций записи файла /etc/password.
	- Трассировка операции чтения блока 0 устройства hdisk0.
	- Трассировка при открытии нового логического тома в корневой группе томов (rootvg).
- Для дисков MPIO (разветвленный ввод-вывод) получение информации о путях посредством следующих действий:
	- Получение информации об использовании и времени ответа уровня пути.
	- Обнаружение смены пути или сбоя пути.
- Для ошибок ввода-вывода получение дополнительной информации об ошибке на уровне драйвера диска.

### Спецификация теста

Тесты ввода-вывода должны указываться в сценарии Vue в следующем формате: @@io:подтип:событие-ввода-вывода:тип-операции:фильтр[|фильтр ...]

Эта спецификация состоит из 5 кортежей, разделенных двоеточием (:). Первый кортеж всегда @@io.

# **Подтип теста**

Второй кортеж обозначает подтип теста, указывающий уровень стека ввода-вывода AIX, содержащий тест. Этот кортеж может иметь одно из следующих значений:

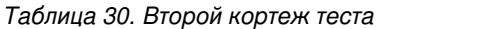

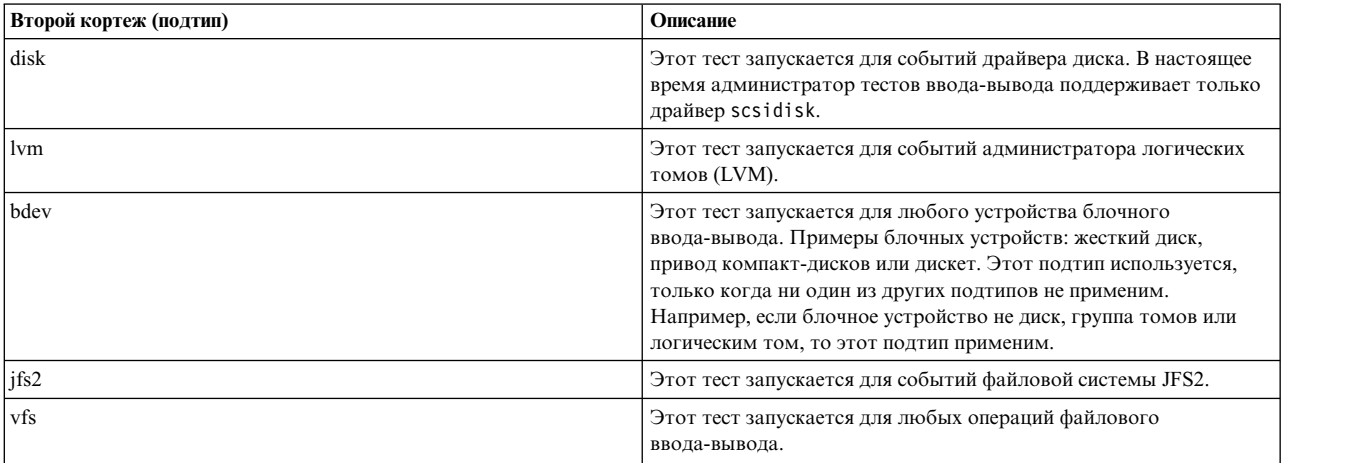

**Примечание:** Второй кортеж не может быть звездочкой (\*).

Для типа disk во втором кортеже третий кортеж может иметь следующие значения:

*Таблица 31. Значения третьего кортежа, когда второй кортеж - disk*

| Подтип (второй кортеж) | Событие<br>ввода-вывода<br>(третий кортеж) | Описание                                                                                                    |
|------------------------|--------------------------------------------|----------------------------------------------------------------------------------------------------|
| disk                   | entry                                      | Этот тест запускается, когда драйвер диска получает запрос ввода-вывода для<br>обработки.                                                                                                    |
|                        | iostart                                    | Этот тест запускается, когда драйвер диска выбирает запрос ввода-вывода из своей<br>очереди готовых запросов и передает его на нижний уровень (например, драйверу<br>адаптера). Одиночный исходный запрос ввода-вывода к драйверу диска может<br>передавать множественные командные запросы (некоторые могут быть командными<br>запросами управления задачами, связанными с драйвером) на нижний уровень. Однако<br>иногда драйвер может объединять несколько исходных запросов в один запрос и<br>передавать его на нижний уровень. |
|                        | iodone                                     | Этот тест запускается, когда нижний уровень, например драйвер адаптера, возвращает<br>запрос ввода-вывода (успешный или нет) драйверу диска.                                                                                                    |
|                        | exit                                       | Этот тест запускается, когда драйвер диска возвращает запрос ввода-вывода (успешный<br>или нет) на верхний уровень.                                                                                                    |

**Примечание:** Элементы значений следующих встроенных переменных доступны в тестах, указанных для подтипа теста: \_\_iobuf, \_\_diskinfo, \_\_diskcmd (только в disk:iostart и disk:iodone) и \_\_iopath (только в disk:iostart и disk:iodone).

Для каждого теста entry определен соответствующий тест exit, имеющий одинаковое значение iobuf->bufid в обеих точках тестирования. За событием entry может следовать несколько событий iostart, но хотя бы одно событие должно иметь такое же значение \_\_iobuf->bufid. Каждое событие iostart имеет соответствующее событие iodone стаким же значением \_\_iobuf->child\_bufid.

Для типа LVM во втором кортеже третий кортеж может иметь следующие значения:

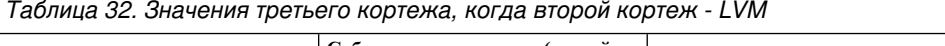

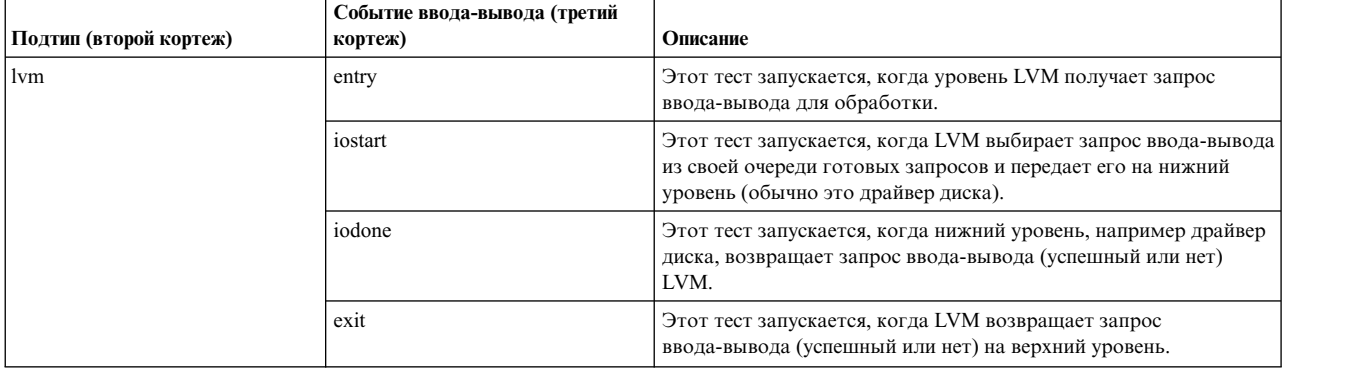

**Примечание:** Элементы значений следующих встроенных переменных доступны в тестах, указанных в LVM: iobuf, lvol и volgrp. Каждый тест entry имеет соответствующий тест exit, имеющий одинаковое значение iobuf->bufid в обеих точках тестирования.

За событием entry может следовать несколько событий iostart, но хотя бы одно событие должно иметь такое же значение iobuf->bufid. Каждое событие iostart имеет соответствующее событие iodone с таким же значением \_\_iobuf->child\_bufid.

Для тестов общих блочных устройств третий кортеж может иметь следующие значения:

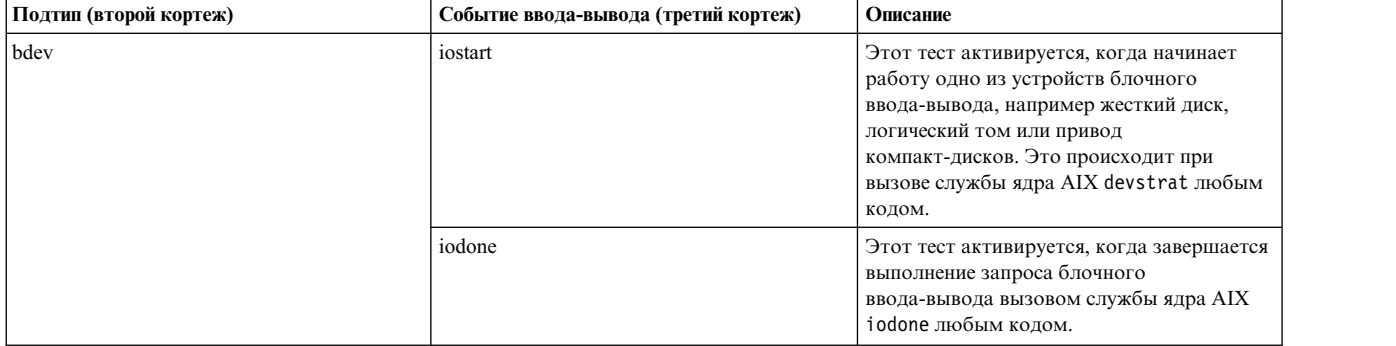

*Таблица 33. Значения третьего кортежа, когда второй кортеж - общее блочное устройство*

**Примечание:** Элементы значений следующей встроенной переменной доступны в тестах, указанных в bdev:  $-$ iobuf. Каждое событие iostart имеет соответствующее событие iodone с таким же значением \_\_iobuf->bufid.

Для тестов файловой системы JFS2 третий кортеж может иметь следующие значения:

*Таблица 34. Значения третьего кортежа, когда второй кортеж - JFS2*

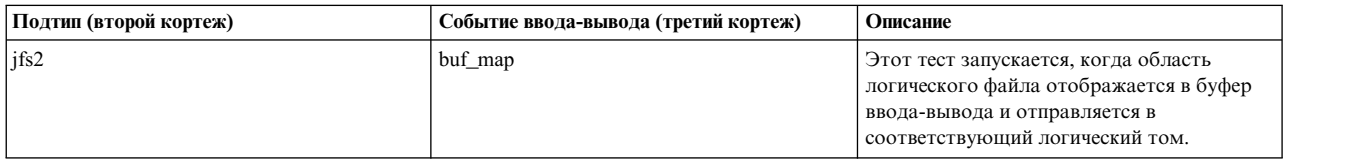

**Примечание:** Элементы значений следующей встроенной переменной доступны в тесте файловой системы JFS2: \_\_j2info.

Для тестов виртуальной файловой системы (VFS) третий кортеж может иметь следующие значения:

*Таблица 35. Значения третьего кортежа, когда второй кортеж - VFS*

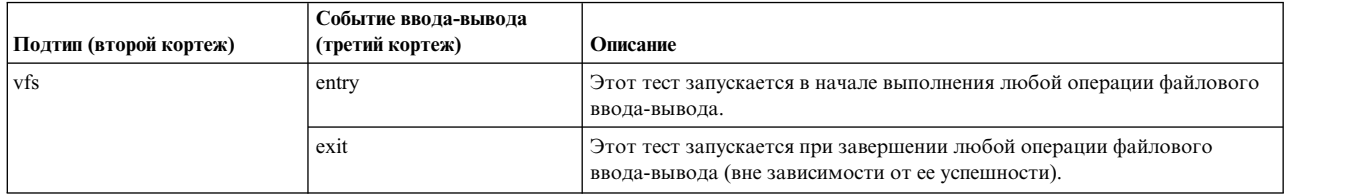

**Примечание:** Элементы следующей встроенной переменной доступны в тесте VFS: \_\_file.

В рамках одной нити за каждым событием entry следует событие exit с таким же значением \_\_file->inode\_id.

### **Тип операции теста**

Четвертый кортеж содержит тип операции ввода-вывода, указанной в тесте. Четвертый кортеж может иметь одно из следующих значений:

*Таблица 36. Четвертый кортеж для операции ввода-вывода*

| Четвертый кортеж | Описание                                                       |  |
|------------------|----------------------------------------------------------------|--|
| read             | Тест запускается только для операции чтения.                   |  |
| write            | Тест запускается только для операции записи.                   |  |
|                  | Тест запускается и для операций чтения, и для операций записи. |  |

### **Фильтр тестов**

Пятый кортеж - это кортеж фильтра, позволяющий фильтровать тесты в соответствии с требованием. Допустимые значения зависят от подтипа. Можно указывать несколько значений через символ |. В этом случае тест запускается, если соответствует любому из указанных фильтров. Если значение пятого кортежа - \*, фильтрация не выполняется, и тест запускается, если совпадают остальные кортежи. Если указано несколько селекторов и один из них - \*, это равносильно указанию значения \* для всего кортежа.

Для тестов диска пятый кортеж может иметь следующие значения:

*Таблица 37. Кортеж фильтра для дисков*

| Фильтр (пятый кортеж)                                | Описание                                                                                                    |  |
|------------------------------------------------------|----------------------------------------------------------------------------------------------------|--|
| Имя диска. Например, hdisk0                          | Действие теста выполняется только для определенного диска.                                                           |  |
| Тип диска. Допустимые символы: FC, ISCSI, VSCSI, SAS | Действие теста выполняется только для дисков определенного<br>типа. Расшифровка символов:<br>FC - диск Fibre Channel |  |
|                                                      | ISCSI - диск iSCSI                                                                                                   |  |
|                                                      | VSCSI - виртуальный диск SCSI (на клиенте VIOS)                                                                      |  |
|                                                      | SAS - последовательно подключаемые диски SCSI                                                                        |  |

**Примечание:** Фильтры по имени и типу диска можно сочетать. Например, следующий тест запускается для любого диска hdisk0 или любого другого диска Fibre Channel (по событию entry диска для операций чтения и записи)

@@io:disk:entry:\*:hdisk0|FC

Для тестов администратора логических томов (LVM) пятый кортеж может иметь следующие значения:

*Таблица 38. Кортеж фильтра LVM*

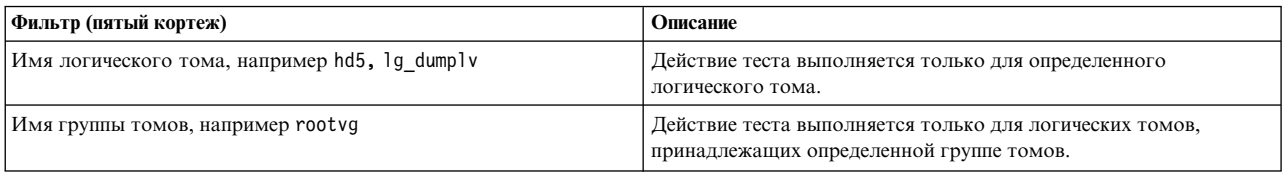

Следующий тест запускается для любого логического тома, принадлежащего корневой группе томов (rootvg) или тестовой группы томов (testvg) (по событию iostart только операции записи):

# @@io:lvm:iostart:write:rootvg|testvg

Для тестов общих блочных устройств пятый кортеж может иметь следующие значения:

### *Таблица 39. Кортеж фильтра общего блочного устройства*

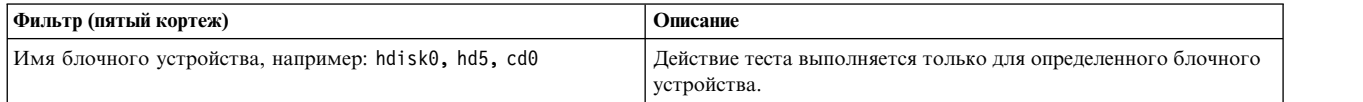

## Примеры для тестов общих блочных устройств:

## @@io:bdev:iostart:\*:cd0

# @@io:bdev:iodone:read:hdisk3|hdisk5

Для тестов файловой системы JFS2 пятый кортеж может иметь следующие значения:

## *Таблица 40. Кортеж фильтра JFS2*

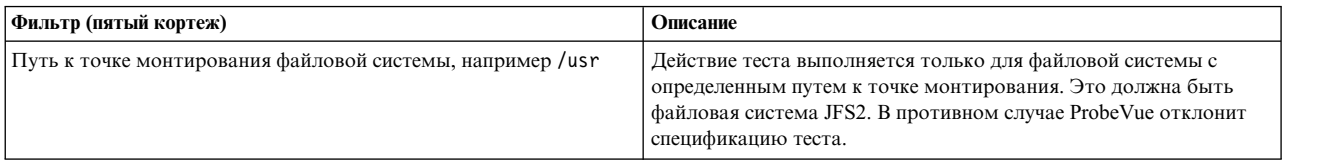

## Примеры для тестов файловой системы JFS2:

## @@io:jfs2:buf\_map:\*:/usr|/tmp

Для тестов виртуальной файловой системы (VFS) пятый кортеж может иметь следующие значения:

*Таблица 41. Кортеж фильтра VFS*

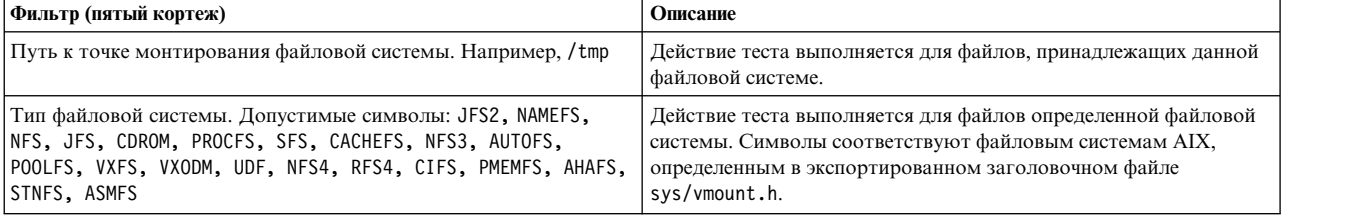

Примеры для тестов виртуальной файловой системы (VFS):

@@io:vfs:entry:read:JFS2

@@io:vfs:exit:\*:/usr|JFS

### Встроенные переменные для сценариев Vue, связанные с тестами ввода-вывода

Встроенная переменная \_iobuf

Можно использовать встроенную переменную \_iobuf для доступа к различной информации о буфере ввода-вывода, который используется в текущей операции ввода-вывода. Она доступна в тестах следующих подтипов: disk, 1vm и bdev. К ее элементам можно обращаться с помощью следующего синтаксиса:  $_i$ о $but$ ->элемент.

Примечание: Когда фактическое значение получить невозможно, возвращается значение, помеченное как Invalid Value (недопустимое значение). Это значение возвращается по одной из следующих причин:

- Требуется контекст страничной ошибки, но текущее значение параметра num pagefaults команды probevctrl нулевое или недостаточное.
- Область памяти, содержащая значение, выгружена.
- Любая другая серьезная ошибка системы, например недопустимый указатель или повреждение памяти.

╦

T.,

Встроенная переменная iobuf содержит следующие элементы:

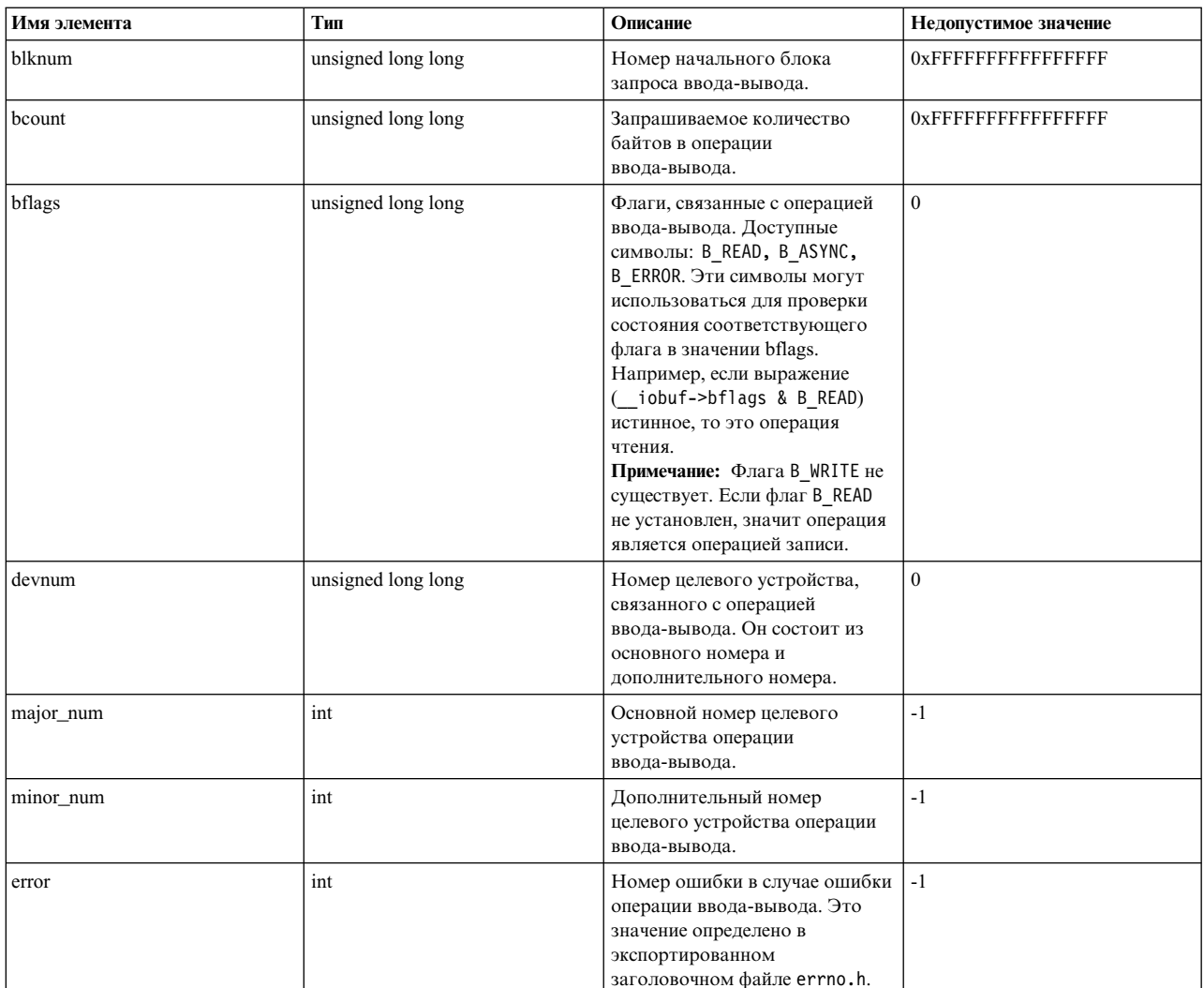

#### Таблица 42. Элементы встроенной переменной iobuf ⊤⊐

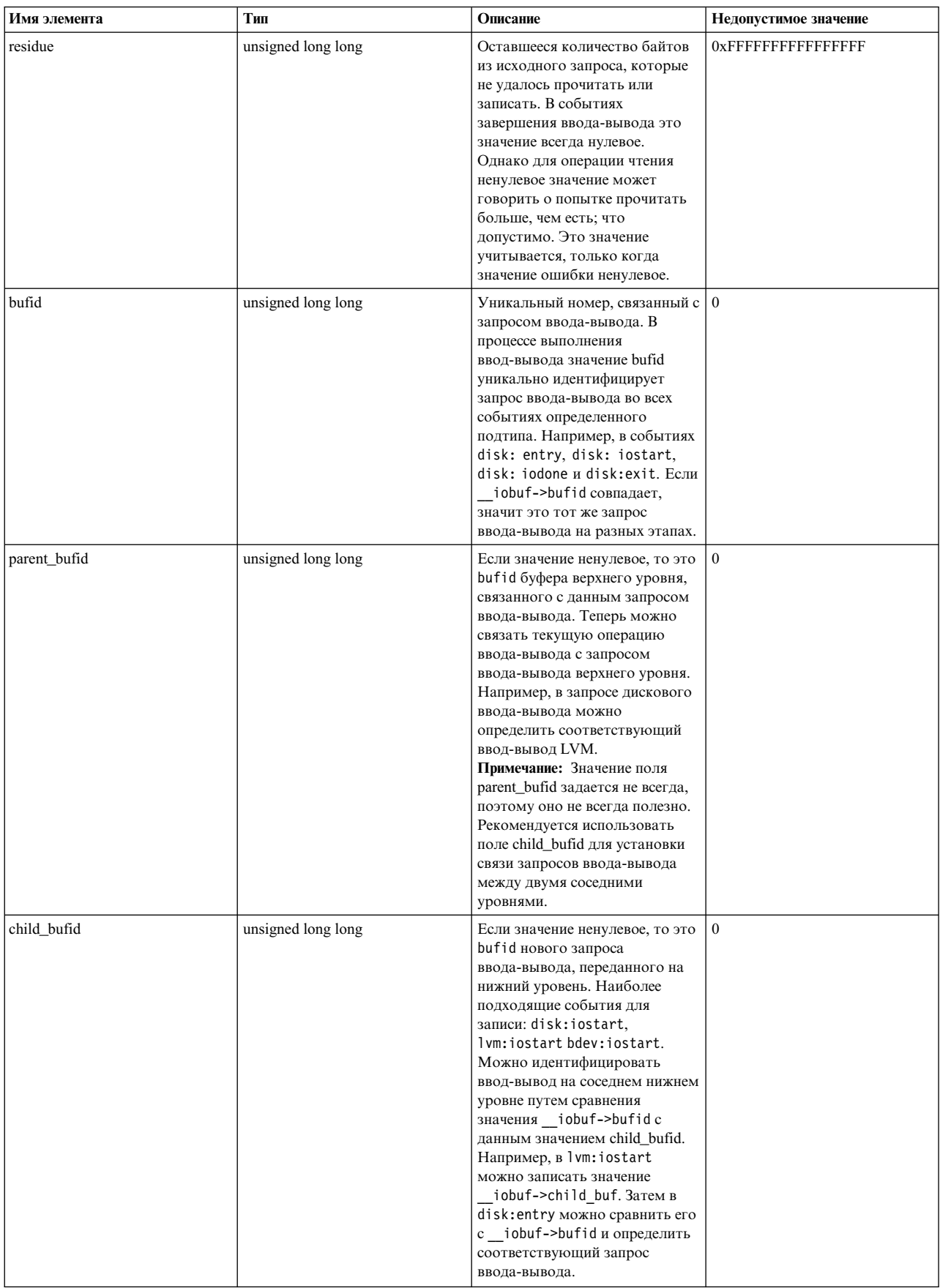

# Таблица 42. Элементы встроенной переменной \_\_iobuf (продолжение)

## Встроенная переменная file

Можно использовать специальную встроенную переменную \_file для получения различной информации о файловой операции. Она доступна в тестах подтипа VFS (виртуальная файловая система). К ее элементам можно обращаться с помощью следующего синтаксиса: \_file->элемент.

Примечание: Когда фактическое значение получить невозможно, возвращается значение, помеченное как недопустимое. Недопустимое значение возвращается по одной из следующих причин:

- Требуется контекст страничной ошибки, но текущее значение параметра num pagefaults команды probevctrl нулевое или недостаточное.
- Область памяти, содержащая значение, выгружена.
- Любая другая серьезная ошибка системы, например недопустимый указатель или повреждение памяти.

Встроенная переменная file содержит следующие элементы:

Таблица 43. Элементы встроенной переменной \_file

| Имя элемента | Тип | Описание                                                                                 | Недопустимое значение |
|--------------|-----|------------------------------------------------------------------------------------------|-----------------------|
| f_type       | int | Тип файла. Может совпадать с<br>одним из следующих значений<br>встроенной константы:     | $-1$                  |
|              |     | • F_REG (обычный файл)                                                                   |                       |
|              |     | • F_DIR $(\kappa a \tau a \tau o \tau)$                                                  |                       |
|              |     | • F_BLK (файл блочного<br>устройства)                                                    |                       |
|              |     | • F_CHR (файл символьного<br>устройства)                                                 |                       |
|              |     | • F_LNK (ссылка на файл)                                                                 |                       |
|              |     | $\cdot$ F_SOCK ( $\text{coker}$ )                                                        |                       |
|              |     | Примечание: Значение может не<br>совпадать со встроенными<br>константами, поскольку этот |                       |
|              |     | список не включает все<br>возможные типы файлов, но                                      |                       |
|              |     | только самые полезные.                                                                   |                       |

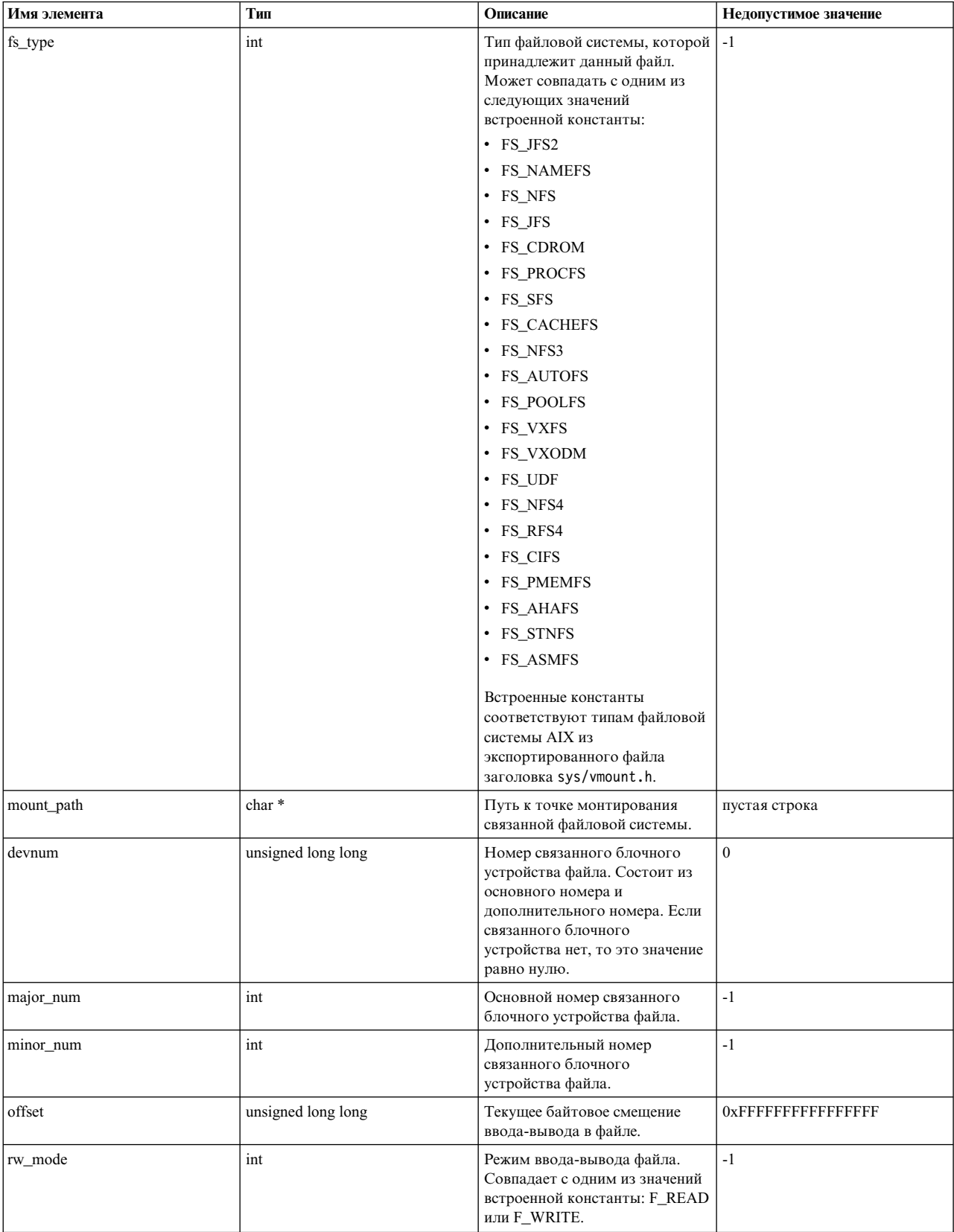

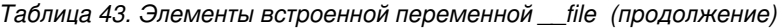

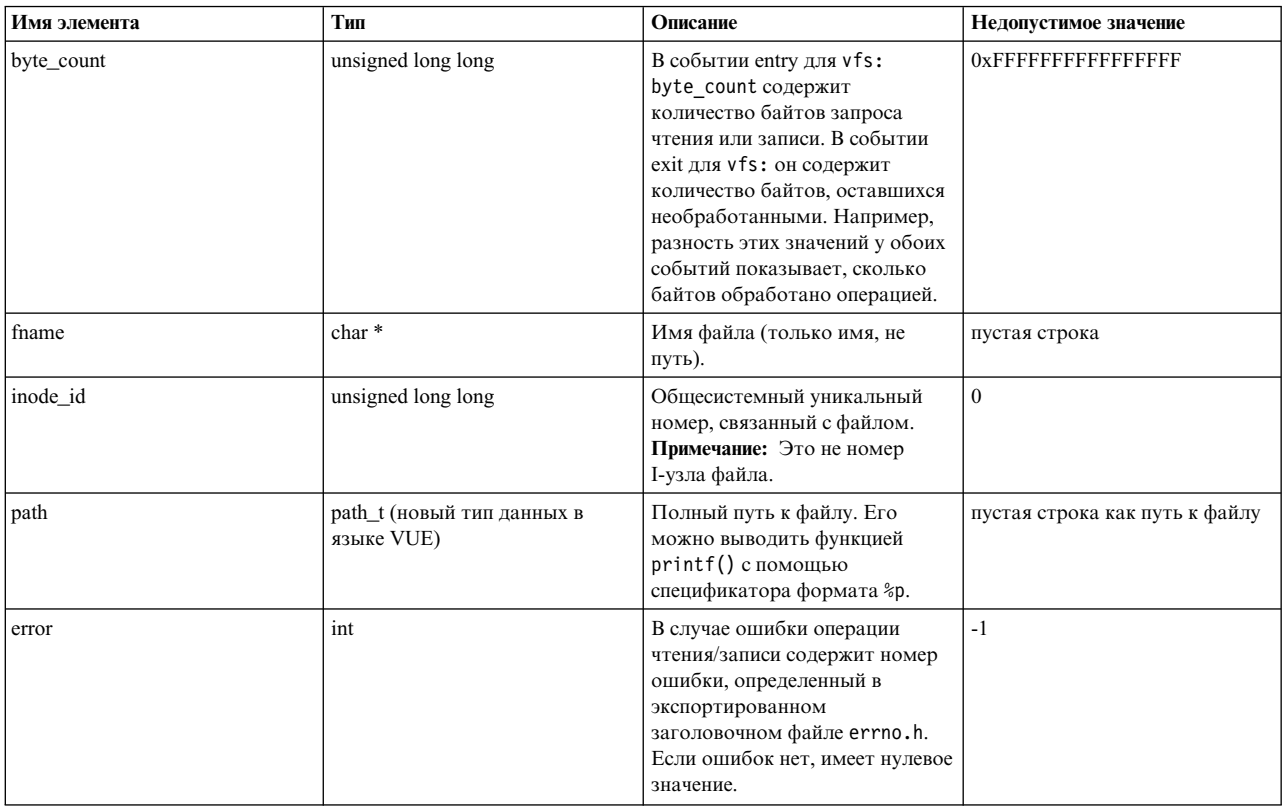

Таблица 43. Элементы встроенной переменной \_\_ file (продолжение)

Встроенная переменная 1vo1

Можно использовать специальную встроенную переменную \_ lvol для получения различной информации о логическом томе в операции LVM. Она доступна в тестах подтипа 1vm. К ее элементам можно обращаться с помощью следующего синтаксиса: lvol->элемент.

Примечание: Когда фактическое значение получить невозможно, возвращается значение, помеченное как Invalid Value (недопустимое значение). Это недопустимое значение может возвращаться по следующим причинам:

- Требуется контекст страничной ошибки, но текущее значение параметра num pagefaults команды probevctrl нулевое или недостаточное.
- Область памяти, содержащая значение, выгружена.
- Любая другая серьезная ошибка системы, например недопустимый указатель или повреждение памяти.

Встроенная переменная \_lvol состоит из следующих элементов:

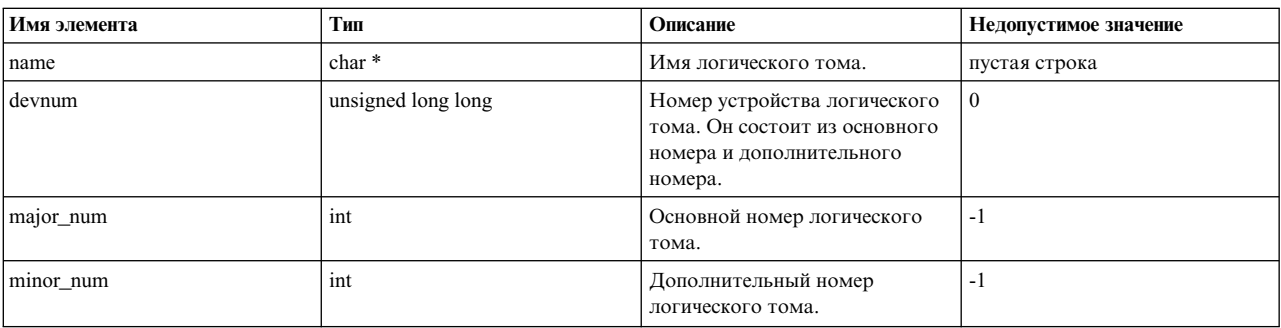

Таблица 44. Элементы встроенной переменной \_\_ lvol
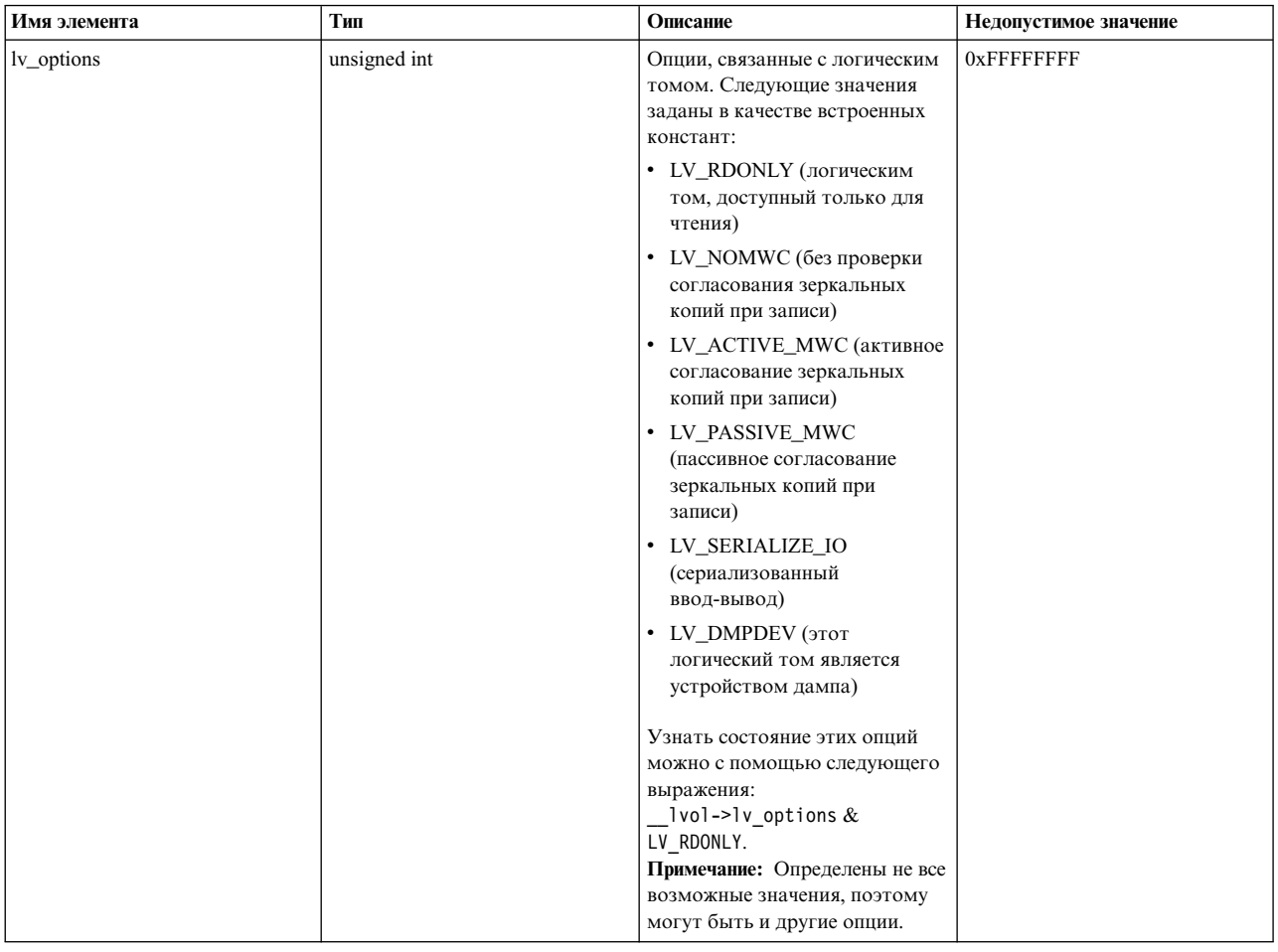

### Таблица 44. Элементы встроенной переменной \_\_ Ivol (продолжение)

Встроенная переменная volgrp

Можно использовать специальную встроенную переменную \_volgrp для получения различной информации о группе томов в операции LVM. Она доступна в тестах подтипа 1vm. К ее элементам можно обращаться с помощью следующего синтаксиса: \_volgrp->элемент.

Примечание: Когда фактическое значение получить невозможно, возвращается значение, помеченное как Invalid Value (недопустимое значение). Значение может быть недопустимым по следующим причинам:

- Требуется контекст страничной ошибки, но текущее значение параметра num pagefaults команды probevctrl нулевое или недостаточное.
- Область памяти, содержащая значение, выгружена.
- Любая другая серьезная ошибка системы, например недопустимый указатель или повреждение памяти.

Встроенная переменная \_volgrp состоит из следующих элементов:

## *Таблица 45. Элементы встроенной переменной \_\_volgrp*

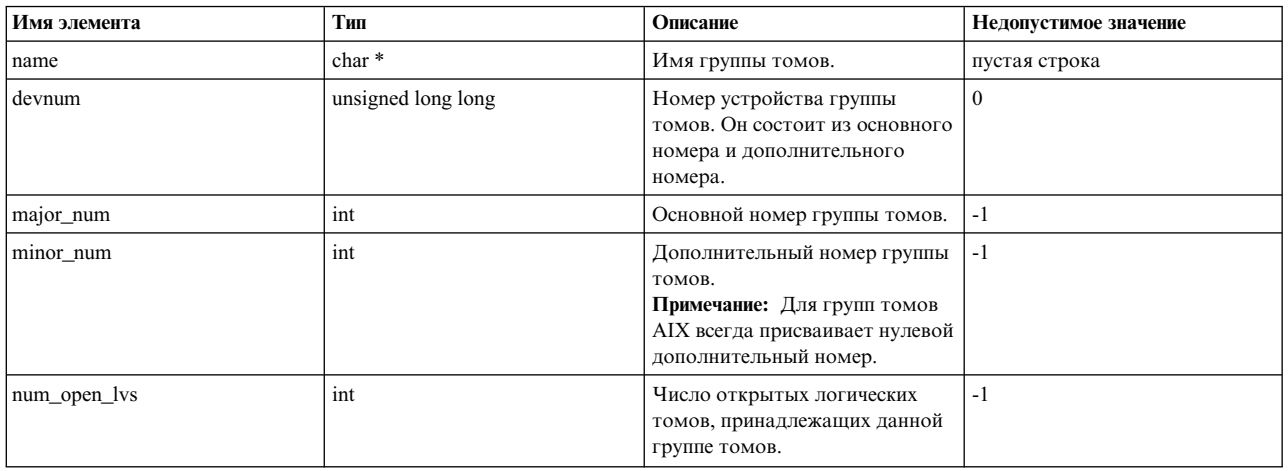

## Встроенная переменная **\_\_diskinfo**

Можно использовать специальную встроенную переменную \_\_diskinfo для получения различной информации о диске в операции дискового ввода-вывода. Она доступна в тестах подтипа disk. К ее элементам можно обращаться с помощью следующего синтаксиса: \_\_diskinfo->элемент.

**Примечание:** Когда фактическое значение получить невозможно, возвращается значение, помеченное как "недопустимое значение". Это значение может возвращаться по следующим причинам:

- Требуется контекст страничной ошибки, но текущее значение параметра num pagefaults команды probevctrl нулевое или недостаточное.
- Область памяти, содержащая значение, выгружена.
- Любая другая серьезная ошибка системы, например недопустимый указатель или повреждение памяти.

Встроенная переменная \_\_diskinfo состоит из следующих элементов:

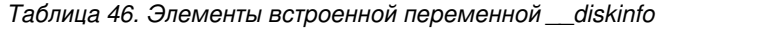

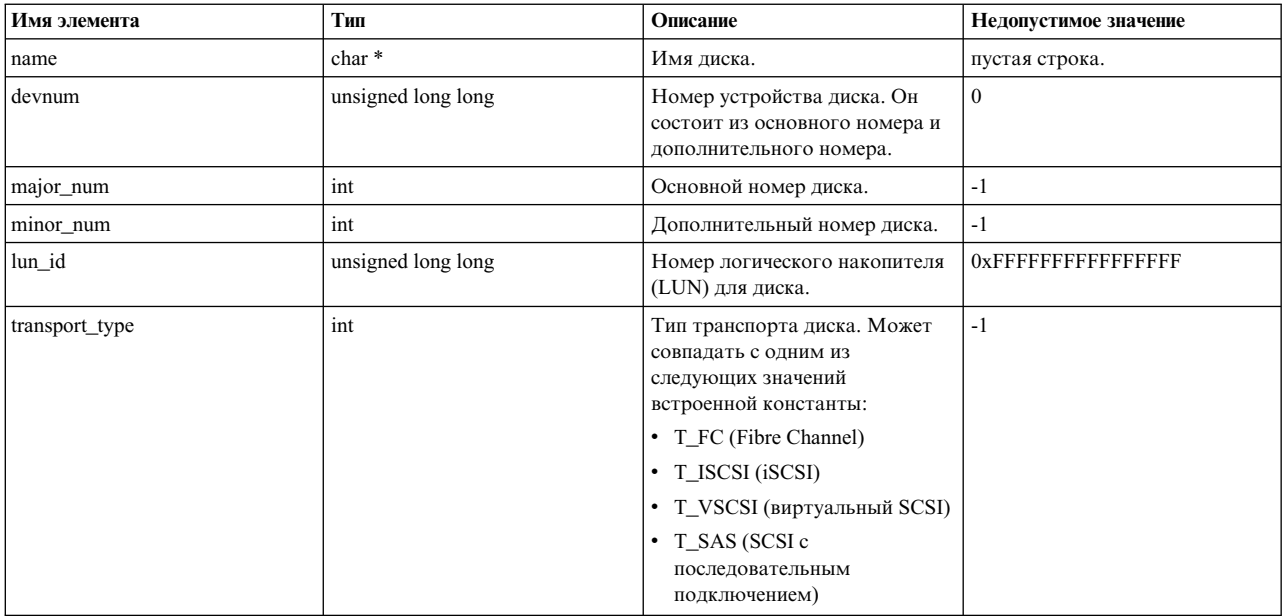

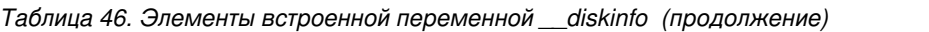

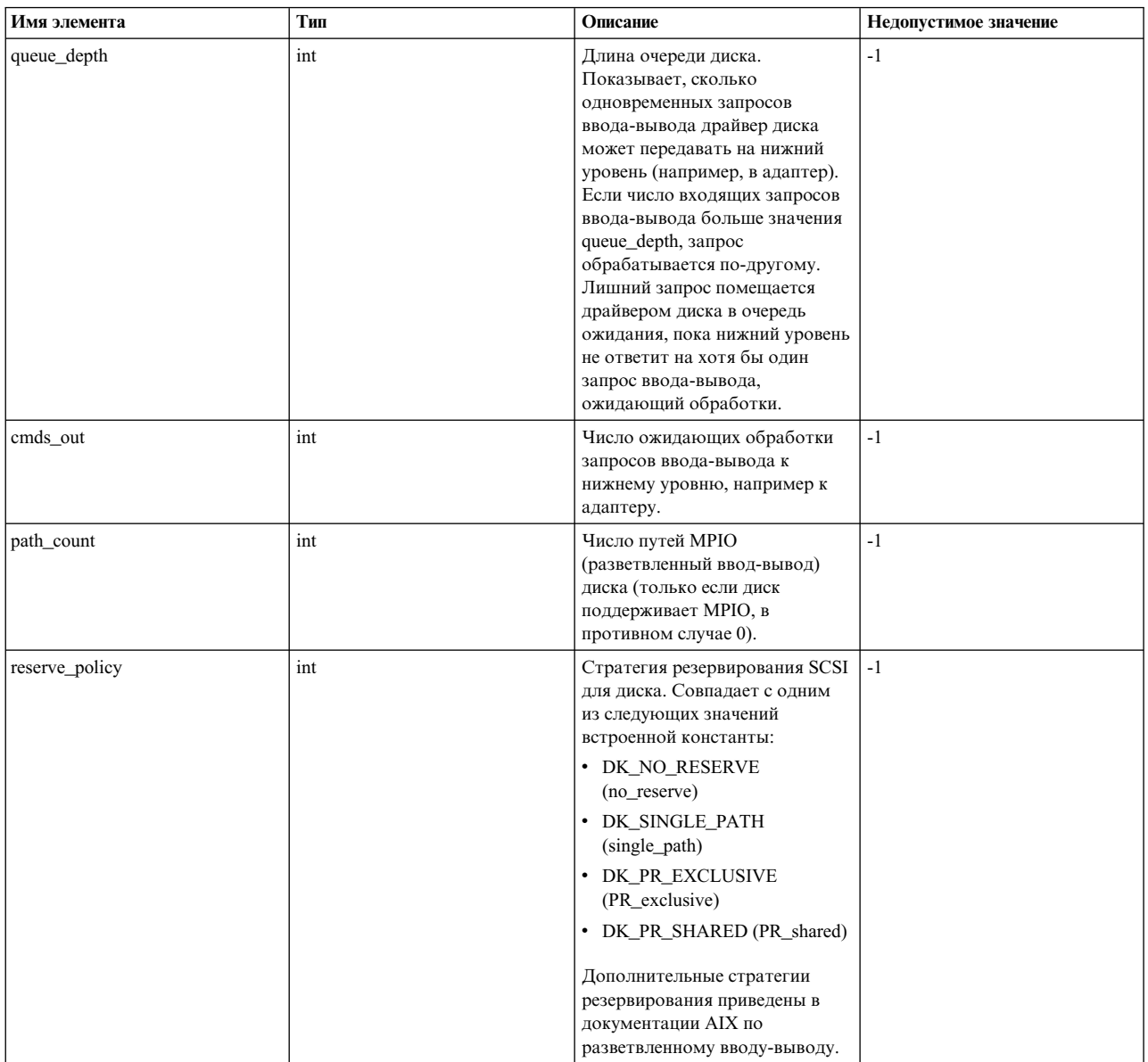

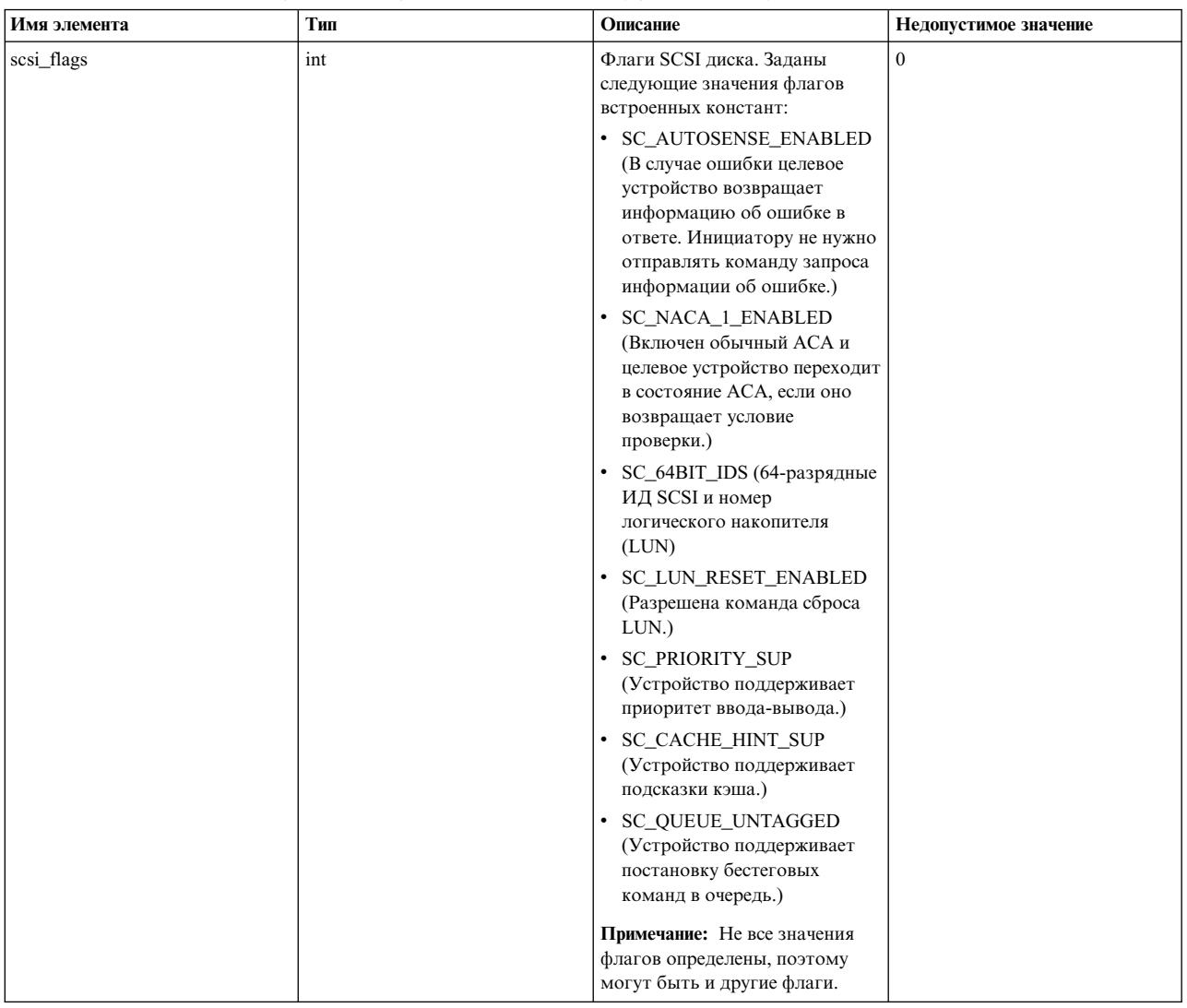

## Таблица 46. Элементы встроенной переменной \_\_diskinfo (продолжение)

# Встроенная переменная diskcmd

Можно использовать специальную встроенную переменную \_diskcmd для получения различной информации о команде ввода-вывода SCSI для текущей операции. Она доступна в тестах подтипа disk (но только для событий iostart и iodone). К ее элементам можно обращаться с помощью следующего синтаксиса: diskcmd->элемент.

Примечание: Когда фактическое значение получить невозможно, возвращается значение, помеченное как "недопустимое значение". Это значение может возвращаться по следующим причинам:

- Требуется контекст страничной ошибки, но текущее значение параметра num\_pagefaults команды probevctrl нулевое или недостаточное.
- Область памяти, содержащая значение, выгружена.
- Любая другая серьезная ошибка системы, например недопустимый указатель или повреждение памяти.

Встроенная переменная diskcmd содержит следующие элементы:

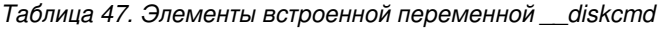

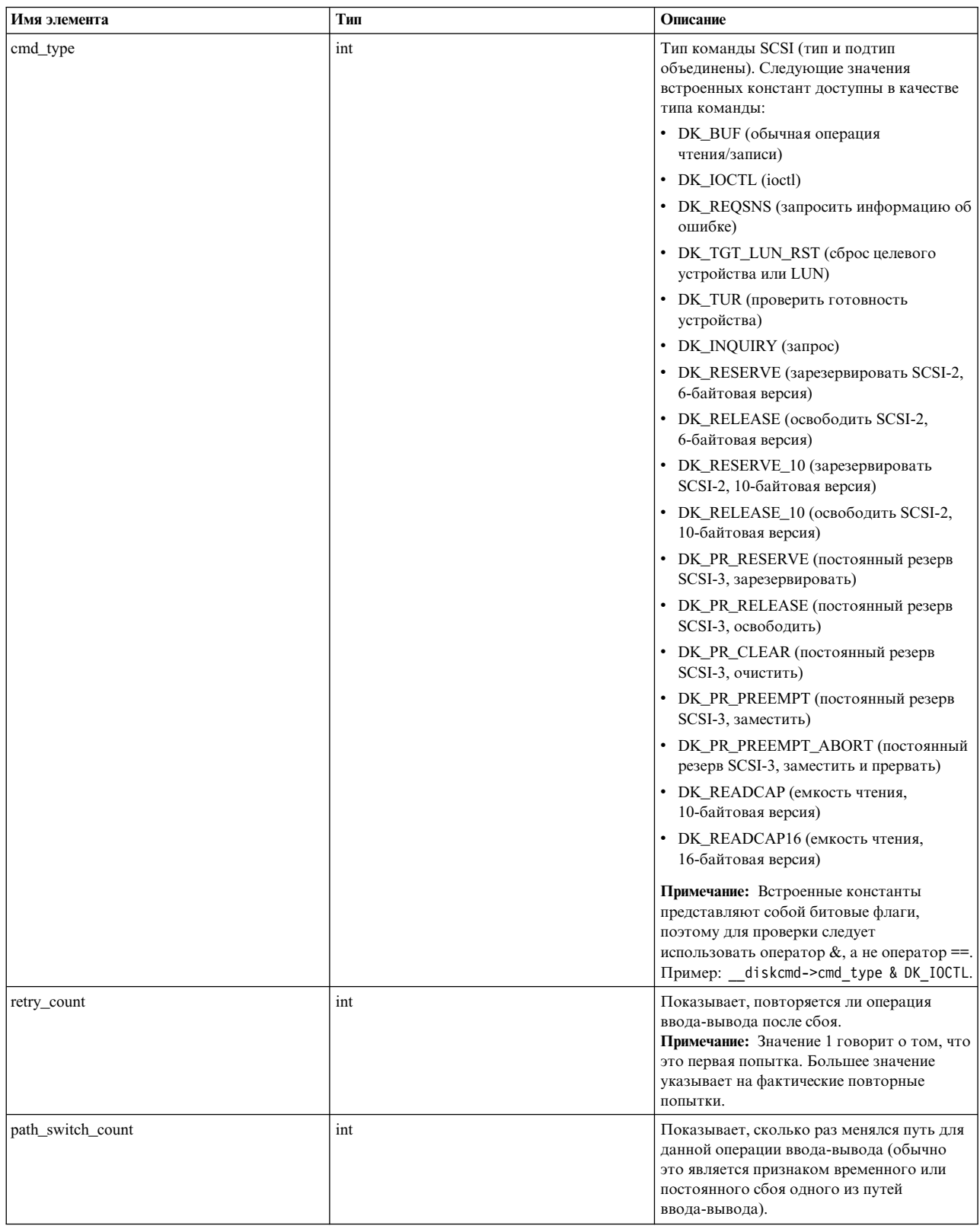

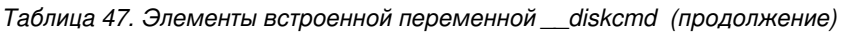

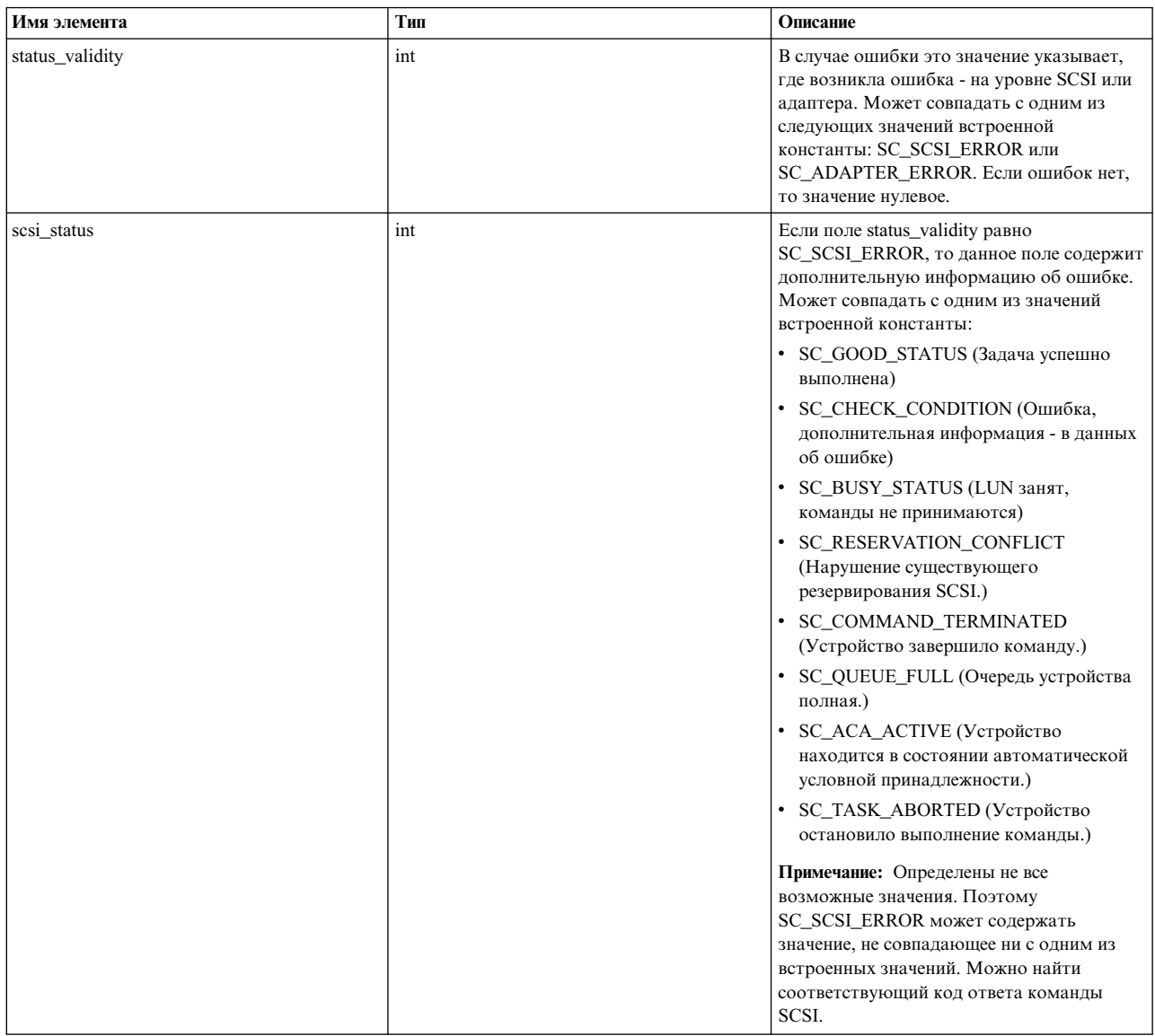

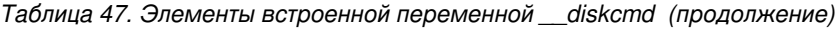

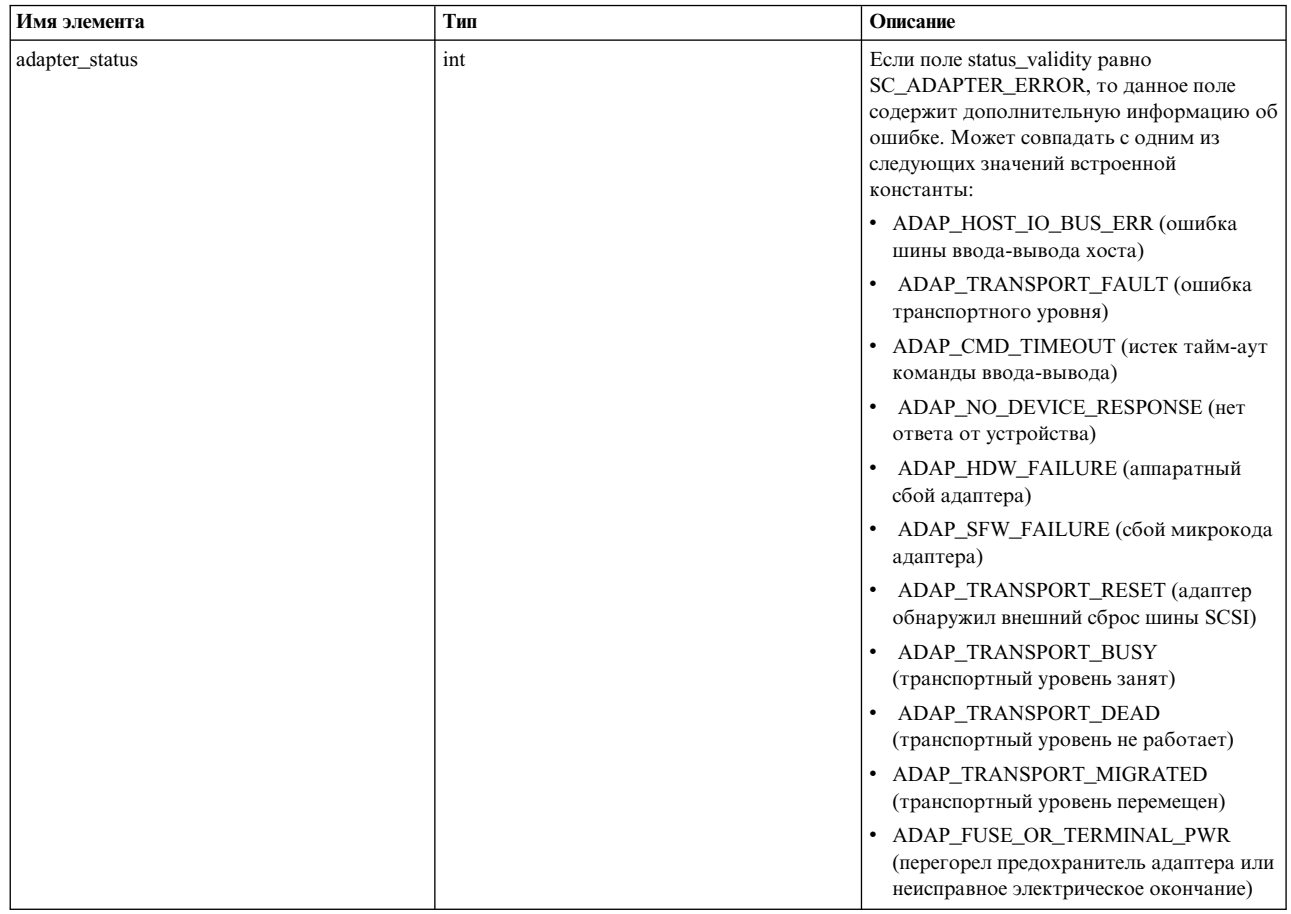

### Встроенная переменная \_ iopath

Можно использовать специальную встроенную переменную iopath для получения различной информации о пути ввода-вывода для текущей операции. Она доступна в тестах подтипа disk (только для событий iostart и iodone). К ее элементам можно обращаться с помощью следующего синтаксиса: iopath->элемент.

Примечание: Когда фактическое значение получить невозможно, возвращается значение, помеченное как Invalid Value (недопустимое значение). Это значение может возвращаться по следующим причинам:

- Требуется контекст страничной ошибки, но текущее значение параметра num\_pagefaults команды probevctrl нулевое или недостаточное.
- Область памяти, содержащая значение, выгружена.
- Любая другая серьезная ошибка системы, например недопустимый указатель или повреждение памяти.

\_iopath состоит из следующих элементов:

## *Таблица 48. Элементы встроенной переменной \_\_iopath*

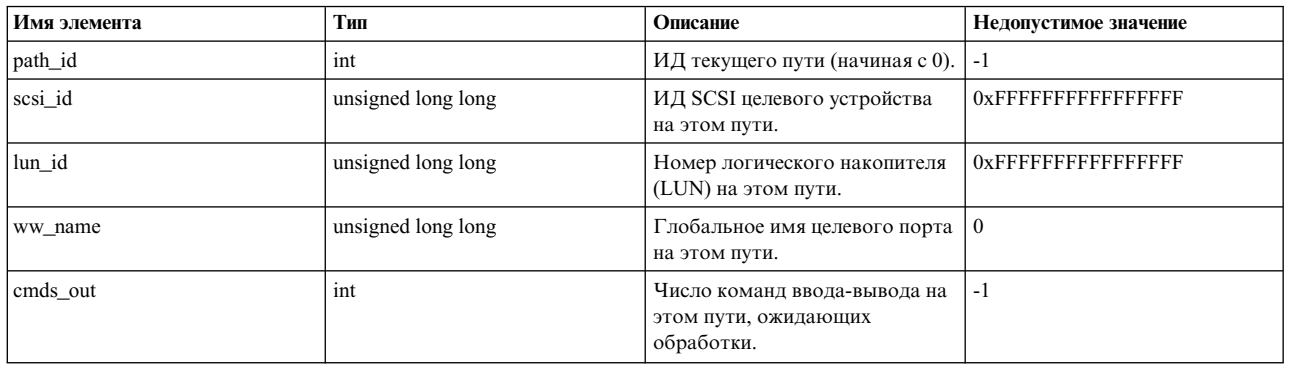

# Встроенная переменная **\_\_j2info**

Переменная \_\_j2info - это встроенная переменная, позволяющая получить различную информацию об операции файловой системы JFS2. Она доступна в тестах подтипа jfs2 (виртуальная файловая система). К ее элементам можно обращаться с помощью следующего синтаксиса: \_\_j2info->элемент.

**Примечание:** Когда фактическое значение получить невозможно, возвращается значение, помеченное как Invalid Value (недопустимое значение). Это значение может возвращаться по следующим причинам:

- Требуется контекст страничной ошибки, но текущее значение параметра num pagefaults команды probevctrl нулевое или недостаточное.
- Область памяти, содержащая значение, выгружена.
- Любая другая серьезная ошибка системы, например недопустимый указатель или повреждение памяти.

\_\_j2info состоит из следующих элементов:

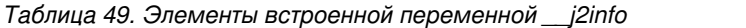

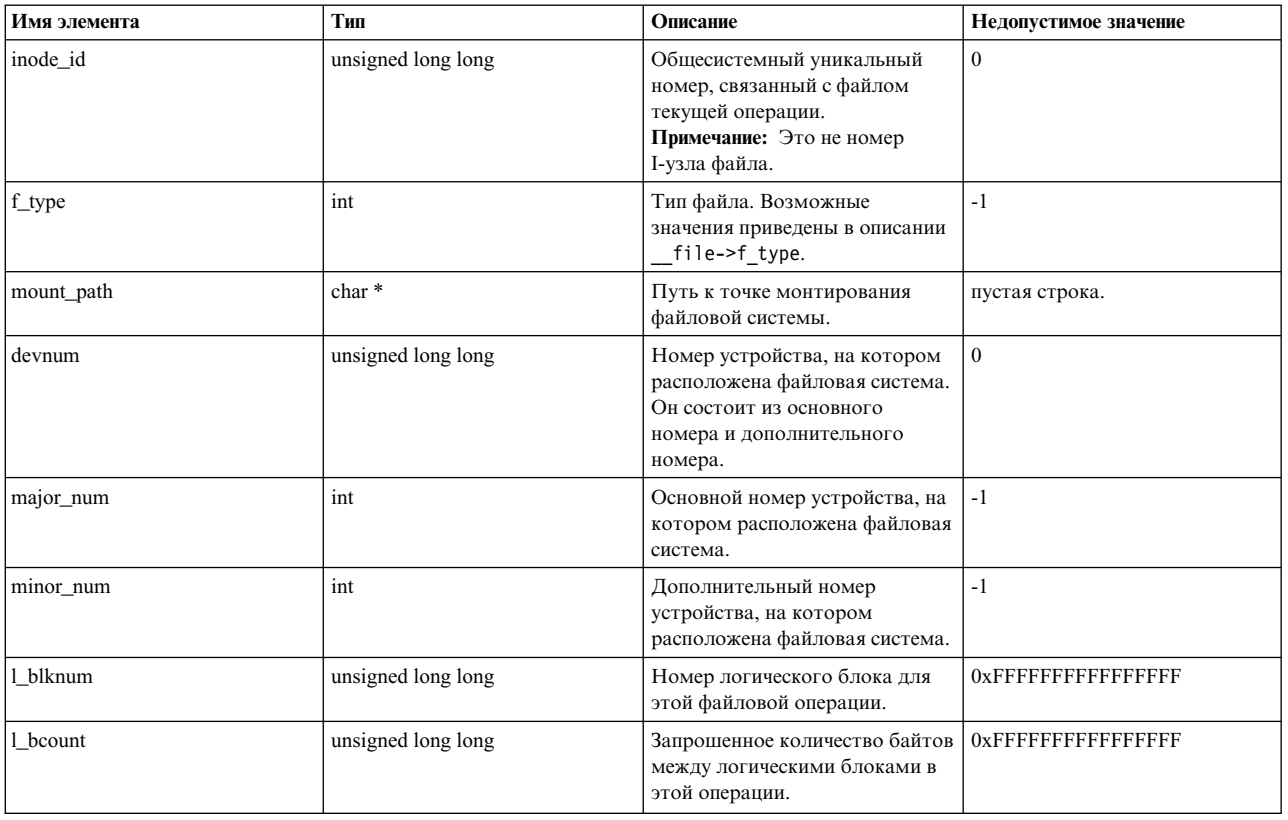

| Имя элемента | Тип                | Описание                                                                                                    | Недопустимое значение     |
|--------------|--------------------|----------------------------------------------------------------------------------------------------|---------------------------|
| child_bufid  | unsigned long long | bufid буфера запроса<br>ввода-вывода, который<br>передается на нижний уровень<br>(например, LVM). На том<br>уровне это значение находится в<br>iobuf->bufid.              | $\theta$                  |
| child blknum | unsigned long long | Номер блока буфера запроса<br>ввода-вывода, который<br>передается на нижний уровень<br>(например, LVM). На том<br>уровне это значение находится в<br>iobuf->blknum.       | <b>OXFFFFFFFFFFFFFFFF</b> |
| child bcount | unsigned long long | Количество байтов буфера<br>запроса ввода-вывода, который<br>передается на нижний уровень<br>(например, LVM). На том<br>уровне это значение находится в<br>iobuf->bcount. | <b>OXFFFFFFFFFFFFFFFF</b> |
| child_bflags | unsigned long long | Флаги буфера запроса<br>ввода-вывода, который<br>передается на нижний уровень<br>(например, LVM). На том<br>уровне это значение находится в<br>iobuf->bflags.             | $\Omega$                  |

*Таблица 49. Элементы встроенной переменной \_\_j2info (продолжение)*

### **Примеры сценариев для администратора тестов ввода-вывода**

1. Сценарий трассировки всех операций записи в файл /etc/passwd:

```
int write(int, char *, int);
@@BEGIN {
       target inodeid = fpath inodeid("/etc/passwd");
}
@@syscall:*:write:entry {
        if (fd_inodeid(__arg1) == target_inodeid) {
               printf("запись в файл /etc/passwd: timestamp=%A, pid=%lld, pname=[%s], uid=%lld\n",
                      timestamp(), pid, pname, uid);
       }
}
Если сценарии находятся в файле VUE с именем etc_passwd.e. Сценарий можно выполнить следующим образом:
# probevue etc_passwd.e
В другом терминале, если выполняет пользователь (root):
# mkuser user1
Команда probevue выведет следующую информацию:
запись в файл /etc/passwd: timestamp=Mar/03/15 16:10:07, pid=14221508, pname=[mkuser], uid=0
```
2. Сценарий для поиска максимального и минимального времени выполнения операции ввода-вывода для диска, например hdisk0, за период времени. Также определяются номер блока, запрошенное количество байтов, время и тип операции (чтение или запись), соответствующей максимальному или минимальному времени.

```
long long min time, max time;
@@BEGIN {
       min time = max time = 0;
}
@@io:disk:entry:*:hdisk0 {
       ts_entry[__iobuf->bufid] = (long long)timestamp();
}
@@io:disk:exit:*:hdisk0 {
       if (ts_entry[__iobuf->bufid]) { /* только если записано время входа */
               ts now = timestamp();
               op_type = (__iobuf->bflags & B_READ) ? "ЧТЕНИЕ" : "ЗАПИСЬ";
               dt = (long long)diff_time(ts_entry[__iobuf->bufid], ts_now, MICROSECONDS);
```

```
if (min time == 0 || dt < min time) {
                             min time = dt;min_b1knum = - iobuf->b1knum;<br>minbcount = - iobuf->bcount;
                             min ts = ts nom;
                             min optype = op type;
                   if (max time == 0 || dt > max time) {
                             max time = dt;
                             \begin{array}{rcl}\n\text{max\_blknum} & = & \text{jobuf->blknum;} \\
\text{max\_bcount} & = & \text{jobuf->bcount;} \\
\end{array}max ts = ts now;max optype = op type;
                   ts entry [ iobuf->bufid] = 0;
         \mathcal{E}@@END {
          printf("Максимальное и минимальное время выполнения операции ввода-вывода для [hdisk0]:\n");
          printf("Макс.: %lld мкс, блок=%lld, число байтов=%lld, операция=%s, время операции=[%A]\n",
                   max time, max blknum, max bcount, max optype, max ts);
          printf("Мин.: %lld мкс, блок=%lld, число байтов=%lld, операция=%s, время операции=[%A]\n",
                   min time, min blknum, min bcount, min optype, min ts);
\rightarrow
```
Допустим, этот сценарий находится в файле VUE с именем disk min max time.e. Его можно выполнить следующим образом: # probevue disk min max time.e Пусть на диске hdisk0 имеет место некоторый ввод-вывод (можно воспользоваться командой dd). Если завершить вышеупомянутую команду через несколько минут сочетанием клавиш CTRL-C, она выведет следующую информацию:

^СМаксимальное и минимальное время выполнения операций ввода-вывода для [hdisk0]: Макс.: 48174 мкс, блок=6927976, число байтов=4096, операция=ЧТЕНИЕ, время операции=[Mar/04/15 03:31:07]

Мин.: 133 мкс, блок=6843288, число байтов=4096, операция=ЧТЕНИЕ, время операции=[Mar/04/15 03:31:03]

# Администратор тестов сети:

Администратор тестов сети отслеживает входящие и исходящие сетевые пакеты в системе (информация пакета интерпретируется модулем bpf в AIX). Спецификация теста позволяет указывать фильтры ВРF (пакетный фильтр Berkeley), аналогичные выражениям фильтров программы tcpdump для более точного отслеживания.

Можно использовать встроенные переменные для чтения заголовка и полезной нагрузки пакета для интернет-протоколов. Например, протоколов IPv4, IPv6, TCP, UDP, ICMP, IGMP и ARP.

Администратор тестов сети сообщает о важных событиях протокола (например, изменение состояния ТСР, время оборота пакета, повторные передачи, переполнение буфера UDP).

Администратор тестов сети используется главным образом в следующих случаях:

- Предоставление модулю bpf следующей информации о пакете на основе IP-адреса и портов:
	- Отслеживание входящих и исходящих данных для соединения.
	- Для чтения заголовка протокола и полезной нагрузки предусмотрены следующие встроенные переменные.
		- Флаги TCP (SYN, FIN), последовательность TCP и число подтверждения.
		- IPv4/IPv6 (IP-адреса, типы протоколов: tcp, udp, icmp, igmp и т. д.)
		- ICMP (тип пакета: ECHO REQUEST, ECHO RESPONSE и т. д.).
- Обеспечение доступа к полному исходному содержимому сетевого пакета для обработки сценарием теста.
- Информирование о следующих событиях протокола:
	- Отслеживание событий заполнения буфера отправителя и получателя ТСР.
	- Переход соединения TCP из состояния SYN-SENT в состояние ESTABLISHED или из состояния ESTABLISHED в состояние CLOSE.
- Мониторинг времени перехода между состояниями (например, сколько времени занял переход из состояния SYN-SENT в состояние ESTABLISHED).
- Обнаружение получателей (информация о соединении), отклоняющих соединения из-за переполнения очереди.
- Обнаружение повторных передач (вторая и последующие повторные передачи пакета) для соединений TCP.
- Обнаружение потери пакетов сокетом UDP из-за слишком маленького буфера приема.

## Спецификация теста

Спецификация теста для администратора тестов сети состоит из трех или пяти кортежей, разделенных двоеточием (:). Первый кортеж всегда @@net.

Администратор тестов сети поддерживает две основные категории спецификаций: одна предназначена для сбора информации о пакете, другая - для сбора информации о протоколе.

- Формат для сбора информации о пакете: @@net:bpf:<интерфейс-1>|<интерфейс-2>|.....:<протокол>:<фильтр>
- Формат для сбора информации о протоколе

@@net:tcp:<имя-события>

@@net:udp:<имя-события>

## Полтип теста

Второй кортеж обозначает подтип теста, указывающий уровень сетевого стека AIX, содержащий тест. Этот кортеж может иметь одно из следующих значений (\* нельзя указывать):

Таблица 50. Спецификация второго кортежа для подтипа теста

| Второй кортеж (подтип) | Описание                                                                                                 |
|------------------------|----------------------------------------------------------------------------------------------------|
| b                      | Этот тест запускается на уровне сетевого интерфейса, когда пакет<br>соответствует определенному фильтру. |
| tcp                    | ! Этот тест запускается для событий протокола ТСР.                                                       |
| udp                    | Этот тест запускается для событий протокола UDP.                                                         |

### Проверка сетевого события или сбор информации о сетевом пакете

Третий кортеж зависит от подтипа (второй кортеж). Его значение не может быть \*.

## **Тесты** bpf

Спецификация содержит 5 кортежей для тестов bpf (см. следующую таблицу).

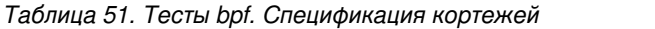

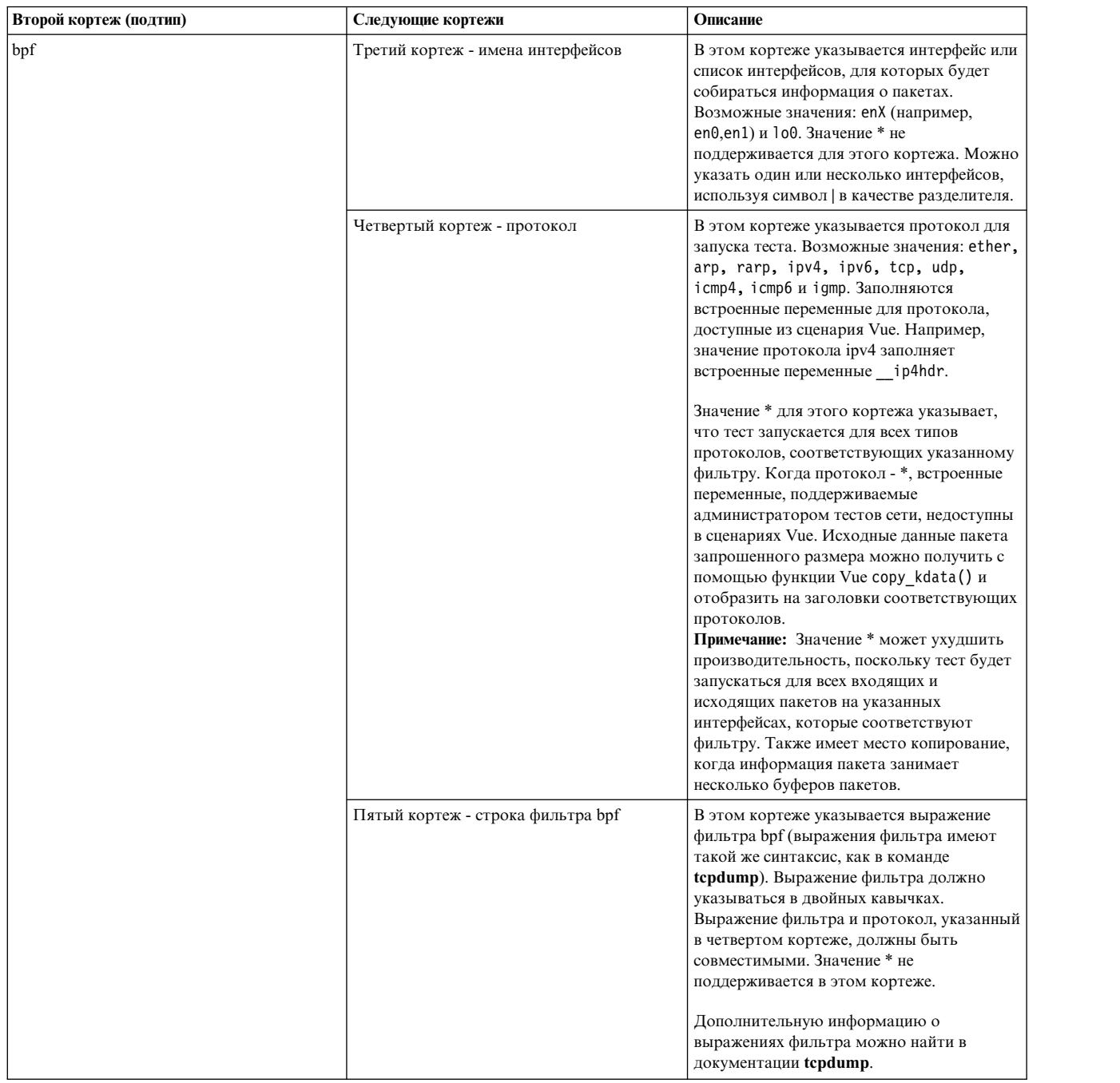

## **Примеры**

- 1. Формат спецификации для доступа к встроенным переменным, связанным с заголовком Ethernet (\_\_etherhdr), заголовком IP (\_\_ip4hdr или \_\_ip6hdr) и заголовком TCP (\_\_tcphdr), из сценария Vue, когда интерфейс en0 принимает или отправляет пакеты через порт 23 (строка фильтра "port 23"): @@net:bpf:en0:tcp:"port 23"
- 2. Формат спецификации для доступа ко встроенным переменным, связанным с заголовком Ethernet (\_\_etherhdr), IP-заголовком (\_\_ip4hdr или \_\_ip6hdr) и заголовком UDP (\_\_udphdr) из сценария Vue, если система взаимодействует с хостом example.com (строка фильтра "example.com") через интерфейсы en0 и en1:

@@net:bpf:en0|en1:udp:"host example.com"

3. Формат спецификации для доступа к исходным данным пакета, когда система принимает или отправляет пакеты для "host example.com":

@@net:bpf:en1:\*:"host example.com"

Примечание: Каждая спецификация теста bpf использует устройство bpf. Эти устройства являются общими для ProbeVue, tcpdump и другими программами, которые используют библиотеку libpcap или bpf для захвата и внедрения пакетов. Число тестов bpf зависит от числа доступных устройств bpf в системе.

При запуске теста bpf исходные данные пакета помещаются в переменную *\_mdata*. Исходные данные пакета запрошенного размера можно получить с помощью функции Vue copy kdata () и отобразить их на структуру ether\_header, ip header и т. п. Следующие структуры применяются для извлечения заголовка и полезной нагрузки.

## Пример

Сценарий VUE для доступа к исходным данным пакета, когда для протокола указано значение "\*".

```
/* Определение структуры заголовка ether */
struct ether header {
       char ether_dhost[6];
       char ether_shost[6];
        short ether_type;
\}:
```
/\* Сценарий ProbeVue для доступа к исходным данным пакета и их интерпретации \*/

```
@@net:bpf:en0:*:"port 23"
\{/* определение локальных переменных сценария */
        __auto struct ether_header eth;
        __auto char *mb;
        /* mdata содержит адрес данных пакета */
       mb = (char * ) _mdata;
        printf("probevue для сети\n");
       /*
        * Применение функции VUE copy_kdata() для копирования данных
        * запрошенного размера (размер структуры ether header) из mbuf в переменную eth
        * (тип ether header).
        \star/copy kdata (mb, eth);
        printf("Тип из исходных данных: %x\n", eth.ether type);
\}
```
# Тесты ТСР

Спецификация содержит три кортежа для тестов ТСР (см. следующую таблицу).

### *Таблица 52. Тесты TCP. Спецификация кортежей*

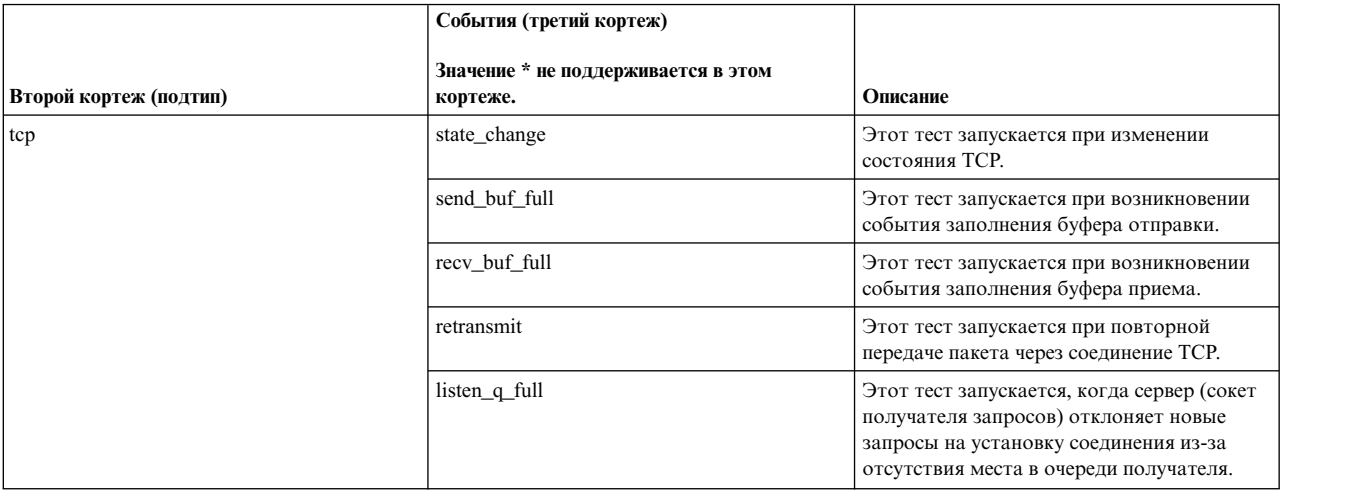

Во встроенную переменную **\_\_proto\_info** помещается информация о соединении TCP (локальный IP-адрес, удаленный IP-адрес, локальный порт и удаленный порт) при возникновении события TCP. Удаленный порт и удаленный IP-адрес имеют значение NULL для события listen\_q\_full.

## **Пример**

Спецификации тестов для изменений состояния протокола TCP: @@net:tcp:state\_change

# **Тесты udp**

Для тестов udp спецификация состоит из трех кортежей (см. следующую таблицу).

### *Таблица 53. Значения третьего кортежа, когда второй кортеж - udp*

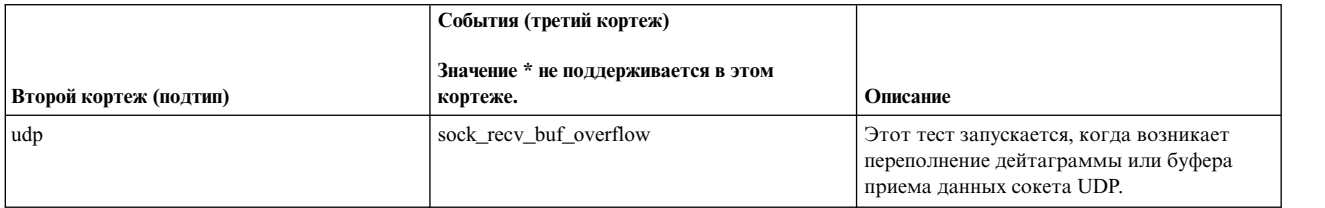

Встроенная переменная \_\_proto\_info позволяет получить данные протокола UDP (исходный и целевой IP-адреса и номера портов), если возникает событие переполнения буфера приема. @@net:udp:sock recv buf overflow

## **Пример**

Спецификации тестов для переполнения буфера приема данных сокета UDP: @@net:udp:sock recv buf overflow

## **Встроенные переменные для сценариев Vue, связанные с тестами сети**

Сетевые события можно тестировать с помощью следующих встроенных переменных.

Встроенная переменная **\_\_etherhdr**

Переменная \_\_etherhdr - это специальная встроенная переменная, позволяющая получить информацию о заголовке ether из отфильтрованного пакета. Эта переменная доступна в тестах пакетной информации на уровне интерфейса с одним из следующих протоколов: ipv4, tcp, udp, icmp4 и rarp. Эта переменная доступна в тестах подтипа bpf. К ее элементам можно обращаться с помощью следующего синтаксиса: etherhdr->элемент.

Значение встроенной переменной \_etherhdr состоит из следующих элементов:

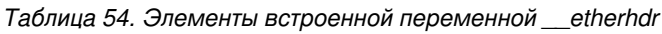

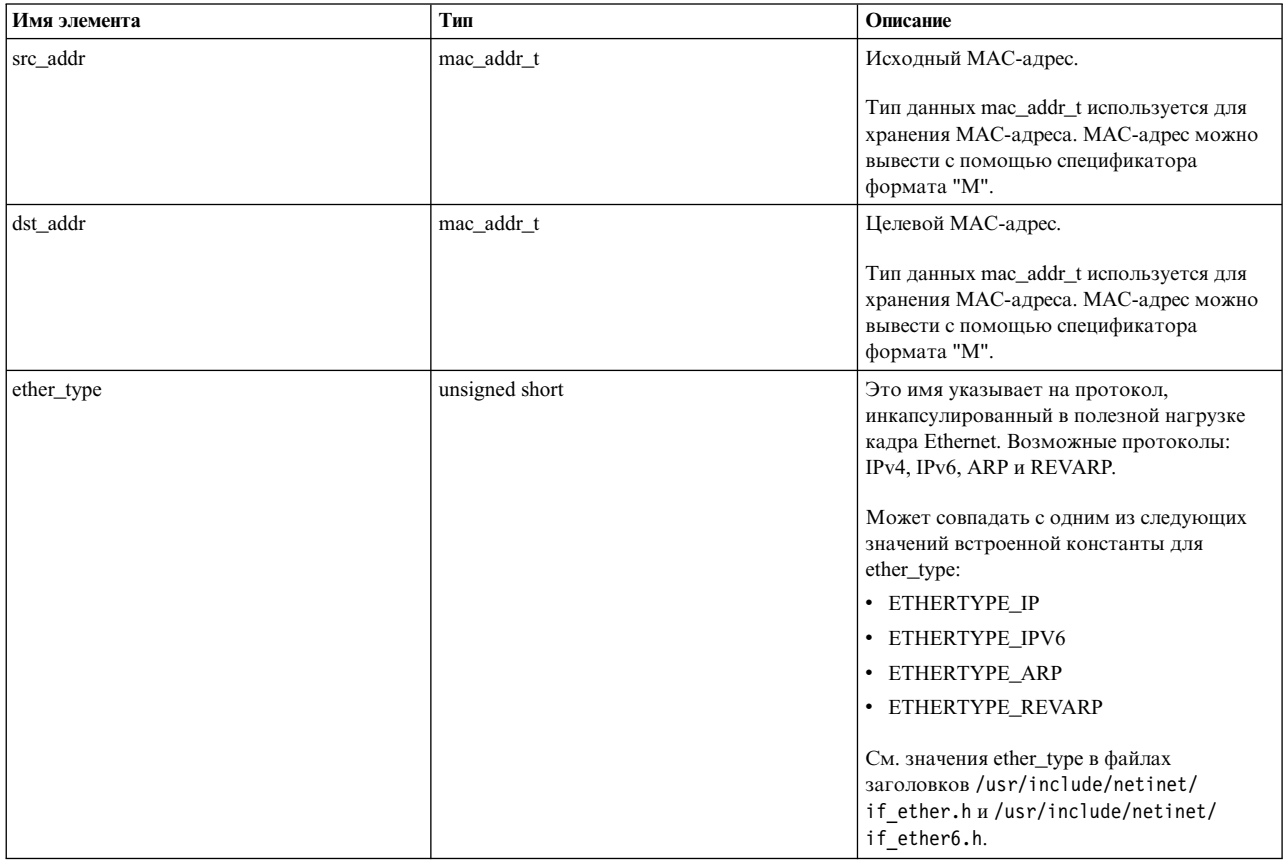

Примечание: Встроенная переменная etherhdr применяется только для интерфейсов Ethernet, для циклических интерфейсов она недоступна.

### Встроенная переменная \_\_ip4hdr

Переменная \_\_ip4hdr - это специальная встроенная переменная, позволяющая получить информацию о заголовке IPv4 из отфильтрованного пакета. Эта переменная доступна в тестах пакетной информации на уровне интерфейса с одним из следующих протоколов: ipv4, tcp, udp, icmp4 и igmp. И содержит допустимые данные, когда версия протокола IP - IPv4. Эта переменная доступна в тестах подтипа bpf. К ее элементам можно обращаться с помощью следующего синтаксиса: ip4hdr->элемент.

Эта встроенная переменная содержит следующие элементы:

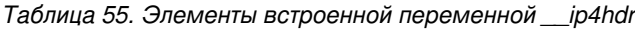

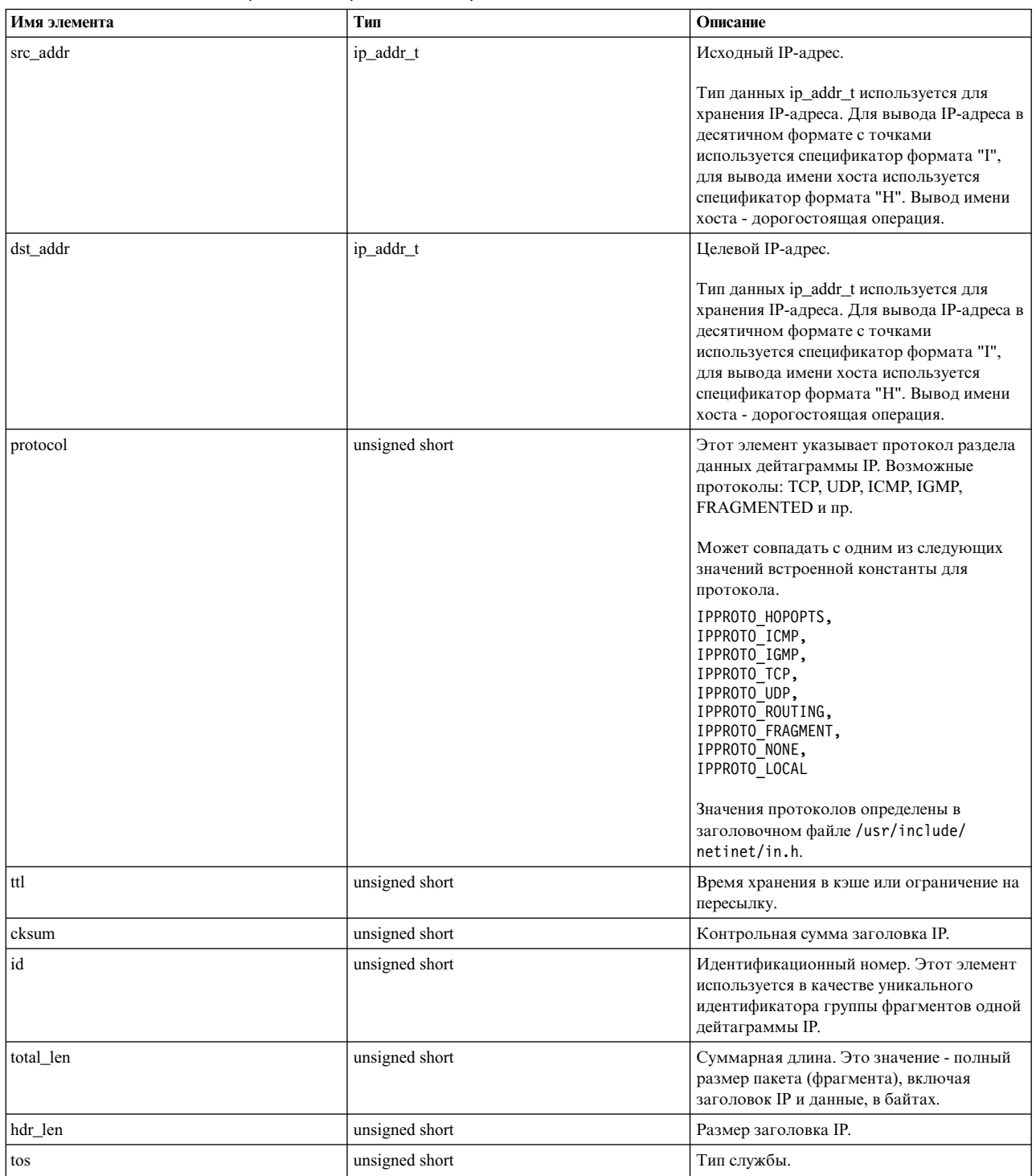

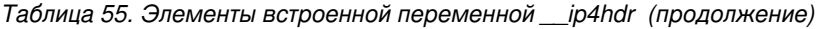

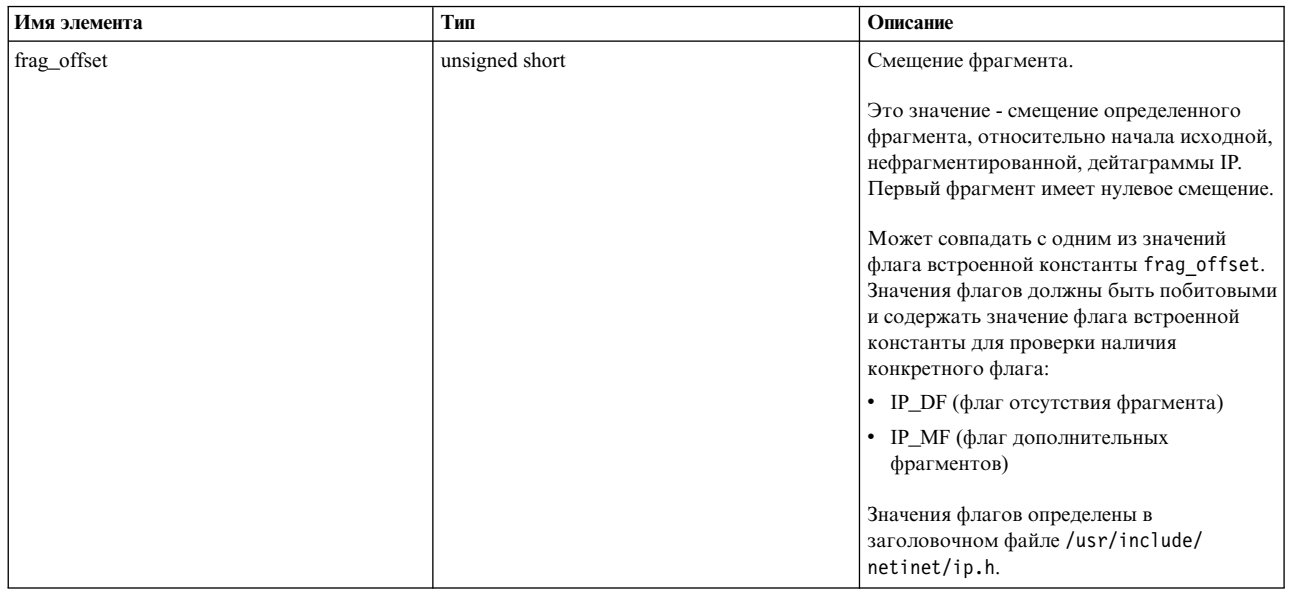

## Встроенная переменная \_\_ip6hdr

Переменная \_\_ip6hdr - это специальная встроенная переменная, позволяющая получить информацию о заголовке IPv6 из отфильтрованного пакета. Эта переменная доступна в тестах пакетной информации на уровне интерфейса. Эта переменная с любым из протоколов ipv6, tcp, udp и icmp6 содержит допустимые данные, когда версия протокола IP - IPv6. Эта переменная доступна в тестах подтипа bpf. К ее элементам можно обращаться с помощью следующего синтаксиса: \_\_ ip6hdr->элемент.

Эта встроенная переменная содержит следующие элементы:

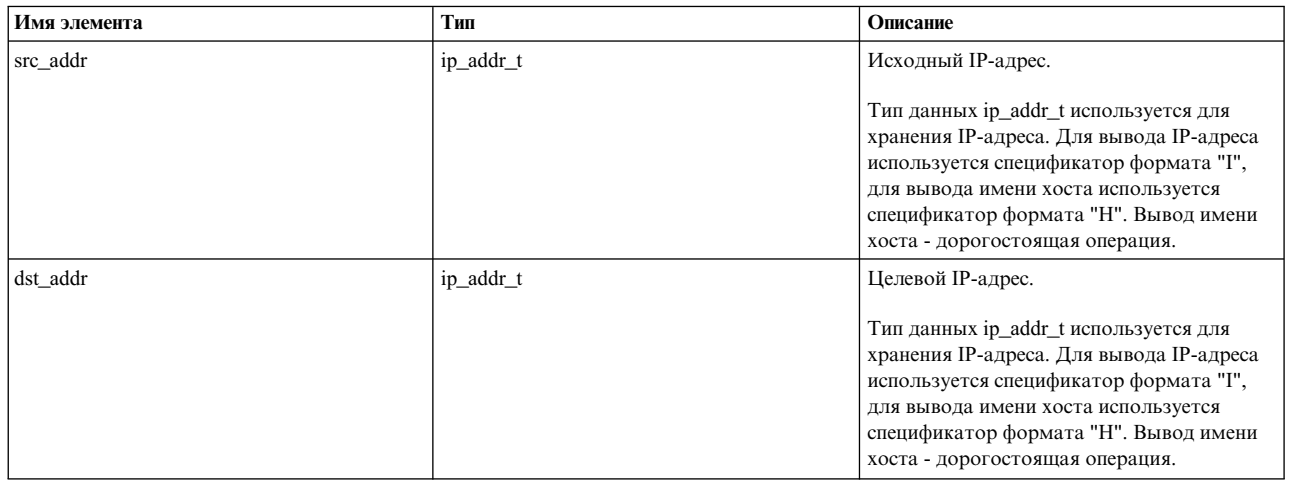

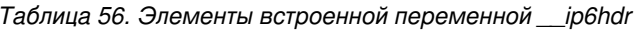

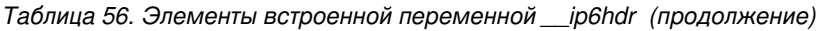

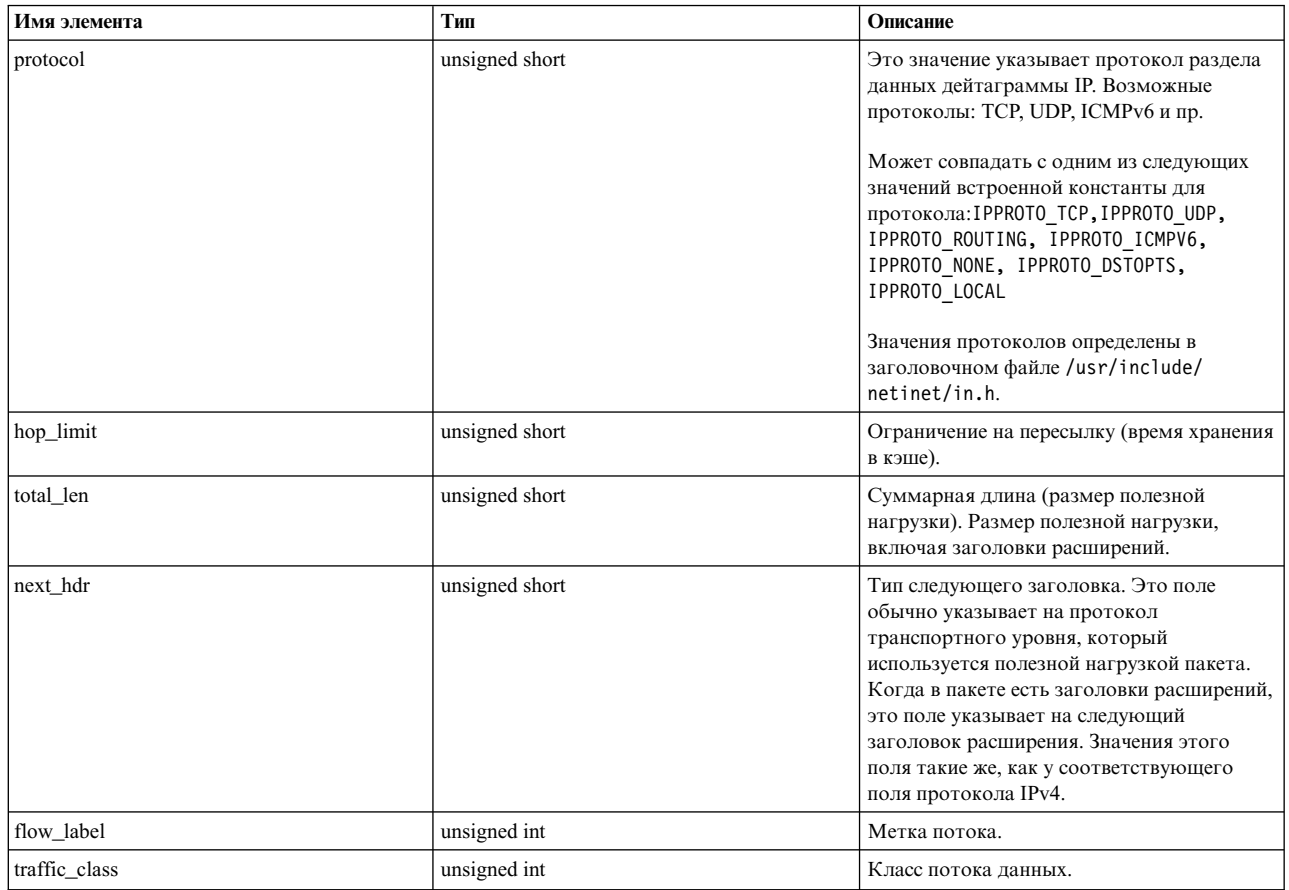

## Встроенная переменная \_tcphdr

Переменная \_tcphdr - это специальная встроенная переменная, позволяющая получить информацию о заголовке tcp из отфильтрованного пакета. Эта переменная доступна в тестах пакетной информации на уровне интерфейса с протоколом TCP. Она доступна в тестах подтипа bpf. К ее элементам можно обращаться с помощью следующего синтаксиса: tcphdr->элемент.

Встроенная переменная \_tcphdr состоит из следующих элементов:

Таблица 57. Элементы встроенной переменной \_\_tcphdr

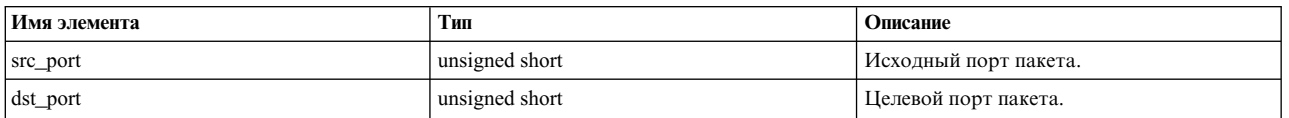

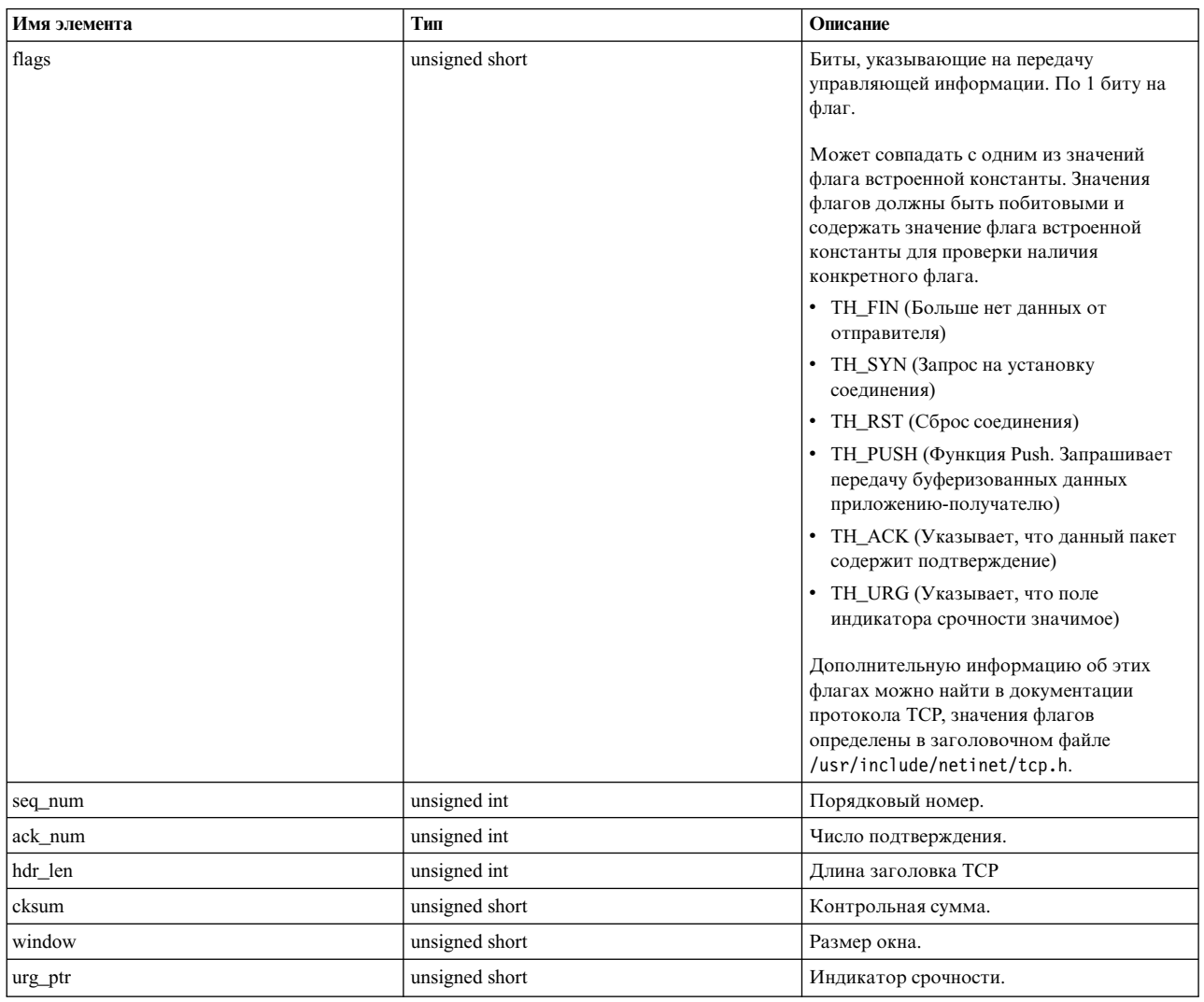

## Таблица 57. Элементы встроенной переменной \_\_tcphdr (продолжение)

# Встроенная переменная \_udphdr

Переменная \_\_udphdr - это специальная встроенная переменная, позволяющая получить информацию о заголовке ифр из отфильтрованного пакета. Эта встроенная переменная доступна в тестах пакетной информации на уровне интерфейса с протоколом udp. Она доступна в тестах подтипа bpf. К ее элементам можно обращаться с помощью следующего синтаксиса: \_udphdr->элемент.

Встроенная переменная \_udphdr содержит следующие элементы:

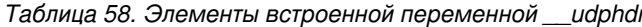

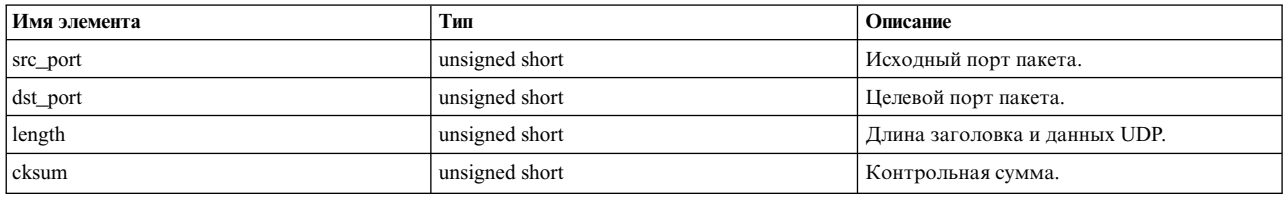

### Встроенная переменная \_\_ icmp

Переменная \_\_ icmp - это специальная встроенная переменная, позволяющая получить информацию о заголовке істр из отфильтрованного пакета. Эта встроенная переменная доступна в тестах пакетной информации на уровне интерфейса с протоколом icmp. Она доступна в тестах подтипа bpf. К ее элементам можно обращаться с помощью следующего синтаксиса: \_\_ i cmp->элемент.

Эта встроенная переменная содержит следующие элементы:

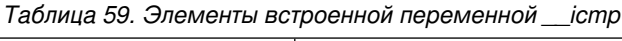

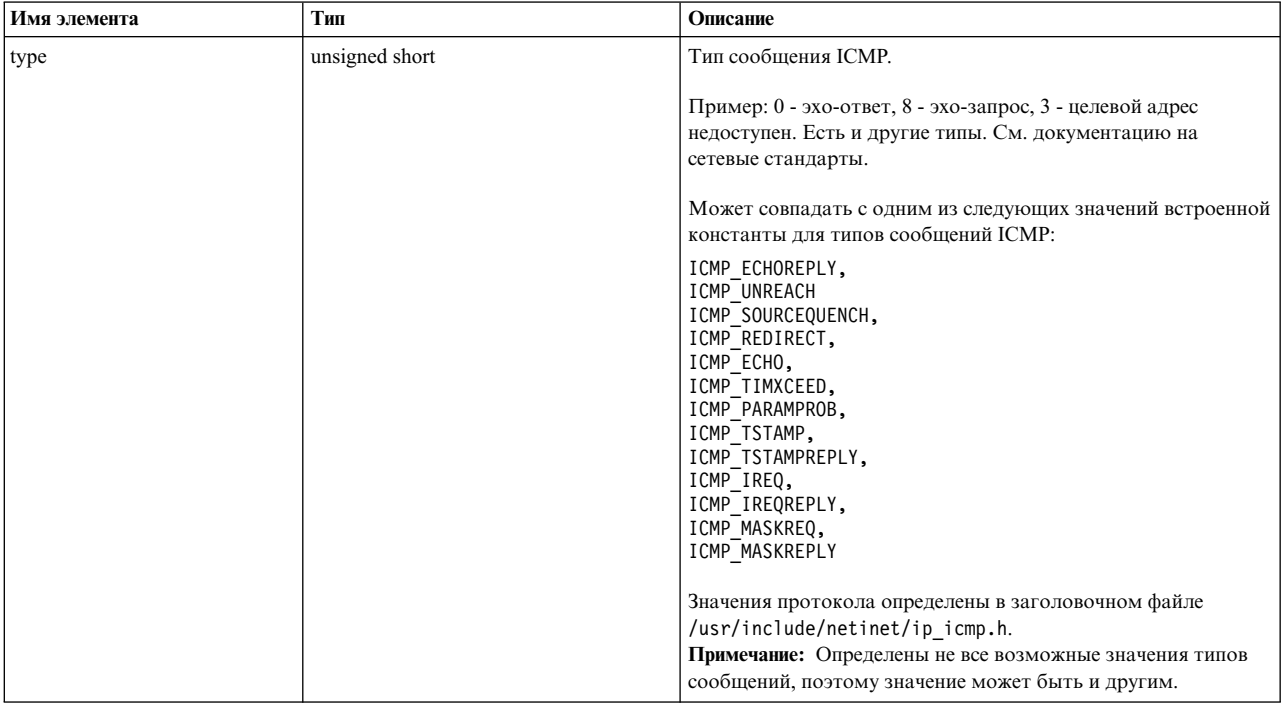

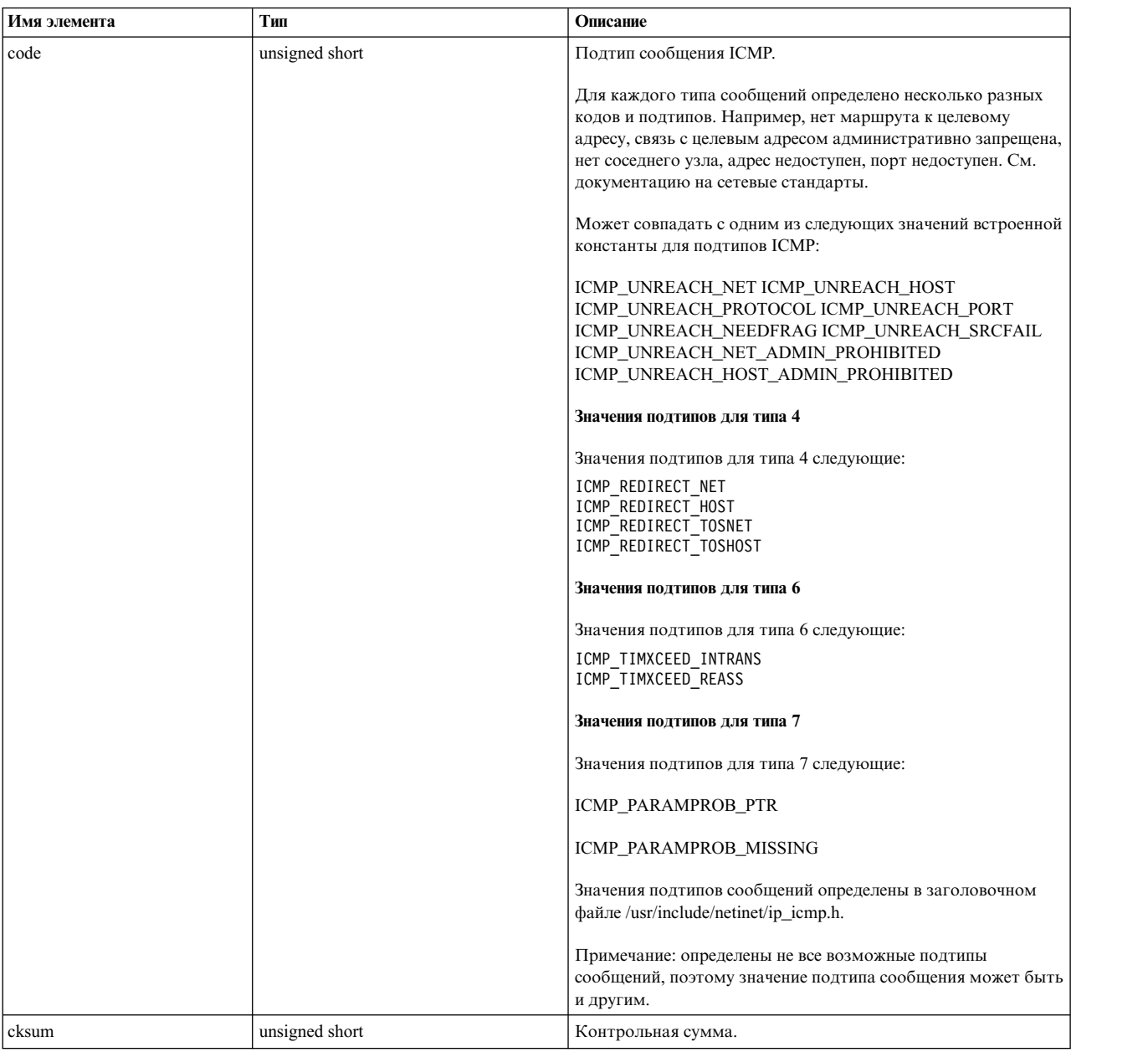

# *Таблица 59. Элементы встроенной переменной \_\_icmp (продолжение)*

### **Встроенная переменная \_\_icmp6**

Переменная \_\_icmp6 - это специальная встроенная переменная, содержащая заголовок icmpv6 отфильтрованного пакета. Эта переменная доступна в тестах пакетной информации на уровне интерфейса с протоколом icmp6. Она доступна в тестах подтипа bpf. Элементы этой встроенной переменной доступны посредством синтаксиса "\_\_icmp6->элемент".

\_\_icmp6 состоит из следующих элементов:

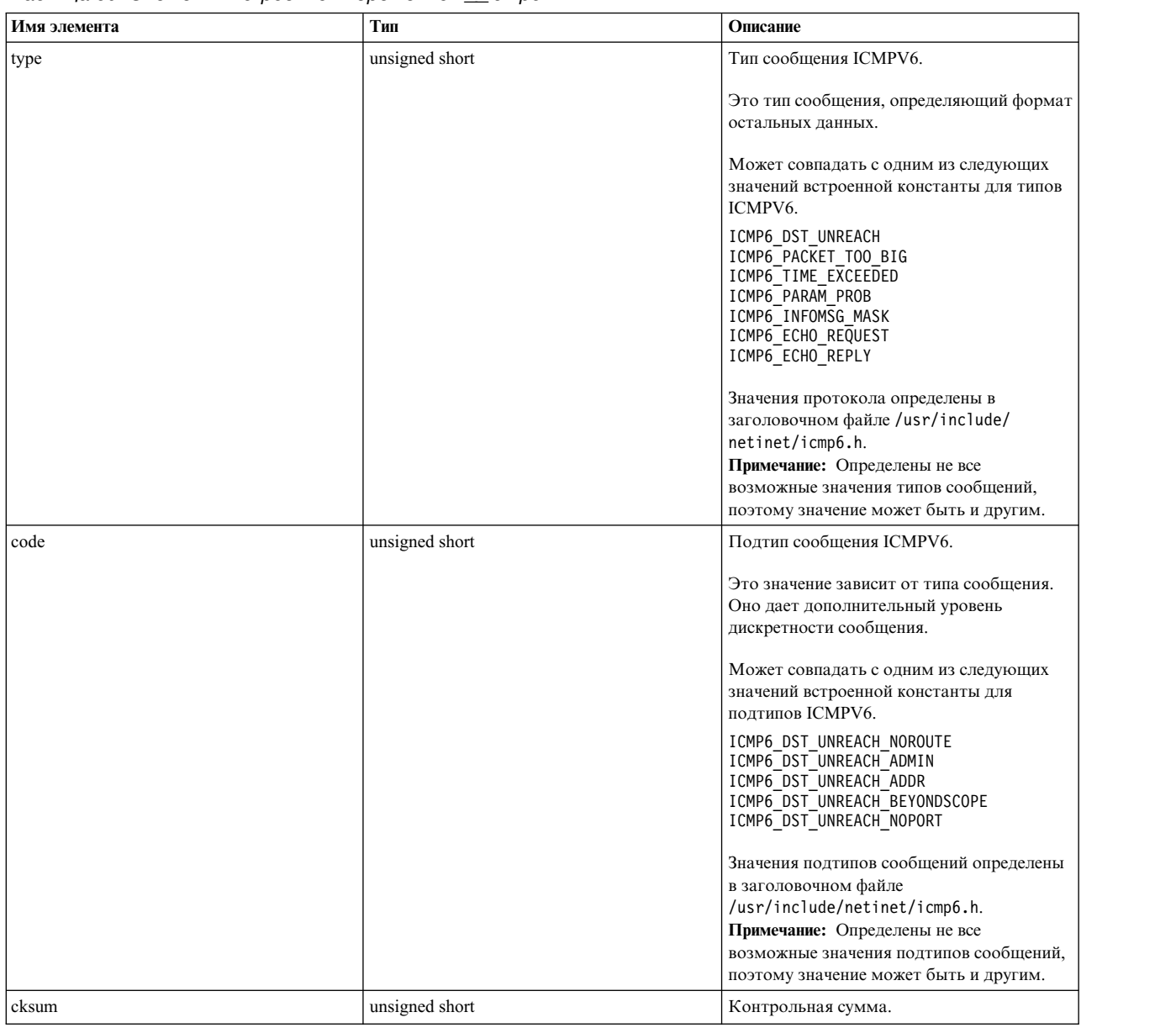

## *Таблица 60. Элементы встроенной переменной \_\_icmp6*

## **Встроенная переменная \_\_igmp**

\_\_igmp - это специальная встроенная переменная, содержащая заголовок igmp отфильтрованного пакета. Эта переменная доступна в тестах пакетной информации на уровне интерфейса с протоколом igmp. Эта переменная доступна в тестах подтипа bpf. Ее элементы доступны посредством синтаксиса "\_\_igmp->элемент".

Встроенная переменная \_\_igmp содержит следующие элементы:

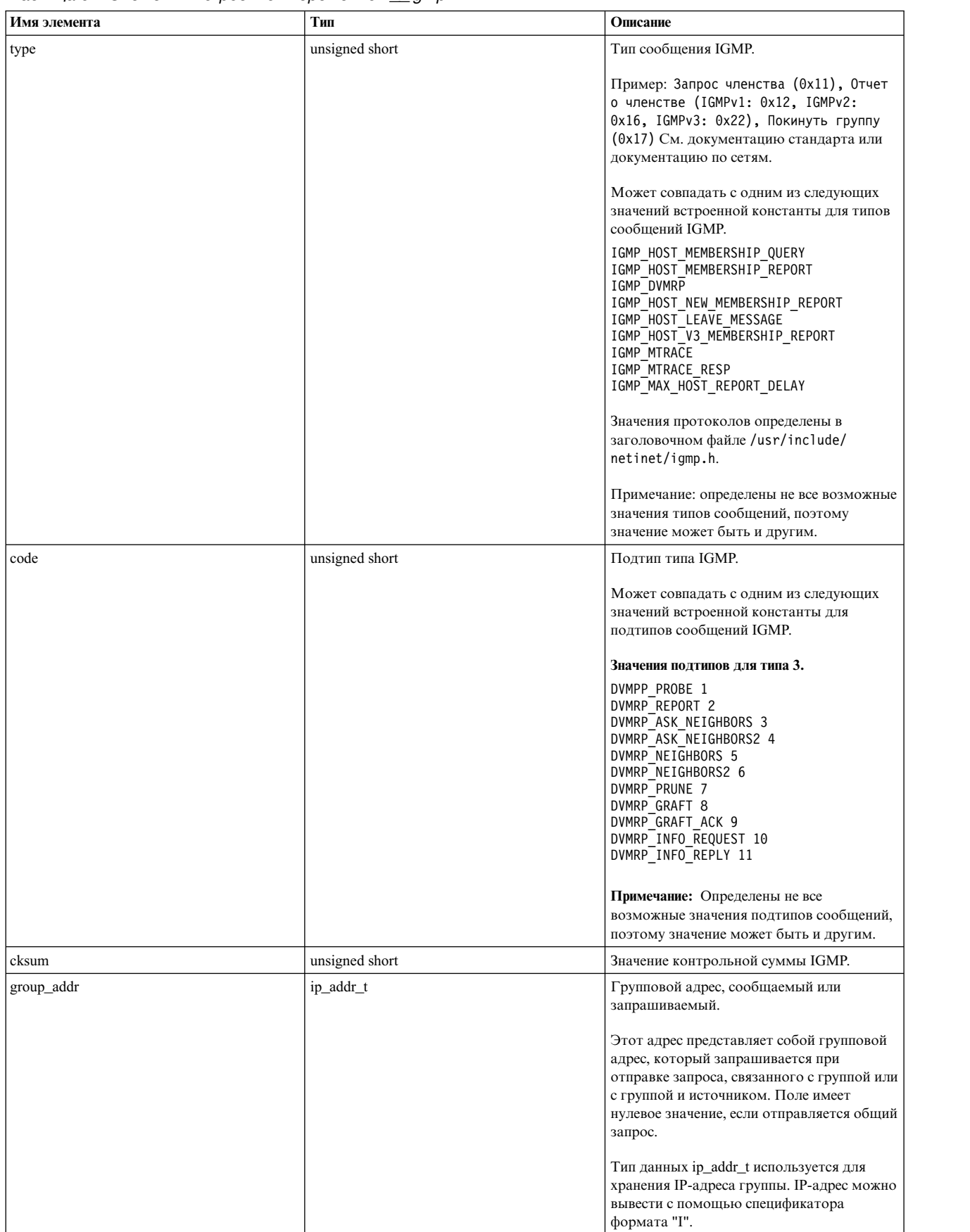

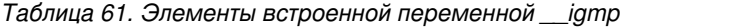

## Встроенная переменная **\_\_arphdr**

Переменная \_\_arphdr - это специальная встроенная переменная, позволяющая получить информацию о заголовке arphdr из отфильтрованного пакета. Эта переменная доступна в тестах пакетной информации на уровне интерфейса с протоколом arp или rarp. Она доступна в тестах подтипа bpf. К элементам переменной \_\_arphdr можно обращаться посредством синтаксиса \_\_arphdr->элемент.

Встроенная переменная \_\_arphdr состоит из следующих элементов:

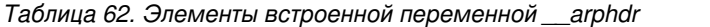

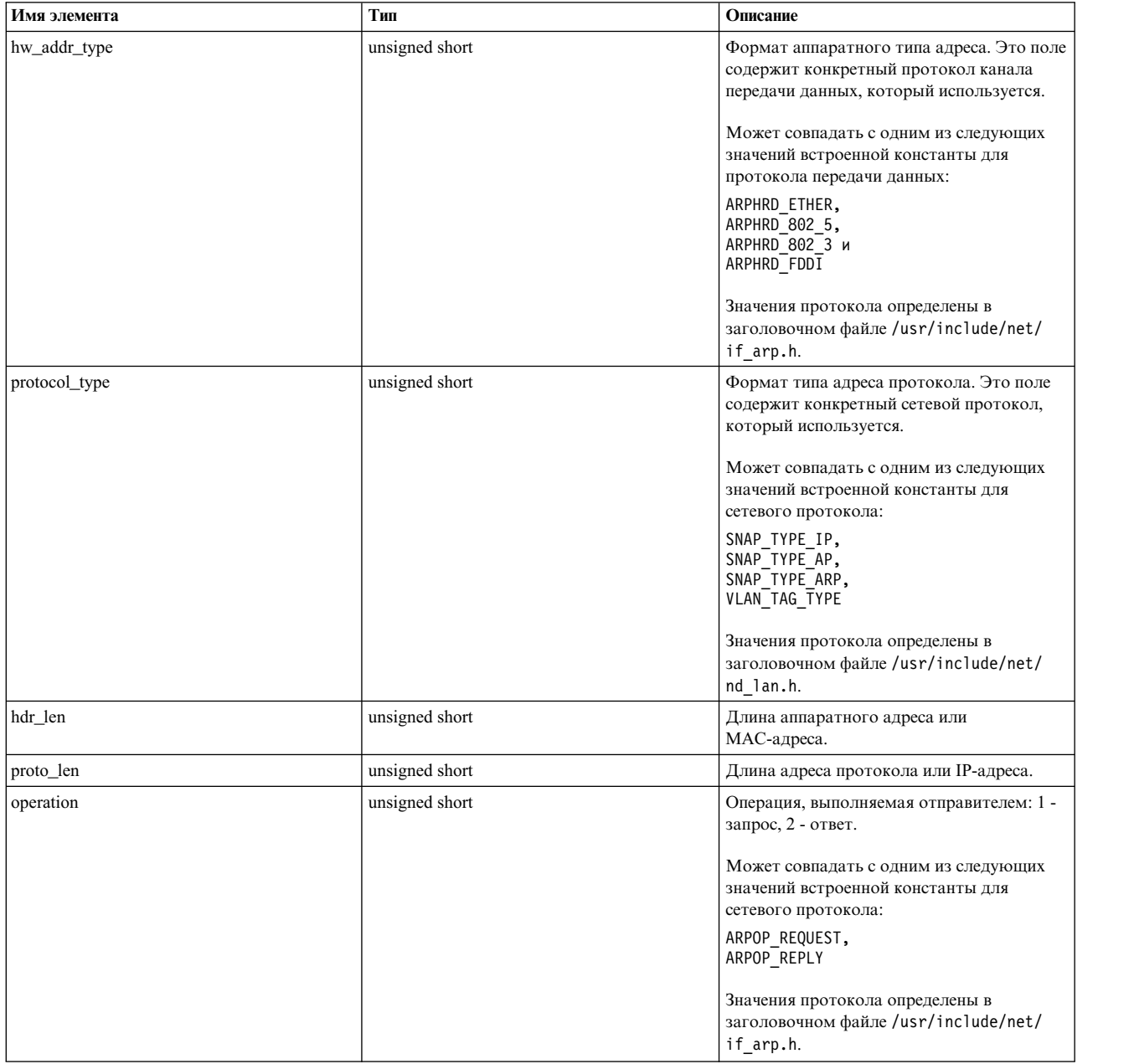

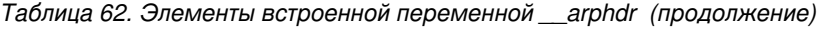

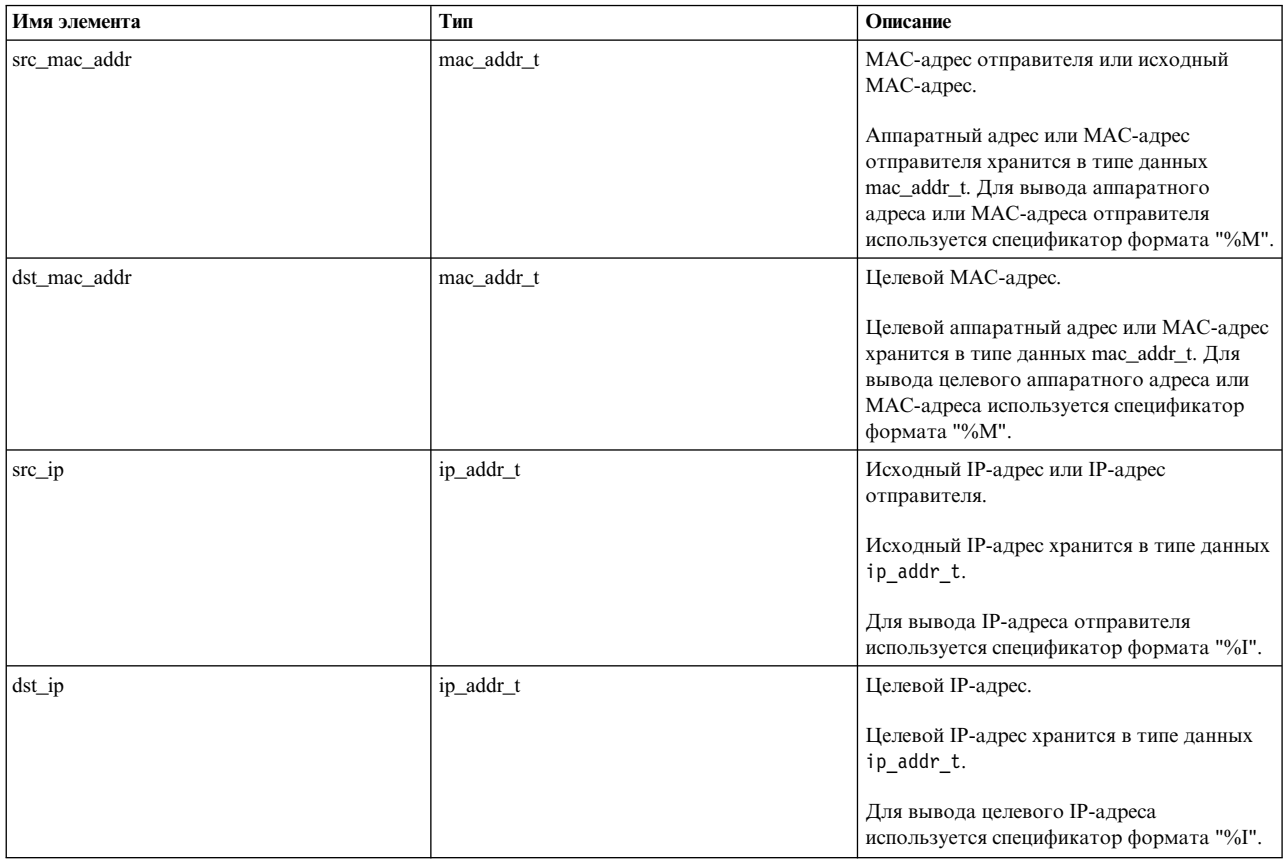

## Пример

Сценарий Vue для тестирования информации заголовков пакетов, принимаемых или передаваемых через порт 23. Выводит информацию об исходном и целевом узлах, а также длину заголовка tcp

```
@@net:bpf:en0:tcp:"port 23"
\{printf("src_addr:%I b dst_addr:%I\n",__ip4hdr->src_addr,__ip4hdr->dst_addr);
            printf("src_port:%d\n",_tcphdr->src_port);<br>printf("dst_port:%d\n",_tcphdr->dst_port);<br>printf("tcp_hdr_len:%d\n",_tcphdr->dst_port);<br>printf("tcp_hdr_len:%d\n",_tcphdr->hdr_len);
\}Вывод:
# probevue bpf_tcp.e
src addr:10.10.10.12 u dst addr:10.10.18.231
src port: 48401
dst port:23
tcp hdr len:20
. . . . . . . . . . . . . . . . . .
. . . . . . . . . . . . . . . . .
```
Встроенная переменная \_proto\_info

Переменная \_proto\_info - это специальная встроенная переменная, позволяющая получить информацию о протоколе (исходные и целевые IP-адреса и порты) для событий TCP и UDP. Переменная proto info доступна в тестах подтипа tcp или udp. К ее элементам можно обращаться с помощью следующего синтаксиса: proto info->элемент.

Встроенная переменная \_proto\_info состоит из следующих элементов:

Таблица 63. Элементы встроенной переменной \_proto\_info

| Имя элемента | Тип            | Описание        |
|--------------|----------------|-----------------|
| local_port   | unsigned short | Локальный порт  |
| remote_port  | unsigned short | Удаленный порт  |
| local addr   | ip_addr_t      | Локальный адрес |
| remote addr  | ip_addr_t      | Удаленный адрес |

## Дополнительная информация для событий ТСР

В следующей таблице описываются события изменения состояния ТСР:

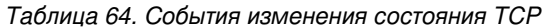

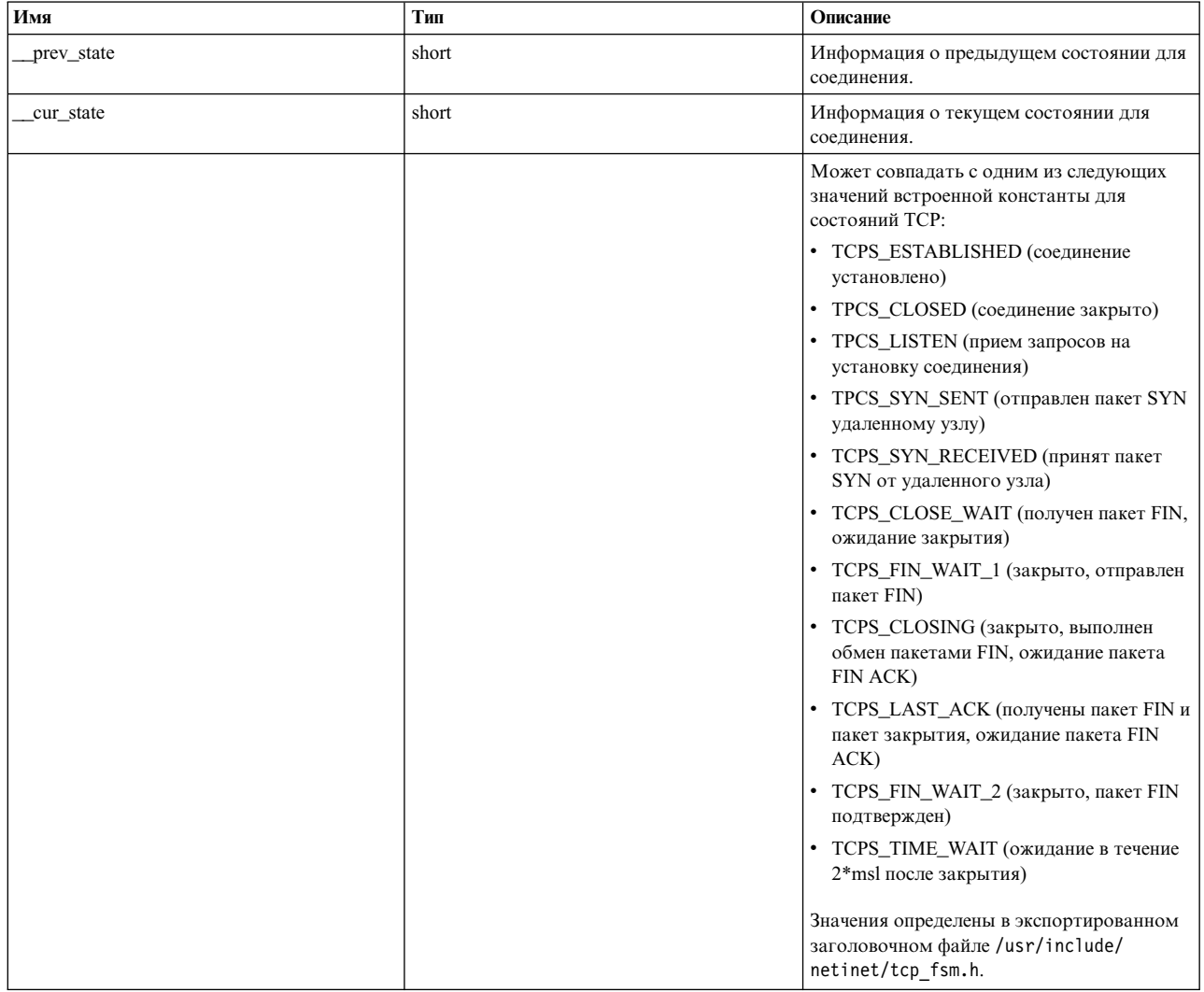

## Например:

Следующий сценарий Vue выводит информацию об изменении состояния для определенного соединения:

```
@@net:tcp:state_change
when(_proto_info->local_addr =="10.10.10.1" and _proto info->remote addr == 10.10.10.2"
and \overline{\phantom{a}} proto_info->local_port == "8000" and proto_info->remote_port == "9000")
\{printf("Предыдущее состояние: %d, текущее состояние: %d\n", prev state, cur state);
}
```
### **Событие повторной передачи TCP**

*Таблица 65. Событие повторной передачи TCP*

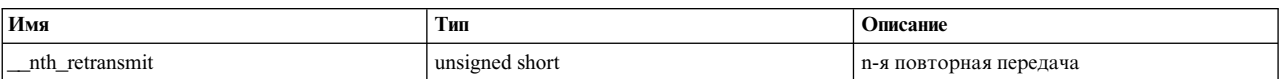

### **Примеры**

1. В следующем примере обнаруживается получатель, отклоняющий соединения из-за переполнения очереди. @@net:tcp:listen\_q\_full

```
\{ \}printf("IP-адрес получателя: %I и номер порта: %d\n", _proto_info->local_addr, _proto_info->local_port);
}
```
2. В следующем примере обнаруживается соединение, теряющее пакеты из-за переполнения буфера сокета

@@net:udp:sock\_recv\_buf\_overflow

```
\{ \}printf("Информация о соединении, теряющем пакеты из-за переполнения буфера сокета:\n");
       printf("Локальный IP-адрес: %I и удаленный IP-адрес: %I\n", proto info->local addr, proto info->remote addr);
       printf("локальный порт: %d и удаленный порт: %d\n",__proto_info->local_port, __proto_info->remote_port);
}
```
3. Обнаружение повторных передач (вторая и последующие повторные передачи пакета) для определенного соединения TCP.

```
@@net:tcp:retransmit
when (__proto_info->local_addr == "10.10.10.1" &&
   __proto_info->remote_addr == "10.10.10.2" &&
 _{\rm proto\_info\mbox{-}2local\_port} == "4000" &&
  __proto_info->remote_port == "5000")
\{printf(" %d th re-transmition for this connection\n", nth retransmit);
}
```
4. Получение информации о соединении при возникновении события заполнения буфера отправителя.

```
@@net:tcp:send_buf_full
\{ \}printf("Информация о соединении при возникновении события заполнения буфера:\n");
       printf("Локальный IP-адрес: %I и удаленный IP-адрес: %I\n", _proto_info->local_addr, _proto_info->remote_addr);
       printf("локальный порт: %d и удаленный порт: %d\n", _proto_info->local_port, _proto_info->remote_port);
}
```
### **Администратор тестов sysproc: Обзор**

Администратор тестов sysproc предоставляет пользователям и администраторам инфраструктуру для динамической трассировки процессов и нитей без необходимости изучать внутреннее устройство подсистемы sysproc.

Аспекты подсистемы sysproc для пользователей и администраторов делятся на следующие основные категории:

- Создание и завершение процесса/нити
- Генерация и доставка сигналов
- Планирование и диспетчеризация событий

• События динамического изменения и привязки CPU

### **Создание и завершение процесса/нити**

Информация, связанная с созданием и уничтожением процессов и нитей, требуется системным администраторам для управления ресурсами системы. Администратор тестов sysproc применяется в следующих важных случаях:

- Штатно завершился процесс или из-за ошибки?
- Когда процессы или нити создаются, завершаются или превышают ограничения?
- Сколько выполнялся процесс?
- Отслеживание событий, когда нить получает исключительную ситуацию или возвращается из исключительной ситуации.

#### **Генерация и доставка сигналов**

Сигналы влияют на текущее состояние процесса или нити в системе. По состоянию сигналов и текущему состоянию процессов вследствие этих сигналов администратор может установить причину неправильного поведения процессов или нитей. Важные случаи из категории генерации и доставки сигналов, в которых применяется данный администратор тестов, включают следующие (но не ограничиваются ими):

- Источник и информация сигнала для определенного получателя.
- Доставка асинхронных сигналов.
- Трассировка очистки сигналов.
- Трассировка случаев замены обработчика сигналов по умолчанию.
- Получатель и информация сигнала для определенного источника.
- Трассировка входа в обработчик сигнала и выхода из него.

### **Планирование и диспетчеризация событий**

Планировщик и диспетчер управляют выполнением процессов и нитей в системе. Администратор анализирует производительность системы с помощью подсистемы динамической трассировки планировщика или диспетчера.

Подсистема динамической трассировки планировщика или диспетчера помогает понять причины незавершения нитей.

Ниже перечислены некоторые важные случаи из категории событий планировщика и диспетчера, в которых применяется администратор тестов sysproc.

- Трассировка постановки нитей в очередь выполнения и удаления их из очереди выполнения.
- Трассировка событий замещения нитей в системе.
- Трассировка переключения нити в состояние сна по событию.
- Трассировка переключения нити из состояния сна в активное состояние.
- Отслеживание задержек диспетчеризации нити.
- Отслеживание событий свертывания виртуального процессора.
- Трассировка изменений приоритета нитей ядра.

## **События динамического изменения и привязки CPU**

Этот класс тестов дает возможность динамической трассировки пользователям, отслеживающим ресурсы,связанные с процессом.

Некоторые важные случаи из данной категории, в которых применяется администратор тестов событий динамического изменения и привязки CPU:

- Отслеживание изменения привязки нити к CPU.
- Отслеживание подключения ресурсов к процессу и их отключения.
- Отслеживание событий привязки к CPU.
- Отслеживание событий начала или окончания динамического изменения.

### Спецификация теста

Для тестирования событий sysproc в сценариях Vue должен использоваться следующий формат:

@@sysproc: <событие-sysproc>: <pid/tid/\*>

Первый кортеж @@sysproc указывает, что этот тест предназначен для событий sysproc.

Второй кортеж указывает тестируемое событие.

Третий кортеж играет роль фильтра для изоляции событий, указанных во втором кортеже, по ИД процесса или нити ядра.

Примечание: Использование ИД процесса или нити ядра в качестве фильтра в тестах sysproc не гарантирует, что событие возникнет в контексте процесса или нити. Администратор тестов sysproc использует ИД процесса или нити только как фильтр. Эти события могут быть полезными с точки зрения процесса или нити независимо от контекста выполнения события теста.

Событие отправки сигнала, где процесс либо отправляет сигнал, либо принимает его, может быть полезным. В следующей информации указываются подходящие фильтры для таких событий теста.

### Точки тестирования (интересующие события)

В следующей таблице дано краткое описание всех событий, которые можно тестировать с помощью администратора тестов sysproc:

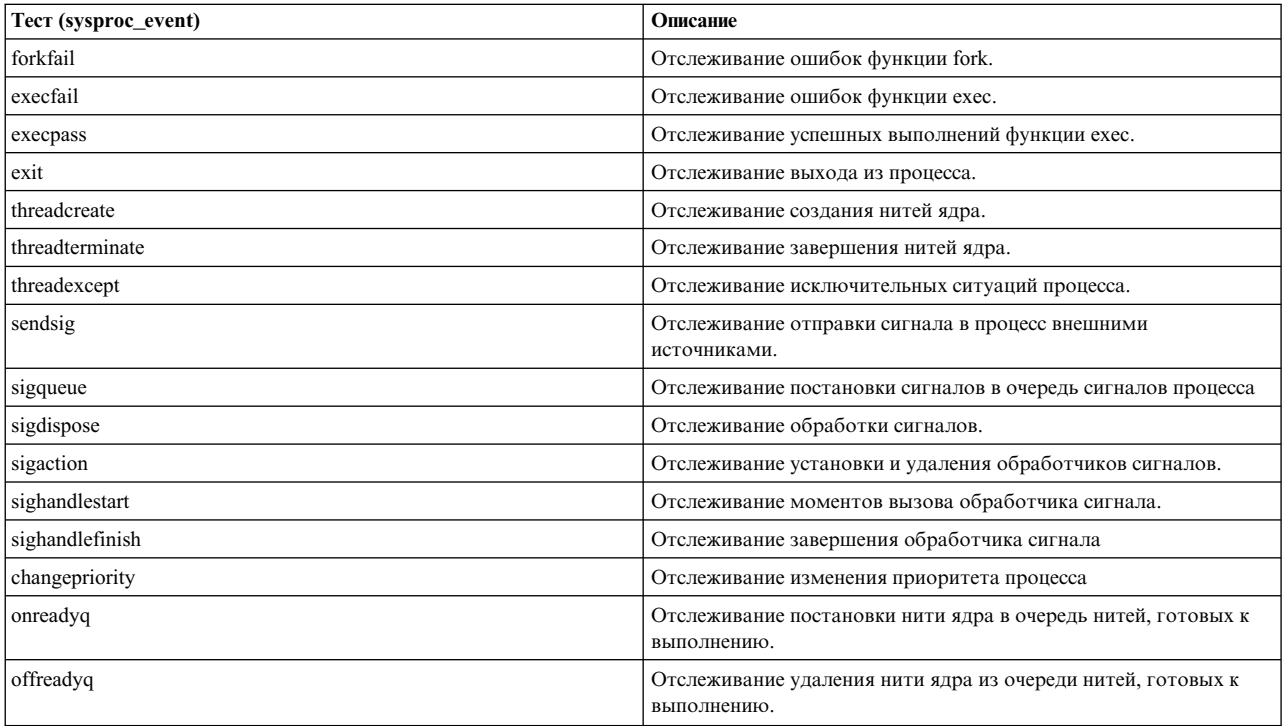

#### Таблица 66. События теста sysproc

Таблица 66. События теста sysproc (продолжение)

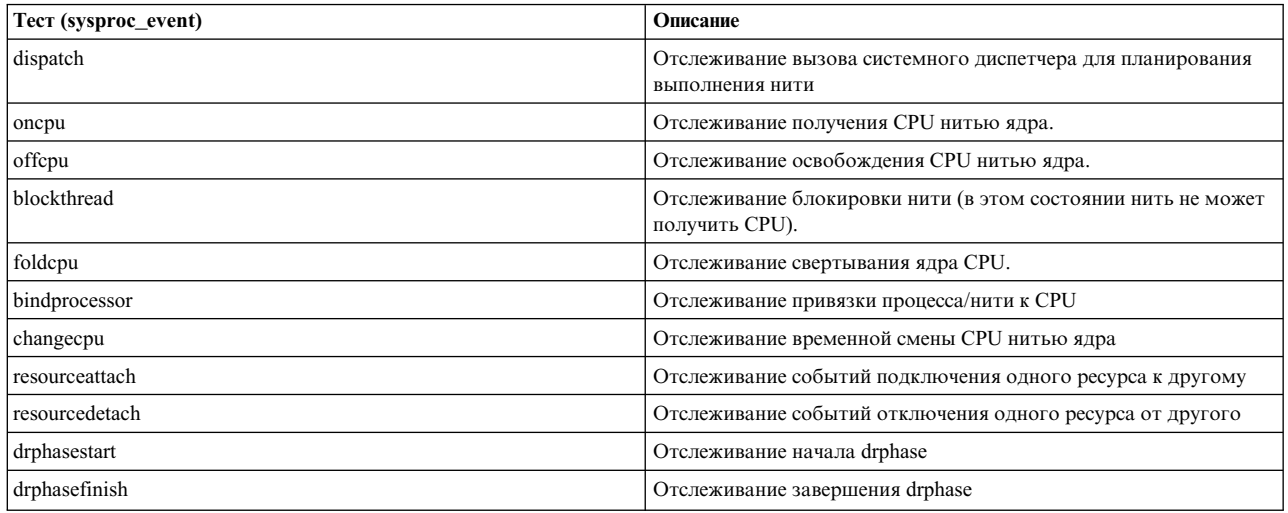

### Метод доступа к данным в точке тестирования

ProbeVue позволяет обращаться к данным через встроенные переменные.

В зависимости от доступности встроенные переменные бывают трех типов:

- 1. Доступные в любой точке тестирования независимо от администратора тестов. Пример: \_\_curthread.
- 2. Доступные в тестах определенного администратора тестов.
- 3. Доступные только в определенных тестах (интересующие события)

Администратор тестов sysproc разрешает доступ к данным через встроенные переменные типов (1) и (3). В следующей таблице показана доступность встроенных переменных типа (1). Встроенные переменные администратора тестов sysproc имеют тип данных long long.

Ниже приведен список встроенных переменных типа (1).

- · treid
- · errno kernelmode
- $arg1 arg7$
- \_curthread
- \_curproc
- $\cdot$  \_mst
- $\bullet$  tid
- $\bullet$  \_pid
- · \_ppid
- · \_pgid
- $\cdot$  \_uid
- · \_euid
- ublock
- execname
- \_\_pname

Встроенные переменные также классифицируются как контекстно зависимые и контекстно независимые. Содержимое контекстно зависимых встроенных переменных зависит от контекста выполнения теста.

Ядро AIX выполняется в контексте нити или прерывания. Контекстно зависимые тесты выдают правильный результат, когда тест запускается в контексте нити или процесса.

Результаты, получаемые из контекстно зависимых встроенных переменных в контексте выполнения прерывания, могут быть непредсказуемыми. Контекстно независимые встроенные переменные не зависят от контекста выполнения и могут безопасно использоваться в любой среде выполнения теста.

Таблица 67. Контекстно зависимые и контекстно независимые встроенные переменные

| Контекстно зависимые встроенные переменные | Контекстно независимые встроенные переменные |
|--------------------------------------------|----------------------------------------------|
| curthread                                  | treid                                        |
| _curproc                                   | errno                                        |
| _tid                                       | _kernelmode                                  |
| pid                                        | $\text{arg1}$ - $\text{arg7}$                |
| ppid                                       | _mst                                         |
| pgid                                       |                                              |
| uid                                        |                                              |
| euid                                       |                                              |
| ublock                                     |                                              |
| _pname                                     |                                              |
| execname                                   |                                              |

### Точки тестирования

Точки тестирования - это конкретные события, для которых активируется тест. Ниже приведен список точек тестирования.

## forkfail

Tect forkfail запускается в случае сбоя функции fork. Этот тест определяет причины сбоя функции fork.

Синтаксис: @@sysproc:forkfail:<pid/tid/\*>

#### Поддерживаемая специальная встроенная переменная

forkfailinfo fail\_reason; ł

Переменная fail\_reason имеет одно из следующих значений:

Таблица 68. Тест fail reason. Причины сбоя

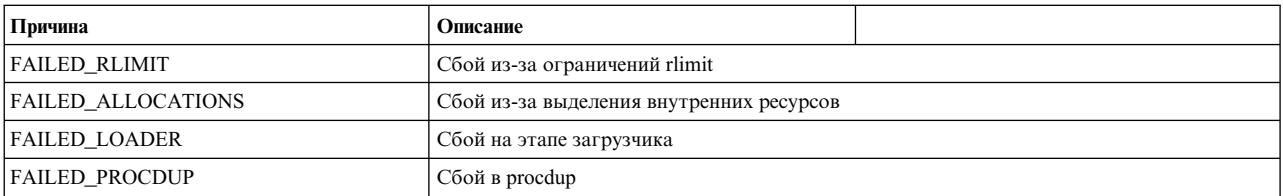

### Другие поддерживаемые встроенные переменные

\_errno\_kernelmode, \_arg1 - \_arg7, \_curthread, \_curproc, \_mst, \_tid, \_pid, \_ppid, pgid, \_\_uid, \_\_euid, \_\_ublock, \_\_execname, \_\_pname.

### Среда выполнения

Выполняется в среде процесса.

## Пример

В следующем примере показан мониторинг всех сбоев функции fork из-за rlimit в системе.

```
@@BEGIN
\{x = 0;\left\{ \right.@@sysproc:forkfail:*
        when ( forkfailinfo->fail reason == FAILED RLIMIT)
\{printf ("процессу %s с pid %llu не удалось создать дочерний процесс функцией fork\n", __pname, __pid);
                 x++;\}@@END
\{
```

```
printf ("Обнаружено %d сбоев в течение данного сеанса vue\n", x);
```
## execfail

 $\overline{\phantom{a}}$ 

Тест execfail запускается в случае сбоя функции exec. Тест execfail используется для определения причины сбоя.

### Синтаксис: @@sysproc:execfail: <pid/tid/\*>

Таблица 69. Тест execfail. Причины сбоя

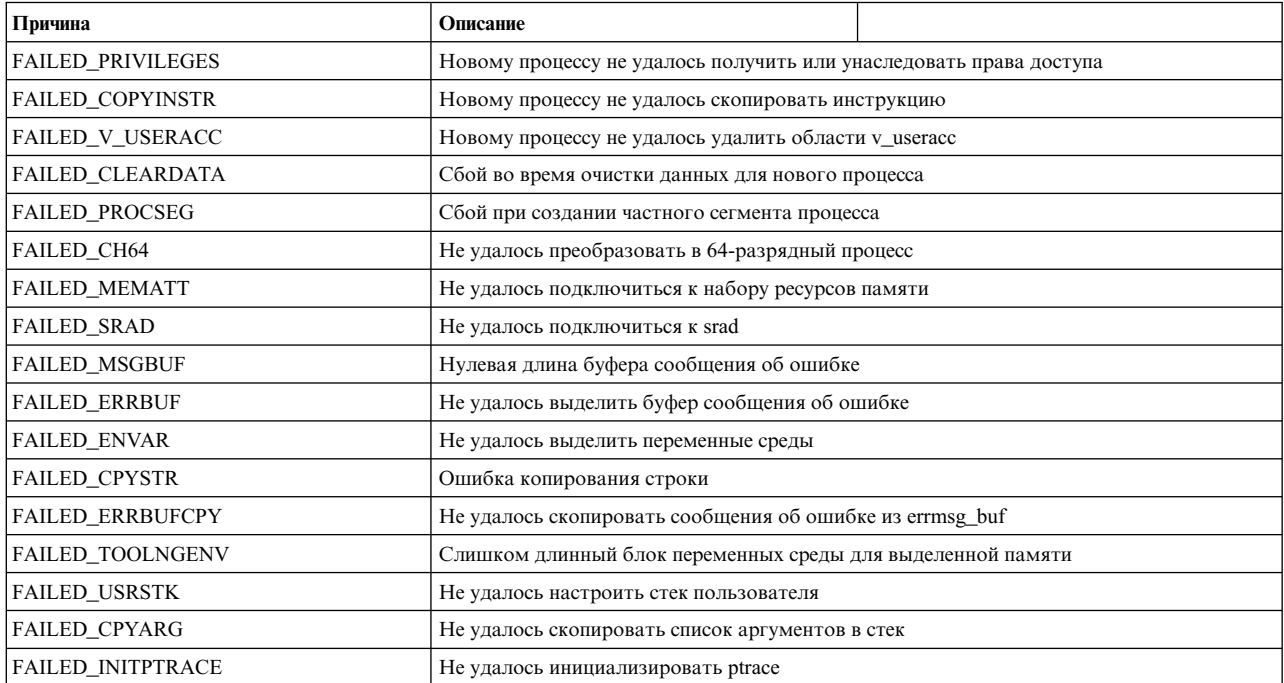

Примечание: К значению ошибки добавляется 64 при обнаружении ошибки загрузчика.

### Другие поддерживаемые встроенные переменные

\_\_errno\_\_kernelmode, \_\_arg1 - \_\_arg7, \_\_curthread, \_\_curproc, \_\_mst, \_\_tid, \_\_pid, \_\_ppid, \_\_pgid, uid, euid, ublock, execname, pname.

### **Среда выполнения**

Выполняется в среде процесса.

#### **exit**

Этот тест запускается при выходе из процесса. Выход также является системным вызовом и трассируется администратором системных вызовов. Тестирование системного вызова exit через администратор тестов sysproc позволяет установить природу и причины выхода. Он также позволяет установить причины, по которым нить пользователя завершилась в пространстве ядра и не вернулась в пространство пользователя.

**Синтаксис:** @@sysproc:forkfail:<pid/tid/\*>

Выход из программы возможен по следующим причинам:

- При достижении условия завершения, когда программа пространства пользователя не может дальше выполняться.
- При получении сигнала завершения.

#### **Поддерживаемая специальная встроенная переменная**

```
__exitinfo{
signo;
returnval;
iscore;
}
```
Где значение signo - номер сигнала, приведшего к завершению процесса, а returnval - значение, возвращенное функцией exit. Ненулевое значение signo допустимо, только если программа остановлена по сигналу.

Переменной iscore присваивается значение, когда генерируется дамп памяти в результате выхода из процесса.

### **Другие поддерживаемые встроенные переменные**

\_errno\_\_kernelmode, \_\_arg1 - \_\_arg7, \_\_curthread, \_\_curproc, \_\_mst, \_\_tid, \_\_pid, \_\_ppid, \_\_pgid, uid, euid, ublock, execname, pname.

### **Среда выполнения**

Выполняется в среде процесса.

### **Пример**

В следующем примере показано тестирование события exit echo '@@sysproc:exit:\* { printf (" %s %llu %llu\n", \_\_pname, \_\_pid,\_\_exitinfo->returnval);}' | probevue Этот код генерирует следующий вывод.

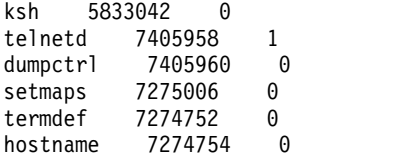

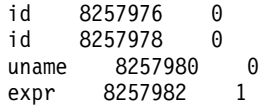

### threadcreate

Тест threadcreate запускается при успешном создании нити.

Синтаксис: @@sysproc:threadcreate:<pid/tid/\*>

Примечание: Указанное значение pid или tid должно быть ИД процесса или нити, создавших данную нить.

#### Поддерживаемая специальная встроенная переменная

threadcreateinfo  $\overline{f}$ tid; pri; policy;  $\left\{ \right.$ 

где tid - ИД новой нити, а pri - ее приоритет. policy - стратегия планирования нити.

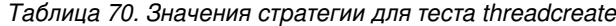

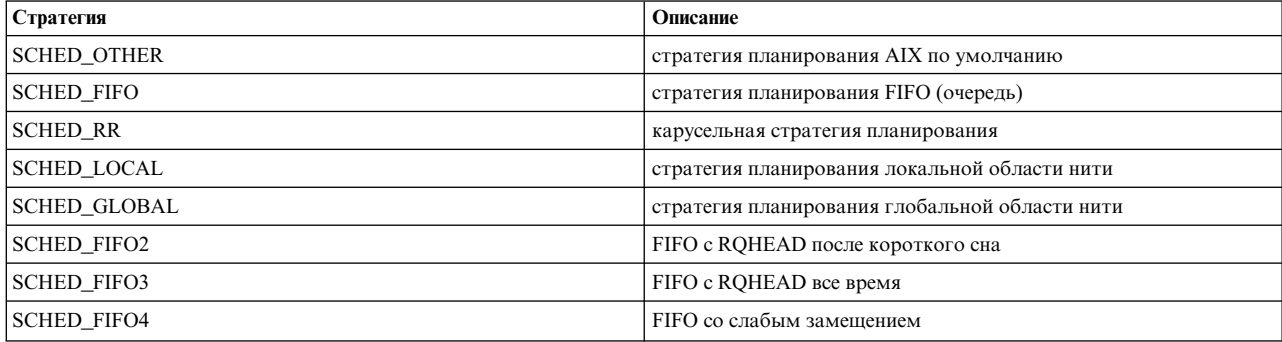

#### Другие поддерживаемые встроенные переменные

\_errno\_kernelmode, \_arg1 - \_arg7, \_curthread, \_curproc, \_mst, \_tid, \_pid, \_ppid, \_pgid, \_\_uid, \_\_euid, \_\_ublock, \_\_execname, \_\_pname.

### Среда выполнения

Выполняется в среде процесса (пользователя или kproc).

### Пример

Непрерывный вывод всех процессов в системе, создающих нити. Выводятся имя процесса, ИД процесса-создателя, ИД новой нити и системное время создания.

```
echo '@@sysproc:threadcreate:*
{ printf ("%s %llu %llu %A\n", __pname, __pid, __threadcreateinfo->tid,timestamp());}' | probevue
```
Будет выведена следующая информация.

```
nfssync_kproc 5439964 23921151 Feb/22/15 09:22:38
nfssync_kproc 5439964 24052201 Feb/22/15 09:22:38
nfssync_kproc 5439964 23920897 Feb/22/15 09:22:38
nfssync_kproc 5439964 22479285 Feb/22/15 09:22:55
nfssync_kproc 5439964 23920899 Feb/22/15 09:22:55
nfssync_kproc 5439964 22479287 Feb/22/15 09:22:55
```
#### **threadterminate**

Тест запускается для завершаемой нити.

**Синтаксис:** @@sysproc:threadterminate:<pid/tid/\*>

**Примечание:** Указанный ИД процесса или нити должен соответствовать останавливаемому процессу или нити.

#### **Поддерживаемые специальные встроенные переменные**

Нет.

#### **Другие поддерживаемые встроенные переменные**

```
__errno__kernelmode, __arg1 - __arg7, __curthread, __curproc, __mst, __tid, __pid, __ppid, __pgid,
__uid, __euid.
```
#### **Среда выполнения**

Выполняется в среде процесса (пользователя или kproc).

#### **Пример**

Непрерывный вывод всех процессов в системе, завершающих нити. Выводятся имя процесса, ИД процесса-создателя, ИД новой нити и системное время создания.

# echo '@@sysproc:threadterminate:\* { printf ("%s %llu %llu %A\n", pname, pid, tid,timestamp());}' | probevue

Будет выведена следующая информация. nfssync\_kproc 5439964 23855555 Feb/22/15 09:59:30 nfssync\_kproc 5439964 21758249 Feb/22/15 09:59:30 nfssync\_kproc 5439964 23855557 Feb/22/15 09:59:30

#### **threadexcept**

Этот тест запускается при возникновении программной исключительной ситуации. Программная исключительная ситуация создается, когда система обнаруживает, что программа не может дальше нормально выполняться. Одни исключительные ситуации неустранимые (недопустимая команда), другие можно устранить (изменение адресного пространства).

**Синтаксис:** @@sysproc:threadexcept:<pid/tid/\*>

#### **Поддерживаемые специальные встроенные переменные**

```
__threadexceptinfo
\{pid;
tid;
exception;
excpt_address
}
```
где pid - ИД процесса, получившего исключительную ситуацию, tid - ИД нити ядра, получившей исключительную ситуацию, excpt address - адрес, ставший причиной данной исключительной ситуации, а exception - одно из значений, указанных в таблице.

| Исключительная ситуация | Описание                                                      |  |
|-------------------------|---------------------------------------------------------------|--|
| EXCEPT_FLOAT            | Исключительная ситуация операции с плавающей точкой           |  |
| EXCEPT_INV_OP           | Недопустимый код операции                                     |  |
| EXCEPT_PRIV_OP          | Привилегированная операция в режиме пользователя              |  |
| EXCEPT_TRAP             | Инструкция прерывания                                         |  |
| EXCEPT_ALIGN            | Выравнивание данных или кода                                  |  |
| EXCEPT_INV_ADDR         | Недопустимый адрес                                            |  |
| EXCEPT_PROT             | Защита                                                        |  |
| EXCEPT_IO               | Синхронный ввод-вывод                                         |  |
| EXCEPT_IO_IOCC          | Исключительная ситуация ввода-вывода из ІОСС                  |  |
| EXCEPT_IO_SGA           | Исключительная ситуация ввода-вывода из SGA                   |  |
| EXCEPT_IO_SLA           | Исключительная ситуация ввода-вывода из SLA                   |  |
| EXCEPT_IO_SCU           | Исключительная ситуация ввода-вывода из SCU                   |  |
| EXCEPT_EOF              | Ссылка за конец файла (mmap)                                  |  |
| EXCEPT_FLOAT_IMPRECISE  | Исключительная ситуация неточного значения с плавающей точкой |  |
| EXCEPT_ESTALE_I         | Исключительная ситуация устаревшего сегмента кода             |  |
| EXCEPT_ESTALE_D         | Исключительная ситуация устаревшего сегмента данных           |  |
| EXCEPT PT WATCHP        | Попадание в точку наблюдения ptrace                           |  |

Таблица 71. Значения exception для теста threadexcept

#### Другие поддерживаемые встроенные переменные

\_errno\_kernelmode, \_arg1 - \_arg7, \_curthread, \_curproc, \_mst, \_tid, \_pid, \_ppid, \_pgid, \_\_uid, \_\_euid.

#### Среда выполнения

Выполняется в среде процесса или прерывания.

Примечание: Поскольку этот датчик может запускаться в контексте прерывания, встроенные переменные, которые зависят от контекста выполнения (например, \_pid, \_tid), могут не содержать ИД процесса или нити. Элементы специальной встроенной переменной для этого теста гарантированно содержат правильный ИД процесса или нити.

### Пример

В следующем примере показана трассировка программных исключительных ситуаций, генерируемых событием теста, которое трассируется отладчиком.

```
# cat threadexcept.e
@@sysproc:threadexcept:*
printf ("PID = %llu TID= %llu ИСКЛЮЧИТЕЛЬНАЯ СИТУАЦИЯ=%llu АДРЕС= %llu\n ",
 threadexceptinfo->pid, threadexceptinfo->tid, threadexceptinfo-
>exception, __threadexceptinfo->excpt_address);
Запустите сеанс отладки программы, скомпилированной с поддержкой отладки
# dbx a.out
Введите 'help' для получения справки.
Файл дампа "core" старее текущей программы (проигнорировано)
```

```
чтение символьной информации...
(dbx) stop in main
```
```
[1] остановка в функции main
(dbx) r
[1] выполнение остановлено в функции main на строке 5
                int a=5:
Будет выведена следующая информация.
```
PID = 6816134 TID= 24052015 ИСКЛЮЧИТЕЛЬНАЯ СИТУАЦИЯ=131 АДРЕС= 268436372

### sendsig

Этот тест запускается при отправке сигнала в процесс из внешних источников (другой процесс, процесс из пространства пользователя, из потоков ядра или контекста прерывания)

# Синтаксис:@@sysproc:sendsig:<pid/\*>

```
dispatchinfo{
Cpuid; <- MQ CPUoldpid:
                   <- pid текущей нити
oldtid; <- ИД текущей нити
oldpriority; <- приоритет текущей нити
newpid; <- pid нового процесса, выбранного для выполнения
newtid; <- ИД нити, выбранной для выполнения
newpriority; <- приоритет нити, выбранной для выполнения
₹
```
где pid - идентификатор целевого процесса, принимающего сигнал. Этот тест не позволяет указывать ИД нити для фильтрации результатов.

### Специальные встроенные переменные

```
sigsendinfo{
                       ◀ целевой pid
tpid:
spid:
         • исходный pid
signo;
                ◆ отправляемый сигнал
\rightarrow
```
где tpid - идентификатор целевого процесса, spid - идентификатор источника сигнала, spid отличен от нуля, когда сигнал передается из пространства пользователя или контекста процесса. Идентификатор исходного процесса нулевой, если сигнал передается из контекста исключительной ситуации или прерывания. Номер сигнала содержится в signo.

### Другие поддерживаемые встроенные переменные

```
_errno_kernelmode, _arg1 - _arg7, _curthread, _curproc, _mst, _tid, _pid, _ppid, _pgid,
__uid, __euid.
```
### Среда выполнения

Выполняется в среде процесса или прерывания.

Примечание: Поскольку этот датчик может запускаться в контексте прерывания, встроенные переменные, которые зависят от контекста выполнения (например, pid, tid), могут не содержать ИД процесса или нити. Элементы специальной встроенной переменной для этого теста гарантированно содержат правильный ИД процесса или нити.

Когда этот тест запускается в контексте процесса, элементы встроенной переменной, зависящие от контекста выполнения, указывают на исходный процесс. Элементы встроенной переменной, такие как \_pid, \_tid и curthread, содержат информацию об исходном процессе...

# Пример

Непрерывный вывод источника, получателя и номера для всех сигналов.

echo '@@sysproc:sendsig:\* {printf ("Источник=%llu Получатель=%llu Сигнал=%llu\n",\_sigsendinfo->spid,\_sigsendinfo->tpid,\_sigsendinfo->signo);}' | probevue

Будет выведена следующая информация.

Источник=0 Получатель=6619618 Сигнал=14 Источник=0 Получатель=8257944 Сигнал=20 Источник=0 Получатель=8257944 Сигнал=20

### sigqueue

Этот тест запускается, когда находящийся в очереди сигнал передается в процесс.

Синтаксис:@@sysproc:sigqueue:<pid/\*>

### Специальные встроенные переменные

```
sigsendinfo{
                    ◀ целевой pid
tpid;
spid;
        ◀ исходный pid preprocess.cp
signo;
            ∢ отправляемый сигнал
\}
```
Поскольку сигналы POSIX ставятся в очередь сигналов процесса, в этом тесте нельзя указывать идентификатор нити.

#### Другие поддерживаемые встроенные переменные

```
_errno_kernelmode, _arg1 - _arg7, _curthread, _curproc, _mst, _tid, _pid, _ppid, pgid,
__uid, __euid.
```
Этот тест запускается в контексте процесса-отправителя. Поэтому контекстно зависимые встроенные переменные ссылаются на процесс-отправитель в этом событии теста.

#### Среда выполнения

Этот тест выполняется в контексте процесса.

#### Пример

```
echo '@@sysproc:sigqueue:*{printf ("%llu %llu %llu\n", sigsendinfo->spid, sigsendinfo->tpid, sigsendinfo->signo);}' | probevue
Будет выведена следующая информация.
8258004 6095294 31
sigdispose
Синтаксис: @@sysproc:sigdispose:<pid/tid/*>
```
Тест запускается, когда сигнал передается в целевой процесс на обработку. Укажите ИД процесса, получившего данный сигнал, в спецификации sysprobe для фильтрации теста.

### Специальные встроенные переменные

sigdisposeinfo{ tpid; ◀ целевой pid ttid; ◀ целевой tid ◆ сигнал, чье действие выполняется. signo; fatal; ⊲ будет установлено, если процесс будет убит во время выполнения действия сигнала  $\mathcal{E}$ 

# Другие поддерживаемые встроенные переменные

errno kernelmode, arg1 - arg7, curthread, curproc, mst, tid, pid, ppid, pgid,  $1$ uid,  $2$  euid.

### Среда выполнения

Этот тест может запускаться из контекста процесса или прерывания. При запуске из контекста прерывания данный тест может не предоставлять требуемых значений для контекстно зависимых встроенных переменных.

# Пример

Непрерывный вывод идентификатора процесса, идентификатора нити, номера сигнала и информации о том, приведет ли обработка сигнала к завершению процесса, для всех процессов в системе.

```
cat sigdispose.e
@@sysproc:sigdispose:*
.<br>`printf ("%llu %llu %llu\n",_sigdisposeinfo->tpid,_sigdisposeinfo->ttid, _sigdisposeinfo->signo,_sigdisposeinfo->fatal);
Будет выведена следующая информация.
```
5964064 20840935 14 0<br>1 65539 14 0 4719084 19530213 14 0

### sigaction

Синтаксис:@@sysproc:sigaction:<pid/tid/\*>

Этот тест запускается при установке или замене обработчика сигнала.

### Специальные встроенные переменные

```
sigactioninfo{
                            • адрес функции прежнего обработчика сигнала
old sighandle;
new sighandle;
                            • адрес функции нового обработчика сигнала
signo;
                     ◆ номер сигнала
rpid;
                    ◆ pid запросившего процесса
\mathcal{E}
```
old sighandle будет 0, если обработчик сигнала устанавливается первый раз.

### Другие поддерживаемые встроенные переменные

```
errno kernelmode, arg1 - arg7, curthread, curproc, mst, tid, pid, ppid, pgid,
_uid, _euid.
```
### Среда выполнения

Этот тест запускается в среде процесса.

Примечание: Ядро AIX гарантирует, что одновременно только один сигнал доставляется в процесс или нить. Другой сигнал для этого процесса или нити, может быть отправлен только после завершения доставки текущего сигнала.

# Пример

Отслеживание начала и завершения всех сигналов в системе:

```
@@sysproc:sighandlestart:*
  signal[_tid] = _sighandlestartinfo->signo;
 printf ("Обработчик сигнала по адресу 0x%х вызван для ИД нити %llu для обработки сигнала %llu\n", sighandlestartinfo-
>sighandle, __curthread->tid, __sighandlestartinfo->signo);
```

```
@@sysproc:sighandlefinish:*
\{ \}printf ("Обработчик сигнала завершился для ИД нити %llu для сигнала %llu\n", _curthread->tid,signal[_tid]);
 delete (signal,__tid);
}
Будет выведена следующая информация.
```

```
Обработчик сигнала по адресу 0x20001d58 вызван для ИД нити 19923365 для обработки сигнала 20
Обработчик сигнала завершен для ИД нити 19923365 для сигнала 20
Обработчик сигнала по адресу 0x10003400 вызван для ИД нити 20840935 для обработки сигнала 14
Обработчик сигнала завершен для ИД нити 20840935 для сигнала 14
Обработчик сигнала по адресу 0x10002930 вызван для ИД нити 19530213 для обработки сигнала 14
Обработчик сигнала завершен для ИД нити 19530213 для сигнала 14
Обработчик сигнала по адресу 0x300275d8 вызван для ИД нити 22348227 для обработки сигнала 14
Обработчик сигнала завершен для ИД нити 22348227 для сигнала 14
Обработчик сигнала по адресу 0x20001a3c вызван для ИД нити 65539 для обработки сигнала 14
Обработчик сигнала завершен для ИД нити 65539 для сигнала 14
```
# **sighandlefinish**

Этот тест запускается при завершении обработчика сигнала.

```
Синтаксис: @@sysproc:sighandlestart:<pid/tid/*>
```
### **Поддерживаемые специальные встроенные переменные:** нет.

#### **Другие поддерживаемые встроенные переменные**

```
__errno__kernelmode, __arg1 - __arg7, __curthread, __curproc, __mst, __tid, __pid, __ppid, __pgid, __uid, __euid.
```
#### **Среда выполнения**

Выполняется в среде процесса. Защищенное переключение контекста запрещено на выполняющемся CPU.

### **changepriority**

Этот тест запускается при изменении приоритета процесса. Это событие не вызывается планировщиком или диспетчером.

**Синтаксис:** @@sysproc:changepriority:<pid/tid/\*>

**Примечание:** Изменение приоритета тоже может быть неуспешным (успех изменения приоритета не гарантирован).

#### **Поддерживаемые специальные встроенные переменные**

```
__chpriorityinfo{
pid;
old_priority; <- текущий приоритет
new_priority; <- новый приоритет планирования нити.
}
```
### **Среда выполнения**

Этот тест выполняется в среде процесса.

#### **Другие поддерживаемые встроенные переменные**

```
__errno__kernelmode, __arg1 - __arg7, __curthread, __curproc, __mst, __tid, __pid, __ppid, __pgid, __uid, __euid, __ublock, __execname, __pname.
```
# Пример

Отслеживание всех процессов, чей приоритет меняется:

echo '@@sysproc:changepriority:\* { printf ("изменение приоритета %s с %llu на %llu\n",\_\_pname,\_\_chpriorityinfo->old\_priority,\_\_chpriorityinfo->new\_priority);}' | probevue

Будет выведена следующая информация.

```
изменение приоритета хтдс с 60 на 17
изменение приоритета хтос с 17 на 60
изменение приоритета хтос с 60 на 17
изменение приоритета хтдс с 17 на 60
изменение приоритета хтос с 60 на 17
```
# offreadyq

Этот тест запускается, когда нить удаляется из системной очереди выполнения.

# Синтаксис: @@sysproc:offreadyq:<pid/tid/\*>

Поддерживаемые специальные встроенные переменные

```
readyprocinfo{
priority; <- приоритет нити
\mathcal{E}
```
#### Другие поддерживаемые встроенные переменные

```
errno kernelmode, arg1 - arg7, curthread, curproc, mst, tid, pid, ppid, pgid,
uid, euid.
```
#### Среда выполнения

Выполняется в среде процесса или прерывания.

Вариант использования: трассировка времени, которое требуется нити на выполнение операции ввода-вывода и возврат в очередь готовых к выполнению.

```
@@BEGIN
printf ("
                      Pid
                            Tid
                                          Время
                                                            Разница\n");
@@sysproc:offreadyq :*
 \text{ready}[\_\text{tid}] = \text{timestamp}();
printf ("offreadyq: %llu %llu %W\n", _readyprocinfo->pid, _readyprocinfo->tid,ready[_tid]);
@@sysproc:onreadyq :*
 if (diff_time(ready[__tid],0,MICROSECONDS))
 auto:diff = diff_time (ready[__tid],timestamp(),MICROSECONDS);
  printf ("onreadyq : %llu %llu %W<br>delete (ready, _tid);
                                           %llu\n",__readyprocinfo->pid,__readyprocinfo->tid,ready[__tid],diff);
 \}}
```
Будет выведена следующая информация.

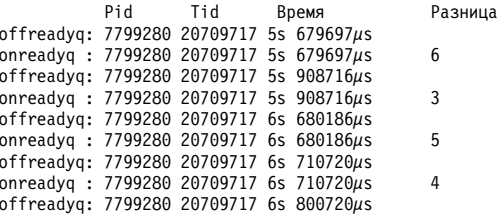

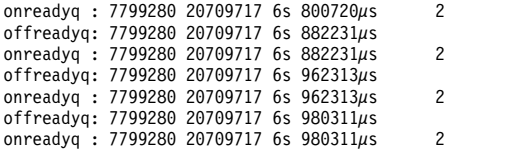

#### **onreadyq**

Этот тест запускается, когда нить ставится в системную очередь нитей, готовых к выполнению, или меняется ее положение в этой очереди.

# **Синтаксис:** @@sysproc:offreadyq:<pid/tid/\*>

#### **Поддерживаемые специальные встроенные переменные**

```
__readyprocinfo{
pid; <- ИД процесса нити, которая становится готовой к выполнению
tid; <- ИД нити.
priority; <- приоритет нити
}
```
#### **Другие поддерживаемые встроенные переменные**

```
__errno__kernelmode, __arg1 - __arg7, __curthread, __curproc, __mst, __tid, __pid, __ppid, __pgid, __uid, __euid.
```
### **Среда выполнения**

Выполняется в среде процесса или прерывания.

### **dispatch**

Этот тест запускается, когда вызывается системный диспетчер для выбора нити для выполнения на определенном CPU.

```
Синтаксис:@@sysproc:dispatch:<pid/tid/*>
```
#### **Поддерживаемая специальная встроенная переменная**

```
__dispatchinfo{
cpuid; <- CPU, на котором будет выполняться выбранная нить.
oldpid; <- pid текущей нити
oldtid; <- ИД текущей нити
oldpriority; <- приоритет текущей нити
newpid; <- pid нового процесса, выбранного для выполнения
newtid; <- ИД нити, выбранной для выполнения
newpriority; <- приоритет нити, выбранной для выполнения
}
```
### **Другие поддерживаемые встроенные переменные**

```
errno kernelmode, arg1 - arg7, curthread, curproc, mst, tid, pid, ppid, pgid,
_uid, _euid.
```
#### **Среда выполнения**

Выполняется только в среде прерывания.

#### **Пример**

Вывод ИД нити процесса прежней и выбранной нитей на CPU '0' со временем диспетчеризации относительно момента запуска сценария

echo '@@sysproc:dispatch:\* when (\_\_cpuid == 0){printf ("%llu %llu %W\n",\_\_dispatchinfo->oldtid,\_\_dispatchinfo->newtid,timestamp());}' | probevue

Будет выведена следующая информация.

 20709717 0s 48126µs 23593357 0s 48164µs 20709717 0s 48185µs 23593357 0s 48214µs 20709717 0s 48230µs 20709717 23593357 0s 48288µs 261 0s 48303µs 261 20709717 0s 48399us

Пример II

Время CPU '0', израсходованное нитями между событиями диспетчеризации.

#### @@BEGIN

```
{
printf ("Расход времени CPU нитями\n");
}
@@sysproc:dispatch:* when (__cpuid == $1)
{
if (savetime[__cpuid] != 0)
auto:diff = diff_time (savetime[__cpuid],timestamp(),MICROSECONDS);
else
 diff = 0;savetime[__cpuid] = timestamp();
printf ("%llu %llu %llu\n",__dispatchinfo->oldtid,__dispatchinfo->cpuid,diff);
}
# probevue cputime.e 6
Расход времени CPU нитями
3146085 6 0
3146085 6 9995
3146085 6 10002
3146085 6 10008
3146085 6 99988
3146085 6 100006
3146085 6 99995
3146085 6 99989
3146085 6 100010
3146085 6 100001
3146085 6 100000
3146085 6 99998
```
Как можно видеть, нить 3146085 повторно диспетчеризуется для выполнения на данном CPU с интервалом 1 с, когда нет других нитей, конкурирующих за этот CPU.

### **oncpu**

Этот тест запускается, когда новый процесс или нить получает CPU.

```
Синтаксис:@@sysproc:oncpu:<pid/tid/*>
```
Где pid - идентификатор процесса, а tid - идентификатор нити процесса или нити, получающих CPU.

#### **Поддерживаемые специальные встроенные переменные**

```
__dispatchinfo{
cpuid; <- CPU, на котором будет выполняться выбранная нить.
newpid; <- pid нового процесса, выбранного для выполнения
newtid; <- ИД нити, выбранной для выполнения
newpriority; <- приоритет нити, выбранной для выполнения
}
```
#### **Другие поддерживаемые встроенные переменные**

```
_errno__kernelmode, __arg1 - __arg7, __curthread, __curproc, __mst, __tid, __pid, __ppid, __pgid,
__uid, __euid.
```
#### **Среда выполнения**

Выполняется только в среде прерывания.

### **Пример**

```
Вывод времени выполнения нитей процесса sysncd на всех CPU
#!/usr/bin/probevue
@@BEGIN
{
printf ("ИД ПРОЦЕССА ИД НИТИ ВРЕМЯ CPU\n");
}
@@sysproc:oncpu:$1
{
savetime[__cpuid] = timestamp();
}
@@sysproc:offcpu:$1
{
 if (savetime[\text{cpuid}] != 0)
  auto:diff = diff_time (savetime[__cpuid],timestamp(),MICROSECONDS);
 else
  diff = 0;printf ("%llu %llu %llu %llu\n",
 __dispatchinfo->oldpid,
  __dispatchinfo->oldtid,
  __dispatchinfo->cpuid,
  diff);
}
# cputime.e `ps aux|grep syncd| grep -v grep| cut -f 6 -d " "`
Будет выведена следующая информация.
3735998 18612541 0 2
3735998 15663427 0 1
3735998 15073557 0 1
3735998 18743617 0 1
3735998 18874693 0 1
3735998 18809155 0 15
3735998 18940231 0 20
3735998 18547003 0 1
```
**offcpu**

Этот тест запускается, когда диспетчер забирает CPU у процесса или нити.

**Синтаксис:**@@sysproc:dispatch:<pid/tid/\*>

# **Поддерживаемые специальные встроенные переменные**

```
__dispatchinfo{
\overline{\phantom{x}}сриіd; <- CPU, на котором будет выполняться выбранная нить.
newpid; <- pid нового процесса, выбранного для выполнения
newtid; <- ИД нити, выбранной для выполнения
newpriority; <- приоритет нити, выбранной для выполнения<br>}
}
```
### **Другие поддерживаемые встроенные переменные**

```
__errno__kernelmode, __arg1 - __arg7, __curthread, __curproc, __mst, __tid, __pid, __ppid, __pgid, __uid, __euid.
```
## **Среда выполнения**

Выполняется только в среде прерывания.

### **blockthread**

Этот тест запускается, когда нить блокируется (запрещается ее выполнение на всех CPU). Блокировка - это форма сна нити, в которой нить не расходует ресурсы.

**Синтаксис:** @@sysproc:blockthread:\*

### **Поддерживаемые специальные встроенные переменные**

```
__sleepinfo{
pid;
tid;
waitchan; <-- канал ожидания данного состояния сна.
}
```
### **Другие поддерживаемые встроенные переменные**

```
__errno__kernelmode, __arg1 - __arg7, __curthread, __curproc, __mst, __tid, __pid, __ppid, __pgid, __uid, __euid.
```
#### **Среда выполнения**

Выполняется только в среде прерывания.

# **foldcpu**

Этот тест запускается при свертывании ядра CPU. Этот тест не запускается в контексте процесса и не должен фильтроваться по pid и tid.

**Синтаксис:** @@sysproc:foldcpu:\*

#### **Поддерживаемые специальные встроенные переменные**

```
__foldcpuinfo{
cpuid; <- ИД логического CPU, который активировал свертывание ядра
gpcores; <- количество доступных ядер общего назначения (несвернутые, неисключительные).
}
```
#### **Другие поддерживаемые встроенные переменные**

```
__errno__kernelmode, __arg1 - __arg7.
```
### **Пример:**

Отслеживание всех событий свертывания CPU в системе:

```
__foldcpuinfo{
cpuid; <- ИД логического CPU, который активировал свертывание ядра
gpcores; <- количество доступных ядер общего назначения (несвернутые, неисключительные).
}
```
# **bindprocessor**

```
Синтаксис: @@sysproc:bindprocessor:<pid/tid/*>
```
Этот тест запускается при привязке нити или процесса к CPU. Привязка процессора - это постоянное событие, его не следует путать с временной сменой CPU.

#### **Поддерживаемые специальные встроенные переменные**

```
__bindprocessorinfo{
ispid <- 1, если привязка CPU к процессу; 0, если к нити
id; <- ИД нити или процесса.
cpuid;
```
};

### **Другие поддерживаемые встроенные переменные**

```
errno kernelmode, arg1 - arg7, curthread, curproc, mst, tid, pid, ppid, pgid,
__uid, __euid.
```
# **Среда выполнения**

Выполняется в среде процесса.

# **changecpu**

Этот тест запускается, когда нить временно меняет CPU. Такое событие вероятно в случае однопроцессорной обработки или намеренного перемещения некоторых событий kproc на другой CPU для выполнения связанных с CPU задач (процесс хmgc перемещается между всеми CPU для управления кучами ядра).

Синтаксис:@@sysproc:changecpu:\*>

# Поддерживаемые специальные встроенные переменные

```
changecpuinfo
\overline{\{}oldcpuid; <- исходный CPU
newcpuid; <- целевой CPU
pid;
tid; <- ИД нити
```
# Другие поддерживаемые встроенные переменные

```
_errno_kernelmode,_arg1 - _arg7, _curthread, _curproc, _mst, _tid, _pid, _ppid, _pgid,
_iuid, euid.
```
# Среда выполнения

Выполняется в среде процесса.

# Пример

@@sysproc:changecpu:\*

```
printf ("changecpu PID=%llu TID=%llu old cpuid=%d new cpuid= %d \n",
changecpuinfo->pid, changecpuinfo->tid, changecpuinfo->oldcpuid, changecpuinfo->newcpuid);
\mathcal{E}
```
Будет выведена следующая информация.

changecpu PID=852254 TID=1769787 old cpuid=26 new cpuid= 27

changecpu PID=852254 TID=1769787 old\_cpuid=-1 new\_cpuid= 0

changecpu PID=852254 TID=1769787 old cpuid=0 new cpuid= 1

changecpu PID=852254 TID=1769787 old\_cpuid=1 new\_cpuid= 2

# resourceattach

Этот тест активируется при подключении ресурса к другому ресурсу в системе.

Синтаксис:@@sysproc:resourceattach:\*>

### Поддерживаемые специальные встроенные переменные

```
srcresourceinfo{
type;
subtype;
id; <- идентификатор типа ресурса
offset; <- смещение в случае ресурса памяти
length; <- длина в случае ресурса памяти
policy;
tgtresourceinfo{
```

```
type;
subtype;
id; <- идентификатор типа ресурса
offset; <- смещение в случае ресурса памяти
length; <- длина в случае ресурса памяти
policy;
\}
```
Где type и subtype могут иметь одно из следующих значений.

Таблица 72. Тест resourceattach. Значения type и subtype

| Тип ресурса       | Описание                                 |
|-------------------|------------------------------------------|
| R NADA            | Ничего (недопустимая спецификация)       |
| <b>R_PROCESS</b>  | Процесс                                  |
| R RSET            | Набор ресурсов                           |
| <b>R SUBRANGE</b> | Диапазон памяти                          |
| R SHM             | Общая память                             |
| R FILDES          | Файл, идентифицированный открытым файлом |
| R THREAD          | Нить                                     |
| R SRADID          | Идентификатор SRAD                       |
| <b>R</b> PROCMEM  | Память процесса                          |

# Другие поддерживаемые встроенные переменные

\_errno\_kernelmode, \_arg1 - \_arg7, \_mst.

# Среда выполнения

Выполняется в среде процесса.

### resourcedetach

Этот тест активируется при отключении ресурса от другого ресурса в системе.

Синтаксис:@@sysproc:resourcedetach: \*>

### Поддерживаемые специальные встроенные переменные

```
_srcresourceinfo{
\overline{t}ype;
subtype;
id; <- идентификатор типа ресурса
offset; <- смещение в случае ресурса памяти
length; <- длина в случае ресурса памяти
policy;
\}_tgtresourceinfo{
type;
subtype;
id; <- идентификатор типа ресурса
offset; <- смещение в случае ресурса памяти
length; <- длина в случае ресурса памяти
policy;
\}
```
Где type и subtype могут иметь одно из следующих значений.

Таблица 73. Тест resourcedetach. Значения type и subtype

| Тип ресурса      | Описание                                 |
|------------------|------------------------------------------|
| R NADA           | Ничего (недопустимая спецификация)       |
| R PROCESS        | Процесс                                  |
| R RSET           | Набор ресурсов                           |
| R SUBRANGE       | Диапазон памяти                          |
| R_SHM            | Общая память                             |
| R FILDES         | Файл, идентифицированный открытым файлом |
| R THREAD         | Нить                                     |
| R_SRADID         | Идентификатор SRAD                       |
| <b>R PROCMEM</b> | Память процесса                          |

# Другие поддерживаемые встроенные переменные

\_errno\_kernelmode, \_arg1 - \_arg7, \_mst, \_tid, \_pname.

# Среда выполнения

Выполняется в среде процесса.

# drphasestart

Этот тест активируется при вызове обработчика динамического изменения.

Синтаксис:@@sysproc:drphasestart:\*

# Поддерживаемые специальные встроенные переменные

```
_drphaseinfo{
dr_operation; < операция динамического изменения
dr flags;
dr phase;
handler_rc; < BCerga 0 B drphasestart
\mathcal{E}
```
dr\_operation может иметь одно из следующих значений:

- Операция динамического изменения
- · DR\_RM\_MEM\_OPER
- DR ADD MEM OPER
- · DR\_RM\_CPU\_OPER
- DR\_ADD\_CPU\_OPER
- DR\_CPU\_SPARE\_OPER
- DR\_RM\_CAP\_OPER
- DR\_ADD\_CAP\_OPER
- DR\_RM\_RESMEM\_OPER
- DR\_PMIG\_OPER
- DR\_WMIG\_OPER
- DR\_WMIG\_CHECKPOINT\_OPER
- DR\_WMIG\_RESTART\_OPER
- DR\_SOFT\_RES\_CHANGES\_OPER
- DR\_ADD\_MEM\_CAP\_OPER
- v DR\_RM\_MEM\_CAP\_OPER
- v DR\_CPU\_AFFINITY\_REFRESH\_OPER
- v DR\_AME\_FACTOR\_OPER
- v DR\_PHIB\_OPER
- DR\_ACC\_OPER
- v DR\_CHLMB\_OPER
- v DR\_ADD\_RESMEM\_OPER

Флаги динамического изменения могут быть сочетанием следующих значений:

- $\Phi$ лаг
- DRP\_FORCE
- v DRP\_RPDP
- DRP\_DOIT\_SUCCESS
- v DRP\_PRE\_REGISTERED
- DRP\_CPU DRP\_MEM DRP\_SPARE
- DRP\_ENT\_CAP
- DRP\_VAR\_WGT
- DRP\_RESERVE
- v DRP\_PMIG DRP\_WMIG
- DRP WMIG CHECKPOINT
- v DRP\_WMIG\_RESTART
- DRP\_SOFT\_RES\_CHANGES
- DRP\_MEM\_ENT\_CAP
- DRP\_MEM\_VAR\_WGT
- v DRP\_CPU\_AFFINITY\_REFRESH
- DRP\_AME\_FACTOR
- v DRP\_PHIB
- DRP\_ACC\_UPDATE
- DRP\_CHLMB

# **Другие поддерживаемые встроенные переменные**

\_\_errno\_\_kernelmode, \_\_arg1 to \_\_arg7, \_\_tid

# **Среда выполнения**

Выполняется в среде процесса или прерывания.

# **Пример**

# **Сценарии оболочки для ProbeVue**

При работе с ProbeVue удобны следующие сценарии оболочки.

Далее перечислены полезные сценарии оболочки:

# **sprobevue**

Этот сценарий оболочки заключает все аргументы в двойные кавычки:

```
#!/usr/bin/ksh
# sprobevue:
#
# Простая функция-помощник для probevue
# Заключает аргументы для probevue в двойные кавычки
# Формат: sprobevue < флаги probevue> < сценарий> < аргументы>
# Не поддерживает флаги - с и - A probevue
\#usage()
 echo "Формат: sprobevue < флаги probevue> < сценарий> < аргументы>" > %2
 есһо " Не поддерживает флаги -с и -А probevue" > 82
 exit 1
\}CMD=probevue
# Создание команды для выполнения
while getopts 'c:A:I:s:o:t:X:' zargs
do
 case $zargs in
 I\vert s\vert o\vert t\vert X) CMD="$CMD -$zargs $OPTARG"
                                                \vdots?) usage
 esac
завершено
shift $(({$OPTIND -1}))if [ -n "$1" ]
then
 CMD="$CMD $1"
 shift
fi
for i
do
 CMD="$CMD \ '"\$i\\"завершено
# Выполнение команды
$CMD
prgrep
Этот сценарий оболочки печатает ИД процесса с данным именем процесса:
#/usr/bin/ksh
## prgrep:
## Простая функция-помощник для probevue
# Печатает все ИД процессов с данным именем процесса
#
```

```
#Требуются опции для печати только одного процесса
```
 $#$ для печати процесса, относящегося к определенному ИД пользователя

```
\#\#Формат: prgrep <имя-процесса>
#prgrep -p <ИД-процесса>
#
```

```
usage()
\{
```

```
echo "Формат: prgrep <имя-процесса>" >&2
echo "
             prgrep -p <ИД-процесса>" >&2
(x^2 + 1)[ -z "$1" ] && usage
if \lceil 1 - 2 - p^n \rceilthen
[ -z "$2" ] && usage
pid= $2
export pid
ps -e \int awk 'BEGIN {pid = ENVIRON["pid"]} {if ($1 == pid) print $4}'
else
pname = $1export pname
ps -e | awk 'BEGIN {pname = ENVIRON["pname"]} {if ($4 == pname) print $1}'
fi
```
# Сообшения об ошибках в ProbeVue

Как говорилось ранее, для выполнения команды probevue требуется привилегия. Если обычный пользователь пытается выполнить команду **probevue**, среда RBAC обнаруживает это и отказывает в выполнении команды немедленно.

\$ probevue kernel.e ksh: probevue: 0403-006 В доступе к выполнению отказано.

В разделе Идентификация и права доступа из книги Запуск ProbeVue показано, как разрешить обычным пользователям (кроме root) с правами и привилегиями запускать команду probevue.

Компилятор ProbeVue, встроенный в команду **probevue**, печатает подробные сообщения об ошибках на этапе компиляции при обнаружении синтаксических ошибок, семантических ошибок или ошибок несовместимости типов. Рассмотрим следующий сценарий:

```
/* Пример синтаксической ошибки:
 * syntaxbug.e
 \star/@@BEGIN
\{int i, j, k;i = 4:
          j = 22;k = i z;
          printf("k = %d \nightharpoonup k);
          exit();
\overline{\phantom{a}}
```
Приведенный сценарий содержит синтаксическую ошибку в строке 11, столбец 15, оператор присваивания. Вместо символа минус (-) по ошибке введен символ подчеркивания (). При выполнении сценария компилятор ProbeVue обнаруживает эту ошибку и создает сообщение об ошибке.

```
# probevue syntaxbug.e
syntaxbug.e: между строка 11: столбец 15 и строка 11: столбец 15: ожидается ключ
вместо этого ключа
```
Компилятор ProbeVue также обращается к внутренним системным вызовам для проверки тестовых спецификаций в сценарии Vue. Общей ошибкой является передача в кортеж тестовых точек недопустимого ИД процесса или ИД процесса, из которого выполнен выход. Другой распространенной ошибкой является то, что забывают передавать ИД процесса в командной строке в качестве аргумента, когда сценарий ожидает его. Рассмотрим следующий сценарий:

```
/* simpleprobe.e
\star/@@syscall:$1:read:entry
\{printf("B^c) системном вызове чтения: ИД нити = d\ln, tid);
         exit():
\mathcal{F}
```
Приведенный сценарий требует ИД процесса в качестве аргумента для замены переменной '\$1' в кортеже тестовых точек в строке 3. При попытке тестирования процесса, из которого выполнен выход или который не существует, ядро возвратит ошибку. Ошибка также будет выдана, если ИД процесса указывает процесс ядра или процесс инициализации. Кроме того, вам не удастся протестировать процесс, которым вы не владеете, пока у вас не будет необходимых привилегий для тестирования других процессов пользователя. Для печати имени процесса с данным ИД процесса можно воспользоваться командой prgrep с флагом -p.

Примечание: Эта команда даст пустой вывод, если указанный ИД процесса не существует.

```
# probevue simpleprobe.e 233
probevue: Этот процесс не существует.
ERR-19: Строка:3 Столбец:3 Недопустимая тестовая строка
# prgrep -p 232
# probevue simpleprobe.e 1
ERR-19: Строка:3 Столбец:3 Недопустимая тестовая строка
# prgrep -p 1
init
# probevue simpleprobe.e
ERR-19: Строка: 3 Столбец: 3 Недопустимая тестовая строка
```
Команда **probevue** также может обнаружить попытки доступа к переменным ядра пользователя без привилегий. Рассмотрим сценарий kernel.е из раздела примеров программ. Следующий пример сеанса показывает, что произойдет при попытке выполнения от имени пользователя без привилегий:

```
$ probevue kernel.e
ERR-56: Строка: 93 Столбец: 39 Нет прав доступа к переменным ядра
ERR-56: Строка: 99 Столбец: 23 Нет прав доступа к переменным ядра
ERR-56: Строка:100 Столбец:24 Нет прав доступа к переменным ядра
ERR-56: Строка:101 Столбец:25 Нет прав доступа к переменным ядра
ERR-56: Строка:102 Столбец:24 Нет прав доступа к переменным ядра
ERR-102: Строка:140 Столбец:13 Операция недопустима
ERR-46: Строка:140 Столбец:9 Недопустимое присваивание, несоответствие типов
```
После успешной компиляции сценария Vue команда **probevue** обращается к системному вызову для запуска нового сеанса ProbeVue передачей промежуточного кода, созданного компилятором. Системный вызов не удастся, если среда ProbeVue не сможет инициализировать новый сеанс ProbeVue. Для этого может быть несколько причин. Например, при запуске нового сеанса для пользователя могут быть вызваны ресурсы памяти, превышающие заданные администратором пределы. Сеансу могут потребоваться ресурсы памяти, большие допустимых для отдельного сеанса. В администраторе тестирования интервалов могут быть задействованы недопустимые функции. Из одного из тестируемых процессов может быть выполнен выход после выполнения проверки на этапе компиляции. Если запуск сеанса не удался, ядро отклонит системный вызов с возвратом однозначной 64-разрядной ошибки.

Среда ProbeVue может отменить успешно запущенный и активный сеанс ProbeVue, если во время запуска тестовых действий будет обнаружена серьезная или неисправимая ошибка. Возможные ошибки включают превышение лимитов для сеанса или пользователя (использование памяти для локальных переменных нитей и переменных списков может возрастать в ходе сеанса), превышение лимитов временной строки или области стека, обращение по индексам вне массива, попытки деления на нуль и т. д. Во всех случаях ядро возвратит однозначный 64-разрядный номер ошибки во время завершения сеанса.

При неудачном завершении сеанса при запуске или после успешного запуска команда **probevue** печатает сообщение об общей ошибке, включающее однозначный 64-разрядный номер ошибки в шестнадцатеричном формате и выполняет выход. На следующей диаграмме приведены значения некоторых общих 64-разрядных ошибок, которые могут возвращаться ядром:

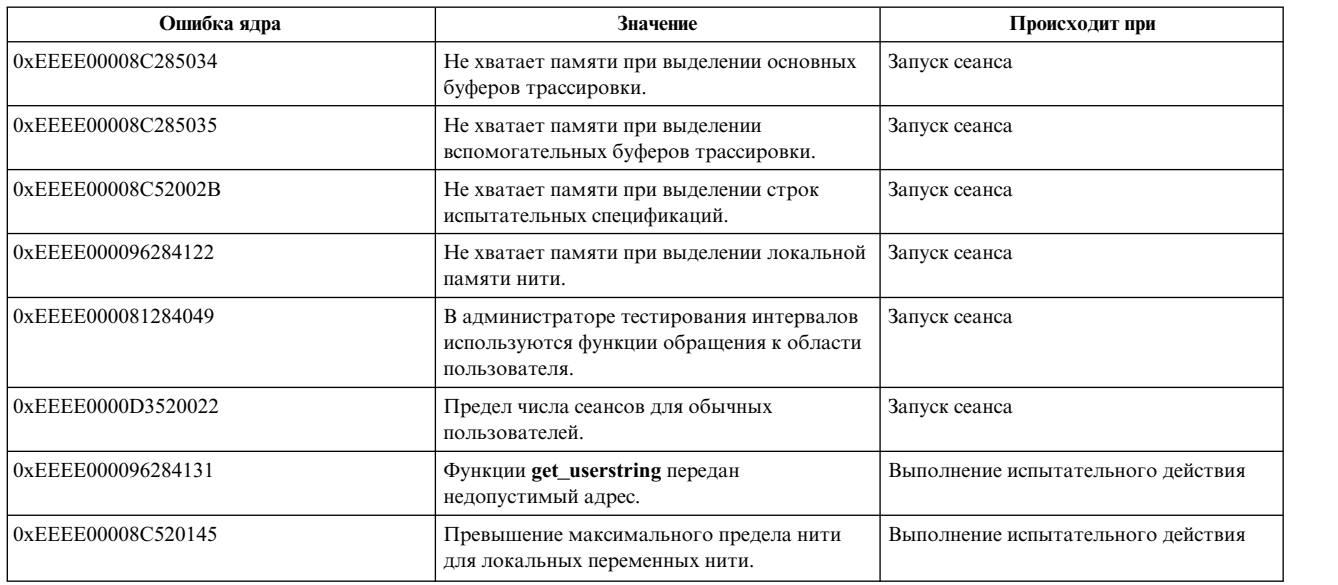

# **Функции событий RAS**

Функции "событий RAS" являются привилегированным набором функций Vue, предусмотренных для целей отладки очень специализированных систем или приложений.

Функции "событий RAS" являются привилегированным набором функций Vue, предусмотренных для целей отладки очень специализированных систем или приложений. Они не предназначены для общего использования. Они предоставляют средства для трассировки и создания дампа системы. Многие из этих функций являются "сквозными" функциями, которые позволяют сценарию Vue непосредственно вызывать службы ядра, и, следовательно, с их применением связаны определенные риски. Для вызова этих функций в сценарии Vue требуются специальные привилегии: необходимы права пользователя root или права доступа **aix.ras.probevue.rase**.

Во избежание риска, связанного с этими функциями, передайте флаг **-K** в команду **probevue**. В противном случае эти функции просто полностью исчезают из языка Vue.

# **Создание записи трассировки:**

Синтаксис функций Vue для создания записей трассировки системы (и трассировки LMT) аналогичен интерфейсам ядра, которые вызываются функциями Vue.

Некоторые ограничения следующие:

- Если трассировка системы не запускается или значение *hookid* не обнаруживается трассировкой системы, эти операции не создают записей трассировки системы (попытки записи трассировки LMT в общий буфер для трассировок TRCHKLx еще сохраняются, но LMT также может быть запрещена).
- Создать запись трассировки из блока @@systrace Vue. В этом случае вызовы функций трассировки только создают записи трассировки общего буфера LMT для трассировок TRCHKLx, если LMT разрешена.
- Эти созданные ProbeVue события трассировки протестировать невозможно; тестироваться могут только трассировки, созданные ядром и приложением.
- v Необходимы привилегии, такие как права пользователя root или права доступа **aix.ras.probevue.rase**.

Для создания записей трассировки системы существуют следующие функции Vue. Все слова данных имеют тип **long long integers**:

# **TRCHKL0(hookID)**

Трассировка без слов данных.

**TRCHKL1(hookID, D1)** Трассировка с 1 словом данных.

**TRCHKL2(hookID, D1,D2)** Трассировка с 2 словами данных.

**TRCHKL3(hookID, D1,D2,D3)** Трассировка с 3 словами данных.

**TRCHKL4(hookID, D1,D2,D3,D4)** Трассировка с 4 словами данных.

# **TRCHKL5(hookID, D1,D2,D3,D4,D5)**

Трассировка с 5 словами данных.

**void trcgenk(int channel, int hook\_ID, unsigned long long data\_word, int length, untyped buffer)** Трассировка буфера.

Эти функции трассировки всегда добавляют системное время к данным события. Параметр *hookid* этих функций имеет вид 0xhhhh0000. Он не означает, что значение *hookid* должно быть константой, а только показывает, как формируется значение *hookid*.

**Примечание:** Устаревшие 12-битовые значения *hookid* будут использовать только левые три шестнадцатеричных числа, а четвертое число будет нулем.

Со службой ядра **trcgenk** параметр *buffer* является указателем длины данных трассировки (4096 байтов максимум). Параметр *buffer* может быть внешней переменной, например указателем ядра или приложения прикрепленных данных, или переменной сценария, например экземпляром строки или структуры Vue. Спецификация "untyped" является сокращением для этого.

**Примечание:** Служба ядра **trcgenk** выполняет трассировку только до трассировки системы, а не до буферов трассировки LMT.

Можно использовать ненулевой номер канала, но необходимо обеспечить, чтобы указанный канал был разрешен для трассировки. Для этой цели возвращаемое значение из команды **trace**, запустившей данную трассировку, может быть передано в сценарий Vue. Использование запрещенного канала может не дать выполнить трассировку.

Эти функции трассировки не возвращают никакое значение.

# **Остановка трассировки**

Для остановки трассировки системы сразу после наблюдения необходимого события можно использовать void trcoff() в сценарии Vue. Эта функция немедленно запрещает трассировку нулевого канала. Для нормального завершения обработки трассировки необходимо еще остановить трассировку обычным образом с помощью команды **trcstop**, внешней по отношению к ProbeVue.

Можно немедленно остановить трассировки LMT и компонентов, чтобы продолжающаяся трассировка не свернула нужные данные. Соответствующие функции возобновления необходимы, поскольку нет эквивалентной командной строки для перезапуска этих трассировок. Эти новые функции Vue следующие:

void mtrcsuspend() void ctsuspend() void mtrcresume() void ctresume()

Процедура ctsuspend останавливает трассировку всех компонентов. Эта процедура не может использоваться для избирательной остановки трассировки по компоненту. Она останавливает только трассировку компонентов, а не другую трассировку, которую мог запросить макрос СТ\_НООКх, например запись трассировки системы и LMT.

Необходимо осторожно использовать эти функции управления трассировкой, так как нет сериализации, на которую влияет код трассировки ядра. Необходимо следить за тем, чтобы только один сценарий или команда влияла на трассировку одновременно.

# Остановка системы

Остановить систему и создать полный дамп позволяет следующая процедура: void abend(long long code, long long data word, ...)

Эта процедура аналогична службе ядра abend за исключением того, что в ней принимаются только до 7 параметров данных (которые будут загружены в регистры с гЗ по r10).

# Нетипизированные параметры

В следующих прототипах функций некоторые параметры эквивалентных функций ядра типизируются неоднозначно. Компилятор Vue обычно выполняет проверку типов всех параметров, передаваемых функции Vue, но параметры, обозначенные как имеющие тип "untyped" исключаются из проверки типов. Например, с помощью этих служб ядра произвольная строка может быть передана как NULL непосредственно в ядро, но если функция Vue была определена как принимающая параметр типа String, NULL не может быть принят. Во избежание неудобства необходимости передачи пустой строки и обеспечения того, чтобы функции Vue принимали те же параметры, что и следующий интерфейс ядра, эти функции определяются как принимающие нетипизированные параметры. Нетипизированный параметр предоставляет возможность передачи NULL вместо реальной строки Vue, но необходимо внимательно задавать значения для параметров "untyped", поскольку компилятор будет принимать любой тип этого параметра.

Примечание: На самом деле в языке Vue нет спецификации переменной "untyped". Она используется только как сокращенное обозначение.

# Информация, связанная с данной:

Служба ядра tregenk Макрокоманды для записи событий трассировки

# Создание оперативного дампа:

Для создания оперативного дампа ядра используются службы ProbeVue. Службы ProbeVue похожи на соответствующие службы ядра.

Исключением из этой общей похожести является структура Idmp\_parms, которая не подвергается воздействию на уровне сценария. Вместо этого встроенная функция Idmp\_setupparms имеет личный экземпляр этой структуры, которая выделяется и возвращается инициатору непосредственно как 64-битовый cookie, который должен быть передан последующим службам создания оперативного дампа на его место. Эту личную структуру одновременно может использовать только один сеанс. Можно использовать другие службы создания оперативного дампа взамен синтаксиса этих дубликатов ядра. Из-за этого скрытого выделения (а также скрытых выделений, делаемых самими службами создания оперативного дампа ядра) необходимо вызывать службу ядра либо ldmp\_freeparms, либо livedump, если служба ядра Idmp\_setupparms была вызвана и возвращена успешно. В противном случае текущий сеанс будет продолжать владеть личной структурой, приводя к неудачам всех будущих вызовов **Idmp setupparms**. После освобождения этой личной структуры она больше не сможет быть использована ее предыдущим владельцем без другого вызова ldmp setupparms. Не используйте флаг LDT POST со службой ядра ldmp setupparms, поскольку это подразумевает неподдерживаемую будущую ссылку на скрытую структуру.

Типичное приложение создания оперативного дампа должно владеть скрытой структурой только в течение очень короткого времени, обычно в течение одного блока **probevue**. Скрытой структурой владеет сеанс, и ее фактически может использовать любой блок Vue в этом сеансе. Среда автоматически освободит личную структуру и другие ресурсы ядра с помощью службы ядра ldmp\_freeparms, когда сеанс ProbeVue будет завершен.

Поскольку элементы структуры Idmp\_parms не видны ProbeVue, те из них, которые требуют или допускают инициализацию инициатором, настраиваются дополнительными параметрами, передаваемыми версии ProbeVue службы ядра Idmp\_setupparms.

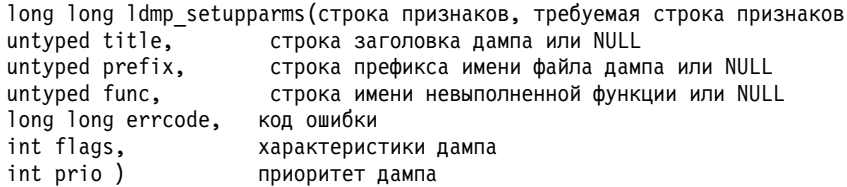

Приведенная функция Idmp\_setupparms Vue является интерфейсом службы ядра с тем же именем за исключением того, что структура Idmp\_parms не видна вызывающему сценарию Vue. Возвращенное значение должно быть передано другим службам создания оперативного дампа как замена указателя на структуру Idmp parms, несмотря на то, что оно имеет тип 64-битового целого числа.

Строка признаков является необходимым операндом String, тогда как строки title, prefix и func необязательны. Для этих трех параметров передайте String или NULL. Все значения String должны быть в сценарии Vue. Все параметры flags и prio могут быть нулевыми или значениями из файла заголовков ядра sys/livedump.h. Здесь должны использоваться целочисленные константы, хотя существует альтернатива.

Для параметра *flags* используются следующие значения:

LDT ONEPASS 0x02 ограниченный однопроходный дамп LDT NOADDCOMPS 0x08 компоненты не могут добавляться обратными вызовами 0х10 ошибки не должны регистрироваться LDT NOLOG LDT FORCE 0х20 создать этот дамп

Поскольку дамп будет создаваться из запрещенной ProbeVue' внутренней среды, это должен быть сериализованный, синхронный, однопроходный дамп.

Для параметра prio допустимы следующие значения:

LDPP INFO 1 информационный дамп LDPP CRITICAL 7 критический дамп (по умолчанию)

Если для параметра *prio* задано значение нуль, LDPP CRITICAL создается службой ядра **Idmp setupparms** по умолчанию. В скрытой структуре Idmp\_parms будет храниться только ненулевое значение для его переопределения.

Возвращенным значением в случае успеха будет положительный соокіе, представляющий владельца скрытой структуры ldmp\_parms.

В случае неудачи возвращенное значение будет отрицательным:

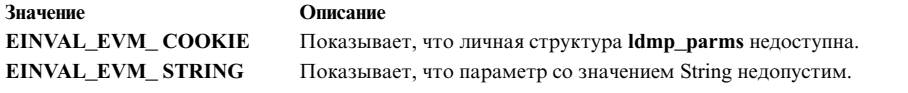

Все описываемые далее функции Vue возвращают индикации неудачи аналогичным образом с отрицательны номером ошибки ядра:

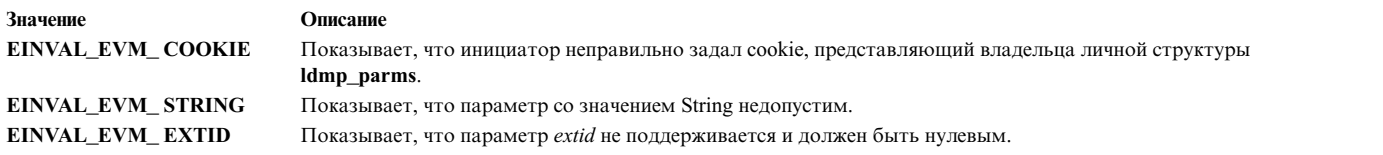

Другие номера ошибок ядра могут возвращаться следующими службами ядра:

# **long long ldmp\_freeparms (long long cookie)**

После успешного возврата службы ядра **ldmp\_setupparms** внутренняя структура **ldmp\_parms** может быть выделена для выполнения сценария. Vue. Необходимо освободить этот ресурс, а также другие внутренние ресурсы ядра, выделенные службами, которые добавляют компоненты в дамп, созданием дампа вызовом службы ядра **livedump** или вызовом службы ядра **ldmp\_freeparms**. При этом внутренняя структура **ldmp\_parms** освобождается для будущего использования.

# **long long livedump (long long cookie)**

После вызова службы ядра **ldmp\_setupparms** и по крайней мере одной из различных служб, которые добавляют компоненты (и псевдокомпоненты) в дамп, создание дампа запрашивается службой **livedump**. Эта служба создает фактический оперативный дамп в файле **/var/adm/ras/livedump** согласно спецификациям, предоставленным через службу ядра **ldmp\_setupparms** и другие вызванные службы создания оперативного дампа. Параметр *cookie* является cookie, возвращенным первоначальным обращением к службе ядра **ldmp\_setupparms**. Возвращенным значением будет нуль, если дамп создан успешно, EINVAL\_EVM\_COOKIE, если cookie недопустим, и другим номером ошибки ядра, если при обработке **livedump** ядра произошла ошибка.

**long long dmp\_compspec(long long flags, DCF\_xxx flags определенный в sys/dump.h untyped comp, добавляемый компонент (ras\_block\_t, name, alias и т. д.) long long cookie, cookie, возвращенный ldmp\_setupparms long long extid, не поддерживаемым –, должен быть нулевым untyped p1, первый возможный параметр компонента ... ); дополнительные параметры компонента**

Вызовом этой службы можно добавить любой компонент, поддерживающий оперативный дамп, в оперативный дамп; эта служба по функции идентична службе ядра с тем же именем за исключением следующих случаев:

- Параметр *extid*, который разрешает возврат dmp\_extid\_t (long) в среду программирования ядра, не поддерживается и должен быть нулевым. В противном случае будет возвращен EINVAL\_EVM\_EXTID. Нет способа передачи указателя в память ProbeVue для получения этого значения, которое затем могло бы быть использовано со службой ядра **dmp\_compext** и, поэтому, не поддерживается. Вместо этого можно вызывать службу **dmp\_compspec** несколько раз.
- Служба ядра допускает любое число параметров p1, p2 и т. д., в которых после последнего фактического параметра должен следовать дополнительный параметр NULL для завершения списка параметров. Только функция Vue принимает максимум четыре параметра p1, p2 и т. д. Последняя также должна быть еще и нулевой для сообщения службе ядра, сколько этих параметров, поэтому на самом деле можно задать только до 3 значимых значений. Для обеспечения выполнения этого правила интерфейс будет автоматически присваивать значение нуль последнему параметру после 3 параметров переменной.
- v Параметр *comp* может быть длинным (адрес ras\_block\_t ядра) или String, соответственно. Тип не проверяется.
- v Значения флага **#define** ядра не являются частью ProbeVue.

# long long ras\_block\_lookup(String path)

Эта функция выполняет поиск ras block t, соответствующего параметру имени пути к компоненту. В отсутствие более простого поиска адреса в переменной ядра можно порекомендовать вызов службы ядра **dmp\_ct**, которой требуется такой адрес.

Эта функция возвратит либо адрес ядра запрошенного ras\_block\_t, либо NULL, если ras\_block\_t не найден.

Следующие функции являются примерами "сквозных" функций, которые позволяют сценарию Vue непосредственно вызывать соответствующие службы ядра. Некоторые списки содержат неиспользуемые элементы для совместимости с ядром, поэтому можно непосредственно использовать документацию по ядру. Для неиспользуемых параметров должно передаваться значение 0. Эти службы можно использовать так же, как дубликаты их ядра, за исключением того, что адрес структуры Idmp parms заменяется cookie, возвращаемым из службы ядра Idmp setupparms.

Как обычно, отрицательное возвращаемое значение показывает ошибку. Это может быть номер ошибки ядра из следующей службы ядра или из процедур интерфейса, если cookie или строка неверна. Следующие интерфейсы предоставляют максимальную гибкость управляемым ядром или расширением ядра оперативным дампам.

long long dmp context (флаги long long flags, DCF xxx из dump.h long long cookie, cookie, возвращаемый ldmp setupparms long long name, не используется этой функцией long long ctx\_type, DMP\_CTX\_xxx флаги из dump.h untyped p2) параметр, зависящий от ctx type (NULL, mst addr, cpuid, tid) long long dmp ct( long long flags, DCF xxx флаги из dump.h long long cookie, cookie, возвращаемый ldmp setupparms long long name, не используется этой функцией untyped rasb, указатель ras block t компонента long long size) объем буфера СТ для дампа или 0 для всех long long dmp eaddr (long long flags, DCF xxx флаги из dump.h long long cookie, cookie, возвращаемый ldmp setupparms String name, имя cdt untyped addr, первый адрес для дампа long long size) число байтов в дампе long long dmp\_errbuf(long long flags, DCF\_xxx флаги из dump.h long long cookie, cookie, возвращаемый ldmp setupparms long long name, не используется этой функцией long long erridx, 0 для протокола глобальных ошибок или ИД wpar long long p2) не используется long long dmp mtrc( long long flags, DCF xxx флаги из dump.h long long cookie, cookie, возвращаемый ldmp setupparms long long name, не используется этой функцией long long com size, объем общих данных LMT для дампа long long rare size) объем данных только LMT для дампа long long dmp pid(long long flags, DCF xxx флаги из dump.h long long cookie, cookie, возвращаемый Idmp setupparms long long name, не используется этой функцией long long pid, ИД процесса для дампа long long p2) не используется long long dmp systrace(long long flags, DCF xxx флаги из dump.h long long cookie, cookie, возвращаемый ldmp setupparms long long name, не используется этой функцией long long size, объем для дампа long long p2) не используется long long dmp tid( long long flags, DCF xxx флаги из dump.h long long cookie, cookie, возвращаемый ldmp setupparms long long name, не используется этой функцией long long tid, ИД нити для дампа long long p2) не используется

Примечание: После любой ошибки в приведенных процедурах необходимо вызвать службу ядра Idmp freeparms; предполагается, что затем дамп будет отменен.

Следующий пример сценария создает очень маленький простой оперативный дамп. Символ ядра с\_data экспортирует структуру из ядра, фактические форма и содержимое которой не имеют значения в этом примере.

```
_kernel struct {int i1; int i2; int i3; int i4;} dc_data;
@@BEGIN
∤
long long ldmp parms;
long long rc;
 rc = ldmp_setupparms( "дамп dc_data",
    "Мой пример дампа", /* заголовок дампа */
    "pvdump", /* префикс пути к дампу */
    NULL, /* без имени функции */
    0x1122334455667788LL, /* код ошибки */
    0х10, /* флаг LDT NOLOG */
   0);
         /* prio дампа по умолчанию */
 printf("1dmp_setupparams rc = %0161lx\n", rc);if (rc < 0) {
 exit();\}ldmp parms = rc; /* cookie для других функций оперативного дампа */
 /*
 * Добавление 16 байтов данных ядра в пример дампа.
 * Отметим, что "dc_data" передает адрес структуры.
 \star/rc = dmp eaddr(0, 1dmp parms, "данные-dc", dc data, sizeof(dc data));
 if (rc) {
 printf("неудачный dump eaddr: %llx\n", rc);
  1dmp freeparms (1dmp parms);
 exit():
 ł
 /\star* Получение примера оперативного дампа.
 \star/rc = livedump(1dmp parms);if (rc) {
 printf("неудачный livedump: %llx\n", rc);
exit();
\left\{ \right\}
```
# Использование символов #define для флагов оперативного дампа

Следующий пример сценария оболочки (probe.dump) можно использовать, если желательно использовать фактические определенные символы для флагов оперативного дампа, а не вручную подставлять их из файлов заголовков. В этом примере соответствующие определения берутся из файлов livedump.h и dump.h и для подстановки значений перед передачей сценария ProbeVue используется препроцессор С. Этот сценарий должен удовлетворять следующим правилам:

- Не должен начинаться с комментария #!/usr/bin/probevue.
- Не должен использовать символы, начинающиеся с LDPP, LDT, DCF или DMP, конфликтующие с определениями в файлах заголовков.

Не должен создавать файлы с именем pvdump.\*, поскольку следующий сценарий переопределит их.

```
#!/bin/ksh
# Сценарий-помощник для сценариев Vue, который должен получать
# значения различных флагов, используемых оперативным дампом.
# Сценарий Vue $1
# не должен содержать комментарий "#!/usr/bin/probevue", поскольку
# препроцессор С не любит его.
sed -n<br>
-e '/(/d' \<br>
-e '/^#define LDPP_/p'<br>
-e '/^#define LDT_/p'
                              Λ
                             \setminus-e '/^#define DCF\sqrt{p}'
                             \lambda-e '/^#define DMP<sup>-</sup>CTX /p'
                                \lambda/usr/include/sys/dump.h
                                     \lambda/usr/include/sys/livedump.h \
    > pvdump.h
echo "#include \"pvdump.h\"" > pvdump.c
cat $1 >> pvdump.c
cc - P pvdump.c
/usr/bin/probevue -K pvdump.i
rm pvdump. [cih]
```
Информация, связанная с данной:

Служба ядра livedump

# **Функции Vue**

В Vue есть много функций. Например, можно использовать функции Vue для добавления значений в список, создания трассировки динамического стека и вычисления суммы всех элементов списка.

Язык Vue поддерживает следующие функции:

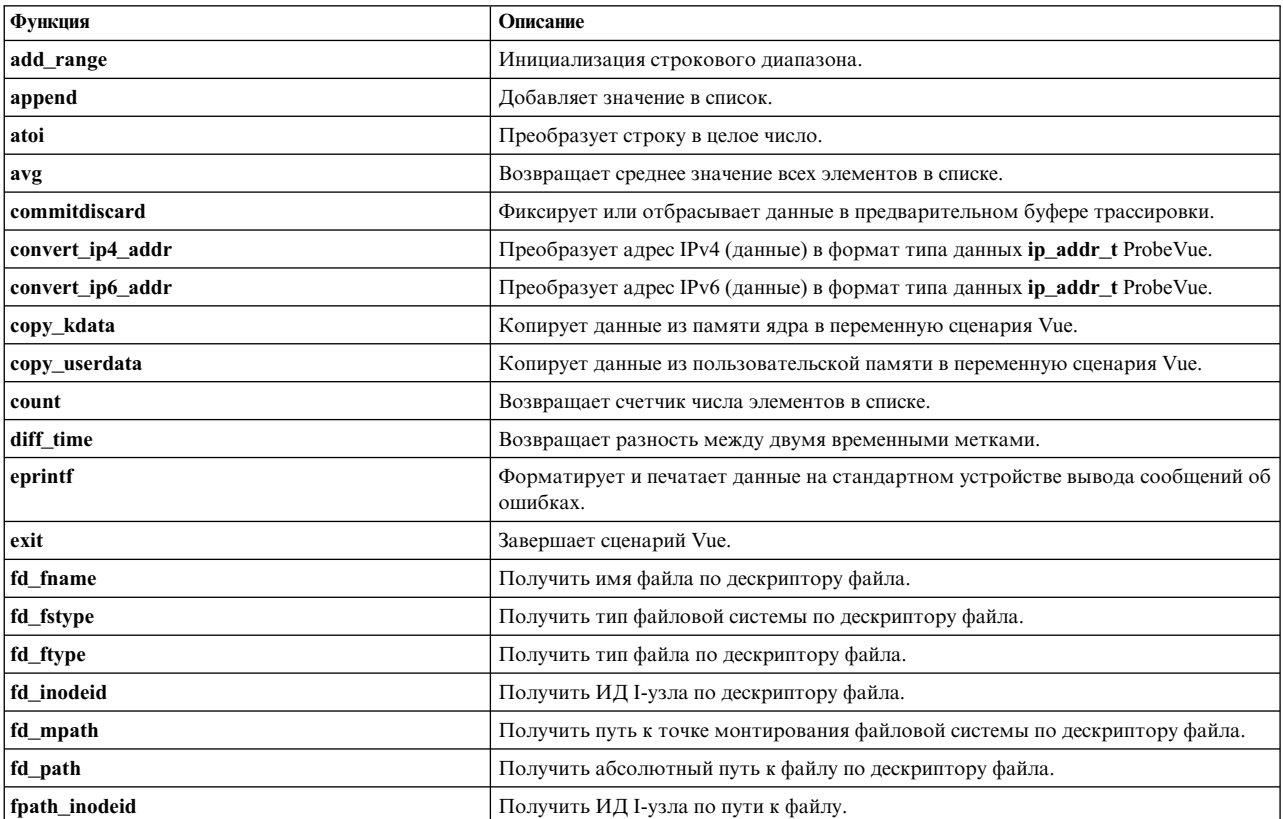

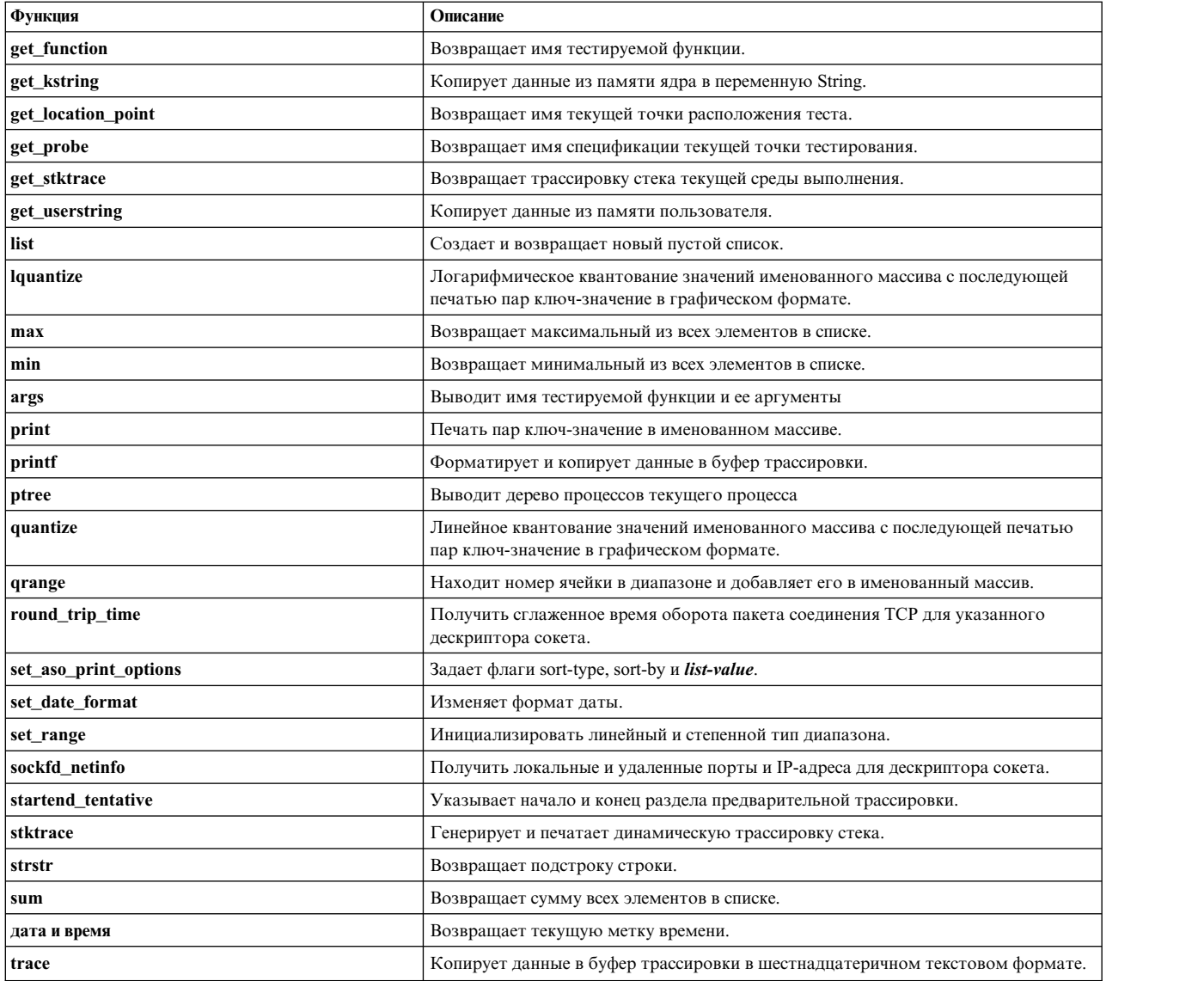

# <span id="page-385-0"></span>**add\_range**

### **Назначение:**

Выполняет инициализацию типа данных строкового диапазона и добавляет строки в ячейку.

# **Формат:**

add\_range(range\_t range\_data, String S1, String S2, ..., String Sn);

# **Description:**

Эта процедура выполняет инициализацию range\_data в качестве строкового диапазона и добавляет все переданные строки в одну ячейку. При первом вызове процедуры для типа данных range строки добавляются в первую ячейку. В противном случае строки добавляются в следующую ячейку.

# **Параметры:**

**range\_data**

Тип данных **range\_t**.

# **S1, S2,...**

Строки для добавления в параметр **range\_data**.

# <span id="page-386-0"></span>**append**

# **Назначение**

Добавляет значение в список.

# **Синтаксис**

**void append ( List** *[listvar](#page-386-2)*, **long long** *[val](#page-386-3)* **);**

# **Описание**

Функция **append** — единственная функция объединения списков в Vue. Она добавляет значение, указанное во втором параметре, к переменной списка, указанной в первом параметре. Каждый вызов **append** добавляет новое значение в список; размер списка увеличивается на единицу. Функция append может не только добавлять к списку отдельное значение, но и объединять списки.

**Примечание:** Добавляемое значение должно быть целым числом или списком. В противном случае, возникнет синтаксическая ошибка. Компилятор ProbeVue поддерживает все целочисленные типы C-89, и знаковые и беззнаковые. Преобразование типов не требуется.

Функция **append** неимеет возвращаемого значения.

Дополнительная информация о списочных типах — в разделе "[Списочный](#page-263-0) тип" на стр. 254. В предыдущем разделе [list](#page-401-0) приведен пример сценария, в котором используется функция **append**.

# **Параметры**

<span id="page-386-3"></span><span id="page-386-2"></span>**Параметры Описание** *listvar* Переменная типа **list**. *val* Добавляемое значение или список.

# <span id="page-386-1"></span>**atoi**

# **Назначение**

Преобразует строку в целое число.

**Синтаксис int atoi( String** *[str](#page-388-2)* **);**

# **Описание**

Функция **atoi** возвращает целое число, чье значение представлено строкой в параметре *str*. Она читает строку до первого символа, не являющегося символом десятичной цифры, и преобразует считанные символы в соответствующее целое число. Символы пробелов в начале строки не учитываются, перед цифрами может стоять необязательный знак числа.

Функция **atoi** применяется для преобразования строк в числа во время работы сценария sprobevue оболочки, который обрамляет все параметры двойными кавычками. В следующем примере перехватывается процесс, ветвящийся быстрее ожидаемого.

```
/* Файл: ffork.e
* Формат команды: sprobevue ffork.е имя-процесса интервал
* Выполняет трассировку, когда указанный процесс ветвится быстрее
 * истечения указанного "интервала" времени. Укажите имя процесса и
 * интервал времени в мс.
\star//* Игнорировать прочие параметры execve */
int execve(char *path);
@@BEGIN
\mathcal{L}int done;
int pid;
pname = $1; /* имя наблюдаемого процесса */
 /\star* Так как используется sprobevue, необходимо преобразовать
 * строку в число (значение интервала помещено в двойные кавычки).
 \star/delta = atoi($2); /* минимальный интервал в мс между созданием ветвей процесса */
printf("pname = %s, delta = %d\n", pname, delta);
\lambda@@syscall:*:execve:entry
when (done == 0)\{auto String exec[128];
 _thread int myproc;
/* Найти выполняемый процесс */
exec = get userstring(arg1, 128);/* Процесс найден. Установить локальную переменную нити и сбросить 'done',
 * чтобы предотвратить вход в данный тест с этого момента.
 \star/if (exec == pname) {
 pid =pid;<br>myproc = 1;
 done = 1;
 printf("Имя процесса = %s, pid = %d\n", pname, pid);
}
\left\{ \right.@@syscall:*:fork:entry
when (thread:myproc == 1)₹
/* old ts инициализирована нулем */probev timestamp t old ts, new ts;
unsigned long long interval;
 /* Получить текущую метку времени */
new ts = timestamp();
 /* Найти время предыдущего создания ветви */
 if (old ts != 0) {
 interval = diff_time(old_ts, new_ts, MILLISECONDS);/* Если интервал меньше заданного, инициировать трассировку */
 if (interval < delta)
  printf("%s (%ld) создает ветви слишком часто (%d мс)\n",
     pname, __pid, interval);
\}
```

```
/* Сохранить метку времени текущей ветви */
old\_ts = new\_ts;}
@@syscall:*:exit:entry
when (\quad pid == pid)
\{/* Перехватить функцию exit процесса и завершить сценарий */
printf("Процесс '%s' завершен.\n", pname);
exit();
}
```
# **Параметр**

<span id="page-388-2"></span>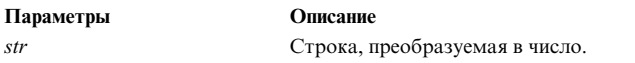

# <span id="page-388-0"></span>**avg**

# **Назначение**

Возвращает среднее значение всех элементов в списке.

# **Синтаксис**

**long long avg ( List** *[listvar](#page-388-3)* **)**;

### **Описание**

Функция **avg** возвращает среднее арифметическое элементов списка, указанного в параметре *listvar*.

### **Параметр**

<span id="page-388-3"></span>**Параметры Описание** *listvar* Переменная типа **list**.

# <span id="page-388-1"></span>**commit\_tentative, discard\_tentative**

### **Назначение**

Фиксирует или отбрасывает данные в предварительном буфере трассировки.

# **Синтаксис**

```
void commit_tentative( String bufID );
void discard_tentative( String bufID );
```
### **Описание**

Функция **commit\_tentative** фиксирует данные трассировки, связанные с предварительным буфером трассировки, определенным в параметре *bufID*. Эта операция сохраняет данные и делает их доступными для получателя трассировки.

Функция **discard\_tentative** отбрасывает все данные в предварительном буфере трассировки, указанном в параметре *bufID*. В результате, освобождаются буферы трассировки, занятые данными предварительной трассировки.

Когда данные предварительной трассировки сохраняются вместе с нормальными данными трассировки, которые раньше были предварительными, но затем их зафиксировали; все эти данные будут выдаваться

получателю трассировки в хронологическом порядке (в соответствии с метками времени). Таким образом, желательно фиксацию и отбрасывание предварительных данных выполнять как можно раньше, чтобы освободить буферы трассировки.

Все незафиксированные данные предварительной трассировки отбрасываются по завершении сеанса ProbeVue.

В разделе "Предварительная трассировка" на стр. 272 приведено подробное описание предварительной трассировки, а также пример сценария Vue, использующего предварительную трассировку.

# Параметр

<span id="page-389-2"></span>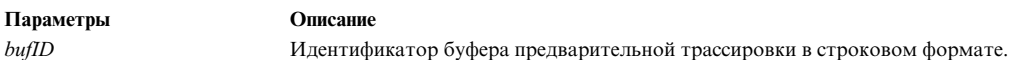

# <span id="page-389-0"></span>convert ip4 addr

# Назначение

Преобразует адрес IPV4 (данные) в формат типа данных IP-адрес ProbeVue.

# Синтаксис

ip\_addr\_t convert\_ip4\_addr (unsigned int ipv4\_data);

# Описание

Функция convert ip4 addr преобразует адрес IPv4 из структуры in addr, заданной в файле /usr/include/netinet/in.h, в тип данных IP-адреса ProbeVue ip addr t. Эта функция возвращает преобразованное значение ip\_addr\_t.

# Параметры

# ipv4 data

Задает данные адреса ipv4, которые требуется преобразовать в формат ip addr t.

# <span id="page-389-1"></span>convert\_ip6\_addr

# Назначение

Преобразует адрес IPv6 (данные) в формат типа данных IP-адрес ProbeVue.

# Синтаксис

ip\_addr\_t convert\_ip6\_addr (int \*ipv6\_data);

# Описание

Функция convert\_ip6\_addr преобразует адрес IPv6 из структуры in6\_addr, заданной в файле /usr/include/netinet/in.h, в тип данных IP-адреса ProbeVue ip\_addr\_t. Эта функция возвращает преобразованное значение ip\_addr\_t.

# Параметры

# ipv6\_data

Задает данные адреса ірv6, которые требуется преобразовать в формат ip\_addr\_t.

Следующий пример сценария выводит информацию о получателе, которому тестируемый процесс отправляет данные.

```
/* Объявление прототипа функции */
int sendto(int s, char * uap buf, int len, int flags, char * uap to, int tolen);
typedef unsigned int in_addr_t;
/* Объявления структур */
/* Объявление структуры in addr */
struct in addr {
        in_addr_t s_addr;
\};
/* Объявление структуры sockaddr in */
struct sockaddr_in {
        unsigned char sin len;
        unsigned char sin family;
        unsigned short sin port;
        struct in_addr sin_addr;
       unsigned char sin_zero[8];
};/* Объявление структуры in6 addr */
struct in6 addr {
        un<sup>1</sup>on {
                int s6_{addr}32[4];unsigned short s6 addr16[8];
                unsigned char s6 addr8[16];
        \} s6_addr;
\};
/* Объявление структуры sockaddr inб */
struct sockaddr_in6 {
        unsigned char sin6 len;
        unsigned char sin6 family;
        unsigned short sin\overline{6} port;
        unsigned int sin6 flowinfo;
        struct in6 addr sin6 addr;
                               sin6 scope id; /* набор интерфейсов для области */
        unsigned int
\};
/* Печать информации об отправителе данных */
@@syscall:*:sendto:entry
\{struct sockaddr in6 in6;
        struct sockaddr in in4;
        ip addr t ip;
                /* Копирование данных arg5 в переменную sockaddr_storage */
                /* с помощью функции Vue copy userdata() */
        copy userdata( arg5, in4);
       /*
        * Определение типа адреса (IPv4 или IPv6) и вызов
        * соответствующей процедуры преобразования IPv4 или IPV6.
        \star/if (in4.sin_family == AF INET)
       \{/* Копирование данных ipv4 в структуру sockaddr_in с помощью процедуры copy_userdata */
                copy userdata( arg5, in4);
               /* Преобразование данных Ipv4 в формат ip_addr_t */
                ip = convert ip4 addr(in4.sin addr.saddr);/* Печать целевого адреса и имени хоста с помощью спецификатора формата %H и %I */
               printf("It is sending the data to node H(\&I)\n\in, ip, ip);
```

```
s<br>else if(in4.sin family == AF INET6)
               /* Копирование данных ipv6 в структуру sockaddr_in6 с помощью процедуры copy_userdata */
                copy userdata( arg5, in6);
               /* Преобразование данных Ipv6 в формат ip addr t */
                ip = convert ip6 addr(in6.sin6 addr.s6 addr.s6 addr32);
               /* Печать целевого адреса и имени хоста с помощью спецификатора формата %H и %I */
               printf("It is sending the data to node H(\&I)\n\in, ip, ip);
        \}\overline{\phantom{a}}
```
# <span id="page-391-1"></span>count

# Назначение

Возвращает число элементов списка.

# Синтаксис

```
long long count ( List listvar );
```
### Описание

Функция count возвращает число элементов списка, указанного в параметре listvar.

Дополнительные сведения о списочных типах приведены в разделе Типы данных в Vue. В предыдущем разделе list приведен пример сценария, в котором используется функция count.

# Параметр

<span id="page-391-2"></span>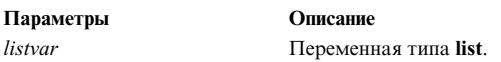

# <span id="page-391-0"></span>copy\_kdata

# Назначение

Копирует данные из памяти ядра в переменную сценария Vue.

# Синтаксис

```
void copy kdata( <THIP> *kaddr, <type>svar);
```
# **Description**

Функция **сору\_kdata** считывает данные из памяти ядра в переменную сценария Vue. Переменная может иметь один из типов С-89, поддерживаемых Vue, кроме типов указателей. Длина копируемых данных равна размеру переменной. Например копируется 4 байта, если целевая переменная сценария Vue имеет тип int, 8 байтов, если переменная имеет тип long long, и 48 байтов, если она является массивом 12 целых чисел или  $int[12]$ .

Перед тем как использовать данные в памяти ядра в выражениях или передавать в качестве параметров в функцию Vue, их необходимо скопировать.

Если во время выполнения этой функции возникает исключительная ситуация, например когда в функцию передается неверный адрес ядра, сеанс ProbeVue аварийно прерывается с сообщением об ошибке.

# **Параметр**

<span id="page-392-3"></span><span id="page-392-2"></span>*kaddr* Указывает адрес данных в пространстве ядра.

*svar* Указывает переменную сценария, в которую скопированы данные ядра. Тип переменной сценария может совпадать с типом данных ядра.

# <span id="page-392-0"></span>**copy\_userdata**

# **Назначение**

Копирует данные из пользовательской памяти в переменную сценария Vue.

# **Синтаксис**

**void copy\_userdata( <тип> \****[uaddr](#page-392-4)*,**<type>***[svar](#page-392-5)***)**;

# **Description**

Функция **copy\_userdata** считывает данные из пользовательской памяти в переменную сценария Vue. Переменная может иметь один из типов C-89, поддерживаемых Vue. Длина копируемых данных равна размеру типа переменной. Например копируется 4 байта, если целевая переменная сценария Vue имеет тип int, 8 байтов, если переменная имеет тип long long, и 48 байтов, если она является массивом 12 целых чисел или int[12].

Перед использованием в выражениях и передачей в функции Vue данные пользовательского пространства должны быть скопированы.

Если во время выполнения этой функции возникает исключительная ситуация, например, когда в функцию передан неверный адрес, сеанс ProbeVue аварийно прерывается с сообщением об ошибке.

# <span id="page-392-4"></span>**Параметр**

<span id="page-392-5"></span>*uaddr* Адрес данных в пользовательском пространстве.

*svar* Указывает переменную сценария, в которую скопированы пользовательские данные. Тип переменной сценария должен совпадать с типом пользовательских данных.

### <span id="page-392-1"></span>**diff\_time**

### **Назначение**

Возвращает разность между двумя временными метками.

### **Синтаксис**

**unsigned long long diff\_time( probev\_timestamp\_t** *[ts1](#page-393-2)*, **probev\_timestamp\_t** *[ts2](#page-393-3)*, **int***[format](#page-393-4)* **);**

### **Описание**

Функция **diff\_time** возвращает разность между двумя метками времени, записанными функцией **timestamp**. Единица измерения разности — мс или мкс — определяется параметром *format*.

В разделах [get\\_location\\_point](#page-398-0) и [list](#page-401-0) есть примеры сценариев, использующих функцию **diff\_time**.

# **Параметр**

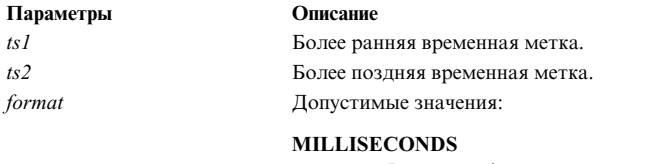

<span id="page-393-4"></span><span id="page-393-3"></span><span id="page-393-2"></span>Результат функции округляется до мс.

### **MICROSECONDS**

Результат функции округляется до мкс. Значение параметра должно быть константой.

### <span id="page-393-0"></span>**eprintf**

# **Назначение**

Форматирует и печатает данные на стандартном устройстве вывода сообщений об ошибках.

# **Синтаксис**

void eprintf ( String format[ , data, ... ]);

#### **Описание**

Функция **eprintf** аналогична функции **printf**, за исключением того, что ее вывод направляется на стандартное устройство вывода сообщений об ошибках. Функция **eprintf** преобразует, форматирует и копирует значения параметра data в буфер трассировки в соответствии с параметром format. Как показано в описании синтаксиса, в качестве параметров data в функцию **eprintf** можно передавать переменный список аргументов. Vue поддерживает все поддерживаемые функцией **printf** спецификаторы формата из библиотеки C, за исключением спецификатора %p.

Функцию **eprintf** нельзя использовать для вывода переменных списочного типа. Однако переменные строкового типа можно выводить с помощью спецификатора преобразования *%s*. Переменная типа probev\_timestamp\_t выводится в числовой форме с помощью спецификатора *%lld* или *%16llx*. Переменная типа probev\_timestamp\_t выводится в формате даты с помощью спецификатора *%A* или *%W*.

### **Параметр**

#### **format**

Одна строка, содержащая простые символы, которые копируются в буфер трассировки без изменений. Один или несколько спецификаторов преобразования, указывающие на то, как форматировать параметры данных. Дополнительная информация о спецификаторах формата приведена в описании функции **printf** в руководстве *Technical Reference: Base Operating System and Extensions, Volume 1*.

**data** Параметры, соответствующие спецификаторам в параметре формат.

**Примечание:** Предварительная трассировка с помощью функции **eprintf** недопустима.

<span id="page-393-1"></span>**exit**

# **Назначение**

Завершает сценарий Vue.

**Синтаксис void exit() ;**

# **Описание**

Функция exit завершает выполнения сценария Vue. Она выключает все тесты, активированные в сеансе динамической трассировки, отбрасывает все данные предварительной трассировки, выполняет действия, указанные в тесте @@END и передает все собранные данные получателю трассировки. После того, как получатель трассировки выводит данные теста @@END, сеанс трассировки завершается, процесс probevue прекращает свою работу.

Аналогичный результат можно получить, нажав сочетание клавиш Ctrl-C в терминале, где вызвана команда probevue (если она выполняется не в фоновом режиме). Другой вариант - послать сигнал SIGINT процессу probevue командой kill или системным вызовом kill.

В разделе list есть пример сценария, в котором применяется функция exit. В разделе atoi приведен пример сценария, показывающий, как завершить выполнение сценария одновременно с завершением тестируемого процесса.

# Параметр

Функция exit не имеет параметров в отличие от функции exit библиотеки С.

# <span id="page-394-0"></span>fd fname

# Назначение

Возвращает имя файла для определенного дескриптора файла.

# Синтаксис

char  $*$  fd fname(int fd);

# Описание

Эта функция возвращает имя файла для определенного дескриптора файла. Возвращаемое значение совпадает с file->fname (см. описание внутренней переменной file администратора тестов ввода-вывода) для того же файла.

Примечание: Эта функция требует, чтобы значение параметра num pagefaults команды probevetrl было положительным. Если оно нулевое (или недостаточное), то функция возвращает пустую строку вместо имени файла.

# Параметры

fd Значение дескриптора файла или сокета

# <span id="page-394-1"></span>fd\_fstype

# Назначение

Возвращает тип файловой системы для определенного дескриптора файла.

# Синтаксис

int fd\_fstype(int fd);

# Описание

Эта функция возвращает тип файловой системы, которой принадлежит определенный дескриптор файла. Возвращаемые значения совпадают с \_file->fs\_type (см. описание встроенной переменной \_file в администраторе тестов ввода-вывода).

**Примечание:** Эта функция требует, чтобы настраиваемый параметр num\_pagefaults команды probevctrl был положительным. Если он нулевой (или недостаточный), функция возвращает -1 вместо типа файловой системы.

# **Параметры**

**fd** Значение дескриптора файла

# <span id="page-395-0"></span>**fd\_ftype**

# **Назначение**

Возвращает тип файла по дескриптору файла.

# **Синтаксис**

int fd ftype(int fd);

# **Описание**

Эта функция возвращает тип файла для дескриптора файла. Возвращаемые значения совпадают с file->fs type (см. описание встроенной переменной \_\_file в администраторе тестов ввода-вывода).

**Примечание:** Эта функция требует, чтобы настраиваемый параметр num\_pagefaults команды **probevctrl** был положительным. Если он нулевой (или недостаточный), то функция возвращает -1 вместо типа файла.

# **Параметры**

**fd** Значение дескриптора файла

# <span id="page-395-1"></span>**fd\_inodeid**

# **Назначение**

Возвращает ИД I-узла по дескриптору файла.

# **Синтаксис**

unsigned long long fd inodeid(int fd);

# **Описание**

Эта функция возвращает ИД I-узла для файла, связанного с определенным дескриптором файла. ИД I-узла общесистемное уникальное значение типа unsigned long long (оно отличается от номера I-узла файловой системы и может меняться при перезагрузках системы). Это значение совпадает со значением, возвращаемым функцией fpath\_inodeid() для того же файла.

**Примечание:** Эта функция требует, чтобы настраиваемый параметр num\_pagefaults команды **probevctrl** был положительным. Если он нулевой (или недостаточный), то функция возвращает 0 вместо ИД I-узла.

# **Параметры**

**fd** Значение дескриптора файла

# <span id="page-395-2"></span>**fd\_mpath**

# **Назначение**

Получить путь к точке монтирования файловой системы по дескриптору файла.
## **Синтаксис**

char  $*$  fd mpath(int fd);

## **Описание**

Эта функция возвращает путь к точке монтирования файловой системы, которой принадлежит определенный дескриптор файла. Возвращаемое значение совпадает с \_\_file->mount\_path (см. описание встроенной переменной \_\_file в администраторе тестов ввода-вывода) для того же файла.

**Примечание:** Эта функция требует, чтобы настраиваемый параметр num\_pagefaults команды probevctrl был положительным. Если он нулевой (или недостаточный), то функция возвращает пустую строку вместо пути к точке монтирования.

## **Параметры**

**fd** Значение дескриптора файла

## **fd\_path**

## **Назначение**

Возвращает абсолютный путь к файлу для определенного дескриптора файла.

## **Синтаксис**

path\_t fd\_path(int fd);

## **Описание**

Эта функция возвращает абсолютный путь к файлу для определенного дескриптора файла. Возвращаемое значение имеет тип path t. Возвращаемое значение совпадает с \_\_file->path (см. описание встроенной переменной \_\_file в администраторе тестов ввода-вывода) для того же файла.

**Примечание:** Эта функция требует, чтобы настраиваемый параметр num\_pagefaults команды probevctrl был положительным. Если он нулевой (или недостаточный), то функция возвращает пустой путь, который функция printf("%p") выводит как пустую строку.

## **Параметры**

**fd** Значение дескриптора файла

## **fpath\_inodeid**

## **Назначение**

Возвращает ИД I-узла по пути к файлу.

## **Синтаксис**

unsigned long long fpath\_inodeid(String file\_path);

## **Описание**

Эта функция возвращает ИД I-узла по пути к файлу. ИД I-узла - общесистемное уникальное значение типа unsigned long long (оно отличается от номера I-узла файловой системы и может меняться при перезапусках системы). Если путь к файлу не существует, то сценарий Vue отклоняется командой **probevue**. Значение ИД I-узла всегда совпадает с переменной \_\_file->inode\_id в событиях тестов vfs для одного и того же файла (см. описание встроенной переменной \_\_file администратора тестов ввода-вывода).

Примечание: Эту функцию можно использовать в любом месте сценария Vue (там, где разрешены функции Vue).

## Параметры

## file\_path

Строковой литерал в двойных кавычках, представляющий существующий файл. Например, "/usr/lib/boot/unix\_64". Не может быть переменной.

## get\_function

#### Назначение

Возвращает имя функции, включающей текущий тест. Если функция get function вызывается в местах interval, systrace, BEGIN и END, она возвращает пустую строку.

#### Синтаксис

String get function ();

#### Описание

Функция **get\_function** возвращает имя тестируемой функции, то есть функции в текущей точке тестирования. Обычно имя тестируемой функции представляет собой поле кортежа, предшествующее полю расположения.

В предыдущем разделе get\_probe приведен пример сценария, в котором используется функция get\_function.

Функция **get\_function** возвращает пустую строку, если вызывается из диспетчера интервальных тестов.

#### Параметр

Функция get\_function не имеет параметров.

#### get kstring

#### Назначение

Копирует данные из памяти ядра в переменную String.

Синтаксис String get\_kstring( char \* $k$ addr, int $\overline{len}$ );

#### **Description**

Функция get\_kstring считывает данные из памяти ядра в переменную типа String.

Перед использованием в выражениях и передачей в функции Vue строки памяти ядра должны быть скопированы.

Результат функции get\_kstring должен всегда быть переменной типа String. Если в параметре len указано значение -1, будут скопированы из памяти ядра все данные до первого байта со значением NULL (это значение в языке С используется как признак конца строки). Если длина строки превышает размер переменной типа String, в переменную будет скопировано только число символов равное размеру переменной. Однако сперва необходимо всю строку, то есть до байта со значением NULL, скопировать во временный буфер строкового типа. Пользователи этой функции должны быть следить за тем, чтобы адрес ядра указывал на строку, оканчивающуюся NULL. В противном случае может произойти переполнение временного буфера, что в свою очередь чревато аварийным завершением сеанса ProbeVue.

Максимальную длину считываемой из памяти ядра строки можно указать в параметре len с помощью неотрицательного значения. В этом случае копирование будет выполнено без учета байтов со значением NULL (они могут попасть в результат). Эта функция позволяет копировать длинные строки из памяти ядра более безопасно, так как копия ограничена значением параметра len и не вызывает переполнения внутреннего временного буфера строки ProbeVue.

Если во время выполнения этой функции возникает исключительная ситуация, например, когда в функцию передан неверный адрес ядра, сеанс ProbeVue аварийно прерывается с сообщением об ошибке.

## <span id="page-398-1"></span>Параметр

<span id="page-398-2"></span>addr Указывает адрес данных в пространстве ядра.

len Объем копируемых данных ядра в байтах. Значение -1 обозначает, что данные ядра являются строкой языка С, и копирование следует выполнять до байта '\0'. Использовать значение -1 для параметра len следует очень осторожно.

## get\_location\_point

#### Нязнячение

Возвращает имя текущей точки расположения теста.

#### Синтаксис

```
int get_location_point ();
```
## Описание

Функция get location point возвращает текущее расположение теста как смещение от точки входа включенной функции. Например, она вернет FUNCTION\_ENTRY или 0, если точка тестирования находится в точке входа функции и значение **FUNCTION EXIT** или -1, если она находится в точке выхода. В остальных случаях она возвращает текущий адрес смещения.

Пример использования функции get\_location\_point:

```
@@syscall:$1:read:entry, @@syscall:$1:read:exit
 probev timestamp t ts1, ts2;
  int diFf;
  if (get_location_point() == FUNCTION_ENTRY)
  ts1 = timestamp();
  else if (get_location_point() == FUNCTION EXIT) {
  ts2 = timestamp();
  diff = diff time(ts1, ts2, MICROSECONDS);
  printf("Время системного вызова read = %d\n", diff);
 \}\mathcal{E}
```
Вызов этой функции из диспетчера интервальных тестов не поддерживается.

## Параметр

Функция get\_location\_point не имеет параметров.

#### <span id="page-398-0"></span>get\_probe

## **Назначение**

Возвращает имя спецификации текущей точки тестирования.

## **Синтаксис**

```
String get_probe ( );
```
## **Описание**

Функция **get\_probe** возвращает внутреннее представление спецификации текущей точки тестирования. Внутреннее представление точки тестирования не содержит префикса **@@** и идентификатора процесса.

Пример использования функции **get\_probe**:

```
#cat get_probe.e
@@uft:312678:*:run_prog:entry
{
 printf("тест '%s' функции '%s'\n", get probe(), get function());
 }
#probevue get_probe.e
function 'run_prog' probe 'uft:*:*:run_prog:entry'
```
#### **Параметр**

Функция **get\_probe** не имеет параметров.

#### **get\_stktrace**

#### **Назначение**

Возвращает трассировку текущего стека.

**Синтаксис stktrace\_t get\_stktrace(int level);**

#### **Описание**

Функция **get\_stktrace** возвращает трассировку стека текущей нити. Эта трассировка стека сохраняется в | переменной типа **stktrace\_t** или выводится с помощью спецификатора **%t** или **%T** встроенной функции | ProbeVue **printf**. Параметр level указывает количество уровней трассировки, которые следует напечатать. | Поведение функции **get\_stktrace**, которая используется в функции **printf**, аналогична встроенной функции | **stktrace**. Единственное отличие заключается в том, что по умолчанию выводится символ с адресом, если | задан спецификатор **%t** и нить в состоянии выполнения. В противном случае выводится непреобразованный | адрес. Также выводится полный стек CPU путем просмотра всех машинных состояний. |

Пример использования функции **get\_stktrace**:

```
t1 = get stktrace(3) // Записывает трассировку текущего стека и сохраняет ее
                                   // в переменной t1 типа stktrace t.
  printf("%t\n", get stktrace(4)); // Печатает трассировку текущего стека до 4-го уровня включительно.
                                 // Печатает символ с адресами.
printf("%T\n", get_stktrace(4)); // Печатает трассировку текущего стека до 4-го уровня включительно.
|
                                  // Печатает непреобразованные адреса.
```
## **Параметр**

|

#### Параметры level

#### Описание

Указывает число уровней стека, которые следует сохранить в переменной типа stktrace\_t. Значение -1 обозначает, что обратная цепочка стека должна пересекаться как можно глубже. По умолчанию - 0, при этом трассировка выполняется до второго уровня. При ненулевых целых положительных значениях сохраняется столько уровней, сколько указано в переменной. Максимальное значение - 240. Примечание: При выводе записей из нескольких mst граница mst обозначается строкой символов '-'. Эта строка также считается уровнем 1. Это значит, что число выводимых записей равно параметру уровня минус количество строк-разделителей (если параметр уровня не -1).

#### get userstring

#### Назначение

Копирует данные из памяти пользователя.

#### Синтаксис

String get\_userstring( char \* addr, int len );

#### Описание

Функция get\_userstring считывает данные из памяти пользователя в переменную типа String.

Перед использованием в выражениях и передачей в функции Vue данные памяти пользователя должны быть скопированы. Обычно результат функции get\_userstring помещается в переменную типа String. Если в параметре len указано значение -1, будут скопированы все данные до первого байта со значением NULL (это значение в языке С используется как признак конца строки). Если длина строки превышает размер переменной типа String, в переменную будет скопировано только число символов равное размеру переменной. Однако сперва необходимо всю строку, то есть до байта со значением NULL, скопировать во временный буфер строкового типа. Пользователи этой функции должны быть следить за тем, чтобы адрес указывал на строку, оканчивающуюся NULL. В противном случае может произойти переполнение временного буфера, что в свою очередь чревато аварийным завершением сеанса ProbeVue.

Реальную длину считываемой строки можно указать в параметре len. В этом случае копирование продолжается, пока не будет прочитан байт NULL или пока не будет прочитано указанное количество байтов. Это позволяет считывать в переменную типа String нестроковые типы данных. Позднее их можно будет вывести функцией trace.

Примечание: Vue не считает байты NULL концом строки, поэтому настоящие строки в обычной ситуации не рекомендуется копировать таким способом.

Эта функция разрешена только в тестах пользовательского пространства (таких как тип тестов uft) и тестах диспетчера тестов syscall. Если во время копирования данных происходит страничная ошибка, копирование прерывается. В этом случае переменная будет содержать только те данные, которые были скопированы до ошибки. Если во время выполнения этой функции возникает исключительная ситуация, сеанс ProbeVue аварийно прерывается с сообщением об ошибке.

В разделе "Функция динамической трассировки ProbeVue" на стр. 198 есть пример сценария, использующего функцию get\_userstring.

Примечание: Тип результата операции копирования можно изменить с помощью преобразования типов, однако в этом случае компилятор будет выдавать предупреждающее сообщение. Таким образом, функцию get\_userstring можно использовать для копирования в пространство ProbeVue не только строк, но и данных других типов, например структур. Пример:

/\* File: string2int.e

\* Чтение целого числа, переданного в указателе, с помощью get userstring()

```
\star\star/int get file sizep(int *fd);
@@BEGIN
\{int
          \mathbf{i};
\{@@uft:$1:*:get file sizep:entry
 \hat{i} = *(int *)(get userstring( arg1, 4));
printf("fd = %d\nu", i);\overline{\phantom{a}}
```
Примечание: Переменная, принимающая результат копирования, должна иметь тип String и достаточный размер. В противном случае сеанс ProbeVue может быть аварийно прерван. Значение параметра размера данных, передаваемого в **get userstring**, не ограничено, однако максимальный объем копируемых данных не может превышать объем доступной сеансу ProbeVue памяти.

#### Параметр

<span id="page-401-1"></span><span id="page-401-0"></span>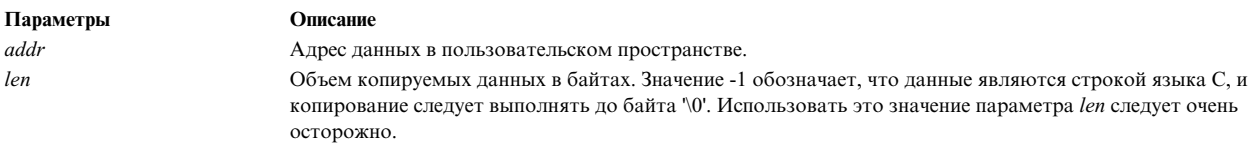

list

#### Назначение

Создает и возвращает пустой список.

## Синтаксис

List list  $( )$ ;

## Описание

Функция list является конструктором объектов списочного типа. Она возвращает пустой список и автоматически объявляет переменную типа список для приема результата. Явное объявление переменной списочного типа невозможно. Списочные переменные всегда создаются как переменные глобального класса.

Функцию list можно вызывать из любого блока. Если в функцию list передается имя существующего списка, из этого списка удаляются все элементы.

Списочные переменные можно использовать для сбора данных целочисленного типа. Элементы списка автоматически преобразуются в тип long long (64-разрядное целое).

Пример использования функции list. Предполагается, что сценарий Vue вызывается программой sprobevue оболочки, заключающей каждый параметр в двойные кавычки.

/\* File: list.e \* Сбор статистики времени выполнения системного вызова read \* Формат: sprobevue list.e <-s|-d>

```
* -s - общие данные; -d - детальная информация
\star/int read(int fd, void *buf, int n);
@@BEGIN
₹
String s[10];
int detail;
times = list(); /* объявление и создание списка */
/* Обработка параметров */
s = $1;if (s == "-d")delta 1 = 1;
else if (s == "-s")\text{detail} = 0;elseprintf("\Phiормат: sprobevue list.e <-s|-d>\n");
 exit();
\}\}@@syscall:*:read:entry
\{/\star* Сохранить время входа в локальной переменной нити, чтобы
 * гарантировать, что в точке read:exit теста можно будет получить значение
 * метки времени входа. Если использовать глобальную переменную, ее значение будет заменено
 * следующей нитью выполняющей вызов read.
 * Это может стать причиной неправильных результатов при вычислении разности с меткой времени read:exit,
 * так как будет использоваться не оригинальное значение.
  \star/thread probev timestamp t t1;
\overline{t1} = timestamp();
\}@@syscall:*:read:exit
when (thread:t1 != 0)€
_auto t2;
__auto long difft;
/* Получить время выхода */
t2 = timestamp();
difft = diff time(t1, t2, MICROSECONDS);/* Добавить значение времени в список */
append(times, difft);
/* Вывод детальной информации, если в сценарий передан параметр "-d" */
if (detail)
 printf("%s (%ld) реальное время = %d micros\n", __pname, __pid, difft);
\mathcal{E}@@interval:*:clock:10000
\left\{ \right./* Выводить статистические данные каждые 10 с */
printf("Число вызовов функции read = %d, общее время = %d, макс. время = %d, " +
        "мин. = %d, средн. = %d\n",
  count(times),
  sum(times),
  max(times),
  min(times),
  avg(times));
\left\{ \right\}
```
## **Параметр**

Функция **list** не имеет параметров.

## **lquantize**

#### **Назначение**

Выводит ключи и связанные значения именованного массива в графическом формате с логарифмическим распределением значений.

#### **Формат:**

**void lquantize(** *[aso-name](#page-403-0)* **,int** *[num-of-entries](#page-403-1)***, int** *[flags](#page-403-2)***,** *[sort\\_key\\_ind](#page-403-3)***)**

#### **Описание:**

Эта функция отображает записи именованного массива в графическом формате на основе логарифмического значения содержимого именованного массива. Для печати только элементов с конкретным набором ключей можно указать ключи вместе с именем переменной именованного массива в первом аргументе. С помощью ключевого слова ANY можно запретить отдельные индексы ключей и разрешить все оставшиеся индексы. См. пример в разделе с описанием функции print().

Первый параметр является обязательным; все остальные параметры указывать необязательно. Если необязательные параметры не указаны, то применяются параметры печати по умолчанию.

#### <span id="page-403-0"></span>**Параметры:**

#### *aso-name*

Имя переменной именованного массива для печати. Кроме того, можно указать ключи для всех индексов в квадратных скобках. Ключевое слово ANY соответствует всем ключам индекса.

## <span id="page-403-1"></span>*num-of-entries*

Задает число записей для вывода. Это необязательный параметр. Значение 0 позволяет просмотреть все записи. Если значение не указано, то применяется параметр печати по умолчанию для сеанса. Любое отрицательное значение соответствует 0.

## <span id="page-403-2"></span>*flags*

Задает флаги sort-type, sort-by и *list-value*. Это необязательный параметр. Флаги sort-type, sort-by и list-value описаны в разделе 'Именованный массив'. Если указано значение 0, то применяется параметр печати по умолчанию для сеанса.

## <span id="page-403-3"></span>*sort\_key\_ind*

Индекс ключа для сортировки вывода. Если указано значение -1, от для сортировки применяется первый ключ. Если тип первого ключа не допускает сортировку, то вывод не сортируется.

#### **max**

## **Назначение:**

Возвращает максимальный из всех элементов в списке.

#### **Формат:**

**long long max ( List** *listvar* **);**

#### **Описание:**

Функция **max** возвращает значение максимального элемента списка, указанного в параметре *listvar*.

Дополнительная информация о типе данных списка приведена в разделе "Функция [динамической](#page-207-0) [трассировки](#page-207-0) ProbeVue" на стр. 198. В предыдущем разделе *listvar* приведен пример сценария, в котором используется функция **max**.

#### **Параметр**

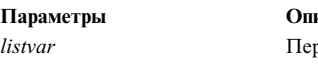

**Параметры Описание** *listvar* Переменная типа **list**.

#### **min**

#### **Назначение**

Возвращает минимальный из всех элементов в списке.

#### **Синтаксис**

**long long min ( List** *listvar* **);**

## **Описание**

Функция **min** возвращает значение минимального элемента списка, указанного в параметре *listvar*.

В предыдущем разделе *listvar* приведен пример сценария, в котором используется функция **min**.

## **Параметр**

*listvar*: Переменная типа **list**.

## **print\_args**

## **Назначение**

Выводит текущую функцию и значения ее аргументов.

# **Синтаксис void print\_args();**

#### **Описание**

Функция **print\_args** выводит имя функции и аргументы функции в скобках, разделенные запятой. Тип аргументов при выводе будет взят из таблицы обратной трассировки. Эту функцию разрешено использовать в тестах uft/uftxlc++ и syscall/syscallx. Кроме того, функцию можно использовать в тестах, тестируемое расположение в которых задано регулярным выражением.

## **Параметр**

Функция **print\_args** не принимает параметры.

**Примечание:** Если таблица обратной трассировки функции не найдена в памяти (страница с ней выгружена) и контекст страничной ошибки недоступен, функция **print\_args** ничего не выводит. С помощью команды probevctrl можно увеличить число обрабатываемых страничных ошибок и перезапустить сценарий.

## **print**

#### **Назначение**

Выводит ключи и связанные значения именованного массива.

## **Синтаксис**

```
void print ( aso-name , int num-of-entires , int flags, int sort_key_ind );
```
#### **Описание**

Эта функция печатает элементы именованного массива, указанные в переменной aso-name. Для печати только элементов с конкретным набором ключей можно указать ключи с именем переменной именованного массива в первом аргументе. С помощью ключевого слова ANY можно запретить отдельные индексы ключей и разрешить все оставшиеся индексы.

## **Пример:**

```
print(aso_var[0][ANY][ANY]); // печать всех элементов с первым ключом 0 (другие ключи могут быть любыми)
print(aso var[ANY][ANY][ANY]); // печать всех элементов; аналогично print(aso var);
```
Первый параметр является обязательным; все остальные параметры указывать необязательно. Если необязательные параметры не указаны, то применяются параметры печати по умолчанию.

**Примечание:** Функция печати не поддерживает предварительную трассировку.

Многоразмерные ключи именованных массивов отображаются в виде списка, разделенного символами '|'; значение отображается в той же строке. Если вывод занимает несколько строк, то ключ отображается на отдельной строке, а значение - на новой строке. В следующем примере показан сценарий с именованным трехмерным массивом, содержащим целочисленные значения:

```
aso1[0]["a"][2.5] = 100;
aso1[1]["b"][3.5] = 101;
print(aso1);
Вывод предыдущей функции print():
[key1 | key2 | key3] | value
0 | a | 2.5000000 | 100
1 | b | 3.5000000 | 101
```
В следующем примере применяется именованный массив с двумя ключами типа int и строковым stktrace\_t.

```
aso2[0][get stktrace(-1)] = "abc";
print(aso2);
Вывод приведенной выше функции print() будет выглядеть следующим образом:
[key1 | key2] | value
0
               |
                  0x100001b8
                  0x10003328
                  0x1000166c
                  0x10000c30
                  .read+0x288
                  sc_entry_etrc_point+0x4
                  .kread+0x0
                                                |
```
abc

#### <span id="page-405-0"></span>**Параметр**

*aso-name*

Имя переменной именованного массива для печати. Кроме того, можно указать ключи для всех индексов в квадратных скобках. Ключевое слово ANY соответствует всем ключам индекса.

## <span id="page-406-0"></span>num-of-entires

Задает число записей для вывода. Это необязательный параметр. Значение 0 позволяет просмотреть все записи. Если значение не указано, то применяется параметр печати по умолчанию для сеанса. Любое отрицательное значение соответствует 0.

## <span id="page-406-1"></span>flags

Задает флаги sort-type, sort-by и list-value. Это необязательный параметр. Флаги sort-type, sort-by и list-value описаны в разделе 'Именованный массив'. Если указано значение 0, то применяется параметр печати по умолчанию для сеанса.

## <span id="page-406-2"></span>sort key ind

Индекс ключа, применяемый для сортировки вывода. Если указано значение -1, от для сортировки применяется первый ключ. Если тип первого ключа не допускает сортировку, то вывод не сортируется.

## printf

#### Назначение

Форматирует и копирует данные в буфер трассировки.

#### Синтаксис

```
void printf (String \phiормат[, данные, ... ]);
```
#### Описание

Функция printf преобразует, форматирует и копирует значения параметра данные в буфер трассировки, руководствуясь параметром "формат". Как показано в синтаксисе, функция **printf** принимает переменное число параметров *данные*. Vue поддерживает все спецификаторы функции printf библиотеки С, за исключением %р.

Помимо спецификаторов функции printf() из библиотеки С язык Vue поддерживает два дополнительных:  $%A$  and  $%W$ .

 $\%A$  - вывод probev timestamp t't' в формате даты по умолчанию. Этот формат можно изменить функцией set date format().

%W - вывод probev timestamp t't' в секундах и микросекундах относительно начала сеанса probevue.

 $\%p$  - вывод строки, соответствующей абсолютному пути к файлу указанного значения path t.

%М - вывод МАС-адреса указанного значения mac\_addr\_t.

 $\%$ I - вывод IP-адреса в десятичном формате с точками для адресов IPv4 и в 16-ричном формате с точками для адресов IPv6 указанного значения specified ip\_addr\_t

%Н - вывод имени хоста в виде строки, в десятичном или 16-ричном формате с точками для значения ip\_addr\_t.

Примечание: Если IP-адрес удается найти в DNS, функция printf выводит имя хоста. В противном случае выводится IP-адрес в десятичном или 16-ричном формате с точками.

Функцию printf нельзя использовать для вывода переменных типа list. Но переменные типа string можно выводить с помощью спецификатора преобразования %s. Переменная типа probev\_timestamp\_t выводится в числовой форме с помощью спецификатора %Ild или %16Ilx. Тип probev timestamp t выводится в формате даты с помощью спецификатора %А или %W.

Примеры использования функции printf:

```
@@BEGIN
String s[128];
int i;
 float f;
 f = 2.3:s = "Tect: %d, be \neq CTEенное число = %f\n";
 i = 44;print(f(s, i, f));
s = "Примечание:":printf("%s значение і (выравнивание по левому краю) = %-12d и правому = %12d\n",
    s, i, i);
printf("Если строка формата занимает несколько строк, " +
   "можно использовать оператор '+' для объединения нескольких строк" +
   "в одну: 0x%08x\n", i);
exit();\}
```
## Параметр

#### <span id="page-407-0"></span>format

Строка, содержащая текст, который копируется в буфер трассировки без изменений, и спецификаторы, определяющие формат параметров данные. Дополнительная информация о спецификаторах приведена в описании функции AIX printf в книге Technical Reference: Base Operating System and Extensions, Volume 1.

#### <span id="page-407-1"></span>данные

Параметры, соответствующие спецификаторам в параметре формат.

#### ptree

#### Назначение

Печатает дерево процессов текущего процесса.

Синтаксис void ptree ( int depth );

#### Описание

Функция ptree печатает дерево процессов, в которое входит текущий процесс. Функция печатает как родительские процессы, так и дочерние. Глубину вывода дочерних процессов можно указать как параметр функции. Функцию нельзя использовать при тестировании BEGIN и END, а также systrace. Кроме того, допускается использование этой функции в интервальных тестах, если указан PID.

Примечание: Функция ptree не выполняется в ядре сразу после вызова из теста, а ставится в очередь и выполняется в пространстве пользователя. Таким образом, если за время ожидания дерево процессов изменится, то вывод ptree не будет содержать нужную пользователю структуру процессов.

#### Пример вывода

Пример дерева процессов: PID CMD  $\mathbf{1}$ init V

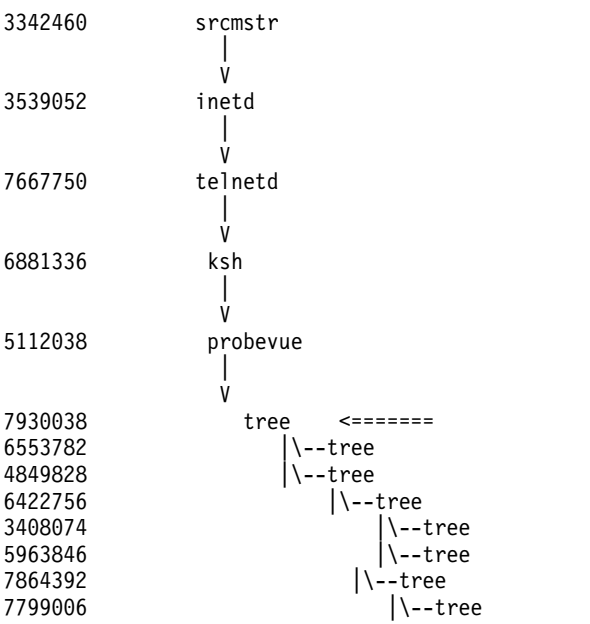

#### **Параметр**

<span id="page-408-0"></span>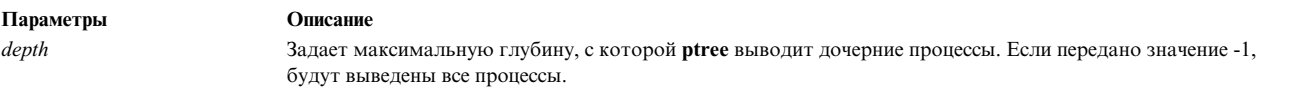

## **quantize**

#### **Назначение:**

Выводит ключи и связанные значения именованного массива в графическом формате с линейным разбиением значений.

#### **Формат:**

```
void quantize ( aso-name, int num-of-entries, int flags, int sort_key_ind)
```
## **Описание:**

Эта функция отображает записи именованного массива в графическом формате на основе линейного значения содержимого именованного массива. Для печати только элементов с конкретным набором ключей можно указать ключи с именем переменной именованного массива в первом аргументе. С помощью ключевого слова ANY можно запретить отдельные индексы ключей и разрешить все оставшиеся индексы.

Обязательным является только первый параметр - все остальные параметры указывать необязательно. Если необязательные параметры не указаны, то применяются параметры печати по умолчанию.

## <span id="page-408-1"></span>**Параметры:**

#### *aso-name*

Имя переменной именованного массива для печати. Кроме того, можно указать ключи для всех индексов в квадратных скобках. Ключевое слово ANY соответствует всем ключам индекса.

#### <span id="page-408-2"></span>*num-of-entries*

Задает число записей для вывода. Это необязательный параметр. Значение 0 позволяет просмотреть все записи. Если значение не указано, то применяется параметр печати по умолчанию для сеанса. Любое отрицательное значение соответствует 0.

## <span id="page-409-0"></span>*flags*

<span id="page-409-1"></span>Задает флаги sort-type, sort-by и *list-value*. Это необязательный параметр. Флаги sort-type, sort-by и list-value описаны в разделе 'Именованный массив'. Если указано значение 0, то применяется параметр печати по умолчанию для сеанса.

## *sort\_key\_ind*

Индекс ключа для сортировки вывода. Если указано значение -1, от для сортировки применяется первый ключ. Если тип первого ключа не допускает сортировку, то вывод не сортируется.

#### **qrange**

Эта процедура получает номер ячейки для диапазонов и добавляет тип данных range в качестве типа значений именованного массива.

#### **Формат:**

```
void qrange(aso[key], range t range data, int value);
void qrange(aso[key], range_t range_data, String value);
```
#### **Описание:**

Процедура qrange может найти номер ячейки для диапазонов типов Integral и String. В случае диапазона типа Integral третий аргумент должен быть целым числом. В случае диапазона типа String третий аргумент должен быть строкой. Процедура qrange находит номер ячейки с учетом переданного значения. Номер ячейки увеличивается для диапазона, сохраненного в именованном массиве в качестве значения.

## **Параметры:**

## **aso[key]**

Именованный массив с указанным ключом.

#### **range\_data**

Тип данных **range\_t**.

#### **value**

value может быть целым числом или строкой.

#### **round\_trip\_time**

#### **Назначение**

Возвращает сглаженное время оборота пакета соединения TCP для определенного дескриптора сокета.

#### **Синтаксис**

int round trip time(int sock fd);

#### **Описание**

Функция round\_trip\_time получает сглаженное полное время ответа (srtt) для конкретного дескриптора сокета. Она возвращает правильное значение оборота пакета для дескриптора потокового сокета и -1 для недопустимого дескриптора или дескриптора непотокового сокета. Эта функция доступна только в администраторах тестов uft и syscall.

**Примечание:** Эта функция требует, чтобы значение настраиваемого параметра num\_pagefaults команды probevctrl было положительным. Если указано нулевое значение, то функция возвращает -1 вместо времени оборота пакета.

## **Параметры**

**fd** Значение дескриптора файла или сокета.

## **set\_aso\_print\_options**

## **Назначение**

Позволяет изменить параметры печати именованных массивов по умолчанию.

## **Синтаксис**

```
void set_aso_print_options( int num-of-entries, int flags);
```
## **Описание**

Функция **set\_aso\_print\_options()** изменяет параметры печати именованных массивов по умолчанию. Доступные параметры печати и их начальные значения перечислены в разделе 'Именованный массив'. Эта функция допустима только в тесте BEGIN.

## <span id="page-410-0"></span>**Параметр**

#### *num-of-entries*

Вывести n пар ключ-значение. Если 0, выводятся все записи.

#### <span id="page-410-1"></span>*flags*

| |

Флаги **sort-type**, **sort-by**, **list-value** и **stack-raw** описаны в разделе "Именованный массив". Это необязательные параметры.

#### **set\_range**

#### **Назначение:**

Инициализация линейного или степенного диапазона.

#### **Формат:**

```
void set range(range t range data, LINEAR, int min, int max, int step);
void set_range(range_t range_data, POWER, 2);
```
#### **Описание:**

Предусмотрено два варианта функции *set\_range*. Для инициализации данных диапазона в качестве линейного диапазона передается флаг LINEAR с параметрами *min*, *max* и *step*. Для инициализации степенного диапазона передается флаг POWER со значением 2. С учетом переданных аргументов диапазон инициализируется как линейный или степенной. Линейные диапазоны инициализируются с помощью параметров *min*, *max* и *step*, а степенные диапазоны - с помощью степени 2.

## **Параметры (для линейного диапазона):**

## **range\_data**

Тип данных **range\_t**.

## **LINEAR**

Флаг, указывающий на линейное распределение **range\_data**.

## **min**

Указывает нижнюю границу **range\_data**.

## **max**

Указывает верхнюю границу **range\_data**.

#### **step**

Задает размер диапазона для каждой строки **range\_data**. Параметры min, max и step могут содержать значения только следующих типов: int, short, long, long, long. Другие типы недопустимы.

#### **Параметры (для типа степенного диапазона):**

#### **range\_data**

Тип данных **range\_t**.

## **POWER**

Целочисленная константа, указывающая, что распределение значений степенное.

Константа, указывающая показатель степени. В настоящее время поддерживается только квадратичное распределение.

## **set\_date\_format**

## **Назначение**

Изменяет формат даты, который используется для вывода типа даты probev\_timestamp\_t.

## **Синтаксис**

void set date format(String s);

## **Описание**

Изменяет формат даты.

Эта функция поддерживает все спецификаторы преобразования для формата даты, поддерживаемые функцией strftime() из библиотеки C. Спецификаторы, не поддерживаемые функцией strftime(), недопустимы, и в этом случае используется формат по умолчанию.

## **Формат по умолчанию**

MM:DD:YYYY hh:mm:ss TZ

- **MM** Месяц года в десятичном виде (от 01 до 12).
- **DD** День месяца в десятичном виде (от 01 до 31).
- **YYYY** Год в десятичном виде (например, 1989).
- **hh** Час в десятичном виде (от 00 до 23).
- **mm** Минуты часа в десятичном виде (от 00 до 59).
- **ss** Секунды минуты в десятичном виде (от 00 до 59).
- **TZ** Имя часового пояса, если можно определить (например, CDT).

**Примечание:** Функция set\_date\_format() вызывается только в тесте @@ BEGIN. Строковая константа должна передаваться как *format*.

## **Параметры**

S - строка формата даты.

#### **sockfd\_netinfo**

## **Назначение**

Возвращает локальные и удаленные порты и IP-адреса по дескриптору сокета.

## Синтаксис

```
void sockfd netinfo(int sock fd, net info t ninfo);
```
## Описание

Функция sockfd netinfo получает локальный IP-адрес, удаленный IP-адрес, локальный номер порта и удаленный номер порта для дескриптора входного сокета. Эта функция возвращает допустимые локальные и удаленные номера портов и IP-адреса для допустимого дескриптора сокета. Она возвращает 0 для недопустимых дескрипторов и дескрипторов несокетов.

Примечание: Эта функция требует, чтобы настраиваемый параметр num\_pagefaults команды probevctrl был положительным и желательно не меньше 2. Если он нулевой, то функция возвращает 0 вместо информации о портах и адресах.

## Параметры

fd Значение дескриптора файла или сокета.

ninfo Переменная сценария типа net info t, куда копируется 4-элементный кортеж с информацией о локальных и удаленных номерах портов и IP-адресах для дескриптора файла.

## start\_tentative, end\_tentative

## Назначение

Указывает начало и конец раздела предварительной трассировки.

#### Синтаксис

void start tentative( String bufID); void end\_tentative( String bufID );

## Описание

Эти функции показывают начало и конец раздела предварительной трассировки в блоке Vue. Данные, создаваемые функциями вывода трассировки в разделе предварительной трассировки, хранятся до вызова функции commit\_tentative или discard\_tentative, которая соответственно фиксирует или отбрасывает эти данные. Функция end\_tentative необязательна. Если она не указана, блок конца Vue неявно подразумевает конец раздела предварительной трассировки.

Создаваемые данные предварительной трассировки определяются параметром bufID, который должен быть строковой константой или литералом. Сбор данных предварительной трассировки может выполняться одновременно под несколькими ИД. Данные, собранные под разными ИД, фиксируются и отбрасываются как отдельные блоки. ProbeVue поддерживает до 16 буферов предварительной трассировки в одном сеансе динамической трассировки, то есть сценарий Vue может использовать до 16 разных ИД трассировки. Блок Vue может содержать несколько разделов предварительной трассировки с разными ИД.

## Параметр

<span id="page-413-0"></span>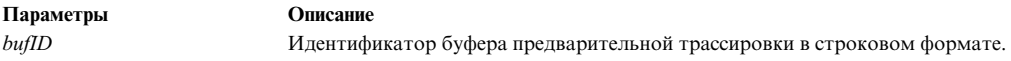

**stktrace**

#### **Назначение**

Генерирует и печатает динамическую трассировку стека.

**Синтаксис**

**void stktrace ( int** *[flags](#page-413-1)*, **int** *[levels](#page-413-2)* **);**

## **Описание**

Функция **stktrace** выводит трассировку стека в текущей точке тестирования. По умолчанию трассировка стека генерируется в компактной форме с адресами вызова цепочек для двух уровней. Можно использовать параметры *flags* и *levels* для изменения формата и содержимого трассировки стека. ProbeVue не может читать страницы, выгруженные из памяти, поэтому трассировка стека останавливается на первой страничной ошибке.

Функция **stktrace** не возвращает значений.

#### **Параметр**

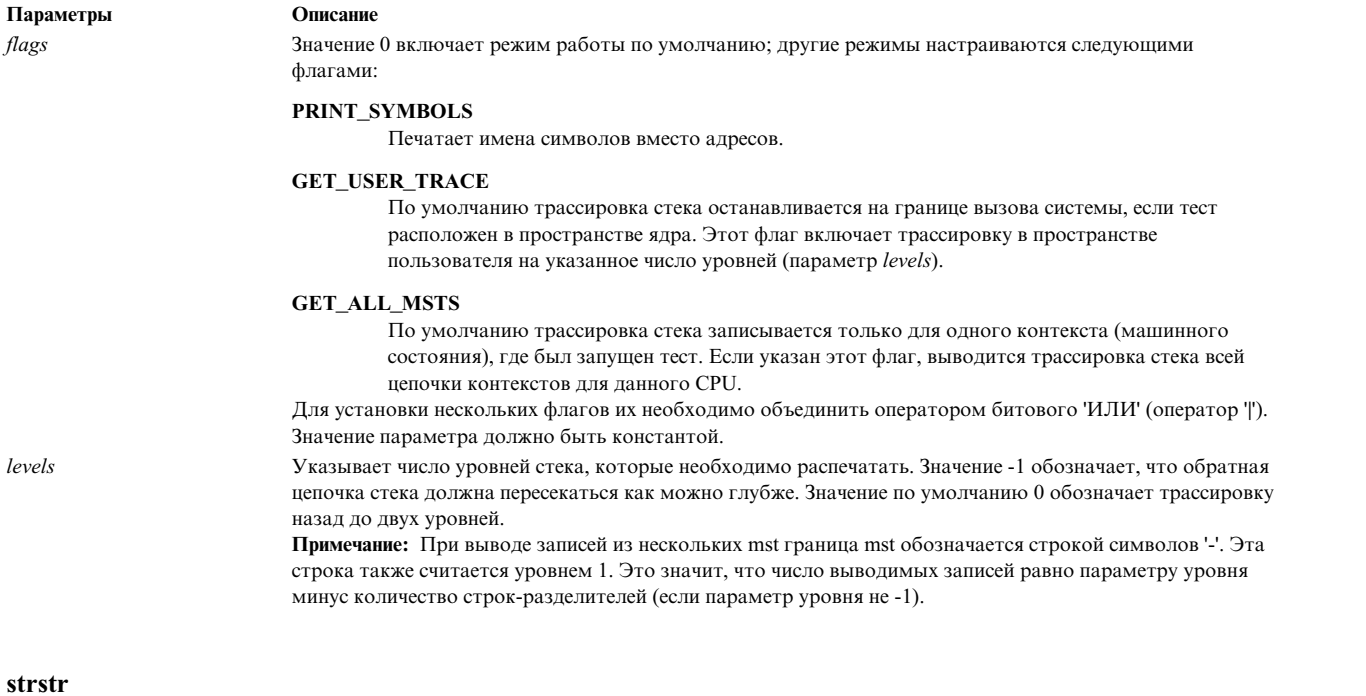

#### <span id="page-413-2"></span><span id="page-413-1"></span>**Назначение**

Возвращает подстроку строки.

## **Синтаксис**

**String strstr( String** *[s1](#page-414-0)*, **String** *[s2](#page-414-1)* **);**

## **Описание**

Функция **strstr** ищет первое вхождение подстроки *s2* в строку *s1* и возвращает новую строку, содержащую символы строки *s1*, начиная с подстроки. Ни *s1*, ни *s2* не изменяются. Если *s2* не встречается в *s1*, функция возвращает пустую строку.

**Примечание:** Поведение этой функции отличается от поведения функции **strstr** библиотеки C.

## **Параметр**

<span id="page-414-1"></span><span id="page-414-0"></span>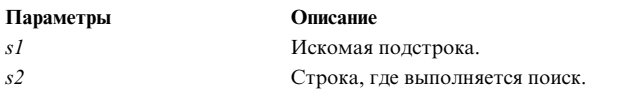

#### **sum**

#### **Назначение**

Возвращает сумму всех элементов в списке.

#### **Синтаксис**

**long long sum ( List** *[listvar](#page-414-2)* **);**

## **Описание**

Функция **sum** возвращает сумму элементов списка, указанного в параметре *listvar*.

#### **Параметр**

<span id="page-414-2"></span>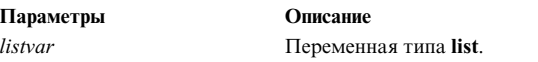

#### **дата и время**

**Назначение**

Возвращает текущую метку времени.

**Синтаксис probev\_timestamp\_t timestamp( );**

#### **Описание**

Функция **timestamp** возвращает текущую меткувремени в абстрактном типе данных **probev\_timestamp\_t**. Несмотря на то что значение абстрактно, оно обладает следующими свойствами:

- При одновременном вызове несколькими CPU, значения функции равны или почти равны.
- v Если **timestamp** вызывается дважды, и архитектура системы гарантирует, что второй вызов происходит позднее; возвращаемое значение будет не меньше возвращаемого значения первого вызова (при условии, что система не перезагружается между вызовами).

Значения, возвращаемые **timestamp** вразных системах, никак друг с другом не связаны. Хотя компилятор позволяет обращаться с возвращаемым значением как с64-разрядным целым, такая практика не рекомендуется, поскольку может привести к проблемам с совместимостью.

**Примечание:** Вместо этой функции можно использовать переменную ядра **lbolt**, чье значение показывает число тактов с момента загрузки, или переменную ядра **time**, содержащую число секунд с начала эпохи (1 января 1970 года); если менее точные метки времени допустимы.

```
typedef long long time_t;
__kernel time_t lbolt; /* число тактов с момента последней загрузки */
                          /* отображенное в память число секунд с начала эпохи */
```
## **Параметр**

Функция **timestamp** неимеет параметров.

## **trace**

## **Назначение**

Копирует данные в буфер трассировки в шестнадцатеричном текстовом формате.

#### **Синтаксис**

**void trace (** *[data](#page-415-0)* **);**

#### **Описание**

Функция **trace** принимает один параметр (он должен быть переменной). **trace** не принимает выражения.

Функция **trace** копирует значение переданной переменной в буфер трассировки. Аргумент может быть любого типа, размер копируемых данных определяется по размеру объекта данных переданной переменной. То есть для целых чисел копируется 4 байта, для указателей — 4 или 8 байт (в зависимости от режима процессора — 32- или 64-разрядный), для типа **struct** — число байт равное размеру структуры. Для переменных типа **String** число копируемых байт определяется объявленной длиной строки (она не всегда совпадает с фактической длиной строки в переменной). Переменные типа **probev\_timestamp\_t** имеют размер не менее 8 байт.

Генератор отчетов трассировки показывает шестнадцатеричные данные, записанные функцией **trace**, группами по 4 символа без дополнительного форматирования.

**Примечание:** Функция **trace** принимает также переменные типа **list**, но в этом случае ее выходные данные бесполезны.

## **Параметр**

<span id="page-415-0"></span>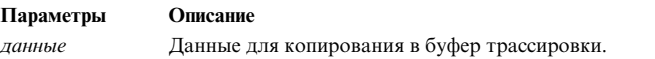

# **Программирование с поддержкой нескольких нитей**

В этом разделе приведены инструкции по написанию программ с несколькими нитями с использованием библиотеки нитей (**libpthreads.a**).

Библиотека нитей AIX основана на стандарте X/Open Portability Guide Issue 5. Содержимое этой главы посвящено реализации стандарта XPG5 в AIX.

*Распараллеливание программ* позволяет использовать преимущества многопроцессорных систем, сохраняя двоичную совместимость с существующими однопроцессорными системами. Средства параллельного программирования основываются на новой концепции - нитях.

У параллельного программирования есть следующие основные преимущества перед последовательными технологиями:

- Параллельное программирование позволяет повысить производительность программы.
- Для параллельного программирования подходят многие распространенные программные модели.

В большинстве случаев параллельность достигается путем созданием нескольких однонитевых процессов, но в некоторых программах можно достичь и более высокого уровня параллельности. В процессах с несколькими нитями параллельность реализуется внутри процесса, однако при этом также применяются многие принципы программирования с несколькими однонитевыми процессами.

Перечисленные ниже разделы содержат описание нитей и относящихся к ним средств программирования. Кроме того, в них обсуждаются общие принципы распараллеливания программ:

Примечание: В этом наборе разделов термин нить по умолчанию означает пользовательскую нить. Это утверждение не распространяется на разделы, посвященные программированию ядра.

# Сведения о нитях и процессах

Нить - это независимый поток управления, работающий в том же адресном пространстве, что и остальные независимые потоки управления в рамках процесса.

Обычно характеристики нити и процесса объединены в объект, называемый процессом. В других операционных системах нити иногда называются простыми процессами, а в некоторых системах принято несколько отличающееся понятие нити.

Ниже описаны различия между нитью и процессом.

В традиционных системах, применяющих процессы с одной нитью, у процесса есть набор свойств. В системах с несколькими нитями эти свойства распределены между процессами и нитями.

Применение нитей имеет некоторые ограничения, поэтому некоторые задачи приходится решать с помощью программ с несколькими процессами.

## Понятия, связанные с данным:

"Область действия и уровень параллелизма" на стр. 451 Область действия определяет способ установки соответствия между пользовательской нитью и нитью ядра.

"Порождение и завершение процессов" на стр. 468

Так как любой процесс содержит хотя бы одну нить, создание (т.е. порождение) и завершение процессов подразумевает создание и завершение нитей.

# Свойства процесса

Процесс в системе с несколькими нитями - это непостоянный объект.

Его следует понимать как среду для выполнения действий. Процесс обладает всеми традиционными атрибутами:

- ИД процесса, ИД группы процессов, ИД пользователя и ИД группы
- $\bullet$  Среда
- Рабочий каталог

Кроме того, у процесса есть общее адресное пространство и общие системные ресурсы:

- Дескрипторы файлов
- Действия по обработке сигналов
- Общие библиотеки
- Средства связи между процессами (например, очереди сообщений, конвейеры, семафоры и общие области памяти)

# **Свойства нити**

Нить - это планируемая единица работы. Нить - это планируемая единица работы.

Она обладает только теми свойствами, которые необходимы для ее независимой работы. К этим свойствам относятся следующие:

- $\bullet$  Стек
- Свойства планирования (например, стратегия и приоритет)
- v Набор ожидающих и блокированных сигналов
- Данные, относящиеся к конкретной нити

Пример данных, относящихся к конкретной нити, - это индикатор ошибки **errno**. В системах с несколькими нитями **errno** - это не глобальная переменная, а функция, возвращающая значение **errno** для конкретной нити. В разных системах **errno** может быть реализована по-разному.

Нити в рамках одного процесса не следует рассматривать как группу процессов. Все нити обрабатываются в одном и том же адресном пространстве. Это означает, что два указателя из различных нитей с одинаковыми значениями указывают на одни и те же данные. Кроме того, если нить изменяет какой-либо из общих ресурсов системы, изменения отражаются на всех остальных нитях процесса. Например, если нить закрывает файл, он становится закрытым для всех нитей.

# **Главная нить**

При создании процесса автоматически создается одна нить, называемая *главной нитью*.

Благодаря этому обеспечивается совместимость между старыми процессами с одной (неявной) нитью и новыми процессами с несколькими нитями. Главная нить обладает некоторыми особыми свойствами, невидимыми для программиста и предназначенными для обеспечения двоичной совместимости между старыми программами с одной нитью и новыми операционными системами, поддерживающими обработку нескольких нитей. В этой же нити выполняется **основная** процедура программы с несколькими нитями.

# **Модульность**

Программы часто создаются как набор отдельных частей, взаимодействующих друг с другом для получения нужного результата.

Программа может представлять собой единую сложную структуру, выполняющую несколько функций с помощью различных частей программы. Однако более простым решением является создание нескольких модулей, которые совместно используют системные ресурсы, но выполняют каждый свою функцию.

В программе, состоящей из нескольких модулей, каждый модуль имеет собственное назначение и выполняет отдельный набор действий. Эти модули независимы друг от друга, они взаимодействуют только при передаче информации. При этом для обеспечения целостности данных необходимо синхронизировать работу модулей.

Нити отвечают всем требованиям, предъявляемым при модульном программировании. Нити позволяют использовать общие данные (все нити процесса совместно используют одно адресное пространство) и надежные средства синхронизации, такие как взаимные блокировки и переменные условий.

# **Программные модели**

В этом разделе рассмотрены различные модели программного обеспечения.

Все эти модели требуют создания модульных программ. Для эффективного решения сложных задач модели можно комбинировать.

Эти модели можно применять как для реализации стандартных решений с помощью нескольких процессов, так и для решения задач с помощью одного процесса с несколькими нитями в системах с поддержкой

нескольких нитей. В приведенных ниже описаниях слово *модуль* обозначает либо *процесс* с одной нитью, либо отдельную *нить* впроцессе с несколькими нитями.

С помощью нитей можно реализовать следующие общие программные модели:

#### **Модель главный-подчиненный элемент:**

В модели главный-починенный элемент главный модуль после получения одного или нескольких запросов создает подчиненные элементы для их выполнения. Обычно, главный элемент определяет количество и назначение подчиненных элементов. Каждый из подчиненных элементов выполняется независимо от остальных.

Примером данной модели может являться программа буферизации задания печати, управляющая группой принтеров. Задача программы буферизации - обеспечить последовательную обработку полученных запросов на печать. При получении запроса главный модуль выбирает принтер и передает подчиненному элементу команду печати задания на этом принтере. Каждый подчиненный модуль за один вызов печатает на одном принтере одно задание, управляя потоком данных и другими параметрами печати. Программа буферизации может поддерживать отмену обработки заданий или другие функции, которые требуют прерывания работы подчиненных модулей или переназначения заданий.

#### **Модели разделения действий:**

В модели разделения действий (иногда она называется *моделью с одновременным вычислением* или *моделью рабочей команды*) несколько модулей параллельно выполняют одну задачу. Здесь не существует главных элементов, все модули работают параллельно и независимо друг от друга.

Примером модели разделения действий может служить следующая параллельная реализация команды **grep**. Сначала команда **grep** определяет пул файлов для просмотра. После этого она создает группу модулей. Каждый модуль обрабатывает отдельный файл из этого пула и ищет в нем заданный шаблон, передавая результаты на общее устройство вывода. После просмотра выделенного ему файла модуль получает другой файл из пула или завершает работу, если пул пуст.

#### **Модели изготовитель-потребитель:**

Модель изготовитель-потребитель (иногда она называется *конвейером*) обычно применяется в производстве. Эта модель подразумевает, что некий продукт проходит несколько этапов обработки от простого объединения исходных компонентов до стадии готовности.

Обычно такой продукт изменяется и передается на следующий этап обработки одним рабочим. В компьютерных терминах удачным примером этой модели могут служить команды конвейерной обработки AIX, например **cpio**.

Например, модуль чтения получает данные непосредственно из потока стандартного ввода и передает их обработчику, который после обработки передает данные модулю записи, направляющему их в поток стандартного вывода. Параллельное программирование позволяет выполнять эти действия одновременно: пока модуль записи передает обработанные данные в поток вывода, модуль чтения может получать новую порцию данных.

## **Нити ядра и пользовательские нити**

Нить ядра - это единица планирования. Такими нитями управляет системный планировщик.

Разбиение процесса на нити, с которыми работает системный планировщик, в существенной степени зависит от реализации. Для создания переносимых программ в стандартных библиотеках реализованы *пользовательские* нити.

*Нить ядра* - это элемент ядра, такой же, как процессы или обработчики прерываний. Подобными элементами управляет системный планировщик. Нить ядра обрабатывается в рамках процесса, но на нее может ссылаться любая другая нить в системе. Программист не может управлять такими нитями непосредственно, если только он не разрабатывает расширения ядра или драйверы устройств. Дополнительная информация о программировании процессов ядра приведена в разделе *Kernel Extensions and Device Support Programming Concepts*.

*Пользовательская нить* - это элемент, применяемый программистами для параллельного выполнения различных операций в одной программе. API для обработки пользовательских нитей содержатся в специальной *библиотеке нитей*. Пользовательская нить существует только в рамках процесса; пользовательская нить из процесса *A* не может ссылаться на пользовательскую нить из процесса *В*. Библиотека нитей работает с нитями ядра с помощью собственного интерфейса, позволяющего запускать пользовательские нити. API для пользовательских нитей, в отличие от интерфейса нитей ядра, являются частью модели создания переносимых программ, соответствующей стандартам POSIX. Поэтому программы с несколькими нитями, разработанные в одной системе под управлением AIX, можно легко перенести в другую систему.

В других операционных системах применяется другая терминология: пользовательские нити называются *простыми нитями*, а нити ядра - *простыми процессами*.

# **Модели обработки нитей и виртуальные процессоры**

Библиотека нитей устанавливает соответствие между пользовательскими нитями и нитями ядра. Способ установки такого соответствия называется *моделью обработки нитей*.

Существует три различных модели обработки нитей, соответствующих трем различным способам установления соответствия между пользовательскими нитями и нитями ядра:

- Модель  $M:1$
- Модель  $1:1$
- Молель  $M:N$

Соответствие между пользовательскими нитями и нитями ядра устанавливают *виртуальные процессоры*. Виртуальный процессор (VP) - это элемент библиотеки, как правило, неявный. Для пользовательской нити виртуальный процессор играет ту же роль, что и CPU. В библиотеке виртуальный процессор является нитью ядра или структурой, связанной с нитью ядра.

В модели M:1 всем пользовательским нитями ставится в соответствие одна нить ядра; все пользовательские нити выполняются на одном VP. Это соответствие устанавливает планировщик библиотеки. Все средства программирования пользовательских нитей используются только библиотекой. Эта модель допустима для любых систем, в частности, для традиционных систем, не предусматривающих обработки нескольких нитей.

В модели 1:1 для каждой пользовательской нити выделяется отдельная нить ядра; каждая пользовательская нить выполняется на отдельном VP. Большая часть средств программирования пользовательских нитей применяется непосредственно нитями ядра. Эта модель применяется по умолчанию.

В модели M:N всем пользовательским нитям ставится в соответствие пул нитей ядра; все пользовательские нити выполняются пулом виртуальных процессоров. Отдельная пользовательская нить может быть связана с определенным виртуальным процессором, как в модели 1:1. Все несвязанные пользовательские нити совместно выполняются на оставшихся виртуальных процессорах. Эта модель обработки нитей самая эффективная и самая сложная; средства программирования пользовательских нитей используются как библиотекой нитей, так и нитями ядра. Для применения этой модели нужно присвоить переменной среды AIXTHREAD\_SCOPE значение **P**.

# **API библиотеки нитей**

В этом разделе приведена общая информация об API библиотеки нитей.

Эти сведения не требуются для написания программ с несколькими нитями, однако полезны для лучшего понимания работы API библиотеки нитей.

# **Объектно-ориентированный интерфейс**

В API библиотеки нитей реализован объектно-ориентированный интерфейс. Программист работает с объектами с помощью указателей и других универсальных идентификаторов; детали реализации объекта скрыты от него.

Благодаря этому обеспечивается переносимость программ с несколькими нитями для систем, поддерживающих эту библиотеку нитей, а также возможность переноса данных между разными версиями AIX с перекомпиляцией только этих программ. Хотя определения некоторых типов данных содержатся в библиотечном файле заголовка (**pthread.h**), программы не должны работать с содержимым структур непосредственно, на основе этих определений, поскольку они зависят от реализации. Для работы с объектами всегда должны применяться стандартные процедуры библиотеки нитей.

В библиотеке нитей в основном используются следующие типы объектов (непрозрачных типов данных): нити, взаимные блокировки, блокировки чтения-записи и условные переменные. У этих объектов есть атрибуты, задающие свойства объектов. При создании объекта необходимо задать его атрибуты. В библиотеке нитей эти атрибуты создания сами являются объектами, называемыми *объектами атрибутов* нитей.

В библиотеке нитей предусмотрены средства для работы со следующими парами объектов:

- Объекты нитей и их атрибутов
- Объекты взаимных блокировок и их атрибутов
- Объекты условных переменных и их атрибутов
- Блокировки для чтения и записи

При создании объекта атрибутов их значения устанавливаются по умолчанию. Затем можно изменить значения отдельных атрибутов с помощью функций. Это позволяет гарантировать, что введение новых атрибутов и изменение их реализации не повлияет на программу с несколькими нитями. Следовательно, объект атрибутов можно использовать для создания одного или нескольких объектов, а затем уничтожить, причем уничтожение объекта атрибутов никак не отразится на объектах, созданных с его помощью.

Объекты атрибутов позволяют также работать с классами объектов. Для каждого класса объектов можно определить один объект атрибутов. Для создания экземпляра класса объекта следует создать такой объект с помощью объекта атрибутов класса.

# **Соглашение о присвоении имен в библиотеке нитей**

Для идентификаторов, используемых библиотекой нитей, действует соглашение о присвоении имен. Все идентификаторы библиотеки нитей начинаются с префикса **pthread\_**.

Использовать этот префикс в пользовательских именах нельзя. После префикса указывается имя компонента. В библиотеке нитей определены следующие компоненты:

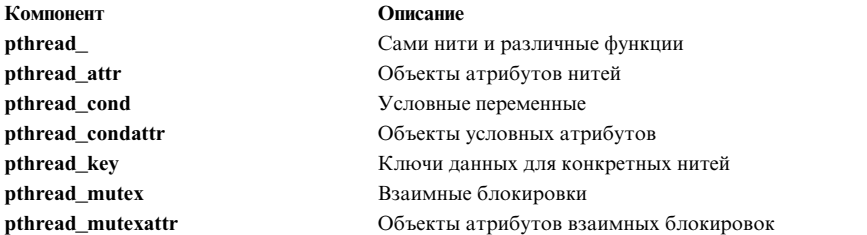

Идентификаторы типов данных заканчиваются символом **\_t**. Имена функций и макросов заканчиваются символом подчеркивания **\_**, после которого указывается имя, обозначающее действие, которое выполняет данная функция или макрос. Например, pthread\_attr\_init - идентификатор библиотеки нитей (pthread\_), относящийся к объекту атрибутов нити (attr) и обозначающий функцию его инициализации (\_init).

Явные имена макросов состоят из прописных букв. Однако некоторые функции могут быть реализованы как макросы, хотя их имена и состоят из строчных букв.

## Файлы реализации pthread

В этом разделе рассмотрены файлы реализации pthread.

Реализация объектов pthread содержится в следующих файлах AIX:

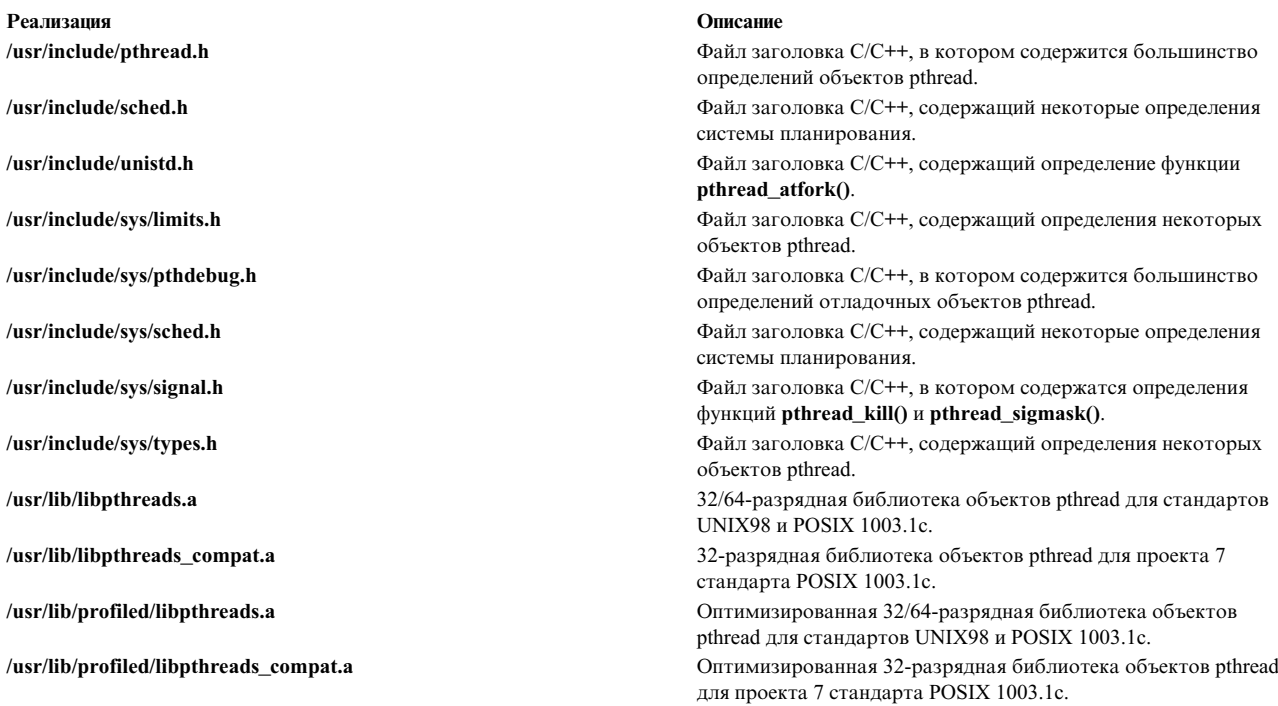

# Защита нитей и библиотеки поддержки нитей в AIX

В этом разделе рассмотрены библиотеки поддержки нитей в AIX.

Теперь все приложения по умолчанию считаются приложениями с несколькими нитями, хотя в действительности у большинства из них нить только одна. Библиотеки с защитой нитей перечислены ниже:

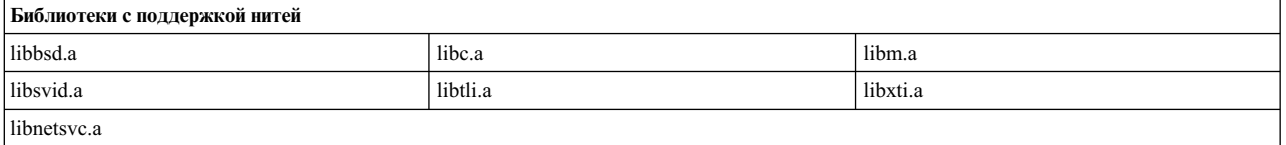

#### Библиотеки нитей POSIX

Существуют следующие библиотеки нитей POSIX:

## Библиотека нитей POSIX libpthreads.a

Библиотека нитей libpthreads.a основана на промышленном стандарте POSIX 1003.1с для переносимых АРІ пользовательских нитей. Любая программа, рассчитанная на работу с библиотекой нитей POSIX, будет правильно работать с другой библиотекой нитей POSIX; от реализации зависят только производительность программы и две-три функции в библиотеке нитей. Для повышения уровня переносимости библиотек нитей реализация некоторых средств

программирования в стандарте POSIX объявлена необязательной. Более подробная информация об опциях POSIX приведена в разделе Необязательные компоненты библиотеки работы с нитями.

## Библиотека нитей POSIX проекта 7 libpthreads\_compat.a

В АІХ обеспечивается двоичная совместимость с ранее созданными приложениями с несколькими нитями, соответствующими проекту 7 стандарта нитей POSIX. Эти приложения правильно работают без повторной компоновки. Библиотека libpthreads\_compat.a нужна только для совместимости с более ранними версиями приложений, написанных по черновой версии стандарта POSIX (POSIX Thread Standard, Draft 7). Во всех новых приложениях должна использоваться библиотека libpthreads.a, поддерживающая как 32-разрядные, так и 64-разрядные приложения. Библиотека libpthreads compat.a поддерживает только 32-разрядные приложения. Начиная с AIX 5.1 библиотека libpthreads.a поддерживает Single UNIX Specification версии 2, которая включает окончательную версию стандарта POSIX 1003.1c Pthread Standard.

## Понятия, связанные с ланным:

"Достоинства нитей" на стр. 498

Производительность программ с несколькими нитями выше, чем у обычных параллельных программ, использующих несколько процессов. В многопроцессорных системах нити дают дополнительный выигрыш в производительности.

"Необязательные компоненты библиотеки работы с нитями" на стр. 470

В данном разделе описаны расширенные атрибуты нитей, взаимных блокировок и переменных условий.

"Создание программ с несколькими нитями" на стр. 485

Создание программ с несколькими нитями аналогично разработке программ, состоящих из нескольких процессов. Процесс разработки программы включает в себя компиляцию и отладку исходного кода.

# Создание нитей

Создание нитей отличается от создания процессов тем, что между нитями не существует "родственных" отношений (предок-потомок).

Все нити, за исключением главной нити, автоматически создаваемой при создании процесса, находятся на одном и том же уровне иерархии. Для нити не ведется список порожденных нитей; кроме того, нить не знает, какая нить ее породила.

При создании нити необходимо указать процедуру точки входа и аргумент. Каждой нити соответствует процедура точки входа с одним аргументом. Несколько нитей могут работать с одной и той же процедурой точки входа.

Нити соответствует набор атрибутов, которые определяют ее характеристики. Для установки атрибутов перед созданием нити необходимо определить объект атрибутов нити.

## Объект атрибутов нити

Атрибуты нити хранятся в объекте со скрытой реализацией - объекте атрибутов нити, который используется при создании нити. Этот объект хранит набор атрибутов, зависящий от реализации опций POSIX. Обращение к объекту осуществляется с помощью переменной типа pthread attr t. В AIX тип данных pthread\_attr\_t обозначает указатель; в других системах это может быть структура или другой тип данных.

## Создание и удаление объектов атрибутов нити

 $\mathbf{o}$ 

Объект атрибутов нити инициализируется значениями по умолчанию с помощью процедуры pthread attr init. Для работы с атрибутами предназначены специальные функции. Объект атрибутов нити удаляется с помощью функции pthread\_attr\_destroy. В зависимости от реализации библиотеки нитей, эта функция может освобождать память, динамически захваченную функцией pthread attr init.

В приведенном ниже примере объект атрибутов нити создается и инициализируется со значениями по умолчанию, затем используется при создании нити и удаляется:

```
pthread_attr_t attributes;
               /* создается объект атрибутов */
...
if (!pthread_attr_init(&attributes)) {
              \sqrt{\star} объект атрибутов инициализируется \star/
       ...
               /* работа с объектом атрибутов */
        ...
       pthread attr destroy(&attributes);
               /* удаление объекта атрибутов */
}
```
Один объект атрибутов может применяться для создания нескольких нитей. Между вызовами операции создания нитей атрибуты объекта можно изменить. После создания нитей объект атрибутов можно удалить - эта операция не повлияет на работу созданных нитей.

## **Атрибут detachstate**

Следующий атрибут определен всегда:

#### **Detachstate**

Определяет состояние запуска нити.

Значение атрибута можно считать процедурой **pthread\_attr\_getdetachstate** и установить процедурой **pthread\_attr\_setdetachstate**. Атрибут может принимать значение одной из следующих констант:

#### **PTHREAD\_CREATE\_DETACHED**

Указывает, что будет создана автономная нить

## **PTHREAD\_CREATE\_JOINABLE**

Указывает, что будет создана подключаемая нить

Значение по умолчанию - **PTHREAD\_CREATE\_JOINABLE**.

Если была создана подключаемая нить, для нее необходимо вызвать функцию **pthread\_join**. В противном случае в системе может оказаться недостаточно памяти для создания новой нити, так как каждая нить занимает относительно большой объем. Более подробная информация о функции pthread\_join приведена в разделе Вызов функции [pthread\\_join.](#page-453-0)

#### **Прочие атрибуты нитей**

В AIX дополнительно определены некоторые атрибуты, предназначенные для более точного управления нитями. Для их применения могут потребоваться специальные права доступа. Большинство программ правильно работают в том случае, если этим атрибутам присвоены значения по умолчанию. Применение перечисленных ниже атрибутов описано в разделе Работа с атрибутом [inheritsched.](#page-456-0)

## **Область действия**

Задает область действия нити

## **Inheritsched**

Задает параметры наследования атрибутов планировщика нитей

## **Schedparam**

Задает параметры планировщика для нити

## **Schedpolicy**

Задает стратегию планирования для нити

Применение перечисленных ниже атрибутов стека описано в разделе [Атрибуты](#page-479-0) стека.

## **Stacksize**

Задает размер стека нити

## **Stackaddr**

Задает адрес стека нити

## **Guardsize**

Задает размер контрольной области стека нити

## **Создание нити с помощью функции pthread\_create**

Для создания нити предназначена функция **pthread\_create**. Эта функция создает новую нить и запускает ее.

## **Применение объекта атрибутов нити**

В вызове процедуры **pthread\_create** можно указать объект атрибутов нити. Если задан указатель **NULL**, нить создается со значением атрибутов по умолчанию. Следовательно, следующий фрагмент кода:

```
pthread t thread;
pthread_attr_t attr;
...
pthread_attr_init(&attr);
pthread<sup>-</sup>create(&thread, &attr, init routine, NULL);
pthread_attr_destroy(&attr);
```
эквивалентен следующему:

pthread t thread; ... pthread create(&thread, NULL, init routine, NULL);

## **Процедура точки входа**

В вызове процедуры **pthread\_create** должна указываться процедура точки входа. Эта процедура, описанная в программе, аналогична функции **main** процесса. Она является первой процедурой, запускаемой в новой нити.При выходе из этой процедуры нить автоматически завершается.

Процедура точки входа имеет один параметр - указатель типа void, который задается при вызове **pthread\_create**. Он может применяться для передачи указателя на некоторые данные - например, на строку или структуру. Создающая (вызывающая процедуру **pthread\_create**) и создаваемая нить должны согласовать фактический тип этого указателя.

Процедура точки входа возвращает указатель типа void. После завершения нити этот указатель хранится библиотекой нитей до момента удаления нити. За дополнительной информацией о применении этого указателя обратитесь к разделу Возврат [информации](#page-453-0) из нити.

## **Возвращаемая информация**

Процедура **pthread\_create** возвращает идентификатор новой нити. Вызывающая нить может использовать этот идентификатор для выполнения различных действий с созданной нитью.

В зависимости от заданных для нитей параметров планирования, новая нить может начать работу до того, как процедура **pthread\_create** вернет значение вызывающей программе. Может оказаться, что в момент завершения работы функции **pthread\_create** новая нить уже будет завершена. В этом случае процедура **pthread\_create** возвращает в параметре *thread* неправильный идентификатор. Поэтому при работе с процедурами библиотеки нитей, которым передается идентификатор нити в качестве параметра, необходимо сравнивать результаты операций с кодом ошибки **ESRCH**.

Если процедура **pthread create** не может создать нить, то параметр *thread* содержит недопустимый идентификатор, а процедура возвращает код ошибки. Дополнительная информация приведена в разделе Пример программы с несколькими нитями.

## Работа с идентификаторами нитей

Идентификатор новой нити передается вызывающей нити в параметре *thread*. Идентификатор текущей нити можно получить с помощью процедуры pthread\_self.

ИД нити - это объект со скрытой реализацией типа **pthread t.** В AIX тип данных **pthread t** представляет собой целое число (integer). В других системах он может быть структурой, указателем или другим типом.

Для повышения переносимости программ, использующих библиотеку нитей, ИД нити должен всегда обрабатываться как объект со скрытой реализацией. По этой причине сравнение идентификаторов нитей должно выполняться с помощью процедуры **pthread\_equal**. Не используйте оператор сравнения С (==), так как тип данных **pthread t** может отличаться от арифметического типа данных или указателя.

## Понятия, связанные с данным:

"Создание программ с несколькими нитями" на стр. 485

Создание программ с несколькими нитями аналогично разработке программ, состоящих из нескольких процессов. Процесс разработки программы включает в себя компиляцию и отладку исходного кода.

# Завершение работы нитей

Нить автоматически завершает работу при возврате из процедуры точки входа.

Кроме того, нить может явно завершить свою работу или работу любой другой нити в рамках процесса. Такая процедура называется принудительным завершением. Поскольку все нити работают с общей областью данных, каждая нить при завершении работы должна выполнять очистку; для этой цели в библиотеке нитей предусмотрены процедуры очистки.

## Выход из нити

Процесс может завершить свою работу в любой момент и из любой нити с помощью процедуры exit. Аналогично, нить может завершить свою работу в любой момент вызовом процедуры pthread\_exit.

Вызов процедуры exit приводит к завершению работы процесса в целом, включая все его нити. В программах с несколькими нитями процедуру exit следует вызывать только в том случае, когда необходимо завершить весь процесс: например, при возникновении неисправимой ошибки. Вместо этой процедуры следует пользоваться процедурой **pthread exit**, в том числе и для завершения главной нити.

Вызов процедуры **pthread exit** приводит к завершению нити, вызвавшей эту процедуру. Параметр *status* при этом сохраняется библиотекой; позднее этот параметр можно использовать при стыковке с завершенной нитью. Вызов процедуры pthread\_exit похож на возврат из главной процедуры нити, с некоторыми отличиями. Результат возврата из главной процедуры нити зависит от типа нити:

- При возврате из главной нити неявно вызывается процедура exit, т.е. завершается обработка всех нитей процесса.
- При возврате из нити, не являющейся главной, неявно вызывается процедура pthread\_exit. Возвращаемое значение играет ту же роль, что и параметр status процедуры pthread\_exit.

Для предотвращения неявного вызова функции exit, рекомендуется всегда завершать работу нити вызовом pthread exit.

Естественное завершение главной нити (например, путем вызова процедуры **pthread exit** из процедуры main) не приводит к завершению процесса. Завершается только главная нить. Если главная нить завершила работу, то процесс завершится при завершении работы его последней нити. В этом случае процесс возвращает код 0.

Следующая программа показывает ровно 10 сообщений на каждом языке. Для этого после создания двух нитей в процедуре main вызывается процедура pthread\_exit, а в процедуре Thread предусмотрен цикл.

```
#include <pthread.h>
                         /* первый включаемый файл - pthread.h */
#include <stdio.h>
                         /* поддержка функции printf() */
void *Thread(void *string)
\{int i;
        for (i=0; i<10; i++)print(f("g\n)\n", (char *)string);pthread exit(NULL);
\}int main()
\{char *e str = "Hello!";
        char \star f str = "Bonjour !";
        pthread t e th;
        pthread t f th;
        int rc;
        rc = pthread_create(&e_th, NULL, Thread, (void *)e_str);
        if (rc)
                exit(-1);rc = pthread create(&f th, NULL, Thread, (void *)f str);
        if (rc)
                exit(-1);pthread exit(NULL);
\}
```
Функция pthread\_exit освобождает всю память, занятую данными нити, включая стек нити. Любые данные, помещенные в стек, становятся неопределенными, так как стек освобожден и соответствующая область памяти может использоваться другой нитью. Следовательно, необходимо уничтожить объекты, управляющие синхронизацией нитей (взаимные блокировки и переменные условия) и размещенные в стеке нити, до вызова процедуры pthread\_exit для этой нити.

В отличие от функции exit, функция pthread\_exit не очищает ресурсы системы, общие для всех нитей. Например, процедура **pthread exit** не закрывает открытые файлы, так как с ними могут работать другие нити.

## Принудительное завершение работы нити

Механизм принудительного завершения работы позволяет нити завершить любую другую нить процесса в управляемом режиме. Целевая нить (т.е. нить, которую следует завершить) может несколькими способами отложить запрос на завершение, выполнив сначала необходимую процедуру очистки. При принудительном завершении работы нити она неявно вызывает процедуру pthread\_exit((void \*)-1).

Для генерации запроса на принудительное завершение нити вызывается процедура pthread\_cancel. При возврате из этой процедуры запрос регистрируется, но целевая нить может еще выполняться. Вызов процедуры pthread\_cancel заканчивается неудачей только в случае, если указан неверный ИД нити.

#### Запрет и режим принудительного завершения

Запрет и режим принудительного завершения определяют действия, которые будут выполнены при получении запроса на принудительное завершение. Каждая нить управляет своими параметрами запрета и режима принудительного завершения с помощью процедур **pthread\_setcancelstate** и **pthread\_setcanceltype**.

Существует три варианта значений параметра запрета принудительного завершения и режима принудительного завершения, как показано в следующей таблице.

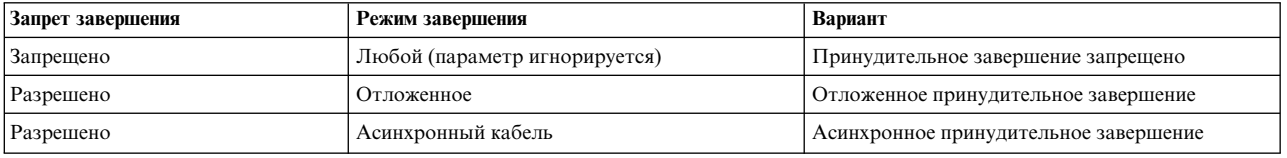

Ниже описаны возможные варианты:

v *Принудительное завершение запрещено*. Любой запрос на принудительное завершение переводится в ожидающее состояние до тех пор, пока принудительное завершение не будет разрешено, или пока обработка нити не завершится другим путем.

Запрет принудительного завершения следует устанавливать только в случае, если операцию, выполняемую нитью, нельзя прерывать. Например, если нить выполняет несколько сложных операций сохранения файлов (например, сохранение файлов индексированной базы данных), то принудительное завершение ее обработки может привести к нарушению целостности данных. Поэтому следует запретить принудительное завершение этой нити на время сохранения файлов.

v *Отложенное принудительное завершение*. Любой запрос на принудительное завершение переводится в ожидающее состояние до тех пор, пока нить не достигнет следующей точки завершения. Это состояние установлено по умолчанию.

Такое сочетание параметров обеспечивает принудительное завершение нити, но только в определенные моменты ее выполнения, называемые *точками завершения*. При принудительном завершении нити в точке завершения система остается в согласованном состоянии, однако возможно нарушение целостности пользовательских данных или сохранение блокировок, установленных завершенной нитью. Избежать подобных ошибок можно путем применения процедур очистки или запрета принудительного завершения на соответствующих этапах выполнения. Дополнительная информация приведена в разделе [Процедуры](#page-431-0) [очистки](#page-431-0) .

v *Асинхронное принудительное завершение*. Запросы на принудительное завершение выполняются немедленно.

Асинхронное завершение нити, работающей с ресурсами, может вызвать переход процесса или системы в целом в такое состояние, что восстановление будет крайне трудным или даже невозможным. Дополнительная информация о безопасном асинхронном завершении нити приведена в разделе Поддержка [асинхронного](#page-427-0) завершения.

## <span id="page-427-0"></span>**Асинхронное завершение, поддержка**

Функция называется *устойчивой к асинхронному завершению*, если ее асинхронное завершение на любой инструкции не приводит к повреждению каких-либо ресурсов.

Функции, работающие с ресурсами, не могут быть устойчивыми к асинхронному завершению. Например, при вызове процедуры **malloc** без запрета асинхронного завершения она может успешно захватить ресурс, но, если в момент возврата из процедуры поступит запрос на принудительное завершение, программа не сможет определить, был ли ресурс получен.

По изложенным выше причинам большинство библиотечных процедур не являются устойчивыми к асинхронному завершению. Асинхронное принудительное завершение рекомендуется применять только в том случае, когда точно известно, что выполняемая операция не захватывает ресурсы, а вызываемые библиотечные функции устойчивы к асинхронному завершению.

Следующие функции устойчивы к асинхронному завершению: при их принудительном завершении, даже асинхронном, ресурсы будут правильно освобождены.

- pthread\_cancel
- v **pthread\_setcancelstate**
- v **pthread\_setcanceltype**

Вместо асинхронного завершения можно применять отложенное завершение, явно указав точки завершения с помощью функции **pthread\_testcancel**.

#### **Точки завершения**

Точки завершения - это точки внутри той или иной процедуры, в которых при включенном режиме отложенного завершения нить должна выполнить все ожидающие запросы на принудительное завершение. Любая из этих процедур может блокировать вызывающую нить или выполняться неограниченное время.

Явную точку завершения можно создать с помощью функции **pthread\_testcancel**. Эта функция просто создает точку завершения. Если разрешено отложенное завершение, то при наличии ожидающих запросов на принудительное завершение в этой точке они будут выполнены, и нить завершится. В противном случае обработка нити будет продолжена.

Следующие функции также создают точки завершения:

- **•** pthread cond wait
- **•** pthread cond timedwait
- pthread\_join

Функции **pthread\_mutex\_lock** и **pthread\_mutex\_trylock** не предоставляют точку завершения. В противном случае неявные точки завершения создавались бы во всех функциях, вызывающих данные функции. Число точек завершения было бы непомерно велико, что сильно затруднило бы процесс программирования. Нужно было бы либо многократно запрещать и разрешать принудительное завершение, либо везде добавлять процедуры очистки. За дополнительной информацией об этих функциях обратитесь к разделу [Использование](#page-433-0) взаимных [блокировок](#page-433-0).

Точки завершения создаются при вызове следующих функций внутри нити:

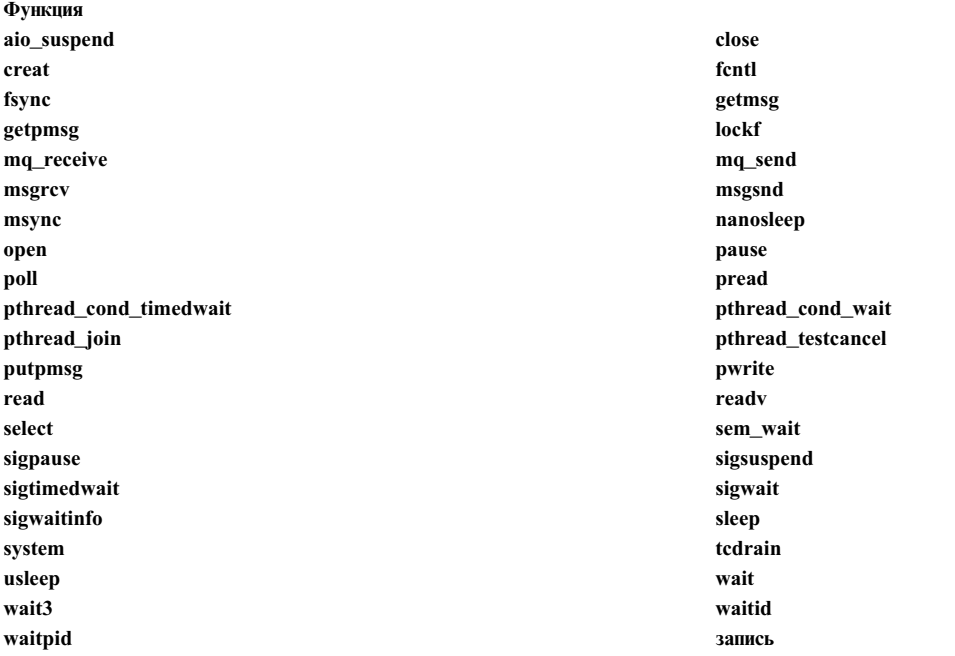

# Функция

writev

Кроме того, точки завершения могут создаваться при вызове следующих функций:

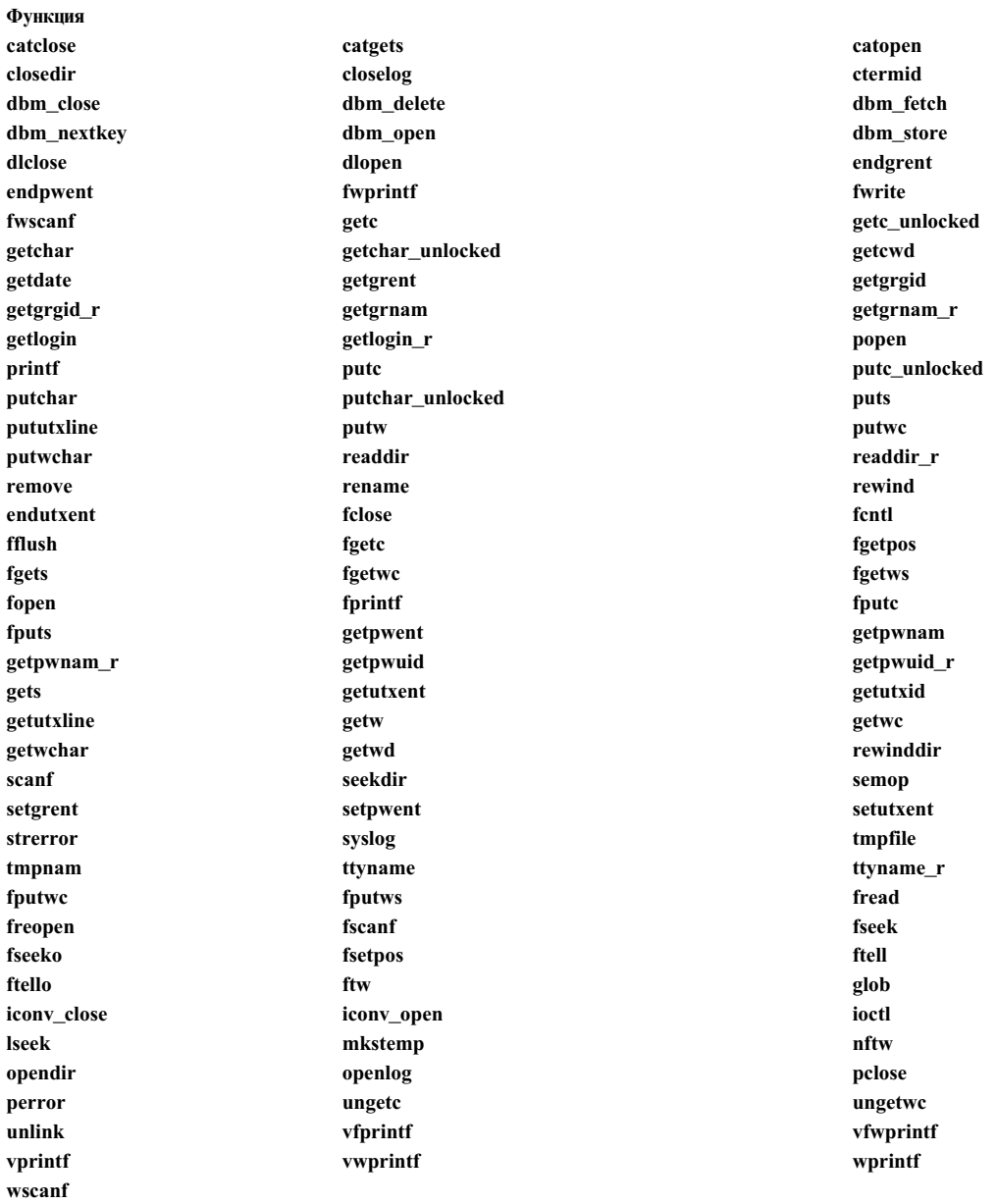

Побочные эффекты выполнения запроса на принудительное завершение приостановленной нити те же, что и в случае, когда выполнение обычной программы с одной нитью прерывается по сигналу, и данная функция возвращает [EINTR]. Все подобные побочные эффекты проявляются до вызова процедур очистки.

Если для нити разрешено принудительное завершение и поступил запрос на ее принудительное разрешение, а нить вызвала функцию pthread\_testcancel, то запрос выполняется до возврата из функции pthread testcancel. Если для нити разрешено принудительное завершение, и в тот момент, когда нить приостановлена в точке завершения до наступления какого-либо события, поступил запрос на асинхронное завершение, этот запрос выполняется. Однако в случае, если выполнение нити приостановлено в точке завершения, а ожидаемое событие произошло до выполнения запроса на принудительное завершение, то, в

зависимости от порядка событий, либо нить будет принудительно завершена, либо запрос останется в состоянии ожидания, и выполнение нити продолжится в обычном режиме.

## Пример принудительного завершения

В следующем примере обе нити, записывающие сообщения, принудительно завершаются через 10 секунд после начала выполнения, если каждая из них напечатала свое сообщение хотя бы пять раз.

```
#include <pthread.h> /* первый включаемый файл - pthread.h */
                      /* поддержка функции printf() */<br>/* поддержка функции sleep()
#include <stdio.h>
#include <unistd.h>
                                                                 \star/void *Thread(void *string)
        int i;
        int o_state;
        /* запрет принудительного завершения */
        pthread_setcancelstate(PTHREAD_CANCEL_DISABLE, &o_state);
        /* записывает пять сообщений */
        for (i=0; i<5; i++)printf("%s\n", (char *)string);
        /* разрешение принудительного завершения */
        pthread_setcancelstate(o_state, &o_state);
        /* продолжение записи */
        while (1)printf("%s\n", (char *)string);
        pthread exit(NULL);
\}int main()
\{char *e str = "Hello!";
        char *f<sub>Str</sub> = "Bonjour !";
        pthread t e th;
        pthread t f th;
        int rc;
        /* создание обеих нитей */
        rc = pthread_create(&e_th, NULL, Thread, (void \ast)e_str);
        if (rc)
                 return -1;rc = pthread create(&f th, NULL, Thread, (void *)f str);
        if (rc)
                return -1;/* ожидание */
        sleep(10);
        /* запрос на принудительное завершение */
        pthread_cancel(e_th);
        pthread cancel (f_th);
        /* ожидание */
        sleep(10);pthread exit(NULL);
\}
```
#### Функции таймера и перехода в состояние ожидания

Функции таймера выполняются в контексте вызывающей нити. Следовательно, при срабатывании таймера контрольная функция вызывается в нити. При переходе процесса или нити в состояние ожидания этот процесс или нить освобождает ресурсы процессора. В процессах с несколькими нитями перевести в состояние ожидания можно только вызывающую нить.

## <span id="page-431-0"></span>**Процедуры очистки**

Процедуры очистки предоставляют переносимый на другие платформы механизм освобождения ресурсов и восстановления исходных значений при завершении нити.

## **Вызов процедур очистки**

Процедуры очистки создаются для каждой нити отдельно. Для нити можно создать несколько процедур очистки. Они хранятся в стеке LIFO нити. Ниже перечислены случаи, в которых вызываются все процедуры очистки:

- При возврате из процедуры точки входа для данной нити.
- v При вызове функции **pthread\_exit** из нити.
- При обработке запроса на принудительное завершение.

Для добавления процедуры очистки в стек очистки служит функция **pthread\_cleanup\_push**. Функция **pthread\_cleanup\_pop** извлекает из стека самую верхнюю процедуру очистки и, при необходимости, выполняет ее. Эту процедуру применяют также для удаления ненужных процедур очистки.

Процедура очистки представляет собой пользовательскую процедуру с одним параметром типа "указатель на void", передаваемым при вызове процедуры **pthread\_cleanup\_push**. Это может быть указатель на данные, которые необходимы процедуре очистки.

В приведенном ниже примере для выполнения некоторой операции был выделен буфер. Если разрешено отложенное принудительное завершение, то эта операция может быть прервана в любой точке завершения. В этом случае процедура очистки должна освободить память, занятую буфером.

```
/* процедура очистки */
```
cleaner(void \*buffer)

```
{
       free(buffer);
}
/* фрагмент другой процедуры */
...
myBuf = malloc(1000);if (myBuf != NULL) {
       pthread_cleanup_push(cleaner, myBuf);
       /*
        * выполняются любые операции с буфером,
        * в том числе вызовы других функций
        * и точек завершения
        */
       /* выталкивание процедуры очистки и освобождение буфера за 1 вызов */
       pthread cleanup pop(1);
}
```
Поскольку установлен режим отложенного завершения, нить не будет выполнять запросы на принудительное завершение с момента выделения буфера до регистрации процедуры очистки, поскольку ни в процедуре **malloc**, ни в процедуре **pthread\_cleanup\_push** нет точек завершения. При извлечении процедуры очистки из стека она выполняется и освобождает буфер. В более сложных программах при извлечении
процедуры очистки из стека ее можно и не выполнять, так как эти процедуры следует применять в качестве средств обработки аварийных ситуаций для защищенного фрагмента кода.

#### **Согласование операций помещения в стек и выталкивания из стека**

Процедуры **pthread\_cleanup\_push** и **pthread\_cleanup\_pop** должны указываться в каждой лексической области попарно, т.е. в пределах одной функции и одного блока операторов должно быть одинаковое число процедур того и другого типа. Эти процедуры можно рассматривать как открывающие и закрывающие скобки, в которые заключен защищенный фрагмент кода.

Это правило обусловлено тем обстоятельством, что в некоторых системах данные процедуры реализованы в виде макрокоманд. Процедура **pthread\_cleanup\_push** реализована в виде открывающей скобки, за которой следует последовательность операторов:

```
#define pthread cleanup push(rtm, arg) { \setminus/* прочие операторы */
```
Процедура **pthread\_cleanup\_pop** реализована в виде закрывающей скобки, за которой следуют прочие операторы:

```
#define pthread cleanup pop(ex) \setminus/* другие операторы */
}
```
Для того чтобы избежать ошибок на стадии компиляции или неправильной работы программы после ее переноса на другую платформу, следует соблюдать правила соответствия вызовов процедур **pthread\_cleanup\_push** и **pthread\_cleanup\_pop**.

В AIX **pthread\_cleanup\_push** и **pthread\_cleanup\_pop** реализованы в виде библиотечных функций, поэтому соблюдать правило соответствия вызовов в пределах блока операторов не требуется. Однако его необходимо соблюдать в рамках программы, поскольку процедуры очистки помещаются в стек.

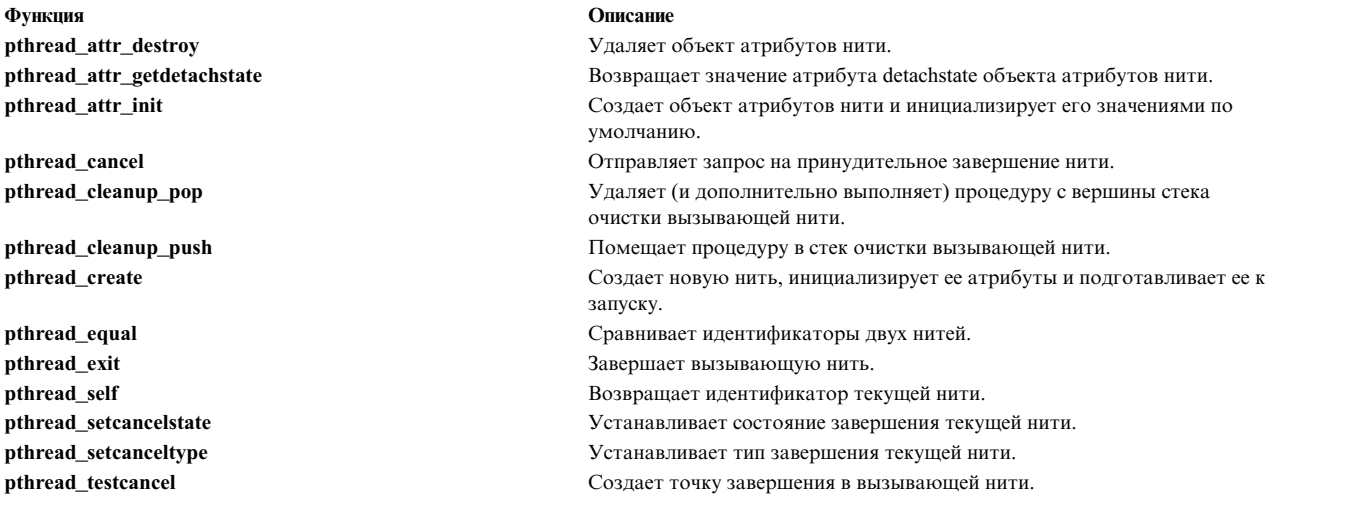

#### **Понятия, связанные с данным**:

"Разовая [инициализация](#page-464-0)" на стр. 455

Некоторые библиотеки на языке C используют динамическую инициализацию, когда глобальная инициализация библиотеки выполняется при первом вызове процедуры из этой библиотеки.

# **Обзор синхронизации**

Одно из главных преимуществ нитей заключается в простоте средств синхронизации.

<span id="page-433-1"></span>Синхронизация нитей необходима для их эффективного взаимодействия. Предусмотрены следующие средства синхронизации:

- Неявный обмен данными путем изменения общих данных
- Явный обмен данными путем уведомления других нитей о возникших событиях

Более сложные объекты синхронизации можно создать на основе этих базовых объектов.

В библиотеке нитей предусмотрены следующие механизмы синхронизации. На основе этих простых, но мощных механизмов можно создать более сложные средства синхронизации.

В библиотеке нитей предусмотрены следующие механизмы синхронизации:

- v Взаимные блокировки (см. раздел [Использование](#page-433-0) взаимных блокировок)
- Переменные условия (см. раздел [Использование](#page-439-0) переменных условия).
- Блокировки чтения-записи (см. раздел [Применение](#page-445-0) блокировок чтения-записи)
- Стыковки с нитями (см. раздел [Стыковка](#page-453-0) с нитями).

На основе этих простых, но мощных механизмов можно создать более сложные средства синхронизации.

## **Понятия, связанные с данным**:

"Создание сложных объектов [синхронизации](#page-469-0)" на стр. 460

С помощью функций из библиотеки работы с нитями можно создавать более сложные объекты синхронизации.

# <span id="page-433-0"></span>**Использование взаимных блокировок**

*Взаимная блокировка* - это взаимоисключающая блокировка. Захватить такую блокировку может только одна нить.

Взаимные блокировки применяются для предотвращения одновременного доступа к общим данным. У взаимной блокировки есть атрибуты, которые определяют ее свойства.

#### **Объект атрибутов взаимной блокировки**

Как и нити, взаимные блокировки создаются с помощью объектов атрибутов. Объект атрибутов взаимной блокировки представляет собой абстрактный объект, содержащий несколько атрибутов, набор которых зависит от реализации компонентов POSIX. It is accessed through a variable of type **pthread\_mutexattr\_t**. В AIX тип данных **pthread\_mutexattr\_t** обозначает указатель; в других системах это может быть структура или другой тип данных.

#### **Создание и удаление объекта атрибутов взаимной блокировки**

Объект атрибутов взаимной блокировки можно инициализировать значениями по умолчанию с помощью функции **pthread\_mutexattr\_init**. Для работы с атрибутами предназначены специальные функции. Для удаления объекта атрибутов взаимной блокировки предназначена функция **pthread\_mutexattr\_destroy**. В некоторых реализациях библиотеки нитей эта функция освобождает память, динамически выделенную функцией **pthread\_mutexattr\_init**.

В приведенном нижепримере объект атрибутов создается и инициализируется значениями по умолчанию. Когда объект становится ненужным, он уничтожается.

```
pthread mutexattr t attributes;
               \sqrt{\ast} создается объект атрибутов \sqrt{\ast}...
if (!pthread_mutexattr_init(&attributes)) {
              /* объект атрибутов инициализируется */
        ...
               /* работа с объектом атрибутов */
```

```
...
pthread mutexattr destroy(&attributes);
       /* удаление объекта атрибутов */
```
С помощью одного объекта атрибутов можно создать несколько взаимных блокировок. Этот объект можно изменить в промежутке между созданием двух взаимных блокировок. После создания взаимных блокировок объект атрибутов можно удалить - это никак не отразится на созданных взаимных блокировках.

### **Атрибуты взаимной блокировки**

}

Определены следующие атрибуты взаимной блокировки:

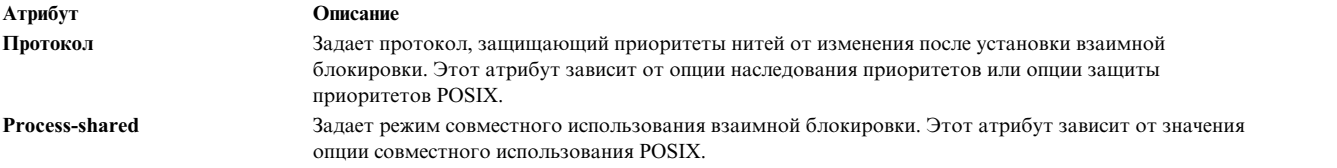

Дополнительная информация об этих атрибутах приведена в разделах [Необязательные](#page-479-0) компоненты [библиотеки](#page-479-0) работы с нитями и Планирование [синхронизации](#page-461-0).

#### **Создание и удаление взаимных блокировок**

Взаимная блокировка создается вызовом функции **pthread\_mutex\_init**. При вызове этой функции можно указать объект атрибутов взаимной блокировки. Если значение указателя будет равно **NULL**, атрибутам будут присвоены значения по умолчанию. Следовательно, следующий фрагмент кода:

```
pthread mutex t mutex;
pthread_mutexattr_t attr;
...
pthread mutexattr init(&attr);
pthread mutex init(&mutex, &attr);
pthread mutexattr destroy(&attr);
```
эквивалентен следующему: pthread mutex t mutex; ... pthread mutex init(&mutex, NULL);

ИД созданной взаимной блокировки возвращается нити через параметр *mutex*. ИД взаимной блокировки представляет собой прозрачный объект типа **pthread\_mutex\_t**. В AIX тип данных **pthread\_mutex\_t** обозначает структуру; в других системах это может быть указатель или другой тип данных.

Взаимная блокировка должна создаваться один раз. Однако вызывать функцию **pthread\_mutex\_init** более одного раза с одним и тем же параметром *mutex* (например, в двух разных нитях, одновременно выполняющих один и тот же фрагмент кода) нельзя. Предотвратить повторное создание взаимной блокировки можно следующими способами:

- v Путем вызова функции **pthread\_mutex\_init** перед созданием остальных нитей, которые будут применять эту взаимную блокировку, например, в главной нити.
- Путем вызова функции **pthread\_mutex\_init** в процедуре однократной инициализации. Дополнительная информация приведена в разделе Разовая [инициализация](#page-464-1).
- С помощью статических взаимных блокировок, инициализируемых макрокомандой **PTHREAD\_MUTEX\_INITIALIZER**; при этом взаимной блокировке присваиваются атрибуты по умолчанию.

После того как взаимная блокировка станет не нужна, удалите ее с помощью функции **pthread\_mutex\_destroy**. Эта функция освобождает все области памяти, выделенные функцией **pthread\_mutex\_init**. После удаления взаимной блокировки ту же самую переменную **pthread\_mutex\_t** можно вновь использовать для создания другой взаимной блокировки. Например, приведенный ниже фрагмент кода, хотя и несколько искусственный, не содержит ошибок:

```
pthread_mutex_t mutex;
...
for (i = 0; i < 10; i++) {
       /* создание взаимной блокировки */
       pthread mutex init(&mutex, NULL);
       /* применение взаимной блокировки */
       /* удаление взаимной блокировки */
       pthread_mutex_destroy(&mutex);
}
```
Как и другие общие системные ресурсы, взаимные блокировки, размещенные в стеке нити, необходимо удалить до завершения нити. В библиотеке нитей хранится скомпонованный список взаимных блокировок. Следовательно, при освобождении стека, содержащего взаимную блокировку, этот список будет поврежден.

#### **Типы взаимных блокировок**

Тип взаимной блокировки определяет алгоритм ее работы. Предусмотрены следующие типы взаимных блокировок:

### **PTHREAD\_MUTEX\_DEFAULT или PTHREAD\_MUTEX\_NORMAL**

Если нить попытается повторно захватить такую взаимную блокировку с помощью функции **pthread\_mutex\_lock**, предварительно не освободив ее, то возникнет тупик. Этот тип применяется по умолчанию.

#### **PTHREAD\_MUTEX\_ERRORCHECK**

Предотвращает возникновение тупиков, возвращая ненулевое значение в том случае, если нить пытается повторно захватить блокировку, предварительно не освободив ее.

#### **PTHREAD\_MUTEX\_RECURSIVE**

Нить может рекурсивно захватывать взаимную блокировку этого типа с помощью функции **pthread\_mutex\_lock**. При этом тупиковые ситуации не возникают, а функция **pthread\_mutex\_lock** не возвращает ненулевое значение. Для того чтобы освободить взаимную блокировку, нить должна вызвать функцию **pthread\_mutex\_unlock** столько же раз, сколько была вызвана функция **pthread\_mutex\_lock**.

Все взаимные блокировки создаются с типом **PTHREAD\_MUTEX\_NORMAL**. После создания блокировки ее тип можно изменить с помощью API **pthread\_mutexattr\_settype**.

Ниже приведен пример создания и применения рекурсивной взаимной блокировки:

```
pthread mutexattr t attr;
pthread mutex t mutex;
pthread mutexattr settype(&attr, PTHREAD MUTEX RECURSIVE);
pthread mutex init(&mutex, &attr);
struct {
       int a;
       int b;
       int c;
} A;
f()\{
```

```
pthread mutex lock(&mutex);
       A.a++;
       g();
       A.c = 0;pthread mutex unlock(&mutex);
}
g()
\{pthread_mutex_lock(&mutex);
       A.b += A.a;pthread_mutex_unlock(&mutex);
}
```
#### **Захват и освобождение взаимных блокировок**

Взаимная блокировка - это обычная блокировка, у которой есть два состояния: занята и свободна. После создания взаимная блокировка свободна. Функция **pthread\_mutex\_lock** захватывает взаимную блокировку на следующих условиях:

- Если взаимная блокировка свободна, функция ее захватывает.
- Если блокировка уже захвачена другой нитью, функция блокирует вызывающую нить до освобождения взаимной блокировки.
- Если взаимная блокировка уже захвачена вызывающей нитью, то возникнет тупик, либо функция вернет сообщение об ошибке, в зависимости от типа взаимной блокировки.

Функция **pthread\_mutex\_trylock** работает так же, как и функция **pthread\_mutex\_lock**, но не блокирует вызывающую нить:

- Если взаимная блокировка свободна, функция ее захватывает.
- Если взаимная блокировка захвачена, функция возвращает сообщение об ошибке.

Нить, захватившую взаимную блокировку, часто называют *владельцем* блокировки.

Функция **pthread\_mutex\_unlock** освобождает взаимную блокировку, если ее владельцем является вызывающая нить, соблюдая следующие условия:

- Если взаимная блокировка уже свободна, функция возвращает сообщение об ошибке.
- Если владельцем взаимной блокировки является вызывающая нить, функция освобождает блокировку.
- v Если владельцем взаимной блокировки является другая нить, функция возвращает сообщение об ошибке или освобождает блокировку, в зависимости от типа взаимной блокировки. Освобождать блокировку не рекомендуется, так как блокировки, как правило, захватываются и освобождаются одной и той же нитью.

Поскольку операцию захвата блокировки отменить нельзя, нить, ожидающую освобождения взаимной блокировки, нельзя принудительно завершить. В связи с этим рекомендуется устанавливать взаимные блокировки на короткое время, например, для защиты общих данных. Дополнительная информация приведена в разделах Точки [завершения](#page-425-0) и [Принудительное](#page-425-0) завершение работы нити.

#### **Защита данных с помощью взаимных блокировок**

Взаимные блокировки либо устанавливаются для защиты данных, либо служат основой для создания более сложных объектов синхронизации. Дополнительная информация о реализации длительных блокировок и блокировок чтения и записи с приоритетом записи приведена в разделе "[Использование](#page-433-1) взаимных [блокировок](#page-433-1)" на стр. 424.

#### **Пример применения взаимной блокировки**

Взаимные блокировки позволяют защитить данные от параллельного изменения несколькими нитями. Например, приложение для работы с базой данных может создать несколько нитей для одновременной обработки нескольких запросов. При этом сама база данных будет защищена взаимной блокировкой **db\_mutex**. Например:

```
/* главная нить */
pthread mutex t mutex;
int i;
...
pthread_mutex_init(&mutex, NULL); /* создание взаимной блокировки */<br>for (i = 0; i < num req; i++) /* создание нитей в цикле */
for (i = 0; i < num req; i++)pthread \text{create}(th + i, \text{ NULL}, \text{ rtn}, \text{ 8mutes});/* ожидание конца сеанса */pthread mutex destroy(&mutex); /* удаление взаимной блокировки */
...
/* нить, обрабатывающая запрос */
                                            /* ожидание запроса */pthread mutex lock(&db mutex); /* блокировка базы данных */
                                            /* обработка запроса */<br>/* разблокирование базы данных */
pthread mutex unlock(&db mutex);
...
```
Главная нить создает взаимную блокировку и все нити, предназначенные для обработки запросов. Взаимная блокировка передается нити через параметр функции точки входа нити. В реальной программе адрес взаимной блокировки может передаваться во вновь созданную нить в виде одного из полей сложной структуры данных.

#### **Предотвращение тупиковых ситуаций**

Существует несколько причин, по которым в приложении с несколькими нитями может возникнуть тупик. Ниже приведено несколько примеров:

- v Тупик возникает при попытке нити повторно захватить блокировку типа **PTHREAD\_MUTEX\_NORMAL** (тип по умолчанию).
- Тупик может возникнуть при захвате взаимных блокировок в обратном порядке. Например, в приведенном нижефрагменте кода выполнение нитей A и B может зайти в тупик.

```
/* Нить A */
pthread mutex lock(&mutex1);
pthread mutex lock(&mutex2);
/* Нить B */
pthread mutex lock(&mutex2);
```

```
pthread mutex lock(&mutex1);
```
v При выполнении приложения может возникнуть так называемый тупик *ресурсов*. Например:

```
struct {
                 pthread mutex t mutex;
                 char *buf;
        } A;
struct {
                 pthread mutex t mutex;
                 char * \overline{buf};} B;
struct {
                 pthread mutex t mutex;
                 char *buf;
        } C;
use_all_buffers()
\{pthread mutex lock(&A.mutex);
```

```
/* применение буфера A */
       pthread mutex lock(&B.mutex);
       /* применение буфера B */
       pthread mutex lock(&C.mutex);
       /* применение буфера C */
       /* Выполнение необходимых операций */
       pthread_mutex_unlock(&C.mutex);
       pthread mutex unlock(&B.mutex);
       pthread_mutex_unlock(&A.mutex);
}
use buffer a()
\{pthread_mutex_lock(&A.mutex);
       /* применение буфера A */
       pthread mutex unlock(&A.mutex);
}
functionB()
\{pthread mutex lock(&B.mutex);
       /* применение буфера B */
       if (..условие)
       \{use buffer a();
       }
       pthread_mutex_unlock(&B.mutex);
}
/* Нить А */use all buffers();
/* Нить В */functionB();
```
Это приложение содержит две нити: нить A и нить B. Сначала запускается нить B, а затем - нить A. Если нить A вызовет функцию **use\_all\_buffers()** и успешно захватит **A.mutex**, то при попытке заблокировать **B.mutex** возникнет тупик, так как эта блокировка уже захвачена нитью B. В процессе выполнения функции **functionB** в нити B выполняется условие, но нить A заблокирована, поэтому нить B тоже не может продолжить работу. Она пытается захватить блокировку **A.mutex**, которая уже захвачена нитью A. Это приводит к тупику.

Во избежание такой тупиковой ситуации перед выполнением операций с ресурсами нити должны захватывать все необходимые блокировки этих ресурсов. Если захватить все блокировки не удастся, то следует освободить захваченные блокировки и начать процедуру сначала.

# **Взаимные блокировки и "гонки"**

Взаимные блокировки позволяют предотвратить нарушение целостности данных вследствие так называемой "гонки". "Гонки" часто возникают в случае, когда несколько нитей должны выполнить действия в одной и той же области памяти, причем результат вычислений зависит от порядка действий.

Предположим, что две нити (A и B) могут увеличивать значение счетчика *X*. Если значение *X* вначале было равно 1, то после его увеличения в обеих нитях оно будет равно 3. Обе нити представляют собой независимые объекты без синхронизации. Хотя оператор C X++ выглядит предельно просто и, казалось бы, должен быть атомарным, соответствующий ассемблерный код состоит из нескольких инструкций:

move X, REG inc REG move REG, X <span id="page-439-1"></span>Если нити из предыдущего примера одновременно выполняются на двух процессорах, или если запланировано попеременное выполнение по одной инструкции из каждой нити, может произойти следующее:

1. Нить A выполняет первую инструкцию и помещает значение *X*, равное 1, в свой регистр. После этого нить B выполняет свою инструкцию и помещает значение *X*, равное 1, в свой регистр. В следующем примере показаны значения регистров и содержимое счетчика *X*.

```
Регистр нити A = 1
Регистр нити B = 1
X = 1
```
2. Нить A выполняет вторую инструкцию и увеличивает значение в своем регистре до 2. Затем нить B увеличивает значение в своем регистре до 2. В счетчик *X* не записывается никакое значение, поэтому содержимое *X* останется прежним. В следующем примере показаны значения регистров и содержимое счетчика *X*.

```
Регистр нити A = 2
Регистр нити B = 2
X = 1
```
3. Нить A записывает содержимое своего регистра (значение 2) в счетчик *X*. Нить B также записывает содержимое своего регистра (значение 2) в счетчик *X*, заменяя значение нити A. В следующем примере показаны значения регистров и содержимое счетчика *X*.

```
Регистр нити A = 2
Регистр нити B = 2
X = 2
```
В большинстве случаев нити A и B выполняют эти инструкции единым блоком, и результат будет равен 3. Как правило, нарушение целостности данных вследствие гонки трудно обнаружить, так как гонка возникает не всегда.

Для того чтобы подобные ситуации не возникали, каждая нить должна блокировать данные перед обращением к счетчику и обновлением ячейки памяти *X*. Например, если нить A установит блокировку и обновит счетчик, то в момент снятия блокировки значение счетчика будет равно 2. После этого нить B заблокирует счетчик и обновит его значение, увеличив его значение с 2 до 3.

# <span id="page-439-0"></span>**Использование переменных условия**

Переменные условия позволяют приостановить выполнение нити, пока не наступит заданное событие или не будет соблюдено некоторое условие.

В переменной условия можно задать атрибуты, определяющие характеристики условия. Обычно в программах используются следующие объекты:

- Булевская переменная, которая указывает, выполнено ли условие
- Взаимная блокировка, которая упорядочивает доступ к булевской переменной
- Переменная условия, которая ожидает соблюдения условия

Работать с переменными условия непросто, но зато они позволяют реализовать мощные и эффективные механизмы синхронизации. Дополнительная информация о реализации длительных блокировок и семафоров с помощью переменных условия приведена в разделе [Создание](#page-469-1) сложных объектов [синхронизации](#page-469-1).

После завершения работы нити соответствующая память может не очищаться; это зависит от атрибутов нити. Такие нити можно соединять с другими нитями для получения доступа к оставшейся информации. Нить, к которой нужно подключить другую нить, блокируется до завершения работы подключенной нити.Механизм подключения представляет собой разновидность механизма переменных условия, причем условием является завершение работы нити.

#### **Объект условных атрибутов**

Так же как нити и взаимные блокировки, переменные условия создают с помощью объекта атрибутов. *Объект атрибутов условия* - это абстрактный объект, который содержит один атрибут или не содержит ни одного, в зависимости от варианта реализации опций POSIX. It is accessed through a variable of type **pthread\_condattr\_t**. В AIX тип данных **pthread\_condattr\_t** обозначает указатель; в других системах это может быть структура или другой тип данных.

## **Создание и удаление объектов атрибутов условия**

Объект атрибутов условия инициализируется значениями по умолчанию с помощью функции **pthread\_condattr\_init**. Ряд функций предусмотрен и для работы с атрибутами. За удаление объекта атрибутов нити отвечает функция **pthread\_condattr\_destroy**. В зависимости от способа реализации библиотеки нитей, эта функция может освобождать память, динамически выделенную функцией **pthread\_condattr\_init**.

В следующем примере объект атрибутов нити создается и инициализируется значениями по умолчанию, используется, а затем удаляется:

```
pthread condattr t attributes;
                /* создается объект атрибутов */
...
if (!pthread condattr init(&attributes)) {
                /* объект атрибутов инициализируется */
        ...
                /* работа с объектом атрибутов */
        ...
        pthread_condattr_destroy(&attributes);
                        \overline{7}* удаление объекта атрибутов */
}
```
Один и тот же объект атрибутов можно использовать для создания нескольких переменных условия. Кроме того, его можно изменять в период между созданием двух переменных условия. После создания переменных условия соответствующий объект атрибутов можно удалить - это не повлияет на переменные.

# **Атрибут условия**

Поддерживаются следующие атрибуты условия:

### **Совместного выполнения процессов**

Задает параметры совместного использования процесса переменной условия. Данный атрибут зависит от опций [POSIX](#page-419-0) совместного использования процесса.

#### **Создание и удаление переменных условия**

Для создания переменной условия предназначена функция **pthread\_cond\_init**. Вы можете определить объект атрибутов условия. Задав указатель **NULL**, вы определите атрибуты по умолчанию. Следовательно, следующий фрагмент кода:

```
pthread cond t cond;
pthread_condattr_t attr;
...
pthread_condattr_init(&attr);
pthread_cond_init(&cond, &attr);
pthread condattr destroy(&attr);
```
эквивалентен следующему:

```
pthread cond t cond;
...
pthread cond init(&cond, NULL);
```
ИД созданной переменной возвращается в вызывающую нить через параметр *condition*. ИД условия - это объект со скрытой реализацией типа pthread cond t. В AIX тип данных pthread cond t является структурой; в других системах он может быть указателем или каким-либо другим типом данных.

Создавать переменную условия следует только один раз. Вызывать функцию pthread cond init более одного раза с одним и тем же параметром условия (например, в двух параллельных нитях, выполняющих одну и ту же программу) не рекомендуется. Однократное создание переменной условия можно обеспечить тремя способами:

- Вызывайте функцию pthread\_cond\_init до создания других нитей, которые будут использовать эту переменную, например, в главной нити.
- Вызывайте функцию **pthread cond init** из программы с однократной инициализацией. Дополнительная информация приведена в разделе Разовая инициализация.
- Используйте статическую переменную условия, которая инициализируется специальной макрокомандой PTHREAD COND INITIALIZER; в этом случае переменная условия инициализируется со стандартными атрибутами по умолчанию.

После того как переменная условия станет не нужна, ее следует удалить с помощью функции pthread cond destroy. Это команда восстанавливает всю память, захваченную функцией pthread cond init. После удаления переменной условия можно создать другое условие с помощью той же самой переменной **pthread cond t.** Например, приведенный ниже фрагмент кода, хотя и несколько искусственный, не содержит ошибок:

```
pthread cond t cond;
\dddot{\phantom{0}}\cdot\cdot\cdotfor (i = 0; i < 10; i++) {
          /* создание переменной условия */
          pthread cond init(&cond, NULL);
          /* применение переменной условия */
          /* удаление переменной условия */
          pthread cond destroy(&cond);
\overline{\phantom{a}}
```
Так же как и любой системный ресурс, который может использоваться несколькими нитями, переменная условия должна быть удалена из стека памяти, выделенного нити, до момента завершения нити. Библиотека нитей хранит список переменных условия; таким образом, освобождение стека, в котором находится взаимная блокировка, приведет к повреждению списка.

#### Использование переменных условия

Переменная условия всегда должна использоваться вместе со взаимной блокировкой. С переменной условия может быть связана только одна взаимная блокировка, однако каждая взаимная блокировка может быть связана с несколькими переменными условия. Условие, взаимную блокировку и переменную условия можно объединить в одну структуру, как показано в следующем примере:

```
struct condition_bundle_t {
                          condition predicate;
        int
        pthread mutex_t condition_lock;
        pthread cond \overline{t} condition variable;
\};
```
#### Ожидание выполнения условия

Взаимная блокировка, соответствующая данному условию, до начала ожидания выполнения условия должна быть деактивизирована (заблокирована). Для перевода нити в состояние ожидания события предназначены функции pthread cond wait и pthread cond timedwait. Функция автоматически

активизирует взаимную блокировку и блокирует вызывающую нить до появления сигнала о выполнения условия. После возврата запроса взаимная блокировка вновь деактивизируется.

Функция pthread\_cond\_wait блокирует нить на неопределенное время. Если условие так никогда и не будет выполнено, то нить никогда не возобновится. Поскольку в функции pthread\_cond\_wait предусмотрена точка отмены нити, единственный способ выхода из этой тупиковой ситуации - отменить блокированную нить, если такая отмена разрешена. Дополнительная информация приведена в разделе Принудительное завершение работы нити.

Функция pthread\_cond\_timedwait блокирует нить только на заданный промежуток времени. У нее есть дополнительный параметр timeout, который указывает дату и время снятия блокировки. Параметр timeout это указатель на структуру timespec. Такой тип данных также называется timestruc t. Он содержит следующие поля:

## tv sec

Длинное целое без знака, задающее количество секунд

## tv nsec

Длинное целое, задающее количество наносекунд

Типичный вызов функции pthread\_cond\_timedwait приведен ниже:

```
struct timespec timeout;
\ddotsctime(&timeout.tv sec);
timeout.tv_sec += МАКС ПРОДОЛЖИТЕЛЬНОСТЬ ОЖИДАНИЯ:
pthread cond timedwait \overline{(\&cond, \&mutex, \&t\overline{im}eout)};
```
Параметр timeout задает абсолютное время снятия блокировки. Приведенный выше код показывает, каким образом можно задать не абсолютную дату, а продолжительность ожидания.

В случае применения pthread\_cond\_timedwait с указанием абсолютного времени значение поля tv sec в структуре timespec можно вычислить с помощью функции mktime. В приведенном ниже примере нить будет ожидать выполнения условия до 08:00 по местному времени 1 января 2001 г.:

```
struct tm
                date:
time t
                seconds:
struct timespec timeout;
\cdotsdate.tm sec = 0;
date.tm min = 0;
date.tm hour = 8;
date.tm mday = 1;
                       /* диапазон возможных значений: 0-11 */
date.tm mon = 0;
date.tm_year = 101; \frac{1}{2} /* 0 03Ha4aeT 1900 */
date.tm wday = 1;
                        /* это необязательное поле, но
                            в действительности это будет понедельник! */
                        /* первый день года */
date.tm yday = 0;date.tm isdst = daylight;/* сезонное время - это внешняя переменная. Предполагается,
           что сезонное время по-прежнему будет применяться... */
seconds = mktime(\text{8date});timeout.tv_sec = (длинное без знака) seconds;
timeout.tv nsec = 0L;
```

```
pthread cond timedwait (&cond, &mutex, &timeout);
```
Несмотря на то, что ожидание в функции **pthread cond timedwait** не является бесконечным, в ней предусмотрена точка отмены операции. Таким образом, ожидающую нить можно отменить, не дожидаясь тайм-аута.

# **Передача сигнала**

Сигнал может быть передан функцией **pthread\_cond\_signal** или **pthread\_cond\_broadcast**.

Функция **pthread\_cond\_signal** активизирует по крайней мере одну нить, которая в данное время ожидает выполнения определенного условия. Нить для активизации выбирается в соответствии со стратегией планирования; а именно, выбирается нить с наивысшим приоритетом планирования (см. раздел [Стратегия](#page-456-0) и приоритеты [планирования](#page-456-0)). Учтите, что в многопроцессорных системах и некоторых операционных системах, отличных от AIX, может быть активизировано несколько нитей. Не следует рассчитывать на то, что эта функция активизирует ровно одну нить.

Функция **pthread\_cond\_broadcast** активизирует все нити, которые ожидают выполнения заданного условия. Однако после завершения функции нить можно вновь заблокировать до тех пор, пока не будет выполнено то же самое условие.

Если параметр *cond* задан верно, то описанные функции всегда завершают работу успешно. Однако это не означает, что какая-либо нить обязательно будет активизирована. Более того, библиотека не сохраняет информации о сигнале и о выполнении условия. Например, рассмотрим условие C. Его выполнения не ожидает ни одна нить. В момент t нить 1 сигнализирует о выполнении условия C. Вызов успешно выполняется, хотя ни одна нить не активизируется. В момент времени t+1 нить 2 вызывает функцию **pthread\_cond\_wait** со значением параметра *cond*, равным C. При этом нить 2 блокируется. Если ни одна из других нитей не подаст сигнала о выполнении условия C, то вполне возможно, что нить 2 будет оставаться заблокированной вплоть до завершения процесса.

Для того чтобы избежать этой тупиковой ситуации, можно проверить код ошибки **EBUSY**, который функция **pthread\_cond\_destroy** возвращает при удалении переменной условия. Это показано в следующем фрагменте кода:

Функция **pthread\_yield** позволяет запланировать другую нить, например, одну из активизированных нитей. Дополнительная информация о функции **pthread\_yield** .

Функции **pthread\_cond\_wait** и **pthread\_cond\_broadcast** нельзя применять вместе с обработчиком сигнала. Для организации ожидания сигнала в библиотеке нитей предусмотрена функция **sigwait**. Дополнительная информация о функции **sigwait**. За дополнительной информацией о функции **sigwait** обратитесь к разделу [Управление](#page-474-0) сигналами.

#### **Синхронизация нитей с помощью условных переменных**

```
while (pthread cond destroy(&cond) == EBUSY) {
        pthread cond broadcast(&cond);
        pthread_yield();
}
```
Переменные условия применяются для организации ожидания выполнения определенного предиката условия. Этот предикат устанавливает другая нить, обычно та, которая сигнализирует о выполнении условия.

#### **Семантика условия**

Предикат условия должен быть защищен взаимной блокировкой. Функция ожидания (**pthread\_cond\_wait** или **pthread\_cond\_timedwait**) автоматически активизирует взаимную блокировку и блокирует нить на время ожидания. Когда поступает сигнал о выполнении условия, взаимная блокировка вновь деактивизируется и функция ожидания возвращает управление. Обратите внимание на то, что успешный возврат управления функцией вовсе не означает, что предикат истинен.

Причина этого заключается в том, что могло быть активизировано несколько нитей: либо нить вызвала функцию **pthread\_cond\_broadcast**, либо в результате конкуренции между двумя процессорами две нити

были активизированы одновременно. Первая нить, блокирующая взаимную блокировку, будет блокировать и все остальные активизированные нити, участвовавшие в ожидании, до тех пор, пока взаимная блокировка не будет разблокирована программой. Таким образом, к моменту, когда вторая нить получит взаимную блокировку и завершит функцию ожидания, предикат может измениться.

В общем случае каждый раз при завершении ожидания нить должна еще раз проверить предикат и определить, следует ли продолжить выполнение, возобновить ожидание или объявить тайм-аут. Помните, что само по себе завершение функции ожидания не означает, что предикат истинен (ложен).

Рекомендуется вставить функцию ожидания условия в цикл while, проверяющий предикат. В следующем фрагменте кода продемонстрирован базовый вариант такого цикла:

```
pthread mutex lock(&condition lock);
while (condition predicate == 0)
       pthread_cond_wait(&condition_variable, &condition_lock);
...
pthread_mutex_unlock(&condition_lock);
```
#### **Семантика тайм-аута**

Когда функция **pthread\_cond\_timedwait** завершается из-за наступления тайм-аута, предикат может быть истинным, поскольку время истечения тайм-аута может совпасть с изменением состояния предиката.

Как и в случае бесконечного ожидания, при каждом тайм-ауте нить должна проверять, не изменился ли предикат, и определять, следует ли продолжать выполнение или объявить тайм-аут. При завершении функции **pthread\_cond\_timedwait** рекомендуется тщательно проверять все возможные варианты. Ниже приведен пример реализации такой проверки в программе:

```
int result = CONTINUE LOOP;
```

```
pthread mutex lock(&condition lock);
while (\overline{result} == CONTINUE LOOP) {
        switch (pthread cond timedwait(&condition variable,
                &condition_lock, &timeout)) {
                case 0:
                if (condition predicate)
                        result = PROCEED;break;
                case ETIMEDOUT:
                result = condition predicate ? PROCEED : TIMEOUT;
                break;
                default:
                result = ERROR:break;
        }
}
```

```
...
pthread mutex unlock(&condition lock);
```
Выбрать действие можно с помощью переменной **result**. Рекомендуется, чтобы операторы, предшествующие освобождению взаимной блокировки, выполнялись как можно быстрее, так как взаимную блокировку нельзя удерживать в течение длительного времени.

Указав в параметре *timeout* абсолютную дату, вы можете легко установить в программе режим реального времени. В этом случае тайм-аут не нужно пересчитывать каждый раз, когда он используется в цикле (например, в том, который содержит функцию ожидания условия). В тех случаях, когда системные часы периодически переводятся оператором, запланированное ожидание (до абсолютной даты) будет закончено, как только показания системных часов превысят значение параметра *timeout*.

#### Пример применения переменных условия

Ниже приведен пример исходного кода процедуры точки синхронизации. Точкой синхронизации называется точка программы, в которой выполнение нитей приостанавливается до тех пор, пока все (или по крайней мере некоторые определенные) нити не достигнут этой точки.

Проще всего реализовать точку синхронизации с помощью счетчика, защищенного блокировкой, и переменной условия. Каждая из нитей получает блокировку, увеличивает счетчик на единицу, и если счетчик еще не достиг максимума, ожидает сигнала о выполнении условия. Если счетчик достиг максимума, то сигнал о выполнении условия передается всем нитям, и все они вновь активизируются. О выполнении условия оповещает последняя из нитей, вызывающих процедуру.

```
#define SYNC MAX COUNT 10
void SynchronizationPoint()
\{/* для гарантированной инициализации применяются статические переменные */
        static mutex t sync lock = PTHREAD MUTEX INITIALIZER;
        static cond \bar{t} sync cond = PTHREAD COND INITIALIZER;
        static int sync_count = 0;
        /* блокировка доступа к счетчику */
        pthread mutex lock(&sync lock);
        /* приращение значения счетчика */
        sync count++;
        /* проверка: следует ли продолжать ожидание */
        if (sync count < SYNC MAX COUNT)
             /* ожидать остальных */
             pthread cond wait (&sync cond, &sync lock);
        else
            /* оповестить о достижении данной точки всеми нитями */
            pthread_cond_broadcast(&sync_cond);
        /* активизация взаимной блокировки - в противном случае
                из процедуры сможет выйти только одна нить! */
        pthread mutex unlock(&sync lock);
\}
```
У такой процедуры есть некоторые недостатки: ее можно применить только один раз и число вызывающих ее нитей обозначено символьной константой. Тем не менее, этот пример отражает основной способ применения переменных условия. Более сложные примеры применения. Более сложные примеры применения переменных условия приведены в разделе Создание сложных объектов синхронизации.

#### Понятия, связанные с данным:

"Стыковка с нитями" на стр. 444

Стыковка с нитью означает ожидание ее завершения. Эту операцию можно рассматривать как особый случай применения переменных условия.

# <span id="page-445-0"></span>Применение блокировок чтения-записи

Обычно чтение данных выполняется чаще, чем изменение и запись.

В таких случаях можно заблокировать данные таким образом, чтобы несколько нитей могли одновременно считывать данные, и только одна нить могла их изменять. Для этого предназначена блокировка типа "несколько читателей, один писатель", или блокировка чтения-записи. Блокировка чтения-записи захватывается для чтения или записи, а затем освобождается. Освободить блокировку чтения-записи может только та нить, которая ее захватила.

#### <span id="page-446-0"></span>**Объект атрибутов блокировки чтения-записи**

Функция **pthread\_rwlockattr\_init** инициализирует объект атрибутов блокировки чтения-записи (**attr**). Значения атрибутов, применяемые по умолчанию, зависят от конкретной реализации. Вызов функции **pthread\_rwlockattr\_init** для уже инициализированного объекта атрибутов блокировки чтения-записи приведет к непредсказуемым результатам.

Ниже приведен пример вызова функции **pthread\_rwlockattr\_init** для объекта **attr**: pthread rwlockattr t attr;

и: pthread rwlockattr init(&attr);

Функции, изменяющие объект атрибутов блокировки чтения-записи (в том числе функция удаления), не влияют на блокировки чтения-записи, инициализированные с помощью этого объекта.

Функция **pthread\_rwlockattr\_destroy** удаляет объект атрибутов блокировки чтения-записи. Применение удаленного объекта до его повторной инициализации с помощью функции **pthread\_rwlockattr\_init** приведет к непредсказуемым результатам. В некоторых реализациях функция **pthread\_rwlockattr\_destroy** может присваивать объекту, на который ссылается объект **attr**, недопустимое значение.

## **Создание и удаление блокировок чтения-записи**

Функция **pthread\_rwlock\_init** присваивает блокировке чтения-записи, связанной с объектом **rwlock**, значения атрибутов из объекта **attr**. Если объекту **attr** присвоено пустое значение, то применяются атрибуты блокировки чтения-записи по умолчанию; то же самое происходит при передаче в функцию адреса объекта атрибутов блокировки чтения-записи по умолчанию. После успешной инициализации блокировка находится в состоянии "разблокирована". Инициализированная блокировка может применяться любое число раз без повторной инициализации. Вызов функции **pthread\_rwlock\_init** для уже инициализированной блокировки чтения-записи или применение неинициализированной блокировки приведет к непредсказуемым результатам.

Если при выполнении функции **pthread\_rwlock\_init** возникает ошибка, то объект **rwlock** не инициализируется. Содержимое такого объекта не определено.

Функция **pthread\_rwlock\_destroy** удаляет объект блокировки чтения-записи **rwlock** и освобождает заблокированные ресурсы. Ниже перечислены операции, результат выполнения которых заранее предсказать нельзя:

- Применение блокировки до ее повторной инициализации с помощью функции **pthread\_rwlock\_init**.
- v В некоторых реализациях функция **pthread\_rwlock\_destroy** может присваивать объекту **rwlock** недопустимое значение. Вызов функции **pthread\_rwlock\_destroy** для объекта **rwlock**, который захвачен какой-либо нитью, может привести к непредвиденным результатам.
- v Удаление неинициализированной блокировки чтения-записи. Удаленный объект блокировки чтения-записи можно повторно инициализировать с помощью функции **pthread\_rwlock\_init**. Обращение к удаленному объекту блокировки чтения-записи может привести к непредвиденным результатам.

Если вы планируете применять атрибуты блокировки чтения-записи по умолчанию, то для инициализации статической блокировки чтения-записи воспользуйтесь макрокомандой

# **PTHREAD\_RWLOCK\_INITIALIZER**. Например:

pthread rwlock t rwlock1 = PTHREAD RWLOCK INITIALIZER;

Действие этой команды аналогично динамической инициализации с помощью функции **pthread\_rwlock\_init** с пустым значением параметра *attr* за исключением того, что проверка на наличие ошибок не выполняется. Например:

pthread rwlock init(&rwlock2, NULL);

В следующем примере продемонстрирован вызов функции **pthread\_rwlock\_init** с инициализированным параметром attr. Пример инициализации параметра *attr* приведен в разделе Объект атрибутов [блокировки](#page-446-0) [чтения](#page-446-0)-записи.

pthread rwlock init(&rwlock, &attr);

#### **Захват объекта блокировки чтения-записи для чтения**

Функция **pthread\_rwlock\_rdlock** захватывает объект блокировки чтения-записи **rwlock** для чтения. Вызывающая нить получает блокировку для чтения, если блокировка не захвачена для записи и нет нитей, ожидающих получения блокировки для записи. В случае, если блокировка не захвачена для записи, но есть нити, ожидающие получения блокировки для записи, действие функции не определено. Если блокировка захвачена для записи, то вызывающая нить не получит блокировку для чтения. Если блокировку для чтения не удалось захватить сразу, функция **pthread\_rwlock\_rdlock** продолжает выполняться в вызывающей нити до тех пор, пока не захватит блокировку. Если вызывающая нить уже захватила блокировку **rwlock** для записи, то результат вызова функции не определен.

Нить может несколько раз захватить блокировку **rwlock** для чтения (то есть вызвать функцию **pthread\_rwlock\_rdlock** *n* раз). В этом случае нить должна соответствующее число раз разблокировать объект (то есть вызвать функцию **pthread\_rwlock\_unlock** *n* раз).

Функция **pthread\_rwlock\_tryrdlock**, как и функция **pthread\_rwlock\_rdlock**, устанавливает блокировку для чтения. Однако в тех случаях, когда объект **rwlock** захвачен какой-либо нитью для записи, или есть нити, ожидающие получения блокировки **rwlock** для записи, эта функция возвращает сообщение об ошибке. Вызов любой из этих функций для неинициализированной блокировки чтения-записи может привести к непредвиденным результатам.

При получении сигнала нить, ожидающая захвата блокировки чтения-записи для чтения, вызывает обработчик сигнала, а после завершения его работы снова переходит в состояние ожидания блокировки.

#### **Захват объекта блокировки чтения-записи для записи**

Функция **pthread\_rwlock\_wrlock** захватывает объект блокировки чтения-записи **rwlock** для записи. Вызывающая нить получает блокировку для записи, если блокировка чтения-записи **rwlock** незахвачена для чтения или записи другими нитями. В противном случае функция **pthread\_rwlock\_wrlock** продолжает выполняться в нити до тех пор, пока не удастся захватить блокировку. Если вызывающая нить ранее уже захватила блокировку чтения-записи для чтения или записи, то попытка захватить эту же блокировку для записи может привести к непредсказуемым результатам.

Функция **pthread\_rwlock\_trywrlock**, как и функция **pthread\_rwlock\_wrlock**, захватывает блокировку для записи. Однако если объект **rwlock** уже захвачен какой-либо нитью, эта функция возвращает сообщение об ошибке. Вызов любой из этих функций для неинициализированной блокировки чтения-записи может привести к непредсказуемым результатам.

При получении сигнала нить, ожидающая захвата блокировки чтения-записи для записи, вызывает обработчик сигнала, а после завершения его работы снова переходит в состояние ожидания блокировки.

#### **Примеры программ с применением блокировок чтения-записи**

В приведенных ниже примерах программ продемонстрировано применение функций блокировки. Для запуска этих программ необходим файл **[check.h](#page-447-0)** и **[makefile](#page-448-0)**.

<span id="page-447-0"></span>Файл **check.h**:

#include stdio.h #include stdio.h #include stdio.h #include stdio.h

```
/* Простая функция, проверяющая код возврата и завершающая программу,
  если функция не была выполнена
   \star/static void compResults(char *string, int rc) {
  if (rc) {
    printf("Ошибка в : %s, rc=%d",
           string, rc);
   exit(EXIT_FAILURE);
  \mathcal{E}return;
\}
```

```
Файл Маке:
```

```
CC_R = x1c_rTARGETS = test01 test02 test03
0BJS = test01.o test02.o test03.oSRCS = $ (0BJS: .o=.c)$(TARGETS): $(OBJS)$$(CC R) -0 $0 $0.0clean:
    rm $(OBJS) $(TARGETS)
run:
```

```
test01
test02
test03
```
# <span id="page-448-1"></span>Пример с одной нитью

В следующем примере функция pthread\_rwlock\_tryrdlock применяется одной нитью. Пример применения функции Pthread\_rwlock\_tryrdlock с несколькими нитями приведен в разделе Пример с несколькими нитями.

```
Пример: test01.c
#define MULTI THREADED
#include pthread.h
#include stdio.h
#include "check.h"
pthread rwlock t
                       rwlock = PTHREAD RWLOCK INITIALIZER;
void *rdlockThread(void *arg)
\{int rc;
 int
                   count=0:printf("Выполняется нить, получение блокировки для чтения с ожиданием\n");
 Retry:
  rc = pthread_rwlock_tryrdlock(&rwlock);
  if (rc == EBUSY) {
    if (count \ge= 10) {
      printf("Достигнуто ограничение на число попыток, ошибка!\n");
      exit(EXIT_FAILURE);
    \left\{ \right\}++count;
    printf("He yqanocb nonyuurb ό not<i>wpo</i>вку, выполнение других операций, а затем повтор...\\n");sleep(1);
    goto Retry;
```

```
}
  compResults("pthread rwlock tryrdlock() 1\n\cdot, rc);
  sleep(2);
  printf("освобождение блокировки для чтения\n");
  rc = pthread rwlock unlock(&rwlock);
  compResults(\overline{\text{[}^n\text{p}thread rwlock unlock()\n", rc);
  printf("Дополнительная нить завершена\n");
  return NULL;
}
int main(int argc, char **argv)
\{int rc=0;
  pthread_t thread;
  printf("Запуск тестового набора - s\n", argv[0]);
  printf("Главная нить, получение блокировки для записи\n");
  rc = pthread rwlock wrlock(&rwlock);
  compResults(\overline{\text{[}^{\text{}}\text{[}^{\text{}}\text{[}printf("Главная нить, создание нити для вызова функции pthread rwlock tryrdlock()\n");
  rc = pthread_create(&thread, NULL, rdlockThread, NULL);
  compResults("pthread_create\n", rc);
  printf("Главная нить удерживает блокировку для записи\n");
  sleep(5);
  printf("Главная нить, освобождение блокировки для записи\n");
  rc = pthread rwlock unlock(&rwlock);
  compResults("pthread rwlock unlock()\n", rc);
  printf("Главная нить, ожидание завершения выполнения нити\n");
  rc = pthread_join(thread, NULL);
  compResults("pthread_join\n", rc);
  rc = pthread rwlock destroy(&rwlock);
  compResults("pthread rwlock destroy()\n", rc);
  printf("Главная нить завершена\n");
  return 0;
}
```
Вывод этой программы будет выглядеть приблизительно следующим образом:

Запуск тестового набора - ./test01 Главная нить, получение блокировки для записи Главная нить, создание нити для вызова функции pthread\_rwlock\_tryrdlock() Главная нить удерживает блокировку для записи

```
Выполняется нить, получение блокировки для чтения с ожиданием
Не удалось получить блокировку, выполнение других операций, а затем повтор...
Не удалось получить блокировку, выполнение других операций, а затем повтор...
Не удалось получить блокировку, выполнение других операций, а затем повтор...
Не удалось получить блокировку, выполнение других операций, а затем повтор...
Не удалось получить блокировку, выполнение других операций, а затем повтор...
Главная нить, освобождение блокировки для записи
Главная нить, ожидание завершения выполнения нити
освобождение блокировки для чтения
Дополнительная нить завершена
Главная нить завершена
```
#### <span id="page-449-0"></span>**Пример с несколькими нитями**

В следующем примере функция **pthread\_rwlock\_tryrdlock** вызывается несколькими нитями. Пример применения функции **Pthread\_rwlock\_tryrdlock** в одной нити приведен в разделе [Пример](#page-448-1) с одной нитью.

Пример: test01.c

```
#define _MULTI_THREADED
#include pthread.h
#include stdio.h
#include "check.h"
pthread rwlock t rwlock = PTHREAD RWLOCK INITIALIZER;
void *wrlockThread(void *arg)
\{int rc;
  int count=0;
  printf("%.8x: Выполняется нить, получение блокировки для записи\n",
          pthread self());
  Retry:
  rc = pthread_rwlock_trywrlock(&rwlock);
  if (rc == EBUSY) {
    if (count \ge= 10) {
      printf("%.8x: Достигнуто ограничение на число попыток, ошибка!\n",
               pthread self());
      exit(EXIT_FAILURE);
    }
    ++count;
    printf("%.8x: Выполнение других операций, затем повтор...\n",
            pthread self();
    sleep(1);
    goto Retry;
  }
  compResults("pthread rwlock trywrlock() 1\n", rc);
  printf("%.8x: Получена блокировка для записи\n", pthread self());
  sleep(2);
  printf("%.8x: Освобождение блокировки для записи\n",
          pthread self();
  rc = pthread rwlock unlock(&rwlock);
  compResults("pthread rwlock unlock()\n", rc);
  printf("%.8x: Дополнительная нить завершена\n",
          pthread self();
  return NULL;
}
int main(int argc, char **argv)
\{int rc=0:
  pthread t thread, thread2;
  printf("Запуск тестового набора - %s\n", argv[0]);
  printf("Главная нить, получение блокировки для записи\n");
  rc = pthread rwlock wrlock(&rwlock);
  compResults(\overline{\text{[}^{\text{}}\text{[}^{\text{}}\text{[}printf("Главная нить, создание нитей, использующих блокировки для записи\n");
  rc = pthread_create(&thread, NULL, wrlockThread, NULL);
  compResults("pthread_create\n", rc);
  rc = pthread_create(&thread2, NULL, wrlockThread, NULL);
  compResults("pthread_create\n", rc);
```

```
printf("Главная нить удерживает блокировку для записи\n");
 sleep(1);
 printf("Главная нить, освобождение блокировки для записи\n");
 rc = pthread rwlock unlock(&rwlock);
 compResults("pthread rwlock unlock()\n", rc);
 printf("Главная нить, ожидание завершения выполнения нитей\n");
 rc = pthread join(thread, NULL);
 compResults("pthread_join\n", rc);
 rc = pthread_join(thread2, NULL);
 compResults("pthread_join\n", rc);
 rc = pthread rwlock destroy(&rwlock);
 compResults("pthread_rwlock_destroy()\n", rc);
 printf("Главная нить завершена\n");
 return 0;
}
```
Вывод этой программы будет выглядеть приблизительно следующим образом:

```
Запуск тестового набора - ./test02
Главная нить, получение блокировки для записи
Главная нить, создание нитей, использующих блокировки для записи
Главная нить удерживает блокировку для записи
00000102: Выполняется нить, получение блокировки для записи
00000102: Выполнение других операций, затем повтор...
00000203: Выполняется нить, получение блокировки для записи
00000203: Выполнение других операций, затем повтор...
Главная нить, освобождение блокировки для записи
Главная нить, ожидание завершения выполнения нитей
00000102: Получена блокировка для записи
00000203: Выполнение других операций, затем повтор...
00000203: Выполнение других операций, затем повтор...
00000102: Освобождение блокировки для записи
00000102: Дополнительная нить завершена
00000203: Получена блокировка для записи
00000203: Освобождение блокировки для записи
00000203: Дополнительная нить завершена
Главная нить завершена
```
#### **Пример захвата блокировки чтения-записи для чтения**

В следующем примере продемонстрировано применение функции **pthread\_rwlock\_rdlock** для захвата блокировки чтения-записи для чтения:

```
Пример: test03.c
```

```
#define _MULTI_THREADED
#include pthread.h
#include stdio.h
#include "check.h"
pthread rwlock t rwlock;
void *rdlockThread(void *arg)
\{int rc;
   printf("Выполняется нить, получение блокировки для чтения\n");
   rc = pthread rwlock rdlock(&rwlock);
   compResults(\overline{\text{[}^{\text{}}\text{[}^{\text{}}\text{[}printf("блокировка rwlock захвачена для чтения\n");
```

```
printf("освобождение блокировки для чтения\n");
  rc = pthread rwlock unlock(&rwlock);
  compResults("pthread rwlock unlock()\n", rc);
  printf("Дополнительная нить разблокировала\n");
  return NULL;
}
void *wrlockThread(void *arg)
\{int rc;
  printf("Выполняется нить, получение блокировки для записи\n");
  rc = pthread rwlock wrlock(&rwlock);
  compResults("pthread_rwlock_wrlock()\n", rc);
  printf("Блокировка rwlock захвачена для записи, освобождение блокировки\n");
  rc = pthread_rwlock_unlock(&rwlock);
  compResults("pthread rwlock unlock()\n", rc);
  printf("Дополнительная нить разблокировала\n");
  return NULL;
}
int main(int argc, char **argv)
\{int rc=0;
  pthread t thread, thread1;
  printf("Запуск тестового набора - \sin^{-1}, argv[0]);
  printf("Главная нить, инициализация блокировки чтения-записи\n");
  rc = pthread rwlock init(&rwlock, NULL);
  compResults("pthread rwlock init()\n", rc);
  printf("Главная нить, захват блокировки для чтения\n");
  rc = pthread_rwlock_rdlock(&rwlock);
  compResults("pthread_rwlock_rdlock()\n",rc);
  printf("Главная нить, повторный захват этой же блокировки для чтения\n");
  rc = pthread rwlock rdlock(&rwlock);
  compResults(\overline{\text{[}^{\text{}}\text{[}^{\text{}}\text{[}printf("Главная нить, создание нити для захвата блокировки для чтения\n");
  rc = pthread_create(&thread, NULL, rdlockThread, NULL);
  compResults(\overline{u}pthread create\n", rc);
  printf("Главная нить - освобождение первой блокировки для чтения\n");
  rc = pthread rwlock unlock(&rwlock);
  compResults("pthread_rwlock_unlock()\n", rc);
  printf("Главная нить, создание нити для захвата блокировки для записи\n");
  rc = pthread_create(&thread1, NULL, wrlockThread, NULL);
  compResults("pthread create\n", rc);
  sleep(5);
  printf("Главная нить - освобождение второй блокировки для чтения\n");
  rc = pthread rwlock unlock(&rwlock);
  compResults("pthread_rwlock_unlock()\n", rc);
  printf("Главная нить, ожидание завершения нитей\n");
  rc = pthread_join(thread, NULL);
  compResults("pthread_join\n", rc);
  rc = pthread join(thread1, NULL);
  compResults("pthread_join\n", rc);
```

```
rc = pthread_rwlock_destroy(&rwlock);
      compResults(\overline{\text{[}^{\text{}}\text{[}^{\text{}}\text{[}printf("Главная нить завершена\n");
     return 0;
}
```
Вывод этой программы будет выглядеть приблизительно следующим образом:

```
$ ./test03
Запуск тестового набора - ./test03
Главная нить, инициализация блокировки чтения-записи
Главная нить, захват блокировки для чтения
Главная нить, повторный захват этой же блокировки для чтения
Главная нить, создание нити для захвата блокировки для чтения
Главная нить - освобождение первой блокировки для чтения
Главная нить, создание нити для захвата блокировки для записи
Выполняется нить, получение блокировки для чтения
блокировка rwlock захвачена для чтения
Выполняется нить, получение блокировки для записи
Главная нить - освобождение второй блокировки для чтения
Главная нить, ожидание завершения нитей
освобождение блокировки для чтения
Дополнительная нить разблокировала
Блокировка rwlock захвачена для записи, освобождение блокировки
Дополнительная нить разблокировала
Главная нить завершена
```
# <span id="page-453-0"></span>**Стыковка с нитями**

Стыковка с нитью означает ожидание ее завершения. Эту операцию можно рассматривать как особый случай применения переменных условия.

#### **Ожидание завершения нити**

Функция **pthread\_join** позволяет нити дождаться завершения другой нити. В более сложной ситуации, когда требуется дождаться завершения нескольких нитей, можно воспользоваться переменными условия.

#### **Вызов функции pthread\_join**

Функция **pthread\_join** блокирует вызывающую нить до завершения указанной нити. При этом целевая (т.е. вызываемая) нить не должна быть автономной (помеченной на освобождение ресурсов). Если целевая нить уже завершилась, но не является автономной, то возврат из процедуры **pthread\_join** происходит немедленно. После стыковки с целевой нитью она автоматически становится автономной, и отведенную ей память можно очистить.

В приведенной ниже таблице описаны возможные случае вызова функции **pthread\_join** изнити, в зависимости от значения атрибутов **state** и **detachstate** целевой нити.

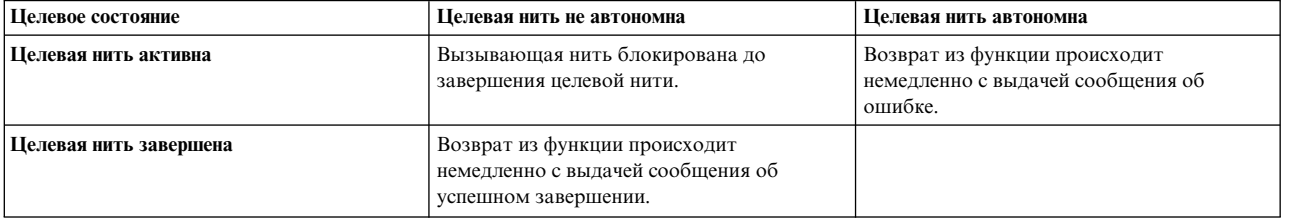

#### **Стыковка нескольких нитей с одной**

Несколько нитей могут стыковаться с одной и той же нитью, если она не автономна. Успех этой операции зависит от порядка вызовов процедуры **pthread\_join** и от того, в какой момент целевая нить завершится.

- Любой вызов процедуры pthread\_join до завершения целевой нити блокирует вызывающую нить.
- После завершения целевой нити все заблокированные нити освобождаются, а целевая нить автоматически становится автономной.
- Любой вызов процедуры **pthread\_join** после завершения целевой нити приводит к ошибке, так как нить уже стала автономной в результате предыдущей стыковки.
- Если до завершения целевой нити процедура pthread join не вызывалась, то при первом вызове этой процедуры будет немедленно сообщено об успешном завершении, а все последующие вызовы будут приводить к ошибке.

### Пример стыковки

В этом примере выполнение программы завершается после того, как будет выдано по пять сообщений на каждом языке. Это достигается за счет блокировки главной нити до завершения нити "writer".

```
#include <pthread.h>
                         /* первый включаемый файл - pthread.h */
#include <stdio.h>
                         /* поддержка функции printf() */
void *Thread(void *string)
\{int i;
        /* записывает пять сообщений и завершается */
        for (i=0; i<5; i++)printf("%s\n'n", (char *)string);pthread exit(NULL);
\}int main()
\{char *e str = "Hello!";
        char \star f str = "Bonjour !";
        pthread attr t attr;
        pthread t e th;
        pthread t f th;
        int rc;
        /* создает правильный атрибут */
        pthread_attr_init(&attr);
        pthread attr setdetachstate(&attr,
                PTHREAD_CREATE_UNDETACHED);
        /* создание обеих нитей */
        rc = pthread create(&e th, &attr, Thread, (void *)e str);
        if (rc)
                exit(-1);rc = pthread create(&f th, &attr, Thread, (void *)f str);
        if (rc)
                exit(-1);pthread attr destroy(&attr);
        /* стыкует нити */
        pthread join(e th, NULL);
        pthread_join(f_th, NULL);
        pthread exit(NULL);
\left\{ \right.
```
Нить не может стыковаться сама с собой, так как это приведет к возникновению тупиковой ситуации. Подобные ошибки обнаруживаются библиотекой. Однако две нити могут стыковаться друг с другом. Это также приведет к возникновению тупиковой ситуации, но такие ошибки не обнаруживаются библиотекой.

#### **Возврат информации из нити**

Процедура **pthread\_join** позволяет также передавать информацию из одной нити в другую. При вызове функции **pthread\_exit** или при завершении работы процедуры входа нить возвращает указатель (см. раздел [Нормальное](#page-425-0) завершение работы нити). Этот указатель хранится до тех пор, пока нить не станет автономной, и процедура **pthread\_join** может вернуть его.

Например, команда **grep** с несколькими нитями может быть реализована так, как показано в следующем примере. В этом примере главная нить создает по одной нити для каждого просматриваемого файла, причем во всех нитях применяется одинаковая процедура точки входа. После этого главная нить ожидает завершения всех остальных нитей. Каждая дочерняя нить заносит найденные строки в динамический буфер (свой для каждой нити) и возвращает указатель на этот буфер. Главная нить печатает содержимое всех буферов и освобождает их.

```
/* дочерняя нить для просмотра */
...
buffer = malloc(...);/* ищет в файле строки, совпадающие с шаблоном
          поиска, и заносит их в буфер \star/return (buffer);
/* главная нить */
...
for (/* для каждой созданной нити */) {
       void *buf;
       pthread join(thread, &buf);
       if (buf != NULL) {
              /* печатает все строки из буфера, указывая
                      перед каждой строкой имя файла нити */
              free(buf);
       }
}
...
```
При принудительном завершении целевой нити процедура **pthread\_join** возвращает в указателе -1 (см. раздел [Отмена](#page-425-0) нити). Поскольку указатель не может быть равен -1, это означает, что нить была завершена принудительно.

Возвращенный указатель может ссылаться на данные любого типа. После завершения нити и освобождения ее памяти значение указателя должно оставаться действительным. Следовательно, не следует возвращать значение, так как при освобождении памяти нити вызывается деструктор.

При возврате указателя на область динамической памяти, отведенную для нескольких нитей, следует учесть некоторые особенности. Рассмотрим следующий фрагмент кода:

```
void *returned_data;
...
pthread_join(target_thread, &returned data);
/* считывание информации из области returned data */free(returned data);
```
Указатель **returned\_data** будет освобожден, если этот фрагмент кода выполняется только одной нитью. Если же этот фрагмент кода одновременно выполняется несколькими нитями, указатель **returned\_data** будет освобожден несколько раз, что недопустимо. Для предотвращения такой ситуации предусмотрите флаг, защищенный взаимной блокировкой, который будет сигнализировать об освобождении указателя **returned\_data**. Следующую строку из предыдущего примера:

free(returned data);

следует заменить на следующий фрагмент кода, в котором для блокирования доступа к критической области применяется взаимная блокировка (предполагается, что начальное значение переменной *flag* равно 0):

```
/* установка блокировки - критический фрагмент кода, другие нити
                не должны параллельно выполнять этот код */
if (!flag) {
        free(returned_data);
        flag = 1;
/* снятие блокировки - критический фрагмент окончен */
```
Блокирование доступа к критической области гарантирует, что указатель returned\_data будет освобожден только один раз.

При возврате указателя на область динамической памяти, отведенную для нескольких нитей, которые выполняют различный код, следует освободить указатель в одной и только в одной нити.

## Понятия, связанные с данным:

"Использование переменных условия" на стр. 430

Переменные условия позволяют приостановить выполнение нити, пока не наступит заданное событие или не будет соблюдено некоторое условие.

"Информация о нити" на стр. 457

Во многих приложениях необходимо работать с данными, относящимися к отдельным нитям.

# <span id="page-456-0"></span>Планирование нитей

В библиотеке нитей предусмотрен набор функций для планирования нитей и управления планированием.

Кроме того, имеются функции для управления планированием нитей во время операций синхронизации, например, при установке взаимной блокировки. У каждой нити есть свой набор параметров планирования. Эти параметры можно установить с помощью объекта атрибутов нити еще до создания самой нити. Параметры можно динамически изменять во время обработки нити.

Управление планированием нитей часто представляет собой сложную задачу. Поскольку планировщик обрабатывает все нити в системе, параметры планирования конкретной нити взаимодействуют с параметрами планирования других нитей в этом и других процессах. Если вы хотите управлять планированием нитей, в первую очередь используйте перечисленные ниже средства.

С помощью библиотеки нитей программист может управлять планированием обработки нитей следующими способами:

- Настройка атрибутов планирования при создании нити
- Динамическое изменение атрибутов планирования уже созданной нити
- Определение влияния взаимной блокировки на планирование нитей при создании взаимной блокировки (планирование синхронизации).
- Динамическое изменение атрибутов планирования нити в ходе синхронизации (планирование синхронизации).

#### Параметры планирования

У нити есть следующие параметры планирования:

#### **Параметр Описание**

область действия Область действия нити определяется моделью обработки нитей, используемой библиотекой. стратегия Стратегия планирования нити определяет, как планировщик работает с нитью после передачи ей управления. приоритет Приоритет планирования нити определяет относительную степень важности еевыполнения.

Параметры планирования можно устанавливать как до создания нити, так и в ходе ее выполнения. Как правило, необходимо управлять параметрами планирования только для нитей, требующих много ресурсов процессора. Поэтому значения по умолчанию, устанавливаемые библиотекой нитей, приходится изменять достаточно редко.

#### **Работа с атрибутом inheritsched**

Атрибут **inheritsched** объекта атрибутов нити указывает способ определения атрибутов планирования нити. Возможны следующие значения:

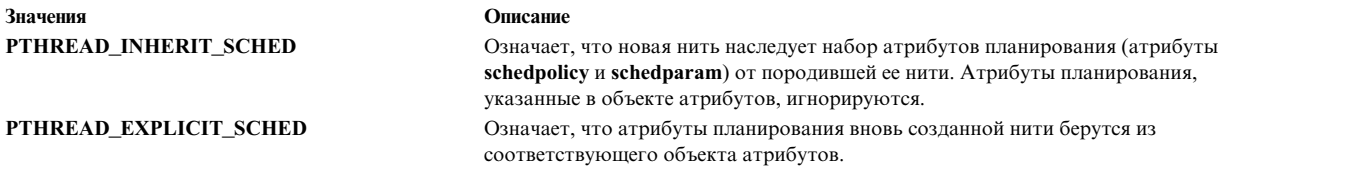

Значение атрибута **inheritsched** по умолчанию равно PTHREAD\_INHERIT\_SCHED. Значение атрибута изменяется с помощью функции **pthread\_attr\_setinheritsched**. Функция **pthread\_attr\_getinheritsched** возвращает текущее значение атрибута.

Для установки значений атрибутов планирования в объекте атрибутов нити следует сначала установить значение **inheritsched** равным PTHREAD\_EXPLICIT\_SCHED. В противном случае значения атрибутов планирования из объекта атрибутов будут проигнорированы.

#### **Стратегия и приоритеты планирования**

В библиотеке нитей реализованы следующие стратегии планирования:

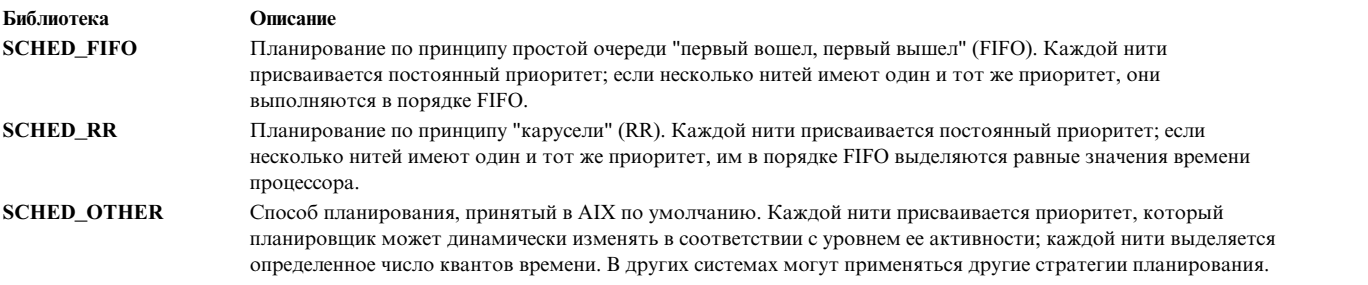

До AIX версии 5.3 изменение приоритета нити при указании стратегии планирования **SCHED\_OTHER** недопустимо. В этом случае ядро напрямую управляет приоритетом и функции **pthread\_setschedparam** можно передать только значение **DEFAULT\_PRIO**. Значение **DEFAULT\_PRIO** определено в файле **pthread.h** в качестве 1. Прочие значения игнорируются.

Начиная с AIX 5.3, вы можете изменить приоритет нити при указании стратегии планирования **SCHED\_OTHER**. Функции **pthread\_setschedparam** можно передавать значение от 40 до 80, однако значения, превышающие 60, могут указывать только привилегированные пользователи. Приоритет в диапазоне от 1 до 39 соответствует приоритету 40, а приоритет от 81 до 127 - приоритету 80.

Примечание: Ядро AIX инвертирует значения уровня приоритета. В ядре AIX возможные значения приоритета - от 0 до 127, причем 0 означает наивысший приоритет, а 127 - низший. Команда ps и подобные ей возвращают значения приоритета ядра.

В библиотеке нитей для управления приоритетами предусмотрена структура sched\_param, определенная в файле заголовка sys/sched.h. Эта структура содержит следующие поля:

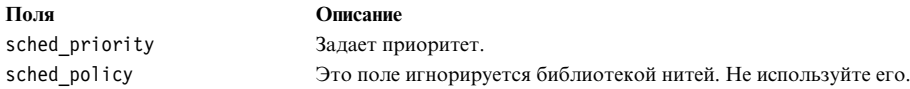

#### Установка стратегии планирования и приоритета при создании нити

Для задания стратегии планирования при создании нити следует установить соответствующее значение атрибута schedpolicy в объекте атрибутов нити. С помощью функции pthread attr setschedpolicy можно присвоить атрибуту schedpolicy любое из определенных ранее значений. Текущее значение атрибута schedpolicy для данной нити можно узнать с помощью функции pthread\_attr\_getschedpolicy.

Для задания приоритета планирования при создании нити следует установить соответствующее значение атрибута schedparam в объекте атрибутов нити. Функция pthread attr setschedparam устанавливает значение атрибута schedparam, копируя его из указанной структуры. Функция pthread\_attr\_getschedparam возвращает текущее значение атрибута schedparam.

В приведенном ниже фрагменте кода описывается создание нити со стратегией планирования "карусель" и уровнем приоритета 3:

```
sched_param schedparam;
```
schedparam.sched priority =  $3$ ;

```
pthread attr init(&attr);
pthread attr setinheritsched (&attr, PTHREAD EXPLICIT SCHED);
pthread attr setschedpolicy (&attr, SCHED RR);
pthread_attr_setschedparam(&attr, &schedparam);
```

```
pthread create(&thread, &attr, &start routine, &args);
pthread attr destroy(&attr);
```
Атрибут **inheritsched** подробно описан в разделе Работа с атрибутом inheritsched.

#### Установка атрибутов планирования во время выполнения

Функция pthread getschedparam возвращает значения атрибутов нити schedpolicy и schedparam. Установить эти атрибуты можно с помощью функции pthread setschedparam. При изменении стратегии и приоритета нити, которая в этот момент обрабатывается процессором, новые значения вступят в силу при следующей обработке нити. Если нить в данный момент не обрабатывается, она может быть запущена сразу после вызова функции установки атрибутов.

Допустим, например, для нити Т применяется стратегия планирования round-robin, и во время обработки этой нити значение ее атрибута **schedpolicy** изменяется на FIFO. Нить Т будет выполняться до конца выделенного ей времени, после чего вступят в силу новые атрибуты планирования. Если нити с более высоким приоритетом отсутствуют, Т будет запущена еще раз, даже есть другие нити с тем же приоритетом, что и Т. Другой пример: пусть нить имеет низкий приоритет и в данный момент не обрабатывается. Если другая нить повысит ее приоритет с помощью функции pthread\_setschedparam, то при отсутствии нитей с более высоким приоритетом исходная нить будет запущена сразу же.

Примечание: В обеих рассмотренных функциях применяются два параметра: параметр *policy* и структура sched param. Хотя в этой структуре и есть поле sched policy, программы не должны работать с ним. Рассмотренные функции передают информацию о стратегии планирования в параметре policy, игнорируя поле sched policy.

#### Сведения о стратегии планирования

В приложениях следует применять стратегию планирования по умолчанию, кроме специальных приложений, для которых необходимо применять постоянные приоритеты. При работе со стратегиями, отличными от стратегии по умолчанию, учтите следующее:

- При применении стратегии round-robin все нити с одинаковым приоритетом, независимо от уровня их активности, находятся в равном положении. Это может оказаться полезным при написании программ, в которых необходимо опрашивать датчики или периодически записывать информацию на внешние устройства.
- Стратегию FIFO следует применять с большой осторожностью. Нить, для которой применяется стратегия FIFO, будет выполняться без перерывов до самого завершения, если она не блокирована вызовом такой операции, как ввод или вывод. Прервать выполнение нити со стратегией FIFO и высоким приоритетом нельзя, и такая нить может значительно снизить общую производительность системы. Никогда не задавайте стратегию FIFO для нитей с большим объемом вычислений (например, обращение большой матрицы) и им подобных.

Стратегия планирования и приоритет нити зависят также и от ее области действия. Применять стратегии FIFO и round-robin можно не всегда.

# sched\_yield, функция

Функция sched vield - это эквивалент функции vield для нитей. Функция sched vield принудительно освобождает процессор и предоставляет возможность планирования других нитей. Следующая запланированная нить может относиться к тому же или к другому процессу. Функцию yield не следует использовать в программах с несколькими нитями.

Интерфейс функции pthread yield недоступен в спецификации Single UNIX Specification версии 2.

# Понятия, связанные с данным:

"Планирование синхронизации" на стр. 452

Управление приоритетом нитей требуется в том случае, если существуют ограничения, особенно ограничения по времени, требующие, чтобы некоторые нити выполнялись быстрее, чем остальные.

"Список функций планирования"

В этом разделе перечислены функции планирования.

"Создание программ с несколькими нитями" на стр. 485

Создание программ с несколькими нитями аналогично разработке программ, состоящих из нескольких процессов. Процесс разработки программы включает в себя компиляцию и отладку исходного кода.

# Список функций планирования

В этом разделе перечислены функции планирования.

**Функция Описание**

**pthread\_attr\_getschedparam** Возвращает значение атрибута **schedparam** из объекта атрибутов нити. **pthread\_attr\_setschedparam** Устанавливает значение атрибута **schedparam** в объекте атрибутов нити. **pthread\_getschedparam** Возвращает значения атрибутов нити **schedpolicy** и **schedparam**. **sched\_yield** Освобождает процессор вызвавшей нити.

#### **Понятия, связанные с данным**:

"[Планирование](#page-456-1) нитей" на стр. 447

В библиотеке нитей предусмотрен набор функций для планирования нитей и управления планированием.

# **Область действия и уровень параллелизма**

*Область действия* определяет способ установки соответствия между пользовательской нитью и нитью ядра.

. В библиотеке нитей определены следующие возможные области действия:

#### **PTHREAD\_SCOPE\_PROCESS**

Процесс (или *локальная область действия*). Это означает, что при запуске нити учитываются все остальные нити процесса с локальной областью действия. Пользовательская нить уровня процесса - это пользовательская нить, которая работает с нитью ядра совместно с другими пользовательскими нитями того же процесса (также уровня процесса). Все пользовательские нити в модели M:1 - это нити уровня процесса.

#### **PTHREAD\_SCOPE\_SYSTEM**

Системная (или *глобальная*) область действия. Это означает, что при запуске нити учитываются все остальные нити в системе, и нить напрямую присваивается одной из нитей ядра. Все пользовательские нити в модели 1:1 - это нити системного уровня.

В модели обработки нитей M:N пользовательские нити могут соответствовать как процессу, так и системе. Поэтому модель обработки нитей M:N часто называют *смешанной моделью*.

*Уровень параллелизма* - это свойство библиотек нитей в модели M:N. Уровень определяет число виртуальных процессоров, применяемых для обработки пользовательских нитей в области процесса. Это число не должно превышать число пользовательских нитей в области процесса, обычно оно динамически изменяется библиотекой нитей. Кроме того, количество доступных нитей ядра в системе также ограничено.

#### **Задание области действия**

Область действия нити можно задать только до ее создания. Для этого следует установить соответствующее значение атрибута contention-scope в объекте атрибутов нити. Функция **pthread\_attr\_setscope** устанавливает значение этого атрибута, а функция **pthread\_attr\_getscope** возвращает его текущее значение.

Область действия нитей имеет значение только в реализации библиотеки для смешанной модели обработки нитей M:N. Процедура **TestImplementation** может выглядеть так:

```
int TestImplementation()
\{pthread_attr_t a;
      int result;
      pthread attr init(&a);
      switch (pthread_attr_setscope(&a, PTHREAD_SCOPE_PROCESS))
       \{case 0: result = LIB MN; break;
             case ENOTSUP: result = LIB_11; break;
             case ENOSYS: result = NO_PRIO_OPTION; break;
             default: result = ERROR; break;
       }
```

```
pthread attr destroy(&a);
return result;
```
<span id="page-461-1"></span> $\left\{ \right\}$ 

#### Влияние области действия на планирование

Область действия нити влияет на параметры ее планирования. Каждая нить определенного уровня связана с отдельной нитью ядра. Поэтому при изменении стратегии планирования и приоритета глобальной пользовательской нити изменяются стратегия планирования и уровень приоритета соответствующей нити ядра.

В AIX стратегии планирования с постоянным приоритетом (FIFO и round-robin) могут применяться только для нитей ядра с правами root. Следующий код возвратит код ошибки EPERM (при условии, что вызывающая нить относится к системной области, но не имеет прав доступа root). Если же область действия вызывающей нити - процесс, то ошибка не возникнет.

```
schedparam.sched priority = 3:pthread setschedparam(pthread self(), SCHED FIFO, schedparam);
```
Примечание: Для управления параметрами планирования пользовательских нитей уровня процесса права доступа root не требуются.

Для пользовательских нитей уровня процесса можно устанавливать любые допустимые стратегии и приоритеты. Однако способы планирования двух нитей с одинаковыми стратегиями и приоритетами, но с различными областями действия, будут различными. Нити уровня процесса выполняются нитями ядра, параметры планирования которых устанавливает библиотека.

#### Понятия, связанные с данным:

"Сведения о нитях и процессах" на стр. 407

Нить - это независимый поток управления, работающий в том же адресном пространстве, что и остальные независимые потоки управления в рамках процесса.

# <span id="page-461-0"></span>Планирование синхронизации

Управление приоритетом нитей требуется в том случае, если существуют ограничения, особенно ограничения по времени, требующие, чтобы некоторые нити выполнялись быстрее, чем остальные.

С помощью объектов синхронизации, например, взаимных блокировок, можно приостановить выполнение даже нитей с высоким приоритетом. При этом в некоторых случаях может возникнуть нежелательный эффект, который называется инверсией приоритетов. Для его предотвращения в библиотеке нитей предусмотрено специальное средство, протоколы взаимных блокировок.

Планирование при синхронизации определяет изменение параметров планирования, в частности, приоритета, при взаимной блокировке. Это позволяет программисту управлять параметрами планирования и предотвратить изменение приоритетов, что весьма полезно при работе со сложными схемами блокировки. В некоторых реализациях библиотеки нитей планирование при синхронизации отсутствует.

#### Инверсия приоритетов

Инверсия приоритетов возникает тогда, когда нить с низким приоритетом захватывает взаимную блокировку, приостанавливая выполнение нити с высоким приоритетом. Такая нить может неограниченное время сохранять взаимную блокировку, так как ее приоритет низкий. Из-за этого не удается обеспечить выполнение нити за заданный срок.

В приведенном ниже примере показан типичный случай инверсии приоритетов. В нем рассмотрен случай однопроцессорной системы. В многопроцессорных системах инверсия приоритетов возникает в аналогичных ситуациях.

В этом примере взаимная блокировка *M* защищает некоторый общий ресурс. Приоритет нити *A* равен 100, поэтому она часто добавляется планировщиком в очередь на выполнение. Приоритет нити *B* равен 20. Эта нить выполняется в фоновом режиме. Приоритет остальных нитей процесса - около 60. Ниже приведен фрагмент кода нити *A*:

pthread\_mutex\_lock(&M); /\* 1 \*/ ... pthread\_mutex\_unlock(&M);

Ниже приведен фрагмент кода нити *B*: pthread mutex  $lock(\&M);$  /\* 2 \*/  $fprint(f(\ldots))$ ;  $/* 3 */$ ... pthread mutex unlock(&M);

Рассмотрим следующий порядок выполнения нитей: запускается нить *B* и выполняется строка 2. При выполнении строки 3 нить *B* останавливается и запускается нить *A*. В ней выполняется только первая строка, после чего нить блокируется, так как взаимная блокировка *M* захвачена нитью *B*. В результате будут выполняться другие нити процесса. Поскольку нити *B* назначен очень низкий приоритет, ее выполнение может возобновиться только через длительное время, в течение которого, несмотря на свой высокий приоритет, будет блокирована нить *A*.

#### **Протоколы взаимных блокировок**

Для предотвращения инверсии приоритетов в библиотеке нитей предусмотрены следующие протоколы взаимных блокировок:

#### **Протокол наследования приоритета**

Иногда этот протокол называется *базовым протоколом наследования приоритета*. В соответствии с этим протоколом владелец взаимной блокировки наследует приоритет, который является максимальным среди приоритетов заблокированных нитей. Если нить блокируется при попытке захватить взаимную блокировку, владелец этой блокировки временно получает приоритет блокированной нити, если он больше его собственного приоритета. При освобождении взаимной блокировки приоритет владельца восстанавливается.

#### **Протокол защиты приоритета**

Иногда этот протокол называется *эмуляцией протокола максимального приоритета*. В протоколе защиты приоритетов с каждой взаимной блокировкой связан *максимальный приоритет*. Это некоторое допустимое значение приоритета. Когда нить захватывает взаимную блокировку, ей временно присваивается максимальный приоритет этой блокировки, если он превышает ее собственный приоритет. При освобождении взаимной блокировки приоритет владельца восстанавливается. Максимальный приоритет должен равняться наибольшему значению среди приоритетов нитей, которые могут захватить взаимную блокировку. Если его значение будет меньше, то протокол не будет защищать от инверсии приоритетов и тупиков.

Оба протокола увеличивают приоритет нити, захватившей взаимную блокировку, что позволяет гарантировать выполнение нити за указанный срок. Кроме того, протоколы взаимных блокировок предотвращают появление тупиков. С каждой взаимной блокировкой связывается свой протокол взаимных блокировок.

#### **Выбор протокола взаимных блокировок**

Протокол взаимных блокировок настраивается при создании взаимной блокировки путем задания атрибутов. Протокол взаимных блокировок задается с помощью специального атрибута протокола. Этот атрибут можно настроить в объекте атрибутов взаимной блокировки с помощью функций **pthread\_mutexattr\_getprotocol** и **pthread\_mutexattr\_setprotocol**. Допустимы следующие значения атрибута протокола:

**Значение Описание PTHREAD\_PRIO\_DEFAULT** Нет значения **PTHREAD\_PRIO\_NONE** Протокол не выбран. **PTHREAD\_PRIO\_PROTECT** Протокол защиты приоритетов.

**PTHREAD\_PRIO\_INHERIT** Протокол наследования приоритетов.

#### **Примечание:** Поведение **PTHREAD\_PRIO\_DEFAULT** такое же, как у атрибута

**PTHREAD\_PRIO\_INHERIT.** С помощью ссылки на взаимную блокировку, нити работают с атрибутом по умолчанию, который временно повышает приоритет владельца блокировки, когда пользователь заблокирован и имеет более высокий приоритет, чем владелец. Поэтому, возможно только три типа поведения, хотя существует четыре значения, возможных для приоритета в структуре атрибута.

В протоколе защиты приоритетов требуется настроить дополнительный атрибут. Он задает максимальный приоритет взаимной блокировки. Этот атрибут можно настроить в объекте атрибутов взаимной блокировки с помощью функций **pthread\_mutexattr\_getprioceiling** и **pthread\_mutexattr\_setprioceiling**.

Для динамического изменения максимального приоритета взаимной блокировки служат функции **pthread\_mutex\_getprioceiling** и **pthread\_mutex\_setprioceiling**. При динамическом изменении приоритета взаимная блокировка захватывается библиотекой. Для предотвращения тупика блокировка не должна принадлежать нити, вызывающей функцию **pthread\_mutex\_setprioceiling**. Динамическое изменение максимального приоритета взаимной блокировки требуется при увеличении приоритета нити.

Реализации протоколов взаимных блокировок относятся к дополнительным функциям системы. Эти протоколы являются компонентами POSIX.

#### **Выбор протокола наследования или защиты**

Оба протокола выполняют одинаковые функции и основаны на увеличении приоритета нити, захватывающей взаимную блокировку. При наличии обоих протоколов нужно выбрать один из них. Выбор протокола зависит от того, известны ли приоритеты нитей, захватывающих взаимную блокировку, тому программисту, который эту блокировку создает. Обычно взаимные блокировки, которые определены в библиотеке и применяются прикладными нитями, работают с протоколом наследования, а взаимные блокировки, созданные в прикладных программах, работают с протоколом защиты.

На выбор могут повлиять и повышенные требования к производительности программы. В большинстве реализаций, особенно в AIX, для изменения приоритета нити необходимо выполнить системный вызов. Протоколы взаимных блокировок различаются по числу генерируемых системных вызовов:

- В протоколе наследования системный вызов выполняется каждый раз, когда нить блокируется при попытке захватить взаимную блокировку.
- v В протоколе защиты системный вызов выполняется при каждом захвате взаимной блокировки нитью.

В общем случае для повышения производительности программы рекомендуется выбрать протокол наследования, так как нити конкурируют за взаимную блокировку достаточно редко. Взаимные блокировки захватываются на небольшие периоды времени, поэтому вероятность блокировки нити при попытке захвата взаимной блокировки достаточно низкая.

#### **Понятия, связанные с данным**:

"[Планирование](#page-456-1) нитей" на стр. 447

В библиотеке нитей предусмотрен набор функций для планирования нитей и управления планированием.

#### **Список функций синхронизации**

В этом разделе перечислены функции синхронизации.

#### **pthread\_mutex\_destroy**

Удаляет взаимную блокировку.

#### <span id="page-464-0"></span>**pthread\_mutex\_init**

Инициализирует взаимную блокировку и задает ее атрибуты.

#### **PTHREAD\_MUTEX\_INITIALIZER**

Инициализирует статическую взаимную блокировку с атрибутами по умолчанию.

### **pthread\_mutex\_lock и pthread\_mutex\_trylock**

Захватывает взаимную блокировку.

#### **pthread\_mutex\_unlock**

Освобождает взаимную блокировку.

#### **pthread\_mutexattr\_destroy**

Удаляет объект атрибутов взаимной блокировки.

#### **pthread\_mutexattr\_init**

Создает объект атрибутов взаимной блокировки и инициализирует его значениями по умолчанию.

#### **pthread\_cond\_destroy**

Удаляет переменную условия.

#### **pthread\_cond\_init**

Инициализирует переменную условия и задает ее атрибуты.

#### **PTHREAD\_COND\_INITIALIZER**

Инициализирует статическую переменную условия с атрибутами по умолчанию.

#### **pthread\_cond\_signal или pthread\_cond\_broadcast**

Разблокирует одну или несколько нитей, заблокированных с помощью переменной условия.

#### **pthread\_cond\_wait и pthread\_cond\_timedwait**

Блокирует вызывающую нить при выполнении условия.

#### **pthread\_condattr\_destroy**

Удаляет объект атрибутов условия.

#### **pthread\_condattr\_init**

<span id="page-464-1"></span>Создает объект атрибутов условия и инициализирует его значениями по умолчанию.

# **Разовая инициализация**

Некоторые библиотеки на языке C используют динамическую инициализацию, когда глобальная инициализация библиотеки выполняется при первом вызове процедуры из этой библиотеки.

В программах с одной нитью это реализуется с помощью статической переменной, значение которой проверяется при запуске каждой процедуры, как показано в приведенном нижефрагменте кода:

```
static int isInitialized = 0;
extern void Initialize();
int function()
\{if (isInitialized == 0) {
              Initialize();
              isInitialized = 1;
       }
       ...
}
```
Для динамической инициализации библиотеки в программах с несколькими нитями недостаточно простого флага инициализации. Этот флаг должен быть защищен от изменения при одновременном вызове функции библиотеки несколькими нитями. Для защиты флага требуется применять механизм взаимных блокировок (семафоров), однако и эти семафоры необходимо предварительно инициализировать. Таким образом, требование разовой инициализации семафоров возвращает к исходной проблеме.

Для того чтобы сохранить прежнюю структуру в программах с несколькими нитями, воспользуйтесь функцией pthread once. Если такой вариант вас не устраивает, вы можете выполнять инициализацию явно, вызывая перед каждым применением библиотеки экспортированную функцию инициализации. Функцию pthread\_once можно применять вместо взаимных блокировок и условных переменных.

## Объект разовой инициализации

Однократность инициализации гарантируется специальным объектом инициализации. Этот объект представляет собой переменную типа pthread\_once\_t. В AIX и большинстве других реализаций библиотеки нитей тип данных pthread\_once\_t является структурой.

Объект разовой инициализации обычно является глобальной переменной. Эта переменная инициализируется макрокомандой PTHREAD\_ONCE\_INIT, как показано в следующем примере: static pthread once t once block = PTHREAD ONCE INIT;

Инициализация может быть выполнена как в начальной, так и в любой другой нити. В одной программе может применяться несколько объектов однократной инициализации. К ним предъявляется только одно требование - они должны быть инициализированы макрокомандой.

## Процедура разовой инициализации

При первом вызове функция pthread\_once вызывает процедуру инициализации, связанную с указанным объектом разовой инициализации. При всех последующих вызовах она не выполняет никаких действий. С каждым объектом разовой инициализации должна быть связана только одна процедура инициализации. Прототип процедуры инициализации должен выглядеть следующим образом:

void init\_routine();

Функция pthread\_once не содержит точки отмены операции. Однако процедура инициализации может включать точки отмены. Если отмена разрешена, то первую нить, вызвавшую функцию **pthread once**, можно прервать во время выполнения процедуры инициализации. В этом случае процедура не будет считаться выполненной, и при следующем вызове функции **pthread once** процедура инициализации будет вызвана повторно.

При создании функций разовой инициализации, особенно выполняющих неидемпотентные операции, такие как открытие файла, установка взаимной блокировки или выделение памяти, рекомендуется регистрировать функции очистки.

Процедуры разовой инициализации могут применяться для инициализации взаимных блокировок или условных переменных, а также для выполнения динамической инициализации. В библиотеке с поддержкой нескольких нитей приведенный выше фрагмент кода (void init routine();) будет выглядеть следующим образом:

```
static pthread_once_t once_block = PTHREAD_ONCE_INIT;
extern void Initialize();
```

```
int function()
```
 $\ddotsc$ 

pthread once(&once block, Initialize);

 $\mathcal{E}$ 

 $\{$ 

# Понятия, связанные с данным:

"Завершение работы нитей" на стр. 416

Нить автоматически завершает работу при возврате из процедуры точки входа.

"Информация о нити" на стр. 457

Во многих приложениях необходимо работать с данными, относящимися к отдельным нитям.

<span id="page-466-0"></span>"Написание [реентерабельных](#page-488-0) программ и программ с поддержкой нитей" на стр. 479 В процессах с одной нитью только один поток управления, и обеспечивать реентерабельность кода или поддержку нитей не требуется. В процессах с несколькими нитями одни и те же функции и ресурсы могут использоваться несколькими потоками управления одновременно.

# **Информация о нити**

Во многих приложениях необходимо работать с данными, относящимися к отдельным нитям.

Например, для выполнения команды **grep**, если на каждый файл отводится одна нить, необходимы обработчики файлов для конкретных нитей и список найденных строк. В этих целях библиотека нитей содержит интерфейс данных для конкретных нитей.

Данные для конкретных нитей можно просмотреть в виде двумерного массива значений, причем по строкам размещены ключи, а по столбцам - ИД нитей. *Ключ* данных конкретной нити - это объект со скрытой реализацией типа **pthread\_key\_t**. Один и тот же ключ может применяться во всех нитях процесса. Хотя ключи для всех нитей один и те же, с этими ключами в различных нитях связаны различные данные. Благодаря этому они могут указывать на любой тип данных, например, на динамические строки или структуры.

На следующем рисунке в нити T2 значение данных 12 связано с ключом K3. В нити T4 с тем же ключом связано значение 2.

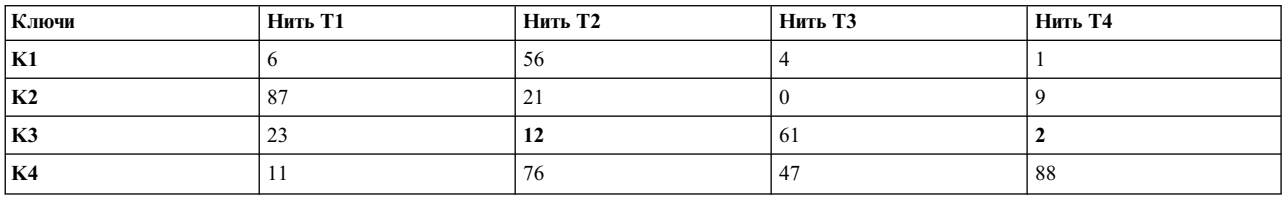

# **Создание и уничтожение ключей**

Ключи данных для конкретных нитей необходимо создать до первого обращения. После завершения работы нити значения ее ключей автоматически уничтожаются. Кроме того, ключ можно уничтожить и по запросу на освобождение отведенной под него памяти.

# **Создание ключа**

Для создания ключа, связанного с данными нити, нужно вызвать функцию **pthread\_key\_create**. Эта функция возвращает ключ. Значения данных, соответствующих ключу, при этом равны **NULL** для всех нитей, в том числе и для тех нитей, которые еще не созданы.

Пусть, например, есть две нити ( *A* и *B*). Нить *A* выполняет в хронологическом порядке следующие операции:

1. Создает ключ данных *K*.

Нити *A* и*B* могут использовать ключ *K*. В обеих нитях этому ключу соответствует значение **NULL**.

2. Создает нить *C*.

Нить *C* также может использовать ключ *K*. В нити *C* этому ключу соответствует значение **NULL**.

Максимальное число ключей для одного процесса равно 450. Это значение можно получить с помощью символьной константы **PTHREAD\_KEYS\_MAX**.

Функцию **pthread\_key\_create** можно вызвать только один раз, иначе будет создано два разных ключа. Например, рассмотрим следующий фрагмент программы:

```
/* глобальная переменная */
static pthread key t theKey;
/* нить A */
...
pthread_key_create(&theKey, NULL); /* 1-й вызов */
...
/* нить В */...
pthread key create(&theKey, NULL); /* 2-\check{v} вызов */...
```
В этом примере нити *A* и*B* выполняются параллельно, но первый вызов происходит раньше второго. При первом вызове программа создает ключ *K1* и помещает его в переменную **theKey**. При втором вызове программа создает другой ключ *K2* и помещает его в ту же переменную **theKey**, поэтому ключ *K1* уничтожается. В результате нить *A* будет работать с ключом *K2*, считая его ключом *K1*. Таких ситуаций следует избегать по следующим причинам:

- Ключ K1 потерян, поэтому отведенная под него память не будет освобождена вплоть до завершения процесса. Поскольку число ключей ограничено, их может не хватить.
- v Если нить *A* использовала переменную **theKey** для хранения данных до второго вызова, эти данные были связаны с ключом K1. После второго вызова в ячейке переменной **theKey** хранится ключ K2; если теперь нить *A* попытается обратиться к своим данным, в результате она получит **NULL**.

Уникальность при создании ключей можно обеспечить следующими способами:

- С помощью средств однократной инициализации.
- Путем создания ключей до создания соответствующих нитей. Это можно реализовать, например, при работе с пулом нитей, данные которых предназначены для выполнения сходных операций. Этот пул обычно создается главной нитью.

Уникальность ключей должен обеспечивать программист. В библиотеке нитей нет средств, которые позволяли бы обнаружить повторное создание ключей.

# **Деструктор**

С каждым ключом данных можно связать процедуру-деструктор. Если при завершении работы нити будут обнаружены какие-либо данные нити, не равные **NULL** и связанные с ключом, будет вызван деструктор для этого ключа. Он автоматически освобождает память, отведенную под данные нити, после завершения ее работы. Единственный параметр деструктора - указатель на данные нити.

Ключи данных можно использовать, например, для динамически выделенных буферов. Для освобождения буферов после завершения работы нити следует вызвать деструктор; можно применять функцию **free**: pthread key create(&key, free);

Деструкторы могут иметь и более сложную структуру. Если команда **grep** с одной нитью на каждый файл хранит в области данных нитей структуру, в которую входит рабочий буфер и дескриптор файла нити, то деструктор может выглядеть следующим образом:

```
typedef struct {
       FILE *stream;
       char *buffer;
} data_t;
...
void destructor(void *data)
\{fclose(((data_t *)data)->stream);
```
```
free(((data t *) data) - > buffer);free(data);*data = NULL;\}
```
Деструктор можно вызвать максимум четыре раза.

### Улаление ключа

Для уничтожения ключа данных нити предназначена функция pthread\_key\_delete. Функция pthread\_key\_delete не вызывает деструктор для каждой нити с данными. После уничтожения ключ данных можно повторно создать функцией pthread key create. Следовательно, функция pthread key delete оказывается полезной и при работе с несколькими ключами данных. Например, в приведенном фрагменте программы содержится бесконечный цикл:

```
/* плохой пример! */
pthread key t key;
while (pthread key create(&key, NULL))
        pthread key delete(key);
```
#### Работа с ланными нитей

Для доступа к данным нитей служат функции pthread getspecific и pthread setspecific. Функция pthread\_getspecific считывает значение, связанное с указанным в параметре ключом и относящееся к вызывающей нити; функция pthread\_setspecific устанавливает это значение.

#### Изменение значений

С конкретным ключом должен быть связан указатель, который может указывать на данные любого типа. Как правило, данные нитей применяются для организации динамической памяти, как показано в следующем примере:

```
private data = malloc(...);
pthread_setspecific(key, private_data);
```
При установке нового значения предыдущее значение теряется. Например, в приведенном ниже фрагменте программы значение указателя old теряется, а память, на которую ссылается этот указатель, превращается в "мусор":

```
pthread setspecific(key, old);
pthread setspecific(key, new);
```
Ответственность за сохранение старых указателей, т.е. за образование "мусора", несет программист. Например, можно реализовать процедуру swap\_specific следующим образом:

```
int swap specific(pthread key t key, void **old pt, void *new)
\{*old pt = pthread getspecific(key);
        if (*old pt == NULL)return -1;else
                return pthread setspecific(key, new);
```
 $\left\{ \right\}$ 

Такой процедуры нет в библиотеке нитей, так как возвращать предыдущее значение данных нити не всегда нужно. Такая необходимость возникает, например, если данные нити являются указателями на специальные области пула памяти, выделенные главной нитью.

### Работа с деструкторами

<span id="page-469-0"></span>При работе с динамическими данными нитей программист должен предусмотреть для каждого вызова pthread key create вызов деструктора. Программист должен также присвоить указателю на освобожденную память значение NULL. В противном случае возможен вызов деструктора с недопустимыми параметрами. Пример:

```
pthread_key_create(&key, free);
\ddotsprivate data = malloc(...);
pthread setspecific(key, private data);
```

```
/* плохой пример! */
pthread_getspecific(key, &data);
free(data);
```
При завершении работы нити вызывается деструктор, который освобождает память, отведенную под данные нити. Поскольку значение данных - указатель на уже освобожденную память, то может возникнуть ошибка. В следующем примере ошибка исправлена:

```
/* правильный код */
pthread getspecific(key, &data);
free(data);pthread setspecific(key, NULL);
\ddotsc
```
При завершении работы нити деструктор не вызывается, поскольку все данные уже освобождены.

## Работа с другими типами данных

Структура данных позволяет хранить значения, не являющиеся указателями, однако это не рекомендуется по следующим причинам:

- Преобразование указателей в скалярные типы может нарушить переносимость программ
- Значение указателя NULL зависит от реализации; в некоторых системах указателю NULL соответствует ненулевое значение.

Если вы уверены, что ваша программа никогда не будет переноситься в другую систему, то можете работать с целочисленными данными.

# Понятия, связанные с данным:

"Стыковка с нитями" на стр. 444

Стыковка с нитью означает ожидание ее завершения. Эту операцию можно рассматривать как особый случай применения переменных условия.

"Разовая инициализация" на стр. 455

Некоторые библиотеки на языке С используют динамическую инициализацию, когда глобальная инициализация библиотеки выполняется при первом вызове процедуры из этой библиотеки.

"Создание сложных объектов синхронизации"

С помощью функций из библиотеки работы с нитями можно создавать более сложные объекты синхронизации.

"Список функций взаимодействия процессов нитей" на стр. 468

В этом разделе перечислены функции для взаимодействия между нитями и процессами.

# Создание сложных объектов синхронизации

С помощью функций из библиотеки работы с нитями можно создавать более сложные объекты синхронизации.

## **Долговременные блокировки**

Предусмотренные в библиотеке взаимные блокировки не отвечают требованиям активной конкуренции, поэтому их не следует устанавливать на длительное время. Для установки продолжительных блокировок используют взаимные блокировки и переменные условия, что позволяет установить блокировку на длительное время, не снижая производительность программы. Продолжительные блокировки не следует устанавливать в том случае, если разрешена отмена нитей.

Продолжительные блокировки относятся к типу данных **long\_lock\_t** и инициализируются с помощью функции **long\_lock\_init**. Функции **long\_lock**, **long\_trylock** и **long\_unlock** выполняют операции, аналогичные **pthread\_mutex\_lock**, **pthread\_mutex\_trylock** и **pthread\_mutex\_unlock**.

Ниже приведен пример, демонстрирующий типичный способ применения переменных условия. Принадлежность блокировки не проверяется. Любая нить может освободить любую блокировку. Обработка ошибок и запросов на отмену не выполняется.

```
typedef struct {
       pthread mutex t lock;
       pthread cond t cond;
       int free;
       int wanted;
} long_lock_t;
void long lock init(long lock t *ll)
\{pthread mutex init(&ll->lock, NULL);
       pthread<sup>cond init(&ll->cond);</sup>
       11 - \text{free} = 1;
       11->wanted = 0;
}
void long lock destroy(long lock t *ll)
\{pthread mutex destroy(&ll->lock);
       pthread_cond_destroy(&ll->cond);
}
void long_lock(long_lock_t *ll)
\{pthread mutex lock(&ll->lock);
       ll->wanted++;
       while(!ll->free)
               pthread cond wait(&ll->cond);
       ll->wanted--;
       11 - > free = 0:
       pthread mutex unlock(&ll->lock);
}
int long trylock(long lock t *ll)
\{int got the lock;
       pthread_mutex_lock(&ll->lock);
       got the lock = 11->free;
       if (got_the_lock)
               11 - >free = 0;
       pthread_mutex_unlock(&ll->lock);
       return got_the_lock;
}
void long_unlock(long_lock_t *ll)
\{pthread mutex lock(&ll->lock);
       ll->free = 1;
```

```
if (ll->wanted)
              pthread cond signal(&ll->cond);
       pthread mutex_unlock(&ll->lock);
}
```
#### **Семафоры**

Одно из стандартных средств синхронизации процессов - это семафоры систем UNIX. При необходимости можно реализовать семафоры для синхронизации нитей.

Семафор относится к типу данных **sema\_t**, инициализируется функцией **sema\_init**, а удаляется функцией **sema\_destroy**. Операции ожидания и записи значения семафора выполняют функции **sema\_p** и **sema\_v**.

В следующем примере программы обработка ошибок не выполняется, однако при отмене нити вызываются необходимые процедуры очистки:

```
typedef struct {
       pthread mutex t lock;
       pthread_cond_t cond;
       int count;
} sema_t;
void sema_init(sema_t *sem)
\{pthread mutex init(&sem->lock, NULL);
       pthread_cond_init(&sem->cond, NULL);
       sem->count = 1;
}
void sema_destroy(sema_t *sem)
\{pthread mutex destroy(&sem->lock);
       pthread cond destroy(&sem->cond);
}
void p_operation_cleanup(void *arg)
{
       sema_t *sem;
       sem = (sema t *)arg;pthread_mutex_unlock(&sem->lock);
}
void sema_p(sema_t *sem)
{
       pthread mutex lock(&sem->lock);
       pthread_cleanup_push(p_operation_cleanup, sem);
       while (sem->count \leq 0)
               pthread_cond_wait(&sem->cond, &sem->lock);
       sem->count--;
       /*
        * Обратите внимание: функция pthread_cleanup_pop
        * будет выполнять функцию p_operation_cleanup
        */
       pthread cleanup pop(1);
}
void sema_v(sema_t *sem)
\{pthread mutex lock(&sem->lock);
   if (sem->count \leq 0)
       pthread_cond_signal(&sem->cond);
   sem->count++;
   pthread mutex unlock(&sem->lock);
}
```
Счетчик задает число пользователей, которые могут получить семафор. Это значение никогда не бывает строго отрицательным; таким образом, в отличие от стандартных семафоров, здесь оно не означает число ожидающих пользователей. Такой подход иллюстрирует стандартное решение проблемы множественной активации при выполнение функции **pthread\_cond\_wait**. Операцию ожидания семафора можно отменить, так как в функции **pthread\_cond\_wait** предусмотрена точка отмены.

### **Блокировка для чтения и записи с приоритетом записи**

Блокировка для чтения/записи с приоритетом записи предоставляет нескольким нитям возможность одновременного доступа к защищенному ресурсу для чтения и одной нити - для записи (запрещая при этом операции чтения). После снятия блокировки записывающей нитью остальные нити, ожидающие доступа на запись, имеют приоритет перед любой из считывающих нитей. Блокировки для чтения/записи с приоритетом записи обычно применяют для защиты тех ресурсов, которые чаще считывают, чем записывают.

Блокировка для чтения и записи с приоритетом записи относится к типу данных **rwlock\_t** и инициализируется с помощью функции **rwlock\_init**. Функция **rwlock\_lock\_read** блокирует ресурс для считывающей нити (или нитей), а функция **rwlock\_unlock\_read** - разблокирует. Функция **rwlock\_lock\_write** блокирует ресурс для записывающей нити, а **rwlock\_unlock\_write** - снимает блокировку. Важно правильно выбирать процедуры снятия блокировки для записывающих или считывающих нитей.

В следующем примере принадлежность блокировки не проверяется. Любая нить может освободить любую блокировку. Отдельные функции, в том числе **pthread\_mutex\_trylock**, не реализованы, и обработка ошибок не выполняется, однако при отмене операции вызываются необходимые процедуры очистки.

```
typedef struct {
        pthread mutex t lock;
        pthread cond \overline{t} rcond;
        pthread cond t wcond;
        int lock count; /* < 0.. блокировано для записи */* > 0 \ldots блокировано для чтения */
                          \frac{1}{x} = 0.. никем не блокировано \frac{x}{x}<br>hps: \frac{1}{x} иисло ожилающих запросов на запись \frac{x}{x}int waiting writers; /* число ожидающих запросов на запись
} rwlock_t;
void rwlock init(rwlock t *rwl)
\{pthread mutex init(&rwl->lock, NULL);
        pthread cond init(&rwl->wcond, NULL);
        pthread cond init(&rwl->rcond, NULL);
        rwl->lock count = 0;
        rwl->waiting writers = 0;
}
void waiting_reader_cleanup(void *arg)
\{rwlock_t *rwl;
        rwl = (rwlock t *)arg;pthread mutex unlock(&rwl->lock);
}
void rwlock lock read(rwlock t *rwl)
\{pthread mutex lock(&rwl->lock);
        pthread cleanup push(waiting reader cleanup, rwl);
        while (\overline{(r}w1-) \overline{loc}k \text{ count} < 0) && (rwl->waiting_writers))
                 pthread cond wait(&rwl->rcond, &rwl->lock);
        rwl->lockcount++;/*
         * Обратите внимание: функция pthread_cleanup_pop
         * будет выполнять функцию waiting_reader_cleanup
         */
        pthread_cleanup_pop(1);
```

```
}
void rwlock unlock read(rwlock t *rwl)
\{pthread mutex lock(&rwl->lock);
       rwl->lock_count--;
       if (!rwl->lock_count)
               pthread cond signal(&rwl->wcond);
       pthread mutex unlock(&rwl->lock);
}
void waiting writer cleanup(void *arg)
\{rwlock_t *rwl;
       rwl = (rwlock t *)arg;rwl->waiting_writers--;
       if ((!rwl->waiting writers) && (rwl->lockcount >= 0))/*
                       * Выполняется только в случае завершения
                       */
                      pthread cond broadcast(&rwl->wcond);
                      pthread mutex unlock(&rwl->lock);
}
void rwlock lock write(rwlock t *rwl)
\{pthread mutex lock(&rwl->lock);
       rwl->waiting_writers++;
       pthread_cleanup_push(waiting_writer_cleanup, rwl);
       while (rwl->lock count)
               pthread_cond_wait(&rwl->wcond, &rwl->lock);
       rwl->lock count = -1;
       /*
        * Обратите внимание: функция pthread_cleanup_pop
        * будет выполнять функцию waiting_writer_cleanup
        */
       pthread cleanup pop(1);
}
void rwlock unlock write(rwlock t *rwl)
\{pthread mutex lock(&rwl->lock);
       l->lock count = 0;
       if (!rwl->wating_writers)
               pthread cond broadcast(&rwl->rcond);
       else
               pthread cond signal(&rwl->wcond);
       pthread mutex unlock(&rwl->lock);
}
```
В отношении считывающих нитей выполняется только их подсчет. Когда их число станет равным нулю, блокировка может быть передана ожидающей записывающей нити. Блокировка может принадлежать только одной записывающей нити. После снятия блокировки будет активизирована следующая записывающая нить, если она есть. В противном случае будут активизированные все ожидающие читающие нити.

Функции блокировки можно отменить, так как они вызывают функцию **pthread\_cond\_wait**. В связи с этим перед вызовом этой функции регистрируются процедуры очистки.

### **Понятия, связанные с данным**:

"[Информация](#page-466-0) о нити" на стр. 457

Во многих приложениях необходимо работать с данными, относящимися к отдельным нитям.

<span id="page-474-0"></span>"Обзор [синхронизации](#page-432-0)" на стр. 423

Одно из главных преимуществ нитей заключается в простоте средств синхронизации.

"Список функций [взаимодействия](#page-477-0) процессов нитей" на стр. 468

В этом разделе перечислены функции для взаимодействия между нитями и процессами.

# **Управление сигналами**

Сигналы в программах с несколькими нитями представляют собой расширения сигналов, применяемых в обычных программах с одной нитью.

Управление сигналами в процессах с несколькими нитями осуществляется совместно процессом и нитями. Ниже перечислены элементы управления сигналами:

- Обработчики сигналов на уровне процесса
- Маски сигналов на уровне нитей
- Средства индивидуальной доставки каждого сигнала

### **Обработчики сигналов и маски сигналов**

Обработчики сигналов относятся к уровню процесса. Для ожидания сигналов настоятельно рекомендуется применять функцию **sigwait**. Функцию **sigaction** применять не рекомендуется, так как список обработчиков сигналов хранится на уровне процесса, и любая нить процесса может изменять его. Если две нити указали один и тот же сигнал в обработчике сигналов, то вторая нить, вызвавшая функцию **sigaction**, переопределит параметры, заданные первой нитью; предсказать порядок, в котором будут выполняться нити, в общем случае невозможно.

Маски сигналов обслуживаются на уровне нитей. У каждой нити может быть свой набор сигналов, доставку которых она заблокирует. Для работы с маской сигналов вызывающей нити следует применять функцию **sigthreadmask**. Функцию **sigprocmask** неследует применять в программах с несколькими нитями - это может привести к непредсказуемым результатам.

Функция **pthread\_sigmask** во многом схожа с функцией **sigprocmask**. Параметры и способы применения обеих функций одинаковы. При преобразовании существующей программы в версию с поддержкой библиотеки нитей функцию **sigprocmask** можно заменить на **pthread\_sigmask**.

### **Генерация сигналов**

Сигналы, относящиеся к конкретной нити, например, сигнал аппаратной неполадки, передаются в ту нить, которая послужила причиной их генерации. Сигналы, связанные с ИД процесса, ИД группы процессов или асинхронным событием (например, рабочие сигналы терминала), передаются в процесс.

- v Функция **pthread\_kill** передает сигнал в нить. Поскольку ИД нитей идентифицируют их только в рамках процесса, эта функция может передавать сигналы в нити только данного процесса.
- v Функция **kill** (а следовательно, и команда **kill**) передает сигнал в процесс. Нить может отправить сигнал **Signal** в процесс, запустивший ее, вызвав следующую функцию: kill(getpid(), Signal);
- v Функция **raise** не может применяться для передачи сигнала в процесс, запустивший вызывающую нить. Функция **raise** передает сигнал в вызывающую нить, как в следующем случае: pthread kill(pthread self(), Signal);

Таким образом обеспечивается передача сигнала нити, вызвавшей функцию **raise**. Следовательно, библиотечные функции, предназначенные для применения в программах с одной нитью, можно легко перенести в систему с несколькими нитями - функция **raise** обычно применяется для передачи сигнала инициатору вызова.

v Функция **alarm** запрашивает последующую передачу сигнала в процесс; при этом аварийные состояния обрабатываются на уровне процесса. Следовательно, последняя нить, вызвавшая функцию **alarm**,

уничтожает соответствующие параметры для других нитей процесса. В программе с несколькими нитями сигнал **SIGALRM** не всегдапередается в нить, вызвавшую функцию **alarm**. Может случиться, что вызывающая нить уже завершена и поэтому не может принять сигнал.

#### **Обработка сигналов**

Обработчики сигналов вызываются нитями, в которые поступили сигналы. В библиотеке нитей существуют следующие ограничения на обработчики сигналов:

v Обработчики сигналов могут вызывать функцию **longjmp** или **siglongjmp** только в том случае, если в той же нити уже выполнен вызов функции **setjmp** или **sigsetjmp**.

Как правило, для организации ожидания сигнала в программе вызывается обработчик сигналов, который вызывает функцию **longjmp** для продолжения работы в момент вызова соответствующей функции **setjmp**. В программах с несколькими нитями такой подход неприменим, так как сигнал может быть доставлен не в ту нить, которая вызвала функцию **setjmp**: в этом случае обработчик сигналов был бы вызван из неправильной нити.

**Примечание:** Вызов функции **longjmp** изобработчика сигналов может привести к непредсказуемому поведению.

v Из обработчика сигналов нельзя вызывать функции **pthread**. В результате вызова функции **pthread** из обработчика сигналов в приложении может возникнуть тупиковая ситуация.

Для того чтобы нить могла ожидать поступления асинхронного сигнала, в библиотеке нитей предусмотрена функция **sigwait**. Функция **sigwait** блокирует вызывающую нить до тех пор, пока из процесса в эту нить не поступит один из ожидаемых сигналов. Для сигналов, поступления которых ожидает функция **sigwait**, нельзя вызывать обработчик.

Обычно в программе создается отдельная нить для ожидания поступления асинхронных сигналов. Такая нить вызывает функцию **sigwait** в цикле и обрабатывает поступающие сигналы. Рекомендуется, чтобы такая нить блокировала все сигналы. Приведенный ниже фрагмент кода дает пример такой нити:

```
#include <pthread.h>
#include <signal.h>
static pthread mutex t mutex;
sigset t set;
static int sig_cond = 0;
void *run me(void *id)
\{int sig;
      int err;
      sigset_t sigs;
      sigset<sup>t</sup> oldSigSet;
      sigfillset(&sigs);
      sigthreadmask(SIG_BLOCK, &sigs, &oldSigSet);
      err = sigwait(&set, &sig);
       if(err)
       {
             /* обработка ошибок */
       }
      else
       \{printf("SIGINT caught\n");
             pthread mutex lock(&mutex);
             sig\_cond = 1;pthread mutex unlock(&mutex);
       }
```

```
return;
```

```
}
main()
\{pthread t tid;
      sigemptyset(&set);
      sigaddset(&set, SIGINT);
      pthread_sigmask(SIG_BLOCK, &set, 0);
      pthread mutex init(&mutex, NULL);
      pthread create(&tid, NULL, run me, (void *)1);
      while (1)
      \{sleep(1);
            /* или выполнить какую-либо операцию */
            pthread_mutex_lock(&mutex);
            if(sig_cond)
            \{/* выполнить операции для выхода */
                  return;
            }
            pthread mutex unlock(&mutex);
      }
}
```
Если функция **sigwait** вызвана из нескольких нитей, то при поступлении ожидаемого сигнала происходит возврат ровно из одной функции sigwait. В общем случае нельзя предсказать, какая именно нить продолжит свое выполнение. Если нить будет выполнять **sigwait**, а также управлять некоторыми другими сигналами, не выполняющих **sigwait**, то обработчики пользовательских сигналов должны блокировать сигналы sigwaiter. Следует обратить внимание, что функция **sigwait** позволяет отменить операцию.

Поскольку выделенная нить в действительности не является обработчиком сигналов, она может передать сигнал о выполнении условия в любую другую нить. Можно создать функцию **sigwait\_multiple**, которая будет возобновлять выполнение всех нитей, ожидающих данного сигнала. Каждая нить, вызывающая функцию **sigwait\_multiple**, может зарегистрировать свой набор сигналов. После этого нить будет ожидать изменения переменной условия. Одна нить вызывает функцию **sigwait** для всех зарегистрированных сигналов. При возврате из функции **sigwait** устанавливается соответствующее состояние и генерируются сигналы о выполнении условий. При повторном вызове функции **sigwait\_multiple** ожидающий вызов функции **sigwait** будет отменен и потом возобновлен с новым набором сигналов.

# **Доставка сигналов**

Сигнал поступает в нить, если он не должен игнорироваться. Доставка сигналов в процессах с несколькими нитями подчиняется следующим правилам:

v Если при получении сигнала следует завершить, остановить или продолжить целевую нить или процесс, то при обработке сигнала завершается, останавливается или возобновляется весь процесс (а, следовательно, все его нити). Таким образом, программы с одной нитью можно переработать в программы с несколькими нитями, не изменяя в них видимую сторону обработки сигналов.

Рассмотрим пользовательскую команду с несколькими нитями, например, **grep**. Пользователь может запустить эту команду из оболочки, а затем попытаться прервать ее выполнение, передав соответствующий сигнал командой **kill**. Этот сигнал прервет весь процесс, в котором выполняется команда **grep**.

• Сигналы, предназначенные для конкретной нити и отправленные с помощью функции **pthread\_kill** или **raise**, передаются в эту нить. Если эта нить заблокировала доставку данного сигнала, то сигнал переходит <span id="page-477-0"></span>в состояние ожидания на уровне нити, пока доставка не будет разблокирована. Если выполнение нити завершилось раньше доставки сигнала, то сигнал будет проигнорирован.

• Сигналы, предназначенные для процесса и отправленные, например, с помощью функции **kill**, передаются только одной нити процесса. Если одна или несколько нитей вызвали функцию **sigwait**, то сигнал будет передан одной из этих нитей. В противном случае сигнал передается ровно в одну нить из числа тех нитей, которые не блокировали его доставку. Если нитей, удовлетворяющих этим условиям, нет, то сигнал переходит в состояние ожидания на уровне процесса до тех пор, пока какая-либо нить не вызовет функцию **sigwait** с указанием этого сигнала или пока доставка не будет разблокирована.

Если ожидающий сигнал (на уровне нити или процесса) должен игнорироваться, то он игнорируется.

#### **Понятия, связанные с данным**:

"Порождение и завершение процессов"

Так как любой процесс содержит хотя бы одну нить, создание (т.е. порождение) и завершение процессов подразумевает создание и завершение нитей.

# **Список функций взаимодействия процессов нитей**

В этом разделе перечислены функции для взаимодействия между нитями и процессами.

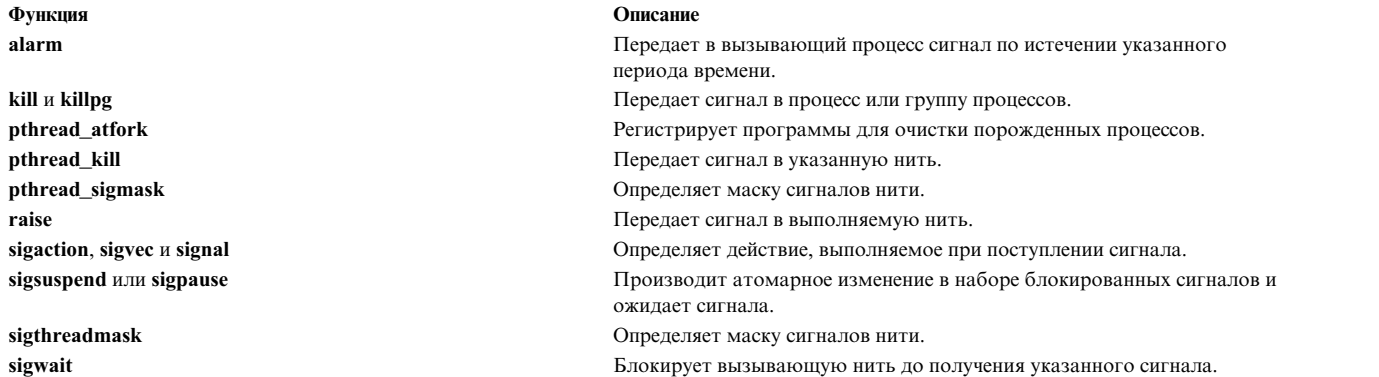

#### **Понятия, связанные с данным**:

"[Информация](#page-466-0) о нити" на стр. 457

Во многих приложениях необходимо работать с данными, относящимися к отдельным нитям.

"Создание сложных объектов [синхронизации](#page-469-0)" на стр. 460

С помощью функций из библиотеки работы с нитями можно создавать более сложные объекты синхронизации.

"Порождение и завершение процессов"

Так как любой процесс содержит хотя бы одну нить, создание (т.е. порождение) и завершение процессов подразумевает создание и завершение нитей.

# **Порождение и завершение процессов**

Так как любой процесс содержит хотя бы одну нить, создание (т.е. порождение) и завершение процессов подразумевает создание и завершение нитей.

В этом разделе рассматривается взаимодействие нитей и процессов при порождении и завершении процессов.

#### **Порождение процессов (функция fork)**

Функция **fork** вызывается в следующих случаях:

v Для создания нового потока управления в рамках уже существующей программы. AIX создает новый процесс.

• Для создания нового процесса, выполняющего другую программу. В этом случае вскоре после вызова функции **fork** вызывается одна или несколько функций **exec**.

В программе с несколькими нитями новые потоки управления создаются не функцией **fork**, а функцией **pthread\_create**. Функцию **fork**следует применять только для запуска программ.

Функция **fork** дублирует не весь родительский процесс, а только ту его нить, из которой была вызвана функция; дочерний процесс будет процессом с одной нитью. Вызывающая нить родительского процесса становится главной нитью дочернего процесса, даже если в родительском процессе она не была главной. Следовательно, при возврате главной нити дочернего процесса из процедуры точки входа дочерний процесс завершается.

При дублировании родительского процесса функция **fork** дублирует и все переменные синхронизации, включая их состояния. Это может привести к нарушению целостности ресурсов в случае, когда нить дочернего процесса установила взаимную блокировку, а затем завершилась.

Настоятельно рекомендуется использовать функцию **fork**только для запуска новых программ и сразу же вызывать одну из функций **exec** в дочернем процессе, порожденном функцией **fork**.

## **Обработчики fork**

При работе с библиотеками, обеспечивающими поддержку нескольких нитей, перечисленных выше мер предосторожности недостаточно. Программе не всегда известно о том, что применяется библиотека с поддержкой нитей, поэтому в ней может вызываться любое количество библиотечных функций между вызовами функций **fork** и **exec**. Прежние однонитевые версии программы не всегда могут соответствовать новым требованиям библиотеки нитей.

С другой стороны, многонитевым библиотекам необходимы средства защиты своего внутреннего состояния при вызове функции fork на случай, если из дочернего процесса будет вызвана какая-либо функция библиотеки. Эта проблема особенно актуальна для многонитевых библиотек ввода-вывода, так как практически всегда между вызовами функций **fork** и **exec** приходится вызывать какую-либо из библиотечных функций для перенаправления ввода-вывода.

С помощью функции **pthread\_atfork** можно защитить библиотеки с поддержкой нескольких нитей от последствий вызова функции **fork** изприложений. Эта функция также реализует стандартный механизм защиты приложений с несколькими нитями от последствий вызова **fork** избиблиотеки или из самих приложений.

Функция **pthread\_atfork** регистрирует обработчики fork, которые необходимо вызвать до и после вызова функции **fork**. Эти обработчики выполняются в той нити, из которой вызывается функция **fork**. Предусмотрены следующие обработчики fork:

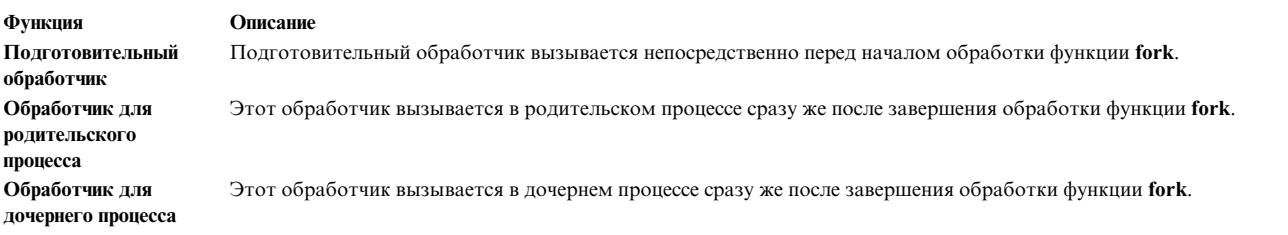

#### **Завершение процесса**

Подготовительные обработчики вызываются в порядке стека (LIFO), а обработчики для родительского и дочернего процессов - в порядке простой очереди (FIFO). Благодаря этому в программах можно сохранить исходный порядок блокировки.

При завершении процесса с помощью явного или неявного вызова функции exit, atexit или \_exit завершаются все нити процесса. Не вызываются ни обработчики очистки, ни деструкторы данных для нитей.

Примечание: Процедура unatexit аннулирует регистрацию функций, которые были ранее зарегистрированы с помощью процедуры atexit. Если указанная функция будет найдена, она будет удалена из списка функций, вызываемых при нормальном завершении работы программы.

Это связано с тем, что процесс завершается целиком, вместе со всеми своими нитями, так что очищается и освобождается вся память.

### Понятия, связанные с ланным:

"Сведения о нитях и процессах" на стр. 407

Нить - это независимый поток управления, работающий в том же адресном пространстве, что и остальные независимые потоки управления в рамках процесса.

"Управление сигналами" на стр. 465

Сигналы в программах с несколькими нитями представляют собой расширения сигналов, применяемых в обычных программах с одной нитью.

"Список функций взаимодействия процессов нитей" на стр. 468

В этом разделе перечислены функции для взаимодействия между нитями и процессами.

# Необязательные компоненты библиотеки работы с нитями

В данном разделе описаны расширенные атрибуты нитей, взаимных блокировок и переменных условий.

В стандарте библиотек нитей POSIX реализация некоторых компонентов объявлена необязательной. Все функции, определенные с помощью АРІ библиотеки нитей, доступны всегда. Некоторые функции могут быть не реализованы. Приложения могут вызывать нереализованные функции, но такие функции всегда будут возвращать код ошибки ENOSYS.

# Атрибуты стека

Для каждой нити выделяется собственный стек. Управление стеком зависит от реализации. Таким образом, приведенная ниже информация применима только к AIX, хотя подобные функции могут существовать и в других системах.

Стек выделяется динамически при создании нити. С помощью расширенных атрибутов нити пользователь может управлять размером стека и задавать его адрес. Приведенная ниже информация не относится к начальной нити, создаваемой системой.

# Размер стека

С помощью размера стека можно изменять значение атрибута **stacksize** в объекте атрибутов нити. Этот атрибут указывает минимальный размер области памяти, отведенной под стек для вновь созданной нити.

В системе AIX определен атрибут stacksize. Если этот необязательный компонент реализован, то доступны следующие атрибуты и функции:

- Атрибут stacksize из объекта атрибутов нити
- Функция pthread\_attr\_getstacksize возвращает значение атрибута
- Функция pthread\_attr\_setstacksize задает значение атрибута

Значение атрибута stacksize по умолчанию равно 96 Кб. Минимальное значение атрибута stacksize по умолчанию равно 16 Кб. Если указанное значение меньше минимального, то будет применяться минимальное значение.

В библиотеке поддержки нитей AIX для каждой новой нити выделяется блок данных, называемый пользовательской областью нити. Этот блок состоит из следующих компонентов:

- v *Красная зона*, защищенная от чтения и записи, предназначена для обнаружения переполнения стека. В программах с большими страницами красная зона не предусмотрена.
- Стек по умолчанию.
- Структура pthread.
- Структура thread.
- Структура атрибутов thread.

**Примечание:** Необходимо различать пользовательскую область нити, описанную здесь, и структуру **uthread**, применяемую в ядре AIX. Пользовательская область нити доступна только в пользовательском режиме и управляет ей исключительно библиотека нитей, в то время как структура **uthread** существует только в среде ядра.

## **Адрес стека компонента POSIX**

С адресом стека связано значение атрибута **stackaddr** в объекте атрибутов нити. Этот атрибут указывает место в памяти, отведенное под стек для вновь созданной нити.

Если этот необязательный компонент реализован, то доступны следующие атрибуты и функции:

- Атрибут stackaddr задает адрес стека, выделяемого нити.
- v Функция **pthread\_attr\_getstackaddr** возвращает значение атрибута.
- v Функция **pthread\_attr\_setstackaddr** задает значение атрибута.

Если адрес не указан, то нити выделяется стек с произвольным адресом. Если стек необходимо определить по конкретному адресу, то вы можете воспользоваться атрибутом **stackaddr**. Например, если нужен стек очень большого размера, вы можете указать для него адрес из свободного сегмента.

Если адрес стека был указан при вызове функции **pthread\_create**, то система попытается выделить стек по этому адресу. Если сделать это невозможно, то функция **pthread\_create** вернет значение **EINVAL**. Функция **pthread\_attr\_setstackaddr** возвращает ошибку только в том случае, если указанный адрес стека не попадает в адресное пространство.

# **Планирование приоритета компонента POSIX**

Планирование приоритета позволяет управлять планированием нитей. Если эта функция отключена, то параметры планирования всех нитей в процессе наследуются от самого процесса. Если же она включена, то каждая нить имеет свой набор параметров планирования. Для нитей с локальной областью действия с параметрами планирования работает планировщик библиотеки на уровне процесса, в то время как параметры планирования нитей с глобальной областью действия обрабатывает планировщик ядра на системном уровне.

Если этот необязательный компонент реализован, то доступны следующие атрибуты и функции:

- v Атрибут **inheritsched** из объекта атрибутов нити
- v Атрибут **schedparam** из объекта атрибутов нити и из самой нити
- v Атрибут **schedpolicy** из объекта атрибутов нити и из самой нити
- v Атрибут **contention-scope** из объекта атрибутов нити и из самой нити
- v Функции **pthread\_attr\_getschedparam** и **pthread\_attr\_setschedparam**
- v Функция **pthread\_getschedparam**

### **Проверка наличия необязательного компонента**

Проверить наличие необязательных компонентов можно как на этапе компиляции, так и на этапе выполнения. Переносимые программы должны проверять наличие необязательных компонентов до начала работы с ними, чтобы не приходилось изменять исходный код программ при переносе в другую систему.

## Проверка во время компиляции

Если окажется, что какой-либо необязательный компонент недоступен, то компиляцию можно прервать так:

#ifndef POSIX THREAD ATTR STACKSIZE #error "Необходимо наличие компонента POSIX - Размер стека" #endif

В файле заголовков pthread.h определяются также символы, которые могут применяться другими файлами заголовков или программами. Эти символы перечислены ниже:

## **POSIX REENTRANT FUNCTIONS**

Означает, что необходимы реентерабельные функции.

### **POSIX THREADS**

Означает реализацию библиотеки нитей.

#### Проверка во время выполнения

Для проверки наличия необязательных компонентов в системе на этапе выполнения программы можно применять функцию sysconf. Она оказывается весьма полезной при переносе программ в двоично-совместимую систему, например, в систему под управлением другой версии AIX.

Ниже приведен список символьных констант, связанных со всеми необязательными компонентами. Эти символьные константы необходимо передать в функцию sysconf в параметре Name. Константы определены в файле заголовка unistd.h.

Адрес стека

## \_SC\_THREAD\_ATTR\_STACKADDR

Размер стека **SC THREAD ATTR STACKSIZE** 

Планирование приоритета \_SC\_THREAD\_PRIORITY\_SCHEDULING

Наследование приоритета \_SC\_THREAD\_PRIO\_INHERIT

Зашита приоритета **SC THREAD PRIO PROTECT** 

Совместное выполнение процессов **SC THREAD PROCESS SHARED** 

Наличие основных компонентов можно проверить, вызвав функцию sysconf со следующими значениями параметра имя:

## SC\_REENTRANT\_FUNCTIONS

Означает, что необходимы реентерабельные функции.

## SC\_THREADS

Означает реализацию библиотеки нитей.

#### Совместное выполнение процессов

В AIX и большинстве систем UNIX допускается использование несколькими процессами одного пространства данных, называемого обшей памятью. Атрибуты совместного выполнения процессов, задаваемые для переменных условий и взаимных блокировок, позволяют размещать эти объекты в общей памяти для синхронизации нитей различных процессов. Однако стандартного интерфейса управления общей памятью не существует, поэтому опция POSIX для общих процессов в AIX не реализована.

#### **Типы данных библиотеки нитей**

Для работы с библиотекой нитей определены следующие типы данных определены. Определения этих типов данных могут быть различными в различных системах.

#### **pthread\_t**

Идентифицирует нить.

# **pthread\_attr\_t**

Идентифицирует объект атрибутов нити.

#### **pthread\_cond\_t**

Идентифицирует условную переменную.

#### **pthread\_condattr\_t**

Идентифицирует объект атрибутов условной переменной.

### **pthread\_key\_t**

Идентифицирует ключ данных для конкретной нити.

#### **pthread\_mutex\_t**

Идентифицирует взаимную блокировку.

#### **pthread\_mutexattr\_t**

Идентифицирует объект атрибутов взаимной блокировки.

#### **pthread\_once\_t**

Идентифицирует объект разовой инициализации.

#### **Ограничения и значения по умолчанию**

В библиотеке нитей есть несколько ограничений и значений по умолчанию, зависящих от реализации. Для улучшения переносимости программ можно считывать эти ограничения и значения по умолчанию в виде символьных констант:

- v В процессе не может быть более 512 нитей. Максимальное количество нитей можно получить на этапе компиляции с помощью символьной константы **PTHREAD\_THREADS\_MAX**, определенной в файле заголовка **pthread.h**. Если приложение скомпилировано с флагом **-D\_LARGE\_THREADS**, то максимальное число нитей в одном процессе равно 32767.
- v Минимальный размер стека для одной нити составляет 8 Кб. По умолчанию размер стека равен 96 Кб. Минимальный размер стека можно получить на этапе компиляции с помощью символьной константы **PTHREAD\_STACK\_MIN**, определенной в файле заголовка **pthread.h**.

**Примечание:** Максимальный размер стека составляет 256 Мб, что равно размеру сегмента. Это ограничение можно получить с помощью символьной константы **PTHREAD\_STACK\_MAX** в файле заголовка **pthread.h**.

• Максимальное значение этого параметра - 508. Это значение можно получить на этапе компиляции с помощью символьной константы **PTHREAD\_KEYS\_MAX**, определенной в файле заголовка **pthread.h**.

#### **Значения атрибутов по умолчанию**

Значения атрибутов нитей по умолчанию определены в файле заголовка **pthread.h** и связаны со следующими символьными константами:

- v Значение символьной константы **DEFAULT\_DETACHSTATE** по умолчанию равно **PTHREAD\_CREATE\_DETACHED** и задает значение атрибута **detachstate** по умолчанию.
- v Значение символьной константы **DEFAULT\_JOINABLE** поумолчанию равно **PTHREAD\_CREATE\_JOINABLE** и задает значение объединяемого состояния по умолчанию.
- v Значение символьной константы **DEFAULT\_INHERIT** по умолчанию равно **PTHREAD\_INHERIT\_SCHED** и задает значение атрибута **inheritsched** по умолчанию.
- Значение символьной константы **DEFAULT\_PRIO** по умолчанию равно 1 и задает значение по умолчанию для поля sched\_prio атрибута **schedparam**.
- v Значение символьной константы **DEFAULT\_SCHED** по умолчанию равно **SCHED\_OTHER** и задает значение атрибута нитей **schedpolicy** по умолчанию.
- v Значение символьной константы **DEFAULT\_SCOPE** по умолчанию равно **PTHREAD\_SCOPE\_LOCAL** и задает значение атрибута **contention-scope** по умолчанию.

#### **Понятия, связанные с данным**:

"Защита нитей и [библиотеки](#page-421-0) поддержки нитей в AIX" на стр. 412 В этом разделе рассмотрены библиотеки поддержки нитей в AIX.

# **Список дополнительных функций для работы с нитями**

В этом разделе перечислены дополнительные функции для работы с нитями.

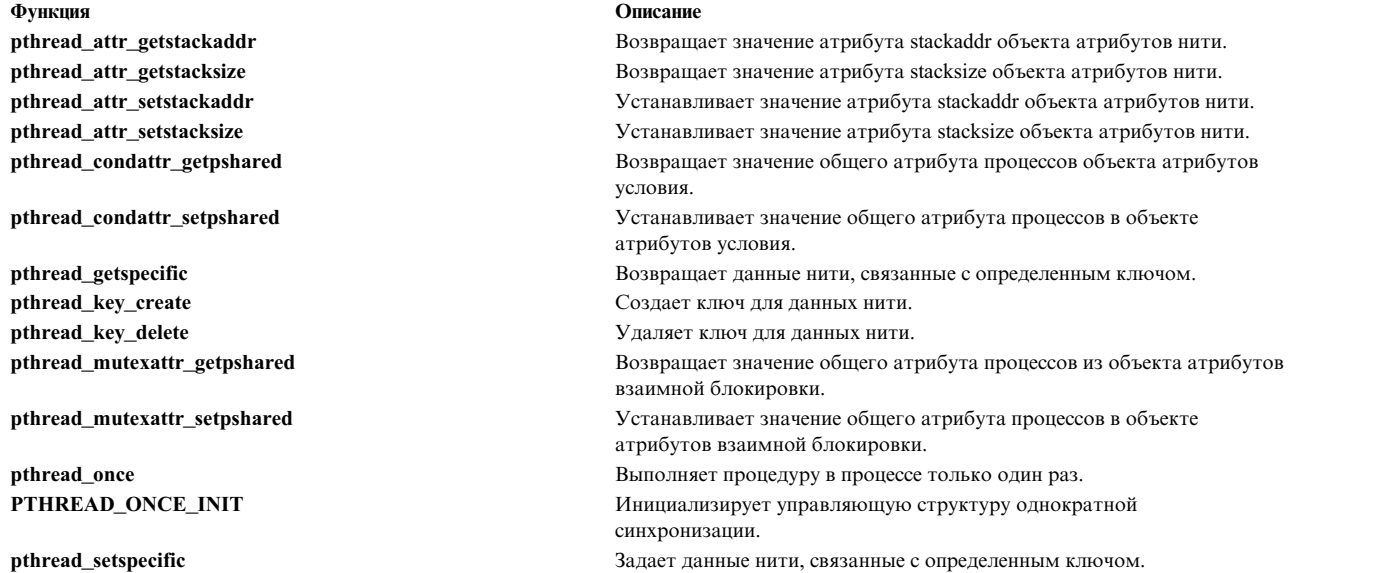

# **Поддерживаемые интерфейсы**

В системах AIX символьные константы **\_POSIX\_THREADS**, **\_POSIX\_THREAD\_ATTR\_STACKADDR**, **\_POSIX\_THREAD\_ATTR\_STACKSIZE** и **\_POSIX\_THREAD\_PROCESS\_SHARED** определены всегда.

Следовательно, поддерживаются следующие интерфейсы работы с нитями.

# **Интерфейсы POSIX**

Ниже приведен список интерфейсов POSIX:

- pthread atfork
- pthread attr destroy
- pthread\_attr\_getdetachstate
- pthread\_attr\_getschedparam
- pthread\_attr\_getstacksize
- pthread\_attr\_getstackaddr
- pthread attr init
- pthread\_attr\_setdetachstate
- v pthread\_attr\_setschedparam
- v pthread\_attr\_setstackaddr
- pthread\_attr\_setstacksize
- pthread\_cancel
- pthread\_cleanup\_pop
- pthread\_cleanup\_push
- pthread\_detach
- pthread\_equal
- pthread\_exit
- pthread\_getspecific
- pthread\_join
- pthread\_key\_create
- pthread\_key\_delete
- pthread\_kill
- pthread\_mutex\_destroy
- pthread\_mutex\_init
- v pthread\_mutex\_lock
- pthread\_mutex\_trylock
- pthread\_mutex\_unlock
- pthread\_mutexattr\_destroy
- pthread\_mutexattr\_getpshared
- pthread\_mutexattr\_init
- pthread\_mutexattr\_setpshared
- pthread\_once
- pthread\_self
- pthread\_setcancelstate
- pthread\_setcanceltype
- pthread\_setspecific
- pthread\_sigmask
- pthread\_testcancel
- pthread\_cond\_broadcast
- pthread\_cond\_destroy
- pthread\_cond\_init
- pthread\_cond\_signal
- pthread\_cond\_timedwait
- pthread\_cond\_wait
- pthread\_condattr\_destroy
- pthread\_condattr\_getpshared
- pthread\_condattr\_init
- pthread\_condattr\_setpshared
- pthread create
- sigwait

# **Интерфейсы Single UNIX Specification версии 2**

Ниже приведен список интерфейсов Single UNIX Specification версии 2:

- pthread\_attr\_getguardsize
- pthread\_attr\_setguardsize
- pthread\_getconcurrency
- pthread\_mutexattr\_gettype
- pthread\_mutexattr\_settype
- pthread\_rwlock\_destroy
- pthread\_rwlock\_init
- pthread\_rwlock\_rdlock
- pthread\_rwlock\_tryrdlock
- pthread\_rwlock\_trywrlock
- pthread\_rwlock\_unlock
- pthread\_rwlock\_wrlock
- pthread\_rwlockattr\_destroy
- pthread\_rwlockattr\_getpshared
- pthread\_rwlockattr\_init
- pthread\_rwlockattr\_setpshared
- pthread\_setconcurrency

В системах AIX символьная константа **\_POSIX\_THREAD\_SAFE\_FUNCTIONS** определена всегда. Следовательно, всегда поддерживаются следующие интерфейсы:

- asctime r
- ctime r
- flockfile
- ftrylockfile
- funlockfile
- getc\_unlocked
- getchar\_unlocked
- getgrgid\_r
- getgrnam\_r
- getpwnam\_r
- getpwuid\_r
- gmtime\_r
- localtime\_r
- putc\_unlocked
- putchar\_unlocked
- rand r
- readdir r
- strtok r

Перечисленные ниже интерфейсы не поддерживаются в AIX; их идентификаторы есть в системе, но попытка обратиться к ним всегда приводит к ошибке с errno = ENOSYS:

- pthread\_mutex\_getprioceiling
- pthread\_mutex\_setprioceiling
- pthread\_mutexattr\_getprioceiling
- pthread\_mutexattr\_getprotocol
- pthread\_mutexattr\_setprioceiling
- pthread\_mutexattr\_setprotocol

# **Интерфейсы без поддержки нитей**

#### **Библиотека libc.a (стандартные функции):**

- advance
- asctime
- brk
- catgets
- chroot
- compile
- ctime
- cuserid
- dbm\_clearerr
- dbm\_close
- dbm\_delete
- dbm\_error
- dbm\_fetch
- dbm\_firstkey
- dbm\_nextkey
- dbm\_open
- dbm\_store
- dirname
- $\cdot$  drand48
- ecvt
- encrypt
- endgrent
- endpwent
- endutxent
- fcvt
- gamma
- gcvt
- getc\_unlocked
- getchar\_unlocked
- getdate
- getdtablesize
- getgrent
- getgrgid
- getgrnam
- getlogin
- getopt
- getpagesize
- getpass
- getpwent
- getpwnam
- getpwuid
- getutxent
- getutxid
- getutxline
- getw
- getw
- gmtime
- 164a
- lgamma
- localtime
- lrand48
- mrand48
- nl\_langinfo
- ptsname
- putc\_unlocked
- putchar\_unlocked
- pututxline
- putw
- rand
- random
- readdir
- re\_comp
- re\_exec
- regcmp
- regex
- sbrk
- setgrent
- setkey
- setpwent
- setutxent
- sigstack
- $\cdot$  srand48
- srandom
- step
- strerror
- strtok
- ttyname
- ttyslot
- $\bullet$  wait3

Перечисленные ниже интерфейсы AIX не обеспечивают защиту нитей.

# **Библиотека libc.a (специальные функции AIX):**

- endfsent
- endttyent
- endutent
- getfsent
- getfsfile
- getfsspec
- getfstype
- getttyent
- getttynam
- getutent
- getutid
- getutline
- pututline
- setfsent
- setttyent
- setutent
- utmpname

## Библиотека **libbsd.a**:

• timezone

Библиотеки **libm.a** и **libmsaa.a**:

- v gamma
- lgamma

Библиотеки, ни одна функция в которых не обеспечивает защиту нитей:

- libPW.a
- libblas.a
- libcur.a
- libcurses.a
- libplot.a
- libprint.a

Интерфейсы **ctermid** и **tmpnam** не обеспечивают защиту нитей при передаче аргумента NULL.

В многонитевой программе не рекомендуется выполнять функцию **setlocale()** одновременно из нескольких нитей, если одна из нитей вызывает функцию **setlocale()** из подпрограммы инициализации модуля.

**Примечание:** В некоторых системах ряд функций может быть реализован в виде макросов. Не используйте адреса функций для работы с нитями.

# **Написание реентерабельных программ ипрограмм с поддержкой нитей**

В процессах с одной нитью только один поток управления, и обеспечивать реентерабельность кода или поддержку нитей не требуется. В процессах с несколькими нитями одни и те же функции и ресурсы могут использоваться несколькими потоками управления одновременно.

поэтому для обеспечения целостности ресурсов код должен быть реентерабельным и предусматривать поддержку нитей.

Оба понятия - реентерабельность и поддержка нитей - связаны со способом работы функций с ресурсами. Однако это различные свойства: функция может обладать одним из них, обоими или ни одним.

В этом разделе содержится информация о написании реентерабельных программ и программ с поддержкой нитей. В нем не обсуждаются вопросы повышения эффективности нитей, т.е. оптимального распараллеливания потоков. Добиться такой эффективности можно только за счет удачного алгоритма. Существующие программы с одной нитью можно преобразовать в эффективные программы с несколькими нитями, однако для этого потребуется полностью переработать алгоритм и переписать программу заново.

## Реентерабельность

Реентерабельная функция не может ни хранить статические данные в промежутках между вызовами, ни возвращать указатель на статические данные. Все данные передаются из вызывающей функции. Реентерабельная функция не может вызывать нереентерабельную функцию.

Реентерабельную функцию часто (но не всегда) можно определить по внешнему интерфейсу и по характеру применения. Например, функция strtok нереентерабельна, так как она хранит строку, разбиваемую на маркеры. Функция ctime также нереентерабельна, поскольку она возвращает указатель на статические данные, изменяемые при каждом вызове.

# Поддержка нитей

Функция с поддержкой нитей обеспечивает защиту общих ресурсов от одновременного доступа путем установки блокировок. Определить функцию с поддержкой нитей по внешнему интерфейсу невозможно, так как поддержка нитей реализуется только на уровне алгоритма.

В языке С локальные переменные динамически помещаются в стек. Поэтому любая функция, не работающая со статическими данными и другими общими ресурсами, очевидно обеспечивает поддержку нитей, как это показано в следующем примере:

```
/* функция с поддержкой нитей */
int diff(int x, int y)\{int delta;
        delta = y - x;
        if (detta < 0)delta = -delta;return delta;
\}
```
Применение глобальных данных не обеспечивает поддержку нитей. Глобальные данные необходимо обрабатывать в рамках какой-либо одной нити или инкапсулировать для сериализации доступа к ним. Нить может считывать код ошибки из другой нити. В AIX у каждой нити собственное значение errno.

### <span id="page-489-0"></span>Создание реентерабельных функций

В большинстве случаев для преобразования нереентерабельной функции в реентерабельную достаточно переделать только интерфейс. Нереентерабельные функции не могут применяться в нескольких нитях одновременно. Кроме того, в некоторых нереентерабельных функциях невозможно обеспечить поддержку нитей

### Возврат данных

Многие нереентерабельные функции возвращают указатели на статические данные. Избежать этого можно следующими способами:

- Возвращать динамические данные. В этом случае освобождение памяти выполняется в вызывающей функции. Преимущество такого подхода заключается в том, что не нужно переделывать интерфейс. Однако при этом не гарантируется совместимость с остальными программами: при вызове измененной функции из программы с одной нитью программа не освободит память.
- Использовать память, выделенную в вызывающей функции. Это рекомендуемый подход, хотя он и требует переработки интерфейса.

Например, функция strtoupper, преобразующая строку к верхнему регистру, может выглядеть так:

```
/* нереентерабельная функция */
char *strtoupper(char *string)
\{static char buffer[MAX_STRING_SIZE];
        int index;
        for (index = 0; string[index]; index++)
               buffer[index] = tower(string[index]);buffer[index] = 0return buffer;
```
 $\}$ 

Эта функция нереентерабельная (и не обеспечивает поддержку нитей). Если выбран первый способ преобразования функции в реентерабельную, то ее исправленный код может выглядеть так:

```
/* реентерабельная функция (неудачный вариант) */
char *strtoupper(char *string)
\left\{ \right.char *buffer;
        int index;
        /* необходима проверка наличия ошибок! */
        buffer = malloc(MAX STRING SIZE);for (index = 0; string[index]; index++)
                buffer[index] = tower(string[index]);buffer[index] = 0return buffer;
\}
```
Более удачный вариант требует переработки интерфейса. Вызывающая функция должна выделить память для строки ввода и строки вывода, как в следующем фрагменте программы:

```
/* реентерабельная функция (более удачный вариант) */
char *strtoupper_r(char *in_str, char *out_str)
\{int index;
        for (index = 0; in str[index]; index++)
        out str[index] = \bar{t}omper(in_str[index]);out str[index] = 0return out str;
\left\{ \right.
```
Стандартные нереентерабельные библиотеки языка С были переработаны именно способом выделения памяти в вызывающей функции.

#### Хранение данных в промежутках между вызовами

Хранить данные в промежутках между вызовами нельзя, так как вызовы могут осуществляться из разных нитей. Если какие-либо данные (например, рабочий буфер или указатель) необходимо сохранить после возврата из функции, то их следует хранить в вызывающей функции.

Рассмотрим следующий пример. Пусть функция должна возвращать следующую строчную букву данной строки, причем сама строка указывается только при первом вызове функции, как в функции strtok. При достижении конца строки функция должна возвращать 0. Код такой функции может выглядеть так:

```
/* нереентерабельная функция */
char lowercase_c(char *string)
        static char *buffer;
        static int index;
```

```
char c = 0;
/* сохранение строки при первом вызове */
if (string != NULL) {
        buffer = string;index = 0;
\}/* поиск строчной буквы */
for (; c = buffer[index]; index++) {
        if (islower(c)) {
                 index++;
                 break;
        \}\mathcal{E}return c:
```
 $\mathbf h$ 

 $\}$ 

Эта функция нереентерабельна. Для того чтобы она стала реентерабельной, необходимо, чтобы статические данные, т.е. переменная *index*, хранились в вызывающей функции. Переработанный код функции может выглядеть так:

```
/* реентерабельная функция */
char reentrant lowercase c(char *string, int *p index)
\{char c = 0;
        /* инициализация не выполняется - она уже выполнена в вызывающей функции */
        /* поиск строчной буквы */
        for (; c = string[*p index]; (*p index)++) {
                if (islower(c)) {
                        (*p index)++;
                        break;
                  \}}
        return c:
\}
```
Изменились и интерфейс функции, и способ ее применения. Вызывающая функция должна предоставлять строку при каждом вызове этой функции и инициализировать переменную index нулем до первого вызова, как в следующем фрагменте программы:

```
char *my string;
char my char:
int my_index;
my index = 0:while (my_{char} = reentrant_{lowercase_c(my_{string}, \&my_{index}) ) {
         \cdot . .
\}
```
### <span id="page-491-0"></span>Создание функций с поддержкой нитей

В программах с несколькими нитями все функции, вызываемые из нескольких нитей, должны обеспечивать поддержку нитей. Однако существуют способы вызова в таких программах функций без поддержки нитей. Нереентерабельные функции обычно не являются функциями с поддержкой нитей, но после переработки в реентерабельные часто становятся таковыми.

#### Блокировка общих ресурсов

Функции, работающие со статическими данными или с любыми другими общими ресурсами, например, файлами и терминалами, должны для обеспечения поддержки нитей сериализовать доступ к этим ресурсам с помощью блокировок. Например, следующая функция не обеспечивает поддержку нитей:

```
/* функция без поддержки нитей */
int increment counter()
\{static int counter = 0;
        counter++;
        return counter;
```
 $\}$ 

Для того чтобы обеспечить поддержку нескольких нитей, статическую переменную **counter** необходимо защитить с помощью статической блокировки, как показано в следующем примере:

```
/* псевдокод функции с поддержкой нитей */
int increment counter();
\{static int counter = 0;
        static lock_type counter_lock = LOCK_INITIALIZER;
        pthread mutex lock(counter lock);
        counter++;
        pthread mutex unlock(counter lock);
        return counter;
\left\{ \right\}
```
В приложении с несколькими нитями, работающем с библиотекой нитей, для сериализации доступа к общим ресурсам следует применять взаимные блокировки. При работе с независимыми библиотеками может потребоваться использовать их вне контекста нитей и потому устанавливать блокировки других типов.

## Способы безопасного применения функций без поддержки нитей

Существует несколько специальных способов безопасного применения функций без поддержки нитей в программах, в которых эти функции вызываются из нескольких нитей. Эти способы могут пригодиться, в частности, при подключении библиотеки без поддержки нитей к программе с несколькими нитями например, для тестирования, либо если версия этой библиотеки с поддержкой нитей пока не разработана. Реализация этих способов представляет собой достаточно сложную задачу, так как требуется осуществить сериализацию обработки данной функции или даже группы функций. Существуют следующие способы:

• Первый способ - глобальная блокировка всей библиотеки. Блокировка устанавливается при каждом обращении к библиотеке (т.е. при каждом вызове библиотечной функции или при каждом обращении к библиотечной глобальной переменной). Недостаток такого подхода заключается в возможном снижении производительности, так как в любой момент времени к каким бы то ни было средствам библиотеки сможет обращаться только одна нить. Описанный ниже способ можно применять только в случае, если обращения к библиотеке редки, или же временно.

```
lock(library_lock);
library call();unlock(library lock);
lock(library lock);
x = 1ibrary var;
unlock(library lock);
```
/\* псевдокод! \*/

• Второй способ - блокировка каждого отдельного компонента библиотеки (т.е. каждой функции и каждой глобальной переменной) или группы компонентов. Этот вариант значительно более трудоемок, но не приводит к снижению производительности. Так как эти способы должны применяться только в приложениях, но не в библиотеках, для защиты библиотек можно применять взаимные блокировки.

```
/* псевдокод! */
lock(library moduleA lock);
library_model<sub>2</sub>(l<sub>1</sub>);
unlock(\overline{1}ibrary_modelA_lock);lock(library moduleB lock);
x = 1ibrary moduleB var;
unlock(1ibrary moduleB lock);
```
## Реентерабельные библиотеки с поддержкой нитей

Реентерабельные библиотеки с поддержкой нитей применяются во многих параллельных (а также асинхронных) средах программирования, а не только при программировании нитей. Рекомендуется применять и создавать только функции, обладающие свойствами реентерабельности и поддержки нитей.

## Работа с библиотеками

Часть библиотек, входящих в комплект поставки Базовой операционной системы AIX, обеспечивают поддержку нитей. В текущей версии AIX это следующие библиотеки:

- Стандартная библиотека С (libc.a)
- Библиотека, обеспечивающая совместимость с Berkeley (libbsd.a)

Некоторые стандартные функции С, например, ctime и strtok, нереентерабельны. Имена реентерабельных версий этих функций отличаются суффиксом  $\mathbf{r}$  (знак подчеркивания и буква  $r$ ).

При написании программ с несколькими нитями следует применять реентерабельные функции. Например, следующий фрагмент кода:

```
token[0] = strtok(string, separators);i = 0;
do \{i++:
        token[i] = strtok(NULL, separators);} while (token[i] != NULL);
```
в программе с несколькими нитями необходимо переработать так:

```
char *pointer;
token[0] = strtok r(string, separators, & pointer);i = 0;do \{i++;
        token[i] = strtok r(NULL, separators, & pointer);} while (token[i] != NULL;
```
К библиотеке без поддержки нитей может обращаться только одна нить программы. Ответственность за соблюдение этого правила несет разработчик программы; нарушение этого правила может привести к непредсказуемым результатам и даже сбою программы.

### Преобразование библиотек

В этом разделе описаны основные этапы преобразования уже существующей библиотеки в реентерабельную библиотеку с поддержкой нитей. Содержимое этого раздела относится только к библиотекам языка С.

• Выявление экспортируемых глобальных переменных. Эти переменные обычно определяются в файлах заголовка с помощью ключевого слова export. Экспортируемые глобальные переменные необходимо инкапсулировать, т.е. сделать их закрытыми (объявить их в исходном коде библиотеки с помощью ключевого слова static) и создать для них операции чтения и записи.

- <span id="page-494-0"></span>v Выявление статических переменных и других общих ресурсов. Эти переменные обычно определяются с помощью ключевого слова **static**. Установка защиты посредством блокировок для всех общих ресурсов. Количество блокировок влияет на производительность библиотеки. Для инициализации блокировок можно воспользоваться функцией однократной инициализации.
- Выявление нереентерабельных функций и преобразование их в реентерабельные. Дополнительная информация приведена в разделе Создание [реентерабельных](#page-489-0) функций.
- Выявление функций без поддержки нитей и преобразование их в функции с поддержкой нитей. Дополнительная информация приведена в разделе Создание функций с [поддержкой](#page-491-0) нитей.

#### **Понятия, связанные с данным**:

"Разовая [инициализация](#page-464-0)" на стр. 455 Некоторые библиотеки на языке C используют динамическую инициализацию, когда глобальная инициализация библиотеки выполняется при первом вызове процедуры из этой библиотеки.

### **Информация, связанная с данной**:

admin cdc delta get prs sccsdiff sccsfile

# **Создание программ с несколькими нитями**

Создание программ с несколькими нитями аналогично разработке программ, состоящих из нескольких процессов. Процесс разработки программы включает в себя компиляцию и отладку исходного кода.

### **Компиляция программ с несколькими нитями**

Этот раздел посвящен компиляции программ с несколькими нитями. В нем приведена информация по следующим вопросам:

- Необходимый заголовочный файл
- v Вызов компилятора для создания программы с несколькими нитями.

### **Заголовочный файл**

Все прототипы процедур, макроопределения и прочие определения, необходимые для применения библиотеки нитей, собраны в заголовочном файле **pthread.h**, который расположен в каталоге **/usr/include**. Заголовочный файл **pthread.h** следует включить во все исходные файлы, которые работают с библиотекой нитей.

**pthread.h** включает заголовочный файл **unistd.h**, который, в свою очередь, содержит определения:

### **\_POSIX\_REENTRANT\_FUNCTIONS**

Указывает, что все функции должны иметь возможность повторного вхождения. В некоторых файлах заголовков этот символ применяется для определения дополнительных функций с возможностью повторного вхождения, таких, как процедура **localtime\_r**.

## **\_POSIX\_THREADS**

Обозначает API нитей POSIX. Это имя применяется для проверки доступности API нитей POSIX. В других API нитей определения некоторых процедур и макросов могут быть заданы по-другому.

Файл **pthread.h** также включает **errno.h**, в котором глобальная переменная **errno** переопределена как переменная нити. Следовательно, идентификатор **errno** в многопоточных программах не является значением типа **l-value**.

#### **Вызов компилятора**

Для компиляции программы с несколькими нитями необходимо вызвать компилятор языка C с помощью одной из следующих команд:

# **xlc\_r**

Вызывает компилятор для языка по умолчанию **ansi**

# **cc\_r**

Вызывает компилятор для языка по умолчанию **extended**

Эти команды гарантируют, чтобы выбранные опции и библиотеки будут соответствовать стандарту Single UNIX Specification версии 2. Стандарт POSIX Threads Specification 1003.1c является подмножеством стандарта Single UNIX Specification версии 2.

При вызове команд **xlc\_r** и **cc\_r** к программе автоматически подключаются следующие библиотеки:

## **libpthreads.a**

Библиотека нитей

**libc.a**

Стандартная библиотека C

Например, приведенная ниже команда компилирует исходный файл программы с несколькими нитями на языке C (**foo.c**) и создает исполняемый файл **foo**:

cc\_r -o foo foo.c

### **Вызов компилятора для проекта 7 стандарта POSIX 1003.1c**

AIX поддерживает приложения, созданные в соответствии с проектом 7. Разработчикам рекомендуется обновить свои приложения с нитями в соответствии с современным стандартом.

Для компиляции программы с несколькими нитями на уровне проекта 7 нужно вызвать компилятор языка C с помощью одной из следующих команд:

## **xlc\_r7**

Вызывает компилятор для языка по умолчанию **ansi**

## **cc\_r7**

Вызывает компилятор для языка по умолчанию **extended**

При вызове команд **xlc\_r7** и **cc\_r7** к программе автоматически подключаются следующие библиотеки:

## **libpthreads\_compat.a**

Библиотека нитей, совместимая с проектом 7

## **libpthreads.a**

Библиотека нитей

### **libc.a**

Стандартная библиотека C

Для обеспечения совместимости исходного кода укажите директиву компилятора **\_AIX\_PTHREADS\_D7**. Библиотеки должны быть подключены в следующем порядке: **libpthreads\_compat.a**, **libpthreads.a** и **libc.a**. Большинство пользователей могут не вникать в эти подробности, так как эти команды обеспечивают выполнение указанных требований. Эта информация предназначена для тех, кто не располагает последней версией компилятора AIX.

### **Преобразование приложений, соответствующих проекту 7, к стандарту &Symbol.unixspec;**

Между окончательным вариантом стандарта и проектом 7 существуют следующие различия:

- Незначительно отличаются значения **errno**. В окончательном варианте стандарта в ситуации, когда указанная нить не найдена, возвращается значение ESRCH. В проекте 7 в той же ситуации часто возвращалось значение EINVAL.
- По умолчанию нить создается как подключаемая. Это существенное изменение, на которое следует обратить внимание. В противном случае может возникнуть утечка памяти в программе.
- Параметр планирования нити по умолчанию scope.
- Функция pthread\_yield заменена на функцию sched\_yield.
- Внесены небольшие изменения в стратегии планирования, связанные с взаимными блокировками.

#### Объем памяти, необходимой для программ с несколькими нитями

В одном процессе АІХ может быть создано до 32768 нитей. Каждая нить занимает определенную часть адресного пространства процесса, поэтому фактически максимальное число нитей процесса зависит от применяемой модели памяти и объема адресного пространства процесса, необходимого для других целей. Фрагмент адресного пространства, отведенный нити, содержит стек, защищенную область памяти и небольшую область памяти для внутреннего использования. Размер стека можно задать с помощью функции pthread attr setstacksize, а размер защищенной области памяти - с помощью функции pthread attr setguardsize.

Примечание: Гибкое ограничение размера стека, заданное с помощью команды ulimit -s, применимо только для стека главной нити приложения.

В следующей таблице указано максимальное число нитей, которые может создать в рамках 32-разрядного процесса простая программа, создающая в цикле новые нити с атрибутом NULL и не выполняющая никаких других действий. В реальных программах максимальное число нитей зависит от объема памяти, используемой в других целях. Максимальное число нитей 64-разрядного процесса зависит от ограничения ulimit. В связи с этим применение модели большого объема данных может привести к уменьшению максимального числа нитей.

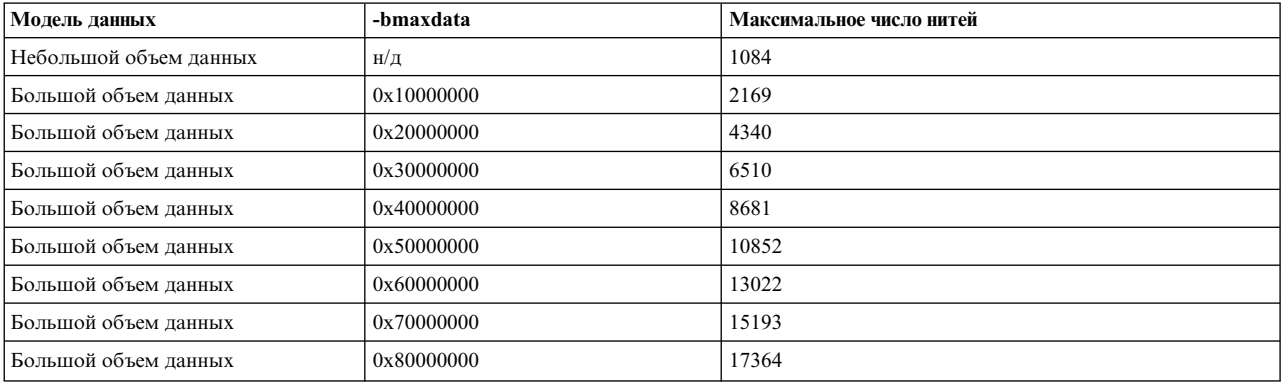

Переменная среды NUM SPAREVP позволяет управлять числом резервных виртуальных процессоров, обслуживаемых библиотекой. Изменять эту переменную не нужно. В некоторых ситуациях приложения, которые используют лишь несколько мегабайт памяти, могут снизить накладные затраты на управление памятью путем присвоения переменной NUM\_SPAREVP меньшего значения. Обычно значение соответствует числу CPU системы или пиковому числу нитей процесса. Изменение этой переменной не влияет на производительность процесса. Значение по умолчанию равно 256.

Примечание: Переменная среды NUM\_SPAREVP доступна только в AIX 5.1.

#### Пример программы с несколькими нитями

Следующая короткая программа с несколькими нитями показывает приветствие на английском и французском языках. Эта программа должна быть откомпилирована с помощью **cc\_r** или **xlc\_r**. F

```
#include <pthread.h> /* первый включаемый файл - pthread.h */
#include <stdio.h> /* поддержка функции printf() */
#include <unistd.h> /* поддержка функции sleep()
void *Thread(void *string)
\{while (1)
              printf("%s\n", (char *)string);
       pthread exit(NULL);
}
int main()
\{char *e_str = "Hello!";char *f str = "Bonjour !";
       pthread t e th;
       pthread t f th;
       int rc;
       rc = pthread create(&e th, NULL, Thread, (void *)e str);
       if (rc)
              exit(-1);rc = pthread create(8f-th, NULL, Thread, (void *)f str);if (rc)
              exit(-1);sleep(5);
       /* Обычно процедура exit не используется.
          Объяснение приведено ниже. */
       exit(0);}
```
Исходная нить (в которой выполняется функция **main**) создает две нити. Обе нити используют одну процедуру точки входа (**Thread**), но с разными параметрами. В качестве параметра передается указатель на выводимую строку.

#### **Отладка программ с несколькими нитями**

Для отладки программ с несколькими нитями предусмотрены следующие инструменты:

- v Для отладки приложений можно воспользоваться командой **dbx**. Для просмотра объектов, связанных с нитями, в ней предусмотрено несколько подкоманд, в том числе **attribute**, **condition**, **mutex** и **thread**.
- v Для отладки расширений ядра и драйверов устройств можно применять отладчик ядра. Эта программа не предназначена для работы с пользовательскими нитями. Главным образом она работает с нитями ядра.Некоторые подкоманды поддерживают несколько нитей ядра и несколько процессоров, в том числе:
	- Подкоманда **cpu**, изменяющая текущий процессор
	- Подкоманда **ppd**, показывающая структуры данных препроцессора
	- Подкоманда **thread**, показывающая записи таблицы нитей
	- Подкоманда **uthread**, показывающая структуру **uthread** нити

Дополнительная информация о программе отладки ядра содержится в *Kernel Extensions and Device Support Programming Concepts*.

#### **Требования к файлу дампа программ с несколькими нитями**

По умолчанию процессы не создают полный дамп. Если при отладке необходимо просмотреть данные из общего сегмента памяти, например, из стека нити, то нужно создать полный дамп. Для создания полного дампа переключитесь на пользователя root и введите следующую команду:

chdev -1 sys0 -a fullcore=true

Размер файла дампа пропорционален числу нитей. Файл дампа включает в себя содержимое стека нити, размер которого можно изменить с помощью функции pthread\_attr\_setstacksize. Для нитей, созданных с атрибутом NULL, в файл дампа дополнительно добавляется 128 Кб информации (в случае 32-разрядного процесса) или 256 Кб (в случае 64-разрядного процесса).

## Понятия, связанные с данным:

"Защита нитей и библиотеки поддержки нитей в AIX" на стр. 412 В этом разделе рассмотрены библиотеки поддержки нитей в AIX.

"Создание нитей" на стр. 413

Создание нитей отличается от создания процессов тем, что между нитями не существует "родственных" отношений (предок-потомок).

"Планирование нитей" на стр. 447

В библиотеке нитей предусмотрен набор функций для планирования нитей и управления планированием.

"Создание программ с несколькими нитями" на стр. 485

Создание программ с несколькими нитями аналогично разработке программ, состоящих из нескольких процессов. Процесс разработки программы включает в себя компиляцию и отладку исходного кода.

# Разработка программ с несколькими нитями, которые проверяют и изменяют объекты библиотеки нитей

Библиотека отладки нитей (libpthdebug.a) содержит ряд функций, позволяющих приложениям проверять и изменять объекты библиотеки нитей.

Эта библиотека применяется как для 32-разрядных, так и для 64-разрядных приложений. Она обеспечивает поддержку нескольких нитей. Библиотека отладки нитей содержит 32-разрядный общий объект.

Библиотека отладки нитей предоставляет приложениям доступ к информации, хранящейся в библиотеке нитей. К такой информации относятся сведения о нитях, их атрибутах, взаимных блокировках, атрибутах блокировок, условных переменных, атрибутах условных переменных, блокировках чтения и записи, атрибутах этих блокировок, а также сведения о состоянии библиотеки нитей.

Примечание: Все данные (адреса и регистры) возвращаются функциями библиотеки в 64-разрядном формате как при работе с 64-разрядными, так и при работе с 32-разрядными приложениями. Преобразование этих значений в 32-разрядный формат для 32-разрядных приложений должно выполняться самими приложениями. При отладке 32-разрядных приложений старшие 32 разряда адреса или регистра отбрасываются.

Библиотека отладки нитей не сообщает сведения о взаимных блокировках и их атрибутах, переменных условия, атрибутах этих переменных, блокировках чтения-записи и атрибутах этих блокировок, для которых параметр pshared равен PTHREAD\_PROCESS\_SHARED.

### Инициализация

Приложение должно инициализировать библиотеку отладки нитей для каждого процесса с несколькими нитями. После загрузки процесса с несколькими нитями в нем должна быть вызвана функция pthdb\_sessison\_init. Библиотека отладки нитей поддерживает только один сеанс для каждого процесса. Приложение должно присвоить уникальный идентификатор пользователя и передать его в функцию pthdb\_session\_init, которая, в свою очередь, должна присвоить уникальный идентификатор сеансу. Этот идентификатор передается в качестве первого параметра всем остальным функциям библиотеки отладки нитей, за исключением pthdb\_session\_pthreaded. Когда библиотека отладки нитей запускает функцию обратного вызова, она передает приложению выделенный им идентификатор пользователя. Функция

**pthdb\_session\_init** проверяет список функций обратного вызова, предоставляемых приложением, и инициализирует структуры данных сеанса. Кроме того, эта функция устанавливает флаги сеанса. Приложение должно передать флаг **PTHDB\_FLAG\_SUSPEND** функции **pthdb\_session\_init**. Полный список флагов приведен в описании функции **pthdb\_session\_setflags**.

## **Функции обратного вызова**

Библиотека отладки нитей применяет функции обратного вызова для получения и сохранения данных, а также для управления памятью приложений. Для приложения требуются следующие функции обратного вызова:

## **read\_data**

Получает информацию из объекта **pthread library**

**alloc** Выделяет память в библиотеке отладки нитей

**realloc** Изменяет объем памяти, выделенный в библиотеке отладки нитей

**dealloc** Освобождает память, выделенную в библиотеке отладки нитей

Дополнительно для приложения предусмотрены следующие функции обратного вызова: **read\_regs**

Применяется только функциями **pthdb\_pthread\_context** и **pthdb\_pthread\_setcontext write\_data**

Применяется только функцией **pthdb\_pthread\_setcontext**

**write\_regs**

Применяется только функцией **pthdb\_pthread\_setcontext**

# **Функция обновления**

При каждой остановке приложения после инициализации сеанса необходимо вызывать функцию **pthdb** session update. Эта функция устанавливает или обновляет списки нитей, атрибутов нитей, взаимных блокировок, атрибутов взаимных блокировок, переменных условия, атрибутов этих переменных, блокировок чтения/записи, атрибутов этих блокировок, ключей отдельных нитей и активных ключей. Память для списков выделяется с помощью функций обратного вызова.

### **Функции работы с контекстом**

Для получения контекстной информации служит функция **pthdb\_pthread\_context**, а для ее задания - функция **pthdb\_pthread\_setcontext**. Функция **pthdb\_pthread\_context** считывает контекст пользовательской нити из структуры данных нити ядра или пользовательской нити. Эта структура данных расположена в адресном пространстве приложения. Если пользовательская нить не связана с нитью ядра, контекстная информация считывается из библиотеки нитей. Если пользовательская нить связана с нитью ядра, необходимая информация считывается из приложения с помощью функций обратного вызова. При этом приложение должно определить, работает ли нить ядра в режиме ядра или пользовательском режиме, и выдать информацию для соответствующего режима.

Если пользовательская нить связана с нитью ядра, находящейся в режиме ядра, то нельзя считать полную информацию о контексте для пользовательского режима, так как ядро хранит ее компоненты в разных местах. Часть этой информации можно получить с помощью функции **getthrds**, так как она всегда сохраняет стек пользовательского режима. Приложение может получить доступ к этой информации, проверив значение **thrdsinfo64.ti\_scount**. Если оно отлично от нуля, значит в структуре **thrdsinfo64.ti\_ustk** находится стек пользовательского режима. С помощью стека пользовательского режима можно определить регистр адреса команды (IAR) и страницы функций обратного вызова, но нельзя узнать значения других регистров. Определение структуры **thrdsinfo64** содержится в файле **procinfo.h**.

### **Функции списка**

Библиотека отладки нитей управляет списками нитей, атрибутов нитей, взаимных блокировок, атрибутов взаимных блокировок, переменных условия, атрибутов переменных условия, блокировок чтения/записи,

атрибутов блокировок чтения/записи, ключей отдельных нитей и активных ключей, представленных в виде ссылок соответствующих типов. Функции вида pthdb объект возвращают указатель на следующий элемент соответствующего списка, где объект может принимать значение pthread, attr, mutex, mutexattr, cond, condattr, rwlock, rwlockattr или key. Если список пуст или достигнут конец списка, возвращается значение PTHDB\_INVALID\_OGSEKT, rge OGSEKT - это PTHREAD, ATTR, MUTEX, MUTEXATTR, COND, **CONDATTR, RWLOCK, RWLOCKATTR или KEY.** 

## Функции работы с полями

Дополнительную информацию об объекте можно получить с помощью соответствующих функций работы с элементами объекта. Они имеют вид pthdb *объект поле*, где *объект* - это pthread, attr, mutex, mutexattr, cond, condattr, rwlock, rwlockattr или key, а *поле* - имя поля с дополнительной информацией об объекте.

## Настройка сеанса

Приложение может изменить флаги сеанса с помощью функции **pthdb session setflags**. Эти флаги определяют количество регистров, считываемых и записываемых при работе с контекстом.

Текущие флаги сеанса можно получить с помощью функции pthdb session flags.

## Завершение сеанса

В конце сеанса необходимо освободить память, выделенную под структуры данных сеанса, и удалить данные сеанса. Это можно сделать с помощью функции pthdb\_session\_destroy, которая освобождает память посредством функции обратного вызова. Эта функция освобождает всю память, которая была получена функциями pthdb\_session\_init и pthdb\_session\_update.

## Пример подключения к библиотеке отладки нитей

В приведенном ниже примере программы продемонстрировано, каким образом приложение может подключиться к библиотеке отладки нитей:

```
/* директивы include */#include <thread.h>
#include <ys/pthdebug.h>
\dddotscint my read data(pthdb user t user, pthdb symbol t symbols[], int count)
  int rc:
  rc = \text{memory}(buf,(void *)addr,len);if (re=\text{NULL}) {
    fprintf(stderr, &odq; Error message\n&cdq;);
    return(1);\left\{ \right\}return (0);int my alloc(pthdb user t user, size t len, void **bufp)
  *bufp=malloc(len);
  if(!*bufb) {
    fprintf(stderr, &odq; Error message\n&cdq;);
    return(1);\mathcal{E}return(0);int my realloc(pthdb user t user, void *buf, size t len, void **bufp)
  *bufp=realloc(buf,len);
```

```
if(!*bufp) {
    fprintf(stderr,"Сообщение об ошибке\n");
    return(1);
  }
 return(0);
}
int my_dealloc(pthdb_user_t user,void *buf)
\{free(buf);
 return(0);
}
status()
\{pthdb_callbacks_t callbacks =
                   { NULL,
                      my_read_data,
                      NULL,
                      NULL,
                      NULL,
                      my_alloc,
                      my realloc,
                      my_dealloc,
                      NULL
                   };
  ...
  rc=pthread suspend others np();
  if (rc!=0)
    обработка ошибок
  if (not initialized)
    rc=pthdb_session_init(user,exec_mode,PTHDB_SUSPEND|PTHDB_REGS,callbacks,
                         &session);
    if (rc!=PTHDB_SUCCESS)
      обработка ошибок
  rc=pthdb session update(session);
  if (rc!=PTHDB_SUCCESS)
       обработка ошибок
  получить информацию об объекте pthread с помощью функций списка
  и функций обработки полей
  ...
  rc = pthread continue others np();
  if (rc!=0)
    обработка ошибок
}
...
main()
{
  ...
}
```
# **Разработка отладчиков для программ с несколькими нитями**

Библиотека отладки нитей (**libpthdebug.a**) содержит набор функций, предназначенных для отладки программ, в которых используется библиотека нитей.

Эта библиотека предназначена для отладки 32-разрядных и 64-разрядных приложений с несколькими нитями. Она может применяться только для процессов, поддерживающих отладку. Кроме того, с ее

помощью можно получить информацию о нитях ее собственного приложения. На основе библиотеки можно создать отладчик с несколькими нитями, предназначенный для приложений с несколькими нитями. Библиотека **libpthreads.a** поддерживает работу с несколькими нитями и допускает использование отладчиков с несколькими нитями. Библиотека отладки нитей содержит 32-разрядный общий объект.

Отладчики, использующие утилиту ptrace, должны применять 32-разрядную версию библиотеки, так как утилита ptrace не поддерживается в 64-разрядном режиме. Отладчики, использующие утилиту /proc, могут применять и 32-, и 64-разрядную версию этой библиотеки.

Библиотека отладки нитей предоставляет отладчикам доступ к информации, хранящейся в библиотеке нитей. В число этой информации входят сведения о нитях, их атрибутах, взаимных блокировках, атрибутах блокировок, условных переменных, атрибутах условных переменных, блокировках чтения и записи, атрибутах этих блокировок, а также сведения о состоянии библиотеки pthread. Кроме того, в этой библиотеке содержатся средства для управления работой нитей.

**Примечание:** Все данные (адреса и регистры) возвращаются функциями библиотеки в 64-разрядном формате как при работе с 64-разрядными, так и при работе с 32-разрядными приложениями. Преобразование этих значений в 32-разрядный формат для 32-разрядных приложений должно выполняться отладчиком. При отладке 32-разрядных приложений старшие 32 разряда адреса или регистра отбрасываются.

Библиотека отладки нитей не сообщает сведения о взаимных блокировках и их атрибутах, переменных условия и их атрибутах, блокировках чтения/записи и их атрибутах, для которых параметр pshared равен PTHREAD\_PROCESS\_SHARED.

### **Инициализация**

Отладчик должен инициализировать сеанс библиотеки отладки нитей для каждого процесса отладки. Это невозможно сделать до инициализации библиотеки нитей. С помощью функции **pthdb\_session\_pthreaded** отладчик может узнать, была ли инициализирована библиотека нитей. Функция **pthdb\_session\_pthreaded** проверяет, инициализирована ли библиотека нитей. Если да, то функция возвращает значение PTHDB\_SUCCESS. Если нет, она возвращает значение PTHDB\_NOT\_PTHREADED. В обоих случаях она возвращает имя функции, с помощью которой можно установить точку прерывания для немедленного получения уведомления об инициализации библиотеки нитей. Таким образом, функция **pthdb\_session\_pthreaded** позволяет узнать об инициализации библиотеки нитей следующими способами:

- Отладчик может вызывать эту функцию при каждой остановке в процессе отладки для того чтобы узнать, активизированы ли нити в отлаживаемой программе.
- Отладчик может вызвать эту функцию один раз, а затем установить точку прерывания для получения уведомления об активизации нитей процесса, если эти нити еще не активизированы.

После инициализации библиотеки нитей отладчик должен вызвать функцию **pthdb\_session\_init** для инициализации сеанса отладки. Библиотека отладки нитей поддерживает только один сеанс для каждого процесса отладки. Отладчик должен присвоить уникальный ИД пользователя и передать его в функцию **pthdb\_session\_init**, которая, в свою очередь, должна присвоить уникальный идентификатор сеансу. Этот идентификатор передается в качестве первого параметра всем остальным функциям библиотеки отладки нитей, за исключением **pthdb\_session\_pthreaded**. Когда библиотека отладки нитей запускает функцию обратного вызова, она передает отладчику выделенный им идентификатор пользователя. Функция **pthdb\_session\_init** проверяет список функций обратного вызова, предоставляемых отладчиком, и инициализирует структуры данных сеанса. Кроме того, эта функция устанавливает флаги сеанса. См. описание функции **pthdb\_session\_setflags** в *Technical Reference: Base Operating System and Extensions, Volume 1*.

### **Функции обратного вызова**

Библиотека отладки нитей применяет функции обратного вызова для выполнения следующих действий:

• Получения адресов и данных

- Записи данных
- Передачи функций управления памятью отладчику
- При отладке самой библиотеки отладки нитей

#### **Функция обновления**

При каждой остановке отладчика после инициализации сеанса необходимо вызывать функцию **pthdb\_session\_update**. Эта функция устанавливает или обновляет списки нитей, атрибутов нитей, взаимных блокировок, атрибутов взаимных блокировок, переменных условия, атрибутов этих переменных, блокировок чтения/записи, атрибутов этих блокировок, ключей отдельных нитей и активных ключей. Память для списков выделяется с помощью функций обратного вызова.

#### **Функции блокирования и освобождения**

Отладчики должны поддерживать блокирование и освобождение нитей по следующим причинам:

- Для пошаговой отладки нити необходимо, чтобы отладчик заблокировал остальные нити.
- v Для отладки группы нитей отладчик должен заблокировать все нити, не входящие в группу.

Для блокирования и разблокирования нитей применяются следующие функции:

- v Функция **pthdb\_pthread\_hold** устанавливает для атрибута *состояние блокировки* нити значение блокирована.
- v Функция **pthdb\_pthread\_unhold** устанавливает для атрибута *состояние блокировки* нити значение разблокирована.

**Примечание:** Функции **pthdb\_pthread\_hold** и **pthdb\_pthread\_unhold** должны применяться всегда, независимо от того, существует ли для нити соответствующая нить ядра.

- v Функция **pthdb\_pthread\_holdstate** возвращает значение атрибута *состояние блокировки* нити.
- v Функция **pthdb\_session\_committed** возвращает имя функции, которая будет вызвана после фиксации всех изменений состояния блокировки нити. В эту функцию можно добавить точку прерывания, чтобы сообщить отладчику о фиксации изменений.
- v Функция **pthdb\_session\_stop\_tid** передает в **библиотеку отладки нитей** ИД нити (TID), вызвавшей остановку отладчика. Далее эта информация передается в **библиотеку нитей**.
- v Функция **pthdb\_session\_commit\_tid** поочередно возвращает ИД нитей ядра, работу которых нужно возобновить для фиксации изменений. Эту функцию нужно вызывать в цикле до тех пор, пока не будет получено значение PTHDB\_INVALID\_TID. Если список нитей ядра пуст, для фиксации не нужно возобновлять работу каких-либо нитей.

Отладчик может узнать о том, что все изменения состояния блокировки зафиксированы, следующими способами:

- Перед запуском операции фиксации (после возобновления работы всех нитей, ИД которых были возвращены функцией **pthdb\_session\_commit\_tid**) отладчик может вызвать функцию **pthdb\_session\_committed**, определить с ее помощью имя функции и установить точку прерывания. (Этот способ можно использовать только один раз за время работы процесса).
- Перед запуском операции фиксации отладчик может вызвать функцию **pthdb** session stop tid, передав в нее ИД нити, вызвавшей остановку отладчика. После фиксации библиотека нитей проверяет, что остановлена нить с тем же самым ИД, что и до фиксации.

Для блокирования нитей перед отладкой группы нитей или пошаговой отладкой одной нити нужно выполнить следующие действия:

- 1. С помощью функций **pthdb\_pthread\_hold** и **pthdb\_pthread\_unhold** укажите, какие нити должны быть блокированы, а какие - разблокированы.
- 2. Выберите способ проверки фиксации всех изменений состояния блокировки.
- 3. С помощью функции **pthdb\_session\_commit\_tid** определите список ИД нитей, выполнение которых необходимо продолжить для фиксации изменений.
- 4. Возобновите работу нитей из этого списка, а также нити, вызвавшей остановку отладчика.

Функция **pthdb\_session\_continue\_tid** позволяет отладчику получить список нитей ядра, выполнение которых нужно продолжить перед переходом к пошаговой отладке нити или отладке группы нитей. Эту функцию нужно вызывать в цикле до тех пор, пока не будет получено значение PTHDB\_INVALID\_TID. Если список нитей ядра не пуст, отладчик должен возобновить работу указанных в нем нитей вместе с отлаживаемыми нитями. Остановка и возобновление работы отлаживаемой нити выполняется отладчиком. Отлаживаемая нить - это нить, вызвавшая остановку отладчика.

### **Функции работы с контекстом**

Для получения контекстной информации служит функция **pthdb\_pthread\_context**, а для ее задания - функция **pthdb\_pthread\_setcontext**. Функция **pthdb\_pthread\_context** считывает контекст пользовательской нити из структуры данных нити ядра или пользовательской нити. Эта структура данных расположена в адресном пространстве процесса отладки. Если пользовательская нить не связана с нитью ядра, контекстная информация считывается из библиотеки нитей. Если пользовательская нить связана с нитью ядра, необходимая информация считывается из отладчика с помощью функций обратного вызова. При этом отладчик должен определить, работает ли нить ядра в режиме ядра или пользовательском режиме, и выдать информацию для соответствующего режима.

Если пользовательская нить связана с нитью ядра, находящейся в режиме ядра, то нельзя считать полную информацию о контексте для пользовательского режима, так как ядро хранит ее компоненты в разных местах. Часть этой информации можно получить с помощью функции **getthrds**, так как она всегда сохраняет стек пользовательского режима. Отладчик может получить доступ к этой информации, проверив значение **thrdsinfo64.ti\_scount**. Если оно отлично от нуля, значит в структуре **thrdsinfo64.ti\_ustk** находится стек пользовательского режима. С помощью стека пользовательского режима можно определить регистр адреса команды (IAR) и страницы функций обратного вызова, но нельзя узнать значения других регистров. Определение структуры **thrdsinfo64** содержится в файле **procinfo.h**.

### **Функции списка**

Библиотека отладки нитей управляет списками нитей, атрибутов нитей, взаимных блокировок, атрибутов взаимных блокировок, переменных условия, атрибутов переменных условия, блокировок чтения/записи, атрибутов блокировок чтения/записи, ключей отдельных нитей и активных ключей, представленных в виде ссылок соответствующих типов. Функции вида **pthdb\_***объект* возвращают ссылку на следующий элемент соответствующего списка, где *объект* может принимать одно из следующих значений: **pthread**, **attr**, **mutex**, **mutexattr**, **cond**, **condattr**, **rwlock**, **rwlockattr** или **key**. Если список пуст, либо был достигнут конец списка, возвращается значение **PTHDB\_INVALID\_***объект*, где *объект* - это одно из следующих значений: **PTHREAD** , **ATTR**, **MUTEX**, **MUTEXATTR**, **COND**, **CONDATTR**, **RWLOCK**, **RWLOCKATTR** или **KEY**.

### **Функции работы с полями**

Подробную информацию об объекте можно получить с помощью соответствующих функций работы с элементами объекта. Они имеют вид **pthdb\_***объект***\_***поле*, где *объект* - это значение **pthread**, **attr**, **mutex**, **mutexattr**, **cond**, **condattr**, **rwlock**, **rwlockattr** или **key**, а *поле* - это имя поля подробной информации об объекте.

### **Настройка сеанса**

Отладчик может изменить флаги сеанса с помощью функции **pthdb\_session\_setflags**. Эти флаги задают количество регистров, считываемых и записываемых при работе с контекстом, а также управляют печатью отладочной информации.

Текущие флаги сеанса можно получить с помощью функции **pthdb\_session\_flags**.

#### Завершение сеанса

При завершении сеанса отладки необходимо освободить память, выделенную под структуры данных сеанса, и удалить данные сеанса. Это можно сделать с помощью функции pthdb\_session\_destroy, которая освобождает память посредством функции обратного вызова. Эта функция освобождает всю память, которая была получена функциями pthdb\_session\_init и pthdb\_session\_update.

#### Пример применения функций блокирования и разблокирования

Приведенный ниже пример программы демонстрирует применение функций блокирования и разблокирования в работе отладчика:

```
/* директивы include */#include <sys/pthdebug.h>
main()tid_t stop_tid; /* нить, вызывающая остановку процесса */
    pthdb user t user = <уникальное значение отладчика>;
    pthdb_session_t session; /* <уникальное библиотечное значение> */
    pthdb callbacks t callbacks = \leqфункции обратного вызова>;
    char *pthreaded_symbol=NULL;
    char *committed symbol;
    int pthreaded = 0;
    int pthdb init = 0;
    char *committed symbol;
    /* fork/exec или подключение к отлаживаемой программе */
    /* отлаживаемая программа применяет функции ptrace()/ptracex() с опцией PT_TRACE_ME */
    while (\frac{1}{2} \times \alpha) ожидание события */)
      /* отладчик ждет активизации отлаживаемой программы */
      if (pthreaded symbol==NULL) {
        rc = pthdb_session_pthreaded(user, &callbacks, pthreaded_symbol);
        if (rc == PTHDB NOT PTHREADED)\{/* установка точки прерывания для pthreaded symbol */\overline{\ }else
          pthreaded=1;
      if (pthreaded == 1 && pthdb_init == 0) {
          rc = pthdb session init(user, & session, PEM 32BIT, flags, & callbacks);
          if (rc)
               /* обработка ошибки и выход */
          pthdb_init=1;\mathcal{E}rc = pthdb_session_update(session)
      if (<b>rc</b> != <b>PTHDB</b> <b>SUCCESS</b>)/* обработка ошибки и выход */
      while \left(\frac{1}{2} x \right) считывание команд отладчика */)
      \{switch (/* команда отладчика */)
          \{case DB HOLD:
                   /* независимо от того, связана нить с нитью ядра или нет */
                   rc = pthdb_pthread_hold(session, pthread);if (rc)/* обработка ошибки и выход */
               case DB UNHOLD:
                   /* независимо от того, связана нить с нитью ядра или нет */
                   rc = pthdb_pthread_unhold(session, pthread);
```

```
if (rc)
                     /* обработка ошибки и выход */
             case DB_CONTINUE:
                 /* если нам не нужно блокировать нить до конца */
                 /* процесса */
                 if (pthreaded)
                 {
                     /* отладчик должен обработать список любой длины */
                     struct pthread commit_tids;
                     int commit count = 0;
                     /* отладчик должен обработать список любой длины */
                     struct pthread continue tids;
                     int continue_count = 0;
       rc = pthdb_session_committed(session, committed_symbol);
       if (rc != PTHDB_SUCCESS)
    /* обработка ошибки */
              /* установка точки прерывания для committed symbol *//* получение всех ИД нитей, необходимых для фиксации */
                     /* всех операций блокировки/освобождения */
                     do
                     {
                         rc = pthdb_session_commit_tid(session,
                                              &commit_tids.th[commit_count++]);
                         if (rc != PTHDB_SUCCESS)
                             /* обработка ошибки и выход */
                     } while (commit_tids.th[commit_count - 1] != PTHDB_INVALID_TID);
                     /* остановка обработки нити, вызвавшей останов */
                     /* процесса, с помощью функции stop_park */
       if (commit_count > 0) {
                       rc = ptrace(PTT_CONTINUE, stop_tid, stop_park, 0,
                                                            &commit_tids);
                       if (rc)
                           /* обработка ошибки и выход */
                       /* ожидание остановки процесса */
       }
                     /* получение всех ИД нитей, необходимых для продолжения */
                     /* обработки нужных нитей */
                     do
                     {
                         rc = pthdb_session_continue_tid(session,
                                         &continue_tids.th[continue_count++]);
                          if (rc != PTHDB_SUCCESS)
                             /* обработка ошибки и выход */
                     } while (continue_tids.th[continue_count - 1] != PTHDB_INVALID_TID);
                     /* добавление нужных нитей к списку continue_tids *//* остановка нити, вызвавшей остановку */
                     /* процесса, если она не нужна */
                     rc = ptrace(PTT_CONTINUE, stop_tid, stop_park, 0,
                                                              &continue_tids);
                     if (rc)
                         /* обработка ошибки и выход */
                 }
             case DB_EXIT:
 rc = pthdb_session_destroy(session);
 /* завершение очистки */
 exit(0);...
         }
     }
   }
   exit(0);}
```
# Достоинства нитей

Производительность программ с несколькими нитями выше, чем у обычных параллельных программ, использующих несколько процессов. В многопроцессорных системах нити дают дополнительный выигрыш в производительности.

### Управление нитями

Управление нитями, включающее создание нитей и контроль за их выполнением, требует меньше ресурсов, чем управление процессами. Например, для создания нити требуется только частная область данных, размер которой обычно составляет 64 Кб, и два системных вызова. Для создания процесса необходимо гораздо больше ресурсов - при этом копируется все адресное пространство родительского процесса.

Библиотечные АРІ для работы с нитями также проще использовать, чем библиотеку управления процессами. Для создания нити требуется вызвать только функцию pthread\_create.

### Взаимодействие нитей

Взаимодействие нитей намного эффективнее и проще взаимодействия процессов. Все нити одного процесса используют одно адресное пространство, поэтому создавать для них общую память не требуется. Для защиты общих данных от одновременного использования применяются взаимные блокировки или другой механизм синхронизации.

Функции синхронизации, доступные в библиотеке работы с нитями, позволяют создавать гибкие и надежные средства синхронизации. Эти средства могут применяться вместо традиционных средств взаимодействия процессов, например, очередей сообщений. Для организации взаимодействия между нитями можно использовать каналы.

### Многопроцессорные системы

В многопроцессорных системах несколько нитей могут одновременно выполняться на нескольких СРU. Вследствие этого программы с несколькими нитями могут выполняться намного быстрее, чем в однопроцессорных системах. Они также могут выполняться быстрее программ с несколькими процессами, так как нити требуют меньше ресурсов и создают меньше служебной информации. Например, переключение нитей в одном процессе может выполняться быстрее, особенно в модели библиотеки М:N, в которой контекстные переключатели часто пропускаются. Основное же преимущество нитей заключается в том, что программа с несколькими нитями может работать в однопроцессорной системе, но для переноса ее в многопроцессорную систему повторная компиляция не потребуется.

### Ограничения

Программирование с использованием нитей применяется для реализации алгоритмов параллельной обработки с помощью нескольких независимых модулей. Однако в некоторых случаях вместо программ с несколькими нитями приходится применять программы с несколькими процессами.

Многие идентификаторы, ресурсы, признаки состояния и ограничения операционной системы определены на уровне процессов и, таким образом, используются совместно всеми нитями процесса. Например, ИД групп и пользователей, а также связанные с ними права доступа обрабатываются на уровне процесса. В программах, в которых различным модулям требуется присвоить различные идентификаторы, приходится использовать несколько процессов, вместо одного процесса с несколькими нитями. Другими примерами могут служить атрибуты файловой системы, такие как текущий рабочий каталог, а также состояние и максимальное число открытых файлов. Если для выполнения задачи предпочтительна независимая обработка этих атрибутов, то программы с несколькими нитями могут оказаться неподходящими. Например, программа с несколькими процессами допускает открытие каждым процессом большого числа файлов без согласования с другими процессами.

### Понятия, связанные с данным:

<span id="page-508-0"></span>"Защита нитей и библиотеки поддержки нитей в АІХ" на стр. 412 В этом разделе рассмотрены библиотеки поддержки нитей в АІХ.

# Информация о программах lex и уасс

Для того чтобы программа могла обрабатывать вводимые данные в интерактивном или пакетном режиме, необходимо разработать процедуру или дополнительную программу, которая будет обрабатывать входной поток. Если ввод сложный, то требуется дополнительный модуль для разбиения ввода на фрагменты, интерпретируемые программой как отдельные, независимые данные.

Для разработки таких программ ввода можно применять команды lex и yacc.

Команда lex создает лексический анализатор, который считывает ввод и разбивает его на лексемы, такие как числа, буквы и операторы. Лексемы определяются правилами грамматики, описанными в файле спецификаций lex. Команда уасс создает синтаксический анализатор, который обрабатывает ввод с помощью лексем, созданных командой lex и хранящихся в файле спецификаций lex, и выполняет указанные действия, например, отмечает синтаксические ошибки. С помощью этих команд можно создать лексический и синтаксический анализаторы для разбора входных и форматирования выходных данных.

#### Информация, связанная с данной:

printf  $ed$  $_{\mathbf{P}\mathbf{Y}}$ sed vacc

# Создание лексического анализатора с помощью команды lex

Команда lex помогает создать программу на языке С, которая может получать поток символов и преобразовывать его в действия программы.

Для использования команды lex необходим файл спецификаций, который содержит:

#### Расширенные регулярные выражения

Наборы символов, распознаваемые созданным лексическим анализатором.

#### Операторы действий

Компоненты программы на С, определяющие действия, которые выполняются для распознаваемых расширенных регулярных выражений.

Более подробная информация о формате и назначении этого файла приведена в описании команды lex в книге Справочник по командам, том 3.

Команда lex создает программу на языке С, которая может анализировать входной поток на основе информации, заданной в файле спецификаций. Команда lex создает программу в файле lex.yy.c. Если полученная программа применяется для распознавания простого ввода, в котором команде соответствует одно слово, вы можете скомпилировать файл lex.yy.c и получить исполняемую программу-лексический анализатор:

cc lex.vy.c -11

Если программа должна распознавать более сложный синтаксис, потребуется разработать синтаксический анализатор который будет отвечать за обработку ввода совместно с лексическим анализатором.

Файл вывода lex.yy.c можно перенести в любую систему, в которой есть компилятор С, поддерживающий библиотечные функции lex.

Откомпилированный лексический анализатор выполняет следующие операции:

- Считывает входной поток символов.
- Копирует входной поток в выходной поток.
- Разбивает входной поток на подстроки, соответствующие расширенным регулярным выражениям, описанным в файле спецификаций **lex**.
- Выполняет действия, определенные для распознаваемых анализатором расширенных регулярных выражений. Эти действия определяются фрагментами программ на C, заданными в файле спецификаций **lex**. Такие фрагменты могут вызывать внешние по отношению к ним действия или функции.

Лексический анализатор, создаваемый командой **lex**, применяет метод анализа, называемый *детерминированным конечным автоматом*. Этот метод задает ограниченное число состояний лексического анализатора и определяет правила, согласно которым устанавливается состояние анализатора.

Автомат применяет опережающий просмотр более чем на один или два символа вперед. Предположим, например, что в файле спецификаций **lex** определено два правила: одно распознает строку ab, а другое строку abcdefg. Если лексический анализатор получает на вход строку abcdefh, он считывает все символы до конца строки, а затем определяет, что строка не совпадает с abcdefg. После этого он возвращается к правилу, соответствующему строке ab, определяет, что оно соответствует части входной строки, обрабатывает его и начинает анализ оставшейся строки - cdefh.

## **Компиляция лексического анализатора**

Для компиляции программы **lex** выполните следующие действия:

- 1. С помощью программы **lex** преобразуйте файл спецификаций в программу на языке C. На выходе будет создан файл **lex.yy.c**.
- 2. С помощью программы **cc** с флагом **-ll** откомпилируйте и скомпонуйте программу с библиотекой **lex**. На выходе будет создан исполняемый файл **a.out**.

Например, если файл спецификаций **lex** называется **lextest**, введите следующие команды:

lex lextest cc lex.yy.c -ll

# **Понятия, связанные с данным**:

"[Инструменты](#page-10-0) и утилиты" на стр. 1

В этом разделе приведен обзор инструментов и утилит, предназначенных для разработки программ на языке C.

"Создание [синтаксического](#page-520-0) анализатора с помощью программы yacc" на стр. 511

Программа **yacc** создает синтаксические анализаторы, которые определяют и контролируют структуру текстового ввода компьютерной программы.

# **Работа с программами lex и yacc**

Программа **lex** может также применяться вместе с генератором синтаксических анализаторов, например, с командой **yacc**. Команда **yacc** создает *программу-синтаксический анализатор*, которая может обрабатывать конструкции из нескольких слов.

Такой синтаксический анализатор может работать с лексическим анализатором, создаваемым программой **lex**. Синтаксические анализаторы могут распознавать различные типы грамматик независимо от контекста. Для распознавания лексем синтаксическому анализатору требуется препроцессор - например, анализатор, создаваемый командой **lex**.

Программа **lex** распознает только расширенные регулярные выражения и в соответствии с входным файлом формирует из них пакеты символов, называемые *лексемами*. При использовании программы **lex** для создания препроцессора синтаксического анализатора, лексический анализатор, созданный командой **lex**, применяется для разбиения входного потока. Синтаксический анализатор (созданный командой **yacc**), в

<span id="page-510-0"></span>свою очередь, структурирует полученные блоки. С программами, созданными с помощью команд lex или уасс, могут также использоваться и другие программы.

Лексема - это минимальная независимая смысловая единица, которая может быть определена синтаксическим или лексическим анализатором. Лексема может содержать данные, ключевое слово языка, идентификатор или другой элемент синтаксиса языка.

Программа уасс использует функцию лексического анализатора yylex, которая присутствует в программах, создаваемых командой lex. Обычно функция yylex вызывается из главной функции программы lex. Однако если установлена команда уасс и применяется главная функция этой команды, то уасс также вызывает функцию vvlex. В этом случае при возврате значения лексемы (token) каждое правило программы lex должно завершаться следующим оператором: return(token);

Команда уасс присваивает целое значение каждой лексеме, определенной в файле грамматики уасс с помощью команды препроцессора С #define. У лексического анализатора должен быть доступ к этим макроопределениям, чтобы он мог возвращать лексемы синтаксическому анализатору. Команда yacc -d позволяет создать файл y.tab.h; этот файл y.tab.h затем должен быть подключен к файлу спецификаций lex путем добавления следующей строки в раздел определений файла спецификаций lex:

```
\frac{9}{6}#include "y.tab.h"
%}
```
Вы можете также включить файл lex.yy.c в программу, созданную уасс, добавив следующую строку после второго разделителя %% (двойной знак процента) в файле грамматики уасс:

```
#include "lex.yy.c"
```
Библиотека уасс должна загружаться до библиотеки lex, поскольку только в этом случае функция main будет вызывать синтаксический анализатор vacc. Вы можете создавать программы lex и vacc в произвольном порядке.

# Расширенные регулярные выражения в команде lex

Определение расширенных регулярных выражение в файле спецификаций lex похоже на способы, применяемые в командах **sed** и ed.

Расширенное регулярное выражение определяет набор строк для сравнения. Выражение содержит как текстовые символы, так и символы операторов. Текстовые символы сравниваются с символами во входной строке. Операторы задают повторы, операции выбора и другие операции.

Цифры и буквы алфавита считаются текстовыми символами. Например, расширенное регулярное выражение integer соответствует строке integer, а выражение a57D - строке a57D.

# Операторы

Ниже приведено описание операторов, которые могут применяться при определении расширенных регулярных выражений:

Символ

Соответствует символу Символ.

Пример: а соответствует символу а; b соответствует символу b, с соответствует символу с.

"Строка"

Соответствует строке, заключенной в кавычки; операторы внутри строки не учитываются.

Пример: Для того чтобы команда lex не интерпретировала символ \$ (знак доллара) как оператор, заключите этот символ в кавычки.

### **\***символ* **или \***цифры*

Escape-символ. Если символ \ расположен перед символьным оператором в строке, это означает, что символ оператора должен интерпретироваться как литерал, а не как оператор. В число допустимых escape-символов входят:

- **\a** Предупреждение
- **\b** Забой
- **\f** Новая страница
- **\n** Символ перехода на новую строку (использовать сам символ новой строки в выражениях нельзя.)
- **\r** Возврат каретки
- **\t** Табуляция
- **\v** Вертикальная табуляция
- **\\** Обратная косая черта

#### **\***цифры*

Символ, код которого указан одной, двумя или тремя восьмеричными *цифрами*.

#### **\x***цифры*

Символ, код которого указан последовательностью шестнадцатеричных *цифр*.

Если символ \ стоит перед символом, который отсутствует в приведенном выше списке escape-символов, то команда **lex** интерпретирует его как литерал.

**Пример:**\c интерпретируется как символ c, а [\^abc] обозначает класс символов, включающий символы ^abc.

**Примечание:** Не используйте символы \0 и \x0 в правилах **lex**.

### **[***список***]**

Соответствует любому символу из указанного диапазона ([*x*-*y*]) или списка ([*xyz*]), с учетом локали, в которой выполняется команда **lex**. Все операторы, кроме перечисленных ниже, интерпретируются как символы при указании в квадратных скобках: - (дефис), ^ (знак вставки) и \ (обратная косая черта).

**Пример:** [abc-f] соответствует символам a, b, c, d, e и f в локали en\_US.

### **[:***класс***:]**

Соответствует любому символу, принадлежащему классу, указанному в ограничителях [::], в соответствии с категорией LC\_TYPE текущей локали. Следующие имена классов поддерживаются во всех локалях:

**alnum cntrl lower space alpha digit print upper blank graph punct xdigit**

Команда **lex** поддерживает также пользовательские классы символов. Оператор [::] может применяться только в выражении [].

**Пример:**[[:alpha:]] соответствует любому символу из класса символов **alpha** текущей локали, однако [:alpha:] соответствует только символам :,a,l,p и h.

### **[.***составной-символ***.]**

Соответствует составному символу, указанному в ограничителях [..], и рассматривается как один символ. Оператор [..] может применяться в выражении [ ]. Составной символ должен быть допустимым составным символом в текущей локали.

**Пример:**[[.ch.]] соответствует символам c и h вместе, в то время как [ch] соответствует c или h.

#### **[=***эквивалентный-элемент***=]**

Соответствует элементу, указанному в ограничителях [==] и всем элементам того же класса эквивалентности. Оператор [==] может применяться только в выражении [].

**Пример:** Если w и v относятся к одному классу эквивалентности, [[=w=]] совпадает с [wv] и соответствует w и v. Если w не принадлежит классу эквивалентности, [[=w=]] соответствует только w.

#### **[^***символ***]**

Соответствует любому символу за исключением символа, следующего за символом ^ (знаком вставки). Результирующий класс символов содержит только однобайтовые символы. После знака ^ можно указать многобайтовый символ. Однако для применения многобайтовых символов в этом операторе значения **%h** и **%m** , заданные в разделе определений, должны быть больше нуля.

**Пример:**[^c] соответствует любому символу, кроме c.

#### *элемент* **-***элемент*

В классе символов определяет диапазон символов в соответствии с последовательностью упорядочения текущей локали. Диапазоны должны указываться в возрастающем порядке.Порядковый номер конечного символа должен быть большим или равным номеру начального. В связи с тем, что диапазон зависит от текущей локали, фиксированный диапазон может соответствовать разным наборам символов, в зависимости от того, в какой локали запущена команда **lex**.

### *выражение***?**

Соответствует не более чем одному вхождению выражения, расположенного перед оператором ? .

**Пример:**ab?c соответствует ac и abc.

## **Точка (.)**

Соответствует любому символу, кроме символа новой строки. Для того чтобы символ точки (.) соответствовал многобайтовым символам, в разделе определений файла спецификаций **lex** значение **%z** должно быть положительным. Если значение **%z** не задано, точка (.) соответствует только однобайтовым символам.

#### *выражение***\***

Соответствует нескольким возможным вхождениям выражения, расположенного непосредственно перед оператором \*. Например, a\* соответствует любому числу символов a, включая ни одного символа. Возможность не указывать ни одного символа полезна в более сложных выражениях.

**Пример:** выражение [A-Za-z][A-Za-z0-9]\* обозначает все алфавитно-цифровые строки, начинающиеся с буквы, включая однобуквенные строки. Это выражение может использоваться для распознавания идентификаторов в языках программирования.

#### *выражение***+**

Соответствует ненулевому числу вхождений выражения, расположенного непосредственно перед оператором +.

**Пример:** a+ соответствует одному или нескольким вхождениям aa. [a-z]+ соответствует всем строкам, состоящим из прописных букв.

#### *выражение***|***выражение*

Обозначает соответствие одному из выражений слева или справа от оператора | (конвейер).

**Пример:**ab|cd соответствует ab и cd.

#### **(***Выражение***)**

Соответствует выражению в скобках. Оператор () (скобки) применяется для группировки и помещает выражение в скобках в массив **yytext**. Группа, указанная в скобках, может применяться вместо любого отдельного символа в других конструкциях.

**Пример:**(ab|cd+)?(ef)\* соответствует таким строкам, как abefef, efefef, cdef и cddd, но не соответствует строкам abc, abcd и abcdef.

#### •выражение

Соответствует выражению при условии, что Выражение находится в начале строки и первым символом в выражении является оператор ^ (знак вставки).

Пример:  $\hbar$  соответствует h в начале строки.

#### выражение**\$**

Соответствует выражению при условии, что Выражение стоит в конце строки и последним символом в выражении является оператор \$ (символ доллара).

Пример: h\$ соответствует h в конце строки.

#### выражение-1/выражение-2

Соответствует выражению-1, при условии, что выражение-2 следует непосредственно за выражением-1. Оператор / (косая черта) помещает в массив **yytext** только первое выражение.

Пример: ab/cd соответствует строке ab при условии, что за ней следует строка cd; при этом ab считывается в массив yytext.

Примечание: В одном расширенном регулярном выражении может применяться только один оператор завершающего контекста /. Операторы ^ (знак вставки) и \$ (знак доллара) нельзя указывать в том же выражении, что и оператор /, поскольку они обозначают особые случаи завершающего контекста.

#### {определенное-имя}

Соответствует имени, заданному в разделе определений.

Пример: Если вы определили D как класс цифр, то  $\{D\}$  соответствует любой цифре.

## {число-1, число-2 }

Соответствует от число-1 до число-2 вхождений набора символов, расположенного непосредственно перед оператором. Допустимо использование выражения {  $Y_{uc,10}$  и {  $Y_{uc,10}$  } для указания точного количества вхождений, равного Число.

Пример: xyz{2,4} соответствует хуzхуz, хуzхуzхуz и хуzхуzхуzхуz. Отличие от операторов +, \* and ? состоит в том, что они относятся только к одному символу, расположенному перед оператором. Для того, чтобы выражение относилось только к одному символу, применяется оператор группировки. Например, выражению  $xy(z\{2,4\})$  соответствуют строки xyzz, xyzzz и xyzzzz.

#### <начальное-состояние>

Соответствующее действие выполняется только в том случае, если лексический анализатор находится в указанном начальном состоянии

Пример: Если начало строки соответствует начальному состоянию ONE, то оператор ^ (знак вставки) эквивалентен выражению <ONE>.

Для применения символов операторов в качестве текстовых предназначены escape-последовательности " (двойные кавычки) и \ (обратная косая черта). Оператор " " означает, что внутри кавычек расположен обычный текст. Таким образом, строка хуг++ может быть описана следующим выражением:  $XYZ''++''$ 

Можно поместить в кавычки только часть строки. Заключение в кавычки обычного текста не влияет на работу анализатора. Следующее выражение эквивалентно приведенному выше:  $"xyz++"$ 

Для того чтобы гарантировать, что текст будет правильно проинтерпретирован, заключите в кавычки все символы, отличные от букв и цифр.

Символ оператора будет рассматриваться как обычный символ и в том случае, если перед ним будет указан символ \ (обратная косая черта). Следующее выражение эквивалентно приведенным выше:  $xyz\$  + \ +

#### **Понятия, связанные с данным**:

"начальные состояния [программы](#page-519-0) lex" на стр. 510 Правило может быть связано с любым начальным состоянием.

# **Передача кода в программу, созданную lex**

Команда **lex** передает в лексический анализатор неизмененный код на языке C при следующих условиях:

- v Строки, начинающиеся с пробела или символа табуляции и расположенные в разделе определений или в начале раздела правил до первого правила, копируются в лексический анализатор без изменений. Если код находится в разделе определений, он копируется в область внешних объявлений файла **lex.yy.c**. Если код находится в разделе правил, он копируется в область локальных объявлений процедуры **yylex** в файле **lex.yy.c**.
- Строки, расположенные между ограничителями  $\frac{1}{6}$  (символ процента, левая скобка) и  $\frac{1}{6}$  (символ процента, правая скобка) в разделе определений или в начале раздела правил, копируются аналогично строкам, начинающимся с пробелов и символов табуляции.
- v Все строки, расположенные после второго разделителя %% (два символа процента), копируются в лексический анализатор без ограничения формата.

# **Определение строк подстановки в lex**

Вы можете определить строковые макроопределения, которые команда **lex** должна преобразовывать в строки при создании текста лексического анализатора.

Макроопределения должны быть определены перед первым ограничителем %% вфайле спецификаций **lex**. Любая строка в этом разделе, начинающаяся с 1 столбца и не находящаяся внутри блока, ограниченного символами %{ и %}, определяет строку подстановки **lex**. Определения строк подстановки задаются в следующем формате:

имя значение

Поля имя и значение должны быть разделены как минимум одним пробелом или символом табуляции. Имя должно начинаться с буквы. Когда программа **lex** обнаруживает строку, определенную значением имя, заключенным в {} (фигурные скобки) в разделе правил файла спецификаций, она заменяет это имя на строку, заданную в поле значение, и удаляет фигурные скобки.

Например, для определения имен D и E необходимо поместить следующие строки перед первым ограничителем %% в файле спецификаций:

D [0-9]  $E$   $[DEde]$  $[-+]$  $\{D\}$ +

Теперь эти имена можно применять в разделе правил для сокращения текста:

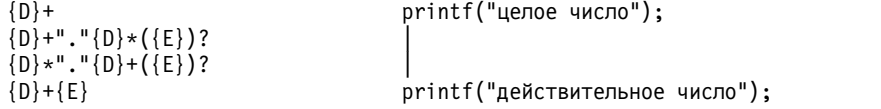

В раздел определений могут быть также включены следующие объекты:

- Таблица набора символов
- Список начальных состояний
- Изменение размера массивов для поддержки исходных текстов большего объема

# **Библиотека lex**

Библиотека **lex** содержит следующие процедуры:

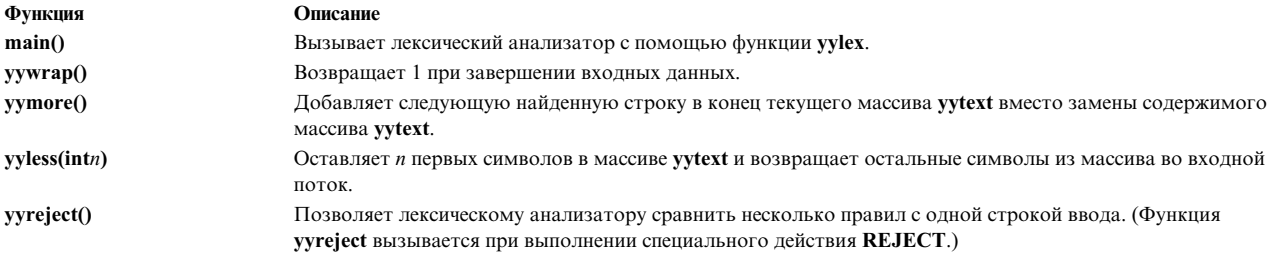

Некоторые функции lex могут быть заменены пользовательскими. Например, команда lex поддерживает пользовательские версии процедур main и ууwrap. Базовые функции этих процедур, составляющие основу для доработки, приведены ниже:

### Функция main

```
#include<stdio.h>
#include <locale.h>
main() { }setlocale(LC ALL, "");
     yylex();
     exit(0);\mathcal{E}
```
## yywrap subroutine

```
ywwap() { }return(1);\}
```
Функции yymore, yyless и yyreject доступны только в библиотеке lex. Однако они применяются только в действиях команды lex.

# Действия, выполняемые лексическим анализатором

После того как лексический анализатор найдет соответствие между входной строкой и одним из расширенных регулярных выражений, описанных в разделе правил файла спецификаций, он выполняет действие, связанное в этим выражением. Если для обработки входного потока определено недостаточное количество правил, анализатор просто копирует его в выходной поток. Поэтому создавать правила, которые просто копируют текст из входного потока в выходной, не следует. Показываемый по умолчанию вывод позволяет найти ошибки в правилах.

Если команда lex применяется для обработки входных данных синтаксического анализатора, создаваемого командой уасс, то необходимо задать правила для обработки всех возможных строк. Эти правила должны выводить информацию в формате, понятном команде уасс.

### Пустое действие

Для того чтобы пропустить текст, связанный с расширенным регулярным выражением, укажите ; (пустой оператор С) в качестве кода действия. Приведенный ниже пример пропускает три символа форматирования (пробел, табуляцию и переход на новую строку):

 $\lceil \n\frac{\tanh}{\tanh} \rceil$ 

### Аналогично следующему действию

Для того чтобы не повторять код действия несколько раз, применяется символ | (символ конвейера). Этот символ означает, что для выражения используется то же действие, что и для следующего выражения. Например, приведенный выше пример, в котором игнорируются пробелы, символы табуляции и символы новой строки, можно записать следующим образом:

 $\mathbf{u}$  =  $\mathbf{u}$  $\overline{\phantom{a}}$ " $\setminus t$ " | " $\ln$ " :

Символы \n и \t можно не заключать в кавычки.

#### Вывод найденной строки

Для того чтобы узнать, какой текст был сопоставлен выражению, указанному в разделе правил файла спецификаций, добавьте в список действий для этого выражения вызов функции **printf** языка С. После того как лексический анализатор обнаруживает во входном потоке строку, соответствующую одному из правил, он помещает ее во внешние массивы однобайтовых (char) и многобайтовых (wchar\_t) символов, называемые yytext и yywtext соответственно. Для вывода обнаруженной строки может, например, использоваться следующий код:

printf("%s",yytext);  $[a-z]$ +

При вызове функции printf необходимо указать формат и данные для вывода. В данном примере аргументы функции printf имеют следующее значение:

- % Этот символ указывает на то, что перед выводом данные должны быть преобразованы к строчному формату
- %S Этот символ преобразует данные к строчному формату с поддержкой многобайтовых символов  $(wchar t)$

### yytext

Имя массива, в котором находятся выводимые данные

#### vvwtext

Имя массива, содержащего многобайтовые данные (wchar\_t)

Команда lex определяет специальное действие ЕСНО для вывода массива vytext. Например, следующие два правила эквивалентны друг другу:

```
[a-z]+ECHO;
            printf("%s",yytext);
[a-z]+
```
Представление yytext можно изменить, указав значение %array или %pointer в разделе определений файла спецификаций lex:

#### *k*array

Определяет **vvtext** как массив символов, оканчивающийся нулем. Это действие по умолчанию.

#### *%pointer*

Определяет yytext как указатель на строку, оканчивающуюся нулем.

#### Определение длины найденной строки

Для того чтобы определить число символов в строке, соответствующей расширенному регулярному выражению, применяются внешние переменные yyleng и yywleng.

#### yyleng

Число байт в найденной строке.

#### yywleng

Число многобайтовых символов в найденной строке. Размер многобайтовых символов больше 1.

Для подсчета числа слов и числа символов во входном потоке используйте следующее действие:  $[a-zA-Z]+$  $\{words++; charts += yylene; \}$ 

Это действие подсчитывает общее число символов в найденных словах и помещает его в переменную chars.

Следующее выражение возвращает последний символ в найденной строке: yytext[yyleng-1]

# Сравнение строк

Команда lex разбивает входной поток и не обеспечивает поиск всех возможных соответствий каждого выражения. Каждый символ учитывается только один раз. Если необходимо найти строки, которые могут перекрываться и содержать друг друга, используйте действие REJECT. Например, для подсчета всех вхождений she и he, включая вхождения he внутри she, опишите следующие действия:

```
she
                                         \{s++; REJECT; \}h\alpha\{h++\}\n\veen
                                         \mathbf{I}\colon\ddot{\phantom{a}}
```
После подсчета числа вхождений she команда lex отклоняет входной поток, а затем подсчитывает число вхождений he. Так как he не может включать she, действие REJECT для he указывать необязательно.

### Добавление результатов в массив yytext

В обычном режиме следующая строка из входного потока заменяет текущую строку в массиве yytext. При вызове процедуры уутоге следующая строка добавляется в конец текущей строки в массиве yytext.

Например, следующий лексический анализатор ищет строки:

```
%s instring
\frac{9}{6}\langleINITIAL>\" { /* начало строки */
         BEGIN instring;
         yymore();
        \}<instring>\" { /* конец строки */
         printf("найдено %s\n", yytext);
         BEGIN INITIAL;
        \}<instring>.
         yymore();
        \mathcal{E}<instring>\n {
         printf("Ошибка, обнаружен символ новой строки \n");
         BEGIN INITIAL;
        \}
```
Несмотря на то, что строка может быть обнаружена несколькими правилами, повторяющиеся вызовы уутоге гарантируют, что в массив yytext будет помещена вся строка.

### Возврат символов в поток ввода

Для возврата символов в поток ввода применяется следующий вызов:

yyless(n)

здесь n обозначает сохраняемое число символов текущей строки. Остальные символы будут помещены обратно во входной поток. Функция yyless выполняет те же действия, что и оператор / (косая черта), однако позволяет более точно управлять ее работой.

Функция yyless используется в случаях, когда текст нужно обработать несколько раз. Например, при анализе программ на языке С встречаются трудные для анализа выражения, такие как х=-а. Это может означать, что переменной х присваивается значение, противоположноеа, или что это устаревший вызов x -= a,

означающий уменьшение значения х на величину а." Для того чтобы это выражение рассматривалось как присвоение переменной х значения, противоположного а, и при этом выводилось предупреждение, можно задать следующее правило:

```
=-[a-zA-Z]print(f("Оператор (--) ne поддерживается\n');yyless(yyleng-1);
                 \ldots действие для = \ldots
```
#### Функции ввода-вывода

Команда lex позволяет использовать в программе следующие функции ввода-вывода:

### $input()$

Возвращает следующий символ ввода

## $output(c)$

Записывает символ с в поток вывода

## $unput(c)$

Вставляет символ с обратно в поток ввода, для того чтобы его можно было считать функцией input

### $winput()$

Возвращает следующий многобайтовый символ ввода

## $woutput(C)$

Записывает многобайтовый символ С в поток вывода

### $w$ unput $(C)$

Вставляет многобайтовый символ С обратно в поток ввода, чтобы его можно было считать функцией winput

Программа lex предоставляет эти функции как макроопределения. Они хранятся в файле lex.yy.c. Вы можете создать другую реализацию этих процедур.

Макроопределения winput, wunput и woutput применяют функции yywinput, yywunput и yywoutput. Из соображений совместимости процедуры уу применяют соответствующие процедуры input, unput и output для чтения, замены и записи требуемого числа байт для полного многобайтового символа.

Эти процедуры определяют связь между внешними файлами и внутренними символами. Если вы будете изменять эти процедуры, то изменяйте все процедуры сходным образом. Они должны соответствовать следующим правилам:

- Все процедуры должны использовать одинаковый набор символов.
- При достижении конца файла процедура input должна возвращать значение 0.
- Не изменяйте взаимосвязь между процедурой unput и процедурой input, либо опережающие функции не будут работать.

Файл lex.yy.с позволяет лексическому анализатору хранить до 200 символов.

Для работы с файлом, содержащим нулевые значения, необходимо создать новую версию функции input. Стандартная версия input использует нулевое значение (возвращаемое также нулевыми символами) как индикатор конца файла и окончание ввода.

### Набор символов

Лексический анализатор, создаваемый командой lex, выполняет ввод-вывод символов с помощью функций input, output и unput. Таким образом, для возврата значений в процедуре vytext команда lex использует представление символов, которое применяется в этих процедурах. Однако в качестве внутреннего представления символов команда lex использует целые числа. При работе со стандартной библиотекой эти

<span id="page-519-0"></span>числа соответствуют наборам битов, которые используются компьютером для обозначения символов. Обычно буква а представляется так же, как и символьная константа а. Если вы измените такое соответствие в своих процедурах ввода-вывода, то в раздел определений файла спецификаций потребуется добавить таблицу преобразования. Таблица преобразования должна начинаться и заканчиваться строкой, содержащей только следующий текст:

 $\S$ T

Внутри таблицы преобразования располагаются строки, устанавливающие соответствие между значениями и символами. Например:

```
\boldsymbol{\hat{\mathsf{x}}}T
{целое число} {строка символов}
{целое число} {строка символов}<br>{целое число} {строка символов}
\boldsymbol{\hat{\mathsf{z}}}T
```
### Конец файла, обработка

Когда лексический анализатор доходит до конца файла, он вызывает библиотечную функцию уумтар, которая возвращает значение 1, чтобы указать лексическому анализатору, что он должен завершить обработку потока ввода.

Однако в тех случаях, когда лексический анализатор может получать данные из нескольких источников, необходимо изменить процедуру уумгар. Новая функция должна сформировать новый поток ввода и вернуть нулевое значение. Значение 0 указывает, что программа должна продолжить обработку.

В новую версию функции уумтар может быть также добавлен код, который показывает итоговые таблицы и суммарные значения. Изменение процедуры уу**wrap** - это единственный способ указать процедуре ууlех на продолжение или завершение входного потока.

# начальные состояния программы lex

Правило может быть связано с любым начальным состоянием.

Однако правило будет учитываться программой lex только тогда, когда она находится в указанном состоянии. Текущее начальное состояние можно изменить в любой момент.

Начальные состояния указываются в разделе определений файла спецификаций с помощью следующей конструкции:

%Start имя-1 имя-2

Здесь имя-1 и имя-2 определяют имена, соответствующие состоянию. Число состояний не ограничено, их порядок значения не имеет. Слово Start можно сократить до s или S.

При описании правила, соответствующего начальному состоянию, имя состояния в начале правила заключается в символы <> (угловые скобки). В приведенном ниже примере определено правило expression, которое распознается программой lex только в том случае, если она находится в начальном состоянии  $name1$ :"

<namel> expression

Для перевода программы lex в требуемое состояние применяется действие BEGIN: BEGIN name1;

Это действие устанавливает состояние name1.

Для перехода в обычное состояние введите: BEGIN 0:

<span id="page-520-0"></span> $\overline{u}$  пи BEGIN INITIAL;

В этом примере INITIAL соответствует значению 0 согласно определениям программы lex. BEGIN 0; возвращает lex в исходное состояние.

Программа lex поддерживает также исключительные состояния запуска. Они определяются с помощью операторов %**x** (знак процента, строчная x) и %**X** (знак процента, заглавная X), за которым следует список имен исключительных состояний, аналогично списку обычных состояний запуска. Исключительные состояния отличаются от обычных тем, что в исключительном состоянии строки, для которых состояние не указано, не учитываются анализатором. Например:

```
\mathscr{E}_{S}one
2xtwo22abc {printf("matched ");ECHO;BEGIN one;}
<one>def printf("matched ");ECHO;BEGIN two;}
<two>ghi {printf("matched ");ECHO;BEGIN INITIAL;}
```
В состоянии one будут распознаваться и строка abc, и строка def. В состоянии two будет распознаваться только строка ghi.

# Понятия, связанные с данным:

"Расширенные регулярные выражения в команде lex" на стр. 501 Определение расширенных регулярных выражение в файле спецификаций lex похоже на способы, применяемые в командах sed и ed.

# Создание синтаксического анализатора с помощью программы vacc

Программа уасс создает синтаксические анализаторы, которые определяют и контролируют структуру текстового ввода компьютерной программы.

Для работы с этой программой необходимо определить следующий элементы:

### файл грамматики

Исходный файл, содержащий спецификации распознаваемого языка. В этом файле также находятся определения функций main, vyerror и vylex. Это обязательные функции.

main

Функция языка С, которая, как минимум, вызывает функцию уурагѕе, созданную программой уасс. Ограниченная версия этой функции присутствует в библиотеке уасс.

### yyerror

Функция языка С, предназначенная для обработки ошибок, возникающих при работе синтаксического анализатора. Ограниченная версия этой функции присутствует в библиотеке **уасс**.

### yylex

Функция языка С, выполняющая лексический анализ входного потока и передающая лексемы синтаксическому анализатору. Лексический анализатор можно создать с помощью команды lex.

На основе файла спецификаций программа **уасс** создает файл **y.tab.c** на языке С. После компиляции файла командой сс формируется код функции vyparse, возвращающей целое число. При работе функция vyparse вызывает для чтения лексем функцию yylex. Функция yylex возвращает лексемы до тех пор, пока синтаксический анализатор не обнаружит ошибку или **yylex** не вернет маркер конца, означающий завершение входного потока. При возникновении неустранимой ошибки функция vvparse возвращает в функцию main значение 1. При обнаружении маркера конца функция **yyparse** возвращает в функцию main значение 0.

### Понятия, связанные с данным:

"Создание [лексического](#page-508-0) анализатора с помощью команды lex" на стр. 499 Команда **lex** помогает создать программу на языке C, которая может получать поток символов и преобразовывать его в действия программы.

# **Файл грамматики yacc**

Для создания синтаксического анализатора необходимо передать на вход команды **yacc** файл грамматики, который описывает формат входного потока и определяет действия, которые анализатор будет выполнять над данными.

Файл грамматики включает правила, описывающие структуру ввода, код, который будет вызываться при распознавании таких правил, и функцию, отвечающую за ввод.

На основании информации из файла грамматики команда **yacc** создает синтаксический анализатор, управляющий процессом ввода. Для получения элементов входного потока (*лексем*) этот анализатор вызывает процедуру ввода (лексический анализатор). Лексема - это символ или имя, сообщающее синтаксическому анализатору о том, какой символьный шаблон передается ему функцией ввода. Нетерминальный символ определяет структуру, распознаваемую анализатором. Затем он структурирует лексемы в соответствии с правилами, заданными в файле грамматики. Правила структурирования лексем называются *грамматическими правилами*. Когда анализатор распознает одно из заданных правил, он выполняет связанный с этим правилом пользовательский код. Этот пользовательский код называется *действием*. Действия возвращают значения и используют значения, возвращаемые другими действиями.

Для создания кода действий и других функций применяется язык программирования C. Многие синтаксические конструкции, используемые в файле грамматики **yacc**, также заимствованы из языка C.

# **Функции main и yyerror**

Для работы синтаксического анализатора должны быть определены функции **main** и **yyerror**. Для упрощения работы с **yacc** в библиотеку **yacc** включены краткие варианты функций **main** и **yyerror**. Для подключения этих определений функций применяется аргумент *-ly* команды **ld** (или команды **cc**). Ниже приведен исходный код библиотечной версии **main**:

```
#include <locale.h>
main()
{
    setlocale(LC_ALL, "");
    yyparse();
}
```
Библиотечная версия функции **yyerror** определена следующим образом:

```
#include <stdio.h>
yyerror(s)
       char *s;
{
       fprintf( stderr, "%s\n" ,s);
}
```
Аргументом **yyerror** является строка, содержащая сообщение об ошибке - обычно это строка syntax error*.*

Эти программы можно дополнить необходимыми функциями. Например, вы можете отслеживать номер строки входного текста и указывать его в сообщениях об ошибках. Вы можете также использовать значение внешней переменной *yychar*. На момент обнаружения ошибки в этой переменной хранится номер следующей лексемы.

# **Функция yylex**

Функция ввода, предоставляемая для файла грамматики, должна выполнять следующие операции:

• Считывать поток ввода.

- v Распознавать основные шаблоны в потоке ввода.
- v Передавать эти шаблоны и соответствующие им лексемы анализатору.

Допустим, что функция ввода разбивает поток ввода на лексемы WORD, NUMBER и PUNCTUATION. Ей был передан следующий ввод:

I have 9 turkeys.

В этом случае функция ввода передаст анализатору следующие строки и лексемы:

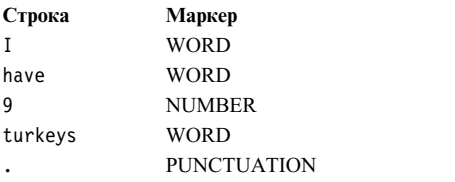

Синтаксический анализатор должен включать определения лексем, передаваемых ему функцией ввода. Опция **-d** команды **yacc** позволяет создать список лексем в файле **y.tab.h**. Этот список представляет собой набор операторов **#define** и позволяет использовать одни и те же лексемы в лексическом (**yylex**) и синтаксическом анализаторах.

**Примечание:** Для того чтобы избежать конфликтов с синтаксическим анализатором, не используйте имена, начинающиеся с букв yy.

Функцию вводаможно создать с помощью команды **lex**, либо написать ее самостоятельно на языке C.

# **Применение файла грамматики yacc**

Файл грамматики **yacc** содержит следующие разделы:

- Объявления
- Правила
- Программы

Разделы файла грамматики отделяются друг от друга символами %% (двойной знак процента). Обычно символы %% размещают на отдельных строках, что упрощает чтение файла. Общая структура файла грамматики выглядит следующим образом:

объявления %% правила %% программы

Раздел объявлений может быть пустым. Если в файле отсутствует раздел программ, не вводите вторую пару %%. Таким образом, минимальный файл грамматики **yacc** выглядит следующим образом:

 $\%$ % правила

Команда **yacc** игнорирует пробелы, символы табуляции и символы новой строки, содержащиеся в файле грамматики. Таким образом, эти символы могут применяться для форматирования файла грамматики. Однако пробелы, символы табуляции и символы новой строки нельзя использовать в именах и зарезервированных словах.

#### **Комментарии**

Для объяснения работы анализатора в файл грамматики можно добавить комментарии. Комментарий можно разместить в любом месте файла грамматики, в котором можно указать имя. Однако для улучшения читаемости файла рекомендуется помещать комментарии на отдельных строках в начале смысловых блоков или правил. Комментарий в файле грамматики **yacc** обозначается так же, как и в тексте программы на C. Комментарий заключается в символы /\* (косая черта, звездочка) и \*/ (звездочка, косая черта). Пример: /\* Это отдельная строка комментария. \*/

#### **Литеральные строки**

Литеральная строка представляет собой один или несколько символов, заключенных в (одиночные кавычки) ''. Как и в языке C, символ \ (обратная косая черта) определяет escape-символ внутри литерала. Распознаются все escape-коды языка C. Таким образом, команда **yacc** поддерживает символы из следующей таблицы:

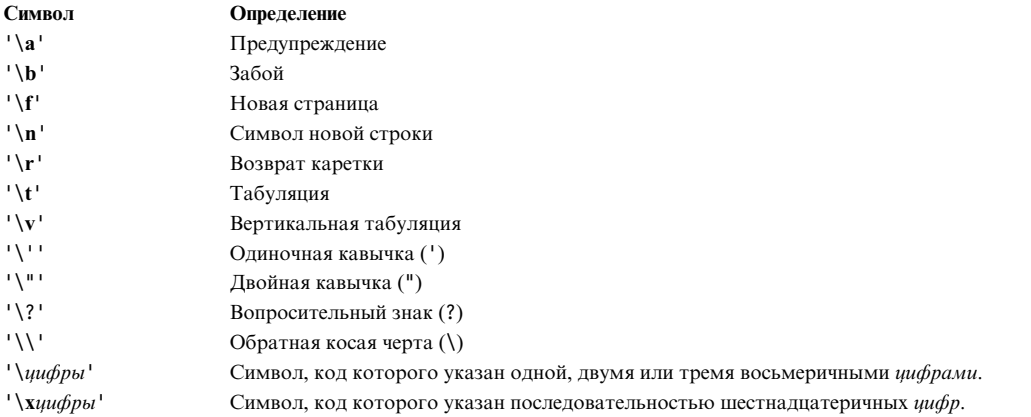

Поскольку код ASCII символа NULL (\0 или 0) равен нулю, его не следует использовать в файле грамматики. При обнаружении символа NULL функция **yylex** возвращает 0, что означает конец ввода.

#### **Форматирование файла грамматики**

Для улучшения читаемости файла грамматики **yacc** следуйте приведенным нижерекомендациям:

- Указывайте имена лексем прописными, а имена нетерминальных символов строчными буквами.
- v Указывайте грамматические правила и действия на отдельных строках это позволит изменить один элемент, не меняя другого.
- Группируйте вместе правила с одинаковой левой частью. Введите левую часть один раз и используйте вертикальную черту для задания остальных правил с такой левой частью.
- v В конце каждого набора правил с одинаковой левой частью введите на отдельной строке одну точку с запятой. Это позволит легко добавлять новые правила.
- Отделяйте текст правил двумя символами табуляции, а код действий тремя.

#### **Ошибки в файле грамматики**

Команда **yacc** не может создать анализатор для всех возможных наборов грамматик. Если правила внутренне противоречивы или используют методы сравнения, недоступные в **yacc**, то команда **yacc** не сможет создать анализатор. В большинстве случаев при возникновении ошибки программа **yacc** выводит сообщение. Для исправления ошибок исправьте правила в файле грамматики или создайте лексический анализатор (программу ввода для синтаксического анализатора), который распознает последовательности, не поддерживаемые **yacc**.

# **Объявления в файле грамматики yacc**

Раздел объявлений файла грамматики **yacc** содержит следующую информацию:

• Объявления переменных и констант, применяемых в других разделах файла грамматики

- v Директивы #**include** для включения других файлов в файл грамматики (применяются для подключения заголовочных файлов библиотек)
- Операторы, определяющие условия работы созданного синтаксического анализатора

Семантическая информация, связанная с лексемами, находящимися в стеке анализа, может храниться в определенном пользователем объединении (*union*) языка C, если элементы этого объединения связаны с различными именами из файла грамматики.

Объявления переменных и констант задаются в соответствии с синтаксическими правилами языка C: *СпецификаторТипа Идентификатор* ;

*СпецификаторТипа* - это ключевое слово, определяющее тип данных, *Идентификатор* - имя переменной или константы. Имена могут иметь произвольную длинуи содержать буквы, символы подчеркивания и цифры. Имя не может начинаться с цифры. В именах учитывается регистр символов.

Имена терминальных символов (лексем) описываются с помощью объявления %**token**, а имена нетерминальных символов - с помощью объявления %**type**. Объявлять нетерминальные символы с помощью %**type** необязательно. Они определяются автоматически, когда программа обнаруживает эти символы в левой части какого-либо правила. Если имя не определено в разделе объявлений, оно может применяться только в качестве нетерминального символа. Синтаксис и функции операторов #**include** аналогичны синтаксису и функциям одноименных директив языка C.

В программе **yacc** определен набор ключевых слов, которые применяются для описания условий обработки. Каждое ключевое слово начинается с символа % (знак процента), за которым следует лексема или нетерминальный символ. Предусмотрены следующие ключевые слова:

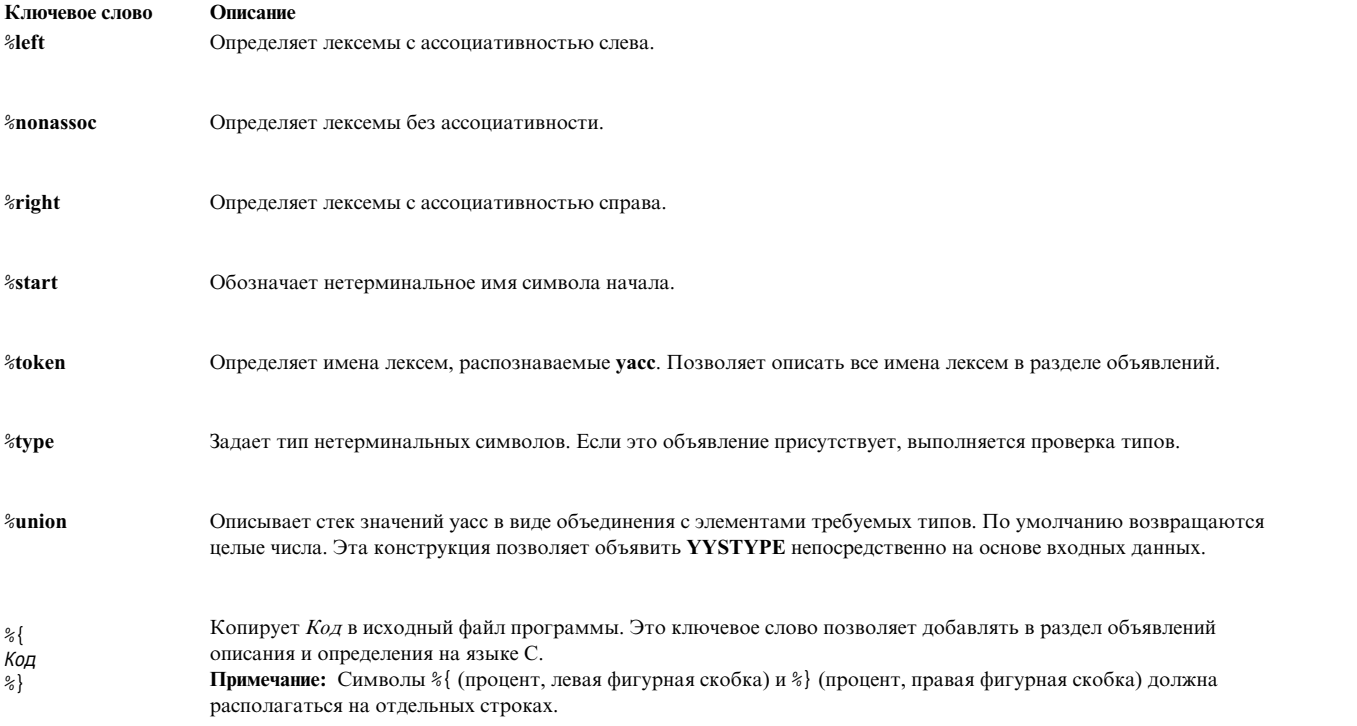

Ключевые слова %**token**, %**left**, %**right** и %**nonassoc** могут поддерживать имя элемента объединения C (определенное с помощью %**union**), обозначаемое как <*Tag*> (имя элемента объединения в угловых скобках). В ключевом слове %**type** должен быть указан <*Тег*>. Элемент <*Тег*> позволяет указать, что перечисленные лексемы должны быть того же типа, что и элемент объединения C, на который ссылается <*Тег*>. Например, в следующей строке параметр *Имя* объявляется в качестве лексемы:

%token [<Тег>] Имя [Число] [Имя [Число]]...

Если <Ter> указан, то все лексемы, перечисленные в этой строке, должны иметь тот же тип (языка C), что и <Ter>. Если в объявлении присутствует положительное целое Число после параметра Имя, то это число присваивается лексеме.

Все лексемы, перечисленные в строке, имеют одинаковый приоритет и ассоциативность. Строки файла расположены в порядке возрастания приоритета. Например, следующие строки описывают приоритет и ассоциативность четырех арифметических действий:

%left '+' '-' %left  $'*$ ' '/'

Символы + (плюс) и - (минус) имеют ассоциативность слева и меньший приоритет, чем символы \* (звездочка) и / (косая черта), которые также имеют ассоциативность слева.

#### Определение глобальных переменных

При объявлении переменных, которые будут использоваться в действиях и в лексическом анализаторе, заключайте их определения в символы %{ (процент, левая фигурная скобка) и %} (процент, правая фигурная скобка). Объявления, заключенные в эти символы, называются глобальными переменными. Например, для того чтобы переменная var была доступна во всех частях программы, добавьте в раздел объявлений файла грамматики следующие строки:

%{ int var =  $0$ ;  $\mathscr{E}$ 

#### Начальные состояния

Анализатор распознает специальный символа, называемый начальным. Начальный символ - это имя правила, определенного в разделе правил файла грамматики, которое описывает наиболее общую структуру анализируемого языка. Так как это самая общая структура, анализатор начинает грамматический разбор входного потока именно с нее. Для описания начального символа в разделе объявлений применяется ключевое слово *\*start*. Если начальный символ не определен, анализатор использует первое правило из раздела правил файла грамматики.

Например, при анализе функции языка С наиболее общей является следующая структура:

```
main()\{code segment
\{
```
Начальный символ должен указывать на правило, описывающее такую структуру. Все остальные правила файла будут описывать структуры более низкого уровня, используемые внутри функции.

### Номера лексем

Номера лексем - это неотрицательные целые числа, соответствующие именам лексем. Если лексический анализатор передает синтаксическому анализатору номер лексемы вместо ее имени, то обе программы должны использовать одинаковые обозначения лексем.

Номера лексем могут быть заданы в файле грамматики уасс. Если номера не заданы явно, то файл грамматики уасс назначает номера по следующим правилам:

- Литеральному символу соответствует его код в кодировке ASCII.
- Остальным символам присваиваются коды, начиная с 257.

**Примечание:** Не присваивайте лексемам нулевое значение. Это значение связано с маркером конца ввода. Переопределять его нельзя.

Для того чтобы присвоить номера лексемам (включая литералы) в разделе объявлений файла грамматики, укажите номер после имени лексемы в строке %token. Это число будет номером, соответствующим имени лексемы или литерала. Номера лексем должны быть уникальными. По достижении конца ввода лексический анализатор, используемый совместно с **yacc**, должен возвращать 0 или отрицательное значение.

# **Правила yacc**

Раздел правил файла грамматики содержит одно или несколько грамматических правил. Каждое правило описывает структуру и присваивает ей имя.

Грамматические правила задаются в следующем виде:

A : ТЕКСТ;

Здесь A - нетерминальное имя, а ТЕКСТ - последовательность из 0 или более имен, литералов и семантических действий, после которых могут следовать правила приоритета. Для описания грамматики необходимы только имена и литералы. Семантические действия и правила приоритетов необязательны. Двоеточие и точки запятой должны быть указаны в определениях правил **yacc** обязательно.

Семантические действия позволяют выполнять определенный код при каждом распознавании правила во входном потоке. В качестве действия может применяться любой оператор C, который будет, например, выполнять ввод-вывод, вызывать функции или изменять значения переменных. Действия могут также вызывать операции анализатора, такие как сдвиг или понижение.

Правила приоритетов определяются ключевым словом %**prec** и изменяют приоритет соответствующего правила грамматики. Зарезервированное слово %**prec** может располагаться непосредственно после текста грамматического правила, в нем может указываться имя лексемы или литерал. При использовании такой конструкции приоритет правила становится равным приоритету имени лексемы или литерала.

# **Повторение нетерминальных имен**

Если нетерминальное имя применяется в нескольких грамматических правилах, то эти правила можно объединить в одно с помощью символа | (символ конвейера). В этом случае символ ; (точка с запятой) ставится в конце набора объединенных правил. Например, следующие грамматические правила:

A : B C D ; A : E F ; A : G ;

могут быть описаны в программе **yacc** следующим образом:

```
A : B C D
   | E F
   | G
  ;
```
# **Использование рекурсии в файле грамматики**

*Рекурсия* позволяет определять функцию через себя саму. В определении языков такие правила обычно имеют следующую форму:

правило : КонечноеУсловие | rule EndCase

Таким образом, в простейшем варианте правило соответствует значению *КонечноеУсловие*, но при этом правило может содержать произвольное число повторений значения *КонечноеУсловие*. Вторая строка,

использующая правило внутри описания конструкции правило, применяет рекурсию. Анализатор последовательно обрабатывает входной поток, пока он не сократится до единственного значения Конечное Условие.

Если в правиле используется рекурсия, то имя правила всегда должно быть самым левым в теле правила (как в предыдущем примере). Если оно не будет первым, как в следующем примере, то может возникнуть переполнение стека, в результате чего анализатор прервет работу.

```
\cdotКонечноеУсловие
правило
         | EndCase rule
```
Приведенный ниже пример определяет правило line (строка) как произвольную комбинацию элементов string (текст), завершающуюся символом новой строки  $(\n)$ :

```
lines
                           line
             \ddot{\phantom{0}}lines line
             \cdotstring '\n'
line
             \cdot
```
# Пустая строка

Для обозначения нетерминального символа, соответствующего пустой строке, используйте в качестве тела правила одиночный символ; (точка с запятой). Для определения правила empty, соответствующего пустой строке, используйте правило, аналогичное следующему:

```
empty\ddot{\phantom{1}}\vert x;ИЛИ
emptv\vert x
```
### Маркер конца ввода

Когда лексический анализатор достигает конца входного потока, он передает синтаксическому анализатору маркер конца ввода. Этот маркер является специальной лексемой со значением 0, называемой маркером конца. Когда синтаксический анализатор получает маркер конца, он проверяет, для всех ли входных данных были выбраны правила грамматики и образует ли обработанная информация законченный блок (в соответствии с правилами файла грамматики **уасс**). Если образован законченный блок, анализатор завершает работу. Если блок не образован, анализатор передает сообщение об ошибке и также завершает работу.

Лексический анализатор должен передавать маркер конца в некоторый обоснованный момент - например, по достижении конца файла или конца записи.

# Действия уасс

В каждом грамматическом правиле может быть указано действие, которое должно выполняться каждый раз, когда анализатор распознает правило во водном потоке. Действие представляет собой оператор языка С, который может выполнять операции ввода-вывода, вызывать функции, а также изменять значения массивов и переменных.

Действия возвращают и используют значения, возвращаемые другими действиями. Лексический анализатор может также возвращать значения лексем.

Действия задаются в файле грамматики с помощью одного или нескольких операторов, заключенных в фигурные скобки { }. Ниже приведены примеры правил, для которых определены действия:

```
A : '(B')'hello(1, "abc");
\overline{M}XXX : YYY ZZZ
     printf("a message\n");
     flag = 25;
```
### Передача значений между действиями

Для того чтобы в действии могли использоваться значения, полученные другими действиями, программа может использовать ключевые слова уасс для передачи параметров, начинающиеся с символа доллара (\$1,  $2, \ldots$ ). Такие ключевые слова указывают на значения, возвращаемые компонентами в правой части правила, слева направо. Например, для правила

A : B C D ;

параметр \$1 соответствует значению, которое вернуло правило, распознавшее В, \$2 - значению правила, распознавшего С, а \$3 - значению правила, распознавшего D.

Для того чтобы вернуть значение, действие присваивает его псевдопеременной \$\$. Например, следующее действие возвращает значение 1:

 $\{ $\$$ = 1;}$ 

По умолчанию значением правила является значение его первого элемента (\$1). Таким образом, необязательно указывать действия для правил, имеющих следующий вид:

 $A : B :$ 

Кроме этого, существует набор ключевых слов **уасс**, начинающихся с символа \$ (доллар), предназначенных для проверки типов:

- $$$
- $\cdot$  \$<Ter>Yuc.10

\$<Ter>Число устанавливает для ссылки тип данных элемента объединения, обозначенного как <Ter>. Использование такой конструкции добавляет в ссылку *.rer* для работы с элементом объединения, на который указывает Ter. Эта конструкция эквивалентна обращению \$\$. Тег или \$1. Тег. Эта форма может применяться в действиях, которые располагаются в середине правила, когда тип невозможно определить с помощью объявления <sup>\*\*</sup>type. Если для нетерминального имени применялось объявление \*type, не используйте конструкцию <Tag> - ссылка на объединение будет создана автоматически.

### Размещение действий в середине правил

Для управлением процессом анализа до завершения разбора правила следует размещать действие в середине правила. Если правило возвращает значения с помощью ключевых слов \$, то действия, следующие за правилом, могут использовать это значение. Такое правило может также использовать значения из предыдущих действий. Оно присваивает х значение 1, а у - значение, возвращаемое С. Значением правила А будет значение, которое вернуло правило В, в соответствии с правилом присвоения значений по умолчанию.

 $x = $2;$  $y = $3;$  $\}$  $\cdot$ 

Для такого правила команда **vacc** создает новый внутренний нетерминальный символ, который соответствует действию, расположенному внутри правила. Кроме того, она описывает для этого символа правило, соответствующее пустой строке. Таким образом, приведенный выше пример внутренне представлен в команде уасс следующим образом:

 $$ACT : /* empty */$  $\{$  $$§ = 1;$  $\}$ : B \$ACT C  $\overline{A}$  $x = $2;$  $y = $3;$  $\}$  $\cdot$ 

здесь \$АСТ является пустым действием.

# Обработка ошибок в уасс

При чтении анализатором входного потока данные из этого потока могут не соответствовать ни одному правилу файла грамматики.

Анализатор должен обнаруживать подобные ошибки как можно раньше. Если в файле грамматики присутствует функция обработки ошибок, то с ее помощью можно запросить повторный ввод данных, пропустить данные с ошибкой или выполнить очистку и восстановление. Например, при обнаружении ошибки может потребоваться освобождение памяти, выделенной для дерева разбора, удаление или изменение записей таблицы символов и установка флагов для предотвращения дальнейшего разбора.

Если функция обработки ошибок не определена, то при обнаружении ошибки анализатор прекращает работу. Для дальнейшей обработки входного потока с целью обнаружения других ошибок необходимо перезапустить анализатор с той точки, в которой он сможет продолжить разбор входного потока. Одним из способов такого перезапуска является пропуск определенного числа лексем, следующих за лексемой, вызывавшей ошибку.

В команде **уасс** для обработки ошибок применяется специальная лексема **error**. Эту лексему помещают в раздел правил в тех местах, где может возникнуть ошибка и требуются специальные действия по ее обработке. Если ошибка возникает в таком месте, анализатор выполняет вместо обычного действия действие лексемы error.

При обработке ошибок в действиях уасс могут применяться следующие макроопределения:

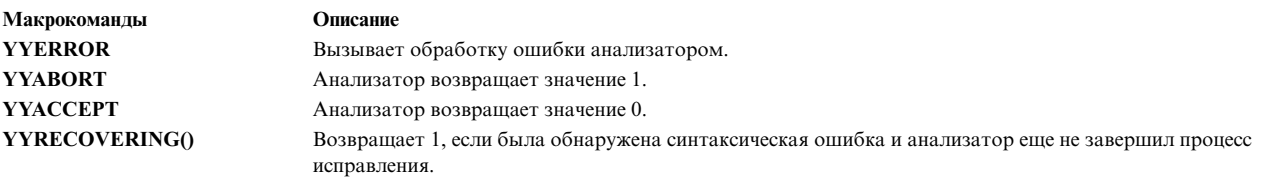

Для того чтобы одна ошибка не приводила к возникновению нескольких сообщений об ошибках, анализатор остается в состоянии ошибки до те пор, пока он не обработает три лексемы, следующие за лексемой, вызвавшей ошибку. Если в течение этого времени возникнет еще одна ошибка, анализатор пропустит соответствующую лексему без выдачи сообщения.

Например, правило:

stat : error ';'

задает режим обработки, при котором анализатор будет пропускать лексему с ошибкой и все последующие лексемы до символа точки с запятой. Все лексемы, начиная с лексемы, в которой встретилась ошибка, и до точки с запятой, пропускаются. После обнаружения точки с запятой анализатор редуцирует это правило и выполняет установленные действия по очистке.

# Исправление ошибок

При возникновении ошибки вы можете предоставить пользователю, работающему с программой в диалоговом режиме, возможность исправить входной текст, запросив повторный ввод строки. Ниже приведен пример такого кода:

```
input : error '\n'
         \{printf(" Введите последнюю строку еще раз: " );
           \mathcal{F}input
        \{$1 - $4;\}\ddot{\cdot}
```
Однако в этом варианте анализатор остается в состоянии ошибки на протяжении еще трех лексем. Если в одной из 3 первых лексем исправленной строки присутствует ошибка, анализатор пропустит их, не выдав сообщение об ошибке. Для того чтобы учесть подобную ситуацию, используйте следующий оператор уасс: yyerrok;

Этот оператор переводит анализатор в обычное состояние. Процедура исправления ошибок с этим оператором выглядит так:

```
input : error '\n'
          \left\{ \right.yyerrok;
             printf("Bведите последнюю строку еще раз: ");
           \}input
         \{$1 - $4;\left\{ \right\}
```
### Очистка следующей лексемы

Под следующей лексемой подразумевается лексема, которая будет проанализирована программой на следующем шаге. При возникновении ошибки следующая лексема - это лексема, в которой анализатор обнаружил ошибку. Если действие по восстановлению после ошибки определяет точку, с которой обработка будет возобновлена, его код должен очищать следующую лексему. Для очистки значения следующей лексемы применяется следующий оператор:

yyclearin :

# Операции лексического анализатора для команды уасс

Команда уасс преобразует файл грамматики в программу на языке С.

После компиляции и запуска эта программа может обрабатывать входной поток в соответствии с заданной грамматикой.

Синтаксический анализатор представляет собой конечный стековый автомат. Анализатор способен считывать из потока и запоминать следующую лексему. Текущим состоянием всегда является состояние в вершине стека. Состояния конечного автомата определяются целыми числами. Начальное состояние автомата - 0, стек содержит только 0, а следующая лексема не считана.

Автомат может выполнять следующие действия:

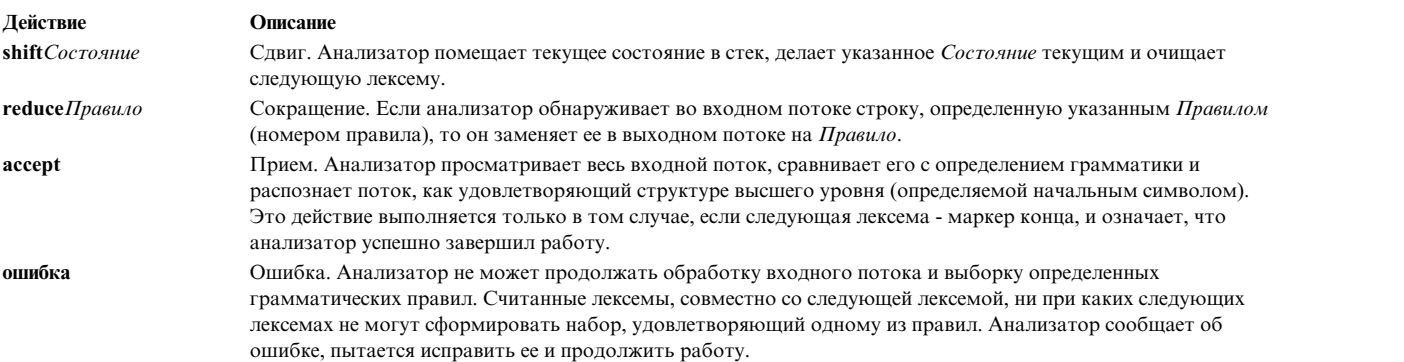

За один шаг анализатор выполняет следующие действия:

- 1. В зависимости от текущего состояния, анализатор определяет, требуется ли ему для работы следующая лексема. Если следующая лексема нужна для работы, но она отсутствует, анализатор вызывает функцию **yylex** для считывания очередной лексемы.
- 2. Используя текущее состояние и, если требуется, следующую лексему, анализатор принимает решение о следующем действии и выполняет его. В результате этого состояние может быть помещено в стек или считано из стека, а следующая лексема может быть обработана или не обработана.

# **Действие shift**

Действие **shift** является наиболее распространенным действием анализатора. Сдвиг выполняется при условии, что существует следующая лексема. Например, рассмотрим следующее грамматическое правило: IF shift 34

Если анализатор находится в состоянии, содержащем это правило и следующая лексема - IF, то он выполняет следующие действия:

- 1. Оставляет текущее состояние в стеке.
- 2. Делает состояние 34 текущим (помещает его в вершину стека).
- 3. Очищает следующую лексему.

# **Действие reduce**

Действие **reduce** сокращает стек, что позволяет избежать переполнения. Анализатор применяет это действие после успешного сравнения элемента входного потока с правой частью правила. После этого символы входного потока заменяются на значение из левой части правила. Для определения законченности конструкции анализатор может применять следующую лексему.

Сокращение относится к отдельным грамматическим правилам. В связи с тем, что правилам также присваиваются целые числа, можно легко спутать значения аргументов в действиях **shift** и **reduce**. Например, следующее действие относится к правилу грамматики 18:

. reduce 18

А это действие относится к состоянию 34: IF shift 34

Например, для сокращения следующего правила анализатор считывает из стека три состояния: A : x y z ;

Число считываемых из стека состояний совпадает с числом символов в правой части правила. Эти состояния были помещены в стек при распознавании x, y и z. После считывания этих состояний в вершине стека оказывается состояние, в котором анализатор находится перед обработкой этого правила; то есть текущим становится состояние, которое требовало распознавания правила A для удовлетворения своего правила. Используя это состояние и символ в левой части правила, анализатор выполняет действие **goto**, которое похоже на сдвиг A. Вычисляется новое состояние, оно помещается в стек и обработка продолжается.

Действие **goto** отличается от обычного сдвига лексемы. Следующая лексема очищается при сдвиге, но не изменяется действием **goto**. После считывания этих трех состояний новое состояние может соответствует, например, такой записи:

A goto 20

Эта запись помещает запись состояния 20 в стек (оно становится текущим состоянием).

Действие сокращения также важно при обработке пользовательских действий и значений. При сокращении правила анализатор перед изменением стека выполняет связанное с правилом действие. Еще один стек, существующий одновременно со стеком состояний, хранит значения, которые были возвращены лексическим анализатором и действиями. При сдвиге значение внешней переменной *yylval* копируется в этот стек. После выполнения указанного кода анализатор выполняет сокращение. При выполнении действия **goto** значение внешней переменной *yylval* также копируется в стек значений. Ключевые слова **yacc**, начинающиеся с символа \$, работают со стеком значений.

# **Использование неоднозначных правил в программе yacc**

Набор грамматических правил является *неоднозначным*, если какая-либо строка ввода может быть интерпретирована разными способами.

Например, следующее правило определяет выражение, состоящее из двух выражений и символа минус между ними.

expr : expr '-' expr

Однако такое правило не дает информации о разборе сложных выражений. Например, текст expr - expr - expr

может быть разобран с ассоциативностью слева ( expr - expr ) - expr

или с ассоциативностью справа expr - ( expr - expr )

с получением разных результатов.

### **Конфликты анализатора**

При попытке обработать неоднозначное правило в одном из действий анализатора может возникнуть конфликт. Существуют следующие основные типы конфликтов:

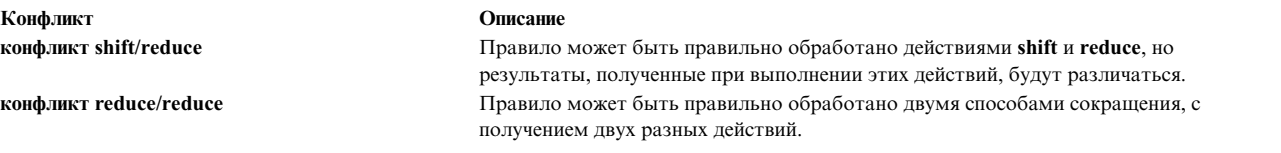

Возникновение конфликта **shift/shift** невозможно. Конфликты **shift/reduce** и **reduce/reduce** возникают из-за неполного описания правила. Например, если определено приведенное выше неоднозначное правило, то при получении строки

expr - expr - expr

анализатор читает первые три части:

expr - expr

- они соответствуют правой части правила. Поэтому анализатор может сократить их, используя это правило. После сокращения входной поток преобразуется к виду expr

- то есть к левой части правила. После этого анализатор считывает оставшуюся часть

- expr

и сокращает ее. При такой интерпретации реализуется ассоциативность слева.

Однако у анализатора есть возможность упреждающего чтения входного потока. Если после считывания выражения

expr - expr

анализатор продолжит чтение, он может получить следующее выражение:

expr - expr - expr

Применение правила к трем правым элементам сократит их до expr. После этого будет обработано выражение

expr - expr

После очередного сокращение будет реализована обработка с ассоциативностью справа.

Таким образом, после считывания первых трех элементов анализатор может выбрать одно из двух допустимых действий - **shift** или **reduce**. Если правило выбора не определено, возникает конфликт **shift/reduce**.

Аналогичная ситуация (называемая конфликтом *reduce/reduce*) возникает, когда анализатор может выбрать одно из двух допустимых действий сокращения.

#### **Реакция анализатора на конфликт**

При возникновении конфликта **shift/reduce** или **reduce/reduce** команда **yacc** создает анализатор, выбирая один из допустимых вариантов. Если правило выбора не определено, **yacc** использует следующие правила:

- v При конфликтах **shift/reduce** выбирается shift.
- v При конфликтах **reduce/reduce** выбирается правило, по которому входной поток может быть сокращен раньше.

Использование действий внутри правил может привести к конфликтам в тех случаях, когда действие должно быть выполнено до того, как анализатор определит правило. В таких ситуациях использование приведенных

выше правил создает ошибочный анализатор. По этой причине программа уасс сообщает о числе конфликтов shift/reduce и reduce/reduce, разрешенных с использованием предыдущих правил.

# Применение отладочного режима в анализаторе, созданном уасс

Вы можете получить доступ к отладочному коду, вызывав команду уасс с опцией -t или откомпилировав файл y.tab.c с ключом -DYYDEBUG.

В обычном режиме работы внешняя переменная yydebug имеет значение 0. Однако, если ей присвоено ненулевое значение, анализатор будет создавать описания входных лексем и действий, предпринимаемых при обработке входного потока.

Для установки переменной можно использовать несколько способов:

- Добавить следующую строку в раздел объявлений файла грамматики **vace**: int yydebug =  $1$ ;
- Запускать анализатор с помощью программы dbx и изменять значение переменной с помощью команд dbx.

# Примеры программ с использованием lex и уасс

В этом разделе приведены примеры программ для команд lex и yacc.

Эти программы описывают простой калькулятор, поддерживающий операции сложения, вычитания, умножения и деления. Калькулятор также позволяет присваивать значения переменным (обозначаемым одной строчной буквой) и затем использовать их в вычислениях. Примеры программ lex и yacc находятся в следующих файлах:

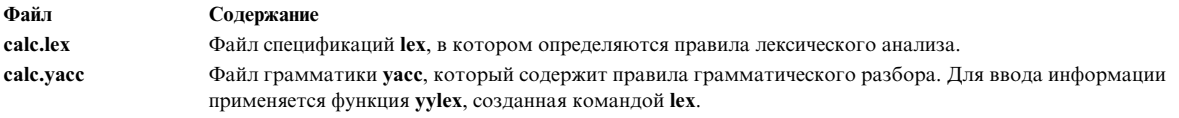

Везде далее предполагается, что примеры программ calc.lex и calc.yacc расположены в текущем каталоге.

### Компиляция примеров

Для создания программы, реализующей компилятор, выполните следующие действия:

1. Обработайте файл грамматики уасс, указав флаг -d (в результате уасс создаст не только программу на С, но и файл определений лексем):

yacc -d calc.yacc

2. С помощью команды Is убедитесь, что были созданы следующие файлы:

у.tab.c Исходный файл на языке С, созданный командой уасс для синтаксического анализатора

у.tab.h Заголовочный файл, содержащий определения лексем, используемых анализатором

3. Обработайте файл спецификаций lex:

lex calc.lex

4. С помощью команды Is убедитесь, что был создан следующий файл:

lex.yy.c

Исходный файл на языке С, созданный командой lex для лексического анализатора

5. Скомпилируйте и скомпонуйте два исходных файла на языке С:

cc y.tab.c lex.yy.c

6. С помощью команды Is убедитесь, что были созданы следующие файлы:

у.tab.o Объектный файл для исходного файла у.tab.c

lex.yy.o

Объектный файл для исходного файла lex.yy.c

a.out Исполняемая программа

Для того чтобы запустить программу **a.out**, введите:

 $s$  a.out

ИЛИ

Для того чтобы переименовать файл и запустить программу, введите:

\$ mv a.out calculate \$ calculate

В любом случае, после запуска программы курсор будет помещен на строку, расположенную ниже приглашения командной строки (\$). После этого введите цифры и арифметические операторы, как и в любом другом калькуляторе. После нажатия клавиши Enter программа выведет результаты операции. Если вы присвоите значение переменной, как показано ниже, курсор переместится на следующую строку. m=4 <enter>

После этого вы сможете использовать переменную в дальнейших вычислениях:

m+5 <enter>  $\overline{9}$ 

 $\overline{a}$ 

#### Исходный текст синтаксического анализатора

Ниже приведен текст файла calc.yacc. В этом файле есть код из всех трех разделов файла грамматики yacc: объявления, правила и программы.

```
\frac{9}{6}{
#include<stdio.h>
int regs[26];
int base;
\mathcal{E}\}%start list
%union { int a; }
%token DIGIT LETTER
%left '|'
%left '&'
%left '+' '-'
%left '*' '/' '%'
%left UMINUS /*унарная операция вычитания */
-28/* начало раздела правил */
list:
                              /*empty *list stat '\n'
        list error '\n'
         \{yyerrok;
```
 $\overline{\phantom{a}}$ 

```
\ddot{\phantom{a}}stat:
         expr
          \left\{ \right.printf("d\nu", $1);LETTER != expr
          \{regs[$1.a] = $3.a;\mathcal{E}\cdot'(' expr ')'
expr:
          \{$§ = $2;expr '*' expr\left\{ \right.$.a = $1.a * $3.a;expr '/' exprĮ
            $3.a = $1.a / $3.a;expr '%' expr
            $1.a = 1.a \; $3.a;expr '+' expr\{$4. a = $1.a + $3.a;expr '-' expr
            $.a = $1.a - $3.a;expr '&' expr
          \{$.a = $1.a & $3.a;expr '|' expr
            $3.a = $1.a | $3.a;'-' expr %prec UMINUS
          \{$+.a = -$2.a;LETTER
          \{$+.a = <code>regs[1.a];</code>\mathcal{E}number
```

```
\colonnumber: DIGIT
          \mathcal{L}$1:base = ($1.a == 0) ? 8 : 10;\mathcal{E}number DIGIT
          ₹
            $4.8 + $1.8 + $2.8\frac{6}{6}main()\{return(yyparse());\mathcal{E}yyerror(s)
char*s;
  fprintf(stderr, "%s\n",s);
\}yywrap()
  return(1);
```
Файл содержит следующие разделы:

- Раздел объявлений. Записи этого раздела выполняют следующие функции:
	- Подключают заголовочный файл стандартных функций ввода-вывода
	- Определяют глобальные переменные
	- Определяют правило list как начальное правило
	- Определяют лексемы, используемые анализатором
	- Определяют операторы и их приоритет
- Раздел правил. Раздел правил содержит правила грамматического разбора входного потока.
	- *%start* Указывает, что ввод должен совпадать с stat.
	- Уипіоп По умолчанию действия и лексический анализатор возвращают целые числа. уасс может поддерживать значения других типов, включая структуры. Кроме того, **vacc** отслеживает типы и добавляет имена элементов объединения с учетом типов анализатора. Стек значений **vacc** объявляется в виде объединения с различными типами требуемых значений. Пользователь объявляет объединение и связывание имена элементов объединения с маркерами и нетерминальными символами со значениями. Если значение указано с помощью конструкции \$\$ или \$n, то yacc автоматически добавляет имя соответствующего объединения во избежание нежелательных преобразований.
	- *%type* Позволяет использовать элементы объявления %union и указывает отдельный тип для значений, связанных с каждым элементом грамматики.
	- *%toksn* выдает список маркеров из инструмента lex со связанными типами.
- Раздел программ. Раздел программ содержит описанные ниже функции. В связи с тем, что все необходимые функции определены в самом файле, при его обработке не требуется подключать библиотеку уасс.

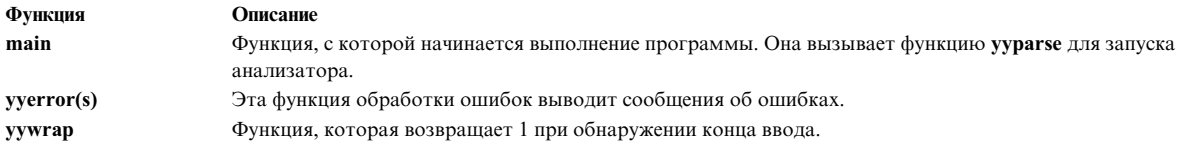

#### Исходный текст лексического анализатора

В этом файле подключается библиотека стандартного ввода-вывода и файл v.tab.h. Если в команде vacc указан флаг -d, то программа **vacc** создает этот файл из информации, содержащейся в файле грамматики уасс. Файл у.tab.h содержит определения лексем, используемых синтаксическим анализатором. Файл calc.lex содержит правила формирования этих лексем из данных ввода. Ниже приведен текст файла calc.lex.

```
\frac{9}{6}
```

```
#include<stdio.h>
#include "y.tab.h"
int c:
%}
\mathcal{E}^{\circ}_{\sigma}\mathbf{u} = \mathbf{u}[a-z] {
               c = yytext[0];yylval.a = c - 'a';
               return(LETTER);
[0-9] {
               c = yytext[0];yylval.a = c - '0';return(DIGIT);[^{\wedge}a-z0-9\bigr\} {
                     c = yytext[0];return(c);\{22
```
# Команда таке

В этом разделе рассказано, как можно упростить процедуру повторной компиляции и компоновки с помощью команды make.

Связи между файлами достаточно определить только один раз. После этого команда make будет автоматически выполнять обновление.

В любом проекте программы обычно компонуются из объектных файлов и библиотек. Следовательно, после изменения исходного файла вам необходимо заново перекомпилировать часть исходных модулей и заново перекомпоновать программу. Команда **make** применяется для обслуживания набора программ, которые обычно относятся к одному проекту, путем добавления новых версий программ. Команда make особенно полезна при создании программ среднего размера. Данная программа не предназначена для решения задач, связанных с поддержкой нескольких версий исходного кода и с описанием больших программ (см. описание команды sccs).

С помощью команды **make** можно выполнить следующие задачи:

- Сохранить инструкции по созданию большой программы в одном файле.
- Задать макроопределения в файле описания команды make.
- Определить способ создания файла с помощью команд оболочки, либо создать набор базовых типов файлов с помощью команды make.
- Создать библиотеки.

Для работы команде **make** необходимы файл описания, список имен файлов, а также правила, по которым команда make должна создавать стандартные типы файлов, и временные метки всех системных файлов.

## Понятия, связанные с данным:

"Инструменты и утилиты" на стр. 1

В этом разделе приведен обзор инструментов и утилит, предназначенных для разработки программ на языке  $C_{\cdot}$ 

# Создание файла описания

Для создания целевого файла, содержащего весь исполняемый код, команда make использует информацию из файла описания (иелевого файла).

На основе этой информации программа **make** определяет способ компоновки целевого файла, список файлов для компоновки и их связь с другими файлами. Файл описания содержит следующую информацию:

- Имя целевого файла
- Имена родительских файлов, на основе которых создается целевой файл
- Команды создания целевого файла из родительских
- Макроопределения в файле описания
- Пользовательские правила компоновки целевых файлов

Команда таке проверяет временные метки родительских файлов и на основе этой информации составляет список файлов, которые необходимо заново создать для получения обновленной копии целевого файла. Если какой-либо родительский файл был изменен уже после создания целевого файла, то команда make заново создаст все файлы, связанные с родительским, в том числе целевой файл.

Если файлу описания присвоено имя makefile или Makefile, и этот файл расположен в целевом каталоге, то для обновления первого целевого файла и его родительских файлов введите следующую команду:  $mak<sub>e</sub>$ 

Файлы будут обновлены независимо от того, сколько из них было изменено с момента последнего создания целевого файла командой **make**. В большинстве случаев файл описания имеет простую структуру, и его не требуется часто обновлять.

Если вы собираетесь хранить в одном каталоге несколько файлов описаний, присвойте им разные имена. Команда

make -f файл-описания

где файл-описания - это имя файла описания.

# Формат записи файла описания

Общий формат записи выглядит следующим образом:

целевой-файл-1 [целевой-файл-2..]: [:] [родительский-файл-1..] [; команда]... [(символ-табуляции) команды]

Элементы в квадратных скобках - необязательные. Имена целевых и родительских файлов - это символьные строки, которые могут содержать буквы, цифры, точки и символы косой черты. Команда make позволяет указывать символы подстановки, такие как \* (звездочка) и ? (знак вопроса). Строка файла описания, содержащая имя целевого файла, называется строкой взаимосвязей. Строки, содержащие команды, должны начинаться с символа табуляции.

Примечание: в команде make символ \$ (знак доллара) применяется для обозначения макроопределения. Не используйте этот символ в именах целевых или родительских файлов и в командах файла описания, если вы не применяете макроопределение make.
Комментарии в файле описания должны начинаться со знака фунта (#). Команда **make** игнорирует символ # и все следующие за ним символы. Кроме того, команда **make** игнорирует пустые строки.

Длина всех строк в файле описания, за исключением строк комментариев, может превышать ширину строки устройства ввода. Для переноса строки укажите в позиции переноса символ \ (обратная косая черта).

### **Применение команд в файле описания make**

Команда - это любая строка символов, кроме строк, начинающихся с символа # (знака фунта) или с символа новой строки. Символ # можно использовать в команде только в кавычках.

Команды могут задаваться либо в строке взаимосвязей после двоеточия, либо в строках, начинающихся с символа табуляции, которые следуют непосредственно за строкой взаимосвязей.

В файле описания для целевого файла может быть задана одна последовательность команд, либо несколько последовательностей для различных наборов зависимостей. Оба способа задания команд одновременно использовать нельзя.

Если для создания целевого файла будет применяться одна последовательность команд, укажите одно двоеточие после имени целевого файла в строке взаимосвязей. Пример:

```
test: список-взаимосвязей-1...
      список-команд...
        .
        .
        .
test: список-взаимосвязей-2...
```
задается имя целевого файла (**test**), набор родительских файлов и набор команд для создания файла. Для целевого файла **test** может быть задан и другой список взаимосвязей. Однако для этого имени нельзя будет указать другой список команд. Если будет изменен один из файлов, от которых зависит файл **test**, команда **make** создаст целевой файл **test**, выполнив команды из заданного списка.

Для задания нескольких последовательностей команд для создания одного и того же файла определите несколько списков взаимосвязей. В каждой строке взаимосвязей должно быть задано имя целевого файла, после которого должны быть указаны два двоеточия (::), список взаимосвязей и список команд, которые нужно выполнить команде **make** при изменении каких-либо файлов в списке взаимосвязей. Пример:

```
test:: список-взаимосвязей-1...
        список-команд-1...
test:: список-взаимосвязей-2...
        список-команд-2...
```
Этот файл определяет два способа создания целевого файла с именем **test**. При изменении файлов из списка-взаимосвязей-1 команда **make** выполняет команды из списка-команд-1. При изменении файлов из списка-взаимосвязей-2 команда **make** выполняет команды из списка-команд-2. Во избежание конфликтов родительский файл не должен присутствовать ни в одном из списков взаимосвязей.

**Примечание:** команда **make** передает команды из каждой командной строки в новую оболочку. Будьте внимательны при использовании команд, которые зависят от процесса оболочки, например, команды **cd** и команд оболочки. Команда **make** не сохранит результат выполнения этих команд до выполнения команды, указанной в следующей строке файла описания.

Для объединения двух строк файла в одну командную строку, укажите в конце первой строки файла символ \ (обратную косую черту). Команда **make** объединит две строки в одну и передаст их в одну и ту же оболочку.

### **Вызов команды make из файла описания**

Для создания вложенного вызова команды **make** в файле описания укажите в командной строке этого файла макроопределение **\$(MAKE)**.

Если указан флаг -n и было найдено макроопределение \$(МАКЕ), то новая копия команды make не будет выполнять никаких команд, за исключением другой команды макроопределения S(МАКЕ). Для применения этой возможности для тестирования набора файлов описания программы, введите следующую команду: make -n

Эта команда **make** не выполняет никаких операций с программой. Однако она должна записать в стандартный вывод сведения обо всех этапах компиляции программы, в том числе вывод низкоуровневых вызовов команды make.

## Предотвращение остановки выполнения команды make из-за ошибки

Если какая-либо программа передаст ненулевой код возврата, то команда **make** обычно завершает работу. Некоторые программы возвращают код возврата, который не сигнализирует об ошибке.

Для того чтобы предотвратить завершение программы make при возникновении ошибки, выполните одно из следующих действий:

- Введите команду make с флагом -i.
- Задайте в строке взаимосвязей файла описания имя фиктивного целевого файла .IGNORE. Поскольку целевой файл .IGNORE реально не существует, он называется фиктивным. Если вместе с .IGNORE указаны предварительные условия, то связанные с ними ошибки команда make будет игнорировать.
- Укажите знак (минус) в первой позиции всех строк файла описания, ошибки в которых должны игнорироваться.

#### Пример файла описания

Допустим, после компиляции и компоновки трех файлов на языке С (**х.с. у.с и z.c)** создается программа с именем prog. Общие объявления для файлов х.с и у.с заданы в файле с именем defs. В файле z.с эти объявления не используются. Ниже приведен пример файла описания, который создает программу prog:

```
# Создание программы prog из трех объектных файлов
prog: x.0 y.0 z.0
# Создание prog с помощью сс
   cc x.o y.o z.o -o prog
# Создать х.о из двух других файлов
```

```
x.o: x.c defs
# Создание х.о с помощью сс
   CC - C X.C# Создание у.о из двух других файлов
y.o: y.c defs
# Создание у.о с помощью сс
   CC - C V.C# Создание z.o из z.c
Z.0:Z.C# Создание z.о с помощью сс
   CC - C Z.C
```
Если этот файл называется makefile, введите команду make для обновления программы prog после внесения изменений в один из исходных файлов: **x.c. v.c. z.c** или defs.

## Упрощение файла описания

Для упрощения файла описания можно воспользоваться внутренними правилами программы make.

В соответствии с соглашениями о присвоении имен в файловой системе, команда make распознает три файла с, соответствующие нужным файлам .о. С помощью команды сс -с эта программа может создать объектный файл из исходного.

С учетом этих правил файл описания примет следующий вид:

```
# Создание программы prog из трех объектных файлов
prog: x.o y.o z.o
# Создание prog с помощью сс
```
 $CC = X.0 V.0 Z.0 -0 n$ # Использование файлов defs и .с # для создании х.о и у.о x.o y.o: defs

## Внутренние правила программы таке

Внутренние правила команды make хранятся в файле, аналогичном файлам описания.

Если указать флаг - г, команда таке не будет использовать файл внутренних правил. В этом случае необходимо определить правила создания файлов в файле описания. Файл внутренних правил содержит список расширений имен файлов (таких как .0 или .a), которые распознаются командой make, и правила, указывающие команде **make** способ создания файла с одним расширением из файла с другим расширением. По умолчанию команда make распознает следующие расширения имен:

#### Суффикс Описание

- Архивная библиотека .a
- $\mathcal{C}$ Исходный файл на языке C++
- $C\sim$ Файл системы управления исходным кодом (SCCS), содержащий исходный файл на языке C++
- $\mathbf{c}$ Исходный файл на языке С
- Файл SCCS, содержащий исходный файл на языке С  $\cdot$ c~
- Исходный файл на языке FORTRAN  $\cdot$ f
- $f~$ Файл SCCS, содержащий исходный файл на языке FORTRAN
- h. Заголовочный файл на языке С
- Файл SCCS, содержащий заголовочный файл на языке С  $\cdot$ h~
- $\mathbf{I}$ Исходная грамматика lex
- $\mathbf{I}$ ~ Файл SCCS, содержащий исходную грамматику lex
- Объектный файл  $\bf{0}$
- Исходный файл на ассемблере  $\mathbf{s}$
- Файл SCCS, содержащий исходный файл на ассемблере  $\sim$
- $ch$ Исходный файл команд оболочки
- $sh~$ Файл SCCS, содержащий исходный файл команд оболочки
- Исходная грамматика vacc-с  $\mathbf{v}$
- Файл SCCS, содержащий исходную грамматику уасс-с  $\mathbf{v}$ ~

Список расширений имен файлов аналогичен списку взаимосвязей в файле описания и следует за фиктивным именем целевого файла .SUFFIXES. Команда make просматривает список расширений имен файлов слева направо, поэтому последовательность записей существенна.

Команда **make** будет использовать первую же запись из списка, которая удовлетворяет следующим требованиям:

- Запись совпадает с требованиями к расширению имени входного или выходного файла для текущих целевого файла и файла зависимостей.
- С данной записью связано правило.

Из двух расширений имен файлов, определяемых правилом, команда make создает имя правила. Например, имя правила для преобразования файла .с в файл .о - .с.о.

Для того чтобы добавить в список другие расширения имен файлов, добавьте в файл описания запись для фиктивного целевого имени .SUFFIXES. Если задать в файле описания строку .SUFFIXES без расширений имен файлов, команда **make** сотрет текущий список. Для изменения порядка имен в списке сотрите текущий список, а затем укажите в строке .SUFFIXES новый набор значений.

## Пример файла правил по умолчанию

Ниже приведен фрагмент файла правил, используемых по умолчанию:

```
# Определение расширений имен файлов, известных команде make.<br>.SUFFIXES: .o .C .C\~ .c .c~ .f .f~ .y .y~ .l .l~ .s .s~ .sh .sh~ .h .h~ .a
 # Начало списка внутренних
```
# макроопределений YACC=yacc  $YFLAGS =$ ASFLAGS= LEX=lex LFLAGS=  $CC = CC$  $CCC=xIC$  $AS = as$  $CFLAGS =$ CCFLAGS= # Конец списка внутренних # макроопределений # Создание файла .о из файла .с # с помощью программы сс.  $C.0:$  $$(CC) $(CFLAGS) - c $<$ # Создание файла .о # из файла .s с помощью ассемблера.  $S \cdot 0$ :  $$(AS)$(ASFLAGS) -0$  \$0 \$  $.y.0:$ # Создание промежуточного файла с помощью уасс  $$(YACC) $(YFLAGS) $<$ # Вызов компилятора сс  $$(CC) $(CFLAGS) -c y.tab.c$ # Удаление промежуточного файла rm y.tab.c # Копирование в целевой файл mv y.tab.o \$0.  $.y.c:$ # Создание промежуточного файла с помощью уасс  $$(YACC) $(YFLAGS) $<$ # Копирование в целевой файл mv y.tab.c \$0

## Правила с одним суффиксом

В команде make существует набор правил с одним расширением, позволяющий создавать из исходного файла целевой файл без расширения (например, командный файл).

Существуют также правила, в соответствии с которыми команда **make** создает объектные файлы с именами без расширений из следующих исходных файлов:

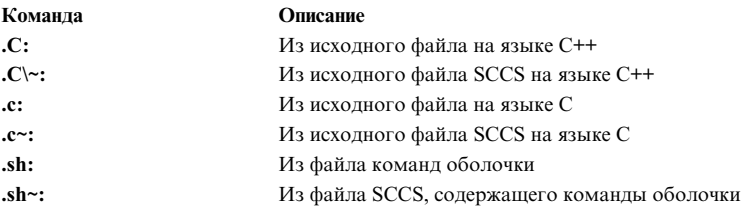

Например, если все необходимые исходные файлы расположены в одном каталоге, то для создания программы cat введите следующую команду:

make cat

## Создание библиотек с помощью команды make

В команде make существует набор правил с одним расширением, позволяющий создавать из исходного файла целевой файл без расширения (например, командный файл).

Существуют следующие внутренние правила преобразования исходных файлов в библиотечные файлы:

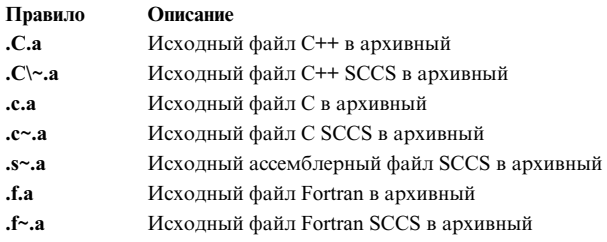

## Определение команд по умолчанию в файле описания

Если при создании целевого файла команда make не может найти в файле описания необходимые команды или внутренние правила, она применяет указанные в файле команды по умолчанию.

Команды, которые команда make будет выполнять в этом случае, перечисляются после целевого имени .DEFAULT следующим образом:

.DEFAULT:

команда команда

Поскольку целевой файл .DEFAULT реально не существует, он называется фиктивным. Фиктивный целевой файл .DEFAULT применяется для задания функции исправления ошибок или общей процедуры, которая применяется для создания всех файлов, не определенных во внутренних правилах команды make.

## Добавление других файлов в файл описания

С помощью директивы *include* в файл описания можно включать другие файлы. Эту директиву можно указывать в любой строке файла.

После слова include указывается пробел или символ табуляции, за которым должно следовать имя файла, который будет включен командой make.

Примечание: В директиве include можно задать только одно имя файла.

Пример: include /home/tom/temp include /home/tom/sample

указывают команде make, что для создания целевого файла необходимо использовать файлы temp, sample и файл описания.

Файлы описания не следует использовать с уровнем вложенности больше 16.

# Определение и использование макроопределений в файле описания

Макроопределение задает имя или метку, которая будет использоваться вместо нескольких других имен. Макроопределения позволяют кратко записывать длинные выражения.

Для создания макроопределения:

- 1. В начале новой строки введите имя макроопределения.
- 2. После имени введите знак равенства (=).
- 3. Справа от знака равенства (=) введите строку символов, которую должно заменять указанное имя.

До и после знака равенства (=) в макроопределении могут стоять пробелы; они ни на что не влияют. Перед знаком равенства не должно стоять двоеточие (:) или символ табуляции.

Ниже приведены примеры макроопределений:

```
# С константой "2" связывается значение "хуz"
2 = xyz# С константой "abc" связывается значение "-11 -1y"
abc = -11 - 1y# С константой "LIBES" связывается пустое значение
LIBES =
```
Если задано имя макроопределения, но не указано его значение, то оно считается пустым.

### Использование макроопределений в файле описания

После того как вы зададите макроопределение в файле описания, имя этого макроопределения можно использовать в командах файла описания, указывая перед ним символ \$ (знак доллара).

Если длина имени больше одного символа, его необходимо заключить в круглые () или фигурные  $\{\}$  скобки. Ниже приведены примеры использования макроопределений:

 $$(CFLAGS)$  $$2$  $(xy)$ \$Ζ  $\S(2)$ 

Последние два примера в этом списке эквивалентны.

Ниже приведен пример файла описания, в котором задаются и используются макроопределения:

```
# OBJECTS - это три файла x.o, y.o и
# z.o (откомпилированные ранее)
OBJECTS = x.o y.o z.o# LIBES - это библиотека стандартных функций
LIBES = -1c# prog зависит от x.o y.o и z.o
prog: $(OBJECTS)
# Компоновка и загрузка 3 файлов и библиотеки стандартных
# функций для создания файла prog
      cc $(OBJECTS) $(LIBES) -o prog
```
С помощью этого файла описания команда make компонует и загружает три объектных файла (х.о, у.о и z.о) и библиотеку libc.a.

Макроопределение, которое вводится в командной строке, переопределяет макроопределение с тем же именем, заданное в файле описания. Таким образом, следующая команда загружает файлы и библиотеку  $lex(-11):$ 

make "LIBES= -11"

Примечание: Если внутри макроопределения, указанного в командной строке, есть пробелы, его необходимо заключить в двойные кавычки (" "). В противном случае оболочка будет воспринимать эти пробелы не как часть макроопределения, а как разделители параметров.

Команда таке поддерживает до 10 уровней вложенности макроопределений. В соответствии с определениями из следующего примера выражение \$(\$(macro2)) будет равно value1:

macrol=value1 macro2=macro1 Значение в макроопределении вычисляется в момент его обработки. Оно не вычисляется в момент определения. Если макроопределение было задано, но ни разу не использовалось, то связанное с ним значение не будет ни разу вычислено. Это особенно важно в тех случаях, когда макроопределение создается для значений, интерпретируемых оболочкой, так как они могут изменяться. Результат подстановки макроопределения

OBJS = 'ls \*.o'

может быть разным, если оно вызывается в разные моменты времени в процессе создания или удаления объектных файлов. Результат обработки такого макроопределения не совпадает с результатом вызова команды **ls** во время создания макроопределения **OBJS**.

### **Стандартные макроопределения**

В команде **make** предусмотрены стандартные макроопределения, которые можно использовать в файле описания.

В частности, они позволяют задавать переменные. Команда **make** выполняет следующие макроподстановки:

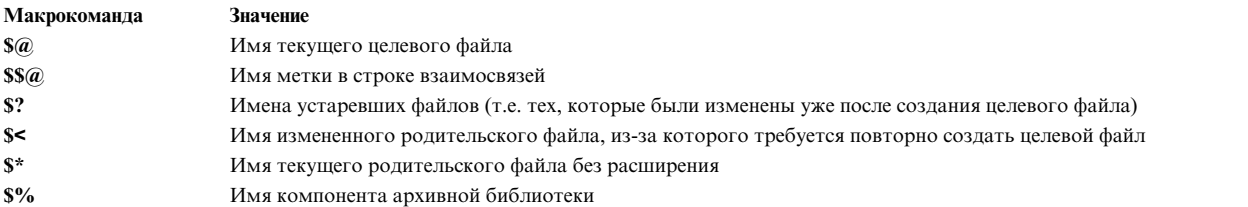

#### **Имя целевого файла**

Если в последовательности команд файла описания задано имя **\$@**, то перед тем, как передать очередную команду оболочке, программа **make** заменит это имя на имя текущего целевого файла. Команда **make** выполняет такую подстановку только в том случае, если при создании целевого файла она выполняет команды из файла описания.

#### **Имя метки**

Если в строке взаимосвязей файла описания указано имя **\$\$@**, то программа **make** подставляет вместо него имя метки, которое стоит в этой строке слева от двоеточия. Например, строку взаимосвязей

cat: \$\$@.c

команда **make** преобразует в

cat: cat.c

после обработки. Это макроопределение можно использовать для создания группы файлов, каждому из которых соответствует только один исходный файл. Например, для обновления каталога системных команд можно создать такой файл описания:

# Макроопределение CMDS # для замены имен команд CMDS = cat dd echo date cc cmp comm ar ld chown # Каждая команда зависит от файла **.c**  $$$ (CMDS):  $$$ § $@$ .c # Создание нового набора команд путем компиляции устаревших # файлов (\$?) и создания целевого файла с именем (\$@) \$(CC) -O \$? -o \$@

При выполнении команды **make** вместо **\$\$(@F)** будет подставлено **\$@**. Это макроопределение можно использовать для обновления каталога **usr/include**, когда файл описания находится в другом каталоге. Ниже приведен пример такого файла описания:

```
# Макроопределение для имени каталога INCDIR
INCDIR = /usr/include# Замена группы файлов каталога
# именем INCLUDES
INCLUDES = \iota$(INCDIR)/stdio.h$(INCDIR)/pwd.h \$(INCDIR)/dir.h$(INCDIR)/a.out.h# Все файлы в списке зависят от файла
# с тем же именем из текущего каталога
$(INCLUDES):$$(@F)
# Копирует более свежие файлы из текущего
# каталога в /usr/include
        cp $? $@# Устанавливает для целевых файлов права только на чтение
        chmod 0444 $0
```
Предыдущий файл описания создает файл в каталоге /usr/include, если был изменен соответствующий файл в текущем каталоге.

#### Измененные файлы

Если в последовательности команд файла описания есть макроопределение \$?, то команда make подставляет вместо него список родительских файлов, которые были изменены уже после создания целевого файла. Команда make выполняет такую подстановку только в том случае, если при создании целевого файла она выполняет команды из файла описания.

#### Первый устаревший файл

Если в последовательности команд файла описания задано макроопределение \$<, то команда make подставляет вместо него имя файла, с которого начинается создание целевого файла. Это имя родительского файла, который был изменен после создания целевого файла, что и послужило причиной вызова команды make.

Если указать символ < (знак "меньше") с буквой **D** или **F**, то вместо этой конструкции будет подставлено имя каталога или имя первого устаревшего файла, соответственно. Например, если имя первого устаревшего файла

/home/linda/sample.c

то в результате подстановки, выполняемой командой make, он будет заменен на

```
$(-D)/home/linda
s(-F)sample.c
           /home/linda/sample.c
$<
```
Команда **make** выполняет эту подстановку только в том случае, если она выполняет команды из своих внутренних правил или из списка .DEFAULT.

#### Расширение текущего имени файла

Если в последовательности команд файла описания задано макроопределение \$\*, то команда make подставляет вместо него имя текущего родительского файла (без расширения), который применяется для создания целевого файла. Например, если команда make использует файл

test.c

то вместо \$\* будет подставлено имя test.

Если после звездочки (\*) указать букву D или F, то будет подставляться имя каталога или имя текущего файла, соответственно.

Допустим, что для создания целевого файла программа make использует несколько файлов (заданных в файле описания или во внутренних правилах). В каждый момент времени применяется только один из этих файлов (он называется текущим). Если этот текущий файл

/home/tom/sample.c

то результат подстановки, выполняемой командой make, будет выглядеть так:

 $$(\star D) = /home/tom$  $$(*F) = sample$ = /home/tom/sample  $\uparrow\star$ 

Команда **make** выполняет эту подстановку только в том случае, если она выполняет команды из своих внутренних правил или из списка **.DEFAULT**, а не из файла описания.

#### Компонент архивной библиотеки

Если в последовательности команд файла описания задано макроопределение \$%, а целевой файл представляет собой компонент архивной библиотеки, то программа make подставляет имя библиотечного компонента. Например, если целевой файл - это

 $lib(file.o)$ 

то команда **make** подставляет вместо \$% имя компонента, то есть file.o.

### Изменение макроопределений в команде

Если в командах оболочки файла описания применяются макроопределения, то вы можете изменить текст, который будет подставлен вместо них командой make.

Для изменения текста замещения после имени макроопределения нужно поставить двоеточие (:), а затем указать новый текст. Ниже приведен общий вид этой команды: \$(имя: строка1=строка2)

где строка1 - заменяемый суффикс или слово, а string2 - заменяющий суффикс или слово.

Когда команда make обнаруживает имя макроопределения, вместо строки1 она подставляет строку2. Например, если файл описания содержит макроопределение FILES=test.o sample.o form.o defs

то с помощью макроопределения в команде файла описания можно заменить файл form. о на input. o:  $cc -o$ \$(FILES:form.o=input.o)

В макроопределении можно заменить все суффиксы .о на .с:  $cc - c$  \$(FILES:. $o = c$ )

Значения в макроопределении можно также изменить по шаблону следующим образом:  $%$ (macro: op%os= np%ns)

Здесь ор - старый префикс, os - старый суффикс, np - новый префикс, a ns - новый суффикс.

Значения op, os, np и ns должны быть строками произвольной длины (включая нулевую). Шаблон, соответствующий знаку процентов (%) слева от знака равенства (строка из 0 или более символов), применяется с np и ns для замены значения макроопределения. Оператор % может быть указан произвольное число раз справа от знака равенства (=).

Например: F00=abc def BAR=\$(F00:%=dir1/%.o dir1/% cltn.o) Присваивает BAR значения dir1/abc.odir1/abc cltn.odir1/def.odir1/def cltn.o

Такое изменение макроопределения можно использовать при обновлении архивных библиотек. Дополнительная информация приведена в описании команды ar.

## Создание целевых файлов с помощью команды make

Программа make создает целевой файл следующим образом:

- 1. Находит имя целевого файла в файле описания или в команде вызова программы make
- 2. Проверяет, существуют ли файлы, от которых зависит целевой файл, и не устарели ли они
- 3. Проверяет, совпадает ли версия целевого файла с версией файлов, от которых он зависит.

Если целевой файл или один из родительских файлов устарел, команда **make** создает целевой файл с помощью одного из следующих наборов команд:

- Команды из файла описания
- Внутренние правила создания файла (если они применимы)
- Команды по умолчанию из файла описания

Если все файлы уже были обработаны программой make, то она выдаст сообщение о том, что ни один файл не изменен, и завершит свою работу. Если после последнего запуска команды **make** некоторые файлы были изменены, то команда make обновит только устаревшие файлы. Файлы, которые не были изменены, заново не создаются.

При выполнении команд, предназначенных для создания целевого файла, команда make обрабатывает макроопределения, записывает каждую командную строку и передает команду в новую копию оболочки.

## Применение команды make к файлам системы контроля исходного кода

Команды и файлы SCCS применяются для управления доступом к файлу и отслеживания изменений, внесенных в файл.

Файл SCCS - это любой текстовый файл, который применяется командами SCCS. При обработке файлов SCCS командами, отличными от SCCS, эти файлы могут быть повреждены.

У всех файлов SCCS есть префикс s., отличающий их от обычных текстовых файлов. Команда make не распознает ссылки на префиксы имен файлов. Из-за этого в файле описания команды make нельзя ссылаться на файлы SCCS напрямую. Для представления файлов SCCS команда make использует расширение ~ (тильду). Следовательно, .с~.о - это имя правила, которое преобразует файл SCCS, содержащий исходный код на языке С, в объектный файл. Ниже приведено внутреннее представление этого правила:

 $\cdot$  c $^{\sim}$   $\cdot$  o :

 $$(GET) $(GFLAGS) - p $ < >$  $$(CC) $(CFLAGS) -c $*.c$  $-rm -f$  \$ $\star$ .c

Добавление символа ~ (тильды) к расширению имени файла приводит к тому, что вместо обычного файла будет найден файл SCCS с фактическим расширением (включающим все символы, стоящие между точкой (.) и тильдой). С помощью макроопределения GFLAGS в SCCS передаются флаги, задающие версию файла SCCS.

Команда make распознает следующие расширения имен SCCS:

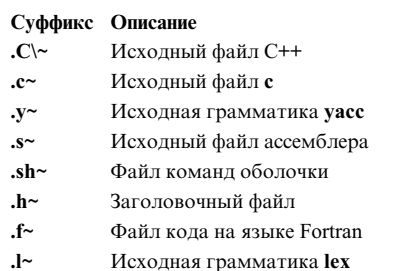

В команде make применяются следующие правила преобразования файлов SCCS:

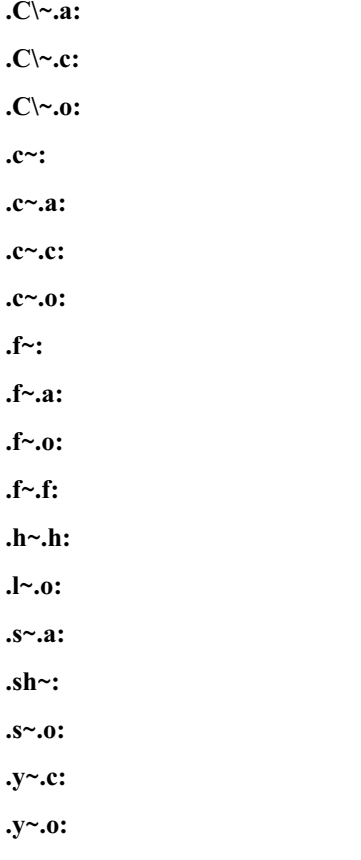

## Применение makefile в системе управления исходным кодом (SCCS) -Основные сведения

Если в текущем каталоге хранится файл описания (файл с именем makefile или Makefile), то команда make не будет искать файл описания в SCCS.

Если в текущем каталоге нет файла описания, то команда make попытается найти в SCCS файл с именем s.makefile или s.Makefile. Если команда make найдет один из этих файлов, она вызовет команду get для создания файла описания на базе найденного файла с помощью SCCS. После того как SCCS создаст файл описания, он будет обработан командой make как обычный файл описания. Когда команда make завершит свою работу, она удалит из текущего каталога созданный файл описания.

## Отключение стандартного режима получения файлов из SCCS

Режим получения файлов из SCCS можно отключить. Команды получения исходных файлов из SCCS можно указать в правилах особого раздела SCCS\_GET в файле описания.

Это позволяет переопределить стандартные правила извлечения исходных файлов из SCCS.

Например: SCCS\_GET: get -p \$< > \$\*.c

## **Применение команды make другими файлами**

Запустите команду **make** из каталога, в котором находится файл описания для создаваемого файла.

Имя этого файла описания указывается в параметре *файл-описания*. Введите команду make -f *файл-описания*

Если файл описания называется **makefile** или **Makefile**, флаг **-f** указывать не нужно. Введите в командной строке вместе с командой **make** макроопределения, флаги, имена файлов описания и имена целевых файлов:

make [*флаги*] [*макроопределения*] [*целевые файлы*]

С помощью параметров, заданных в командной строке, команда **make** определяет, что ей нужно сделать. Во-первых, она просматривает все макроопределения, указанные в командной строке (т.е. записи, которые заключены в кавычки и содержат знак равенства), и выполняет макроподстановку. Если команда **make** обнаружит одно и то же макроопределение в командной строке и в файле описания, то она будет применять макроопределение, заданное в командной строке.

После этого команда **make** просматривает флаги.

Все остальные записи в командной строке рассматриваются командой **make** как имена целевых файлов. Команда **make** выполняет все команды оболочки, заключенные в обратные кавычки, которые генерируют имена целевых файлов. После этого команда **make** создает целевые файлы (слева направо). Если имя целевого файла в командной строке не указано, то команда **make** создает целевой файл с первым же обнаруженным в файле описания именем, которое не начинается с точки. Если задано несколько файлов описания, команда **make** определяет имя целевого файла из первого файла описания.

## **Применение переменных среды командой make - основные сведения**

При запуске программа **make** считывает текущие значения переменных среды и добавляет их в свои макроопределения.

С помощью макроопределений **MAKEFLAGS** и **MFLAGS** пользователь может задать флаги, которые должны быть переданы команде **make**. Если заданы оба макроопределения, то **MAKEFLAGS** переопределяет значения **MFLAGS**. С флагами, заданными с помощью этих переменных, в команду **make** передаются все опции из командной строки. Если команда **make** вызывается рекурсивно с помощью макроопределения **\$(MAKE)** в файле описания, то при каждом вызове **make** передает все флаги.

Программа **make** выполняет макроподстановку в следующем порядке:

1. Считывает переменную среды **MAKEFLAGS**.

Если переменная среды **MAKEFLAGS** незадана, команда **make** проверяет значение переменной среды **MFLAGS**. Если для одной из этих переменных задано непустое значение, команда **make** рассматривает каждый символ этого значения как входной флаг. Эти флаги (кроме флагов **-f**, **-p** и **-d**, которые нельзя задать с помощью **MAKEFLAGS** и **MFLAGS**), задают среду выполнения команды **make**.

- 2. Считывает и устанавливает флаги, заданные в командной строке. Эти флаги добавляются к флагам, установленным ранее с помощью переменной среды **MAKEFLAGS** или **MFLAGS**.
- 3. Считывает макроопределения, заданные в командной строке. Все другие макроопределения с таким же именем команда **make** будет игнорировать.
- 4. Считывает внутренние макроопределения.

5. Считывает значения переменных среды. Команда **make** рассматривает переменные среды как макроопределения и передает их в другие программы оболочки.

## **Применение команды make в режиме параллельного выполнения**

Как правило, команда **make** одновременно обрабатывает только один целевой файл, последовательно выполняя отдельные команды и ожидая завершения текущей команды перед запуском следующей.

Однако команда **make** также поддерживает режим параллельного выполнения, позволяющий одновременно компоновать несколько независимых целевых файлов.

Флаг **-j** разрешает команде **make** одновременно обрабатывать несколько целевых файлов.

Если вместе с опцией **-j** указано целое число, оно задает максимальное число параллельных заданий, применяемых для компоновки целевых файлов.

Если флаг **-j** указан без целого числа, то число заданий не ограничено.

Если команда **make**, запущенная в режиме параллельного выполнения, в процессе компоновки одного из целевых файлов обнаружит ошибку и методы игнорирования ошибок не применяются, то дальнейшая обработка этого целевого файла будет приостановлена. Перед завершением команда make дождется выполнения всех запущенных дочерних заданий.

В режиме параллельного выполнения вывод нескольких команд выдается на экран по мере его поступления. Это может привести к путанице сообщений различных заданий. При необходимости вы можете подавить сообщения путем перенаправления или запустить команду **make** в режиме без вывода.

# **Макропроцессор m4 - обзор**

В этом разделе описывается макропроцессор **m4**, который в операционной системе играет роль препроцессора для всех языков программирования.

В начале программы вы можете определить символьное имя или символьную константу как строку символов. Затем с помощью макропроцессора **m4** можно заменить все вхождения символьного имени (без кавычек) соответствующей строкой. Помимо замены одной строки текста на другую макропроцессор **m4** может выполнять следующие операции:

- Арифметические операции
- Операции с файлами
- Обработка условных макрокоманд
- Обработка строк и подстрок

Макропроцессор **m4** обрабатывает алфавитно-цифровые строки, которые называются *лексемами*. Макропроцессор **m4** считывает алфавитно-цифровую лексему и проверяет, не совпадает ли она с именем макроопределения. Если да, то программа подставляет вместо имени макрокоманды тело макроопределения и помещает полученную строку обратно во входной поток для повторного просмотра. При вызове макрокоманды можно указывать аргументы; в этом случае значения аргументов подставляются в тело макроопределения перед его повторным просмотром.

Макропроцессор **m4** обрабатывает стандартные макрокоманды, например, **define**. Кроме того, вы можете создать собственные макроопределения. Стандартные и пользовательские макрокоманды обрабатываются одинаково.

#### **Работа с макропроцессором m4**

Для вызова макропроцессора **m4** введите следующую команду:

m4 [файл]

Макропроцессор **m4** обрабатывает все аргументы по порядку. Если аргументы отсутствуют, либо указан аргумент **-** (дефис), **m4** считывает данные из стандартного ввода. Результаты работы макропроцессора **m4** отправляются в стандартный вывод. Если вы хотите сохранить их для дальнейшего использования, перенаправьте вывод в файл:

m4 [file] >файл-вывода

#### **Создание пользовательских макроопределений**

**Макрокоманда Описание**

**define (***имя***,***текст***)** Создает новое макроопределение с заданным *именем* и со значением *текст-замещения*.

Например, если в программе задан оператор define(name, stuff)

то макропроцессор **m4** присвоит строке name значение stuff. Если в файле программы встретится строка name, то макропроцессор **m4** подставит вместо нее строку stuff. Строка name должна быть алфавитно-цифровой строкой ASCII, начинающейся с буквы или символа подчеркивания. Вместо stuff можно задать любой текст; однако если этот текст содержит скобки, то число открывающих скобок, должно быть равно числу закрывающих скобок. Для переноса текста **stuff** на другую строку укажите символ / (косая черта).

Сразу за словом **define** должна стоять открывающая скобка. Пример: define(N, 100)

. . . if (i > N)

определяет, что N равно 100, после чего символьная константа N используется в операторе **if**.

Вызов макрокоманды в программе должен быть задан в следующем формате:

name(arg1,arg2, . . . argn)

Имя макроопределения считается таковым только в том случае, если оно не окружено алфавитно цифровыми символами. В следующем примере переменная NNN никак не связана с макроопределением N. define(N, 100)

. . . if (NNN > 100)

В макроопределениях можно использовать имена других макроопределений. Пример:

define(N, 100) define(M, N)

определяет, что и M, и N равны 100. Если затем изменить определение N и присвоить ей другое значение, то значение M по-прежнему останется равным 100, а не N.

Как только макропроцессор **m4** встречает макрокоманду, он подставляет вместо нее текст замещения, указанный в макроопределении. Строка N заменяется на 100. Затем строка M также заменяется на 100. Результат не изменится, если сначала задать

define(M, 100)

а затем указать define(M, N) define(N, 100)

Теперь вместо M будет подставляться N, поэтому значение M всегда будет равно текущему значению N (в приведенном примере N равно 100).

#### **Использование кавычек**

Для того чтобы запретить замену аргументов **define**, их следует заключить в кавычки. По умолчанию для этого используются одинарные кавычки ` и ' (левая и правая кавычка). Для имени, указанного в кавычках, макроподстановка не выполняется. При подстановке самого имени кавычки удаляются. Значение строки в кавычках - это строка без кавычек. Например, если ввести

define(N, 100) define(M, `N')

то при обработке аргумента удаляются кавычки вокруг N. За счет кавычек M определяется как строка N, а не как строка 100. В общем случае макропроцессор **m4** всегда удаляет один уровень кавычек при обработке лексемы. Это справедливо даже вне макроопределения. Для того чтобы в выводе команды сохранилось слово define, заключите его в кавычки:

 $\text{`define'} = 1;$ 

Другой пример использования кавычек задает переопределение N (N указано в кавычках). Пример: define(N, 100)

. . . define(`N', 200)

Для того чтобы избежать ошибок, заключайте в кавычки первый аргумент макроопределения. Например, в следующем фрагменте программы аргумент N не будет переопределен:

define(N, 100) . . . define(N, 200)

N во втором определении заменяется на 100. Результат выполнения этих двух команд будет эквивалентен следующему оператору: define(100, 200)

Макропроцессор **m4** игнорирует его, поскольку в качестве аргумента может быть задано только имя, но не число.

#### **Переопределение кавычек**

Обычно в качестве служебных символов применяются одинарные кавычки ` и ' (левая и правая). Если по каким-то причинам их использовать нельзя, замените их на другие символы с помощью стандартной макрокоманды

**Макрокоманда Описание changequote (***l*, *r* **) 3**Ta команда позволяет заменить левую и правую кавычки символами, указанными вместо переменных *l* и *r*.

Для того чтобы восстановить исходные функции кавычек, введите команду **changequote** без аргументов: changequote

#### **Аргументы**

Простейший способ обработки макрокоманд - замена одной строки другой (фиксированной) строкой. Однако макрокоманда может содержать аргументы, позволяющие влиять на результат макрорасширения. Аргументы указываются в тексте замещения макроопределения (во втором аргументе) в формате **\$***n* (*n* номер аргумента). При обработке макрокоманды процессор **m4** подставляет вместо символа значение указанного аргумента. Например, символ

обозначает второй аргумент макрокоманды. Следовательно, если задать следующее макроопределение с именем bump:

define(bump,  $$1 = $1 + 1)$ 

то макропроцессор m4 генерирует код для увеличения первого аргумента на 1. Выражение bump(x) равносильно выражению x = x + 1.

В макрокоманде можно указывать любое число аргументов. Однако с помощью конструкции \$n можно задать только 9 аргументов (с \$1 по \$9). Если вам требуется большее число аргументов, воспользуйтесь макрокомандой shift.

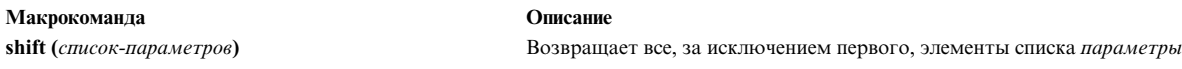

Эта макрокоманда удаляет первый аргумент и переприсваивает оставшиеся аргументы параметрам \$n (второй аргумент - параметру \$1, третий - \$2. . . десятый - \$9). Выполнив несколько макрокоманд shift, можно перебрать все аргументы макроопределения.

Аргумент \$0 возвращает имя макроопределения. Если аргумент не указан в макрокоманде, он заменяется на пустую строку. Например, вы можете задать макроопределение, объединяющее аргументы следующим образом:

define(cat, \$1\$2\$3\$4\$5\$6\$7\$8\$9)

```
Так.
cat(x, y, z)
```
- то же самое, что и  $XVZ$ 

Аргументы с \$4 по \$9 в этом примере представляют собой пустые строки, поскольку их значения не указаны.

Макропроцессор m4 отбрасывает указанные без кавычек начальные пробелы, символы табуляции и символы новой строки, но сохраняет все остальные непечатаемые символы. Так,  $define(a, b c)$ 

определяет а как строку b с.

Аргументы разделяются запятыми. Если аргумент содержит запятые, его необходимо заключить в скобки, чтобы запятая не рассматривалась как разделитель. Например:  $define(a, (b, c))$ 

указано только два аргумента. Первый аргумент - а, второй - (b, c). Для того чтобы в качестве значения задать запятую или круглую скобку, заключите ее в кавычки.

#### Стандартные макрокоманды m4

Макропроцессор т4 предоставляет набор стандартных предопределенных макрокоманд. В этом разделе приведено описание этих макрокоманд.

#### Удаление макроопределений

 $$2$ 

**undefine** (*`имя*') Удаляет определение пользовательской или стандартной макрокоманды с указанным (`*именем*')

Пример: undefine(`N')

удаляет определение N. Если с помощью **undefine** удалить стандартную макрокоманду, например: undefine(`define')

то вы уже не сможете использовать эту макрокоманду.

Для того чтобы избежать подстановки, необходимо указывать имя в кавычках.

#### **Проверка наличия макроопределения**

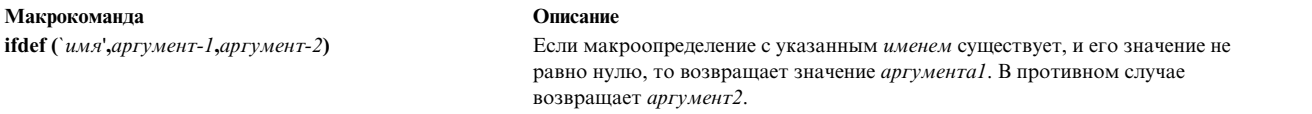

В макрокоманде **ifdef** предусмотрено три аргумента. Если первый аргумент определен, то значение **ifdef** равно второму аргументу. Если первый аргумент не определен, то значение **ifdef** равно третьему аргументу. Если третий аргумент не указан, **ifdef** возвращает пустое значение.

#### **Арифметические операции над целыми числами**

Макропроцессор **m4** предоставляет набор встроенных функций для выполнения арифметических действий над целыми числами:

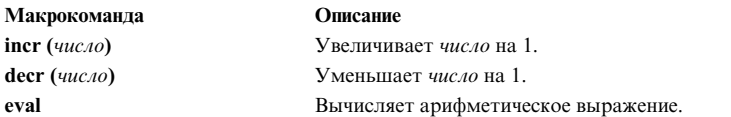

Следовательно, для того чтобы определить переменную, значение которой на единицу больше, чем заданное *Число*, нужно ввести:

define(Number, 100) define(Number1, `incr(Number)')

В этом примере определяется число Number1, значение которого на единицу больше, чем значение Number.

Функция **eval** может вычислять значения выражений, содержащих следующие операторы (перечислены в порядке убывания приоритета):

```
унарные + и - ** и ^ (возведение в степень)
* / % (модуль)
+ -
== != < <= > >=
!(не)
& и && (логическое И)
| и || (логическое ИЛИ)
```
Для выделения группы операций заключите их в скобки. В качестве операндов должны выступать числа. Истина (например, 1 > 0) имеет значение 1, ложь - 0. Точность функции **eval** составляет 32 разряда.

Например, с помощью функции **eval** можно создать макроопределение для M со значением 2==N+1: define(N, 3) define(M, `eval(2==N+1)')

Любой достаточно сложный текст замещения в макроопределении рекомендуется заключать в кавычки.

#### **Операции с файлами**

Для включения нового файла в программу предназначена встроенная функция **include**.

**Макрокоманда Описание**

**include (***файл***)** Возвращает содержимое заданного *файла*.

Пример: include(имя-файла)

подставляет содержимое файла имя-файла вместо команды **include**.

Если файл, имя которого указано в макрокоманде **include**, недоступен, возникает неустранимая ошибка. Для того чтобы ее избежать, используйте альтернативную форму **sinclude**.

**Макрокоманда Описание**

**sinclude (***файл* **)** Возвращает содержимое указанного *файла*, но не выдает сообщения об ошибке, если *файл* недоступен.

Если файл недоступен, макрокоманда **sinclude** не выдает сообщение об ошибке, что позволяет программе продолжить свою работу.

#### **Перенаправление вывода**

Вывод макропроцессора **m4** можно перенаправить во временные файлы. После этого содержимое этих файлов можно вывести на экран. Макропроцессор **m4** поддерживает до девяти временных файлов (с номерами от 1 до 9). Для перенаправления вывода предназначена встроенная макрокоманда **divert**.

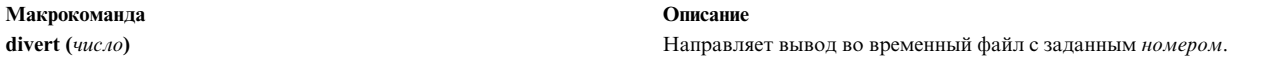

После того как макропроцессор **m4** встречает в программе функцию **divert**, все выходные данные записываются в конец временного файла с заданным *номером*. Для возобновления вывода на экран вызовите функцию **divert** или **divert**(**0)**.

По окончании обработки макропроцессор **m4** записывает перенаправленный вывод во временные файлы в соответствии с их номерами. Если вы перенаправили вывод во временный файл, номер которого не входит в интервал от 0 до 9, то макропроцессор **m4** аннулирует вывод.

Для получения данных из временных файлов предназначена встроенная макрокоманда **undivert**.

**undivert (***номер-1***,** *номер-2*... **)** Добавляет содержимое указанных временных файлов к текущему временному файлу.

Для восстановления выбранных временных файлов в указанном порядке выполните команду **undivert** с аргументами. При выполнении макрокоманды **undivert** макропроцессор **m4** отбрасывает обнаруженные временные файлы и не выполняет в них поиск макроопределений.

Макрокоманда **undivert** не возвращает перенаправленный текст.

Макрокоманда **divnum** позволяет определить временный файл, используемый в данный момент.

# **Макрокоманда Описание**

**divnum** Возвращает номер текущего активного временного файла.

Если вы не изменяете файл вывода с помощью макрокоманды **divert**, то макропроцессор **m4** направляет весь вывод во временный файл с номером 0.

#### **Запуск системных команд из программы**

С помощью встроенной макрокоманды **syscmd** вы можете запустить из программы любую команду операционной системы. Например, для выполнения команды **date** необходимо указать следующий оператор: syscmd(date)

#### **Создание уникальных имен файлов**

Встроенная макрокоманда **maketemp** позволяет сформировать в программе уникальное имя файла.

**Макрокоманда Описание**

**maketemp (***Строка...nnnnn...Строка***)** Создает уникальное имя файла, заменяя символы *nnnnn* в строке аргументов на идентификатор текущего процесса.

Например, если указана макрокоманда maketemp(myfilennnnn)

то макропроцессор **m4** возвращает строку, состоящую из символов myfile и идентификатора процесса. Эту строку можно использовать в качестве имени временного файла.

#### **Работа с условными выражениями**

Оценка условных выражений позволяет определять выражения макрокоманд.

Выражение ifelse (строка1, строка2, аргумент1, аргумент2)

#### Описание

Если строка1 совпадает со строкой2, возвращается значение аргумента1. В противном случае возвращается аргумент2.

Встроенная макрокоманда ifelse представляет собой условный оператор, выполняющий проверку. В простейшем случае:

ifelse(a, b, c, d)

сравнивает две строки - а и b.

Если строки а и b одинаковы, стандартная макрокоманда ifelse возвращает строку с, если нет - строку d. Например, вы можете задать макроопределение для команды compare, которая будет сравнивать две строки и возвращать слово yes, если они совпадают, и по, если нет:

```
define(compare, `ifelse($1, $2, yes, no)')
```
Кавычки позволяют избежать преждевременной подстановки значений вместо аргументов ifelse. Если четвертый аргумент отсутствует, он считается пустым.

В команде ifelse может быть любое число аргументов, что позволяет использовать ее вместо громоздкой последовательности условных операторов, реализующих процедуру ветвления. Например:

ifelse $(a, b, c, d, e, f, g)$ 

Эта команда эквивалентна следующей конструкции:

```
if(a == b) x = c;
else if(d == e) x = f;
else x = g;
return(x);
```
Если последний аргумент отсутствует, то результат будет нулевым, поэтому ifelse(a, b, c)

возвращает с, если а совпадает с b, и пустое значение в противном случае.

#### Работа со строками

Макроопределение, приведенное в этом разделе, позволяет преобразовать входные строки в выходные.

Возвращает длину строки (аргумента команды) в байтах

Описание

Так. len(abcdef)

Макрокоманда

len

равно 6, а  $len((a, b))$ 

равно 5.

**dlen** Возвращает длину графических символов в строке

Символ, которому соответствует двухбайтовый код, на экране выглядит как один символ. Следовательно, результат работы команд **dlen** и **len** для двухбайтовой строки будет различным.

# **Макрокоманда Описание**

**substr (***строка*, *позиция*, *длина*) **Возвращает подстроку** *строки*, начинающуюся с символа в указанной *позиции* и содержащую заданное *число-символов*.

Команда **substr (***s***,***i***,***n***)** возвращает подстроку строки *s*, которая начинается в *i*-той позиции (позиции нумеруются с нуля), и длина которой составляет *n* символов. Если аргумент *n* отсутствует, возвращается весь остаток строки. Например, функция

substr(`now is the time',1)

возвращает строку ow is the time

**Макрокоманда Описание**

**index (***строка1***,** *строка2***)** Возвращает позицию первого символа *строки2* в *строке1* **(**позиции нумеруются с нуля), либо -1, если *строка1* не содержит *строку2*.

Как и в команде **substr**, нумерация символов строки начинается с нуля.

**Макрокоманда Описание**

**translit (***строка***,***набор1***,** *набор2***)** Поиск в *строке* символов из *набора1* и их замена символами из *набора2*.

В общем случае translit(s, f, t)

изменяет в s все символы из f на соответствующие символы из t. Например, функция: translit(`little', aeiou, 12345)

заменяет гласные соответствующими цифрами и возвращает следующее значение: l3ttl2

Если t короче, чем f, то символы, для которых нет соответствующего символа в t, удаляются. Если набор t не задан, то символы, входящие в f, удаляются из s. Так, translit(`little', aeiou)

удаляет гласные из строки little и возвращает следующее значение: lttl

**dnl** Удаляет все символы, следующие за этой функцией до символа новой строки, включая сам символ.

Эту макрокоманду можно использовать для удаления пустых строк. Например, функция

define(N, 100) define(M, 200) define(L, 300)

добавляет символ новой строки ко всем строкам, не являющимся частью определения. Символы новой строки передаются на вывод. Для того чтобы избавиться от пустых строк, добавьте после каждого макроопределения встроенную макрокоманду **dnl**:

define(N, 100) dnl define(M, 200) dnl define(L, 300) dnl

#### **Отладка макрокоманд M4**

Макрокоманды, описанные в этом разделе, позволяют создать отчет об ошибках, в который также будет включена информация об обработке.

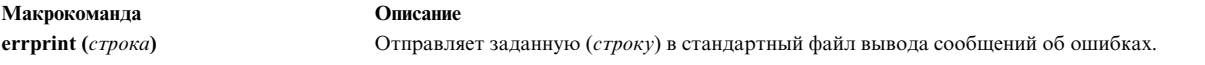

Пример: errprint (`error')

**Макрокоманда Описание**

**dumpdef** (`*имя*'... ) Создает дамп текущих имен и определений макрокоманд, указанных в списке *имен*.

Макрокоманда **dumpdef** без аргументов печатает все текущие имена и определения. Не забудьте заключать имена в кавычки.

#### **Дополнительные макрокоманды m4**

В таблице перечислены дополнительные макрокоманды **m4** и приведено их краткое описание:

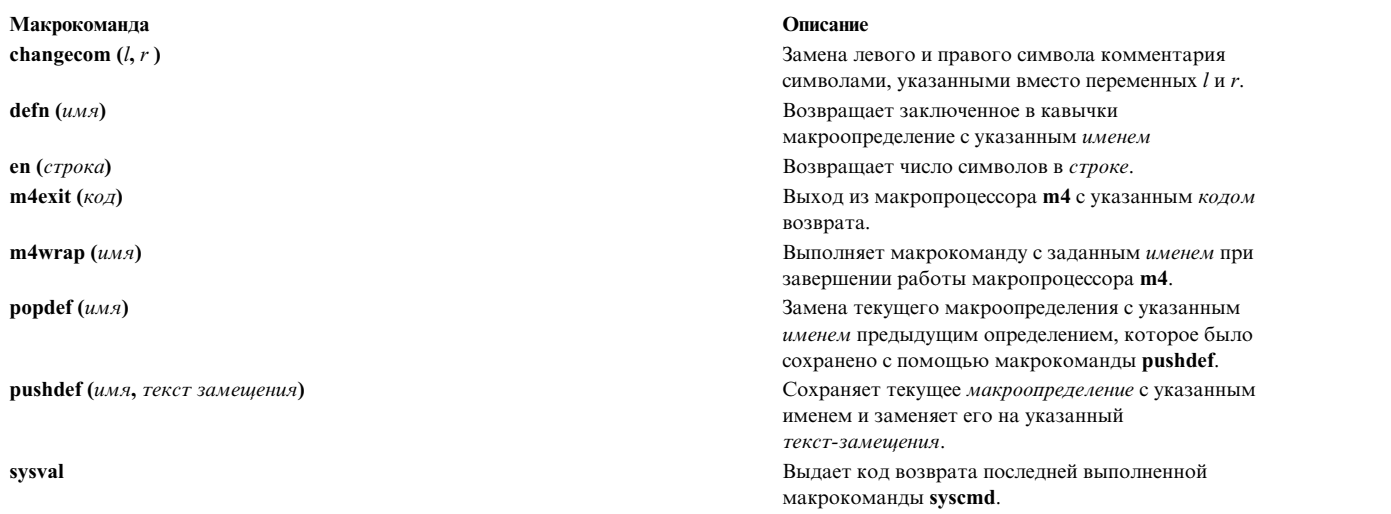

**traceoff (***список-макроопределений***)** Выключает трассировку макроопределений из указанного *списка*. Если *список* не задан, трассировка выключается полностью. **traceon** (*имя*) Включает трассировку для макроопределения с указанным *именем*. Если *имя* не задано, трассировка включается для всех макроопределений.

# **Администратор объектных данных**

Администратор объектных данных (ODM) предназначен для хранения информации о системе. Эта информация представлена в виде объектов с набором свойств.

ODM может применяться и для работы с данными прикладных программ.

ODM хранит следующую информацию о системе:

- Информацию о конфигурации устройств
- Информацию для интерфейса SMIT (меню, опции и окна диалога)
- Реестров продуктов для процедур установки и обновления
- Информацию о конфигурации линий связи
- Информацию о ресурсах системы

Администратор объектных данных позволяет добавлять, блокировать, сохранять, изменять, считывать, просматривать и удалять объекты и классы объектов. Команды ODM предназначены для выполнения этих задач из командной строки. Функции ODM можно вызывать из приложений.

Некоторые классы объектов поставляются вместе с системой. Эти классы обсуждаются в документации по системным продуктам, к которым они относятся.

Этот раздел содержит следующие подразделы:

- v [Хранение](#page-562-0) объектов и классов объектов ODM
- [Дескриптор](#page-565-0) ODM
- Поиск [объектов](#page-569-0) ОDM
- [Команды](#page-571-0) и функции ОDM
- Пример [исходного](#page-572-0) кода и вывода ODM

#### <span id="page-562-0"></span>**Хранение объектов и классов объектов ODM**

Основными элементами ODM являются объекты и классы объектов. Для работы с объектами и классами применяются команды и функции ODM. Они позволяют создавать и добавлять классы объектов и объекты для хранения и управления данными.

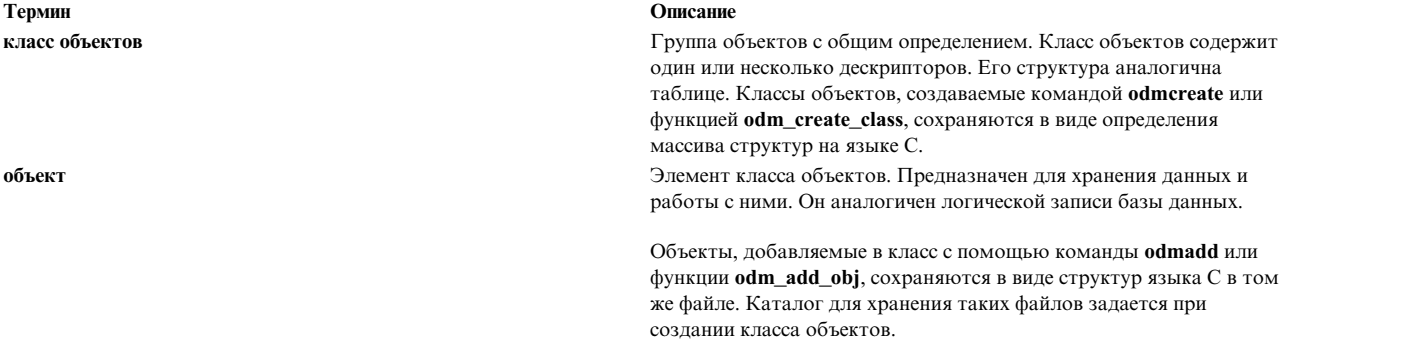

Класс объектов можно рассматривать как массив структур, а объект - как структуру, которая является элементом массива. При добавлении объекта в класс его дескрипторам присваиваются некоторые значения. Для просмотра и изменения значений дескрипторов объектов в ODM предусмотрены специальные функции.

Ниже приведен пример работы с классом объектов и его представителями.

1. Для создания класса объектов Fictional\_Characters введите:

```
class Fictional_Characters {
         char Story_Star[20];<br>char Birthday[20];
                  Birthday[20];
         short Age;
         char Friend[20];
```
};

В данном примере класс объектов Fictional\_Characters содержит четыре дескриптора: Story\_Star, Birthday и Friend типа char длиной не более 20 символов, а также Age типа short. Для создания файлов ODM, соответствующих описанному классу, необходимо обработать текстовый файл с помощью команды **odmcreate** или функции **odm\_create\_class**.

2. После создания класса объектов в него можно добавить объекты с помощью команды **odmadd** или функции **odm\_add\_obj**. Например, вы можете ввести в команде **odmadd** следующий текст для добавления объектов Золушка и Белоснежка в класс Fictional\_Characters с указанием значений унаследованных ими дескрипторов:

```
Fictional_Characters:
        Story Star = "Золушка"
        Birth\overline{d}ay = "Oднaxd' = 19Age
        Friend = "мышь"
Fictional_Characters:
        Story_Star = "Белоснежка"
        Birthday = "Однажды"
```
Age  $= 18$ <br>Friend  $= 18$  $=$  "Фея"

*Таблица 74. Fictional Characters*

Таблица Fictional\_Characters показывает схему класса объектов Fictional\_Characters с двумя объектами: Золушка и Белоснежка.

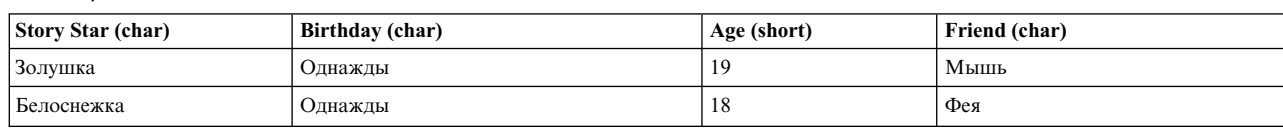

```
Данные, полученные для 'Story_Star = "Золушка"'
     Золушка:
                            Birthday = Однажды
```
 $Age = 19$ Friend = Мышь

3. После создания класса объектов Fictional\_Characters и добавления объектов Золушка и Белоснежка для выражения 'Story\_Star = "Золушка"' будут получены следующие сведения:

Золушка:

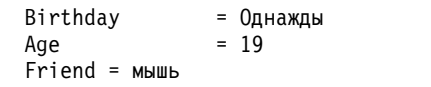

### **С помощью команд ODM**

При создании или удалении класса объектов с помощью команды **odmcreate** или **odmdrop** нужно указывать каталог с файлом определения класса одним из следующих способов:

- 1. Для записи файла в каталог по умолчанию, то есть **/etc/objrepos**, укажите **\$ODMDIR**.
- 2. Укажите путь к каталогу в переменной среды **ODMDIR** с помощью команды **export**.

3. Вызовите команду **unset** для удаления значения переменной среды **ODMDIR**, а затем перейдите в каталог, выбранный для хранения классов объектов, с помощью команды **cd**. После этого вызовите команды ODM из этого каталога. Файл, определяющий классы, будет размещен в текущем каталоге.

При вызове команды **odmdelete**, **odmadd**, **odmchange**, **odmshow** или **odmget** для работы с классами и объектами укажите каталог с классами объектов одним из следующих способов:

- 1. Для работы с классами объектов в каталоге по умолчанию **/etc/objrepos**, укажите переменную **\$ODMDIR**
- 2. Укажите путь к каталогу в переменной среды **ODMDIR** с помощью команды **export**.
- 3. Сохраните в переменной среды **ODMPATH** список каталогов, разделенных двоеточиями, в которых должен выполняться поиск классов и объектов. Это можно сделать с помощью команды **export**. Например:

\$ export ODMPATH = /usr/lib/objrepos:/tmp/myrepos

Поиск в каталогах из **\$ODMPATH** выполняется только в том случае, если в каталоге, указанном в **\$ODMDIR**, нет файла определения классов.

#### <span id="page-564-0"></span>**Создание классов объектов**

**Внимание:** Изменение файлов, определяющих системные классы и объекты, может привести к появлению неполадок в системе. Обратитесь к администратору перед тем, как использовать каталог **/usr/lib/objrepos** для хранения объектов и классов.

- 1. Создайте определение одного или нескольких классов объектов в текстовом файле. В разделе "[Пример](#page-572-1) [исходного](#page-572-1) кода и вывода ODM" на стр. 563 приведен пример такого файла с несколькими определениями.
- 2. Укажите каталог для хранения созданных объектов.

В разделе "[Хранение](#page-562-0) объектов и классов объектов ODM" описаны принципы выбора каталога для хранения объектов и классов при их создании. Большая часть системных объектов и классов объектов хранится в каталоге **/usr/lib/objrepos**.

Создайте пустой класс объектов с помощью команды **odmcreate**, указав текстовый файл с определениями классов объектов в качестве входного файла *ClassDescriptionFile*.

#### **Добавление объектов в класс**

**Внимание:** Изменение файлов, определяющих системные классы и объекты, может привести к появлению неполадок в системе. Обратитесь к администратору перед тем, как использовать каталог **/usr/lib/objrepos** для хранения объектов и классов.

- 1. Создайте класс, в который будут добавляться объекты. Инструкции по выполнению этой задачи приведены в разделе [Создание](#page-564-0) классов объектов.
- 2. Создайте определения одного или нескольких объектов. В разделе "Пример [исходного](#page-572-1) кода и вывода [ODM"](#page-572-1) на стр. 563 приведен пример текстового файла, содержащего несколько определений объектов.
- 3. Укажите каталог для хранения созданных объектов.

В разделе "[Хранение](#page-562-0) объектов и классов объектов ODM" описаны принципы выбора каталога для хранения объектов и классов при их создании. Большая часть системных объектов и классов объектов хранится в каталоге **/usr/lib/objrepos**.

4. Добавьте объекты в класс с помощью команды **odmadd**, указав текстовый файл с определениями объектов в качестве входного файла *InputFile*.

#### **Блокировка классов объектов**

ODM не выполняет автоматической блокировки классов и объектов. За установку и снятие блокировок отвечает приложение, работающее с классами объектов. Для управления блокировкой объектов и классов в

#### ОDM предусмотрены функции odm\_lock и odm\_unlock.

Функция odm\_lock

#### Описание

Обрабатывает строку, которая содержит путь к классу объектов или каталогу классов объектов. Функция возвращает идентификатор блокировки и устанавливает флаг, указывающий, что заданные объекты или классы используются.

После установки флага блокировки функцией **odm\_lock** другие процессы могут по-прежнему обращаться к классу объектов. Если существует вероятность конфликта, приложение должно явно проверять наличие флага и ожидать снятия блокировки перед тем, как обратиться к классу объектов.

Другое приложение не может установить блокировку для уже заблокированного объекта или каталога. Однако при блокировке каталога другое приложение может установить блокировку его подкаталога или файлов из этого каталога.

Для разблокирования класса объектов вызовите функцию odm\_unlock, указав идентификатор блокировки, возвращенный функцией odm lock.

#### Сохранение объектов и классов

Классы объектов, создаваемые командой odmcreate или функцией odm\_create\_class, сохраняются в виде определения массива структур на языке С. Объекты, добавляемые в класс с помощью команды odmadd или функции **odm add obj**, сохраняются в виде структур языка С в том же файле.

Каталог для хранения таких файлов задается при создании класса объектов.

Способ хранения зависит от способа создания классов и объектов (с помощью команд или функций).

Внимание: Изменение файлов, определяющих системные классы и объекты, может привести к появлению неполадок в системе. Обратитесь к администратору перед тем, как использовать каталог /usr/lib/objrepos для хранения объектов и классов.

#### С помощью функций odm\_create\_class и odm\_add\_obj

Функции odm create class и odm add obj применяются для создания классов и объектов:

• Если ваше приложение использует для хранения классов объектов каталог, отличный от ODMDIR, измените значение этой переменной среды с помощью функции **odm set path**. Настоятельно рекомендуется всегда вызывать эту функцию в приложении для настройки каталога хранения при создании классов и объектов.

ИЛИ

• Перед запуском приложения вызовите команду set и задайте необходимый каталог в переменной среды **ODMDIR.** 

ИЛИ

• Сохраните файл в каталоге (/usr/lib/objrepos), который содержит большинство системных классов объектов.

#### <span id="page-565-0"></span>Дескрипторы ОДМ

Дескриптор Администратора объектных данных (ODM) аналогичен переменной, у которой есть тип и имя. При создании класса объектов его дескрипторы определяются как переменные с типами дескрипторов ОDM. При добавлении объекта в класс он получает копии всех дескрипторов своего класса. Значения присваиваются объявленным ранее дескрипторам объекта.

ОДМ поддерживает несколько типов дескрипторов:

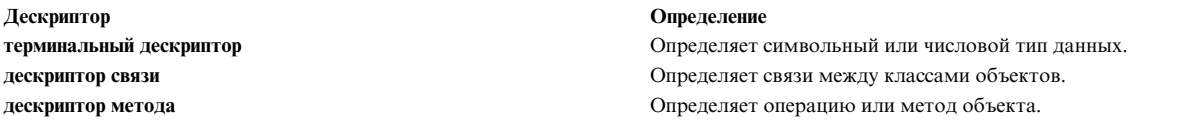

Дескрипторы объектов и их значения применяются в качестве критериев выбора объектов из класса. Критерий выбора задается в формате, описанном в разделе Поиск [объектов](#page-569-0) ODM. Терминальный дескриптор типа **binary** не может применяться в критериях поиска из-за его неопределенной длины.

#### **Терминальные дескрипторы ODM**

*Терминальные дескрипторы* соответствуют простым типам данных в ODM. Терминальный дескриптор является переменной, имеющий тип терминального дескриптора ODM. Поддерживаются следующие типы терминальных дескрипторов:

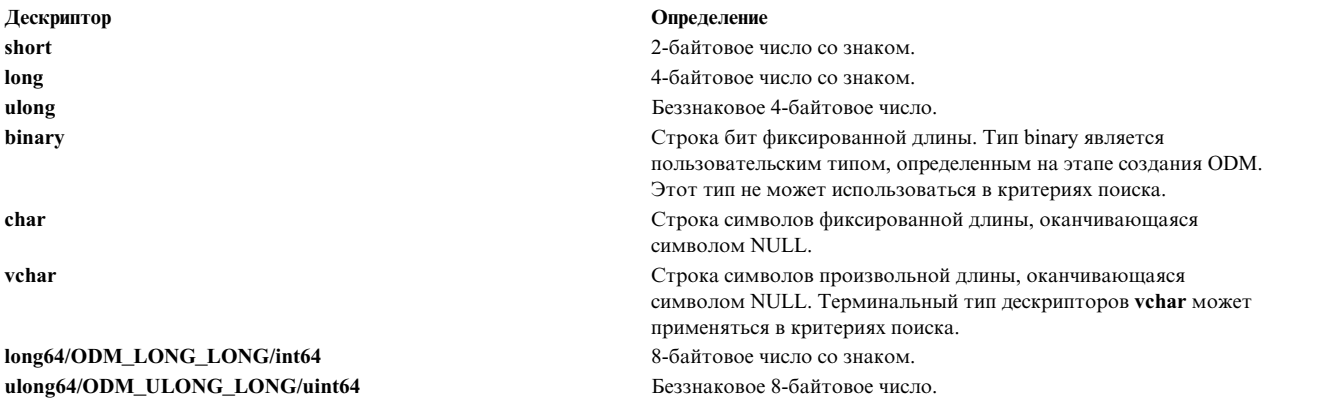

#### **Дескриптор связи ODM**

*Дескриптор связи* ODM определяет связь между объектами из разных классов. Дескриптор связи - это переменная, имеющая тип дескриптора связи ODM.

В следующем фрагменте кода создаются классы объектов **Friend\_Table** и **Fictional\_Characters**:

```
class Friend_Table {
       char Friend of [20];
       char Friend[20];
};
 class Fictional_Characters {
               Story Star[20];
       char Birthday[20];
       short Age;
       link Friend Table Friend Table Friend of Friends of;
};
```
В классе объектов **Fictional\_Characters** определен дескриптор связи между дескриптором **Friends\_of** и классом объектов Friend\_Table. При выборке объектов по этой ссылке ODM использует значение дескриптора **Friends\_of** и выполняет поиск объектов класса **Friend\_Table** с соответствующим значением дескрипторов **Friend\_of**. Дескриптор связи класса объектов **Fictional\_Characters** определяет класс, на который он ссылается (**Friend\_Table**), дескриптор этого класса, с которым нужно создать связь (**Friend\_of**), и исходный дескриптор (**Friends\_of**) класса **Fictional\_Characters**.

Ниже приведен пример определений объектов, которые могут быть добавлены в классы **Fictional\_Characters** и **Friend\_Table**:

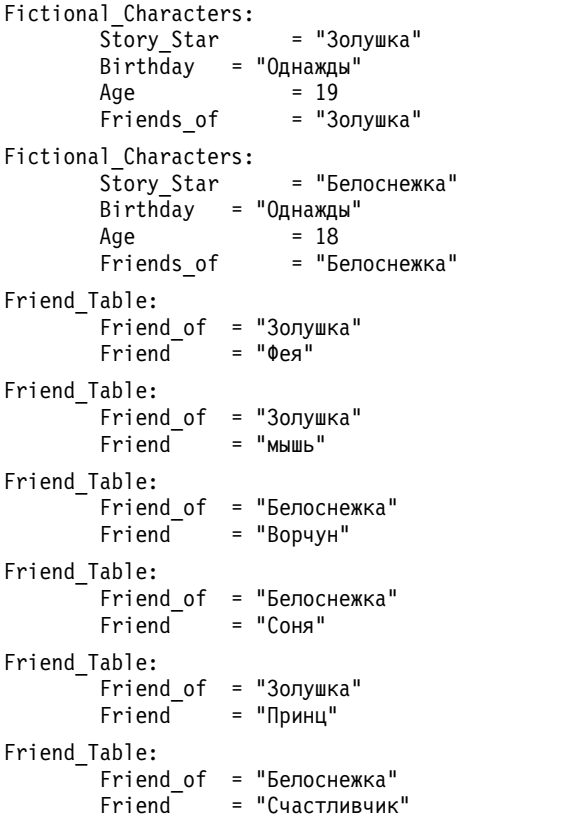

Следующие таблицы иллюстрируют схему классов **Fictional\_Characters** и **Friend\_Table**, их объектов, а также связей между ними.

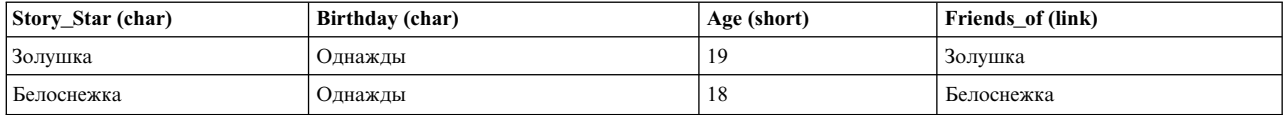

Данные для 'Story\_Star = "Золушка" Золушка: Birthday = Однажды Age  $= 19$ Friends\_of = Золушка Friend\_of = Золушка

Существует прямая связь между столбцами "**Friends\_of**" и "**Friend\_of**" этих таблиц. В следующей таблице приведен пример отношения связей двух классов объектов.

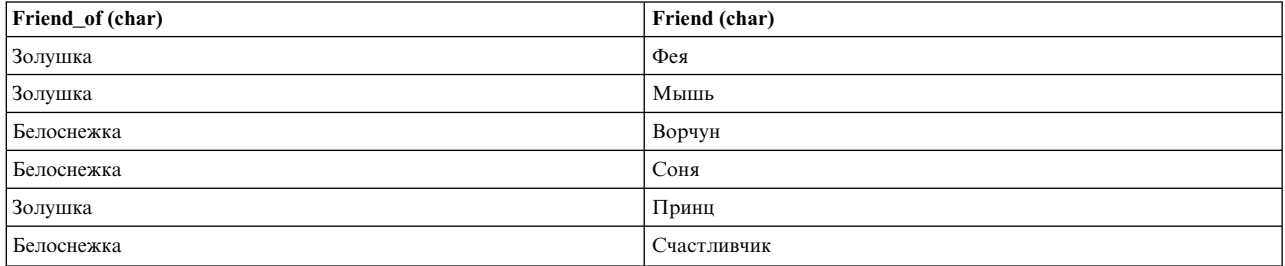

После создания классов **Fictional\_Characters** и **Friend\_Table** и добавления объектов поиск по критерию Story\_Star = 'Золушка' даст следующие результаты:

Золушка:

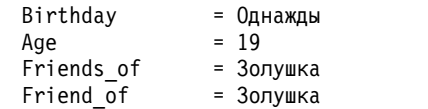

Для того чтобы получить дополнительную информацию о связях между классами объектов, вызовите команду **odmget** для класса **Friend\_Table**. Для условия Friend\_of = 'Золушка' будут выданы следующие данные:

```
Friend_Table:
        Friend of = "Золушка"
        Friend = "Фея"
Friend_Table:
        Friend_of = "3олушка"<br>Friend = "M H H H H= "мышь"
Friend_Table:
        Friend of = "Золушка"
        Friend = "Принц"
```
#### **Дескриптор метода ODM**

*Дескриптор метода* ODM позволяет определить класс объектов, содержащий методы или операции. Дескриптор метода - это переменная, имеющая тип дескриптора метода ODM.

Значением дескриптора метода или операции является строка символов, содержащая команду, программу или сценарий оболочки, который запускается при вызове метода. Для каждого объекта класса может быть определен индивидуальный метод. Сами операции не являются частью ODM - они определяются и создаются прикладным программистом.

Для вызова метода, связанного с объектом, предназначена функция **odm\_run\_method**. Вызов метода является блокирующей операцией - работа ODM приостанавливается до окончания операции.

Например, для создания класса объектов **Supporting\_Cast\_Ratings** можно задать следующее определение:

```
class Supporting_Cast_Ratings {
       char Others[20];
       short Dexterity;
       short Speed;
       short Strength;
       method Do_This;
};
```
В данном примере класс объектов **Supporting\_Cast\_Ratings** содержит дескриптор метода Do\_This. Значением дескриптора метода может быть строка, задающая команду, программу или сценарий, вызываемый с помощью функции **odm\_run\_method**.

Ниже приведен пример добавления объектов в класс **Supporting\_Cast\_Ratings**:

```
Supporting Cast Ratings:
                \overline{F} \overline{F} \overline{Dexterity = 1<br>Speed = 1Speed
                Strength = 3Do This = "echo Скорость Сони - 1"Supporting Cast Ratings:
                \frac{13}{200} = "Фея"
                Dexterity = 10<br>Speed = 10
                Speed
                Strenath = 10Do_This = "odmget -q "Others='Фея'" Supporting_Cast_Ratings"
```
В следующей таблице приведена схема класса Supporting Cast Ratings с дескриптором метода Do This и операциями, заданными для отдельных объектов этого класса.

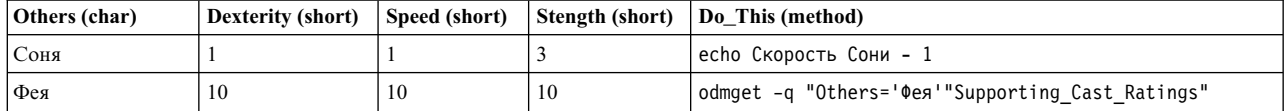

Метод odm\_run\_method объекта Соня выдает следующую строку (с помощью команды echo):

"Скорость Сони = 1"

После создания класса Supporting Cast Ratings и добавления объектов вызов метода (с помощью функции odm\_run\_method) объекта Соня приведет к тому, что команда echo напечатает текст:

Скорость Сони = 1

#### <span id="page-569-0"></span>Поиск объектов ОДМ

Во многих функциях ОДМ требуется выбрать для обработки один или несколько объектов заданного класса. При выборе объектов для определенных функций вы можете указать критерий поиска в форме спецификатора.

#### qualifier

В вызове функций ОDM - строка, заканчивающаяся символом NULL, определяющая критерий выборки объектов.

Имена дескрипторов и условия выбора, заданные в этом параметре, определяют, какие объекты класса будут выбраны для дальнейшей обработки. Спецификатор содержит один или несколько предикатов, объединенных логическими операторами. Каждый предикат состоит из имени дескриптора, оператора сравнения и константы.

Ниже приведен пример спецификатора, содержащего три предиката, объединенных двумя логическими операторами:

SUPPNO=30 AND (PARTNO>0 AND PARTNO<101)

В этом примере спецификатором является вся строка. Три предиката SUPPN0=30, PARTN0>0 и PARTN0<101 связаны логическим оператором AND. В первом предикате SUPPN0 - имя дескриптора, = (знак равенства) это оператор сравнения, а 30 - константа, с которой сравнивается значение дескриптора.

Каждый предикат задает ограничение на значения дескрипторов объектов класса. Выбираются все объекты, дескрипторы которых удовлетворяют указанному ограничению. Первый предикат указывает, что должны быть выбраны все объекты, у которых дескриптор (SUPPNO) равен (=) константе (30).

Часть спецификатора в скобках PARTNO>0 AND PARTNO<101

содержит два предиката, объединенных логической операцией AND (И). Эти предикаты указывают, что значение дескриптора PARTNO должно быть больше 0, но меньше 101. Это условие построено из двух предикатов, объединенных оператором И. Например, если дескриптор PARTNO обозначает номер детали в реестре компании, то вторая часть спецификатора определяет набор деталей с номерами от 0 до 101.

В другом примере спецификатор lname='Smith' AND Company.Dept='099' AND Salary<2500

позволяет выбрать всех служащих (все объекты ОDM) с фамилией Иванов, работающих в отделе 099 и получающих зарплату менее 2500 долл. Обратите внимание на то, что имя дескриптора Dept указано со спецификатором класса Company для создания уникального идентификатора.

#### **Имена дескрипторов в предикатах ODM**

В ODM имя дескриптора не обязательно должно быть уникальным. Одно имя дескриптора может использоваться в нескольких классах. В этом случае для того, чтобы однозначно идентифицировать дескриптор, вместе с его именем указывается имя класса.

#### **Операторы сравнения в предикатах ODM**

Ниже приведен список допустимых операторов сравнения:

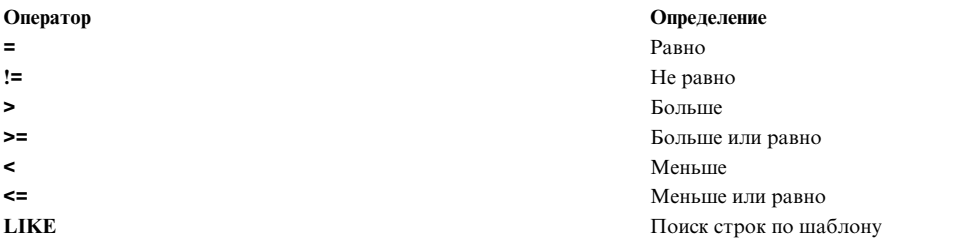

Сравниваться могут только совместимые типы данных.

#### **Оператор сравнения LIKE**

Операция LIKE позволяет найти дескрипторы типа char, соответствующие заданному шаблону. Например, предикат

NAME LIKE 'ANNE'

задает поиск значения ANNE в дескрипторах NAME всех объектов класса. Это выражение эквивалентно NAME = 'ANNE'

Оператор LIKE поддерживает следующие символы подстановки:

• Символ ? (вопросительный знак) обозначает один символ. Предикат NAME LIKE '?A?'

задает критерий поиска трехбуквенных строк с символом *A* посередине в дескрипторе NAME объекта. Этому критерию удовлетворяют значения PAM, DAN и PAT.

v Символ \* (звездочка) обозначает произвольную строку из нуля или более символов. Предикат NAME LIKE '\*ANNE\*'

задает поиск значений, включающих текст ANNE, в дескрипторах NAME всех объектов класса. Этому критерию удовлетворяют значения LIZANNE, ANNETTE и ANNE.

v Символы [ ] (квадратные скобки) обозначают один из символов, заключенных в скобки. Предикат NAME LIKE '[ST]\*'

задает поиск значений, начинающихся с символа *S* или *T* в дескрипторе NAME. Символ - (знак минус) позволяет задать диапазон значений. Предикат NAME LIKE '[AD-GST]\*'

задает поиск значений, начинающихся с символа *A, D, E, F, G, S* или *T*.

v Символы [!] (восклицательный знак в квадратных скобках) соответствуют любому символу, кроме указанных в скобках. Предикат NAME LIKE '[!ST]\*'

задает поиск всех значений, кроме начинающихся с символа *S* или *T*, в дескрипторе NAME.

Критерий поиска может содержать любую комбинацию символов подстановки.

#### **Константы в предикатах ODM**

В предикате ODM можно указывать числовые и строковые константы:

1. Числовые константы в предикатах ODM представляют собой число (сдесятичной точкой или без), перед которым может стоять знак минус, а после - символ экспоненциальной записи *E* или *e*. Если указан символ *E* или *e*, после него должно стоять значение порядка, которое также может иметь знак.

Ниже приведены примеры допустимых числовых констант:

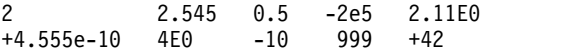

Значение E0 указывает отсутствие экспоненты.

2.

Строковые константы в предикатах ODM должны быть заключены в одиночные кавычки:

'smith' '91'

Строковые константы могут быть произвольной длины. Одинарные кавычки внутри строки символов нужно удваивать. Пример:

'DON''T GO' обозначает строку

DON'T GO

#### **Логический оператор AND в предикатах**

В предикатах ODM может применяться логический оператор AND (И). Он может быть задан в форме AND или and.

Логический оператор AND может соединять несколько предикатов. Например, спецификатор predicate1 AND predicate2 AND predicate3

<span id="page-571-0"></span>обозначает предикат-1, объединенный с предикатом-2, а затем - с предикатом-3.

## **Команды и функции ODM**

Администратор объектных данных позволяет добавлять, блокировать, сохранять, изменять, считывать, просматривать и удалять объекты и классы объектов. Команды ODM вводятся в командной строке.

Для работы с объектами и классами в программе на языке C могут применяться функции ODM. Если функция ODM завершается неудачно, она возвращает значение -1. Диагностическая информация об ошибке передается через внешнюю переменную **odmerrno** (определенную в файле **odmi.h**). Коды ошибок ODM также описаны в файле **odmi.h**.

**Примечание:** Если в программе на языке С применяются данные функции, укажите следующую опцию: **-binitfini:\_\_odm\_initfini\_init:\_\_odm\_initfini\_fini**.

#### **Команды**

Ниже перечислены команды ODM:

<span id="page-572-1"></span>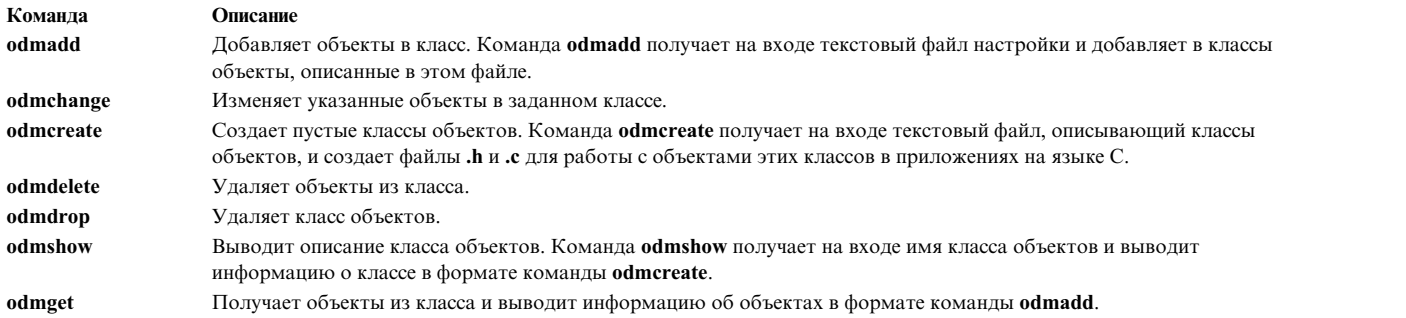

#### **Функции**

Ниже перечислены функции ODM:

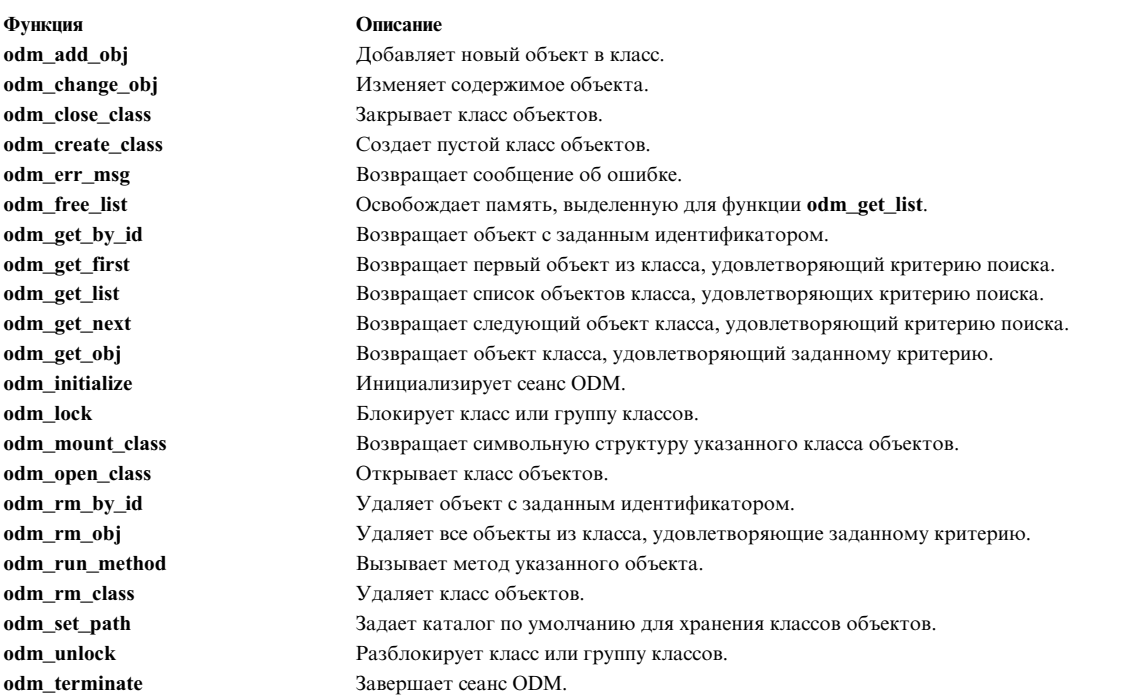

# <span id="page-572-0"></span>**Пример исходного кода и вывода ODM**

На диаграмме Классы объектов Fictional\_Characters, Friend\_Table и Enemy\_Table показаны классы и объекты, создаваемые в примерах из этого раздела.

| raonna rol rollonar onaraoloro |                 |             |                   |                   |                  |
|--------------------------------|-----------------|-------------|-------------------|-------------------|------------------|
| Story_Star (char)              | Birthday (char) | Age (short) | Friends of (link) | Enemies of (link) | Do This (method) |
| Золушка                        | Олнажлы         |             | Золушка           | Золушка           | echo Наряжается  |
| Белоснежка                     | Однажды         |             | Белоснежка        | Белоснежка        | echo Наряжается  |

*Таблица 75. Fictional\_Characters*

#### *Таблица 76. Friend\_Table*

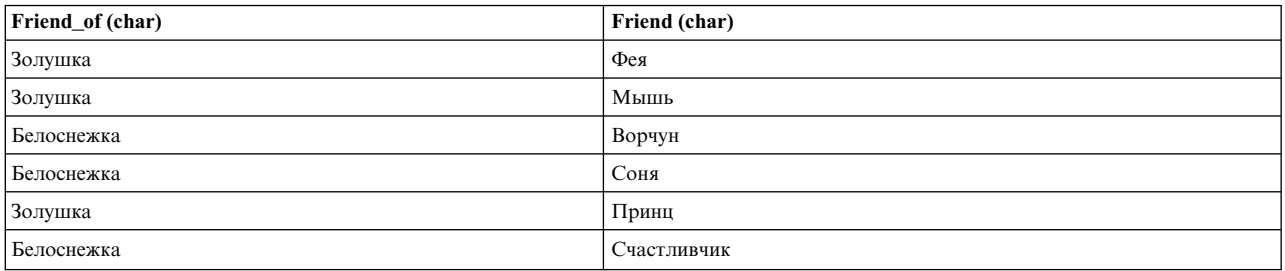

*Таблица 77. Enemy\_Table*

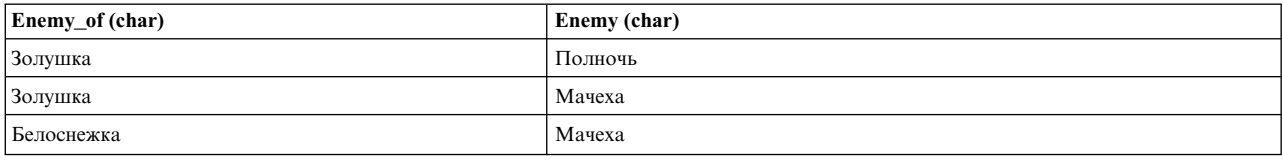

#### **Пример исходного кода для создания классов объектов ODM**

Ниже приведен пример файла **MyObjects.cre**, служащего для создания трех классов объектов с помощью команды **odmcreate**:

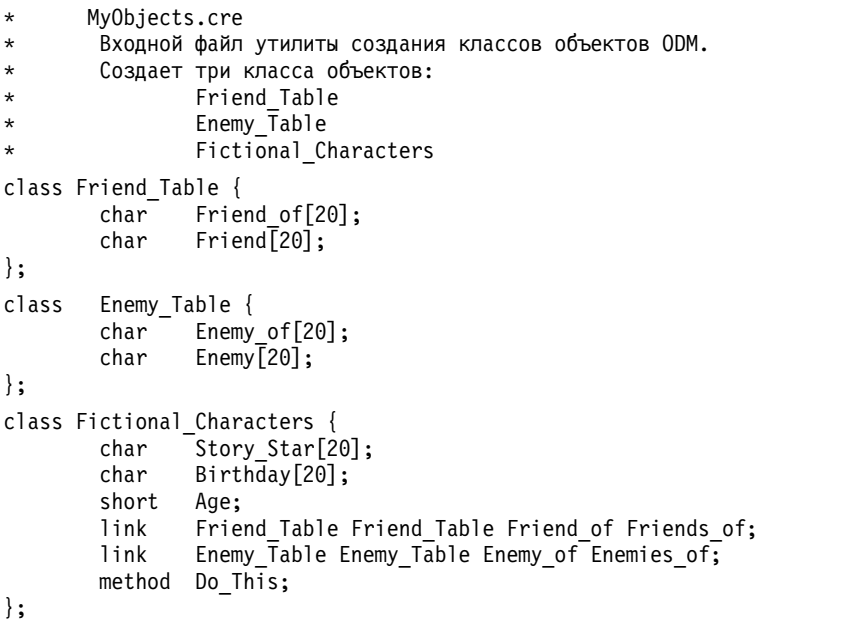

\* Конец входного файла MyObjects.cre для утилиты создания классов ODM. \*

Класс объектов Fictional\_Characters содержит шесть дескрипторов:

- v Story\_Star и Birthday типа char длиной до 20 символов.
- Age типа short.
- v Дескрипторы связей Friends\_of и Enemies\_of, ссылающиеся на два определенных ранее класса объектов.

**Примечание:** Ссылка на класс объектов повторяется дважды.

• Do\_This является дескриптором метода.

Для создания файлов ODM, соответствующих описанному классу, необходимо обработать текстовый файл с помощью команды **odmcreate**

#### Пример вывода ОDM для определений классов объектов

В результате обработки файла MyObjects.cre командой odmcreate создается файл .h со следующими структурами:

```
* MyObjects.h
* Вывод ОDM после обработки входного файла MyObjects.cre.
* Определяет структуры для трех классов:
                 Friend Table
\ddot{\phantom{0}}Enemy Table
        Fictional_Characters
\star#include <odmi.h>
struct Friend Table {
                \_id;long
                              * уникальный ИД объекта в классе *
                 _reserve ; * зарезервированное поле *
       long
       long
                 scratch;
                             * дополнительное поле для использования приложением *
               Friend of[20];
       char
               Friend[20];
       char
\}:
#define Friend Table Descs 2
extern struct Class Friend Table CLASS[];
#define get_Friend_Table_list(a,b,c,d,e) (struct Friend_Table * )odm_get_list (a,b,c,d,e)
struct Enemy Table {
                 id;
        long
                 reserved;
        long
        long
                 scratch;
        char
                 Enemy of[20];
        char
                 Enemy[20];
\};
#define Enemy Table Descs 2
extern struct Class Enemy_Table_CLASS[];
#define get_Enemy_Table_list(a,b,c,d,e) (struct Enemy_Table * )odm_get_list (a,b,c,d,e)
struct Fictional Characters {
                 \overline{\phantom{a}}id;
        long
                _reserved;
        1ong
        long
                 scratch;
        char
                 Story Star[20];
        char
                 Bithday[20];short Age;
       struct Friend Table *Friends of;
                                               * CBA3b *
        struct listinfo *Friends of info;
                                              * CBA3b *
        char Friends of Lvalue[20];
                                                * CBA3b *
        struct Enemy_Table *Enemies_of;
                                                * CBA3b *
        struct listinfo *Enemies of info;
                                              * CBA3b *
                 Enemies_of_Lvalue\overline{[}20\overline{]};
        char
                                                * CBA3b *
                 Do_This\overline{[}25\overline{6}];
        char
                                                * метод *
\};
#define Fictional_Characters_Descs 6
extern struct Class Fictional Characters CLASS[];
#define get_Fictional_Characters_list(a,b,c,d,e)
(struct Fictional_Characters * )odm_get_list (a,b,c,d,e)
* Конец файла MyObjects.h с описанием выходных структур после обработки ОDM
                                                                                    \star
```
#### Пример исходного кода для добавления объектов в класс ОDM

Ниже приведен пример определений, после обработки которых командой **odmadd** соответствующие объекты будут добавлены в класс, созданный в результате обработки файла MyObjects.cre.

```
* MyObjects.add
* Входной файл утилиты создания объектов ODM.
* Добавляет объекты в классы:
* Friend_Table<br>* Fnemy Table
                Enemy \bar{T}able
                Fictional Characters
Fictional_Characters:
Story_Star = "Золушка" # комментарий файла MyObjects.add
Birthday = "Однажды"
Age = 19<br>Friends of = "Золушка"
Friends_of
Enemies_of = "Золушка"
Do This = "echo Убирается в доме"
Fictional_Characters:
Story\_Star = "Белоснежка"Birthday = "Однажды"Age = 18Friends_of = "Белоснежка"
Enemies_of = "Белоснежка"
DoThis^-= "echo Наряжается"
Friend_Table:
Friend_of = "Золушка"Friend = "\Phiея"
Friend_Table:
Friend_of = "Золушка"Friend = "MWW"
Friend_Table:
Friend_of = "Белоснежка"Friend = "Ворчун"
Friend_Table:
Friend_of = "Белоснежка"<br>Friend = "Соня"
           Friend = "Соня"
Friend_Table:
Friend_of = "Золушка"Friend = "Принц"
Friend_Table:
Friend\_of = "Белоснежка"
Friend = "Счастливчик"
Enemy_Table:
Enemy_of = "Золушка"
Enemy = "полночь"
Enemy_Table:
Enew<sub>o</sub> of = "Золушка"
Enew = "3771" = "37788 мачеха"
Enemy_Table:
Enew<sub>o</sub> of = "Белоснежка"
Enew<sup>-</sup> = "3<sub>л</sub>aa<sub>m</sub>aa<sub>u</sub>aa<sub>m</sub>
```
 $*$  Конец входного файла MyObjects.add для утилиты добавления объектов ОDM.  $*$ 

**Примечание:** комментарии, указанные в предыдущем примере с помощью символов **\* #**, в файл объекта записаны не будут. Если в начале строки расположен символ комментария, команда не добавляется в файл объекта. Комментарий будет добавлен в файл только в том случае, если он заключен в двойные кавычки (" ").

## **Одновременное выполнение нитей**

Одновременное выполнение нитей - это технология, позволяющая физическому процессору одновременно обрабатывать несколько инструкций из контекстов нескольких аппаратных нитей. Поскольку на каждый физический процессор приходятся по две аппаратные нити, несколько инструкций могут выполняться одновременно.
Одновременное выполнение нитей позволяет воспользоваться всеми преимуществами суперскалярной архитектуры процессора - одновременно выполнять два приложения на одном и том же процессоре. Ни одно приложение не может занять все ресурсы процессора.

### **Достоинства Одновременное выполнение нитей**

Он дает максимальный эффект в коммерческих средах, в которых общее количество выполняемых операций играет более важную роль, чем скорость выполнения отдельной операции. Одновременное выполнение нитей позволяет повысить пропускную способность систем с большой нагрузкой, часто меняющейся по интенсивности, например серверов баз данных и Web-серверов.

Максимальный эффект одновременное выполнение нитей достигается на приложениях с высоким числом циклов на инструкцию (CPI). Для таких приложений характерна неоптимальная загрузка процессора и ресурсов памяти. Высокий показатель CPI обычно бывает вызван частыми промахами при обращении к кэшу в ходе выполнения объемных приложений. Эффективность крупномасштабных коммерческих сред в определенной степени зависит от того, связаны ли аппаратные нити, или же они выполняются полностью независимо друг от друга. Такая зависимость характерна прежде всего для крупномасштабных коммерческих сред. Если массовые задания, образующие основную нагрузку на систему, пользуются одними и теми же инструкциями или данными, то одновременное выполнение нитей может существенно повысить производительность.

одновременное выполнение нитей не очень эффективно в средах, в которых большинство приложений используют много независимых друг от друга процессорных ресурсов и ресурсов памяти. Типичным примером ситуации, когда одновременное выполнение нитей может привести даже к снижению производительности, может служить среда с большим объемом вычислений с плавающей точкой. В такой среде интенсивно используются ресурсы блока вычислений с плавающей точкой и память. В средах с низким коэффициентом CPI и низким процентом промахов при обращении к кэшу может достигаться небольшой выигрыш.

Измерения, проведенные на выделенном разделе с коммерческой нагрузкой, продемонстрировали повышение пропускной способности на 25%-40%. Одновременное выполнение нитей должно обеспечивать более рациональную загрузку процессоров в общих разделах. Дополнительные нити позволяют резко повысить производительность раздела после включенияодновременное выполнение нитей, поскольку на восстановление рабочего набора будет требоваться меньше времени. Как следствие, нити будет выполняться так же, как если бы они выполнялись в выделенном разделе. Хотя это на первый взгляд неочевидно, одновременное выполнение нитей показывает себя лучше всего в ситуациях, когда кэш работает с минимальной эффективностью.

### **Установка режима с помощью команды smtctl**

В AIX можно управлять режимом раздела для одновременное выполнение нитей с помощью команды **smtctl**. Эта команда позволяет включать и отключать одновременное выполнение нитей в масштабах всей системы как немедленно, так и при следующей загрузке. Текущий режим одновременное выполнение нитей сохраняется при перезагрузке системы. По умолчанию AIX включает одновременное выполнение нитей.

Формат команды **smtctl** следующий: smtctl [ -m { off | on } [ { -boot | -now } ] ]

Дополнительная информация приведена в описании команды **smtctl** в книге *Справочник по командам, том 5*.

### **Консоль аппаратного обеспечения Конфигурация Одновременное выполнение нитей**

При настройке разделов с общими процессорами в консоли HMC нужно указать минимальное, предпочитаемое и максимальное число виртуальных процессоров. Для выделенных разделов действуют аналогичные параметры, но в другой терминологии. При работе с выделенными разделами процессоры всегда называются процессорами.

В обеих моделях разбиения системы на разделы нужно указать параметры предоставления процессоров разделам в момент загрузки и в дальнейшем в ходе работы раздела. Если это возможно, при запуске системы разделу предоставляется указанное в его конфигурации предпочитаемое число процессоров. Если это невозможно, POWER Hypervisor выделит меньше процессоров, но не менее минимума, указанного в конфигурации раздела.

От количества процессоров, указанных в НМС, зависит количество логических процессоров, предоставляемых операционной системой AIX. Если раздел поддерживает одновременное выполнение нитей, количество предоставленных AIX логических процессоров будет вдвое больше максимума, указанного в конфигурации, поскольку на каждый процессор приходятся по две аппаратные нити, а AIX рассматривает каждую аппаратную нить как отдельный логический процессор. Это позволяет АIX включать и отключать одновременное выполнение нитей без перезагрузки раздела.

### Динамические логические разделы для Одновременное выполнение нитей

Средства Динамические логические разделы (DLPAR) консоли НМС позволяют изменять количество процессоров, предоставленных работающим разделам. Можно добавлять и удалять процессоры в пределах ограничений, указанных в конфигурации раздела. При добавлении процессора в раздел, поддерживающий одновременное выполнение нитей, AIX запускает обе аппаратные нити и активирует два логических процессора. При удалении процессора из раздела, поддерживающего одновременное выполнение нитей, AIX останавливает обе аппаратные нити и отключает два логических процессора.

В режиме одновременное выполнение нитей генерируются два события DLPAR. Каждому добавляемому или удаляемому логическому процессору соответствует отдельное событие. АРІ, используемые в сценариях DLPAR, оперируют логическими разделами, поэтому количество событий DLPAR зависит от количества добавляемых и удаляемым логических процессоров. Если в разделе не включено одновременное выполнение нитей, то генерируется только одно событие DLPAR. AIX автоматически преобразует запрос DLPAR, поступивший от консоли НМС, в соответствующий набор событий DLPAR.

### Micro-Partitioning и Одновременное выполнение нитей

POWER Hypervisor™ сохраняет и восстанавливает данные о состоянии процессоров при распределении и замещении виртуальных процессоров. Для процессоров, поддерживающих одновременное выполнение нитей, это данные о двух активных контекстах нитей. Каждая аппаратная нить в системе AIX рассматривается как отдельный логический процессор. Поэтому если выделенному разделу отведен один физический процессор, в AIX он будет настроен как два логических процессора. Поскольку это правило действует для всех типов разделов, то общий раздел с двумя виртуальными процессорами будет настроен в AIX как раздел с четырьмя логическими процессорами, а общий раздел с четырьмя виртуальными процессорами будет настроен в AIX как раздел с восемью логическими процессорами. Спаренные нити всегда предоставляются одному разделу.

Общие процессорные ресурсы всегда предоставляются таким образом, чтобы физический процессор был полностью предоставлен одному разделу. Без одновременное выполнение нитей, в AIX раздел с 4 виртуальными процессорами и правами на 200 процессорных ресурсов настраивается как раздел с 4 логическими процессорами, в котором каждый логический процессор обладает мощностью в 50% от мощности физического процессора. При наличии одновременное выполнение нитей, вместо раздела с 4 логическими процессорами появляется раздел с 8 логическими процессорами, в котором мощность каждого логического процессора составляет около 25% от мощности физического процессора. Однако в среде с одновременное выполнение нитей не существует прямой линейной зависимости между скоростью выполнения нитей и относительным объемом ресурсов процессора. Поскольку обе аппаратные нити предоставляются разделу вместе, они активны на протяжении 50% окна предоставления, и в силу того что они выполняются на одном процессоре, логически это составляет около 25% от ресурсов процессора. Таким образом, каждый логический процессор может обрабатывать прерывания в течение вдвое более длительного времени, чем это возможно для каждого из них по отдельности.

### Приоритеты аппаратных нитей

Процессор поддерживает возможность установки приоритета для аппаратных нитей. От разницы в приоритетах нитей зависит процентное распределение физических ячеек декодирования между ними. Чем больше ячеек предоставлено нити, тем выше скорость ее выполнения. По умолчанию AIX устанавливает равный приоритет для нитей, однако в определенных обстоятельствах меняет его для оптимизации производительности. Например, AIX снижает приоритет нити на время, пока она выполняет пустой цикл или ждет блокировки ядра. Приоритет нити повышается на время, пока она удерживает полную блокировку ядра. Эти операции с приоритетами не видны на уровне пользователя. AIX не учитывает приоритеты программных нитей при изменении приоритета аппаратных нитей.

Нагрузка в первую очередь распределяется между основными нитями, и только после этого - между вспомогательными. Производительность нити выше всего тогда, когда парная к ней нить простаивает. Параметры привязки нитей также используются при оптимизации простоев и рутинной оптимизации очереди выполнения.

# **Динамическое распределение ресурсов**

Разбиение системы на логические разделы аналогично организации разделов на жестком диске. Один единственный физический жесткий диск разбивается на разделы так, что операционная система воспринимает его как несколько отдельных логических дисков.

На каждом разделе можно установить операционную систему, и работать с ним как с отдельной физической системой.

*Логические разделы* (LPAR) - это разделение процессоров, памяти и аппаратных ресурсов на несколько сред, так что каждая среда может управляться отдельно своей собственной операционной системой и приложениями. Допустимое число логических разделов зависит от системы. Обычно разделы применяются для различных целей: для работы с базами данных, средой клиент/сервер, Web-сервером, тестовой и рабочей средой и т.д. Разделы взаимодействуют между собой точно так же, как отдельные системы.

*Динамическое распределение ресурсов между разделами* (DLPAR) позволяют логически добавлять и удалять ресурсы компьютера к логическому разделу, не перезагружая операционную систему. Ниже приведены некоторые функции, поддерживаемые DLPAR:

- v Функция *Модернизация по запросу* (*CUoD*) IBM System p позволяет вводить в действие установленные, но еще не активные процессоры при изменении требований к ресурсам.
- v Функция динамическое отключение процессоров реализована на серверах IBM Power и в некоторых моделях SMP. динамическое отключение процессоров позволяет динамически выключать процессор при достижении внутреннего порога количества ошибок. В сочетании с DLPAR, функция динамическое отключение процессоров позволяет динамически заменять поврежденный процессор на один из резервных. Такая замена не влияет на приложения и расширения ядра.
- v DLPAR позволяет управлять загрузкой нескольких разделов, что особенно важно при работе с большими серверами, позволяющими перемещать ресурсы между разделами.

Запросы DLPAR построены на основе простых запросов на удаление и добавление ресурсов в логические разделы. Пользователь может выполнять эти команды так же, как и запросы на перемещение ресурсов в Консоль аппаратного обеспечения (HMC), управляющей всеми операциями DLPAR. Операции DLPAR выполняются на уровне встроенного программного обеспечения System p и AIX.

# **Информация, связанная с данной**:

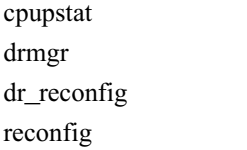

# Программы, поддерживающие и допускающие DLPAR

Программа, допускающая DLPAR, не прерывается аварийно при выполнении операций DLPAR.

Производительность программы может быть снижена в результате удаления ресурсов или остаться неизменной несмотря на их добавление, однако программа по-прежнему будет работать. Кроме того, программа, допускающая DLPAR, может отменить выполнение операции DLPAR, если у нее есть зависимости, о которых известно операционной системе.

Программа, поддерживающая DLPAR, с помощью кода DLPAR самостоятельно отслеживает и обрабатывает изменения конфигурации ресурсов. Это может быть реализовано следующими способами:

- Путем регулярного опроса системы на предмет изменений в ее конфигурации.
- Путем регистрации специального кода, который автоматически уведомляется при изменении конфигурации системы.

Программы, поддерживающие DLPAR, должны быть разработаны таким образом, чтобы при выполнении операций DLPAR как минимум не возникали ошибки. Рекомендуется, чтобы программы, поддерживающие DLPAR, также самостоятельно управляли производительностью и масштабируемостью. Это значительно более сложная задача, поскольку при удалении или добавлении памяти может потребоваться очистить и изменить размер буферов. Кроме того, при изменении числа включенных процессоров необходимо динамически изменить число нитей. Число нитей зависит не только от числа процессоров. Например, самый лучший способ снизить объем памяти, занимаемой программами на Java, - это уменьшить число нитей, поскольку это сокращает число активных объектов, которые должен обрабатывать сборщик мусора виртуальной машины Java.

Большинство приложений по умолчанию допускают DLPAR.

## Создание программ, допускающих DLPAR

DLPAR может вызвать следующие типы ошибок двоичной несовместимости:

Примечание: Эти ошибки вызваны добавлением процессора.

• Если программа была оптимизирована для систем с одним процессором, но число процессоров в разделе увеличилось во время выполнения операции проверки, то может возникнуть ошибка. Ошибки также могут возникнуть в программах, содержащих операции блокировки для однопроцессорной системы, без инструкций sync и isync. Эти инструкции обязательны в коде, изменяющем самого себя, а также в сгенерированном коде, и, следовательно в системах с DLPAR. Постарайтесь найти все программы, в которых предполагается, что в системе есть только один процессор. В них необходимо включить функции, определяющие число активных процессоров.

Программы могут определить число включенных процессоров следующим образом:

- $-$  Путем загрузки поля system configuration.ncpus
- $var.v\_ncpus$
- С помощью системного вызова sysconf с флагом SC\_NPROCESSORS\_ONLN.
- Программы, индексирующие данные по номеру процессора, используют для определения этого номера системный вызов тусри. При добавлении нового процессора это может вызвать ошибку, поскольку пути к данным могут не быть правильно инициализированы и распределены. Сбой произойдет в программах, создающих список процессоров заранее, так как число процессоров может изменяться с DLPAR линамически.

Чтобы избежать этой ошибки, индексируйте данные по максимальному числу одновременно включенных процессоров. Значение N числа процессоров, которые могут поддерживаться операционной системой, предпочтительнее значения N включенных в данный момент процессоров. Максимальное число процессоров постоянно, в то время как число включенных процессоров увеличивается и уменьшается при включении и выключении процессоров. Минимальное и максимальное число процессоров задаются при создании раздела. Максимальное значение отражено в следующих переменных:

- \_system\_configuration.max\_ncpus
- system\_configuration.original\_ncpus
- var.v\_ncpus\_cfg
- sysconf (\_SC\_NPROCESSORS\_CONF)

Переменные *\_system\_configuration.original\_ncpus и var.v\_ncpus\_cfg* предопределены заранее. В системах с DLPAR они указывают максимально возможное число процессоров. В системах без DLPAR значение этих переменных отражает число процессоров, настроенное при загрузке. Обе эти переменные отражают максимальное поддерживаемое значение, вне зависимости от операций, выполняемых динамическое отключение процессоров. Эти предопределенные переменные рекомендуется использовать в приложениях, созданных в АIX 4.3, поскольку это гарантирует применение одного и того же кода в АIX 4.3 и более поздних версиях. Если приложение должно инициализировать зависящие от процессоров данные динамически, то зарегистрируйте обработчик DLPAR, который будет вызываться перед добавлением процессора.

### Создание программ, поддерживающих DLPAR

Программа, поддерживающая DLPAR, может самостоятельно распознавать изменения конфигурации системы и динамически адаптироваться к ним. Код такой программы может не соответствовать модели DLPAR, например, в него может быть встроен системный монитор, позволяющий определить изменения в конфигурации системы. Такой подход позволяет добиться ограниченного повышения производительности, но неприменим для эффективной адаптации к крупным изменениям в системе, поскольку интегрирует программу с DLPAR. Например, системный монитор не подходит для компьютеров с оперативным подключением процессоров, так как одновременно может быть подключено несколько процессоров и карт памяти. Он также неприменим для работы с зависимостями приложений, такими как связывание с процессором, поскольку некоторые действия должны быть предприняты до непосредственного удаления процессора DLPAR.

Технологии DLPAR могут применяться в приложениях следующих типов:

- Приложения, логика работы которых зависит от конфигурации системы, включая следующие:
	- Определяющие число включенных процессоров и объем памяти при запуске приложения.
	- Отрабатывающие внешние инструкции на основе конфигурации процессоров и памяти, что позволяет использоваться максимально возможное число нитей, максимальный объем буферов и закрепленной памяти.
- Приложения, которые сами определяют число включенных процессоров и объем памяти, включая следующие:
	- Мониторы производительности
	- Средства отладки
	- Программы устранения ошибок
	- Администраторы загрузки
	- Администраторы лицензий

Примечание: DLPAR применяется не во всех администраторах лицензий, особенно при лицензировании числа пользователей.

- Приложения, закрепляющие данные, текст или стек приложений с помощью системного вызова plock.
- Приложения, использующие общие сегменты памяти System с помощью PinvOption (SHM PIN)
- Приложения, связывающие нити с процессорами с помощью системного вызова bindprocessor.

Динамическое распределение ресурсов между разделами для больших страниц памяти не поддерживаются. Объем памяти, заранее выделенной пулу больших страниц, может повлиять на способность DLPAR работать с памятью. Область памяти с большими страницами удалить нельзя. Разработчики программ должны предоставить возможность не использовать большие страницы.

## <span id="page-581-0"></span>**Создание программ, поддерживающих DLPAR, с помощью API DLPAR**

Для поддержки DLPAR предназначены специальные интерфейсы программирования. На разных этапах работы с динамическое распределение ресурсов между разделами приложениям отправляется сигнал **SIGRECONFIG**. Обычная операция с подсистемой DLPAR состоит из этапа проверки, предварительного и завершающего этапа. Получив этот сигнал, приложения могут с помощью системных вызовов DLPAR узнать, какая операция выполняется, и предпринять необходимые действия.

**Примечание:** Если приложения не будут блокировать сигналы, то загрузка системы может привести к нарушению синхронизации нитей. Приложение должно ждать в течение короткого периода времени, а затем переходить к следующему этапу. Ждать неограниченное время не рекомендуется, вся операция DLPAR может быть отменена из-за зависшей непривилегированной нити.

Для правильной доставки сигналов приложение может использовать маску сигналов и приоритет планирования. Код, поддерживающий DLPAR, может быть напрямую встроен в алгоритм. Кроме того, обработчик сигналов может состоять из модулей, находящихся в разных подключаемых библиотеках.

Для обработки события DLPAR с помощью API выполните следующие действия:

- 1. Отслеживайте сигнал **SIGRECONFIG** с помощью системного вызова **sigaction**. По умолчанию этот сигнал игнорируется.
- 2. Контролируйте маску сигнала как минимум в одной нити, чтобы сигнал доставлялся в реальном времени.
- 3. Убедитесь, что приоритет нити, получающий сигнал, достаточен для быстрой обработки полученного сигнала.
- 4. С помощью системного вызова **dr\_reconfig** узнайте тип ресурса, тип действия, этап события и другую необходимую информацию.

**Примечание:** Системный вызов **dr\_reconfig** применяется внутри обработчика для определения цели запроса DLPAR.

# **Управление зависимостями DLPAR приложения**

Запрос на удаление DLPAR может вызвать ошибку по нескольким причинам. Наиболее распространенная из них - это занятость ресурса или нехватка системных ресурсов для выполнения запроса.

В этих случаях ресурс остается в обычном состоянии, как если бы событие DLPAR никогда не происходило.

Основная причина сбоя при *удалении процессора* - это связывание процессора. Сбой возникает, если операционная система не может обрабатывать связывания процессора или операции DLPAR, либо приложения не могут продолжать нормальную работу. Для исправления ошибки отмените связывание, установите новую связь или завершите приложение. При этом затрагиваются процессы и нити для используемого типа связывания.

Основной причиной сбоя *при удалении памяти* является нехватка в системе закрепленной памяти. Эта ошибка затрагивает всю систему и может не быть вызвана конкретным приложением. Если в удаляемой области есть закрепленная страница, то ее содержимое должно быть перенесено в другую страницу с соответствующей коррекцией преобразования физических адресов в виртуальные. Если для перемещения страницы недостаточно памяти, то произойдет ошибка. Для того чтобы снизить вероятность ее возникновения, уменьшите объем закрепленных страниц в системе. Для этого можно уничтожить закрепленные сегменты памяти, прервать программы с системными вызовами **plock** или удалить **plock** из программы.

Как правило, ошибки при *удалении разъема PCI* происходят в случае, если адаптер в разъеме занят. Зависимости устройств не отслеживаются. Например, разъем может зависеть от адаптера, устройства, группы томов, логического тома, файловой системы или файла. В таком случае удалите зависимость, остановив приложения, размонтировав файловую систему или выключив группу томов.

### Понятия, связанные с данным:

"Связывание процессора"

Приложения можно связать с процессорами с помощью системного вызова **bindprocessor**. При этом предполагается, что нумерация процессоров начинается с нуля (0), и заканчивается на  $N-1$ , где  $N$  - число включенных CPU.

# Связывание процессора

Приложения можно связать с процессорами с помощью системного вызова **bindprocessor**. При этом предполагается, что нумерация процессоров начинается с нуля (0), и заканчивается на N-1, где N - число включенных CPU.

N определяется программой путем чтения системной переменной system configuration.ncpus. При добавлении и удалении процессоров значение этой переменной увеличивается и уменьшается с помощью динамическое распределение ресурсов между разделами.

Учтите, что система нумерации непрерывная. Процессоры всегда добавляются в позицию N и удаляются из позиции N-1. Систему нумерации **bindprocessor** нельзя применять для связывания конкретного логического процессора, поскольку может быть удален любой процессор, что не будет отражено в нумерации (всегда удаляется процессор N1). По этой причине, идентификаторы, используемые системным вызовом bindprocessor, называются ИД связывания CPU.

Изменение системной переменной system\_configuration.ncpus влияет на следующее:

- Если после чтения переменной будет удален последний процессор, то **bindprocessor** вернет сообщение об ошибке. Это сообщение впервые появилось при динамическое отключение процессоров (отключении неработающего процессора).
- Приложения, работа которых зависит от числа процессоров, должны считывать значение переменной \_system\_configuration.ncpus после каждого изменения числа процессоров.

Приложения можно также связать с набором процессоров с помощью функции программных разделов WLM (WLM). При этом используются ИД логических CPU, которые также начинаются с 0 и заканчиваются на N-1. Однако N в данном случае - это максимальное число процессоров, поддерживаемых архитектурой раздела. В системе нумерации учитываются как включенные, так и выключенные процессоры.

В силу вышесказанного, при удалении процессоров следует знать, какая именно система нумерации применяется. Число включенных процессоров можно узнать командой bindprocessor. Найти процессы и нити, связанные с последним включенным процессором, можно с помощью команды ps. Затем с помощью команды **bindprocessor** можно определить новые процессоры.

Для поиска зависимостей WLM необходимо определить конкретный программный раздел, вызвавший ошибку. Для устранения зависимостей выполните следующие действия:

Примечание: Система не связывает с заданиями отключенные или ожидающие отключения процессоры, поэтому если в программном разделе есть другой включенный процессор, то никакие изменения вносить не требуется.

- 1. Просмотрите список программных разделов, используемых WLM, с помощью команды Isrset.
- 2. Найдите требуемые разделы с помощью команды Isclass.
- 3. Найдите набор классов, использующих эти разделы, с помощью команды chclass.
- 4. Измените классы с помощью команды wlmctrl.

После этого в силу вступят новые определения классов, и система автоматически перенесет связанные задания с удаляемого логического процессора.

### Понятия, связанные с данным:

"Управление зависимостями DLPAR приложения" на стр. 572

Запрос на удаление DLPAR может вызвать ошибку по нескольким причинам. Наиболее распространенная из

них - это занятость ресурса или нехватка системных ресурсов для выполнения запроса.

# **Применение операций DLPAR в приложениях**

Операции DLPAR могут быть встроены в приложение следующими способами:

- Путем установки набора сценариев DLPAR в каталог. При выполнении операции DLPAR вызываются эти сценарии. Сценарии предназначены для внешней перенастройки приложения.
- v С помощью сигнала **SIGRECONFIG**, применяемого для отслеживания сигналов от всех зарегистрированных процессов. При этом предполагается, что приложение умеет отслеживать сигналы, а обработчик сигналов может перенастроить приложение. Обработчик сигнала вызывает специальный интерфейс для определения свойств операции DLPAR.

На высшем уровне в обоих способах применяется одна и та же структура. Для поддержки DLPAR можно использовать любой способ, хотя для управления зависимостями DLPAR, связанными с разделами WLM (наборами процессоров), применяются только сценарии. С WLM не связаны никакие API, поэтому для работы с WLM нельзя использовать обработчики сигналов. Сами по себе, приложения не знают о существовании WLM. Сценарий, запускающий команды WLM для работы с DLPAR, должен вызывать системный администратор.

Выбор конкретного способа должен основываться на архитектуре приложения. Если число нитей или размер буферов приложения настраивается извне, то применим способ со сценариями. Если приложение само отслеживает конфигурацию и ресурсы системы, то рекомендуется использовать сигналы.

Операция DLPAR состоит из нескольких этапов:

### v **этап проверки**

*Этап проверки* - это первый этап, на котором запрос DLPAR может быть отклонен еще до вмешательства в систему. Например, это может произойти в случае, если при проверке числа лицензий на процессоры будет установлено, что свободных лицензий нет. Кроме того, на этом этапе можно проверить допустимость операции DLPAR для программ, не поддерживающих DLPAR. В некоторых случаях приложение должно указать операторам, что программу необходимо остановить, выполнить запрос, а затем запустить заново.

### v **предварительный** и **завершающий**

этапы*Предварительный* и *завершающий* этапы позволяют остановить программу, выполнить запрос и перезапустить программу.

Перед переходом к следующему этапу DLPAR система пытается убедиться, что для всех ресурсов были полностью выполнены все процедуры проверки кода.

# **Действия сценариев DLPAR**

Сценарии приложения запускаются во время операций добавления и удаления.

При удалении ресурсов сценарии помогают устранить проблемы с приложениями, мешающими удалить ресурс. К числу таких проблем относятся нити, связанные с процессорами, и нехватка закрепленной памяти в системе. Для определения подобных ситуаций существует набор команд, позволяющих составлять сценарии.

Для поиска и устранения зависимостей от DLPAR применяются следующие команды:

- v Команда **ps** показывает подключения bindprocessor и состояние системных вызовов **plock** на уровне процесса.
- v Команда **bindprocessor** показывает список включенных процессоров и позволяет подключать к ним нити.
- v Команда **kill** отправляет процессам сигналы.
- v Команда **ipcs** показывает сегменты закрепленной общей памяти на уровне процесса.
- v Команда **lsrset** показывает наборы процессоров.
- v Команда **lsclass** показывает классы WLM, которые могут содержать наборы процессоров.

v Команда **chclass** позволяет изменить определение класса.

Сценарии также применяются для масштабирования приложений и повышения производительности. При удалении ресурса рекомендуется сократить число нитей и размер буферов приложений. При добавлении ресурсов эти параметры можно увеличить. Данные параметры можно изменять динамически, вызывая команды с помощью сценариев. Сценарии позволяют запустить требуемые команды во время операций DLPAR.

# **Структура высокого уровня для сценариев DLPAR**

В этом разделе приведен обзор сценариев Perl, сценариев оболочки и командных сценариев. Сценарии приложения должны содержать следующие команды:

v **scriptinfo**

Указывает версию, дату и создается сценария. Может вызываться при установке сценария.

v **register**

Указывает ресурсы, которыми управляет сценарий. Если сценарий возвращает имя ресурса *cpu*, *mem*, *capacity* или *var\_weight*, то он будет автоматически запущен при попытке DLPAR изменить конфигурацию процессоров, памяти, предоставленных ресурсов и переменного веса. Команда register вызывается при установке сценария в подсистеме DLPAR.

v **usage** *имя\_ресурса*

Возвращает информацию об использовании ресурса приложением. На основании этого описания пользователь должен решить, следует ли устанавливать сценарий. Команда должна указывать затрагиваемые функции приложения. Команда **usage** вызывается для всех ресурсов, указанных командой **register** .

v **checkrelease** *имя\_ресурса*

Указывает, должна ли подсистема DLPAR продолжить удаление ресурса. Сценарий не должен удалять ресурс, если важное для системы приложение не поддерживает DLPAR.

v **prerelease** *имя\_ресурса*

Перенастраивает, приостанавливает или прерывает приложение, чтобы оно разблокировало указанный ресурс.

v **postrelease** *имя\_ресурса*

Продолжает или начинает работу приложения.

v **undoprerelease** *имя\_ресурса*

Запускается, если при освобождении ресурса возникла ошибка.

v **checkacquire** *имя\_ресурса*

Указывает, должна ли подсистема DLPAR продолжить добавление ресурса. Она может применяться, например, администратором лицензий, чтобы не допустить добавления нелицензированного ресурса.

v **preacquire** *имя\_ресурса*

Применяется для подготовки к добавлению ресурса.

v **undopreacquire** *имя\_ресурса*

Запускается при ошибке на этапе preacquire и при других сбоях.

v **postacquire** *имя\_ресурса*

Продолжает или начинает работу приложения.

v **preaccevent** *имя-ресурса*

Применяется для подготовки к обновлению DLPAR.

v **postaccevent** *имя-ресурса*

Продолжает или начинает работу приложения.

v **undopreaccevent** *имя-ресурса*

Запускается при ошибке на этапе **preaccevent** и при других сбоях.

- v **pretopolgyupdate** *имя-ресурса* Применяется для подготовки к обновлению топологии системы.
- v **postopolgyupdate** *имя-ресурса* Продолжает или начинает работу приложения.

## **Установка сценариев с помощью команды drmgr**

Команда **drmgr** поддерживает внутреннюю базу данных установленных сценариев. Информация для этой базы данных собирается при загрузке системы и обновляется при установке или удалении сценариев. Информацию поставляют команды **scriptinfo**, **register** и **usage**. Для установки сценариев используется команда **drmgr**, она копирует указанные сценарии в хранилище сценариев. По умолчанию, хранилище находится в каталоге **/usr/lib/dr/scripts/all**. В рабочих разделах каталог хранилища по умолчанию — **/var/dr/scripts**. Для хранения информации можно указать и другой каталог. Для определения системы, в которой будет применяться сценарий, укажите при установке сценария имя целевого хоста.

Расположение базового хранилища задается следующей командой: drmgr -R *базовый\_каталог*

Для установки сценария введите следующую команду: drmgr -i *имя\_сценария* [-f] [-w *минуты*] [-D *имя\_хоста*]

Определены следующие флаги:

- v Флаг **-i** задает имя сценария.
- v При замене существующего сценария также применяется флаг **-f**.
- v Флаг **-w** указывает ожидаемое время выполнения сценария (в минутах). Этот флаг переопределяет значение, указанное создателем сценария.
- v Флаг **-D** позволяет зарегистрировать сценарий для конкретного хоста.

Для удаления сценария введите следующую команду: drmgr -u *имя-сценария* [-D *имя-хоста*]

Определены следующие флаги:

- v Флаг **-u** указывает сценарий, который необходимо удалить.
- v Флаг **-D** позволяет удалить сценарий, зарегистрированный в конкретном каталоге.

Для просмотра информации об установленных сценариях введите следующую команду: drmgr -l

### **Соглашение о присвоении имен сценариям**

Рекомендуется присваивать сценариям имена, составленные из имени создателя и управляемой подсистемы. Системные администраторы должны присваивать созданным сценариям имена с префиксом *sysadmin*. Например, системный администратор, создавший сценарий для управления WLM, должен назвать его sysadmin\_wlm.

### **Среда выполнения и входные параметры сценария**

Сценарии запускаются в следующей среде:

- UID процесса равен UID сценария.
- GID процесса равен GID сценария.
- v В переменной среды **PATH** указан каталог **/usr/bin:/etc:/usr/sbin**.
- v При необходимости может быть задана переменная среды **LANG**.
- Текущий рабочий каталог /tmp.
- Аргументы команды и переменные среды, описывающие событие DLPAR.

Сценарии получают входные параметры в виде аргументов команд и переменных среды, и формируют вывод, записывая пары имя=значение в устройство стандартного вывода, причем каждая пара имя=значение находится на своей строке. Имя указывает имя возвращаемых данных, а значение - связанное с именем значение. Текстовые строки могут быть заключены в кавычки, например DR ERROR="текст". Все переменные среды и пары имя=значение должны начинаться со строки DR\_, зарезервированной для сценариев.

Пара переменных среды DR ERROR имя=значение содержит описание ошибки.

Определить этап операции DLPAR, тип действия и тип ресурса, являющегося объектом невыполненного запроса DLPAR, можно с помощью аргументов команды сценария. Например, если указаны аргументы checkrelease mem, то этап - проверка, действие - удаление, а тип ресурса - память. Конкретный ресурс можно определить с помощью переменных среды.

При добавлении и удалении памяти используются следующие переменные среды:

Примечание: В следующем описании размер кадра равен 4 Кб.

• DR FREE FRAMES=0xFFFFFFFF

Число кадров в системе, в шестнадцатеричном формате.

 $\cdot$  DR MEM SIZE COMPLETED= $n$ 

Число успешно добавленных или удаленных мегабайт, в десятичном формате.

• DR\_MEM\_SIZE\_REQUEST=n

Объем памяти, указанный в запросе; в десятичном формате.

• DR\_PINNABLE\_FRAMES=0xFFFFFFFF

Общее число закрепляемых кадров в системе, в шестнадцатеричном формате. Этот параметр применяется при удалении памяти и позволяет вычислить объем свободной закрепляемой памяти, нехватка которой вызывает большую часть ошибок.

## • DR\_TOTAL\_FRAMES=0xFFFFFFFF

Общее число кадров памяти в системе, в шестнадцатеричном формате.

При добавлении и удалении процессора используются следующие переменные среды:

 $\cdot$  DR\_BCPUID= $N$ 

ИД связывания удаляемого или добавляемого процессора, в десятичном формате. Подключение к этому процессору с помощью **bindprocessor** не обязательно означает, что подключение требуется прервать. Это справедливо только для процессора с номером N, поскольку именно он всегда удаляется при удалении процессора. ИД связывания непрерывны, лежат в диапазоне от 0 до N и предназначены для идентификации включенных процессоров. Число включенных процессоров можно узнать с помощью команды bindprocessor.

 $\cdot$  DR LCPUID= $N$ 

Логический ИД удаляемого или добавляемого процессора, в десятичном формате.

При работе с Micro-Partitioning применяются следующие переменные среды.

### DR CPU CAPACITY=N

Процент общих физических процессоров в разделе.

# DR\_VAR\_WEIGHT=N

Относительный приоритет раздела при распределении циклов простоя общего пула.

# **DR\_CPU\_CAPACITY\_DELTA=N**

Разность между текущим процентом общих физических процессоров, предоставленных разделу, и процентом общих физических процессоров, которые будут предоставлены разделу после завершения данной операции.

## **DR\_VAR\_WEIGHT\_DELTA=N**

Разность между текущим процентным переменным весом раздела и процентным переменным весом, который будет назначен разделу после завершения данной операции.

Оператор может просмотреть сведения о текущем запросе DLPAR с помощью HMC с заданным уровнем подробности. Этот параметр передается сценарию с помощью переменной среды **DR\_DETAIL\_LEVEL**=*N*, где *N* - число от 0 до 5. Значение по умолчанию 0 указывает, что информация предоставлена не будет. Значение 1 зарезервировано операционной системой и используется для сообщений высокого уровня. Оставшиеся уровни (2-5) могут применяться сценариями, причем большие уровни обеспечивают большую подробность.

Сценарии передают данные, записывая в стандартный вывод следующие пары *имя=значение*:

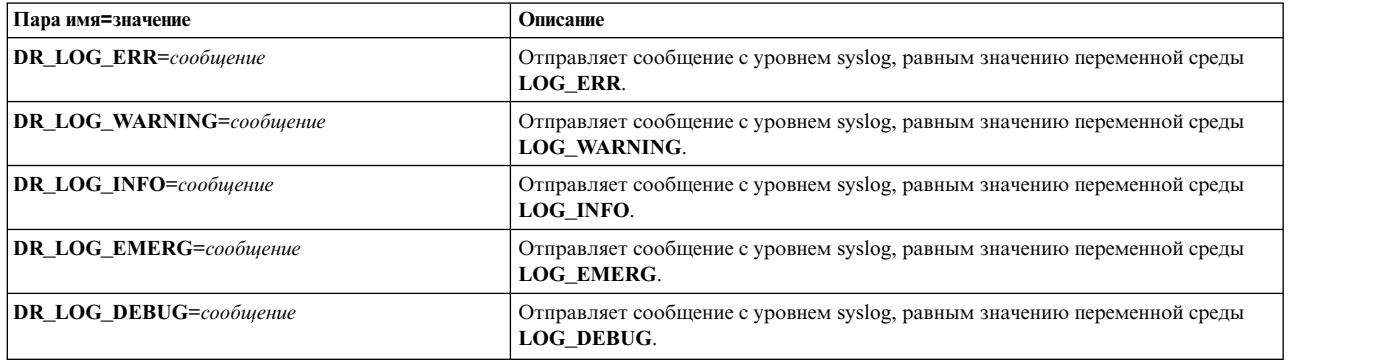

Оператор также может настроить занесение информации в протокол с помощью средства **syslog**. В этом случае все описанные выше сообщения будут также направлены этому средству. Для работы с этой функцией вам потребуется настроить средство **syslog**.

### **DLPAR команды сценариев**

В этом разделе описаны следующие команды сценариев для DLPAR:

### **scriptinfo**

Предоставляет информацию об установленных сценариях, такую как дата создания и ресурсы.

### **register**

Показывает список ресурсов, которыми управляет сценарий. Затем с помощью команды **drmgr** можно запустить сценарии для конкретного типа ресурса.

### **usage**

Предоставляет информацию об управлении ресурсом в удобном для чтения формате. На основании этой информации пользователь должен определить, какое влияние окажет изменение ресурса на приложения и службы. Эта команда запускается при установке сценария; предоставляемая ей информация хранится во внутренней базе данных для команды **drmgr**. Для ее просмотра воспользуйтесь опцией *-l* команды **drmgr**.

### **checkrelease**

Команда **drmgr** позволяет оценить последствия удаления ресурсов на систему. Обычно для этого вызываются сценарии DLPAR, содержащие команду **checkrelease**. Каждый сценарий DLPAR может оценить особенности приложения и указать команде **drmgr**, использующей код возврата сценария, повлияет ли удаление ресурса на приложения. Если удаление допустимо, то будет возвращен код успешного выполнения. Если текущее состояние приложения не позволяет удалить ресурс, то сценарий

вернет сообщение об ошибке. Если пользователем указана опция *FORCE*, применимая ко всем этапам операции DLPAR, то команда **drmgr** пропустит этап **checkrelease** и сразу перейдет к командам **prerelease**.

#### **prerelease**

Перед удалением ресурса сценарии DLPAR должны полностью исключить или снизить нагрузку на него. Если этого сделать не удается, то должно быть возвращено сообщение об ошибке. В любом режиме выполнения система попытается удалить ресурс и вызовет сценарий завершающего этапа, вне зависимости от действий, предпринятых или не предпринятых командой **prerelease**. Предпринимаемые операционной системой действия безопасны. Если ресурс нельзя безопасно удалить, то операция выполнена не будет.

Сценарий DLPAR должен сохранять информацию о действиях, предпринятых командой **prerelease**, чтобы восстановить их в случае ошибки на завершающем этапе. Если применяется повторное обнаружение, то эти действия можно предпринять на завершающем этапе. Опцию *force* следует использовать с особой осторожностью.

#### **postrelease**

После освобождения ресурса для каждого установленного сценария DLPAR запускается команда **postrelease**. На этом этапе сценарии DLPAR выполняют все завершающие действия. Прерванные приложения должны быть перезапущены.

Вызывающая программа игнорирует все ошибки, о которых сообщают команды **postrelease**, и операция будет считаться успешной даже в том случае, если пользователь был уведомлен об ошибках. Для сообщения о том, что приложение не было перенастроено, служит переменная среды **DR\_ERROR**.

#### **undoprerelease**

Если в результате вызова команды **prerelease** командой **drmgr** из сценария DLPAR возникли ошибки, то команда **drmgr** попытается восстановить исходное состояние. Для этого команда **drmgr** вызовет в сценарии DLPAR команду **undoprerelease**. Команда **undoprerelease** запускается только в том случае, если ранее сценарий пытался освободить ресурсы для запроса DLPAR. На данном этапе сценарий должен отменить все изменения, внесенные командой **prerelease**. Для этого сценарий должен сохранять информацию обо всех выполняемых действиях и состоянии системы или иным образом обеспечить возможность восстановления сведений о состоянии системы и повторной настройки приложения, как если бы, фактически, событие DLPAR никогда не имело места.

#### **checkacquire**

Это первая команда сценария DLPAR, вызываемая при получении нового ресурса. Она вызывается всеми сценариями, поддерживающими добавление данного типа ресурсов. Одним из применений этапа checkacquire является проверка лицензий на процессоры администраторами лицензий. Команда **checkacquire** запускается всегда, вне зависимости от значения переменной среды **FORCE**, и вызывающая программа должна учитывать ее код возврата. Пользователь не может принудительно добавить процессор, если сценарием DLPAR или программой, поддерживающей DLPAR, не пройден этап проверки.

Таким образом, переменная среды **FORCE** неприменима к команде **checkacquire**, хотя она и используется на остальных этапах. На этапе preacquire она указывает, насколько серьезно сценарий может вмешиваться в конфигурацию приложения. Опция *force* может применяться сценариями для управления стратегией остановки и перезапуска приложений, аналогично освобождению ресурсов с поддержкой DLPAR.

### **preacquire**

Если на этапе checkacquire не возникло ошибок, система переходит к этапу preacquire, на котором выполняется набор сценариев, подготавливающих добавление ресурса с помощью команды **preacquire**. Если пользователем не задана переменная среды **FORCE** и не возникло никаких ошибок, то выполняются все указанные сценарии. Если задана переменная среды **FORCE**, то система переходит к этапу добавления вне зависимости от кода возврата. Если задана переменная среды **FORCE**, то ошибки не учитываются, поскольку их можно избежать путем перенастройки приложения, что допустимо при применении переменной среды **FORCE**. Если возникла ошибка, а переменная **FORCE** не указана, то

система переходит к этапу undopreacquire и отменяет все выполненные к этому моменту сценарии. На этом этапе сценарии должны отменить все внесенные изменения.

### **undopreacquire**

Этап undopreacquire позволяет отменить все внесенные изменения. Если сценарий переходит к этапу undopreacquire, то предполагается, что он успешно выполнил команду **preacquire**.

### **postacquire**

Команда **postacquire** вызывается после успешного добавления ресурса в систему. При этом снова вызываются все сценарии DLPAR, вызывавшиеся ранее на этапах проверки и подготовки. Эта команда позволяет встроить новый ресурс в приложение. Например, приложение может создать новые нити или увеличить буферы. Прерванные ранее приложения должны быть перезапущены.

### **checkmigrate**

Это первая команда сценария DLPAR, вызываемая при переносе. Она вызывается всеми сценариями, поддерживающими добавление данного типа ресурсов. Команда **checkmigrate** запускается всегда, вне зависимости от значения переменной среды **FORCE**, и вызывающая программа должна учитывать ее код возврата. Пользователь не может принудительно перенести раздел, если сценарием или программой DLPAR-aware не пройден этап проверки.

### **premigrate**

Если на этапе **checkmigrate** не возникло ошибок, система переходит к этапу **premigrate**, на котором запускается набор сценариев, подготавливающих раздел. Все указанные сценарии выполняются до переноса раздела. Система переходит к состоянию переноса независимо от кода возврата сценария. Если возникла ошибка, то система переходит к этапу **undopremigrate** и отменяет все выполненные к этому моменту сценарии. На этом этапе сценарии должны отменить все внесенные изменения.

### **undopremigrate**

Этап **undopremigrate** позволяет отменить все внесенные изменения. Если сценарий переходит к этапу **undopremigrate**, то предполагается, что он успешно выполнил команду **premigrate**.

### **postmigrate**

Команда **postmigrate** вызывается после успешного переноса раздела. При этом снова вызываются все сценарии DLPAR, вызывавшиеся ранее на этапах проверки и подготовки.

### **pretopologyupdate**

Команда **pretopologyupdate** выполняется до выполнения действий, затрагивающих изменение топологии (например, добавление или удаления процессоров и памяти). Данная команда предназначена для сообщения сценариям о начале операции изменения топологии, которая не должна завершиться неудачно. Система переходит к этапу добавления вне зависимости от кода возврата.

#### **posttopologyupdate**

Команда **posttopologyupdate** вызывается после успешного завершения операции изменения топологии. При этом снова вызываются все сценарии DLPAR, вызывавшиеся ранее на этапах подготовки.

#### **checkhibernate**

Это первая команда сценария DLPAR, вызываемая при отключении с сохранением состояния. Она вызывается всеми сценариями, поддерживающими добавление данного типа ресурсов. Команда **checkhibernate** запускается всегда, вне зависимости от значения переменной среды **FORCE**, и вызывающая программа должна учитывать ее код возврата. Пользователь не может принудительно отключить раздел с сохранением состояния, если сценарием или программой DLPAR-aware не пройден этап проверки.

#### **prehibernate**

Если на этапе **checkhibernate** не возникло ошибок, система переходит к этапу **prehibernate**, на котором запускается набор сценариев, подготавливающих раздел. Все указанные сценарии выполняются до отключения с сохранением состояния. Система переходит к состоянию отключения с сохранением состояния независимо от кода возврата сценария. Если возникла ошибка, то система переходит к этапу **undohibernate** и отменяет все выполненные к этому моменту сценарии. На этом этапе сценарии должны отменить все внесенные изменения.

### **undohibernate**

Этап **undohibernate** позволяет отменить все внесенные изменения. Если сценарий переходит к этапу **checkhibernate**, то предполагается, что он успешно выполнил команду **checkhibernate**.

### **posthibernate**

Команда **posthibernate** вызывается после успешного отключения раздела с сохранением состояния. При этом снова вызываются все сценарии DLPAR, вызывавшиеся ранее на этапах проверки и подготовки.

### **preaccevent**

Это первая команда сценария DLPAR, вызываемая в последовательности ускорителя шифрования DLPAR. Она вызывается всеми сценариями, поддерживающими добавление или освобождение данного типа ресурсов. В момент ее выполнения неизвестен тип следующего действие: добавление или освобождение ускорителя шифрования. Действие указывается на одном из следующих этапов.

### **postaccevent**

Команда **postaccevent** вызывается после успешного добавления ресурса в систему. При этом снова вызывается каждый сценарий DLPAR, который вызывался ранее на этапе подготовки. Эта команда позволяет встроить новое состояние ресурса в приложение.

### **undoaccevent**

Этап **undoaccevent** позволяет отменить все внесенные изменения. Если сценарий переходит к этапу **undoaccevent**, то он успешно выполнил команду **preaccevent**.

# **Настройка расширений ядра для поддержки DLPAR**

Как и приложения, расширения ядра по умолчанию допускают DLPAR.

Однако некоторые из них могут зависеть от конфигурации системы и должны быть зарегистрированы в подсистеме DLPAR. Некоторые расширения ядра размещаются данные или создают нити на основании числа процессоров, либо создают большие пулы буферов с закрепленной памятью. Такие расширения необходимо уведомить об изменении конфигурации системы. Механизм и действия, которые необходимо предпринять, аналогичны действиям, предпринимаемым для приложений, поддерживающих DLPAR.

### **Регистрация обработчиков перенастройки**

Для регистрации и отмены регистрации обработчиков перенастройки предусмотрены следующие службы: #include sys/dr.h

```
int reconfig register(int (*handler)(void *, void *, int, dr info t *),
                      int actions, void * h_arg, ulong *h_token, char *name);
void reconfig unregister(ulong h token);
int (*handler)(void *event, void *h arg, unsigned long long req, void *resource info);
void reconfig_unregister(ulong h_token);
int reconfig_register_ext (int (*handler)(void *, void *, unsigned long long, dr_info_t *),
unsigned long long actions, void * h_arg, ulong *h_token, char *name);
```

```
int (*handler)(void *event, void *h arg, unsigned long long req, void *resource info);
kerrno t reconfig register list(int (*handler)(void *, void *, dr kevent t, void *),
dr_kevent_t event_list[], size_t list_size, void *h_arg, ulong *h_token, char *name);
```

```
int (*handler)(void *event, void *h_arg, dr_kevent_t event_in_prog, void *resource_info);
```
**Примечание:** Можно использовать службу ядра **reconfig\_register\_list**. Эта служба поддерживает извещение расширений ядра о большем числе событий. Прежние службы ядра **reconfig\_register** и **reconfig\_register\_ext**) ограничены 32 и 64 событиями, соответственно. Это не позволяет перенести расширения ядра, использующие данную службу, в более поздние системы, поддерживающие больше 32 и 64 событий.

Функции **reconfig\_register**, **reconfig\_register\_ext** и **reconfig\_register\_list** имеют следующие параметры:

- Параметр *handler* это вызываемая функция расширения ядра.
- Параметр *actions* позволяет указать, для каких событий требуется уведомление. Список событий приведен в описании служб ядра **reconfig\_register**, **reconfig\_register\_ext** и **reconfig\_unregister**.
- Параметр *h\_arg* указывается расширением ядра, хранится вместе с дескриптором функции и передается обработчику при его вызове. Он не используется ядром напрямую, но позволяет поддерживать расширения ядра, управляющие несколькими экземплярами адаптера. Фактически этот параметр указывает на блок управления адаптером.
- v Выходной параметр *h\_token* используется при отмене регистрации обработчика.
- v Информационный параметр *name* может быть включен в сообщение об ошибке драйвера. Он указывается расширением ядра и должен содержать не более 15 символов ASCII.
- Параметр *event list* является массивом значений dr\_kevent\_t, для событий, уведомления о которых должны быть направлены расширению ядра. Список определенных событий приведен в описании службы ядра **reconfig\_register\_list**.
- v Параметр *list\_size* это объем памяти, необходимый для параметра *event\_list*.

Функции **reconfig\_register** и **reconfig\_register\_ext** возвращают 0 при успешном завершении и соответствующее значение errno - в случае ошибки.

Функция **reconfig\_unregister** удаляет установленный ранее обработчик.

Функции **reconfig\_register**, **reconfig\_register\_ext** и **reconfig\_unregister** можно вызывать только в среде процесса.

Если расширение ядра регистрируется на предварительном этапе, то рекомендуется также зарегистрировать его на этапе проверки, чтобы избежать ошибок в конфигурации при удалении ресурсов.

### **Обработчики перенастройки**

Обработчик перенастройки, используемый со службой ядра **reconfig\_register\_list**, имеет следующий интерфейс:

Int (\*handler)(void \*event, void \*h arg, dr kevent t event in prog, void \*resource info);

Обработчик перенастройки имеет следующие параметры:

- v Параметр *event*передается обработчику для использования при вызове функции **reconfig\_handler\_complete**.
- Параметр *h\_arg* указывается обработчиком при регистрации.
- Параметр *event in prog* указывает операцию DLPAR, выполняемую обработчиком. Список событий приведен в описании службы ядра **reconfig\_register\_list**.
- v Параметр *resource\_info* задает информацию о ресурсе для текущего запроса DLPAR. Если запрос основывается на процессе, то данные *resource\_info* передаются через структуру *dri\_cpu*. Если процесс основывается на памяти, применяется структура *dri\_mem*. В разделе Micro-Partitioning, если запрос основан на емкости процессора, данные *resource\_info* предоставляются посредством структуры *dri\_cpu\_capacity*. Дополнительная информация о структуре *dri\_cpu\_capacity* и о ее формате приведена в разделе Служба ядра reconfig.

```
struct dri_cpu {
      cpu_t lcpu; /* ИД логического или целевого CPU */
      cpu_t bcpu; /* ИД связывания целевого CPU */
};
struct dri_mem {
                   reg memsz change; /* запрошенный пользователем объем памяти */
      size64 t sys memsz; /* начальный объем памяти системы */
      size64<sup>-</sup>t act<sup>-</sup>memsz_change; /* удаленная или добавленная память */
      rpn64_t sys_free_frames; /* число свободных кадров */
```

```
rpn64 t
               sys pinnable frames;/* число закрепляемых кадров */
rpn64 t
               sys total frames; /* общее число кадров */
unsigned long long lmb_addr;
                                   /* начальный адрес логического блока памяти */
size64 t
               lmb size;
                                   /* размер добавляемого логического блока памяти */
```

```
\};
```
Если текущий запрос DLPAR является переносом раздела, обработчик предоставляет данные *resource info* расширениям ядра resource\_info, однако расширениям ядра не требуется доступ к содержимому данных resource info, поскольку эти данные расширениями ядра не используются.

Обработчики перенастройки вызываются в среде процесса.

Для расширений ядра применимы следующие ограничения:

- В каждый момент времени может быть перенастроен только один типа ресурса.
- Одновременно нельзя указывать несколько процессоров. Расширения ядра должны уметь обрабатывать добавление и удаление нескольких логических блоков памяти. Можно отправить запрос на добавление или удаление нескольких гигабайт памяти.

Этап проверки позволяет приложениям, поддерживающим DLPAR, проанализировать запрос пользователя перед его выполнением. Соответствующее расширение ядра вызывается только один раз, даже если получен запрос на удаление нескольких блоков памяти. В то же время, предварительный и завершающий этапы, а также этап обработки ошибки выполняются для каждого блока памяти. Обратите внимание, что при уведомлении приложений эта три этапа выполнялись только один раз для каждого запроса. Другое отличие заключается в том, что этап обработки ошибки для расширения ядра выполняется при сбое любого блока памяти, а для приложения - при сбое всего пользовательского запроса.

В общем случае, на этапе проверки расширение ядра проверяет состояние системы и убеждается, что оно допустимо для выполнения поступившего запроса DLPAR. При отрицательном результате обработчик возвращает DR\_FAIL. В противном случае, возвращается DR\_SUCCESS.

На предварительном этапе операции удаления расширения ядра пытаются удалить все оставшиеся зависимости от указанного ресурса. Примером может служить драйвер, управляющий пулами буферов для каждого процессора. Драйвер может пометить связанные пулы как ожидающие удаления, чтобы исключить выделение в них памяти для новых запросов. Через некоторое время пулы можно будет очистить. Другими объектами, учитываемыми на предварительном этапе удаления, являются таймеры и связанные нити, которые должны быть, соответственно, остановлены и прерваны. Кроме того, может быть удалена связь с нитями.

На завершающем этапе операции удаления расширения ядра пытаются очистить ресурсы с помощью операции сбора мусора, предполагая, что ресурс действительно удален. В противном случае, таймеры и нити должны быть установлены заново. Запрос DR\_resource\_POST\_ERROR применяется для сообщения об ошибке.

На предварительном этапе добавления расширения ядра должны инициализировать все пути к данным, чтобы настроенный ресурс можно было использовать. Система не гарантирует, что к ресурсу не поступит обращений до того, как обработчик будет снова вызван на завершающем этапе.

На завершающем этапе удаления расширения ядра должны убедиться, что ресурс был правило добавлен, и теперь может использоваться. На этом этапе рекомендуется запускать связанные нити, настраивать таймеры и увеличивать размер буферов.

Расширения ядра можно также уведомить об удалениях или добавлениях памяти при каждой операции (в значительной степени, подобно приложениям), зарегистрировав один или несколько типов извещений ОР. Это позволяет расширению ядра модифицировать использование ресурсов в ответ на операцию DR с памятью один раз для каждой операции, а не для каждого логического блока памяти (LMB).

Уведомление DR MEM REMOVE OP PRE отправляется перед удалением памяти. Обработчики перенастройки могут начать регулировку своих ресурсов в ожидании удаления памяти. Уведомления DR\_MEM\_REMOVE\_OP\_POST и DR\_MEM\_ADD\_OP\_POST отправляются после операций удаления или добавления памяти соответственно, независимо от того, была ли операция выполнена успешно. В случае сбоя операции act\_memsz\_change равно 0.

Обычно в течение нескольких секунд обработчики перенастройки возвращают значение DR\_SUCCESS при успешном выполнении и DR\_FAIL при сбое. Если требуется больше времени, то возвращается DR\_WAIT.

## Расширенные обработчики DR

Если расширение ядра не может выполнить операцию за несколько секунд, то оно возвращает значение **DR\_WAIT** и продолжает обработку запроса в асинхронном режиме. При завершении запроса вызывается функция reconfig\_handler\_complete.

void reconfig handler complete(void \*event, int rc);

Параметр event был передан обработчику при вызове. Параметр rc должен быть равен либо DR\_SUCCESS при успешном завершении, либо DR\_FAIL при сбое.

Службу ядра reconfig handler complete можно вызывать в среде процесса или прерывания.

## Применение службы ядра xmemdma

В системах, поддерживающих операции DLPAR, например, динамическое удаление памяти, вызов службы ядра xmemdma без флага XMEM\_DR\_SAFE приводит к тому, что указанная область памяти помечается как недоступная для удаления. Это применяется для обеспечения целостности системы, так как у системы нет информации о том, каким образом инициатор планирует использовать возвращенный адрес физической памяти. Операции динамического удаления памяти можно применять по отношению ко всей памяти, за исключением той, которая была указана в вызове xmemdma.

Если инициатор планирует использовать адрес физической памяти только в информационных целях (например, для буферов трассировки или отладочной информации), он может задать флаг **XMEM DR SAFE**. Этот флаг сигнализирует системе о том, что адрес физической памяти можно предоставить инициатору безо всякого риска повреждения данных. При наличии такого флага система разрешает динамически удалять указанную память.

Если инициатор планирует применять адрес физической памяти для фактического доступа к данным путем выключения преобразования данных и использования функций доступа к физической памяти CPU вида загрузить/сохранить, либо путем создания контроллеров прямого доступа к памяти (DMA) для работы с физической памятью, то флаг XMEM DR SAFE указывать не нужно. При наличии такого флага операция динамического удаления памяти может привести к нарушению целостности данных системы. Информацию о преобразовании расширений ядра, использующих физическую память описанным способом, в версию, поддерживающую DLPAR, можно получить в сервисном представительстве IBM.

Более подробные сведения по этому вопросу приведены в описании службы ядра xmemdma.

### Управление уведомлением приложений об операциях над памятью DLPAR

Динамическое добавление и удаление памяти логических разделов, в которых работают программы с поддержкой DLPAR, может привести к конфликтам ресурсов. По умолчанию каждая программа получает уведомления об изменениях ресурсов. Например, удаление 1 Гб памяти из раздела, в котором выполняются две программы, поддерживающие DR, приведет к отправке каждой из этих программ соответствующего уведомления. Поскольку программы работают независимо друг от друга, то каждая из них уменьшит объем доступной памяти на 1 Гб, что приведет к снижению эффективности. Аналогичная неполадка может возникнуть при добавлении памяти.

Для того чтобы избежать этой неполадки AIX разрешает установку сценариев, вычисляющих коэффициент, указывающий на процентную долю фактического изменения памяти. Система уведомляет приложение в случае выполнения операции DLPAR по изменению памяти. Данный коэффициент можно указать с помощью пары DR MEM PERCENT имя=значение в ходе установки сценария с помощью команды drmgr. Эта пара имя=значение применяется при вызове сценария с помощью команды drmgr scriptinfo. Допустимы целые значения в диапазоне от 1 до 100. Остальные значения игнорируются и вместо них указывается значение по умолчанию 100. Кроме того, данную пару имя=значение можно указать в качестве переменной среды в процессе установки. В этом случае значение переменной среды, если оно задано, переопределяет значение, указанное сценарием.

Аналогичным образом при работе с приложениями, использующими обработчик сигналов SIGRECONFIG и системный вызов dr reconfig(), вы можете управлять уведомлениями об операциях DLPAR по изменению памяти, указав пару DR\_MEM\_PERCENT имя=значение в качестве переменной среды. Обратите внимание, что для изменения этого значения требуется перезапуск приложения.

# Программа sed

Программа sed - это текстовый редактор, функции которого схожи с функциями строчного редактора ed.

Однако, в отличие от ed, программа sed редактирует текст автономно, а не в интерактивном диалоге с пользователем.

# Обработка строк с помощью sed

Программа sed работает без вмешательства пользователя, запросившего редактирование.

В таком режиме работы sed может выполнять следующие действия:

- Редактировать большие файлы.
- Выполнять сложные операции редактирования несколько раз, не запрашивая (в отличие от интерактивных редакторов) дополнительного ввода информации и позиционирования курсора.
- Выполнять глобальные изменения за один проход.

Редактор хранит в памяти лишь небольшое количество строк редактируемого файла и не создает временных файлов. Поэтому длина редактируемого файла ограничена только объемом памяти, доступной для входного файла и вывода.

# Понятия, связанные с данным:

"Инструменты и утилиты" на стр. 1

В этом разделе приведен обзор инструментов и утилит, предназначенных для разработки программ на языке  $C.$ 

# Запуск редактора

Ниже приведен файл описания для обновления программы make.

Каждая команда в командном файле должна быть указана на отдельной строке. После создания этого файла введите в командной строке:

sed - fкомандный-файл >вывод <ввод

У этой команды есть следующие параметры:

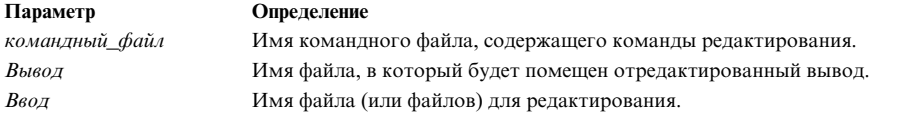

После этого программа **sed** выполняет необходимые изменения и записывает полученную информацию в файл вывода. Содержимое входного файла остается без изменений.

# **Алгоритм работы программы sed**

Программа **sed** - это потоковый редактор, получающий данные из стандартного ввода, изменяющий их в соответствии с инструкциями из командного файла и записывающий результирующий поток в стандартный вывод.

Если вы не создадите командный файл и не укажете флаги для команды **sed**, то программа **sed** скопирует стандартный ввод в стандартный вывод без изменений. Входные данный для этой программы поступают из двух источников:

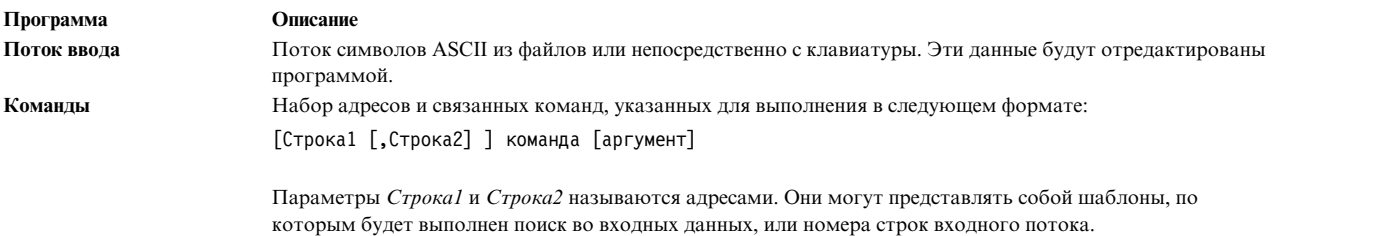

Команды редактирования можно вводить вместе с командой **sed** с помощью флага **-e**.

Команда **sed** построчно считывает входной поток данных в область памяти, называемую областью шаблона. После помещения строки данных в область шаблона **sed** считывает командный файл и сравнивает адреса в командном файле с символами этой строки. Если будет встречено совпадение, то **sed** выполнит связанную с данным адресом команду над символами области шаблона. В результате выполнения команды содержимое области шаблона будет изменено и передано на вход последующих команд.

Сравнив все адреса, указанные в командном файле, с содержимым области шаблона, программа **sed** записывает итоговое содержимое области шаблона в стандартный вывод. После этого из стандартного ввода считывается следующая строка и повторяется процесс, задаваемый командным файлом.

Некоторые команды редактирования изменяют описанную последовательность действий.

На способ выполнения команды **sed** влияют и заданные вместе с ней флаги.

# **Работа с регулярными выражениями**

Регулярное выражение - это строка, содержащая обычные символы, символы подстановки и/или операторы, задающие набор вариантов строк.

В редакторе потока используются те же символы подстановки, что и в редакторе **ed**; они отличаются от символов подстановки оболочки.

# **Обзор команд sed**

У всех команд **sed** однобуквенные имена. Обычно они вызываются с некоторыми параметрами, например, номерами строк или текстовыми строками.

Перечисленные ниже команды изменяют строки в области шаблона.

В синтаксических диаграммах применяются следующие символы:

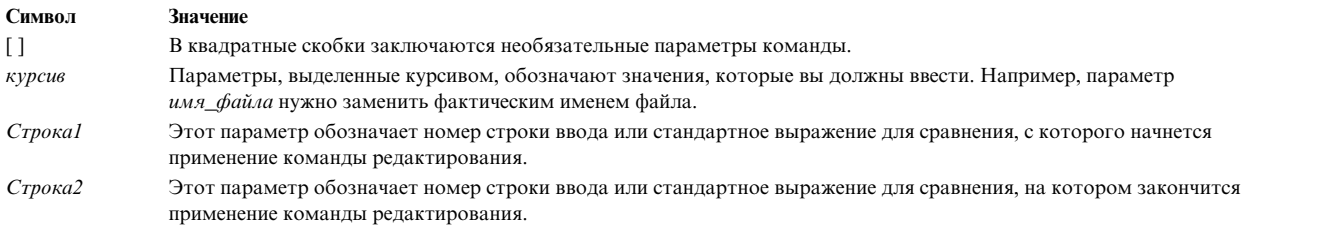

# **Обработка строк**

В этом разделе рассмотрена обработка строк.

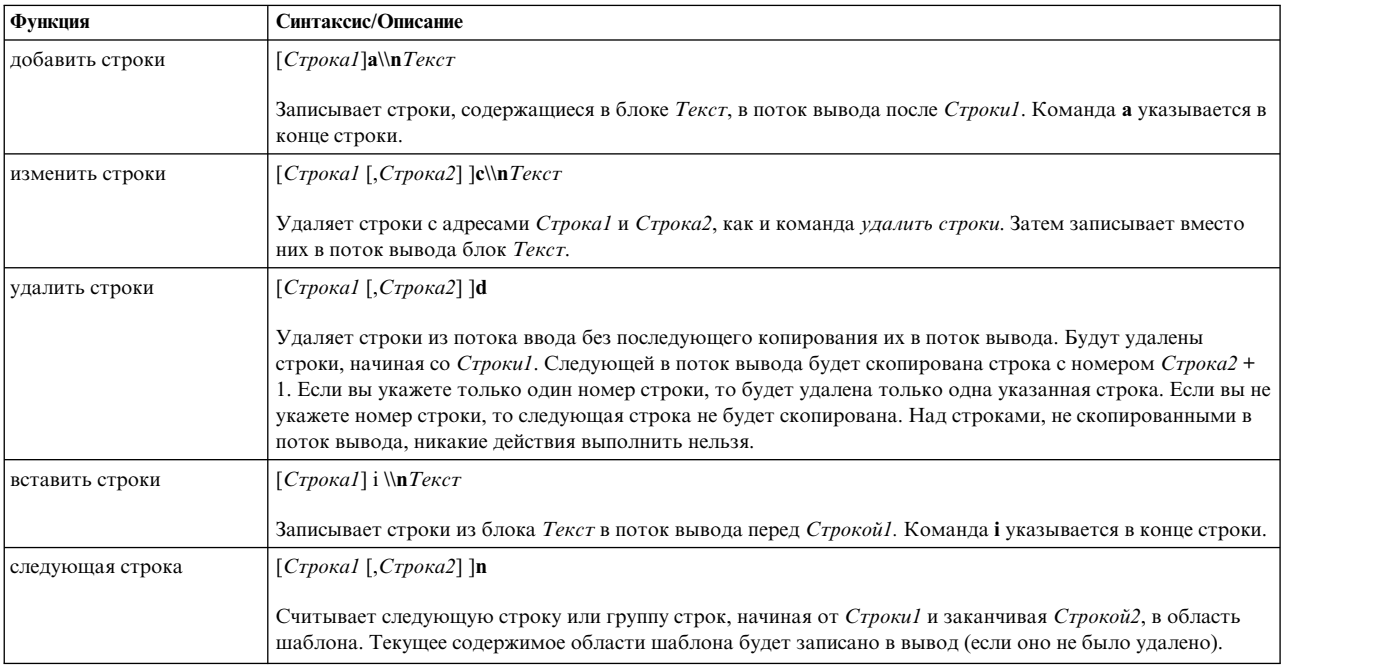

# **Подстановка**

В этом разделе рассмотрена подстановка.

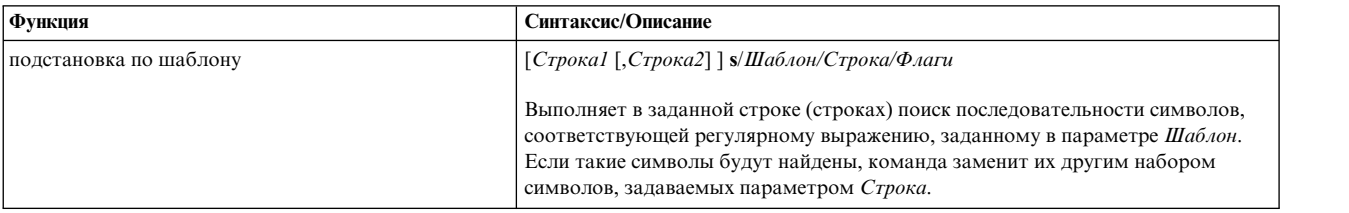

# **Ввод и вывод**

В этом разделе рассмотрены функции ввода-вывода.

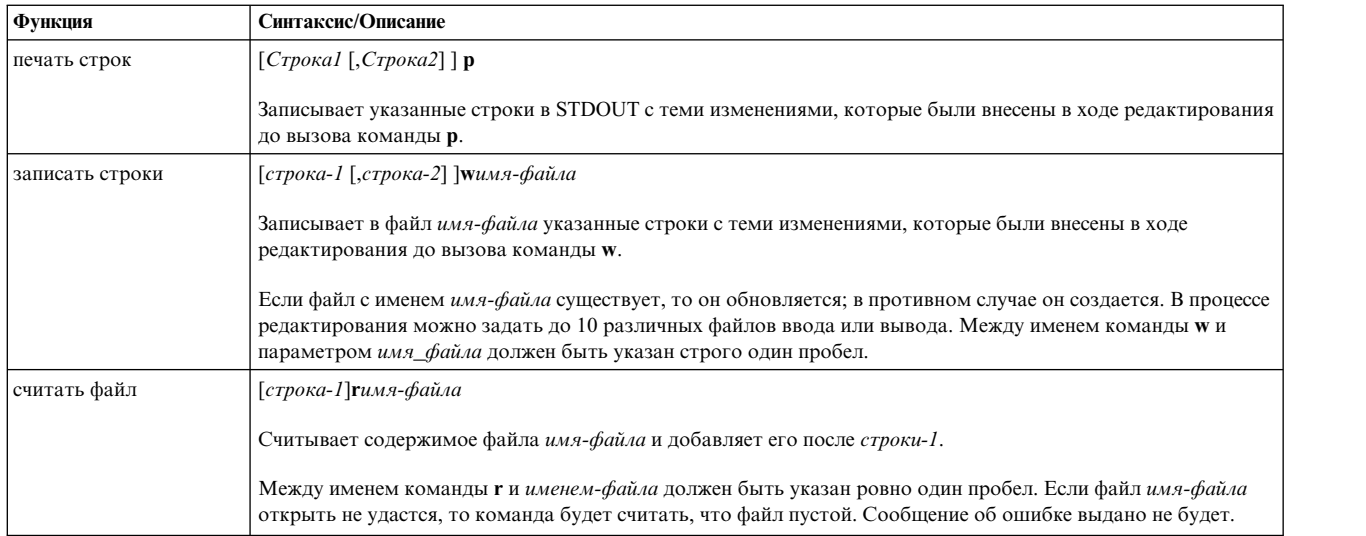

# **Поиск шаблона с объединением строк**

В этом разделе рассмотрено сравнение строк.

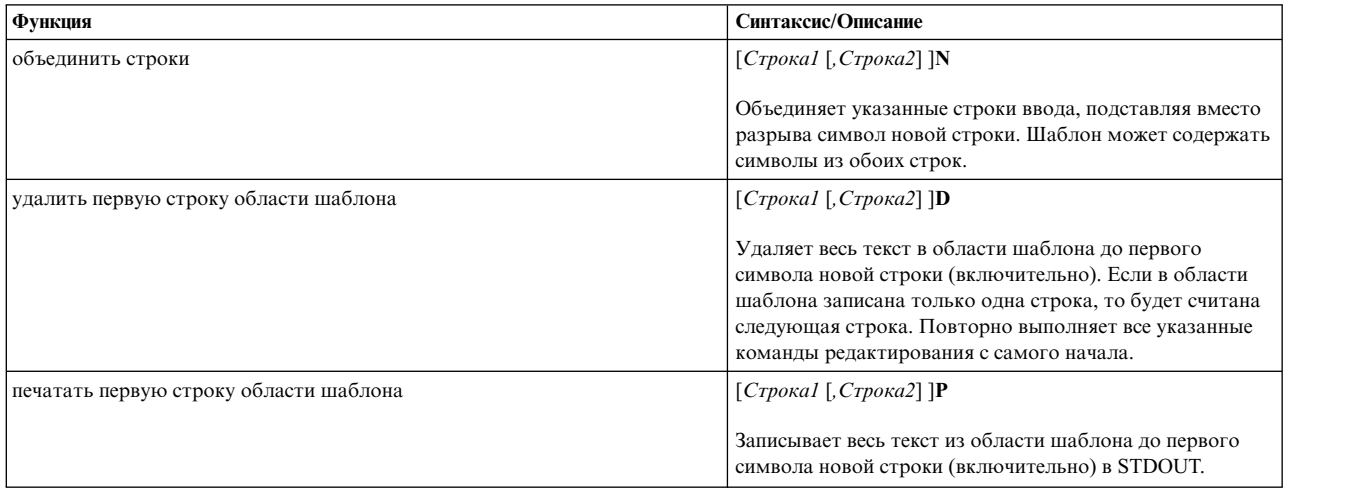

# **Копирование и вставка**

В этом разделе рассмотрены операции копирования и вставки.

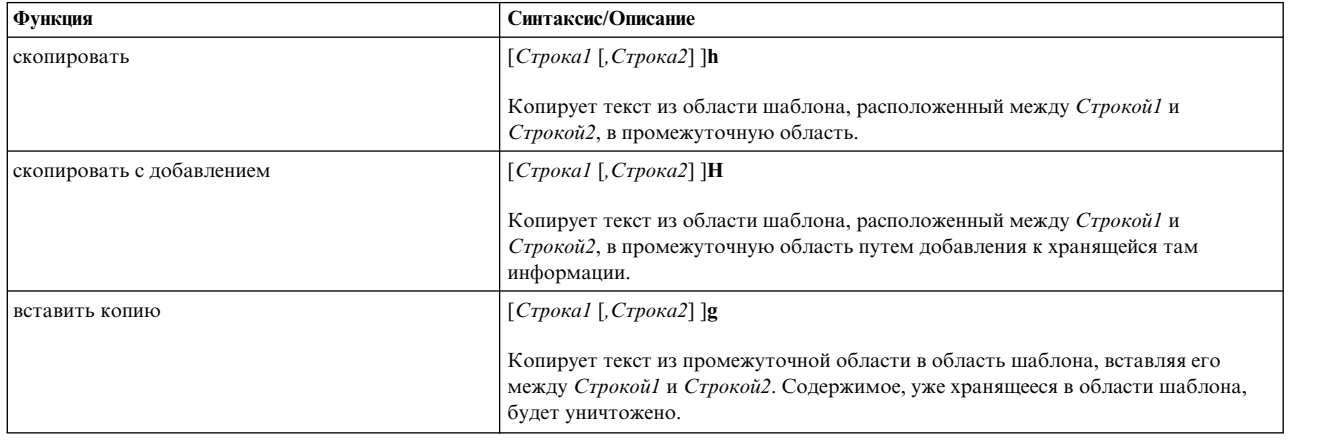

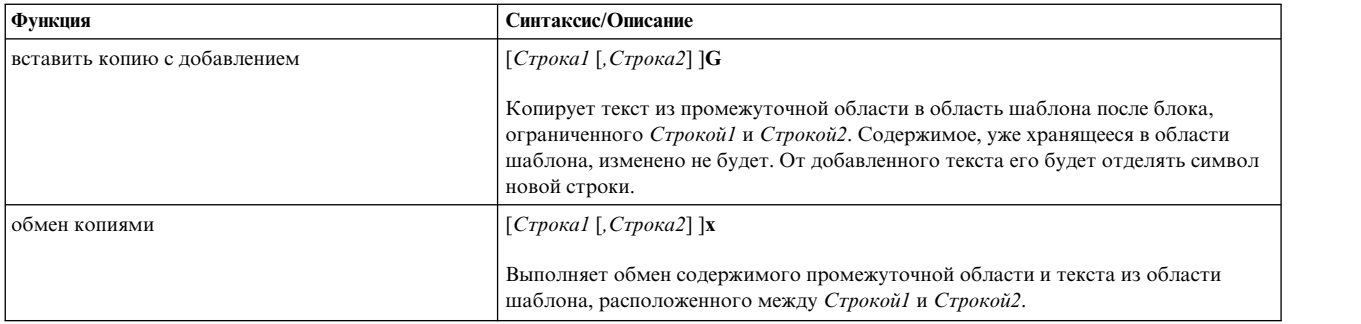

# **Управление**

В этом разделе рассмотрены операции копирования и вставки.

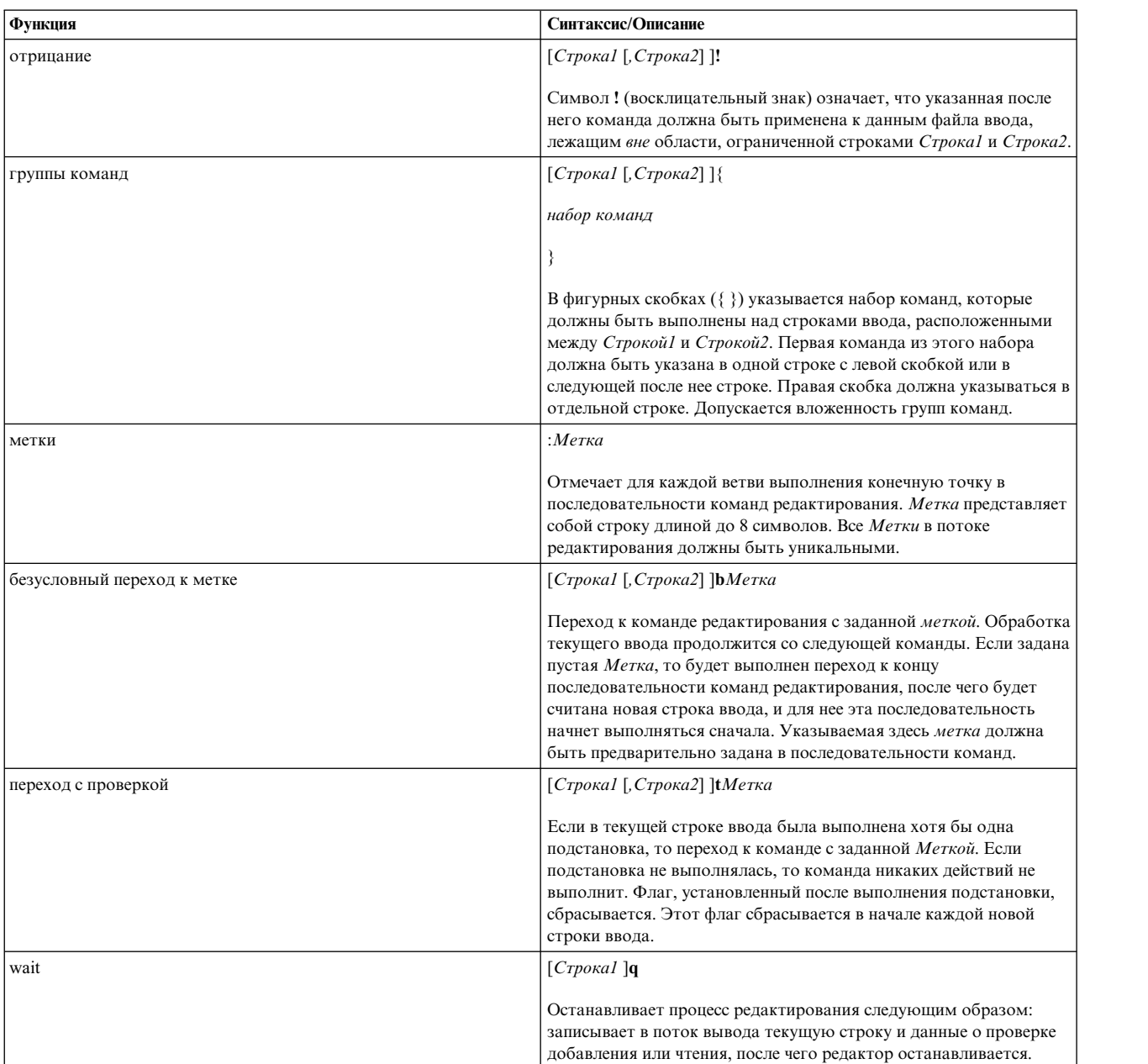

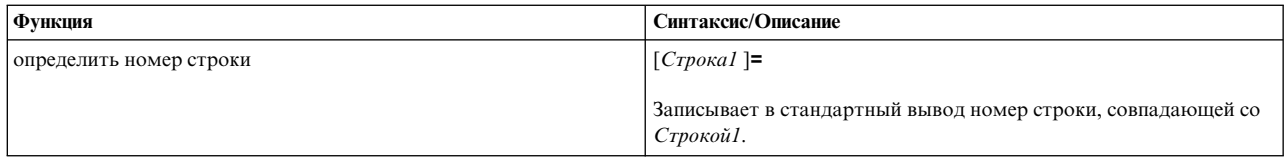

# Применение текста в командах

Для команд обработки строк добавить, вставить и изменить задается текст, который будет добавлен в поток вывода.

Этот текст задается в соответствии со следующими правилами:

- Его длина может составлять как одну, так и несколько строк.
- Каждый символ новой строки (\n), включенный в *Текст*, должен предваряться дополнительным символом
- Строка Текст завершается обычным символом новой строки, без дополнительной косой черты \ (\n).
- После вставки строки Текст она:
	- Всегда записывается в поток вывода, независимо от действий других команд над строкой, указанной в команде вставки.
	- Не просматривается при поиске по адресу.
	- Не изменяется другими командами редактирования.
	- Не изменяет счетчик строк.

# Замена строк

Команда в заменяет символы в указанных строках файла ввода.

Если команда найдет набор символов, соответствующий регулярному выражению, заданному в параметре Шаблон, она заменит их другим набором символов, задаваемым параметром Строка.

Параметр Строка представляет собой последовательность символов (цифр, букв и знаков). Строка может содержать два специальных символа:

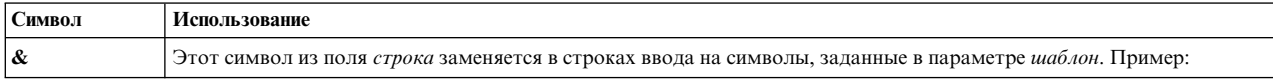

### $s/boy/8s/$

указывает программе sed, что нужно найти слово boy в файле ввода и скопировать этот шаблон в вывод, добавив к нему букву s. Следовательно:

### Строка:

The boy look at the game.

### Будет заменена на:

The boys look at the game.

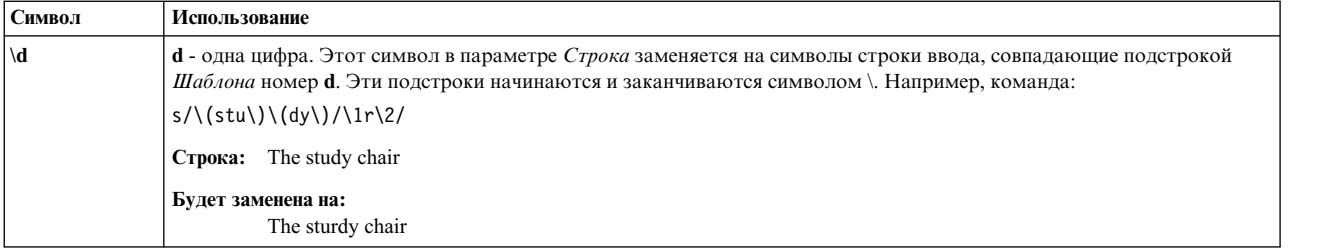

Буквы, указываемые в качестве флагов, задают следующие параметры редактирования:

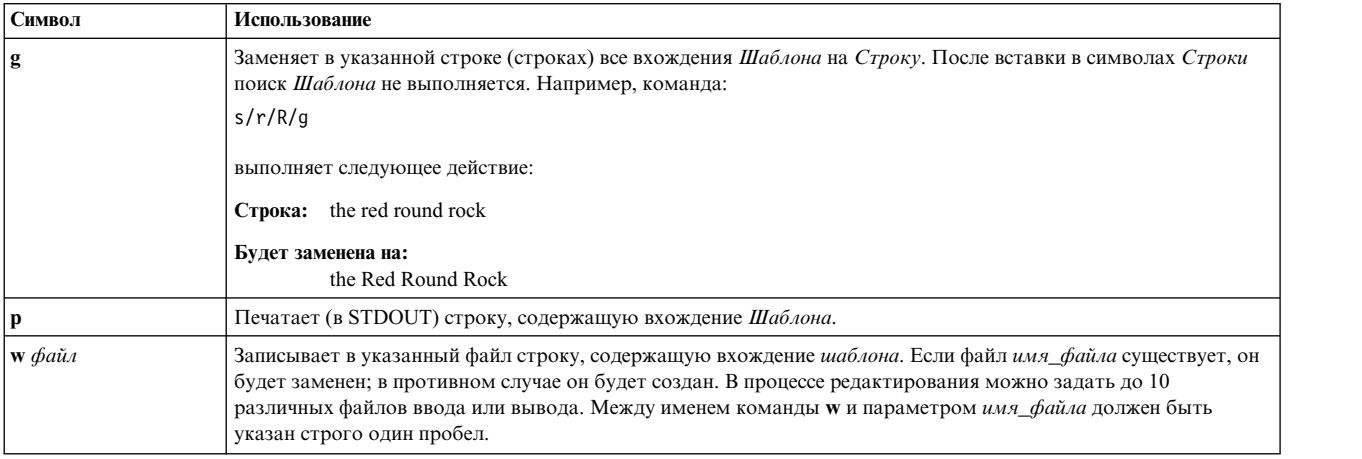

# **Общие библиотеки и общая память**

Этот аргумент посвящен функциям операционной системы, предназначенным для работы с общими библиотеками и общей памятью.

В операционной системе предусмотрены средства создания и использования динамически подключаемых общих библиотек. Механизм динамического подключения позволяет загрузчику считывать во время выполнения внешние символы, определенные в общей библиотеке и упоминаемые в пользовательской программе.

Код общей библиотеки не хранится на диске в виде исполняемого образа. Общий код один раз загружается в сегмент памяти, отведенный для общей библиотеки, после чего с ним могут работать все процессы. Ниже перечислены преимущества общих библиотек:

- Экономия дискового пространства за счет того, что код общей библиотеки не включается в исполняемый код программ.
- Экономия памяти за счет того, что код общей библиотеки загружается в память только один раз.
- Возможное сокращение времени загрузки, если код общей библиотеки уже находится в памяти.
- Возможное повышение производительности за счет снижения количества страничных ошибок, если код общей библиотеки уже находится в памяти. Однако производительность снижается при вызове библиотечных функций, длина которых составляет от 1 до 8 инструкций.

Для того чтобы имена, определенные в общей библиотеке, были доступны для модулей, ссылающихся на них, эти имена необходимо явно экспортировать с помощью файла экспорта, за исключением случаев, когда применяются опции -bexpall. В первой строке файла экспорта можно указать полное имя общей библиотеки. В следующих строках указываются экспортируемые имена.

**Информация, связанная с данной**:

as dump ipcs ipcrm id pagesize rtl\_enable update vmstat **XCOFF** 

# Общие объекты и динамическая компоновка

По умолчанию программы компонуются таким образом, что символы, импортируемые из общих объектов, связываются со своими определениями при загрузке программ.

Это происходит и в тех случаях, когда символ определен также внутри самой программы или другого общего объекта, необходимого для ее работы.

## линамический компоновшик

Общий объект, позволяющий динамически связывать символы в программах, скомпонованных особым образом.

Для того чтобы включить в программу динамический компоновщик, укажите при компоновке опцию -brtl. Если указана эта опция, выполняются следующие действия:

- В программу добавляется ссылка на динамический компоновщик. Процедура запуска такой программы (/lib/crt0.o) вызывает динамический компоновщик перед вызовом функции main.
- Все входные файлы, используемые в качестве общих объектов, указываются в разделе загрузчика как зависящие от вашей программы. Общие объекты указываются в том порядке, в котором они были перечислены в командной строке. Как следствие, системный загрузчик загружает все эти объекты вместе с программой, что позволяет динамическому компоновщику брать определения из них. Если в командной строке не указана опция -brtl, то в списке зависимых объектов будут присутствовать только те объекты, которые явно указаны в программе. Общие объекты, не указанные в программе, не будут добавлены в список зависимых объектов, даже если в них хранятся определения, необходимые для других общих объектов, используемых программой.
- Общие объекты, хранящиеся в архиве, заносятся в список зависимых объектов только в том случае, если для архива указана опция автоматической загрузки элемента, в котором хранятся общие объекты. Например, для автоматической загрузки элемента архива **foo.o** нужно создать файл, содержащий следующие строки:
	- # autoload
	- #!  $(foo.0)$

и добавить его в архив в качестве отдельного элемента.

• При компоновке в динамическом режиме с флагом -I могут указываться файлы с расширением .so и .a. Следовательно, если вы укажете опцию -Ifoo, и при этом существуют файлы libfoo.so и libfoo.a, то будет использоваться тот из них, который будет найден первым. По умолчанию компоновка выполняется в динамическом режиме. Для выключения динамического режима нужно указать опцию -bstatic.

Динамический компоновщик работает практически по тому же алгоритму, что и команда Id. Единственное отличие заключается в том, что могут обрабатываться только экспортированные символы. Даже при динамической компоновке у системного загрузчика должна быть возможность найти и обработать все символы, присутствующие как в главной программе, так и во всех зависящих от нее модулях. В связи с этим, если вы удалите из модуля определение, ссылка на которое есть в главной программе, то программа не будет выполнена, даже если в другом модуле есть другое определение этого символа.

Динамический компоновщик может обработать все ссылки на символы, импортированные из других модулей. Ссылки на символы, определенные в том же модуле, обрабатываются только в том случае, если эти символы определены с опцией динамической компоновки.

Начиная с AIX 4.2, в большинстве общих модулей, поставляемых с AIX, задана опция динамической компоновки большинства экспортируемых переменных. Динамическая компоновка функций возможна только в случае вызова функции через указатель. Например, в текущей версии AIX вызовы процедуры **malloc** из общего объекта **shr.o** (библиотека **/lib/libc.a**) нельзя перенаправить для вызова другой процедуры, даже если определение **malloc** есть в функции main или в другом общем модуле. Большинство поставляемых с системой общих модулей можно перекомпоновать с опцией динамической компоновки для функций и переменных. Для этого нужно воспользоваться командой **rtl\_enable**.

### **Операции, выполняемые динамическим компоновщиком**

Главная программа загружается и обрабатывается системным загрузчиком в обычном режиме. Если по каким-либо причинам главную программу загрузить не удается, процедура **exec()** завершается с ошибкой и динамический компоновщик не вызывается. При успешной загрузке главной программы управление передается динамическому компоновщику, который обрабатывает символы по схеме, описанной ниже. После завершения работы динамического компоновщика вызываются процедуры инициализации (если они предусмотрены), после чего вызывается функция main.

Динамический компоновщик обрабатывает модули в порядке прямой зависимости - начинает с главной программы, затем переходит к первому непосредственно зависящему от нее модулю, затем к первому зависящему от него и т.д. При поиске определения символа модули просматриваются в том же порядке. Кроме двух исключений описанных ниже, всегда применяется первое найденное определение. Если первое найденное определение относится к неопределенному отложенному символу, то символ считается неопределенным и обработка прекращается. Если первое найденное определение будет помечено как BSS (т.е. как символ типа **XTY\_CM**, соответствующий неинициализированной переменной), то динамический компоновщик попытается найти другое определение, не помеченное как BSS и не являющееся неопределенным отложенным символом. Если такое определение будет найдено, то будет использоваться оно. В противном случае будет применяться первое найденное определение.

В разделе загрузки каждого модуля перечислены импортируемые символы, которые обычно бывают определены в другом модуле, а также экспортируемые символы, которые обычно определяются в данном модуле. Символы, которые импортируются и экспортируются одновременно, называются внешними. С такими символами можно работать так, как будто они определены в данном модуле, хотя на самом деле они определены в другом модуле.

Некоторые символы могут быть помечены как "отложенные". Такие символы не обрабатываются динамическим компоновщиком. Они обрабатываются системным загрузчиком либо с помощью процедуры **loadbind()**, либо путем явной загрузки дополнительного модуля с помощью процедуры **load()** или **dlopen()**.

Ссылки на все импортируемые символы, за исключением отложенных, всегда могут быть обработаны повторно. К моменту запуска динамического компоновщика системный загрузчик уже обработает большинство символов. Ссылки на все импортируемые символы обрабатываются в соответствии со своим определяющим экземпляром. Если определяющего экземпляра символа не существует, то в поток stderr направляется сообщение об ошибке. Если в ссылке на символ и в определении символа не совпадают строки проверки типов, то также выдается сообщение об ошибке.

Ссылки на экспортируемые символы, расположенные в таблице размещения в разделе загрузчика, также обрабатываются в соответствии со своими определяющими экземплярами. (Внешние символы обрабатываются вместе с прочими импортируемыми символами по схеме, описанной выше.) В зависимости от способа компоновки модуля, некоторые ссылки на экспортируемые символы могут обрабатываться во время компоновки программы, без возможности повторной обработки. Поскольку экспортируемые символы определены в текущем модуле, для них всегда будет существовать определяющий экземпляр (кроме случая, когда первый найденный экземпляр будет определением отложенного символа). Поэтому при повторной обработке экспортируемых символов ошибки хотя и встречаются, но крайне редко. Как и при обработке импортируемых символов, при несовпадении строк проверки типов выдается сообщение об ошибке.

После обработки символа модуль, в котором он используется, помечается как зависящий от модуля, в котором этот символ определен. Это позволяет избежать преждевременного удаления модуля с определением символа из адресного пространства. Это важный этап, потому что модули, загруженные процедурой dlopen и содержащие определения символов, применяемых в других модулях, могли бы быть по ошибке закрыты процедурой dlclose.

В таблице символов в разделе загрузчика нет никакой информации о выравнивании и длине символов. В связи с этим ошибки, связанные с длиной и выравниванием символов, не выявляются на этапе обработки символов. Такие ошибки обнаруживаются только при выполнении программы.

Если при компоновке возникли какие-либо ошибки, то после обработки всех модулей динамический компоновщик вызывает функцию exit и передает ей код возврата 144 (0х90). В противном случае вызываются функции инициализации или функция main().

### Создание общего объекта с поддержкой динамической компоновки

Для создания общего объекта с поддержкой динамической компоновки нужно указать флаг -G в командной строке компоновщика. В этом случае при компоновке объекта выполняются следующие действия:

- 1. Экспортируемым символам присваивается атрибут nosymbolic, что в дальнейшем позволяет динамическому компоновщику обрабатывать эти символы.
- 2. Допускается применение неопределенных символов (см. описание опции -berok). Такие символы помечаются как импортируемые из символьного модуля "..". Символы, импортируемые из модуля "..", должны обрабатываться динамическим компоновщиком, потому что системный загрузчик не может их обработать.
- 3. Выходному файлу присваивается тип модуля SRE (как если бы в командной строке была указана опция  $-bM:SRE$ ).
- 4. Все общие объекты, указанные в командной строке, будут помечены как зависящие от выходного модуля (как и при компоновке программы с опцией -brtl).
- 5. Общие объекты из архива указываются в командной строке в том случае, если для них задан атрибут autoload.

Флаг -G по умолчанию включает опцию -berok. Эта опция скрывает ошибки, которые могут быть обнаружены во время компоновки. Если вы хотите, чтобы все используемые символы были определены к моменту компоновки модуля, укажите с флагом -G опцию -bernotok. В этом случае будут выданы сообщения об ошибках для всех неопределенных символов.

# Общие библиотеки и частичная загрузка

По умолчанию при загрузке модуля системный загрузчик автоматически загружает и все зависимые модули. Это объясняется тем, что при компоновке модуля в его загрузочном разделе сохраняется список зависимых модулей.

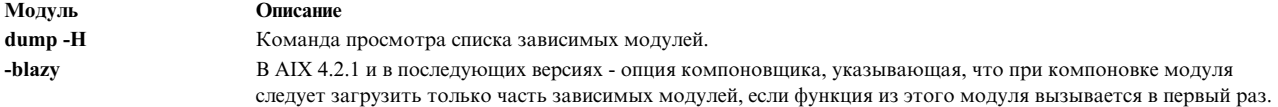

Частичная загрузка позволяет повысить производительность программы, если большая часть зависимых модулей в действительности не используется. С другой стороны, при каждом вызове функции из модуля, загруженного таким образом, выполняется около 7 дополнительных команд, и при первом вызове функции необходимо загрузить модуль с определениями и внести изменения в вызов функции. Поэтому не рекомендуется применять частичную загрузку в случае, если модуль вызывает функции, содержащиеся в большинстве зависимых модулей.

При первом вызове функции, определенной в частично загруженном модуле, система пытается загрузить модуль с определениями и найти в нем нужную функцию. Если этот модуль не найден или если он не экспортирует данную функцию, по умолчанию выдается стандартное сообщение об ошибке, и программа завершает работу с кодом возврата 1. В приложении можно реализовать собственный обработчик ошибок путем вызова функции \_lazySetErrorHandler с адресом пользовательского обработчика ошибок в качестве параметра. При вызове обработчика ошибок в него передаются три аргумента: имя модуля, имя символа и значение, обозначающее причину ошибки. Если обработчик ошибок возвращает значение, он должен возвращать адрес функции, употребляемой вместо данной. Функция lazySetErrorHandler возвращает либо адрес обработчика ошибок, либо NULL, если обработчика нет.

Применение частичной загрузки обычно не приводит к изменениям в работе программы, за несколькими важными исключениями. Во-первых, может нарушиться работа программ, зависящих от порядка загрузки модулей, так как при частичной загрузке модули могут загружаться в другом порядке, а некоторые - не загружаться вообще.

Во-вторых, могут возникнуть ошибки в работе программ, в которых выполняется сравнение указателей на функции, поскольку у одной и той же функции может быть несколько адресов. Например, если модуль А вызывает функцию ` " из модуля В, а при компоновке модуля А указана частичная загрузка модуля В, то адрес функции `f', вычисленный в модуле A, будет отличаться от адреса функции `f', вычисленного в других модулях. Следовательно, при применении частичной загрузки два указателя на одну и ту же функцию могут быть различными.

В-третьих, если какие-либо модули загружаются по относительным именам файлов, а программа изменяет рабочие каталоги, то программа может не найти зависимые модули, когда они потребуются. Если применяется частичная загрузка, то для зависимых модулей на этапе компоновки следует указывать только полные имена файлов.

Решение о том, следует ли применять частичную загрузку, принимается на этапе компоновки отдельно для каждого модуля. В одной и той же программе некоторые модули можно загружать полностью, а некоторые - частично. Если на этапе компоновки любого модуля в нем обнаруживается ссылка на переменную из зависимого модуля, то этот модуль будет загружен полностью. Если все ссылки на модуль являются ссылками на символы функций, то зависимый модуль может быть загружен частично.

Частичную загрузку можно применять как в приложениях с нитями, так и в приложениях без нитей.

### Трассировка частичной загрузки

Специальная процедура времени выполнения позволяет обнаружить загрузку модулей на этапе выполнения. Эта процедура изменяет значение переменной среды LDLAZYDEBUG. Последнее представляет собой десятичное, восьмеричное (с префиксом 0) или шестнадцатеричное (с префиксом 0x) число, равное сумме нескольких из перечисленных ниже значений или одному из них:

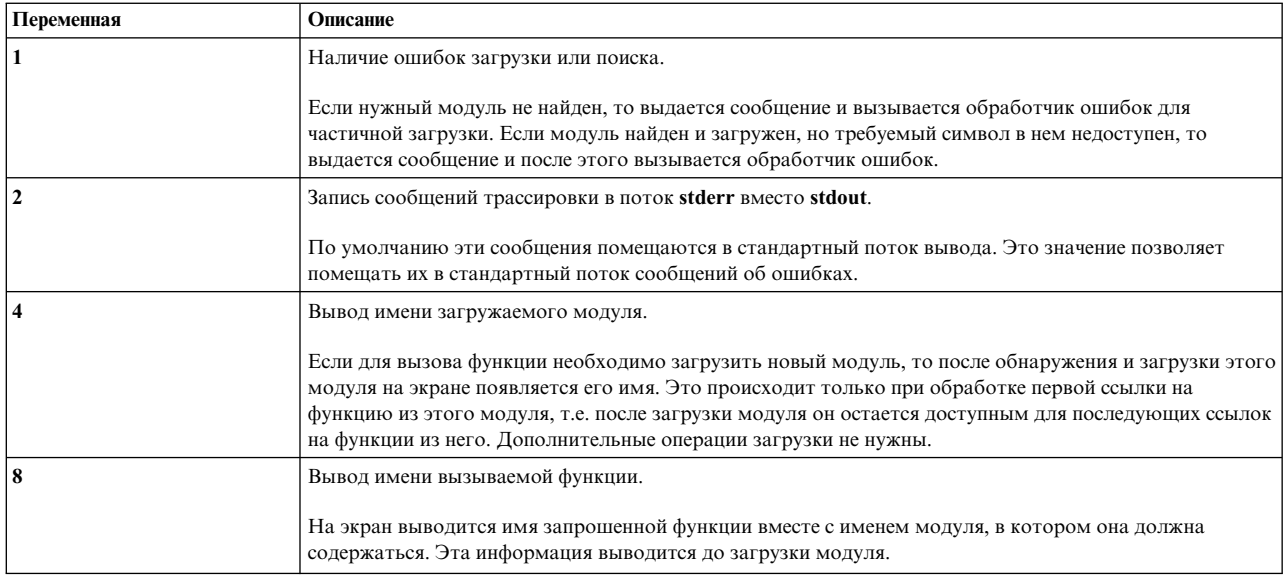

# Именованные области общей библиотеки

По умолчанию, процессы в АІХ работают с общими библиотеками, используя глобальный набор сегментов, который называется глобальной областью общей библиотеки.

Для 32-разрядных процессов эта область состоит из одного сегмента для текста общей библиотеки (сегмент 0xD) и одного сегмента для предварительно перемещенных данных библиотеки (сегмент 0xF). Использование общего текста и предварительное перемещение данных увеличивает производительность в системах с большим числом процессов, работающих с общими библиотеками.

Поскольку глобальная область общей библиотеки является одиночным ресурсом фиксированного размера, попытки совместного использования набора библиотек, размер которого превышает емкость этой области, будут неудачными. В этом случае часть библиотек процессов загружается частным образом. Загрузка библиотек частным образом, в противоположность общим библиотекам, использует частное адресное пространство в процессе и требует большего пространства подкачки, что приводит к снижению производительности системы в целом.

Для того, чтобы обойти данное ограничение глобальной области общей библиотеки, AIX 5.3 поддерживает именованные области общей библиотеки, которые имеют следующие преимущества:

- Именованная область общей библиотеки замещает глобальную область общей библиотеки для группы процессов.
- Именованная область общей библиотеки предоставляет группе процессов полный объем общей библиотеки в том же расположении в эффективном адресном пространстве, что и глобальная область общей библиотеки (сегменты 0xD и 0xF).
- Функцию именованной области общей библиотеки можно включить с помощью переменной среды LDR\_CNTRL. При этом не требуется вносить какие-либо изменения в существующий двоичный код.
- В системе могут быть одновременно активны несколько именованных областей общей библиотеки.
- Процессы указывают определенную именованную область общей библиотеки с помощью уникального имени. Это имя выбирается процессом, вызвавшим создание области.
- Именованные области общей библиотеки доступны только для 32-разрядных процессов.

Поскольку использование конкретной именованной области общей библиотеки ограничено процессами, которые ее запрашивают, пространство этой области не будет использовано процессами, работающими с глобальной областью общей библиотеки агеа или с другой именованной областью. Это снижение конкуренции за пространство в именованной области общей билиотеки предоставляет преимущество для

процессов, использующих эту область. Эти процессы потребляют меньше частного адресного пространства и имеют больше возможности для совместного использования библиотек. Использование именованной области общей библиотеки процессами, которые работают с общими библиотеками, позволяет оптимизировать использование адресного пространства процессов и уменьшить требования к пространству подкачки, что повышает производительность системы в целом.

### Альтернативная модель памяти (doubletext32)

В дополнение к модели по умолчанию для памяти области общей библиотеки (один сегмент выделен для текста общей библиотеки и один сегмент выделен для предварительно перемещенных данных библиотеки) именованные области общей библиотеки поддерживают альтернативную модель памяти, в которой оба сегмента выделяются для текста общей библиотеки. Эта модель полезна для групп процессов, совместно использующих более 256 Мб текста библиотеки. Обратите внимание, что поскольку в этой альтернативной модели памяти не выполняется предварительное перемещение данных библиотеки, это может привести к некоторому снижению производительности во время загрузки модулей (как для зависимостей во время выполнения, так и динамически загружаемых модулей). Поэтому фактическое увеличение производительности при увеличенной емкости текста общей библиотеки следует рассматривать отдельно для каждого случая.

# **Interface**

## Права доступа

Процесс запрашивает использование именованной области общей библиотеки с помощью переменной среды LDR\_CNTRL с опцией NAMEDSHLIB в своей среде во время выполнения. Новая опция имеет следующий синтаксис:

NAMEDSHLIB=имя[, атрибут][, атрибут2]...[, атрибутN]

Допустимое имя может быть любой строкой, соответствующей регулярному выражению, [A-Za-z0-9 \.]+ (содержащая только алфавитно-цифровые символы, символы подчеркивания и точки).

Допустимая строка имени должна завершаться одним из следующих символов:

- @ (собачка): Ограничитель для нескольких опций LDR\_CNTRL
- , (запятая): Ограничитель для атрибутов NAMEDSHLIB
- $\theta$  (нуль): Терминатор строки среды LDR CNTRL

Если указана недопустимая строка имени, вся опция NAMEDSHLIB игнорируется. Если задан недопустимый атрибут, то игнорнируется только этот атрибут. В настоящее время поддерживается только один атрибут: doubletext32.

Не существует ограничений по правам доступа на использование именованных областей общей библиотеки. Все запросы на использование области удовлетворяются.

## Создание

Не существует специального интерфейса для создания именованной области общей библиотеки. Когда процесс запрашивает использование не существующей именованной области общей библиотеки, такая область создается автоматически.

### Очистка

Система удаляет неиспользуемые библиотеки из именованной области общих библиотек с помощью тех же механизмов, которые применяются для глобальной области общих библиотек:

- Автоматическое удаление неиспользуемых библиотек выполняется при заполнении области.
- Принудительное удаление неиспользуемых библиотек можно выполнить с помощью команды slibclean.

### **Уничтожение**

Не существует специального интерфейса для уничтожения именованной области общей библиотеки. После выхода последнего процесса, использующего именованную область общих библиотек (значение usecount области становится равным нулю), область автоматически уничтожается.

# Атрибуты

Атрибуты NAMEDSHLIB проверяются программой загрузки системы только во время создания именованной области общих библиотек. Поэтому в запросах на использование существующей именованной области общих библиотек не обязательно должны быть точно указаны атрибуты, соответствующие атрибутам, заданным при создании (сбой запроса вследствие несовпадения атрибутов не происходит). Однако поскольку система автоматически разрушает неиспользуемые именованные области общих библиотек, рекомендуется всегда указывать атрибуты, даже в случае запроса на использование существующей именованной области.

## Примеры

1. Запускается пара приложений, использующих именованную область общих библиотек с именем XYZ, в которой один сегмент выделен для текста общей библиотеки и один сегмент выделен для предварительно перемещенных данных библиотеки. Для этого используются следующие команды:

\$ export LDR CNTRL=NAMEDSHLIB=XYZ \$ xyz app  $$xyz_app2$ 

2. Запускается пара приложений, использующих именованную область общих библиотек с именем more\_shtext, в которой оба сегмента выделены для текста общих библиотек. Для этого используются следующие команды:

```
$ export LDR CNTRL=NAMEDSHLIB=more shtext, doubletext32
```

```
$ mybigapp
```

```
$ mybigapp2
```
# Создание общей библиотеки

В этом разделе приведены инструкции по созданию общей библиотеки.

# Предварительные действия

1. Создайте один или несколько исходных файлов, которые будут откомпилированы и скомпонованы в общую библиотеку. Эти файлы будут содержать экспортированные символы, на которые могут ссылаться другие исходные файлы.

В примерах этого раздела используются два исходных файла, share1. с и share2. с. Файл share1.с содержит следующий текст:

```
/************
  * share1.c: исходный код общей библиотеки.
*************/
#include <stdio.h>
void func1 ()
 \left\{ \right.printf("func1 called\n");
 \}void func2 ()
 \{printf("func2 called\n");
 \overline{\phantom{a}}
```
Файл share2. ссодержит следующий текст:

```
/************
  * share2.c: исходный код общей библиотеки.
*************/
void func3 ()
 \{printf("func3 called\n");
 \left\{ \right\}
```
Экспортируемыми символами в этих файлах являются func1, func2 и func3.

2. Создайте главный исходный файл, ссылающийся на экспортируемые символы, которые будут входить в общую библиотеку.

В примерах этого раздела используется главный исходный файл main.c. Файл main.c содержит следующий текст:

```
/************
  * main.c: содержит ссылки на символы, заданные в
 * файлах sharel.c и share2.c
*************/
#include <stdio.h>
    extern void func1 (),
                 func2 (),
                 func3();
main ()
 \{func1 ();
                 func2 ();
                 func3 ();
```
 $\left\{ \right\}$ 

3. Создайте файл экспорта, необходимый для явного экспорта символов общей библиотеки, которые могут использоваться во внешних объектных модулях.

В примерах этого раздела используется файл экспорта shrsub.exp. Файл shrsub.exp содержит следующий текст:

```
#! /home/sharelib/shrsub.o
* Полный путь к файлу объекта общей библиотеки
func1
func2
func3
```
Символы #! применяется только при использовании файла для импорта. В этом случае строка с #! указывает имя файла общей библиотеки, который будет применяться на этапе выполнения.

# Процедура

1. Скомпилируйте и скомпонуйте два исходный файла, содержащих код общей библиотеки. (Предполагается, что текущий каталог - /home/sharedlib.) Для компиляции и компоновки исходных файлов введите следующие команды:

```
cc -c sharel.c
cc - c share2, ccc -o shrsub.o share1.o share2.o -bE:shrsub.exp -bM:SRE -bnoentry
```
В результате выполнения этих команд будет создана общая библиотека shrsub. о в каталоге /home/sharedlib.

# Флаг -bM:SRE

Помечает результирующий объектный файл shrsub. о как реентерабельную объектную библиотеку

Каждый процесс, который применяет общий код, получает индивидуальную копию данных, размещенную в защищенной области процесса.

**флаг** 

Устанавливает фиктивную точку входа nostart для переопределения точки входа по умолчанию \_start

### Флаг -bnoentry

Сообщает редактору связей о том, что общая библиотека не имеет точки входа.

В общей библиотеке может присутствовать точка входа, однако системный загрузчик не использует ее при загрузке общей библиотеки.

2. Для помещения общей библиотеки в архивный файл введите следующую команду: ar qv libsub.a shrsub.o

Это необязательная операция. Однако помещение библиотеки в архивный файл упрощает ее применение при компоновке программ, так как для архивных библиотек можно использовать ключи -1 и -L команды  $\mathbf{h}$ 

3. Откомпилируйте и скомпонуйте главный исходный файл для создания исполняемого файла. (Предполагается, что в текущем каталоге присутствует файл main.c.) Для этого введите следующую команду:

cc -o main main.c -lsub -L/home/sharedlib

Если общая библиотека не была помещена в архив, введите команду:

```
cc -o main main.c /home/sharedlib/shrsub.o -L/home/sharedlib
```
После этого программу main можно запускать. Символы func1, func2 и func3 помечены для отложенного связывания на этапе загрузки. На этапе выполнения системный загрузчик загрузит модуль общей библиотеки (если он еще не загружен) и динамически обработает обнаруженные ссылки.

Примечание: При создании общей библиотеки объекта С++ в файле экспорта следует использовать измененные имена символов C++. Обратите внимание, что в компиляторе C++ должна быть предусмотрена опция создания общей библиотеки. Дополнительная информация приведена в документации по компилятору.

### Флаг-L

Добавляет указанный каталог (в данном случае, /home/sharedlib) в путь поиска библиотеки, хранящийся в разделе загрузчика программы.

Во время работы программы путь поиска библиотек указывает загрузчику, где расположены общие библиотеки.

### Переменная среды LIBPATH

Может использоваться в качестве пути поиска библиотек; содержит список каталогов, перечисленных через точку с запятой. Формат этой переменной совпадает с форматом переменной РАТН.

Каталоги из этого списка применяются при обработке ссылок на внешние объекты. Каталоги /usr/lib и /lib содержат общие библиотеки и, как правило, должны присутствовать в пути поиска библиотек.

# Адресное пространство программы - обзор

В состав базовой операционной системы включен набор служб распределения памяти между приложениями.

В их число входят средства выделения памяти, отображения файлов в памяти и контроля за использованием памяти приложениями. Помимо описания этих служб, в данном разделе приведена информация об архитектуре и стратегии управления памятью в системе.

#### Архитектура памяти системы - введение

Схема работы средств управления памятью позволяет расширить возможности оборудования с помощью программных средств. Из-за отсутствия однозначного соответствия между адресным пространством и физической памятью адресное пространство обычно называется виртуальной памятью.

Подсистемы ядра и аппаратное обеспечение, осуществляющее преобразование виртуальных адресов в физические, составляют подсистему управления памятью. Действия ядра, обеспечивающие правильное совместное использование оперативной памяти, реализуют стратегию управления памятью. В следующих разделах приведено более подробное описание подсистемы управления памятью.

### **Пространство физических адресов в 64-разрядных системах**

Аппаратное обеспечение предоставляет доступ к адресам виртуальной памяти, лежащим в непрерывном диапазоне от 0x00000000000000000000 до 0xFFFFFFFFFFFFFFFFFFFF. Общее адресное пространство, таким образом, составляет более 1000000000000 Тб. Команды обращения к памяти оперируют с 64-разрядными адресами: 36 бит указывают сегментный регистр, а 28 бит задают смещение внутри сегмента. Такая схема адресации обеспечивает доступ более чем к 64 миллионам сегментов, до 256 Мб каждый. Каждый сегментный регистр содержит 52-разрядный ИД сегмента, который вместе с 28-разрядным смещением образует адрес виртуальной памяти. Этот 80-разрядный виртуальный адрес ссылается на единое системное пространство виртуальной памяти.

Адресное пространство процесса 64-разрядное, то есть программы используют 64-разрядные указатели. При этом процессы или обработчики прерываний могут обращаться только к тем областям системной виртуальной памяти (сегментам), ИД которых хранятся в сегментном регистре.

### **Адресация сегментных регистров**

Ядро системы загружает несколько сегментных регистров, тем самым неявно разрешая всем процессам обращение к областям памяти, которые нужны для работы большинства процессов. Эти регистры позволяют обращаться к двум сегментам ядра, сегменту общих библиотек и к сегменту устройств ввода-вывода, совместно используемым всеми процессами. Программам, не входящим в ядро, содержимое этих сегментов доступно только для чтения. Существует также сегмент для системного вызова процесса **exec**, который совместно используется (только для чтения) и несколькими процессами, применяемыми в одной программе; частный сегмент данных общих библиотек, содержащий данные библиотек, доступные только для чтения; сегмент, доступный для чтения-записи, и частный сегмент процесса. В остальные сегменты можно загрузить значения в соответствии с принципам отображения памяти для увеличения общего объема памяти, либо для работы с файлами, отображаемыми в память, в соответствии с правилами, устанавливаемыми ядром.

32-разрядная адресация и косвенный доступ к данным позволяют реализовать в системе интерфейс, не зависящий от фактического объема системной виртуальной памяти. Некоторые сегментные регистры используются совместно всеми процессами, другие - только ограниченным набором процессов, некоторые же могут использоваться только одним процессом. Для того чтобы несколько процессов могли использовать сегментный регистр совместно, они должны загрузить один и тот же ИД сегмента.

#### **Пространство подкачки**

Для организации большого виртуального пространства при ограниченном объеме физической памяти система использует физическую память в качестве рабочего пространства и хранит неактивные данные и программы на диске. Область диска, содержащая эти данные, называется пространством подкачки. Объем виртуальной памяти измеряется в страницах. Одна страница содержит 4 Кб данных, которые можно перемещать из физической памяти во вспомогательную и наоборот. Если системе потребовались данные или программа из пространства подкачки, она выполняет следующие действия:

- 1. Находит неактивную в данный момент область памяти.
- 2. Обеспечивает, чтобы последняя копия данных или программы из этой области памяти была записана в пространство подкачки на диске.

3. Считывает нужную программу или данные из пространства подкачки на диске и помещает их в освобожденную область памяти.

### Стратегия управления памятью

Функция преобразования реальных адресов в виртуальные и большинство других функций работы с виртуальной памятью выполняются в системе Диспетчером виртуальной памяти (VMM). VMM реализует стратегию управления виртуальной памятью, допускающую создание сегментов, размер которых превышает общий объем доступной физической памяти. С этой целью VMM создает список свободных страниц физической памяти, используемый при загрузке страниц.

VMM должен периодически добавлять страницы в этот список, удаляя данные некоторых страниц из физической памяти. Процесс перемещения данных между памятью и диском называется "подкачкой". VMM выполняет подкачку по алгоритму захвата страниц, разделяющему страницы на три класса с различными критериями входа и выхода:

- страницы рабочей памяти
- страницы локальных файлов
- страницы удаленных файлов

Рабочие страницы имеют максимальный приоритет, страницы локальных файлов - промежуточный, и страницы удаленных файлов - самый низкий приоритет.

Кроме того, для выбора заменяемых страниц VMM использует технологию, называемую "часовым алгоритмом". В соответствии с этим алгоритмом для каждой страницы устанавливается бит обращения, позволяющий выбирать страницы, которые недавно использовались системой. При вызове процедура захвата страниц циклически просматривает таблицу страниц и проверяет биты обращения к каждой странице. Если обращение к странице не выполнялось и она не закреплена (и отвечает еще некоторым специальным условиям), то эта страница будет захвачена и помещена в список свободных страниц. Страницы, которым были обращения, нельзя захватить, но можно сбросить их бит обращения, в результате чего при следующем запуске процедуры захвата они будут считаться неактивными.

### Выделение памяти

В версии 3 данной операционной системы выделение памяти приложениям осуществляется по принципам отложенной подкачки. Это означает, что когда память выделяется приложению некоторой процедурой (например, malloc), пространство подкачки для этой памяти не будет выделено до тех пор, пока приложение не обратится к ней.

#### Понятия, связанные с данным:

"Отображение памяти - основные сведения"

Скорость обработки команд приложения в системе обратно пропорциональна числу операций считывания данных, хранящихся за пределами адресуемой программами памяти.

"Требования программ к пространству подкачки" на стр. 612

Объем пространства подкачки, который требуется приложению, зависит от типа действий, выполняемых в системе. При нехватке пространства подкачки возможно аварийное завершение работы процессов.

"Выделение памяти в системе с помощью подсистемы malloc" на стр. 622

Для приложений память выделяется с помощью подсистемы malloc.

# Отображение памяти - основные сведения

Скорость обработки команд приложения в системе обратно пропорциональна числу операций считывания данных, хранящихся за пределами адресуемой программами памяти.

Существует два способа уменьшения числа транзакций, связанных с внешними операциями чтения/записи. Можно отобразить данные из файлов в адресное пространство процесса, а можно отобразить процессы в неименованные области памяти, которые могут совместно использоваться несколькими процессами.
Отображение файлов в память позволяет обеспечить доступ к файлам путем прямого помещения их содержимого в адресное пространство процесса. Отображенные файлы позволяют значительно снизить объем ввода-вывода, поскольку данные из этих файлов не нужно копировать в буферы данных процесса, как это делают процедуры read и write. Если один и тот же файл отображен несколькими процессами, то они совместно используют соответствующую область памяти, применяя при этом средства синхронизации и связи.

Отображенные области памяти, называемые также общими областями памяти, могут служить большими пулами для обмена данными между процессами. Стандартные процедуры не реализуют блокировки и не позволяют управлять доступом к общим данным на уровне процессов. Следовательно, в процессах, работающих с общей областью памяти, для обеспечения целостности данных и предотвращения конфликтов, связанных с доступом, должен применяться сигнальный или семафорный способ управления доступом. Преимущества общих областей памяти особенно ярко проявляются в случаях, когда объем данных, которыми обмениваются процессы, очень велик для передачи их с помощью сообщений, или при работе нескольких процессов с общей базой данных большого объема.

В системе есть два способа отображения файлов и неименованных областей памяти. Как правило, для создания общих сегментов памяти и работы с ними служит следующий набор процедур, называемый службами shmat:

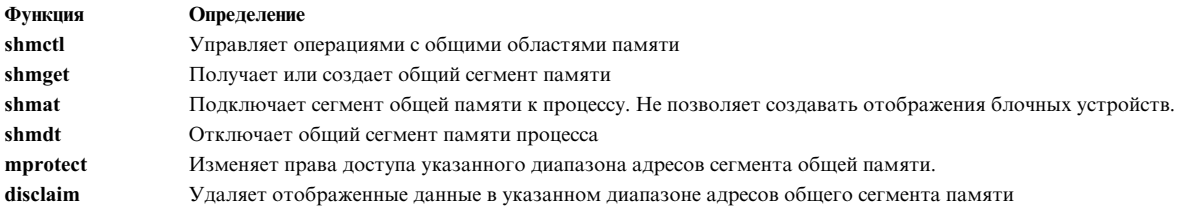

Функция ftok генерирует ключ, с помощью которого функция shmget создает общий сегмент

Второй набор служб, который называется ттар, обычно применяется для работы с отображенными файлами, хотя с помощью этих функций можно создавать и общие сегменты памяти.

Все операции, допустимые для блоков памяти, полученных в результате выполнения операции mmap() над файлом, допустимы для блоков памяти, полученных в результате выполнения операции mmap() над блочным устройством. Блочное устройство - это особый файл, обеспечивающий доступ к драйверу устройства с блочным интерфейсом. Блочный интерфейс - это интерфейс доступа к драйверу устройства, позволяющий оперировать блоками данных фиксированного размера. Как правило, такие интерфейсы применяются для работы с накопителями.

В этот набор входят следующие процедуры:

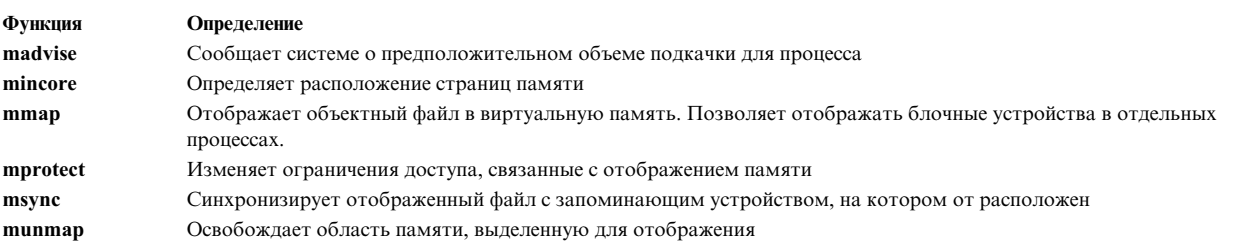

Функции msem init, msem lock, msem unlock, msem remove, msleep и mwakeup обеспечивают управление доступом для процессов, отображаемых с помощью служб mmap.

Более подробно процедура отображения в память описана в следующих разделах:

# **Сравнение mmap и shmat**

Как и для служб shmat, размер области адресного пространства, доступной для отображения файлов с помощью служб mmap, зависит от того, является ли соответствующий процесс 32- или 64-разрядным. В 32-разрядных процессах для отображения доступен диапазон адресов 0x30000000-0xCFFFFFFF, общий объем этой области - 2,5 Гб. Для отображения файлов доступно адресное пространство с адресами из диапазонов 0x30000000-0xCFFFFFFF и 0xE0000000-0xEFFFFFFF, общий объем - 2,75 Гб. В AIX 5.2 и более поздних версий с 32-разрядными процессами, использующими модель сверхбольшого адресного пространства, для отображения доступен диапазон адресов 0x30000000-0xFFFFFFFF с общим объемом адресного пространства до 3,25 Гб.

Все диапазоны адресов, доступные для 32-разрядных приложений, подходят как для статического, так и для динамического отображения. Статическое отображение выполняется в случае, когда в приложении указано, что отображение должно находиться в фиксированной области адресного пространства. Динамическое отображение выполняется, если в приложении указано, что расположение отображения устанавливается системой.

Для 64-разрядных процессов, отображения **mmap** и **shmat** могут размещаться в двух областях адресного пространства. В первой области, с диапазоном адресов 0x07000000 00000000-0x07FFFFFF FFFFFFFF, можно размещать как статические, так и динамическое отображения. Во второй области, с диапазоном адресов 0x30000000-0xCFFFFFFF, 0xE0000000-0xEFFFFFFF и 0x10\_00000000-0x06FFFFFF\_FFFFFFFF, можно размещать только статические отображения. Последний фрагмент этой области, с адресами в диапазоне  $0x10$  00000000-0x06FFFFFFF FFFFFFFF, используется также системным загрузчиком для размещения текста программы, статических данных и кучи, поэтому размещать статические отображения можно только в незанятых участках этого фрагмента.

Как **mmap**, так и **shmat** могут отобразить объект в память так, что он будет доступен нескольким процессам. Однако в процедуре **mmap**, в отличие от процедуры **shmat**, число таких отображений для одного объекта не ограниченно. Поскольку при этом создается несколько отображений одного и того же файла или сегмента памяти, то в приложениях, в которых несколько процессов помещают одни и те же отображенные файлы в свое адресное пространство, это может привести к снижению производительности.

Процедура **mmap** присваивает уникальный адрес объекта каждому процессу, отображающему этот объект. Программно это реализуется путем присвоения каждому процессу виртуального адреса, или псевдонима. Процедура **shmat** позволяет процессам использовать общий адрес отображенного объекта.

Поскольку в любой момент времени только один из псевдонимов страницы объекта можно преобразовывать в фактический адрес, только одно отображение **mmap** может ссылаться на эту страницу, не вызывая страничной ошибки. При любой ссылке на эту страницу из другого отображения (т.е. под другим псевдонимом) результатом будет страничная ошибка, вследствие которой существующее преобразование псевдонима в реальный адрес для этой страницы будет уничтожено. Для восстановления потребуется создать новое преобразование под другим псевдонимом. Процессы совместно используют страницы, перемещая их из одного преобразования в другое.

В приложениях, в которых несколько процессов помещают одни и те же отображенные файлы в свое адресное пространство, описанный процесс перехода может вызвать снижение производительности. В этом случае для повышения эффективности отображения файлов следует пользоваться процедурой **shmat**.

**Примечание:** В системах с процессором PowerPC одному и тому же физическому адресу может соответствовать несколько виртуальных адресов. Реальному адресу можно присваивать несколько псевдонимов - виртуальных адресов для различных процессов, при этом переключение адресов не требуется. Поскольку переключение адресов не происходит, производительность не снижается.

Службы **shmat** следует применять в следующих случаях:

v В 32-разрядных приложениях, если одновременно отображается менее 12 файлов, каждый из которых меньше 256 Мб.

- При отображении файлов объемом более 256 Мб.
- При отображении общих областей памяти, которые должны совместно использоваться процессами, не состоящими в отношениях "предок-потомок".
- При отображении файлов целиком.

Службы **mmap** следует применять в следующих случаях:

- Если важна переносимость приложения.
- При одновременном отображении большого числа файлов.
- При отображении фрагментов файлов.
- Если необходима защита отображенных данных на уровне страниц.
- Если необходимо создать закрытые отображения.

Для 32-разрядных приложений с ограниченным адресным пространством применяются "расширенные возможности **shmat**". Если установлено значение переменной среды **EXTSHM=ON**, то процессы, выполняемые в этой среде, могут создавать и подключать более одиннадцати общих сегментов памяти. Процесс может размещать такие сегменты в областях адресного пространства, размер которых совпадает с размером сегмента. В той же области памяти размером 256 Мб можно разместить другой сегмент, который будет начинаться сразу после окончания первого сегмента. Адрес, по которому процесс может размещать сегменты, должен совпадать с границей страницы, т.е. должен быть кратным **SHMLBA\_EXTSHM** байт.

Для применения расширенных функций **shmat** есть некоторые ограничения. Выделяемые общие области памяти не должны служить буферами ввода-вывода, которые обработчик прерываний выгружает из памяти. Те же ограничения относятся и к буферам ввода-вывода **mmap**.

С помощью этой переменной среды можно либо отвести для приложения более 11 сегментов, если **EXTSHM=ON**, либо повысить производительность обращения к отведенным 11 (или менее) сегментам, если значение переменной равно OFF. Еще раз подчеркнем, что "расширенные возможности **shmat**" относятся только к 32-разрядным процессам.

# **Совместимость mmap со стандартами**

Службы mmap описаны в различных стандартах и обычно служат интерфейсом отображения файлов для других реализаций операционной системы. Однако реализации процедуры **mmap** в различных системах могут быть различными. Ниже перечислены отличия данной реализации процедуры **mmap**:

- Отображение в закрытую область данных процесса не поддерживается.
- v Обратное неявное отображение не выполняется. Операция **mmap** с указанием **MAP\_FIXED** вызывает ошибку, если в указанном диапазоне уже есть отображение.
- При работе с закрытыми образами опция записи по команде копирует измененную страницу на диск при первой же ссылке на команду записи.
- Отображение блоков памяти ввода-вывода или памяти устройств не поддерживается.
- v Отображение устройств символьного вывода, а также применение области **mmap** в качестве буфера для операций чтения-записи для таких устройств не поддерживается.
- v Функция **madvise** поддерживается только для совместимости. Система не выполняет никаких действий в соответствии с полученной информацией.
- v С помощью процедуры **mprotect** можно размещать непреобразованные страницы в указанной области памяти. При обработке непреобразованные страницы просто пропускаются.
- v Опции OSF/AES для явного отображения по умолчанию, а также для флагов **MAP\_INHERIT**, **MAP\_HASSEMAPHORE** и **MAP\_UNALIGNED** не поддерживаются.

#### **Процедуры семафоров**

Процедуры msem init, msem lock, msem unlock, msem remove, msleep и mwakeup соответствуют спецификации OSF Application Environment. Они представляют собой альтернативу таким интерфейсам IPC, как semget и semop. К преимуществам семафоров относятся эффективный метод сериализации и снижение нагрузки благодаря тому, что системный вызов при обращении к семафору не нужен.

Семафоры необходимо размещать в общих областях памяти. Семафоры задаются в структурах msemaphore. Все значения в структуре msemaphore должны быть результатами вызова процедуры msem init. После вызова этой процедуры могут следовать (но это необязательно) несколько вызовов процедуры msem\_lock или msem\_unlock. Если структура msemaphore создается другим способом, то результаты вызова процедур семафоров будут не определены.

Адрес структуры msemaphore имеет особое значение. Не изменяйте его вручную. Если данная структура содержит значения, скопированные из структуры msemaphore, расположенной по другому адресу, то результаты вызова процедур семафоров будут не определены.

Производительность процедур семафоров может снизиться в случае, если структуры семафоров размещены в неименованных областях памяти, созданных процедурой ттар. В частности, если много процессов ссылаются на одни и те же семафоры. В таком случае следует разместить структуры семафоров за пределами общих областей памяти, созданных процедурами shmget и shmat.

# Отображение файлов с помощью процедуры shmat

Отображение файлов может применяться для снижения нагрузки, вызванной записью и чтением содержимого файлов. После отображения содержимого файла в пользовательскую область памяти с этим файлом можно работать так же, как с данными в памяти, т.е. с помощью указателей, а не операций ввода-вывода. Копия файла на диске выступает также в роли пространства подкачки для этого файла.

Программа может работать с обычным файлом как с отображенным файлом данных. Можно также применить отображение к файлам, содержащим объектный и исполняемый код. Поскольку на обращение к отображенным файлам затрачивается значительно меньше времени, чем к обычным, отображение исполняемого файла программы значительно ускоряет ее загрузку.

Для создания отображенного исполняемого файла программы скомпилируйте и скомпонуйте программу, вызвав команду сс или ld с флагом -К. Флаг -К указывает компоновщику, что следует создать объектный файл с выровненными страницами, т.е. каждый компонент объектного файла должен начинаться с новой страницы (адрес начала фрагмента должен нацело делиться на 2 Кб). В результате объектный файл будет содержать пустые фрагменты, но будет готов к отображению в память. При отображении объектного файла в память обработка текста и данных выполняется по-разному.

# Отображенные файлы с записью по команде

Для того чтобы изменения в отображенных файлах не заносились сразу же в их копии на диске, применяется отображение с записью по команде. Изменения в таких файлах сохраняются в системном пространстве подкачки, а не в исходном файле на диске. Для сохранения изменений необходимо явно вызвать команду записи на диск, в противном случае при закрытии файла изменения будут потеряны.

Поскольку в этом случае изменения в файле не заносятся на диск сразу же, отображенные файлы с записью по команде следует применять только в среде взаимодействующих процессов.

Система не распознает конец файла, отображенного с помощью процедуры shmat. Поэтому, если программа при занесении данных в отображенный файл с записью по команде выходит за его текущую границу, в исходный файл на диске будет дописан блок нулей соответствующего размера. Если программа не вызывает процедуру fsync перед закрытием файла, то данные, записанные в область файла, которая находится за предыдущим концом файла, не будут перенесены на диск. Размер файла увеличится, но в конце файла будут стоять нули. Поэтому всегда вызывайте процедуру fsync перед закрытием отображенного файла с записью по команде.

#### Отображение общих сегментов памяти с помощью процедуры shmat

Способ обработки общих сегментов памяти в системе сходен со способом создания и использования файлов. Для понимания принципов работы с отображенными общими сегментами памяти необходимо разобраться в применяемой терминологии. Ниже приведен список терминов, употребляемых при работе с общими сегментами памяти:

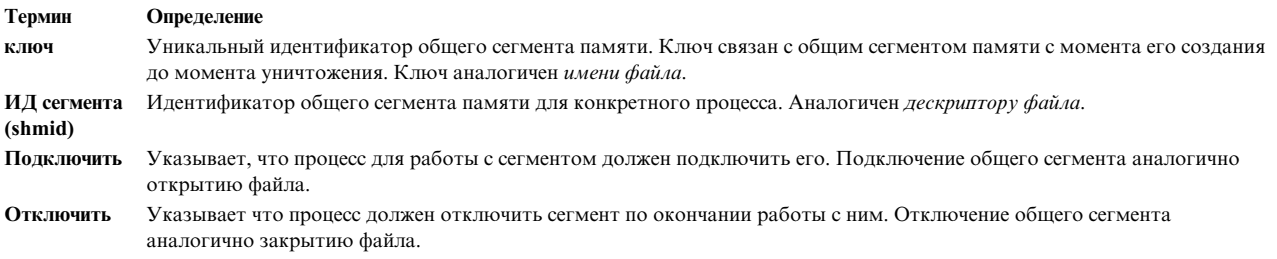

#### Понятия, связанные с данным:

"Адресное пространство программы - обзор" на стр. 600 В состав базовой операционной системы включен набор служб распределения памяти между приложениями.

"Создание общего сегмента памяти с помощью функции shmat" на стр. 612

В этом разделе приведены инструкции по созданию общего сегмента памяти с помощью функции shmat.

"Ограничения средств межпроцессной связи"

В этом разделе рассмотрены системные ограничения для механизмов взаимодействия между процессами  $(IPC).$ 

# Ограничения средств межпроцессной связи

В этом разделе рассмотрены системные ограничения для механизмов взаимодействия между процессами  $(IPC).$ 

В некоторых системах UNIX системные администраторы могут изменять ограничения средств IPC (семафоров, сегментов общей памяти и очередей сообщений) с помощью файла /etc/master. Недостаток этой возможности заключается в том, что чем выше ограничения средств IPC, тем больше ресурсов выделяется ядру, а это может отрицательно сказаться на производительности системы.

В АІХ применяется другой подход. В АІХ верхние ограничения для IPC не настраиваются. Структуры данных IPC выделяются и удаляются по необходимости, поэтому требования к памяти зависят от текущего состояния IPC.

Разница в этих подходах зачастую вводит пользователей, работающих с базами данных, в заблуждение. Проблемы могут быть вызваны только одним ограничением - максимальным количеством сегментов общей памяти на процесс. Для 64-разрядных процессов максимальное число сегментов общей памяти равно 268435456. Для 32-разрядных процессов максимальное число сегментов общей памяти равно 11, если только не используется расширенная функция shmat.

Ограничения на семафоры для IPC приведены в следующих таблицах.

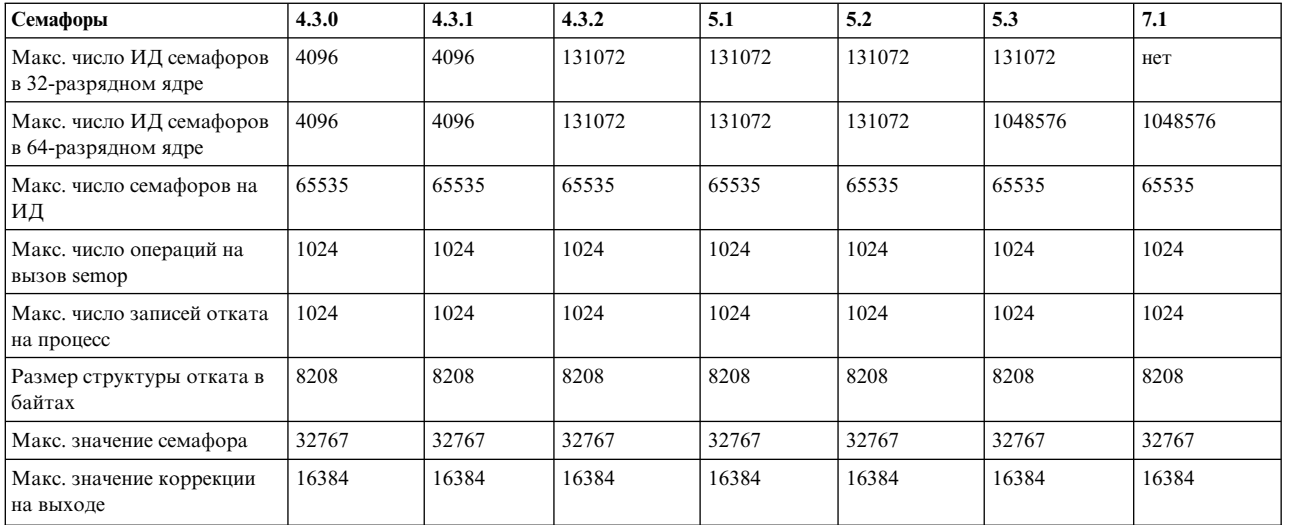

Ограничения на очереди сообщений для IPC приведены в следующих таблицах.

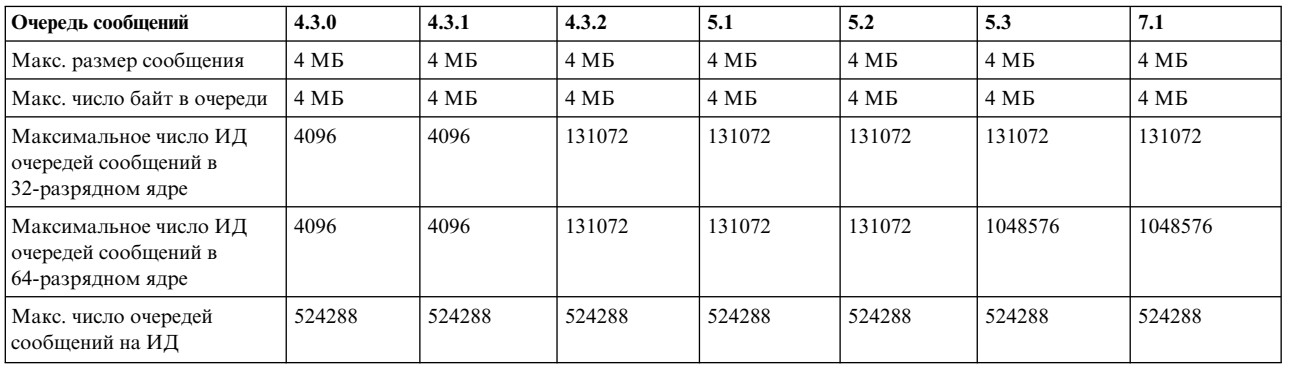

Ограничения на общую память для IPC приведены в следующих таблицах.

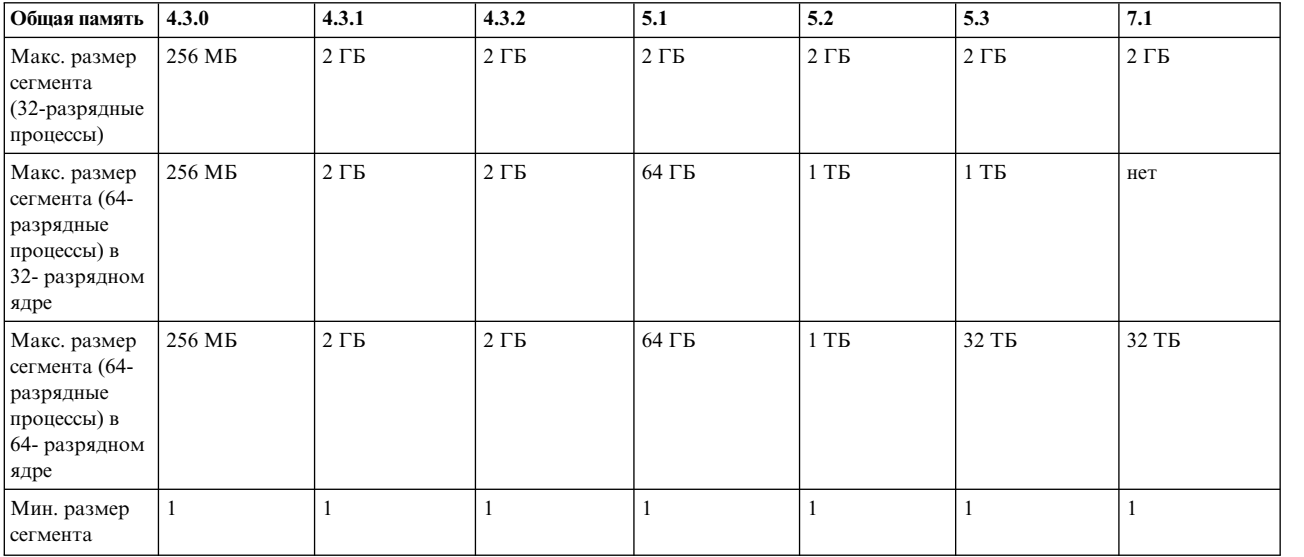

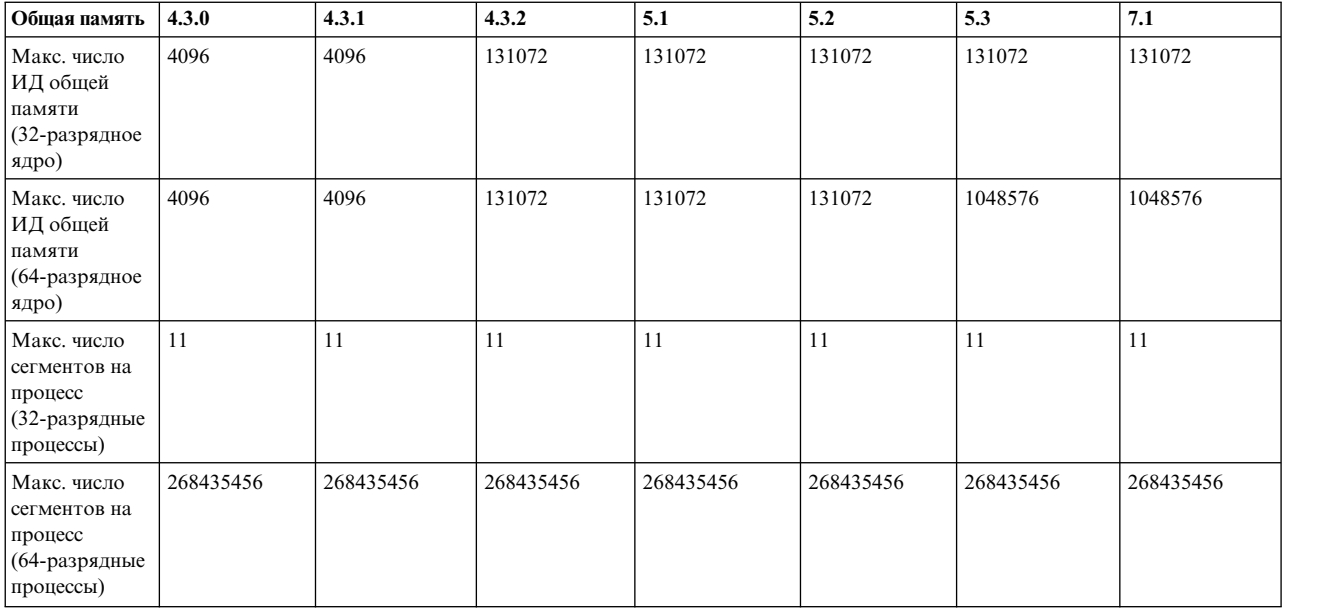

**Примечание:** Если для 32-разрядных используется расширенная функция **shmat**, то максимальное число сегментов в процессе ограничено только размером адресного пространства

# **Ограничения IPC в AIX4.3**

- Ограничения для семафоров и очередей сообщений показаны в таблице.
- Максимальный размер сегмента общей памяти равен 256GB.
- v Для общей памяти без расширенной функции **shmat**:
	- Максимальное число сегментов в процессе равно 11.
- v Для общей памяти с расширенной функцией **shmat**:
	- При подключении сегмента общей памяти его размер округляется до значения, кратного 4096 байт.
	- Процесс может подключать сегменты общей памяти до тех пор, пока они помещаются в адресном пространстве. Максимальный размер адресного пространства равен 11 сегментам, то есть 11, помноженному на 256 МБ.
- v Расширенная функция **shmat** применяется в случае, если переменной среды **EXTSHM** присвоено значение ON при запуске процесса.
- v При использовании модели большого или очень большого адресного пространства объем доступного адресного пространства для общих сегментов сокращается.

# **Ограничения IPC в AIX 4.3.1**

• Максимальный размер сегмента общей памяти увеличен с 256 МБ до 2 ГБ. При подключении сегмента общей памяти размером больше 256 МБ, его размер округляется до значения, кратного 256 МБ, даже если применяется расширенная функция **shmat**.

# **Ограничения IPC в AIX 4.3.2**

- Максимальное число очередей сообщений, ИД семафоров и сегментов общей памяти равно 131072.
- Максимальное число сообщений в очереди равно 524288.

# **Ограничения IPC в AIX 5.1**

• Максимальный размер сегмента общей памяти для 64-разрядных процессов равен 64 ГБ. 32-разрядные процессы не могут подключать сегменты общей памяти, большие 2 ГБ.

# **Ограничения IPC в AIX 5.2**

- v Максимальный размер сегмента общей памяти для 64-разрядных процессов равен 1 ТБ. 32-разрядные процессы не могут подключать сегменты общей памяти, большие 2 ГБ.
- v С помощью **shmat** 32-разрядные приложения могут получить более 11 сегментов общей памяти при работе с моделью очень большого адресного пространства без расширения **shmat**. Дополнительная информация о модели очень большого адресного пространства.
- v Приложения могут узнать ограничения для IPC с помощью системного вызова **vmgetinfo**.

# **Ограничения IPC в AIX 5.3**

- v Максимальный размер сегмента общей памяти для 64-разрядных процессов равен 32 ТБ. 32-разрядные процессы не могут подключать сегменты общей памяти, большие 2 ГБ.
- v С помощью **shmat** 32-разрядные приложения могут получить более 11 сегментов общей памяти при работе с моделью очень большого адресного пространства без расширения **shmat**. Дополнительная информация о модели очень большого адресного пространства.
- v Приложения могут узнать ограничения для IPC с помощью системного вызова **vmgetinfo**.

# **Ограничения IPC в AIX 6.1**

32-разрядное ядро в AIX 6.1 уже не поддерживается. Все остальные значения остаются без изменений.

# **Понятия, связанные с данным**:

"[Отображение](#page-611-0) памяти - основные сведения" на стр. 602

Скорость обработки команд приложения в системе обратно пропорциональна числу операций считывания данных, хранящихся за пределами адресуемой программами памяти.

# **Создание отображенных файлов данных с помощью функции shmat**

В этом разделе приведены инструкции по созданию отображенного файла с помощью функции **shmat**.

# **Предварительные требования**

Отображаемый файл должен быть обычным файлом.

# **Процедура**

Создание отображенного файла - процесс, состоящий из двух этапов. Сначала нужно создать отображенный файл. Затем необходимо разработать метод определения конца файла, так как процедура **shmat** не поддерживает эту функцию.

- 1. Для создания отображенного файла:
	- a. Откройте (или создайте) файл и сохраните его дескриптор:

```
if( ( fildes = open( filename , 2 ) ) < 0 )
{
      printf( "не удалось открыть файл\n" );
      exit(1);}
```
b. Отобразите файл в сегмент с помощью функции **shmat**:

file ptr=shmat (fildes, 0, SHM MAP);

Константа SHM\_MAP определена в файле **/usr/include/sys/shm.h**. Эта константа указывает, что файл отображенный. С помощью следующей директивы подключите этот файл и другие файлы заголовков для работы с общей памятью:

#include <sys/shm.h>

- 2. Для обнаружения конца отображенного файла:
	- a. С помощью функции **lseek** перейдите в конец файла:

```
eof = file ptr + lseek(fildes, 0, 2);
```
В этом примере значение еоf устанавливается равным адресу конца файла + 1. Применяйте это значение в качестве маркера конца файла.

b. Считайте, что file ptr указывает на начало файла данных, и работайте с данными так, как будто они расположены в памяти:

```
while ( file ptr < eof)
\{(работа с файлом через указатель file ptr)
\overline{\phantom{a}}
```
Примечание: Процедуры read и write могут работать с отображенными файлами, при этом будут получены те же результаты, что и при работе через указатели.

с. Закройте файл, когда программа завершит работу с ним:

```
close (fildes);
```
# Создание отображенного файла с записью по команде с помощью **функции shmat**

В этом разделе приведены инструкции по созданию отображенного файла с записью по команде с помощью функции shmat.

# Предварительные требования

Отображаемый файл должен быть обычным файлом.

# Процедура

```
1. Откройте (или создайте) файл и сохраните его дескриптор:
```

```
if( (fildes = open(filename, 2) ) < 0)
∤
       printf( "не удалось открыть файл\n" );
       exit(1);
```
2. Отобразите файл в сегмент в режиме записи по команде с помощью функции shmat: file ptr = shmat( fildes,  $0$ , SHM COPY);

Константа SHM COPY определена в файле /usr/include/sys/shm.h. Эта константа указывает, что файл отображенный с записью по команде. С помощью следующей директивы подключите этот файл и другие файлы заголовков для работы с общей памятью:

#include <sys/shm.h>

3. Считайте, что file ptr указывает на начало файла данных, и работайте с данными так, как будто они расположены в памяти.

```
while (file ptr < eof)
      (работа с файлом через указатель file ptr)
```
4. Для записи внесенных в файл изменений на диск применяйте функцию fsync:

```
fsync(fildes);
```
5. Закройте файл, когда программа завершит работу с ним: close (fildes);

# <span id="page-621-0"></span>Создание общего сегмента памяти с помощью функции shmat

В этом разделе приведены инструкции по созданию общего сегмента памяти с помощью функции shmat.

#### Предварительные требования

Hет.

# Процедура

1. Создайте ключ для идентификации общего сегмента. Для этого вызовите функцию ftok. Например, для создания ключа mykey с идентификатором проекта R, хранящимся в переменной proj (тип char) и именем файла null file, воспользуйтесь следующим оператором:

mykey = ftok( null file, proj);

- 2. Выполните одно из следующих действий:
	- Создайте общий сегмент памяти с помощью функции shmget. Например, для создания сегмента размером 4096 и присвоения значения shmid целочисленной переменной mem id, используйте следующее выражение:

```
mem id = shmget(mykey, 4096, IPC CREAT | 0666);
```
• Получите указатель на ранее созданный общий сегмент с помощью функции shmget. Например, для того чтобы получить ссылку на сегмент, ранее связанный с ключом mykey и присвоить значение shmid целочисленной переменной mem id, укажите в программе оператор:

```
mem id = shmget(mykey, 4096, IPCACES);
```
3. Предоставьте общий сегмент процессу с помощью функции shmat. Например, для подключения созданного сегмента можно воспользоваться оператором

```
ptr = shmat( mem id );
```
В этом примере переменная ptr представляет собой указатель на структуру, определяющую поля общего сегмента. Такая структура-шаблон применяется для чтения и записи данных в общий сегмент. Шаблон должен совпадать для всех процессов, работающих с общим сегментом.

- 4. Выполните необходимые операции с данными сегмента, пользуясь шаблонной структурой.
- 5. Отключите общий сегмент от процесса с помощью функции shmdt:

 $shmdt(ptr);$ 

6. Если общий сегмент больше не нужен, удалите его с помощью функции shmctl: shmctl( mem id, IPC RMID, ptr);

> Примечание: с помощью команды ipcs можно получить информацию о сегменте, а с помощью команды ірстт удалить сегмент.

# Понятия, связанные с данным:

"Отображение памяти - основные сведения" на стр. 602

Скорость обработки команд приложения в системе обратно пропорциональна числу операций считывания данных, хранящихся за пределами адресуемой программами памяти.

# Требования программ к пространству подкачки

Объем пространства подкачки, который требуется приложению, зависит от типа действий, выполняемых в системе. При нехватке пространства подкачки возможно аварийное завершение работы процессов.

Если пространство подкачки переполнится, может произойти сбой в работе системы. При уменьшении свободной области в пространстве подкачки необходимо определить дополнительную область подкачки.

Система отслеживает число свободных блоков пространства подкачки и предупреждает об их нехватке. Команда vmstat позволяет получить статистическую информацию, связанную с работой виртуальной

памяти. Когда число свободных блоков становится меньше установленного порога, называемого уровнем предупреждения пространства подкачки, система информирует об этом все процессы (кроме kprocs), отправляя сигнал SIGDANGER.

Примечание: Если объем свободного пространства подкачки оказывается меньше второго установленного порога, называемого критическим уровнем пространства подкачки, система отправляет сигнал SIGKILL процессам, использующим большую часть пространства подкачки и не обрабатывающим сигнал SIGDANGER. По умолчанию сигнал SIGDANGER игнорируется. Система завершает процессы с помощью сигнала SIGKILL до тех пор, пока число свободных блоков в пространстве подкачки не выйдет из критического диапазона. Если параметру low\_ps\_handling присвоено значение 2 (с помощью команды vmo) и при этом нет процессов, подлежащих уничтожению (без обработчика **SIGDANGER**), то система отправит сигнал SIGKILL первым из процессов, у которых есть обработчик сигнала SIGDANGER.

Процессы, динамически запрашивающие память, могут проверять наличие достаточного объема пространства подкачки, отслеживая значения уровней пространства подкачки с помощью функции psdanger или специальных функций выделения памяти. Процессы могут избежать принудительного завершения, определив обработчик сигнала SIGDANGER и выполнив функцию disclaim для освобождения памяти и ресурсов пространства подкачки, выделенных в областях данных и стека, а также в сегментах общей памяти.

Ниже перечислены другие функции, позволяющие получить информацию о пространстве подкачки у VMM:

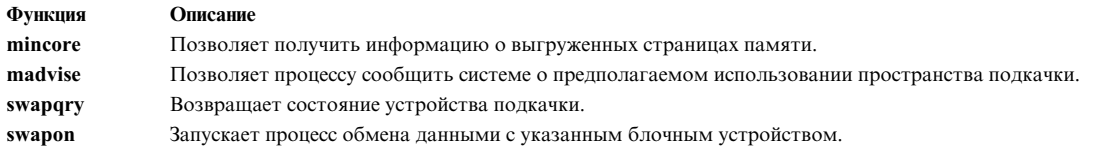

# Понятия, связанные с данным:

"Адресное пространство программы - обзор" на стр. 600 В состав базовой операционной системы включен набор служб распределения памяти между приложениями.

# Список функций для отображения памяти

Данные функции работают с массивами символов, называемыми областями памяти.

Они позволяют выполнить следующие действия:

- Поместить символ в область памяти
- Скопировать символы из одной области памяти в другую
- Сравнить содержимое областей памяти
- Установить размер области памяти

При компилировании программы, применяющей функции работы с памятью, специальных флагов указывать не нужно. Однако программа должна содержать заголовочный файл с определениями этих функций. Для включения заголовочного файла добавьте следующую строку: #include <memory.h>

Ниже приведено описание функций для работы с памятью:

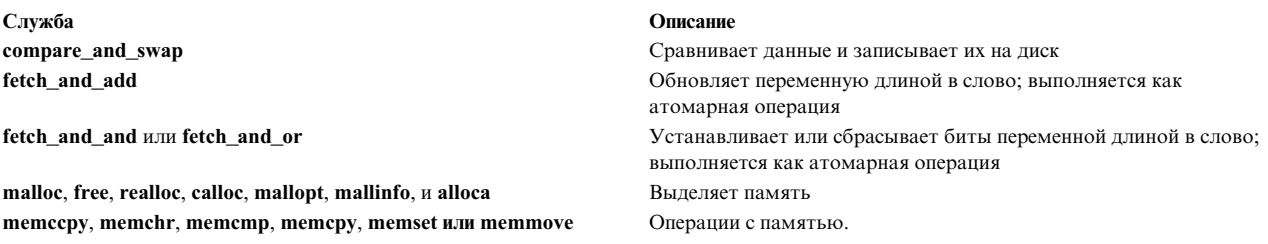

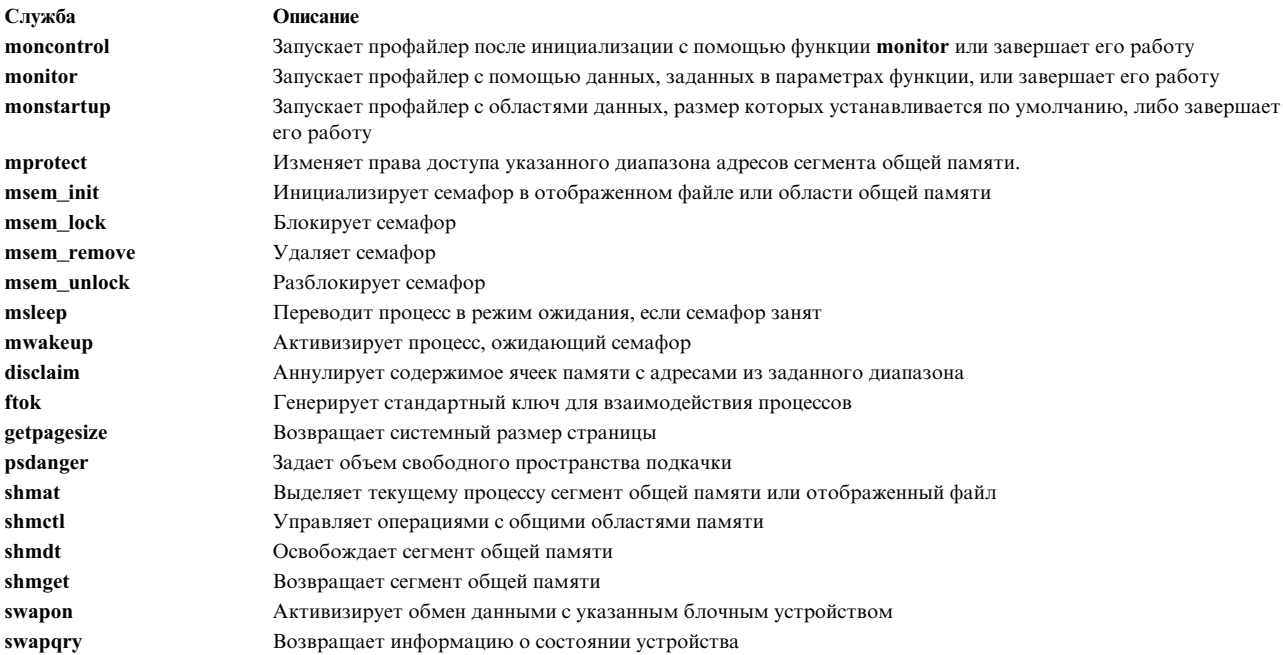

# Список функций для отображения памяти

Функции отображения памяти работают с областями памяти, отображенными функцией ттар.

Они позволяют выполнить следующие действия:

- Отобразить объектный файл в виртуальную память
- Синхронизировать отображенный файл
- Определить расположение страниц памяти
- Определить права доступа к отображенной области памяти
- Освободить отображенные области памяти.

При компиляции программы, применяющей функции для работы с памятью, специальных флагов указывать не нужно. Однако для работы с некоторыми из этих функций необходимо включить в программу файл заголовка. Если в описании функции указан файл заголовка, то его необходимо указать в программе следующим образом:

#include <HeaderFile.h>

Ниже перечислены функции отображения памяти:

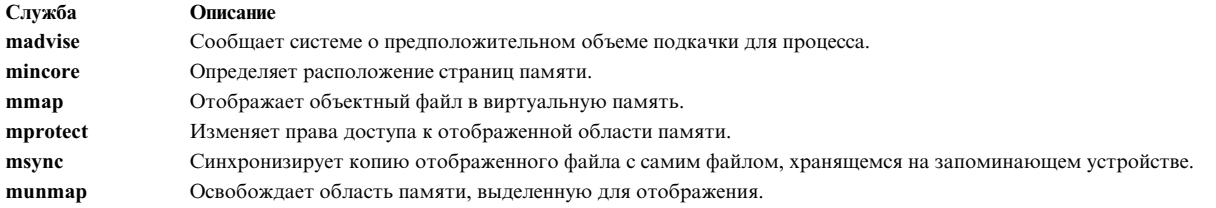

# **Векторное программирование AIX**

В некоторых процессорах PowerPC реализована поддержка векторного расширения на основе операций Single Instruction Multiple Data (SIMD).

Векторное расширение архитектуры PowerPC (зачастую называется AltiVec или VMX) предоставляет дополнительный набор инструкций для выполнения векторно-матричных математических функций.

Логический модуль векторной арифметики представляет собой стандартный модуль арифметики SIMD, в котором отдельная инструкция предусматривает выполнение одной операции над всеми элементами данных каждого вектора. AIX 5.3 с рекомендуемым уровнем обслуживания 5300-30 представляет собой первый выпуск AIX, поддерживающий векторное программирование. Процессор IBM PowerPC 970 - это первый поддерживаемый в AIX процессор, в котором реализовано векторное расширение. В настоящее время такими процессорами комплектуются одноплатные серверы JS20, предлагаемые в рамках решений BladeCenter.

# Обзор векторного расширения

В состав векторного расширения входит дополнительный набор из 32 128-разрядных регистров, предназначенных для записи различных векторов. Например, поддерживаются 8-, 16- и 32-разрядные целые числа со знаком и без, а также 32-разрядные числа с плавающей точкой IEEE одинарной точности. Кроме того, предусмотрен регистр управления и состояния, содержащий бит привязки состояния, указывающий на насыщенность, а также бит управления, позволяющий выбрать режим Java для операций над числами с плавающей точкой.

По умолчанию для каждого процесса AIX инициализирует режим Java, в котором все операции над числами с плавающей точкой соответствуют стандарту IEEE. Альтернативный режим обеспечивает меньшую точность вычислений над числами с плавающей точкой, однако в некоторых случаях он позволяет значительно повысить скорость вычислений. Например, процессор PowerPC 970, работающий в режиме Java, при обработке некоторых инструкций над векторами с плавающей точкой может выдать исключительную ситуацию, если входные операнды или результат являются ненормированными значениями, для обработки которых необходимы дополнительные ресурсы операционной системы. По этой причине рекомендуется явным образом устанавливать альтернативный режим, если округление допустимо, либо избегать векторных вычислений над ненормированными значениями.

Кроме того, векторное расширение включает в себя более 160 инструкций, обеспечивающих доступ к векторным регистрам и памяти в операциях управления регистрами, операциях вещественной и целочисленной арифметики, логических операциях и операциях сравнения векторов. В операциях вещественной арифметики применяется формат IEEE 754-1985 с одинарной точностью без поддержки исключительных ситуаций IEEE. Для всех исключительных ситуаций выдаются результаты по умолчанию, указанные в IEEE для необрабатываемых исключений. Поддерживается только режим IEEE по умолчанию (округление до ближайшего). Вместо инструкций деления и извлечения квадратного корня для чисел с плавающей точкой предусмотрены соответствующие инструкции оценки.

Кроме того, предусмотрен 32-разрядный регистр специального назначения, управляемый программным обеспечением, в котором представлена битовая маска используемых векторных регистров. Такой подход позволяет операционной системе оптимизировать алгоритмы сохранения и восстановления векторов в ходе управления переключением контекста.

# Динамическая проверка поддержки операций над векторами

Программа может определить наличие в системе поддержки векторного расширения в соответствии со значением поля vmx\_version, входящего в состав структуры \_system\_configuration. Если в этом поле указано значение, отличное от нуля, то процессоры и операционная система поддерживают векторное расширение. Для выполнения этой проверки предусмотрен макрос power vmx(), расположенный в файле /usr/include/sys/systemcfg.h. Такая возможность удобна для программного обеспечения, которое использует векторное расширение при его наличии, либо эквивалентные скалярные методы в случае его отсутствия.

# Расширение ABI AIX

Двоичный интерфейс приложений (ABI) AIX расширен для поддержки дополнительных состояний и соглашений векторных регистров. Полное описание расширений АВІ приведено в Справочник по ассемблеру.

AIX поддерживает спецификацию программного интерфейса AltiVec. Ниже приведена таблица векторных типов данных С/С++. Размер всех векторных типов данных составляет 16 байт и предусматривает выравнивание по границе 16-байтового слова. Объекты, содержащие векторные типы, должны подчиняться стандартным соглашениям по выравниваю в соответствии с требованием наибольшего элемента. Если объект, содержащий векторный тип, упакован, то гарантия 16-байтового выравнивания отсутствует. Требуется компилятор AIX, поддерживающий спецификацию программного интерфейса AltiVec.

| Новые типы С/С++      | Содержимое                 |
|-----------------------|----------------------------|
| vector unsigned char  | 16 символов без знака      |
| vector signed char    | 16 символов со знаком      |
| vector bool char      | 16 символов без знака      |
| vector unsigned short | 8 коротких чисел без знака |
| vector signed short   | 8 коротких чисел со знаком |
| vector bool short     | 8 коротких чисел без знака |
| vector unsigned int   | 4 целых без знака          |
| vector signed int     | 4 целых со знаком          |
| vector bool int       | 4 целых без знака          |
| vector float          | 4 числа с плавающей точкой |

Таблица 78. Новые векторные типы данных С/С++

В следующей таблице рассмотрены соглашения по применению векторных регистров.

| Тип регистра | Регистр         | Состояние    | Использование                                                                |
|--------------|-----------------|--------------|------------------------------------------------------------------------------|
| <b>VRs</b>   | VR <sub>0</sub> | Динамический | Рабочий регистр                                                              |
|              | VR1             | Динамический | Рабочий регистр                                                              |
|              | VR <sub>2</sub> | Динамический | Первый аргумент вектора<br>Первый вектор значения,<br>возвращаемого функцией |
|              | VR <sub>3</sub> | Динамический | Второй аргумент вектора,<br>рабочий регистр                                  |
|              | VR4             | Динамический | Третий аргумент вектора,<br>рабочий регистр                                  |

Таблица 79. Соглашения по применению векторных регистров

| Тип регистра           | Регистр         | Состояние                                                                        | Использование                                                                                                    |
|------------------------|-----------------|----------------------------------------------------------------------------------|----------------------------------------------------------------------------------------------------|
|                        | VR <sub>5</sub> | Динамический                                                                     | Четвертый аргумент вектора,<br>рабочий регистр                                                                                                    |
|                        | VR <sub>6</sub> | Динамический                                                                     | Пятый аргумент вектора,<br>рабочий регистр                                                                                                    |
|                        | VR7             | Динамический                                                                     | Шестой аргумент вектора,<br>рабочий регистр                                                                                                    |
|                        | VR8             | Динамический                                                                     | Седьмой аргумент вектора,<br>рабочий регистр                                                                                                    |
|                        | VR9             | Динамический                                                                     | Восьмой аргумент вектора,<br>рабочий регистр                                                                                                    |
|                        | <b>VR10</b>     | Динамический                                                                     | Девятый аргумент вектора,<br>рабочий регистр                                                                                                    |
|                        | <b>VR11</b>     | Динамический                                                                     | Десятый аргумент вектора,<br>рабочий регистр                                                                                                    |
|                        | <b>VR12</b>     | Динамический                                                                     | Одиннадцатый аргумент<br>вектора, рабочий регистр                                                                                                    |
|                        | <b>VR13</b>     | Динамический                                                                     | Двенадцатый аргумент вектора,<br>рабочий регистр                                                                                                    |
|                        | VR14:19         | Динамический                                                                     | Рабочий регистр                                                                                                    |
|                        | VR20:31         | Зарезервирован (режим по<br>умолчанию)<br>Статический (расширенный<br>режим ABI) | В режиме с поддержкой<br>векторов по умолчанию эти<br>регистры зарезервированы и<br>недоступны для применения.<br>В расширенном режиме АВІ с<br>поддержкой векторов - это<br>статические регистры, значения<br>которых сохраняются при<br>вызове функций. |
| Специальное назначение | <b>VRSAVE</b>   | Зарезервировано                                                                  | VRSAVE не применяется в ABI<br>AIX. Совместимая с ABI<br>программа не должна<br>использовать либо изменять<br>VRSAVE.                                                                                                    |
| Специальное назначение | <b>VSCR</b>     | Динамический                                                                     | Регистр управления и<br>состояния, содержащий бит<br>состояния насыщенности, а<br>также бит управления режимом<br>Java.                                                                                                    |

*Таблица 79. Соглашения по применению векторных регистров (продолжение)*

В спецификации программного интерфейса AltiVec определяется регистр VRSAVE, который следует применять в качестве битовой маски для регистров векторов. В AIXзапрещено изменение регистра VRSAVE приложением.

Первые 12 параметров векторов, обрабатываемых функцией, размещаются в регистрах VR2 - VR13. Неиспользуемые регистры параметров векторов в момент входа в функцию содержат неопределенные значения. Параметры векторов из списка аргументов фиксированной длины в регистры общего назначения (GPR) не копируются. Дополнительные параметры векторов, начиная с тринадцатого, передаются с помощью памяти стека программы в подходящем преобразованном расположении области параметров в соответствии с их положением в списке параметров. Кроме того, к ним применяется 16-байтовое выравнивание.

В случае списков аргументов переменной длины **va\_list** продолжает служить указателем на расположение в памяти, содержащее следующий параметр. При обращении к векторному типу с помощью **va\_arg()** следует предварительно выровнять **va list** по границе 16-байтового слова. Получатель списка аргументов переменной длины отвечает за выполнение выравнивания перед извлечением параметра векторного типа.

Неупакованные структуры и объединения, передаваемые значением, в состав которого входит векторный элемент, выравниваются по границе 16-байтового слова в стеке.

Все параметры функции, принимающей список аргументов переменной длины, преобразуются в области аргументов, упорядочиваются и выравниваются в соответствии с их типами. Первые восемь слов (32-бита) или двойных слов (64-бита) списка аргументов переменной длины размещаются в регистрах общего назначения r3 - r10. Сюда же включены параметры векторов.

Функции возвращают значения векторного типа данных с помощью регистра VR2. Все функции, возвращающие данные векторных типов, либо применяющие параметры векторов, должны иметь прототипы. В общем случае это позволяет избежать копирования векторных регистров в регистры общего назначения.

# Совместимость и стыкуемость со старыми версиями АВІ

Принцип работы интерфейсов, предусматривающих сохранение и восстановление статического состояния системы (например, setjmp(), longjmp(), sigsetjmp(), siglongjmp(), \_setjmp(), \_longjmp(), getcontext(), setcontext(), makecontext(), и swapcontext()), обуславливает некоторый риск при рассмотрении зависимостей между старым и расширенным модулями АВІ. Ситуация осложняется еще и тем, что семейство функций setimp входит в состав статического элемента библиотеки libc. Таким образом, каждый двоичный объект AIX имеет статическую копию семейства setjmp и прочих функций связанной версии AIX. Более того, определения структур данных jmpbufs и ucontext, содержащиеся в существующих двоичных объектах AIX, не позволяют разместить дополнительные состояния статических векторных регистров.

Во всех ситуациях, когда старые и новые модули чередуют вызовы или обратные вызовы, когда старый модуль может выполнить функцию longjmp() или setcontext() в обход стандартного соглашения компоновки расширенных модулей, существует вероятность потери состояния статического векторного регистра.

По этой причине, если ABI AIX определяет статические векторные регистры, то при работе с векторами (AltiVec) в компиляторах AIX по умолчанию применяется режим, запрещающий применение статических векторных регистров. Такой подход по умолчанию обеспечивает среду компиляции, позволяющую работать с векторами (AltiVec) без риска, связанного со стыкуемостью с устаревшими модулями.

Для приложений, особенности стыкуемости и зависимости модулей которых полностью известны, можно указать дополнительную опцию компиляции, разрешающую использование статических векторных регистров. Этот режим следует применять только в том случае, если известны все зависимые старые модули, а также особенности их работы. В частности, не должны применяться такие функции, как setimp(), sigsetimp(), setimp() и getcontext(), все переходы должны выполняться в соответствии со стандартным соглашением компоновки функций и должны отсутствовать обратные вызовы к предыдущей версии модуля.

Среда компиляции AltiVec по умолчанию определяет VEC в соответствии с описанием, приведенным в руководстве AltiVec Technology Programming Interface Manual.

Если применяется опция, разрешающая применение статических векторных регистров, то среда компиляции должна дополнительно определять **EXTABI** . При компиляции модулей, в которых векторы не применяются, поддержку ABI можно указать явным образом, определив \_AIXEXTABI. В этом случае такие модули смогут безопасно взаимодействовать с модулями с поддержкой векторов, в которых разрешено применение статических регистров.

# Расширенный контекст

Для поддержки дополнительного состояния системы, необходимого для векторного расширения, а также для других расширений, таких как пользовательские клавиши, в AIX 5.3 предусмотрена поддержка структур расширенного контекста. Основное назначение доступного для приложений контекста системы заключается в его присутствии в структуре sigcontext, предоставляемой обработчикам сигналов, с последующей его активацией после возврата sigcontext от обработчика сигналов. Фактически, структура sigcontext представляет собой подмножество структуры ucontext. Различие между двумя структурами заключается только в результате sizeof(struct sigcontext). При создании контекста сигналов, подлежащего передаче обработчику сигналов, AIX фактически создает структуру ucontext на основе стека обработчика сигналов. Контекст системы, входящий в состав контекста сигналов, должен содержать все сведения о динамическом или статическом состоянии системы для случайно прерванного контекста. Для реализации этого без утраты двоичной совместимости с существующими обработчиками сигналов область, ранее зарезервированная в структуре ucontext, служит в качестве индикатора доступности информации расширенного контекста.

Новое поле extetx, определенное в ucontext, задает адрес структуры расширенного контекста struct extetx (см. файл sys/context.h). Новое поле extetx magic, входящее в состав структуры ucontext, указывает на допустимость информации расширенного контекста, если для **\_extetx\_magic** указано значение **EXTCTX\_MAGIC.** Дополнительное состояние системы обработки векторных данных для нити, применяющей векторное расширение, сохраняется и восстанавливается в структуре ucontext вместе с новым расширением контекста в процессе обработки сигналов.

Кроме того, структура ucontext применяется в таких API, как getcontext(), setcontext(), swapcontext() и makecontext(). В этих случаях контекст сохраняется только в ответ на целенаправленное действие и соглашение компоновки требует сохранения только статического состояния системы. Поскольку в режиме АІХ с поддержкой векторов по умолчанию запрещено использование статических регистров (см. раздел, посвященный ABI), для большинства приложений расширения структуры ucontext не требуются. Если приложение явным образом разрешает использование статических регистров, оно выбирает расширенную структуру ucontext, в которой предусмотрена память для поля \_\_extctx, входящего в неявное определение **\_EXTABI\_**. Расширенный контекст ucontext можно указать, явным образом определив \_AIXEXTABI.

Аналогичным образом в режиме с поддержкой векторов по умолчанию jmp buf можно использовать cовместно с setimp() или longimp() без дополнительных изменений, поскольку статические векторные регистры не применяются. В результате явного включения статических векторных регистров imp buf выделяются большие объемы памяти, обусловленные неявным определением \_EXTABI\_ компилятором. Кроме того, расширенные буферы перехода можно активировать путем явного определения \_\_AIXEXTABI.

Структуру информации расширенного контекста можно просмотреть в заголовочном файле sys/context.h.

# Выделение и выравнивание памяти для векторных данных

Векторные типы данных требуют выравнивания по границе 16-байтового слова. В соответствии со спецификацией программного интерфейса AltiVec для выделения памяти с 16-байтовым выравниванием в AIX предусмотрен набор функций malloc (vec malloc, vec free, vec realloc, vec calloc).

В ходе компиляции в режиме с поддержкой векторов, если \_VEC\_ неявно определен компилятором, вызовы устаревших функций malloc и calloc перенаправляются к эквивалентным функциям vec\_malloc и vec\_calloc c поддержкой векторов. Исходный код, в котором векторы не применяются, также можно скомпилировать с добавлением перенаправлений malloc и calloc, определив AIXVEC явным образом. Выравнивание памяти, выделяемой malloc(), realloc() и calloc() по умолчанию, также можно контролировать в динамическом режиме.

Во-первых за пределами любой программы можно задать переменную MALLOCALIGN, указав в ней выравнивание по умолчанию, необходимое для каждой операции выделения памяти malloc(). Пример: MALLOCALIGN=16; export MALLOCALIGN

В переменной среды MALLOCALIGN можно указать любое значение, кратное двум и превышающее размер указателя в соответствующем режиме выполнения или равное ему (4 байта для 32-разрядного режима и 8

байт для 64-разрядного режима). Если для переменной MALLOCALIGN указано недопустимое значение, оно округляется в большую сторону до ближайшего числа кратного двум и применяется для выравнивания во всех последующих операциях malloc().

Кроме того, внутри программы с помощью новой опции команды mallopt() можно указать предпочитаемое выравнивание для последующих операций выделения памяти. Пример:  $rc = mallopt(M_MALLIGN, 16);$ 

Дополнительная информация приведена в описании mallopt и MALLOCALIGN.

# Векторные типы данных в функциях printf и scanf

В соответствии со спецификацией программного интерфейса AltiVec поддержка строк формата преобразования векторов добавлена в следующие функции AIX: scanf, fscanf, sscanf, wsscanf, printf, fprintf, sprintf, snprintf, wsprintf, vprintf, vfprintf, vsprintf и vwsprintf. Ниже перечислены новые функции форматирования размера:

- vl или lv использует один аргумент и изменяет существующее целочисленное преобразование, возвращая тип vector signed int, vector unsigned int или vector bool в случае входных преобразований и vector signed int \* или vector unsigned int \* в случае выходных преобразований. Данные обрабатываются как наборы четырех 4-байтовых компонентов, к каждому из которых применяется соответствующий формат преобразования.
- vh или hv использует один аргумент и изменяет существующее преобразование коротких целых чисел, возвращая тип vector signed short или vector unsigned short в случае входных преобразований и vector signed short \* или vector unsigned short \* в случае выходных преобразований. Данные обрабатываются как наборы из восьми 2-байтовых компонентов, к каждому из которых применяется соответствующий формат преобразования.
- у использует один аргумент и изменяет преобразование 1-байтового целого, 1-байтового символа и 4-байтового числа с плавающей точкой. Преобразование числа с плавающей точкой возвращает тип vector float в случае входного преобразования и vector float \* для выходного преобразования. Данные обрабатываются как наборы из четырех компонентов 4-байтовых чисел с плавающей точкой, к каждому из которых применяется соответствующий формат преобразования. Преобразование целого числа или символа возвращает тип vector signed char, vector unsigned char или vector bool char в случае входного преобразования или vector signed char \* или vector unsigned char \* в случае выходного преобразования. Данные обрабатываются как шестнадцать наборов 1-байтовых компонентов, к каждому из которых применяется соответствующий формат преобразования.

Для векторной формы допустим любой формат преобразования, применимый к сингулярной форме векторного типа данных. Преобразования целых чисел %d, %x, %X, %u, %i и %о можно применить вместе со спецификаторами длины вектора %lv, %vl, %hv, %vh и %v. Преобразование символов %с можно применить вместе со спецификатором длины вектора % . Преобразования чисел с плавающей точкой %а, %А, %е, %Е, %f, %F, %g и %G можно применить вместе со спецификатором длины вектора %v.

Для входных преобразований можно указать разделитель, исключающий предшествующие ему пробелы. Если разделитель не указан, по умолчанию в качестве разделителя используется пробел (в том числе пробелы, предшествующие разделителю). Для преобразования символов в качестве разделителя по умолчанию применяется нулевой символ.

Для выходных преобразований разделитель можно указать непосредственно перед преобразованием размера вектора. Если разделитель не указан, то по умолчанию в качестве разделителя применяется пробел. Для преобразования символов в качестве разделителя по умолчанию применяется нулевой символ.

# Приложения с поддержкой нитей

Векторное расширение могут использовать приложения с поддержкой нитей. Такие приложения поддерживаются как на уровне системы (модель организации нитей 1:1), так и на уровне процесса (модель организации нитей М:N). Если при компиляции приложения с поддержкой нитей была указана опция,

разрешающая применение статических регистров, то нити pthread этого приложения указываются в качестве расширенных нитей ABI pthread. В результате для таких нитей в библиотеке pthread выделяется больший объем памяти для сохранения контекста. Кроме того, отладчик dbx AIX предоставляет полную поддержку отладки программ, в которых применяются нити и векторы на уровне системы.

# Компиляторы

Компилятор AIX, поддерживающий векторное расширение, должен соответствовать спецификации AIX ABI Vector Extension. Как было отмечено ранее, в AIX в режиме компиляции с поддержкой векторов по умолчанию статические векторные регистры выключены. При необходимости вы можете явным образом указать опцию, разрешающую применение статических векторных регистров, предварительно подробно изучив особенности стыкуемости нового и старого модулей, а также связанные риски.

Для разрешения применения статических векторных регистров компилятор С/С++ должен определить **EXTABI** . Кроме того, для работы с векторами любого типа компилятор С/С++ должен определить **VEC** . В случае компиляции модулей  $C/C++$  без поддержки векторов, которые планируется применять совместно с модулями Fortran с поддержкой векторов, рекомендуется при компиляции модулей C/C++ явным образом определить \_AIXVEC (явное определение, аналогичное \_VEC\_), а также \_AIXEXTABI (явное определение, аналогичное **EXTABI**), если в модулях Fortran применяются статические векторные регистры.

Помимо спецификации программного интерфейса AltiVec, который предоставляет явное расширение языков С/С++ для векторного программирования, некоторые компиляторы допускают применение векторного расширения в параметрах оптимизации процессоров, поддерживающих векторное расширение.

Дополнительная информация приведена в документации по компилятору.

#### Ассемблер

Компилятор ассемблера AIX, расположенный в каталоге /usr/ccs/bin/as, поддерживает новый набор инструкций процессора PowerPC 970, определенный в векторном расширении. Вы можете использовать новый режим сборки -m970 или псевдоопцию .machine 970 в исходном файле для разрешения сборки новых векторных инструкций. Дополнительная информация приведена в Справочник по ассемблеру.

# Отладчик

Отладчик dbx AIX, расположенный в каталоге /usr/ccs/bin/dbx, поддерживает отладку программ, в которых применяются векторы, на уровне системы. Такая поддержка включает в себя возможность дизассемблирования новых векторных инструкций, а также просмотра и задания векторных регистров. За дизассемблирование инструкций PowerPC 970 (в том числе векторных инструкций, если dbx применяется не в системеPowerPC 970) отвечает новое значение Sinstructionset 970. Обратите внимание на то, что если dbx выполняется в PowerPC 970, то значение 970 является значением Sinstructionset по умолчанию.

Поскольку векторные регистры по умолчанию не отображаются, для их просмотра применяется команда unset Snovregs. Если процессор, нить или процесс не поддерживают векторное расширение, то состояние векторных регистров не отображается. В противном случае выдается содержимое всех векторных регистров в шестнадцатеричном формате.

Кроме того, можно просмотреть содержимое отдельных векторов в базовом формате. Например, команда print \$vr0 позволяет просмотреть содержимое регистра VR0 в виде массива из четырех целых чисел. Команда print \$vr0c позволяет просмотреть содержимое регистра VR0 в виде массива из шестнадцати символов. Команда print \$vr0s позволяет просмотреть содержимое регистра VR0 в виде массива из восьми коротких чисел, а команда \$vr0f - в виде массива из четырех чисел с плавающей точкой.

<span id="page-631-0"></span>Вы можете обращаться как к векторным регистрам в целом (например, \$vr0 = \$vr1), так и к их отдельным элементам аналогично работе с массивами. Например, assign \$vr0[3] = 0x11223344 позволяет задать только четвертый целый элемент VR0. assign \$vr0f[0] = 1.123 позволяет указать для первого вещественного элемента VR0 значение 1.123.

В ходе выполнения функции или программы векторные регистры можно отслеживать. Например, команда tracei \$vr0, указанная для функции main(), отображает содержимое регистра VR0 каждый раз при его изменении в функции main(). Аналогичным образом, указав в команде tracei формат регистра (\$vr0f, \$vr0c, \$vr0s), его содержимое будет отображаться соответствующим образом.

dbx может отображать векторные типы данных в виде массива только в том случае, если компиляторы представляют их в качестве массивов базовых типов данных.

Дополнительная информация приведена в документации по команде dbx.

Кроме того, предоставлена поддержка отладчиков других фирм в виде новых операций ptrace PTT READ VEC и PTT WRITE VEC, позволяющих считывать и записывать состояние векторного регистра на уровне нити. Дополнительная информация приведена в документации по команде ptrace.

Файловая система /proc расширена для поддержки отладчика /proc. Файлы status и lwpstatus (для процессов и нитей с поддержкой векторов) расширены состоянием векторных регистров. Новое управляющее сообщение PCSVREG позволяет устанавливать состояние векторного регистра путем записи данных в управляющий файл процесса или нити. Дополнительная информация приведена в описании файла /proc.

# Файлы лампа

AIX поддерживает добавление состояния системы обработки векторных данных в файл дампа процесса или нити с поддержкой векторов. Это состояние добавляется только в том случае, если в соответствующем процессе или нити применяется векторное расширение. Обратите внимание на то, что при выборе форматов версий, предшествующих AIX 4.3, добавление состояний векторов не поддерживается. Поддержка состояния векторов предусмотрена только в текущих форматах файлов дампа. Для чтения файлов дампов и отображения состояния системы обработки векторных данных применяется команда dbx.

# Выделение памяти в системе с помощью подсистемы malloc

Для приложений память выделяется с помощью подсистемы malloc.

Подсистема malloc - это API управления памятью, состоящий из следующих функций:

- malloc
- calloc
- realloc
- free
- mallopt
- mallinfo
- · alloca
- valloc
- · posix memalign

Подсистема malloc управляет объектом логической памяти, который называется кучей. Куча - это область памяти в адресном пространстве приложения, расположенная после последнего байта данных, размещенного компилятором. Память кучи выделяется и освобождается с помощью API подсистемы malloc.

Подсистема malloc выполняет следующие основные операции работы с памятью:

- Вылеление: Осуществляется функциями **malloc**, **calloc valloc**, **alloca** и **posix\_memalign**.
- Освобождение: Выполняется функцией **free**.
- Изменение размера: Выполняется функцией **realloc**.

Функции **mallopt** и **mallinfo** поддерживаются для совместимости c System V. Функция **mallinfo** может применяться для получения информации о куче, с которой работает функция **malloc**, во время создания программы. С помощью функции **mallopt** можно освобождать память блоками, кратными размеру страницы и выровненными по границе страницы, а также отключить стандартную стратегию выделения памяти. Функция **valloc** аналогична функции **malloc** и поддерживается для совместимости со стандартом Berkeley Compatibility Library.

Дополнительная информация приведена в следующих разделах:

# **Работа с кучей процесса**

Адрес первого байта, следующего после последнего байта инициализированных данных программы, - это адрес символьной переменной **\_edata**. Переменная **\_edata** указывает на начало кучи процесса, увеличиваемой подсистемой **malloc** при размещении первого блока данных. Подсистема **malloc** расширяет кучу процесса, увеличивая значение brk, обозначающее конец кучи. Для этого вызывается функция **sbrk**. Последующие вызовы функций подсистемы **malloc** расширяют кучу в соответствии с требованиями приложения.

Куча состоит из *занятых* и *свободных* блоков памяти. Память, которую можно выделить приложению, называется пулом свободных блоков. При выделении блока он удаляется из пула свободных блоков, после чего вызывающей функции возвращается указатель на этот блок. При изменении размера памяти выделяется блок другого размера, данные из исходного блока перемещаются в новый блок, а исходный блок освобождается. Выделенные блоки памяти состоят из областей кучи процесса, используемых приложением. Поскольку блоки памяти физически не удаляются из кучи (изменяется только их состояние со свободного на занятый), то при освобождении памяти приложением размер кучи процесса не уменьшается.

# **Адресное пространство 32-разрядных приложений**

Адресное пространство 32-разрядных прикладных программ разделяется в системе на следующие сегменты:

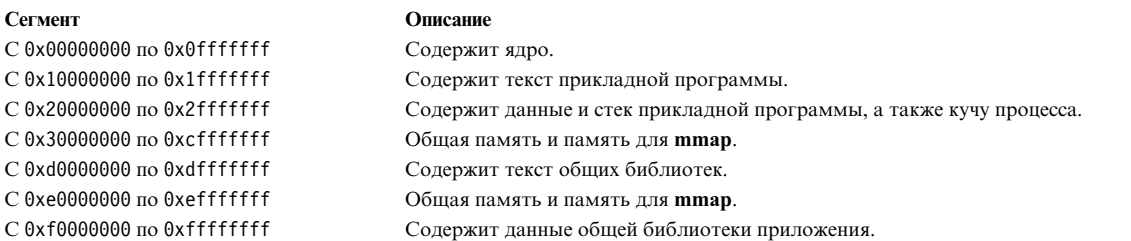

# **Адресное пространство процесса 64-разрядных приложений**

Адресное пространство 64-разрядных прикладных программ разделяется в системе на следующие сегменты:

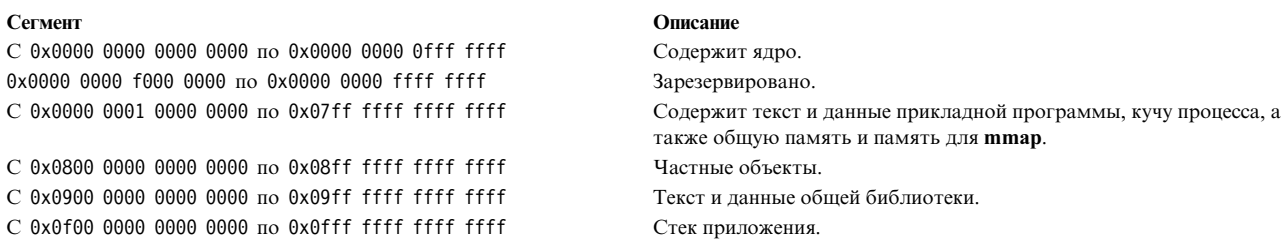

Примечание: В AIX выделение памяти приложениям осуществляется способом отложенной подкачки. Когда память выделяется приложению некоторой процедурой (например, malloc), пространство подкачки для этой памяти не будет выделено до тех пор, пока приложение не обратится к ней. Этот прием хорошо работает для приложений, выделяющих большие и разбросанные фрагменты памяти. Однако это может сказаться на переносимости приложений, выделяющих очень большие области памяти. Если приложение ожидает, что вызовы malloc возвращают ошибку при недостатке общей памяти, то оно может выделить слишком много памяти. Когда впоследствии происходит обращение к этой памяти, то пространство подкачки системы быстро истощается, и операционная система убивает процессы, чтобы избежать исчерпания виртуальной памяти. При выделении памяти приложение должно убедиться, что для запроса на выделение достаточно общей памяти. Если переменную среды PSALLOC задать равной PSALL0C=early, то будет применяться алгоритм статического выделения памяти. В этом режиме пространство подкачки выделяется сразу же при поступлении запроса. Дополнительная информация приведена в разделе Пространство подкачки и виртуальная память в Управление операционной системой и устройствами.

#### Описание стратегии выделения памяти в системе

Стратегия выделения памяти связана с набором структур данных и алгоритмов, на основе которых моделируется куча и реализуются операции выделения, освобождения и изменения размера области памяти. Подсистема malloc поддерживает следующие стратегии выделения памяти: стратегия по умолчанию, стратегия watson, стратегия malloc 3.1 и пользовательская стратегия. АРІ доступа к подсистеме malloc не зависит от стратегии; меняется только реализация стратегии.

Для указания стратегии выделения памяти и опций, включая отладочные, служат следующие переменные среды:

- MALLOCTYPE задает стратегию выделения памяти.
- MALLOCOPTIONS задает опции выбранной стратегии выделения памяти.
- MALLOCDEBUG задает опции отладки выбранной стратегии выделения памяти.
- MALLOCALIGN задает выравнивание malloc по умолчанию за пределами программы.

Стандартная стратегия более эффективна для большинства типичных приложений. Ряд особенностей других стратегий может дать выигрыш в некоторых нестандартных ситуациях. Подробные сведения об этом приведены в разделе Сравнение различных стратегий выделения памяти.

Некоторые опции стратегии выделения памяти можно использовать совместно с другими опциями. Для этого при задании переменных среды MALLOCOPTIONS и MALLOCDEBUG опции следует указывать, разделяя их запятыми.

Переменная среды MALLOCALIGN позволяет задать выравнивание по умолчанию, предпочитаемое для каждой операции выделения памяти malloc(). Пример:

MALLOCALIGN=16; export MALLOCALIGN

В переменной среды MALLOCALIGN можно указать любое значение, кратное двум и превышающее размер указателя в соответствующем режиме выполнения или равное ему (4 байта для 32-разрядного режима и 8 байт для 64-разрядного режима). Для 32-разрядных программ с поддержкой векторов в качестве значения

этой переменной можно указать 16, обеспечив тем самым выравнивание всех данных **malloc()**. Обратите внимание, что для 64-разрядных векторных программ память изначально выделяется с 16-байтовым выравниванием.

Кроме того, программа с помощью процедуры **mallopt(M\_MALIGN, 16)** можно изменить значение **malloc()** по умолчанию, применив 16-байтовое выравнивание. Процедура **mallopt(M\_MALIGN)** позволяет программе управлять операциями выделения памяти malloc по умолчанию в динамическом режиме.

# **Описание стандартной стратегии выделения памяти**

В стратегии выделения памяти по умолчанию свободная память в куче хранится в виде узлов *декартова* бинарного дерева поиска. Узлы в дереве упорядочены слева направо по возрастанию адреса и сверху вниз по размеру (так что потомок не может быть больше по размеру, чем родитель). Такая структура данных не накладывает ограничения на размер блоков, поддерживаемых деревом, позволяя работать с блоками любого размера. Алгоритмы реорганизации дерева позволяют оптимизировать время поиска, вставки и удаления узлов, а также решают проблему фрагментации.

В стандартной стратегии предусмотрены следующие дополнительные возможности:

# **Выделение**

Обслуживание любых операций выделения памяти требует дополнительных затрат. Они обусловлены необходимостью создавать префикс метаданных и выравнивать блоки памяти по границе. Для любой операции размещения размер префикса метаданных составляет 8 и 16 байт для 32- и 64-разрядных программ соответственно. Фрагменты памяти выравниваются по границе 16 или 32 байт. Отсюда общая память, расходуемая при выделении области памяти размером n байт составляет:

размер = округление вверх(n + размер префикса, выравнивание)

Например, для размещения 37 байт 32-разрядной программой потребуется округление\_вверх(37 + 8, 16), то есть 48 байт.

Из дерева удаляется узел с наименьшим адресом, размер которого больше либо равен значению размера. Если найденный блок больше запрошенного, его остаток выделяется в отдельный блок. Второй блок *runt* возвращается в дерево свободных блоков. Основная часть блока возвращается инициатору.

Если в дереве свободных блоков нет блока достаточного размера, куча расширяется, и блок, образованный в результате расширения, добавляется в дерево свободных блоков. После этого выполняется описанная выше операция выделения.

# **Освобождение**

Блоки памяти освобождаются с помощью функции **free** и помещаются в корень дерева свободных блоков. Для всех узлов, расположенных в дереве выше позиции вставки нового узла, выполняется проверка, не являются ли они смежными с добавляемым блоком. Если да, то два узла объединяются, и в дерево добавляется узел для объединенного блока. Если смежные блоки не найдены, то узел просто располагается в соответствующей позиции дерева. Объединение смежных блоков позволяет значительно снизить степень фрагментации кучи.

# **Изменение размера**

Если размер запрошенного блока больше размера исходного блока, то исходный блок возвращается в дерево свободных блоков с помощью функции **free**. В результате он объединяется со всеми свободными смежными блоками. После этого выделяется новый блок запрошенного размера, данные копируются из исходного блока в новый, после чего он возвращается инициатору.

Если размер запрошенного блока меньше размера исходного блока, блок разбивается на части, и меньшая из полученных частей возвращается в дерево свободных блоков.

# **Ограничения**

Ниже перечислены доступные опции стратегии выделения памяти по умолчанию:

- Режим с [несколькими](#page-653-0) кучами malloc
- [Сегменты](#page-654-0) malloc
- Опния [malloc Disclaim](#page-660-0)
- Кэш нитей [malloc](#page-661-0)
- Описание опции no overwrite

# **Описание стратегии выделения памяти watson**

В стратегии выделения памяти Watson свободная память в куче хранится в виде узлов двух независимых красно-черных деревьев. Первое упорядочено по адресу, второе - по размеру. Операции с красно-черными деревьями проще и более эффективны, чем с декартовым деревом стратегии выделения памяти по умолчанию, поэтому стратегия Watson часто работает быстрее, чем стратегия по умолчанию.

# **Выделение**

Дополнительные затраты стратегии выделения памяти Watson такие же, как у стратегии выделения памяти по умолчанию.

В дереве размера ищется блок наименьшего размера, но не меньший, чем размер запрошенной области памяти. Затем этот блок удаляется из дерева размера. Если найденный блок больше запрошенного, то он делится на два блока: второй блок - запрошенного размера, а первый - остаток - выделяется в отдельный блок. Первый блок *runt*возвращается в дерево размера. Второй блок передается инициатору. Если размер блока в дереве размера в точности соответствует запросу, то блок удаляется из обоих деревьев и передается инициатору.

Если в дереве свободных блоков нет блока достаточного размера, куча расширяется, и блок, образованный в результате расширения, добавляется в деревья размера и адресов. После этого выполняется описанная выше операция выделения.

# **Освобождение**

Блоки памяти освобождаются с помощью функции **free** и помещаются в корень дерева адресов. Для всех узлов, расположенных в дереве выше позиции вставки нового узла, выполняется проверка, не являются ли они смежными с добавляемым блоком. Если да, то два узла объединяются, и в дерево размера добавляется узел, соответствующий объединенному блоку. Если смежные блоки не найдены, то узел просто размещается в соответствующей позиции деревьев размера и адресов.

После вставки в обоих деревьях проводится проверка правильности структуры.

# **Изменение размера**

Если размер запрошенного блока больше размера исходного блока, то исходный блок возвращается в деревья свободных блоков с помощью функции **free**. В результате он объединяется со всеми свободными смежными блоками. После этого выделяется новый блок запрошенного размера, данные копируются из исходного блока в новый, после чего он возвращается инициатору.

Если размер запрошенного блока меньше размера исходного блока, то блок разбивается на части, и остаток возвращается в дерево свободных блоков.

# **Ограничения**

Ниже перечислены доступные опции стратегии выделения памяти Watson:

- Режим с [несколькими](#page-653-0) кучами malloc
- Опция [malloc Disclaim](#page-660-0)
- Кэш нитей [malloc](#page-661-0)
- Описание опции [no\\_overwrite](#page-639-0)

# **Описание стратегии выделения памяти malloc версии 3.1**

Для применения стратегии выделения памяти malloc 3.1 следует перед запуском процесса указать значение MALLOCTYPE=3.1. В результате все 32-разрядные программы, запущенные из данной оболочки, будут применять стратегию выделения памяти malloc 3.1 (63-разрядные по-прежнему будут использовать стандартную стратегию).

В стратегии malloc 3.1 куча представляет собой набор из 28 хэш-блоков, каждый из которых указывает на список. Каждый список содержит блоки определенного размера. Индекс хэш-блока определяет размер блоков в связанном с ним списке. Размер блока вычисляется по следующей формуле:  $size = 2^{i+4}$ 

где *i* - это номер хэш-блока. Это означает, что нулевой хэш-блок ссылается на список из блоков 20+4 = 16 байт длиной. Если предположить, что префикс занимает 8 байт, такие блоки могут применяться для запросов на область памяти размером от 0 до 8 байт. В приведенной ниже таблице показана взаимосвязь между размером запрошенной области памяти и хэш-блоками.

**Примечание:** Для такого алгоритма может потребоваться вдвое больше памяти, чем было запрошено приложением. Для хэш-блока размером более 4096 байт потребуется дополнительная страница, так как данные, объем которых больше либо равен странице, размещаются в блоках памяти размером со страницу. Поскольку префикс расположен непосредственно перед блоком, он займет всю страницу.

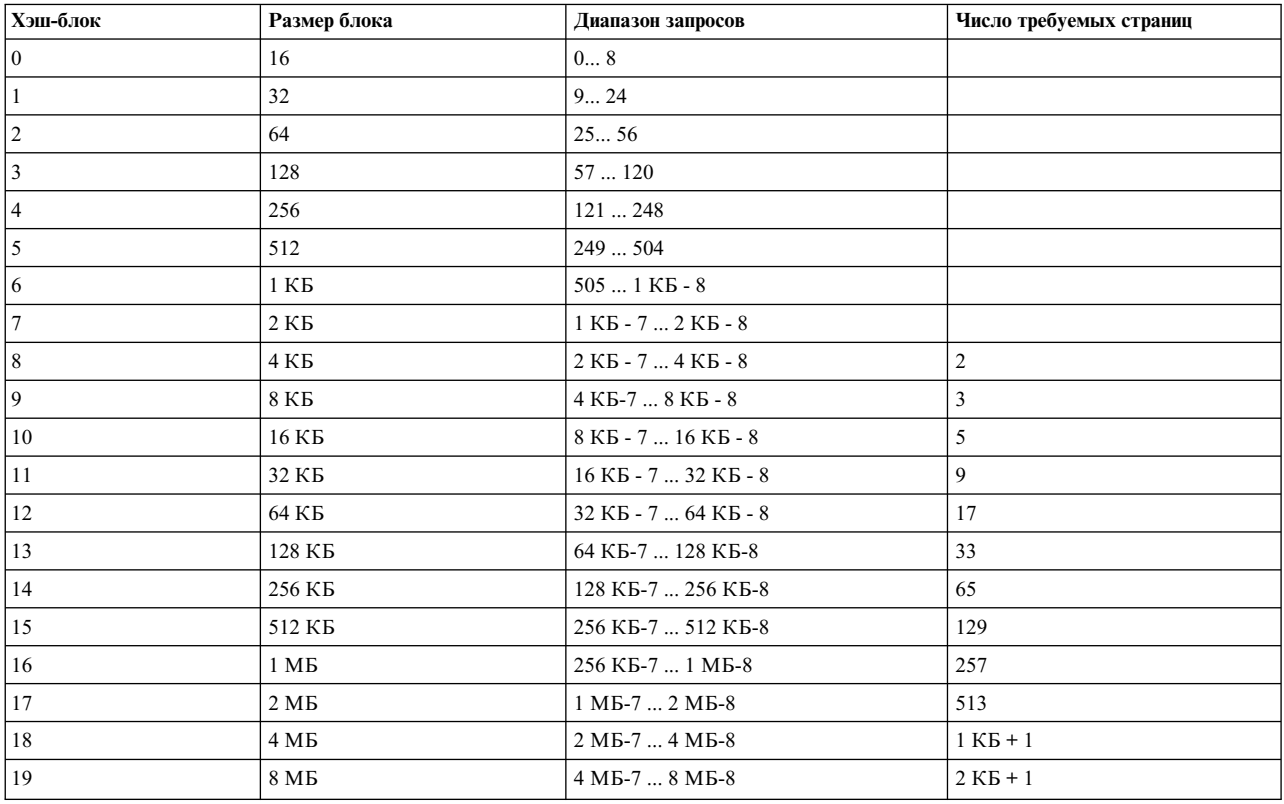

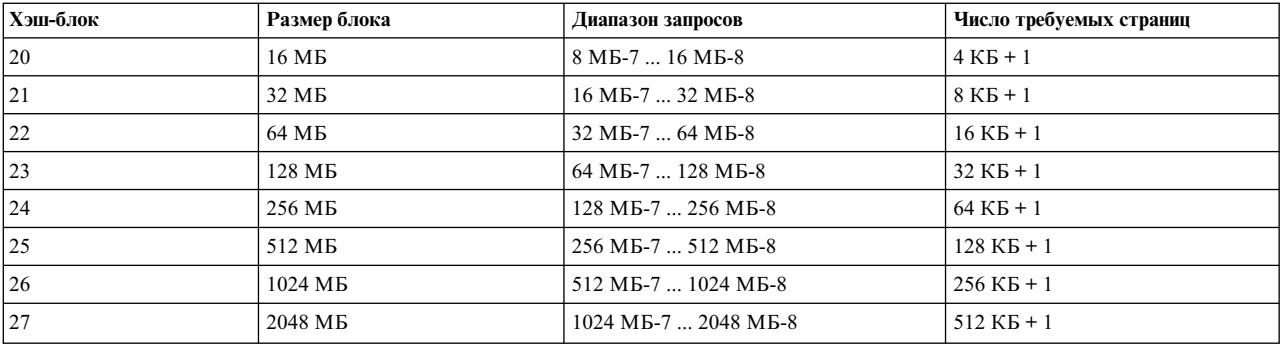

#### **Выделение**

Перед выделением блока из пула свободных блоков число запрошенных байт преобразуется в индекс массива хэш-блоков по следующей формуле:

```
требуется = запрошено + 8
```

```
Если требуется <= 16,
то
bucket = 0Если требуется > 16,
то
bucket =
(log(требуется)/log(2) округленное в
меньшую сторону до ближайшего целого числа) - 3
```
Размер блоков в списке, на который ссылается хэш-блок, можно вычислить по формуле: размер блока = 2 хэш-блок + 4. Если список, на который ссылается хэш-блок, пустой, то в него добавляются блоки путем выделения памяти с помощью функции **sbrk**. Если размер блока меньше страницы, то функция **sbrk** выделяет страницу. При этом число блоков, добавленных в список, равно размеру страницы, поделенному на размер блока. Если размер блока больше либо равен размеру страницы, необходимый объем памяти выделяется с помощью функции **sbrk**, и к списку свободных блоков хэш-блока добавляется всего один блок. Если список свободных блоков не пуст, то инициатору возвращается первый блок списка. При этом указатель на начало списка связывается со следующим блоком.

#### **Освобождение**

При освобождении блока памяти, как и при выделении, подсчитывается индекс хэш-блока. После этого освобожденный блок добавляется в начало списка свободных блоков хэш-блока.

#### **Изменение размера**

При изменении размера блока требуемый размер блока сравнивается с его текущим размером. Поскольку один и тот же хэш-блок применяется для выделения областей памяти различного размера, новый блок часто относится к тому же хэш-блоку, что и старый. В этом случае длина префикса обновляется в соответствии с новым размером, и инициатору запроса возвращается тот же блок. Если требуется увеличить размер блока, текущий блок освобождается и выделяется новый блок, связанный с другим хэш-блоком. При этом данные копируются из старого блока в новый.

#### **Ограничения**

Настройка MALLOCTYPE=3.1 только включит стратегию malloc 3.1 для 32-разрядных программ. Для того чтобы 64-разрядные программы использовали стратегию malloc 3.1 переменной среды **MALLOCTYPE** должно быть явно задано значение MALLOCTYPE=3.1\_64BIT. Данная стратегия размещения менее эффективна, чем стандартная, и в большинстве случаев не рекомендуется.

Ниже перечислены доступные опции стратегии выделения памяти malloc 3.1:

- Опция malloc Disclaim
- Описание опции no\_overwrite

#### Описание стратегии выделения пулов

Пул Malloc - это высокопроизводительная команда-клиент функций libc malloc, calloc, free, posix\_memalign и realloc для управления объектами хранения меньше, чем 513 байт. Быстродействие достигается за счет значительно более коротких путей и лучшего использования кэша данных. Есть также дополнительное преимущество для приложений со многими нитями. Оно состоит в том, что метки локальных пулов нитей используются вместо атомарных операций. Данную команду-клиент можно использовать вместе с любой из схем управления хранением, предоставляемой в настоящий момент в libc (vorktown и watson).

Для того чтобы использовать пул malloc выполните следующую команду: export MALLOCOPTIONS=pool<:max size>

При указании этой опции при инициализации malloc создается набор пулов, в котором каждый пул - это связанный список объектов фиксированного размера. Самый маленький пул может содержать объекты, имеющие размер указателей (например, 8 байт для 32-разрядных приложений или 16 байт для 64-разрядных). Последующие пулы содержит объекты, имеющие размер больше на величину размера указателя. Это означает, что есть 128 пулов для 32-разрядных приложений и 64 пула для 64-разрядных приложений. Набор пулов представлен как массив указателей, которые "отмечают" связанные списки.

Пул **Malloc** использует свою собственную память - кучу пула, которая не используется совместно со стандартным malloc. Если указана опция max size, то она округляется до ближайшего большего значения с шагом 2 МБ и используется для управления размером кучи пула. Опцию max\_size можно указывать как десятичное или шестнадцатеричный число, перед которым указано 0х или 0Х (например, export MALLOCOPTIONS=pool:0x1700000 приравняет max\_size к 24 МБ после округления.

Для 32-разрядных приложений размер кучи пула начинается с 2 МБ. Если требуется дополнительное пространство для хранения и общий размер хранилища кучи пула меньше, чем **max size**, то добавляется 2 МБ. Зоны 2 МБ не должны соседствовать друг с другом. Для 64-разрядных приложений размещается одна куча пула, размером max\_size во время инициализации malloc. Ее размер не увеличивается. Если max\_size не указан, он равен 512 МБ для 32-разрядных приложений и 32 МБ для 64-разрядных. Для 32- и 64-разрядных режимов max\_size будет равен 512 МБ, если задан больший размер. В 32-разрядном режиме в переменной max size указывается значение 512 МБ, а в 64-разрядном режиме - значение 3.7 ГБ, если задан больший размер.

# Использование хранилища

Все метки пула первоначально пусты или равняются NULL. При обработке запроса к пулу malloc в случае, если соответствующий пул пуст, вызывается процедура, которая размещает данные кучи пула в смежном куске, размером 1024 байт на границе 1024 байт. "Создаются" множественные объекты требуемого размера. Адрес первого возвращается как ответ на запрос, а остальные объекты соединены вместе и расположены на метке пула. Для каждого куска программы длинной 1024 байт в дополнительный таблице есть запись, размером 2 байта, используемая функцией free для определения размера возвращаемого объекта.

Когда объект освобождается пулом malloc он "вталкивается" в соответствующую метку пула. Попыток объединить блоки для создания объектов большего размера не делается.

Вследствие данного поведения, пул malloc может использовать больше места для хранения, чем другие формы malloc.

#### Выравнивание

Стандартное выравнивание для функций malloc(), calloc() и realloc() должно быть задано с помощью переменных среды MALLOCALIGN. Функция posix memalign() работает, даже если не задана переменная среды MALLOCALIGN. Если MALLOCALIGN больше 512, пул malloc не используется.

# Эффективность кэша

Объекты памяти, размещенные в пуле malloc не имеют приставок и суффиксов. Линии данных кэша более плотно упакованы данными приложений. Так как размер всех объектов памяти выровнен по значению 2, каждый объект содержится в минимальном количестве линий кэша. Функции malloc и free не сканируют деревья или связанные списки и, поэтому, не "загрязняют" кэш.

# Поддержка нескольких нитей

Пулы malloc могут значительно улучшить производительность в сценариях использования многих нитей, так как это уменьшает число конфликтов блокировки и необходимость атомарных операция.

# Поддержка распределения нагрузки

В отдельных сценариях с несколькими нитями возможно чрезмерное увеличение размера свободного пула одной из нитей за счет повторяющегося освобождения динамически выделяемой памяти. Однако другие нити не смогут использовать эту память.

Поддержка распределения нагрузки позволяет передать половину памяти из пула нити в глобальный пул после достижения заданного порогового значения. Пороговые значения для перераспределения памяти пулов нитей можно настроить.

Для включения поддержки распределения нагрузки необходимо экспортировать следующие параметры:

```
export MALLOCOPTIONS=pool:0x80000000,pool_balanced
export MALLOCFREEPOOL=min size<-max size>:threshold value<,min size<-max size>:
threshold value, ... >, default: threshold
```
В следующем примере задается пороговое значение 256 байт для пулов с блоками размером 0 - 16 байт, а также пороговое значение 512 байт для пулов с блоками размером 32 байт. Для остальных пулов применяется пороговое значение 128 байт.

export MALLOCFREEPOOL=0-16:256,32:512,default:128

# Поддержка отладки

Не существует версии отладки данной высокопроизводительного команды-клиента. Если задана переменная среды MALLOCDEBUG, опция пула игнорируется. Подразумевается, что приложения будут отлаживаться с помощью "нормального" malloc до активации использования пула.

# Описание пользовательской стратегии выделения памяти

В подсистеме malloc предусмотрены механизмы, посредством которых пользователи могут применять собственные алгоритмы управления кучей и выделением памяти.

# <span id="page-639-0"></span>Описание опции по overwrite

Дополнительная опция no overwrite применима ко всем стратегиям выделения памяти. Для сокращения числа глобальных связей дескрипторы функций подсистемы malloc заменяются дескрипторами базовых функций, фактически выполняющих соответствующие операции. Так как некоторые программы, например, отладчики сторонних производителей, не всегда правильно работают с измененными указателями, для отключения этой функции оптимизации предусмотрена опция no overwrite.

Для отключения этой функции оптимизации задайте перед запуском процесса MALLOCOPTIONS=no overwrite.

#### <span id="page-640-0"></span>Сравнение различных стратегий выделения памяти

Приведенная выше информация о стратегиях выделения памяти предоставляют разработчикам широкие возможности использования этих стратегий как по отдельности, так и в сочетании друг с другом. Разработчик должен сам определить оптимальные параметры стратегии выделения памяти согласно потребностям приложения.

# Различия между стандартной стратегией и стратегией malloc 3.1

Основной недостаток стратегии malloc 3.1 заключается в том, что при выделении памяти размер запрошенной области округляется в большую сторону до ближайшего числа, являющегося степенью двойки. Это приводит к существенной фрагментации виртуальной и оперативной памяти и некомпактному размещению ссылок. В стандартной стратегии отводится ровно столько памяти, сколько было запрошено, и применяются усовершенствованные средства управления освободившимися областями памяти.

К сожалению, некоторые программы используют особенности реализации стратегии malloc 3.1, и поэтому применение другой стратегии может снизить их производительность или даже нарушить нормальную работу. Например, программа, в которой возникает выход за границы массива, может нормально работать со стратегией malloc 3.1 потому, что в результате округления память под этот массив будет выделена с запасом. Применение стандартной стратегии памяти с большой вероятностью нарушит работу такой программы, поскольку под массив будет выделяться ровно столько памяти, сколько запрошено.

Рассмотрим другой пример. Из-за особенностей алгоритма управления освободившимися блоками памяти в стратегии malloc 3.1 программы почти всегда получают память, в которой всем ячейкам присвоены нулевые значения (страница обнуляется при первом обращении процесса к ней). Работа некоторых программ может зависеть от этого побочного эффекта. В действительности функция malloc не обязана обнулять память. Эта операция только снижает производительность программ, которые выполняют инициализацию памяти самостоятельно. Поскольку стандартная стратегия более активно использует высвободившиеся области памяти, она может нарушить работу программ, рассчитывающих на обнуление выделяемой памяти со стороны функции malloc.

Если программа регулярно увеличивает размер области памяти, выделенной для структуры данных, то в стратегии malloc 3.1 с меньшей вероятностью потребуется перемещать эту структуру. Во многих случаях функции realloc будет достаточно "избыточной" памяти, которая была выделена с самого начала за счет округления запрошенного размера области памяти в алгоритме malloc 3.1. В стандартной стратегии в таких случаях структура данных почти всегда перемещается, потому что с большой вероятностью вся память вокруг увеличиваемой области будет занята. В описанном случае функция realloc будет выполняться быстрее, если применяется стратегия malloc 3.1, а не стандартная стратегия. Однако такой выигрыш обеспечивается только за счет недостатков в реализации программы.

#### Отладка ошибок приложений в управлении кучей

В подсистеме malloc предусмотрены средства отладки, помогающие разработчику исправить ошибки приложений в управлении кучей. Эти средства отладки задаются переменной среды MALLOCDEBUG.

# Сводная таблица переменных среды и параметров malloc

В следующей таблице приведены данные по совместимости переменных среды MALLOCTYPE и **MALLOCOPTIONS.** 

# Таблица 80. Совместимость переменных среды MALLOCTYPE и MALLOCOPTIONS

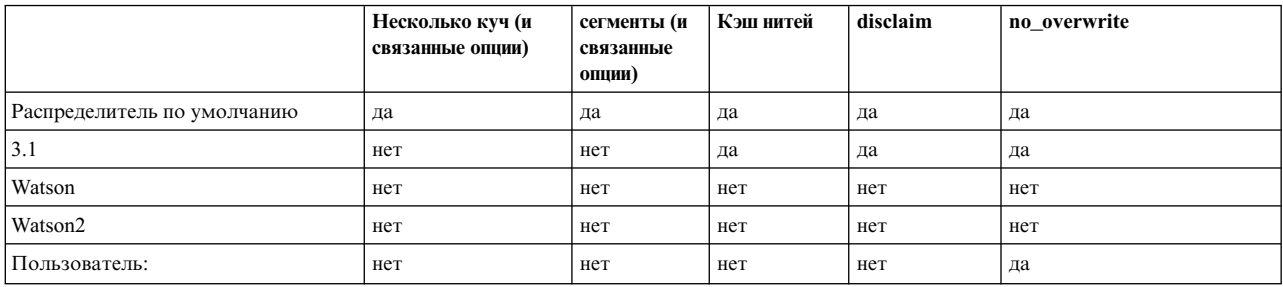

# Таблица 81. Совместимость переменных среды MALLOCDEBUG и MALLOCTYPE

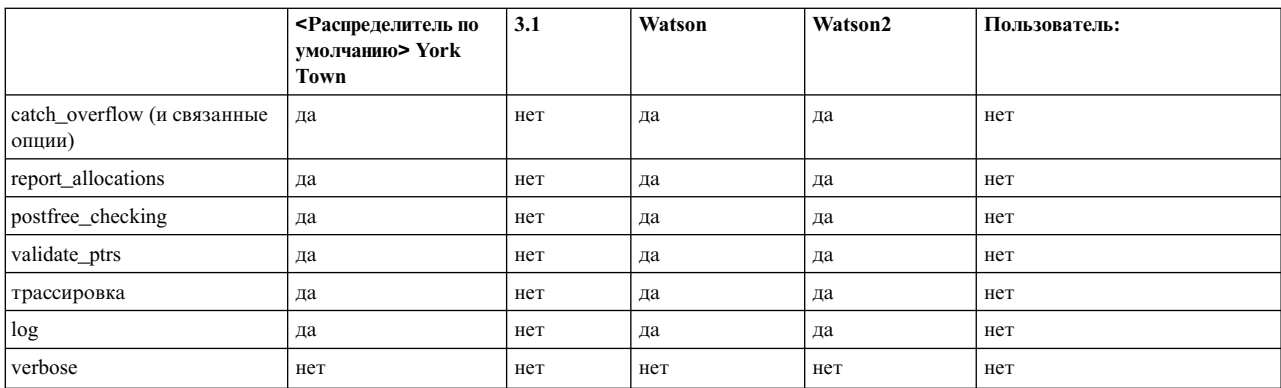

Все опции All MALLOCDEBUG поддерживаются и совместимы с MALLOCOPTIONS.

# Описание стратегии выделения памяти Watson2

Подсистема malloc Watson2 адаптируется к поведению приложения, когда оно переходит от использования одной нити к использованию многих нитей и наоборот. Она применяет механизм, специфичный для работы с нитями, который использует переменное число структур кучи, которое зависит от поведения программы. Поэтому, опции конфигурации не требуются. Подсистема malloc Watson 2 имеет сниженную (logN) стоимость операции для многих рабочих нагрузок, так как огромное число операций может быть выполнено за постоянное время без синхронизации.

# Вылеление

Выделение управляется посредством комбинации механизмов. Эти механизмы зависят от параметров, таких как число активных нитей, размер запроса и хронология освобождения ресурсов для процесса. Набор механизмов происходит от кэширования для нитей и использует переменное число куч, имеющих привязку нити к структуре Double-red-black и объединение на основе страниц.

# Освобождение

Освобождение зависит от тех же параметров, что и поведение выделения. Обычно, возвращающий блок захватывается в связанный с нитью кэш. На основании привязки кучи и использования памяти, память может быть возвращена одной из нескольких структур кучи. Иногда, содержимое нескольких структур кучи объединяется в общую структуру кучи для повышения консолидации и сокращения фрагментации кучи. Для повышения устойчивости к ошибкам приложения, распределитель определяет освобождение неверных указателей или поврежденных блоков до некоторой степени и отфильтровывает эти операции.

# Изменение размера

Большие блоки памяти, которые достаточны, повторно используются. Если текущий блок не может удовлетворить запрос, он заменяется с помощью обычного освобождения и выделения.

# Ограничения

Подсистема malloc Watson2 является адаптивной к приложениям и не требует дополнительных опций, но подсистема malloc Watson2 поддерживает следующие функции отладки, управляемые переменной MALLOCDEBUG: validate ptrs, report allocations и trace. Относящиеся к выделениям отчеты могут быть перенаправлены в файл с помощью опции output: <имя файла>. Более подробная информация о переменной MALLOCDEBUG находится в разделе "Отладчик malloc" на стр. 637.

# Понятия, связанные с данным:

"Адресное пространство программы - обзор" на стр. 600 В состав базовой операционной системы включен набор служб распределения памяти между приложениями.

"Отладчик malloc" на стр. 637

Отладка приложений, в которых возникают проблемы с распределением памяти с помощью подсистемы malloc очень часто требует больших усилий и не всегда дает желаемые результаты. Это связано с тем, что чаще всего возникновение самой ошибки и ее видимое проявление разнесены по времени.

"Пользовательские аналоги функций из подсистемы памяти"

Пользователи могут заменить функции подсистемы памяти (функции malloc, calloc, realloc, free, mallopt и mallinfo subroutines ) собственными функциями.

"Режим с несколькими кучами malloc" на стр. 644

По умолчанию подсистема malloc использует одну кучу (пул свободной памяти).

"Сегменты malloc" на стр. 645

Наборы функции malloc представляют собой дополнительные расширения стандартной функции распределения памяти на основе наборов.

"Функция трассировки malloc" на стр. 649

Функция трассировки malloc - это дополнительная функция подсистемы malloc, применяемая вместе с трассировщиком.

"Протокол malloc" на стр. 650

Протокол malloc - это дополнительное расширение подсистемы malloc, позволяющее пользователю получать информацию об активных областях, выделенных вызывающим процессом. Эти данные могут применяться для определения причин возникновения неполадок и анализа производительности.

"Опция malloc disclaim" на стр. 651

Функция отказа от памяти malloc - дополнительное расширение подсистемы malloc, позволяющее пользователю автоматически отказываться от памяти, возвращаемой функцией free.

# Пользовательские аналоги функций из подсистемы памяти

Пользователи могут заменить функции подсистемы памяти (функции malloc, calloc, realloc, free, mallopt и mallinfo subroutines ) собственными функциями.

Примечание: Пользовательские подсистемы памяти, написанные на языке C++, не поддерживаются, так как в библиотеке C++ libC.a используется подсистема памяти libc.a.

Существующая подсистема памяти может применяться всеми приложениями, независимо от того, используются ли в них нити. Пользовательская подсистема памяти должна обеспечивать поддержку нитей, для того чтобы она могла применяться как в процессах с нитями, так и в процессах без нитей. Наличие такой поддержки не проверяется, однако загрузка модуля памяти без поддержки нитей в приложение с нитями может привести к повреждению памяти и данных.

32- и 64-разрядные объекты пользовательской подсистемы памяти должны размещаться в архиве вместе с 32-разрядным общим объектом mem32.0 и 64-разрядным общим объектом mem64.0.

Пользовательские общие объекты должны экспортировать следующие идентификаторы:

• malloc

 $\bullet$  free

- · \_realloc\_
- $\cdot$  \_calloc\_
- · mallinfo
- $\bullet$  \_mallopt\_
- $\bullet$  \_malloc\_init\_
- malloc\_prefork\_lock
- · malloc\_postfork\_unlock\_

Дополнительно такие объекты могут экспортировать следующий идентификатор:

- malloc start
- posix memalign

Если данные символы не выйдут, выполнение программы продолжится.

Ниже приведены определения пользовательских функций:

- void  $*$  malloc (size t) : Пользовательский эквивалент функции malloc.
- void free (void  $\star$ ) :

Пользовательский эквивалент функции free.

- void \* realloc (void \*, size  $t)$  : Пользовательский эквивалент функции realloc.
- void \* calloc (size  $t$ , size  $t$ ) :

Пользовательский эквивалент функции calloc.

int mallopt (int, int) :

Пользовательский эквивалент функции mallopt.

# struct mallinfo \_mallinfo ():

Пользовательский эквивалент функции mallinfo.

# void malloc start ()

Эта функция вызывается один раз перед вызовом любой другой пользовательской функции malloc.

# void \_\_posix\_memalign\_()

Пользовательский эквивалент функции posix\_memalign. Если данный символ не выйдет, программа будет продолжаться, но вызов процедуры **posix\_memalign** может вызвать ошибку.

Ниже перечислены функции, применяемые подсистемой с нитями для управления пользовательской подсистемой памяти в среде с несколькими нитями. Они вызываются только в том случае, если приложение и/или пользовательский модуль связаны с libpthreads.a. Эти функции должны быть определены и экспортированы даже в том случае, если пользовательская подсистема не поддерживает нити и не связана с libpthreads.a. В противном случае объект не будет загружен.

# void malloc init (void)

Вызывается процедурой инициализации АРІ нитей. Данная функция применяется для инициализации пользовательской подсистемы памяти с поддержкой нитей. В большинстве случаев данная функция создает и инициализирует некоторые типы блокировок данных. Даже если модуль пользовательской подсистемы памяти связан с libpthreads.a, пользовательская подсистема памяти должна правильно работать еще до того, как будет вызвана функция \_malloc\_init\_().

# void malloc prefork lock (void)

Вызывается API нитей при обращении к функции fork. Данная функция контролирует, что перед вызовом fork() подсистема находится в допустимом состоянии и остается в нем до завершения функции fork(). В большинстве случаев эта функция устанавливает блокировки подсистемы памяти.

# void malloc postfork unlock (void)

Вызывается API нитей при обращении к функции fork. Эта функция разблокирует подсистему памяти для родительского и дочернего процесса после выполнения функции fork. Она отменяет действие функции malloc prefork lock . В большинстве случаев, эта функция снимает блокировки подсистемы памяти.

Все эти функции должны быть экспортированы из общего модуля. В архиве должны быть предусмотрены отдельные модули для 32-разрядных и 64-разрядных функций. Например:

# • Модуль mem.exp:

malloc  $_{\rm\_free\_}$  $real\ \overline{loc}$  $ca$ lloc $\_\_$  $max$ mallinfo malloc init \_malloc\_prefork\_lock\_ malloc postfork\_unlock\_\_ malloc start

• Модуль mem functions32.o:

Содержит все необходимые 32-разрядные функции

• Модуль mem\_functions64.o:

Содержит все необходимые 64-разрядные функции

Ниже приведены примеры создания общих объектов. Параметр -1pthreads следует указывать только в том случае, если объект применяет функции библиотеки pthread.

• Создание 32-разрядного общего объекта:

1d -b32 -m -o mem32.o mem functions32.o \  $-bE:mem.exp \ \$ -bM:SRE -lpthreads -lc

• Создание 64-разрядного общего объекта:

```
1d -b64 -m -o mem64.o mem_functions64.o \
-bE:mem.exp \-bM:SRE -lpthreads -lc
```
• Создание архива (32-разрядный общий объект должен называться mem32.0, а 64-разрядный - mem64.0): ar -X32 64 - r apxus mem32.0 mem64.0

# Применение пользовательской подсистемы памяти

Пользовательскую подсистему памяти можно подключить различными способами:

- С помощью переменной среды MALLOCTYPE
- С помощью глобальной переменной malloc user defined name в пользовательском приложении

Для применения переменной среды MALLOCTYPE нужно задать архив, содержащий пользовательскую подсистему памяти, присвоив переменной MALLOCTYPE значение user: имя-архива. При этом имя-архива должно быть указано в параметре libpath приложения или в переменной среды LIBPATH.

Для применения глобальной переменной malloc user defined name она должна быть объявлена в программе следующим образом:

char \* malloc user defined name=" $apxu$ B"

архив должен быть указан в переменной libpath программы или в переменной среды LIBPATH.

# Примечание:

- 1. При выполнении приложения setuid переменная среды LIBPATH игнорируется, поэтому имя архива должно быть определено в параметре libpath приложения.
- 2. Имя-архива не должно содержать информацию о пути.
- 3. Если архив указан и в переменной среды MALLOCTYPE, и в глобальной переменной  $\lceil$ malloc\_user\_defined\_name, то будет применяться архив, указанный в переменной MALLOCTYPE.

# Информация о 32-разрядных и 64-разрядных функциях

Если архив не содержит и 32-разрядный, и 64-разрядный общий объект, и пользовательская подсистема памяти была подключена с помощью переменной среды MALLOCTYPE, то при выполнении 64-разрядных процессов в 32-разрядных приложениях или 32-разрядных процессов в 64-разрядных приложениях может возникнуть сбой. При вызове функции exec создается новый процесс, который наследует среду родительского приложения. Это означает, что будет унаследована переменная среды MALLOCTYPE, и новый процесс попытается загрузить пользовательскую подсистему памяти. Если в архиве нет объекта для программы данного типа, то подсистема не будет загружена, и работа процесса будет завершена.

# Рекомендации по работе с нитями

Все пользовательские функции должны правильно работать в среде с несколькими нитями. Даже если модуль подключен с помощью libpthreads.a, функция malloc () *должна правильно работать* до того, как будет вызвана функция malloc init () и выполнена инициализация библиотеки pthread. Это требование связано с тем, что при инициализации API нитей функция malloc () вызывается раньше, чем функция malloc init ().

Все подключаемые функции управления памятью должны поддерживать как приложения с нитями, так и приложения без нитей. Функция malloc () не должна зависеть от функции malloc init () (т. е. при выполнении malloc () должно предполагаться, что функция malloc init () еще не выполнена.) После выполнения функции \_malloc\_init\_() ее результаты могут использоваться функцией malloc (). Это связано с тем, что при инициализации API нитей функция malloc () вызывается перед обращением к функции \_malloc\_init\_().

Следующие переменные позволяют избежать лишних вызовов функций, связанных с нитями:

- Значение переменной \_multi\_threaded равно нулю до тех пор, пока не будет создана первая нить. После создания нити значение становится ненулевым и не обнуляется до конца выполнения процесса.
- Значение переменной \_ n\_pthreads, равно -1 до тех пор, пока не будут инициализированы API нитей; после инициализации значение становится равным 1. С этого момента данная переменная используется в качестве счетчика активных нитей.

# Пример:

Ниже приведен фрагмент кода для случая, когда функция malloc () применяет функцию pthread mutex lock():

```
if ( multi threaded)
pthread_mutex_lock(mutexptr);
/* ..... работа ....... */
if ( multi threaded)
pthread mutex unlock(mutexptr);
```
В этом примере функция \_\_malloc\_() не применяет API нитей до тех пор, пока не будет завершена их инициализация. Производительность однонитевых приложений также повышается, так как блокировка устанавливается только при запуске второй нити.

# Ограничения

<span id="page-646-0"></span>Подсистемы памяти, написанные на языке C++, не поддерживаются, так как в них применяются библиотека libC.a и полсистема памяти libc.a.

Сообщения об ошибках не переводятся, поскольку при инициализации локалей с помощью setlocale применяется функция malloc(). Если при вызове malloc() произойдет сбой, то функция **setlocale** не будет выполнена, и приложение по-прежнему будет применять локаль POSIX. Это означает, что будут выводиться только сообщения на английском языке.

Существующие статически скомпонованные программы не могут применять пользовательскую подсистему памяти без повторной компиляции.

# Сообщения об ошибках

При первом обращении к функции malloc загружается 32- или 64-разрядный объект из архива, заданного в переменной среды MALLOCTYPE. Если во время загрузки возникает ошибка, то выводится соответствующее сообщение, и работа приложения завершается. В противном случае проверяется наличие всех необходимых идентификаторов. Если какие-либо идентификаторы отсутствуют, работа приложения завершается, и выводится сообщение со списком недостающих идентификаторов.

#### Понятия, связанные с данным:

"Выделение памяти в системе с помощью подсистемы malloc" на стр. 622 Для приложений память выделяется с помощью подсистемы malloc.

# Отладчик malloc

Отладка приложений, в которых возникают проблемы с распределением памяти с помощью подсистемы malloc очень часто требует больших усилий и не всегда дает желаемые результаты. Это связано с тем, что чаще всего возникновение самой ошибки и ее видимое проявление разнесены по времени.

Сложность процесса выделения областей памяти еще более усугубляет проблему: одновременно выделяются и освобождаются тысячи областей, доступ к которым осуществляется одновременно и часто асинхронно, причем все это происходит в многонитевой среде, в которой требуется надежная и эффективная синхронизация.

Именно из-за сложности среды наши отладочные средства ориентированы на как можно более раннее обнаружение возникающих ошибок. В этом случае разработчику проще будет найти раздел исходного кода, в котором содержится ошибка.

Для работы с malloc существует множество отладочных средств. Некоторые из них могут работать в сочетании с другими инструментами отладки и с любыми стратегиями выделения памяти, другие же выполняют более специфические задачи. Многие отладочные средства требуют для своей работы дополнительных ресурсов, помимо тех, что выделены для самого процесса. Сам разработчик решает, когда необходимо выделить эти дополнительные ресурсы.

# Производительность

Средства отладки не рассчитаны на постоянное применение. Хотя они спроектированы таким образом, чтобы минимизировать снижение производительности системы, такое снижение при широком применении средств отладки все же может быть весьма существенным. В частности, не рекомендуется задавать переменную MALLOCDEBUG=catch overflow в файле /etc/environment, потому что скорее всего стабильная работа системы будет нарушена (например, из-за постоянных обращений к пространству подкачки). Средства отладки следует применять только в тех случаях, когда это действительно необходимо.

Поскольку работа отладчика заключается в проведении постоянных проверок в ходе работы программы, применение средств отладки снизит производительность подсистемы malloc, но не до такой степени, что дальнейшая работа приложений будет невозможна. После устранения ошибки средства отладки лучше выключить для восстановления нормальной производительности подсистемы malloc.

#### Дисковая и оперативная память

При включении средств отладки или задании переменной catch\_overflow подсистеме malloc требуется существенно больше памяти для работы.

При задании переменной catch overflow каждый запрос malloc увеличивается на длину unsigned long, помноженную на 4096 + 2, а затем округляется до ближайшего большего значения, кратного PAGESIZE. Xors catch overflow может потребовать слишком много памяти при работе с очень большими программами, отладка большинства приложений не сильно скажется на расходе памяти. При отладке больших приложений рекомендуется указать опции debug range и functionset для catch overflow. Это заметно снизит расход памяти, поскольку программа будет отлаживаться по частям.

Каждое выделение памяти процессом записывается в протокол отладки. Если ограничить число сохраняемых указателей стека, то эта дополнительная нагрузка на память может быть снижена.

Если отлаживаемая программа часто вызывает функции выделения памяти подсистемы malloc, то при включенных средствах отладки это может привести к серьезному расходу памяти и сделать невозможным нормальное выполнение программы в пределах одного сегмента. В таких случаях рекомендуется увеличить объем памяти, доступный программе, с помощью команды ulimit или команды ld с опцией -bmaxdata.

При выполнении программ с отладчиком следует задать ограничения ulimit для данных (-d) и стека (-s) следующим образом:

ulimit -d unlimited ulimit -s unlimited

Для резервирования всех 8 сегментов для 32-разрядного процесса укажите для опции -bmaxdata значение  $-$ bmaxdata:0x80000000.

После отключения отладчика можно восстановить исходные значения ulimit и -bmaxdata.

Команда ulimit и опция -bmaxdata подробно описаны в разделе Поддержка больших программ.

В некоторых случаях применение средств отладки не оправдано. Поскольку отладчик отводит как минимум отдельную страницу памяти для каждого вызова malloc(), расход памяти у программ, выделяющих множество небольших участков памяти, может очень сильно возрасти. Недостаток памяти или пространства подкачки при выполнении таких программ может привести к новым сбоям. Эти сбои не имеют отношения ни к программам как таковым, ни к средствам отладки malloc.

Примером такой программы может служить Х-сервер, выполняющий огромное количество запросов на выделение очень маленьких участков памяти во время инициализации и в ходе дальнейшей работы. Попытка запустить X-сервер (с помощью команды X или xinit) с включенной переменной catch overflow неминуемо приведет к аварийному завершению работы этого сервера из-за недостатка памяти. Однако указание опций debug range или functionset позволит осуществить отладку X-сервера по частям. В то же время большинство клиентов X можно без проблем запускать с включенной переменной catch overflow. Для запуска клиента X с включенной переменной catch overflow выполните следующие действия:

- 1. Запустите X-сервер, не задавая переменную catch\_overflow.
- 2. Откройте окно терминала (например, dtterm, xterm или aixterm).
- 3. Задайте нужные переменные среды в окне терминала и включите catch overflow.
- 4. Запустите клиент Х из этого окна терминала.

#### Включение отладчика malloc
По умолчанию функция отладки выделения памяти выключена, но ее можно включить и настроить, задав соответствующее значение переменной среды MALLOCDEBUG. Если требуется указать несколько параметров, их можно перечислить через запятую (,). Опции, которые нужно указывать совместно, должны быть совместимы друг с другом.

Примечание: Для выключения отладчика malloc сбросьте переменную среды MALLOCDEBUG с помощью команды unset MALLOCDEBUG.

## Средства отладки выделения памяти

Средства отладки выделения памяти включают следующие утилиты:

- Обнаружение переполнения буфера
	- $-$  align
	- $-$  override signal handling
	- $-$  debug range
	- functionset
	- allow overreading
	- $-$  postfree checking
- Функция трассировки malloc
- Протокол malloc
	- report\_allocations
	- $-$  validate ptrs
- Обнаружение malloc
	- $-$  verbose
	- checkarena
	- $-$  output
	- $-$  continue
- Malloc debug Fill

## <span id="page-648-0"></span>Обнаружение переполнения буфера

Ошибки управления памятью иногда бывают связаны с тем, что программа пытается записать больше данных, чем позволяет размер выделенного буфера. Такая операция не влечет за собой немедленных последствий, и ошибка возникает только на этапе, когда потребуются данные, которые хранились в ошибочно занятой (и часто принадлежащей другой программе) области памяти.

Опция отладки catch overflow позволяет отслеживать ситуации ошибочной совместной записи и чтения одних и тех же областей памяти, а также операции повторного освобождения и выделения одних и тех же областей памяти с помощью функции malloc. Если отладчик обнаруживает ошибку, то выполняется функция abort или передается сигнал нарушения сегментации SIGSEGV. Как правило, при обнаружении ошибки приложение немедленно останавливается, и создается файл соге.

Опция catch overflow влияет на следующие стратегии и параметры выделения памяти:

- Стратегия выделения памяти по умолчанию
- Стратегия выделения памяти Watson
- Опция malloc нескольких куч
- Опция malloc кэша нитей
- Omnus malloc Disclaim

Опцию отладки catch overflow можно включить, указав значение переменной среды MALLOCDEBUG=catch overflow. При этом будет включено обнаружение чтения и записи за пределами выделенного буфера памяти.

# <span id="page-649-0"></span>align

По умолчанию функция malloc выравнивает возвращаемый указатель по границе ячейки размером в 2 слова. Это требуется для соответствия стандартам, а также для поддержки программ, которые не могут работать без выравнивания (например, использующим компоненты DCE). Однако вследствие ошибки в реализации опции catch overflow программа может записать данные, выходящие за пределы буфера, на величину меньшую, чем значение выравнивания по границе. Такие ошибки не обнаруживаются с помощью catch overflow. В связи с этим с помощью опции align подсистемы malloc можно изменить выравнивание по умолчанию, чтобы уменьшить или вообще свести к нулю число байт, которое может быть записано за пределы буфера, не будучи при этом обнаружено. Такое нестандартное выравнивание должно быть указано как степень двойки в пределах от 0 до 4096 включительно (например, 0,1,2,4,...). Значения 0 и 1 интерпретируются одинаково и означают отсутствие выравнивания, то есть любое обращение к памяти за границами выделенной области приведет к нарушению сегментации (SEGFAULT).

Опция align действует только при включенной опции catch overflow и в противном случае игнорируется. Для включения нестандартного выравнивания задайте переменную среды MALLOCDEBUG следующим образом:

MALLOCDEBUG=catch overflow, align:n

где п - показатель выравнивания.

Следующая формула позволяет определить, какой критерий будет применяться при выделении памяти при включенной опции catch overflow. Здесь размер - это размер выделяемой области памяти в байтах, а n показатель выравнивания:

 $(((\text{[parameter / n) + 1) * n) - \text{[parameter]}\% n$ 

Следующий пример иллюстрирует зависимость между значением опции align и тем, насколько далеко за границу выделенной области памяти разрешается заходить программе при включенной опции catch\_overflow. В следующем примере опции align присвоено значение 2:

```
MALLOCDEBUG=align:2, catch overflow
```
При включенной опции catch\_overflow выход за границу выделенной области будет обрабатываться следующим образом:

- Если в запросе на выделение памяти указано четное количество байт, malloc выделит ровно столько байт, сколько указано в запросе. В этом случае приложению будет запрещено выходить за границу выделенной области.
- Если в запросе будет указано нечетное количество байт, то размер выделенной области будет на 1 байт больше запрошенного для обеспечения выравнивания. Приложение сможет выходить за границу исходной области на 1 байт.

# <span id="page-649-1"></span>override signal handling

При включенной опции catch overflow могут возникать следующие виды ошибок:

- Ошибки при обращении к памяти (например, попытки чтения или записи за границами выделенной памяти) - в этом случае выдается сигнал нарушения сегментации (SIGSEGV) и создается файл соге.
- Прочие ошибки (например, попытки повторно освободить область памяти) в этом случае выдается сообщение об ошибке и вызывается функция abort, которая завершает процесс с помощью сигнала SIGIOT.

Если вызывающая программа блокирует или перехватывает сигналы SIGSEGV и SIGIOT, то сообщение об ошибке выдано не будет. Для таких случаев предусмотрена опция override signal handling, которая позволяет исправить эту ситуацию без перекомпиляции программы.

Если в добавление к опции catch overflow указана опция override signal handling, то при каждом вызове функций подсистемы malloc будут выполнены следующие действия:

- 1. Отключаются все обработчики сигналов программы для SIGIOT и SIGSEGV.
- 2. Задается стандартный обработчик сигналов SIGIOT и SIGSEGV (обработчик SIG\_DFL).
- 3. Сигналы SIGIOT и SIGSEGV разблокируются.

Если обработчик сигналов приложения изменит действие для сигнала SIGSEGV между вызовами функций распределения памяти, а затем выполнит недопустимую операцию обращения к памяти, то сообщение об ошибке не будет выдано и при включенной опции catch\_overflow, при этом приложение не будет завершено, а файл дампа не будет создан.

## Примечание:

- 1. Опция override signal handling неэффективна при работе с приложениями с несколькими нитями, поскольку в этом режиме используется функция sigprocmask, а многие многонитевые приложения пользуются функцией pthread\_sigmask.
- 2. Если нить программы вызывает функцию sigwait, не включая SIGSEGV и SIGIOT в набор сигналов, и в режиме catch overflow отладчик обнаружит ошибку в такой нити, то нить зависнет, поскольку в этом режиме могут генерироваться только сигналы SIGSEGV и SIGIOT.
- 3. Если в функцию ядра будет передан недопустимый указатель, то в ней возникнет ошибка. Как правило, в таких ситуациях функции ядра возвращают errno=EFAULT. Если программа не проверяет коды возврата системных вызовов, то такие ошибки могут проходить незамеченными.

## <span id="page-650-0"></span>debug range

По умолчанию при включенной опции catch\_overflow проверка выхода за границы области памяти выполняется для каждой операции выделения памяти. Если при этом указана также опция debug\_range, то будут обработаны только запросы на выделение памяти, попадающие между заданными пользователем минимальным и максимальным значениями размера. В противном случае проверка выхода за границы выделения памяти проводиться не будет. Данная опция позволяет контролировать использование дополнительных ресурсов памяти для режима catch\_overflow, указывая диапазон применимости режима.

Опция debug range действует только при включенной опции catch overflow. Для того чтобы ее включить, укажите:

MALLOCDEBUG=catch overflow, debug range:мин:макс

где мин - минимальное и макс - максимальное значение диапазона, в котором требуется контролировать выход за границы области памяти. Если минимальное значение равно 0, то контроль будет применяться для всех запросов, меньших максимального значения. Если максимальное значение равно 0, то контроль будет применяться для всех запросов, больших минимального значения.

## Ограничения

В силу особенностей реализации каждая выделенная область памяти занимает как минимум одну страницу. В связи с этим опция debug\_range позволяет снизить затраты памяти, связанные с включением опции catch\_overflow, но не устраняет их совсем.

Если функция realloc вызывается с запросом на выделение памяти в указанном диапазоне значений, то проверка выхода за границы области памяти будет проводиться даже в том случае, если предыдущий запрос не попадал в этот диапазон. Обратное также справедливо.

Примечание: Если опция override signal указана вместе с опцией debug range, то сигналы SIGIOT и SIGSEGV переопределяются при всех операциях выделения памяти.

## <span id="page-651-0"></span>functionset

В силу особенностей реализации каждая выделенная область памяти занимает как минимум одну страницу. В связи с этим опция functionset позволяет снизить затраты памяти, связанные с включением опции catch\_overflow, но не устраняет их совсем.

Если функция realloc вызывается из функции, указанной в списке, то проверка выхода за границы области памяти будет проводиться даже в том случае, если предыдущий запрос выполнялся функцией, не входящей в этот список. Обратное также справедливо.

Примечание: Если опция override signal указана вместе с опцией functionset, то сигналы SIGIOT и SIGSEGV переопределяются при всех операциях выделения памяти.

При сохранении списка функций опции functionset не проверяется, существуют ли эти функции.

## <span id="page-651-1"></span>allow overreading

Если программа пытается прочитать данные из области, лежащей за концом выделенного участка памяти, то по умолчанию при включенной опции catch overflow происходит ошибка нарушения сегментации и создается файл соге. Однако пользователь может включить опцию catch overflow, чтобы обнаруживать более опасные ошибки, чем просто выход за границы выделенного участка памяти. Если указать опцию allow overreading, то при включенной опции catch overflow выход за границы выделенного участка памяти будет игнорироваться, и можно будет обнаружить другие, более опасные ошибки.

Опция allow overreading действует только при включенной опции catch overflow. Для того чтобы ее включить, укажите:

MALLOCDEBUG=catch overflow, allow overreading,

## <span id="page-651-2"></span>postfree\_checking

## Ограничения

Опция postfree checking расходует очень много памяти. Для программ с большими требованиями к памяти применение опции postfree checking может оказаться невозможным.

## <span id="page-651-3"></span>Функция трассировки malloc

Отладочная опция трассировки malloc позволяет осуществлять трассировку вызова функций подсистемы malloc с помощью системного трассировщика.

# <span id="page-651-4"></span>Протокол malloc

Отладочная опция протокола malloc служит для получения информации об активных областях памяти, выделенных подсистемой malloc.

## <span id="page-651-5"></span>report allocations

Опция report allocations служит для обнаружения утечек памяти в программе. Опция report\_allocations использует информацию из базы данных трассировки malloc для получения сведений об активных областях памяти, используемых программой. Каждое выделение памяти заносится в протокол malloc. При освобождении выделенного участка памяти запись о нем удаляется из базы данных протокола

malloc. При завершении процесса список активных областей памяти выводится в stderr, и в нем перечисляются области памяти, которые были выделены какими-либо процедурами, но не были освобождены.

Опция report\_allocations работает только при включенном протоколе malloc. Поэтому при включении опции report\_allocations протокол malloc включается автоматически. Для того чтобы включить опцию report\_allocations, укажите:

MALLOCDEBUG=report\_allocations

## <span id="page-652-0"></span>**validate\_ptrs**

По умолчанию функции подсистемы **malloc** не проверяют передаваемые им указатели на адресацию допустимой (т.е. выделенной ранее) области памяти. Если какой-то из указателей неверен, может произойти серьезный сбой кучи. При включенной опции validate\_ptrs функции подсистемы **malloc** будут проверять передаваемые им указатели на допустимость. Если указатель окажется недопустимым (например, будет адресовать область данных, которая не выделялась ранее с помощью **malloc**), то будет показано сообщение об ошибке с указанием причин ошибки, а затем будет вызвана функция abort и создан файл дампа. Опция validate ptrs работает как опция verbose. Опция validate ptrs игнорируется, если включена опция postfree\_checking.

Для того чтобы включить опцию validate\_ptrs, укажите: MALLOCDEBUG=validate\_ptrs

## <span id="page-652-1"></span>**Обнаружение malloc**

Отладочная опция обнаружения malloc позволяет находить ошибки во внутренних структурах данных подсистемы **malloc** для каждого вызова функций подсистемы **malloc**.

#### <span id="page-652-2"></span>**verbose**

Подопция опции обнаружения malloc.

## <span id="page-652-3"></span>**checkarena**

Подопция опции обнаружения malloc.

### <span id="page-652-4"></span>**output**

По умолчанию отладочные опции malloc направляют вывод в stderr. Это не всегда бывает удобно. Опция output служит для указания другого канала вывода информации. Вывод можно направить в stderr, stdout или в любой файл.

Для того чтобы включить опцию output, укажите: MALLOCDEBUG=output:<имя-файла>

### <span id="page-652-5"></span>**continue**

При обнаружении ошибки многие отладочные опции malloc вызывают функцию **abort()**. Это не всегда бывает удобно. Опция continue позволяет подсистеме **malloc** продолжить работу после обнаружения синхронной ошибки, вместо того чтобы прервать выполнение процесса. Сообщения об ошибках по-прежнему будут выводиться в соответствующие каналы.

Для того чтобы включить опцию continue, укажите: MALLOCDEBUG=continue

## <span id="page-653-0"></span>**Malloc debug fill**

Malloc debug fill - это опция заполнения памяти, выделенной для отладки при помощи malloc(), применяемая вместе с пользовательским шаблоном.

В качестве шаблона должна быть указана строка с максимальной длиной 128 символов (например, export MALLOCDEBUG=fill:"abc" установит для выделяемой памяти шаблон "abc"). Если шаблон не указан, то данная опция игнорируется.

Для того чтобы ее включить, укажите: MALLOCDEBUG=fill:шаблон

Шаблоном могут быть восьмеричные и шестнадцатеричные числа, указанные в виде строки. Например, шаблон "\101" - восьмеричное число, соответствующее символу 'A', а шаблон "\x41" - его шестнадцатеричный аналог.

Если указано недопустимое восьмеричное число, которое не может быть сохранено в 1 байте, то вместо него будет сохранено число \377 (максимальное допустимое восьмеричное число).

## **Понятия, связанные с данным**:

"Выделение памяти в системе с помощью [подсистемы](#page-631-0) malloc" на стр. 622 Для приложений память выделяется с помощью подсистемы **malloc**.

# <span id="page-653-1"></span>**Режим с несколькими кучами malloc**

По умолчанию подсистема malloc использует одну кучу (пул свободной памяти).

Однако в ней предусмотрены средства для организации нескольких куч.

Организация нескольких куч в подсистеме **malloc** позволяет увеличить производительность многонитевых приложений в многопроцессорных системах. Если в подсистеме **malloc** применяется только одна куча, то запросы на выделение памяти, поступающие от нитей разных процессоров, обрабатываются по очереди. В этом случае подсистема **malloc** может в каждый момент времени обслуживать только одну нить, в результате чего значительно снижается производительность многопроцессорной системы.

В режиме нескольких куч подсистема **malloc** создает фиксированное количество куч. Как только процесс создает вторую нить (т.е. становится многонитевым), подсистема malloc начинает использовать несколько куч. Каждый запрос на выделение памяти обслуживается в одной из доступных куч. За счет этого подсистема **malloc** может распараллеливать запросы, поступающие от нескольких нитей, по крайней мере до тех пор,пока количество нитей не больше, чем число куч.

Если количество нитей, одновременно обращающихся к malloc, превысит количество куч, то лишние запросы будут обрабатываться по очереди. При условии, что такие ситуации возникают сравнительно редко, общая производительность подсистемы **malloc** значительно увеличится в случае, когда несколько нитей одновременно вызывают функцию **malloc** в многопроцессорной среде.

# **Включение режима нескольких куч подсистемы malloc**

По умолчанию подсистема malloc работает с одной кучей. Для работы с несколькими кучами нужно задать переменную среды **MALLOCOPTIONS**. При задании перед запуском процесса опции MALLOCOPTIONS=multiheap поддержка нескольких куч будет использовать параметры по умолчанию. При таком значении переменной **MALLOCOPTIONS** подсистема malloc перейдет в режим нескольких куч со стандартными параметрами (32 кучи и быстрый алгоритм выбора кучи).

## **Параметры режима нескольких куч malloc**

Параметры режима нескольких куч malloc перечислены ниже:

- · multiheap:n
- considersize

Все эти опции подробно описаны ниже.

Они задаются в следующем формате: MALLOCOPTIONS=[multiheap:n] | [considersize]

Можно указать одну из опций или две опции через запятую. Порядок опций не важен. Например: MALLOCOPTIONS=multiheap:3, considersize

В данном случае будет применяться три кучи и медленный алгоритм выбора кучи, минимизирующий размер процесса.

Каждая опция конфигурации может быть указана в переменной MALLOCOPTIONS не более одного раза. Если какая-либо опция указана несколько раз, то будет применяться последнее из указанных значений.

Параметры режима нескольких куч malloc описаны ниже:

multiheap:n

По умолчанию максимальное число куч равно 32. С помощью опции *multiheap:n* можно изменить этот максимум на любое число от 1 до 32, указав его в параметре *п*. Если *п* будет находиться вне допустимого диапазона, будет применяться значение по умолчанию (32). Включайте ровно столько куч, сколько их нужно процессам. Лишние кучи приведут к увеличению фрагментации и растрате ресурсов.

considersize

По умолчанию при работе с несколькими кучами подсистема malloc направляет каждый запрос в следующую свободную кучу. Если будет указана опция considersize, подсистема malloc будет применять другой алгоритм выбора кучи, который выбирает ту свободную кучу, в которой достаточно памяти для выполнения запроса. Это позволяет сократить рабочий набор процесса за счет уменьшения количества вызовов функции sbrk. С другой стороны, в режиме considersize алгоритм выбора кучи выполняет дополнительные действия, поэтому он работает медленнее, чем стандартный алгоритм.

Если в кучах невозможно выделить память, то функция malloc возвращает значение NULL и код ошибки еггпо, равный ENOMEM. Если в текущей куче недостаточно памяти, то подсистема malloc попытается выделить память в другой свободной куче.

## Понятия, связанные с данным:

"Выделение памяти в системе с помощью подсистемы malloc" на стр. 622 Для приложений память выделяется с помощью подсистемы malloc.

# <span id="page-654-0"></span>Сегменты malloc

Наборы функции malloc представляют собой дополнительные расширения стандартной функции распределения памяти на основе наборов.

Эти наборы предназначены для повышения производительности приложений, создающих много запросов на выделение небольшого объема памяти. Если это расширение включено, то запросы на выделение блоков памяти, размер которых соответствует заданному диапазону, обрабатываются наборами функции malloc. Все остальные запросы обрабатываются обычным образом стандартной программой распределения памяти.

По умолчанию наборы malloc отключены. Для работы с несколькими кучами нужно задать переменную среды MALLOCOPTIONS до запуска процесса.

#### Размер и состав набора

Набор состоит из блока памяти, который делится на заданное число меньших блоков равного размера, каждый из которых может быть выделен отдельно. Каждому набору соответствует свой номер. Первый набор имеет номер 0, второй набор - 1, третий - 2, и т.д. Первый набор имеет наименьший размер, размер каждого последующего набора больше, чем размер предыдущего, и вычисляется по описанной ниже формуле. В куче может быть не более 128 наборов.

Размер блока каждого набора кратен базовому размеру набора. Базовый размер набора - это размер первого набора. Размер блоков второго набора в два раза больше, размер блоков третьего набора - в три раза больше, и т.д. Таким образом, размер блока конкретного набора вычисляется по формуле:

```
размер блока = (номер набора + 1) *
```
*базовый размер набора*

Например, если базовый размер набора равен 16, то размер блока первого набора (набора 0) будет равен 16 байт, второго набора (набора 1) - 32 байта, третьего набора (набора 2) - 48 байт и т.д.

Для того чтобы адреса, возвращаемые функциями подсистемы malloc, были правильно выровнены для всех типов данных, базовый размер набора должен быть кратен 8 в 32-разрядной среде и 16 в 64-разрядной среде.

Размер набора вычисляется по следующей формуле:

```
размер набора = число блоков в наборе *
(значение malloc +
              ((номер набора + 1) * базовый размер набора))
```
Приведенная выше формула позволяет вычислить фактический размер каждого набора. В этой формуле значение malloc описывает размер внутренней структуры malloc, необходимой для каждого блока набора. Размер внутренней структуры составляет 8 байт в 32-разрядных приложениях и 16 байт в 64-разрядных приложениях. Этот объем памяти не выделяется для пользовательских данных, однако включается в общий размер набора.

Число блоков в наборе, число наборов и базовый размер набора можно задать с помощью переменной среды **MALLOCOPTIONS**.

## **Выделение памяти из наборов**

Блоки выделяются из одного из наборов, если включена функция наборов malloc, а запрос на выделение памяти соответствует диапазону объемов памяти для набора. В целях экономии память выделяется из наименьшего возможного набора.

Если при получении запроса все блоки набора уже выделены, функция malloc автоматически увеличит набор для обработки запроса. При увеличении набора к нему добавляется число блоков, равное первоначальному числу блоков. Это значение можно настроить с помощью переменной среды **MALLOCOPTIONS**.

## **Поддержка нескольких куч**

Поддержка в функции malloc нескольких куч позволяет реализовать работу с несколькими кучами malloc для повышения производительности приложений с нитями в системах с несколькими процессорами. Функция наборов malloc поддерживает до 128 наборов в куче. Это позволяет подсистеме **malloc** поддерживать параллельное применение наборов malloc с несколькими кучами для увеличения производительности процессов, работающих в системах с несколькими процессорами, за счет применения наборов.

## **Включение поддержки наборов malloc**

По умолчанию наборы malloc не применяются. Для их применения необходимо задать следующие переменные среды:

- **MALLOCTYPE**
- v **MALLOCOPTIONS**

При использовании наборов malloc значение переменной среды **MALLOCTYPE** должно указывать на распределитель по умолчанию. При задании MALLOCOPTIONS=buckets перед запуском процесса для работы с наборами malloc будут применяться параметры по умолчанию. Для того чтобы указать пользовательские параметры для наборов malloc, задайте перед запуском процесса MALLOCOPTIONS=buckets,options, где *options* - список параметров конфигурации, разделенных запятыми.

#### **Опции настройки наборов malloc**

Переменная среды **MALLOCOPTIONS** позволяет включить поддержку наборов malloc со следующими предопределенными опциями настройки:

number\_of\_buckets:*n* bucket\_sizing\_factor:*n* blocks\_per\_bucket:*n* bucket\_statistics:[**stdout**|**stderr**|*pathname*]  $no$  mallinfo

Эти опции подробно обсуждаются в разделе **MALLOCOPTIONS**.

Значение переменной среды **MALLOCOPTIONS** задается в следующем формате:

MALLOCOPTIONS=[buckets,[ number of buckets:n | bucket sizing factor:n | blocks per bucket:n | bucket\_statistics:[stdout|stderr|pathname] | no\_mallinfo],...]

В определении может быть указано несколько опций (в любом порядке), разделенных запятыми, например:

MALLOCOPTIONS=buckets,number\_of\_buckets:128,bucket\_sizing\_factor:8,bucket\_statistics:stderr MALLOCOPTIONS=buckets,bucket\_statistics:stdout,blocks\_per\_bucket:512

Для разделения опций настройки применяются запятые. При использовании других разделителей (например, пробелов) опции конфигурации будут интерпретированы неправильно.

Каждая опция конфигурации может быть указана в переменной **MALLOCOPTIONS** неболее одного раза. Если какая-либо опция указана несколько раз, то будет применяться последнее из указанных значений.

Если для опции настройки указано неверное значение, функция наборов malloc запишет предупреждение в стандартный вывод сообщений об ошибках и продолжит работу с применением значения по умолчанию.

Подсистема **malloc** обрабатывает параметры конфигурации наборов malloc только в том случае, если задан параметр buckets, как показано в следующем примере:

MALLOCOPTIONS=number of buckets:8,buckets,bucket statistics:stderr

#### **Параметры наборов malloc**

#### **number\_of\_buckets:***n*

Опция number\_of\_buckets:*n* задает число наборов в куче, где *n* - число наборов. Значение *n* относится ко всем кучам.

По умолчанию число наборов в куче равно 16. Минимальное значение - 1. Максимальное значение - 128.

#### **bucket\_sizing\_factor:***n*

Опция bucket\_sizing\_factor:*n* задает базовый размер набора, где *n* - базовый размер набора в байтах.

Значение параметра bucket sizing factor должно быть кратно 8 в 32-разрядном приложении, и 16 в 64-разрядном приложении. По умолчанию применяется коэффициент размера набора 32 для 32-разрядных приложений и 64 для 64-разрядных приложений.

#### **blocks\_per\_bucket:***n*

Опция blocks\_per\_bucket:*n* задает первоначальное число блоков в каждом наборе, где *n* - число

блоков. Это значение применяется ко всем наборам. Кроме того, значение п указывает, на сколько блоков нужно расширить область памяти, когда будет исчерпан запас блоков, выделенных первоначально.

По умолчанию для параметра blocks\_per\_bucket установлено значение 1024.

#### bucket\_statistics:[stdout|stderr|pathname]

Если указана опция bucket\_statistics, то подсистема malloc выводит статистический отчет по наборам malloc по завершении каждого процесса, вызывающего подсистему malloc. Этот отчет содержит информацию о параметрах наборов и числе запросов на выделение памяти, обработанных для каждого набора. Если включена поддержка нескольких куч malloc, то число запросов на выделение памяти, указанное для каждого набора, представляет собой сумму всех запросов на выделение памяти, выполненных для этого набора из всех куч.

Статистический отчет по наборам направляется в одно из следующих устройств вывода, в соответствии со значением опции bucket statistics.

- stdout стандартный вывод
- stderr стандартный вывод ошибок
- полное-имя-файла пользовательский файл

Если указан пользовательский файл, то статистические данные добавляются в конец файла.

Для процесса, выходные данные которого являются входными для другого процесса, не следует применять стандартный вывод.

По умолчанию опция bucket\_statistics отключена.

Примечание: Для первого набора всегда будет показан по крайней мере один запрос на выделение памяти, соответствующий функции atexit, которая выдает статистический отчет. Статистические данные для процессов с нитями будут содержать дополнительные запросы на выделение памяти для некоторых наборов из-за вызовов подсистемы malloc из библиотеки pthreads.

#### no mallinfo

Если указать MALLOCOPTIONS=no mallinfo, параметр mallinfo отключается, и информация о куче, управляемой подсистемой malloc, не вносится в протокол.

### Опции настройки наборов malloc по умолчанию

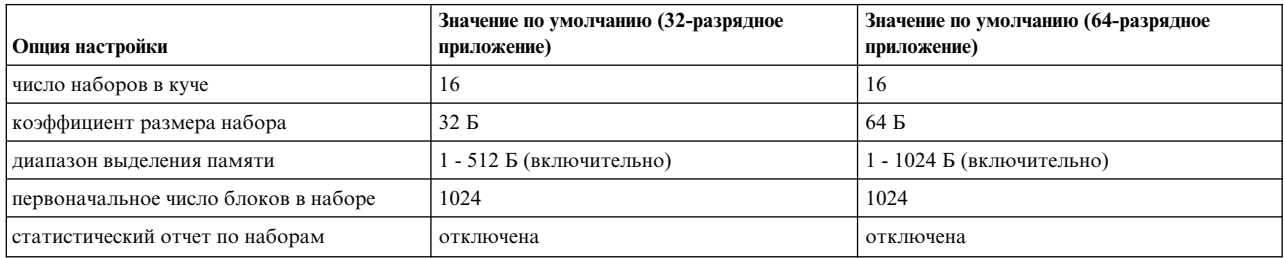

Приведенная ниже таблица содержит значения опций настройки наборов malloc, применяемые по умолчанию.

Стандартная конфигурация функции наборов malloc увеличивает производительность приложений, создающих большое число запросов на выделение небольшого объема памяти. Однако изменение конфигурации наборов с помощью переменной **MALLOCOPTIONS** иногда позволяет повысить производительность. Для изменения заданных по умолчанию значений необходимо знать требования приложения к оперативной памяти и особенности ее использования в приложении. Для оптимизации настройки наборов malloc можно воспользоваться опцией bucket\_statistics.

#### Ограничения

Из-за различных требований и особенностей использования памяти применение наборов malloc может не повысить производительность некоторых приложений. По этой причине не рекомендуется включать поддержку наборов malloc во всей системе. Для максимальной производительности поддержку наборов malloc следует включать и настраивать для каждого приложения в отдельности.

## **Понятия, связанные с данным**:

"Выделение памяти в системе с помощью [подсистемы](#page-631-0) malloc" на стр. 622 Для приложений память выделяется с помощью подсистемы **malloc**.

# **Функция трассировки malloc**

Функция трассировки malloc - это дополнительная функция подсистемы malloc, применяемая вместе с трассировщиком.

Она сохраняет информацию о трассировке функций **malloc**, **realloc** и **free**, которая может применяться при обнаружении неполадок и анализе производительности.

По умолчанию функция трассировки malloc выключена, но ее можно включить и настроить до запуска процесса с помощью переменной среды **MALLOCDEBUG**.

## **События, регистрируемые функцией трассировки malloc**

Функция трассировки malloc применяет следующие идентификаторы точек трассировки:

- v HKWD\_LIBC\_MALL\_SUBSYSTEM
- HKWD LIBC MALL INTERNAL

Если включена трассировка HKWD\_LIBC\_MALL\_SUBSYSTEM, то в подсистеме трассировки сохраняются входные параметры и возвращаемые значения для всех вызовов функций **malloc**, **realloc** и **free**.

Когда для HKWD\_LIBC\_MALL\_INTERNAL включена трассировка, и задействованы средства отладки обнаружения malloc, все ошибки внутренних структур данных подсистемы malloc будут заноситься в протокол трассировки.

## **Включение функции трассировки malloc**

По умолчанию функция трассировки malloc выключена. Ее можно включить и настроить с помощью переменной среды **MALLOCDEBUG**. Для включения функции трассировки malloc задайте значение переменной среды **MALLOCDEBUG** с помощью следующей команды: MALLOCDEBUG=trace

Для включения других функций отладки malloc присвойте переменной среды **MALLOCDEBUG** следующее значение:

MALLOCDEBUG=[trace, *другая-опция*]

## **Ограничения**

Функция отладки трассировки malloc совместима со следующими стратегиями и опциями malloc:

- Стратегия выделения памяти по [умолчанию](#page-631-1).
- Стратегия [выделения](#page-631-1) памяти 3.1
- Стратегия [выделения](#page-631-1) памяти Watson.
- Стратегия [выделения](#page-631-1) памяти Watson2.
- [Сегменты](#page-654-0) malloc
- Режим с [несколькими](#page-653-1) кучами malloc
- Кэш нитей [malloc](#page-661-0)

• [Malloc Disclaim Option](#page-660-0)

## **Понятия, связанные с данным**:

"Выделение памяти в системе с помощью [подсистемы](#page-631-0) malloc" на стр. 622 Для приложений память выделяется с помощью подсистемы **malloc**.

# **Протокол malloc**

Протокол malloc - это дополнительное расширение подсистемы **malloc**, позволяющее пользователю получать информацию об активных областях, выделенных вызывающим процессом. Эти данные могут применяться для определения причин возникновения неполадок и анализа производительности.

## **Данные из протокола malloc**

Для каждой активной области в протокол malloc заносятся следующие данные:

- Адрес, переданный в вызывающий процесс.
- Размер выделяемой области.
- Куча, из которой была выделена область.
- Данные трассировки стека вызывающей функции. Глубину трассировки можно настроить.

Дополнительно можно настроить занесение в протокол следующей информации:

- ИД вызывающего процесса.
- ИД вызывающей нити.
- Порядковый номер выделения (с момента начала работы процесса).
- Точное время выделения.

При ведении протокола malloc каждая успешная операция выделения памяти требует дополнительных затрат для сохранения метаданных. Для 32-разрядных приложений эти затраты составляют 50-100 байт, 64-разрядные расходуют в два раза больше. Точное значение зависит от текущих параметров.

Информация протокола malloc может быть получена следующими способами:

- Командой DBX подсистемы malloc.
- v С помощью опции отладки report\_allocations.

## **Включение протокола malloc**

По умолчанию протокол malloc не ведется. Для включения функции ведения протокола malloc с параметрами по умолчанию присвойте переменной среды **MALLOCDEBUG** следующее значение: MALLOCDEBUG=log

Для включения функции ведения протокола malloc с пользовательскими параметрами присвойте переменной среды **MALLOCDEBUG** следующее значение:

MALLOCDEBUG=log:extended,stack\_depth:6

**Примечание:** Ниже перечислены значения по умолчанию для параметров протокола malloc:

## **extended**

Значение по умолчанию - выключено. Этот параметр позволяет включить ведение протокола метаданных операций выделения памяти, упомянутых выше. Он влияет на количество дополнительных ресурсов, требуемых для каждой операции. Эта опция не имеет эффекта, если MALLOCTYPE равен watson2.

## **глубина-стека**

Задает глубину стека вызовов, содержимое которого сохраняется при выполнении каждой операции

выделения памяти. Он влияет на количество дополнительных ресурсов, требуемых для каждой операции. Значение по умолчанию - 4, максимальное значение - 64.

### Ограничения

Применение протокола malloc может привести к снижению производительности всех программ из-за выполнения дополнительных операций записи данных в память. Кроме того, возрастет объем используемой памяти.

Функция отладки протокола malloc совместима со следующими стратегиями и опциями malloc:

- Стратегия выделения памяти по умолчанию.
- Стратегия выделения памяти Watson.
- Стратегия выделения памяти Watson2.
- Сегменты malloc
- Режим с несколькими кучами malloc
- Кэш нитей malloc
- Опция malloc Disclaim

#### Понятия, связанные с данным:

"Выделение памяти в системе с помощью подсистемы malloc" на стр. 622 Для приложений память выделяется с помощью подсистемы malloc.

# <span id="page-660-0"></span>Опция malloc disclaim

Функция отказа от памяти malloc - дополнительное расширение подсистемы malloc, позволяющее пользователю автоматически отказываться от памяти, возвращаемой функцией free.

Эта функция необходима в случаях, когда процесс зарезервировал большой объем пространства подкачки, но фактически не использует эту память.

По умолчанию функция отказа от памяти malloc выключена. Ее можно включить и настроить до запуска процесса, присвоив соответствующее значение переменной среды MALLOCOPTIONS: MALLOCOPTIONS=disclaim

# Понятия, связанные с данным:

"Выделение памяти в системе с помощью подсистемы malloc" на стр. 622 Для приложений память выделяется с помощью подсистемы malloc.

# Обнаружение malloc

Обнаружение malloc - это дополнительная функция подсистемы malloc, предназначенная для обнаружения ошибок и создания отчетов. В отчетах указывается информация об ошибках, возникших в среде malloc, а также сведения о рекомендуемых действиях.

Обнаружение malloc выполняет три задачи:

- Обнаружение ошибки.
- Вывод сообщения об ошибке в stderr.
- Вывод сообщения об ошибке с помощью указанной функции приложения.

#### Обнаружение ошибки.

Некоторые ошибки подсистемы malloc обнаружить довольно легко. Например, удаление указателя с неверным адресом в куче обнаруживается синхронно при исполнении кода функции free. Гораздо труднее обнаружить ошибки асинхронных событий, таких как повреждение кучи. Для синхронной работы с такими типами сбоев существует опция обнаружения malloc check\_arena. При каждом вызове процедур подсистемы malloc выполняется проверка внутренних структур данных. Если обнаружено повреждение, сообщение об этом передается приложению. Таким образом, возникает дополнительная точка отладки для быстрого нахождения причин таких скрытых сбоев. Опцию check\_arena можно задать с помощью переменной среды **MALLOCDEBUG** следующим образом:

MALLOCDEBUG=checkarena

## Вывол сообщения об ошибке в stderr

Обычно подсистема malloc сообщает об ошибках с помощью кода возврата и задает значение переменной errno. Опция verbose обнаружения malloc позволяет передать эти значения в стандартный поток вывода ошибок программы. Таким образом ошибки malloc становятся видимыми. Опцию verbose можно задать с помощью переменной среды MALLOCDEBUG следующим образом: MALLOCDEBUG=verbose

## Вывод сообщения об ошибке с помощью указанной функции приложения

Обнаружение malloc позволяет пользователю задать функцию, вызываемую подсистемой malloc при обнаружении ошибки. Сначала будет вызвана соответствующая функция приложения, и после возврата из нее будет выполнен возврат из функции обнаружения malloc. Таким образом приложение получает возможность выполнить все отладочные операции, необходимые для продолжения работы программы. Для этого приложение должно задать адрес глобальной функции malloc\_err\_function равным адресу функции обработки ошибки самого приложения. Например:

extern void  $(*malloc$  err function) (int, ...) malloc\_err\_function = &application\_malloc\_err\_hdl

## Ограничения

Функция отладки обнаружения malloc совместима со следующими стратегиями и опциями malloc:

- Стратегия выделения памяти по умолчанию.
- Сегменты malloc.
- Стратегия выделения памяти Watson.
- Режим с несколькими кучами malloc
- Malloc Threadcache
- Malloc Disclaim Option

# <span id="page-661-0"></span>Настройка кэша нитей и работа с ним

Кэш нитей malloc содержит пул свободной памяти, доступный нитям процесса и позволяющий снизить конкуренцию за выделение памяти в глобальной куче.

Кэш создает фрагменты свободной памяти для будущего использования нитями согласно тому, как эти нити использовали память в прошлом. Если запрос на выделение памяти можно выполнить с помощью кэша нитей, то соответствующий свободный фрагмент удаляется из кэша и передается вызывающей процедуре. В противном случае запрос на выделение памяти выполняется с помощью глобальной кучи.

## Стратегия выделения памяти в кэше нитей

В тот момент, когда нить в первый раз запрашивает фрагмент памяти размером менее 4096 байт, кэш нитей предварительно выделяет у себя несколько фрагментов памяти того же размера, забирая их у глобальной кучи. При этом в кэше также резервирует фрагмент памяти большего размера для обслуживания будущих запросов. Если нить освобождает область памяти, то она также сохраняется в кэше нитей для обслуживания будущих запросов. Однако если при освобождении памяти размер кэша нитей превысит определенный порог, то половина элементов кэша возвращается системному диспетчеру памяти. По сути кэш нитей

работает в режиме "пакетной обработки", группируя отдельные запросы на выделение или освобождение памяти для единовременного выполнения. Конкуренция за глобальные кучи уменьшается, что часто приводит к повышению быстродействия.

## Включение кэша нитей malloc

По умолчанию кэш нитей включен при использовании стратегии выделения памяти Watson. Для его отключения нужно задать до запуска процесса переменную среды MALLOCOPTIONS следующим образом: \$ MALLOCOPTIONS=threadcache:off

При использовании стратегии выделения памяти по умолчанию кэш нитей по умолчанию выключен. Для его включения нужно до запуска процесса следующим образом задать переменную среды MALLOCOPTIONS: \$ MALLOCOPTIONS=threadcache

# Написание реентерабельных программ и программ с поддержкой нитей

В процессах с одной нитью только один поток управления, и обеспечивать реентерабельность кода или поддержку нитей не требуется. В процессах с несколькими нитями одни и те же функции и ресурсы могут использоваться несколькими потоками управления одновременно.

поэтому для обеспечения целостности ресурсов код должен быть реентерабельным и предусматривать поддержку нитей.

Оба понятия - реентерабельность и поддержка нитей - связаны со способом работы функций с ресурсами. Однако это различные свойства: функция может обладать одним из них, обоими или ни одним.

В этом разделе содержится информация о написании реентерабельных программ и программ с поддержкой нитей. В нем не обсуждаются вопросы повышения эффективности нитей, т.е. оптимального распараллеливания потоков. Добиться такой эффективности можно только за счет удачного алгоритма. Существующие программы с одной нитью можно преобразовать в эффективные программы с несколькими нитями, однако для этого потребуется полностью переработать алгоритм и переписать программу заново.

## Реентерабельность

Реентерабельная функция не может ни хранить статические данные в промежутках между вызовами, ни возвращать указатель на статические данные. Все данные передаются из вызывающей функции. Реентерабельная функция не может вызывать нереентерабельную функцию.

Реентерабельную функцию часто (но не всегда) можно определить по внешнему интерфейсу и по характеру применения. Например, функция strtok нереентерабельна, так как она хранит строку, разбиваемую на маркеры. Функция ctime также нереентерабельна, поскольку она возвращает указатель на статические данные, изменяемые при каждом вызове.

## Поддержка нитей

Функция с поддержкой нитей обеспечивает защиту общих ресурсов от одновременного доступа путем установки блокировок. Определить функцию с поддержкой нитей по внешнему интерфейсу невозможно, так как поддержка нитей реализуется только на уровне алгоритма.

В языке С локальные переменные динамически помещаются в стек. Поэтому любая функция, не работающая со статическими данными и другими общими ресурсами, очевидно обеспечивает поддержку нитей, как это показано в следующем примере:

```
/* функция с поддержкой нитей */
int diff(int x, int y)
\{int delta;
         delta = y - x;
         if (delta \leq 0)
                  delta = -delta:
         return delta;
\left\{ \right\}
```
Применение глобальных данных не обеспечивает поддержку нитей. Глобальные данные необходимо обрабатывать в рамках какой-либо одной нити или инкапсулировать для сериализации доступа к ним. Нить может считывать код ошибки из другой нити. В AIX у каждой нити собственное значение errno.

#### Создание реентерабельных функций

В большинстве случаев для преобразования нереентерабельной функции в реентерабельную достаточно переделать только интерфейс. Нереентерабельные функции не могут применяться в нескольких нитях одновременно. Кроме того, в некоторых нереентерабельных функциях невозможно обеспечить поддержку нитей.

#### Возврат данных

Многие нереентерабельные функции возвращают указатели на статические данные. Избежать этого можно следующими способами:

- Возвращать динамические данные. В этом случае освобождение памяти выполняется в вызывающей функции. Преимущество такого подхода заключается в том, что не нужно переделывать интерфейс. Однако при этом не гарантируется совместимость с остальными программами: при вызове измененной функции из программы с одной нитью программа не освободит память.
- Использовать память, выделенную в вызывающей функции. Это рекомендуемый подход, хотя он и требует переработки интерфейса.

Например, функция strtoupper, преобразующая строку к верхнему регистру, может выглядеть так:

```
/* нереентерабельная функция */
char *strtoupper(char *string)
\{static char buffer[MAX_STRING_SIZE];
        int index;
        for (index = 0; string[index]; index++)
                buffer[index] = tower(string[index]);buffer[index] = 0return buffer;
\mathcal{E}
```
Эта функция нереентерабельная (и не обеспечивает поддержку нитей). Если выбран первый способ преобразования функции в реентерабельную, то ее исправленный код может выглядеть так:

```
/* реентерабельная функция (неудачный вариант) */
char *strtoupper(char *string)
\left\{ \right.char *buffer;
        int index;
        /* необходима проверка наличия ошибок! */
        buffer = malloc(MAX_STRING_SIZE);
        for (index = 0; string[index]; index++)
```

```
buffer[index] = tower(string[index]);buffer[index] = 0return buffer;
```
 $\mathcal{E}$ 

Более удачный вариант требует переработки интерфейса. Вызывающая функция должна выделить память для строки ввода и строки вывода, как в следующем фрагменте программы:

```
/* реентерабельная функция (более удачный вариант) */
char *strtoupper r(char *in str, char *out str)
        int index;
        for (index = 0; in str[index]; index++)
        out str[index] = toupper(in str[index]);
        out\_str[index] = 0return out str;
\left\{ \right\}
```
Стандартные нереентерабельные библиотеки языка С были переработаны именно способом выделения памяти в вызывающей функции.

## Хранение данных в промежутках между вызовами

Хранить данные в промежутках между вызовами нельзя, так как вызовы могут осуществляться из разных нитей. Если какие-либо данные (например, рабочий буфер или указатель) необходимо сохранить после возврата из функции, то их следует хранить в вызывающей функции.

Рассмотрим следующий пример. Пусть функция должна возвращать следующую строчную букву данной строки, причем сама строка указывается только при первом вызове функции, как в функции strtok. При достижении конца строки функция должна возвращать 0. Код такой функции может выглядеть так:

```
/* нереентерабельная функция */
char lowercase c(char *string)
₹
        static char *buffer;
        static int index;
        char c = 0;
         /* сохранение строки при первом вызове */
        if (string != NULL) {
                 buffer = string;index = 0;\}/* поиск строчной буквы */
        for (; c = buffer[index]; index++) {
                 if (islower(c)) {
                          index++;
                          break;
                 \rightarrowł
         return c;
\mathbf{I}\mathbf h
```
Эта функция нереентерабельна. Для того чтобы она стала реентерабельной, необходимо, чтобы статические данные, т.е. переменная index, хранились в вызывающей функции. Переработанный код функции может выглядеть так:

```
/* реентерабельная функция */
char reentrant lowercase c(char *string, int *p index)
\{char c = 0;
        /* инициализация не выполняется - она уже выполнена в вызывающей функции */
        /* поиск строчной буквы */
        for (; c = string[*p_index]; (*p_index)+) {
                if (islower(c)) {
                        (*p index)++;
                        break;
                  \{\}return c;
\{
```
Изменились и интерфейс функции, и способ ее применения. Вызывающая функция должна предоставлять строку при каждом вызове этой функции и инициализировать переменную index нулем до первого вызова, как в следующем фрагменте программы:

```
char *my_string;
char my_char;
int my index;
\dddot{\phantom{0}}\cdot\cdot\cdotmy index = 0;
while (my_{char} = reentrant lowercase c(my string, &my index)) {
          \cdots\}
```
#### Создание функций с поддержкой нитей

В программах с несколькими нитями все функции, вызываемые из нескольких нитей, должны обеспечивать поддержку нитей. Однако существуют способы вызова в таких программах функций без поддержки нитей. Нереентерабельные функции обычно не являются функциями с поддержкой нитей, но после переработки в реентерабельные часто становятся таковыми.

#### Блокировка общих ресурсов

Функции, работающие со статическими данными или с любыми другими общими ресурсами, например, файлами и терминалами, должны для обеспечения поддержки нитей сериализовать доступ к этим ресурсам с помощью блокировок. Например, следующая функция не обеспечивает поддержку нитей:

```
/* функция без поддержки нитей */
int increment counter()
\{static int counter = 0;
        counter++;
        return counter;
\}
```
Для того чтобы обеспечить поддержку нескольких нитей, статическую переменную **counter** необходимо защитить с помощью статической блокировки, как показано в следующем примере:

```
/* псевдокод функции с поддержкой нитей */
int increment counter();
\{static int counter = 0;
        static lock type counter lock = LOCK INITIALIZER;
        pthread mutex lock(counter lock);
```

```
counter++;
       pthread mutex unlock(counter lock);
       return counter;
}
```
В приложении с несколькими нитями, работающем с библиотекой нитей, для сериализации доступа к общим ресурсам следует применять взаимные блокировки. При работе с независимыми библиотеками может потребоваться использовать их вне контекста нитей и потому устанавливать блокировки других типов.

### **Способы безопасного применения функций без поддержки нитей**

Существует несколько специальных способов безопасного применения функций без поддержки нитей в программах, в которых эти функции вызываются из нескольких нитей. Эти способы могут пригодиться, в частности, при подключении библиотеки без поддержки нитей к программе с несколькими нитями например, для тестирования, либо если версия этой библиотеки с поддержкой нитей пока не разработана. Реализация этих способов представляет собой достаточно сложную задачу, так как требуется осуществить сериализацию обработки данной функции или даже группы функций. Существуют следующие способы:

• Первый способ - глобальная блокировка всей библиотеки. Блокировка устанавливается при каждом обращении к библиотеке (т.е. при каждом вызове библиотечной функции или при каждом обращении к библиотечной глобальной переменной). Недостаток такого подхода заключается в возможном снижении производительности, так как в любой момент времени к каким бы то ни было средствам библиотеки сможет обращаться только одна нить. Описанный ниже способ можно применять только в случае, если обращения к библиотеке редки, или же временно.

```
/* псевдокод! */
```

```
lock(library lock);
\lim_{\alpha \to 0} \frac{\cosh(\alpha)}{\cosh(\alpha)};
unlock(\overline{1}ibrary lock);
```

```
lock(library lock);
x = 1ibrary var;
unlock(library lock);
```
v Второй способ - блокировка каждого отдельного компонента библиотеки (т.е. каждой функции и каждой глобальной переменной) или группы компонентов. Этот вариант значительно более трудоемок, но не приводит к снижению производительности. Так как эти способы должны применяться только в приложениях, но не в библиотеках, для защиты библиотек можно применять взаимные блокировки.

```
/* псевдокод! */
```

```
lock(library moduleA lock);
library moduleA call();
unlock(\overline{1}ibrary moduleA lock);
```

```
lock(library moduleB lock);
x = 1ibrary moduleB var;
unlock(library moduleB lock);
```
## **Реентерабельные библиотеки с поддержкой нитей**

Реентерабельные библиотеки с поддержкой нитей применяются во многих параллельных (а также асинхронных) средах программирования, а не только при программировании нитей. Рекомендуется применять и создавать только функции, обладающие свойствами реентерабельности и поддержки нитей.

## **Работа с библиотеками**

Часть библиотек, входящих в комплект поставки Базовой операционной системы AIX, обеспечивают поддержку нитей. В текущей версии AIX это следующие библиотеки:

- v Стандартная библиотека C (**libc.a**)
- v Библиотека, обеспечивающая совместимость с Berkeley (**libbsd.a**)

Некоторые стандартные функции С, например, ctime и strtok, нереентерабельны. Имена реентерабельных версий этих функций отличаются суффиксом  $\mathbf{r}$  (знак подчеркивания и буква  $r$ ).

При написании программ с несколькими нитями следует применять реентерабельные функции. Например, следующий фрагмент кода:

```
token[0] = strtok(string, separators);i = 0;do \{i++token[i] = strtok(NULL, separators);} while (token[i] != NULL);
```
в программе с несколькими нитями необходимо переработать так:

```
char *pointer;
token[0] = strtok r(string, separators, &pointer);
i = 0;do \{i++;
        token[i] = strtok_r(NULL, separators, &pointer);
} while (token[i] != NULL);
```
К библиотеке без поддержки нитей может обращаться только одна нить программы. Ответственность за соблюдение этого правила несет разработчик программы; нарушение этого правила может привести к непредсказуемым результатам и даже сбою программы.

## Преобразование библиотек

В этом разделе описаны основные этапы преобразования уже существующей библиотеки в реентерабельную библиотеку с поддержкой нитей. Содержимое этого раздела относится только к библиотекам языка С.

- Выявление экспортируемых глобальных переменных. Эти переменные обычно определяются в файлах заголовка с помощью ключевого слова export. Экспортируемые глобальные переменные необходимо инкапсулировать, т.е. сделать их закрытыми (объявить их в исходном коде библиотеки с помощью ключевого слова static) и создать для них операции чтения и записи.
- Выявление статических переменных и других общих ресурсов. Эти переменные обычно определяются с помощью ключевого слова **static**. Установка защиты посредством блокировок для всех общих ресурсов. Количество блокировок влияет на производительность библиотеки. Для инициализации блокировок можно воспользоваться функцией однократной инициализации.
- Выявление нереентерабельных функций и преобразование их в реентерабельные. Дополнительная информация приведена в разделе Создание реентерабельных функций.
- Выявление функций без поддержки нитей и преобразование их в функции с поддержкой нитей. Дополнительная информация приведена в разделе Создание функций с поддержкой нитей.

#### Понятия, связанные с данным:

"Разовая инициализация" на стр. 455

Некоторые библиотеки на языке С используют динамическую инициализацию, когда глобальная инициализация библиотеки выполняется при первом вызове процедуры из этой библиотеки.

#### Информация, связанная с данной:

```
admin
cdc
delta
get
prs
sccsdiff
sccsfile
```
# **Создание пакетов программного обеспечения для установки**

Этот раздел посвящен подготовке программного обеспечения к установке с помощью команды **installp**.

В этой главе приведена подробная информация о том, в каком формате разработчики должны поставлять свое программное обеспечение конечным пользователям. Вы узнаете о том, какие файлы должны входить в установочный пакет программного обеспечения.

Установочный пакет представляет собой файл в формате backup, в который входят собственно файлы программного продукта, управляющие файлы и, иногда, файлы для настройки процедуры установки. Для установки и обновления программных продуктов применяется команда **installp**.

*Установочный пакет* состоит из произвольного числа независимых логических компонентов, называемых *наборами файлов*. Все наборы файлов, входящие в пакет, должны относиться к одному и тому же продукту.

*Обновлением* или *пакетом обновлений* называется пакет, при установке которого вносятся изменения в уже установленный набор файлов.

*Стандартной системой* в этом разделе называется любая система, за исключением бездисковых систем.

**Примечание:** Если электронная документация по продукту написана в формате HTML, то при установке продукта ее можно зарегистрировать в AIX Information Center. Справочная система AIX Information Center предоставляет средства для навигации и поиска в документации по системе. Для получения информации по использованию Information Center выберите Справку **Information Center** в панели навигации. Сведения об установке и настройке Information Center для AIX приведены в книге *AIX 5L версии 5.3: Справочник и руководство по установке*.

## **Требования к процедуре установки**

- v Установка должна выполняться *без* участия пользователя. Если продукт нужно настраивать вручную, то настройку следует выполнять до или после установки.
- v Все зависящие друг от друга наборы файлов и обновления должны устанавливаться в ходе одной операции.
- Процедура установки не должна перезагружать систему. Допускается временное прекращение работы отдельных компонентов системы, а полная перезагрузка должна выполняться после завершения установки.

## **Требования к управляющей информации**

Управляющая информация пакета должна включать следующие сведения:

- v Все требования устанавливаемых наборов файлов к прочим наборам файлов.
- v Все требования устанавливаемых наборов файлов к размеру файловых систем.

#### **Формат установочного пакета**

Установочный пакет должен представлять собой файл в формате backup, который команда **installp** сможет восстановить во время установки. Этот файл может поставляться на ленте, дискетах или на компакт-дисках.

#### **Требования к компоновке пакетов**

Для поддержки бездисковых клиентов и клиентов без данных в установочном пакете должны быть разделены файлы, которые устанавливаются на каждом компьютере (*компонент root*), и файлы, которые могут использоваться несколькими компьютерами одновременно (*компонент usr*). Все файлы компонента usr должны устанавливаться в файловой системе **/usr** или **/opt**.

При установке компонента root содержимое файловой системы /usr изменяться не должно. Во время установки компонента гоот на бездисковых клиентах или клиентах без данных запись в файловую систему /usr будет запрещена. Машинно-зависимый (корневой) компонент должен включать в себя все файлы, не находящиеся в файловых системах /usr или /opt.

# Пакеты в разделах рабочей схемы

Обратите внимание на следующие особенности отдельных программных продуктов, связанные с поддержкой разделов рабочей схемы (WPAR). Для успешного развертывания программного продукта в разделе WPAR пакет не должен пытаться записывать данные в файловые системы /usr или /opt в ходе обработки корневого компонента, поскольку WPAR монтирует эти файловые системы в режиме только для чтения. Кроме того, все операции настройки продукта в системе должны выполняться из корневого компонента пакета

Если набор файлов не предназначен для установки в разделе рабочей схемы, то в файле lpp\_name следует указать атрибут PRIVATE.

Если в случае установки в разделе рабочей схемы требуется другая конфигурация набора файлов, то сценарий создания пакета проверяет выбранное для установки расположение с помощью переменной INUWPAR.

Если в случае установки в WPAR требуется другая конфигурация набора файлов, то может потребоваться дополнительная настройка при создании WPAR из системной копии, поскольку изначально набор файлов не был установлен в WPAR. Владельцы наборов файлов могут создать программы в каталогах /usr/lib/wpars/wparconvert.d/usr и /usr/lib/wpars/wparconvert.d/root, позволяющие преобразовать компоненты usr и root для поддержки системной копии WPAR. Все исполняемые файлы в этих каталогах выполняются в алфавитном порядке (локаль C) при первом запуске системной копии WPAR.

## Данные реестра программного обеспечения

Информация о программном продукте и его компонентах хранится в базе данных Реестра программного обеспечения (SWVPD). SWVPD содержит набор команд и классы объектов Администратора объектных данных (ODM), предназначенные для обслуживания информации о программном продукте. Команды SWVPD позволяют пользователю запросить (Islpp) и проверить (Ippchk) информацию об установленных программных продуктах. Объектные классы ОDM задают диапазон и формат этой информации.

С помощью Администратора объектных данных команда installp добавляет в базу данных SWVPD следующую информацию:

- Имя программного продукта (например, bos.adt)
- Версия программного продукта
- Выпуск программного продукта, который определяет, какие изменения были внесены во внешний программный интерфейс продукта
- Уровень модификации программного продукта, который определяет, какие изменения, не связанные с внешним программным интерфейсом, были внесены в продукт
- Уровень исправления программного продукта, который определяет небольшие обновления, которые будут добавлены в продукт следующего уровня модификации
- Имена, контрольные суммы и размеры файлов, входящих в программный продукт или его компонент
- Состояние программного продукта: доступен, устанавливается, установлен, фиксируется, зафиксирован, аннулируется или содержит ошибку
- Уровень обслуживания и информацию APAR
- Имя целевого каталога и программы установки для пакетов программного обеспечения, устанавливаемых без применения команды installp (если применимо).

## Компоненты установочного пакета

Для поддержки среды клиент-сервер установочный пакет должен быть разделен на следующие компоненты:

#### usr

Содержит файлы, которые могут одновременно использоваться несколькими системами с совместимыми аппаратными платформами. В стандартной системе эти файлы хранятся в файловой системе /usr или /opt.

#### корневой

Содержит файлы, которые не могут использоваться в нескольких системах. На каждом клиенте устанавливается собственная копия этого компонента. Как правило, в компонент root входят файлы, связанные с конфигурацией конкретной копии продукта в конкретной системе. В стандартной системе файлы компонента root хранятся в корневой файловой системе (/). Компонент root набора файлов должен поставляться в том же установочном пакете, что и компонент usr. Если набор файлов содержит компонент root, то он должен содержать и компонент usr.

### Краткое описание файловых систем

Ниже приведено краткое описание ряда файловых систем и каталогов. Оно поможет вам при разделении пакета на компоненты root, usr и share.

Некоторые каталоги, относящиеся к компоненту root:

## /dev

Файлы устройств локальной системы

## $/etc$

Файлы конфигурации (например, hosts и passwd)

## $/sbin$

Системные утилиты, необходимые для загрузки системы

## $/var$

Файлы данных и протоколы, относящиеся к локальной системе

Некоторые каталоги, относящиеся к компоненту usr:

## /usr/bin

Команды и сценарии (обычные исполняемые файлы)

## /usr/sbin

Команды администрирования системы

## /usr/include

Файлы include

## $/$ usr $/$ lih

Библиотеки, прочие команды и данные, зависящие от архитектуры конкретной системы

## $/$ opt

Библиотеки, прочие команды и сценарии, связанные с продуктами, отличными от операционной системы

## Соглашения о присвоении имен пакетам и наборам файлов

При выборе имен для пакета программ и наборов файлов следуйте следующим рекомендациям:

- Имя пакета (*Пакет*) должно начинаться с названия продукта. Если пакет состоит из одного набора файлов, имя набора файлов может совпадать с именем пакета (Пакет). Имена всех пакетов должны быть уникальными.
- Имена наборов файлов должны быть заданы в следующем формате: Имя Продукта. Имя Пакета. Имя Набора Файлов. расширение

где:

- ИмяПродукта обозначает продукт или группу решений.
- ИмяПакета обозначает функциональную группу внутри продукта.
- ИмяНабораФайлов (необязательно) обозначает отдельный устанавливаемый функциональный набор файлов и библиотек.
- Расширение (необязательно) служит для более точного описания содержимого.
- Имя набора файлов должно содержать не менее 2 символов и начинаться с буквы.
- Имена наборов файлов должны состоять только из символов ASCII. Допустимыми символами являются строчные и прописные буквы, цифры, символы подчеркивания ( \_ ), знаки плюс и минус ( + - ). Точка ( . ) используется в качестве разделителя в имени набора файлов.
- Имя набора файлов не может заканчиваться точкой или запятой.
- Длина имени набора файлов не должна превышать 144 байта.
- Имена всех наборов файлов в составе пакета должны быть различными.

#### **Наборы файлов, правила присвоения расширений**

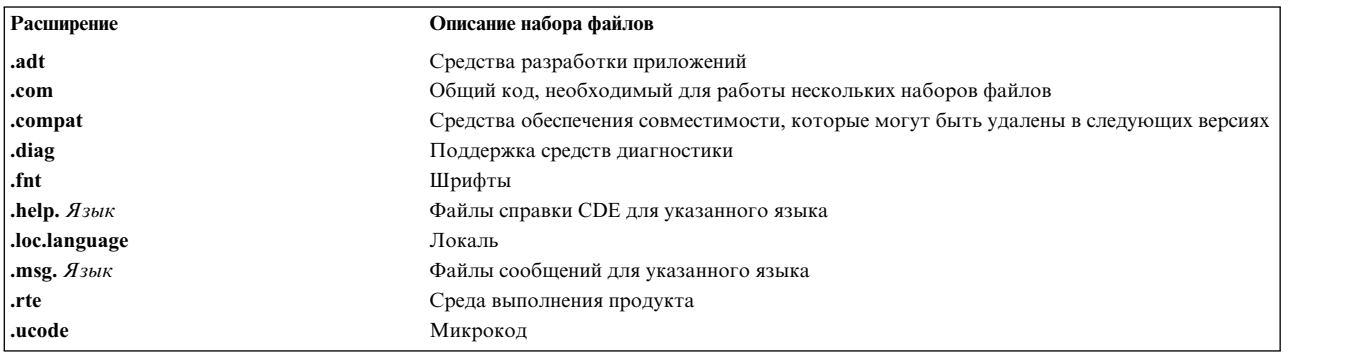

#### **Особые соглашения о присвоении имен пакетам с драйверами**

Команда **cfgmgr** (администратор настройки) автоматически устанавливает драйверы обнаруженных в системе устройств, если эти драйверы записаны на установочном носителе. При этом имена драйверов должны быть заданы в следующем формате:

**устройства.***ид-типа-шины***.***ид-карты***.***расширение*

где:

- v *тип-шины* задает тип шины, к которой подключается карта (например, для PCI это будет **pci**)
- v *карта* задает уникальный шестнадцатеричный идентификатор типа карты
- v *Расширение* указывает часть драйвера (например, rte это расширение для выполнения, а diag для диагностики.)

Например, карте Ethernet для шины PCI в администраторе настройки соответствует идентификатор 1410bb02. Соответствующему пакету драйверов должно быть присвоено имя **devices.pci.1410bb02**. Набор файлов среды выполнения, входящий в состав этого пакета, должен называться **devices.pci.1410bb02.rte**.

## **Особые соглашения о присвоении имен каталогам сообщений**

В команде installp предусмотрена опция автоматической установки каталогов сообщений. Если эта опция указана в командной строке, то система попытается установить с носителя наборы файлов с каталогами сообщений для основного языка системы при условии, что их имена заданы в следующем формате: *продукт*.msg.*язык.группа*

Необязательный суффикс .*группа* применяется в тех случаях, когда для разных *групп* наборов файлов в продукте предусмотрены разные наборы файлов с каталогами сообщений. Теоретически все каталоги сообщений продукта можно объединить в один набор файлов.

Например, продукт Super\_Widget может состоять из групп наборов файлов plastic и metal. Все каталоги сообщений продукта Super\_Widget на русском языке могут поставляться в одном наборе файлов Super\_Widget.msg.ru\_RU. Если для групп наборов файлов plastic и metal требуются разные каталоги сообщений, то они могут поставляться в двух наборах файлов - Super\_Widget.msg.en\_US.plastic и Super\_Widget.msg.en\_US.metal.

**Примечание:** Если имя набора файлов с сообщениями соответствует указанному формату, то для автоматической установки отдельно от основного продукта для такого набора файлов *обязательно* должно быть указано (спомощью атрибута **instreq**), что для его установки требуется другой набор файлов данного продукта.

## **Имена файлов**

Имена файлов, поставляемых в составе установочных пакетов, не должны содержать запятых и двоеточий. Эти символы используются в качестве разделителей в управляющих файлах сценариев установки. Следует дополнительно отметить, что в именах файлов могут применяться символы, не входящие в набор ASCII. Длина полного пути к файлу не должен превышать 128 символов.

## **Идентификатор уровня набора файлов**

Уровень набора файлов, который также называется *уровнем*, *v.r.m.f* или *VRMF*, задается в следующем виде: *версия.выпуск.модификация.уровень-исправления*

где:

- v *Версия* это номер версии, содержащий 1 или 2 цифры.
- v *Выпуск* это номер выпуска, содержащий 1 или 2 цифры.
- *Модификация* это номер модификации, содержащий от 1 до 4 цифр.
- v *Уровень-исправления* это номер уровня исправления, содержащий от 1 до 4 цифр.

*Базовым уровнем набора файлов* называется начальный уровень набора файлов, установленный в системе. Базовый уровень содержит все файлы набора, тогда как обновления обычно содержат только новые и исправленные файлы.

Рекомендуется присваивать всем наборам файлов в пакете один и тот же уровень, хотя в пакетах формата AIX 4.1 это не обязательно.

С течением времени уровень набора файлов может только возрастать. При проверке версий команда **installp** полагает, что чем выше уровень, тем новее набор файлов.

Самой старшей считается первая цифра уровня, самой младшей - последняя (то есть, уровень 5.2.0.0 выше уровня 4.3.0.0).

## **Состав пакета программного обеспечения**

В этом разделе описаны файлы, входящие в установочные пакеты. Каталоги, в которых находятся эти файлы, зависят от типа установочного пакета. Если в обновлении в качестве одного из компонентов пути указано *имя-пакета*, то оно заменяется на последовательность *имя-пакета***/***имя-набора-файлов***/***уровень набора-файлов*.

В компонент usr установочного пакета входят следующие файлы управления установкой:

- **./Ipp\_name**: В этом файле содержится информация об устанавливаемом или обновляемом пакете. В целях повышения производительности рекомендуется помещать файл **lpp\_name** в начало архивного установочного файла.
- **./usr/lpp/***Пакет***/liblpp.a**: В этом архивном файле содержатся управляющие файлы, применяемые для установки или обновления компонента usr пакета программного обеспечения.
- Архив, в котором содержатся все новые и обновленные файлы, относящиеся к компоненту usr устанавливаемого продукта. Файлы хранятся в этом архиве в виде дерева (с указанием абсолютного пути к каждому из них).

Если в установочном пакете есть компонент root, то в него должны входить следующие файлы:

- **./usr/lpp/***Пакет***/inst\_root/liblpp.a**: В этом библиотечном файле содержатся управляющие файлы, применяемые для установки или обновления компонента root пакета программного обеспечения.
- v Данный файл представляет собой архив, в который входят все новые и обновленные файлы, относящиеся к компоненту root устанавливаемого пакета. Если пакет предназначен для установки базового уровня продукта, то эти файлы должны быть помещены в архив с сохранением относительного пути от каталога **./usr/lpp/***Пакет***/inst\_root**

#### **Примеры пакетов программного обеспечения**

Пакет farm.apps содержит набор файлов farm.apps.hog 4.1.0.0. Набор farm.apps.hog 4.1.0.0 состоит из следующих файлов:

```
/usr/bin/raisehog (из компонента usr)
/usr/sbin/sellhog
 (из компонента usr)
/etc/hog
 (из компонента root)
```
Пакет farm.apps должен содержать, как минимум, следующие файлы:

```
./lpp_name
./usr/lpp/farm.apps/liblpp.a
./usr/lpp/farm.apps/inst_root/liblpp.a
./usr/bin/raisehog
./usr/sbin/sellhog
./usr/lpp/farm.apps/inst_root/etc/hog
```
Предположим, что обновление farm.apps.hog 4.1.0.3 заменяет следующие файлы:

/usr/sbin/sellhog /etc/hog

В этом случае установочный пакет обновления должен содержать следующие файлы:

```
./lpp_name
./usr/lpp/farm.apps/farm.apps.hog/4.1.0.3/liblpp.a
./usr/lpp/farm.apps/farm.apps.hog/4.1.0.3/inst_root/liblpp.a
./usr/sbin/sellhog
./usr/lpp/farm.apps/farm.apps.hog/4.1.0.3/inst_root/etc/hog
```
**Примечание:** Файл из компонента root в установочном пакете находится в каталоге **inst\_root**. Файлы, относящиеся к компоненту root пакета, зависящему от системы, должны находиться в каталоге **inst\_root**. Эти файлы устанавливаются в корневой файловой системе каждой системы, на которой устанавливается пакет. Фактически они просто копируются в корневую файловую систему из каталога **inst\_root**. Напомним, что компонент usr состоит из файлов, которые могут одновременно использоваться несколькими компьютерами.

#### **Информационный файл lpp\_name**

Информационный файл Ipp\_name должен содержаться в каждом установочном пакете. Из файла Ipp\_name команда installp получает информацию о самом пакете и всех входящих в него наборах файлов. Пример файла Ipp\_name для пакета с обновлением приведен на следующем рисунке. Цифры и стрелки на этом рисунке соответствуют полям приведенной ниже таблицы.

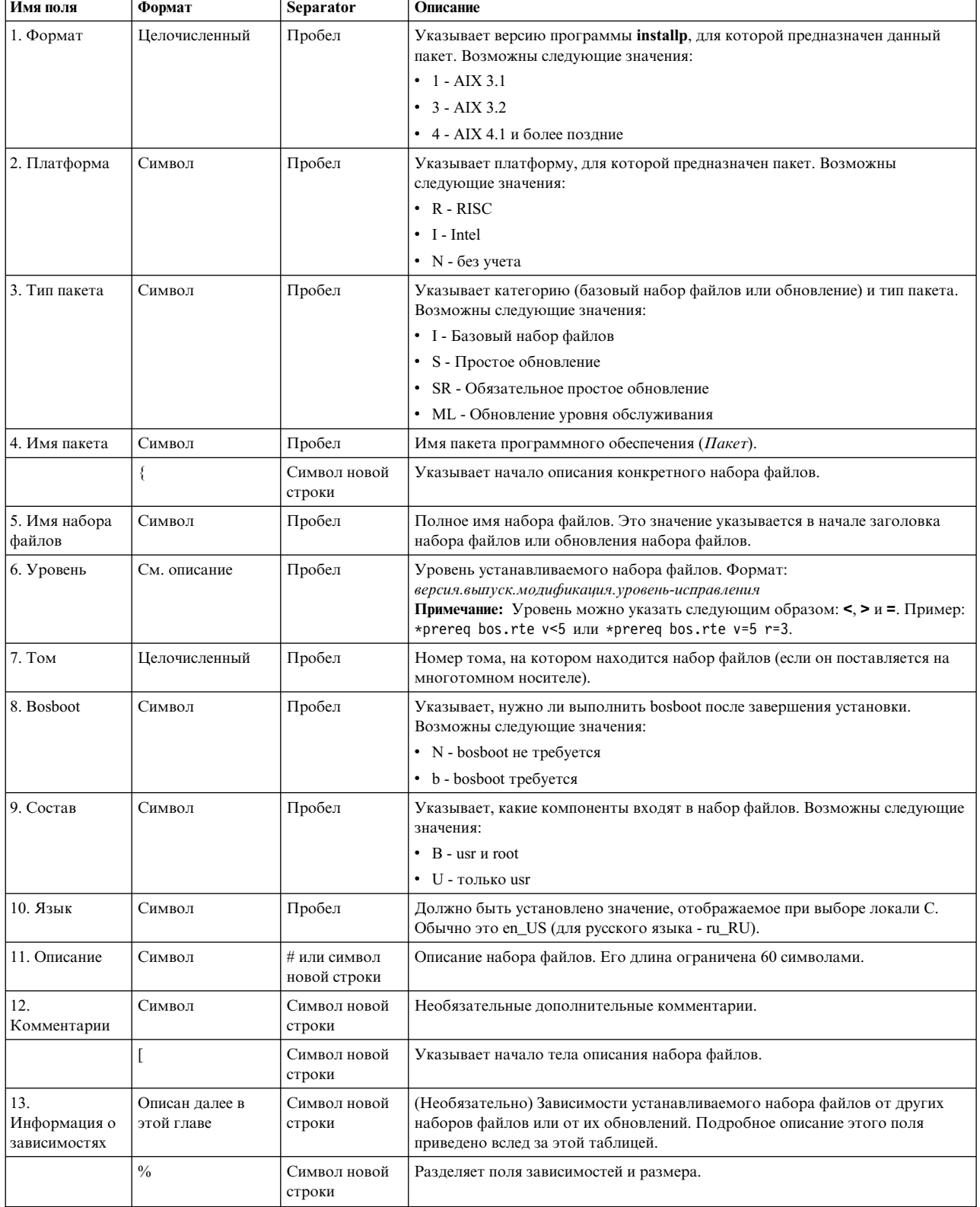

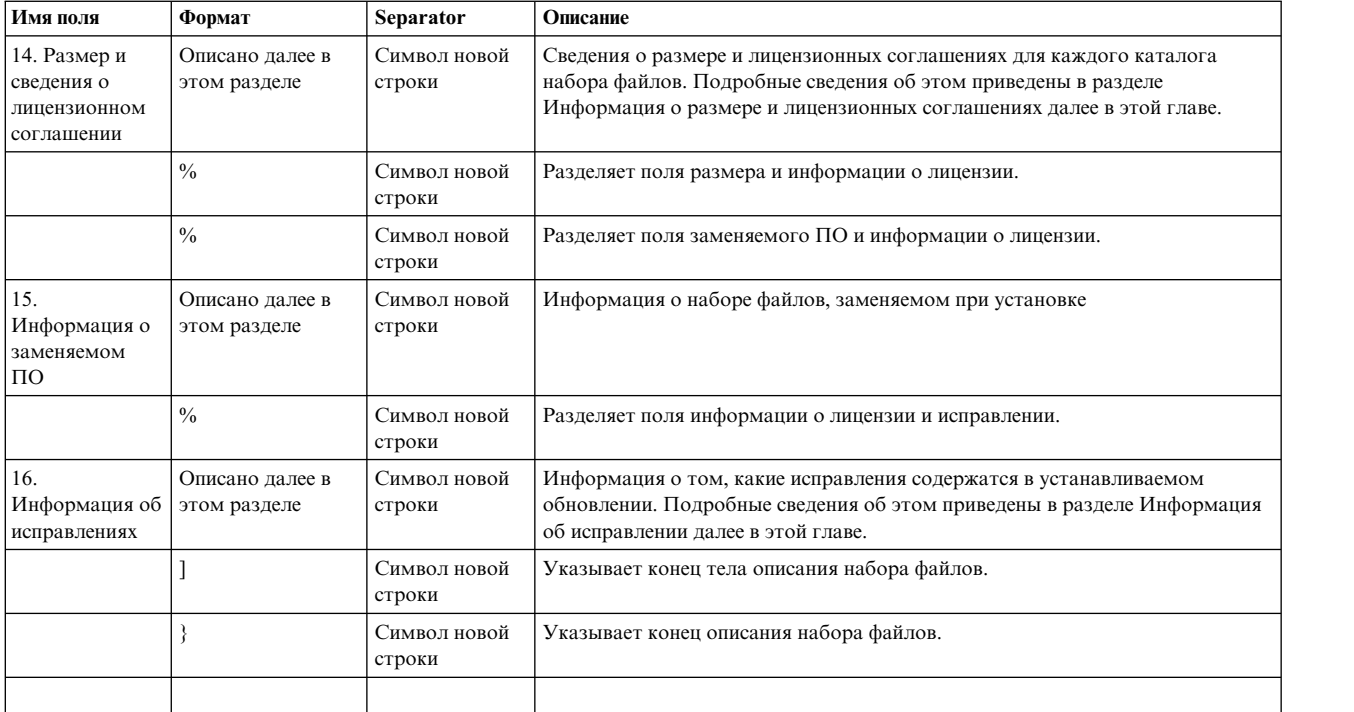

**1 23 4 | || | 6 7 8 9 10 11 4** RSfarm.apps { **| | | | | | | 5-->** farm.apps.hog04.01.0000.0003 1 N U en\_US Hog Utilities **12-->**# ...  $[$ **13-->** \*ifreq bos.farming.rte (4.2.0.0) 4.2.0.15  $\%$ **14-->** /usr/sbin 48 **14-->** /usr/lpp/farm.apps/farm.apps.hog/4.1.0.3 280 **14-->** /usr/lpp/farm.apps/farm.apps.hog/inst\_root/4.1.0.3.96 **14-->** /usr/lpp/SAVESPACE 48 **14-->** /lpp/SAVESPACE 32 **14-->** /usr/lpp/bos.hos/farm.apps.hog/inst\_root/4.1.0.3/ etc 32  $\%$  $\%$ **15-->** ranch.hog 4.1.0.0  $\%$ **16-->** IX51366 Свиньи несут яйца. **16-->** IX81360 У поросят слишком много ушей. ] }

#### **Раздел с информацией о зависимостях**

В этом разделе содержится информация о том, от каких наборов файлов и обновлений зависит устанавливаемый набор файлов. Набор файлов или обновление устанавливается только в том случае, если выполнены все условия, указанные в этом разделе.

Перед началом установки команда **installp** сравнивает текущее состояние устанавливаемых наборов файлов с требованиями, перечисленными в файле **lpp\_name**. Если в команде **installp** указан флаг **-g**, то все недостающие необходимые наборы файлов автоматически добавляются в список устанавливаемого программного обеспечения. Наборы файлов устанавливаются в том порядке, чтобы на момент начала установки очередного набора файлов были выполнены все необходимые условия. Непосредственно перед установкой каждого набора файлов команда **installp** повторно проверяет соблюдение указанных условий.

Это позволяет гарантировать, что если при установке какого-либо набора файлов возникнет ошибка, то зависящие от него наборы файлов не будут установлены.

В приведенном ниже описании различных типов необходимого программного обеспечения требуемый-уровень обозначает минимальный уровень набора файлов, который должен быть установлен в системе. Кроме случаев, когда это явно запрещено (см. раздел Информация о заменяемом программном обеспечении), вместо указанного уровня в системе может быть установлен набор файлов более высокого уровня. Например, если в условии указано, что требуется набор файлов plum.tree 2.2.0.0, то при наличии в системе набора файлов plum.tree 3.1.0.0 это условие будет считаться выполненным.

#### Необходимое программное обеспечение

Для успешной установки набора файлов в системе должны быть установлены все необходимые наборы файлов заданного или более высокого уровня. Если необходимый набор файлов находится в списке устанавливаемого программного обеспечения, команда installp изменяет порядок установки таким образом, чтобы этот набор файлов был установлен раньше того набора, который от него зависит. При этом такие наборы не обязательно являются необходимыми.

#### Синтаксис

\*prereqнабор-файлов требуемый-уровень

#### Альтернативный формат

набор-файловтребуемый-уровень

По умолчанию считается, что для установки обновления в системе должен был установлен базовый уровень этого же набора файлов. Если это условие не должно распространяться на поставляемое вами обновление, вам следует явно задать другое условие. По умолчанию считается, что версия и выпуск базового набора файлов совпадают с версией и уровнем обновления. Если уровень-исправления обновления равен 0, то считается, что модификация и уровень-исправления базового набора файлов равны 0. В противном случае считается, что модификация базового набора файлов совпадает с модификацией обновления, а уровень-исправления базового набора файлов равен 0. Например, по умолчанию для установки обновления уровня 4.1.3.2 требуется, чтобы в системе был установлен набор файлов уровня 4.1.3.0. Для установки обновления уровня 4.1.3.0 требуется, чтобы в системе был установлен набор файлов уровня 4.1.0.0.

## Сопутствующее программное обеспечение

Для правильной работы набора файлов в системе должны быть установлены все указанные сопутствующие наборы файлов. По окончании установки команда installp проверяет наличие сопутствующего программного обеспечения, и в случае его отсутствия выдает предупреждающее сообщение. Сопутствующим программным обеспечением для набора файлов могут быть и наборы файлов из того же пакета.

## Синтаксис

\*coreq набор-файловтребуемый-уровень

## Условная зависимость

Указывает, что если в системе установлен набор файлов уровня установленный-уровень, то он должен быть заменен на уровень требуемый-уровень. Такие условия обычно применяются для формирования зависимостей между обновлениями. Ниже приведен пример данного условия:

\*ifreq plum.tree (1.1.0.0) 1.1.2.3

## Синтаксис

\*ifreqнабор-файлов [(установленный-уровень)] требуемый-уровень

Если набор файлов plum. tree вообще не установлен в системе, то он не будет установлен. Если установлен любой из следующих уровней набора файлов plum. tree, то он не будет заменен на уровень 1.1.2.3:

# 1.1.2.3

Этот уровень совпадает с требуемым-уровнем.

# $1.2.0.0$

Данный базовый уровень не соответствует базовому уровню обновления 1.1.2.3.

# $1.1.3.0$

Этот уровень выше, чем требуемый-уровень.

Если установлен любой из следующих уровней набора файлов plum. tree, то он будет заменен на уровень  $1.1.2.3$ 

# $1.1.0.0$

Данный уровень в точностью соответствует значению установленный-уровень.

# $1.1.2.0$

Базовый уровень данного уровня совпадает со значением установленный-уровень, и при этом данный уровень ниже, чем требуемый-уровень.

Параметр (установленный-уровень) не обязателен. Если он не указан, то предполагается, что у значений установленный-уровень и требуемый-уровень совпадают версия и выпуск. Если уровень-исправления в значении требуемый-уровень равен 0, то модификация и уровень-исправления установленного-уровня тоже равны 0. В противном случае модификация в значении установленный-уровень равна модификации в значении требуемый-уровень, а значение уровень-исправления равно 0. Пример: если требуемый-уровень равен 4.1.1.1 и не указан параметр установленный-уровень, то установленный-уровень считается равным 4.1.1.0. Если требуемый-уровень равен 4.1.1.0 и не задан установленный-уровень, то предполагается, что установленный-уровень равен 4.1.0.0.

## Дополнительное программное обеспечение

Указанный набор файлов автоматически устанавливается только в том случае, если соответствующий набор файлов уже установлен в системе или находится в списке устанавливаемого программного обеспечения. Кроме того, дополнительный набор файлов устанавливается в том случае, если он явно указан в командной строке. Для обновления набора файлов дополнительное программное обеспечение задать нельзя. Обычно эти условия применяются для того, чтобы запретить установку наборов файлов с каталогами сообщений при отсутствии других компонентов пакета (нет смысла устанавливать каталоги сообщений, если не установлены соответствующие программы).

# Синтаксис

\*instreq набор-файловтребуемый-уровень

# Групповое условие

Групповое условие считается выполненным, если выполнено более, чем минимум из входящих в него условий. Групповое условие может содержать условия необходимого, сопутствующего и обновляемого программного обеспечения, а также вложенные групповые условия. Значение минимум перед значением {список-условий} указывает, сколько условий из списка-условий должны быть выполнены для того, чтобы групповое условие считалось выполненным. Например, если задано >2, то для выполнения группового условия требуется, чтобы были выполнены хотя бы три условия из RequisiteExpressionList.

# Синтаксис

>Число { RequisiteExpressionList }

## Примеры информации о зависимостях

1. Следующий пример иллюстрирует применение сопутствующего программного обеспечения. Предположим, что набор файлов book.create 12.30.0.0 не может применяться без наборов файлов layout.text 1.1.0.0 и index.generate 2.3.0.0, поэтому для набора файлов book.create 12.30.0.0 задано следующее условие:

\*coreq layout.text 1.1.0.0 \*coreq index.generate 2.3.0.0

Набор файлов index.generate 3.1.0.0 удовлетворяет условию index.generate, поскольку уровень 3.1.0.0 выше требуемого уровня 2.3.0.0.

2. В следующем примере применяются несколько условий различных типов. Для набора файлов new.fileset.rte 1.1.0.0 заданы следующие условия:

```
*prereg database.rte 1.2.0.0
*coreg spreadsheet.rte 1.3.1.0
*ifreq wordprocessorA.rte (4.1.0.0) 4.1.1.1
*ifreq wordprocessorB.rte 4.1.1.1
```
На момент установки набора файлов new.fileset.rte в системе должен быть установлен набор файлов database.rte уровня 1.2.0.0 или выше. Если наборы файлов database.rte и new.fileset.rte устанавливаются за один вызов команды installp, то набор файлов database.rte будет установлен раньше набора файлов new.fileset.rte.

Для работы набора файлов new.fileset.rte необходим набор файлов spreadsheet.rte уровня 1.3.1.0 или выше. Набор файлов spreadsheet.rte не обязательно устанавливать до набора файлов new.fileset.rte при условии, что оба набора файлов будут установлены за один вызов команды installp. Если набор файлов spreadsheet.rte нужного уровня не будет установлен на момент окончания работы команды installp, то будет выдано предупреждение о том, что отсутствует сопутствующее программное обеспечение.

Если в системе установлен набор файлов wordprocessorA.rte уровня 4.1.0.0 (или он устанавливается вместе с набором файлов new.fileset.rte), то будет установлено обновление wordprocessorA.rte уровня 4.1.1.1 и выше.

Если в системе установлен набор файлов wordprocessorB.rte уровня 4.1.0.0 (или он устанавливается вместе с набором файлов new.fileset.rte), то будет установлено обновление wordprocessorB.rte уровня 4.1.1.1 и выше.

3. В следующем примере проиллюстрировано применение условия на дополнительное программное обеспечение. Набор файлов Super.msg.in IN. Widget уровня 2.1.0.0 дополняет следующий набор файлов:

\*instreq Super.Widget 2.1.0.0

Набор файлов Super.msg.fr FR. Widget не будет установлен автоматически, если не установлен набор файлов Super.Widget. Набор файлов Super.msg.fr FR.Widget можно установить, если набор файлов Super. Widget не установлен, но явно указан в списке устанавливаемых наборов файлов.

4. Следующий пример иллюстрирует групповые условия. Для установки набора файлов требуется, чтобы был установлен хотя бы один из необходимых наборов файлов (могут быть установлены и оба набора). Если установлен набор файлов spreadsheet\_1.rte, то он должен соответствовать уровню 1.2.0.0 или более высокому, либо должен быть установлен набор файлов spreadsheet\_2.rte уровня 1.3.0.0 или выше.

```
>0 {
*prereq spreadsheet 1.rte 1.2.0.0
*prereq spreadsheet 2.rte 1.3.0.0
```
#### Размер и сведения о лицензионном соглашении

В этом разделе содержится информация о том, сколько дискового пространства требуется для установки набора файлов, а также сведения о лицензионном соглашении.

#### Информация о размере

Программа installp перед установкой набора файлов проверяет, достаточно ли свободной памяти в системе, и если требования из этого раздела не выполнены, набор файлов не устанавливается. Информация о размере приводится в следующем виде:

*Каталог объем-постоянной-памяти* [*объем-временной-памяти*]

Помимо этого, можно задать требования к объему пространства подкачки и дополнительной рабочей памяти, которая потребуется во время установки. Для этого в поле пути к файлу нужно указать опции **PAGESPACE** и **INSTWORK**.

## **Каталог**

Полный путь к каталогу, в котором должен быть доступен указанный объем свободной памяти.

#### **объем-постоянной-памяти**

Объем дисковой памяти, требуемый для установки или обновления набора файлов (в блоках по 512 байт). Фактически это суммарный размер новых и обновленных файлов. Кроме того, в следующих случаях это поле играет особое значение:

Если в поле *Каталог* указано **PAGESPACE**, то значение *объем-постоянной-памяти* задает объем пространства подкачки (в блоках по 512 байт), требуемый для установки.

Если в поле *Каталог* указано значение **INSTWORK**, то значение *объем-постоянной-памяти* задает объем памяти (в блоках по 512 байт), необходимый для распаковки управляющих файлов, применяемых во время установки. Эти управляющие файлы должны содержаться в архиве **liblpp.a**.

#### **объем-временной-памяти**

Объем дополнительной памяти, которая потребуется в указанном каталоге на время установки или обновления набора файлов (в блоках по 512 байт). После завершения установки эта память будет освобождена. Значение *объем-временной-памяти* указывать не обязательно. Временная память может потребоваться, например, в таких случаях, когда при установке требуется скомпоновать выполняемый файл из объектного. Другим примером может служить операция помещения объектного файла в библиотеку. Для помещения файла в библиотеку команда **installp** создает копию библиотеки, затем помещает файл в копию библиотеки, а после этого заменяет исходную библиотеку на копию. Память, необходимая для копии библиотеки, потребуется только на время архивации файла, и ее следует учесть в объеме временной памяти.

Если в поле *Каталог* указано **INSTWORK**, то значение *объем-временной-памяти* задает размер сжатого файла **liblpp.a** в блоках по 512 байт.

Ниже приведен пример раздела с информацией о размере:

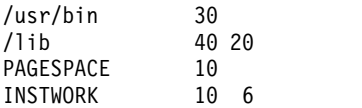

Поскольку структуру монтирования файловых систем в дереве каталогов предугадать достаточно сложно, рекомендуется указывать в этом разделе как можно более подробную информацию. Например, будет гораздо надежнее указать отдельные записи для каталогов **/usr/bin** и **/usr/lib**, чем одну запись для каталога **/usr**, потому что каталоги **/usr/bin** и **/usr/lib** могут находиться в различных файловых системах и при этом быть смонтированными в каталоге **/usr**. Лучше всего указывать подробную информацию о каждом каталоге, в который нужно поместить файлы.

Размер обновлений должен быть задан с учетом заменяемых файлов, старые версии которых будут перемещены в каталоги **save**. Эти файлы сохраняются на случай, если при установке новой версии возникнут ошибки и придется восстанавливать старую версию. Для того чтобы задать требования к объему памяти для сохранения старых файлов, укажите следующие значения:

## **/usr/lpp/SAVESPACE**

Каталог **save** для файлов компонента usr. По умолчанию все файлы компонента usr сохраняются в каталоге **/usr/lpp/***пакет***/***набор-файлов*/*уровень***.save**.

# **/lpp/SAVESPACE**

Каталог **save** для файлов компонента root. По умолчанию все файлы компонента root сохраняются в каталоге **/lpp/***пакет***/***набор-файлов*/*уровень***.save**.

#### **Сведения о лицензионном соглашении**

Новое дополнение к процессу установки AIX позволяет владельцу продукта потребовать от пользователя *принять* лицензионное соглашение до начала установки продукта. Обычно команда **installp** считывает файл *lpp\_name* с любого образа. Если в поле размера файла *lpp\_name* есть записи LAF или LAR, то **installp** вызывает команду **inulag**, которая показывает в окне текст лицензионного соглашения и фиксирует принятие пользователем этого соглашения. Если пользователь отказывается принять лицензионное соглашение, установка продукта прерывается.

## **Где должен находится файл лицензии**

Владелец продукта может размещать файл лицензии по своему усмотрению. Однако настоятельно рекомендуется поместить его в каталог /usr/swlag/LANG. Рекомендуемое имя файла Лицензионного соглашения имеет вид: ИмяПродукта\_ВерсияВыпуск.la . Однако использовать именно такое имя и расположение необязательно. Команда **installp** и такое размещение просто предлагают способ доставки информации потребителям. Все утилиты и необходимое наполнение должны предоставляться вместе с продуктом.

#### **Требования к переводу файла лицензии**

Если возникает необходимость перевода файла лицензионного соглашения на поддерживаемые языки, то рекомендуется поместить текст на каждом языке в отдельный файл. Таким образом, перевод может потребовать создания нескольких файлов.

## **Способ поставки файла лицензии**

Файл лицензии может поставляться в составе основного продукта или в виде отдельного набора файлов. Во многих продуктах создается отдельный набор файлов, предназначенный только для файлов лицензий. Такой подход позволяет создать для сложного продукта с большим числом компонентов один файл и один набор файлов лицензии и поставлять этот набор файлов на всех носителях, необходимых для установки различных компонентов, а не включать файлы в состав каждого компонента. В настоящее время рекомендуется присваивать такому набору файлов имя lpp.license или lpp.loc.license. Большинство продуктов в настоящее время используют первое имя. Если вы хотите, чтобы набор файлов лицензии был невидим для пользователя при обычной установке, то присвойте ему имя lpp.loc.license, поскольку выбирать для установки набор файлов лицензии не требуется.

#### **Способ упаковки файла лицензии**

Сам файл никогда не указывается в списке *fileset.al* или *fileset.inventory* для набора файлов. Команда **installp** находит лицензию по записи в разделе размера в файле *ProductName*. Применяются следующие типы записей:

## **LAF**

**L**icense **A**greement **F**ile (файл лицензионного соглашения) - указывает команде **installp**, что этот файл поставляется в составе данного набора файлов.

Файлы лицензионных соглашений обозначаются в записи раздела размера следующим образом: LAF<язык>размер-файла-лицензии

## **Термин Значение**

**LAF L**icense **A**greement **F**ile - файл лицензионного соглашения

**<lang>** Язык, на который переведен файл. Обычно это записи вида en\_US, ru\_RU, fr\_FR, Ja\_JP и

zh\_TW. Если <язык> не указан, то считается, что файл лицензионного соглашения не переведен и поставляется в кодировке ASCII. Если файл лицензионного соглашения переведен, то обязательно должен быть указан <язык>. В противном случае невозможно будет связать файл с записью обязательных требований.

#### файл-лицензии

Полный путь к файлу лицензии в установочном образе и в системе. Рекомендуется применять путь вида /usr/swlag/ru\_RU/ИмяПродукта\_ВерсияВыпуск.la

раздел Фактический размер файла лицензии в блоках по 512 байт, позволяющий команде installp выделить достаточное количество места для размещения в системе файла лицензии.

## **LAR**

License Agreement Requisite (обязательное лицензионное соглашение) - указывает команде installp, что данный набор файлов требует обязательной установки указанного файла лицензионного соглашения. Это не то же самое, что обязательное программное обеспечение, поскольку лицензионное соглашение находится в файле, а не в наборе файлов. Файлы и наборы файлов имеют различный формат и предназначены для различных целей. Их всегда следует четко различать.

#### Термин Значение

LAR License Agreement Requisite - обязательное лицензионное соглашение

#### req license file

Полный путь к файлу лицензии, необходимому для установки данного набора файлов. Обычно в этой записи вместо фактического названия языка указывается значение %L, позволяющее просматривать только файл на требуемом языке, а не все файлы на всех языках.

Обычно файлы поставляются в наборе файлов, содержащем все записи LAF. Другие наборы файлов продукта, требующие наличия этой лицензии, содержат только запись LAR. Набор файлов, поставляемый с записями LAF, содержит также перечисленные файлы в полностью заданном каталоге в образе ВFF, но эти файлы не перечислены в файлах fileset.al и fileset.inventory набора файлов. Архитектура электронных лицензий не требует регистрации файлов в реестре программного обеспечения SWVPD. Команда installp выполняет следующие действия:

- 1. Находит обязательный файл.
- 2. Проверяет систему и убеждается в том, что условия соглашения приняты.
- 3. Если условия соглашения не приняты
	- а. Находит набор файлов, в котором размещается файл
	- b. Извлекает из образа BFF только один файл лицензионного соглашения
	- с. Показывает содержимое файла пользователю.

## Пример набора файлов LAF

Ниже приведен пример набора файлов с файлами лицензий:

iced.tea.loc.license 03.01.0000.0000 1 N U en US IcedTea Лицензионная информация о рецепте чая  $\mathsf{L}$ ℅ INSTWORK 16 160 LAF/usr/swlag/de DE/iced.tea.la 24 LAF/usr/swlag/DE\_DE/iced.tea.la 24 LAF/usr/swlag/en US/iced.tea.la 24 LAF/usr/swlag/EN\_US/iced.tea.la 24 LAF/usr/swlag/es ES/iced.tea.la 24 LAF/usr/swlag/ES ES/iced.tea.la 24 LAF/usr/swlag/fr\_FR/iced.tea.la 24 LAF/usr/swlag/FR\_FR/iced.tea.la 24 LAF/usr/swlag/it\_IT/iced.tea.la 24 LAF/usr/swlag/IT IT/iced.tea.la 24

```
LAF/usr/swlag/ja_JP/iced.tea.la 24
LAF/usr/swlag/JA_JP/iced.tea.la 32
LAF/usr/swlag/Ja_JP/iced.tea.la 24
LAF/usr/swlag/ko_KR/iced.tea.la 24
LAF/usr/swlag/KO_KR/iced.tea.la 24
LAF/usr/swlag/pt_BR/iced.tea.la 24
LAF/usr/swlag/PT_BR/iced.tea.la 24
LAF/usr/swlag/ru_RU/iced.tea.la 24
LAF/usr/swlag/RU_RU/iced.tea.la 48
LAF/usr/swlag/zh_CN/iced.tea.la 16
LAF/usr/swlag/zh_TW/iced.tea.la 16
LAF/usr/swlag/Zh_TW/iced.tea.la 16
LAF/usr/swlag/ZH_TW/iced.tea.la 24
% \mathbf{C} \rightarrow \mathbf{C}% \mathcal{W} \rightarrow \mathcal{W}\%]
```
### **Пример набора файлов LAR**

Ниже приведен пример набора файлов с обязательными файлами лицензий:

```
iced.tea.server 03.01.0000.0010 1 N B en_US Набор рецептов чая
\lceil*prereq bos.net.tcp.client 5.1.0.10
*coreq iced.tea.tools 5.1.0.10
*coreq Java14.sdk 1.4.0.1
% \mathbf{C} \rightarrow \mathbf{C}/usr/bin 624
/usr/lib/objrepos 24
/usr/include 16
/usr/include/sys 56
/usr/lpp/iced.tea 22
/usr/samples/iced.tea 8
/usr/samples/iced.tea/server 504
/usr/lpp/iced.tea/inst_root/etc/tea 8
/usr/iced.tea 8
/usr/lpp/iced.tea/inst_root/etc/tea/Top 8
INSTWORK 208 96
/lpp/iced.tea 104
/etc/tea 8
/etc/objrepos 8
/etc/tea/Top 8
/tmp 0 6
LAR/usr/swlag/%L/iced.tea.la 0
%\frac{1}{6}%
\mathbf{I}
```
## <span id="page-682-0"></span>**Информация о заменяемом программном обеспечении**

В этом разделе указываются сведения о том, какие уровни набора файлов могут (или не могут) быть заменены набором файлов с данным уровнем. Это необязательная информация, которая может указываться только в базовых пакетах установки наборов файлов в формате AIX 4.1 и в пакетах обновления наборов файлов в формате AIX 3.2.

В некоторых случаях очередной уровень набора файлов может заменять не все предыдущие уровни. В такой ситуации в файле **lpp\_name** должен быть задан максимальный заменяемый уровень. Команда **installp** не заменит набор файлов, если его уровень старше уровня, указанного в этом разделе.

Обновление считается заменяющим предыдущее обновление только в том случае, если в нем содержатся те же файлы, процедуры настройки и требования к среде установки, что и в предыдущем обновлении. Команда **installp** считает, что старое обновление набора файлов можно заменить на очередное обновление в том случае, если выполнены следующие условия:

- v У старого и нового обновлений совпадают версия, выпуск и уровень модификации, у обоих обновлений уровень исправления не равен нулю, и для нового обновления (с более высоким уровнем исправления) не указано, что для его установки требуется обновление более высокого уровня, чем уровень старого обновления.
- v У старого и нового обновлений совпадают версия и выпуск, и для нового обновления (с более высоким уровнем модификации) не указано, что для его установки требуется обновление более высокого уровня, чем уровень старого обновления.

Предположим, что обновление farm.apps.hog 4.1.0.1 заменяет файл /usr/sbin/sellhog. В то же время, обновление farm.apps.hog 4.1.0.3 заменяет файлы /usr/sbin/sellhog и /etc/hog. В свою очередь обновление farm.apps.hog 4.1.1.2 заменяет файл /usr/bin/raisehog.

Обновление farm.apps.hog 4.1.0.3 заменяет обновление farm.apps.hog 4.1.0.1, так как оно заменяет те же файлы и относится к той же модификации базового набора файлов (farm.apps.hog 4.1.0.0).

Обновление farm.apps.hog 4.1.1.2 не заменяет ни обновление farm.apps.hog 4.1.0.3, ни обновление farm.apps.hog 4.1.0.1, так как оно содержит не все файлы, заменяемые этими обновлениями, и относится к другой модификации базового набора файлов (farm.apps.hog 4.1.1.0). Обновление farm.apps.hog 4.1.1.0 заменяет обновления farm.apps.hog 4.1.0.1 и farm.apps.hog 4.1.0.3.

## **Информация о заменяемом программном обеспечении для базового уровня набора файлов**

В установочном пакете набора файлов в формате AIX 4.1 могут содержаться следующие операторы заменяемого программного обеспечения:

## **Оператор границы**

Указывает минимальный уровень набора файлов, с которым совместим данный уровень набора файлов. Данный уровень набора файлов считается несовместимым со всеми более низкими уровнями. Эта запись применяется в тех случаях, когда по причинам несовместимости новым уровнем набора файлов нельзя заменять некоторые очень старые уровни.

#### **Оператор совместимости**

Указывает, что данный набор файлов может использоваться вместо другого набора файлов. Операторы совместимости применяются в случаях, когда требуется переименовать старый набор файлов или удалить его из системы. Каждый набор файлов может замещаться только одним набором файлов. Для каждого набора файлов можно задать только один оператор совместимости.

В файле **lpp\_name** для каждого набора файлов должно содержаться не более одного оператора границы и не более одного оператора совместимости.

Оператор границы состоит из имени набора файлов и минимального уровня, с которым совместим данный уровень набора файлов. Операторы границы применяются только в тех редких случаях, когда очередной уровень набора файлов был изменен настолько сильно, что он уже не может использоваться вместо старых уровней этого же набора файлов. В установочных пакетах всех последующих версий этого набора файлов также должен быть указан оператор границы.

Например, если набор файлов Bad.Idea был существенно переработан в версии 6.5.6.0, то в установочных пакетах всех последующих уровней набора файлов Bad.Idea должен содержаться оператор границы для уровня 6.5.6.0. Благодаря этому набор файлов Bad.Idea 6.5.4.0 не будет заменяться никакими уровнями набора файлов Bad.Idea выше, чем 6.5.6.0, потому что он будет считаться несовместимым с ними.
Оператор совместимости состоит из имени набора файлов (отличного от имени устанавливаемого набора файлов) и уровня этого набора файлов. Оператор совместимости указывает, что набор файлов данного и всех предыдущих уровней может быть заменен на устанавливаемый набор файлов. Операторы совместимости применяются в случаях, когда требуется заменить или переименовать устаревший набор файлов, все функции которого есть в новом наборе. Уровень, указанный в операторе совместимости, должен быть не ниже последнего поставлявшегося уровня заменяемого набора файлов.

В качестве примера предположим, что набор файлов Year.Full 19.91.0.0 был разделен на несколько отдельных наборов файлов и больше не поставляется. Только для одного из этих наборов файлов, например, для Winter 19.94.0.0, должен быть указан оператор совместимости с Year.Full 19.94.0.0. Этот оператор позволяет установить набор файлов Winter 19.94.0.0 вместо набора файлов Year.Full уровня 19.94.0.0 и ниже в тех случаях, когда набор файлов Year.Full требуется для работы каких-либо других наборов файлов.

## **Обработка информации о заменяемом программном обеспечении**

В команде **installp** предусмотрены следующие возможности для установки наборов файлов и обновлений, заменяющих другие наборы файлов и обновления:

v Если на установочном носителе нет набора файлов или обновления, запрошенного пользователем, то команда installp может установить заменяющий набор файлов или исправление, если найдет его на установочном носителе.

Предположим, что пользователь вызвал команду **installp** с флагом **-g** (автоматическая установка необходимого программного обеспечения) для набора файлов farm.apps.hog 4.1.0.2. Если на установочном носителе записан только набор файлов farm.apps.hog 4.1.0.4, команда **installp** установит farm.apps.hog 4.1.0.4 как заменяющий набор файлов.

- v Если в системе и на установочном носителе нет необходимого набора файлов или обновления, то вместо него может использоваться заменяющий набор файлов или обновление.
- v Если в запросе на установку обновления указан флаг **-g**, то будет установлено записанное на носителе обновление максимального возможного уровня.

Если в команде **installp** указан флаг **-g**, то все необходимые обновления (как явно указанные в командной строке, так и добавленные в список установки после проверки требований) будут заменены на заменяющие обновления максимально высокого уровня, найденные на установочном носителе. В связи с этим, если пользователю требуется установить конкретный уровень обновления (не обязательно самый высокий), в команде **installp** неследует указывать флаг **-g**.

• Если после проверки требований к установке выяснится, что необходимо записать два уровня обновления, причем один из них будет заменять другой и они оба записаны на установочном носителе, то команда **installp** установит только обновление более высокого уровня.

Если в последнем случае пользователь хочет последовательно установить с носителя два обновления различных уровней, ему потребуется вызвать команду **installp** для каждого из этих уровней. Обратите внимание на то, что эта операция потеряет всякий смысл, если в командной строке вместе с флагом установки будет указан флаг фиксации (**-ac**). При фиксации второго обновления первое будет удалено из системы.

## **Информация об исправлениях**

Информацию об исправлениях указывать не обязательно. В этом разделе содержится код исправления и описание исправленной ошибки длиной до 60 символов. Код исправления представляет собой уникальный идентификатор данного исправления длиной до 16 символов. Коды исправлений, начинающиеся с символов **ix**, **iy**, **IY** и **IX** зарезервированы для разработчиков операционной системы.

Обновлением уровня обслуживания называется обновление, существенно изменяющее функциональные возможности продукта. Примерами обновлений уровня обслуживания могут служить пакеты

профилактического обслуживания (РМР). Идентификатор уровня обслуживания начинается с имени программного продукта (не пакета), за которым идет одна точка (.) и идентифицирующий уровень, например farm.4.1.1.0.

#### Библиотечный файл управления установкой - liblpp.a

Файл liblpp.a - это архивный файл, содержащий файлы для управления установкой пакета. В системах более поздних версий, чем АIX 4.3, файл liblpp.a можно создать с помощью команды ar с флагом -g, чтобы гарантировать создание 32-разрядного архива. В этом разделе описано большинство стандартных файлов, входящих в архив liblpp.a.

В именах управляющих файлов, упоминаемых в этом разделе, присутствует компонент набор-файлов. Набор-файлов задает имя отдельного набора файлов, устанавливаемого в составе пакета программного обеспечения. Например, файл со списком установки обозначается как набор-файлов. al. Это означает, что список установки для компонента bos.net.tcp.client продукта bos.net хранится в файле bos.net.tcp.client.al.

Имена всех файлов, входящих в архив liblpp.a и не описанных в этой главе, должны удовлетворять следующим условиям:

- Если файл используется при установке конкретного набора файлов, его имя должно начинаться с префикса набор-файлов.
- Если файл нужен для установки нескольких наборов файлов, входящих в один пакет, его имя должно начинаться с префикса Ipp. .

Далеко не все файлы, описанные в этом разделе, обязательно должны присутствовать в файле liblpp.a. Многие файлы нужны только в том случае, если при установке требуются функции, предоставляемые этими файлами. По умолчанию файлы применяются как при установке базовых уровней, так и при установке обновлений.

#### Файлы данных, содержащиеся в файле liblpp.a

#### набор-файлов.**al**

Список установки. В этом файле хранится список файлов, которые должны быть восстановлены для установки данного набора файлов. Каждый файл должен быть задан на отдельной строке с указанием абсолютного пути, например: ./usr/bin/pickle. Список установки требуется для всех пакетов и наборов файлов, содержащих по крайней мере один файл.

## набор-файлов.cfginfo

Файл с особыми инструкциями. В этом файле содержится список ключевых слов, по одному в строке. Каждое ключевое слово задает особые параметры набора файлов или обновления. В настоящее время поддерживается только одно ключевое слово - ВООТ - указывающее, что после завершения установки должно быть выдано сообщение о необходимости перезагрузки системы.

## набор-файлов.cfgfiles

Список файлов, настроенных пользователем, а также инструкций, которые должны применяться при установке нового или имеющегося уровня набора файлов. Перед тем как восстановить файлы, перечисленные в файле набор-файлов. al, система сохраняет файлы, перечисленные в файле набор-файлов.cfgfiles. Затем сохраненные файлы обрабатываются в соответствии с инструкциями, указанными в файле набор-файлов.cfgfiles.

## Набор-файлов.copyright

Информация об авторских правах, связанная с набором файлов. Этот файл состоит из полного названия программного продукта и сведений об авторских правах.

#### набор-файлов.егг

Файл с шаблонами ошибок, передаваемый команде errupdate для добавления и удаления записей, хранящихся в архиве шаблонов ошибок. Этот файл обычно используется драйверами устройств. Для

обеспечения возможности очистки команда **errupdate** создает файл *набор-файлов***.undo.err**. Формат файла *набор-файлов***.err** приведен в описании команды **errupdate**. Этот файл может входить только в корневую часть набора файлов.

## *Набор-файлов***.fixdata**

Файл формата настройки. В этом файле содержится информация о том, какие ошибки исправлены в данном наборе файлов или обновлении.

## *набор-файлов***.inventory**

Файл реестра. Этот файл содержит информацию о файлах набора или обновления, которая заносится в реестр программного обеспечения. Это стандартный файл настройки, в котором указаны инструкции по обработке всех устанавливаемых и обновляемых файлов.

## *набор-файлов***.namelist**

Список устаревших наборов файлов, в состав которых входили файлы, теперь включенные в состав устанавливаемого набора файлов. Этот файл применяется только при изменении логической структуры программных продуктов.

#### *Набор-файлов***.odmadd или** *Набор-файлов***.\*.odmadd**

Разделы, добавляемые в базы данных ODM.

#### *набор-файлов***.rm\_inv**

Файл с информацией, удаляемой из реестра. Этот файл применяется только при изменении логической структуры программных продуктов. Он обязательно должен поставляться в тех случаях, когда устанавливаемый набор файлов не является непосредственной заменой устаревшего набора файлов. Это стандартный файл настройки, в котором указаны имена файлов, относящихся к устаревшим наборам файлов и потому удаляемых из системы.

## *набор-файлов***.size**

Этот файл содержит информацию о дисковом пространстве, необходимом для файлов данного набора в описанном выше формате.

#### *набор-файлов***.trc**

Файл с шаблоном отчета о трассировке. Команда **trcupdate** применяет этот файл для добавления, замены и удаления содержимого трассировочных отчетов в файле **/etc/trcfmt**. Для обеспечения возможности очистки команда **trcupdate** создает файл *набор-файлов***.undo.trc**. Файлы *набор-файлов***.trc** могут поставляться только для компонента root.

## **lpp.acf**

Файл управления архивом, единый для всего пакета. Этот файл необходим только для добавления и удаления элементов архивных файлов, уже существующих в системе. В каждой строке файла управления архивом должны быть указаны имя элемента архива во временном каталоге (причем это имя должно быть указано в файле *набор-файлов***.al**) и имя архивного файла, к которому относится этот элемент. Оба имени должны быть указаны с абсолютным путем:

./usr/ccs/lib/libc/member.o ./usr/ccs/lib/libc.a

## **lpp.README**

Файл readme. Содержит информацию, с которой пользователь должен ознакомиться до начала работы с программным обеспечением. Этот файл не обязателен и может также называться **README**, **lpp.doc**, **lpp.instr** или **lpp.lps**.

## **productid**

Идентификационный файл продукта. Этот файл должен состоять из одной строки, в которой указаны имя продукта, идентификатор продукта (длиной не более 20 символов) и необязательный код продукта (длиной не более 10 символов).

#### **Необязательные исполняемые файлы, содержащиеся в файле liblpp.a**

Выполняемые файлы, описанные в этом разделе, вызываются в процессе установки пакета. Если не указано иное, файлы, имена которых заканчиваются на **\_i**, вызываются при установке, а файлы, имена которых заканчиваются на **\_u**, - при обновлении продукта. Все файлы, описанные в этом разделе, не обязательны и

могут быть как сценариями оболочки, так и выполняемыми объектными модулями. Все программы должны завершаться с кодом возврата 0, кроме случаев, когда при выполнении программы выясняется, что продолжение установки невозможно.

## *Набор-файлов***.config или** *Набор-файлов***.config\_u**

Изменяет конфигурацию при завершении стандартной процедуры установки или обновления продукта. Файл *набор-файлов***.config** вызывается только при установке продукта.

## *Набор-файлов***.odmdel или** *Набор-файлов***.\*.odmdel**

Обновляет информацию в базе данных ODM перед тем, как в нее будут добавлены новые записи для устанавливаемого или обновляемого набора файлов. Для одного набора файлов могут применяться несколько файлов **odmdel**.

## *набор-файлов***.pre\_d**

Указывает, можно ли удалить данный набор файлов. Если набор файлов можно удалить, данная программа должна выдавать код возврата 0 (ноль). По умолчанию предполагается, что можно удалить любой набор файлов. Если файл удалить нельзя, программа должна выдать сообщение об ошибке с описанием причины, по которой нельзя удалить файл.

## *Набор-файлов***.pre\_i или** *Набор-файлов***.pre\_u**

Вызываются перед восстановлением или сохранением файлов из списка установки, но после удаления предыдущей версии данного набора файлов.

## *набор-файлов***.pre\_rej**

Вызываются перед операцией аннулирования или предварительного просмотра перед аннулированием набора файлов. С помощью этого сценария следует определять возможность аннулирования набора файлов. Этот сценарий не должен выполнять никаких операций, которые могут изменить что-либо в системе. Если сценарий завершится с ненулевым кодом выхода, операция аннулирования не выполняется.

## *набор-файлов***.pre\_rm**

Вызывается во время установки перед удалением файлов предыдущей версии набора файлов.

## *Набор-файлов***.post\_i или** *Набор-файлов***.post\_u**

Вызываются после восстановления файлов из списка установки набора файлов или обновления.

## *набор-файлов***.unconfig***набор-файлов***.unconfig\_u**

Аннулируют результаты настройки, выполненной в ходе установки или обновления продукта при его удалении или отмене установки. Файл *набор-файлов***.unconfig** вызывается только во время удаления.

## *набор-файлов***.unodmadd**

Удаляет из баз данных ODM записи, добавленные в ходе установки или обновления продукта.

## *Набор-файлов***.unpost\_i или** *Набор-файлов***.unpost\_u**

Аннулирует результаты обработки, выполненной после восстановления файлов из установочного списка в ходе установки или обновления продукта, при его удалении или отмене установки.

## *Набор-файлов***.unpre\_i или** *Набор-файлов***.unpre\_u**

Аннулирует результаты обработки, выполненной до восстановления файлов из установочного списка в ходе установки или обновления продукта, при его удалении или отмене установки.

Если какой-либо из этих программ требуется выполнить команду, которая может изменить конфигурацию устройств системы, перед выполнением этой команды данная программа должна проверить значение переменной среды INUCLIENTS. Если переменная INUCLIENTS определена, конфигурацию устройств системы изменять нельзя. В среде сетевой установки (NIM) программа **installp** используется в различных целях, и в некоторых случаях команда **installp** недолжна выполнять часть обычно выполняемых операций. Переменная INUCLIENTS определяется в среде NIM в тех случаях, когда некоторые операции выполнять не следует.

Если стандартные процедуры не подходят для обработки вашего пакета, вы можете включить в файл **liblpp.a** дополнительные исполняемые файлы, перечисленные ниже. В этом случае программа **installp** будет выполнять ваши файлы вместо соответствующих системных файлов. Ваши версии этих файлов должны выполнять все функции стандартных файлов; в противном случае результаты установки будут непредсказуемы. Рекомендуем вам создавать собственные файлы только на основе стандартных, и вообще пользоваться собственными файлами только в крайних случаях.

#### **instal**

Применяется вместо стандартного сценария установки **/usr/lib/instl/instal**. Команда **installp** вызывает этот файл при установке базового набора файлов из пакета.

#### **lpp.cleanup**

Применяется вместо стандартного сценария очистки **/usr/lib/instl/cleanup**. Команда **installp** вызывает этот файл при установке базового набора файлов или обновления, которое было частично установлено и должно быть удалено для перевода набора файлов в согласованное состояние.

#### **lpp.deinstal**

Применяется вместо стандартного сценария удаления набора файлов **/usr/lib/instl/deinstal**. Этот выполняемый файл должен находиться в каталоге **/usr/lpp/***имя-пакета*. Программа **installp** вызывает этот файл при удалении базового набора файлов.

#### **lpp.reject**

Применяется вместо стандартного сценария аннулирования **/usr/lib/instl/reject**. Команда **installp** вызывает этот файл при аннулировании обновления набора файлов. (Стандартный сценарий **/usr/lib/instl/reject** представляет собой ссылку на сценарий **/usr/lib/instl/cleanup**.)

#### **update**

Применяется вместо стандартного сценария обновления **/usr/lib/instl/update**. Команда **installp** вызывает этот файл при установке обновления набора файлов. (Стандартный сценарий **/usr/lib/instl/update** представляет собой ссылку на сценарий **/usr/lib/instl/instal**.)

Для обеспечения совместимости с командой **installp** ваши программы **instal** и **update** должны удовлетворять следующим требованиям:

- v Обрабатывать все наборы файлов пакета. Программа может либо обрабатывать все наборы самостоятельно, либо вызывать отдельный исполняемый файл для каждого набора файлов.
- v Сохранять старые версии заменяемых файлов с помощью команды **inusave**.
- v Восстанавливать все файлы компонента usr с установочного носителя с помощью команды **inurest**.
- v Копировать все необходимые файлы компонента root из каталога **/usr/lpp/***пакет***/inst\_root** с помощью команды **inucp**.
- v Создавать файл **\$INUTEMPDIR/status** с информацией о результатах обработки всех устанавливаемых и обновляемых наборов файлов.
- v Выдавать код возврата, соответствующий результатам установки. Если программа **instal** или **update** возвращает ненулевой код возврата, и при этом не существует файла **status**, то предполагается, что ни один набор файлов не обработан.

#### **Необязательный исполняемый файл, содержащийся в файле набор-файлов.al**

#### *набор-файлов***.unconfig\_d**

Аннулирует результаты особой процедуры настройки, выполняемой при установке и обновлении данного набора файлов. Файл *набор-файлов***.unconfig\_d** выполняется в том случае, если команда **installp** вызвана с флагом **-u**. Если этого файла нет и в командной строке указан флаг **-u**, то вызываются программы *набор-файлов***.unconfig**, *набор-файлов***.unpost\_i** и *набор-файлов***.unpre\_i**.

#### **Подробное описание файлов управления установкой**e**Файл набор-файлов.cfgfiles**

В файле *набор-файлов***.cfgfiles** перечислены файлы конфигурации, которые должны быть сохранены для перехода к новой версии набора файлов без потери пользовательских данных. Файл *набор-файлов***.cfgfiles** должен находиться в файле **liblpp.a**, относящемся к тому же компоненту (usr или root), что и файлы с пользовательскими данными.

Файл *набор-файлов***.cfgfiles** содержит список всех файлов, которые требуется сохранить. В каждой строке данного файла должен быть указан абсолютный путь к сохраняемому файлу, пробел и ключевое слово, указывающее способ обработки этого файла. Предусмотрены следующие ключевые слова:

## **preserve**

После установки нового уровня набора файлов новая версия файла заменяется на старую, которая была предварительно сохранена в специальном каталоге. После этого сохраненная версия удаляется из каталога, в котором она была сохранена на время установки нового уровня набора файлов.

## **auto\_merge**

Предполагается, что при выполнении программы *набор-файлов***.post\_i** специальные программы, предоставленные разработчиком, добавляют нужную информацию из новой версии файла в старую версию, хранящуюся в каталоге сохранения. После завершения работы программы *набор-файлов***.post\_i** команда **installp** заменяет новую версию файла на старую версию из каталога сохранения, после чего удаляет из этого каталога старую версию.

#### **hold\_new**

После установки нового уровня набора файлов новая версия файла заменяется на старую, которая была предварительно сохранена в специальном каталоге. Новая версия помещается в каталог сохранения вместо старой версии. Если пользователю потребуется новая версия файла, он сможет взять ее из этого каталога.

## **user\_merge**

Новая версия файла остается в системе, а старая сохраняется в специальном каталоге. Если пользователю по каким-либо причинам понадобится старая версия файла, он всегда сможет взять ее из этого каталога. Применять это ключевое слово не рекомендуется.

## **other**

Это ключевое слово указывается в тех случаях, когда ни один из перечисленных выше вариантов не подходит. Команда **installp** ограничивается тем, что помещает старый файл в каталог сохранения. Предполагается, что вся дальнейшая обработка выполняется программами, поставляемыми разработчиком продукта. Ответственность за документирование операций, выполненных над файлом, возлагается на разработчика.

Все дополнительные операции над файлами конфигурации, которые нельзя выполнить стандартными средствами, должны выполняться программой *набор-файлов*.**post\_i**.

Файлы конфигурации, перечисленные в файле *набор-файлов*.**cfgfiles**, сохраняются в том же каталоге сохранения конфигурации, что и сам файл *набор-файлов*.**cfgfiles**. Имя каталога сохранения хранится в переменной среды **MIGSAVE**. Для разных компонентов (usr, share и root) применяются различные каталоги сохранения. Они перечислены ниже:

## **/usr/lpp/save.config**

Компонент usr

## **/lpp/save.config**

Компонент root

Если набор сохраняемых файлов зависит от установленного уровня набора файлов, то в файле *набор-файлов***.cfgfiles** должны быть перечислены все файлы конфигурации, которые могут нуждаться в замене. Выбор конкретных файлов для сохранения должен осуществляться программой *набор-файлов***.post\_i**.

Предположим, что в набор файлов **change.rte** входит один файл конфигурации. Этот файл относится к компоненту root, и поэтому он указан в файле **change.rte.cfgfiles** для компонента root:

/etc/change\_user user\_merge

При переходе от старого набора файлов (**change.obj**) к набору файлов **change.rte** этот файл сохранить не удастся, потому что его формат был изменен. В то же время, этот файл может сохраняться при установке новых уровней **change.rte**. Для этого нужно написать сценарий **change.rte.post\_i**, алгоритм работы которого зависит от того, какой набор файлов был установлен в системе ранее. В этом случае изменения, внесенные пользователем в файл /etc/change user, не будут потеряны при обновлении.

Сценарий change.bar.post\_i может выглядеть следующим образом:

```
#! /bin/ksh
rc = 0grep -q change.rte $INSTALLED LIST
if [$? = 0]T<sub>0</sub>
mv $MIGSAVE/etc/change user/ /etc/change user
rc=1fi
exit $rc
```
Команда installp определяет и экспортирует переменную среды SINSTALLED\_LIST. Описание файла конфигурации набор-файлов.installed\_list приведен в разделе Файлы управления установкой для продуктов с измененной структурой. В переменной *SMIGSAVE* хранится имя каталога, в котором сохраняются файлы конфигурации компонента root.

Если команде installp не удается найти какой-либо из файлов, указанных в файле набор-файлов.cfgfiles, то она не выдает никаких сообщений. Кроме того, команда **installp** не выдает сообщений о файлах, не найденных во время выполнения сценария набор-файлов.post\_i (этот сценарий восстанавливает сохраненные файлы конфигурации после установки новой версии набора файлов). Если вы хотите, чтобы пользователь получал какие-либо сообщения в таких ситуациях, эти сообщения должны выдаваться вашими сценариями.

Рассмотрим пример применения файла набор-файлов. cfgfiles. Допустим, в наборе файлов Product X.option1 предусмотрено три файла конфигурации, относящихся к компоненту root. Файл Product X.option1.cfgfiles включен в ту часть файла liblpp.a, которая относится к компоненту root. Содержимое этого файла приведено ниже:

./etc/cfg leafpreserve ./etc/cfg pudding hold new ./etc/cfg newtonpreserve

## Файл набор-файлов.fixdata

## набор-файлов.fixdata

Стандартный файл настройки, в котором хранится информация о том, какие ошибки исправлены в данном обновлении или в новом базовом уровне набора файлов

Сведения из этого файла добавляются в базу данных исправлений. С помощью этой базы данных команда instfix определяет, какие исправления установлены в системе. Если в пакете есть файл набор-файлов.fixdata, содержимое этого файла заносится в базу данных исправлений при установке пакета.

Для каждого исправления должен быть отведен отдельный раздел файла набор-файлов. fixdata. Разделы файла набор-файлов**fixdata** задаются в следующем формате:

```
fix:name = K J I \theta \theta \theta \theta e - C J \theta \theta \thetaabstract = onucannetype = {f | p}filesets = имя-набора-файлов уровень-набора-файлов
[имя-набора-файлов уровень-набора-файлов ...]
[symptom = [cumnTom]]
```
- Длина значения ключевое-слово не должна превышать 16 символов.
- В поле *abstract* указывается краткое описание исправления длиной не более 60 символов.
- В поле type должно быть указано значение f (исправление) или р (обновление уровня обслуживания).
- В поле filesets должен содержаться список имен и уровней наборов файлов, разделенных символами новой строки.
- v Значение *уровень-набора-файлов* указывает начальный уровень набора файлов, в котором полностью или частично исправлена ошибка.
- v В необязательном поле *symptom* можно указать описание ошибки, устраненной данным исправлением. Длина поля *symptom* не ограничена.

Ниже приведен пример раздела файла *набор-файлов***.fixdata** для ошибки MS21235. Эта ошибка исправлена в двух наборах файлов.

```
fix:
name = MS21235
abstract = 82-гигабайтовый дисковод не работает на Марсе
type = ffilesets = devices.mca.8d77.rte 12.3.6.13
devices.mca.8efc.rte 12.1.0.2
symptom = 82-гигабайтовые субатомные дискеты не работают в марсианской атмосфере.
```
#### **Файл набор-файлов.inventory**

#### *набор-файлов.***inventory**

В этом файле хранится дополнительная информация обо всех новых и измененных файлах в данном уровне набора файлов

#### **sysck**

Команда, заносящая в базу данных программного обеспечения имя файла, имя продукта, тип, контрольную сумму, размер и информацию о символьных связях, указанные в файле *набор-файлов.***inventory**.

Для каждого компонента, в котором есть новые или измененные файлы, должен поставляться отдельный файл *набор-файлов.***inventory**. Если в установочном пакете есть компонент root, но в этом компоненте нет ни одного нового и измененного файла, то файл *набор-файла***.inventory** для компонента root не требуется.

**Примечание:** В файле *набор-файлов.***inventory** можно указывать информацию только о тех файлах, размер которых не превышает 2 ГБ. Если в вашем установочном пакете есть файлы размером более 2 ГБ, укажите их файле *набор-файлов*.**al**, но не задавайте их в файле *набор-файлов.***inventory**. Команда **sysck** в настоящее время не поддерживает файлы размером более 2 ГБ; кроме того, во многих системах файловая система **/usr** по умолчанию не поддерживает файлы размером более 2 ГБ.

Файл inventory - это текстовый файл в стандартном формате файла настройки. Имена разделов этого файла представляют собой полные пути к устанавливаемым файлам. Имя раздела должно заканчиваться двоеточием (:), за которым следует символ новой строки. После имени раздела могут быть указаны атрибуты в формате *атрибут=значение*. Каждый атрибут должен быть указан в отдельной строке.

Разделы файла *набор-файлов.***inventory** задаются в следующем формате:

**inventory: type =** *type* **class =** *inventory,apply,C2\_exclude,fileset* **owner =** *имя\_владельца* **group =** *group\_name* **mode =** *TCB* | *SUID* | *SGID,permissions* **target =** *полный\_путь\_имяфайла* **link =** *полный-путь-жесткой-связи* [*additional\_hardlinks*] **size =***<blank>* | *VOLATILE* |*size* **checksum =***<blank>* | *VOLATILE* |"*checksum*"

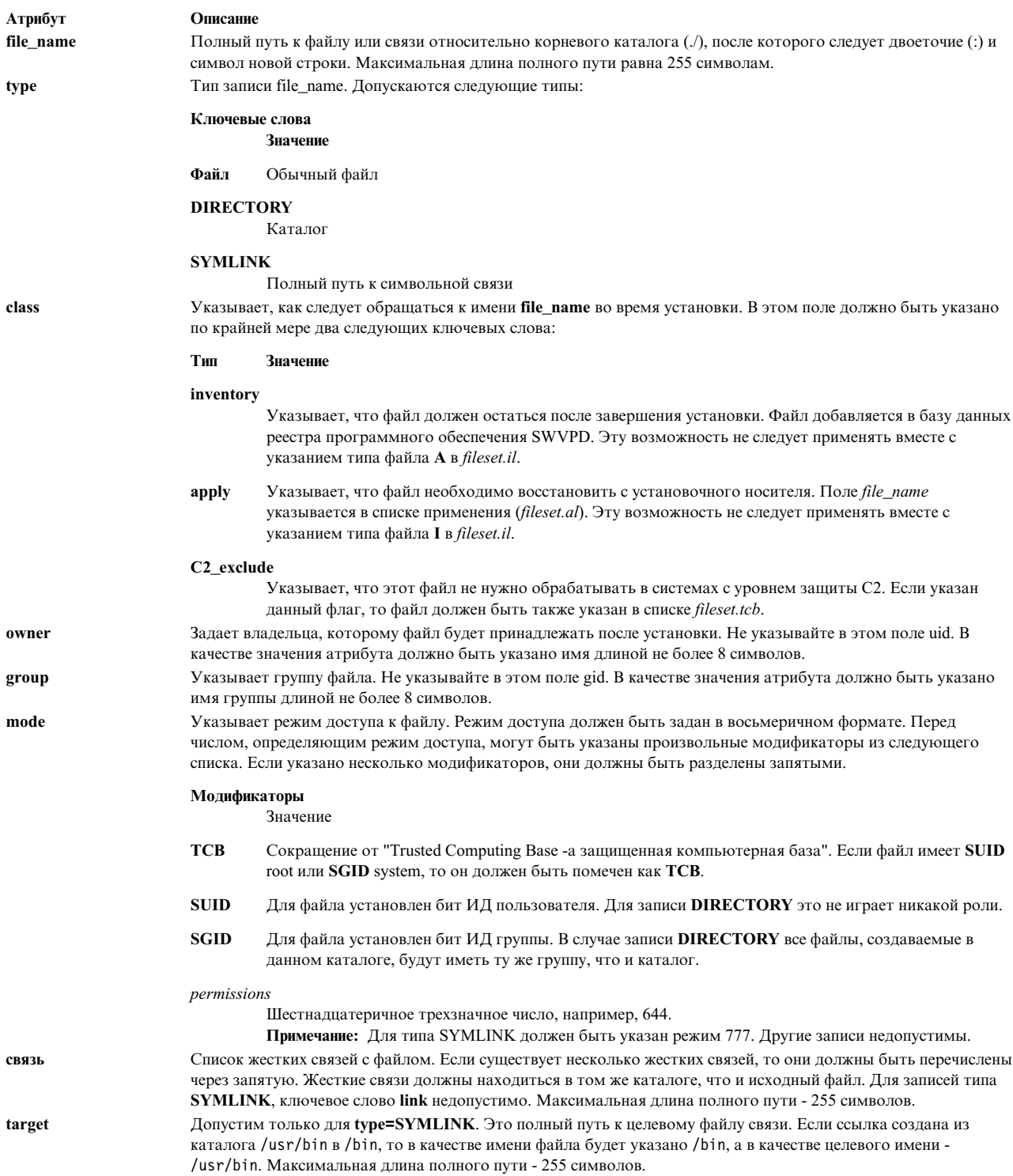

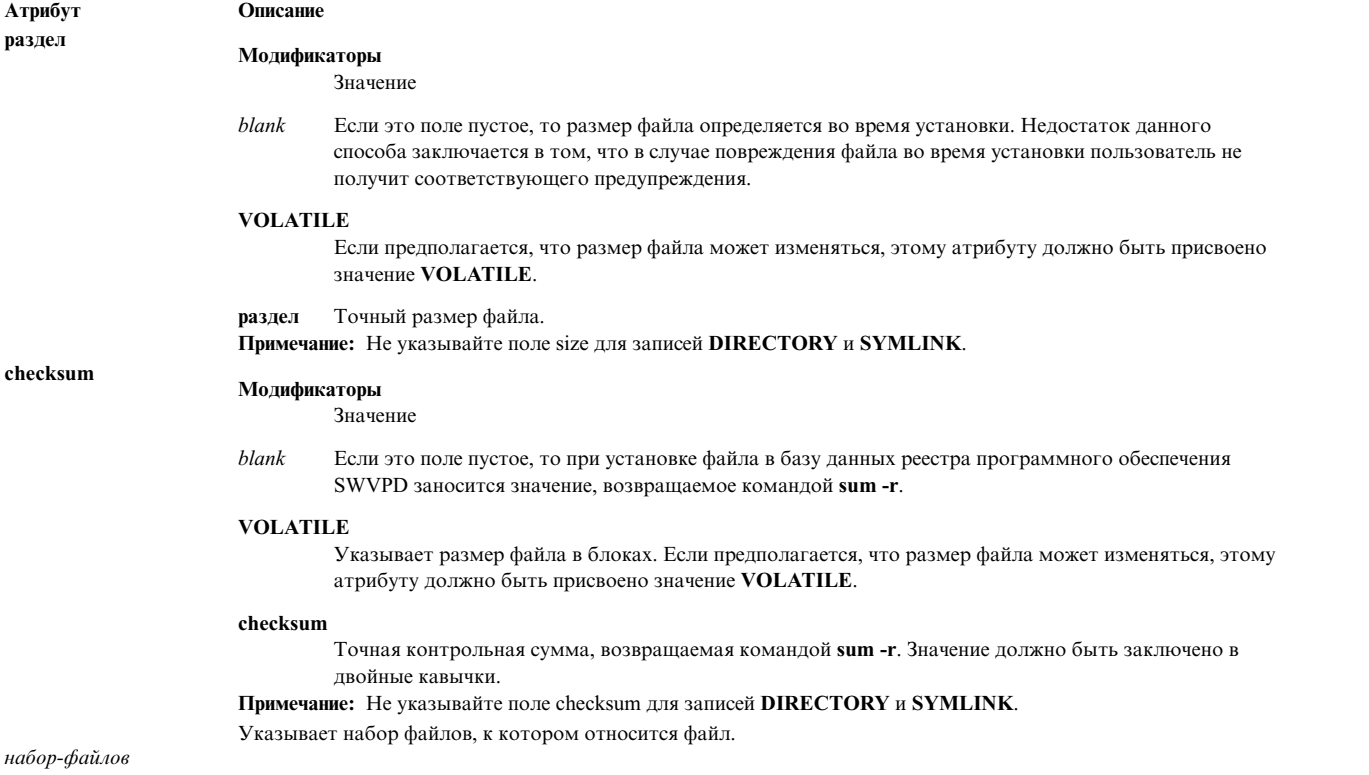

**Примечание:** Если указанные символьные и жесткие связи не существуют, то команда **sysck** создаст их во время установки. Символьные связи компонента root должны быть указаны в файле *набор-файлов***.inventory**, относящемся к компоненту root.

#### **Пример fileset.inventory**

Следующий пример набора файлов fileset.inventory демонстрирует применение обозначения типа **type**.

```
/usr/bin:
        owner = bin
        group = bin
        mode = 755
        type = directory
        class = apply,inventory,bos.rte
/usr/bin/tcbck:
        owner = root
        group = security
        mode = TCB,SUID,550
        type = file
        class = apply,inventory,bos.rte.security
        size = 99770<br>checksum = "17077 98"
        checksum = "17077/usr/sbin/tsm:
        owner = root
        group = security
        mode = TCB,SUID,555
        links = /usr/sbin/getty,/usr/sbin/login
        class = apply,inventory,bos.rte,security
        size = 55086<br>checksum = "57960 54"
```
 $checksum = "57960$ 

## **Файлы управления установкой для продуктов с измененной структурой**

#### *набор-файлов***.installed\_list**

Этот файл создается командой **installp** во время установки набора файлов, если данный набор файлов уже установлен в системе полностью или частично.

Для того чтобы узнать, установлен ли набор файлов *набор-файлов* или какие-либо из наборов файлов, перечисленных в файле *набор-файлов***.namelist** (если он есть), команда installp просматривает базу данных программного обеспечения. Если какие-либо компоненты уже установлены, то в файл *набор файлов***.installed\_list** заносятся имена и уровни установленных наборов файлов.

Если файла *набор-файлов***.installed\_list** нет, он создается перед вызовом программ **rminstal** и **instal**. Файл *набор-файлов***.installed\_list** может находиться в рабочем каталоге пакета, в каталоге *рабочий-каталог-пакета* или в одном из следующих каталогов:

#### **/usr/lpp/**

*имя-пакета* - для компонента usr

**/lpp/** *имя-пакета* - для компонента root

В файле *набор-файлов***.installed\_list** перечислены все установленные наборы файлов. Каждая запись содержит имя и обозначение уровня набора файлов.

Например, предположим, что при установке набора файлов storm.rain1.2.0.0 команда **installp** обнаружила, что в системе уже установлен набор файлов storm.rain1.1.0.0. В этом случае команда **installp** создает файл *рабочий-каталог-пакета*/storm.rain.installed\_list со следующей информацией: storm.rain 1.1.0.0

Другой пример: допустим, в набор файлов Baytown.com входит файл Baytown.com.namelist следующего содержания:

Pelly.com GooseCreek.rte CedarBayou.stream

При установке набора файлов Baytown.com2.3.0.0 команда **installp** обнаружила, что в системе уже установлен набор файлов Pelly.com 1.2.3.0 и CedarBayou.stream4.1.3.2. В этом случае команда **installp** создаст файл *рабочий-каталог-пакета***/**Baytown.com.installed\_list со следующей информацией:

Pelly.obj 1.2.3.0 CedarBayou.stream 4.1.3.2

#### **Файл набор-файлов.namelist**

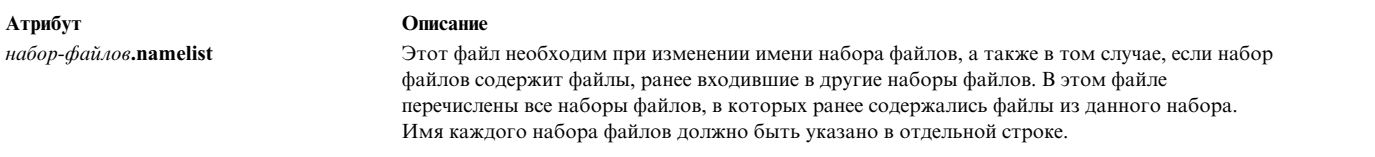

Файл *набор-файлов*.**namelist** должен находиться в файле **liblpp.a**, относящемся к компоненту **usr** или **root**. Файл *набор-файлов*.**namelist** может поставляться только с установочными пакетами базового уровня; его нельзя поставлять с обновлениями.

В начале установки команда **installp** просматривает реестр программного обеспечения (SWVPD) и пытается определить, установлены ли в системе какие-либо из наборов файлов, перечисленных в файле *набор-файлов.***namelist**. При обнаружении хотя бы одного набора файлов команда **installp** создает файл *набор-файлов***.installed\_list** и записывает в него имена и уровни найденных наборов файлов.

Рассмотрим пример применения файла *набор-файлов*.**namelist**. Пусть набор файлов small.business заменяет поставлявшийся ранее набор файлов family.business. В установочном пакете small.business содержится файл small.business.namelist, хранящийся в файле **liblpp.a** в разделе компонента usr. В данном случае в файле small.business.namelist должна быть указана следующая информация: family.business

В качестве более сложного примера применения файла *набор-файлов*.**namelist** рассмотрим набор файлов, состоящий из двух частей: клиента и сервера. Наборы файлов LawPractice.client и LawPractice.server заменяют предыдущий набор файлов lawoffice.mgr. Помимо этого, в набор файлов LawPractice.server входит несколько файлов из устаревшего набора файлов BusinessOffice.mgr. В файле LawPractice.client.namelist, который находится в файле **liblpp.a** установочного пакета LawPractice, должна содержаться следующая информация: lawoffice.mgr

В файле LawPractice.server.namelist из файла **liblpp.a** пакета LawPractice должна содержаться следующая информация:

lawoffice.mgr BusinessOffice.mgr

Если файл *набор-файлов*.**namelist** содержит только одну запись, а новый набор файлов не полностью заменяет набор файлов, указанный в файле *набор-файлов*.**namelist**, то в файл **liblpp.a** должен быть включен набор файлов *набор-файлов***.rm\_inv**. По содержимому файлов *набор-файлов*.**namelist** и *набор-файлов***.rm\_inv** программа установки определяет, какие наборы файлов полностью заменяются устанавливаемым набором файлов. Если файл *набор-файлов*.**namelist** состоит из одной строки, а файл *набор-файлов***.rm\_inv** отсутствует, то предполагается, что новый набор файлов полностью заменяет указанный старый набор файлов. В этом случае старый набор файлов полностью удаляется из системы при установке нового (заменяющего) набора файлов, даже если в старом наборе файлов были файлы, которых нет в новом наборе файлов.

В предыдущих примерах набор файлов small.business полностью заменяет набор файлов family.business, поэтому для него не требуется создавать файл small.business.rm\_inv. Однако набор файлов LawPractice.client не полностью заменяет набор файлов lawoffice.mgr, поэтому для него обязательно должен быть создан файл LawPractice.client.rm\_inv, даже если он будет пустым.

## **Пример 3:**

Наборы файлов bagel.shop.rte и bread.shop.rte на протяжении долгого времени поставлялись отдельно друг от друга. Теперь решено поставлять bagel.shop.rte в составе bread.shop.rte. Для этого необходимо включить в файл bread.shop.rte.namelist следующую информацию:

bread.shop.rte bagel.shop.rte

Кроме того, в набор необходимо добавить пустой файл bread.shop.rte.rm\_inv, указывающий, что все файлы из набора bagel.shop.rte следует удалить из системы.

## **Файл набор-файлов.rm\_inv**

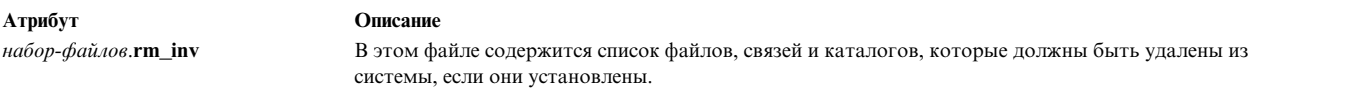

Этот файл применяется в том случае, когда по сравнению с предыдущим уровнем набора файлов изменилась его логическая структура, и ранее установленные файлы нельзя удалить на основании записей базы данных реестра, связанных с набором файлов.

Если вам требуется просто переименовать набор файлов, то файл *набор-файлов***.rm\_inv** создавать не нужно. Файл *набор-файлов***.rm\_inv** необходим только в тех случаях, когда новый набор файлов содержит подмножество файлов одного или нескольких устаревших наборов файлов. Если файл *набор-файлов***.namelist** есть в установочном пакете, и в нем указано несколько наборов файлов, то для удаления старых версий файлов из системы обязательно потребуется файл *набор-файлов***.rm\_inv**.

Файл *набор-файлов***.rm\_inv** - это текстовый файл в стандартном формате файла настройки. Имена разделов этого файла представляют собой полные пути к файлам или каталогам, которые должны быть удалены из системы (в случае, если они установлены). Имя раздела должно заканчиваться двоеточием (:), за которым следует символ новой строки. После имени раздела могут быть указаны атрибуты в формате *атрибут*=*значение*. Атрибуты применяются для определения жестких и символьных связей, которые также требуется удалить. Каждый атрибут должен быть указан в отдельной строке. Допустимы следующие атрибуты:

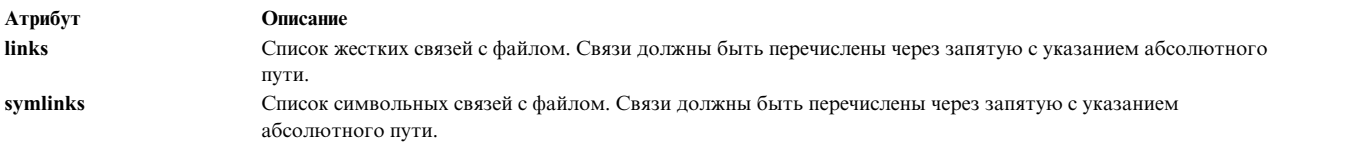

**Примечание:** Связи должны быть указаны дважды - один раз в отдельном разделе, а один раз - в качестве атрибута файла, которому соответствует связь.

В качестве примера предположим, что набор файлов U.S.S.R 19.91.0.0 содержал следующие файлы в каталоге **/usr/lib**: moscow, leningrad, kiev, odessa и petrograd (символьная связь с файлом leningrad). Разработчики решили разделить набор файлов U.S.S.R19.91.0.0 на два набора файлов: Ukraine.lib 19.94.0.0 и Russia.lib 19.94.0.0. Набор файлов Ukraine.lib состоит из файлов kiev и odessa. Набор файлов Russia.lib содержит файл moscow. Файл leningrad устарел и заменен файлом st.petersburg в наборе файлов Russia.lib.

В этом случае необходимо создать файл Ukraine.lib.rm\_inv, поскольку набор файлов Ukraine.lib не полностью заменяет набор файлов U.S.S.R. Файл Ukraine.lib.rm\_inv должен быть пустым, так как при установке набора файлов Ukraine.lib не нужно удалять файлы, относящиеся к устаревшему набору файлов U.S.S.R.

В этом случае необходимо создать файл Russia.lib.rm\_inv, поскольку набор файлов Russia.lib не полностью заменяет набор файлов U.S.S.R. Поскольку файл leningrad заменен другим файлом в наборе Russia.lib.rm inv, его следует указать в файле Russia.lib.rm\_inv. В этом случае файл leningrad будет автоматически удален при установке набора файлов Russia.lib. Файл Russia.lib.rm inv должен содержать следующую информацию:

/usr/lib/leningrad: symlinks = /usr/lib/petrograd /usr/lib/petrograd:

## **Установочные файлы для дополнительных дисковых подсистем**

Если для поставляемого устройства, подключаемого к SCSI или системной шине, требуются собственные драйвер и процедуры настройки, то изготовитель этого устройства должен поставлять специальные установочные файлы. Эти файлы должны быть записаны в формате backup на дискете, входящей в комплект поставки устройства, и им должны быть присвоены имена **./signature** и **./startup**. В файле signature должна содержаться строка **target**. Файл startup должен представлять собой сценарий, который разархивирует нужные файлы с дискеты с помощью команды restore, а затем выполняет все действия по настройке и подготовке устройства к работе.

## **Формат дистрибутивных носителей**

Установочные пакеты программных продуктов могут поставляться на следующих видах носителей:

В следующих разделах приведена информация о том, в каком формате должны поставляться установочные пакеты на различных видах носителей.

## **Магнитная лента**

Если вы хотите записать установочные образы нескольких продуктов на одну ленту или один набор лент, то для каждой магнитной ленты должны быть выполнены следующие условия:

- v Файл 1 должен быть пустым. (Он может быть непустым только у загрузочных магнитных лент.)
- v Файл 2 должен быть пустым. (Он может быть непустым только у загрузочных магнитных лент.)
- Файл 3 должен представлять собой таблицу содержимого с информацией о том, какие установочные образы записаны на данном наборе магнитных лент. Соответственно, на каждой магнитной ленте набора должна быть записана одна и та же полная таблица содержимого, отличающаяся только порядковыми номерами лент в наборе.
- v Файлы с 4 по (*N*+3) содержат установочные образы продуктов 1 *N* в формате backup.
- Каждый установочный образ должен целиком располагаться на одной ленте.
- После каждого файла на ленте должна быть записана метка конца файла.

#### **компакт-диск**

Компакт-диски с установочными образами нескольких продуктов должны соответствовать протоколу RRGP (Rock Ridge Group Protocol). Установочные пакеты должны находиться в каталоге, содержащем следующие данные:

- Установочные образы в формате backup.
- v Таблицу содержимого в файле **.toc** с информацией обо всех установочных образах, записанных в данном каталоге.

Если вы хотите создать многотомный установочный носитель из нескольких компакт-дисков, то должен быть выполнен ряд дополнительных условий.

Многотомный установочный носитель из компакт-дисков должен удовлетворять следующим требованиям:

- На каждом диске должен существовать каталог /installp/mvCD со следующей информацией:
	- 1. Файл содержимого (.toc) с информацией обо всех установочных образах, записанных на всех томах. На всех томах в каталоге **/usr/sys/mvCD** должен быть записан один и тот же файл **.toc**.
	- 2. Текстовый файл с именем volume\_id, в котором в первой строке указан номер компакт-диска в наборе.
	- 3. Символьная связь с именем **vol%***n*, где *n* десятичный номер диска в наборе. Эта символьная связь должна указывать на каталог продуктов, записанных на данном компакт-диске. Обычно эта связь указывает на **../ppc**.
- v Файл с таблицей содержимого (**.toc**) в каталоге **/installp/mvCD** должен соответствовать обычным требованиям к этому файлу. Единственное отличие файла **.toc** для многотомного носителя заключается в том, что расположение каждого установочного образа должно начинаться с каталога **vol%** *n*, где *n* номер тома, на котором записан этот установочный образ.

## **AIX 5.2 Пример:**

Набор файлов A записан в файле **A.bff** на томе 1. Набор файлов B записан в файле **B.bff** на томе 2. В таблице содержимого в каталоге **/installp/mvCD** расположение наборов файлов A и B указано как **vol%1/A.bff** и **vol%2/B.bff**, соответственно. В таблице содержимого в каталоге **/installp/ppc** тома 1 расположение А указано как **A.bff**. В таблице содержимого в каталоге **/installp/ppc** тома 2 расположение B указано как **B.bff**.

Структура каталогов на компакт-дисках в AIX 5.1 и более поздних версиях допускает применение альтернативных программ установки, а также поддерживает установку на различных платформах.

#### **Дискеты**

Если вы хотите создать многотомный установочный носитель из дискет, на дискетах должны быть записаны следующие файлы:

- Таблица содержимого с описанием образов, записанных на многотомном носителе.
- Установочные образы всех продуктов.

При записи файлов на дискеты должны быть выполнены следующие правила:

- v Данные должны записываться в виде потока; в блоке 0 каждой дискеты должен быть записан ИД тома. Данные, записанные в блоке 1 очередного тома, рассматриваются как логическое продолжение данных, записанных в последнем блоке предыдущего тома.
- v Начало каждого файла должно приходиться на начало 512-байтового блока.
- v Первым файлом набора дискет должна быть таблица содержимого. Дополните этот файл таким образом, чтобы его последний сектор был заполнен нулевыми байтами (x'00'). В конце таблицы содержимого должен быть хотя бы один нулевой байт - признак границы. Если таблица содержимого занимает целое число секторов, следующий сектор должен быть целиком заполнен нулевыми байтами.
- v После таблицы содержимого должны быть последовательно записаны установочные образы всех продуктов. Последний сектор каждого образа должен дополняться нулевыми байтами. Если установочный образ занимает целое число секторов, то дополнительный нулевой сектор не требуется.
- v В блоке 0 каждой дискеты должен быть записан ИД тома. ИД тома записывается в отдельном секторе в следующем формате:

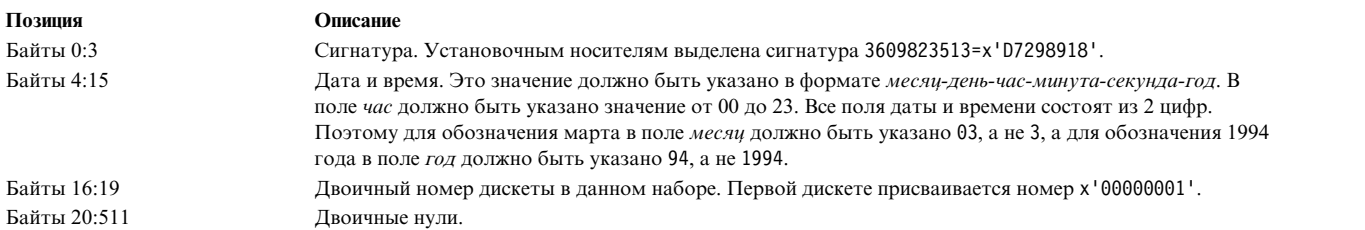

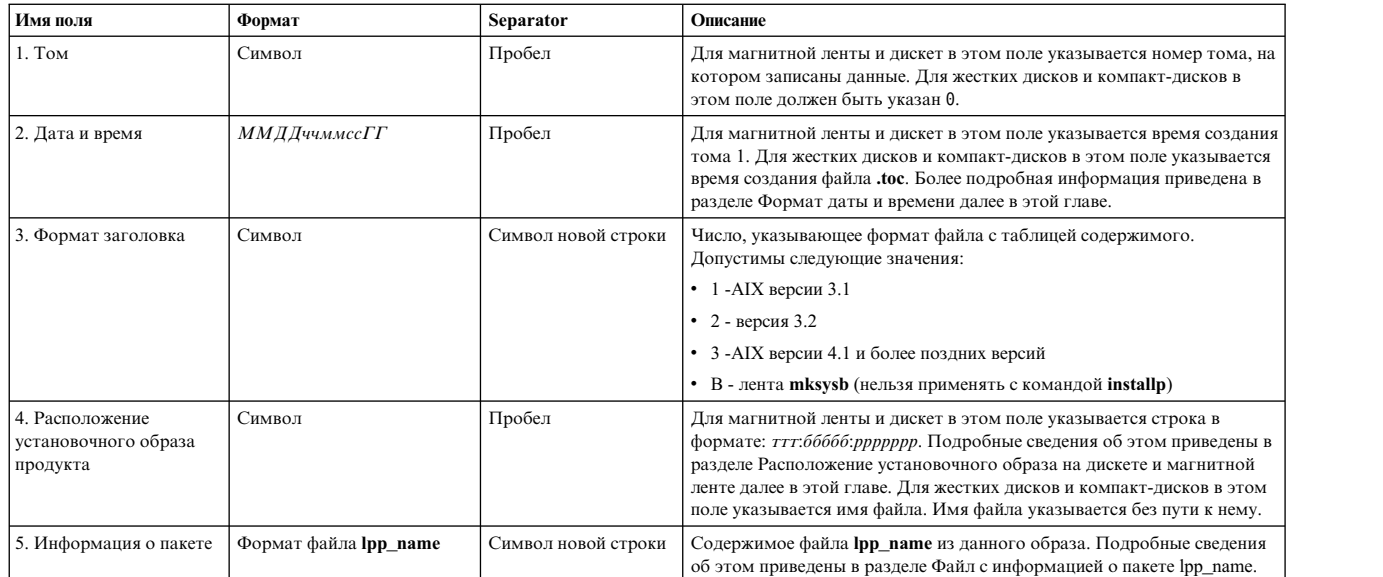

#### **Файл с таблицей содержимого**

**Примечание:** Поля 4 и 5 задаются для каждого установочного образа, записанного на носителе.

#### **Формат даты и времени**

Дата и время указываются в следующем формате:

*месяц-день-час-минута-секунда-год*

В поле *час* должно быть указано значение от 00 до 23. Все поля даты и времени состоят из 2 цифр. Поэтому для обозначения марта в поле *месяц* должно быть указано 03, а не 3, а для обозначения 1994 года в поле *год* должно быть указано 94, а не 1994.

#### **Формат поля расположения**

Расположение установочного образа указывается в формате *ттт*:*ббббб*:*ррррррр*:

#### **Магнитная лента**

*ттт* - номер тома магнитной ленты.

*ббббб* - номер файла на магнитной ленте.

#### *рррррррр*

- размер файла в байтах.

#### Дискета

*ттт* номер тома дискеты.

*ббббб* номер блока дискеты, с которого начинается файл.

## *рррррррр*

- размер файла в байтах (с учетом двоичных нулей, дополняющих файл до целого числа блоков).

## **Перемещаемая установка AIX**

Хотя перемещаемая установка AIX поддерживается стандартными утилитами установки AIX (такими как **installp**, **instfix**, **lslpp** и **lppchk**), использование перемещения необходимо приложениям, устанавливаемым в рабочем разделе. Причина этого состоит в том, что стандартная конфигурация System WPAR не включает перезаписываемые файловые системы**/usr** или **/opt**. Поэтому, возможно, потребуется перенастроить установку приложения для установки в местах, отличных от обычного расположения **/usr** или **/opt**.

В дополнение к возможности устанавливать наборы файлов в стандартном месте установки ("**/**"), администратор может устанавливать перемещаемые пакеты в альтернативные места установки. Это позволяет администратору выполнять следующие действия:

- v Устанавливать несколько установок одного и того же пакета installp и управлять ими в одном экземпляре операционной системы AIX
- Устанавливать разные версии одного и того же пакета installp и управлять ими в одном экземпляре операционной системы AIX
- v Использовать стандартные средства трассировки installp (такие как **lppchk**, **lslpp**, **instfix** и **inulag**) для проверки данных установки всех перемещенных экземпляров установки и выдачи отчетов по ним
- Прикреплять и отделять предустановленные расположения ПО в данной системе (хостинг приложений).

## **Терминология**

#### **путь к корневому каталогу установки**

Базовый каталог установки приложения. Стандартный путь установки **installp** - "**/**".

#### **путь к корневому каталогу по умолчанию**

Путь к корневому каталогу установки по умолчанию ("**/**").

#### **перемещенный путь установки**

Любой путь к корневому каталогу установки, не являющийся стандартным. Путь может быть любым, за исключением "**/**". Имя пути не должно превышать 512 символов.

#### **перемещаемые приложения**

Приложение, которое может быть установлено в нестандартный корневой каталог установки.

#### **USIL (Пользовательский путь установки)**

Заданный пользователем путь к перемещенному каталогу установки экземпляра.

## **USIL**

Пользовательский путь установки или USIL - это трассируемый перемещенный путь к каталогу установки, созданной администратором. Это расположение трассируется системой и может быть использовано как альтернативный путь установки для пакетов с поддержкой перемещения. Множественные установки и/или версии программных пакетов можно устанавливать в отдельные пользовательские каталоги в одной системе. Также можно подключить или отключить существующий путь установки в системе.

Каждый экземпляр пользовательского пути установки содержит собственный набор реестра программного обеспечения (SWVPD) во всех трех каталогах installp:

- v *<InstallRoot>***/etc/objrepos**
- v *<InstallRoot>***/usr/lib/objrepos**
- v *<InstallRoot>***/usr/share/lib/objrepos**

## **Notes:**

- 1. Текущие классы объекта реестра программного обеспечения включают следующее:
	- product
	- lpp
	- inventory
	- history
	- исправление
	- vendor
	- $\cdot$  lag

2. Каждый экземпляр реестра программного обеспечения отображает стандартную структуру реестра в каталоге перемещения.

## **Команды управления USIL**

## **/usr/sbin/mkusil**

Создает или подключает экземпляр пользовательского пути установки.

## **mkusil -R** *RelocatePath* **-c** *Comments* [**X***Fa*]

- **-a** Подключает существующую установку как экземпляр пользовательского пути установки
- **-c** Комментарии, включаемые в определение пользовательского пути установки (можно видеть с помощью команды **lsusil**)
- **-R** Путь к созданному каталогу пользовательского пути установки. Каталог должен существовать.
- **-X** Автоматически увеличивать размер используемого пространства при необходимости.

## **/usr/sbin/lsusil**

Перечисляет существующие экземпляры пользовательского пути установки.

## **lsusil** [**-R** *RelocatePath* | **"ALL"**]

**-R** Путь к существующему каталогу пользовательского пути установки.

## **/usr/sbin/rmusil**

Удаляет все существующие экземпляры.

## **rmusil -R** *RelocatePath*

**-R** Путь к существующему каталогу пользовательского пути установки.

**Примечание:** Команда **rmusil** удаляет только ссылки на пользовательский путь установки в реестре программного обеспечения. Файлы в каталоге не удаляются.

## **/usr/sbin/chusil**

Изменяет атрибут экземпляра пользовательского пути установки.

## **chusil -R** *RelocatePath* **-c** *NewComments* [**X**]

- **-c** Включить новые комментарии в определение пользовательского пути установки (можно видеть с помощью команды **lsusil**)
- **-R** Путь к существующему каталогу пользовательского пути установки.
- **-X** Автоматически увеличивать размер используемого пространства при необходимости.

## **Утилиты перемещаемой установки**

Для сохранения локализация неполадок исходный код все изменения пользовательского пути установки локализуются в отдельно компилируемый модуль. Утилиты перемещаемой установки включают следующие модули пользовательского уровня:

- v **/usr/sbin/mkusil**
- v **/usr/sbin/rmusil**
- v **/usr/sbin/lsusil**
- v **/usr/sbin/chusil**

## **Примечание:**

- 1. Каждая утилита помечена флагом **-R** *RelocatePath*.
- 2. При работе с перемещаемыми пакетами **installp** необходимо использовать вышеперечисленные утилиты.

## **Требования к пакетам перемещаемых установок**

Пакетов приложения должен поддерживать перенос установки. Рекомендуется применять следующие указания:

- v Пакет перемещаемой установки не должен записывать объекты реестра вне пути установки.
- v Пакет перемещаемой установки не должен записывать пользовательские данные вне пути установки.
- v Пакет перемещаемой установки должен содержать расширенный атрибут **RELOCATABLE** для каждого перемещаемого набора файлов. Набор файлов - это минимально переместимый устанавливаемый модуль.
- Пакет перемещаемой установки не должен иметь дополнений, вне каталога установки. Он может иметь дополнительные наборы файлов, установленные в стандартном собственном каталоге установки.

#### Требования к выполнению перемещаемых приложений

Проект приложения должен поддерживать запуск из среды установки. Рекомендуется применять следующие указания:

- Приложение должно содержать метод определения места установки или функционировать без зависимости от него.
- Приложение должно обращаться к исполняемым компонентам с учетом места установки.
- Приложение должно обращаться к компонентам данных с учетом места установки или коллективно использовать данные других экземпляров приложения.
- Приложение не должно вносить постоянные изменения вне места установки.

## Объект класса ODM USIL connector

Объектный класса администратора объектных данных коннектора пользовательского пути установки находится в файле /etc/objrepos/usilc и содержит данные, соединяющие стандартный реестр программного обеспечения с экземплярами пользовательского пути установки.

Ниже приведен пример записи этого объектного класса, содержащегося в swvpd.cre:

```
/* Коннектор расположения пользовательской установки */
/* Connects the default install path to all relocated install paths. */class usilc {
        vchar path[1024]; /* Пользовательский путь установки */<br>vchar comments[2048]; /* Комментарии пользовательского пути установки */
         long
                                    /* Флаги пользовательского пути установки */
                 flags;
         \};
```
#### Перечисляет все пути установки с опцией -R "ALL" или -R "all"

Команды Islpp и lppchk могут выполнять операции перечисления в местах установки, если используется синтаксис-R "ALL".

#### Операции подключения и отключения

Операция подключения позволяет пользователю интегрировать существующий отключенный пользовательский путь установки в реестр программного обеспечения.

Например, администратор может создать главный экземпляр пользовательского пути установки с различными перемещаемыми приложениями, установленными для хостинга. Затем администратор копирует этот экземпляр пользовательского пути установки (или NFS монтирует его) в различные системы и использует функцию подключения для его интеграции в реестр программного обеспечения. Операция отключения удаляет ссылки на экземпляр пользовательского пути установки.

#### лицензирование installp

Новый экземпляр пользовательского пути установки имеет пустое лицензионное соглашение (лицензионное соглашение объектного класса администратора объектных данных installp). Для любых наборов файлов или лицензионных программа необходима лицензия в соответствии с соглашениями installp. Лицензии не распространяются на экземпляры пользовательских установок.

#### Защищенная компьютерная база (ТСВ)

Установка экземпляров USIL не поддерживается системами с активированным TCB.

#### Переносимые реквизиты

Новая семантика упаковки указывает расположение перемещаемых реквизитов. Упаковщик может указать расположение реквизитов - в каталоге по умолчанию или в пользовательском каталоге.

Ниже приведены примеры семантики:

- prereq\_ $r$  = prereq в пользовательском каталоге
- $\cdot$  ifreq\_r = ifreq в пользовательском каталоге
- $\cdot$  coreq\_r = coreq в пользовательском каталоге
- $\cdot$  instreq\_r = instreq в пользовательском каталоге

Данные определенные типы реквизитов являются стандартными: **prereq**, **ifreq**, **coreq** и **instreq**). Данные реквизиты находятся в стандартном каталоге.

#### **Изменения TOC для переносимых пакетов**

Ниже приведен пример нового раздела реквизитов в файле таблица содержания:

```
sscp.rte.1.0.0.5.U.PRIVATE.bff 4 R S sscp {
sscp.rte 01.00.0000.0005 1 N B En_US Sscp
[
\starcoreq bos.games 1.1.1.1 <-- стандартный реквизит в стандартном разделе
*prereq bos.rte 1.1.1.1 <-- стандартный реквизит в стандартном разделе
%/usr/bin 20
/etc 20
INSTWORK 72 40
%%%IY99999 1 APAR text here.
%RELOCATABLE <-- тег атрибута, указывающий перемещаемый пакет
%*prereq bos.rte 1.1.1.1 <-- стандартный реквизит в пользовательском разделе
*coreq r bos.games 1.1.1.1 <-- стандартный реквизит в пользовательском разделе
]
}
```
#### **Notes:**

- 1. Если раздел переносимых реквизитов присутствует при переносимой установке, то он используется в качестве раздела реквизитов при установке.
- 2. Если во время установки в новом каталоге нет раздела перемещаемого реквизита, используется стандартный раздел реквизита. Таким образом все реквизиты используются по умолчанию.
- 3. Установка по умолчанию (не переносимая) не использует раздел переносимых реквизитов.

#### **Алгоритм работы команды installp**

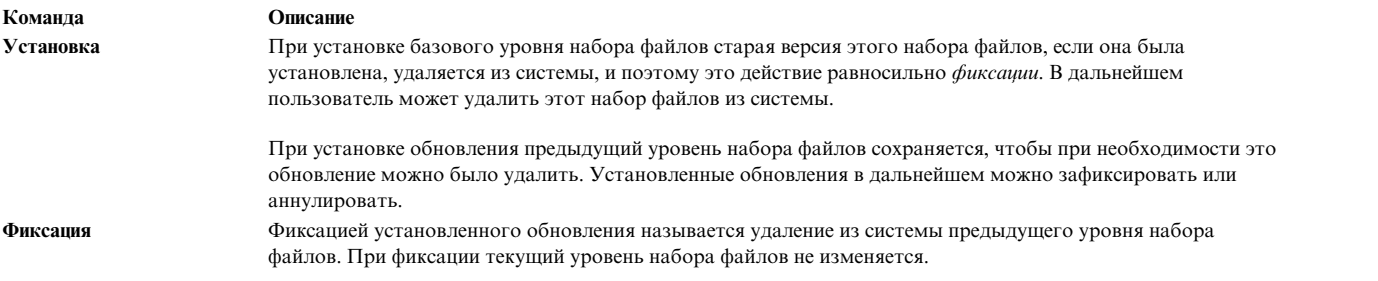

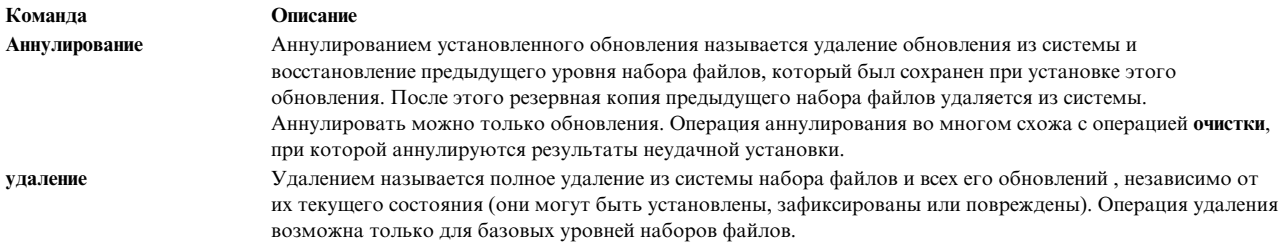

Разработчик может предоставить собственные сценарии установки, аннулирования и удаления своего продукта.

Повторная установка набора файлов поверх того же уровня не равносильна удалению этого набора файлов с последующей установкой. Сценарий повторной установки (см. /usr/lib/instl/rminstal) удаляет из системы файлы текущей установленной версии, но не выполняет сценарии **unconfig и unpre\***. В связи с этим, создаваемые вами сценарии не должны исходить из предположения о том, что был выполнен сценарий unconfig. При принятии решений относительно того, была ли удалена информация о конфигурации, сценарий .config должен предварительно проверять среду.

Предположим, что сценарий настройки набора файлов ras.berry.rte добавляет строку в файл crontab пользователя root. Если вы заново установите набор файлов ras.berry.rte, то в файле crontab окажется две записи, поскольку при повторной установке не выполняется сценарий unconfig (который должен удалять строку из файла crontab). Сценарий настройки в подобной ситуации должен сначала удалять существующую запись, а затем добавлять собственную.

## Операция установки

В этом разделе описаны действия, выполняемые командой installp при установке базового уровня или обновления набора файлов.

- 1. Восстановить информационный файл Ipp\_name для указанного пакета с заданного устройства.
- 2. Убедиться, что все запрошенные наборы файлов записаны на установочном носителе.
- 3. Убедиться, что уровень запрошенных наборов файлов допускает установку этих наборов в системе.
- 4. Восстановить управляющие файлы из библиотеки liblpp.a в каталог пакета (/usr/lpp/имя-пакета для пакетов usr и usr/root. Управляющие файлы для компонента root пакета usr/root находятся в файле  $\frac{1}{\text{usr}}$  /lpp/*umn-nakera*/inst root/liblpp.a).
- 5. Проверить требования к объему свободной дисковой памяти.
- 6. Проверить, что все необходимое программное обеспечение (наборы файлов, определенный уровень которых должен быть установлен в системе перед началом установки данных наборов файлов) уже установлено или выбрано для установки.
- 7. Определить, нужно ли принять какие-либо лицензионные соглашения для продолжения установки.
- 8. Если устанавливается базовый уровень набора файлов, то просмотреть реестр программного обеспечения (SWVPD) и проверить, установлен ли в системе какой-нибудь уровень этого набора файлов или какие-либо из наборов файлов, перечисленных в файле набор-файлов.namelist. Если набор-файлов уже установлен, то записать имя и уровень установленного набора файла в файл рабочий-каталог/наборфайлов.installed list.

Если набор-файлов не установлен, но установлены какие-либо наборы файлов, перечисленные в файле набор-файлов.namelist, то сохранить их имена и уровни в файле рабочий-каталог/наборфайлов.installed list. Рабочий-каталог обычно совпадает с каталогом, в котором устанавливается весь пакет за исключением компонентов root, которые устанавливаются в каталог /lpp/uмя-пакета.

9. Если устанавливается базовый уровень набора файлов, то вызвать сценарий /usr/lib/instl/rminstal для каждого из устанавливаемых наборов файлов.

Примечание: (Если не указано иное, то к этому моменту существующие файлы должны быть уже восстановлены из библиотеки управляющих файлов liblpp.a).

- а. Если файл набор-файлов.pre\_rm существует, то вызвать набор-файлов.pre\_rm для подготовки к удалению текущего уровня набора файлов.
- b. Если существует файл рабочий-каталогнабор-файлов.installed\_list, то переместить существующие файлы, перечисленные в файле набор-файлов.cfgfiles, в каталог сохранения (путь к каталогу указан в переменной среды MIGSAVE)."
- с. Если в системе уже установлен какой-либо уровень набора-файлов, то удалить его файлы из системы и сведения об этом наборе-файлов из SWPD (за исключением хронологии).
- d. Если существует файл рабочий-каталог/набор-файлов.installed list и при этом существует файл набор-файлов.**rm inv** или файл набор-файлов.**namelist** содержит более одного набора файлов, либо в файле набор-файлов.namelist указан только bos.obj, то необходимо выполнить следующие действия:
	- 1) Удалить из системы файлы, перечисленные в файле набор-файлов.rm inv, и удалить из SWVPD информацию об этих файлах.
	- 2) Удалить из системы файлы, перечисленные в файле набор-файлов. inventory, и удалить из SWVPD информацию об этих файлах.
	- 3) Удалите из SWVPD информацию обо всех наборах файлов, перечисленных в файле набор-файлов.namelist.
- е. Если существует файл рабочий-каталог/набор-файлов.installed\_list, содержащий только один набор файлов, и список набор-файлов.namelist содержит только один набор файлов, то необходимо удалить файлы этого набора файлов, а также удалить из SWVPD информацию об этих файлах (за исключением хронологических сведений).
- f. Для каждого компонента пакета (либо только для usr, либо для usr, а затем для root)
	- 1) Присвоить нужные значения переменным среды INUTREE (U для usr и M для root) и INUTEMPDIR (имя ранее созданного временного рабочего каталога).
	- 2) Если в каталоге пакета существует управляющая программа instal (создавать ее не рекомендуется), то запустить ./instal, в противном случае запустить сценарий по умолчанию /usr/lib/instl/instal. Если управляющая программа instal не существует в каталоге пакета, то задать значение в переменной среды INUSAVEDIR.
	- 3) Если в каталоге пакета существует управляющая программа **update** (ее создавать не рекомендуется), то запустить ./update. Если управляющая программа update не существует в каталоге пакета, то запустить сценарий по умолчанию /usr/lib/instl/update.
	- 4) Если файл status был успешно создан сценарием instal или update, то с помощью файла status определить результат установки каждого набора файлов. Если файл status не был создан, то сделать вывод, что все запрошенные наборы файлов из пакета не были установлены.
	- 5) Если набор файлов был успешно установлен, то обновить реестр программного обеспечения (SWPD) и зарегистрировать требования соответствующего лицензионного соглашения. Если набор файлов не был установлен, то запустить команду /usr/lib/instl/cleanup или находящийся в каталоге пакета сценарий **lpp.cleanup** для очистки данных после неудачной установки.

## Алгоритм работы стандартного сценария установки или обновления

Команда installp передает в качестве первого параметра сценария установки instal или update имя установочного устройства. Во втором параметре указывается полный путь к файлу со списком устанавливаемых или обновляемых наборов файлов. Ниже этот параметр обозначается SFILESETLIST. Стандартные сценарии instal и update отличаются друг от друга. текущий каталог - это каталог пакета. В каталоге /tmp создается временный каталог INUTEMPDIR для хранения рабочих файлов.

Стандартные сценарии instal и update выполняют следующие действия:

1. Выполнить следующие действия для каждого набора файлов из **\$FILESETLIST**:

- а. Если набор файлов представляет собой обновление, то выполнить программу набор-файлов.pre u (pre update) при условии, что она существует. Если набор файлов не является обновлением, то выполнить программу набор-файлов.pre\_i (pre\_installation) при условии, что она существует.
- b. Создать список файлов для восстановления из пакета, добавив содержимое файла набор-файлов.al в новый файл INUTEMPDIR/master.al.
- с. Если выполняется обновление и необходимо сохранить какие-либо файлы, и при этом существует архивный управляющий файл Ipp.acf, то

Сохранить обновляемые элементы архива библиотек.

- d. Если операция была выполнена успешно, то добавить текущий набор файлов в список устанавливаемых наборов файлов в файле SFILESETLIST.new.
- 2. Если устанавливается обновление, и необходимо сохранить какие-либо файлы, то запустить сценарий inusave для сохранения текущих версий файлов.
- 3. При обработке компонента root запустить сценарий *inucp для копирования файлов из списка установки* компонента root. Если обрабатывается другой компонент, то запустить сценарий inurest для восстановления файлов из списка установки компонента usr.
- 4. Выполнить следующие действия для каждого набора файлов, указанного в файле SFILESETLIST.new:

Примечание: В случае возникновения ошибки при выполнении любого из перечисленных шагов информация об этой ошибке записывается в файл **status**, а обработка набора файлов прекращается.

- а. Проверить, установлена ли в системе текущая или более старая версия набора файлов, а также установлены ли наборы файлов, перечисленные в файле набор-файлов, namelist. Если да, то экспортировать переменные среды INSTALLED\_LIST и MIGSAVE. Такая операция называется обновлением версии.
- b. При установке обновления запустить сценарий набор-файлов, post u (если он существует). Если сценарий набор-файлов.post\_u не существует, то запустить набор-файлов.post\_i (если он существует).
- с. Если существует файл набор-файлов.cfgfiles, то запустить сценарий /usr/lib/instl/migrate cfg для обработки файлов конфигурации.
- d. Запустить sysck для добавления информации из файла набор-файлов. inventory в реестр программного обеспечения (SWVPD).
- е. Если существует файл набор-файлов.tcb, и в базе данных ODM /usr/lib/objrepos/PdAt установлен атрибут tcb\_enabled, то запустить команду tcbck для добавления в систему информации о защищенной компьютерной базе.
- f. Если существует файл набор-файлов.егг, то запустить сценарий errupdate для добавления шаблонов ошибок.
- g. Если существует файл набор-файлов.trc, то добавить шаблоны форматирования отчетов трассировки с помощью команды trcupdate.
- h. Если устанавливается обновление или существует файл рабочий-каталог/набор-файлов.installed\_list то вызвать все сценарии вида набор-файлов, odmdel и набор-файлов.\*.odmdel для удаления ненужной информации из базы данных ODM.
- i. Вызвать команду odmadd для всех файлов набор-файлов.odmadd и набор-файлов.\*.odmadd для добавления информации в базу данных ОDM.
- ј. Если устанавливается обновление, то запустить сценарий набор-файлов.config\_u (обновление конфигурации набора файлов), если он существует. В противном случае запустить сценарий набор-файлов.config (настройка набора файлов), если он существует.
- к. Указать в файле status, что текущий набор файлов успешно обработан.
- 5. Создать связи с управляющими файлами, необходимыми для удаления набора файлов, в каталоге deinstl пакета. Это могут быть следующие файлы:
	- lpp.deinstal
	- набор-файлов. al
	- набор-файлов. inventory
- набор-файлов. pre\_d
- набор-файлов. unpre i
- набор-файлов. unpre\_u
- набор-файлов. unpost\_i
- набор-файлов. unpost\_u
- набор-файлов. unodmadd
- набор-файлов. unconfig
- $Hd\Omega$ <sub>100</sub>  $\theta$  +  $\theta$ <sub>1</sub>  $\theta$ <sub>10</sub>  $\theta$ <sub>10</sub>  $\theta$ <sub>10</sub>  $\theta$ <sub>10</sub>  $\theta$ <sub>11</sub>  $\theta$ <sub>11</sub>  $\theta$ <sub>11</sub>  $\theta$ <sub>11</sub> $\theta$ <sub>11</sub>
- \$SAVEDIR/набор-файлов. \*.rodmadd
- SAVEDIR/набор-файлов. \*.unodmadd

## Алгоритмы работы стандартных сценариев аннулирования и очистки

В этом разделе описаны шаги, выполняемые командой installp при аннулировании обновлений и при очистке после неудачной установки наборов файлов. Стандартные сценарии **cleanup** и reject расположены в каталоге /usr/lib/instl и фактически представляют собой одну и ту же программу. Алгоритм работы этой программы незначительно отличается в случаях, когда она вызывается как reject и как cleanup. Если набор файлов состоит из компонентов usr и root, то компоненты root обрабатываются раньше компонентов usr.

- 1. Если выполняется операция аннулирования, то убедиться, что одновременно аннулируются все зависимые обновления.
- 2. Для каждого компонента пакета (например, usr или root) выполнить следующие действия:
	- а. Присвоить значения переменным среды INUTREE ( $U$  для usr и  $M$  для root.) и INUTEMPDIR.
	- b. Если в текущем каталоге (INULIBDIR) существует управляющий файл reject, то запустить сценарий ./lpp.reject. В противном случае запустить сценарий по умолчанию /usr/lib/instl/reject.
- 3. Обновить реестр программного обеспечения (SWVPD).

Команда installp передает сценарию reject в первом параметре неопределенное значение, а во втором полное имя файла со списком аннулируемых наборов файлов (ниже этот файл обозначается как **SFILESETLIST).** 

В сценариях cleanup и reject задействован ряд дополнительных файлов.

Стандартные сценарии cleanup и reject выполняют следующие действия:

- 1. Выполнить следующие действия для каждого набора файлов из **SFILESETLIST**:
	- а. Если вызван сценарий **cleanup**, определить по содержимому файла *имя-пакета*.**s**, на каком шаге была прервана установка, и перейти к соответствующему шагу. Сценарий cleanup начнет работу только с того шага, на котором произошла ошибка при установке. Например, если ошибка произошла при выполнении сценария Набор-файлов.post\_i, то очистка для этого набора файлов начнется с шага i, поскольку отмена более поздних операций установки не требуется.
	- b. Аннулировать результаты настройки, выполненной во время установки:

Если требуется аннулировать обновление, то вызвать сценарий набор-файлов.**unconfig u**, если он существует. Иначе вызвать сценарий набор-файлов. unconfig, если он существует.

- с. Выполнить сценарии вида набор-файлов.\*.unodmadd и набор-файлов.unodmadd для удаления записей ОДМ, добавленных во время установки.
- d. Выполнить сценарии вида набор-файлов .\*.rodmadd и набор-файлов.rodmadd, если они существуют, для восстановления записей ОDM, удаленных во время установки.
- е. Если существует файл набор-файлов.undo.trc, то выполнить сценарий trcupdate, который удаляет все изменения, внесенные в шаблоны отчетов трассировки при установке набора файлов.
- f. Если существует файл набор-файлов.undo.err, то вызвать сценарий errupdate, который удаляет все изменения, внесенные в шаблоны ошибок во время установки.
- g. Если существует файл набор-файлов.tcb, и в базе данных ODM /usr/lib/objrepos/PdAt задан атрибут tcb enabled, то удалить из системы информацию из защищенной компьютерной базы с помощью команды tcbck.
- h. Если существует файл набор-файлов.inventory, то выполнить сценарий sysck, который удаляет изменения, внесенные в базу данных программного обеспечения.
- <span id="page-708-0"></span>і. Аннулировать результаты операций настройки, выполненных после установки набора файлов: Если требуется аннулировать обновление, то вызвать сценарий набор-файлов, unpost u, если он существует. Иначе вызвать сценарий набор-файлов.unpost\_i, если он существует.
- ј. Создать список установки (файл master.al) на основе файлов набор-файла.al.
- k. Добавить набор-файлов в файл SFILESETLIST.new.
- 2. Если существует файл SINUTEMPDIR/master.al, то выполнить следующие действия:
	- а. Перейти в каталог / (root).
	- b. Удалить все файлы, указанные в файле master.al.
- 3. Прочитать файл SFILESETLIST.new и выполнить следующие действия:
	- а. С помощью программы inurecv восстановить все сохраненные файлы.
	- b. Если требуется аннулировать обновление, то вызвать сценарий набор-файлов, unpre u, если он существует. Иначе вызвать сценарий набор-файлов. unpre\_i, если он существует.
	- с. Удалить файлы управления установкой.
- 4. Удалить файл состояния имя-пакета.s.

## Алгоритм удаления программного обеспечения

В этом разделе описаны действия, выполняемые командой **installp** при удалении набора файлов. Если набор файлов состоит из компонентов usr и root, то компоненты root обрабатываются раньше компонентов usr.

- 1. Просмотреть список необходимого программного обеспечения и убедиться, что одновременно удаляются все зависимые наборы файлов.
- 2. Для каждого компонента пакета (например, usr или root) выполнить следующие действия:
	- а. Присвоить нужные значения переменным среды INUTREE (U для usr, M для root и S для share) и INUTEMPDIR (рабочий каталог installp в файловой системе /tmp).
	- b. Перейти в каталог INULIBDIR.
	- с. Если в текущем каталоге существует файл deinstal, то запустить сценарий ./lpp.deinstal. Если управляющий файл deinstal отсутствует в текущем каталоге, то запустить сценарий по умолчанию /usr/lib/instl/deinstal.
- 3. Удалить файлы, относящиеся к данному набору файлов.
- 4. Удалить всю информацию о наборе файлов, кроме информации хронологии, из реестра программного обеспечения (SWVPD).
- 5. Отменить регистрацию лицензионного соглашения на применение набора файлов.

Команда installp передает сценарию deinstal в качестве первого параметра полное имя файла со списком удаляемых наборов файлов. Этот файл в дальнейшем будет обозначаться как SFILESETLIST.

Сценарий deinstal выполняет следующие действия:

- 1. Выполнить следующие действия для каждого набора файлов, указанного в файле **SFILESETLIST**:
- 2. Если существует файл набор-файлов.unconfig\_d:

Выполнить сценарий набор-файлов. unconfig d, который аннулирует все изменения конфигурации, изменения в базе данных ОDM, изменения в шаблонах ошибок и информации трассировки, а также результаты работы сценариев установки обновлений и базового уровня набора файлов. Применять этот файл не рекомендуется.

3. Если файл набор-файлов.unconfig\_d не существует:

- a. Для каждого обновления набора файлов выполнить следующие действия:
	- v Выполнить все сценарии *набор-файлов***.unconfig\_u** для аннулирования всех изменений, внесенных в конфигурацию при обновлении.
	- v Выполнить все сценарии *набор-файлов***.\*.unodmadd** и *набор-файлов***.unodmadd** для удаления записей ODM, добавленных во время обновления.
	- v Выполнить все сценарии *набор-файлов***.\*.rodmadd** и *набор-файлов***.rodmadd** для добавления записей ODM, удаленных во время обновления.
	- v Если существует файл *набор-файлов***.undo.err**, то выполнить сценарий **errupdate**, который аннулирует все изменения в шаблонах ошибок.
	- v Если существует файл *набор-файлов***.undo.trc**, то выполнить сценарий **trcupdate**, который аннулирует изменения в шаблонах отчетов трассировки.
	- v Выполнить сценарий *набор-файлов***.unpost\_u**, который аннулирует результаты настройки, выполненной после установки обновления.
- b. Для базового уровня набора файлов выполнить следующие действия:
	- v Выполнить сценарии вида *набор-файлов***.\*.unodmadd** и *набор-файлов* **.unodmadd** для удаления записей ODM, добавленных во время установки.
	- v Выполнить сценарии вида *набор-файлов***.\*.rodmadd** и *набор-файлов***.rodmadd** для добавления в базу данных ODM записей, удаленных во время установки.
	- v Если существует файл *набор-файлов***.undo.err**, то выполнить сценарий **errupdate**, который аннулирует все изменения в шаблонах ошибок.
	- v Если существует файл *набор-файлов***.undo.trc**, то выполнить сценарий **trcupdate**, который аннулирует изменения в шаблонах отчетов трассировки.
	- v Выполнить сценарий *набор-файлов***.unconfig\_i**, чтобы аннулировать результаты настройки, выполненной во время установки.
	- v Выполнить сценарий *набор-файлов***.unpost\_i**, чтобы аннулировать результаты настройки, выполненной после установки.
- 4. Удалить из системы файлы данного набора и информацию о них.
- 5. Если файл *набор-файлов***.unconfig\_d** несуществует:
	- a. Для каждого обновления набора файлов выполнить все сценарии *набор-файлов***.unpre\_u**, чтобы аннулировать результаты настройки, выполненной до установки.
	- b. Для базового уровня набора файлов выполнить все сценарии *набор-файлов***.unpre\_i** для отмены настройки, выполненной до установки.
- 6. Удалить все пустые каталоги, оставшиеся после удаления набора файлов.

**Примечание:** Если во время выполнения сценария **deinstal** возникнет ошибка, информация о ней будет занесена в протокол, но выполнение сценария будет продолжено. В этом состоит отличие сценария deinstal от всех остальных сценариев команды installp, которые прекращают обработку набора файлов при возникновении ошибки. Поскольку отменить действие операции удаления нельзя, при возникновении ошибки наиболее разумное решение заключается в продолжении удаления.

#### **Файл результатов установки**

#### **\$INUTEMPDIR/status**

В этом файле содержится список наборов файлов, которые должны были быть установлены или обновлены. Каждый набор файлов указан на отдельной строке.

Команда **installp** определяет по файлу **status** результаты обработки этих наборов файлов. Если вы будете поставлять собственные сценарии установки, они должны создавать файл **status** в правильном формате. Каждая строка файла **status** должна содержать следующую информацию:

*код-результатанабор-файлов*

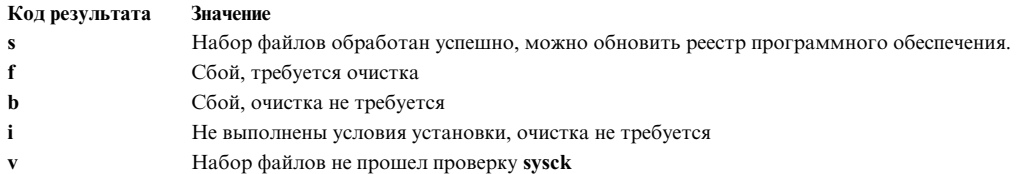

Ниже приведен пример файла status, в котором указано, что наборы файлов tcp.client и tcp.server из пакета **bos.net** были установлены успешно, а набор файлов **nfs.client** установить не удалось.

s bos.net.tcp.client

s bos.net.tcp.server

f bos.net.nfs.client

## Команды, выполняемые во время установки и обновления программного обеспечения

- При установке компонента root копирует файлы из каталога /usr/lpp/*u.м.я-пакета*/inst\_root в inucp корневую файловую систему (/).
- inulag Выполняет функцию интерфейса процедур управления лицензионными соглашениями.

inurecv

Восстанавливает сохраненные файлы в случае сбоя, а также при аннулировании обновлений (installp  $-r$ ).

**inurest** Восстанавливает файлы с дистрибутивного носителя в системе в соответствии со списком установки.

#### inusave

Сохраняет файлы, указанные в списке установки, в каталоге сохранения программного продукта.

## inuumsg

Выдает сообщения из каталога inuumsq.cat для устанавливаемого продукта.

#### ckprereq

Проверяет условия установки программного продукта, указанные в файле lpp\_name, с учетом информации из реестра программного обеспечения (SWVPD).

Проверяет информацию об архиве программного обеспечения во время установки и обновления. sysck

Команда sysck находится в каталоге /usr/bin. Остальные перечисленные команды находятся в каталоге /usr/sbin.

Примеры применения этих команд можно найти в стандартном сценарии установки - /usr/lib/instl/instal.

## Система контроля исходного кода

Система контроля исходного кода (SCCS) - это полная система команд, с помощью которой отдельные пользователи могут управлять файлами SCCS и отслеживать изменения в них. Допускается одновременное существование нескольких версий одного файла SCCS. Такая возможность полезна, например, при разработке проектов, когда требуется хранить множество версий больших файлов.

Команды SCCS поддерживают набор многобайтовых символов (MBCS).

## Система SCCS - Введение

Команды SCCS предоставляют полный набор функций для создания, редактирования, преобразования и управления файлами SCCS. Файл SCCS - это любой текстовый файл, который применяется командами SCCS. В отличие от стандартных текстовых файлов, все файлы SCCS обозначаются префиксом s..

Внимание: Редактировать файлы SCCS следует только с помощью команд SCCS, в противном случае возможно повреждение файла.

Команды SCCS предназначены только для файлов SCCS. Если вы хотите ознакомиться со структурой файла SCCS, вы можете просмотреть его содержимое с помощью команды **pg** (или аналогичной). Однако напрямую изменять файл через текстовый редактор не следует.

Для того чтобы изменить текст файла SCCS, нужно сначала получить его версию для редактирования (например, с помощью команды SCCS **get**), а затем внести изменения в любом текстовом редакторе. После этого следует сохранить изменения с помощью команды **delta**. Файлы SCCS обладают уникальной структурой, которая позволяет хранить различные версии файла и управлять доступом к ним.

Файл SCCS состоит из трех частей:

- v Таблица поправок
- Флаги доступа и контроля
- Тело файла

## **Таблица поправок в файле SCCS**

Файловая система SCCS не создает каждую новую версию в виде отдельного файла, а сохраняет лишь внесенные в каждую версию изменения, которые называют *поправками*. Все поправки к данному файлу SCCS заносятся в его таблицу поправок.

Каждая запись в таблице изменений содержит сведения о том, когда, кем и для чего была создана данная поправка. Каждая поправка снабжена не более чем 4-значным SID - идентификационным номером SCCS. Первая цифра - это выпуск, вторая - уровень, третья - ветвь, а четвертая - порядковый номер.

Пример номера SID:  $SID = 1.2.1.4$ 

т.е. выпуск 1, уровень 2, ветвь 1, порядковый номер 4.

Ни одна из цифр SID не должна быть равна 0, поэтому SID вида 2.0 или 2.1.2.0 недопустимы.

Каждой новой поправке по умолчанию присваивается следующий по порядку SID. При создании новой версии учитываются все предыдущие поправки. Как правило, поправки вносятся в файл SCCS последовательно, поэтому они идентифицируются только выпуском и уровнем. Однако в принципе возможно и параллельное внесение поправок (ветвление). В этом случае совокупность поправок подразделяется на "ствол" (SID состоит из выпуска и уровня) и одну или несколько "ветвей" (SID состоит из выпуска, уровня, ветви и порядкового номера). Внутри ветви номера выпуска и уровня у всех поправок одинаковы, а порядковые номера различны.

**Примечание:** Версии файла, построенные на поправках данной ветви, не учитывают стволовые поправки, появившиеся после точки ветвления.

## **Флаги доступа и контроля в файле SCCS**

После таблицы поправок в файле SCCS расположен список флагов, начинающихся со знака @. Флаги определяют различные опции доступа и контроля в файлах SCCS. Ниже приведены некоторые их функции:

- Назначение пользователей, которые имеют право редактировать файлы
- Запрет редактирования определенных версий файла
- Разрешение совместного редактирования файла
- Перекрестное согласование изменений файла

## **Тело файла SCCS**

В теле файла SCCS содержится текст всех его версий. Следовательно, тело не является обычным текстовым файлом. Каждый фрагмент текста ограничен управляющими символами, которые указывают, какой поправкой он был создан или удален. Когда система SCCS создает конкретную версию файла, управляющие символы позволяют определить соответствие между фрагментами текста и поправками. Затем на основе выбранных фрагментов создается данная версия.

# **Стандарты флагов и параметров SCCS**

В этом разделе рассмотрены флаги команд SCCS.

Для большинства команд SCCS предусмотрены два типа параметров:

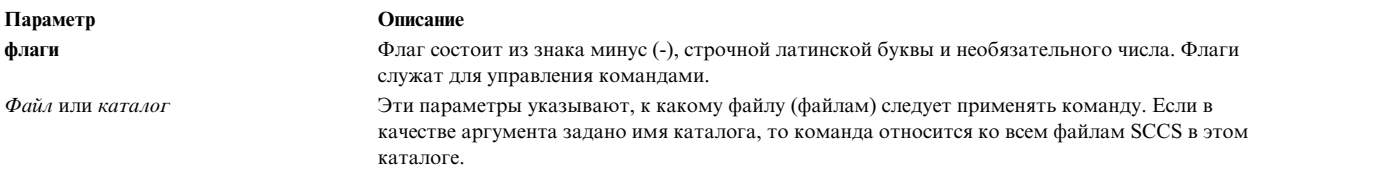

Имя каталога или файла не может начинаться со знака минус. Если вы укажете только этот знак, то команда будет считывать стандартный ввод или ввод с клавиатуры до тех пор, пока не достигнет конца файла. Это оказывается удобным при работе с конвейерами, посредством которых процессы взаимодействуют друг с другом.

Все заданные в команде флаги относятся ко всем файлам, указанным в командной строке, и обрабатываются до всех остальных параметров команды. Положение флага в командной строке не имеет значения, остальные же параметры обрабатываются по порядку слева направо. В некоторые файлы SCCS включены флаги, которые определяют порядок выполнения определенных команд для данного файла. Более подробные сведения о флагах в заголовках файлов SCCS приведены в описании команды **admin**).

# **Создание, редактирование и обновление файлов SCCS**

Для создания, редактирования и обновления файлов SCCS предназначены команды **admin**, **get** и **delta**.

## **Создание файла SCCS**

## **admin**

Создает новый файл SCCS или изменяет уже существующий.

• Для создания пустого файла SCCS с именем s.test.c введите следующую команду: admin -n s.test.c

(Команда **admin** с флагом **-n** создает пустой файл SCCS).

• Для преобразования текстового файла в файл SCCS введите следующую команду:

```
admin -itest.c s.test.c
В файле отсутствуют ключевые идентификационные слова SCCS (cm7)
ls
```
s.test.c test.c

Если запустить команду **admin** с флагом **-i**, то на основе указанного файла будет создана поправка 1.1. После этого, во избежание ошибок в командах SCCS, исходный текстовый файл следует переименовать (он будет служить резервной копией):

mv test.c back.c

Сообщение В файле отсутствую ключевые идентификационные слова SCCS (cm7) - не является сообщением об ошибке.

v Для запуска файла test.c выпуска 3.1 введите команду **admin** с флагом **-r**:

admin -itest.c -r3 s.test.c

#### Изменение файла SCCS

Внимание: Редактировать файлы SCCS следует только с помощью команд SCCS, в противном случае возможно повреждение файлов.

#### qet

Вызывает заданную версию файла SCCS для редактирования или компиляции.

1. Для изменения файла SCCS введите команду get с флагом -е:

```
get -e s.test.c
1.3новая поправка 1.4
67 строк
\mathsf{ls}p.test.c s.test.c test.c
```
Команда get создает два новых файла: p.test.c и test.c..test.c - это файл для редактирования, а p.test.c - временный, для отслеживания версий файлов SCCS. Редактировать его нельзя и после обновления файла SCCS он будет удален. Обратите внимание также и на то, что команда get выводит SID версии файла для редактирования, SID новой поправки и число строк в файле.

2. Файл test. с можно изменить в любом текстовом редакторе, например:

ed test.c

Теперь вы можете начинать работу с файлом. Изменять его можно с любой частотой. Изменения никак не отразятся на самом файле SCCS до тех пор, пока он не будет обновлен.

3. Для того чтобы отредактировать определенную версию файла SCCS, введите команду get с флагом -г:

```
get -r1.3 s.test.c
1.367 строк
get -r1.3.1.4 s.test.c
1.3.1.450 строк
```
#### Обновление файла SCCS

#### delta

Вносит в текст файла SCCS изменения поправки.

1. Для того чтобы обновить файл SCCS и создать новую поправку, введите команду delta:

```
$delta s.test.c
Введите комментарии или пустую строку, а затем ЕОГ.
```
2. Команда delta автоматически запрашивает у вас комментарии для каждой новой поправки. Например, введите комментарий, а затем дважды нажмите клавишу Enter:

Отсутствуют id ключевые слова (cm7)  $1.2$ 5 строк добавлено 6 строк удалено 12 строк - без изменений

Команда delta записывает в файл s.prog.c изменения, которые вы внесли в файл test.c. Команда delta сообщает, что SID новой версии равен 1.2, и что по сравнению с предыдущей версией, в файл было добавлено 5 строк, удалено 6 строк, а 12 строк остались без изменений.

# Управление доступом и отслеживание изменений в файлах SCCS

Команда и файловая система SCCS в основном применяются для управления доступом к файлам и отслеживания изменений в них (что именно, почему и кем было изменено).

## Управление доступом к файлам SCCS

Файловые системы SCCS позволяют управлять тремя типами доступа:

- Доступ к файлам
- Доступ пользователей
- Доступ к версии

## Управление доступом к файлам

Каталогам, в которых будут храниться файлы SCCS следует при создании присваивать код прав доступа 755 (права на чтение, запись и выполнение для владельца, а также права на чтение и выполнение для членов группы и прочих пользователей). Сами файлы SCCS следует создавать с кодом 444 (права только на чтение). При изменять файл SCCS с помощью обычных (не SCCS) команд сможет только владелец файлов. Если у членов группы есть права доступа на запись в файлы SCCS, то и для каталогов также следует указывать права доступа на запись для группы.

## Управление доступом пользователей

Команда **admin** с флагом -а позволяет определить группу пользователей, которым разрешено изменять файл SCCS. С помощью этого флага можно также задать имя или номер группы.

#### Управление доступом к версиям

Команда admin позволяет запретить доступ к различным версиям файла путем вызова команды get с помощью флагов заголовка.

## -fc

Указывает последний из доступных выпусков

## $-ff$

Указывает самый ранний из доступных выпусков

## $-f1$

Блокирует доступ к определенному выпуску

## Отслеживание изменений в файле SCCS

Существует три способа отслеживания изменений, вносимых в файл SCCS:

- Комментарии к каждому обновлению
- Номера Запросов на изменение (MR)
- Команды SCCS.

## Отслеживание изменений с помощью комментариев к обновлениям

После обновление файла SCCS появляется приглашение для ввода соответствующего комментария. Длина комментариев не должна превышать 512 символов. Их можно редактировать с помощью команды cdc.

## cdc

Изменяет комментарий к обновлению.

Команда get с флагом - I позволяет просмотреть таблицу обновлений и комментариев к ним для любых версий файла. Кроме комментариев, в этой таблице автоматически регистрируется дата и время последнего изменения файла, фактический ИД пользователя на момент изменения, номера предыдущего и текущего обновлений, а также все связанные с обновлением номера MR.

#### Отслеживание изменений с помощью номеров запросов на изменение

Команда **admin** с флагом - fv при создании каждого обновления запрашивает номера MR. Флаг - fv позволяет задать программу проверки номеров MR при создании нового обновления файла SCCS. Если программа проверки вернет значение, отличное от нуля, то обновление будет запрещено.

Программа проверки номеров MR создается пользователем. Можно создать программу, которая будет отслеживать изменения файла SCCS и индексировать их в какой-либо базе данных или системе контроля.

## Отслеживание изменений с помощью команд SCCS

#### scrsdiff

Сравнивает два файла SCCS и выводит информацию об их отличиях в стандартный вывод

Команда delta с флагом -p действует аналогично команде sccsdiff при обновлении файла. Эти две команды позволяют отслеживать изменения, внесенные в файл в промежутке между версиями.

#### prs

Форматирует и записывает определенные фрагменты файла SCCS в стандартный вывод

Эта команда показывает различия между двумя версиями файла.

## Обнаружение и исправление повреждений в файлах SCCS

Для обнаружения и исправления повреждений в файлах SCCS служит команда **admin**.

## Процедура

1. Регулярно проверяйте наличие повреждений в файлах SCCS. Если файл SCCS изменяется не с помощью специальных команд SCCS, а каким-либо иным способом, то существует возможность повреждения этого файла. Файловая система SCCS обнаруживает повреждения путем проверки контрольной суммы и сравнения ее со значением из таблицы. Для проверки файлов введите команду admin с флагом -h, перечислив в ней все файлы и каталоги SCCS:

admin -h s.файл-1 s.файл-2 ...

## ИЛИ

 $admin -h$  каталог-1 каталог-2 ...

Если команда admin обнаруживает файл SCCS, у которого контрольная сумма не совпадает с указанной в заголовке, то появляется следующее сообщение:

ERROR [s.filename]: 1255-057 Файл поврежден. (соб)

2. Если файл был поврежден, попробуйте исправить его или восстановить из резервной копии. Обнаружить повреждение файла с помощью команды *admin* можно только в том случае, если контрольная сумма еще не обновлена.

Примечание: После запуска для поврежденного файла команды admin с флагом -z, обнаружение других повреждений этого файла станет невозможным.

3. После исправления файла запустите команду **admin**, указав в ней флаг -**z** и имя файла: admin -z s.file1

## Список дополнительных команд SCCS

Для работы с файлами SCCS предназначены следующие команды SCCS:

Внимание: при выполнении для файлов SCCS команд, отличных от команд SCCS, эти файлы могут быть повреждены.

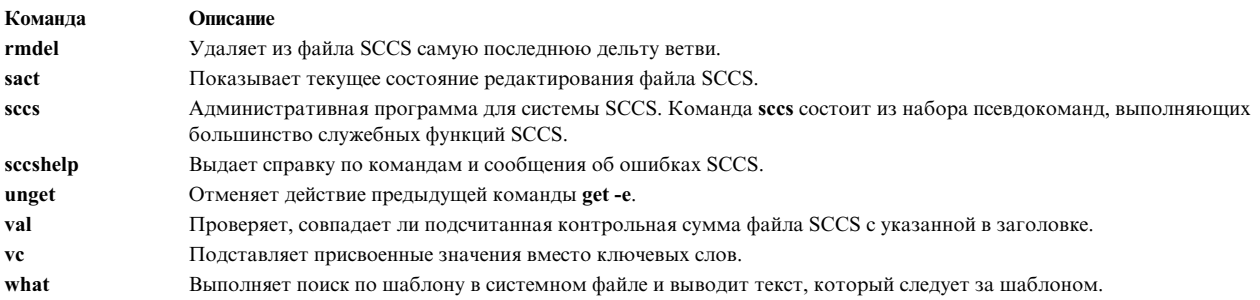

# Функции, примеры программ и библиотеки

В данном разделе объясняется, что такое функции, как их использовать, и где они хранятся.

Для экономии памяти и более эффективной компоновки программ функции хранятся в виде библиотек. Библиотека - это файл данных, содержащий копии отдельных файлов и управляющую информацию, которая позволяет получать доступ к отдельным файлам. Библиотеки располагаются в каталогах /usr/ccs/lib и /usr/lib. По общепринятому соглашению имена большинства из них задаются в виде libuмя.а, где имя задает конкретную библиотеку.

Все директивы включения файлов должны задаваться в начале первого компилируемого файла, обычно в разделе объявлений перед main(), и до использования библиотечных функций. Например, для включения файла stdio.h используйте следующую директиву:

#include <stdio.h>

Для вызова стандартных функций языка С из библиотеки libc.а не нужно выполнять никаких специальных действий. Команда сс автоматически находит эту библиотеку для функций, вызываемых в данной программе. Однако если вы вызываете функцию из другой библиотеки, необходимо сообщить компилятору имя этой библиотеки. Если в вашей программе используются функции из библиотеки libuмя.а, то компилируйте программу с флагом -  $l_{UMA}$  (L в нижнем регистре). Для компиляции программы myproq.c. в которой используются функции из библиотеки libdbm.a необходимо ввести команду cc myprog.c -1dbm

Можно задать несколько флагов - I (L в нижнем регистре). Флаги обрабатываются в том порядке, в котором указаны.

Если вы планируете использовать функцию из библиотеки Berkeley Compatibility Library, то необходимо сначала подключить библиотеку libbsd.a, и только потом - библиотеку libc.a, как показано в следующем примере:

cc myprog.c -lbsd

При возникновении ошибки большинство функций возвращают значение -1 и записывают код ошибки во внешнюю переменную errno. Переменная errno объявляется в файле sys/errno.h, кроме того, в этом файле определяются константы для всех возможных исключительных ситуаций.

В данном руководстве все системные вызовы описываются как функции; предполагается, что они хранятся в библиотеке libc.a. Программный интерфейс системных вызовов аналогичен интерфейсу функций. В программах на языке С системный вызов - это просто вызов функции. Реальное различие между системным вызовом и функцией заключается в типе выполняемой ими операции. Когда программа выполняет системный вызов, переключается режим защиты домена, и вызываемая процедура получает доступ к специальной информации ядра операционной системы. При этом процедура работает в режиме ядра и

выполняет задачу вместо программы. Таким образом, доступ к специальной системной информации разрешен ограниченному набору предопределенных процедур, действиями которых можно управлять.

## Примечание:

1. Ниже приведен список устаревших функций wString 64-разрядной библиотеки libc.a. Здесь же приводятся соответствующие функции 64-разрядной библиотеки libc.a. Список функций 32-разрядной библиотеки libc.a приведен в описании функции wstring.

#### 32-разрядная 64-разрядная

```
wstrcat wcscat
wstrchr wcschr
wstrcmp wcscoll
wstrcpy wcscpy
wstrcspn wcscspn
wstrdup
                            Недоступна и не имеет аналогов
                            в 64-разрядной libc.a
wstrlen wcslen
wstrncat wcsncat
wstrncpy wcsncpy
wstrpbrk wcspbrk
wstrrchr wcsrchr
wstrspn wcsspn
wstrtok wcstok
```
- 2. В начале любой программы, работающей с многобайтовыми, широкими или определяемыми локалью символами, должна вызываться функция setlocale.
- 3. Для того чтобы обеспечить целостность данных, при создании программ с несколькими нитями следует применять реентерабельные функции.

#### Понятия, связанные с данным:

"Инструменты и утилиты" на стр. 1

В этом разделе приведен обзор инструментов и утилит, предназначенных для разработки программ на языке  $C_{\cdot}$ 

#### Информация, связанная с данной:

Список служб управления данными о времени

Обзор файлов заголовков

itrunc

printf

scanf

setlocate

sqrt

## 128-разрядные числа двойной точности

Операционная система AIX поддерживает 128-разрядные числа двойной точности, обеспечивающие большую точность, чем применяемые по умолчанию 64-разрядные числа двойной точности. В 128-разрядных данных количество значащих цифр равно 31 (в 64-разрядных данных - только 17). Однако дополнительные значащие цифры повышают только точность (длину дробной части) чисел, но не их лиапазон по абсолютной величине.

Работе со 128-разрядными данными двойной точности посвящены следующие разделы:

- Компиляция программ, использующих 128-разрядные данные двойной точности
- Соответствие стандарту IEEE 754
- Реализация 128-разрядного формата двойной точности
- Значения для числовых макроподстановок

#### Компиляция программ, использующих 128-разрядные данные двойной точности

Для компиляции программ на языке С, в которых применяются 128-разрядные числа двойной точности, служит команда xlc128. Это разновидность команды xlc, поддерживающая 128-разрядные данные. Команда xlc поддерживает только 64-разрядные данные.

В стандартной библиотеке языка С libc128.a существуют аналоги процедур библиотеки libc.a, поддерживающие числа двойной точности. При компиляции приложений, использующих 64-разрядные данные двойной точности, компоновку следует выполнять с библиотекой libc.a. Приложения же, использующие 128-разрядные значений двойной точности, следует компоновать с обеими библиотеками libc128.a и libc.a, причем в списке просмотра библиотека libc128.a должна стоять перед библиотекой libc.a.

## Соответствие стандарту IEEE 754

Функции для работы с 64-разрядными числами двойной точности полностью совместимы со стандартом IEEE 754, в отличие от функций для работы с 128-разрядными числами. Если вы хотите, чтобы приложения соответствовали стандарту IEEE 754, применяйте в них 64-разрядный формат данных.

128-разрядная реализация не соответствует стандарту IEEE в следующем:

- Поддерживает только режим "округления до ближайшего". Если изменить в приложении режим округления, то результаты становятся непредсказуемыми.
- Не полностью поддерживает специальные числа IEEE NaN и INF.
- Не поддерживает флаги состояния IEEE для переполнения, потери значимости и других ошибок. Эти флаги не применяются в реализации 128-разрядных чисел двойной точности.
- Для 128-разрядных чисел двойной точности не поддерживаются следующие математические API: atanhl, cbrtl, copysignl, exp2l, expm1l, fdiml, fmal, fmaxl, fminl, hypotl, ilogbl, llrintl, llroundl, log1pl, log2l, logbl, lrintl, lroundl, nanl, nearbyintl, nextafterl, nexttoward, nexttowardf, nexttowardl, remainderl, remquol, rintl, roundl, scalblnl, scalbnl, tgammal u truncl.

## Реализация 128-разрядного формата двойной точности

128-разрядное число двойной точности представляет собой упорядоченную пару 64-разрядных чисел двойной точности. Первый элемент этой пары содержит старшую, а второй - младшую часть числа. Длинное значение двойной точности является суммой этих 64-разрядных чисел.

Каждое из этих двух 64-разрядных чисел является числом двойной точности с плавающей точкой со знаком, порядком и мантиссой. Обычно модуль младшего числа меньше последнего разряда старшего, поэтому их значения не перекрываются и мантисса младшего числа повышает точность старшего числа.

Такое представление чисел обладает некоторыми особенностями, которые следует принять во внимание:

- Диапазон модулей (порядков) 128-разрядных чисел совпадает с диапазоном модулей 64-разрядных чисел. При переходе к 128-разрядному формату повышается только точность, но не диапазон абсолютной величины.
- По мере уменьшения модуля числа дополнительная точность, задаваемая младшей частью, также снижается. Если число попадает в диапазон слишком малых чисел, то данное представление обеспечивает не большую точность, чем 64-разрядный формат данных с двойной точностью.
- Фактическое количество бит точности может меняться. Если младшая часть числа намного меньше последнего разряда старшей части, то подразумевается, что между мантиссами старшего и младшего чисел находятся значащие биты (все нули или все единицы). Алгоритмы, базирующиеся на фиксированной длине мантиссы, могут оказаться ошибочными при работе с 128-разрядными числами двойной точности.

#### Значения для числовых макроподстановок

Из-за способа хранения длинных чисел двойной точности макросам могут соответствовать различные числа. При использовании 128-разрядного представления длинных чисел двойной точности значения следующих макросов из файла values.h, обязательных в стандарте языка С, не определены:

- v Число разрядов в мантиссе (**LDBL\_MANT\_DIG**)
- v Эпсилон (**LBDL\_EPSILON**)
- Максимальное конечное представимое число (LDBL\_MAX)

#### **Число разрядов в мантиссе**

Длина мантиссы не фиксирована, но для правильно отформатированных чисел (за исключением слишком малых) минимально возможное число разрядов равно 106. Поэтому значение макроса **LDBL\_MANT\_DIG** - 106.

## **Эпсилон**

В стандарте ANSI C значение эпсилон определено как разность между наименьшим представимым числом, большим единицы, и единицей, т. е. *b*\*\*(1-*p*), где *b* - это основание системы исчисления (2), а *p* - количество разрядов в числе в таком представлении. По этому определению необходимо, чтобы длина основания *b* была фиксированной, а это неверно для 128-разрядных чисел двойной точности.

```
Ниже приведено наименьшее представимое число, большее единицы:
0x3FF0000000000000, 0x0000000000000001
```

```
Разность между этим значением и единицей равна:
0x0000000000000001, 0x0000000000000000
0.4940656458412465441765687928682213E-323
```
Так как в 128-разрядных числах точность обычно составляет не менее 106 разрядов, то минимальное значение *p* равно 106. Таким образом, по формуле *b*\*\*(1-*p*), 2\*\*(-105) получается следующее значение: 0x3960000000000000, 0x00000000000000000 0.24651903288156618919116517665087070E-31

Оба значения подходят под определение значения эпсилон в соответствии со стандартом C. В функциях, использующих длинные числа двойной точности, будет применено второе значение, потому что оно лучше характеризует точность, достигаемую 128-разрядной реализацией.

#### **Максимальное длинное число двойной точности**

```
Значение макроса LDBL_MAX задает максимальное 128-разрядное число двойной точности, остающееся
неизменным при умножении на 1.0. Это также максимальное конечное число, которое можно получить в результате простейших операций, такими как умножение и деление:
```
0x7FEFFFFFFFFFFFFF, 0x7C9FFFFFFFFFFFFF 0.1797693134862315907729305190789002575e+309

# **Список функций для работы с символами**

Функции и макрокоманды символьной обработки выполняют тестирование и преобразование символов ASCII.

Операции, выполняемые этими функциями и макрокомандами, подразделяются на три типа:

- Определение типа символа
- Преобразование символов
- v Посимвольный ввод-вывод

Раздел [Определение](#page-719-0) типа символа иллюстрирует некоторые процедуры работы с символами.

## <span id="page-719-0"></span>**Определение типа символа**
Следующие функции и макрокоманды определяют тип символа. Результаты применения функций, работающих со знаками препинания и алфавитно-цифровыми символами, а также функций, различающих регистр, зависят от текущей последовательности упорядочения.

Библиотека **ctype** содержит следующие функции:

#### **isalpha**

Является ли данный символ алфавитным?

### **isalnum**

Является ли данный символ алфавитно-цифровым?

# **isupper**

Является ли данный символ прописной буквой?

# **islower**

Является ли данный символ строчной буквой?

# **isdigit**

Является ли данный символ цифрой?

# **isxdigit**

Является ли данный символ шестнадцатеричной цифрой?

#### **isspace**

Является ли данный символ пробелом?

### **ispunct**

Является ли данный символ знаком препинания?

#### **isprint**

Является ли данный символ печатаемым, включая пробел?

### **isgraph**

Является ли данный символ печатаемым, исключая пробел?

### **iscntrl**

Является ли данный символ управляющим?

#### **isascii**

Является ли данный символ ASCII-кодом?

#### **Преобразование символов**

Библиотека **conv** содержит следующие функции:

#### **toupper**

Преобразует строчную букву в прописную

#### **\_toupper**

(Макрокоманда) Преобразует строчную букву в прописную

#### **tolower**

Преобразует прописную букву в строчную

# **\_tolower**

(Макрокоманда) Преобразует прописную букву в строчную

#### **toascii**

Преобразует целое число в символ ASCII

#### **Посимвольный ввод-вывод**

#### **getc, fgetc, getchar, getw**

Извлекает символ или слово из входного потока

### putc, putchar, fputc, putw

Помещают символ или слово в поток

# Список функций создания исполняемых программ

Средства создания выполняемой программы включают группу функций и команд.

Эти команды и функции позволяют создавать, компилировать и отлаживать файлы с исходным кодом программы.

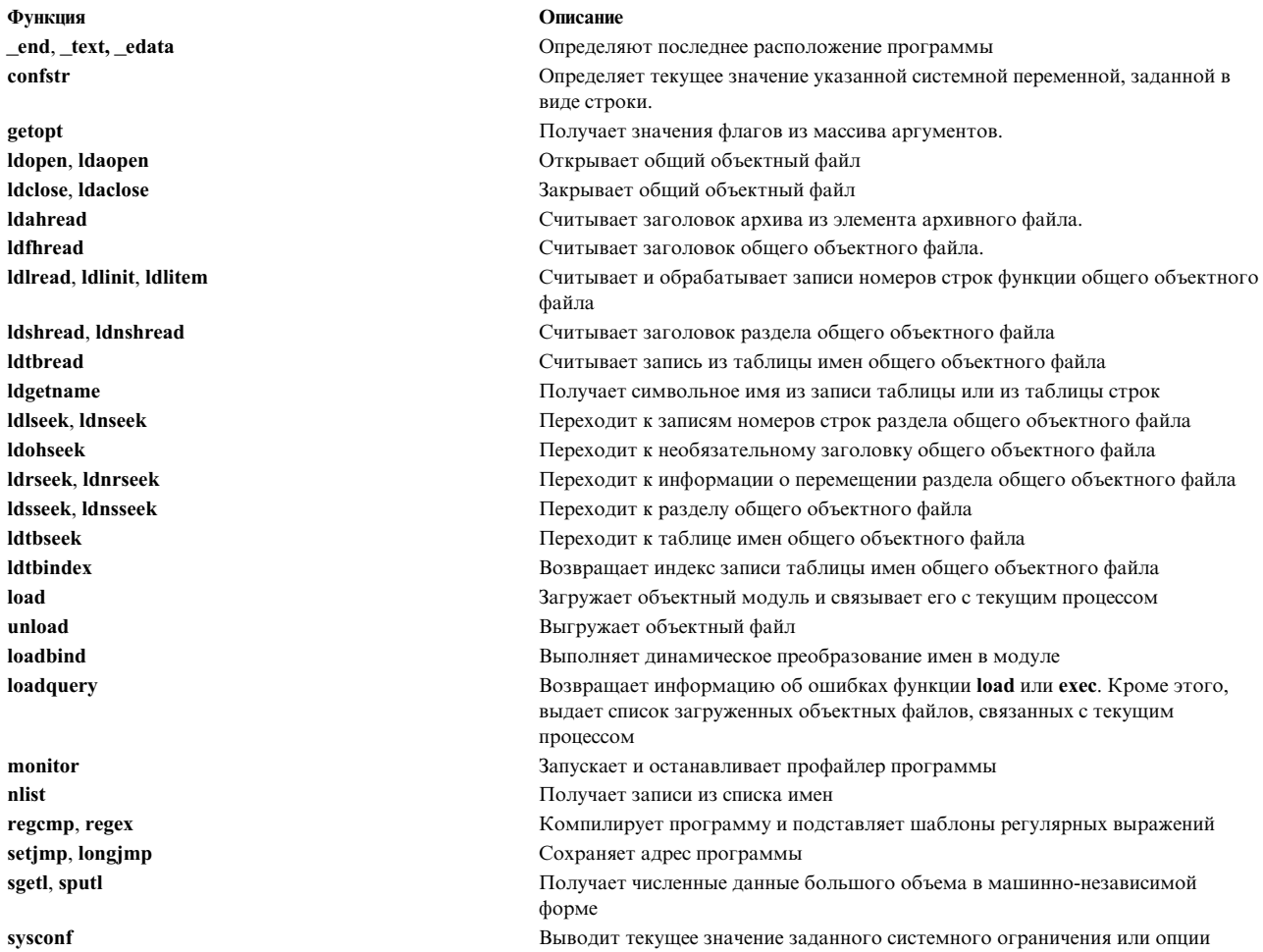

# Список функций для работы с файлами и каталогами

В системе предусмотрены функции создания файлов, чтения и записи данных в файлы, а также функции задания ограничений и структуры файловой системы.

Большинство этих функций реализованы в виде команд. У вас есть возможность создать на основе таких функций собственные команды и утилиты, которые можно использовать как в процессе разработки программ, так и в самих программах.

В системе предусмотрены следующие функции:

# Функции для работы с файлами

#### access, accessx или faccessx

Возвращают информацию о правах доступа к файлу

#### fclear

Удаляет данные из файла

# fcntl, dup или dup2

Команды для работы с дескрипторами открытых файлов

# fsync

Записывает внесенные в файл изменения на диск

# getenv

Возвращает значение переменной среды

- getutent, getutid, getutline, putuline, setutent, endutent или utmpname Предназначены для доступа к записям файла utmp
- getutid r, getutline r, pututline r, setutent r, endutent r wnw utmpname r

Предназначены для доступа к записям файла utmp

#### lseek и llseek

Изменяют смещение указателя в открытом файле

#### lockfx, lockf или flock

Предназначены для работы с блокировками дескрипторов открытых файлов

#### mknod или mkfifo

Позволяют создать обычный файл, специальный файл и файл FIFO

### mktemp или mkstemp

Создают файл с уникальным именем

#### open, openx или creat

Создают файл и возвращает его дескриптор

#### pclose

Закрывает открытый канал

#### pipe

Создает канал для связи между процессами

#### popen

Инициализирует канал для связи с процессом

# pathconf, fpathconf

Возвращают информацию об операциях, которые можно выполнить над файлом

### putenv

Устанавливает значение переменной среды

# read, readx, readv, readvx

Считывают данные из файла или с устройства

### rename

Переименовывает каталог или файл в файловой системе

#### statx, stat, fstatx, fstat, fullstat, fullstat

Возвращают информацию о состоянии файла

# tmpfile

Создает временный файл

### tmpnam или tempnam

Создают имя временного файла

### truncate, ftruncate

Усекают файл

#### umask

Получает и устанавливает маску создания файла

#### utimes или utime

Устанавливают права доступа к файлу и время изменения файла

#### write, writex, writev, writevx

Записывают данные в файл или на устройство

#### Функции работы с каталогами

#### chdir

Позволяет перейти в другой каталог

#### chroot

Изменяет текущий корневой каталог

#### getwd, getcwd

Возвращает путь к текущему каталогу

#### glob

Позволяет получить список путей к доступным файлам

### globfree

Освобождает память, связанную с параметром pglob

#### link

Создает новую запись каталога для существующего файла

#### mkdir

Создает каталог

#### opendir, readdir, telldir, seekdir, rewinddir, closedir

Выполняют различные операции над каталогами

### readdir\_r

Считывает данные из каталога

#### rmdir

Удаляет каталог

#### scandir, alphasort

Позволяют выполнять поиск в каталоге

#### readlink

Считывает содержимое символьной связи

#### remove

Удаляет файл с указанным именем

### symlink

Создает символьную связь с файлом

#### unlink

Удаляет запись каталога

#### Управление файловыми системами

# confstr

Возвращает текущее значение системной переменной с заданным именем

#### fscntl

Предназначена для управления файловой системой

# getfsent, getfsspec, getfsfile, getfstype, setfsent или endfsent

Позволяют получать информацию о файловой системе

### getvfsent, getvfsbytype, getvfsbyname, getvfsbyflag, setvfsent, endvfsent

Позволяют получить информацию о записях виртуальной файловой системы

# $mct1$

Возвращает информацию о состоянии монтирования

#### quotactl

Позволяет изменять ограничения на объем дисковой памяти

#### statfs, fstatfs

Позволяют получить информацию о состоянии файловой системы, в которой расположен файл

#### sysconf

Позволяет получить текущие значения установленных в системе опций и ограничений

#### sync

Обновляет на диске данные всех файловых систем

#### umask

Получает и устанавливает маску создания файла

#### vmount

Монтирует файловую систему

#### umount, uvmount

Удаляют виртуальную файловую систему из дерева каталогов

# Список вектор-векторных функций для FORTRAN BLAS уровня 1

Уровень 1: для работы с векторами предназначены следующие функции:

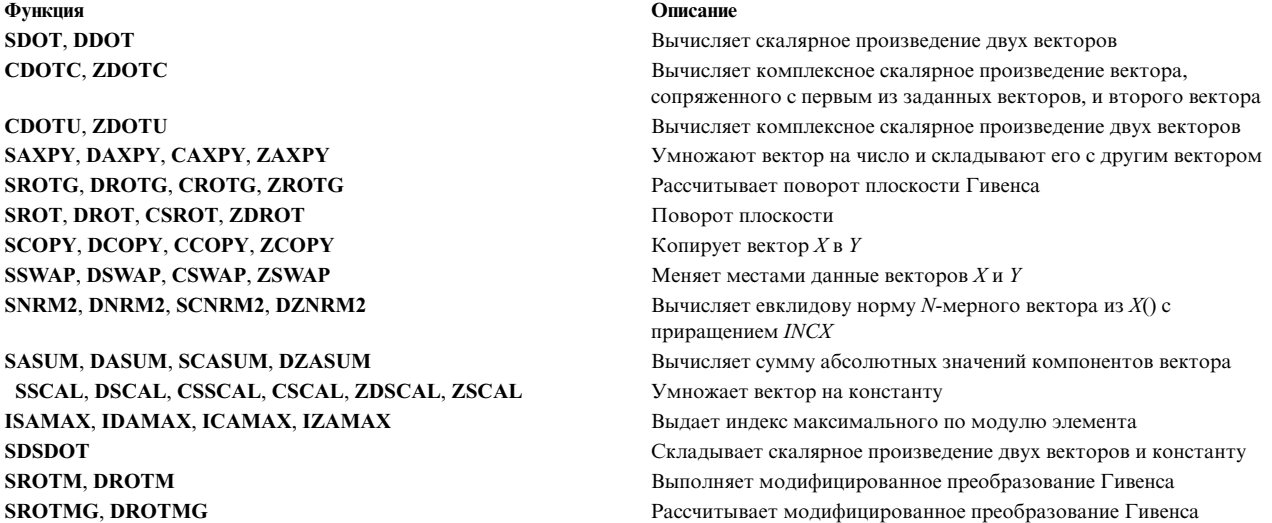

# Список матрично-векторных функций для FORTRAN BLAS уровня 2

Уровень 2: предусмотрены следующие матрично-векторные функции:

**Функция Описание SGEMV**, **DGEMV**,**CGEMV**, **ZGEMV** Матрично-векторные операции над матрицами общего вида **SGBMV**, **DGBMV**, **CGBMV**, **ZGBMV** Матрично-векторные операции над ленточными матрицами **CHEMV**, **ZHEMV** Матрично-векторные операции над эрмитовыми матрицами **CHBMV**, **ZHBMV** Матрично-векторные операции над ленточными эрмитовыми матрицами **CHPMV**,**ZHPMV** Матрично-векторные операции над упакованными эрмитовыми матрицами **SSYMV**, **DSYMV Matphysis COVID-DISTING MATPHYSIS COVID-DISTING MATPHYSIS MATPHYSIS MATPHYSIS METALLY MATPHYSIS MATPHYSIS METALLY MATPHYSIS METALLY MATPHYSIS METALLY MATPHYSIS METALLY MATPHYSIS METALLY MATPHYSIS METALLY SSBMV** , **DSBMV** Матрично-векторные операции над симметричными ленточными матрицами **SSPMV** , **DSPMV** Матрично-векторные операции над упакованными симметричными матрицами **STRMV, DTRMV, CTRMV, ZTRMV** Матрично-векторные операции над треугольными матрицами **STBMV, DTBMV, CTBMV, ZTBMV** Матрично-векторные операции над треугольными ленточными матрицами **STPMV, DTPMV, CTPMV, ZTPMV** Матрично-векторные операции над упакованными треугольными матрицами **STRSV, DTRSV, CTRSV, ZTRSV** Решение систем уравнений **STBSV**, **DTBSV**, **CTBSV**, **ZTBSV** Решение систем уравнений **STPSV**, **DTPSV**, **CTPSV**, **ZTPSV** Решение систем уравнений **SGER**, **DGER** Операции ранга 1 **CGERU**, **ZGERU** Операции ранга 1 **CGERC**,**ZGERC** Операции ранга 1 **CHER**, **ZHER** Операции над эрмитовыми матрицами ранга 1 **CHPR**,**ZHPR** Операции над эрмитовыми матрицами ранга 1 **CHPR2**,**ZHPR2** Операции над эрмитовыми матрицами ранга 2 **SSYR**, **DSYR** Операции над симметричными матрицами ранга 1 **SSPR**, **DSPR** Операции над симметричными матрицами ранга 1 **SSYR2** , **DSYR2** Операции над симметричными матрицами ранга 2 **SSPR2** ,**DSPR2** Операции над симметричными матрицами ранга 2

# **Список функций для работы с матрицами для FORTRAN BLAS уровня 3**

Уровень 3: для работы с матрицами предназначены следующие функции:

**Функция Описание**

**SGEMM**, **DGEMM**, **CGEMM**, **ZGEMM** Операции над матрицами общего вида **CHEMM**,**ZHEMM** Операции над эрмитовыми матрицами **STRMM**, **DTRMM**, **CTRMM**, **ZTRMM** Операции над треугольными матрицами **STRSM, DTRSM, CTRSM, ZTRSM Pemeric Mathematic Properties** Pemeric Mathematic Vpa **Pemeric ATT** 

**SSYMM**, **DSYMM**,**CSYMM**, **ZSYMM** Операции над симметричными матрицами **SSYRK**, **DSYRK**,**CSYRK**, **ZSYRK** Операции над симметричными матрицами ранга k **CHERK**, **ZHERK** Операции над эрмитовыми матрицами ранга k **SSYR2K**, **DSYR2K**, **CSYR2K**, **ZSYR2K** Операции над симметричными матрицами ранга 2k **CHER2K**,**ZHER2K** Операции над эрмитовыми матрицами ранга 2k

# **Список функций для работы с числами**

Ниже перечислены математические функции:

**asin, asinl, acos, acosl, atan, atanl, atan2, atan2l** Обратные тригонометрические функции **asinh**, **acosh**, **atanh** Обратные гиперболические функции

**bessell: j0**, **j1**, **jn**, **y0**, **y1**, **yn** Функции Бесселя **class**, **finite**, **isnan**, **unordered** Определение типов функций с плавающей точкой **copysign**, **nextafter**, scalb, logb, ilogb **Hexotopy** Некоторые бинарные функции с плавающей точкой **nrand48**, **mrand48**, **jrand48**, **srand48**, **seed48**, **lcong48** Генерация псевдослучайных последовательностей **lrand48\_r**, **mrand48\_r**, **nrand48\_r**, **seed48\_r** и **srand48\_r** Генерация псевдослучайных последовательностей **drem** и **remainder** Остаток IEEE **ecvt, fcvt**, gcvt **ecvice COV Преобразование числа с плавающей точкой в строку erf**, **erfl**, **erfc**, **erfcl** Функция ошибок и дополнительная функция ошибок **exp**, **expl**, **expm1**, **log**, **logl**, **log10**, **log10l**, **log1p**, **pow**, **powl** Экспоненциальная, логарифмическая и степенная функции **floor**, **floorl**, **ceil**, **ceill**, **nearest**, **trunc**, **rint**, **itrunc**, **uitrunc**, **fmod**, **fmodl**, **fabs**, **fabsl** Округление числа с плавающей точкой **fp\_any\_enable**, **fp\_is\_enabled**, **fp\_enable\_all**, **fp\_enable**, **fp\_disable\_all**, **fp\_disable Paspellal Paspellal Paspellal Paspellal Paspellal Paspellal Paspellal Paspellal Paspellal Paspellal Paspellal Paspellal Paspellal Paspellal Paspella** 

**fp\_invalid\_op**, **fp\_divbyzero**, **fp\_overflow**, **fp\_iop\_snan**, **fp\_iop\_infsinf**, **fp\_iop\_infdinf**, **frexp**, **frexpl**, **ldexp**, **ldexpl**, **modf**, **modfl** Операции над числами с плавающей точкой **l64a\_r** Преобразование 64-разрядного целого в строку **lgamma**, **lgammal**, **gamma** Логарифм гамма-функции **madd**, **msub**, **mult**, **mdiv**, **pow**, **gcd**, **invert**, **rpow**, **msqrt**, **mcmp**, **move**, **min**, **omin**,

**rand**, **srand rand**, **srand rand**, **srand rand**, **srand rand**, **srand rand**, **srand rand rand\_r rand\_r**  $\Box$  *r*  $\Box$  *r*  $\Box$  *r*  $\Box$  *r*  $\Box$  *r*  $\Box$  *r*  $\Box$  *r*  $\Box$  *r*  $\Box$  *r*  $\Box$  *r*  $\Box$  *r*  $\Box$  *r*  $\Box$  *r*  $\Box$  *r*  $\Box$  *<i>r*  $\Box$  *r*  $\Box$  *<i>r*  $\Box$  *<i>r* **sinh**, **sinhl**, **cosh**, **coshl**, **tanh**, **tanhl** Гиперболические функции **sqrt**, **sqrtl**, **cbrt compared COV KBA**  $\alpha$  **KBA**  $\alpha$  **KBA**  $\alpha$  **KBA**  $\alpha$  **KB**  $\alpha$  **KB**  $\alpha$  **KB**  $\alpha$  **KB**  $\alpha$  **KB**  $\alpha$  **KB**  $\alpha$  **KB**  $\alpha$  **KB**  $\alpha$  **KB**  $\alpha$  **KB**  $\alpha$  **KB**  $\alpha$  **KB**  $\alpha$  **KB**  $\alpha$  **KB**  $\alpha$ **strtol**, **strtoll**, **strtoul**, **strtoull**, **atol**, **atoi** Преобразование строки в целое

#### **Функция Описание**

**a64l**, **l64a** Преобразование длинного целого в 64-разрядную текстовую строку и обратно **abs**, **div**, **labs**, **ldiv**, **imul\_dbl**, **umul\_dbl, llabs, lldiv** Модуль, частное и произведение двух целых чисел **atof**, **atoff**, **strtod**, **strtold**, **strtof** Преобразование текстовой строки в число с плавающей точкой и обратно

исключительной ситуации с плавающей точкой **fp\_clr\_flag**, **fp\_set\_flag**, **fp\_read\_flag** или **fp\_swap\_flag** Разрешают выполнять операции при возникновении исключительной ситуации с плавающей точкой

**fp\_underflow**, **fp\_inexact**, **fp\_any\_xcp** Обнаружение исключительной ситуации с плавающей точкой

**fp\_iop\_zrdzr**, **fp\_iop\_infmzr**, **fp\_iop\_invcmp** Обнаружение исключительной ситуации с плавающей точкой **fp\_read\_rnd**,**fp\_swap\_rnd** Чтение с округлением и включение режима округления IEEE **hypot**, **cabs** Функции расстояния в евклидовой метрике и модуля числа **13tol**, **ltol3** Преобразование трехбайтового целого в длинное целое и обратно **fmin**, **m\_in**, **mout**, **omout**, **fmout**, **m\_out**, **sdiv**, **itom** Арифметические операции над целыми числами с большой точностью

**random**, **srandom**, **initstate**, **setstate** Генерация случайных чисел на основе улучшенного алгоритма **rsqrt** в последний величины, обратной квадратному корню из числа **sin, cos, tan sin, cosed a** Tригонометрические и обратные тригонометрические функции

# **Список функций для работы с числами двойной длины**

Ниже перечислены функции, предназначенные для работы с целыми числами двойной длины:

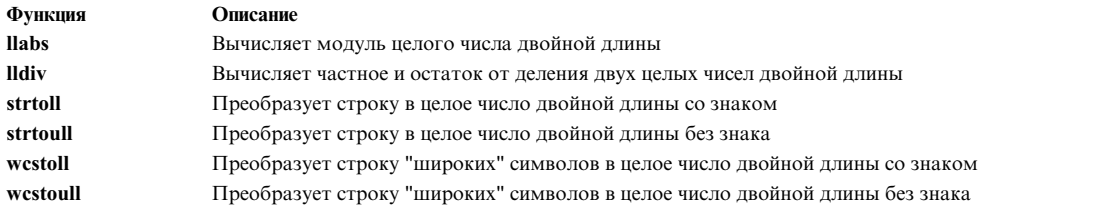

# **Список функций для работы с 128-разрядными числами двойной точности**

Ниже перечислены функции, предназначенные для работы со 128-разрядными числами с плавающей точкой типа long double.

Эти функции не поддерживают 64-разрядные числа типа long double. В приложениях, работающих с 64-разрядным числами типа long double, нужно применять соответствующие функции с двойной точностью.

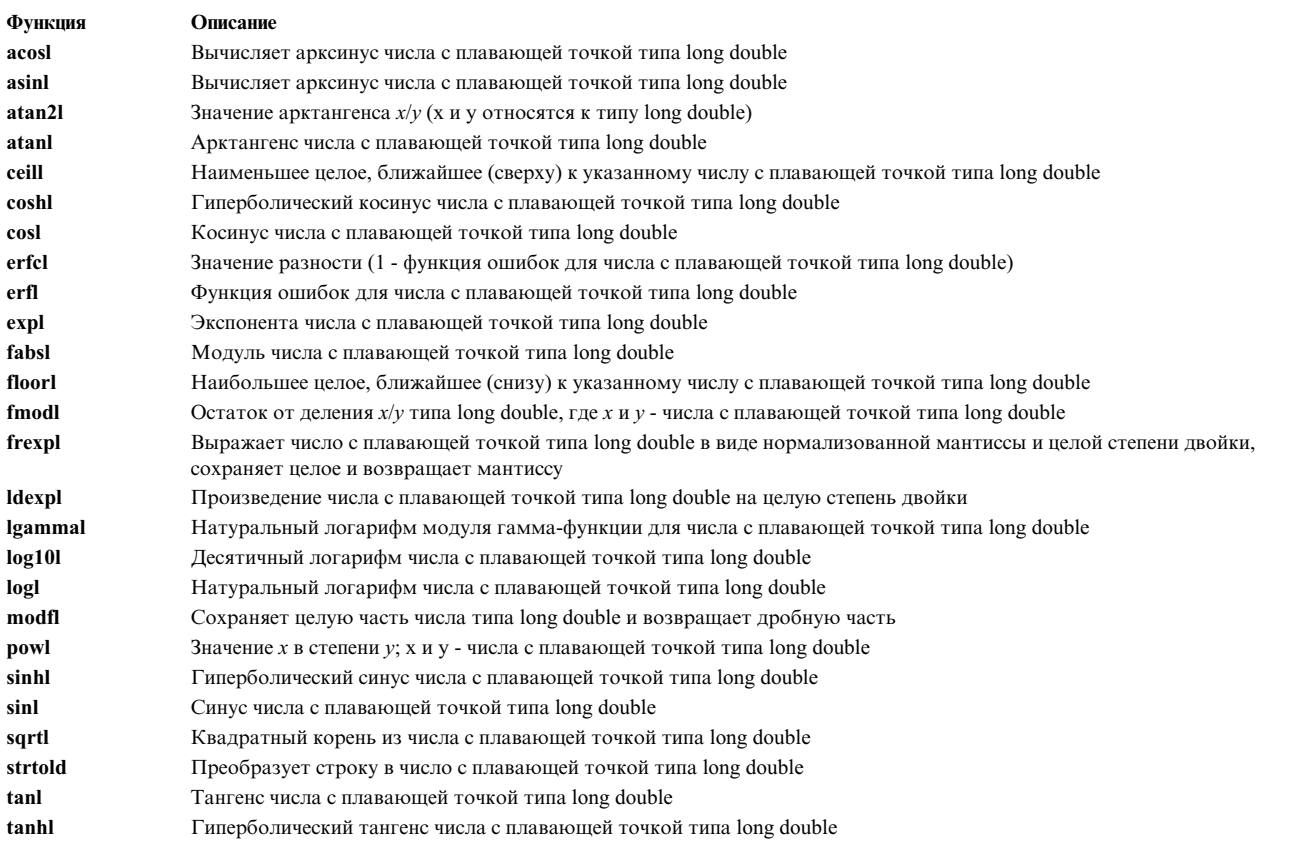

# **Список функций для работы с процессами**

С появлением поддержки нитей были добавлены новые и расширены некоторые старые функции для работы с процессами. Теперь планировщик управляет работой нитей, а не процессов.

Обработчик сигналов по-прежнему описывается на уровне процессов, однако для каждой нити можно задать маску сигналов. Вот несколько примеров измененных и новых функций: **getprocs**, **getthrds**, **ptrace**, **getpri**, **setpri**, **yield** и **sigprocmask**.

Эти функции можно отнести к следующим категориям:

#### Запуск процесса

#### exec: execl, execv, execle, execve, execlp, execvp или exect

Запуск в вызывающем процессе новой программы

### fork или vfork

Создание нового процесса

#### reboot

Повторный запуск системы

#### siginterrupt

Задает список функций, которые должны запускаться повторно после получения специального сигнала прерывания

#### Остановка процесса

#### pause

Приостанавливает процесс до получения сигнала

# wait, wait3, waitpid

Приостанавливает процесс до тех пор, пока не будет прерван или завершен дочерний процесс

#### Завершение процесса

#### abort

Завершает текущий процесс и создает дамп памяти путем отправки сигнала SIGOT

#### exit, atexit или exit

Завершает процесс

#### , unatexit,

Аннулирует регистрацию процедур, которые были ранее зарегистрированы с помощью процедуры atexit. Если указанная функция будет найдена, она будет удалена из списка функций, вызываемых при нормальном завершении работы программы.

#### kill или killpg

Завершает текущий процесс или группу процессов путем отправки сигнала

#### Идентификация процессов и нитей

### ctermid

Возвращает полное имя терминала, управляющего текущим процессом

### cuserid

Возвращает буквенно-цифровое имя пользователя, связанное с текущим процессом

#### getpid, getpgrp или getppid

Возвращает ИД процесса, группы процессов и родительского процесса, соответственно

#### getprocs

Возвращает записи из таблицы процессов

#### getthrds

Возвращает записи из таблицы нитей

#### setpgid WIM setpgrp

Задает ИД группы процессов

#### setsid

Создает сеанс и задает идентификаторы групп процессов

#### uname или unamex

Возвращает имя текущей операционной системы

#### Учет ресурсов процесса

### acct

Включает и выключает учет ресурсов процессов

#### ptrace

Трассировка процесса

#### Выделение ресурсов процессу

#### brk или sbrk

Изменяет размер сегмента данных

#### getdtablesize

Возвращает размер таблицы дескрипторов

# getrlimit, setrlimit или vlimit

Устанавливают ограничения на системные ресурсы для текущего процесса

### getrusage, times или vtimes

Выводит информацию об использовании ресурсов

### plock

Блокируют процессы, текст или данные в памяти

#### profil

Запускает и завершает профайлер, собирающий информацию о частоте обращения по различным адресам программы

### ulimit

Устанавливает ограничения на ресурсы для пользовательского процесса

#### Изменение приоритета процесса

#### getpri

Возвращает приоритет планирования процесса

#### getpriority, setpriority WJM nice

Возвращает или устанавливает значение приоритета процесса

#### setpri

Устанавливает постоянное значение приоритета планирования процесса

#### vield

Освобождает процессор для процессов с более высоким приоритетом

#### Синхронизация процессов и нитей

#### compare and swap

Обновляет переменную длиной в слово при выполнении заданного условия и возвращает ее значение; выполняется как атомарная операция

### fetch and add

Обновляет переменную длиной в слово; выполняется как атомарная операция

#### fetch and and u fetch and or

Устанавливает или сбрасывает биты переменной длиной в слово; выполняется как атомарная операция

#### semct1

Управляет операциями над семафором

#### semaet

Возвращает набор семафоров

#### **semop**

Выполняет операции над семафором

#### **Работа с сигналами и масками**

#### **raise**

Отправляет сигнал работающей программе

# **sigaction, sigvec или signal**

Задает реакцию на получение сигнала

# **sigemptyset, sigfillset, sigaddset, sigdelset или sigismember**

Предназначена для создания и работы с маской сигналов

#### **sigpending**

Задает набор сигналов, отправка которых блокируется

#### **sigprocmask, sigsetmask или sigblock**

Устанавливает маску сигналов

### **sigset, sighold, sigrelse или sigignore**

Дополнительные функции обработки и управления сигналами

### **sigsetjmp или siglongjmp**

Сохраняет и возвращает содержимое стека и маски сигналов

### **sigstack**

Задает содержимое стека сигналов

### **sigsuspend**

Изменяет набор заблокированных сигналов

#### **ssignal или gsignal**

Реализуют средство отправки сигналов

### **Работа с сообщениями**

#### **msgctl**

Предназначена для управления сообщениями

#### **msgget**

Выводит на экран идентификатор очереди сообщений

#### **msgrcv**

Считывает сообщение из очереди

### **msgsnd**

Отправляет сообщения в очередь сообщений

#### **msgxrcv**

Принимает расширенное сообщение

#### **psignal**

Печать сообщений о сигналах системы

# **Список функций для программирования с несколькими нитями**

Для того чтобы обеспечить целостность данных, при создании программ с несколькими нитями следует применять реентерабельные функции.

Ниже приведен список реентерабельных функций, которые следует применять вместо их обычных аналогов:

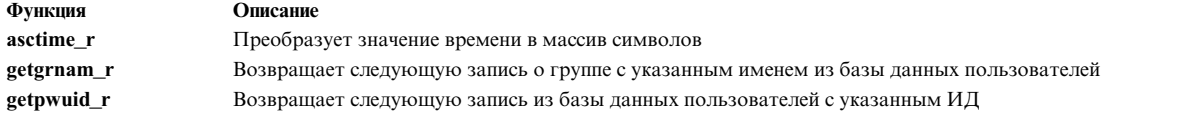

В следующем списке перечислены не реентерабельные функции из libc.

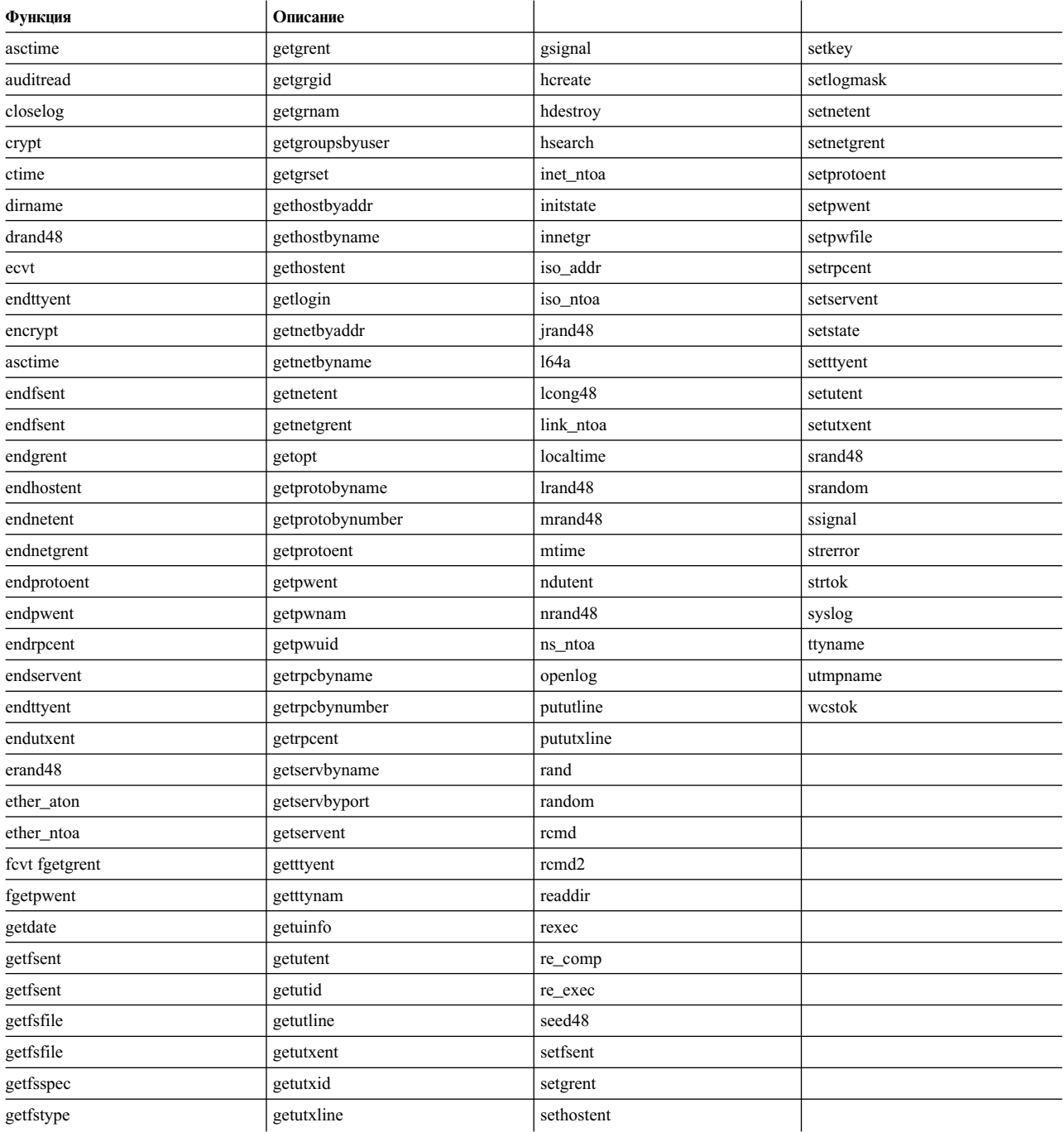

# Список функций библиотеки инструментальных средств программиста

Библиотека Programmers Workbench Library (libPW.a) поставляется для сохранения совместимости с уже существующими программами.

Применять эти функции в новых программах не рекомендуется. Эта библиотека соответствует стандарту AT&T PWB Toolchest.

#### Обычный Описание any (символ, строка) Определяет, содержится ли символ в строке anystr (строка1, строка2) Определяет смещение в строке1 первого символа, присутствующего также в строке2 Определяет смещение в строке первого символа из **balbrk** (строка, начало, конец, завершение) строки завершение, который не содержится в сбалансированной строке с параметрами начало и конец cat (приемник, источник1, источник0) Объединяет строки источник0 и источник1 и копирует результат в приемник  $clean_up()$ Функция очистки по умолчанию curdir (строка) Помещает в строку полное имя текущего каталога dname  $(p)$ Определяет каталог, в котором находится файл fatal (сообщение) Общая функция обработки ошибок fdfopen (дескриптор, режим) Работает аналогично функции stdio fdopen giveup (дамп) Принудительное создание дампа памяти imatch (подстрока, строка) Определяет, начинается строка с подстроки lockit (файл\_блокировки, число, идентификатор\_процесса) Создает файл блокировки **тоve** (строка1, строка2, n) Копирует первые и символов из строки1 в строку2 patoi  $(c_{TPOKA})$ Преобразует *строку* в тип int  $\mathbf{p}$ atol (*строка*) Преобразует строку в тип long. repeat (приемник, строка, n) Присваивает приемнику содержимое строки, повторенное  $n$  раз repl (строка, старый, новый) Замещает каждое вхождение символа старый в строке символом новый satoi (строка, \*переменная) Преобразует строку в тип int записывает результат в \*переменную  $setsig()$ Включает обработку сигналов функцией setsig1 setsig1 (curna.t) Общая функция обработки сигналов sname (строка) Возвращает указатель на имя элемента, входящего в полный путь строка strend (строка) Ищет конец строки. trnslat (строка, исходные\_символы, целевые\_символы, приемник) Копирует строку в приемник, заменяя все исходные\_символы на целевые\_символы unlockit (файл\_блокировки, идентификатор\_процесса) Удаляет файл блокировки userdir (ИД-пользователя) Возвращает имя начального каталога пользователя с указанным идентификатором userexit  $(\kappa o_{A})$ Пользовательская функция выхода по умолчанию **username** (ИД-пользователя) Возвращает ИД пользователя verify (строка1, строка2) Определяет смещение в строке1 первого символа, который не совпадает со строкой2 xalloc (asize) Выделяет память xcreat (имя, режим) Создает файл xfree (aptr) Освобождает память xfreeall () Освобождает всю память xlink (файл1, файл2) Связывает файлы xmsg (файл, функция) Вызывает функцию fatal с указанным сообщением об ошибке  $x$ pipe $(t)$ Создает канал xunlink $(f)$ Удаляет запись каталога xwrite (дескриптор, буфер, п) Записывает п байт из буфера в файл, связанный с дескриптором.

zero  $(a \text{apec}, n)$ 

Обнуляет первые п байт по указанному адресу

# Обычный

 $zeropad(s)$ 

#### Описание

Заменяет начальные пробелы строки нулями

# Файл

# /usr/lib/libPW.a

Содержит функции, предназначенные для сохранения совместимости с существующими программами.

# Список функций защиты и контроля

В этом разделе перечислены функции защиты и контроля.

### Функции управления доступом

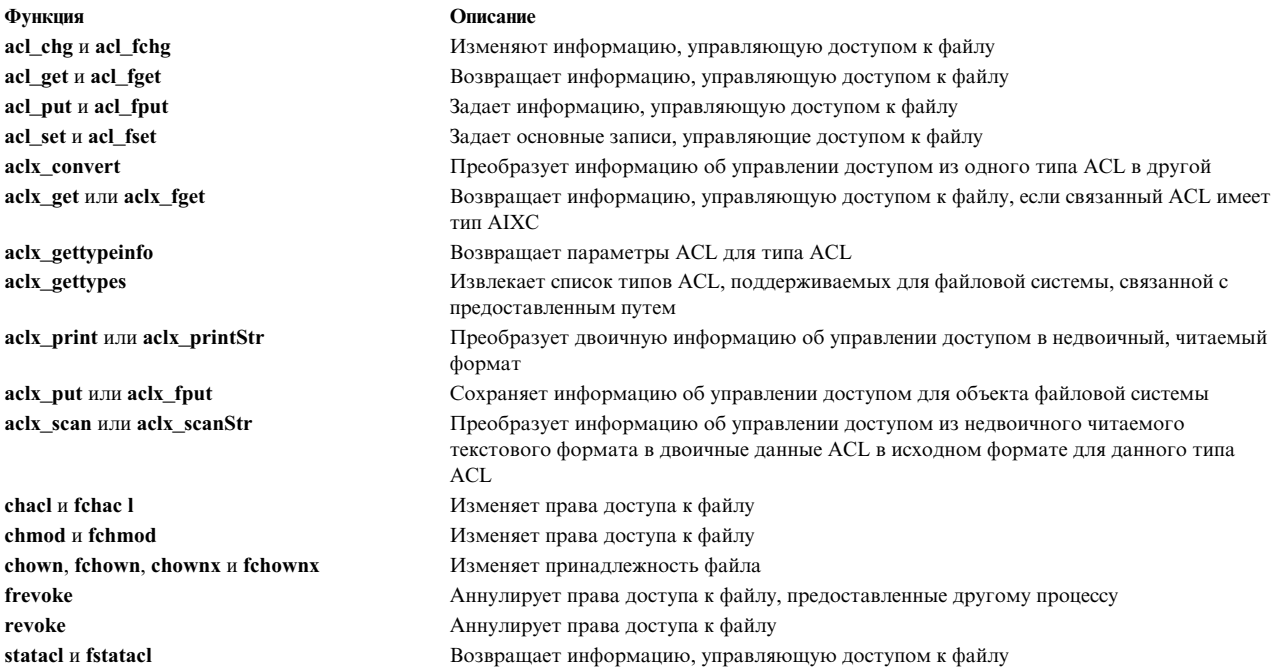

#### Функции контроля

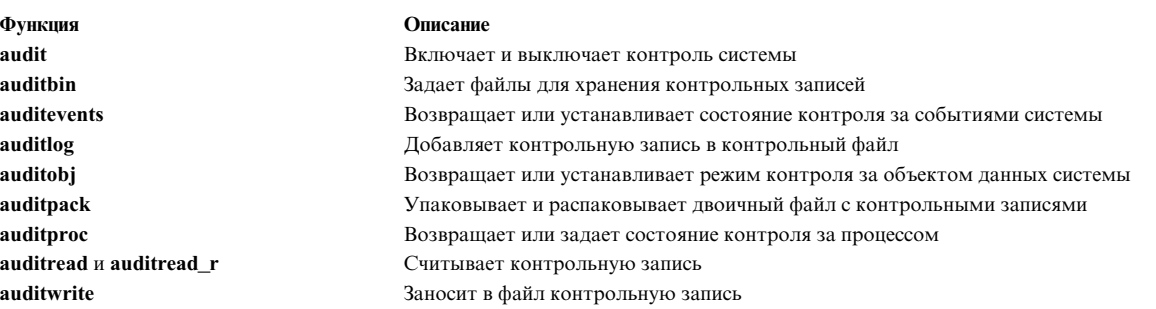

#### Функции идентификации

Функции идентификации позволяют сохранить в памяти обычный и зашифрованный пароль. Учтите, что при этом можно будет узнать пароли, создав дамп памяти.

Функция authenticate ckuseracct ckuserID crypt, encrypt u setkey genpagvalue

getpagvalue64 setpagvalue64 getgrent, getgrgid, getgrnam, setgrent u endgrent

getgrgid\_r

getgrnam\_r

getgroupattr, IDtogroup, nextgroup и putgroupattr

getlogin getlogin\_r getpass getportattr **u** putportattr

getpwent, getpwuid, getpwnam, putpwent, setpwent u endpwent

getuinfo getuserattr, IDtouser, nextuser или putuserattr

getuserpw, putuserpw или putuserpwhist

loginfailed loginrestrictions loginsuccess newpass passwdexpired setpwdb H endpwdb setuserdb u enduserdb system tch

#### Функции для работы с процессами

Функция getgid u getegid getgroups

getpcred getpeny getuid *u* geteuid

initgroups kleenup setgid, setrgid, setegid u setregid setgroups setpcred setpenv setuid, setruid, setuid u setreuid usrinfo

#### Описание

Идентифицирует имя и пароль пользователя Проверяет правильность учетной записи пользователя Идентифицирует пользователя Зашифровывает и расшифровывает данные Создает глобальное уникальное значение РАG для указанного имени PAG, например afs. Выдает 64-разрядные значения РАG для процесса. Сохраняет 64-разрядные значения РАG для процесса. . Предназначены для работы с базовой информацией о группе в базе данных пользователей Получает ИД группы из записи базы данных группы в среде с несколькими нитями Выполняет поиск имени в базе данных группы в среде с несколькими нитями Предназначены для работы с информацией о группе в базе данных пользователей Возвращает ИД пользователя Возвращает ИД пользователя в среде с несколькими нитями Возвращает пароль Предназначены для работы с информацией о порте из базы данных портов Предназначены для работы с базовой информацией о пользователе из базы данных пользователей Возвращает значение, связанное с пользователем Предназначены для работы с информацией о пользователей из базы данных пользователей Предназначены для работы с идентификационными данными пользователя Записывает информацию о неудачных попытках входа в систему Проверяет, есть ли у пользователя права доступа к системе Записывает информацию о случаях успешного входа в систему Создает новый пароль пользователя Проверяет, не истек ли срок действия пользовательского пароля Открывает или закрывает базу данных идентификации Открывает или закрывает базу данных пользователей Выполняет команду оболочки Изменяет состояние ТСВ файла

#### Описание

Возвращает фактический ИД процесса и ИД группы процесса Возвращает информацию о группах, к которым относится текущий пронесс Возвращает информацию о параметрах защиты текущего процесса Возвращает информацию о среде текущего процесса Возвращает фактический или действующий ИД пользователя для текущего процесса Инициализирует дополнительный ИД группы текущего процесса Очищает среду выполнения процесса Задает идентификаторы групп вызывающего процесса Задает дополнительный ИД группы текущего процесса Устанавливает параметры защиты текущего процесса Задает параметры среды текущего процесса Устанавливает ИД пользователя для процесса Возвращает и задает пользовательскую информацию о владельце текущего процесса

# Список функций для работы со строками

Функции работы со строками предназначены для решения следующих задач:

Функции работы со строками предназначены для решения следующих задач:

- Определение позиции символа в строке
- Поиск последовательности символов в строке
- Копирование строки
- Объединение строк
- Сравнение строк
- Преобразование строки
- Вычисление размера строки

При компиляции программ, применяющих функции работы со строками, не нужно указывать специальный флаг. Кроме того, в такие программы не нужно включать особый заголовочный файл.

Для работы со строками предназначены следующие функции:

#### bcopy, bcmp, bzero, ffs

Поразрядные и побайтовые операции над строками

#### gets, fgets

Получает строку из потока

#### puts, fputs

Записывает строку в проток

#### compile, step, advance

Компилирует и подставляет шаблоны регулярных выражений

#### strlen, strchr, strrchr, strpbrk, strspn, strcspn, strstr, strtok Операции над строками

# .jcode

Преобразует строку в 8-разрядные коды для обработки.

#### varargs

Предназначена для работы со списком параметров переменной длины

# Пример: программа для работы с символами

В этом разделе приведен пример программы управления символами.

### $1*$

Эта программа предназначена для демонстрации применения функций "классификации и преобразования символов". Для получения символов применяются функции

getchar и putchar из библиотеки stdio

Задачи программы:

- Считать ввод из stdin
- Проверить, что все символы печатаемые символы ascii
- Преобразовать все прописные символы строчные
- Удалить лишние пробелы
- Выдать статистику по типам символов

Эта программа демонстрирует применение следующих функций:

- getchar

```
- putchar
```

```
- isascii (ctype)
```
- iscntrl (ctype)
- isspace (ctype)
- isalnum (ctype)
- isdigit (ctype)
- isalpha (ctype)
- isupper (ctype)
- islower (ctype)
- ispunct (ctype)
- tolower (conv)

```
- toascii (conv)
```

```
\star/
```
₹

<span id="page-736-3"></span><span id="page-736-2"></span>asciicnt++;

```
#include <stdio.h> /* Обязательный включаемый файл */
#include <ctype.h> /* Функции для определения типа
символов */
```

```
/* Различные счетчики для статистики */
```

```
int asciicnt, printcnt, punctcnt, uppercnt, lowercnt,
digcnt, alnument, cntrlent, spaceent, totent, nonprntent, lineent, tabent;
```

```
main()\{
```

```
int ch ; /* Обрабатываемый символ */
char c, class_conv();
\alphasciicnt=printcnt=punctcnt=uppercnt=lowercnt=digcnt==0;
```

```
cntrlcnt=spacecnt=totcnt=nonprntcnt=linecnt=tabcnt=0;
alnumcnt=0;
```

```
while ( (ch =getchar()) != EOF )
```

```
totcnt++;c = class conv(ch);
```

```
putchar(c);printf("Введено %d\n строк", linecnt);
```

```
printf(" Распределение символов по категориям:\n");
printf("TOTAL ASCII CNTRL PUNCT ALNUM DIGITS UPPER
LOWER SPACE TABCNT\n");
```

```
printf("%5d %5d %5d %5d %5d %5d %5d %5d %5d\n", totcnt,
asciicnt, cntrlcnt, punctcnt, alnumcnt, digcnt, uppercnt, lowercnt, spacecnt, tabcnt);
```

```
char class conv(ch)
char ch:
if (isascii(ch)) {
```
if (  $iscntr1(ch)$  && !  $isspace(ch))$  {

```
727
Общие концепции программирования
```

```
nonprntcnt++ ;
cntrlcnt++ ;
return('');
}
else if ( isalnum(ch)) {
alnumcnt++;
if (isdigit(ch)){
digcnt++;
return(ch);
}
else if (isalpha(ch)){
if ( isupper(ch) ){
uppercnt++ ;
return(tolower(ch));
}
else if ( islower(ch) ){
lowercnt++;
return(ch);
}
else {
/*
Невозможная ситуация - символ алфавита должен быть либо
строчным, либо
прописным.
*/
fprintf(stderr,"Ошибка классификации %c \n",ch);
return(NULL);
}
}
else if (ispunct(ch) ){
punctcnt++;
return(ch);
}
else if ( isspace(ch) ){
spacecnt++;
if ( ch == '\n' ){
linecnt++;
return(ch);
}
while ( (ch == '\t' ) || ( ch == ' ' ) ) {
if ( ch == '\t' ) tabcnt ++ ;
else if ( ch == ' ' ) spacecnt++ ;
totcnt++;
ch = getchar();
}
ungetc(ch,stdin);
totcnt--;
return(' ');
}
else {
/*
Невозможная ситуация - любой символ ASCII
принадлежит одному из классов.
*/
fprintf(stderr,"Ошибка классификации %c \n",ch);
return (NULL);
}
```

```
else
fprintf(stdout,"Обнаружен не-ASCII символ\n");
return(toascii(ch));\left\{ \right\}\left\{ \right\}
```
# Пример: программа поиска и сортировки

```
В этом разделе приведен пример программы поиска и сортировки.
/**В этой программе демонстрируется работа со следующими функциями:
Функция -qsort (библиотечная функция быстрой сортировки)
Функция -bsearch (библиотечная функция двоичного поиска)
Функции -fgets, fopen, fprintf, malloc, sscanf и strcmp.
Программа считывает записи двух файлов ввода в виде
строк и выводит на принтер или экран:
записи из file2, исключенные из file1
записи из file1, исключенные из file2
Программа считывает записи обоих файлов
и размещает их в двух массивах, которые сортируются
общем порядке с помощью функции qsort. Каждый элемент
выполняет поиск очередного вхождения элемента одного из массивов
в другом массиве. Если элемент не будет найден,
отправляется сообщение о том, что запись
не найдена. Такая процедура выполняется и для элементов
другого массива. В результате создается второй список исключений.
**/#include <stdio.h>
                        /* файл библиотеки для
                         /*стандартных функции ввода-вывода*/
#include <search.h> /*включаемый файл для qsort*/
#include <sys/errno.h> /*включаемый файл для интерпретации
                        /*стандартных ошибок*/
#define MAXRECS 10000
                                /*ограничение на размер массива*/
#define MAXSTR 256
                                /*максимальная длина строки ввода*/
#define input1 "file1" /*входной файл*/
#define input2 "file2"
                                 /*второй файл ввода*/
#define out1 "o_file1" /*выходной файл 1*/
#define out2 "o_file2" /*выходной файл 2*/
main()\{char *arr1[MAXRECS], *arr2[MAXRECS]; /*массивы для сохранения
входных записей*/
unsigned int num1, num2;
/*отслеживание числа
                                 /*входных записей. Unsigned int
                                 /*гарантирует
                                 /*совместимость
                                 /*с библиотечной процедурой qsort.*/
int i;int compar();
                         /*функция для qsort и
                         /* bsearch*/
extern int errno ; /* регистрация всех сбоев системы */
FILE *ifp1, *ifp2, *ofp1, *ofp2; /*указатели файлов для
ввода и вывода */
```

```
void *bsearch() ;
/*библиотечная процедура двоичного поиска*/
void qsort(); /*библиотечная процедура быстрой сортировки*/
char*malloc() ; /*функция для выделения памяти*/
void exit() ;
num1 = num2 = 0;
/**Открытие входных и выходных файлов для чтения и записи
**/
if ( (i fpl = fopen(i nput1 , "r" ) ) == NULL )\{(void) fprintf(stderr,"Не удалось открыть %s\n",input1);
exit(-1);}
if (( ifp2 = fopen( input2 , "r" )) == NULL )
\{(void) fprintf(stderr,"Не удалось открыть %s\n",input2);
exit(-1);}
if (( ofp1 = fopen(out1, "w" )) == NULL )\{(void) fprintf(stderr,"Не удалось открыть %s\n",out1);
exit(-1);}
if ((\text{ of }p2 = \text{fopen}(\text{out2}, "w")) == \text{NULL})\{(void) fprintf(stderr,"Не удалось открыть %s\n", out2);
exit(-1);}
/**Заполнение массивов данными из входных файлов. Readline
возвращает число записей ввода.**/
if ( (i = readline( arr1 , ifp1 )) < 0 )
\{(void) fprintf(stderr,"Нет данных в %s. Выход\n",input1);
exit(-1);}
num1 = (unsigned) i;if ( (i = readline ( arr2 , ifp2)) < 0 )
\{(void) fprintf(stderr,"Нет данных в %s. Выход\n",input2);
exit(-1);}
num2 = (unsigned) i;
/**
Теперь массивы можно отсортировать с помощью функции qsort
**/
qsort( (char *)arr1 , num1 , sizeof (char *) , compar);
qsort( (char *)arr2 , num2 , sizeof (char *) , compar);
/**В ходе сортировки двух массивов в общем порядке
программа создает список элементов, содержащихся только в одном из массивов,
с помощью bsearch.
Проверяет все элементы array1 на вхождение в array2
**/
for ( i = 0 ; i < num1 ; i++)\{if ( bsearch((void *)&arr1[i] , (char *)arr2,num2,
sizeof(char *), compar) == NULL)
```

```
(void) fprintf(ofp1,"%s", arr1[i]);
\left\{ \right\}} /** Один список исключений**/
/** Проверяет все элементы array2 на вхождение в array1**/
for ( i = 0 ; i < num2 ; i++)if ( bsearch((void *)&arr2[i], (char *)arr1, num1
, sizeof(char *) , compar) == NULL )
(void) fprintf(ofp2,"%s",arr2[i]);
\mathcal{E}\}/**Задача выполнена, выход из функции**/
return(0);\mathcal{E}/**Функция
считывает записи из входного файлв и заполняет два массива.**/
readline ( char **aptr, FILE *fp )
\{char str[MAXSTR], *p;
int i=0;
/**Построчное чтение входного файла**/
while ( fgets(str, sizeof(str), fp ))
\{/**Выделение памяти. Если память не будет выделена -
fails, exit.**/
if ( (p = (char *)malloc ( sizeof(str))) == NULL )
(void) fprintf(stderr, "Недостаточно памяти\n");
return (-1);\left\{ \right\}else
if (0 > \text{stropy}(p, str))(void) fprintf(stderr,"Coo<sub>n</sub> strcpy \n");
return (-1);i++ ; /* увеличение счетчика записей */
} /**Достигнут конец входного файла **/
return(i);/*возвращает число прочитанных записей*/
\mathcal{E}/**Нужно отсортировать массивы по значению
первого поля записей. Первое поле выделяется с помощью SSCANF**/
compar(char **s1, char **s2)
char st1[100], st2[100];
(void) sscanf(*s1,"%s", st1);<br>(void) sscanf(*s2,"%s", st2);
/**Возвращает результат сравнения строк во внешнюю процедуру**/
return(strcmp(st1, st2));\left\{ \right\}
```
# **Список библиотек операционной системы**

В этом разделе перечислены библиотеки операционной системы.

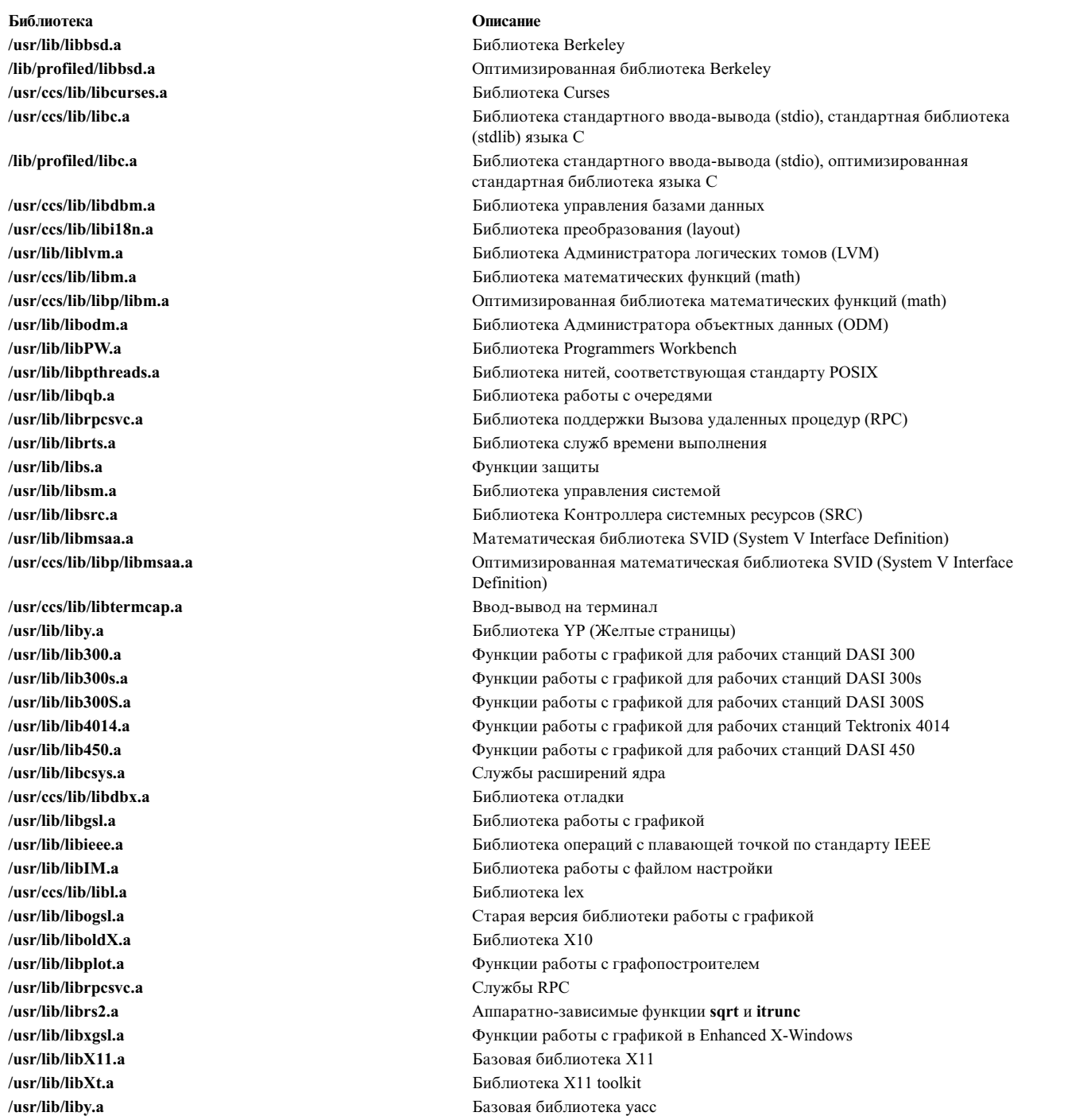

# **System Management Interface Tool (SMIT)**

Инструмент управления системой (SMIT) - это интерактивный расширяемый интерфейс, предназначенный для запуска команд.

Он представляет собой набор приглашений для ввода информации, необходимой для формирования текста команды, включая варианты предопределенных значений или динамические значения, используемые по

умолчанию. Тем самым при создании команд пользователь может сэкономить время и избежать значительной части ошибок, обычно допускаемых при вводе сложных команд, значений параметров, при записи системных команд или задании полных имен пользовательских оболочек.

Помимо изменения системной базы данных SMIT, устанавливаемой по умолчанию, вы можете создавать альтернативные базы данных и работать с ними.

Подробные сведения о программе SMIT приведены в следующих разделах:

В SMIT можно добавлять новые задачи, состоящие из одной или нескольких команд или сценариев оболочки ksh. Для этого необходимо добавить в базу данных SMIT новые экземпляры предопределенных объектов меню. Объекты меню (описываемые файлами настройки) применяются Администратором объектных данных (ODM) для обновления базы данных SMIT. Эта база данных управляет работой SMIT.

#### Информация, связанная с данной:

dspmsg gencat ksh man odmadd odmcreate odmeet smit spaths

# **Типы окон SMIT**

В Инструменте управления системой (SMIT) есть три типа окон. Окна образуют иерархию, в которую входят меню, списки вариантов и окна диалогов.

При выполнении задачи пользователь обычно последовательно открывает одно или несколько меню, затем несколько списков вариантов и, наконец, одно окно диалога.

В приведенной ниже таблице перечислены типы окон SMIT, описано содержимое окна и указано, что в каждом из них делает программа SMIT:

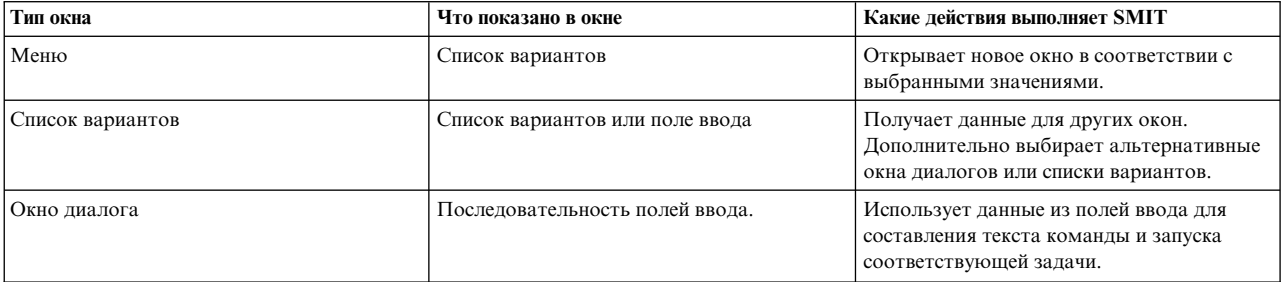

Меню содержит список альтернативных подзадач; при выборе варианта из списка может появиться окно с другим меню или списком вариантов, либо окно диалога. Список вариантов обычно представляет собой набор элементов, содержащих информацию, необходимую для открытия следующего окна, либо перечень других списков вариантов или окон диалога, одно из которых можно открыть. В окне диалога пользователь вводит недостающие данные, и из него же запускается выбранная задача.

Меню представляет собой основную точку входа в программу SMIT и может вызывать другое меню, список вариантов или окно диалога. Из списка вариантов можно вызывать окно диалога. И, наконец, окно диалога - это последняя панель ввода в последовательности окон SMIT.

# Меню

Меню SMIT представляет собой список пунктов, из которых пользователь может выбирать нужный пункт. Пункты меню - это, как правило, задачи или классы задач, которые могут выполняться с помощью SMIT. Главное меню SMIT содержит набор пунктов, каждый из которых определяет широкий диапазон системных задач. При выборе пунктов меню следующих иерархических уровней круг задач все более сужается, пока, наконец, пользователь не попадет в последнее окно диалога, предназначенное для ввода информации, требующейся для выполнения конкретной задачи.

Создавайте меню для пользователей SMIT таким образом, чтобы каждый пункт в нем соответствовал конкретной задаче. Вы можете создавать как простые меню и окна диалога, добавляя их к существующей ветви SMIT, так и сложные конструкции, представляющие собой иерархию меню, списков вариантов и окон выбора.

Во время работы программа SMIT получает все необходимые объекты меню с заданным идентификатором (значение дескриптора id) из хранилища объектов. Для того чтобы добавить пункт в какое-либо меню SMIT, необходимо добавить объект меню с идентификатором, равным значению дескриптора id других объектов этого меню.

Для создания меню определите его в файле настройки, а затем обработайте файл командой odmadd. В результате компиляции определение меню будет помещено в группу объектов меню. В одном или нескольких файлах можно определять любое количество меню, списков вариантов и окон диалога.

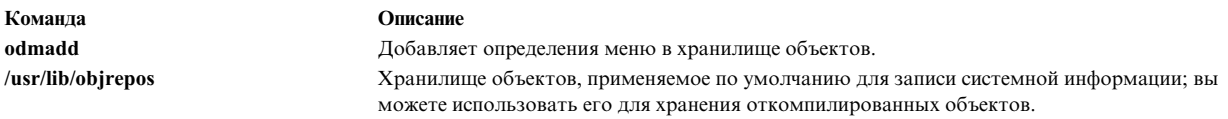

При работе программы SMIT объекты автоматически восстанавливаются из базы данных SMIT.

Примечание: Перед тем как удалять или добавлять какие-либо объекты или классы объектов, необходимо создать резервную копию каталога /usr/lib/obirepos. Случайное повреждение объектов или классов, необходимых для выполнения системных операций, может вызвать сбой в системе.

### Списки

Список вариантов SMIT предлагает пользователю выбрать какой-либо элемент (как правило, системный объект - принтер, дисплей и т.д.) или атрибут объекта (например, последовательный или параллельный режим подключения принтера). Эта информация обычно используется программой SMIT для открытия следующего окна диалога.

Например, пользователь может выбрать из списка вариантов имя логического тома, характеристики которого он будет изменять. Это имя может использоваться как параметр в поле sm cmd hdr.cmd to discover postfix вызываемого окна диалога. Оно может также использоваться в качестве значения поля sm cmd opt.cmd to list postfix, или непосредственно - в качестве начального значения поля ввода открываемого окна диалога. В любом случае, для сохранения логической непротиворечивости необходимо, чтобы значение поля было определено до того, как будет открыто окно диалога, и оставалось постоянным все время, пока окно диалога открыто.

Создайте окно списка вариантов, в котором у пользователя будет запрашиваться один элемент данных (одно значение). Список вариантов в иерархии окон занимает промежуточное место между меню и окнами диалогов. Списки можно связывать, и создавать наборы, позволяющие получать значения сразу нескольких полей (объектов) в открываемом окне диалога.

Окно списка вариантов обычно состоит из приглашения (на естественном языке) и поля, предназначенного для ввода информации, либо всплывающего списка, из которого пользователь может выбрать значение; т.е. одного поля запроса и одного поля ответа. Обычно показывается приглашение, а пользователь SMIT вводит нужное значение в поле ответа либо с помощью клавиатуры, либо выбирая его из списка вариантов или кольцевого списка опций.

Для создания динамического списка вариантов с ним можно связать команду (определяемую в поле sm\_cmd\_opt.cmd\_to\_list), которая будет создавать список возможных вариантов в момент открытия окна. В этом случае значения в списке не определяются на стадии программирования файла настройки, а создаются указанной командой на основе данных стандартного вывода. Для получения этого списка в интерфейсе SMIT нужно нажать клавишу **F4 (Esc+4)=Список**.

Если в поле sm\_cmd\_opt.cmd\_to\_list для динамического списка вариантов (sm\_cmd\_hdr.ghost="y") определена команда, то она запускается автоматически. Окно списка вариантов не показывается, а пользователь видит только всплывающий список.

Применение расширенного динамического списка вариантов позволяет организовать переключение между списками вариантов. При этом список вариантов, из которого пользователь выбирает открываемое меню, определяется состоянием системы, а не данными, введенными пользователем. В этом случае для получения необходимой информации и выбора открываемого окна можно использовать дескриптор **cmd\_to\_classify** в расширенном динамическом списке вариантов.

Для создания списка вариантов определите его в файле настройки, а затем обработайте этот файл командой **odmadd**. В одном файле можно определять несколько меню, списков вариантов и окон диалогов. Команда **odmadd** добавляет список вариантов в определенное хранилище объектов. По умолчанию для хранения системной информации предназначен каталог **/usr/lib/objrepos**; вы можете использовать его в качестве хранилища откомпилированных объектов. При работе программы SMIT объекты автоматически восстанавливаются из базы данных SMIT.

**Примечание:** Перед тем как удалять или добавлять какие-либо объекты или классы объектов, необходимо создать резервную копию каталога **/usr/lib/objrepos**. Случайное повреждение объектов или классов, необходимых для выполнения системных операций, может вызвать сбой в системе.

### **Окна диалога**

Окно диалога в SMIT - это интерфейс, с помощью которого пользователь может выполнять команды или задачи. В одном окне диалога выполняется одна или несколько команд, функций оболочки и т.п. Для одной команды можно создавать любое число окон диалога.

Для создания окна диалога необходимо определить, какую часть текста команды собираетесь создавать вы сами, а какие опции и операнды будут вводиться пользователем. В окне диалога для каждой из этих опций или операндов необходимо предусмотреть поле приглашения (на естественном языке) и поле ответа, предназначенное для ввода информации пользователем. Каждой опции и операнду соответствует объект опции команды в базе данных Администратора объектных данных (ODM). Полностью окно диалога определяется объектом заголовка окна диалога.

Пользователь SMIT вводит значение в поле ответа либо с помощью клавиатуры, либо выбирая его из списка вариантов или кольцевого списка опций. Для динамического формирования списка вариантов с объектом окна диалога можно связать команду, создающую список возможных вариантов. Соответствующие команды указываются в поле sm cmd opt.cmd to list. Для получения этого списка в интерфейсе SMIT нужно нажать клавишу **F4 (Esc + 4)=Список**. При нажатии этой клавиши программа SMIT выполняет команду, которая задана в поле cmd\_to\_list, а затем создает требуемый список на основании вывода этой команды и содержимого файла **stderr**.

С записями в окнах диалога могут быть связаны следующие опции:

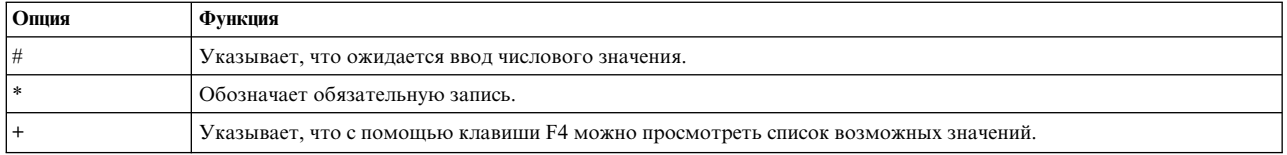

В случае динамического окна диалога само окно на экране не появляется. Команда (задача) этого окна диалога запускается на выполнение, как если бы клавиша Enter в нем уже была нажата пользователем.

Для создания окна диалога определите его в файле настройки и обработайте командой **odmadd**. В одном файле можно определять несколько меню, списков вариантов и окон диалогов. Команда **odmadd** добавляет окно диалога в определенное хранилище объектов. По умолчанию для хранения системной информации предназначен каталог /usr/lib/objrepos; вы можете использовать его в качестве хранилища откомпилированных объектов. При работе программы SMIT объекты автоматически восстанавливаются из базы данных SMIT.

Примечание: Перед тем как удалять или добавлять какие-либо объекты или классы объектов, необходимо создать резервную копию каталога /usr/lib/objrepos. Случайное повреждение объектов или классов, необходимых для выполнения системных операций, может вызвать сбой в системе.

# Классы объектов SMIT

Класс объектов Инструмента управления системой (SMIT), создаваемый с помощью Администратора объектных данных (ODM), определяет общий формат или тип данных для всех объектов, представляющих собой экземпляры данного объектного класса.

Следовательно, объектный класс SMIT - это, в основном, тип данных, а объект SMIT - конкретная запись этого типа.

Меню, списки вариантов и окна диалогов SMIT описываются объектами, представляющими собой экземпляры одного из четырех объектных классов:

- · sm\_menu\_opt
- · sm\_name\_hdr
- · sm\_cmd\_hdr
- · sm\_cmd\_opt

В приведенной ниже таблице перечислены объекты, применяемые для создания различных типов окон:

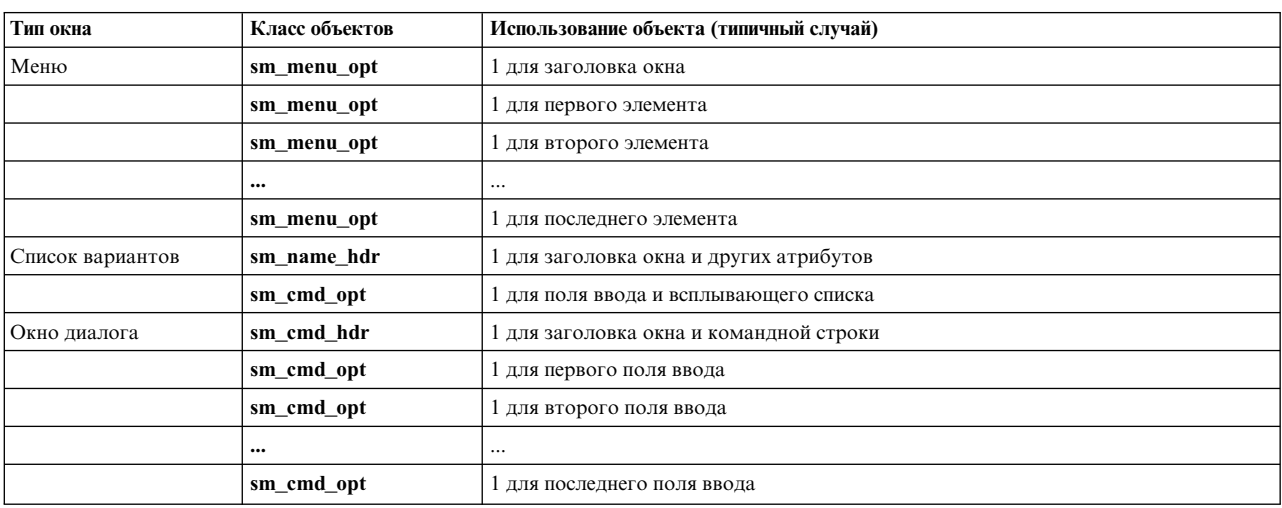

Каждый объект состоит из последовательности именованных полей и связанных с ними значений. Эта последовательность задается в ASCII-файлах настройки, которые могут применяться командой odmadd для инициализации или расширения баз данных SMIT. Разделы в файле должны быть отделены друг от друга одной или несколькими пустыми строками.

Примечание: Комментарии в файле ввода ОDM (ASCII-файле настройки), используемом командой odmadd, должны находиться в строке, содержащей в первой позиции символ # (знак фунта) или \* (звездочку). Комментарий, начинающийся со звездочки (\*), может находиться в строке раздела описания, но должен стоять после значения дескриптора.

Ниже приведен пример раздела описания объекта sm\_menu\_opt:

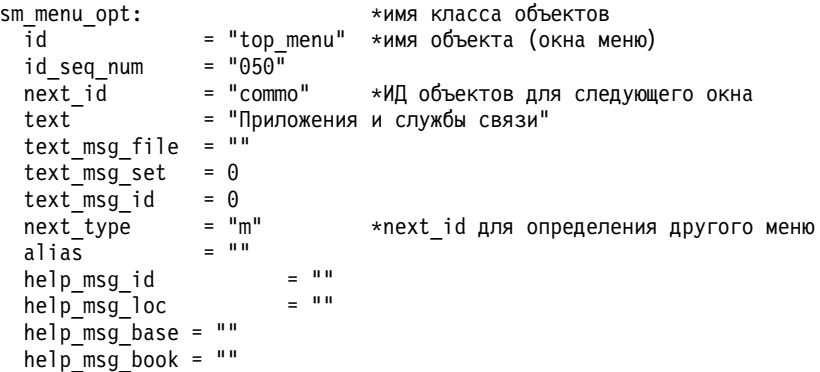

Для описания значений полей объекта обычно применяется запись в формате класс-объектов. дескриптор. Например, в предыдущем примере описания объекта sm\_menu\_opt значение sm\_menu\_opt.id равно top menu.

Ниже приведен пример раздела описания объекта sm\_name\_hdr:

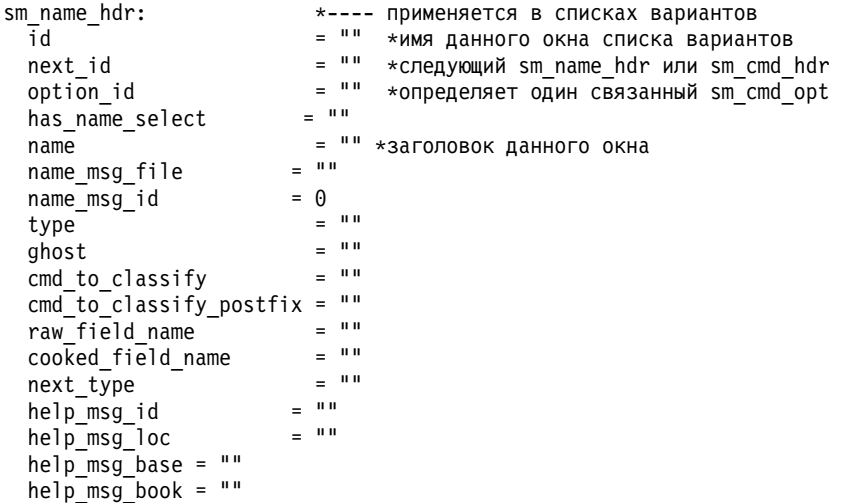

Ниже приведен пример раздела описания объекта sm\_cmd\_hdr:

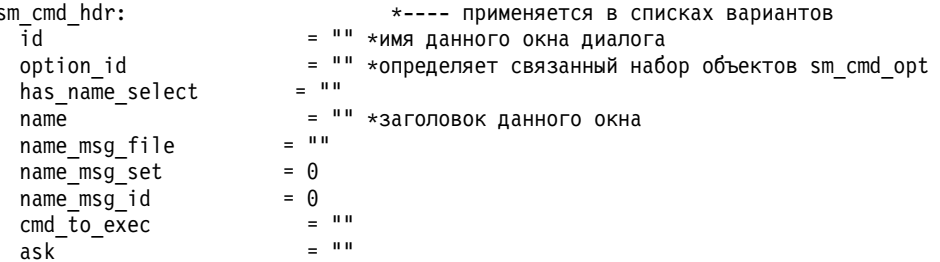

 $\begin{array}{ccc} \text{exec\_mode} & = & \cdots \\ \text{choose} & = & \cdots \end{array}$ ghost  $=$  ""  $cmd to discover = ""$  $cmd\_to\_discover\_postfix = ""$  $name\_size$  = 0<br>value size = 0 value\_size  $= 0$ <br>help msq id  $= 10$  $help_msg_id = ""$ <br>help msq loc  $= ""$ help\_msg\_loc  $help_msg_base = ""$ help\_msg\_book = ""

Ниже приведен пример раздела описания объекта **sm\_cmd\_opt**:

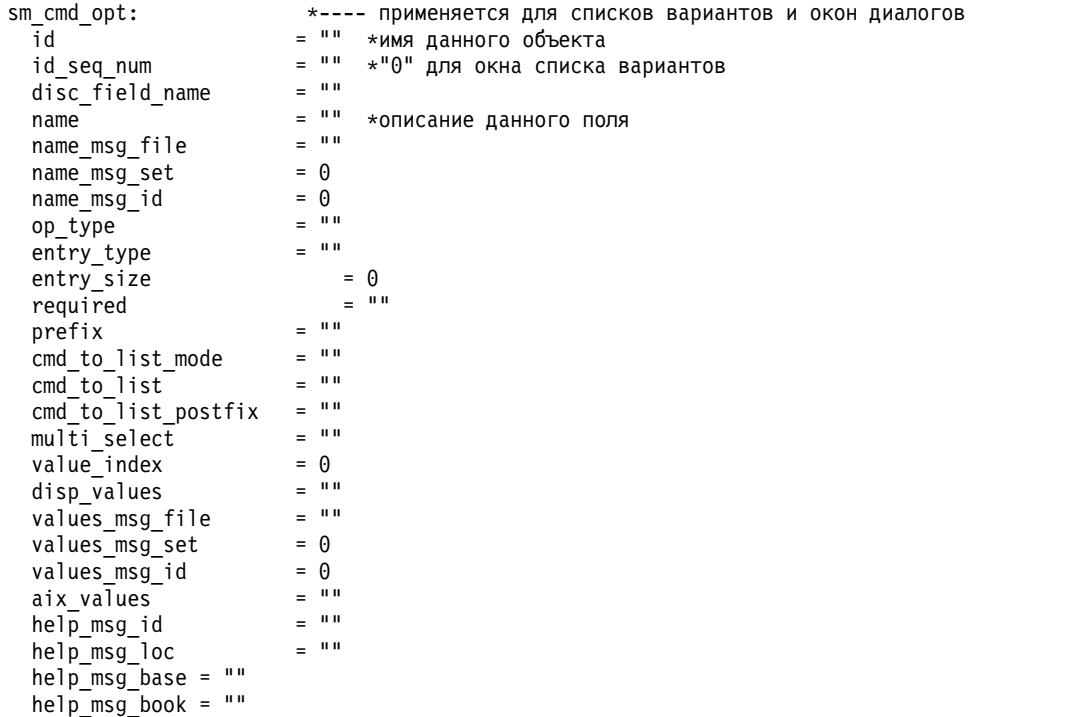

Во всех объектах SMIT предусмотрено поле id, содержащее имя, по которому можно найти данный объект. Для поиска объектов **sm\_menu\_opt**, представляющих заголовки меню, применяется поле next\_id. Для объектов **sm\_menu\_opt** и **sm\_name\_hdr** задаются поля next\_id, указывающие на поля id других объектов. Именно таким образом реализованы связи между окнами в базе данных SMIT. Аналогично, в объектах **sm\_name\_hdr** и **sm\_cmd\_hdr** есть поле option\_id, которое указывает на поля id связанных с ними объектов **sm\_cmd\_opt**.

**Примечание:** Значение поля **sm\_cmd\_hdr.option\_id** совпадает со значениями полей **sm\_cmd\_opt.id**; таким образом определяется связь между объектом **sm\_cmd\_hdr** и объектами **sm\_cmd\_opt**.

Один и тот же объект **sm\_cmd\_opt** может применяться несколькими окнами диалогов, поскольку для поиска объектов с одинаковыми значениями полей sm\_cmd\_opt.id SMIT использует оператор ODM **LIKE**. SMIT разрешает указывать в поле sm\_cmd\_hdr.option\_id до пяти идентификаторов (разделенных запятыми), поэтому с объектом **sm\_cmd\_hdr** можно связывать объекты **sm\_cmd\_opt**, которым присвоено любое из пяти значений поля sm\_cmd\_opt.id.

Из приведенной ниже таблицы видно, каким образом значение поля sm cmd hdr.option id связано со значениями полей sm\_cmd\_opt.id и sm\_cmd\_opt.id\_seq\_num.

**Примечание:** Значения полей sm\_cmd\_opt.id\_seq\_num применяются для сортировки объектов, восстанавливаемых из хранилища для открываемого окна.

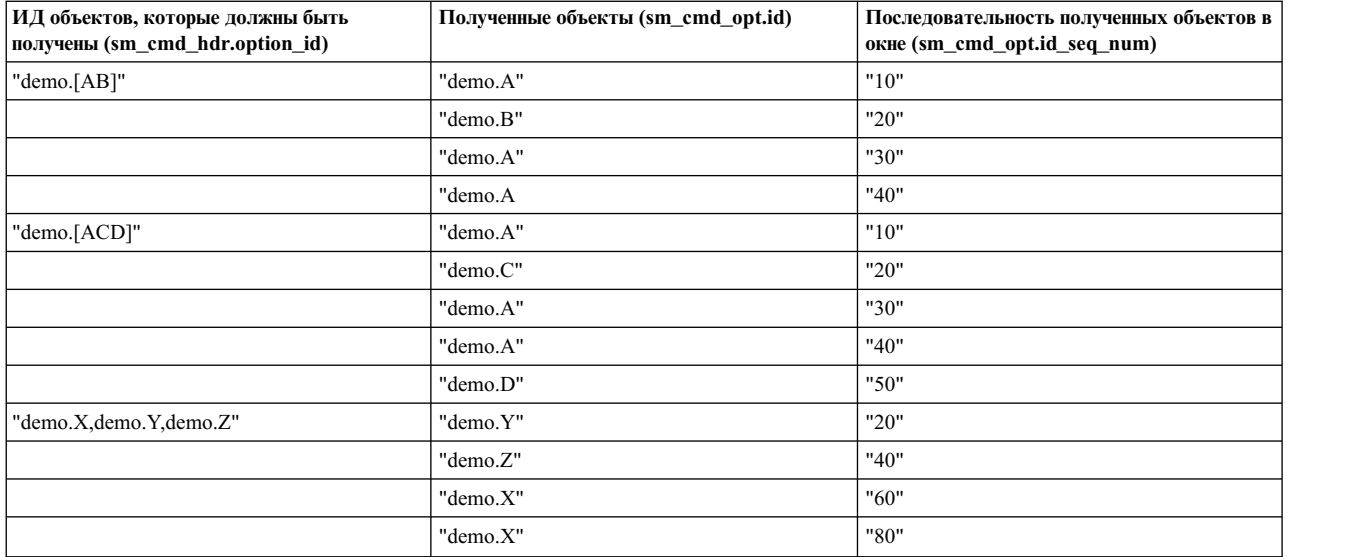

### **База данных SMIT**

Объекты SMIT генерируются с помощью средств создания ODM и хранятся в файлах заданной базы данных. По умолчанию база данных SMIT состоит из восьми файлов:

- v **sm\_menu\_opt**
- v **sm\_menu\_opt.vc**
- v **sm\_name\_hdr**
- v **sm\_name\_hdr.vc**
- v **sm\_cmd\_hdr**
- v **sm\_cmd\_hdr.vc**
- sm cmd opt
- v **sm\_cmd\_opt.vc**

По умолчанию для хранения файлов применяется каталог **/usr/lib/objrepos**. Файлы всегда должны сохраняться и восстанавливаться согласованно.

# **Псевдонимы и команды быстрого доступа SMIT**

В этом разделе рассмотрены псевдонимы и команды быстрого доступа SMIT.

Для определения команд быстрого доступа в Инструменте управления системой (SMIT) предназначен объект **sm\_menu\_opt**. Если при запуске SMIT вместе с командой **smit** указать команду быстрого доступа, то вы сразу перейдете к нужному меню, списку вариантов или окну диалога. При этом сам псевдоним показан не будет. Для одного и того же меню, списка вариантов или окна диалога может существовать несколько команд быстрого доступа.

Для того чтобы определить команду быстрого доступа в объекте **sm\_menu\_opt**, укажите в поле sm menu opt.alias значение "y". В этом случае объект **sm\_menu\_opt** будет применяться исключительно для задания команд быстрого доступа. Для задания команды быстрого доступа или псевдонима предназначено поле sm\_menu\_opt.id. Значение поля sm\_menu\_opt.next\_id указывает на другой объект меню, объект заголовка списка вариантов или объект заголовка окна диалога (тип объекта зависит от значения поля sm menu opt.next type: "m" - меню, "n" - селектор, "d" - окно).

Если в объекте sm\_menu\_opt, связанном с заголовком меню (next type="m"), определяется не псевдоним, то значение в поле sm menu opt.next id должно быть уникальным, поскольку оно автоматически используется как команда быстрого доступа.

Если вы хотите, чтобы два пункта меню ссылались на одно и то же меню следующего уровня, то одно из полей next id должно ссылаться на псевдоним этого меню.

Для создания псевдонима и команды быстрого доступа определите их в файле настройки, а затем обработайте этот файл с помощью команды odmadd. В одном файле можно определять несколько меню, списков вариантов и окон диалогов. Команда **odmadd** добавляет определение псевдонима в определенное хранилище объектов. По умолчанию для хранения системной информации предназначен каталог /usr/lib/obirepos; вы можете использовать его в качестве хранилища откомпилированных объектов. При работе программы SMIT объекты автоматически восстанавливаются из базы данных SMIT.

Примечание: Перед тем как удалять или добавлять какие-либо объекты или классы объектов, необходимо создать резервную копию каталога /usr/lib/objrepos. Случайное повреждение объектов или классов, необходимых для выполнения системных операций, может вызвать сбой в системе.

# Дескрипторы информационных команд SMIT

Для получения информации, необходимой для продолжения работы с интерфейсом SMIT (например, текущих значений динамических параметров), в Инструменте управления системой (SMIT) предусмотрено несколько специальных дескрипторов.

Каждый из этих дескрипторов связан с текстом команды, применяемой для получения необходимых данных.

Для определения команд, получающих информацию, применяются следующие дескрипторы:

- Дескриптор cmd\_to\_discover класса объектов sm\_cmd\_hdr, применяемый для определения заголовка окна лиалога.
- Дескриптор cmd to classify класса объектов sm name hdr, применяемый для определения заголовка списка вариантов.
- Дескриптор cmd\_to\_list класса объектов sm\_cmd\_opt, применяемый для задания списка вариантов или набора опций команды окна диалога, связанной с полем ввода.

При выполнении команды, определенной дескриптором cmd\_to\_list, cmd\_to\_classify или cmd\_to\_discover, SMIT сначала создает дочерний процесс. Стандартный вывод сообщений об ошибках (strerr) и стандартный вывод дочернего процесса перенаправляются в SMIT с помощью конвейера. Затем в дочернем процессе SMIT выполняет функцию setenv("ENV="), чтобы исключить возможность автоматического запуска команд из пользовательского файла SHOME/.env при запуске новой оболочки. Затем SMIT вызывает функцию execl, которая запускает оболочку ksh, используя в качестве значения параметра строку ksh -c. Если при выходе возвращается значение 0, SMIT сообщает пользователю, что команда не выполнена.

SMIT задает полные имена файлов протокола и флаги подробного вывода, трассировки и отладки, применяемые в текущей среде выполнения команды. Указанные значения задаются с помощью следующих переменных среды:

- SMIT LOG FILE
- · SMIT SCRIPT FILE
- · \_SMIT\_VERBOSE\_FLAG
- · \_SMIT\_TRACE\_FLAG
- · \_SMIT\_DEBUG\_FLAG

Наличие или отсутствие соответствующего флага обозначается значением 1 или 0.

Для того чтобы просмотреть текущие значения, вызовите функцию оболочки после запуска SMIT, а затем выполните команду env | grep SMIT.

Операции записи в файлы протокола должны выполняться в режиме добавления и сопровождаться немедленной записью содержимого буферных файлов на диск (если это не происходит автоматически).

## Дескриптор cmd\_to\_discover

При создании окна диалога программа SMIT получает из хранилища объектов заголовок окна диалога (объект sm\_cmd\_hdr) и тело окна диалога (один или несколько объектов sm\_cmd\_opt). Однако объекты sm cmd opt можно инициализировать и динамическими значениями. Если поле sm cmd hdr.cmd to discover не пустое (не ""), то для получения текущих значений SMIT запускает команду, указанную в этом поле.

В качестве значения дескриптора cmd\_to\_discover можно задать любую командную строку ksh. Стандартный вывод команды должен иметь следующий формат:

#имя 1:имя 2: ... :имя n\n значение\_1:значение\_2: ... :значение\_n

В стандартном выводе команды первым символом всегда должен быть знак фунта (#). Для отделения строки имен от строки значений необходимо указывать символ новой строки (\n). Если имен и значений несколько, они разделяются двоеточиями (:). Любое имя и значение может быть пустым (чему соответствуют два последовательных двоеточия без пробела между ними). SMIT поддерживает набор внутренних текущих значений в этом формате и использует его для передачи пар "имя-значение" из одного меню в другое.

Примечание: Если значение содержит символ: (двоеточие), то перед: необходимо указать #! (знак фунта и восклицательный знак). В противном случае символ: будет восприниматься программой SMIT как разделитель полей.

Когда SMIT запускает команду, указанную в поле cmd\_to\_discover, он перехватывает данные из стандартного вывода команды и загружает указанные пары "имя-значение" (имя\_1 и значение\_1 имя\_2 и значение 2 и т.д.) в дескрипторы disp\_values и aix\_values объектов sm\_cmd\_opt (опция команды окна диалога), сравнивая эти имена с дескрипторами sm\_cmd\_opt.disc\_field\_name объектов sm\_cmd\_opt.

В дескрипторе disc\_field\_name объекта sm\_cmd\_opt (опция команды окна диалога), представляющего выбранное ранее значение, должно быть указано имя "\_rawname" или "\_cookedname" (или любое другое имя, переопределяющее имя по умолчанию). В этом случае дескриптор disc\_field\_name диалогового окна sm cmd opt не будет полем ввода. Если команде всегда должно передаваться некоторое значение, то дескриптору **required** диалогового окна **sm cmd opt** нужно присвоить значение у (да) или одно из аналогичных значений.

В случае инициализации кольцевого списка опций в качестве значения по умолчанию, или начального значения поля ввода, в дескрипторе cmd to discover можно задать текущее значение (то есть, любую пару "имя-значение" из текущего набора значений окна). Если при инициализации окна диалога поле ввода окна совпадает с именем из текущего набора имен для этого окна (хранящегося в sm\_cmd\_opt.disc\_field\_name), то система проверят, не является ли поле кольцевым списком опций (sm cmd opt.op type = "r"), и нет ли для него предопределенных значений кольцевого списка (sm\_cmd\_opt.aix\_values != ""). Если это действительно поле кольцевого списка, то указанный набор значений кольцевого списка сравнивается с текущим значением disc field name. Если для какой-либо опции обнаруживается совпадение, то это значение из кольцевого списка опций становится значением по умолчанию (в sm cmd opt.value index указывается его индекс) и выдается соответствующее преобразованное значение (sm\_cmd\_opt.disp\_values), если оно есть. Если совпадения не обнаружено, то выдается сообщение об ошибке, и в качестве значения по умолчанию принимается текущее значение, которое становится единственным вариантом в кольцевом списке.

Во многих случаях команды получения информации уже существуют. Есть общие принципы работы с командами добавления, изменения, удаления и просмотра устройств и памяти. Например, пусть окну диалога команды **mk** ("добавить") необходимо получить значения определенных параметров. Для этого окно диалога может вызвать команду просмотра (**ls**) с параметром, для которого нужны значения по умолчанию. Для получения значений по умолчанию программа SMIT использует стандартный вывод команды просмотра (**ls**). Для некоторых объектов значения по умолчанию постоянны и известны уже на стадии разработки (т.е. не зависят от текущего состояния компьютера); в этом случае значения по умолчанию могут инициализироваться непосредственно в записи кода для окна диалога, а дескриптор **cmd\_to\_discover** не нужен. Затем окно диалога показывается на экране. После заполнения всех полей ввода в окне диалога и их подтверждения выполняется команда **mk**.

В качестве другого примера рассмотрим окно диалога команды **ch**. В нем для получения текущих значений параметров, например, конкретного устройства, применяется команда **ls**. Программа SMIT использует стандартный вывод этой команды (**ls**) для заполнения полей окна перед его выдачей на экран. В этом примере для получения информации применяется та же команда **ls**, что и в примере с командой (**mk**), за исключением некоторых небольших различий в наборе опций.

# **Дескрипторы cmd\_to\_\*\_postfix**

Этот дескриптор определяет постфикс команды, заданной дескриптором **cmd\_to\_discover**, **cmd\_to\_classify** или **cmd\_to\_list**. Постфикс - это строка символов, определяющая флаги и параметры, которые добавляются к команде перед ее выполнением.

Для определения постфикса, добавляемого к команде, могут применяться следующие дескрипторы:

- v **cmd\_to\_discover\_postfix** определяет постфикс дескриптора **cmd\_to\_discover** в объекте заголовка окна диалога **sm\_cmd\_hdr**.
- v **cmd\_to\_classify\_postfix** определяет постфикс дескриптора **cmd\_to\_classify** в объекте заголовка списка вариантов **sm\_name\_hdr**.
- **cmd** to list postfix определяет постфикс дескриптора **cmd** to list в объекте **sm** cmd opt, задающем поле ввода, связанное со списком вариантов или окном диалога.

В приведенном ниже примере показано, как использовать постфиксные дескрипторы для определения флагов и значений параметров. Символ \* (звездочка) в примере заменяет list, classify или discover.

Пусть для cmd to \* задано значение "DEMO -a", для cmd to \* postfix - значение "-l rawname -n stuff -R \_cookedname", и указаны следующие текущие значения:

```
#имя1:_rawname:_cookedname::stuff\n
значение1:gigatronicundulator:parallel:xxx:47
```
Тогда будет сформирована команда следующего вида: DEMO -a -l 'gigatronicundulator' -n '47' -R 'parallel'

Значения постфиксного дескриптора можно заключать в одинарные кавычки (''). В этом случае пробелы, содержащиеся в значениях параметров, будут обрабатываться правильно.

# **Создание и выполнение команд SMIT**

Каждое окно диалога Инструмента управления системой (SMIT) формирует и запускает некоторую стандартную команду.

Команда, выполняемая с помощью окна диалога, определяется дескриптором **cmd\_to\_exec** в объекте **sm\_cmd\_hdr**, задающем заголовок окна диалога.

#### **Создание задач, связанных с окном диалога**

При создании команды, определенной в дескрипторе **sm\_cmd\_hdr.cmd\_to\_exec**, SMIT дважды просматривает набор объектов **sm\_cmd\_opt** окна диалога для получения префиксов и значений параметров. К ним относятся параметры, начальные значения которых были изменены пользователем, а также параметры с дескриптором **sm\_cmd\_opt.required**, равным "y".

При первом проходе собираются все значения объектов **sm\_cmd\_opt** (по порядку), для которых значение дескриптора **prefix** представляет собой пустую строку ("") или начинается со знака минус (-). Эти параметры добавляются к команде сразу после имени (в любом порядке) вместе с содержимым дескриптора **prefix**.

При втором проходе собираются все значения остальных объектов **sm\_cmd\_opt** (по порядку), для которых дескриптор **prefix** состоит из двух тире (—). Порядок следования этих параметров в команде имеет значение; они добавляются после собранных при первом проходе опций с флагами.

**Примечание:** SMIT в точности исполняет то, что указано в поле префикса. Если в поле префикса указан символ, зарезервированный для команд оболочки, например, звездочка (\*), то перед этим символом необходимо указать двойное тире и одинарную кавычку (—'). Если этого не сделать, то при анализе символа система может принять его за символ оболочки.

Если дескрипторы **disc\_field\_name** объектов **sm\_cmd\_opt** совпадают с именами параметров, созданных предыдущими списками вариантов или предыдущей командой получения информации, то значения параметров команды в окне диалога подставляются автоматически. Эти значения параметров считаются значениями по умолчанию и, как правило, в текст команды не добавляются. Если дескриптор **sm\_cmd\_opt.required** инициализирован значением "y"или "+", то соответствующие значения параметров будут добавляться в текст команды дажев том случае, если они не были изменены в диалоговом окне. Если значение дескриптора **sm\_cmd\_opt.required** равно "?", то соответствующие значения используются только в том случае, если связанные с ними поля ввода не пустые. Эти значения параметров встраиваются в текст команды в соответствии с описанной выше двухпроходной процедурой.

Если значение дескриптора **sm\_cmd\_opt.entry\_type** не равно "r", то из значений параметров удаляются начальные и конечные пробелы и символы табуляции. Если полученное в результате значение параметра представляет собой пустую строку, других действий выполнено не будет, если только дескриптор **sm\_cmd\_opt.prefix** не указан с флагом опции. Если дескриптор **prefix** не равен "—", то значение параметра заключается в одинарные кавычки. Параметр помещается сразу за связанным с ним префиксом (если он существует), без пробела. Кроме того, если для дескриптора **multi\_select** установлено значение "m", то лексемы в поле ввода, разделенные пробелами, рассматриваются как отдельные параметры.

### **Выполнение задач, связанных с окном диалога**

Перед выполнением команды, заданной в дескрипторе **sm\_cmd\_hdr.cmd\_to\_exec**, SMIT создает дочерний процесс. Стандартный вывод сообщений об ошибках и стандартный вывод дочернего процесса обрабатываются в соответствии с инструкциями, содержащимися в дескрипторе **sm\_cmd\_hdr.exec\_mode**. Затем в этом дочернем процессе SMIT выполняет функцию **setenv("ENV=")**, чтобы исключить возможность автоматического запуска команд из пользовательского файла **\$HOME/.env** при запуске новой оболочки. Затем SMIT вызывает функцию **execl**, которая запускает оболочку **ksh**, используя в качестве значения параметра строку **ksh -c**.

SMIT формирует полные имена файлов протокола и флаги подробного режима, трассировки и отладки в той среде, в которой запускаются команды. Указанные значения задаются с помощью следующих переменных среды:

- v **\_SMIT\_LOG\_FILE**
- **SMIT SCRIPT FILE**
- **SMIT VERBOSE FLAG**
- v **\_SMIT\_TRACE\_FLAG**
- **SMIT DEBUG FLAG**

Наличие или отсутствие соответствующего флага обозначается значением 1 или 0.

Кроме того, переменная среды SMIT содержит информацию об активной среде SMIT. Переменная среды **SMIT** может принимать следующие значения:

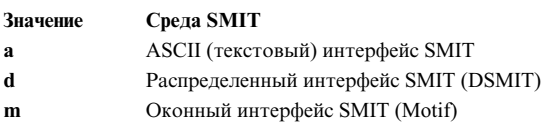

Для того чтобы просмотреть текущие значения, вызовите после запуска SMIT функцию оболочки, а затем введите env | grep SMIT.

Вы можете отключить функциональную клавишу F9=Оболочка, установив переменную среды **SMIT SHELL=n.** 

Операции записи в файлы протокола должны выполняться в режиме добавления и сопровождаться немедленной записью содержимого буферных файлов на диск (если это не происходит автоматически).

Вы можете переопределить применяемый по умолчанию поток вывода дочернего процесса, указав в поле sm cmd hdr. exec mode значение "i". При такой настройке управление выводом передается задаче, поскольку процесс задачи просто наследует дескрипторы файла стандартного вывода сообщений об ошибках и файла стандартного вывода.

Если в поле sm\_cmd\_hdr.exec\_mode будет указано значение "e", то SMIT завершит работу, и вместо него будет запущена целевая задача.

# Добавление задач в базу данных SMIT

При создании новых объектов в базу данных Инструмента управления системой (SMIT) рекомендуется сначала воспользоваться отдельной тестовой базой данных.

# Процедура

Для создания тестовой базы данных выполните следующие действия:

- 1. Создайте каталог, который будет применяться при тестировании. Например, каталог /home/smit/test создается следующей командой:
	- mkdir /home/smit /home/smit/test
- 2. Сделайте тестовый каталог текущим:
	- cd /home/smit/test
- 3. Выберите тестовый каталог в качестве хранилища объектов по умолчанию. Для этого укажите в переменной среды **ODMDIR** значение . (текущий каталог): export ODMDIR= .
- 4. Создайте в тестовом каталоге новую базу данных SMIT:
	- cp /usr/lib/objrepos/sm \* .

Для добавления задач в базу данных SMIT:

- 1. Разработайте окно диалога для команды, которую должен будет сформировать SMIT.
- 2. Создайте иерархию меню и, при необходимости, иерархию промежуточных списков вариантов. Затем определите, каким образом эта иерархия должна быть включена в существующую базу данных SMIT. Если вы впервые создаете расширения базы данных SMIT, то для экономии времени и усилий рекомендуем вам придерживаться следующей процедуры:
	- а. Запустите SMIT (вызвав команду smit), найдите меню, списки вариантов и окна диалогов, предназначенные для аналогичных задач, и выберите меню, в которые нужно добавить новую задачу.
- b. Закройте SMIT, после чего удалите существующий файл протокола SMIT. Можно не удалять файл протокола, а ввести при следующем запуске SMIT команду smit с флагом -1. Это позволит вам выделить данные трассировки следующего сеанса работы SMIT.
- с. Запустите SMIT с флагом -t и перейдите к меню, в которое вы собираетесь добавить новую задачу. При этом в протокол будут занесены идентификаторы всех объектов, к которым вы обращались.
- d. Просмотрите файл протокола SMIT и определите идентификаторы классов объектов, используемых в качестве компонентов меню.
- е. Найдите разделы файла настройки по ИД классов объектов с помощью команды odmget. Эти разделы можно использовать как образец при создании своих меню.
- f. Найдите в файле протокола SMIT команды, используемые при запуске задач с помощью меню, и проверьте, применяются ли при этом специальные средства (например, сценарии sed и awk, функции оболочки ksh, переменные среды и т.п.). При вводе текста команд помните, что они обрабатываются дважды: первый раз - командой odmadd, а второй раз - оболочкой ksh. Будьте особенно осторожны с еѕсаре-символами, такими как \, или кавычками ( ' и "). Следует отметить, что параметры вывода команды **odmget** не всегда совпадают с параметрами ввода для команды **odmadd**, особенно при использовании escape-символов или значений параметров, занимающих несколько строк.
- 3. Добавьте программный код для объектов окна диалога, меню и списка в текстовый файл настройки объектов, который применяется командой odmadd.
- 4. С помощью команды odmadd добавьте объекты окна диалога, меню и списка вариантов в тестовую базу данных SMIT, заменив test stanzas на имя текстового файла настройки объектов: odmadd test stanzas
- 5. Проверьте и отладьте добавленные объекты, запустив SMIT с локальной тестовой базой данных:  $smit -o$

Завершив тестирование, укажите в качестве хранилища объектов по умолчанию каталог /etc/objrepos, указав его в переменной среды **ODMDIR**:

export ODMDIR=/etc/objrepos

# Отладка расширений базы данных SMIT

В этом разделе рассмотрен процесс отладки расширений базы данных SMIT.

# Предварительные требования

- 1. Добавьте задачу в базу данных SMIT.
- 2. Протестируйте задачу.

# Процедура

- 1. В зависимости от источника ошибки, укажите один из следующих флагов:
	- Если ошибка возникла в перечисленных ниже дескрипторах SMIT, выполните команду smit -v:
		- cmd\_to\_list
		- cmd\_to\_classify
		- cmd to discover
	- Если ошибки обнаружены в отдельных записях базы данных SMIT, выполните команду smit-t.
	- Для создания альтернативного файла протокола выполните команду smit-l. Этот файл применяется для сбора информации о текущем сеансе работы SMIT.
- 2. Измените базу данных SMIT, в которой хранится неправильная информация.
- 3. Протестируйте задачи SMIT еще раз.

# Создание справки по новой задаче SMIT

Справка Инструмента управления системой (SMIT) представляет собой расширение программы SMIT.

С помощью справочной системы пользователь может получать информацию о компонентах SMIT, используемых для создания окон диалогов и меню. Разделы справки SMIT хранятся в базе данных аналогично исполняемым кодам программ SMIT. В SMIT предусмотрено два способа получения справочной информации:

Каждому из этих способов соответствует своя процедура получения информации из справочной базы данных SMIT.

### **Разделы справки man**

### **Предварительные требования**

Необходимо заранее создать новую задачу SMIT, для которой требуется справочная информация.

# **Процедура**

- 1. С помощью любого редактора создайте файл, содержащий справочную информацию. Формат файла должен соответствовать команде **man**. В файле должен находиться один раздел справки.
- 2. Укажите заголовок файла с текстом справки в соответствии с правилами команды **man**.
- 3. Поместите файл с текстом справки в подкаталог **manual**.
- 4. Убедитесь, что созданный файл работает с командой **man**.
- 5. Найдите файл ASCII, в котором хранится объект настройки новой задачи SMIT.
- 6. В этом файле найдите поля дескрипторов справки.
- 7. В качестве значения поля help\_msg\_loc укажите заголовок файла с текстом справки. Этот заголовок также передается в качестве параметра команды **man**. Например: help msg loc = "xx", где "xx" = строка заголовка

В этом примере команда **man** выполняется со строкой заголовка xx.

8. Остальные поля дескриптора справки оставьте пустыми.

### **Каталог сообщений**

### **Предварительные требования**

Необходимо заранее создать новую задачу SMIT, для которой требуется справочная информация.

### **Процедура**

1. С помощью любого редактора создайте файл, содержащий сообщения справки. Формат файла **.msg** должен соответствовать правилам, которые применяются средством работы с сообщениями.

### **Примечание:** Можно использовать существующий файл **.msg**.

- 2. Для каждого сообщения задайте номер группы (Set #) и номер сообщения (MSG#). Они будут использоваться системой для поиска нужного пункта справки.
- 3. С помощью команды **gencat** преобразуйте файл **.msg** в файл **.cat**. Поместите файл **.cat**в каталог, который указан в переменной среды **NLSPATH**.
- 4. Протестируйте сообщения справки с помощью команды **dspmsg**.
- 5. Найдите файл ASCII, в котором хранится объект настройки новой задачи SMIT.
- 6. В этом файле найдите поля дескрипторов справки.
- 7. В каждом разделе найдите поле дескриптора справки help\_msg\_id. Укажите значения Set# и Msg# для сообщения из файла **.msg**. Формат этих значений должен соответствовать формату, определенному в Средствах работы с сообщениями. Например, для того чтобы получить сообщение #14 из группы #2, задайте:

help\_msg\_id - "2,14"
- 8. Укажите <sup>в</sup> поле help\_msg\_loc дескриптора справки имя файла <sup>с</sup> текстом справки.9. Остальные поля дескриптора справки оставьте пустыми.
- 

# **Класс объектов sm\_menu\_opt (меню SMIT)**

Объекты **sm\_menu\_opt** определяют отдельные пункты меню.

Меню представляет собой набор объектов с одинаковыми значениями дескрипторов **id** и объект заголовка **sm\_menu\_opt**, для которого значение **next\_id** совпадает с **id** других объектов.

**Примечание:** При программировании объекта данного объектного класса обозначайте пустые строки парой двойных кавычек (""), а пустые целые поля - нулем (0).

Существуют следующие дескрипторы объектов **sm\_menu\_opt**:

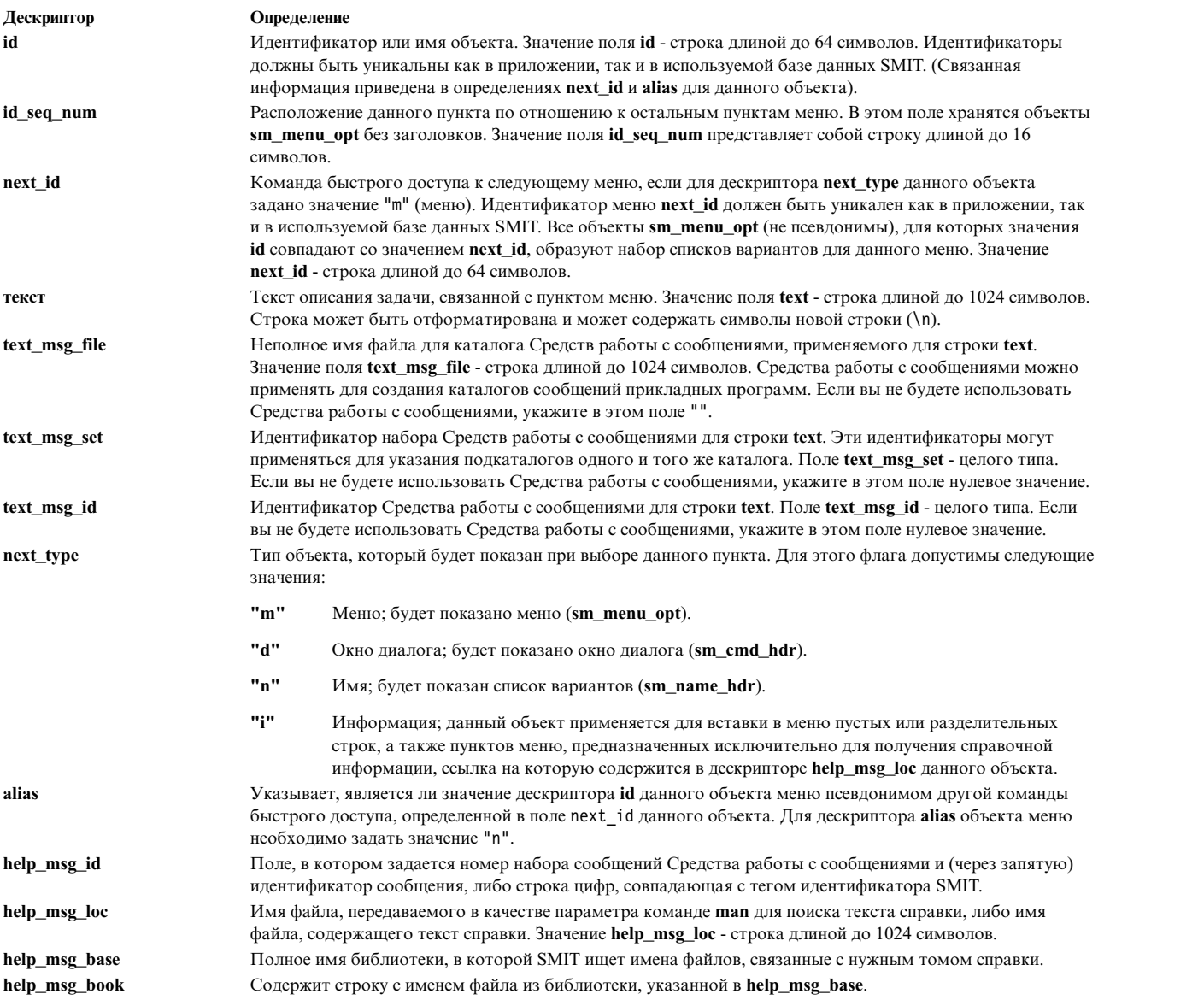

# **Класс объектов sm\_menu\_opt, предназначенный для создания псевдонимов**

Объект **sm\_menu\_opt** определяет псевдоним SMIT.

Ниже перечислены дескрипторы классов объектов **sm\_menu\_opt** и их возможные значения:

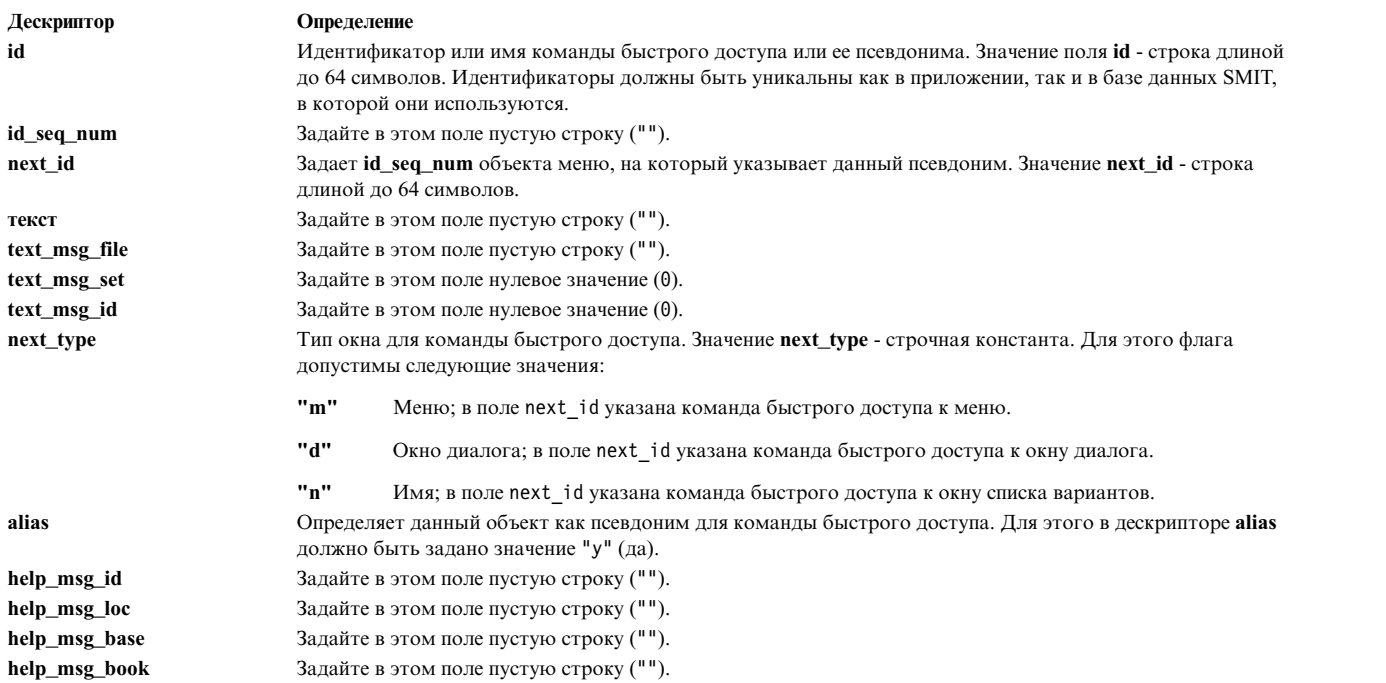

# **Класс объектов sm\_name\_hdr (заголовок списков вариантов SMIT)**

Для определения окна со списком вариантов применяются два объекта: **sm\_name\_hdr**, задающий заголовок окна и другую информацию, и **sm\_cmd\_opt**, определяющий тип получаемых данных.

**Примечание:** При программировании объекта данного объектного класса обозначайте пустые строки парой двойных кавычек (""), а пустые целые поля - нулем (0).

Если в меню SMIT Заголовок списка (**sm\_name\_hdr**) с типом "c" при вводе значений используется двоеточие ( : ), например, tty:0, то программа SMIT вставит перед двоеточием #! (знак фунта и восклицательный знак), чтобы не путать двоеточие с разделителем полей. После того как SMIT проанализирует оставшуюся часть значения, символы #! будут удалены, а значение записано в дескриптор **cmd\_to\_classify**. При последующем добавлении данных в дескриптор **cmd\_to\_classify** необходимо снова вставить #! перед :

Существуют следующие дескрипторы класса объектов **sm\_name\_hdr**:

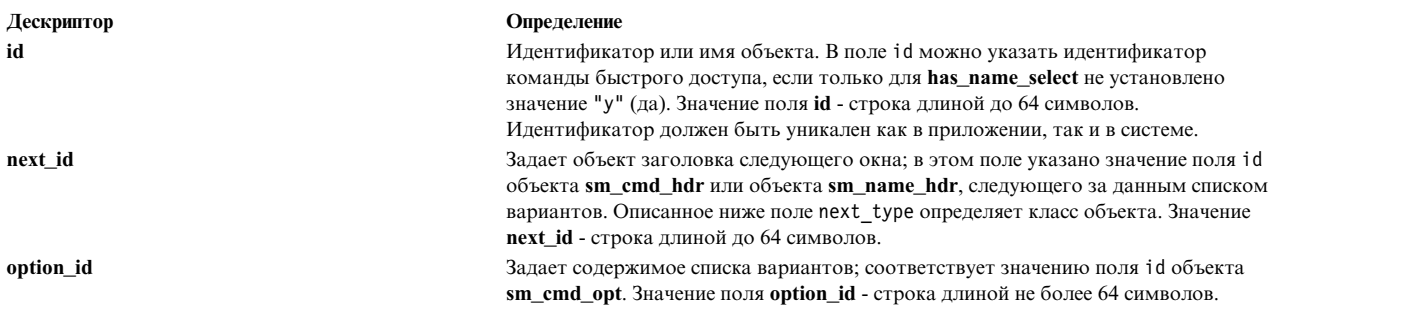

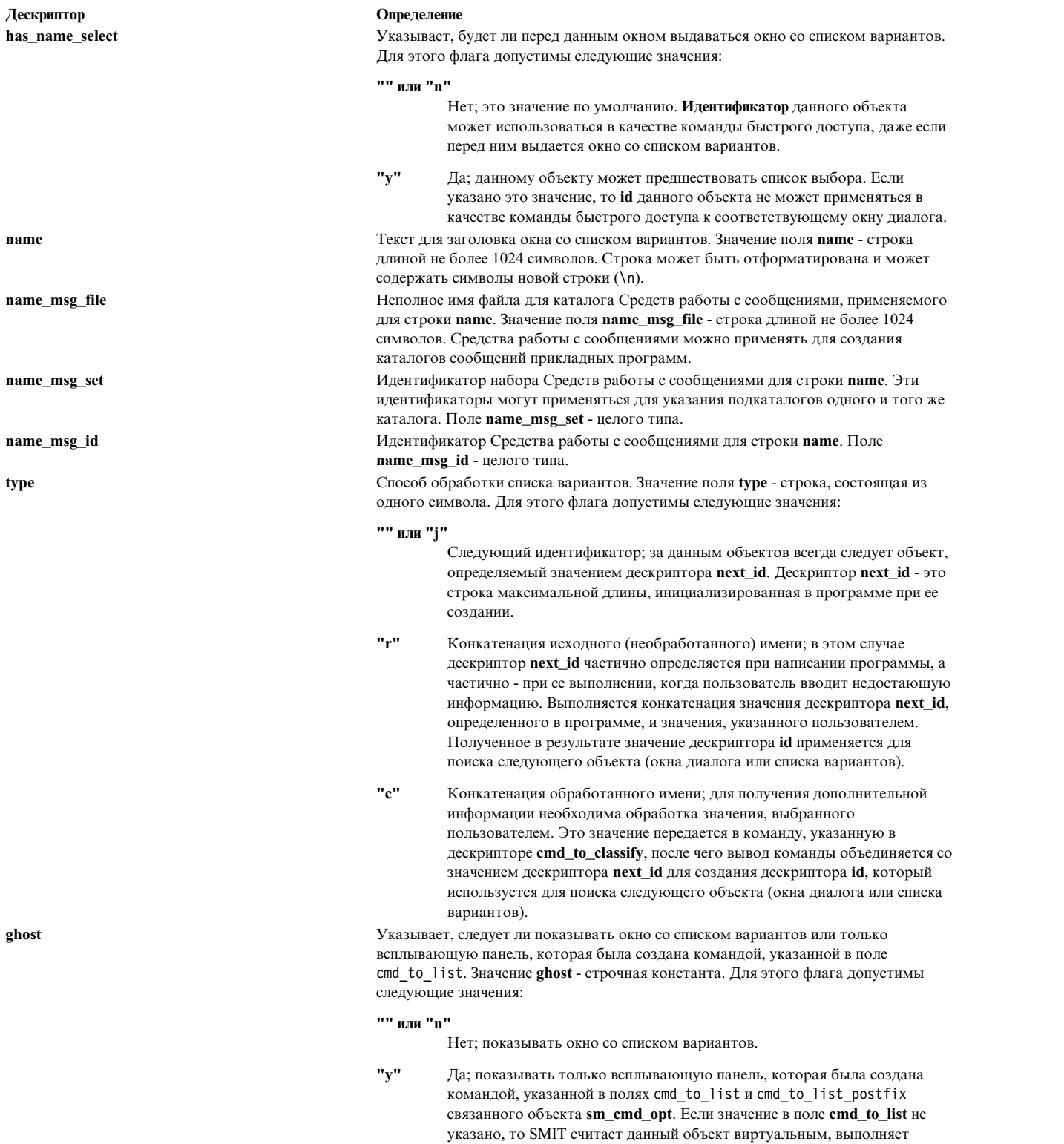

команду **cmd\_to\_classify** и продолжает обработку.

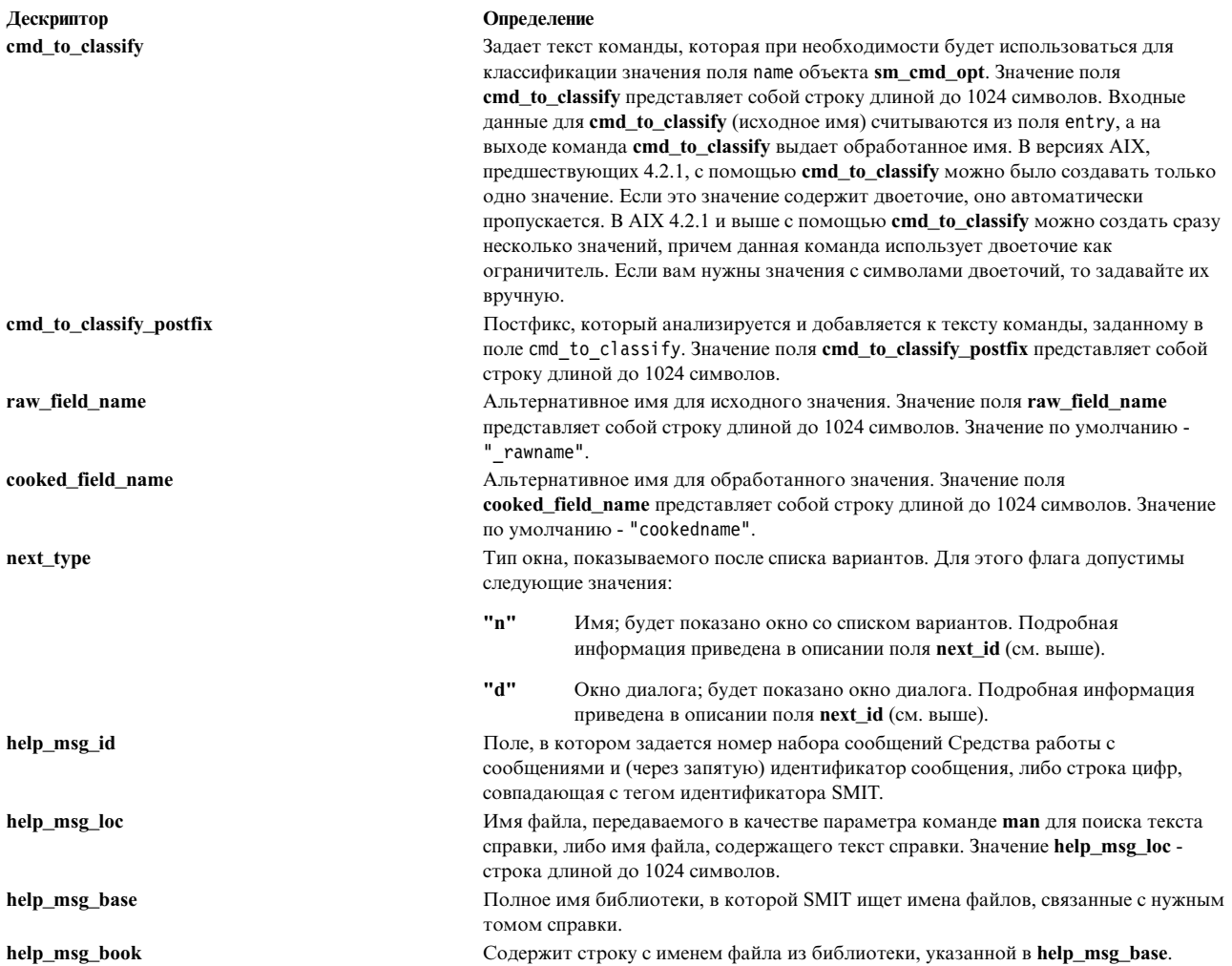

# Класс объектов sm\_cmd\_opt (опции команд окна диалога/списка вариантов SMIT)

Каждый объект в окне диалога, за исключением объекта заголовка, соответствует флагу, опции или атрибуту команды, выполняемой в этом окне.

Для каждого окна диалога SMIT создается один или несколько объектов; с динамическим окном диалога может не быть связано ни одного объекта опций команды. Окно списка вариантов состоит из одного объекта, определяющего заголовок списка, и из одного объекта, определяющего опции команды.

Примечание: При программировании объекта данного объектного класса обозначайте пустые строки парой двойных кавычек (""), а пустые целые поля - нулем (0).

Для определения опций команды окна диалога и команды списка вариантов применяется объект sm\_cmd\_opt. Ниже перечислены дескрипторы класса объектов sm\_cmd\_opt и их функции:

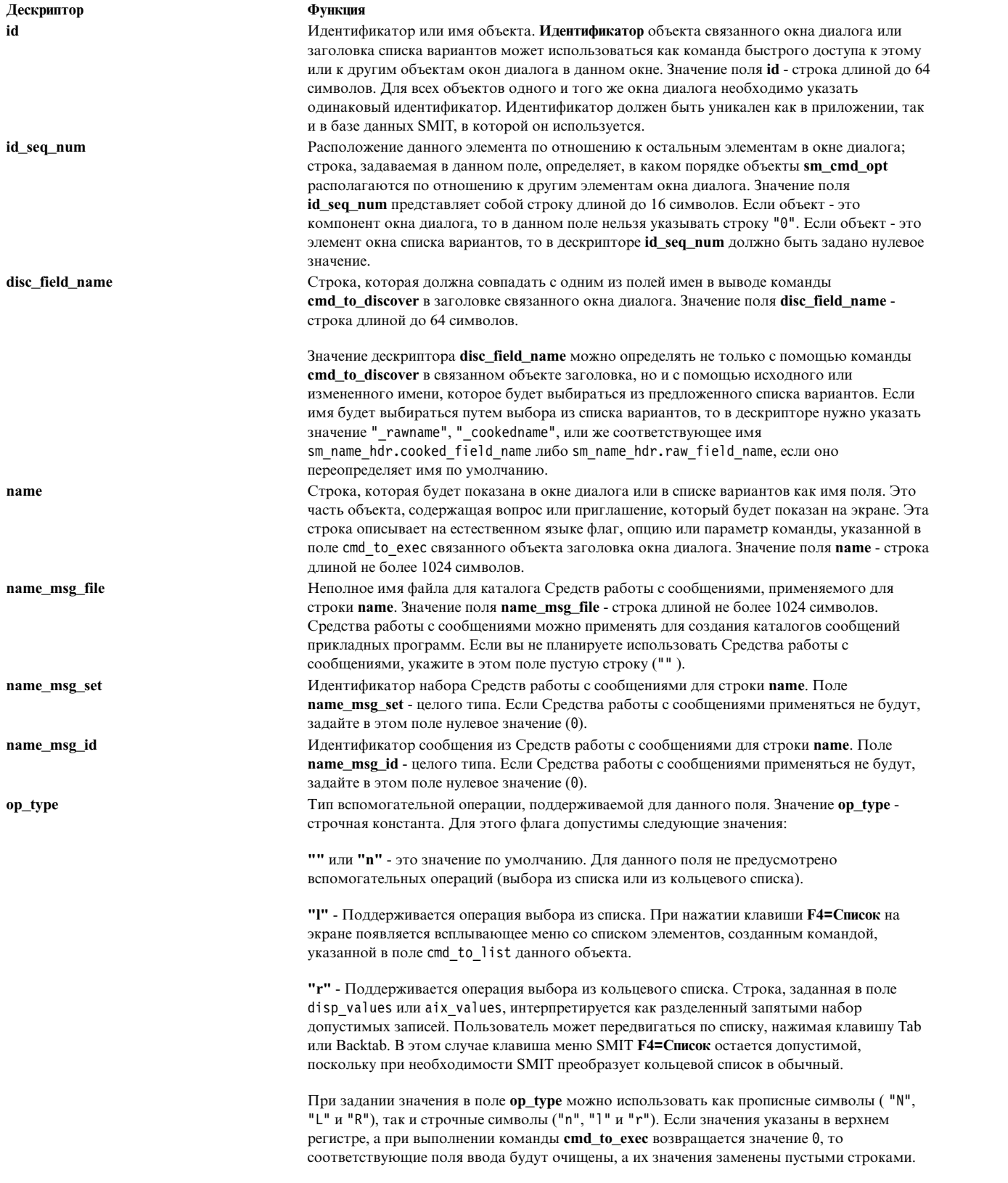

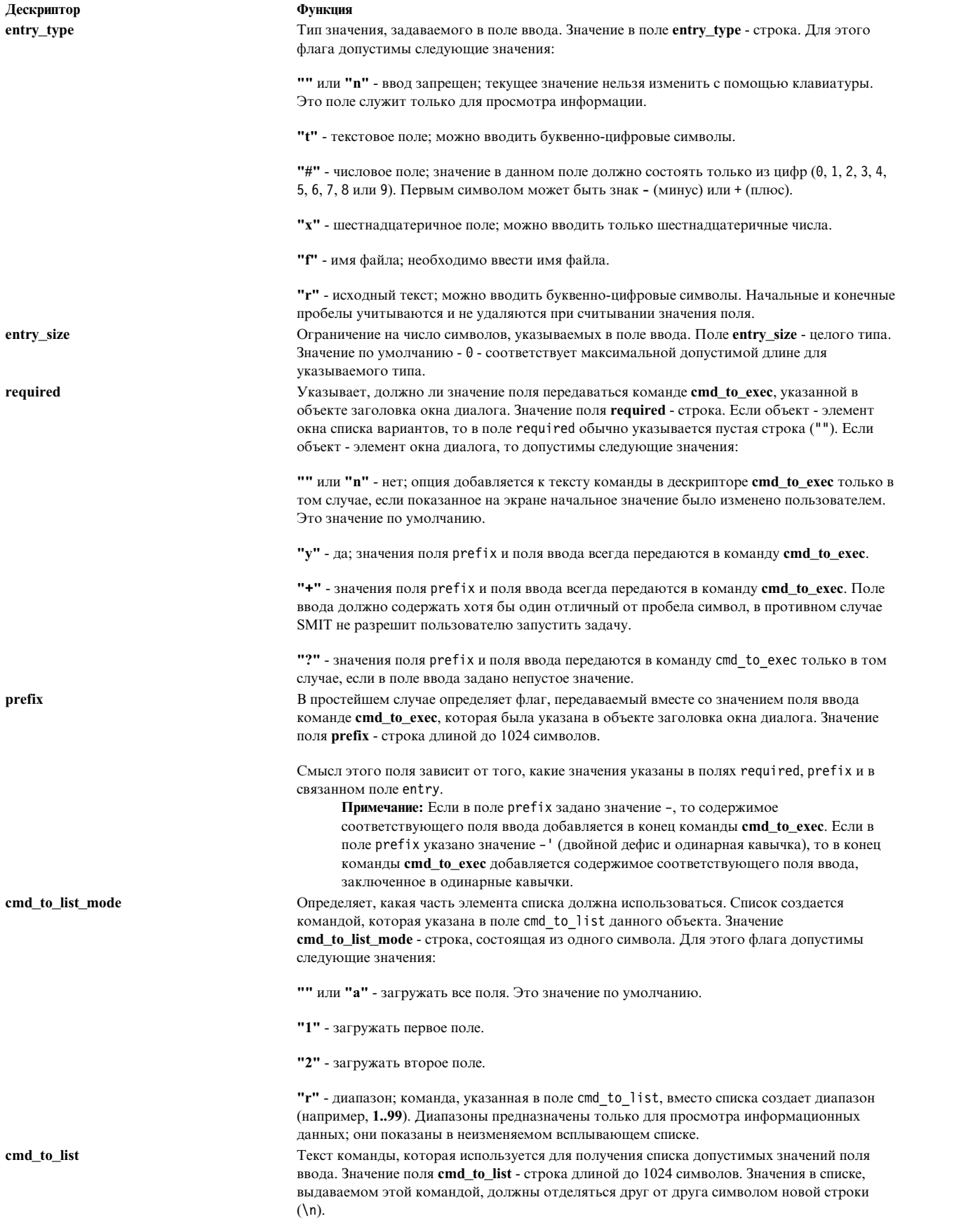

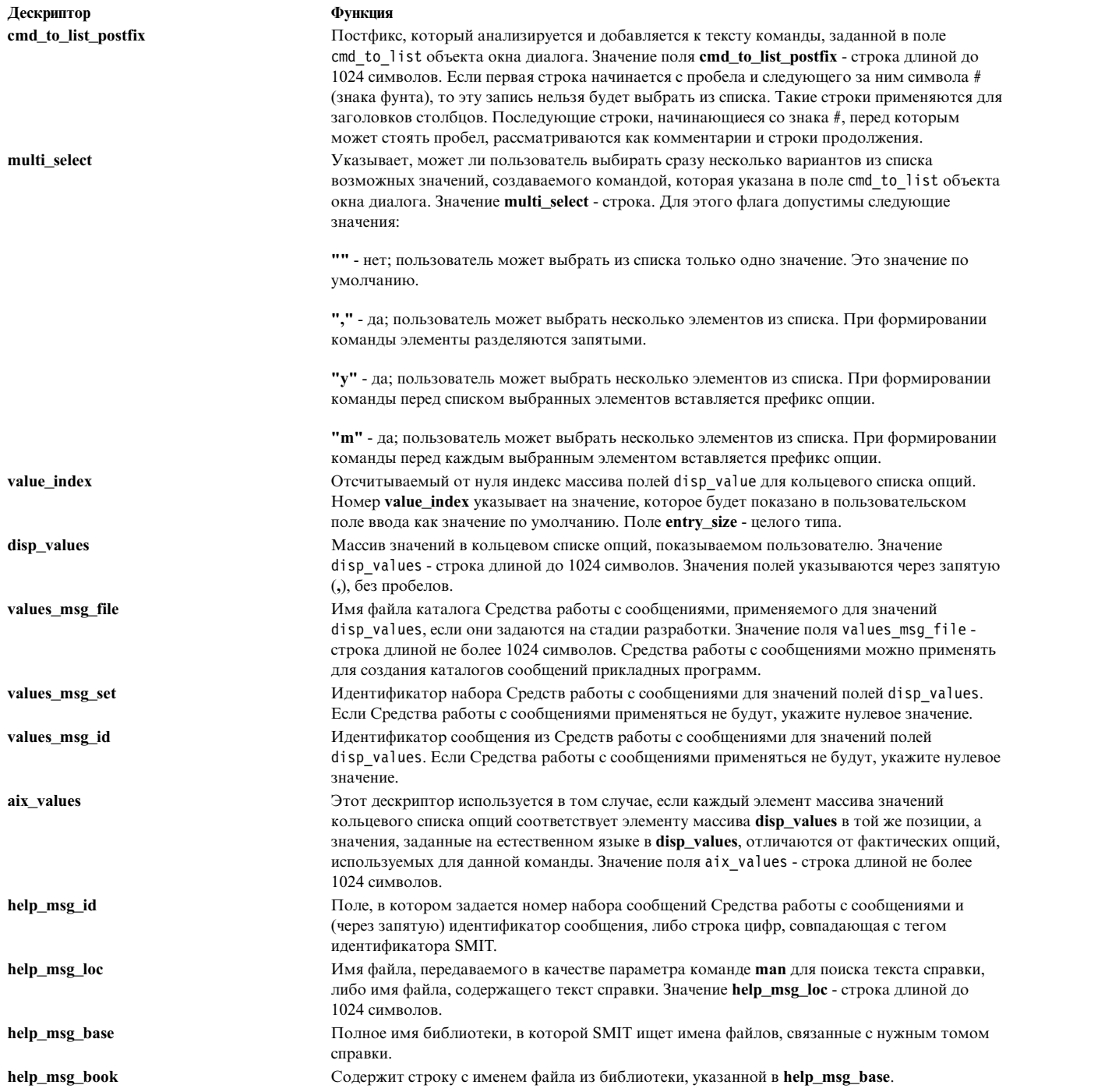

# **Класс объектов sm\_cmd\_hdr (заголовок окна диалога SMIT)**

Заголовок окна диалога хранится в объекте **sm\_cmd\_hdr**. Этот объект создается для каждого окна диалога и указывает на объекты опций команд окна диалога, связанные с данным окном.

**Примечание:** При создании объекта данного класса обозначайте пустые строки парой двойных кавычек ("") и присваивайте неиспользуемым целочисленным полям нулевое значение.

Существуют следующие дескрипторы класса **sm\_cmd\_hdr**:

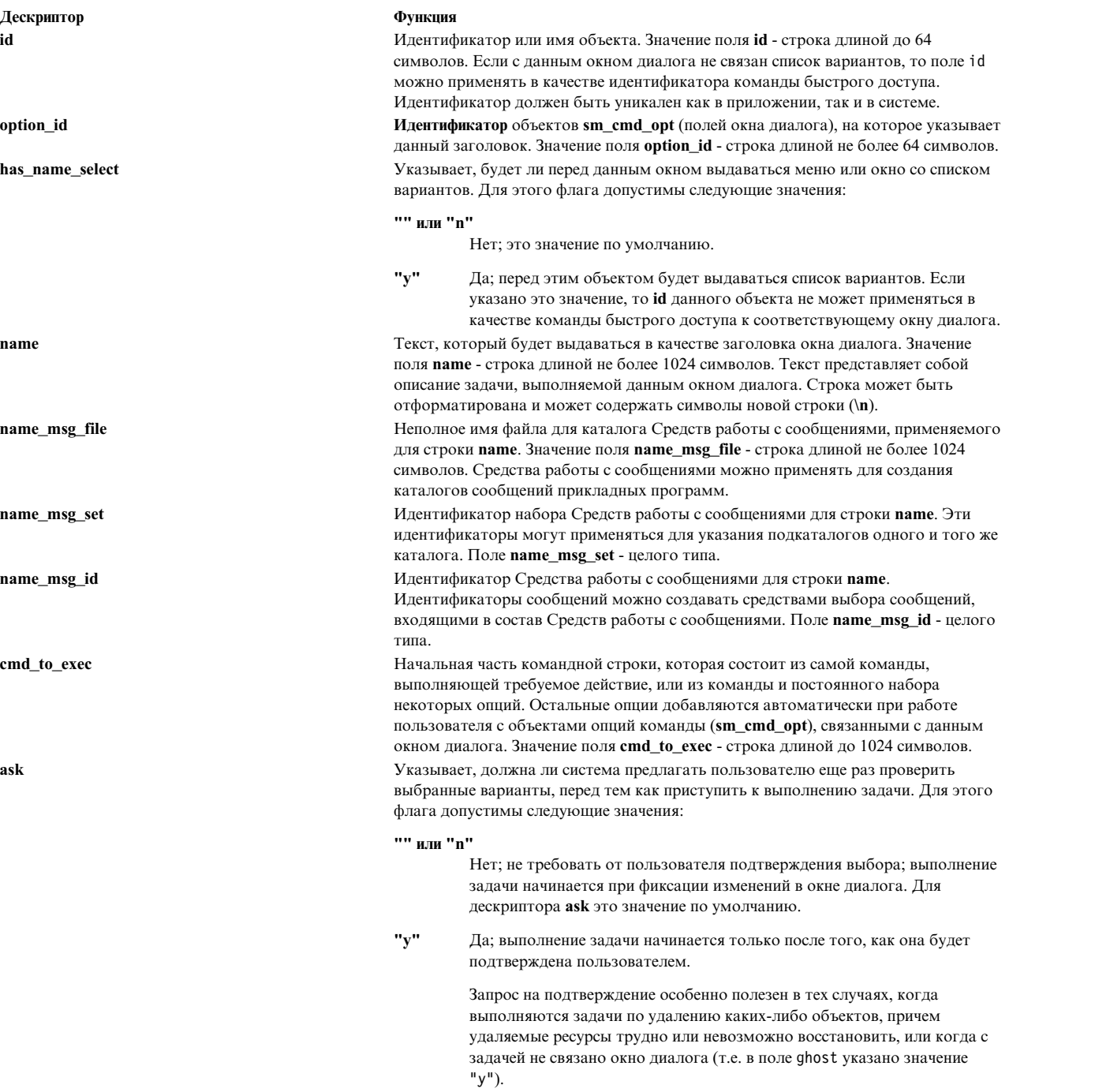

**Дескриптор Функция**

**exec\_mode** Задает режим обработки стандартного ввода, стандартного вывода и файла **stderr** при выполнении задачи. Значение **exec\_mode** - строкового типа. Для этого флага допустимы следующие значения:

#### **"" или "p"**

Конвейерный режим; для дескриптора **exec\_mode** это значение по умолчанию. Стандартный вывод команды и файл **stderr** перенаправляются в программу SMIT. Стандартным выводом команды управляет SMIT. После завершения задачи выходные данные сохраняются и могут быть просмотрены пользователем в режиме прокрутки. При необходимости вывод команды можно прокручивать на экране и во время выполнения задачи.

**"n"** Конвейерный режим без прокрутки; аналогичен режиму "p" за исключением того, что нельзя прокручивать информацию на экране во время выполнения задачи. При запуске задачи появляется окно вывода, которое остается на экране все время, пока выполняется задача. После завершения задачи выходные данные сохраняются и могут быть просмотрены пользователем в режиме прокрутки.

- **"i"** Режим наследования; стандартный ввод, вывод и **stderr** команды наследуется дочерним процессом, в котором выполняется задача. В этом режиме управление вводом и выводом передается выполняемой команде. Рекомендуется указывать это значение для команд, которым необходимо записывать данные в файл **/dev/tty**, выполнять адресацию курсора или работать с библиотеками **libcur** или **libcurses**.
- **"e"** Режим "выход/выполнение"; в этом режиме SMIT запускает команду в текущем процессе (вызывает функцию **execl**), после чего программа SMIT завершается. Рекомендуется указывать этот режим для команд, несовместимых с программой SMIT (которые, например, изменяют режимы просмотра или размеры шрифтов). Будет выдано предупреждение о том, что перед запуском команды программа SMIT будет завершена.
- **"E"** То же, что и **"e"**, но без выдачи предупреждения о выходе из программы SMIT.

#### **"" или "p"**

Режимы с восстановлением предыдущего состояния. Аналогично режимам "p", "n" и "i", за исключением того, что если при выходе из команды **cmd\_to\_exec** возвращается значение 0, то SMIT переходит в ближайшее предыдущее меню, к списку вариантов (если он существует) или в командную строку.

**ghost** Указывает, должно ли быть скрыто окно диалога, обычно показываемое на экране. Значение **ghost** - строчная константа. Для этого флага допустимы следующие значения:

#### **"" или "n"**

Нет; окно диалога, связанное с задачей, будет показано на экране. Это значение по умолчанию.

**"y"** Да; окно диалога, связанное с задачей, не показывается, так как от пользователя больше не требуется никакой информации. Команда, указанная в дескрипторе **cmd\_to\_exec**, начнет выполняться сразу, как только пользователь выберет данную задачу.

**cmd\_to\_discover** Задает текст команды, используемой для получения значений по умолчанию или текущих значений для обрабатываемого объекта. Значение **cmd\_to\_discover** строка длиной до 1024 символов. Команда выполняется перед открытием окна диалога; считываются ее выходные данные. Выходные данные должны быть в формате с двоеточиями.

**cmd\_to\_discover\_postfix** Постфикс, который анализируется и добавляется к тексту команды, заданному в поле cmd\_to\_discover. Значение **cmd\_to\_discover\_postfix** - строка длиной не более 1024 символов.

**help\_msg\_id help\_msg\_id help\_msg\_id neutral conducts neutral conducts neutral conducts neutral conducts neutral conducts neutral conducts neutral conducts neutral conducts neutral conducts neutral** сообщениями и (через запятую) идентификатор сообщения, либо строка цифр, совпадающая с тегом идентификатора SMIT.

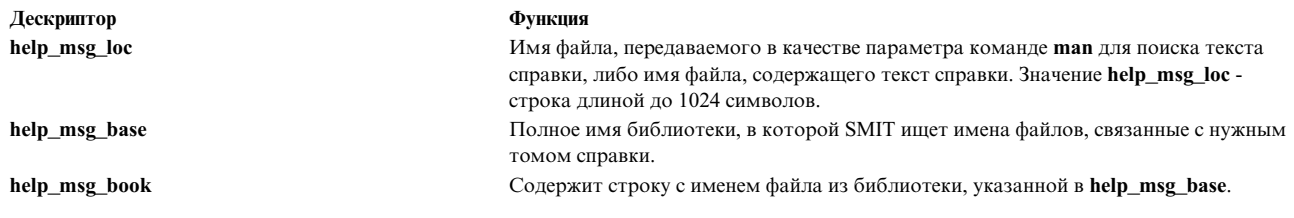

# Пример программы SMIT

Программу, приведенную в данном примере, можно применять для создания собственных файлов настройки.

Если добавить эти файлы в каталог SMIT, который поставляется вместе с операционной системой, то к ним можно будет обратиться с помощью пункта Приложения главного меню SMIT. Здесь представлены работающие версии разделов описания, за исключением Примера 3, в котором не устанавливается никаких языков.

```
# Введение:
# Прежде чем создавать новую базу данных SMIT, необходимо решить,
# в каком месте в иерархии меню будет находиться меню вашего приложения.
# Новое меню будет ссылаться на другие меню, заголовки и
# окна диалогов. Мы, например, вставляем указатель на новое
# меню вслед за опцией меню "Приложения". Значение next id для пункта
# меню "Приложения" равно "apps", поэтому мы начинаем с создания
# menu_opt со значением id, равным "apps".
sm menu opt:
                = "apps"
    id
     id\_seq\_num = "010"
     next_id     = "demo"<br>text       = "Примеры программ SMIT"
     next_type = "m"sm menu opt:
                  = "demo"
     id
     id seq num = "010"= "demo_queue"
     next id
                 = "Пример 1: Добавить очередь печати"
     text
                          = "n"
  next type
sm menu opt:
    i \overline{d}= "demo"
                    = "020"id seq num
                   = "demo mle inst lang hdr"
     next id
                   - "Пример 2: Добавить язык для уже установленного приложения"
     text
                          = \sqrt{2} \sqrt{2}next_type
# - - - -# Поскольку demo mle inst lang hdr - описательное имя, но его трудно
# запомнить, то для ссылки на это окно можно создать более простой
# псевдоним.
# - - - -
sm menu opt:
                   = "demo lang"
     id
                   = "demo_mle_inst_lang_hdr"
     next_id
                        \equiv "n"
  next type
                    = "y"
     a\bar{1}ias
sm menu opt:
                       = 930id seq num
                   = "demo"
     id
                   = "demo lspv"
     next id
                    = "Пример 3: Оглавление физического тома"
     text
```

```
text_msg_file = "smit.cat"
  next type
                       = "n"
sm_menu_opt:
     id_seq_num
                   = "040"= "demo"
     id
     next_id = "d="numd<br>text = "numc".
                   = "Пример 4: Изменить/показать дату, время"
     text_msg_file = "smit.cat"
                          = "n"
  next_type
# Пример 1
# ------
# Цель: Добавить очередь печати. Если пакет printers.rte не установлен,
#то он должен устанавливаться автоматически. Если пользователь работает
#со MSMIT (SMIT с оконным интерфейсом), то для выполнения этой задачи
       будет запускаться графическая программа. В противном случае
#управление передается задаче очереди печати SMIT.
#1. Обработанный вывод & cmd to classify
\#Вопросы:
             2. Переменная среды SMIT (msmit или ascii)
#3. name hdr для динамического окна
              4. name hdr для потомка динамического окна
##5. Создание опции "ОК / Отмена"
\#6. dspmsg для преобразований
#7. Режим exit/exec
#8. id seq num для опции name hdr
# - - - -# Вопросы: 1,4# Следует отметить, что значение next_id совпадает со значением id.
# Помните, что обработанный вывод cmd_to_classify добавляется в next_id,
# так как задан тип "c". Поэтому значением для next id будет либо
# demo_queue1, либо demo_queue2. Вывод name_hdr не показывается,
# а значение cmd_to_list в demo_queue_dummy_opt не указано,
# т. е. окно с данным name_hdr будет динамическим.
# - - - -
sm name hdr:
                             = "demo_queue"
     id
     = "demo_queue"
                             = "Добавить очередь печати"
     name
                          = "smit.cat"
  name_msg_file
                            = 52name msg set
                             = 41name msg id
     type
                             = "c"
     ghost = "y"= "\
     cmd to classify
x()# Проверяется, установлен ли файл принтера.
    lslpp -1 printers.rte 2>/dev/null 1>/dev/null
   if [[ $? := 0 ]]T<sub>0</sub>
     echo 2
   else
     echo 1
    fi
\}x<sup>II</sup>= "n"
  next type
# - - - -
# Вопросы: 2,4# Определив, что программное обеспечение принтера установлено, мы
```

```
# хотим узнать, запускать ли для данной задачи программу GUI,
```

```
# или переходить в текстовое окно SMIT. Для этого мы проверяем
# значение переменной среды SMIT, которое равно "m" для оконного
# (Motif) или "a" для текстового (ascii) режима. Здесь вывод
# cmd_to_classify снова передается в next_id.
# - - - -
sm_name_hdr:
     id = "demo queue1"
     next id = "mkpq"option_id = "demo_queue_dummy_opt"<br>s name select = ""\squarehas_name_select
     ghost = "y"next\_type = "n"
    \text{type} = "c"<br>d to classify = "\
  cmd_to_classifygui_check()
\{if [ $SMIT = \m{\mathsf{m}}\ ]; then
    echo gui
  fi
}
     gui_check"
sm_name_hdr:
                    = "mkpqgui"
     next_id = "invoke_gui"
  next_type = "d"option_id = "demo_queue_dummy_opt"
     ghost = "y"#----
# Вопрос: 7
# Примечание: значение exec_mode для команды равно "e"; это означает,
# что перед запуском cmd_to_exec программа SMIT завершается.
# - - - -
sm_cmd_hdr:
     id = "invokegui"cmd_to_exec = "/usr/bin/X11/xprintm"
     exec_mode = "e"
     ghost = "y"sm_cmd_opt:
                                 = "demo_queue_dummy_opt"
     id\_seq\_num = 0
#-----# Вопросы: 3,5
# Программное обеспечение принтера не установлено. Установите
# его и вернитесь к demo queue1, чтобы проверить значение переменной
# среды SMIT. Это name_hdr для динамического окна. cmd_to_list для
# sm_cmd_opt будет немедленно появляться на экране в виде всплывающей опции,
# вместо того, чтобы ждать, пока пользователь введет данные.
# В этом динамическом окне cmd opt задает окно "ОК/Отмена",
# в котором пользователю требуется просто нажать клавишу Return.
# - - - -sm_name_hdr:
     id = "demo_queue2"
     next id = "demo queue1"
     option_id = "demoqueue\_opt"name = "Добавить очередь печати"
  name_msg_file = "smit.cat"
     name_msg_set = 52<br>
name_msg_id = 41
     name msg id
     ghost = \overline{''}y''cmd\_to\_classify = "\
install printers ()
{
```

```
# Установить пакет принтера.
  /usr/lib/assist/install pkg \"printers.rte\" 2>&1 >/dev/null
  if [[ $? := 0 ]]T<sub>0</sub>
    есһо "Ошибка при установке printers.rte"
   exit 1
  else
    exit 0
  fi
install printers "
                            = "n"
  next type
# - - - -# Вопросы: 5,6,8# Здесь cmd opt используется как окно "ОК/Отмена". Следует также отметить,
# что для просмотра текста опции применяется команда dspmsg. Это
# позволяет преобразовывать сообщения.
# Примечание: значение id_seq_num для опции равно 0. Для каждого заголовка name hdr
       разрешена только одна опция, и ее номер id_seq_num должен быть равен 0.
## - - - -
sm_cmd_opt:
     id
                                = "demo queue opt"
   id seq num = "0"= 10.0
  disc field name
     name
                                - "Добавить очередь печати"
                            = "smit.cat"
  name_msg_file
     name msg set
                               = 52name msg id
                                = 41op_{xy}pe^{-} = \overline{q}= "x() \
     cmd to list
\left\{ \right.if [ $SMIT = \Psia \' ] \ \nhthen \n\dspmsg -s 52 smit.cat 56 \
'Для автоматической установки поддержки принтера нажмите Enter.\n\
Для отмены нажмите F3.\n\
'\n\lnelse \lndspmsg -s 52 smit.cat 57 'Для автоматической установки программного обеспечения
принтера щелкните на данном пункте.\n' \n\
fi \n\wedge\} \n\
x^{\mathrm{II}}entry_type = "t"multi select = "n"
## Пример 2
## Цель: Добавление языка для уже установленного приложения. Часто
#рекомендуется предоставить пользователю некоторую информацию,
#перед тем как открывать какое-либо окно диалога. Для этой цели
#можно использовать имена заголовков (sm name hdr).
#В данном примере для определения устанавливаемого языка и
\#установочного устройства используются два заголовка. WBlazer примет
        В окне диалога предусмотрены поля ввода информации,
#
#необходимой для выполнения задачи.
#Вопросы:
#1. Сохранение выходных данных от последовательных name_hdrs
          в cooked_field_name
##2. Вызов функций getopts внутри cmd_to_exec для обработки
#информации в cmd opt
\#3. Определение кольцевого списка или списка cmd to list для просмотра
\#на экране значений cmd opts
```
 $\frac{\mu}{\mu}$  - - - -# Вопрос: 1 # Это первый name\_hdr. Он вызывается из menu\_opt для данной функции. # Мы хотим сохранить данные, введенные пользователем, для последующего  $#$  использования в окне диалога. Параметр, передаваемый в cmd to classify, # вводится/выбирается пользователем. Cmd to classify очищает # вывод и сохраняет его в переменной, определяемой в cooked\_field\_name. # При этом переопределяется значение, заданное по умолчанию для # вывода cmd to classify, которое равно cookedname. Переопределение # необходимо из-за того, что нам нужно сохранить вывод # из следующего name hdr.  $#$  - - - sm\_name\_hdr: = "demo\_mle\_inst\_lang\_hdr" id  $=$  "demo\_mle\_inst\_lang"<br>= "demo\_mle\_inst\_lang"<br>= "demo\_mle\_inst\_lang\_select" next id option id = "Добавить язык для уже установленного приложения"<br>= "Добавить язык для уже установленного приложения"<br>= 53 name name\_msg\_file name\_msg\_set<br>name\_msg\_id  $=$  35<br>= "j" type  $=$  "n" ghost  $=$   $^{\prime\prime}$ cmd to classify foo() { echo \$1 | sed -n \"s/[^[]\*\\[\\([^]]\*\\).\*/\\1/p\" ₹ foo"  $=$  "n" = "n<sup>-</sup><br>= "2850325" next type help\_msg\_id sm cmd opt: id = "demo\_mle\_inst\_lang\_select"  $id\_seq num = "0"$  $disc_f\bar{1}eld_name$ = "add\_lang\_language" - "Устанавливаемый язык" name  $=$  "smit.cat" name msg file  $= 53$ name msg set name\_msg\_id  $= 20$  $op_{xype} = "1"$  $=$  "n" entry\_type  $= 0$ entry size  $\epsilon = 0.0$ required  $= 10 - 10^{-10}$ prefix pre $\begin{array}{lll} \text{pre} & \text{if} & \text{if} & \text{if} & \text{if} & \text{if} & \text{if} & \text{if} \\ \text{cmd} & \text{if} & \text{if} & \text{if} & \text{if} & \text{if} & \text{if} & \text{if} \\ \text{cmd} & \text{if} & \text{if} & \text{if} & \text{if} & \text{if} & \text{if} & \text{if} \\ \text{if} & \text{if} & \text{if} & \text{if} & \text{if} & \text{if} & \text{if} \\ \text{if} & \text{if} & \text{if} & \text{if}$ cmd\_to\_list<br>help\_msg\_id  $=$  "2850328"  $#$  - - - -# Вопрос: 1 # Это второй name\_hdr. Здесь данные, введенные пользователем, передаются # непосредственно через cmd\_to\_classify и сохраняются в переменной # add\_lang\_input.  $#----$ sm name hdr: = "demo\_mle\_inst\_lang" id next\_id = "demo\_dialog\_add\_lang"<br>option\_id = "demo\_dialog\_add\_lang"<br>has\_name\_select = "y"<br>name = "Добавить язык для уже установленного приложения"  $=$  "smit.cat" name\_msg\_file  $= 53$ name\_msg\_set name\_msg\_id  $= 35$  $=$  "j" type  $=$  "n" ghost

```
cmd to classify = " \backslashfoo() {
            echo $1
        }
        foo"
    cooked field name = "add lang input"
    next type = "d"help msg id = "2850328"
sm_cmd_opt:
    id = "demo add input select"
    id seq num = "0"disc \overline{field} name = "add lang input"
   name \overline{\hspace{1cm}} = "Устройство/каталог для загрузки программного обеспечения"<br>name msg file \hspace{1cm} = "smit.cat"
   name_msg_file = "smith.cate" = 53name msg set
    name_msg_id = 11
    op t\overline{y}pe = "l"
    entry_type = "t"
    entry_size = 0<br>required = "y"required = "y"<br>
= "dprefix = - d<br>cmd to list mode = -1"
    cmd_to_list_mode<br>cmd_to_list
                             = "/usr/lib/instl/sm_inst list_devices"<br>= "2850313"
    help msg id
#-----# Вопрос: 2
# Каждое значение cmd opts преобразуется к специальному формату
# (тире, затем одиночный символ и необязательный параметр), позволяющий
# обрабатывать его командой getopts. Двоеточие после буквы в команде
# getopts означает, что после опции с тире ожидается параметр.
# Это наилучший способ обработки информации, содержащейся в cmd_opt,
# если задается несколько опций, в особенности если одна из них
# пропускается, что приводит к нарушению последовательности $1, $2,
# и т. д.
#----
sm_cmd_hdr:
                    = "demo_dialog_add_lang"
    option_id = "demo_mle_add_app_lang"<br>has_name_select = ""
    has name select
    name = "Добавить язык для уже установленного приложения"
    name_msg_file = "smit.cat"<br>
name_msg set = 53
    name_msg_set = 53<br>
name_msg_id = 35
    name_msg_id<br>cmd to exec = "\
    cmd to exec
       \overline{f}oo\overline{()}\{while getopts d:l:S:X Option \"$@\"
       do
          case $Option in
             d) device=$OPTARG;;
             l) language=$OPTARG;;
             S) software=$OPTARG;;
             X) extend fs="-X";;
          esac
       завершено
       if [[ \dot{\ } \dot{ } ] /usr/lib/assist/check cd -d $device` = '1' ]]
       то
          /usr/lib/assist/mount_cd $device
          CD_MOUNTED=true
       fi
       if [ $software = \Upsilon"ALL\Upsilon" ]]
       то
          echo "Устанавливается весь пакет программ для $language..."
```

```
else
         echo "Устанавливается $software для $language..."
       fi
       exit $RC
       }
       foo"
    ask = "y"ghost = "n"<br>help msg id = "2850325"help_msg_id
sm_cmd_opt:
   id id = "demo_mle_add_app_lang"
   id_seq_num = "0"
                             = "add_lang_language"
   name = "Устанавливаемый язык"
   name msg file = "smit.cat"name_msg_set = 53<br>
name_msg_id = 20
   name_msg_id = 20<br>entry type = "n"entry_type
    entry_size = 0<br>required = "y"required = "y"<br>
prefix = "-1"prefix = -1<br>cmd to list mode = -acmd_to_list_model == "a"<br>
help msg id = "2850328"help msg id
#----
# Вопрос: 2
# Перед выбираемым пользователем значением стоит поле prefix;
# оба значения (и prefix, и выбранное значение) передаются в
# cmd_to_exec для обработки командой getopts.
# - - - -sm_cmd_opt:
   id = "demo_mle_add_app_lang"
   id\_seq\_numdisc_f\overline{1}eld_name = "add_lang_input"
   name_{\text{mas}} = "Устройство/каталог для загрузки программного обеспечения"<br>name_msg_file = "smit.cat"
                         = ^{\circ}smit.cat"<br>= 53
   name_msg_set = 53<br>
name_msg_id = 11
   name_msg_id = 11<br>entry type = "n"entry_type = "n<br>entry size = 0
   entry_size = 0<br>required = "y"
   required
    prefix = "-d "<br>cmd_to_list_mode = "1"
   cmd_to_list_mode<br>cmd_to_list
                             = "/usr/lib/instl/sm_inst list_devices"<br>= "2850313"
   help msg id
sm cmd opt:
   id = "demo_mle_add_app_lang"
   id_seq_num
   name = "Установленное приложение"
   name msg file = "smit.cat"name_msg_set = 53<br>
name_msg_id = 43
   name_msg_id = 43
   op_{xype} = "1"entry_type = "n"<br>entry size = 0entry_size = 0<br>required = "y"required
   prefix = "-S"<br>cmd to list mode = ""
    cmd_to_list_mode = ""<br>cmd_to_list = "\
   cmd to list
      list messages ()
       {
          language=$1
         device=$2
          lslpp -Lqc | cut -f2,3 -d':'
       }
```

```
list messages"
    cmd to \overline{l}ist postfix = "add_lang_language add_lang_input"
    multi_select = ","
    value_index = 0
    disp_values = "ALL"
    help_msg_id = "2850329"
#----
# Вопрос: 3
# Здесь вместо cmd_to_list указывается набор значений кольцевого
# списка в поле disp values (через запятую). При нажатии пользователем
# клавиши Tab в поле ввода cmd_opt будет появляться по одному элементу из этого
# списка. Однако вместо того, чтобы передавать в cmd hdr значение "yes" (да)
# или "no" (нет), рекомендуется использовать поле aix_values для передачи значения
# -X, или не передавать никакое значение. Список в поле aix_values должен в точности
# совпадать со списком в поле disp_values.
# - - - -
sm cmd opt:
     id\_seq num = "40"
   id = "demo_mle_add_app_lang"
   disc_field_name = ""n\overline{ame} = \overline{w}Увеличить объем файловых систем при необходимости?"<br>name msg file = "smit.cat"
                  = "smit.cat"<br>= 53name msg set
     name_msg_id = 12
     op\_type = "r"<br>
irv \text{ type} = "n"entry<sub>Lype</sub>
  entry_size = 0<br>required = "y"required = "y"
      multi_select = "n"
   value index = 0disp_values = "yes,no"
       values_msg_file = "sm_inst.cat"
     values msg set = 1values msg id = 51aix_valives = " - X,"he1\overline{p} msg_id = "0503005"
#----------------------------------------------------------------
#
# Пример 3
# ------
# Цель: Показать характеристики логического тома. Имя логического
# тома вводится пользователем и передается в
# cmd_hdr как имя _rawname.
## Вопросы: 1. _rawname
# 2. Кольцевой список & aix_values
#----------------------------------------------------------------
# - - - -
# Вопрос: 1
# Имя rawname не требуется, так как мы используем только один заголовок name_hdr
# и можем применять rawname в качестве имени переменной по умолчанию.
# - - - -
sm_name_hdr:
     i\overline{d} = "demo lspv"
     next id = \overline{\text{"demo lspvd"}}option_id = "demo_cmdlvmpvns"
  has_name_select = " "name = "Оглавление физического тома"
   name msg file = "smit.cat"name_msg_set = 15
     name_msg_id = 100type \overline{\phantom{a}} = \overline{\phantom{a}} = \overline{\phantom{a}} = \overline{\phantom{a}} j"
   ghost = ""<br>cmd to classify = ""
   cmd to classify
```

```
raw_field_name = ^{\circ} = ^{\circ} = ^{\circ} = ^{\circ} = ^{\circ} = ^{\circ} = ^{\circ} = ^{\circ} = ^{\circ} = ^{\circ} = ^{\circ} = ^{\circ} = ^{\circ} = ^{\circ} = ^{\circ} = ^{\circ} = ^{\circ} = ^{\circ} = ^{\circ} = ^{\circ} = ^{\circ} = ^{\circ} = ^{\circ}cooked field name
   next_type = \overline{\mathbb{u}}d^{\mathsf{m}}help_msg_id = "0516100"
sm_cmd_opt:
   id_seq_num = "0"
      id = "democmdlvmpus"disc_field_name = "PVName"
      name = "Имя физического тома"
   name msg file = "smit.cat"name_msg_set = 15
      name_msg id = 101
   op_type = \overline{\mathbb{F}T}"
   entry_type = "t"
   entry size = 0required = "+"<br>d to list mode = "1"cmd to list mode
      cmd to list = "lsvg -o|lsvg -i -p|grep -v '[:P]'| \setminuscut -f1 -d'<sup>'"</sup>
   cmd_to_list_postfix = ""
      multiplet = "n"help_{msg_id} = "0516021"#----
# Вопрос: 1
# Значение cmd_to_discover_postfix передает имя физического тома,
# которое представляет собой исходные данные, выбираемые пользователем в
# name_hdr - _rawname.
# - - - -
sm_cmd_hdr:
      \overline{id} = "demo_lspvd"
      option_id = "demo_cmdlvmlspv"
   has name select = "y"name = "Оглавление физического тома"
   name_msg_file
      name_msg_set = 15
      name msg id = 100cmd_to_exec = "lspv"
      ask = \pi n"
      cmd to discover postfix = "r rawname"
      help_{mg} id = "\overline{0}516100"
sm cmd opt:
      id_seq_num = "01"
      id = "demo_cmdlvmlspv"
      disc field name = " rawname"
      name = "Имя физического тома"
   name_msg_file
      name_msg_set = 15
      name_msg_id = 101op type = "l"entry_type = "t"
   entry size = 0required = "+"<br>d to list mode = "1"cmd to list mode
       cmd_to_list = "lsvg -o|lsvg -i -p|grep -v '[:P]'| \
              cut -f1 -d' '"
      help_msg_id = "0516021"
#----
# Вопрос: 2
# Здесь кольцевой список из трех значений совпадает со списком aix_values,
# который мы хотим передать в cmd_to_exec для sm_cmd_hdr.
#----
sm cmd opt:
      id_seq_num = "02"
```

```
id = "demo_cmdlvmlspv"
     disc field name = "Option"
     name = "Опция просмотра:"<br>ne msg file = "smit.cat"
   name_msg_file
     name_msg_set = 15
     name msg id = 92op_{xy}pe = "r"entry\_type = "n"<br>
entry size = 0
  entry_size
     required = "n"
   value index = 0disp_values = "status,logical volumes,physical \
                     partitions"
     values_msg_file = "smit.cat"
     values msg set = 15
     values_msg_id = 103
     aix values = " ,-1,-p"
     help_msg_id = "0516102"
#----------------------------------------------------------------
## Пример 4
# ------
# Цель: Изменить/показать дату & время
## Вопросы: 1. Использование заголовка динамического окна для получения
# значений переменных для следующего окна диалога.
# 2. Использование cmd_to_discover для задания нескольких
# начальных значений cmd opt.
# 3. Переупорядочение параметров в cmd_to_exec.
#----------------------------------------------------------------
#----
# Вопрос: 1
# Данный заголовок динамического окна name_hdr получает два значения, которые
# хранятся в переменных daylight_y_n и time_zone и используются в cmd_opts
# следующего окна диалога. Выходные значения cmd_to_classify разделяются двоеточием,
# как и в списке имен полей, определяемом в cooked field name.
# - - - -
sm_name_hdr:
     i\overline{d} = "demo date"
     next id = \frac{1}{2} demo date dial"
     option_id = "date\_sel\_opt"name_msg_set = 0<br>name_msg_id = 0
  name_msg_id = 0
     ghost = "y"cmd to classify = " \backslashif [ $(ec\overline{0}0\ \overline{$}7Z \mid awK '{}' \rightarrowif (length(\$1) <=6 ) {printf(\"2\")} \
 else {printf(\"1\")} }') = 1 ] \n\
then\n\
    echo $(dspmsg smit.cat -s 30 18 'yes')\":$TZ\"\n\
else\n\
    echo $(dspmsg smit.cat -s 30 19 'no')\":$TZ\"\n\
fi #"
     cooked_field_name = "daylight_y_n:time_zone"
sm cmd opt:
   id\_seq num = "0"id = "date_sel_opt"
# - - - -# Вопросы: 2,3
# Здесь cmd_to_discover получает шесть значений, по одному для каждой
# доступной для изменения опции sm_cmd_opts для данного окна.
# Вывод cmd to discover состоит из двух строк; первая начинается с символа #,
# за которым следует список имен переменных, а вторая содержит список их значений. И то, и другое
```

```
# В обоих списках в качестве разделителя используется двоеточие. Следует отметить,
# что cmd to exec получает параметры из cmd opts и переупорядочивает их
# при вызове команды.
# - - - -sm_cmd_hdr:
      \overline{id} = "demo date dial"
      option_id = "demo_chtz_opts"
   has_name_select \overline{\phantom{0}} = "y"
     пате = "Изменить / Показать дату и время"
                            = "smit.cat"
   name_msg_file
      name msg set = 30name msg id = 21cmd to exec = "date proc () \setminus# ММ дд чч мм сс гг\n\
# порядок параметров диалога # 3 4 5 6 7 2\n\
\{\n\n\}date \"$3$4$5$6.$7$2\"\n\
\n}\n
date_proc "
      exec mode = "P"cmd to discover = "disc proc() \ln\{\n\n\TZ=\\ $1\"\n\
echo '#cur month:cur day:cur hour:cur min:cur sec:cur year'\n\
date +%m:%d:%H:%M:%S:%y\n\
\n}\n
disc_proc"
   cmd_to_discover_postfix = ""
      help_msg_id = "055101"
# - - - -# Первые два cmd_opts получают начальные значения
# (disc_field_name) из name_hdr.
# - - - -
sm cmd opt:
      id\_seq\_num = "04"id<sup>-</sup>= "demo_chtz_opts"
      disc field name = "time zone"
      name<sup>==</sup> "Часовой пояс"
                              = "smit.cat"
   name_msg_file
      name_msg_set = 30name_msg_id = 16= "y"
   required
sm cmd opt:
      id\_seq num = "08"
      id = "demo chtz opts"disc field name = "daylight y n"
      name = "Предусмотрен ли в данном часовом поясе переход на летнее время?\n"
                             = "smit.cat"
   name_msg_file
      name msg set = 30name_msg_id = 17entry_size
                              = 0# - - - -
# Последние шесть six cmd opts получают свои значения из
# cmd to discover.
# - - - -
sm\_cmd\_opt:\overline{1}d seq num = "10"
      id = "demo chtz opts"disc field name = "cur year"
      name^- = "Fo\overline{A} (00-99)"name_msg_file
                              = "smit.cat"
      name msg set = 30name msg id = 10entry\_type = "#"
```

```
entry_size = 2
      required = "+"help_msg_id = "055102"
sm_cmd_opt:
      id seq num = "20"id = "demo_chtz_opts"
      disc field name = "cur month"name = "Месяц (01-12)" = "smit.cat"
   name_msg_file
      name_msg_set = 30
   name msg id = 11entry\_type = "#"entry size = 2
      required = "+"
      help msg id = "055132"
sm cmd opt:
      id seq num = "30"
      id = "demo_chtz_opts"
      disc_field_name = "cur_day"
      name = "День (01-31)\n\infty = "smit.cat"
   name msg file
      name msg set = 30name msg id = 12entry\_type = "#"entrysize = 2required = "+"
      help_msg_id = "055133"
sm_cmd_opt:
      \overline{\text{id}} seq_num = "40"
      id = "demo_chtz_opts"
      disc field name = "cur hour"name^- = "Ча\bar{c} (00-23)" = "smit.cat"
   name_msg_file
      name_msg_set = 30name_msg_id = 13
      entry_type = "#"
      entry_size = 2
      required = "+"
      help_msg_id = "055134"
sm cmd opt:
      id_seq_num = "50"
      id = "demo chtz opts"disc field name = "cur min"
      name = "Минута (00-59)^{\overline{n}}<br>ne msg file = "smit.cat"
   name_msg_file
      name_msg_set = 30name msg id = 14
      entry_type = "#"entry size = 2
      required = "+"help_msg_id = "055135"
sm cmd opt:
      id_seq_num = "60"
      id = "demo chtz opts"disc field name = "cur sec"name = "Секунда (00-59)"<br>ne msg file = "smit.cat"
   name msg file
      name_msg_set = 30
      name_msg_id = 15
```

```
entry type = "#"entry size = 2required = +<sup>1</sup>
help_msg_id = "055136"
```
# Контроллер системных ресурсов

В этом разделе описан Контроллер системных ресурсов (SRC), предназначенный для управления сложными подсистемами.

SRC - это программа для управления подсистемами. SRC может применяться при разработке подсистем, управляющих одним или несколькими демонами, для создания интерфейса управления системой. SRC предоставляет набор команд для запуска, завершения, трассировки, обновления и получения информации о состоянии подсистемы.

Кроме того, в SRC предусмотрена функция уведомления об ошибках. Она позволяет применять собственные методы исправления ошибок. На тип информации об исправлении не накладывается практически никаких ограничений: метод уведомления должен быть строкой файла, содержащей имя исполняемой программы.

Дополнительная информация о требованиях, которые накладываются на программы SRC, приведена в следующих разделах:

# Взаимодействие подсистем с SRC

В SRC подсистемой называется программа или набор связанных программ, которые были совместно разработаны для решения конкретной задачи. Дополнительная информация о свойствах подсистемы приведена в разделе "Контроллер системных ресурсов" книги Управление операционной системой и устройствами.

Субсервер - это процесс, которым управляет подсистема и который входит в ее состав.

SRC работает с объектами из класса объектов SRC. При этом подсистемы определяются в SRC как объекты подсистем, а субсерверы - как объекты типа субсервер. Структура, связанная с объектом каждого типа, описана в файле usr/include/sys/srcobj.h.

В SRC предусмотрены команды для работы с объектами подсистем, субсерверов, а также группами подсистем. Группой подсистем называется группа любых пользовательских подсистем. Объединение подсистем в группы позволяет выполнить одну команду сразу для нескольких подсистем. Кроме того, для группы подсистем можно создать общий метод уведомления об ошибках.

SRC обменивается данными с подсистемами путем отправки сигналов и обмена пакетами с запросами и ответами. Помимо сигналов SRC поддерживает обмен данными через сокеты и очереди сообщений IPC. Для описания обмена данными между подсистемами и SRC в API SRC предусмотрено несколько функций. Кроме того, в API SRC предусмотрены функции для обмена данными между клиентскими программами и SRC.

# SRC и команла init

При работе SRC не используется команда init. Тем не менее, SRC расширяет возможности этой команды, предназначенной для порождения процессов. Помимо команд запуска, завершения, трассировки, обновления и получения информации о состоянии подсистем, SRC позволяет управлять работой отдельных подсистем, поддерживает удаленное управление системой и функцию ведения протоколов подсистем.

SRC вызывает команду init только при добавлении главного демона SRC, srcmstr, в файл inittab. По умолчанию демон srcmstr указан в файле inittab. В этом случае команда init запускает демон srcmstr во время запуска системы, как и любой другой процесс. Права на запуск демона srcmstr есть только у системного администратора и членов системной группы.

## Компиляция программ, взаимодействующих с демоном srcmstr

Для того чтобы программа могла работать с демоном srcmstr, в ней нужно указать файл /usr/include/spc.h, а во время компиляции подключить библиотеку libsrc.a. Для программ, обменивающихся данными с SRC путем сигналов, этого делать не нужно.

## Операции SRC

Для работы с SRC подсистема должна обмениваться данными с демоном srcmstr двумя способами:

- С помощью объекта подсистемы, созданного в классе объектов подсистем SRC.
- С помощью функций SRC, если подсистема не использует механизм сигналов. Эти функции предназначены для отправки ответов на запросы SRC и применяются в случае использования очередей сообщений или сокетов.

Все подсистемы SRC должны поддерживать команду stopsrc. Эта команда применяется SRC для завершения работы подсистем и их субсерверов с помощью сигналов SIGNORM (обычное завершение), SIGFORCE (принудительное завершение) или SIGCANCEL (отмена).

Кроме того, подсистема может поддерживать команды startsrc, Issrc-I, traceson, tracesoff и refresh, функцию отправки подробного отчета о своем состоянии и отчета о состоянии субсервера, а также функцию уведомления об ошибках SRC.

## Функции SRC

Для поддержки создания подсистем в SRC предусмотрены следующие функции:

- Общий интерфейс команд для запуска, завершения работы и отправки запросов подсистемам
- Возможность централизованного управления подсистемами и группами подсистем
- Общий формат запросов к подсистемам
- Определение субсервера, однозначно идентифицирующее субсервер в подсистеме
- Возможность определить для подсистемы особые методы уведомления об ошибках
- Возможность определить для подсистемы особые ответы на запросы о состоянии, трассировке и обновлении конфигурации
- Централизованная обработка запросов к подсистемам в сетевой среде

# Информация, связанная с данной:

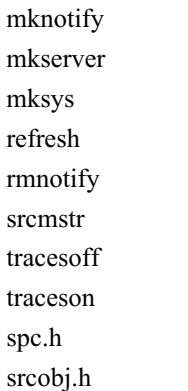

# Объекты SRC

Контроллер системных ресурсов (SRC) работает с тремя классами объектов:

Все функции SRC предназначены для работы с объектами этих классов. Предопределенный набор дескрипторов классов объектов определяет возможный набор конфигураций подсистемы, поддерживаемых SRC.

Примечание: Для работы SRC требуется только класс объектов подсистем. Классы объектов типа субсервера и объектов уведомления необходимы только в некоторых системах.

# Класс объектов подсистем

Класс объектов подсистем содержит дескрипторы всех подсистем SRC. Для того чтобы SRC смог работать с подсистемой, ее нужно определить в этом классе.

Дескрипторы класса объектов подсистем определены в структуре SRCsubsys, хранящейся в файле /usr/include/sys/srcobj.h. Краткое описание дескрипторов подсистем и связанных с ними флагов команд mkssys и chssys приведено в таблице Дескрипторы объектов подсистем и значения по умолчанию.

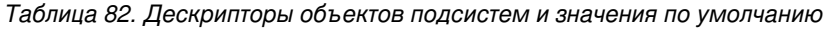

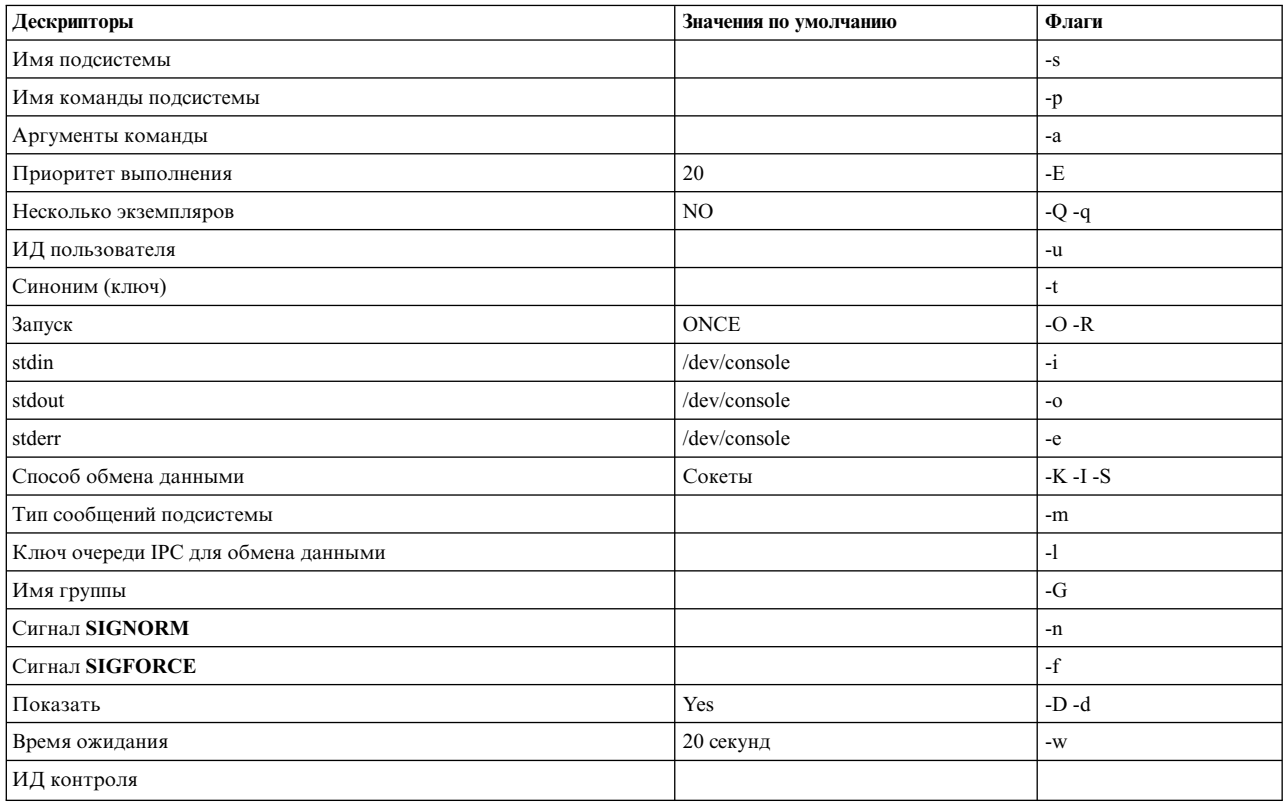

Дескрипторы объектов подсистем определяются следующим образом:

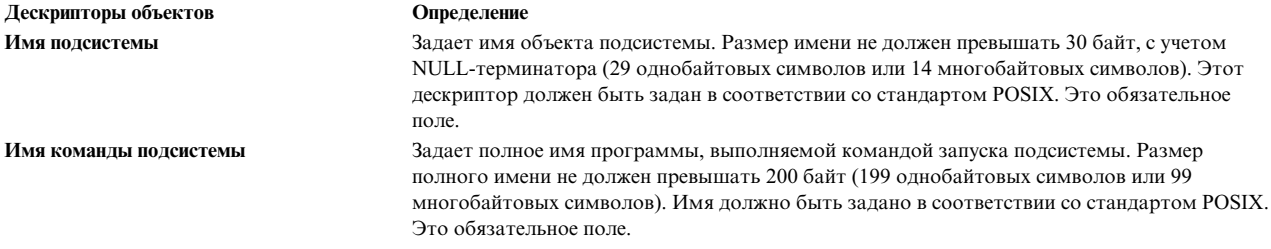

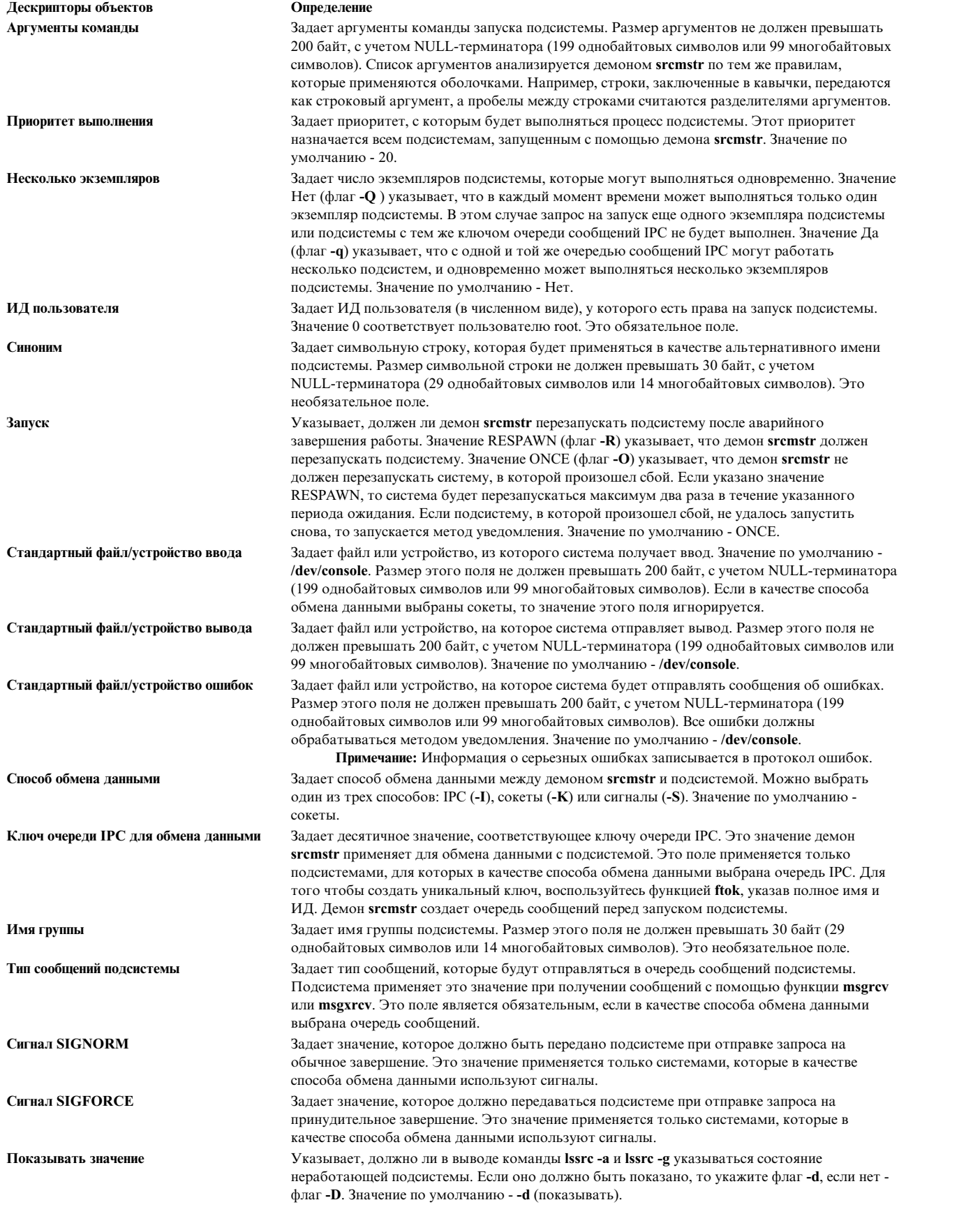

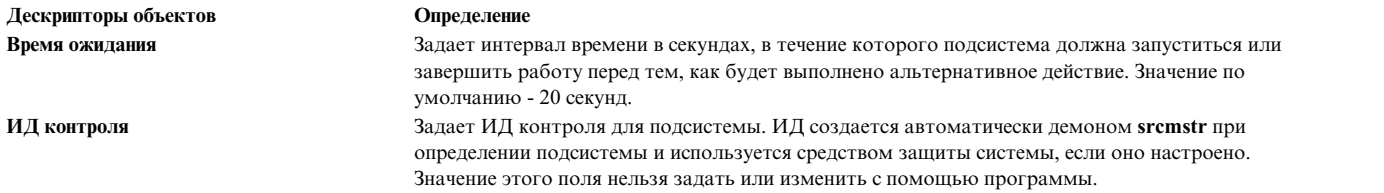

## **Класс объектов типов субсервера**

Если в подсистеме есть субсерверы, которым демон **srcmstr** будет отправлять команды уровня субсервера, то в данном классе должен быть соответствующий объект.

Этот класс объектов содержит три дескриптора, которые определены в структуре **SRCsubsvr**, хранящейся в файле **srcobj.h**:

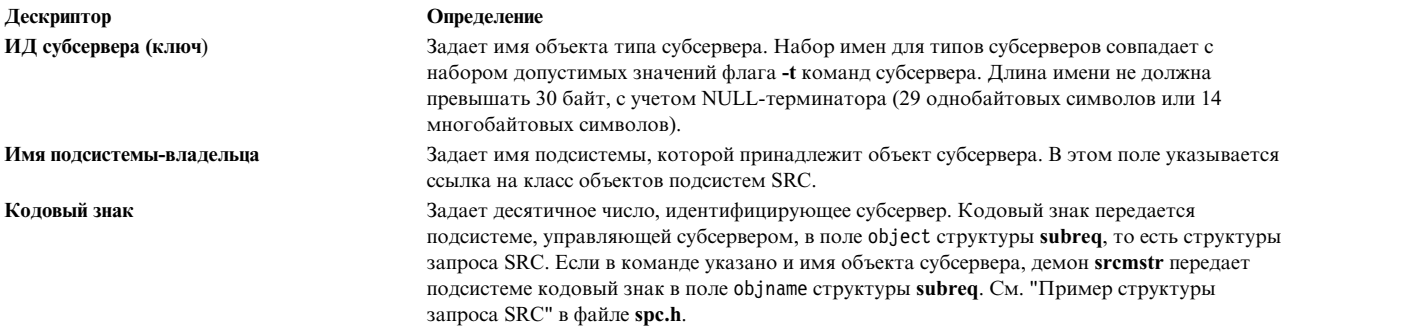

В командах субсервер идентифицируется по типу необязательному имени экземпляра. С помощью типа субсервера демон SRC определяет подсистему, управляющую субсервером; имя субсервера не применяется.

#### **Класс объектов уведомления**

С помощью этого класса демон **srcmstr** может вызвать функции подсистемы для обработки ошибок в ее работе. Когда демон SRC получает сигнал **SIGCHLD**, означающий завершение процесса подсистемы, он проверяет состояние подсистемы (обслуживаемой демоном **srcmstr**) и определяет, связано ли завершение работы с вызовом команды **stopsrc**. Если команда **stopsrc** не выполнялась, завершение считается аварийным. Если в определении не задана опция перезапуска, либо попытка перезапуска не удалась, демон **srcmstr** пытается прочитать объект уведомления, связанный с данной подсистемой. Если такой объект задан, то выполняется метод, связанный с подсистемой.

Если объект подсистемы не найден в классе объектов уведомления, демон **srcmstr** проверяет, входит ли подсистема в группу. Если да, демон **srcmstr** пытается найти в классе объектов уведомления объект группы. Если такой объект есть, то вызывается связанный с ним метод. Таким образом, группа подсистем может применять общий метод.

**Примечание:** Метод уведомления подсистемы считается более приоритетным, чем метод уведомления группы. За счет этого в подсистеме, относящейся к группе одновременно запускаемых подсистем, может быть создан собственный метод восстановления и очистки.

Объекты уведомления содержат два дескриптора:

**Дескриптор Определение**

**Имя подсистемы** или **Имя группы** Задает имя подсистемы или группы, для которой определяется метод уведомления. **Метод уведомления** Задает путь к процедуре, которая должна выполняться демоном **srcmstr** при аварийном завершении работы системы или группы.

Уведомление об аварийном завершении полезно в том случае, когда перед перезапуском подсистемы требуется выполнить специальные действия по восстановлению и очистке. Кроме того, это позволяет собирать информацию для последующего анализа причины аварийного завершения работы подсистемы.

Для создания объектов уведомления предназначена команда **mknotify**. Для изменения метода уведомления нужно удалить текущий объект уведомления с помощью команды **rmnotify** и создать новый объект.

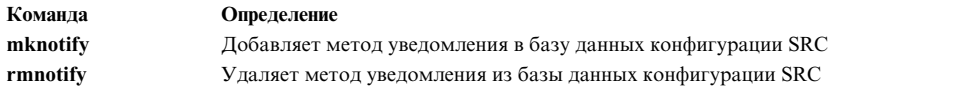

Демон **srcmstr** заносит в протокол информацию о действиях подсистемы по исправлению ошибок. Ответственность за отправку сообщений об ошибках ложится на саму подсистему.

# **Типы обмена данными SRC**

Контроллер системных ресурсов (SRC) поддерживает три способа обмена данными: сигналы, сокеты и очереди сообщений IPC.

Выбранный способ обмена данными определяет набор функций SRC, доступный подсистеме.

**Примечание:** Все подсистемы, независимо от способа обмена данными, указанного в объекте подсистемы, должны поддерживать обмен ограниченным набором сигналов. В подсистеме должна быть определена функция для обработки сигнала **SIGTERM** (завершение и отмена). При получении сигнала **SIGTERM** подсистема должна освободить все ресурсы и завершить свою работу.

Дополнительная информация о способах обмена данными с SRC приведена в следующих разделах:

В таблице Обмен данными между демоном srcmstr и подсистемами описаны все способы обмена данными и связанные с ними функции SRC.

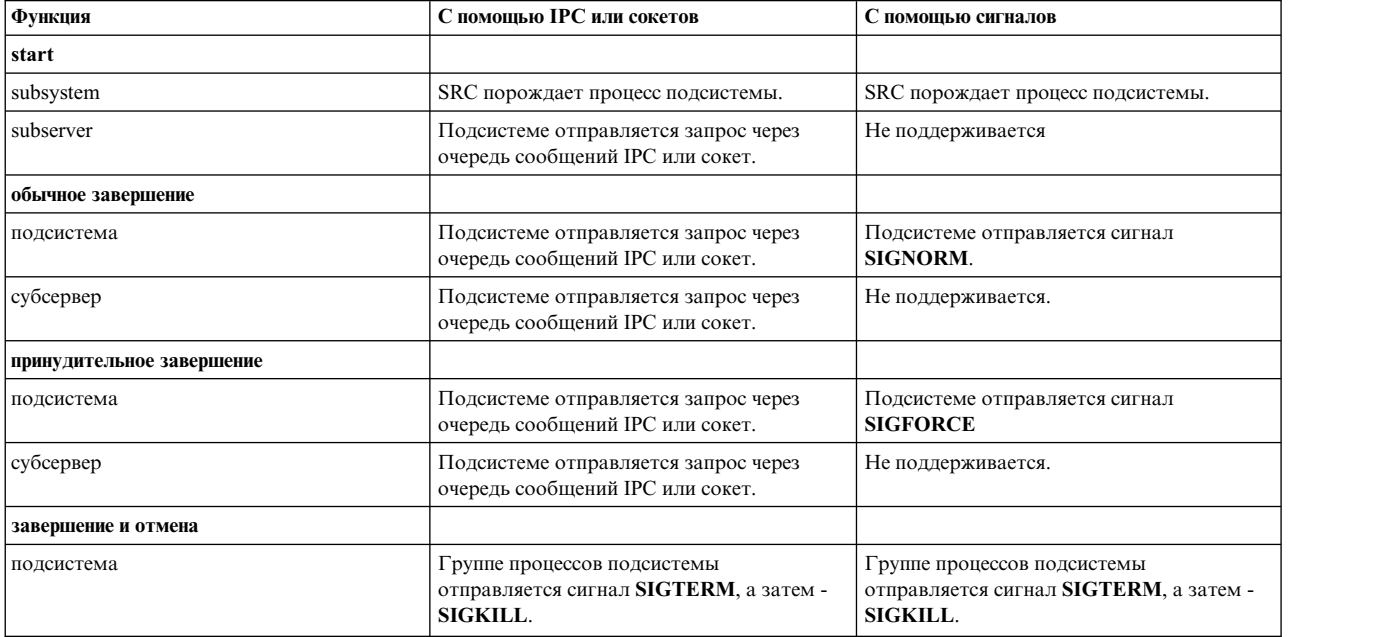

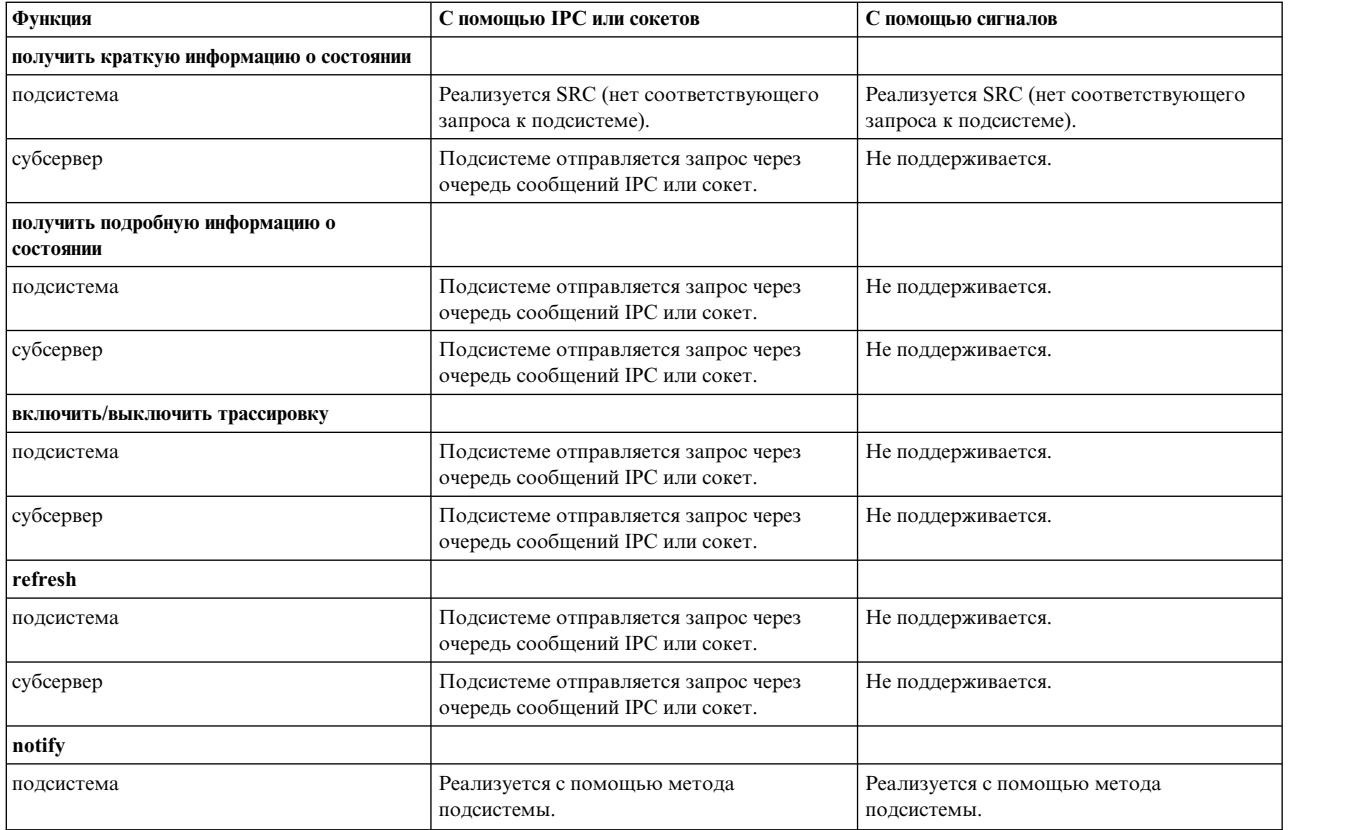

# **Обмен сигналами**

Обмен сигналами - это основной способ обмена данными между демоном **srcmstr** и подсистемой. Поскольку сигналы передаются только в одном направлении, подсистемы, использующие механизм сигналов, распознают только запрос на завершение работы. Они не распознают запросы на получение подробной информации о состоянии, обновление и трассировку. Кроме того, они не распознают субсерверы.

Для работы с механизмом сигналов в подсистеме должна быть реализована процедура обработки запросов **SIGNORM** и **SIGFORCE**, например **sigaction**, **sigvec** или **signal**.

Подсистемы, использующие механизм сигналов, должны быть описаны в классе объектов подсистем SRC с помощью команды **mkssys -Snf**, функции **defssys** или **addssys**.

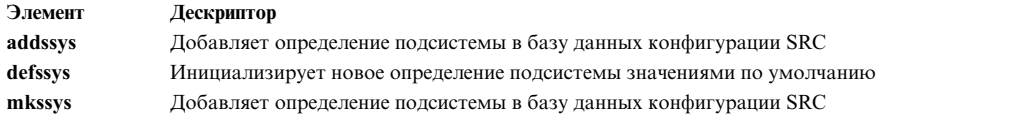

## **Обмен данными через сокеты**

Сокеты представляют собой другой способ обмена данными, который может применяться в подсистемах. Этот тип применяется демоном **srcmstr** по умолчанию. Дополнительная информация приведена в разделе Обзор сокетов*Communications Programming Concepts*.

Демон **srcmstr** получает через сокеты запросы на обработку от процесса. Если вы выберете этот способ обмена данными, демон **srcmstr** создаст сокет подсистемы, через который она будет получать запросы демона **srcmstr**. Для локальных подсистем создаются сокеты UNIX (**AF\_UNIX**). Для удаленных подсистем создаются сокеты Internet (**AF\_INET**). Ниже описана последовательность обработки команды:

- 1. Процесс команды получает команду от устройства ввода, создает запрос на обработку и отправляет дейтаграмму UDP с запросом на обработку демону srcmstr через стандартный порт SRC. Сокеты AF\_INET описаны в файле /etc/services.
- 2. Демон srcmstr получает запрос на обработку через стандартный порт SRC. После этого он считывает исходный адрес системы из структуры sockaddr функции socket и добавляет этот адрес и номер порта к запросу на обработку.
- 3. Демон srcmstr вызывает функции srcrrqs и srcsrpy. Если он может выполнить запрос, то выполняется обработка, результат которой возвращается процессу команды. Остальные запросы передаются соответствующей подсистеме через порт, указанный в запросе на обработку.
- 4. Подсистема работает с портом, выделенным ей ранее демоном srcmstr. (Порт выделяется подсистеме демоном **srcmstr** во время ее запуска.) Подсистема выполняет запрос на обработку и отправляет ответ процессу команды.
- 5. Процесс команды получает ответ через указанный порт.

Права доступа к файлу и адреса сокетов, применяемые демоном **srcmstr**, хранятся во временных каталогах /dev/SRC и /dev/.SRC-unix. Информация в этих каталогах предназначена только для SRC, хотя ее можно просмотреть с помощью команды Is.

Очереди сообщений и сокеты предоставляют одни и те же функции для обмена данными с подсистемами.

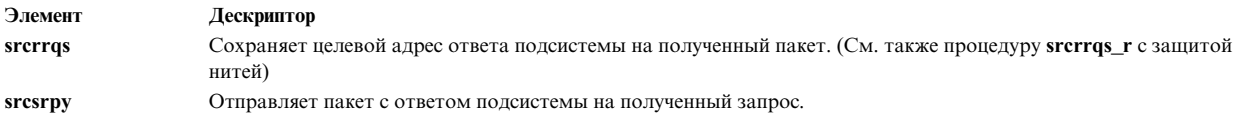

# Обмен данными с помощью очередей сообщений IPC

Очереди сообщений IPC выполняют те же функции, что и сокеты. Оба способа обмена данными позволяют работать со всеми функциями SRC.

При обмене данными через очередь сообщений IPC демон **srcmstr** получает запросы на обработку от процесса команды через сокет, а затем отправляет сообщение SRC для подсистемы в очередь сообщений IPC. Очередь сообщений создается при запуске подсистемы. Ниже описана последовательность действий, которая выполняется при обмене данными подсистемы с демоном srcmstr через очередь сообщений:

- 1. Демон srcmstr считывает ИД очереди сообщений из объекта подсистемы SRC и отправляет сообщение полсистеме.
- 2. Подсистема получает команду из очереди сообщений с помощью функции msgrcv в виде структуры subreq, содержащей запрос к подсистеме.
- 3. Подсистема получает ИД тега, который указывается в ответе на сообщение, с помощью функции srcrrqs.
- 4. Подсистема интерпретирует и обрабатывает полученную команду. В зависимости от команды, подсистема размещает ответ в структуре данных svrreply или statcode. Дополнительная информация об этих структурах приведена в файле /usr/include/spc.h.
- 5. Подсистема отправляет ответ процессу команды с помощью функции srcsrpy.

# Создание подсистем, взаимодействующих с SRC

Команды Контроллера системных ресурсов (SRC) - это исполняемые команды, которые получают аргументы из командной строки.

После проверки синтаксиса команды вызываются динамические функции SRC для создания дейтаграммы UDP и ее отправки демону srcmstr.

Дополнительная информация о функциях SRC и их использовании подсистемами для связи с главным процессом SRC приведена в следующих разделах:

## Получение подсистемами запросов SRC

Способ получения подсистемой запросов от SRC зависит от выбранного способа обмена данными. Демон srcmstr получает запросы на обработку от процесса команды через сокеты и создает необходимый сокет или очередь сообщений для передачи этого запроса. Подсистема должна проверить, что сокет или очередь сообщений действительно были созданы. Рекомендации по программированию пакетов с запросами SRC для подсистем, применяющих различные способы обмена данными, приведены в следующих разделах:

Примечание: Во всех подсистемах, независимо от применяемого способа обмена данными, должна быть определена процедура обработки сигнала SIGTERM.

#### Получение сигналов SRC

В подсистемах, обменивающихся с SRC сигналами, должна быть определена процедура обработки сигналов **SIGNORM и SIGFORCE**. В ней может использоваться любой метод обработки сигналов. Ниже приведено два примера подобных функций.

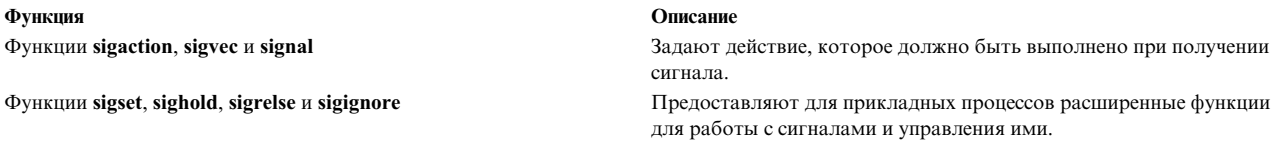

#### Получение пакетов с запросами SRC через сокеты

Ниже приведены рекомендации по созданию подсистем, получающих пакеты с запросами SRC через сокеты:

- Включите в программу подсистемы файл /usr/include/spc.h, содержащий структуру подсистемы SRC. Эта структура применяется подсистемой для ответа на команды SRC. Кроме того, файл spc.h содержит файл srcerrno.h, который не нужно указывать особо. Файл srcerrno.h содержит определения ошибок, необходимые для поддержки демона.
- При запуске подсистемы, применяющей сокеты, дескриптор файла 0 присваивается сокету, через который подсистема получает пакеты с запросами SRC. Подсистема должна убедиться, что этот дескриптор действительно был назначен сокету с помощью функции **getsockname**, которая возвращает адрес сокета подсистемы. Если дескриптор сокета отличен от 0, подсистема должна занести в протокол сообщение об ошибке и завершить свою работу. Информация о том, как получить адрес сокета подсистемы с помощью функции **getsockname** приведена в разделе "Пример программы чтения дейтаграммы Internet" в книге Communications Programming Concepts.
- Если подсистема работает с несколькими сокетами, то с помощью функции select она может определить, в каком из сокетов есть данные. Дополнительная информация по выполнению этой задачи с помощью функции select приведена в разделе "Пример программы проверки ожидающих соединений" в книге Communications Programming Concepts.
- Для получения пакета с запросом из сокета предназначена функция recvfrom.

Примечание: Целевой адрес для возврата ответа подсистемы хранится в полученном пакете с запросом SRC. Его не следует путать с адресом, который функция recvfrom возвращает в качестве одного из своих параметров.

После получения пакета с помощью функции recvfrom можно вызвать функцию srcrrqs, которая возвращает указатель на статическую структуру srchdr. Этот указатель позволяет получить адрес, по которому нужно отправить ответ подсистемы. Эта структура переопределяется при каждом вызове функции srcrrqs, поэтому ее нужно сохранить в некоторой переменной, если она еще потребуется после следующего вызова srcrrqs.

#### Получение пакетов с запросами SRC с помощью очереди сообщений

Ниже приведены рекомендации по созданию подсистем, получающих пакеты с запросами SRC из очередей сообщений:

- Включите в программу подсистемы файл /usr/include/spc.h, содержащий структуру подсистемы SRC. Эта структура применяется подсистемой для ответа на команды SRC. Кроме того, файл spc.h содержит файл srcerrno.h, который не нужно указывать особо. Файл srcerrno.h содержит определения ошибок, необходимые для поддержки демона.
- Укажите при компиляции опцию -DSRCBYQUEUE. В результате поле типа сообщения (mtype) станет первым в структуре srcreq. Эта структура применяется при получении пакетов SRC.
- После запуска подсистемы необходимо выполнить функцию msgget и проверить, что во время запуска была создана очередь сообщений. Если она не была создана, подсистема должна занести в протокол сообщение об ошибке и завершить работу.
- Если подсистема работает с несколькими очередями сообщений, то с помощью функции select она может определить, в какой из очередей есть данные. Дополнительная информация по выполнению этой задачи с помощью функции select приведена в разделе "Пример программы проверки ожидающих соединений" в KHUTE Communications Programming Concepts.
- Для получения пакета из очереди сообщений предназначены функции msgrcv и msgxrcv. Адрес, по которому подсистема должна отправить пакет с ответом, указан в полученном пакете.
- После получения пакета с помощью функции msgrcv или msgxrcv вызовите функцию srcrrqs. Эта функция возвращает указатель на статическую структуру srchdr, которая переопределяется при каждом вызове функции srcrrqs. Этот указатель позволяет получить адрес, по которому нужно отправить ответ подсистемы.

#### Обработка подсистемами пакетов с запросами SRC

В подсистемах должна быть определена реакция на получение запроса на остановку. Помимо этого, подсистемы могут поддерживать запросы на запуск, получение информации о состоянии, трассировку и обновление.

Обработка пакета с запросом разбивается на два этапа:

#### Чтение пакета с запросом SRC

Подсистема получает пакет с запросом SRC в виде структуры srcreq, описанной в файле /usr/include/spc.h. Запрос подсистемы расположен в структуре subreq, вложенной в структуру srcreq:

```
struct subreq
     short object;
```
/\*объект для обработки\*/ short action; /\*действие START, STOP, STATUS, TRACE,\ REFRESH\*/ short parm1; /\*зарезервировано для переменных\*/ short parm2; /\*зарезервировано для переменных\*/ char objname; /\*имя объекта\*/

Поле object структуры **subreq** задает объект, над которым нужно выполнить действие. Если запрос относится к подсистеме, в поле object указывается константа SUBSYSTEM. В противном случае в поле object указывается кодовый знак, либо в поле objname указывается PID субсервера в виде символьной строки. Ответственность за правильный выбор объекта, к которому относится запрос, ложится на подсистему.

Поле action задает запрошенное действие над подсистемой. Все подсистемы должны поддерживать действия START, STOP и STATUS. При необходимости, могут поддерживаться действия TRACE и REFRESH.

Поля parm1 и parm2 применяются для различных целей, в зависимости от запрошенного действия.

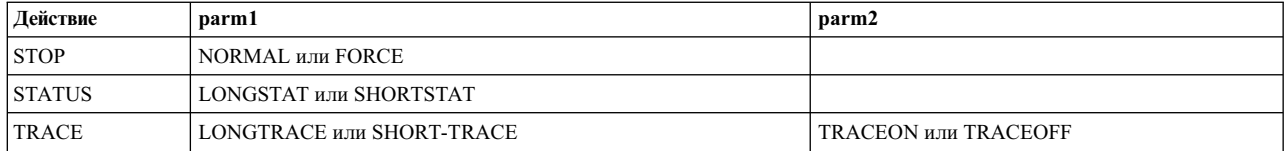

Для действий START и REFRESH поля parm1 и parm2 не используются.

## **Ответ подсистемы на запрос SRC**

Действия, которые выполняет система в ответ на большинство запросов SRC, задаются при определении объекта подсистемы в SRC. Структуры, применяемые подсистемами при ответе на запросы SRC, определены в файле **/usr/include/spc.h**. Для обработки команд в подсистемах могут применяться следующие динамические функции SRC:

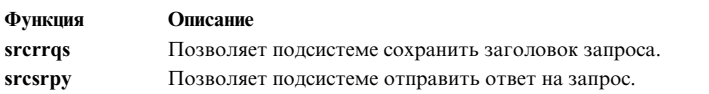

Для обработки запросов на получение информации о состоянии требуется выполнить несколько задач и функций.

В ответ на неизвестный или неверный запрос подсистема должна отправить пакет с этим запросом и кодом ошибки **SRC\_SUBICMD**. Коды действий 0-255 зарезервированы в SRC для внутреннего использования. При получении подсистемой запроса с неправильным кодом действия она должна вернуть код ошибки **SRC\_SUBICMD**. Правильные коды действий, поддерживаемые SRC, перечислены в файле **spc.h**. Кроме того, вы можете определить собственные коды действий. Код действия считается неправильным, если он не определен в SRC и подсистеме.

**Примечание:** Коды действий 0-255 зарезервированы для SRC.

# **Обработка запросов SRC на получение информации о состоянии**

Подсистема может получить запрос на отправку отчета о состоянии одного из трех типов: подробного отчета о состоянии подсистемы, краткого отчета о состоянии субсервера и подробного отчета о состоянии субсервера.

**Примечание:** Краткие отчеты о состоянии подсистемы составляются демоном **srcmstr**. Код состояния и константы, описывающие состояние, которые указываются в отчетах этого типа, определены в файле **/usr/include/spc.h**. В таблице Константы состояния перечислены обязательные и дополнительные коды состояния, которые могут быть возвращены в ответ на запрос.

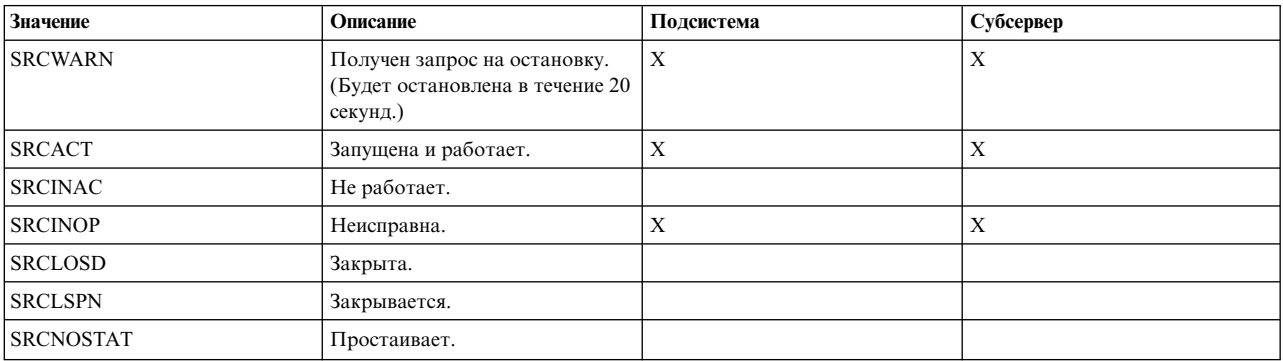

#### **Коды состояния, которые могут встретиться в ответе**

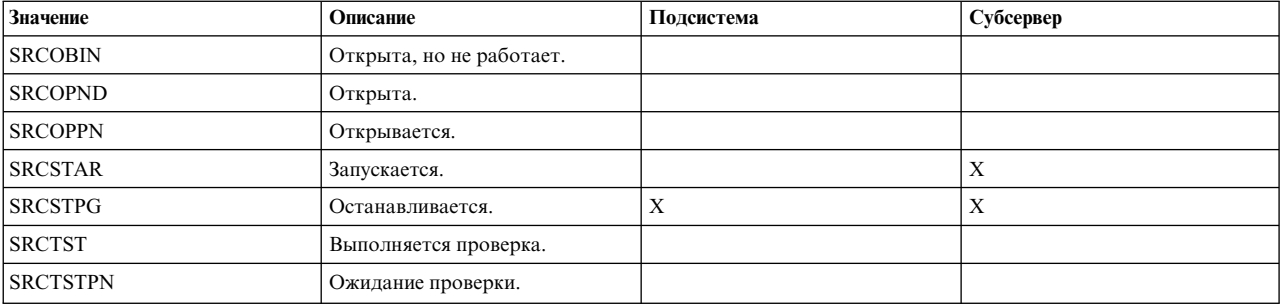

Команда SRC **lssrc** записывает полученную информацию в стандартный вывод. Информация, которая возвращается в ответ на запрос о подробном отчете о состоянии, определяется программистом подсистемы. При необходимости подсистема может отслеживать состояние своих субсерверов и сообщать о его изменении. С помощью функции **srcstathdr** можно получить стандартный заголовок отчета о состоянии и добавить его к своим данным о состоянии.

Обработку запроса на получение информации о состоянии рекомендуется разбить на следующие шаги:

1. Для возврата отчета о состоянии подсистемы (краткого или подробного), создайте массив структур **statcode** и структуру **srchdr**. Структура **srchdr** должна располагаться в начале буфера, отправляемого в ответ на запрос о состоянии. Структура **statcode** определена в файле **/usr/include/spc.h**.

```
struct statcode
\{short objtype;
  short status;
  char objtext [65];
  char objname [30];
};
```
- 2. Укажите в поле objtype константу SUBSYSTEM, если информация о состоянии относится к подсистеме, или кодовый знак субсервера, если информация относится к субсерверу.
- 3. Укажите в поле status одну из констант состояния SRC, перечисленных в файле **spc.h**.
- 4. Укажите в поле objtext текст NLS, описывающий состояние. Строка, указанная в этом поле, должна заканчиваться символом NULL.
- 5. Укажите в поле objname имя подсистемы или субсервера, к которому относится значение objtext. Строка, указанная в этом поле, должна заканчиваться символом NULL.

**Примечание:** Подсистема и инициатор запроса могут договориться об отправке другой информации в ответ на запрос.

#### **Отправка пакетов с ответами подсистем**

В ответ на запросы SRC подсистема должна отправлять структуру **srcrep**, описанную в файле **/usr/include/spc.h**. Ответ должен содержаться в структуре **svrreply**, вложенной в структуру **srcrep**:

```
struct svrreply
\{short rtncode; /*код возврата подсистемы*/
     short objtype; /*SUBSYSTEM или SUBSERVER*/
     char objtext[65]; /*описание объекта*/
     char objname[20]; /*имя объекта*/
     char rtnmsg[256]; /*возвращенное сообщение*/
};
```
Для отправки пакета с ответом предназначена функция **srcsrpy**.

## **Создание ответа**

Для создания ответа подсистемы выполните следующую процедуру:

- 1. Укажите в поле rtncode код ошибки SRC. Для возврата собственного сообщения NLS укажите в поле rtncode значение **SRC\_SUBMSG**.
- 2. Укажите в поле objtype константу SUBSYSTEM, если ответ отправляется от подсистемы, или кодовый знак субсервера, если ответ отправляется от субсервера.
- 3. Укажите в поле objname имя подсистемы, тип субсервера или объект субсервера, от которого отправляется ответ.
- 4. Укажите в поле rtnmsg свое сообщение NLS.
- 5. Укажите соответствующее значение в параметре *Continued* команды **srcsrpy**. Дополнительная информация приведена в разделе "Пакеты продолжения srcsrpy".

**Примечание:** При отправке последнего пакета в параметре *Continued* функции **srcsrpy** должно быть указано значение END.

# **Пакеты с продолжением srcsrpy**

Ответ подсистемы на запрос SRC представляет собой набор пакетов с продолжением. Существует два типа пакетов с продолжением: информационное сообщение и пакет с ответом.

Информационное сообщение не возвращается клиенту. Оно записывается в стандартный вывод клиента. Сообщение должно представлять собой текст NLS с маркерами сообщения, составленный подсистемой-отправителем. Для отправки такого пакета с продолжением укажите в параметре *Continued* функции **srcsrpy** значение CONTINUED.

**Примечание:** В ответ на запрос действия STOP не разрешается отправлять пакеты с продолжением. В ответ на все остальные запросы SRC, полученные подсистемой, может быть отправлено информационное сообщение.

Пакет с ответом возвращается клиенту для дальнейшей обработки. Формат этого пакета должен быть согласован между инициатором и подсистемой. Примером запроса, в ответ на который может быть отправлено такое продолжение, может служить запрос на получение информации о состоянии. При получении подсистемой этого запроса укажите в параметре *Continued* функции **srcsrpy** значение STATCONTINUED. После отправки всего отчета о состоянии или всех пакетов с ответом подсистемы укажите в параметре *Continued* функции **srcsrpy** значение END. Клиенту будет передан пакет, означающий завершение ответа.

## **Возврат подсистемами пакетов с ошибками SRC**

Подсистемы должны отправлять пакеты с информацией обо всех ошибках SRC и других ошибках.

Информация об ошибке SRC должна возвращаться подсистемой в виде структуры **svrreply**, вложенной в структуру **srcrep**. В поле objname этой структуры должно быть указано имя подсистемы, тип субсервера или объект субсервера, в котором возникла ошибка. Если сообщение NLS, связанное с данной ошибкой SRC, не содержит маркеров, возвращается пакет с краткой информацией об ошибке. Это означает, что пакет содержит только номер ошибки SRC. Если с данной ошибкой связаны маркеры, то должно быть возвращено сообщение NLS из каталога сообщений.

При возникновении ошибки, не связанной с SRC, должен быть отправлен пакет со структурой **svrreply**, в которой полю rtncode присвоено значение SRC\_SUBMSG, а в поле rtnmsg указано сообщение NLS подсистемы. Поле rtnmsg записывается в стандартный вывод клиента.

## **Ответ на запросы о трассировке**

Подсистема не обязана поддерживать команды **traceson** и **tracesoff**. Однако поддержка этих команд позволяет выполнять трассировку подсистемы и субсервера.

Запросы на трассировку подсистемы отправляются в виде структуры **subreq**, полю action которой присвоено значение TRACE, а полю object - значение SUBSYSTEM. В параметре parm1 указывается тип трассировки (LONGTRACE или SHORTTRACE), а в параметре parm2 указывается, нужно ли включить или выключить трассировку (значение TRACEON или TRACEOFF).

Если подсистема получает пакет с запросом на трассировку, в котором parm1 равен SHORTTRACE, а parm2 равен TRACEON, то подсистема должна включить функцию трассировки. Если подсистема получит пакет с запросом на трассировку, в котором parm1 равен LONGTRACE, а параметр parm2 равен TRACEON, то подсистема должна включить функцию подробной трассировки. При получении пакета с запросом, в котором parm2 будет равен TRACEOFF, подсистема должна выключить трассировку.

В запросе на трассировку субсервера поле action **subreq** равно TRACE, а поле object **subreq** содержит кодовый знак субсервера, для которого должна быть включена трассировка. В параметре parm1 указывается тип трассировки (LONGTRACE или SHORTTRACE), а в параметре parm2 указывается, нужно ли включить или выключить трассировку (значение TRACEON или TRACEOFF).

Если подсистема получает пакет с запросом на трассировку субсервера, в котором parm1 равен SHORTTRACE, а parm2 равен TRACEON, то подсистема должна включить трассировку субсервера. Если подсистема получает пакет с запросом на трассировку субсервера, в котором parm1 равен LONGTRACE, а parm2 равен TRACEON, то она должна включить подробную трассировку субсервера. При получения пакета с запросом на трассировку субсервера, в котором parm2равен TRACEOFF, подсистема должна выключить трассировку субсервера.

# **Ответ на запросы об обновлении**

Не все подсистемы поддерживают запросы на обновление. Подсистемы, поддерживающие команду **refresh**, должны отвечать на нее SRC следующим образом:

- v В запросе на обновление подсистемы поле action структуры **subreq** равно REFRESH, а поле object равно SUBSYSTEM. При обновлении подсистемы не применяются параметры parm1 и parm2.
- При получении запроса на обновление подсистема должна изменить свою конфигурацию.

# **Определение подсистемы в SRC**

Подсистемы определяются в классе объектов SRC в виде объектов подсистем. Субсерверы определяются в базе данных конфигурации SRC в виде объектов типа субсервер.

Структуры, связанные с каждым типом объектов, определены в файле **sys/srcobj.h**.

Для создания объекта подсистемы предназначена команда **mkssys** и процедура **addssys**. Объект типа субсервер создается с помощью команды **mkserver**. При выполнении команд или процедур настройки не обязательно указывать все опции и параметры. Для некоторых из них SRC предлагает значения по умолчанию. Вам нужно заполнить только обязательные поля, и, при необходимости, изменить некоторые значения по умолчанию.

Для добавления и изменения дескрипторов из командной строки можно создать сценарий оболочки. Кроме того, это можно сделать с помощью интерфейса C. В нем предусмотрены команды и функции настройки и изменения объектов SRC.

**Примечание:** Вариант программного интерфейса приведен только для удобства.

Предусмотрены следующие команды:

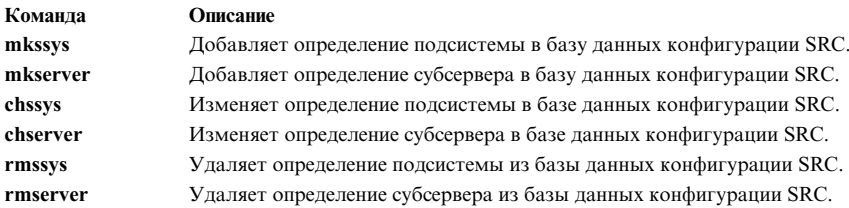

## В интерфейсе С предусмотрены следующие функции:

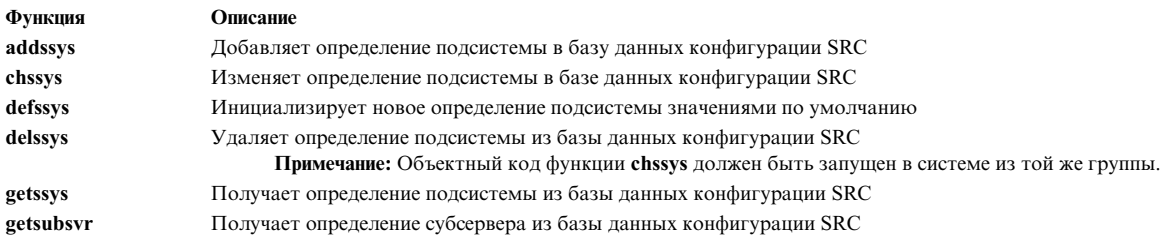

Команды mkssys и mkserver перед добавлением и изменением значений в командной строке вызывают функцию defssys для определения значений по умолчанию подсистемы или субсервера.

Для получения данных из файлов конфигурации SRC главная программа SRC и подсистема применяют функции getssys и getsubsvr.

# Список дополнительных функций SRC

Для поддержки обмена данными между SRC и подсистемами предназначены следующие функции:

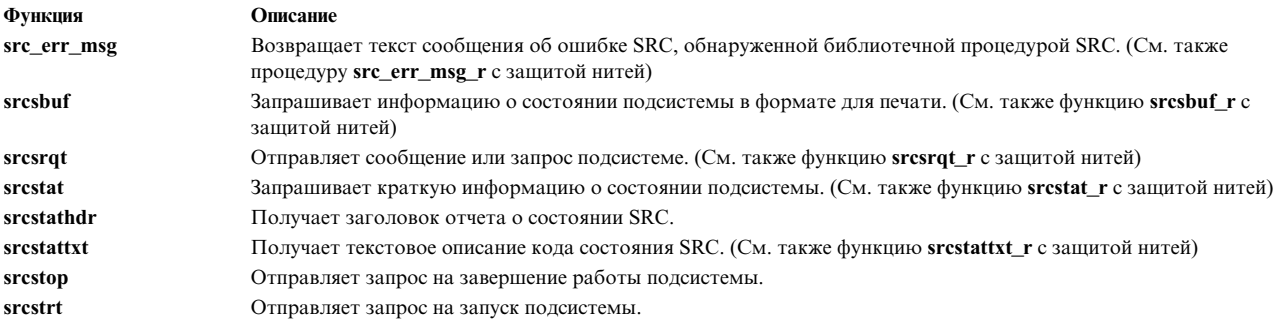

# Функция трассировки

Трассировщик служит для локализации неполадок в системе путем отслеживания указанных системных событий или процессов. Можно отслеживать следующие события: вызов и возврат из выбранных функций, функций ядра, функций расширений ядра и обработчиков прерываний.

Предусмотрена возможность трассировки набора работающих процессов или нитей, а также запуска произвольной программы в режиме трассировки.

Трассировщик ведет системный файл протокола трассировки. Трассировщик содержит команды для включения трассировки, управления трассировкой и создания отчетов о трассировке. Приложения и расширения ядра могут заносить в протокол дополнительные события с помощью ряда специальных функций.

Дополнительная информация о трассировщике приведена в следующих разделах:
#### **Основные сведения о планировщике**

Трассировщик находится в наборе файлов **bos.sysmgt.trace**. Для того чтобы узнать, установлен ли данный набор файлов, введите следующую команду:

lslpp -l | grep bos.sysmgt.trace

Если в данные вывода содержат строку **bos.sysmgt.trace** , то набор файлов установлен, в противном случае, его необходимо установить.

Трассировщик системы сохраняет информацию о событиях трассировки, которую затем можно отформатировать командой trace report. События трассировки включены в ядро или код приложения, но отслеживаются только во время трассировки.

Запустить трассировку позволяет команда **trace** и функция **trcstart**. Для завершения трассировки предназначены команда **trcstop** и функция **trcstop**. Для приостановки и возобновления трассировки предназначены команды **trcoff** и **trcon**, а также функции **trcoff** и **trcon**.

После того как трассировка была остановлена с помощью команды **trcstop**, команда **trcrpt** позволяет создать отчет. Формат записей, применяемый данной командой, задается в файле шаблона **/etc/trcfmt**. Для установки шаблонов предназначена команда **trcupdate**. Дополнительная информация о шаблонах приведена в описании команды **trcupdate**.

#### **Управление трассировкой**

Команда **trace** позволяет запустить трассировку событий системы и задать размер буфера и файла протокола трассировки. Информация об этой команде приведена в разделе, посвященном демону **trace**, книги Command's Reference.

Существует три способа сбора данных трассировки.

- 1. По умолчанию данные непрерывно собираются в два буфера, причем пока данные трассировки заносятся в один буфер, данные другого буфера записываются в файл протокола. Если файл протокола достигает максимального размера, новые данные записываются поверх наиболее ранних записей.
- 2. При циклическом способе сбор данных выполняется непрерывно, однако файл протокола записывается только после завершения трассировки. Этот способ применяется при отладке локализованной ошибки, если необходимо получить данные в момент ее возникновения. Трассировку можно запустить в любой момент, а затем завершить ее сразу после возникновения ошибки, таким образом будут получены данные о событиях, предшествовавших возникновению ошибки. Для применения этого способа трассировки необходимо указать флаг демона трассировки **-l**.
- 3. При третьем способе применяется один буфер, трассировка завершается при его заполнении, после чего данные из буфера записываются в файл протокола. В этот момент трассировка не завершается, а отключается (как если бы была введена команда **trcoff** ). Обычно на этом этапе трассировка завершается командой **trcstop**. Этот способ применяется, если до сбора данных трассировка не должна заменять ввод-вывод и содержимое буферов. Для применения этого способа трассировки необходимо указать флаг **-f**.

Обычно команда trace запускается в асинхронном режиме, т.е. после ее запуска можно продолжить работу обычным образом. Для запуска трассировки в асинхронном режиме нужно указать флаг **-a** или **-x**. Если будет указан флаг **-a**, для прекращения трассировки нужно будет выполнить команду **trcstop**. Если будет указан флаг **-x**, трассировка будет автоматически прекращена после завершения работы программы.

Рекомендуется ограничивать отслеживаемую информацию. Флаги **-j события** и **-k события** позволяют указать наборы событий, которые будут включены (**-j**) в трассировку или исключены (**-k**) из нее.

**Примечание:** Ограничивая трассировку отдельными процессами или нитями, вы ограничиваете объем информации, доступной для трассировки.

Для просмотра имен программ, связанных с точками трассировки, необходимо включить соответствующие точки трассировки. Их можно указать с помощью группы событий трассировки **tidhk**. Например, для трассировки точки **mbuf** 254 и просмотра имен программ необходимо ввести следующую команду **trace**: trace -aJ tidhk -j 254

Выполняется трассировка. Для завершения трассировки введите следующую команду:

trcstop trcrpt -O exec=on

Опция trcrpt **-O exec=on** позволяет просмотреть имена программ. За дополнительной информацией обратитесь к описанию команды **trcrpt**.

В некоторых случаях рекомендуется указывать размер буфера и максимальный размер файла протокола. Для буферов трассировки необходима физическая память, так как запись точек трассировки должна выполняться без подкачки. После достижения максимального размера файла протокола данные трассировки записываются поверх наиболее ранних записей. Флаги **-T размер** и **-L размер** позволяют указать в байтах размер буферов и максимальный размер данных трассировки в файле протокола.

**Примечание:** Так как трассировщик резервирует для буферов сбора данных определенный объем оперативной памяти системы, трассировка может оказать негативное влияние на производительность системы с небольшим объемом оперативной памяти. Если трассируемому приложению достаточно оперативной памяти, или объем памяти, используемой функцией трассировки, составляет небольшой процент от общего объема оперативной памяти системы, влияние трассировки на производительность будет небольшим. Если значение не указано, применяется размер, заданный по умолчанию.

Управлять трассировкой можно и из приложения. Дополнительная информация приведена в описаниях команд **trcstart** и **trcstop**.

#### **Запись данных событий трассировки**

Существует два типа данных трассировки.

#### **Общие данные**

Состоят из слова данных, буфера скрытых данных и длины этих данных. Этот тип применяется для трассировки таких элементов, как полные имена файлов. См. пункт Каналы трассировки общего назначения в разделе **Общие сведения о трассировщике**. Он расположен в главе **Трассировщик**.

**Примечание:** Трассировка отдельных процессов и нитей поддерживается только для канала 0. Она не поддерживается для общих каналов трассировки.

#### **Специальные данные**

Это стандартные данные трассировки операционной системы AIX. Записи этого типа состоят из слова точки трассировки и до пяти слов данных трассировки. В 64-разрядных приложениях это 8-байтовые слова. При программировании на языке C для записи специальных данных предназначены макрокоманды TRCHKL0 - TRCHKL5 и TRCHKL0T - TRCHKL5T, определенные в файле **/usr/include/sys/trcmacros.h**. Если по каким-то причинам эти макрокоманды применять нельзя, ознакомьтесь с описанием функции **utrchook**.

#### **Создание отчета трассировки**

Полное описание команды **trcrpt** приведено в разделе **Команда trcrpt**. Эта команда позволяет создать отчет для пользователя на основе файла протокола, сгенерированного командой **trace**. По умолчанию команда форматирует данные из файла протокола **/var/adm/ras/trcfile**. Выходные данные команды **trcrpt** отправляется в стандартный вывод.

Для создания отчета трассировки из файла по умолчанию и его записи в /tmp/rptout введите команду

#### **trcrpt >/tmp/rptout**

Для создания отчета трассировки с названиями программ и именами системных вызовов из файла /tmp/tlog и его записи в файл /tmp/rptout введите команду

#### **trcrpt -O exec=on,svc=on /tmp/tlog >/tmp/rptout**

#### **Получение данных трассировки из дампа**

Если во время трассировки был создан системный дамп, данные трассировки можно получить с помощью команды **trcdead**. Для того чтобы сохранить в системе файл протокола трассировки по умолчанию, укажите опцию **-o** *файл-вывода*.

### Пример:

trcdead -o /tmp/tlog /var/adm/ras/vmcore.0

создает файл протокола трассировки /tmp/tlog, который затем можно отформатировать командой trcrpt /tmp/tlog

#### **Команды трассировщика**

Перечисленные команды являются частью трассировщика:

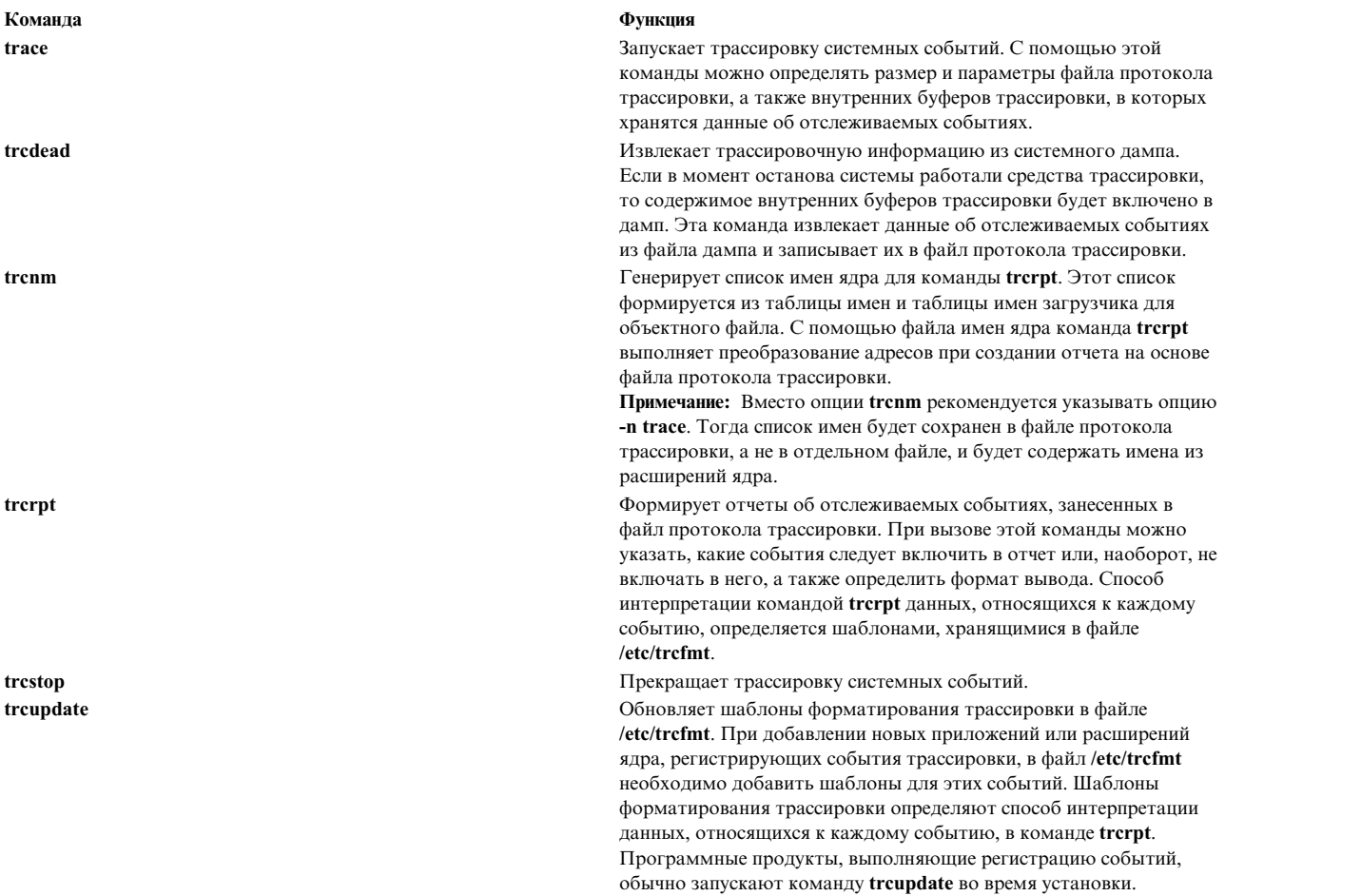

Трассировщик включает в себя следующие вызовы и функции:

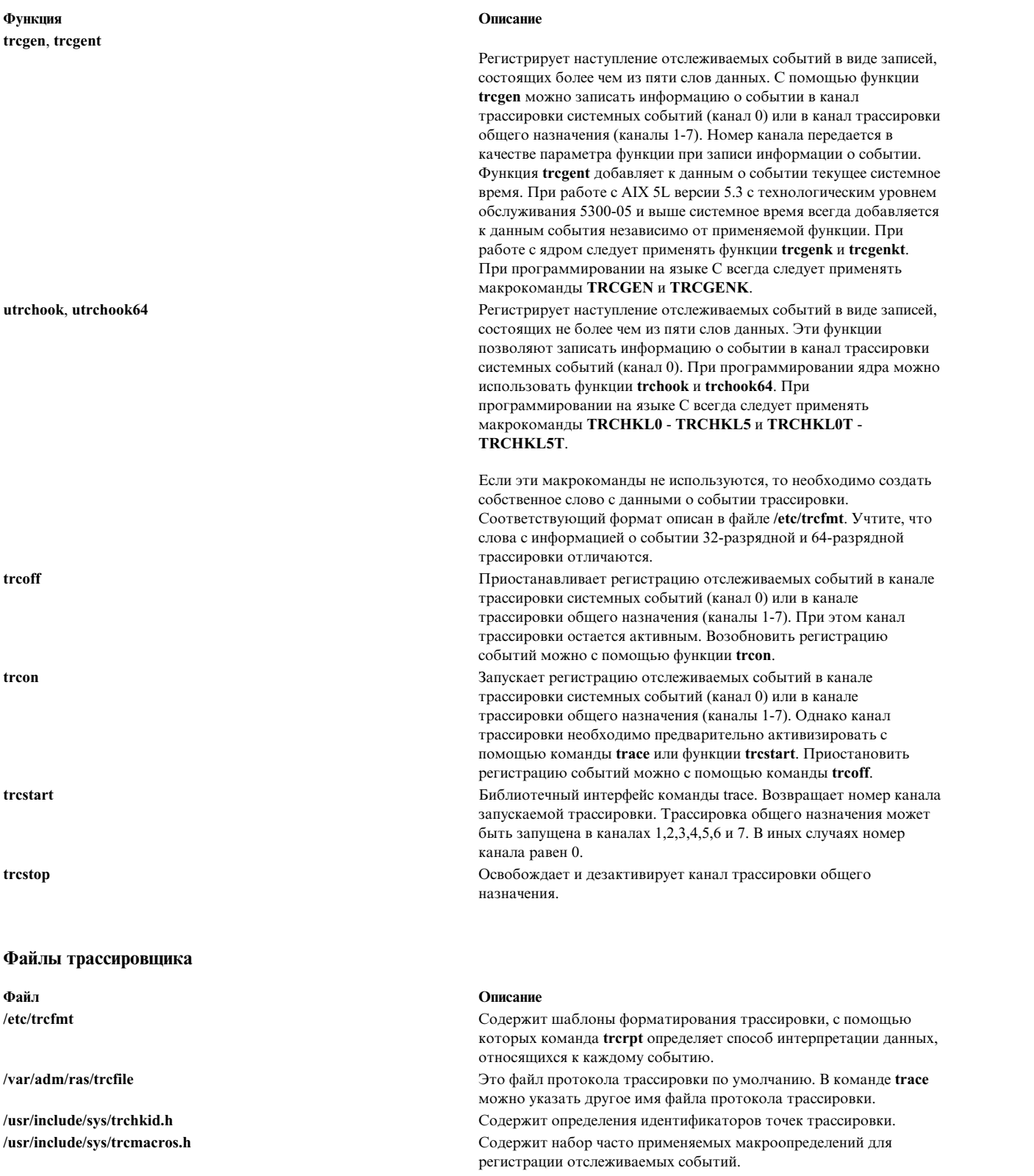

#### **Записи о событиях трассировки**

Формат данных о событиях трассировки описан в файле **/etc/trcfmt**.

#### **Идентификаторы точек трассировки**

Идентификатор точки трассировки представляет собой трех- или четырехзначное шестнадцатеричное число, соответствующее отслеживаемому событию. В версиях, более ранних, чем AIX 7.1, а также в 32-разрядных приложениях под AIX 7.1 и выше, могут применяться только трехзначные идентификаторы точки трассировки. При использовании макросов трассировки, таких как **TRCHKL1**, точка трассировки определяется следующим образом:

hhh00000

где hhh - идентификатор точки трассировки.

В 64-разрядных приложениях и процедурах ядра под AIX 7.1 и выше можно использовать трех- и четырехзначные идентификаторы. При использовании макросов трассировки, таких как **TRCHKL1**, точка трассировки определяется следующим образом: hhhh0000

где hhhh - идентификатор точки трассировки.

**Примечание:** Если используется четырехзначный идентификатор, и он меньше, чем 0x1000, то наименьшая по значимости цифра должна быть 0 (в форме 0x0hh0).

Трехзначный идентификатор имеет 0 в качестве наименьшей цифры. Таким образом, 32-разрядный идентификатор точки трассировки hhh равен 64-разрядному идентификатору hhh0.

Большинство идентификаторов точек трассировки определены в файле **/usr/include/sys/trchkid.h**. В пользовательских 64-разрядных приложениях могут применяться значения в диапазоне 0x010-0x0FF. В пользовательских 32-разрядных приложениях могут применяться значения в диапазоне 0x010-0x0FF. Все остальные значения зарезервированы для системных целей. Список определенных в данный момент идентификаторов точек трассировки можно просмотреть с помощью команды **trcrpt -j**.

#### **Каналы трассировки общего назначения**

Трассировщик может поддерживать до восьми активных сеансов трассировки одновременно. Каждый сеанс трассировки работает с отдельным каналом специального файла мультиплексной трассировки **/dev/systrace**. Канал 0 служит для регистрации системных событий. Трассировка системных событий запускается командой **trace** и завершается командой **trcstop**. При трассировке отдельных процессов или нитей, а также при трассировке программ используется только канал 0. Каналы 1-7 называются каналами трассировки общего назначения и могут использоваться подсистемами для трассировки других событий, например, событий передачи данных.

Для инициализации канала трассировки общего назначения подсистема вызывает функцию **trcstart**, которая активизирует канал трассировки и возвращает его номер. После этого модули подсистемы могут регистрировать события с помощью макрокоманд **TRCGEN** и **TRCGENT**, либо, при необходимости, с помощью функций **trcgen**, **trcgent**,**trcgenk** и **trcgenkt**. Номер канала, возвращаемый функцией **trcstart**, должен передаваться в эти функции в числе прочих параметров. Подсистема может приостановить регистрацию с помощью функции **trcoff**, возобновить ее с помощью функции **trcon** и деактивировать канал трассировки с помощью функции **trcstop**. Для активизации и деактивизации трассировки в подсистеме должен быть предусмотрен пользовательский интерфейс.

Каналы трассировки работают с общими идентификаторами точек трассировки, большая часть которых хранится в файле **/usr/include/sys/trchkid.h**, и шаблонами форматирования трассировки, хранящимися в файле **/etc/trcfmt**.

#### **Информация, связанная с данной**:

trace

trcdead

trcnm trcrpt trcstop trcupdate

## **Запуск трассировщика**

Выполните следующие действия для настройки и запуска системной трассировки:

#### **Настройка команды trace**

Команда **trace** запускает трассировку системных событий, а также управляет файлом протокола трассировки и буферами трассировки, в которых хранятся данные об отслеживаемых событиях. Информация о синтаксисе этой команды приведена в разделе демон трассировки.

#### **Запись данных событий трассировки**

Запись о наступлении каждого отслеживаемого события имеет следующий формат: слово, содержащее идентификатор точки трассировки и ее тип, затем переменное количество слов данных трассировки и, наконец, необязательное системное время. Слово, содержащее идентификатор и тип точки трассировки, называется ключевым словом. Оставшиеся два байта ключевого слова называются данными точки трассировки и могут применяться для регистрации события.

#### **Идентификаторы точек трассировки**

Идентификатор точки трассировки представляет собой трех- или четырехзначное шестнадцатеричное число, соответствующее отслеживаемому событию. В версиях, более ранних, чем AIX 6.1, а также в 32-разрядных приложениях под AIX 6.1 и выше, могут применяться только трехзначные идентификаторы точки трассировки. При использовании макросов трассировки, таких как **TRCHKL1**, точка трассировки определяется следующим образом:

hhh0000

где hhh - идентификатор точки трассировки.

В 64-разрядных приложениях и процедурах ядра под AIX 6.1 и выше можно использовать трех- и четырехзначные идентификаторы точек трассировки. При использовании макросов трассировки, таких как **TRCHKL1**, точка трассировки определяется следующим образом: hhhh0000

где hhhh - идентификатор точки трассировки.

**Примечание:** Если используется четырехзначный идентификатор, и он меньше, чем 0x1000, то наименьшая по значимости цифра должна быть 0 (в форме 0x0hh0).

Трехзначный идентификатор имеет 0 в качестве наименьшей цифры. Таким образом, 32-разрядный идентификатор точки трассировки hhh равен 64-разрядному идентификатору hhh0.

Большинство идентификаторов точек трассировки определены в файле **/usr/include/sys/trchkid.h**. В 64-разрядных приложениях могут применяться значения в диапазоне 0x010-0x0FF. В пользовательских 32-разрядных приложениях могут применяться значения в диапазоне 0x010-0x0FF. Все остальные значения зарезервированы для системных целей. Список определенных в данный момент идентификаторов точек трассировки можно просмотреть с помощью команды **trcrpt -j**.

#### **Применение каналов трассировки общего назначения**

Трассировщик может поддерживать до восьми активных сеансов трассировки одновременно. Каждый сеанс трассировки работает с отдельным каналом специального файла мультиплексной трассировки **/dev/systrace**. Канал 0 служит для регистрации системных событий. Трассировка системных событий запускается командой **trace** и завершается командой **trcstop**. Каналы 1-7 называются каналами трассировки общего назначения и могут использоваться подсистемами для трассировки других событий, например, событий передачи данных.

Для инициализации канала трассировки общего назначения подсистема вызывает функцию **trcstart**, которая активизирует канал трассировки и возвращает его номер. После этого модули подсистемы могут регистрировать события с помощью макросов **TRCGEN** или **TRCGENT**, либо функций **trcgen**, **trcgent**, **trcgenk** или **trcgenkt**. Номер канала, возвращаемый функцией **trcstart**, должен передаваться в эти функции в числе прочих параметров. Подсистема может приостановить регистрацию с помощью функции **trcoff**, возобновить ее с помощью функции **trcon** и деактивировать канал трассировки с помощью функции **trcstop**. События, отслеживаемые в каждом канале, должны заноситься в отдельный файл протокола **трассировки**, который по умолчанию называется **/var/adm/ras/trcfile.***n*, где *n* - это номер катала. Для активизации и деактивизации трассировки в подсистеме должен быть предусмотрен пользовательский интерфейс.

#### **Запуск трассировки**

Ниже описаны способы запуска трассировки.

- v Запустите трассировку с помощью команды **trace**.
- Запустите трассировку в асинхронном режиме. Например:

trace -a mycmd trcstop

В асинхронном режиме трассировка выбранных системных событий (например, команды **mycmd**) запускается с помощью демона **trace**. Завершить трассировку позволяет команда **trcstop**.

ИЛИ

Запустите трассировку в интерактивном режиме. Например:

```
trace
->!mycmd
->quit
```
При работе с трассировкой в интерактивном режиме необходимо перейти к командной строке -> и с помощью подкоманд **трассировки** (таких как **!**) выполнять трассировку выбранных системных событий. Завершить трассировку можно с помощью подкоманды **quit**.

v Вызовите команду **smit trace** и выберите опцию **Запустить трассировку**.

smit trace

#### **Завершение трассировки**

Ниже описаны способы завершения трассировки.

v Если **трассировка** выполняется в асинхронном режиме, введите в командной строке команду **trcstop**:

```
trace -a
mycmd
trcstop
```
В асинхронном режиме трассировка выбранных системных событий (например, команды **mycmd**) запускается с помощью демона **trace**. Завершить трассировку позволяет команда **trcstop**.

v Если команда **trace** была запущена в интерактивном режиме из командной строки, то введите подкоманду **quit**:

```
trace
->!mycmd
->quit
```
Об интерактивном режиме свидетельствует командная строка ->. Подкоманды **trace** (например, **!**) позволяют выполнять трассировку выбранных системных событий. Завершить трассировку можно с помощью подкоманды **quit**.

v Вызовите команду **smit trace** и выберите опцию **Завершить трассировку**. smit trace

#### **Создание отчета трассировки**

Ниже описаны различные способы создания отчета о трассировке событий.

v С помощью команды **trcrpt**:

trcrpt>/tmp/NewFile

В предыдущем примере данные файла протокола трассировки форматируются и записываются в файл **/tmp/newfile**. Команда **trcrpt** получает данные из файла протокола трассировки, форматирует записи трассировки и создает отчет.

v С помощью команды **smit trcrpt**:

smit trcrpt

### **Пользовательское приложение трассировки**

В этом разделе описана трассировка пользовательских приложений.

Операция трассировки зависит от трех различных по логике процессов: отслеживаемый процесс, процесс контроллера и процесс анализатора. Один процесс может одновременно быть отслеживаемым процессом, процессом контроллера и процессом анализатора. Когда запущен отслеживаемый процесс, то при достижении точки трассировки событие трассировки записывается в потоки трассировки, созданные для этого процесса, если идентификатор типа событий трассировки, связанный с этим процессом, не исключен фильтром.

Процесс контроллера управляет записью событий трассировки в потоки трассировки. Для активного потока трассировки процесс контроллера выполняет следующие операции:

- Инициализация атрибутов потока трассировки.
- Создание потока трассировки для указанного отслеживаемого процесса с помощью инициализированных атрибутов.
- Запуск и остановка трассировки для потока трассировки.
- Фильтр типа событий трассировки, подлежащего записи.
- Завершение потока трассировки.

Процесс анализатора получает отслеживаемые события либо во время выполнения, когда поток трассировки активен и выполняет запись событий трассировки, либо после открытия протокола трассировки, ранее созданного и закрытого.

Функции **posix\_trace\_create**, **posix\_trace\_create\_withlog** и **posix\_trace\_open** создают идентификатор потока трассировки. Функции **posix\_trace\_create** и **posix\_trace\_create\_withlog** используются только процессом контроллера. Функция **posix\_trace\_open** используется только процессом анализатора.

Отслеживаемый процесс содержит в себе преобразование имен событий трассировки в идентификаторы типов событий трассировки, определенные для процесса. Активное событие трассировки записывает стандартные, определенные системой типы событий трассировки, например, POSIX\_TRACE\_START, и типы событий трассировки, определенные для отслеживаемых процессов, но не исключенные фильтром потока трассировки. Для того, чтобы определить преобразование, нужно вызвать функцию **posix\_trace\_eventid\_open** изинструментального приложения или вызвать функцию

**posix\_trace\_trid\_eventid\_open** изпроцесса контроллера. Для предварительно записанного потока трассировки, список типов событий трассировки поступает из предварительно записанного протокола трассировки.

Функции трассировки можно применять при отладке предварительно реализованного приложения и для аварийного анализа сбоев. Для отладки предварительно реализованного кода могут потребоваться функции предварительной фильтрации, которые помогут избежать переполнения потока трассировки и обеспечат четкую направленность на получение ожидаемой информации. Для проведения аварийного анализа сбоев требуются расширенные функции трассировки, позволяющие записывать информацию любого типа.

События, подлежащие трассировке, можно разбить на два класса:

- Пользовательские события трассировки, сгенерированные реализованным приложением.
- Системные события трассировки, сгенерированные операционной системой в соответствии с операцией управления трассировкой.

В файле, связанном с активным потоком трассировки, поля st\_ctime и st\_mtime помечены как подлежащие обновлению при каждом изменении этого файла операциями трассировки.

В файле, связанном с потоком трассировки, поле st\_atime помечено как подлежащее обновлению при каждом считывании информации из этого файла, инициированном любой из операций трассировки.

Если приложением выполняется какая-либо операция над дескриптором файла, связанным с активным или предварительно записанным потоком трассировки, результаты не будут определены до тех пор, пока не будет вызвана функция **posix\_trace\_shutdown** или **posix\_trace\_close** для данного потока трассировки.

## **Структуры данных трассировки**

В этом разделе рассмотрена структура данных трассировки.

Файл заголовка <trace.h> определяет структуры **[posix\\_trace\\_status\\_info](#page-800-0)** и **[posix\\_trace\\_event\\_info](#page-803-0)**.

#### <span id="page-800-0"></span>**Структура posix\_trace\_status\_info**

Для оптимизации управления потоком трассировки вызовите функцию **posix\_trace\_get\_status**, позволяющую в динамическом режиме получать информацию о текущем состоянии активного потока трассировки.

Структура **posix\_trace\_status\_info**, определенная в файле <trace.h>, состоит из следующих элементов:

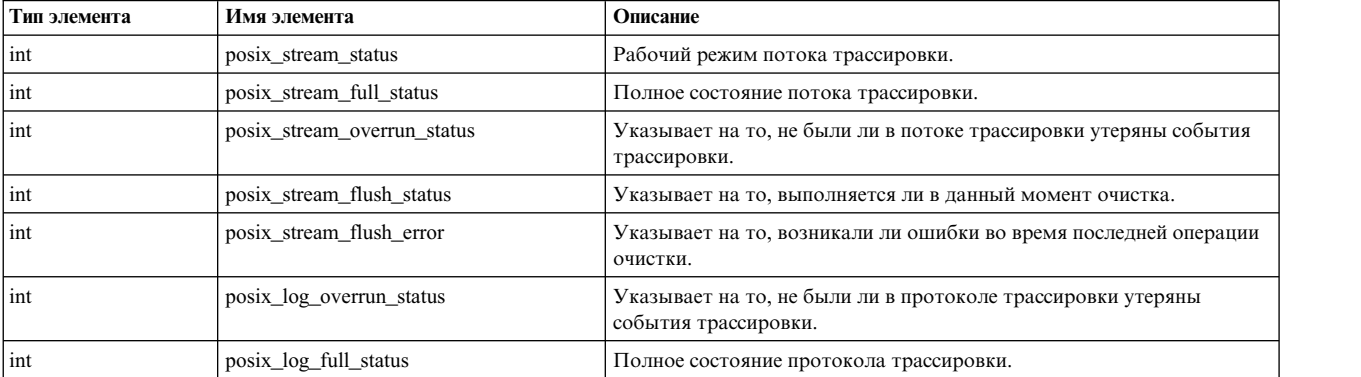

<span id="page-800-1"></span>Элемент **posix\_stream\_status** указывает на рабочий режим потока трассировки. Значение этого элемента может быть одним из следующих, определенных константами манифеста в заголовке <trace.h>:

#### **POSIX\_TRACE\_RUNNING**

Выполняется трассировка. Поток трассировки принимает события трассировки.

#### **POSIX\_TRACE\_SUSPENDED**

Поток трассировки не принимает события трассировки. Операция трассировки не начата или остановлена, либо вследствие вызова функции **posix\_trace\_stop**, либо потому, что ресурсы трассировки исчерпаны.

<span id="page-801-0"></span>Элемент **posix\_stream\_full\_status** указывает на состояние заполненности потока трассировки. Значение этого элемента может быть одним из следующих, определенных константами манифеста в заголовке <trace.h>:

#### **POSIX\_TRACE\_FULL**

Пространство, выделенное в потоке трассировки для событий трассировки, исчерпано.

#### **POSIX\_TRACE\_NOT\_FULL**

Пространство в потоке трассировки не заполнено.

Сочетание элементов **posix\_stream\_status** и **posix\_stream\_full\_status** указывает на фактическое состояние потока. Это состояние можно интерпретировать следующим образом:

#### **POSIX\_TRACE\_RUNNING и POSIX\_TRACE\_NOT\_FULL**

Трассировка выполняется, и есть свободное пространство для записи последующих событий трассировки.

#### **POSIX\_TRACE\_RUNNING и POSIX\_TRACE\_FULL**

Трассировка выполняется, и поток трассировки заполнен событиями трассировки. Такое состояние может возникнуть, если для стратегии заполненного потока задано значение POSIX\_TRACE\_LOOP. Поток трассировки содержит в себе события трассировки, записанные во время перемещения окна времени предыдущих событий трассировки, и некоторые события предшествующей трассировки могут быть перезаписаны и утрачены.

#### **POSIX\_TRACE\_SUSPENDED и POSIX\_TRACE\_NOT\_FULL**

Трассировка не начата, трассировка остановлена функцией **posix\_trace\_stop**, либо с помощью функции **posix\_trace\_clear** выполнена очистка трассировки.

#### **POSIX\_TRACE\_SUSPENDED и POSIX\_TRACE\_FULL**

Трассировка останавливается. Причина заключается в том, что для атрибута стратегии заполненного потока задано значение POSIX\_TRACE\_UNTIL\_FULL, и ресурсы трассировки исчерпаны, либо в вызове функции **posix\_trace\_stop** при исчерпанных ресурсах трассировки.

<span id="page-801-1"></span>Элемент **posix\_stream\_overrun\_status** указывает на то, не были ли в потоке трассировки утеряны события трассировки. Значение этого элемента может быть одним из следующих, определенных константами манифеста в заголовке <trace.h>:

#### **POSIX\_TRACE\_OVERRUN**

По крайней мере одно событие трассировки утрачено и не записано в поток трассировки.

#### **POSIX\_TRACE\_NO\_OVERRUN**

Не утеряно ни одного события трассировки.

При создании соответствующего потока трассировки, элемент **posix\_stream\_overrun\_status** получает значение POSIX\_TRACE\_NO\_OVERRUN. Когда происходит переполнение, устанавливается состояние POSIX\_TRACE\_OVERRUN.

Переполнение происходит в следующих ситуациях:

- Задана стратегия POSIX\_TRACE\_LOOP, и записанное событие трассировки перезаписано.
- Задана стратегия POSIX\_TRACE\_UNTIL\_FULL, и поток трассировки на момент генерирования события трассировки заполнен.
- Задана стратегия POSIX\_TRACE\_FLUSH, и во время очистки потока трассировки в протокол трассировки утеряно несколько событий трассировки.

После считывания значения элемента **posix\_stream\_overrun\_status** оно сбрасывается на нуль.

<span id="page-802-0"></span>Элемент **posix\_stream\_flush\_status** указывает на то, выполняется ли в данный момент операция очистки. Значение этого элемента может быть одним из следующих, определенных константами манифеста в заголовке <trace.h>:

#### **POSIX\_TRACE\_FLUSHING**

Выполняется очистка потока трассировки в протокол трассировки.

#### **POSIX\_TRACE\_NOT\_FLUSHING**

<span id="page-802-1"></span>Если в данный момент операция очистки не выполняется, для элемента **posix\_stream\_flush\_status** устанавливается значение **POSIX\_TRACE\_NOT\_FLUSHING**.

Элемент **posix\_stream\_flush\_status** имеет значение **POSIX\_TRACE\_FLUSHING** в следующих случаях:

- v Выполняется операция очистки вследствие вызова функции **posix\_trace\_flush**.
- Выполняется операция очистки, поскольку поток трассировки заполнен, а для атрибута стратегии заполненного потока задано значение POSIX\_TRACE\_FLUSH.

Если при очистке не возникает ошибок, элемент **posix\_stream\_flush\_error** получает значение, равное нулю. Если в предыдущей операции очистки возникла ошибка, элемент **posix\_stream\_flush\_error** получает значение, соответствующее первой возникшей ошибке. Если при операции очистки возникает несколько ошибок, используется значение первой ошибки, а остальные отбрасываются. После считывания значения элемента **posix\_stream\_flush\_error** оно сбрасывается на нуль.

<span id="page-802-2"></span>Элемент **posix\_log\_overrun\_status** указывает на то, не были ли в протоколе трассировки утеряны события трассировки. Значение этого элемента может быть одним из следующих, определенных константами манифеста в заголовке <trace.h>:

#### **POSIX\_TRACE\_OVERRUN**

Утеряно как минимум одно событие трассировки.

#### **POSIX\_TRACE\_NO\_OVERRUN**

Не утеряно ни одного события трассировки.

При переполнении элемент **posix\_log\_overrun\_status** получает значение POSIX\_TRACE\_OVERRUN. При создании соответствующего потока трассировки, элемент **posix\_log\_overrun\_status** получает значение POSIX\_TRACE\_NO\_OVERRUN.

После считывания значения элемента **posix\_log\_overrun\_status** оно сбрасывается на нуль.

При создании активного потока трассировки, не имеющего протокола, с помощью функции **posix\_trace\_create, элемент <b>posix\_log\_overrun\_status** получает значение POSIX\_TRACE\_NO\_OVERRUN.

Элемент **posix\_log\_full\_status** указывает на состояние заполнения протокола трассировки, и может иметь одно из следующих значений, определенных константами манифеста в заголовке <trace.h>:

#### **POSIX\_TRACE\_FULL**

Пространство в протоколе трассировки заполнено.

#### **POSIX\_TRACE\_NOT\_FULL**

<span id="page-802-3"></span>Пространство в протоколе трассировки не заполнено.

Элемент **posix\_log\_full\_status** является значимым, только если атрибут стратегии заполненного протокола имеет значение POSIX\_TRACE\_UNTIL\_FULL или POSIX\_TRACE\_LOOP.

При создании активного потока трассировки, не имеющего протокола, с помощью функции **posix\_trace\_create**, элемент **posix\_log\_full\_status** получает значение POSIX\_TRACE\_NOT\_FULL.

#### Структура posix\_trace\_event\_info

В структуре события трассировки posix\_trace\_event\_info содержится информация о записанном событии трассировки. Функции posix\_trace\_getnext\_event, posix\_trace\_timedgetnext\_event и posix\_trace\_trygetnext\_event возвращают эту функцию.

<span id="page-803-0"></span>Структура posix\_trace\_event\_info, определенная в файле заголовка <trace.h>, включает в себя следующие элементы:

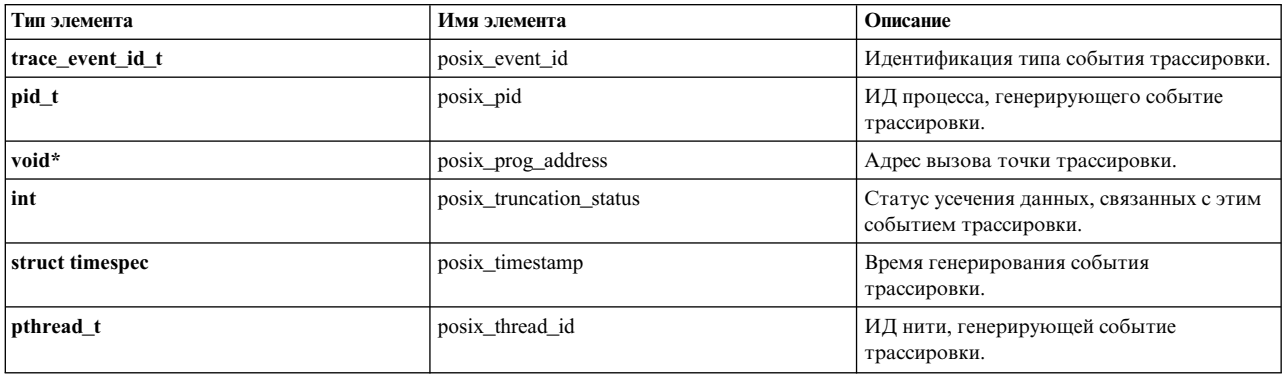

<span id="page-803-1"></span>Элемент **posix event id** представляет идентификацию типа события трассировки. Непосредственно определить значение этого элемента нельзя. Для получения идентификации необходимо запустить одну из следующих функций:

- posix trace trid eventid open
- posix trace eventtypelist getnext id
- · posix\_trace\_eventid\_open

Для того, чтобы получить имя типа события трассировки, запустите функцию posix\_trace\_eventid\_get\_name.

<span id="page-803-2"></span>**posix pid** - это идентификатор отслеживаемого процесса, генерирующего событие трассировки. Если элемент **posix event id является одним из системных событий трассировки**, и данное событие трассировки не связано ни с одним из процессов, для элемента **posix pid** устанавливается значение, равное нулю.

Для пользовательского события трассировки, элемент posix prog\_address представляет собой преобразованный адрес процесса и точку, в которой выполняется связанный вызов функции posix\_trace\_event.

<span id="page-803-4"></span>Элемент posix\_truncation\_status определяет статус усечения данных, связанных с событием трассировки. Значение элемента posix\_truncation\_status может быть одним из следующих, определенных константами манифеста в заголовке <trace.h>:

#### POSIX TRACE NOT TRUNCATED

<span id="page-803-3"></span>Доступны все отслеживаемые данные.

#### POSIX TRACE TRUNCATED RECORD

При генерировании события трассировки данные усекаются.

#### POSIX TRACE TRUNCATED READ

Данные усекаются при считывании события трассировки из потока трассировки или протокола трассировки. Этим состоянием усечения переопределяется состояние POSIX TRACE TRUNCATED RECORD.

<span id="page-803-5"></span>Элемент **posix timestamp** определяет время генерирования события трассировки. Используемые часы -**CLOCK REALTIME.** Для того, чтобы определить точность этих часов, вызовите функцию posix\_trace\_attr\_getclockres.

<span id="page-804-0"></span>Элемент **posix\_thread\_id** - это идентификатор нити, генерирующей событие трассировки. Если элемент **posix** event id является одним из системных событий трассировки, и данное событие трассировки не связано ни с одной нитью, для элемента **posix\_thread\_id** устанавливается значение, равное нулю.

# **Атрибуты потока трассировки**

Объект атрибутов потока трассировки **posix\_trace\_attr\_t** состоит из перечисленных ниже атрибутов потока трассировки:

- v Атрибут *genversion* идентифицирует источник и версию системы трассировки.
- v Атрибут *tracename* представляет собой строку символов, определенную контроллером трассировки. Он служит для идентификации потока трассировки.
- v Атрибут *creation-time* представляет время создания потока трассировки.
- v Атрибут *clock-resolution* определяет точность часов, используемых для генерирования системного времени.
- v Атрибут *stream-min-size* определяет минимальный размер потока трассировки, в байтах. Этот размер зарезервирован исключительно для событий трассировки.
- v Атрибут *stream-full-policy* определяет стратегию, реализуемую при заполнении потока трассировки. Допустимые значения этого атрибута: POSIX\_TRACE\_LOOP, POSIX\_TRACE\_UNTIL\_FULL или POSIX\_TRACE\_FLUSH.
- v Атрибут *max-data-size* определяет максимальный размер записи события трассировки, в байтах.
- v Атрибут *inheritance* указывает на то, наследует ли вновь созданный поток трассировки трассировку родительского процесса. Допустимые значения этого атрибута: POSIX\_TRACE\_INHERITED или POSIX\_TRACE\_CLOSE\_FOR\_CHILD.
- Атрибут *log-max-size* определяет максимальный размер, в байтах, протокола трассировки, связанного с активным потоком трассировки. Остальные данные потока не включаются в этот размер.
- v Атрибут *log-full-policy* определяет стратегию протокола трассировки, связанного с активным потоком трассировки. Допустимые значения: POSIX\_TRACE\_LOOP, POSIX\_TRACE\_UNTIL\_FULL или POSIX\_TRACE\_APPEND.

# **Определения типов событий трассировки**

Типы системных и пользовательских событий трассировки определяются в файле заголовка <trace.h>. В этом разделе описаны типы событий трассировки с определениями.

#### **Определения типов системных событий трассировки**

Для интерпретации потока трассировки или протокола трассировки, процессу анализатора трассировки требуется информация о событиях трассировки и информация о системных событиях трассировки, предоставляющая сведения о вызове операций трассировки.

Вызов операций трассировки отслеживается следующими типами системных событий трассировки:

#### **POSIX\_TRACE\_START**

Отслеживание вызова операции начала трассировки.

#### **POSIX\_TRACE\_STOP**

Отслеживание вызова операции остановки трассировки.

#### **POSIX\_TRACE\_FILTER**

Отслеживание вызова операции изменения типа события трассировки.

Ниже перечислены типы системных событий трассировки, которые сообщают о событиях трассировки, записанных процедурами Posix Trace Library:

#### **POSIX\_TRACE\_OVERFLOW**

Начало переполнения трассировки.

#### **POSIX\_TRACE\_RESUME**

Окончание переполнения трассировки.

### **POSIX\_TRACE\_FLUSH\_START**

Начало операции очистки.

## **POSIX\_TRACE\_FLUSH\_STOP**

Окончание операции очистки.

#### **POSIX\_TRACE\_ERROR**

Ошибка трассировки.

События трассировки POSIX\_TRACE\_START и POSIX\_TRACE\_STOP указывают на время, истекшее с момента запуска потока трассировки.

Событие трассировки POSIX\_TRACE\_STOP со значением, равным нулю, указывает на вызов функции **posix\_trace\_stop**.

Событие трассировки POSIX\_TRACE\_STOP со значением, отличным от нуля, указывает на автоматическую остановку потока трассировки. Дополнительная информация приведена в описании функции **posix\_trace\_attr\_getstreamfullpolicy**.

Событие трассировки POSIX\_TRACE\_FILTER указывает на то, что значение фильтра типов событий трассировки изменяется при запущенном потоке трассировки.

POSIX\_TRACE\_ERROR указывает на возникновение внутренней ошибки в системе трассировки.

Событие трассировки POSIX\_TRACE\_OVERFLOW выдается с системным временем, равным значению системного времени первого перезаписанного события трассировки. Это событие трассировки означает, что некоторые сгенерированные события трассировки утеряны.

Событие трассировки POSIX\_TRACE\_RESUME указывает на то, что система трассировки записывает события трассировки после переполнения.

Константа с именем события трассировки и константа **trace\_event\_id\_t** определяют тип события трассировки. Данные события трассировки связаны с некоторыми из этих событий трассировки.

В таблице Системные события трассировки описаны стандартные системные события трассировки.

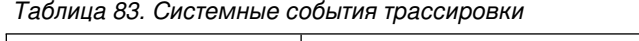

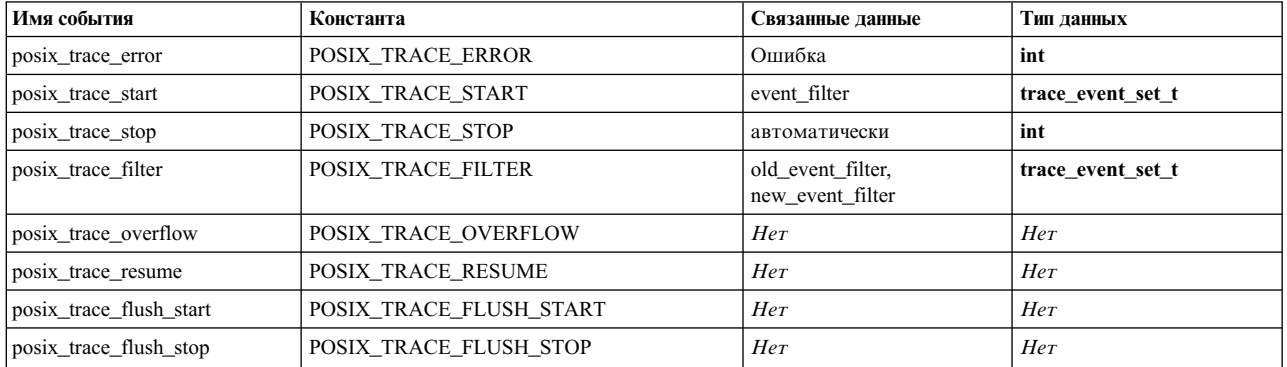

#### **Определения типов пользовательских событий трассировки**

Пользовательское событие трассировки POSIX\_TRACE\_UNNAMED\_USEREVENT определяется в файле заголовка <trace.h>. При достижении ограничения TRACE\_USER\_EVENT\_MAX, возвращается

пользовательское событие POSIX\_TRACE\_UNNAMED\_USEREVENT, означающее, что приложение пытается зарегистрировать число событий, превышающее допустимое. Данных, связанных с этим пользовательским событием трассировки, нет.

Константа POSIX\_TRACE\_UNNAMED\_USEREVENT является предопределенной для имени события трассировки **posix\_trace\_unnamed\_userevent**.

### **Функции трассировки**

В этом разделе описаны функции трассировки и различные роли трассировки, которые поддерживаются ими.

Структура интерфейса трассировки способствует оптимизации возможностей перемещения благодаря использованию данных трассировки непрозрачного типа.

Для того, чтобы настроить ресурсы для запуска потока трассировки процессом контроллера трассировки, используются функции, описанные в таблице ниже.

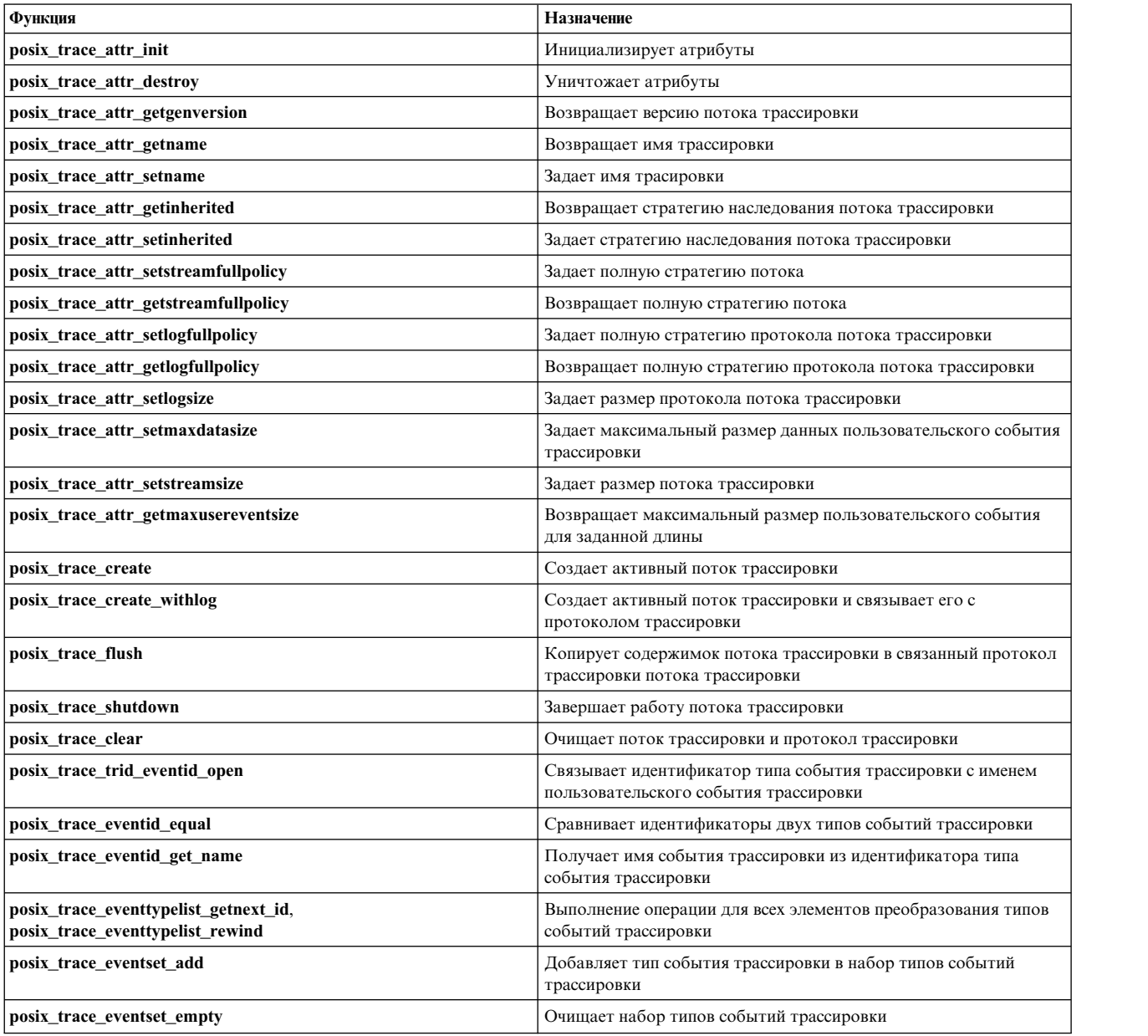

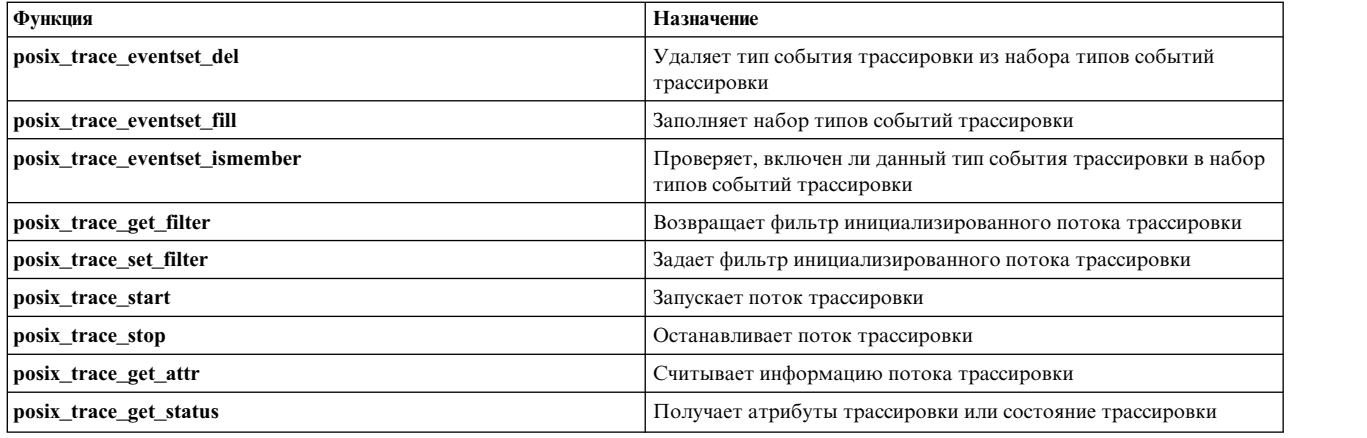

Для того, чтобы задать точку трассировки для трассируемого процесса, используются процедуры **posix\_trace\_event** и **posix\_trace\_eventid\_open**. Эти процедуры предназначены для определения идентификаторов типов событий трассировки и вставки точек трассировки.

В приведенной ниже таблице показаны функции для получения информации из потока трассировки и протокола трассировки для процесса анализатора трассировки.

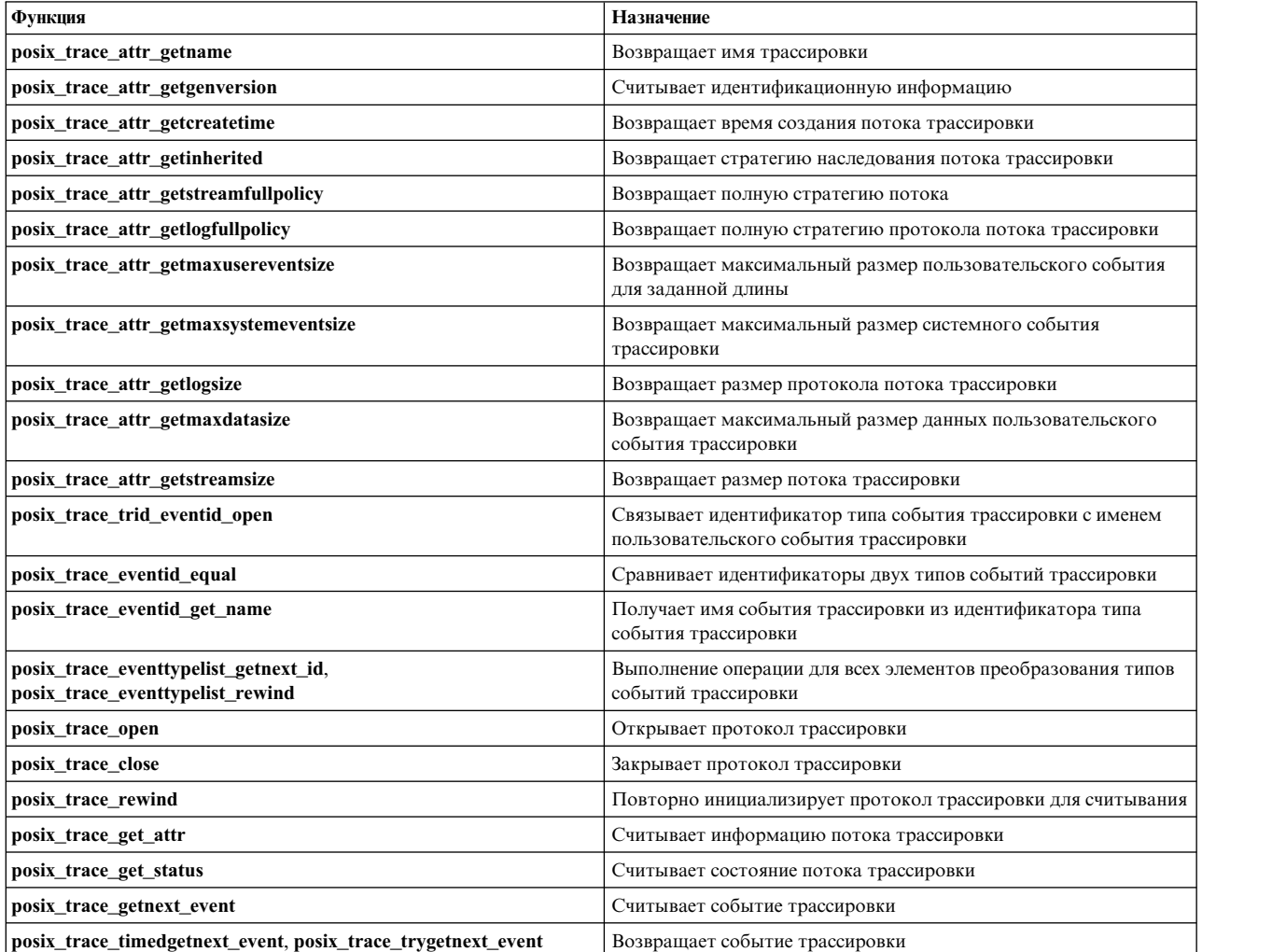

# **Подсистема tty**

AIX - это многопользовательская операционная система, причем с ней могут работать пользователи как локальных, так и удаленных компьютеров. На уровне соединений эта возможность обеспечивается подсистемой tty.

Связью между терминалами и программами, работающими с ними, управляет интерфейс терминала. Примеры устройств tty приведены ниже:

- Модемы
- терминалы ASCII
- Системные консоли
- Последовательные принтеры
- Xterm или aixterm в X-Windows

В этом разделе рассматриваются следующие вопросы:

#### **Задачи подсистемы TTY**

Подсистема tty отвечает за:

- Управление передачей данных по асинхронной линии связи (скоростью передачи, размером символов и доступом к линии)
- Интерпретацию данных, включая распознавание специальных символов и определение языка
- Управление заданиями и доступом к терминалам с помощью модели управляющего терминала

Управляющий терминал обслуживает операции ввода-вывода группы процессов. Особый файл **tty** обеспечивает интерфейс для управляющего терминала. В реальной работе пользовательские программы редко явно открывают файлы терминалов, такие как **dev/tty5**. Эти файлы открываются командой **getty** или **rlogind**. После этого они применяются в качестве устройств стандартного ввода и вывода.

Подробная информация об управляющем терминале приведена в разделе **tty Special File** в книге *Справочник по файлам*.

#### **Модули подсистемы tty**

Для выполнения поставленных задач подсистема tty разбита на модули. Модуль отвечает за один из уровней передачи данных между компьютером и асинхронным устройством. Модули tty могут добавляться и удаляться динамически.

Подсистема tty поддерживает три основных типа модулей:

#### **Драйверы tty**

Драйверы tty, или аппаратные дисциплины, напрямую управляют аппаратным (для устройств tty) или псевдоаппаратным (для устройств pty) обеспечением. Драйверы занимаются обменом данными с адаптером, обеспечивая для вышестоящих модулей работу таких служб, как управление потоком и специальная семантика открытия порта.

Существуют следующие драйверы tty:

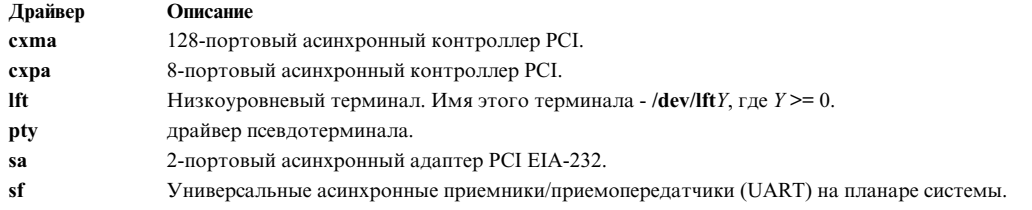

Дополнительная информация приведена в разделе "[Драйверы](#page-817-0) TTY" на стр. 808.

#### **Дисциплины линии**

Дисциплины линии предназначены для управления заданиями и интерпретации специальных символов. Они выполняют все необходимые преобразования входящих и исходящих потоков данных. Кроме того, дисциплины линии обрабатывают ошибки и отслеживают состояние драйвера tty.

Предусмотрены следующие дисциплины линии:

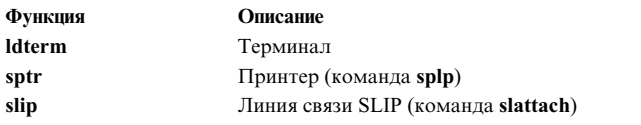

#### **Модули преобразования**

Модули, или *дисциплины*, преобразования предназначены для обработки символов ввода и вывода.

Предусмотрены следующие модули преобразования:

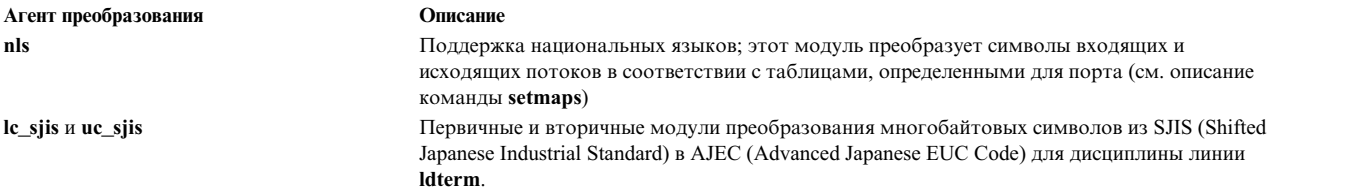

Дополнительная информация о модулях преобразования приведена в разделе "Модули [преобразования](#page-816-0)" на стр[. 807.](#page-816-0)

#### **Структура подсистемы TTY**

Подсистема tty основана на потоках. Это позволяет создать гибкую структуру, разбитую на модули, которая обладает следующими свойствами:

- Простота настройки: пользователи могут настраивать подсистему tty, добавляя и удаляя отдельные модули.
- Многократное использование модулей: например, один модуль дисциплины линии может применяться для различных устройств tty с разными конфигурациями.
- Простота добавления новых функций в подсистему терминалов.
- Возможность работы с различными устройствами через один интерфейс.

Поток tty состоит из следующих модулей:

v Начало потока, в котором обрабатываются пользовательские запросы. У всех потоков терминалов, независимо от дисциплины линии и драйвера, общее начало.

- Необязательный первичный модуль преобразования (например, uc\_sjis), обрабатывающий входящие и исходящие данные перед дисциплиной линии.
- Дисциплина линии.
- Необязательный вторичный модуль преобразования (например, lc\_sjis), обрабатывающий входящие и исходящие данные после дисциплины преобразования.
- Необязательный модуль преобразования символов (nls), обрабатывающий входящие и исходящие данные перед драйвером терминала.
- Конец потока: драйвер терминала.

Модули, связанные с поддержкой национальных языков, подключаются только при необходимости.

Для принтера модули поддержки национальных языков обычно отсутствуют, что существенно упрощает структуру потока.

#### Стандартные функции

Интерфейсы стандартных функций подсистемы tty описаны в файлах /usr/include/sys/ioctl.h и /usr/include/termios.h. Файл ioctl.h. применяемый всеми модулями, содержит структуру winsize и несколько команд ioctl. Файл termios.h содержит типы данных и функции, определенные в стандарте POSIX.

Эти функции объединены в группы по своему назначению и описаны ниже.

#### Функции управления аппаратным обеспечением

Для управления аппаратным обеспечением предназначены следующие функции:

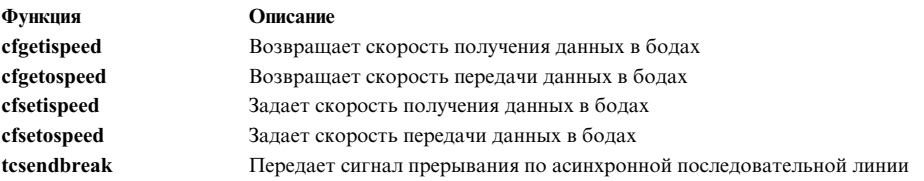

#### Функции управления потоком

Для управления потоком предназначены следующие функции:

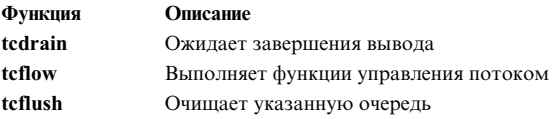

#### Функции для работы с терминалом

Для получения информации и управления терминалом предназначены следующие функции:

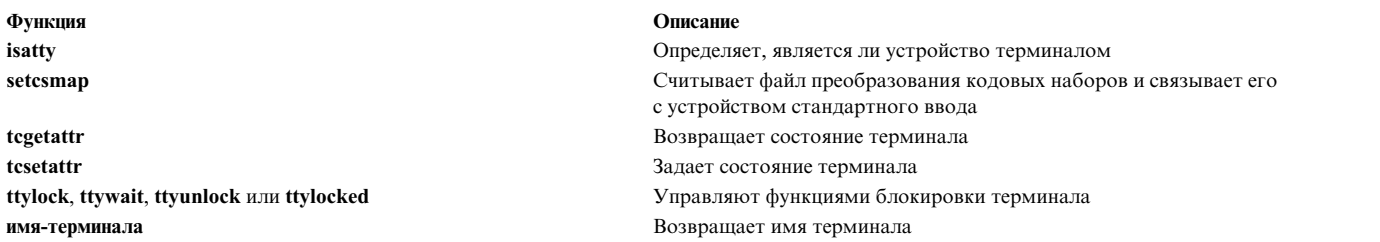

#### **Функции изменения размера окна и терминала**

Ядро сохраняет структуру **winsize** с информацией о размере текущего терминала или окна. Структура **winsize** содержит следующие поля:

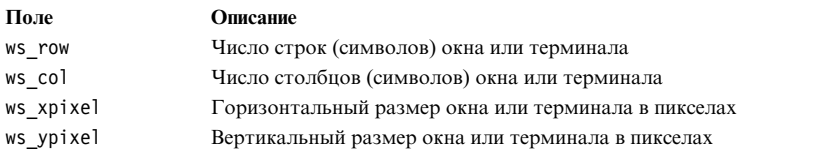

По принятому соглашению, значение 0 во всех полях структуры **winsize** означает, что она еще не была заполнена.

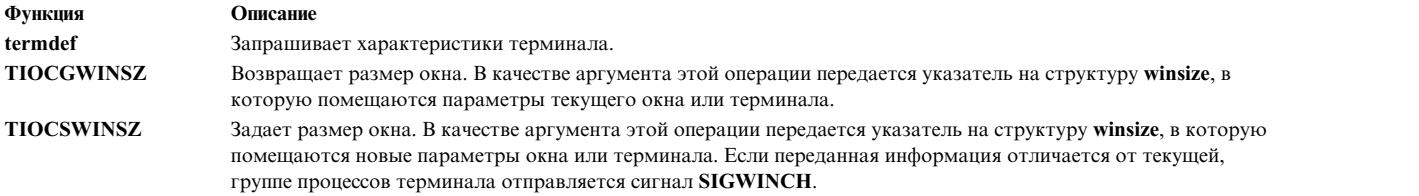

#### **Функции управления группами процессов**

Для управления группой процессов предназначены следующие функции:

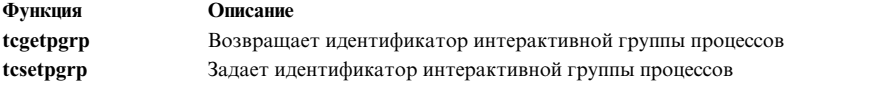

#### **Операции изменения размера буфера**

Следующие операции ioctl задают размер буферов ввода и вывода на терминал. В качестве аргумента этим операциям передается указатель на размер буфера.

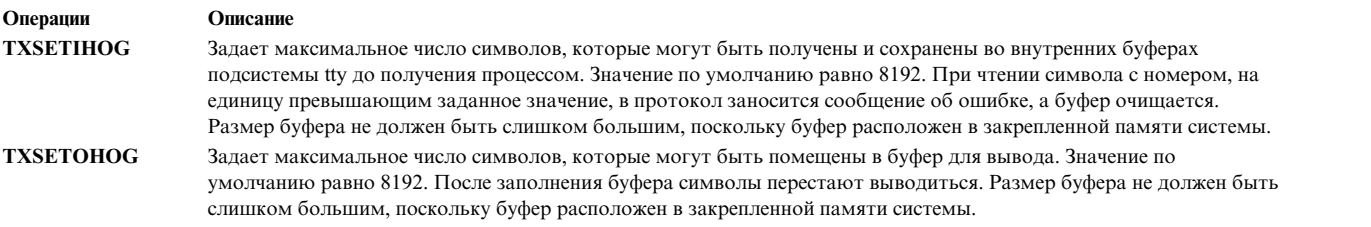

#### **Синхронизация**

Синхронизация подсистемы tty обеспечивается модулем STREAMS. Модули потоков tty поддерживают синхронизацию на уровне пар очередей. Такая синхронизация позволяет разделить обработку на два параллельных потока.

#### Информация, связанная с данной:

rlogind setmaps stty xdm eucioctl.h 1ft pty Файл setmaps termios.h файл tty

## Модуль дисциплины линии (Idterm)

Ldterm - это стандартная дисциплина линии для терминалов.

Она соответствует стандарту POSIX и совместима с интерфейсом BSD. Последний поддерживается только для обеспечения совместимости с устаревшими приложениями. Для обеспечения переносимости приложений настоятельно рекомендуется разрабатывать новые приложения на основе стандарта POSIX.

В этом разделе описаны возможности протокола Idterm. Дополнительная информация о работе с Idterm приведена в разделе "termios.h File" руководства Справочник по файлам.

#### Параметры терминала

Параметры ввода-вывода различных терминалов задаются в структуре **termios**, описанной в файле termios.h. Ниже перечислены некоторые (но не все) элементы структуры termios:

### tcflag\_t c\_iflag

Режимы ввода

tcflag\_t c\_oflag Режимы вывода

tcflag t c cflag Режимы управления

tcflag t c lflag

Режимы локали

### cc\_t c\_cc[NCCS]

Управляющие символы.

В файле termios.h определены целочисленные типы без знака tcflag t и cc t. Также в файле termios.h определен символ NCCS.

#### Управление группами процессов в рамках сеанса (управление заданиями)

Управляющий терминал выделяет одну группу процессов в рамках сеанса, с которым он связан, и объявляет ее основной (интерактивной) группой процессов. Все остальные группы процессов данного сеанса объявляются фоновыми. Основная группа процессов играет особую роль при обработке сигналов.

Процессы интерпретации команд с поддержкой управления заданиями, например, оболочка Korn (команда ksh) и оболочка С (команда csh), могут выделить терминал нескольким заданиям, или группам процессов, путем объединения этих процессов в одну группу и назначения терминала этой группе. Процесс может установить или опросить основную группу процессов терминала, если у этого процесса есть соответствующие права доступа. Драйвер терминала содействует разбиению заданий на группы, запрещая доступ к терминалу процессам, не входящим в основную группу.

#### Управление доступом к терминалу

Если процесс, не входящий в основную группу управляющего терминала, пытается считать данные с терминала, то в группу этого процесса передается сигнал **SIGTTIN**. Если же данный процесс игнорирует или блокирует сигнал SIGTTIN или если группа этого процесса недоступна, то запрос на чтение возвращает код -1, присваивает глобальной переменной егтно значение ЕІО и не передает сигнал.

Если процесс, не входящий в основную группу управляющего терминала, пытается записать данные на терминал, то в группу этого процесса передается сигнал SIGTTOU. Однако управление сигналом SIGTTOU зависит от флага **ТОSTOP**, определенного в поле с 1flag структуры termios. Если флаг **ТОSTOP** сброшен, а также если флаг TOSTOP установлен, но процесс игнорирует или блокирует сигнал SIGTTOU, этому процессу разрешается запись на терминал, а сигнал SIGTTOU не передается. Если флаг TOSTOP установлен, группа процесса, запросившего запись, недоступна, а процесс не игнорирует и не блокирует сигнал SIGTTOU, то запрос на запись возвращает код -1, присваивает глобальной переменной errno значение ЕІО и не передает сигнал.

Некоторые функции, устанавливающие параметры терминала (tesetattr, tesendbreak, teflow и teflush), обрабатываются так же, как и запросы на запись, за исключением того, что флаг TOSTOP игнорируется. Иными словами, они обрабатываются так же, как и запросы на запись при установленном флаге ТOSTOP.

#### Чтение данных и обработка ввода

Существует два основных типа обработки ввода. Выбор конкретного типа определяется тем, находится ли файл устройства для терминала в стандартном или же в нестандартном режиме. Кроме того, при обработке вводимых символов учитываются значения полей с\_iflag и c\_lflag. В ходе обработки возможен эхоповтор, т.е. введенные символы могут немедленно передаваться обратно на терминал, с которого они поступили. Эхоповтор полезен при работе в дуплексном режиме.

Запрос на чтение может обрабатываться одним из двух способов в зависимости от того, установила ли функция open или fentl флаг O\_NONBLOCK. Если флаг O\_NONBLOCK сброшен, то запрос на чтение блокируется до тех пор, пока данные не станут доступными или не будет получен сигнал. Если флаг **О NONBLOCK** установлен, то запрос на чтение будет выполнен одним из трех способов:

- Если данных достаточно для полного выполнения запроса, то обработка запроса на чтение завершается успешно с возвратом нужного числа считанных байт.
- Если данных недостаточно для полного выполнения запроса, то обработка запроса на чтение завершается успешно с возвратом всех байт, которые удалось считать.
- Если данные недоступны, то запрос на чтение возвращает код -1 и присваивает глобальной переменной errno значение EAGAIN.

Доступность данных зависит от режима обработки ввода (стандартный или нестандартный). Переключение между стандартным и нестандартным режимами осуществляется с помощью команды stty.

#### Обработка ввода в стандартном режиме

В стандартном режиме обработки ввода (в поле с 1flag структуры termios установлен флаг ICANON) ввод с терминала обрабатывается построчно. Ограничителем строки считается любой из следующих символов: символ начала строки (ASCII LF), символ конца файла (EOF) или символ конца строки (EOL). Это означает, что программа, отправившая запрос на чтение, блокируется до тех пор, пока не будет напечатана целая

строка или пока не поступит сигнал. Кроме того, запрос на чтение возвращает не более одной строки, независимо от того, сколько символов было указано в запросе. Однако необязательно считывать только целые строки. В запросе на чтение может быть указано любое число символов, и потери информации не произойдет. Обработка символов удаления выполняется в ходе ввода.

#### **Символ СТИРАНИЯ**

Удаляет последний введенный символ (по умолчанию - клавиша Backspace).

#### **Символ удаления слова (WERASE)**

Удаляет последнее слово, введенное в текущей строке, но оставляет предшествующие этому слову пробелы и символы табуляции (по умолчанию - комбинация клавиш Ctrl-W).

(*Словом* считается последовательность символов, не содержащая пробелов и символов табуляции.) Ни ERASE, ни WERASE не удаляют символы из предыдущих строк.

#### **Символ ЗАВЕРШЕНИЯ ПРОЦЕССА**

Удаляет всю введенную строку и (необязательно) печатает символ начала строки (по умолчанию комбинация клавиш Ctrl-U).

Все эти символы обрабатываются по нажатии клавиш, причем независимо от нажатий клавиш Backspace и Tab.

#### **Символ REPRINT**

Печатает символ начала строки, а затем те символы из предыдущей строки, которые не были считаны (по умолчанию - комбинация клавиш Ctrl-R).

Повторная печать выполняется также автоматически, если символы, которые в обычных условиях были бы удалены с экрана, были выведены на него программно. Повторная печать символов выполняется так же, как эхоповтор. Следовательно, если флаг **ECHO** в поле c\_lflag структуры **termios** сброшен, повторная печать не выполняется. Для ввода символов ERASE и KILL следует поставить перед ними символ \ (обратная косая черта): в этом случае сам символ \ не будет обрабатываться. Символы ERASE, WERASE и KILL можно переопределять.

#### **Обработка ввода в нестандартном режиме**

В нестандартном режиме обработки ввода (в поле c\_lflag структуры **termios** установлен флаг **-ICANON**), вводимые байты не разбиваются на строки, а символы удаления слов и строк игнорируются.

- **MIN** Минимальное число байт, которые необходимо принять для того, чтобы запрос на чтение был обработан успешно
- **TIME** Таймер с шагом 0,1 с, применяемый для отсчета тайм-аута и при передаче данных короткими порциями

Значения элементов MIN и TIME массива c\_cc определяют способ обработки принятых данных. Значения MIN и TIME можно установить с помощью команды **stty**. Допустимы значения MIN и MAX от 0 до 265. Четыре возможных комбинации параметров MIN и TIME и их сочетания описаны в следующих разделах.

#### **Case A: MIN0, TIME0**

В этом случае TIME задает интервал приема следующего байта: таймер активизируется после приема первого байта и сбрасывается при приеме каждого следующего байта. Если до срабатывания таймера считано MIN байт, то обработка запроса на чтение завершается успешно. Если до срабатывания таймера принято меньше MIN байт, пользователю передаются все символы, принятые до этого момента. Если операция чтения была прервана по таймеру, то будет возвращен хотя бы один байт. (Если ни одного байта не принято, то таймер не активизируется.) Операция чтения блокируется до активизации механизмов MIN и TIME после приема первого байта или же до приема сигнала.

#### **Case B: MIN0, TIME = 0**

В этом случае существенно только значение MIN, таймер не включается (значение TIME равно 0). Ожидающий запрос на чтение не завершается (блокируется) до получения MIN байт или до приема сигнала. Программа, работающая по такой схеме с терминалом, обрабатывающим записи, может ожидать выполнения запроса на чтение бесконечно долго.

#### **Case C: MIN = 0, TIME0**

В этом случае, так как значение MIN равно 0, TIME не может задавать интервал приема следующего байта. В этом случае он служит в качестве таймера чтения, который активируется во время обработки запроса на чтение. В данном случае это значение задает интервал приема всех данных. Таймер включается в момент начала обработки запроса. Обработка запроса на чтение завершается успешно после приема одного байта или после срабатывания таймера. Обратите внимание, что если таймер сработал, не будет возвращено ни одного байта. Если таймер не сработал, обработка запроса может завершиться успешно только в случае, если байт будет принят. Таким образом, применение этой схемы позволяет избежать "зависания" программы на неограниченное время в ожидании одного байта. Если после начала обработки запроса на чтение в течение TIME \* 0,1 секунды не было принято ни одного байта, запрос на чтение возвращает значение 0 - данные не считаны.

#### **Вариант D: MIN = 0, TIME = 0**

В этом случае в ответ на запрос возвращается либо запрошенное число байт, либо все доступные байты, в зависимости от того, какое из этих чисел меньше, без ожидания ввода дополнительных данных. Если доступных символов нет, возвращается значение 0 - данные не считаны.

Случаи А и В подходят для обработки запросов на серийное чтение данных, например, от программ передачи файлов, если для работы программа должна за один запрос получить некоторое минимальное число символов. Это число указывается в переменной MIN. В случае А для обеспечения надежности включается таймер. В случае B таймер выключен.

Случаи C и D подходят для обработки ограниченной посимвольной передачи данных. Они применяются при работе с приложениями вывода данных на экран, которым нужно знать, содержался ли в очереди ввода хотя бы один символ, перед обновлением экрана. В случае С устанавливается таймер. В случае D таймер выключен. Случай D отличается более низкой производительностью, но его следует предпочесть запросам на чтение с установкой флага **O\_NONBLOCK**.

#### **Запись данных и обработка вывода**

При записи одного или нескольких символов они передаются на терминал сразу после вывода на экран ранее записанных символов. (Эффект эхоповтора достигается путем помещения введенных символов в очередь вывода сразу же при вводе.) Если данные поступают из процесса быстрее, чем они могут выводиться на экран, обработка процесса приостанавливается до тех пор, пока длина очереди вывода не станет меньше заранее заданного значения. После этого выполнение программы возобновляется.

#### **Управление модемом**

Если в поле c\_cflag структуры **termios** установлен флаг **CLOCAL**, то соединение не зависит от содержимого строк состояния модема. Если же флаг **CLOCAL** сброшен, то выполняется анализ строк состояния модема. В обычной ситуации функция **open** ожидает установки соединения с модемом. Если же установлен флаг **O\_NONBLOCK** или **CLOCAL**, то возврат из функции open выполняется немедленно, без ожидания установки соединения.

Если флаг **CLOCAL** не установлен в поле c\_cflag структуры **termios**, и интерфейс терминала обнаружил разрыв соединения модема с управляющим терминалом, то управляющему процессу, связанному с терминалом, отправляется сигнал **SIGHUP**. Если реакция на этот сигнал не была изменена, он вызывает завершение процесса. Если сигнал **SIGHUP** игнорируется или перехватывается, то в ответ на все

<span id="page-816-0"></span>последующие запросы на чтение вплоть до закрытия терминала передается индикатор конца файла. Все эти запросы на чтение возвращают код -1 и присваивают глобальной переменной **errno** значение **EIO** вплоть до закрытия устройства.

#### **Закрытие файла устройства для терминала**

Последний процесс, закрывающий файл устройства для терминала, отправляет весь вывод в устройство и аннулирует весь ввод. Если установлен флаг **HUPCL** в поле c\_cflag структуры **termios** и порт связи поддерживает функцию разъединения, терминал выполняет разъединение.

## **Модули преобразования**

Процедуры преобразования представляют собой дополнительные компоненты; при необходимости они могут применяться в потоке терминала.

Как правило, эти процедуры служат для обеспечения работы системы с разными языками и выполняют преобразования символов.

Предусмотрены следующие модули преобразования:

- v Модуль **nls**
- v Модули **uc\_sjis** и **lc\_sjis**.

#### **Модуль NLS**

Модуль **nls** - это модуль преобразования нижнего уровня, который можно встраивать в поток данных терминала ниже уровня дисциплины линии. Модуль **nls** обеспечивает преобразование символов при вводе и выводе на нестандартных терминалах (не поддерживающих основной кодовый набор системы - ISO 8859).

Правила преобразования указаны в двух файлах преобразования в каталоге **/usr/lib/nls/termmap**. Файлы с расширением **.in** содержат правила преобразования символов, вводимых с клавиатуры. Файлы с расширением **.out** содержат правила преобразования символов, выводимых на дисплей. Формат этих файлов описан в разделе "**setmaps** file format" книги *Справочник по файлам* .

#### **Модули SJIS**

Модули преобразования **uc\_sjis** и **lc\_sjis** также можно записывать в поток tty. Они обеспечивают обработку определенных кодовых наборов: например, выполняют преобразование многобайтовых символов между японским стандартом SJIS и расширенным кодовым набором EUC для японского языка (AJEC) (это преобразование поддерживается протоколом линии передачи данных). Эти модули нужны, когда пользовательский процесс и терминал работают с кодовым набором IBM-943.

KAJEC - это японская реализация метода кодирования EUC (Расширенный код UNIX), который позволяет работать одновременно с символами ASCII, фонетическими символами каны и идеографическими символами кандзи. AJEC представляет собой надмножество UJIS (Японского промышленного стандарта для UNIX), являющегося наиболее распространенной реализации EUC для японского языка.

Данные на японском языке могут включать в себя символы из четырех кодовых наборов:

<span id="page-817-0"></span>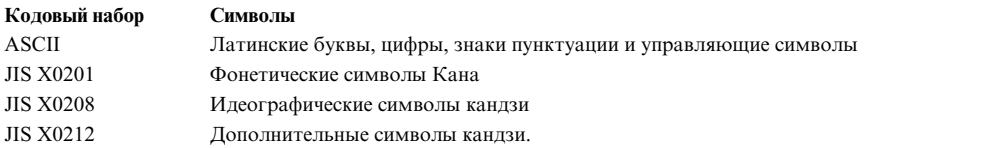

В AJEC применяются все четыре кодовых набора. В SJIS применяются лишь наборы ASCII, JIS X0201 и JIS X0208. В связи с этим модули **uc\_sjis** и **lc\_sjis** выполняют следующие преобразования:

- Все символы SJIS в символы AJEC
- v Символы AJEC кодировок ASCII, JIS X0201 и JIS X0208 в символы SJIS
- Символы AJEC кодировки JIS X0212 в неопределенные символы SJIS.

Модули **uc\_sjis** и **lc\_sjis** всегда применяются совместно. Модуль преобразования верхнего уровня **uc\_sjis** записывается в поток терминала над уровнем линии передачи данных; а модуль **lc\_sjis** - под этим уровнем. Модули **uc\_sjis** и **lc\_sjis** можно записывать в поток терминала автоматически с помощью команды **setmaps** или функции **setcsmap**. Кроме того, ими можно управлять с помощью операций ioctl EUC, информация о которых приведена в описании файла **eucioctl.h** вкниге *Справочник по файлам* .

# **Драйверы TTY**

Драйвер tty - это драйвер потока, управляющий физическим соединением с терминалом.

В зависимости от соединения, есть три типа драйверов tty: драйверы асинхронных линий, драйвер pty и драйвер LFT.

#### **Драйверы асинхронных линий**

Драйверы асинхронных линий предназначены для обслуживания устройств (обычно текстовых терминалов), напрямую подключенных к системе с помощью асинхронных линий связи, в том числе через модем.

Драйверы асинхронных линий предоставляют интерфейс для управления физической линией:

- v Драйвер **cxma** поддерживает карту 128-портового адаптера PCI.
- v Драйвер **cxpa** поддерживает карту 8-портового адаптера PCI.
- v Драйвер **sf** поддерживает встроенные порты на планаре системы.
- v Драйвер **sa** поддерживает карту 2-портового адаптера PCI.

Драйверы асинхронных линий отвечают за настройку параметров, таких как скорость передачи, размер символов и проверка четности. Пользователь может изменять эти параметры с помощью поля c\_cflag структуры **termios**.

Кроме того, драйверы асинхронных линий выполняют следующие функции:

- Функция аппаратного и программного управления потоком, или дисциплина управления передачей, предотвращает переполнение буфера. Пользователь может управлять этой функцией с помощью поля c\_iflag структуры **termios** (программное управление передачей) и поля x\_hflag структуры **termiox** (аппаратное управление передачей).
- Дисциплина открытия определяет процедуру установления соединения. Эта функция настраивается с помощью поля x\_sflag структуры **termiox**.

#### **Драйвер псевдотерминала**

Драйвер псевдотерминала (pty) предназначен для обслуживания специальных терминалов, таких как X-терминалы и удаленные системы, подключенные по сети.

Драйвер pty передает данные приложения процессу сервера, организуя второй поток. Процесс сервера, выполняющийся в пользовательском пространстве, обычно является демоном, таким как **rlogind** или **xdm**. Он управляет соединением с терминалом.

В потоке, со стороны пользователя или сервера, могут присутствовать дополнительные модули.

# **Группа библиотек**

В некоторых средах программирования полезно предоставить различным процессам доступ к общей библиотеке по одному и тому же виртуальному адресу.

Поскольку системный загрузчик AIX управляет общими библиотеками динамически, обеспечить совпадение адресов в общем случае нельзя. Группы библиотек позволяют загружать общие библиотеки по одному и тому же виртуальному адресу для нескольких процессов.

Системный загрузчик загружает общие библиотеки в несколько глобальных областей памяти для общих библиотек. Одна из этих областей называется областью текста общих библиотек, в ней хранятся исполняемые инструкции загруженных общих библиотек. Область текста общих библиотек отображается в каждом процессе по одному и тому же виртуальному адресу. Другая область - область данных общих библиотек. Эта область содержит данные общих библиотек. Поскольку данные общих библиотек доступны для чтения и записи, каждому процессу выделяется отдельная закрытая область, в которую помещается копия глобальной области данных общих библиотек. Эта закрытая область отображается в каждом процессе по одному и тому же виртуальному адресу.

Так как глобальные области памяти общих библиотек отображаются в каждом процессе по одному и тому же виртуальному адресу, общие библиотеки в большинстве случаев загружаются в область памяти, расположенную по одному и тому же виртуальному адресу. Исключение составляет случай, когда в системе загружено несколько версий одной и той же общей библиотеки. Это происходит, если используемая общая библиотека или одна из общих библиотек, от которых она зависит, была изменена. В этом случае загрузчик должен создать новую версию измененной общей библиотеки и всех общих библиотек, зависящих от нее. Заметим, что все общие библиотеки зависят от *пространства имен ядра*. *Пространство имен ядра* содержит все системные вызовы, определенные в ядре, и его можно изменить во время любой динамической загрузки или выгрузки расширения ядра. Если системный загрузчик создал новую версию общей библиотеки, то она должна размещаться отдельно от глобальных сегментов общей библиотеки. Поэтому процессы, работающие с новой версией, и процессы, работающие со старой, должны обращаться к различным областям памяти по различным виртуальным адресам.

Группа библиотек - это несколько общих библиотек, загруженных в системе. Полный набор общих библиотек, загруженных в системе, называется *глобальной группой библиотек*. Глобальная группа может подразделяться на несколько пользовательских групп библиотек. В пользовательской группе библиотек содержится по одной версии каждой общей библиотеки. В процессах можно указывать группу библиотек. Если в процессе указана группа библиотек, то этот процесс будет работать с общими библиотеками, входящими в эту группу. Если несколько процессов связаны с одной и той же группой библиотек, все они работают с одним и тем же набором общих библиотек. Так как в группе библиотек не может быть двух версий одной библиотеки, все процессы, связанные с данной группой библиотек, работают с одной и той же версией каждой библиотеки, а кроме того, общие библиотеки этих процессов загружаются под одному и тому же виртуальному адресу.

#### **Работа с группами библиотек**

Если процесс должен обращаться к группе библиотек, то это необходимо указать во время выполнения. После этого указанная группа библиотек подключается к процессу, и процесс может с ней работать до своего завершения. Если процесс, при запуске которого была указана группа библиотек, выполняет системный вызов **exec**, системный загрузчик выполняет следующие действия:

#### Выполняет поиск группы библиотек, а если она не найдена, создает ее

Загрузчик проверяет права доступа для данной группы библиотек с целью выяснить, может ли этот процесс работать с ней. Если у процесса нет нужных прав доступа к группе библиотек (на чтение или запись), то процесс не будет связан ни с какой группой библиотек. Если же у процесса есть требуемые права доступа, система выполняет поиск указанной группы в списке существующих групп библиотек. Если нужная группа процессов не найдена, а у процесса есть требуемые права доступа, группа создается. Если же у процесса недостаточно прав доступа для создания группы процессов, системный вызов ехес завершается неудачно и возвращается код ошибки.

#### Ограничивает область поиска данной группой библиотек

Если процесс обращается к любой общей библиотеке, входящей в группу, то используется версия библиотеки из данной группы. Процесс всегда работает с версиями общих библиотек, входящими в группу, независимо от того, если ли в глобальной группе библиотек другие версии.

#### Побавляет общие библиотеки в группу

Если процессу требуется библиотека, не входящая в данную группу, загрузчик загружает самую свежую версию этой библиотеки в образ процесса. Если у процесса есть соответствующие права доступа, эта версия библиотеки также добавляется в данную группу библиотек. Если у процесса нет прав на добавление записей, то системный вызов ехес завершается неудачно и возвращается код ошибки.

Общие библиотеки можно загружать и явно, с помощью системного вызова load(). При явной загрузке общей библиотеки данные для ее модулей, как правило, помещаются по адресу текущего прерывания процесса, если процесс 32-разрядный. Для 64-разрядных процессов данные модулей помещаются в закрытую область памяти процесса. Если процесс связан с группой библиотек, системный загрузчик помещает эти данные в область данных общей библиотеки. Виртуальный адрес явно загруженного данным процессом модуля тот же, что и для всех процессов, загрузивших его. Если у процесса есть соответствующие права доступа, библиотека также добавляется в данную группу библиотек. Если у процесса нет прав на добавление записей, то системный вызов load завершается неудачно и возвращается код ошибки.

Группу библиотек можно связать с любым обычным файлом. Важно отметить, что группа данных связывается с самим файлом, а НЕ с его (полным) именем. Режим доступа (права доступа) к файлу определяет допустимые действия над группой библиотек. Ниже перечислены права доступа к файлу, связанному с группой библиотек, и допустимые операции над группой библиотек:

- Если процесс может считывать данные из файла, то процесс может при запуске указать соответствующую группу библиотек, чтобы ограничить диапазон поиска.
- Если процесс может записывать данные в файл, то процесс может добавлять общие библиотеки в группу библиотек и создавать группу библиотек, связанную с файлом.

Если процесс пытается создать группу библиотек или добавить в нее библиотеку, не обладая соответствующими правами доступа, то текущая операция (ехес или load) завершается неудачно, после чего возвращается код ошибки.

Группы библиотек перечислены в поле LIBPATH. Поле LIBPATH - это список разделенных двоеточиями (:) имен каталогов, в которых могут находиться общие библиотеки. Данные LIBPATH поступают либо из переменной среды LIBPATH, либо из строки LIBPATH, содержащейся в загрузочном разделе исполняемого файла. Если первое полное имя в списке LIBPATH - это имя обычного файла, то выбирается группа библиотек, связанная с этим файлом. Пример:

• Если /etc/loader domain/00domain 1 - это обычный файл, а переменной среды LIBPATH присвоено значение

/etc/loader domain/00domain 1:/lib:/usr/lib

то процессы будут создавать и применять группу библиотек, связанную с файлом /etc/loader\_domain/ OOdomain 1.

• Если /etc/loader\_domain/00domain\_1 - обычный файл, то следующая команда создаст программу ldom: cc -o ldom ldom.c -L/etc/loader\_domain/00domain\_1

Имя /etc/loader\_domain/OOdomain\_1 станет первой записью в строке **LIBPATH** в загрузочном разделе файла ldom. При выполнении программы ldom она создаст и будет использовать группу библиотек, связанную с файлом /etc/loader\_domain/OOdomain\_1.

#### **Создание и удаление групп библиотек**

Группа библиотек создается при первом обращении к ней процесса, обладающего соответствующими правами доступа. Организация доступа к группе библиотек зависит от организации доступа к связанному с ней обычному файлу. Ответственность за управление обычными файлами, связанными с нужными группами библиотек, ложится на разработчиков приложений. Напоминаем, что группы библиотек связываются с файлами, а НЕ с их именами. Рассмотрим следующие примеры:

- v В списке **LIBPATH** приложения apl задается группа библиотек domain01. После этого приложение apl выполняется. Текущий рабочий каталог - /home/user1, в нем содержится обычный файл domain1, в который приложение apl может записывать данные. Создается новая группа библиотек, связанная с файлом /home/user1/domain01. После этого apl выполняется еще раз. Теперь рабочий каталог - /home/user2, и в этом каталоге тоже есть обычный файл domain01, в который приложение apl может записывать данные. Создается новая группа библиотек, связанная с файлом /home/user1/domain02.
- В списке LIBPATH приложения apl указывается группа библиотек /etc/1 domain/domain01. После этого приложение apl выполняется. /etc/1\_domain/domain01 - это обычный файл, в который apl может записывать данные. Создается новая группа библиотек, связанная с файлом /etc/1\_domain/domain01. /home/user1/my\_domain - это символьная связь с файлом /etc/1\_domain/domain01.

В списке **LIBPATH** приложения ap2 указывается группа библиотек /home/user1/my\_domain. После этого приложение ap2 выполняется. Системный загрузчик обнаруживает, что /home/user1/my\_domain указывает на тот же файл, что и /etc/1\_domain/domain01. С файлом /etc/1\_domain/domain01 уже связана группа библиотек; следовательно, приложение ap2 будет работать с этой группой.

• В списке LIBPATH приложения apl указывается группа библиотек /etc/1 domain/domain01. После этого приложение apl выполняется. /etc/1\_domain/domain01 - это обычный файл, в который apl может записывать данные. Создается новая группа библиотек, связанная с файлом /etc/1\_domain/domain01.

Файл /etc/1\_domain/domain01 удаляется и вновь создается как обычный файл.

Приложение apl выполняется еще раз. Теперь уже нельзя обратиться к обычному файлу, связанному с исходной группой библиотек /etc/1\_domain/domain01. Поэтому создается новая группа библиотек, связанная с файлом /etc/1\_domain/domain01.

Группы библиотек являются динамическими структурами. В уже существующую группу библиотек можно добавлять общие библиотеки, можно также удалять их. Общая библиотека добавляется в группу, когда процесс, связанный с этой группой, обращается к общей библиотеке, еще не входящей в эту группу. Разумеется, библиотека добавляется в группу только при условии, что у процесса есть соответствующие права доступа.

Для каждой общей библиотеки, входящей в группу, существует отдельный счетчик процессов, работающих с библиотекой. В нем хранится информация о том, сколько процессов, связанных с группами библиотек, работают с данной общей библиотекой. Когда этот счетчик обнуляется, общая библиотека удаляется из группы.

### **API управления данными**

Интерфейс прикладных программ управления данными (DMAPI) реализован в AIX в соответствии со стандартом X/Open "System Management: Data Storage Management (XDSM) API", опубликованном Open Group.

С помощью DMAPI разработчики программного обеспечения могут создавать прикладные программы управления данными, используя набор функций и семантику, отсутствующие в POSIX-совместимых системах. Эти функции недоступны непосредственно пользователям. Полная документация по DMAPI приведена в разделе публикаций на Web-сайте Open Group.

В AIX реализована общая функциональность DMAPI. Уровень поддержки необязательных функций зависит от используемой файловой системы и документирован в разделах, посвященных конкретным файловым системам.

Основное назначение DMAPI - обеспечить поддержку отдельного продукта в конкретной файловой системе. Использование DMAPI для нескольких продуктов разных производителей в одной и тоже файловой системе не запрещено, однако не рекомендуется. В отношении диспетчеризации сообщений DMAPI полностью поддерживает различные продукты в разных файловых системах, но при этом действуют следующие ограничения:

- v Невозможно управлять одним и тем же событием для одного и того же объекта из нескольких сеансов.
- Сообщения о событиях и их очереди привязаны к сеансам; событие не может быть явным образом предназначено конкретному процессу.
- v Если ни один сеанс не зарегистрировал событие, отличное от события монтирования, то DMAPI не будет генерировать событие, и работа процесса будет продолжена, как если бы событие вообще не произошло. Если ни один сеанс не зарегистрировал событие монтирования, которое всегда включено, то DMAPI сбросит событие и запретит монтирование файловой системы.

В AIX DMAPI реализован на абстрактном уровне, что позволяет определять индивидуальные уровни его поддержки и степень полноты реализации в различных файловых системах. В файловой системе JFS поддержка DMAPI отсутствует. Детали его реализации в файловой системе JFS2, ограничения и другие опции в соответствии со стандартом X/Open описаны в разделе [Особенности](#page-822-0) реализации DMAPI в JFS2.

Функция **dm\_init\_service** возвращает 0, если DMAPI AIX инициализируется правильно, или -1, если инициализация не выполняется. Вызов любых функций DMAPI после ошибки инициализации также приведет к ошибке.

Следующие необязательные функции DMAPI не поддерживаются в AIX:

- v **dm\_downgrade\_right**
- v **dm\_upgrade\_right**
- v **dm\_obj\_ref\_\*** family
- v **dm\_pending**

Другие необязательные функции могут не поддерживаться в конкретных файловых системах. Дополнительная информация приведена в документации по DMAPI для конкретных файловых систем.

Когда прикладная программа управления данными запрашивает блокировку для ожидания права доступа к какому-либо объекту, эту блокировку прервать невозможно.

В AIX разрешены множественные неперекрывающиеся постоянные управляемые области. Управляемые области могут принадлежать только обычным файлам. Возможность переупорядочивания или сращивания управляемых областей зависит от файловой системы.

Если ни один сеанс не зарегистрировался для получения события, для которого задан объект и произошло действие, требуемое для срабатывания события, то AIX не будет генерировать событие, и работа процесса будет продолжена, как если бы событие вообще не произошло.

Запуск функции **dm\_set\_eventlist** приводит к созданию постоянного списка событий, хранящегося вместе с объектом. Если список событий был ранее задан для всей файловой системы, и в этом списке присутствует событие, добавляемое в список событий объекта, то при генерации событий будет использоваться список файловой системы. В таком случае, если это событие будет удалено из списка файловой системы, вступит в силу список событий объекта.

Когда процесс, генерирующий событие, блокируется в ожидании ответа от приложения управления данными, эту блокировку прервать невозможно.

В AIX реализован механизм доставки асинхронных сообщений с ограниченной надежностью. Число ожидающих доставки асинхронных сообщений ограничено объемом физической или виртуальной памяти системы. Если число сообщений превысит возможности памяти, то недоставленные асинхронные сообщения будут утеряны. Способ доставки асинхронных сообщений о событиях пространства имен зависит от файловой системы.

В AIX DM\_SESSION\_INFO\_LEN равен 256, а DM\_ATTR\_NAME\_SIZE равен 8.

Если функция интерфейса DMAPI, возвращающая данные в буфер пользователя и записывающая в переменную размер этих данных, заканчивает работу с ошибкой, отличной от E2BIG, то как данные самого буфера, так и значение переменной размера будут не определены. При возникновении такой ошибки данные буфера использовать нельзя. Если функция заканчивает работу с ошибкой E2BIG, то значение переменной размера будет содержать требуемый размер буфера, и в этом случае функцию можно вызвать повторно с увеличенным размером буфера.

#### <span id="page-822-0"></span>**Особенности реализации DMAPI в JFS2**

**Примечание:** Внутренние моментальные снимки не могут быть использованы с файловой системой, управляемой DMAPI.

В следующей таблице перечислены особенности реализации и функционирования DMAPI AIX в JFS2.

В JFS2 функция **dm\_get\_config** возвращает следующие значения:

**DM\_CONFIG\_BULKALL**

Поддерживается

**DM\_CONFIG\_LEGACY** Поддерживается

- **DM\_CONFIG\_PERS\_ATTRIBUTES** Поддерживается
- **DM\_CONFIG\_PERS\_EVENTS** Поддерживается

**DM\_CONFIG\_PERS\_INHERIT\_ATTRIBS**

Поддерживается

**DM\_CONFIG\_PERS\_MANAGED\_REGIONS**

Поддерживается

**DM\_CONFIG\_PUNCH\_HOLE**

Поддерживается

**DM\_CONFIG\_WILL\_RETRY** Поддерживается

**DM\_CONFIG\_CREATE\_BY\_HANDLE** 

Не поддерживается

#### **DM\_CONFIG\_LOCK\_UPGRADE**

Не поддерживается

**DM\_CONFIG\_OBJ\_REF** Не поддерживается

**DM\_CONFIG\_PENDING**

Не поддерживается

**DM\_CONFIG\_DTIME\_OVERLOAD** TRUE

**DM\_CONFIG\_MAX\_ATTR\_ON\_DESTROY** 128 **DM\_CONFIG\_MAX\_ATTRIBUTE\_SIZE** 4072 **DM\_CONFIG\_MAX\_HANDLE\_SIZE** 32 **DM\_CONFIG\_MAX\_MANAGED\_REGIONS** 167 **DM\_CONFIG\_MAX\_MESSAGE\_DATA** 65536 **DM\_CONFIG\_TOTAL\_ATTRIBUTE\_SPACE** 4072

В JFS2 все атрибуты управления данными размещены в одной и той же области памяти. Поэтому размер любого атрибута не может превышать DM\_CONFIG\_MAX\_ATTRIBUTE\_SIZE. Более того, сумма размеров всех атрибутов управления данными, связанных с объектом, также не может превышать DM\_CONFIG\_MAX\_ATTRIBUTE\_SIZE.

Помимо необязательных функций интерфейса, не поддерживаемых в AIX, в JFS2 не поддерживаются необязательные события DMAPI cancel и debut, а также функции **dm\_getall\_dmattr**, **dm\_create\_by\_handle** и **dm\_symlink\_by\_handle**.

Вследствие особенностей реализации поддержки расширенных атрибутов в JFS2 вызов функции **dm\_set\_region** приводит к изменению ctime файла. В JFS2 не выполняется переупорядочение и слияние управляемых областей.

Асинхронные события пространства имен генерируются в JFS2 для всех соответствующих операций, как успешных, так и ошибочных.

В JFS2 существуют функции, позволяющие заранее выделить ресурсы для метаданных в файловой системе и управлять ими непосредственно. Вызов соответствующих функций в режимах MM\_ALLOC или MM\_RECORD генерирует событие записи DMAPI для указанных значений смещения и длины.

Если маска для функций **dm\_get\_bulkall**, **dm\_get\_bulkattr**, **dm\_get\_dirattrs** и **dm\_get\_fileattr** не задана (то есть равна нулю), то JFS2 возвратит все поля структуры **dm\_stat**. В противном случае будут возвращены значения полей, указанных в маске, а значения других полей будут не определены.

В JFS2 параметр **respbufp** функции **dm\_respond\_event** не используется. Если он задан, то при выходе из функции содержимое буфера будет не определено.

Поскольку в JFS2 dm\_ctime и dm\_dtime переопределяются (то есть DM\_CONFIG\_DTIME\_OVERLOAD равно true), параметр **setdtime** функции **dm\_set\_dmattr** игнорируется.

При отображении в память файла (при вызове функции **mmap(2)**) приложение управления данными должно сделать резидентными все нерезидентные части файла. JFS2 известит приложение об отображении с помощью события чтения или записи в соответствии с режимом отображения и отображаемой области.

#### **Активация DMAPI в JFS2**

Для того чтобы активировать DMAPI в JFS2, выполните следующую команду: chfs -a managed=yes mountpoint

Если файловая система смонтирована, и запускается команда chfs, то при заданном параметре *managed* должно быть запущено приложение с поддержкой DMAPI, которое принимает и обрабатывает события монтирования. От того, как приложение обрабатывает события монтирования, зависит успешное выполнение команды chfs.

Для того чтобы деактивировать DMAPI в JFS2, выполните следующую команду: chfs -a managed=no mountpoint

Если файловая система смонтирована, и запускается команда chfs, то при заданном параметре *managed* должно быть запущено приложение с поддержкой DMAPI, которое принимает и обрабатывает события, предшествующие размонтированию. Успешное выполнение команды chfs зависит от ответа приложения на события, предшествующие размонтированию.

#### Работа с DMAPI в файловых системах JFS2 с шифрованием

При выполнении операций невидимого ввода-вывода над зашифрованными файлами в файловой системе JFS2 с шифрованием, действуют те же ограничения по смещению и выравниванию по длине, что и при выполнении операций над файлом в режиме ПРЯМОГО ввода-вывода. В частности, смещение и длина ввода-вывода должны быть упорядочены по блокам в соответствии с размером блока, установленным в файловой системе. Размер зашифрованных данных всегда кратен размеру блока файловой системы, даже если размер расшифрованного файла не кратен размеру блока; если размер файла не соответствует размеру блока, такой файл содержит зашифрованные данные сверх размера файла.

Примечание: Функция stat и интерфейсы DMAPI, например, функция dm\_get\_fileattr, возвращают размер файла с открытым текстом (расшифрованного), тогда как функция statx возвращает размер зашифрованных данных, упорядоченных по блокам, при указании значения STX\_EFSRAW для параметра command.

Для успешного выполнения операции функции dm\_read\_invis и dm\_write\_invis должны отвечать следующим требованиям:

#### dm read invis

Для зашифрованных файлов, параметры *off и len* должны соответствовать размеру блока файловой системы, иначе операция завершится сбоем и будет выдан код ошибки **EINVAL**.

#### dm write invis

Для зашифрованных файлов, параметры off и len должны соответствовать размеру блока файловой системы, и операция не должна предпринимать попыток расширить данный файл. В противном случае произойдет сбой и будет выдан код ошибки EINVAL.

#### Работа с DMAPI в рабочих разделах AIX

Для того чтобы в рабочем разделе WPAR можно было запускать приложения DMAPI, в набор привилегий необходимо добавить PV FS DMAPI и присвоить их всем процессам, выполняющимся в WPAR. Набор привилегий можно присвоить WPAR при создании или изменить уже присвоенный набор позднее.

#### Примеры

mkwpar -S privs+=PV FS DMAPI -n имя-wpar chwpar -S privs+=PV FS DMAPI имя-wpar

По умолчанию, выполняться в WPAR могут только процессы root. В системах с отключенным root или в Trusted AIX, где пользователь root отключен по умолчанию, другим процессам можно разрешить выполнение в WPAR с помощью таблицы privemds в глобальной системе или в WPAR. Дополнительная информация приведена в разделе Привилегии RBAC.

## **Программирование транзакционной памяти AIX**

Транзакционная память - это механизм синхронизации общей памяти, который позволяет нитям процесса выполнять операции сохранения, которые воспринимаются другими нитями процесса или приложениями как атомарные.

## **Обзор**

Транзакционная память - это конструкция, которая позволяет выполнять критические разделы кода, основанных на блокировках, без получения блокировки. Первый процессор, реализующий программирование транзакционной памяти - это IBM POWER 8.

Используйте механизм транзакционной памяти в следующих сценариях:

- Оптимистическое выполнение приложений, основанных на блокировках. Транзакционная память поддерживает спекулятивное выполнение (выполнение "по предположению") критических разделов кода без получения блокировки. Этот метод предоставляет приложениям преимущества блокировки с высокой степенью детализации путем использования текущих блокировок, которые не настроены для производительности.
- Программирование транзакций на языках высокого уровня. Программная модель транзакций это развивающийся общеотраслевой стандарт, который предлагает повышение производительности относительно программ доступа к общей памяти на основе блокировки.
- Использование контрольной точки/отката Транзакционная память используется в качестве контрольной точки для восстановления архитектурного состояния. Этот метод позволяет выполнять спекулятивные оптимизации при компиляции во время динамической оптимизации кода или генерации и имитации контрольных точек.

Для использования механизма транзакционной памяти нить процесса помечает начало и конец последовательности обращений к памяти или транзакции с помощью команд tbegin. и tend. . Команда tbegin. инициирует выполнение транзакции, во время которого операции загрузки и сохранения выполняются как атомарные. Команда tend. завершает выполнение транзакции.

При преждевременной остановке транзакции выполняется откат обновлений памяти, сделанных после выполнения команды tbegin.. Соответственно, для содержимого подмножества регистров также выполняется откат в состояние, которое было до выполнения команды tbegin.. При преждевременной остановке транзакции запускается обработчик программных сбоев. Сбой может быть устойчивым или неустойчивым. Обработчик сбоев может повторить транзакцию или выбрать использование другой блокирующей логической структуры или другого логического пути, которые зависят от характера сбоя.

Операционная система AIX поддерживает использование транзакционной памяти, включая обработку управления состоянием транзакционной памяти между переключениями контекста и прерываниями.

### **Состояние контрольной точки**

При инициации транзакции сохраняется набор регистров, представляющих состояние контрольной точки процессора. В случае сбоя транзакции восстанавливается состояние регистров, существовавшее перед запуском транзакции. Состояние контрольной точки процессора называется также предтранзакционным. Состояние контрольной точки включает перезаписываемые регистры задачного режима, за исключением регистров CR0, FXCC, EBBHR, EBBRR, BESCR, регистры системного монитора и SPR транзакционной памяти.

**Примечание:** К состоянию контрольной точки нельзя получить доступ непосредственно через состояние супервизора или состояние задачи.

После выполнения новой команды treclaim. состояние контрольной точки копируется в соответствующие регистры . Этот процесс позволяет привилегированному коду сохранять и изменять значения. После выполнения новой команды trechkpt. состояние контрольной точки копируется обратно в предполагаемые регистры из соответствующих пользовательских регистров .

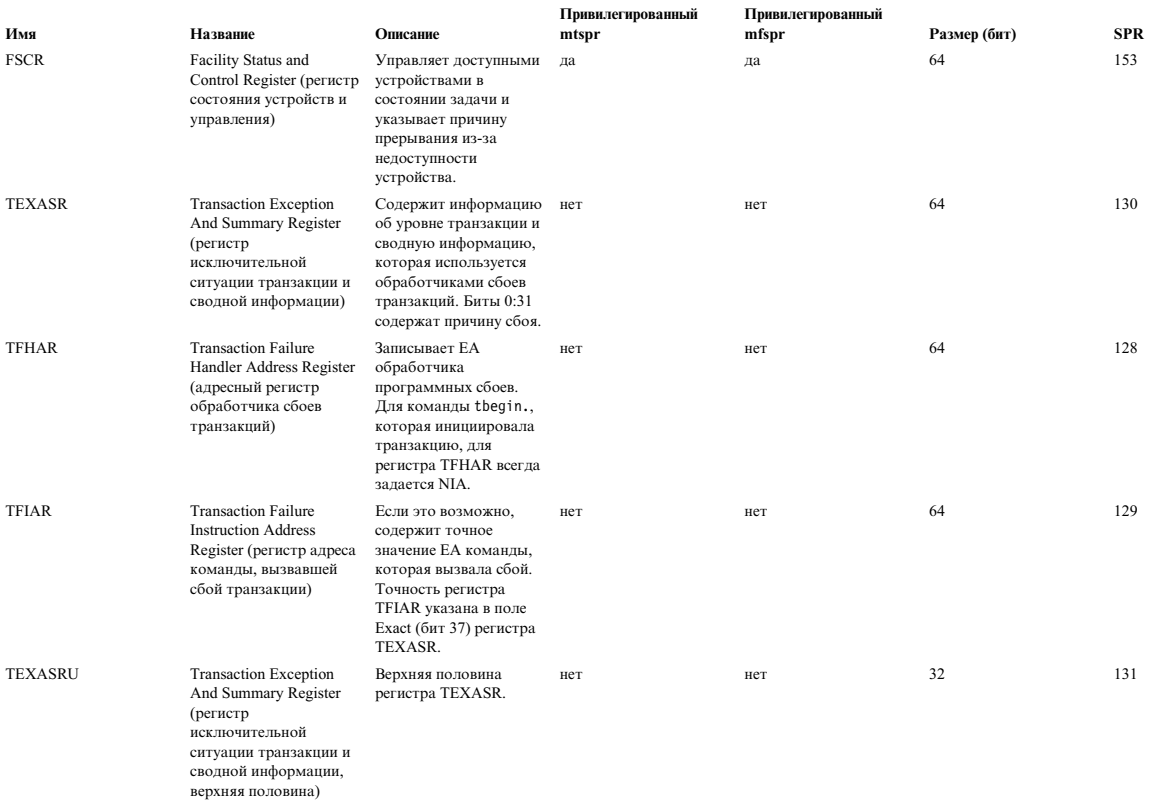

К регистрам состояния машины процессора добавляются следующие SPR транзакционной памяти:

Новый регистр TEXASR содержит информацию, относящуюся к состоянию транзакции и причине ее сбоя. Поля, включаемые в регистр TEXASR, описаны в следующей таблице:

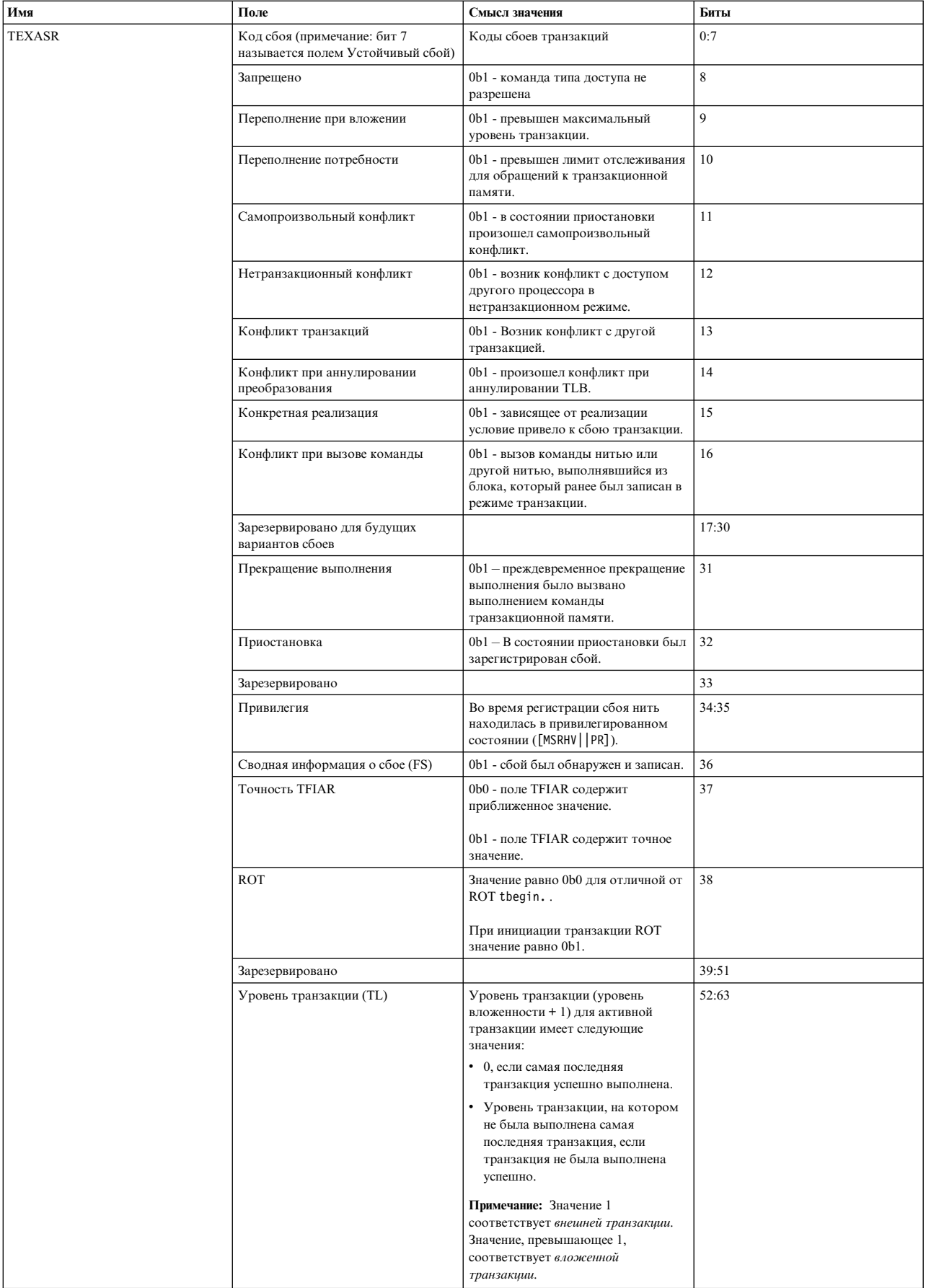
**Notes:**

- В случае регистрации сбоя транзакции задается в точности 1 бит из 8-31 битов регистра TEXASR. Единственный заданный бит указывает, что сбой вызван конкретной командой или событием.
- Транзакция ROT (Rollback Only Transaction) это последовательность команд, которые выполняются или не выполняются единым блоком. Эта конструкция позволяет с минимальными затратами выполнять большой объем команд "по предположению". В отличие от обычной транзакции, ROT не является полностью атомарной и не обладает свойствами синхронизации и сериализации, присущими обычной транзакции. Поэтому транзакции ROT не следует использовать для обработки общих данных.

#### **Обработчик программных сбоев**

В случае сбоя транзакции аппаратное обеспечение системы передает управление обработчику сбоев, связанному с самой внешней транзакцией. При сбое транзакции управление передается команде, которая следует за командой tbegin., а в CR0 задается или

0b101 || 0

```
, или
0b010 || 0
```
Следовательно, за командой tbegin. должна следовать команда передачи управления, основанная на бите 2 регистра CR0. Например, после выполнения команды tbegin. может следовать команда передачи управления beq, основанная на бите 2 регистра CR0. Управление должно передаваться разделу кода, который обрабатывает сбои транзакций. Если в начале транзакции успешно выполняется команда tbegin., то в регистре CR0 устанавливается или

0b000 || 0, или 0b010 || 0

**Примечание:** На причину сбоя указывают биты 0:31 TEXASR. Поле кода сбоя (FC) в битах 0-7 используется для следующих сценариев:

- Привилегированный код в режиме супервизора или гипервизора вызывает сбой при использовании команды treclaim. .
- v Код в режиме задачи вызывает сбой при использовании формы tabort. .

Значение l в седьмом бите регистра TEXASR указывает, что сбой является устойчивым, и повторные попытки выполнить транзакцию будут неуспешными. Коды сбоев, зарезервированные операционной системой AIX, указывают причину сбоя, которая определена в файле /usr/include/sys/machine.h..

#### **Пример транзакции**

Следующий пример кода на ассемблере иллюстрирует простую транзакцию, которая записывает значение из GPR 5 по адресу в GPR 4, который считается общим для нескольких нитей выполнения. В случае невыполнения транзакции из-за устойчивого сбоя программа выполняется по альтернативному пути с меткой lock\_based\_update. Код для альтернативного пути не показан.

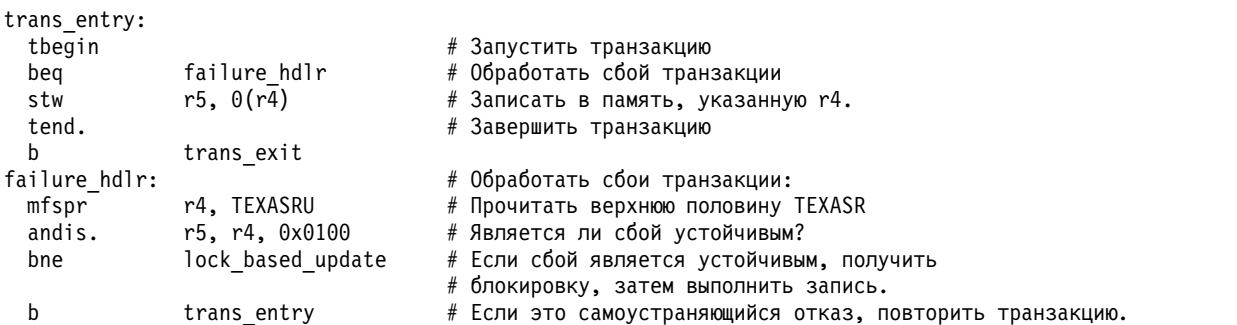

lock based update:

trans\_exit:

#### Динамическая проверка поддержки транзакционной памяти

Для того чтобы определить, поддерживает ли система категорию транзакционной памяти POWER ISA, в программе можно использовать функцию getsystemcfg для чтения системной переменной SC TM VER. В файле/usr/include/sys/systemcfg.h предоставляется макрос power tm(), предназначенный для определения функции транзакционной памяти внутри программы. Этот макрос полезен для программного обеспечения, которое условно использует функцию транзакционной памяти при ее наличии, а при ее отсутствии использует функционально эквивалентные пути кода на основе блокировки.

#### Структура расширенного контекста

В более ранних версиях операционной системы AIX была введена поддержка структур расширенного контекста для поддержки состояния векторов и пользовательских ключей. Существующая поддержка структур расширенного контекста расширена для поддержки состояния системы, которое требуется транзакционной памяти.

Расширенный контекст выделяется и закрепляется для каждой нити транзакционного процесса при первом использовании ею транзакционной памяти. Если область расширенного контекста невозможно выделить и закрепить, то процесс получает сигнал SIGSEGV, который приводит к завершению процесса.

Информация о контексте системы включается в структуру sigcontext, которая предоставляется обработчикам сигналов. При возврате из обработчика сигнала активируется контекст системы, представленный в структуре sigcontext. Фактически структура sigcontext представляет собой подмножество структуры ucontext большего размера. Эти две структуры идентичные; различие состоит только в результате sizeof(struct sigcontext). Когда операционная система AIX компонует контекст сигналов, передаваемый обработчику сигналов, в стеке обработчика сигналов компонуется структура ucontext. Контекст системы, входящий в состав контекста сигналов, должен содержать все сведения о динамическом или статическом состоянии системы для случайно прерванного контекста. Структура ucontext содержит индикатор, указывающий, доступна ли информация о расширенном контексте.

Поле extctx структуры ucontext - это адрес структуры расширенного контекста, которая определена в файле/usr/include/sys/context.h. Поле extctx magic структуры ucontext указывает, допустима ли информация о расширенном контексте, когда значение поля extctx magic равно EXTCTX MAGIC. Дополнительное состояние системы для нити, которая использует функцию транзакционной памяти, восстанавливается и сохраняется как элемент расширения контекста в структуре ucontext в рамках доставки и возврата сигнала.

Если приложение явным образом разрешает использование транзакционной памяти, то оно выбирает структуру ucontext увеличенного размера, в которой уже есть память для поля extctx, которое включается компилятором путем неявного определения EXTABI . Расширенная структура ucontext может также выбираться с помощью явного определения AIXEXTABI.

В состоянии выполнения транзакции и в состоянии приостановки транзакции не поддерживаются функции libc getcontext(), setcontext(), makecontext() и swapcontext(). Вызов функций getcontext(), setcontext(), makecontext() внутри транзакции приводит к устойчивому сбою транзакции типа ТМ LIBC, который определен в файле /usr/include/sys/machine.h.

Вызов функции swapcontext () внутри транзакции приводит к следующему поведению:

• Вызов функции swapcontext () в состоянии выполняющейся транзакции приводит к устойчивому сбою транзакции типа TM LIBC.

• Если функция swapcontext() вызывается в состоянии приостановки, то неудачное выполнение транзакции предопределено; подкачивается указанная структура ucontext, и возобновляется выполнение программы указанной структурой ucontext. Итоговое состояние и последующее поведение после возврата из функции swapcontext() не определено.

Если функции getcontext(), setcontext() и swapcontext() вызываются не в транзакционном состоянии, то они не извлекают в структуру ucontext и не восстанавливают из нее никакой расширенный контекст транзакционной памяти (структура указывается параметрами ucp или oucp). Если функции setcontext() или swapcontext() вызываются в присутствии расширенного контекста транзакционной памяти, то никакая ошибка не выдается.

Подробная информация о расширенном контексте содержится в заголовочном файле /usr/include/sys/ context.h.

#### **Доставка сигналов**

Асинхронные сигналы, получаемые приложением в режиме выполнения транзакции, доставляются нетранзакционным способом. В состоянии, когда выполняется транзакция, доставка синхронных сигналов не разрешена, так как она приводит к устойчивому сбою транзакции типа TM\_SYNC\_SIGNAL, определенному в файле /usr/include/sys/machine.h.

#### **Прерывания выравнивания и программные прерывания**

В состоянии выполняющейся транзакции недопустимая операция или операция, требующая эмуляции, вызывает прерывания выравнивания или программные прерывания, что приводит к устойчивому сбою транзакции типа TM\_ALIGN\_INT или TM\_INV\_OP, который определен в файле /usr/include/sys/machine.h. В состоянии приостановленной транзакции прерывания выравнивания и программные прерывания обрабатываются обычным образом с использованием неспекулятивной семантики.

#### **Системные вызовы**

Предполагается, что транзакция не содержит системных вызовов. Системные вызовы в транзакции поддерживаются только в том случае, если транзакция приостановлена с помощью команды tsuspend. .

Если процесс или нить находятся в состоянии транзакции, и транзакция не приостановлена, то системный вызов в этом состоянии не выполняется ядром AIX и возникает устойчивый сбой транзакции. При возникновении этой ошибки поле FC регистра TEXASR содержит код сбоя TM\_ILL\_SC, который определен в файле /usr/sys/include/machine.h.

Предполагается, что сохраняются любые операции, выполняемые в транзакции, когда она явно приостанавливается разработчиком приложения. Любые операции, которые выполняются системным вызовом, сделанным в состоянии приостановки, не откатываются, даже если происходит сбой транзакции.

Операционная система AIX не поддерживает системные вызовы в транзакционном состоянии, поскольку не существует способа отката каких-либо операций, включая операции ввода-вывода, выполняемых AIX при системном вызове.

#### **Функции setjmp() и longjmp()**

В транзакционном состоянии и в состоянии приостановки не поддерживаются функции libc setjmp() и longjmp() из-за эффектов задания буфера перехода (jump buffer) и перехода обратно в буфер. Рассмотрим следующие сценарии

1. Если функция setjmp() вызывается внутри транзакции, а соответствующая функция longjmp() - после завершения транзакции, то выполняется переход в спекулятивное состояние, которое теперь недопустимо.

- 2. Если функция setjmp() вызывается перед транзакцией, соответствующая функция longjmp() переходит в это состояние до начала транзакции, независимо от результата выполнения транзакции: успешного завершения, сбоя или аварийного завершения.
- 3. Если функция setjmp() вызывается внутри транзакции, а затем выполнение транзакции прекращается, то обновления, внесенные в буфер перехода функцией setjmp(), будут считаться не имевшими места.

Вызов функции setjmp() внутри транзакции приводит к устойчивому сбою транзакции типа TM\_LIBC, или типа TM\_ILL\_SC, который определен в файле /usr/include/sys/machine.h.

Вызов функции longjmp() внутри транзакции приводит к следующему поведению:

- v Вызов функции longjmp() в состоянии выполняющейся транзакции приводит к устойчивому сбою транзакции типа TM\_LIBC или типа TM\_ILL\_SC, который определен в файле /usr/include/sys/machine.h.
- Если функция long imp () вызывается в состоянии приостановки, то неулачное выполнение транзакции предопределено; указанный буфер восстанавливается и выполнение программы возвращается в соответствующую функцию setjmp(). Итоговое состояние и последующее поведение после возврата к setjmp() из функции longjmp() не определено.

#### **Компиляторы**

Компилятор операционной системы AIX, который поддерживает транзакционную память, должен соответствовать ABI AIX. Если включена транзакционная память, то компилятор C или C++ должен предопределить **EXTABI** . За более подробной информацией обратитесь к документации по компилятору.

#### **Ассемблер**

Компилятор ассемблера операционной системы AIX, расположенный в каталоге /usr/ccs/bin/as, поддерживает дополнительный набор инструкций, определенный для транзакционной памяти в POWER ISA и реализуемый процессором POWER8. Для того чтобы включить сборку команд транзакционной памяти, можно использовать режим сборки **–m pwr8** или псевдооперацию **.machine pwr8** внутри файла исходного кода. За дополнительной информацией обратитесь к справочнику по языку ассемблера.

#### **Отладчик**

Отладчик /usr/ccs/bin/dbx поддерживает отладку программ транзакционной памяти на машинном уровне. Эта поддержка включает возможность дизассемблирования новых команд транзакционной памяти и просмотра ее регистров специального назначения (SPR): TEXASR, TEXASRU, TFIAR и TFHAR.

Задание точки прерывания внутри транзакции приводит к безусловному прекращению выполнения транзакции при обнаружении точки прерывания. Таким образом, предлагаемый подход заключается в следующем: запуск отладчика для транзакции, которая не выполняется; задание точки прерывания в обработчике сбоев транзакции; просмотр регистров TEXASR и TFIAR в точке прерывания для определения причины и расположения сбоя.

В dbx для просмотра регистров TEXASR, TFIAR и TFHAR можно использовать команду print с параметром \$texasr, \$tfiar или \$tfhar. Строку кода, связанную с адресом, найденным в регистрах TFIAR и TFHAR, можно просмотреть с помощью команды list, например:

(dbx) list at \$tfiar

Для просмотра и интерпретации содержимого регистра TEXASR применяется команда dbx tm\_status. Эта команда позволяет определить характер сбоя транзакции.

Для подключения отладчиков других фирм предусмотрена новая операция PTT\_READ\_TM ptrace для считывания состояния транзакционной памяти нити. За информацией обратитесь к документации по ptrace.

#### Поддержка трассировки

Трассировщик АIX был расширен и теперь включает набор событий трассировки операций транзакционной памяти, которые выполняются операционной системой AIX, в том числе приоритетное переключение процессов и другие операции, вызывающие сбой транзакции. Для просмотра событий трассировки, относящихся к транзакционной памяти, укажите в качестве входного параметра команды trace и trcrpt идентификатор события трассировки 675.

#### Файлы дампа

Операционная система АІХ поддерживает включение состояния системы транзакционной памяти в файл дампа для использующих эту память процессов или нитей. Если процесс или нить используют или использовали транзакционную память, то в образ оперативной памяти включается состояние системы транзакционной памяти для такой нити.

Примечание: Состояние транзакционной памяти поддерживается только в текущих форматах файлов дампа для операционной системы АІХ. Для чтения файла дампа с поддержкой транзакционной памяти и просмотра состояния системы транзакционной памяти применяется команда dbx.

#### **Библиотека нитей AIX**

Для приложений, которые используют нити М:N, транзакционная память не поддерживается. В среде, где несколько нитей совместно используют одну нить ядра, поведение транзакционных нитей может стать неопределенным. Применение транзакционной памяти приложением, которое использует нити M:N, может привести к устойчивому сбою транзакции с кодом сбоя TM PTH PREEMPTED, задаваемым в регистре TEXASR.

# Примечания

Данная информация была разработана для продуктов и услуг, предлагаемых на территории США.

Компания IBM может не предоставлять в других странах продукты и услуги, обсуждаемые в данном документе. Информацию о продуктах и услугах, распространяемых в вашей стране, вы можете получить в местном представительстве IBM. Ссылки на продукты, программы или услуги IBM не означают, что можно использовать только указанные продукты, программы или услуги IBM. Вместо них можно использовать любые другие функционально эквивалентные продукты, программы или услуги, не нарушающие прав IBM на интеллектуальную собственность. Однако ответственность за проверку действия любых продуктов, программ и услуг других компаний лежит на пользователе.

Компания IBM может обладать заявками на патенты или патентами на предметы обсуждения в данном документе. Обладание данным документом не предоставляет лицензии на эти патенты. Запросы на получение лицензии можно отправлять в письменном виде по адресу:

IBM Director of Licensing **IBM** Corporation North Castle Drive, MD-NC119 Armonk, NY 10504-1785  $US$ 

За получением лицензий, имеющих отношение к двухбайтовому набору символов (DBCS), обращайтесь в местное отделение компании IBM по интеллектуальной собственности или направьте запрос в письменной форме по следующему адресу:

Intellectual Property Licensing Legal and Intellectual Property Law IBM Japan Ltd. 19-21, Nihonbashi-Hakozakicho, Chuo-ku Tokyo 103-8510, Japan

КОМПАНИЯ ІВМ ПРЕДОСТАВЛЯЕТ НАСТОЯЩУЮ ПУБЛИКАЦИЮ НА УСЛОВИЯХ "КАК ЕСТЬ", БЕЗ КАКИХ-ЛИБО ЯВНЫХ ИЛИ ПОДРАЗУМЕВАЕМЫХ ГАРАНТИЙ, ВКЛЮЧАЯ, НО НЕ ОГРАНИЧИВАЯСЬ ЭТИМ, НЕЯВНЫЕ ГАРАНТИИ СОБЛЮДЕНИЯ ПРАВ, КОММЕРЧЕСКОЙ ЦЕННОСТИ И ПРИГОДНОСТИ ДЛЯ КАКОЙ-ЛИБО ЦЕЛИ. В некоторых юрисдикциях освобождение от явных и подразумеваемых гарантий запрещено в некоторых сделках, поэтому это заявление может к вам не относиться.

Эта информация может содержать технические неточности или типографические ошибки. В информацию периодически вносятся изменения, которые будут учтены во всех последующих изданиях этой книги. IBM может вносить обновления или изменения в этот документ без предварительного уведомления.

Любые ссылки на веб-сайты других компаний приведены в данной публикации исключительно для удобства пользователей и не должны рассматриваться как рекомендация этих веб-сайтов. Материалы, размещенные на этих веб-сайтах, не являются частью информации по данному продукту IBM, и ответственность за применение этих материалов лежит на пользователе.

IBM может использовать и распространять предоставленную вами информацию любым способом без каких-либо обязательств перед вами.

Лицам, обладающим лицензией на данную программу и желающим получить информацию о ней с целью: (i) настройки обмена данными между независимо разработанными программами и другими программами (включая данную) и (ii) использования информации, полученной в результате обмена, этими программами, следует обращаться по адресу:

IBM Director of Licensing **IBM** Corporation North Castle Drive, MD-NC119 Armonk, NY 10504-1785  $US$ 

Такая информация может быть предоставлена на определенных условиях, а в некоторых случаях - и за дополнительную плату.

Описанная в этом документе лицензионная программа и все связанные с ней лицензионные материалы предоставляются IBM в соответствии с условиями Соглашения с заказчиком IBM, Международного соглашения о лицензии на программу IBM или любого другого эквивалентного соглашения.

Данные о производительности и примеры клиентов приведены исключительно в иллюстративных целях. Фактические результаты производительности зависят от конкретных конфигураций и рабочих сред.

Информация о продуктах других компаний была получена от поставщиков этих продуктов, их опубликованных материалов или других общедоступных источников. Компания IBM не проверяла эти продукты и не может подтвердить правильность их работы, совместимость или другие заявленные характеристики продуктов других компаний. По вопросам о возможностях продуктов других компаний следует обращаться к поставщикам этих продуктов.

Заявления относительно будущих намерений IBM могут быть изменены или отозваны без дополнительного уведомления и отражают только текущие цели и задачи.

Все указанные цены IBM являются рекомендуемыми розничными ценами IBM на данный момент и могут быть изменены без предварительного уведомления. Цены дилеров могут быть другими.

Данная информация предназначена только для планирования. Она может быть изменена до выпуска описанных в данном документе продуктов.

Настоящая документация содержит примеры данных и отчетов, применяемых в повседневной деятельности компаний. Для большего сходства с реальностью примеры содержат имена людей, названия компаний, товарных знаков и продуктов. Все эти имена и названия вымышленные. Любые совпадения с реально существующими физическими или юридическими лицами совершенно случайны.

Лицензия на авторские права:

Настоящая документация содержит примеры исходного кода программ, иллюстрирующие приемы программирования в различных операционных системах. Вы имеете право копировать, изменять и распространять эти примеры программ в любой форме без уплаты вознаграждения фирме IBM в целях разработки, применения, сбыта или распространения прикладных программ, соответствующих интерфейсу прикладных программ операционной системы, для которой предназначены эти примеры. Эти примеры не были тщательно и всесторонне протестированы. В связи с этим IBM не может гарантировать их надежность, удобство обслуживания и отсутствие ошибок. Примеры программ предоставляются "КАК ЕСТЬ", без каких-либо гарантий. IBM не несет ответственности за ущерб, который может возникнуть в результате использования эти образцов программ.

Во все копии или фрагменты этих примеров программ, а также программы созданные на их основе, следует добавлять следующее замечание об авторских правах:

© (название вашей компании) (год).

Некоторые фрагменты исходного кода получены из примеров программ фирмы IBM Corp.

© Copyright IBM Corp. год или годы.

## Замечания о правилах работы с личными данными

Продукты IBM Software, включая решения программного обеспечения как услуг, ("Предложения программного обеспечения") могут использовать cookie или другие технологии для сбора информации об использовании продукта в целях усовершенствования пользовательского интерфейса, для приспособления взаимодействий к конечному пользователю или для других целей. Во многих случаях Предложениями программного обеспечения собирается информация, в которой невозможно опознать персональные данные. Некоторые из наших Предложений программного обеспечения могут позволить вам собирать опознаваемую персональную информацию. Если это Предложение программного обеспечения использует cookie для сбора опознаваемой персональной информации, то специфическая информация об этом использовании cookie в предложении приведена далее.

Это Предложение программного обеспечения не использует cookie или другие технологии для сбора опознаваемой персональной информации.

Если конфигурации, развернутые для этого Предложения программного обеспечения предоставляют вам как клиенту возможность собирать опознаваемую персональную информацию о конечных пользователях посредством cookie и других технологий, вы должны самостоятельно проконсультироваться с юристом о всех законах, применимых к такому сбору данных, включая требования к уведомлению и согласию.

Более подробная информация об использовании различных технологий, включая cookie, для этих целей, приведена в Политике конфиденциальности IBM (http://www.ibm.com/privacy) и Заявлении IBM о конфиденциальности в Интернет (http://www.ibm.com/privacy/details), а также в разделах "Cookies, Web Beacons and Other Technologies" и "IBM Software Products and Software-as-a-Service Privacy Statement" на странице http://www.ibm.com/software/info/product-privacy.

## Товарные знаки

IBM, эмблема IBM и ibm.com являются товарными знаками или зарегистрированными товарными знаками International Business Machines Corp. во всем мире. Названия других продуктов и услуг могут быть товарными знаками IBM и других компаний. Текущий список товарных знаков IBM опубликован на веб-странице Copyright and trademark information по следующему адресу: www.ibm.com/legal/copytrade.shtml.

Intel, эмблема Intel, Intel Inside, эмблема Intel Inside, Intel Centrino, эмблема Intel Centrino, Celeron, Intel Xeon, Intel SpeedStep, Itanium и Pentium являются товарными знаками или зарегистрированными товарными знаками Intel Corporation и ее дочерних фирм в США и/или других странах.

Јауа и все основанные на Јауа названия и эмблемы являются товарными знаками или зарегистрированными товарными знаками Oracle и/или дочерних компаний.

UNIX - зарегистрированный товарный знак The Open Group в США и других странах.

# **Индекс**

#### Спец. символы

\_exit, функция 468 LARGE\_FILES 139 \_system\_configuration.ncpus 573

## Числа

216840 109 41Map203831 49

# A

access, процедура 158 adb, программа отладки adb, программа отладки список операторов 49 адреса вывод 42 поиск текущего 42 формирование 42 адреса, таблицы вывод 42 арифметические выражения 42 внешние переменные  $RMROM = 42$ вывод текста 42 вызов команд оболочки 31 выполнение программы управление 32 выражения применение идентификаторов 36 применение операторов 36 применение целых чисел 36 список 49 дамп і-узла пример 57 дамп каталога пример 57 ланные вывод 42 данные обратной трассировки стека С вывод 42 двоичные файлы корректировка 42 завершение работы 31 запуск 31 значения поиск в файлах 42 идентификаторы применение в выражениях 36 исходные файлы просмотр и управление 42 карты распределения памяти изменение 42 команды  $BMROII$  47 команды оболочки, вызов 31 команды, объединение 38 команды, список 49

adb, программа отладки (продолжение) максимальное смещение настройка 38 настройка 38 операторы применение в выражениях 36 операторы, список 49 остановка выполнения программы 32 память изменение 42 переменные просмотр внешних 42 работа с 42 список 49 приглашение 31 примеры дамп і-узла 57 дамп каталога 57 трассировка нескольких функций 61 форматирование данных 58 примеры программ 55 программы возобновление выполнения программ 32 выполнение одной инструкции 32 остановка выполнения 32 подготовка к отладке 32 приостановка 32 работает 32 расклалки распределения памяти, изменение 42 создание сценариев 38 список команд 49 список переменных 49 сценарии, создание 38 таблицы адресов вывод 42 текст. вывод 42 точки прерывания 32 трассировка нескольких функций, пример 61 файл запись 42 поиск значений 42 формат входных данных по умолчанию настройка 38 форматирование данных, пример 58 форматы данных выбор 42 целые числа применение в выражениях 36 ширина строк настройка 38 alarm, функция 465

#### B

backup, команда 111 bindprocessor 573 bindprocessor, команда 573

# C

cbreak, режим 18 chclass 573 chdir, процедура 124 chmod, процедура 158 chown, процедура 158 chroot, процедура 124 close, процедура закрытие файлов 150 contention-scope, атрибут 451 creat, процедура 146 создание файлов 149 cron, команда 111 CU<sub>o</sub>D 569 curses termcap преобразование в формат terminfo 18 вложенное окно 7 создание 7 вставка пустые строки в окне 11 лисплей 3 добавление символов к изображению на экране 11 запуск 5 курсор логический 3 перемещение логического курсора 10 перемещение физического курсора 10 расположение после обновления 10 физические 3 логический курсор 3 макрокоманды 3 настройка опций 25 обновление окно 7 панель 7 окно 3, 6, 7 вывод рамки 7 копирование 7 обновление 7 очистка 11 перекрытие 7 перемещение 7 прокрутка 11 создание 7 удаление 7 экраны 3 панель 3 обновление 7 создание 7 удаление 7 перемещение логический курсор 10 физический курсор 10 печать форматированный вывод в окно 11 преобразование termcap в terminfo 18 преобразование управляющих символов в печатные 11 приостановка 5 прокрутка окно 11 символы возврат при отсутствии ввода 11 текущий 3 соглашение о присвоении имен 3 строки добавление к содержимому окна 11

curses (продолжение) строки (продолжение) текуший 3 удаление 11 считывание символов из стандартного ввода 11 текущая строка 3 текущий символ 3 терминология 3 удаление символов 11 управляющие символы 11 физический курсор 3 экран 3

### D

data management application programming interface DMAPI 811  $d$ bx отладка программ с несколькими нитями с помощью 488 программа символьной отладки 63 dbx, встраиваемый модуль alias процедура обратного вызова 82 fds процедура обратного вызова 82 get\_thread\_context процедура обратного вызова 82 Interface 82 locate\_symbol процедура обратного вызова 82 modules процедура обратного вызова 82 pthreads процедура обратного вызова 82 read\_memory процедура обратного вызова 82 regions процедура обратного вызова 82 session процедура обратного вызова 82 set\_pthread\_context процедура обратного вызова 82 set\_thread\_context процедура обратного вызова 82 what function процедура обратного вызова 82 write\_memory процедура обратного вызова 82 выгрузка 82 заголовочный файл 82 загрузка 82 имена файлов 82 нити процедура обратного вызова 82 обзор 82 печать процедура обратного вызова 82 пример 82 присвоение имен 82 процесс процедура обратного вызова 82 расположение 82 типы событий 82 управление версиями 82 формат файла 82 dbx, команда print, команда 72 step, команда 76

dbx, команда (продолжение) thread, команда 72 dbx, программа отладки .dbxinit, файл 80 адреса памяти 76 вызов процедур 70 выражения контроль типов 70 модификаторы и операторы 70 запуск 63 запуск команд оболочки 63 запуск программ 63 изменение текущего файла 67 имена, область видимости 70 исходные файлы просмотр и управление 67, 70, 80 команды, список 100 машинные регистры 76 область видимости имен 70 обработка сигналов 70 операторы в выражениях 70 отделение вывода dbx от вывода программы 63 отладка на машинном уровне 76 отладка циклических блокировок 80 переменные перевод в нижний или верхний регистр 70 приглашения определение 80 программы машинного уровня, выполнение 76 машинный уровень 76 программы с несколькими нитями 67 работает 63 управление 63 программы машинного уровня работает 76 программы с несколькими нитями 67 процедуры вызов 70 изменение текущего файла 67 псевлонимы команд dbx, создание 80 псевлонимы команл dbx создание 80 работа с 63 список команд 100 стек трассировки, просмотр 70 считывание команд dbx из файла 80 точки прерывания 63 управление выполнением программ 63 файл .dbxinit 80 просмотр исходного файла 67 чтение команд dbx 80 формат вывода изменение переменных 70 циклические блокировки отладка 80 dbx, программа символьной отладки каталог исходных файлов изменение 67 контроль типов в выражениях 70 модификаторы в выражениях 70 новое приглашение dbx определение 80

dbx, программа символьной отладки (продолжение) перевод переменных в нижний или верхний регистр 70 переменные изменение формата вывода 70 просмотри и изменение 70 программы отделение вывода dbx 63 программы машинного уровня отладка 76 редактор командной строки 63 сигналы, обработка 70 трассировка 63 файл изменение текущего файла 67 detachstate, атрибут 413 diag, команда 102 DLPAR 570, 574 DR\_FAIL 581 DR\_resource\_POST\_ERROR 581 DR\_SUCCESS 581 DR\_WAIT 581 dri\_cpu 581 dri mem 581

## Е

ЕСНО, директива 506 errclear, команда 111 errmsg, команда 119 errpt, команда 102, 111, 120 errstop, команда 111, 120 errupdate, команда 114, 120 event, параметр 581 ехес, функция 468

## F

fclear, процедура 151 fdpr отладка переупорядоченных исполняемых файлов 76 **FIFO** описание 150, 151, 152, 153, 155, 157 fork, процедуры очистки 468 fork, функция 468 ftruncate, процедура 150, 151, 152, 153, 155, 157 fullstat, процедура 157

## н

h\_arg, параметр 581 h\_token, параметр 581 help SMIT 746 hlpadb 49

і-узлы 128, 129 JFS2 129 дата и время изменение 157 дисковой памяти 136 изменение 128 определение 122 смещение в байтах 124 inheritsched, атрибут 447 init, команда SRC 768 IPC (межпроцессный канал) 122

## J

**JFS** распределение дисковой памяти 131 JFS2 і-узлы 129

# K

kill, функция 465

# L

LAF (файлы лицензионного соглашения) 659 lex, библиотека 505 lex. команда 499 Библиотека lex 505 ввод-вывод, функции 506 компиляция лексического анализатора 500 конец файла, обработка 506 лексический анализатор 499, 506 найденная строка 506 начальные состояния 510 операторы 501 определение строк подстановки 505 передача кода в программу 505 расширенные регулярные выражения 501 libpthreads.a, библиотека 407, 408, 409, 410, 411, 412 libpthreads\_compat.a, библиотека 412 longjmp, функция 465 LPAR 569 ls, команда 111 lsclass 573 lseek, процедура 150, 151, 152, 153, 155, 157 1srset 573

# M

 $m<sub>4</sub>$ кавычки 543 обработка макрокоманд с аргументами 543 операции с файлами 543 перенаправление вывода 543 переопределение кавычек 543 печать имен и определений 543 проверка наличия макроопределения 543 работа с макропроцессором 543 работа со строками 543 системные программы 543 создание пользовательских макроопределений 543 стандартные макрокоманды 543 удаление макроопределений 543 уникальные имена 543 условные выражения 543 целочисленные вычисления 543 main, процедура 505 malloc disclaim 651 minicurses символы добавление символов к изображению на экране 11 minicurses (продолжение) строки добавление к содержимому окна 11 mkfifo, процедура 149 mknod, процедура создание обычных файлов 149 mycmd, команда 788 mycpu 570

# N

пате, параметр 581 NUM\_SPAREVP, переменная среды 485

# O

O\_DEFER 151 ОДМ (Администратор объектных данных) дескрипторы 553 метод 553 связь 553 терминал 553 классы объектов добавление объектов 553  $39XBAT$  553 определение 553 разблокирование 553 создание 553 объекты добавление объектов в класс 553 определение 553 поиск 553 предикаты 553 имена дескрипторов 553 константы 553 операторы сравнения 553 пример кода 563 добавление объектов 563 создание классов объектов 563 список команд 562 список функций 562 ореп, процедура 146 открытие файла 149 создание файлов 149 operating system библиотеки 732

# P

pbsearchsort 729 pclose, процедура 150, 151, 152, 153, 155, 157 ріре, процедура 150, 151, 152, 153, 155, 157 plug-in,dbx обзор 82 рореп, процедура 150, 151, 152, 153, 155, 157 POSIX, нить 412 prioceiling, атрибут 452 ps 573 pthread 412 pthread\_atfork, функция 468 pthread\_attr\_destroy, функция 413 pthread\_attr\_getdetachstate, функция 413 pthread\_attr\_getinheitsched, функция 447 pthread\_attr\_getsatckaddr, функция 470 pthread\_attr\_getschedparam 451

pthread\_attr\_getschedparam, функция schedparam, атрибут 447 pthread\_attr\_getscope, функция 451 pthread\_attr\_getstacksize, функция 470 pthread\_attr\_init, функция 413 pthread attr setdetachstate, функция 413 pthread\_attr\_setinheritsched, функция 447 pthread\_attr\_setsatckaddr, функция 470 pthread\_attr\_setschedparam 451 pthread\_attr\_setschedparam, функция schedparam, атрибут 447 pthread\_attr\_setschedpolicy, функция 447 pthread\_attr\_setscope, функция 451 pthread\_attr\_setstacksize, функция 470 pthread\_attr\_t, тип данных 413 pthread\_cancel, функция 417 pthread\_cleanup\_pop, функция 416 pthread\_cleanup\_push, функция 416 pthread\_cond\_broadcast, функция 430 pthread\_cond\_destroy, функция 430 pthread\_cond\_init, функция 430 PTHREAD\_COND\_INITIALIZER, макроопределение 430 pthread cond signal, функция 430 pthread\_cond\_t, тип данных 430 pthread\_cond\_timedwait, функция 430 pthread\_cond\_wait, функция 430 pthread\_condattr\_destroy, функция 430 pthread\_condattr\_init, функция 430 pthread\_condattr\_t, тип данных 430 pthread\_create, функция 413 pthread\_equal, функция 413 pthread exit, функция 416 pthread\_getschedparam 451 pthread\_getschedparam, функция schedparam, атрибут 447 schedpolicy, атрибут 447 pthread\_getspecific, функция 457 pthread\_join, функция 444 pthread\_key\_create, функция 457 pthread\_key\_delete, функция 457 pthread\_key\_t, тип данных 457 pthread\_kill, функция 465 pthread\_mutex\_destroy, функция 424 pthread mutex init, функция 424 pthread\_mutex\_lock, функция 424 pthread\_mutex\_t, тип данных 424 pthread\_mutex\_trylock, функция 424 pthread\_mutex\_unlock, функция 424 pthread mutexattr destroy, функция 424 pthread\_mutexattr\_getprioceiling, функция 452 pthread\_mutexattr\_getprotocol, функция 452 pthread\_mutexattr\_init, функция 424 pthread\_mutexattr\_setprioceiling, функция 452 pthread\_mutexattr\_setprotocol, функция 452 pthread\_mutexattr\_t, тип данных 424 pthread\_once, функция 456 PTHREAD\_ONCE\_INIT, макроопределение 455 pthread once\_t, тип данных 455 PTHREAD PRIO INHERIT 452 PTHREAD\_PRIO\_NONE 452 PTHREAD\_PRIO\_PROTECT 452 pthread\_self, функция 413 pthread\_setcancelstate, функция 416 pthread\_setcanceltype, функция 416 pthread\_setschedparam, функция 451 pthread\_setspecific, функция 457 pthread\_t, тип данных 413

pthread\_testcancel 416 pthread\_yield, функция 430

## R

raise, функция 465 read, функция 150, 151, 152, 153, 155, 157 reconfig\_handler\_complete 581 reconfig\_handler\_complete, функция 581 reconfig\_register 581 reconfig\_register, функция 581 reconfig\_unregister, функция 581 REJECT, директива 506 гетоvе, процедура 143 rmdir, процедура 143

## S

SAFE 570  $SCCS$ команда список 707 файл исправление повреждений 706 обнаружение повреждений 706 обновление 703 отслеживание 705 редактор 703 создание 703 управление 705 флаги и параметры 703 sched\_yield 451 sched\_yield, функция 447 sed, команда замена строк 585 запуск редактора 585 обзор команд 585 применение текста в командах 585 setjmp, функция 465 sigaction, функция 465 siglongjmp, функция 465 sigprocmask, функция 465 SIGRECONFIG 574 sigsetjmp, функция 465 sigthreadmask, функция 465 sigwait, функция 430, 465 SMIT (Интерфейс управления системой) help описание 746 создание 746 дескрипторы информационных команд cmd\_to\_\*\_postfix 740 cmd to discover 740 описание 740 задачи добавление 744 отладка 745 класс объектов псевдонимы 747 классы объектов заголовок окна диалога 753 заголовок списка 748 меню 747 окно диалога 750 описание 736 команда быстрого доступа 739

SMIT (Интерфейс управления системой) (продолжение) меню создание 733 окно лиалога выполнение 742 создание 733, 742 пример программы 756 псевдонимы 739 создание команд 742 список имен создание 733 типы окон 733 smit errclear, команда 111 smit errpt, команда 118 smit trace, команда 788 smtctl 567 SRC 768 init, команда 768 возможности 768 изменение определений объектов подсистем 781 изменение определений объектов субсерверов 781 операции 768 определение подсистем в классе объектов SRC 781 определение субсерверов в классе объектов SRC 781 список функций 782 удаление определений объектов подсистем 781 удаление определений объектов субсервера 781 SRC, классы объектов дескрипторы 770 класс объектов типов субсервера, обзор 770 объект среды подсистемы, обзор 770 объект уведомления, обзор 770 SRC, типы обмена данными очереди сообщений (IPC) обзор 773 требования к программе 775 сигналы 773 требования к программе 775 сокеты обзор 773 требования к программе 775 srcmstr 768 stackaddr, атрибут 470 stacksize, атрибут 470 sysconf, функция 470

## Т

thread libpthreads.a, библиотека 412 libpthreads\_compat.a, библиотека 412 POSIX, нить 412, 485 pthread 412 автономное состояние 444 атрибуты contention-scope 451 detachstate 413 inheritsched 447 schedparam 447 schedpolicy 447 stackaddr 470 stacksize 470 объект 413 создание 413 удаление 413 библиотека 407, 408, 409, 410, 411, 412 вызов компилятора 485

thread (продолжение) значения по умолчанию 470 идентификатор 413 модели 407, 408, 409, 410, 411, 412 область действия 451 ограничения 470 определение 407, 408, 409, 410, 411, 412 поддерживаемые 474 пользователь 407, 408, 409, 410, 411, 412 привязка 190 свойства 407, 408, 409, 410, 411, 412 стыковка 444 типы данных 470 уровень параллелизма 451 ядро 407, 408, 409, 410, 411, 412 trace, команда 788 настройка 788 trcrpt, команда 788 trcstop, команда 788 truncate, процедура 150, 151, 152, 153, 155, 157 tty (тип терминала) определение 799 примеры 799 tty, драйвер 799 tty, подсистема 799

# U

unlink, процедура 143 utimes, процедура 157

# v

VP 407, 408, 409, 410, 411, 412 VPD (сведения о продукте) 111

# W

wlmctrl 573 write, процедура 150, 151, 152, 153, 155, 157

## Y

уасс, команда 499 включение режима отладки 525 лействия 518 неоднозначные правила 523 обработка ошибок 520 объявления 514 правила 517 создание синтаксического анализатора 511 файл грамматики 512 уасс, программа 500 yyleng, внешняя переменная 506 yyless, процедура 505 уутоге, процедура 505 vyreject, процедура 505 yywleng, внешняя переменная 506 ууwrap, процедура 505

## A

автономное состояние 444 администратор логических томов библиотечные процедуры 163 администратор рабочей схемы 573 адрес стека, необязательный компонент POSIX 471 алреса дисковой памяти 131 обзор 600 память 600 программа 600 асинхронное завершение, поддержка 416 атрибут протокола 452 атрибуты изображения настройка 25 атрибуты совместного выполнения процессов 470

# Б

базовые і-узлы 129 библиотека нитей 407, 408, 409, 410, 411, 412 блокировка для чтения/записи (по POSIX) 461 взаимная блокировка создание и удаление атрибутов 424 выход из нити 416 линамическая инициализация 455 с поддержкой нитей 455 освобождение памяти, занятой возвращаемыми данными 444 очистка 416 принудительное завершение 416 создание нитей 485 стыковка 444 условная переменная конечное ожидание 430 создание и удаление атрибутов 430 точка синхронизации 430 битовые карты размещения 136 блоки главный 136 данные 136 загрузочный 136 косвенные 131, 152 логические 131 неполный логический 131 полный логический 131 блоки данных 131, 136 большие файлы защита открытых 139 модификация программ 139 определение LARGE\_FILES 139 работа с 139 работа с 64-разрядной файловой системой 139 типичные ошибки 139 fseek/ftell 139 арифметические переполнения 139 неправильный выбор типов данных 139 несоответствие параметров 139 ограничения на размер файлов 139 преобразование строк 139 применение числовых значений вместо констант 139 явное указание смещений в программах 139

## В

варианты SMIT 733 введение 600 ведение протокола ошибок добавление сообщений 119 ведение протокола ошибок (продолжение) завершение ведения протокола ошибок 111 команла 120 копирование протокола ошибок 118 обзор 102 очистка протокола ошибок 111 предупреждения 119 пример отчета 111 работа с 104 службы ядра 120 создание отчета 111 файл 120 функции 120 чтение отчета об ошибках 111 Векторное программирование AIX 615 взаимная блокировка usage 424 атрибуты prioceiling 452 объект 424 совместного выполнения процессов 470 создание 424 уничтожение 424 атрибуты протокола 452 захват 424 определение 424 протоколы 452 разблокирование 424 создание 424 уничтожение 424 виртуальная память отправка обзор 600 виртуальный процессор 407, 408, 409, 410, 411, 412 включение файла лицензии в комплект поставки 659 вложенное окно обновление 7 встраиваемый модуль, dbx alias процедура обратного вызова 82  $fds$ процедура обратного вызова 82 get\_thread\_context процедура обратного вызова 82 Interface 82 locate\_symbol процедура обратного вызова 82 modules процедура обратного вызова 82 pthreads процедура обратного вызова 82 read\_memory процедура обратного вызова 82 regions процедура обратного вызова 82 session процедура обратного вызова 82 set\_pthread\_context процедура обратного вызова 82 set\_thread\_context процедура обратного вызова 82 what\_function процедура обратного вызова 82 write\_memory процедура обратного вызова 82 выгрузка 82 заголовочный файл 82

встраиваемый модуль, dbx (продолжение) загрузка 82 имена файлов 82 нити процедура обратного вызова 82 печать процедура обратного вызова 82 пример 82 присвоение имен 82 процесс процедура обратного вызова 82 расположение 82 типы событий 82 управление версиями 82 формат файла 82 встраиваемый модуль, процедуры обратного вызова dbx 82 выделение памяти для файлов в JFS2 135 выполнение нитей одновременное 567

## Г

главный блок 136 гонки 424 группа библиотек работа с 809 группы размещения 136

# Д

данные нитей 457 usage 457 деструктор 457 задание значений 457 к пюч $457$ независимое создание 457 обмен данными 457 определение 457 удаление данных 460 данные трассировки пользовательское приложение трассировки 790 дата и время изменение 157 демоны srcmstr 768 трассировка 782 дескрипторы 146 дескрипторы протокола ошибок 102 дескрипторы файлов копирование dup, процедура 146 fcntl, процедура 146 fork, функция 146 ограничение 146 определение 146 работа с 146 стандартные 146 деструктор 457 динамическая защита памяти 195 динамическая компоновка 592 динамическое отключение процессоров 191 динамическое разбиение на разделы 569, 573, 574 динамическое распределение ресурсов между разделами 572 дисковые і-узлы 128, 136 дисциплины линии 800 долговременные блокировки 461 драйверы 159

Драйверы tty 808 драйверы монтирования обзор 159 формат вызова 159 драйверы файловых систем операции 159 примеры вызова 159 формат вызова 160

# 3

завершающий этап 574, 581 завершающий этап удаления 581 завершение работы нити 416 зависимости 572, 573 загрузочный блок 136 запрет и режим принудительного завершения 416 захват создание служб блокировки 195

# И

и 573 ИД связывания CPU 573 идентификаторы точек трассировки 788 именованные общие области библиотек 596 инверсия приоритетов 452 индексные узлы 128 инициализация 455 инструменты 1 исключительные ситуации в операциях с плавающей точкой 165 режим включенной и выключенной обработки 166 функции 165

# к

каналов трассировки общего назначения 788 карта размещения фрагментов 131 карусельная стратегия планирования 447 каталоги изменение корневой 124 текущий 124 обзор 124 работа с обзор 124 процедуры 124 связи 143 состояние 143 квоты 131 класс объектов уведомления (SRC) создание метода уведомления подсистемы 770 удаление метода уведомления подсистемы 770 классы объектов 553 SMIT 736 **к** пючи создание 457 удаление 457 уничтожение 457 ключи защиты 179 ключи защиты памяти 179 команда 111, 573 backup 111 cron 111 diag 102

команда (продолжение) errclear 111, 120 errdemon 120 errlogger 120 errmsg 119 errpt 102, 111, 120 errstop 111 errupdate 114, 120  $ls - 111$ mycmd 788 **SCCS** список 707 smtctl 567 trcrpt 788 trestop 788 трассировка 782, 788 Команда mount 159 Команда ps 573 Команда unmount 159 команда быстрого доступа SMIT 739 компиляция программы с несколькими нитями 485 компоновка пакетов имена файлов 659 информация о зависимостях 659 каталоги сообщений 659 наборы файлов, правила присвоения расширений 659 пакеты драйверов устройств 659 сведения о лицензионном соглашении 659 соглашение о присвоении имен 659 требования к разделам 659 конвейер дочерние процессы 150, 151, 152, 153, 155, 157 создание с помощью mkfifo 149 Консоль аппаратного обеспечения 569 контроллер системных ресурсов 770, 773, 775, 781, 782 косвенные блоки 131 KVDCOD логический curses 3 перемещение логического курсора, curses 10 перемещение физического 10 позиция логического курсора 10 расположение после обновления 10 физические curses 3 куча 32-разрядные приложения 622 64-разрядные приложения 622

# Л

лексический анализатор 499 программа синтаксического разбора 500 логические разделы 569 логический блок 131

# м

макрокоманды PTHREAD\_ONCE\_INIT 455 маски 149 меню SMIT 733 модернизация по запросу (CUoD) 569 модули преобразования 800, 807

модуль дисциплины линии ldterm 803

# Н

набор файлов правила присвоения расширений 659 соглашение о присвоении имен 659 настройка кэша нитей и работа с ним 652 необязательные компоненты библиотеки работы с нитями 470 неполный логический блок 131 нити завершение работы 416 объектный интерфейс 407, 408, 409, 410, 411, 412 Синхронизация 424 создание 413 нить ядра 407, 408, 409, 410, 411, 412 нумерация процессоров 573

# O

обзор make, команда внутренние правила 529, 530, 531, 532, 533, 534, 535, 536, 537, 539, 540, 541, 542, 543, 585, 586, 587, 588, 589, 590 применение с другими файлами 529, 530, 531, 532, 533, 534, 535, 536, 537, 539, 540, 541, 542, 543, 585, 586, 587, 588, 589, 590 работа с файлами SCCS 529, 530, 531, 532, 533, 534, 535, 536, 537, 539, 540, 541, 542, 543, 585, 586, 587, 588, 589, 590 создание файлов описания 529, 530, 531, 532, 533, 534, 535, 536, 537, 539, 540, 541, 542, 543, 585, 586, 587, 588, 589.590 создание целевых файлов 529, 530, 531, 532, 533, 534, 535, 536, 537, 539, 540, 541, 542, 543, 585, 586, 587, 588, 589 590 Обзор программы отладки adb 31 область действия 451 глобальный 451 локальные 451 процесс 451 системные 451 обнаружение malloc 651 обработка строк с помощью команды sed 585 обработчики перенастройки 581 обработчики, расширенные 581 общая архитектура предупреждения SNA 119 общая библиотека создание 598 частичная загрузка 594 общая память обзор 602 сравнение mmap и shmat 602 общие библиотеки и общая память 591 обшие объекты 592 создание 592 объект атрибутов 413, 424, 430 объекты 553 ограничения IPC (средств межпроцессной связи) 607 Одновременное выполнение нитей 567  $OKHO$ curses 3 вывод рамки 7 копирование 7

окно (продолжение) обновление 7 обновление группы 7 очистка 11 перекрытие 7 перемещение 7 прокрутка 11 окно диалога SMIT 733 операции 574 операции изменения размера буфера 802 операции лексического анализатора для команды уасс 521 операция J2\_CFG\_ASSIST ioctl 164 определения классов 573 отключение получение файлов из SCCS 529, 530, 531, 532, 533, 534, 535, 536, 537, 539, 540, 541, 542, 543, 585, 586, 587, 588, 589, 590 отладка программ 30 отладка программ с несколькими нитями 485 dbx, применение 488 отладчик ядра, применение 488 отлалчик malloc 637 отображение памяти обзор 602 совместимость ттар 602 список функций для отображения памяти 614 сравнение mmap и shmat 602 функции семафоров, обзор 602 отчет об ошибках подробный пример 111 пример краткого отчета 111 создание 111

# П

пакеты драйверов устройств соглашения о присвоении имен 659 панель  $curses<sup>3</sup>$ обновление 7 создание 7 удаление 7 параметр event\_in\_prog 581 параметр event\_list 581 параметр list\_size 581 параметр resource\_info 581 переменная \_system\_configuration.ncpus 573 переменные 573 планирование policies 447 параметры 447 приоритет 447 синхронизация 452 планирование приоритета, необязательный компонент POSIX 471 планирование синхронизации 452 определение 452 поддержка 570 поддержка больших программ 185 подсистема malloc 622 alloca 622 calloc 622 free  $622$ mallinfo 622 malloc 622 mallopt 622 realloc 622

подсистема malloc (продолжение) valloc 622  $KVVA$  622 стратегия выделения 624 стратегия выделения, по умолчанию 622 полсистемы работа с контроллером системных ресурсов 775 поиск и сортировка пример программы 729 полный логический блок 131 получение файлов из SCCS отключение 529, 530, 531, 532, 533, 534, 535, 536, 537, 539, 540, 541, 542, 543, 585, 586, 587, 588, 589, 590 пользовательская нить 407, 408, 409, 410, 411, 412 пользовательская программа 159 пользовательские аналоги функций из подсистемы памяти 633 последовательная стратегия планирования 447 права доступа каталоги 158 файл 158 правила присвоения расширений наборам файлов 659 предварительный этап 574, 581 предварительный этап добавления 581 предварительный этап удаления 581 предупреждения 119 преимущества нитей 498 привязка нитей 190 приложения, совместимые с проектом 7 преобразование 487 применение блокировок чтения-записи 436 применение файла грамматики уасс 513 пример dbx, встраиваемый модуль 82 пример программы adb adbsamp3 56 пример программы adb: adbsamp2 55 примеры программ 726, 727 работа с символами isalnum (ctype), функция 726 isalpha (ctype), функция 726 isascii (ctype), функция 726 iscntrl (ctype), функция 726 isdigit (ctype), функция 726 islower (ctype), функция 726 ispunct (ctype), функция 726 isspace (ctype), функция  $726$ isupper (ctype), функция 726 примеры программ с использованием lex и yacc 525 принудительное завершение 416, 417 приоритет протокол защиты 452 протокол наследования 452 проверка реализации библиотеки 451 Программа sed 585 программа с несколькими нитями вызов компилятора 485 компиляция 485 отлалка 485 программа символьной отладки, dbx 63 программирование для многопроцессорных систем 498 программирование логических томов 163 программирование процессов ядра многопроцессорная среда 195 программирование с поддержкой нескольких нитей 406 Программирование транзакционной памяти AIX Ассемблер 816 доставка сигналов 816 компилятор 816

Программирование транзакционной памяти AIX (продолжение) обработчик программных сбоев 816 Отладчик 816 состояние контрольной точки 816 Функция трассировки 816 программные модели главный-подчиненный элемент 407, 408, 409, 410, 411, 412 изготовитель-потребитель 407, 408, 409, 410, 411, 412 разделение действий 407, 408, 409, 410, 411, 412 программные разделы 573 программы с поддержкой нитей 479, 653 протокол malloc 650 протокол защиты 452 протокол наследования 452 протокол ошибок передача в другую систему 104 протоколы взаимная блокировка 452 защита 452 защита приоритета 452 наследование 452 наследование приоритета 452 Процедура reconfig\_register\_list 581 процедура точки входа 413 процедуры обратного вызова страиваемого модуля dbx 82 процедуры очистки 422 процедуры работы с состоянием обзор 157 процесс свойства 407, 408, 409, 410, 411, 412 процессор имена ODM 189 номера 189 состояние 189 пронессы работа с каналами 150, 151, 152, 153, 155, 157 псевдонимы SMIT 739

## P

работа с каталогами JFS2 126 рабочий цвет 24 раздел 659 разовая инициализация 455 разработка отладчиков для программ с несколькими нитями 492 разработка программ с несколькими нитями, которые проверяют и изменяют объекты библиотеки нитей 489 расположение файла лицензии 659 распределение JFS 131 сжатые файловые системы 131 распределение дисковой памяти 131 расширения ядра 581 расширенные регулярные выражения lex команла 501 регистрация обработчиков 581 регистрация обработчиков для расширений ядра 581 регулярные выражения lex, команда 501 режим с несколькими кучами malloc 644 режимы ввода 18

## C

с поддержкой нитей SRC, функции 782 сбой при удалении памяти 572 сбой при удалении процессора 572 сбой при удалении разъема PCI 572 сведения о лицензионном соглашении 659 сведения о продукте (VPD) 111 связи 145 динамические 592 каталог 143 символьные 143 связывание приложений 573 связывание процессора 573 сегменты malloc 645 семафоры (по OSF/1) 461 сжатые файловые системы 131 сигнал генерация 465 лоставка 465 маски 465 обработчики 465 сигнал SIGRECONFIG 574 сигналы 574 сигналы, использование 574 символы возврат при отсутствии ввода 11 добавление к содержимому окна 11 добавление символов к изображению на экране 11 поддержка 8-разрядных символов 11 преобразование управляющих символов в печатные 11 считывание из стандартного ввода 11 текуший  $curses<sup>3</sup>$ удаление 11 синтаксический анализатор лексический анализатор 500 Синхронизация взаимная блокировка 424 система контроля исходного кода SCCS 701 системная программа 159 системная среда динамическое отключение процессоров 191 системные 600 системные вызовы 573 bindprocessor 573 системный вызов bindprocessor 573 служба ядра reconfig\_handler\_complete 581 службы ядра 581 смещение 150, 151, 152, 153, 155, 157 смещение ввода-вывода геаd, функция 150, 151, 152, 153, 155, 157 write, процедура 150, 151, 152, 153, 155, 157 изменение 150, 151, 152, 153, 155, 157 описание 150, 151, 152, 153, 155, 157 относительно конца 150 относительный 150 полный 150 совместимость curses 29 создание ключи 457 удаление 457 создание и удаление 424, 430 создание нити 413 создание отображенного файла с записью по команде с помощью функции shmat 611

создание отображенных файлов данных с помощью функции shmat 610  $cc$  $cc$ тояние 143 каталоги 143 список вектор-векторных функций для FORTRAN BLAS уровня  $1 \t 715$ список вектор-векторных функций для FORTRAN BLAS уровня 2 715 список дополнительных функций curses 29 список дополнительных функций для работы с нитями 474 список матричных функций для FORTRAN BLAS уровня 3 716 список функций библиотеки инструментальных средств программиста 723 список функций взаимодействия процессов нитей 468 список функций для программирования с несколькими нитями 721 список функций для работы с 128-разрядными числами двойной точности 718 список функций для работы с процессами 718 список функций для работы с символами 710 список функций для работы с числами 716 список функций для работы с числами двойной длины 717 список функций для работы со строками 726 список функций защиты и контроля 724 список функций планирования 450 список функций синхронизации 454 список функций создания исполняемых программ 712 среда, переменные NUM\_SPAREVP 485 средство ведения протокола ошибок 104 стратегия выделения 624 по умолчанию 622 стратегия выделения Watson2 622 строки добавление к содержимому окна curses 11 minicurses 11 структура dri\_cpu 581 структура dri\_mem 581 структура winsize 802 структура файловой системы JFS2 138 структуры 581 posix\_trace\_event\_info 791 posix\_trace\_status\_info 791 структуры данных трассировки пользовательское приложение трассировки 791 стыковка с нитями 444 спенарии 574 сценарии, использование 574

# Т

таблицы дескрипторов файлов опрелеление 146 таблицы открытых файлов 146 терминал 799 tty, подсистема, обзор 799 восстановление режимов 18 сохранение режимов 18 текущий режим 18 терминалы настройка режимов ввода и вывода 18 несколько 18 типы данных pthread\_once\_t 455 типы окон SMIT 733

типы файлов обзор 122 трассировка атрибуты потока трассировки 795 запись данных событий трассировки 788 запуск 788 запуск трассировки 788 настройка 788 определение 795 применение каналов трассировки общего назначения 788 приостановка 788 создание отчетов 788 тип события трассировки 795 управление 782 функции трассировки 797 трассировка malloc 649 трассировщик обзор 782 требования к переводу 659 требования к подсистеме, взаимодействующей с SRC возврат пакетов с ошибками 775 возврат пакетов с продолжением 775 обработка запросов на получение информации о состоянии 775 отправка подсистемами пакетов с ответами 775 получение пакета с запросом SRC обмен сигналами 775 с помощью очереди сообщений (IPC) 775 через сокеты 775 требования программ к пространству подкачки 612 тупик 428

#### V

уведомление об ошибках 108 удаление ключа 457 управление вводом и выводом 174 управление памятью 602 адресное пространство программы обзор 600 выделение памяти 622 список функций для отображения памяти 613 управление программными метками 28 управление работой процессоров 190 управляющие символы преобразование в печатные символы 11 управляющий терминал 799 уровни наборов файлов 659 условная переменная usage 430 wait 435 атрибуты объект 430 совместного выполнения процессов 470 создание 430 уничтожение 430 ожилание 430 определение 430 создание 430 уничтожение 430 устранение неполадок 572 утилита интерфейса управления системой SMIT 732

#### Œ

файл 122, 146

файл (продолжение) **SCCS** исправление повреждений 706 обнаружение повреждений 706 обновление 703 отслеживание 705 редактор 703 создание 703 управление 705 termcap 18 terminfo 18 большие LARGE FILES 139 64-разрядная файловая система 139 защита открытых 139 модификация программ 139 особенности работы старых программ 139 работа с 139 типичные ошибки 139 ввод-вывод (I/O) 150, 151, 152, 153, 155 закрытие 150 запись 150, 151, 152, 153, 155 конвейер 150, 151, 152, 153, 155 маски 149 обзор 122 открытие 149 поля блокировки 129 права доступа 158 работа с процедуры 122 связи 143 совместная работа с открытыми 146 создание 149 состояние 157 усечение 150, 151, 152, 153, 155 чтение 150, 151, 152, 153, 155 файл termcap 18 файл terminfo 18 файл лицензии 659 файловые системы 136 битовая таблица 131 карта размещения фрагментов 131 квоты 131 обзор 121 сжатая 131 структура 136 типы создание 159 фрагментированная 131 файлы большие распределение памяти в файловых системах 131 ввод-вывод (I/O) 157 запись 157 конвейер 157 распределение памяти 131 усечение 157 чтение 157 файлы лицензионного соглашения (LAF) 659 формат адреса дисковой памяти 131 фрагментированная файловая система 131 фрагменты map 131 дисковой памяти 136 фрагменты дисковой памяти 136 функции 581 alloca 622

функции (продолжение) calloc 622 chmod 158 chown 158 errlog 120 free 622 mallinfo 622 malloc 622 mallopt 622 pthread\_getspecific 457 pthread\_setspecific 457 realloc 622 valloc 622 деструктор 457 работа с файлами и каталогами список 712 функции vue 375 функции, примеры программ и библиотеки 707 функция reconfig\_handler\_complete 581 функция reconfig\_register 581 Функция динамической трассировки pobeve 198

#### Ч

частичная загрузка 594

# Э

электронное лицензионное соглашение 659 этап обработки ошибки 581 этап проверки 574, 581

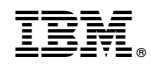

Напечатано в Дании